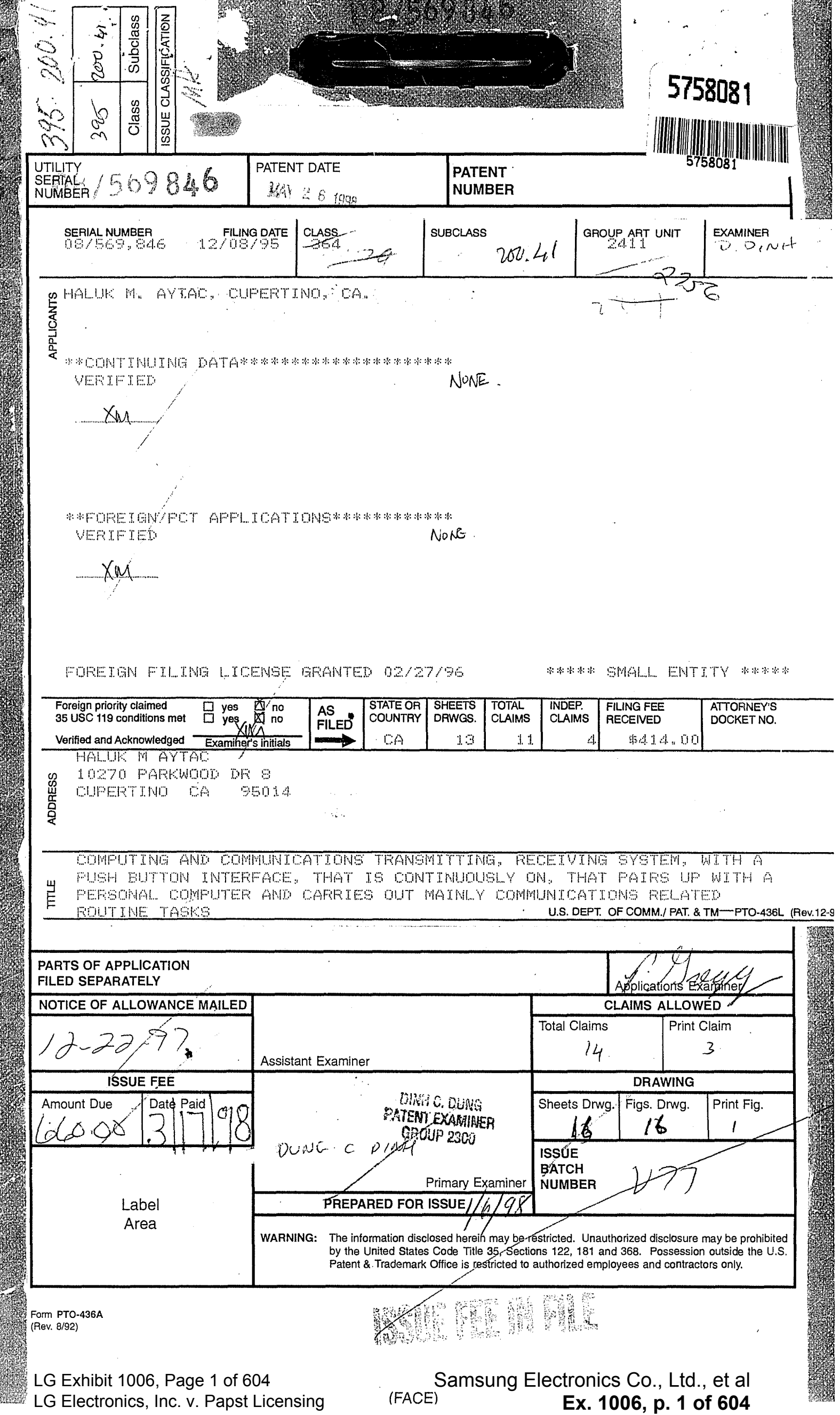

 $Z_1$ 

•

0 2 1 5 6 9 PATENT APPLICATION SERIAL NO. 1

> U.S. DEPARTMENT OF COMMERCE PATENT AND TRADEMARK OFFICE FEE RECORD SHEET

2311

 $M.C.  
7-13-96$ 

300 KJ 01/29/96 08569846 414.00 CK

PTO-1556 (5/87)

 $\overline{ }$ 

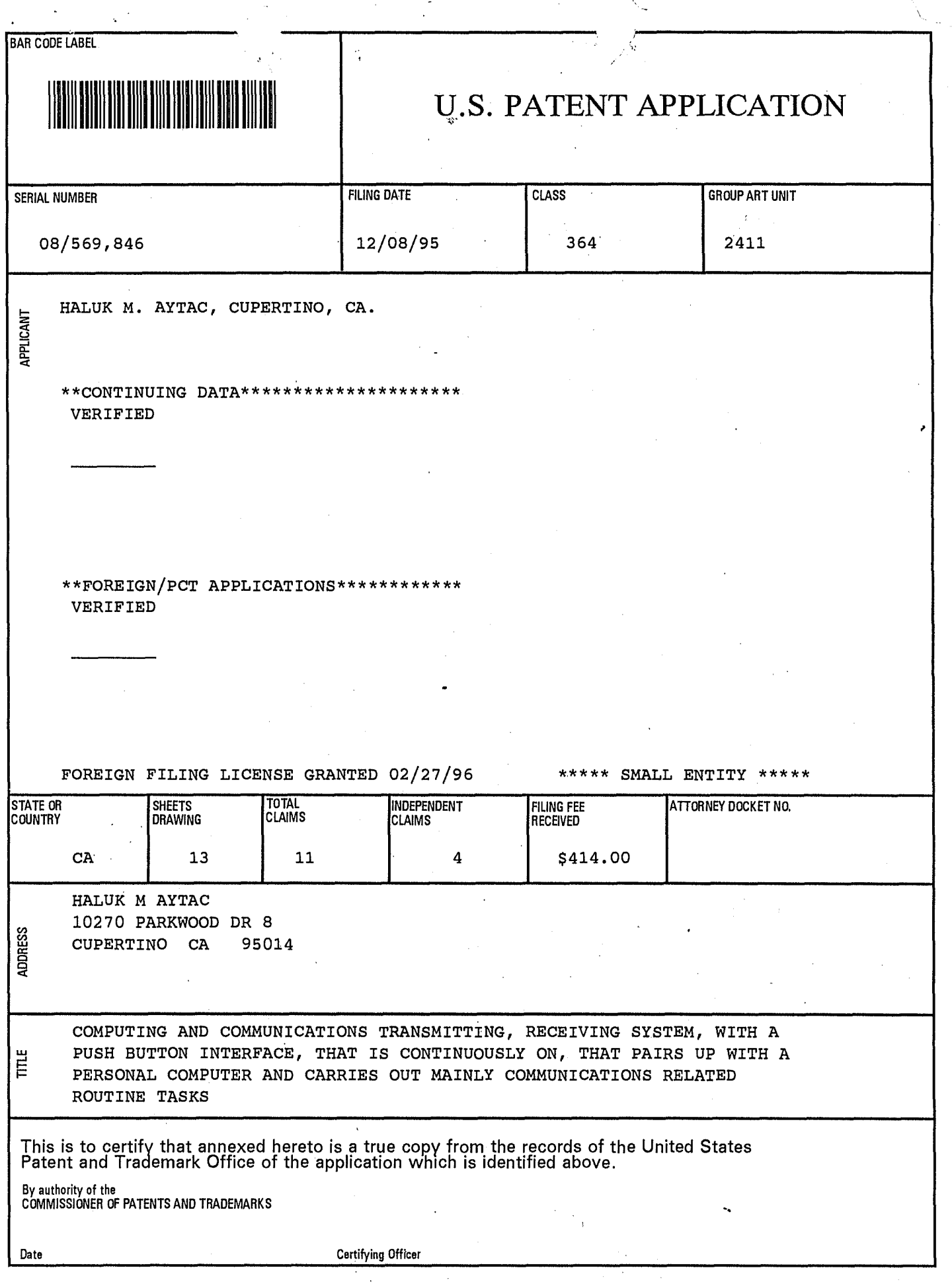

 $\tilde{\mathcal{F}}_{\mathbf{y}}$ 

LG Exhibit 1006, Page 3 of 604<br>LG Electronics, Inc. v. Papst Licensing

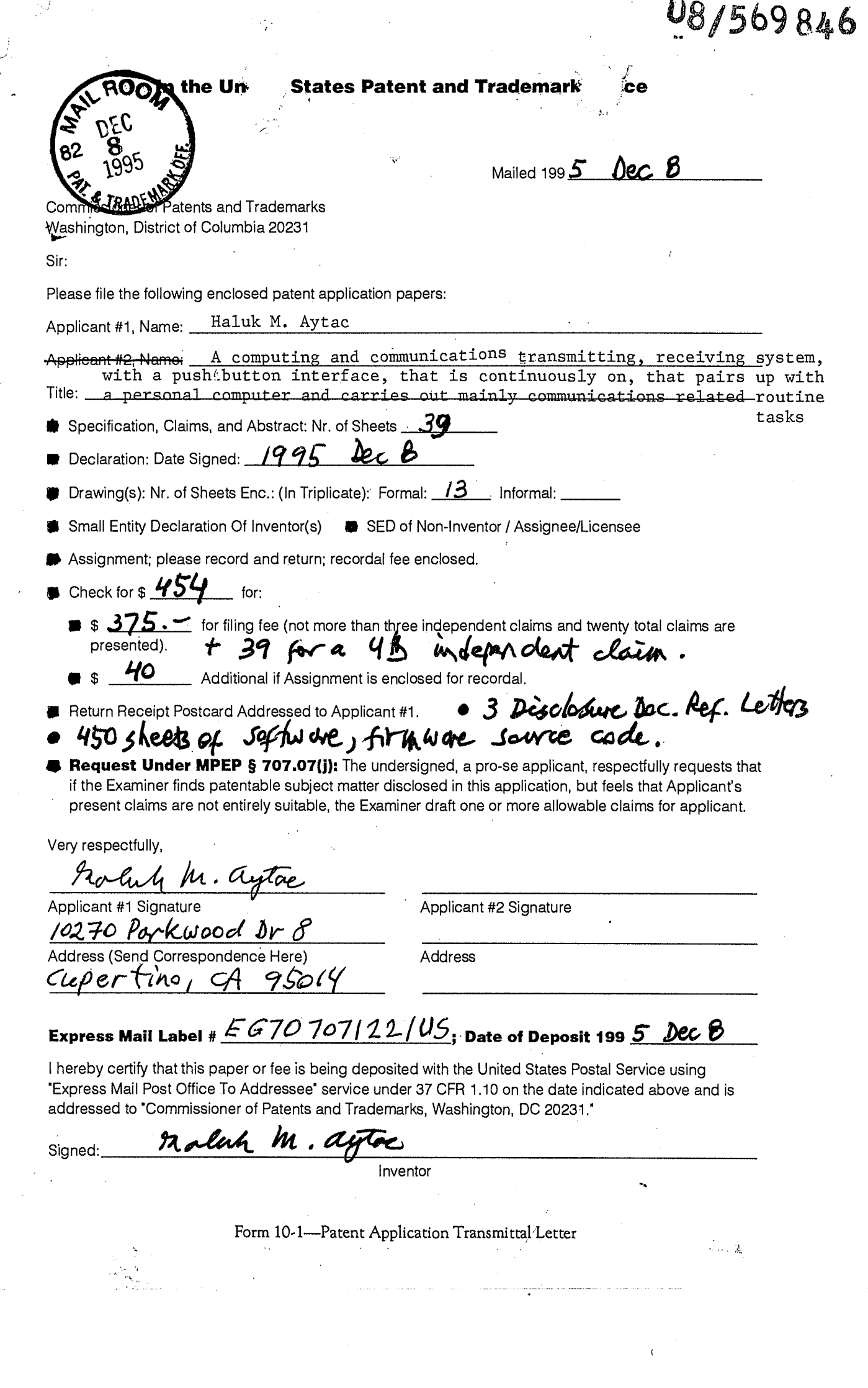

 $\frac{1}{\sqrt{2}}$ 

ń

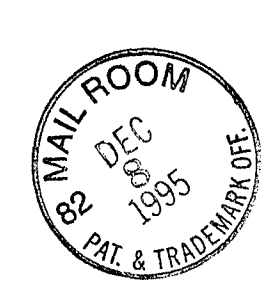

### **PATENT APPLICATION**

### **TITLE**

A COMPUTING AND COMMUNICATIONS TRANSMITTING, RECEIVING SYSTEM, WITH A PUSH BUTTON INTERFACE, THAT IS CONTINUOUSLY ON, THAT PAIRS UP WITH A RERSONAL COMPUTER AND CARRIES OUT MAINLY COMMUNICATIONS RELATED ROUTINE TASKS

### **INVENTOR**

Haluk M. Aytac 10270 Parkwood Dr. 8, Cupertino, CA 95014 Phone: 408 253 6172

**ATTORNEY, AGENT OR FIRM** 

None

 $Cl_{\text{Gims on }} p. 31$ 

12/7/95 11:33 AM 1

LG Electronics, Inc. v. Papst Licensing

LG Exhibit 1006, Page 5 of 604 **Samsung Electronics Co., Ltd., et al**<br>LG Electronics, Inc. v. Papst Licensing **Ex. 1006, p. 5 of 604** 

13

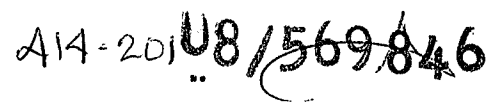

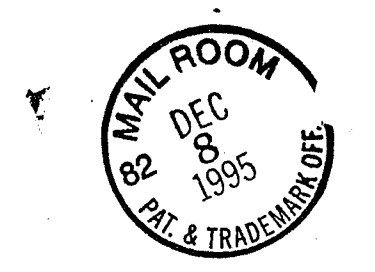

CaTbox Patent Application Haluk M. Aytac

### **FIELD OF THE INVENTION**

The present invention relates generally to communications via electronic means using computers, and particularly, to methods and apparatus which implement telephony, voice reception, storage, playback, delivery, fax reception, printing, storage, delivery, call processing, electronic mail retrieval, multimedia content delivery, HTTP server functions in a standaside fashion in relation to computers.

#### **BACKGROUND OF THE INVENTION**

The present invention relates to a splitting of the Personal Computer in two units one of which may be the PC as is known today, including portable computers, and the other is described with this invention.

There are earlier models for this idea: The TV is paired with a VCR; the radio is paired with a tape recorder; the telephone is paired with an answering machine. In all these cases, a real time device is paired with a storage device.

The TV and radio are respectively video/sound and sound real time broadcast receivers. The VCR is used to record TV signals when TV is either off or on. One reason why TV and VCR are split maybe the disparity in power consumption. Consumers may leave their VCR operating while they are away, to record desired programs. VCR's do not consume much power. On the other hand, TV consumes more power, generates heat. Splitting the real time from the storage device, different power supplies may be employed so that VCR may be left on while. TV is off.

Radio and tape recorder are typically only when the user is present. Sometimes these devices are split, sometimes they are housed in the same box. In all cases, they are separately operated, as in TV/VCR, with different sets of push buttons guiding each unit.

The phone and the answering machine are sometimes housed in the same box and sometimes in separate boxes. The advantage of separate boxes is enabling the user to receive a phone call while he is listening to his messages. The phone and the answering machine are always on. The phone

> 12/7/95 11:33 AM 2

LG Electronics, Inc. v. Papst Licensing

is powered from the Central Office and the answering machine is powered locally.

The computer, being a programmable device, can mimic the functions of all the devices described above and more. Indeed, all these functions have already been implemented inside a computer, especially personal computers (we will include portable computers with personal computers and sometimes call them PC's). Unfortunately, with the flexibility also comes complexity.

The preferred way to choose functions on a TV/VCR, phone/answering machine, and radio/tape recorder is via push buttons each of which denotes a fixed function. The computer, being far more flexible and this flexibility being made available to the user, works with a keyboard which can receive commands in the user's language. The keyboard allows a virtually unlimited number of commands. Graphical User Interfaces, on the other hand, coupled with pointing devices, create a push button type model on the monitor screen although more tedious to use than a pushbutton interface on a telephone or fax machine.

The immense popularity of the Personal Computer AT brought about a large peripherals industry. The varieties of functions that are possible and attractive are straining the capabilities of the PC/AT. Internal attachments to the PC/AT bus that perform fax, voice mail, electronic mail functions are available.

Users of personal computers are having to stretch their intellectual capabilities installing hardware and software. In the words of PC Magazine editor, Michael J. Miller, "Setting up hardware so it works with all your software, and vice versa, is ridiculously complicated on the PC." (PC Magazine, March 14, 1995, p.79) Graphical user interfaces (GUI) have brought some order on the desktop but have not quite solved the limitations of the hardware and the difficulties of multiple pieces of software all working together. A spot check of user mail to Compuserve forums for Windows 95 GUI based operating system on August 28, 1995 showed that COM ports and IRQ (interrupt) problems are very much alive.

Machines that perform fax and voice mail functions independently of a PC have been around for quite some time. The telephone answering machine was already mentioned. The fax machine is connected to the phone line which it may or may not share with a telephone. These machines are easy to use as they are operated with push buttons. They are available to perform around the clock as they do not consume much power. These

> 12/7/95 11:33 AM 3

LG Electronics, Inc. v. Papst Licensing

machines are also able to Work with answering machines. If a phone call comes in and it is not a fax, the call is passed on to the answering machine. Some incorporate the answering machine function. A drawback of these machines is lack of long term storage. Accordingly, incoming faxes are stored on paper that is they are printed right away. Usually, there is some RAM in case paper runs out. Some fax machines have connections to a PC. This way the scanner and printer inside a fax machine can be used by the PC. Typically, this is a serial or parallel connection. The reason for this connection is as follows: fax machines originated during the days of the typewriter. A user typed a letter and then inserted it into the fax machine to be sent. With the advent of personal computers, documents were created mostly with word processors on these computers. A need arose to send such documents via fax. Fax cards attached to PC's satisfied this need. If fax machines can be attached to personal computers to let users send faxes from their PC via fax machines then fax cards would not be needed anymore. However, the serial connection is too slow to transfer faxes. The parallel port is fast enough but as there is only one parallel port on a PC, the printers in fax machines have to compete with better quality standalone printers for this po'rt and they often lose. Moreover, fax cards are also data modem cards and users need these cards on the PC to access on-line, email services and the currently very popular Internet. Thus fax machines and fax cards continue to coexist.

There are good reasons for fax and voice mail to become a part of computers. Most owners of PC's also own a printer. The printer on a fax machine duplicates the same function at added cost. Likewise, some owners of PC's also own a scanner. The scanner on a fax machine duplicates the same function at added cost. In addition, as a scanner and printer come bundled with a fax machine, the user does not have the choice to mix and match scanners and printers and usually these scanners and printers are not of a high quality. To realize functionality equivalent to a fax machine a PC owner needs to aoquire a modem. Internal or external modems are available. The user can either scan a document or produce one on his PC. He can then send it as a fax via his fax modem. When a fax arrives, he can print it, after viewing it on his PC monitor. In contrast to a standalone fax machine that has to print incoming faxes as they show up, the PC has an internal storage such as hard disk or memory where it can store incoming faxes to be printed later.

#### 12/7/95 11:33 AM 4

LG Exhibit 1006, Page 8 of 604 **Samsung Electronics Co., Ltd., et al**<br>LG Electronics, Inc. v. Papst Licensing **Ex. 1006, p. 8 of 604** 

Telephone answering machines are hardwired to a specific flow chart that implements voice mail functions. A computer would give the user the capability to change this flow chart and have it work on the same hardware. Moreover, most fax modems are also voice/data modems so that voice capability comes at little added cost.

On the other hand, new problems arise when faxing solely with a PC is attempted. A PC consumes power and aside from those at large businesses, PC's are shut down by users at night. Thus, owners of fax cards on PC/AT's are not able to tell others that they have a telephone number available to receive faxes. Likewise, they need a standalone phone answering machine in addition to their voice mail card if they wish to receive voice mail at night or when they are away.

In addition, from a simple push button user interface of a phone answering machine or a fax machine, the users are invited to switch to operating systems with GUI (graphical user interface) which is tedious for simple tasks. Also, the multiplicity of functions on a PC brings about a complexity that has kept the users largely frustrated as they attempt to add more functions to their machines.

In particular, the number of interrupt inputs is a limitation on the number of functions a PC/AT can accommodate. Users are having to have their peripheral hardware share interrupts with attendant conflicts. In addition, communications protocols are continually increasing their bandwidth. This puts a further strain on multitasking operating systems.

Printing is a slow process. Lately, printing protocols have been enhanced. The standard printing protocol (so called Centronics or SPP as it is now called) is being enhanced to EPP and ECP. A reference for these new protocols is Standard Signaling Method for a Bi-directional Parallel Peripheral Interface for Personal Computers, IEEE P1284 D2.00. Most PC's are not now equipped to handle this new protocol. Users who wish to upgrade will have to add yet another card to their already crowded AT bus slots.

Even if users acquire these printing technologies on their PC's, there are limitations to printing speed in the current configuration. As PC's have to be available to users for input, some printing tasks are performed in the background. Once a print file is prepared, it takes time to send it to the printer in the background.

To summarize, there are a number of electronic gadgets that are hovering around a PC but never quite become a part of it. The phone, the

> 12/7/95 11:33 AM 5

LG Electronics, Inc. v. Papst Licensing

answering machine, fax machine, copier are the main examples of these gadgets. None of these have, been successfully implemented on a PC in a way that has been accepted in the marketplace. PC has two main drawbacks in this situation:

1. It is not always on

2. It is not push button driven

Each one of these electronic gadgets has processing done at its core. The central processing units may all be different. The programs that run these gadgets are frozen at the factory. In a way this situation is not far different than what we had before the arrival of the PC: each piece of hardware came with its own software. With the arrival of PC the field became open for imagination to reveal itself in software.

There is a similar need for programmability for these gadgets. Any fax hardware is a good site for faxback capability. It is just extra software and storage. Any data modem site can be a World Wide Web delivery site.

#### 12/7/95 11:33 AM 6

LG Electronics, Inc. v. Papst Licensing

LG Exhibit 1006, Page 10 of 604 **Samsung Electronics Co., Ltd., et al**<br>LG Electronics, Inc. v. Papst Licensing **Ex. 1006, p. 10 of 604** 

### OBJECTS AND ADVANTAGES OF THE PRESENT INVENTION

It is therefore desirable to split the routine communications functions apart from a personal computer into a separate embedded computer that is always on and has a push button interface. From here on, we call this separate embedded computer a CaTbox. This name is an allusion to the way this device sits between a Computing and a Telecommunications apparatus. The Computer is the PC, and the Telecommunications apparatus is either the Central Office or some PBX equipment. To give this new device a generic name, we call it Personal Telecommunicator or PT for short. The table below shows how PC and PT serve a user's needs for computing and communicating:

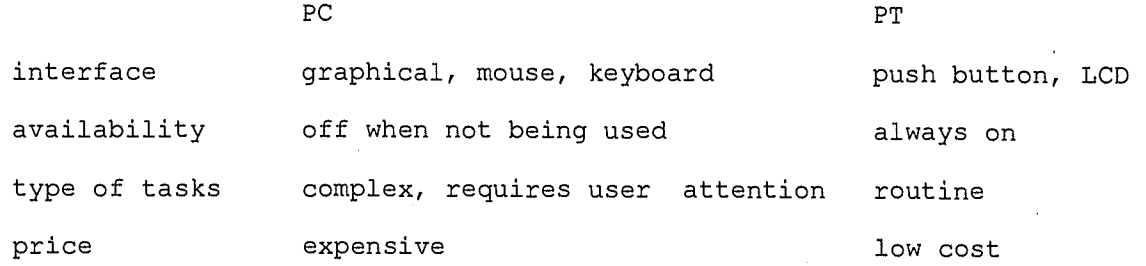

Thus, to accomplish a task, a user has two alternatives. If the task is a complex one such as that of writing an electronic mail to someone, he will use the PC. If the task is simple, such as retrieving email he might have at his access provider, he will push a button on the PT. Note that both tasks have to do with communications. He could also retrieve email from his PC. He just has a choice now. If the user wishes to send a fax, he can either send it from his PC or insert the document in the scanner and push buttons. If the user wishes to develop a WEB site on Internet, he can develop the content on his PC and write the files to CaTdisc. The delivery can be done by PT. For faxback, the faxback data base can be built on PT or PC. They both have access to the scanner. Voice mail comes directly to PT and is replayed there. A telephone number can be dialed from PC, from CaTbox PT, a handset, or a receiver that sits on an on hook/off hook cradle.

The relationship between PC and PT can be likened to the conventional oven / microwave oven relationship. To cook complex dishes one can use the conventional oven. For heating a snack for lunch one uses the microwave oven.

CaTbox would look like a hard disk to the PC and it would be attached to it via a cable. The preferred embodiment has CaTbox look like a SCSI

> 12/7/95 11:33 AM 7

LG Electronics, Inc. v. Papst Licensing

LG Exhibit 1006, Page 11 of 604 **Samsung Electronics Co., Ltd., et al**<br>LG Electronics, Inc. v. Papst Licensing **Ex. 1006, p. 11 of 604** 

disk to the PC. A specification of SCSI is given in X3.131 SMALL COMPUTER SYSTEMS INTERFACE-2 REV:10L.

An advantage of this scheme is ability to update CaTbox software via PC, by loading it to CaTdisc. Upon reset, CaTbox would start using the new software. In most cases reset is not necessary. For example making a new voice file on PC and copying it to the file on CaTdisc assumed for a step will make it so next time the modem's step table traverses this step, the new sound will be emitted. A configuration file on CaTdisc links modems to their so called step tables which along with a set of foreground programs define their behavior under inputs. One can edit this file from an editor on PC to reassign step tables to modems. If new editions of CaTbox software becomes available, the user can download it from an Internet location, or receive it in the mail as a floppy disk. The new step tables and foreground programs would then be loaded to CaTdisc either from PC's floppy disk drive or directly from the Internet location. In addition, there may be programs on a PC that help edit and make new step tables. Again, writing these to CaTdisc and editing the configuration file on CaTdisc would create the new behavior on CaTbox. Thus, without changing the hardware, continuous improvements to the usefulness of CaTbox are possible.

CaTbox is then the open, programmable, single site for processing for the answering machine, fax machine, copier, and telephone. This invention takes out the processing core from each one of these gadgets and gives the tasks to a single central processing unit that is the CaTbox. It builds a multitasking operating system on top of DOS for this processing unit that allows for writing programs that implement answering machine, fax, telephony, and other functions such as an HTTP server for World Wide Web delivery. It makes the hard disk for this system available to a PC so that new programs can be downloaded to CaTbox. This downloading is simply a file copy from one disk (for example a floppy disk) to another (CaTdisc).

In the last section, we showed why communications functions cannot be brought into the PC in a way that would be user friendly. But they can be brought into a site next to a PC that is always on and is driven via a push button interface. So the answer to computer telephony integration is: a PC/PT pair.

The presence of a CaTbox would free the PC's parallel port, serial ports and its internal hardware interrupt lines. Thus, the PC can potentially become a simpler machine.

> 12/7/95 11:33 AM 8

LG Electronics, Inc. v. Papst Licensing

LG Exhibit 1006, Page 12 of 604 **Samsung Electronics Co., Ltd., et al**<br>LG Electronics, Inc. v. Papst Licensing **Ex. 1006, p. 12 of 604** 

CaTbox would free the PC's Graphical User Interface from chores of printing and scanning faxes and receiving voice mail on the PC. These tasks take quite a bit of time now and as they execute, they occupy the PC's user interface and preoccupy the user's mind.

CaTbox would utilize printers and scanners currently attached to PC's. It would have a printer attached to it and it would receive printing requests from the PC along with its own internal requests and implement them both with faster printing protocols that the printer may respond to. It would receive the print files from PC as block transfers as opposed to character transfers. These files would be transferred to a special directory on the CaTdisc (the term we use to emphasize that CaTbox has a hard disk that looks like a SCSI disk to the PC). During the transfer, the directory path would be detected, the file name would be changed and this new file name would be put on a print queue. A print routine inside the CaTbox would periodically check this queue and would print any files found therein. As the CaTbox need not be available to users for input via keyboard and mouse, its foreground is available for tasks such as printing. The combination of block transfer of print files to CaTdisc and foreground printing allows considerable speedup of the printing process.

CaTbox would be independent of PC in terms of power supply; it would consume low power so that it can be left on while the PC is preferred to be off when not in use. The PC may even be a portable one that the user takes with him. The PC may not even have a hard disk: it could use the CaTdisc as a hard disk. CaTbox stays put to receive voice, fax, and email messages.

It is desirable that in the CaTbox, the sequence of functions implementing answering machine, voice mail, copy, faxback and other functions be described in a separate file from the program that steps through the sequences and executes them. This way, the file describing the sequencing could be changed without changing the program that executes it. Armed with a program that helps to create such a sequencing file, a user would be able to change the sequencing of functions on location. This way, one could create a faxback application, a voice mail application, a combination thereof, etc. Once such a file was created on the user's PC, it would be very easy to download it to CaTbox as it is also a CaTdisc i.e. a SCSI disk to PC. In addition, the user may need to create DOS programs to implement applications. Once created on host PC,

$$
12/7/95 \t 11:33 AM
$$

LG Electronics, Inc. v. Papst Licensing

**Ex. 1006, p. 13 of 604** LG Exhibit 1006, Page 13 of 604 Samsung Electronics Co., Ltd., et al

these programs would be written to special directories on CaTdisc, to be utilized by the sequencing files.

The modem(s) on the CaTbox would, upon detecting a RING, answer the phone, distinguish between voice, fax, data and act accordingly. These modems may also be cable TV modems instead of telephone modems.

CaTbox equipped with an ATA (IDE) hard disk (CaTdisc), would hold faxes and voice mail until the user wished to print or hear them. Just as the CaTbox shares the scanner with the PC, this hard disk could also be shared between these two computers. CaTdisc would look like a SCSI hard disk to the PC. The price of hard disks does not scale down linearly as capacity decreases when such capacity is of the order of what would be needed to store a normal load of faxes and voice mail. A larger hard disk that the PC could also use would be an economical way of sharing costs between the PC and the CaTbox. In some cases, users might wish to replace their current ATA (IDE) hard disks inside their PC with disks of higher capacity. Then, a CaTbox sold without a hard disk would provide a home for the old ATA hard disk that otherwise would sit idle in storage. It is also possible to use a SCSI disk in place of the ATA disk.

A CaTbox endowed with a keypad and an LCD would also be easier to use. Its interface would approximate that of the telephone or the standalone fax machine instead of the Graphical User Interfaces that are more complex and slow. Accessing the functions of the CaTbox would be achieved with the same interface on the keypad, on the handset, and from a remote handset.

CaTbox would make a separate fax machine and an answering machine unnecessary. If desired, it would also make a separate handset unnecessary.

A CaTbox that was an embedded PC could use the hardware and software that is available for PC's. CaTbox would be closed to expansion by the user so that its hardware and software were known to interact properly prior to sale to the user. The property of being closed to expansion by the user would also make it possible to set the speed of the internal busses to be the maximum possible speed determined at the factory. In particular, the AT bus could be run at higher speeds than the standard 8 MHz. The exception to expansion limitations would be changing the number of modems and changing the step tables that drive these modems. For example, one could change a modem from performing answering machine / fax machine tasks to faxback related tasks.

> 12/7/95 11:33 AM 10

A host PC user program that implements fax functions via the CAS interface can still be used with the PC/CaT pair. Such programs usually talk to a TSR via INT 2Fh, AH=CBh calls. These calls are translated to SCSI calls via other LUNs (logical"unit number) than the ones used to implement CaTdisc. At the CaTbox, this SCSI call now causes an INT 2Fh, AH=CBh call to the CAS TSR which implements the call via the modem on the CaTbox. Note that there is no modem or TSR on the host PC. An advantage of this scheme is to free memory on the host PC that the TSR would occupy. This is one of the main reasons why fax software vendors are getting away from CAS as it ties up too much memory sometimes causing loss of mouse use. Another advantage of this method is not using a hardware interrupt on the PC. Hardware interrupts (IRQ's) for communications ports (COM ports) are at a premium.

Now that the modem is no longer on the PC but on the CaTbox (CaTmodem), the user may still wish to access this modem as a data/fax/voice modem and as if it is on the host PC. This is implemented using yet other LUN's than the ones used for CaTdisc and CAS translation. An advantage of this approach is that CaTmodem does not require use of irq (hardware interrupts) dedicated to COM ports on the PC. This is a tremendous advantage as there are only 2 irq's allocated to the 4 COM ports. In some PC's, one irq is used by the mouse and another by the graphics chip. This makes for irq conflicts and causes users endless frustration.

Multiple modems may be installed on the CaTbox. This way, CaTbox may be used as a multiline faxback system, or, multiple host PC communications tasks may be run simultaneously each without a hardware interrupt on the host PC, or, CaTbox may be used as a multiline telephone/answering machine system. Each line may be configured differently by editing a configuration file on CaTdisc from PC, and changing the assignment of a step table file name to a modem. Thus, line A can be for voice/fax, line B can be for faxback call processing and delivery and line C can be for HTTP server for World Wide Web site HTML page delivery while each modem is still available for faxing and other modem transactions initiated at PC such as phone dialing.

Driven by the keypad, CaTbox may scan a document on the scanner and print it to the printer, thereby achieving the copy function. This copy function would be faster than one available on PC as the printing will be done in the foreground by CaTbox.

> 12/7/95 11:33 AM 11

LG Electronics, Inc. v. Papst Licensing

**Ex. 1006, p. 15 of 604** LG Exhibit 1006, Page 15 of 604 Samsung Electronics Co., Ltd., et al

Driven by the keypad, CaTbox may dial a number, make a connection and the user may then either start a conversation via microphone/speaker or handset, or a receiver. CaTbox, may thus act like a telephone.

CaTbox, while implementing the functions expected from a fax machine, would be detached from a printer and a scanner so that a user may purchase scanners and printers separately from a CaTbox enabling him wider choice in which types of scanners and printers to buy.

The analogy here is to music systems. In some cases a radio, tape recorder, and CD player are sold together in one unit. Such units are called boomboxes. In other cases the pieces are sold separately. This version is called a rack system and includes a tape player, an amplifier, a tuner, a CD player. Each piece is interchangeable with another of its kind. The consumer can buy a better amplifier and still keep his other pieces.

Although, CaTbox is an embedded PC, running DOS augmented with multitasking, the present invention could also be realized using any other operating system and processor pair.

#### 12/7/95 11:33 AM 12

LG Electronics, Inc. v. Papst Licensing

**Ex. 1006, p. 16 of 604** LG Exhibit 1006, Page 16 of 604 Samsung Electronics Co., Ltd., et al

### **SUMMARY OF THE INVENTION**

Briefly stated, the present invention describes an embedded PC (CaTbox PT), without a keyboard, mouse or screen, but with a keypad and character based small screen, that is paired with a PC and assumes the routine communications functions for that PC. The link between the pair is a SCSI cable. CaTbox is connected to a printer via a parallel cable. CaTbox is connected to a scanner via a SCSI cable. CaTbox is also connected to multiple phone lines via phone wires and to handsets or receivers via phone wires. CaTbox is continuously powered on and consumes low amounts of power.

Viewed from the host PC, CaTbox looks like

- a. a SCSI hard disk (CaTdisc)
- b. a print server
- c. a remote data/voice/fax modem(s) (CaTmodem)
- d. a remote fax device(s) implementing the CAS protocol

As a standalone unit, CaTbox implements the following functions:

- a. print files found in a spool directory and pointed to in a queue
- b. receive faxes and print them or store them on CaTdisc
- c. send faxes driven by keypad
- d. receive voice mail and store them on CaTdisc
- e. play voice mail back driven by keypad
- f. copy from scanner to printer
- g. other functions that may be programmed such as email retrieval, faxback and data modem based TCP/IP/PPP node, dial a phone number

All functions implemented on CaTbox are based on a step table driven multitasking programming scheme built on top of DOS. Other applications such as email retrieval, faxback, WEB site delivery on TCP/IP/PPP may be realized in most cases by just writing step table .sequences and foreground DOS programs. In sufficiently new and different applications one may need to write actions.

> 12/7/95 11:33 AM 13

LG Electronics, Inc. v. Papst Licensing

LG Exhibit 1006, Page 17 of 604 **Samsung Electronics Co., Ltd., et al**<br>LG Electronics, Inc. v. Papst Licensing **Ex. 1006, p. 17 of 604** 

### **BRIEF DESCRIPTION OF THE DRAWINGS**

The foregoing summary, as well as the following detailed description of a preferred embodiment, will be<sub> $\psi$ </sub> better understood when read in conjunction with the appended drawings. For the purpose of illustrating the invention, there is shown in the drawings an embodiment which is presently preferred, it being understood, however, that the invention is not limited to the specific methods and instrumentalities disclosed. In the drawings:

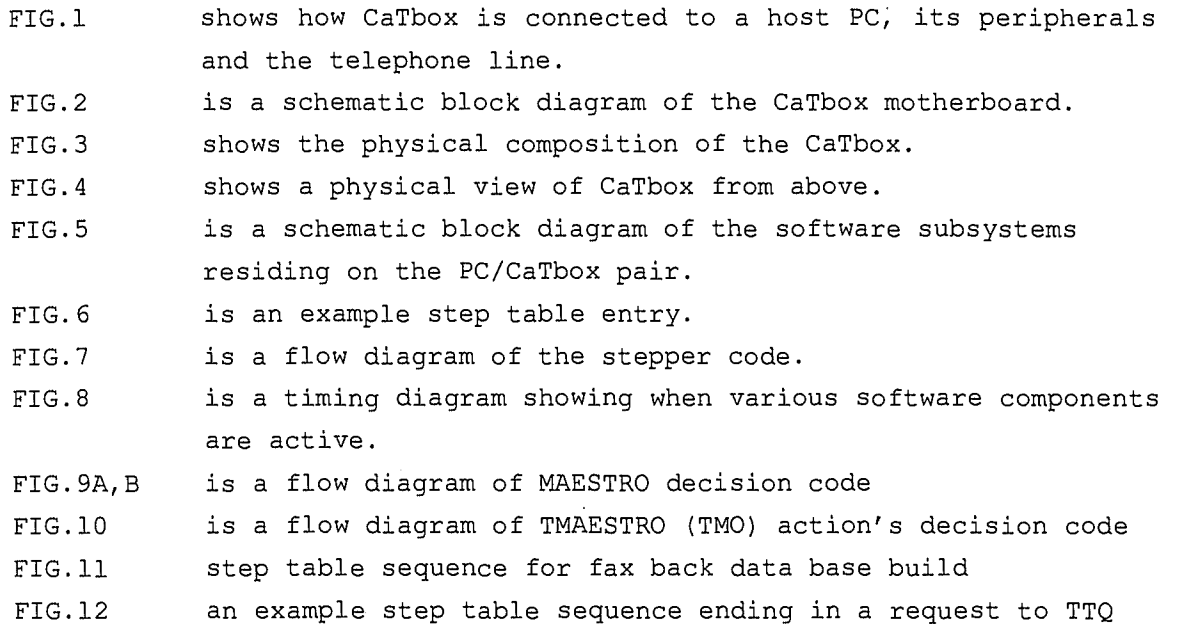

12/7/95 11:33 AM 14

LG Electronics, Inc. v. Papst Licensing

LG Exhibit 1006, Page 18 of 604 **Samsung Electronics Co., Ltd., et al**<br>**Ex. 1006, p. 18 of 604** LG Electronics, Inc. v. Papst Licensing **Ex. 1006, p. 18 of 604** 

# **DESCRIPTION OF THE PREFERRED EMBODIMENT**

### Physical Configuration of CaTbox

FIG.1 shows how the CaTbox is connected to a host PC, its peripherals and telephone lines. A Personal Computer (PC) 101, CaTbox 102 and scanner 104 are all connected to a SCSI bus 113. A printer 103 is connected to CaTbox 102 via a parallel cable 114. Handset 105, receiver 107 are connected to CaTbox 102 via common telephone wires 115,117. CaTbox 102 is connected to a Central Office 123 via common phone wires 116,118,120,122. CaTbox 102 is provided with speaker 124, and microphone 125.

FIG.2 is a schematic block diagram of CaTbox motherboard 200. It is a stripped down, embedded PC without a monitor, keyboard or mouse. It is comprised of an ISA bus 290 to which are attached an X86 processor 201 and its associated chipset 221, a SCSI protocol chip 202 that is connected to a SCSI connector 213, RAM memory 203, an I/O chip 204, BIOS EPROM 222, and data/fax/voice modem daughterboard connectors 208,209,210,211. I/O chip 204 interfaces to a parallel printer connector 214, ATA/IDE hard disk connector 205, a keypad connector 206, an LCD display connector 207, LED device connector 223.

FIG.3 shows the physical composition of a CaTbox. A casing 300 is similar to casings that are available for SCSI hard disks. It houses a power supply 302, a switchable fan 303, a hard disk 301, a motherboard 200 and daughterboards 308-311. Fan 303 is normally off. It goes on when a phone call comes in or the hard disk 301 is in a state of prolonged activity. A fan may also be unnecessary. Motherboard 200 is attached to a SCSI connector 213 and a parallel connector 214. The actual tie to SCSI bus 113 is implemented via SCSI connectors 312,313. SCSI connectors 312,313 are shorted to one another and to connector 213 inside CaTbox 102. The actual tie to parallel cable 114 is implemented via parallel connector 314. Connector 314 and connector 214 are shorted inside CaTbox 102. Motherboard 200 connects to a hard disk cable at connector 205. Said hard disk cable attaches to hard disk 301 at connector 325. Daughterboard 308 is connected to motherboard 200 via connector 208 and to a phone line via connector 315, to a handset via connector 316. Daughterboard 309 is connected to motherboard 200 via connector 209 and to a phone line via connector 317, to a handset via

#### 12/7/95 11:33 AM 15

LG Electronics, Inc. v. Papst Licensing

connector **318.** Daughterboard **310** is connected to motherboard **200** via connector **210** and to a phone line via connector **319.** Daughterboard **311**  is connected to motherboard **200** via connector **211** and to a phone line via connector **321.** Daughterboards 30p-311 each contain a voice/fax/data modem chipset as well as a Data Access Arrangement (DAA). Connectors **315,316,317,318,319,321** are tied to phone wires **116,115,118,117,120,122**  respectively.

FIG.4 shows a physical view of CaTbox from above. The casing **300,** may be of plastic or metal. On top of casing **300** is mounted a plastic frame **401**  that supports the LCD display **407,** keypad **406,** and LED diodes **412,413,414.** On the front side is a power switch **405.** On the sides, air vents **403** and a fan vent **402** provide for air circulation. LED diodes **412,413,414** go on when CaTbox has received a voice message, a fax, or email respectively.

## Software Architecture of CaTbox PT/PC pair

FIG.5 is a schematic block diagram of the software subsystems residing on the PC/CaTbox pair. The SCSI protocol allows for one node to represent itself as up to 8 Logical Unit Numbers (LUN's). CaTbox/PC software architecture makes ample use of this feature. A description of the SCSI protocol is given in X3.131 small computer systems interface-2 rev:101 date:9/7/93 and X3T10/855D SCSI-3 parallel interface. In this document, we refer to SCSI as a protocol and not any specific underlying cable. Thus, for example, SCSI-3 Fiber Channel, SCSI-3 Serial Bus protocol may all be candidates to implement CaTbox connection to PC. Thus, SCSI cable **113** provides the physical frame for LUN=0 on CaTbox **102**  SCSI node making the logical connection **550** to PC **101** in FIG.5. Likewise, LUN=4 on CaTbox **102** SCSI node makes the logical connection **554**  to PC **101** and similarly with LUN=1 making the logical cónnection **551,**  LUN=2 making the logical connection **552,** LUN=5 making the logical connection **555,** and LUN=7 making the logical connection **557.** 

As a standalone unit, with PC **101** on or off, CaTbox **102** can operate a ' scanner and a printer to implement document copy function, fax receive and fax send functions. It can also receive voice messages and store

> 12/7/95 11:33 AM 16

LG Electronics, Inc. v. Papst Licensing

**Ex. 1006, p. 20 of 604** LG Exhibit 1006, Page 20 of 604 Samsung Electronics Co., Ltd., et al

them to be played back, in the manner of an answering machine. Table I summarizes these functions:

### TABLE I

Standalone Functions of CaTbox

- a. print files found in a spool directory and pointed to in a queue
- receive faxes and print them or store them on CaTdisc b.
- c. send faxes driven by keypad
- d. receive voice mail and store them on CaTdisc
- e. play voice mail back driven by keypad
- f. copy from scanner to printer
- g. other functions that may be programmed such as email retrieval, faxback, data modem based TCP/IP/PPP node etc.

In addition, as a part of its link with PC 101, CaTbox 102 is seen by the PC 101 as a SCSI disk, a print server, a remote modem (or modems if CaTbox 102 has multiple modems) and a remote fax device implementing the CAS protocol (A description of the CAS protocol is given in the book PC Interrupts by Brown and Kyle, Addison Wesley, 1991, Chapter 29). Table II summarizes these functions.

### TABLE II

CaTbox provides the following functions to host PC

- a. a SCSI hard disk (CaTdisc)
- b. a print server
- c. a remote modem(s) (CaTmodem)
- d. a remote fax device(s) implementing the CAS protocol.

The logical connections mentioned above help implement these features. Feature (a) in Table II is implemented with logical connections 550,554. Feature (b) in Table II is implemented with logical connections 550,554. Feature (c) in Table II is implemented with logical connections 552,555. Feature (d) in Table II is implemented with logical connection 551, 557.

On the PC 101 side, Windows 95 520 provides the operating system. An ASPI driver such as ASPI2DOS.SYS 521 from Adaptec corporation provides the SCSI interface layer to all LUNs on CaTbox 102 SCSI node, as well as other SCSI nodes. Another driver from Adaptec Corporation, such as

> 12/7/95 11:33 AM 17

LG Electronics, Inc. v. Papst Licensing

ASPIDISK.SYS **522** provides the disk driver. This driver utilizes the logical connection **550.** In tandem with this driver, a virtual device driver called CATSYNC.VXD **523** implements the synchronization between the operating system of PC **101** and that of CaTbox **102** that access the same CaTdisc **301.** The virtual device driver utilizes logical connection **554.**  CATSYNC.VXD **523** hooks the File I/O calls from the PC operating system (in this case Windows95 **520)** and replaces the original call with the following:

if File I/O for CaTdisc

notify CaTdisc of beginning of File I/O receive acknowledgment flush File I/O caches for CaTdisc make the intended File I/O call (LUN=0) notify CaTdisc of end of File I/O

A Terminate and Stay Resident program called CATCAS.EXE **524** implements the remote CAS modem function. This program utilizes logical connections **551** and **557.** CAS calls are int 2F calls with AH=OCBh to the X86 processor. When such a call is made from a Windows fax program **526,** the program CATCAS.EXE **524** captures the call as it has hooked all such interrupts. It then routes it to CaTbox **102** via LUN=1 i.e. logical connection **551.** There is no CASMODEM TSR on the PC **101.** Therefore, we may call this a would be TSR (terminate and stay resident program). Instead, the int 2F call is delivered to CaTbox **102** where it is submitted to the CAS TSR **583** at the CaTbox **102.** The results of this call are an action that the fax software carries out and returns values in registers. Right after, CATCAS.EXE **524** issues a SCSI write command, it also issues a SCSI read command to receive the results of the CAS call. When the SCSI interrupt routine at CaTbox receives the results of this Int 2F call in X86 registers, it returns the values to PC **101's**  CATCAS.EXE **524** which returns them to the Windows fax program **526** at the PC **101.** To view a fax, a Windows fax program also makes a file read call. This call goes through LUN=0 as CaTbox is also a CaTdisc. There are some INT 2Fh calls that involve hard disk calls. We need to make sure that these calls do not corrupt local calls to CaTdisc. For example, while a fax is being sent from PC, an incoming call may be in the process of being recorded on CaTdisc. For this reason, the implementation of CAS translation utilizes LUN=7 to pass control information in the same way as it is done for CaTdisc accesses via

> 12/7/95 11:33 AM 18

LG Electronics, Inc. v. Papst Licensing

LG Exhibit 1006, Page 22 of 604 **Samsung Electronics Co., Ltd., et al**<br>LG Electronics, Inc. v. Papst Licensing **Ex. 1006, p. 22 of 604** 

LUN=4. This way, MAESTRO stops all foreground execution and calls back a routine in SCSIISR to clear, the path for INT 2Fh calls.

A virtual device driver program called CATSER.VXD **525** implements the remote modem (CaTmodem) function. This program utilizes the logical connections **552,555.** This program acts as a port driver for Windows 95 **520** operating system. It registers itself as a port driver fqr certain communications ports such as COM 3 and COM 5. From then on, the PC **101**  operating system **520** calls CATSER.VXD **525** whenever applications make I/O calls to this particular port or ports. This scheme does not use any hardware interrupts on the PC **101** as there really is no modem on the PC **101.** 

When a call to write data from a buffer to a port arrives, CATSER.VXD **525** makes note of the number of bytes and where they are. It then sends these bytes to CaTbox **102** using the logical connection **552.** At the CaTbox **102,** the transmit buffer interrupt of a modem out of the modem set **308-311** is enabled. When the interrupt comes, the bytes are delivered to this modem. There is no modem on PC. For this reason a port on PC is called a would be port. The physical port is on CaTbox.

When the receive buffer of a modem from the modem set **308-311** becomes non empty, a receive buffer interrupt is generated at the CaTbox **102.**  The interrupt service routine inside MASPI.SYS **581** reads the bytes in the FIFO of a modem from the modem set **308-311.** When a read call comes, these bytes are delivered to the PC **101** using the logical connection **555.** 

On the CaTbox **102** side, DOS **580** provides the basic operating system. MASPI.SYS **581** provides the drivers for the SCSI connection. MASPI.SYS is composed of MASPI proper which is a mini Advanced SCSI Programming Interface (ASPI) driver and SCSIISR which executes SCSI related interrupt service routines. ASPI is defined by Adaptec Corporation in a document called Advanced SCSI Programming Interface Software Developer's Kit Manual. MASPI.SYS also manages the transitions of CaTbox SCSI node from initiator mode to target mode and back. SCSIISR, in particular, translates hard disk SCSI read/write calls to local INT 13h calls to CaTdisc. CaTOS **590** is the name given to the multitasking operating system atop DOS **580.** In a sense, CaTOS also includes DOS as it uses DOS to make file I/O calls, read the time, and start CaTOS programs.

> 12/7/95 11:33 AM 19

LG Electronics, Inc. v. Papst Licensing

**Ex. 1006, p. 23 of 604** LG Exhibit 1006, Page 23 of 604 Samsung Electronics Co., Ltd., et al

The following directories and files comprise the CaTOS 590 files (note that to DOS in CaTbox 102 CaTdisc 301 is disk C, to PC 101 CaTdisc 301 may take any letter depending on the order in which its driver was installed:

C:\CATBOX\CAT.CFG C:\CATBOX\SCSI\MASPI.SYS C:\CATBOX\CATSTEPS\\*.BIN C:\CATBOX\PROGRAMS\\*.EXE C:\CATBOC\VOICE\\*.PCM C:\CATBOX\VOICE\\*.QUE C:\CATBOX\PRINT\SPOOL\\*.PCL C:\CATBOX\CATVOICE\CATVOICE.EXE C:\CATBOX\FAXBACK\FAXBACK.IDX C:\CATBOX\FAXBACK\FAXBACK.IDY C:\CATBOX\FAXBACK\CAS.EXE 583 C:\CATBOX\EMAIL\IN.TXT

The significant programs in CaTOS 590 are:

MASPI.SYS 581, a DOS device driver referred to in CONFIG.SYS. CATVOICE.EXE 582, a DOS TSR referred to in AUTOEXEC.BAT.

CATVOICE.EXE is composed of the following modules:

TTISR, SERISR, ACTIONS, MAESTRO, CVBOOT, SYSDATA.

The following is a description of how the CaTOS operating system works. CaTbox responds to inputs from three different sources:

- a. PC
- b. phone line
- c. keypad

In addition, there are multiple modems in the CaTbox. The multiplicity of modems and inputs creates a need for a scheme to allotate resources to implement tasks.

The inputs from PC were discussed previously. The response of each modem to inputs from phone line or keypad are defined by a STEP TABLE. An example STEP TABLE entry is shown In FIG.6. Each STEP TABLE entry specifies an ACTION. It also specifies what the next step will be based on the DTMF inputs during this step, or keypad inputs during this step, or various other conditions during this step. CaTbox, being a PC, has a

12/7/95 11:33 AM 20

LG Electronics, Inc. v. Papst Licensing

**Ex. 1006, p. 24 of 604** LG Exhibit 1006, Page 24 of 604 Samsung Electronics Co., Ltd., et al

recurring interrupt called timer tick. Code called STEPPER 810 as shown in FIG. 8, is executed during each timer tick, for each modem. This code reads the STEP TABLE entries 600, determines the ACTION 820 to call, and after the action is completed after many timer ticks, determines the next step to run. STEPPER 810 is in module TTISR. This is called the level\_0 stepper. ACTION 820 is in module ACTIONS. In addition, there may be STEPPER code inside ACTIONS. These are higher level steppers. During execution of an ACTION, DI register keeps track of the level of stepper. Certain variables in the MODEM DATA STRUCTURE are used for every level. These variables are accessed with index DI. Higher level steppers make it possible for ACTIONs to call other ACTIONs. The STEP TABLE entry is somewhat like a program line, the STEPPER is like a program counter and instruction decoder and the ACTION is the microcode that implements the desired function.

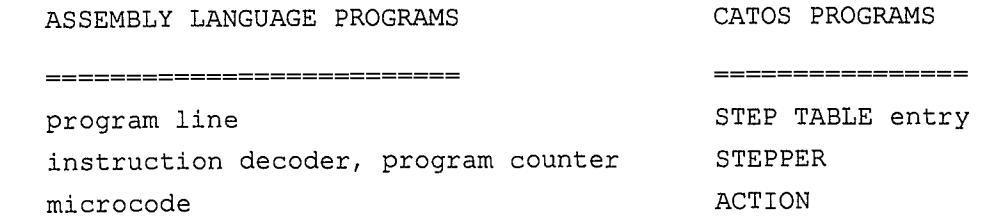

In FIG.6 the first line in the STEP TABLE entry defines the ACTION for this step. The second line is where the return flag value is stored. The next few lines define the next step numbers based on either DTMF inputs or return flag values. Each STEP TABLE entry is reached by the STEPPER via a number specific to this entry. The last block of data are the parameters for the action. The first one specifies whether this action will accept DTMF inputs or not. If the ACTION accepts DTMF inputs, then the next step will be determined by DTMF value. The first entry in next step area will be for the case when flag value=1. The next entry will be for the case of no DTMF. The following lines will be for DTMF=\*,#,0-9 respectively. If this action will not accept DTMF inputs, then the next step is defined by the return flag value. The first entry in next step area will be for flag=1, the next for flag=0,2,3-9,A,B,C,D respectively. Note that if out of an ACTION, the flag value is 1, then the next step is the same independent of whether DTMF inputs are accepted or not. The table in FIG.7 summarizes these results. Return flag may be set to a value depending on results in an ACTION. For example, if ANNOUNCE AND COLLECT DIGITS has a wrong password entry, the flag is set

12/7/95 11:33 AM 21

LG Electronics, Inc. v. Papst Licensing

 $|c\rangle$ 

LG Exhibit 1006, Page 25 of 604 **Samsung Electronics Co., Ltd., et al**<br>LG Electronics, Inc. v. Papst Licensing **Ex. 1006, p. 25 of 604** 

accordingly for the next step to emit a message alerting the caller that the password was wrong.

In the particular example of FIG. $6$ , the next entry in the parameters block is an offset within the step table segment to the name of the voice file to play for this ACTION. This action happens to be ANNOUNCE AND COLLECT DIGITS. So the voice file name is for the announcement. The third entry tells the ACTION which type of ANNOUNCE AND COLLECT DIGITS this is. Possible choices are: get a phone number, get a faxback document number, get a voice mail number etc. The entry with the variable name 'vcon\_session\_faxback\_doc\_number' points to a location within the step table where this ACTION will store the received faxback document number. A subsequent step may also refer to this variable for a different ACTION. This may be a START PROGRAM action where the program reads an index file and translates this document number into a fax file name to transmit back to the caller who requested it in the first place.

Finally, along with voice, steps may show LCD messages. If an LCD message is desired, then the parameter value is LCD\_MESSAGE\_YES. The message text will be typed in following this variable. In this case, we have a 2x20 LCD and so each screen is composed of two lines of 20 characters each and each screenful of text ends with 00h. The last message ends with 00h,00h.

There are two data structures for each modem. One is the STEP TABLE and its segment value is loaded into the FS register. The other is called MODEM DATA STRUCTURE (MDS) and its segment value is loaded into the GS register.

The name of the STEP TABLE for each modem is given in the file CAT.CFG. A module inside CATVOICE, called CVBOOT examines CAT.CFG and loads the required STEP TABLES from hard disk to allocated memory segments. CVBOOT then builds a table of FS,GS value pairs for each modem. When code associated with a modem is executing, there are three data segments that are of importance: STEP TABLE data segment (FS), MODEM DATA STRUCTURE data segment (GS), and SYSTEM DATA segment (DS).

As shown in FIG.8 during timer tick, each modem, gets a time slice where the ACTION code is executed. Before the timer tick slice for each modem, the proper FS, GS segment values are loaded. The system data segment (DS) value does not change.

> 12/7/95 11:33 AM 22

LG Electronics, Inc. v. Papst Licensing

**Ex. 1006, p. 26 of 604** LG Exhibit 1006, Page 26 of 604 Samsung Electronics Co., Ltd., et al

As shown in FIG.7 the STEPPER code for a modem checks the ACTION for the current step and makes a call to that ACTION. ACTIONS are code that is designed to execute within the timer tick. Thus, care is taken to execute small chunks of code and not leave any wait loops such as when one expects OK from the modem for a Hayes command such as ATH.

Actions are procedures that are entered at each timer tick until they get completed. They are akin to microcode sequences that implement assembly language instructions. In this case, the corresponding entity to an assembly language instruction is the step table entry. Each action is passed a number of variables. One of these variables tells the ACTION that this is its first timer tick. The ACTION performs some initialization after which it sets this variable to false so that it does not enter this section of code at subsequent timer ticks. Another variable the ACTION gets is the address within the step table segment of the ACTION's step table entry. With this, the action can read the parameters values it gets to use. An example of such a parameter is whether the ACTION will check DTMF values or not. For an EMIT MSG ACTION, a parameter is the file name of the voice file to play.

Each ACTION also has a variable that points where within the ACTION the next code segment to execute is. When ACTION code is entered, this variable is checked to decide which section of code to execute. Finally, a variable is set so the STEPPER will not call this ACTION within this step again. The STEPPER then proceeds to find the next step based on either flag value returned from previous ACTION or DTMF values received during the same action. For ACTIONS that complete once one DTMF value is received, STEPPER decides using DTMF values. For actions that expect multiple DTMF ending with #, STEPPER decides based on return flag values.

The names of some ACTIONS that are currently available are:

EMIT MSG RECO MSG START PROGRAM TMO (TMAESTRO)

NO ACTION ACD

TTQ\_REQUEST

HANG UP

 $\geq$ 

ACTION for the mother step for each modem (TMO stands for Timer Tick Maestro) does nothing for a number of timer ticks Announce and Collect Digits. plays a message and collects DTMF digits such as phone numbers hangs up the modem submits a request to TMAESTRO TASK QUEUE (TTQ)

submits a DOS program to MAESTRO\_TASK\_QUEUE (MTQ)

plays a voice \*.PCM file to an output device records from an input to a hard disk file

12/7/95 11:33 AM

23

LG Electronics, Inc. v. Papst Licensing

**Ex. 1006, p. 27 of 604** LG Exhibit 1006, Page 27 of 604 Samsung Electronics Co., Ltd., et al

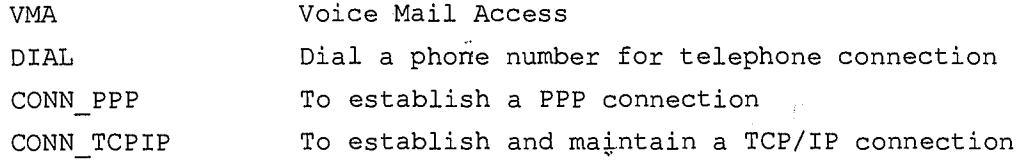

It is possible to have ACTIONS within ACTIONS. Currently ACTIONS may be 16 levels deep. There may be more. For example, ACD is called within timer tick by STEPPER LEVEL 0. It, in turn, has a STEPPER LEVEL \_1 that calls EMIT MSG, which has a STEPPER LEVEL 2 that calls START PROGRAM.

ACTIONS do not make DOS calls. Thus, what happens during timer tick is controlled. An exception is CAS TSR. Under control of CaTOS, CAS is given control to execute on an incoming or outgoing fax. This code makes DOS calls during timer tick. Care is taken so that this different behavior does not impede the operation of CaTOS.

When there is a need to make DOS calls, the STEP TABLE includes an entry whose ACTION is called START PROGRAM. This ACTION, places a request to run a program to the MAESTRO\_TASK\_QUEUE (MTQ), a data structure in SYSTEM DATA SEGMENT (DS). In this way, fairly complex programs may be run in the foreground. We distinguish between the background and foreground. Background is the time during timer tick interrupt. Other interrupts such as SCSI hardware interrupt and UART hardware interrupt are also background. Foreground is the remaining time. For example, when a DOS program runs, it runs in the foreground. Foreground programs act as if all system resources belong to them. Such programs, when they make DOS calls, do not need to check if another entity already has made a DOS call. This is important as DOS is not reentrant. Background programs however have to follow strict rules. They must check to see if a DOS call was in progress when they acquired control via a hardware • interrupt.

If a timer tick was entered and the InDOS flag was equal to zero, meaning that no DOS INT 21h call was being made, control passes to a module of CATVOICE called MAESTRO after the end of timer tick. The relevant information for code that was executing as timer tick was entered is saved. MAESTRO examines the MTQ to see if there are jobs that need to be started. It also examines MTQ for any suspended jobs. MAESTRO either does nothing, or resumes a job, or starts a job. This is how, STEP TABLE sequences may make DOS calls.

MAESTRO is also involved when CaTdisc is accessed by host PC. MAESTRO works with a queue called MTQ i.e. Maestro Task Queue. Each entry in

12/7/95 11:33 AM 24

LG Electronics, Inc. v. Papst Licensing

this queue is called MTICS ie Maestro Task Information & Control Structure. Each MTICS has the following entries:

MTICS\_PGM\_STATUS which shows if the program associated with this entry is IDLE, RUNNING, SUSPENDED, COMPLETED.

MTICS HANDSHAKE which shows the status of linkage with the START PROGRAM \_ ACTION that placed this request. Its values may be NULL, ST\_REQ\_MADE, meaning START PROGRAM has made a request, M\_REQ\_ACKNOWLEDGED, meaning that Maestro acknowledged the request. START PROGRAM bases its decision to continue on the value of this last variable. If request was acknowledged, START PROGRAM either goes in a wait mode if this was prescribed in its STEP TABLE entry, or it terminates if no wait mode was specified.

MTICS PRIORITY which shows the priority of the program. For example, ACTIONS that play voice will need to load the voice data to memory from hard disk files immediately. Indeed, the contents of voice files are loaded to hard disk cache first. The reason for this design choice is twofold: one, voice files take up a lot of memory space to load it all into memory; two, ACTIONS are not allowed to make DOS calls from within timer tick to load voice data directly from hard disk files in small chunks. DOS calls are complex and the time they take is variable. In contrast, BIOS 13h calls to hard disk are of well defined shorter duration. Each INT 13h call during timer tick, checks to see if an INT 13h call was in progress when timer tick was entered. If so, the call is skipped to check again at the next timer tick.

At boot time, each modem is assigned a hard disk cache space. This space is beyond the DOS partition. Neither DOS on CaTbox, nor Windows95 or equivalent on the host PC is aware of this space. It may only be called with INT 13h calls.

Priorities for programs in MTQ may be HI, LO, PERMANENT, DATA\_MODEM. Programs such as LDFTOMEM.EXE that load voice data to hard disk cache are HI priority. There are other programs such as FP.EXE, that prints files in CaTdisc spool directory, that are called from time to time as they are initiated from TMAESTRO TASK QUEUE (TTQ). Such programs, when they return, do not free their MTICS entries. PERMANENT refers to such entries. Finally, DATA\_MODEM is a priority given to programs activated during handling of host PC modem calls as they are translated into SCSI calls to finally drive modems on CaTdisc.

> 12/7/95 11:33 AM  $25$

LG Electronics, Inc. v. Papst Licensing

LG Exhibit 1006, Page 29 of 604 **Samsung Electronics Co., Ltd., et al**<br>LG Electronics, Inc. v. Papst Licensing **Ex. 1006, p. 29 of 604** 

Remaining items on MTICS store the number of timer ticks lapsed from the time the program was launched, and the register values at the time of the arrival of this timer tick, if the program is about to be suspended.

At each timer tick register values (call them R) are stored into a Client\_Regs structure (call it CR):

 $R$  ->  $CR$ 

If MAESTRO is to come at the end of this timer tick, then the following moves take place:

CR -> SR, where SR denotes Saved\_Regs

MR -> CR, where MR denotes MAESTRO register set

Finally, at the end of the timer tick, we have:

CR -> R, so that MAESTRO is activated.

If MAESTRO decides that the running program is to be suspended in favor of a higher priority program, then MAESTRO makes the following move:

SR -> MTICS to store the running program's registers.

FIG.9 shows MAESTRO's decision tree. MAESTRO is also involved when host PC makes a CaTdisc call, or when host PC application makes a CAS call. In these cases, MAESTRO waits until all high priority programs have executed and then stops launching new programs. MAESTRO then checks for a call back address and if this address is non zero, calls a routine at this address. The callback routine is inside MASPI.SYS (specifically, inside SCSIISR). This routine responds to the receive acknowledgment section of the CaTdisc call. When the CaTdisc call or CAS call sends a notification of the end of File I/O to CaTbox, MAESTRO resumes its normal operation.

In some cases, a task may not be accomplished during one sequence of STEP TABLE entries in a particular modem. For example, modem 2, may, following a sequence of steps, generate a TASK CONTROL FILE (TCF) for a faxback request. This happens during an inbound phone call. To satisfy the faxback request, however, we need a free modem to make an outbound call. The sequence of steps in the STEP TABLE must now be broken. As wait loops are not allowed inside the timer tick, a request is placed in a SYSTEM DATA queue called TMAESTRO TASK QUEUE (TTQ). This request specifies the number of the STEP to go to. Each request gets placed in a

> 12/7/95 11:33 AM 26

LG Electronics, Inc. v. Papst Licensing

LG Exhibit 1006, Page 30 of 604 **Samsung Electronics Co., Ltd., et al**<br>LG Electronics, Inc. v. Papst Licensing **Ex. 1006, p. 30 of 604** 

TTQ entry called TTICS (TMAESTRO Task Information & Control Structure). An example is shown in FIG.12.

When modems have nothing to do, they return to the mother step 0. There, in all STEP TABLES, the ACTION is TMO (TMAESTRO). FIG.10 shows a flow diagram of TMO's decision code. One of the checks TMO makes is to see if TTQ has any requests in it. If there is one, such as send faxes for faxback, TMO checks to see if resources are available for the task. For example, a fixed line may be dedicated to cater to faxback requests. In this case, only that modem's TMO will find that the resources are available to enter this sequence in the STEP TABLE. Once entered, this sequence of steps will make a call to the faxback requester's fax machine and send the fax. The task of building a TCF based on the caller's request and delivering the faxback, thus takes two segments of STEP TABLE sequences. We call each such segment a RIBBON. The first part, that is the caller placing his requests is the INBOUND RIBBON and the second part where we deliver the faxback is called the OUTBOUND RIBBON.

## CaTOS Programming Interface

Another significant advantage of CaTbox is the CaTOS operating system. Fax machines that bundle scanners, printers and modems are usually closed systems that can only be programmed at the factory. Answering machines are also preprogrammed except for recording new greetings. CaTbox has a DOS based multitasking system called CaTOS that enables script driven programming augmented with regular DOS programs. The example in FIG.11 shows an application that was implemented using CaTOS programming interface. This application builds a fax back data base. With the push of a button, the user brings a CaTbox STEP TABLE corresponding to a modem to step 0046h from step 0000h that is, the mother step TMO. In the following, we summarize the steps involved in building a fax back data base:

- 1. ' Play a voice message and display LCD message asking for a fax back document number. If given, go to step 2, else return to TMO.
- 2. Play a voice message and display LCD message asking the user to place the document that will go into fax back data base

12/7/95 11:33 AM 27

LG Electronics, Inc. v. Papst Licensing

**Ex. 1006, p. 31 of 604** LG Exhibit 1006, Page 31 of 604 Samsung Electronics Co., Ltd., et al

on the scanner and then to press 1 (go to 3). If the user is done with all the pages of this document, he is to press # (go to TMO).

- 3. scan the page, make a DOS file name based on date/time, and place the data in this file. Store the filename in the step table. Go to 4.
- 4. add the document number and filename to the fax back index file. Go to 2.

The action for step table entry 0046h in FIG.11 is ANNOUNCE\_AND\_COLLECT\_DIGITS. This implements step 1 in the previous paragraph. The action for step table entry 0047h is EMIT\_MSG. Both these actions come with CaTOS. The actions for the next two steps are the same: START\_PROGRAM. This action also comes with CaTOS and serves to launch DOS programs. For step table entry 0048h, the DOS program is called SCTOPCL.EXE. This program drives the scanner to scan a document, make a file name for it and store into this file. The 'last step table entry, 0049h, uses BLDFBXDB.EXE. This program takes as inputs, the file name and the document number and inserts these into a line in a file called FAXBACK.IDY.

Writing this application was relatively easy. The programs that needed to be created were SCTOPCL.EXE and BLDFBXDB.EXE. Actually, SCTOPCL.EXE is a standard program that is used in multiple instances as it scans a page.

To summarize, to develop any application with CaTOS, the programmer must:

1. always write a STEP TABLE SEQUENCE,

insert it into a current step table source file,

assemble this file

turn this file into a binary file using DOS DEBUG,

write this file to CaTdisc:\CATBOX\CATSTEPS\\*.BIN edit CaTdisc:\CaTbox\CAT.CFG to update the step table name

2. sometimes write a DOS PROGRAM,

refer to this program in the step table entry where the action is START PROGRAM,

> 12/7/95 11:33 AM 28

LG Electronics, Inc. v. Papst Licensing

LG Exhibit 1006, Page 32 of 604 **Samsung Electronics Co., Ltd., et al**<br>LG Electronics, Inc. v. Papst Licensing **Ex. 1006, p. 32 of 604** 

place the executable in CaTdisc:\CATBOX\PROGRAMS\\*.EXE. 3. very seldom write an ACTION.

### PC/PT Programming Model

The outlines of a method to write programs for the PC/PT pair will be described with an example. Suppose a software company intends to develop an application for Windows where users could access their bank accounts and conduct transactions. There is a part of this task that can be automated: downloading a checking statement. There will be cases where the user will just want to do this. There is no need to turn the PC on just for this although it could be done from the PC. This software company will then write a component of this application that can be driven from the keypad of CaTbox PT. It is desirable that the outcome of the download be printed. It is also desirable that this data be preserved on CaTdisc for the application from PC to make it a starting point for further transactions if the user so desires. The requirement, then, is that the CaTbox component be aware of the file structure of the PC component so that it can deliver data PC component can recognize.

To make this model more general, assume a file of multimedia data comes in from a distant source. The reception could be initiated by a remote source such as incoming fax, or by a local source such as push button on CaTbox. By multimedia data we mean text and images (visual data), sound (auditory data), or video (visual data). This data could be a fax for example. CaTbox would read this data and store it on CaTdisc as a file. The application program on PC would poll for the arrival of this file at any time. Once it found it, it would display it. Conversely, if an application on PC intends to send multimedia data to a distant receiver, this application would write this data to CaTdisc as a file and would alert a program on CaTbox. The alerted program would wake up and send the data right away or at a later time. This is a model .of division of labor between PC/CaTbox PT.

#### Telephony Applications

CaTbox may also act as a telephone providing a receiver is added to it, instead of a handset. The receiver should sit on an off hook/on hook cradle. The receiver's connection may also be a wireless one. A phone

> 12/7/95 11:33 AM 29

number may be dialed with push buttons on CaTbox under control of the action DIAL. When the connection is made, the user may pick up the receiver and start talking. A record may be kept of the number dialed and the time. When a call comes in, caller id circuitry may detect the caller's phone number. This number may be stored on CaTdisc in a log file with a note that this call is starting. The action TMO may determine that this is a voice call. A polling program on PC may detect that a voice call has come in by checking this CaTdisc file. It would then open up a window with information about the caller.

### Internet Applications

CaTbox may be used as an Internet World Wide Web HTTP server. Content developed on PC could be written to CaTdisc for delivery. A specific keypad sequence would start the ACTION CONN\_PPP making a connection with an access provider using the PPP protocol. Once established, CONN TCPIP action would take over. This action would implement the TCP/IP protocol. For an incoming TCP packet, CONN\_TCPIP would pass the data on to a START PROGRAM within CONN TCPIP called HTTP SERVER along with some parameters. For a simplest task of getting an HTML file and sending it, HTTP SERVER would make a DOS call to put the file in hard disk cache and return control to CONN TCPIP. CONN TCPIP in turn would send this data out. References for TCP/IP and HTML/HTTP are:

http://www.interNIC.net/ds/RFC791,793,1332,1548 for TCP,IP,PPP.

http://www.hp.co.uk/people/dsr/html3 for HTML.

http://www.ics.uci.edu/pub/ietf/http/draft-ietf-http-v10-spec-03.html for HTTP.

CaTbox thus helps a user establish a presence in voice, fax and multimedia data. The greeting of the answering machine is the voice presence. A faxback delivery capability is a fax presence. A World Wide Web HTML pages delivery capability is a multimedia data presence.

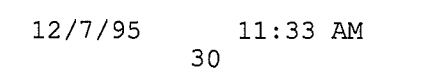

**Ex. 1006, p. 34 of 604** LG Exhibit 1006, Page 34 of 604 Samsung Electronics Co., Ltd., et al

 $\hat{\mathcal{L}}$ 

**CLAIMS** 

I claim:

/).

second computer comprising

an operating system,

a plurality of hard disks and means whereby said hard disks are recognized by said operating system at said second computer,

a SCSI cable whereby said second computer is connected to a first computer,

a first programming means at said second computer whereby said second computer in SCSI target mode and said first computer in SCSI initiator, mode communicate utilizing a SCSI protocol and said first programming means at said second computer operates said second computer's SCSI node in either target or initiator mode,

a second programming means at said second computer whereby an operating system at said first computer recognizes said hard disks of said second computer as SCSI hard disks of said first computer,

said second programming means at said second computer, a third programming means at said second computer, and a first programming means at said first computer, utilizing two SCSI logical unit numbers at said second computer whereby reliable access by said operating system at said first computer and by said operating system at said second computer to said hard disks at said second computer is achieved, one of said logical unit numbers providing for data transfers and another one of said logical unit numbers providing for control.

1 2. A second computer comprising

an operating system,

a plurality of hard disks and means whereby said hard disks are recognized by said operating system at said second computer,

a SCSI cable whereby said second computer is connected to a first computer,

a first programming means at said second computer whereby said second computer in SCSI target mode and said first computer in SCSI

> 12/7/95 11:33 AM 31

LG Electronics, Inc. v. Papst Licensing

initiator mode communicate utilizing a SCSI protocol and said first programming means at said second computer operates said second computer's SCSI node in either target, or initiator mode,

a second programming means at said second computer whereby an operating system at said first computer recognizes said hard disks of said second computer as SCSI hard disks of said first computer,

said second programming means at said second computer, a third programming means at said second computer, and a first programming means at said first computer, utilizing two SCSI logical unit numbers at said second computer whereby a function call to a would be terminate and stay resident program at said first computer by an application program at said first computer is first translated into a SCSI write command to said second computer where said SCSI write command is decoded into a function call to a terminate and stay resident program at said second computer in a way that would not interfere with local accesses to said hard disks at said second computer, followed by a SCSI read command to said second computer where said SCSI read command is decoded to read the results of said function call at said second computer whereby said results are delivered back to said function call at said first computer whereby said application program receives said results.

1/1. A second computer comprising

an operating system,

a plurality of hard disks and means whereby said hard disks are recognized by said operating system at said second computer,

a SCSI cable whereby said second computer is connected to a first computer,

a first programming means at said second computer whereby said second compdter in SCSI target mode and said first computer in SCSI initiator mode communicate utilizing a SCSI protocol and said first programming means at said second computer operates said second computer's SCSI node in either target or initiator mode,

a second programming means at said second computer whereby an operating system at said first computer recognizes said hard disks of said second computer as SCSI hard disks of said first computer,

> 12/7/95 11:33 AM 32

LG Electronics, Inc. v. Papst Licensing

LG Exhibit 1006, Page 36 of 604 **Samsung Electronics Co., Ltd., et al**<br>LG Electronics, Inc. v. Papst Licensing **Ex. 1006, p. 36 of 604**
said second programming means at said second computer, a third programming means at said second computer, and a first programming means at said first computer, utilizing a first SCSI logical unit number at said second computer whereby a call  $\hat{t}$ o write contents of a first buffer of data on said first computer to a would be port at said first computer is translated into a SCSI write command to said second computer where said SCSI write command causes a write of contents of said first buffer of data on said first computer to a physical port on said second computer,

said second programming means at said second computer, said third programming means at said second computer, and said first programming means at said first computer, utilizing a second SCSI logical unit number at said second computer whereby a call to read data to a second buffer of data on said first computer from said would be port at said first computer is translated into a SCSI read command to said second computer where said SCSI read command causes a read of accumulated data from said physical port on said second computer to said second buffer of data on said first computer.

4. The arrangement of two computers in accordance with claim  $\mathcal{L}$  wherein:

said second computer comprises a multiplicity of modems, said second computer comprises a programming system means, said programming system means having a step table file for each said modem each said step table file having a multiplicity of

step table entries,

a stepper program means that operates during timer tick interrupt and reads one of said step table entries in a memory image of said step table for each said modem to identify an action to call for each said modem, and calls said actions, and keeps, calling said actions at each timer tick until each said action is completed in turn, and based on said step table entry and DTMF, keypad inputs and return codes, determines a next one of said step table entries for each said modem,

said actions comprising their own version of said stepper whereby said actions can call other said actions in turn,

> 12/7/95 11:33 AM 33

LG Electronics, Inc. v. Papst Licensing

**Ex. 1006, p. 37 of 604** LG Exhibit 1006, Page 37 of 604 Samsung Electronics Co., Ltd., et al

a first one of said actions whereby a request to execute foreground programs residing on said hard disks can be placed in a first queue,

a program means that is activated after the end of the timer tick, as conditions permit, that reads said first queue and chooses one of said foreground programs on said first queue to run,

a second one of said actions whereby a sequence of said step table entries may terminate in a request to a second queue

said second queue having entries wherein each one of

said entries points to one of said step table entries,

a third one of said actions associated with a beginning one of said step table entries that examines said second queue and finding a request in an entry there jumps to one of said step table entries noted in said second queue entry,

said third one of said actions associated with said beginning one of said step table entries that examines an incoming phone call and determines if said phone call is a fax, voice or data call and jumps to one of said step table entries based on said determination,

said third one of said actions associated with said beginning one of said step table entries that examines a buffer for said keypad inputs and jumps to one of said step table entries based on said keypad input,

whereby, a multiplicity of modems, scanners, printers may be controlled to implement telephony, voice, fax, data applications in a push button driven, user friendly manner, independent of said first computer.

.4.0; 5. The arrangement of two computers in accordance with claim  $\boldsymbol{I}$  wherein:

said second computer is connected to telecommunications lines,

said second computer comprises a fourth programming ,means whereby multimedia data is received from said telecommunications lines and stored as files on said second computer's said hard disks, and said first computer comprises a second programming means whereby arrival of said files is polled at any time and said files are converted to outputs, recreating said multimedia data at said first computer's output devices,

> 12/7/95 11:33 AM 34

LG Electronics, Inc. v. Papst Licensing

LG Exhibit 1006, Page 38 of 604 **Samsung Electronics Co., Ltd., et al**<br>LG Electronics, Inc. v. Papst Licensing **Ex. 1006, p. 38 of 604** 

said first computer comprises a third programming means whereby multimedia input is converted to multimedia data and stored as files on said second computer's said hard disks and a message is sent to a fifth programming means on said second computer whereby said fifth programming means at said second computer sends said files out on said telecommunications lines right away or at a later time or as demanded by incoming calls.

6. The arrangement of two computers in accordance with claim  $\overbrace{\hspace{1.5cm}}^{*}$  wherein:

said second computer is connected to telecommunications lines,

said second computer has a push button user interface,

said second computer is continuously on and available,

said first computer has a graphical user interface with a mouse and keyboard,

said first computer is sometimes on and available,

whereby, telecommunications related, routine tasks initiated by manipulating said push button interface are carried out by said second computer,

whereby, said telecommunications related, routine tasks initiated periodically are carried out by said second computer,.

whereby, said telecommunications related, routine tasks initiated by signals from said telecommunications lines are carried out by said second computer,

whereby, complex tasks requiring user intervention are carried out by said first computer.

7. The arrangement of two computers in accordance with claim  $$ 

said second computer is connected to a scanner,

said second computer has a push button user interface,

said first computer is connected to said scanner,

said first computer has a graphical user interface with a mouse and keyboard,

said first computer is sometimes on and available,

12/7/95 11:33 AM 35

whereby, said scanner related, routine tasks initiated by manipulating said push button interface are carried out by said second computer.

8. The arrangement of two computers in accordance with claim 4 wherein:

one of said hard disks on said second computer comprises a configuration file,

said configuration file contains a list of said step table file names linking said file names to said modems,

new versions of said step table files and said foreground program files may be copied to said hard disks on said second computer by means on said first computer,

said configuration file can be edited by an editor in said first computer to reassign said step tables to said modems,

whereby behavior of said modems may be customized and new functions added.

9. The arrangement of two computers in accordance with claim 4 wherein:

one of said foreground programs loads a voice file from said hard disks to a cache area of said hard disks that is not available to said operating system on said second computer and to said operating system on said first computer,

one of said actions plays said voice file reading said voice file data from said cache area of said hard disks to a memory area of said second computer.

10. The arrangement of two computers in accordance with claim 4 wherein:

one of said actions records voice data writing said voice data from a memory area of said second computer to a cache area of said hard disks that is not available to said operating system on said second computer and to said operating system on said first computer,

one of said foreground programs stores said voice data from said cache area of said hard disks to a voice file on said hard disks.

> 12/8/95 9:12 AM 36

LG Electronics, Inc. v. Papst Licensing

**Ex. 1006, p. 40 of 604** LG Exhibit 1006, Page 40 of 604 Samsung Electronics Co., Ltd., et al

11. A second computer comprising

an operat ing system,

a pluralit $\chi$  of hard disks and means whereby said hard disks are recognized by said operating system at said second computer,

a cable whereby said second computer is connected to a first computer,

a first programming means at/said second computer whereby said second computer in target mode and said first computer in initiator mode communicate utilizing a protocol and Said first programming means at said second computer operates said second computer in either target or initiator mode,

a second programming means at said second computer whereby an operating system at said first computer recognizes said hard disks of said second computer as hand disks of said first computer,

said second programming means at said second computer, a third programming means at said second computer, and a first programming means at said first computer where y reliable access by said operating system at said first computer and  $by$  said operating system at said second computer to said hard disks at said second computer is achieved.

12/7/95 11:46 AM 37

LG Electronics, Inc. v. Papst Licensing

**Ex. 1006, p. 41 of 604** LG Exhibit 1006, Page 41 of 604 Samsung Electronics Co., Ltd., et al

### **ABSTRACT i.L.**

**-** 

a preferred en anòther PC\via a facility such as a PBX or CO via telephone cables. From here on this embedded PC/AT will be called CaTbox or CaTdisc to distinguish it from a computer it may be connected to. The names are an allusion to the way this device\sits between a Computing and a Telecommunications apparatus. CaTdisc is an\allusion to the hard disk inside the CaTbox. CaTbox runs the DOS operating system and contains an ATA hard disk attached to its the DOS operating system and contains an ATA hard disk attached to its<br>own ISA bus. By means of software resident on CaTbox and on a PC, this hard disk is accessible to a PC as a SCSI hard disk. The CaTbox has a parallel port. A printer is attached to this parallel port. A print job issued from a computer  $\frac{1}{2}$  redirected via a SCSI cable to the CaTbox where it is submitted to the DOS print spooler. This redirection is a file transfer to CaTdisc. The print program on CaTbox runs in the foreground and is therefore raster than it would be if run in the background as on a PC. CaTbox does not have a video screen or a keyboard. It has an LCD screen and a keypad. CaTbox does not have a floppy disk drive. CaTbox is connected to a telephone handset via a telephone cable. While the computer and the printer are both off, CaTbox can receive faxes and voice messages and store them on the CaTdisc. By means of the keypad, voice messages can be played via a speaker residing on the CaTbox. By means of the keypad, messages can be recorded via a microphone on the CaTdisc for later delivery\during a phone call. By means of the keypad, received faxes can be printed, on the printer. Fax software on the host PC allows a user to view and print received faxes as the CaTdisc is also a SCSI disk for this host  $\mathbb{R}C$ . A user may also initiate fax transmissions from the host PC. The software interrupt calls initiated by a fax software on the host PC to drive a background program normally resident on the host PC are redirected  $\vec{v}$ ia SCSI to the CaTbox to drive a copy of this background program resident  $\delta$ n the CaTbox which in turn drives the modem on the CaTbox. The serial device calls initiated by a data modem software on the host PC are redirected via SCSI bus to CaTbox to drive the modem that resides on the CaTbox, This method has the advantage of not using a hardware interrupt on the  $\overline{C}$ . A scanner on the SCSI bus may be driven by CaTbox via keypad to scan documents to either print them (copy) or send them out as faxes. computer on the SCSI bus may also drive the scanner to print documents or send them out as faxes. The program that records voice messages is a embedded PC/AT computer is connected to **ATRADEST**e, and to a Telecommunications switching

> 12/7/95 11:33 AM 38

LG Electronics, Inc. v. Papst Licensing

LG Exhibit 1006, Page 42 of 604 **Samsung Electronics Co., Ltd., et al**<br>LG Electronics, Inc. v. Papst Licensing **Ex. 1006, p. 42 of 604** 

70 /

 $68/669646$ 

 $\mathcal{L}_{\mathcal{L}_{\mathcal{L}_{\mathcal{L}}}}$ 

y<br>View March 1994

Loop that references a step table that describes the state machine for implement a\voice mail system, or a faxback system, or an HTTP server for the World Wide Web, or other systems. Each CaTbox may have more than the chain of events during a phone call. Different step tables may one telephone line. Each line is driven by its own step table and all these lines may be operating at the same time. The idle state step of all modems have the same code. This code, upon a RING from the line, can detect if the incoming call is voice, fax or data. As its loading is limited and known the ISA bus of the CaTbox may be run at frequencies higher than the standa & ISA bus speed. Means to limit power consumption are implemented so that the CaTbox may run without a fan. Software means are put in place to ensure that multiple tasks on the CaTbox, initiated via keypad, the host PC,  $\frac{\partial A}{\partial x}$  the telecommunications lines are all implemented simultaneously as long as resources are free. Tasks related to multiple modems may submit requests to run foreground programs and these requests are evaluated right after a timer tick to decide which if any of the requests should be launched as programs. Some tasks involve an inbound phone call followed by an outbound phone call. These tasks may not necessarily complete in one sequence of steps from the step table of one modem. These tasks make requests to continue at a location that is not allocated to the set of the in the step table when a modem can make an outbound call. Idle modems may look at such requests and implement them  $\log \sqrt{1}$ umping to the prescribed step table location. Procedures called  $\alpha c$ tions that are specified in a step table entry are executed during the timer tick. These procedures implement state machines whose transition slock is the timer tick. Each modem gets a slice of the timer tick to execute such code. Reading the step table, executing its action, deciding on the next step are also implemented with code that executes during the timen bick. Actions may call other actions which in turn call other actions. addition, the DOS operating system on the CaTbox and the operating system on the computer are synchronized so that the file structure on the CaTdisc is not corrupted.

> 12/7/95 11:33 AM 39

LG Electronics, Inc. v. Papst Licensing

**Ex. 1006, p. 43 of 604** LG Exhibit 1006, Page 43 of 604 Samsung Electronics Co., Ltd., et al

### **ABSTRACT**

### Replace the abstract of record with the following:

An embedded computer, CaTbox, is connected to a PC via SCSI cable, and to a telecommunications switch. CaTbox runs an operating system, CaTOS, and contains a hard disk accessible to PC as a SCSI disk called CaTdisc. Print jobs issued from PC are transferred as files to CaTdisc, queued by CaTOS and driven in the foreground to a printer attached to CaTbox. CaTbox has an LCD screen, keypad, and is connected to telephone handsets. While PC and printer are off, CaTbox receives faxes, voicemail, email and stores them on CaTdisc. It delivers HTML pages stored on CaTdisc. Keypad directed, CaTbox plays voicemail and prints faxes or email. Modems on CaTbox, CaTmodems, are available for data, voice, fax communications from PC. A scanner on SCSI bus may be driven by CaTbox via keypad to scan documents to store on CaTdisc, print or send as faxes. CaTOS has step tables for each modem, actions, foreground programs, configuration files, and queues. Stéps hold actions that execute within a time slice for a modem during timer tick. Actions emit, record messages, queue foreground program requests, queue requests for another step, call other actions, idle, answer a call etc. Steppers within each time slice move execution from step to step based on keypad inputs, events, conditions, and contents of step tables. Foreground programs move files to, from memory, print, scan etc. Idle actions check a queue for steps to execute. A scheduler runs after timer ticks to choose the next foreground program.

56984

LG Electronics, Inc. v. Papst Licensing

**Ex. 1006, p. 44 of 604** LG Exhibit 1006, Page 44 of 604 Samsung Electronics Co., Ltd., et al

 $\not\approx$  5/t

**Declara in the Utility or Design Patent At initially be class of the Lines of Atlanta** 

As a below-named inventor, I hereby declare that my residence, post office address, and citizenship are as stated below next to my name and that I believe that I am the original, first, and sole inventor [if only one name is listed below] or an original, first, and joint inventor [if plural names are listed below] of the subject matter which is claimed and for which a patent is sought on the invention, the specification of which is attached hereto and which has the following title:

<sup>A</sup>computing and communications transmitting, receiving system, with a push button interface, that is continuously on, that pairs up with a personal computer and carries out mainly communications related routine tasks

<sup>I</sup>have reviewed and understand the contents of the above-identified specification, including the claims, as amended by any amendment specifically referred to in the oath or declaration. I acknowledge a duty to disclose information which is material to the examination of this application in accordance with Title 37, Code of Federal Regulations, Section 1.56(a).

I hereby declare that all statements made herein of my own knowledge are true and that all statements made on information and belief are believed to be true; and further that these statements were made with the knowledge that willful false statements and the like so made are punishable by fine or imprisonment, or both, under Title 18, United States Code, Section 1001, and that such willful false statements may jeopardize the validity of the application or any patent issued thereon.

Please send correspondence and make telephone calls to the First Inventor below.

 $\bigwedge$ 

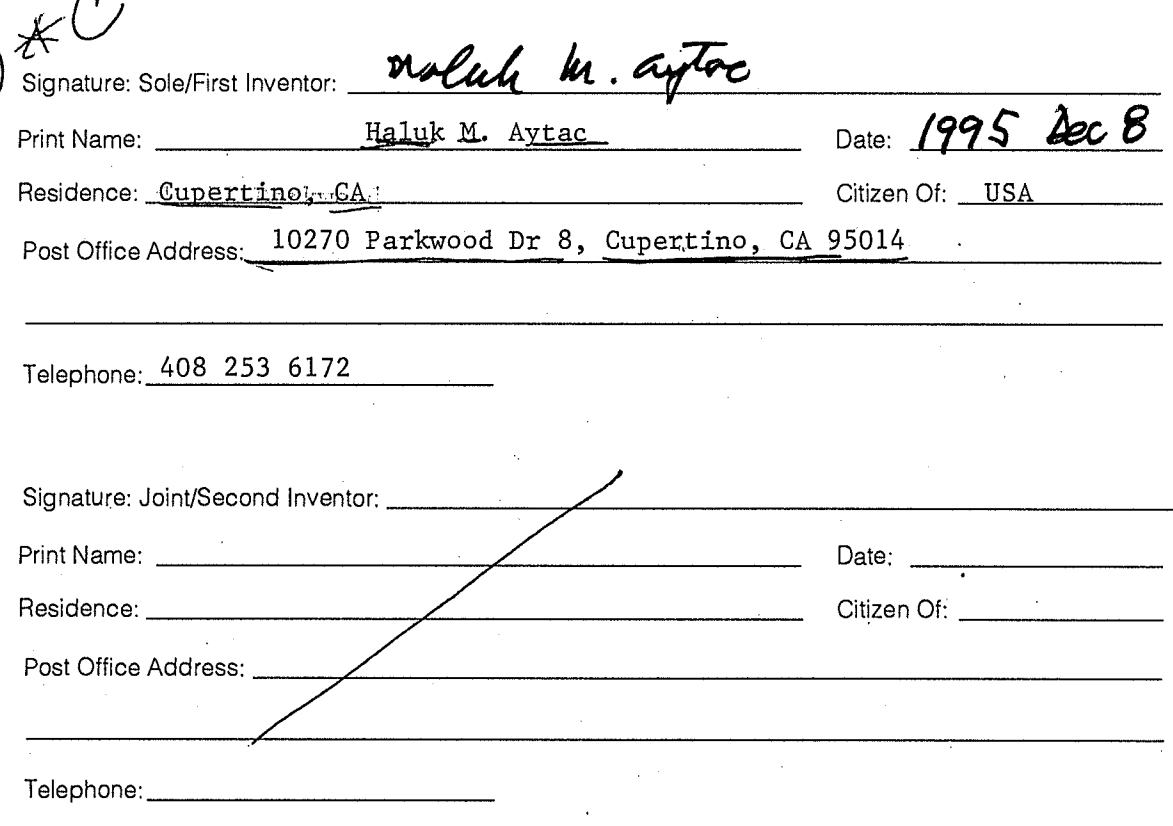

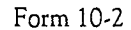

**Ex. 1006, p. 45 of 604** LG Exhibit 1006, Page 45 of 604 Samsung Electronics Co., Ltd., et al

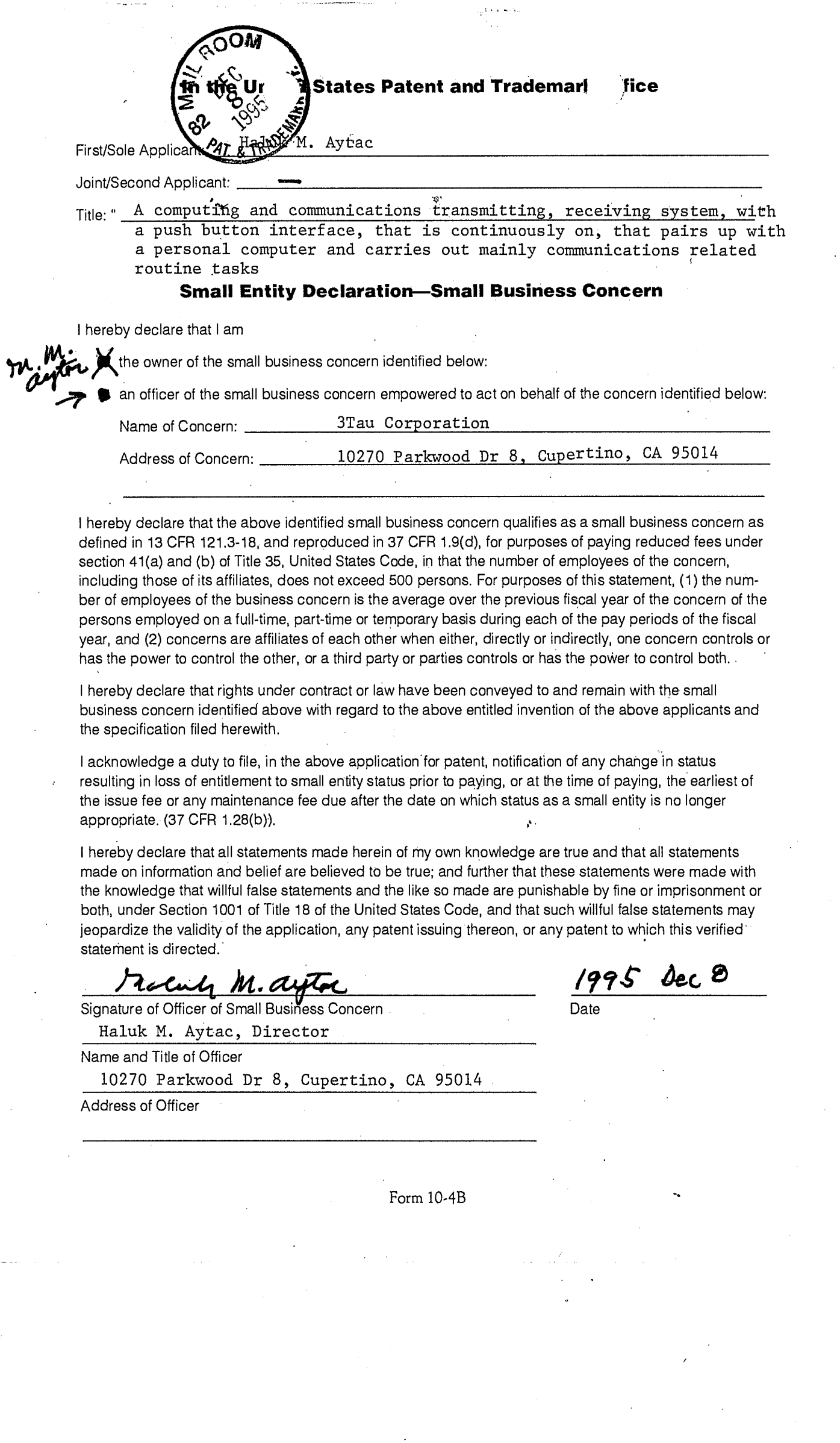

LG Exhibit 1006, Page 46 of 604<br>LG Electronics, Inc. v. Papst Licensing

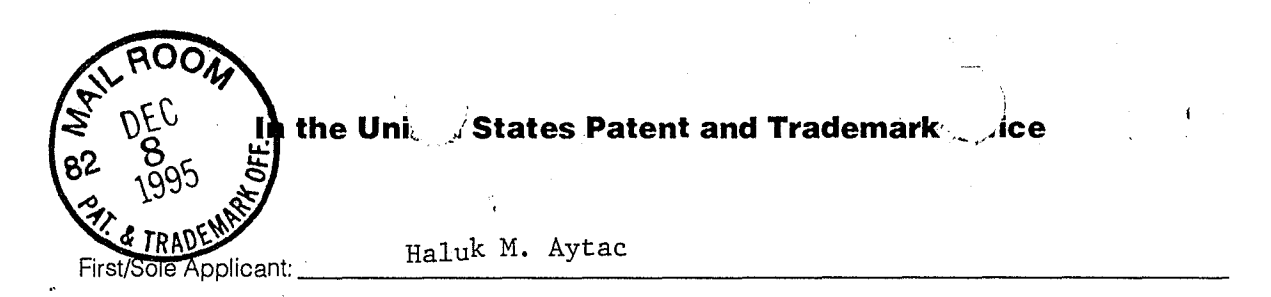

Joint/Second Applicant: Title: " A computing and communications transmitting, receiving system, with

a push button interface, that is continuously on, that pairs up with a personal computer and carries out mainly communications related routine tasks

#### **Small Entity Declaration—Independent Inventor(s)**

As a below-named inventor, I hereby declare that I qualify as an independent inventor as defined in 37 CFR 1.9(c) for purposes of paying reduced fees under Section 41(a) and (b) of Title 35 United States Code, to the Patent and Trademark Office with regard to my above-identified invention described in the specification filed herewith. I have not assigned, granted, conveyed, or licensed—and am under no obligation under any contract or law to assign, grant, convey, or license—any rights in the invention to either (a) any person who could not be classified as an independent inventor under 37 CFR 1.9(c) if that person had made the invention, or (b) any concern which would not qualify as either (i) a small business concern under 37 CFR 1.9(d) or (ii) a nonprofit organization under 37 CFR 1.9(e).

Each person, concern, or organization to which I have assigned, granted, conveyed, or licensed—or am under an obligation under contract or law to assign, grant, convey, or license—any rights in the invention is listed below:

 $\Box$  There is no such person, concern, or organization.

Any applicable person, concern, or organization is listed below:

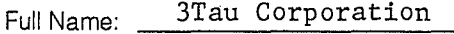

Address: 10270 Parkwood Dr 8, Cupertino, CA 95014

I acknowledge a duty to file, in the above application for patent, notification of any change in status resulting in loss of entitlement to small entity status prior to paying, or at the time of paying, the earliest of the issue fee or any maintenance fee due after the date on which status as a small entity is no longer appropriate. (37 CFR 1.28(b)).

I hereby declare that all statements made herein of my own knowledge are true and that all statements made on information and belief are believed to be true; and further that these statements were made with the knowledge that willful false statements and the like so made are punishable by fine or imprisonment or both, under Section 1001 of Title 18 of the United States Code, and that such willful false statements may jeopardize the validity of the application, any patent issuing thereon, or any patent to which this verified statement is directed.

 $\lambda$ olug

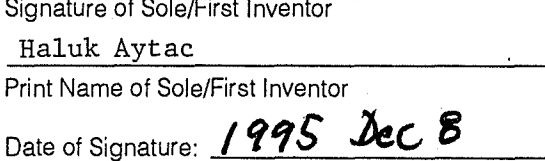

Signature of Joint/Second Inventor

Print Name of Second/Joint Inventor

Date of Signature:

Oftwome•

\*Note: A separate Small Entity Statement is required from any listed entity.

Form 10-3

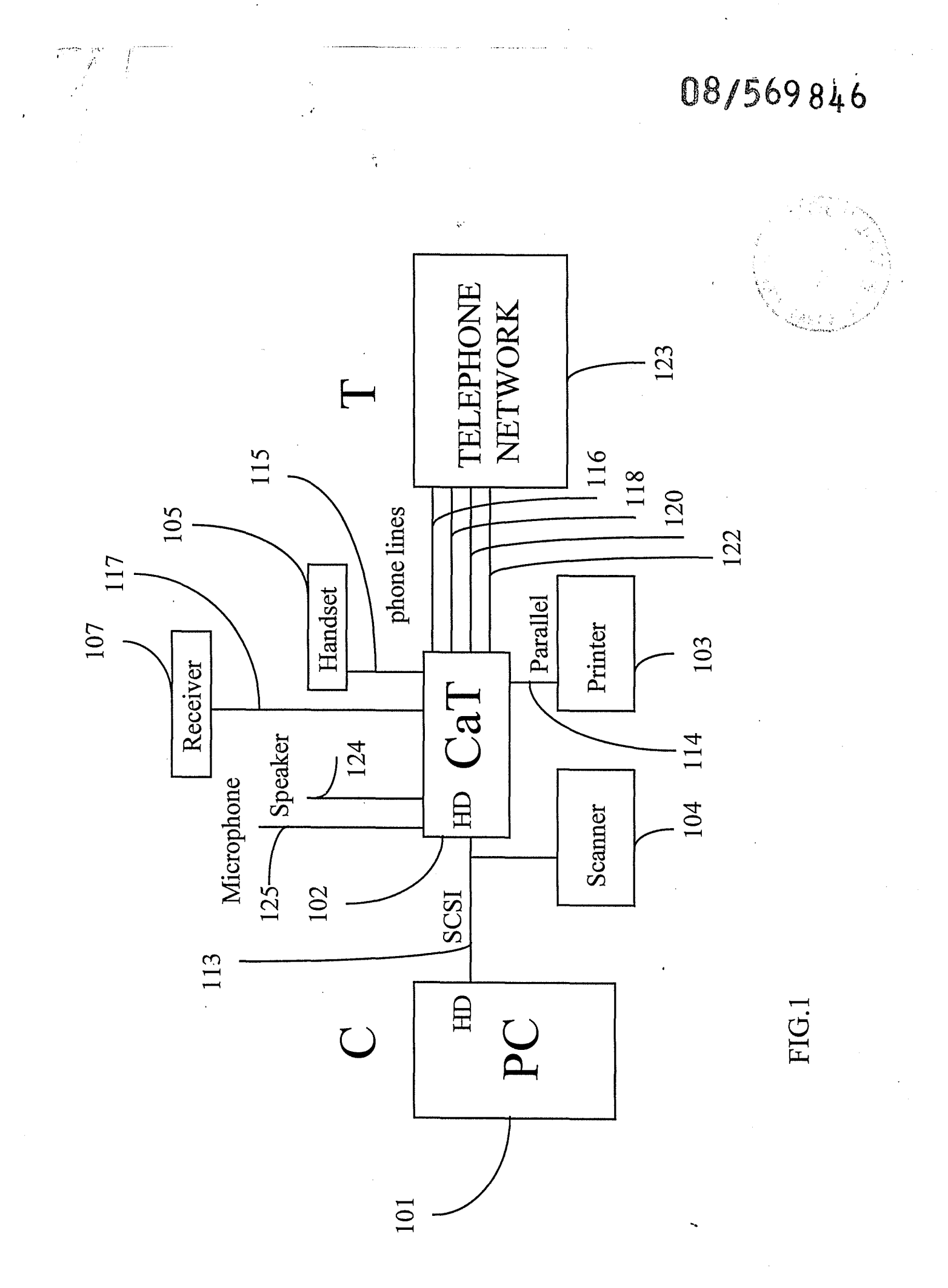

LG Exhibit 1006, Page 48 of 604<br>LG Electronics, Inc. v. Papst Licensing

**Ex. 1006, p. 48 of 604** LG Exhibit 1006, Page 48 of 604 Samsung Electronics Co., Ltd., et al

1569846

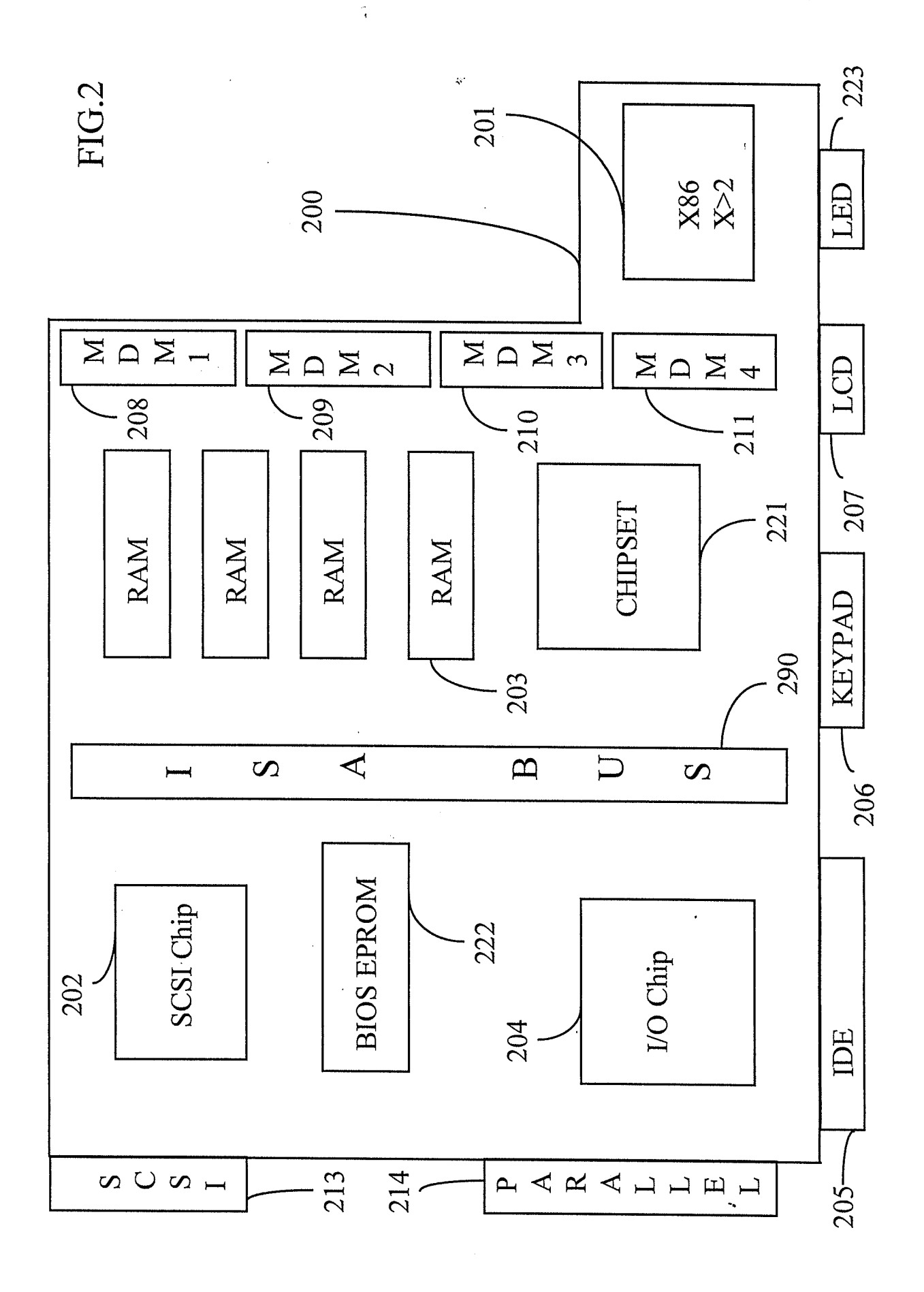

LG Exhibit 1006, Page 49 of 604<br>LG Electronics, Inc. v. Papst Licensing

9-4

**Ex. 1006, p. 49 of 604** LG Exhibit 1006, Page 49 of 604 Samsung Electronics Co., Ltd., et al<br>LG Electronics, Inc. v. Papst Licensing **Ex. 1006, p. 49 of 604** 

## 08/569846

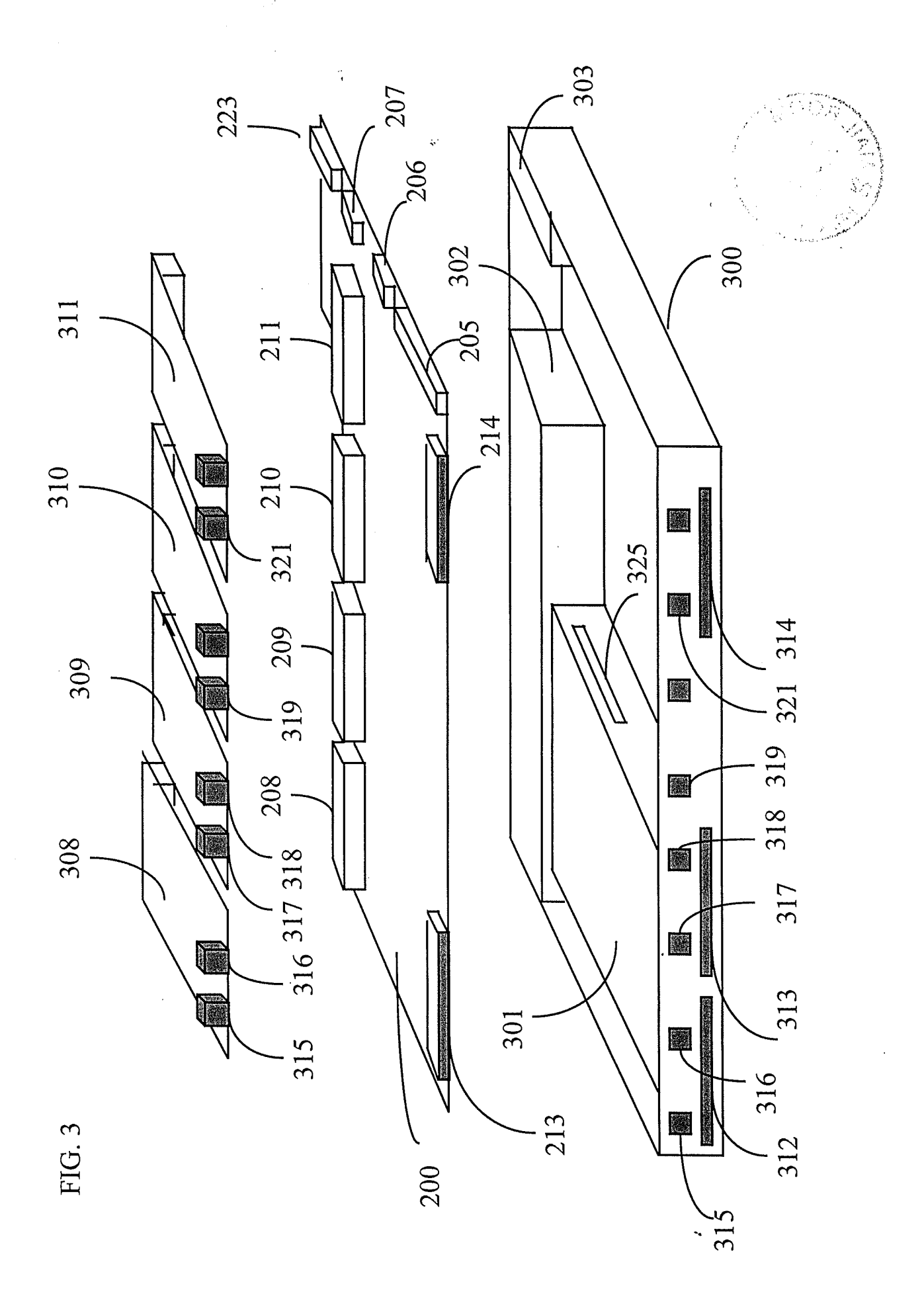

LG Exhibit 1006, Page 50 of 604<br>LG Electronics, Inc. v. Papst Licensing

# Samsung Electronics Co., Ltd., et al<br>**Ex. 1006, p. 50 of 604**

### 978695/80

LG Exhibit 1006, Page 51 of 604<br>LG Electronics, Inc. v. Papst Licensing

**Ex. 1006, p. 51 of 604** LG Exhibit 1006, Page 51 of 604 Samsun<del>g E</del>lectronics Co., Ltd., et al

ł,

08/509846

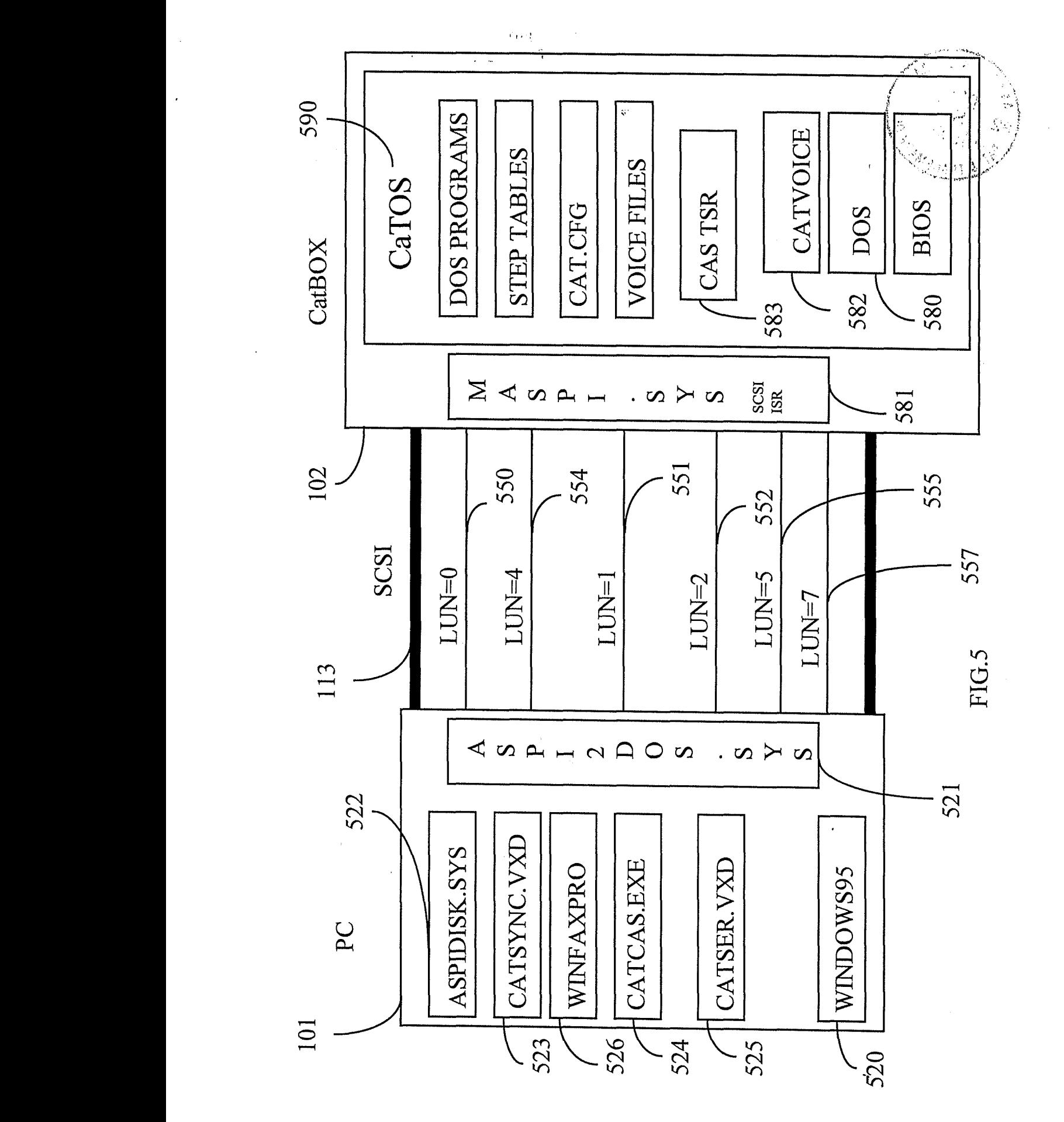

LG Electronics, Inc. v. Papst Licensing

**Ex. 1006, p. 52 of 604** LG Exhibit 1006, Page 52 of 604 Samsung Electronics Co., Ltd., et al

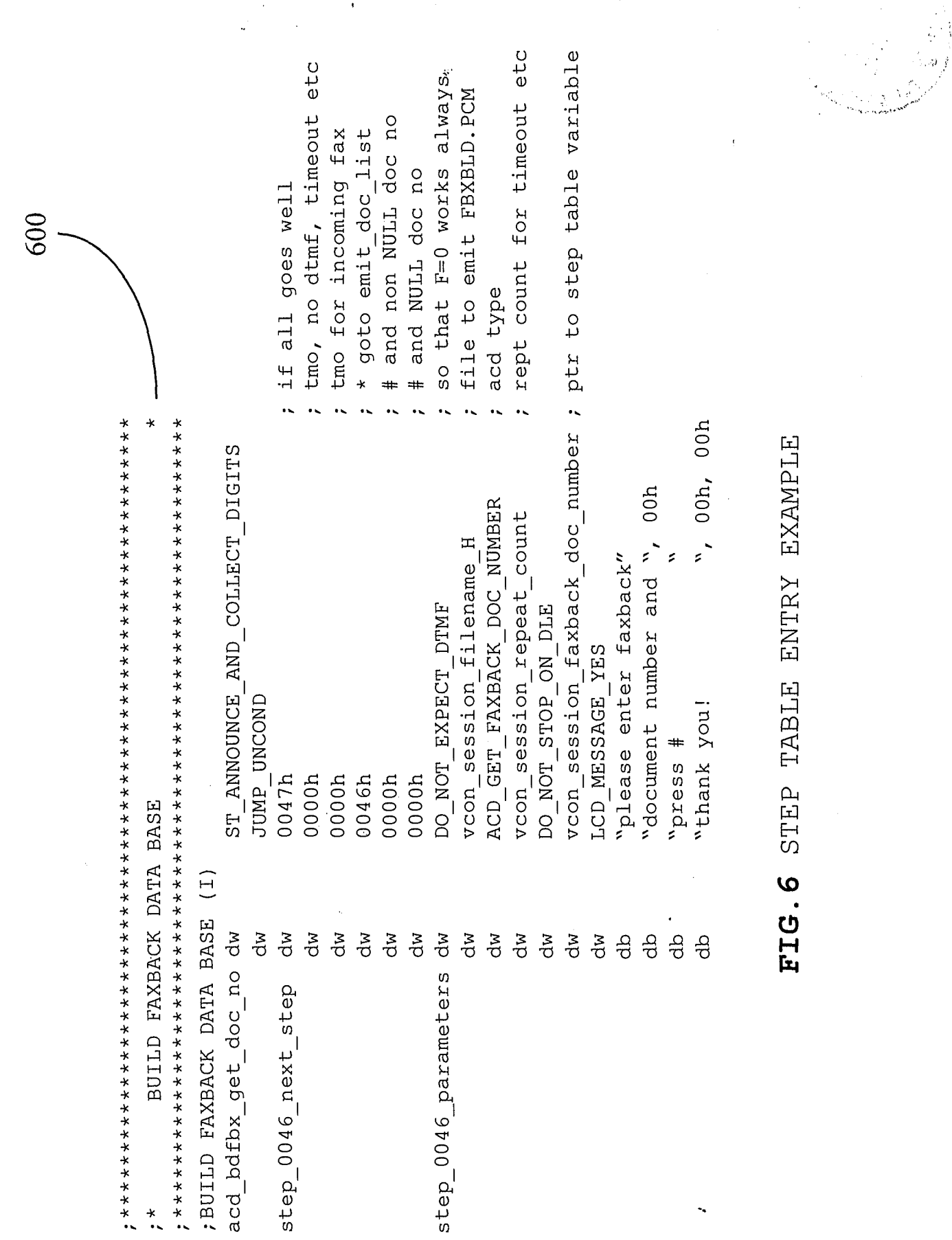

LG Exhibit 1006, Page 53 of 604<br>LG Electronics, Inc. v. Papst Licensing

# Samsung Electronics Co., Ltd., et al<br>**Ex. 1006, p. 53 of 604**

08/569846

.<br>29

return flag value retum flag value if do not expect if do not expect flag =  $A$  $\begin{aligned} \text{flag} &= \text{B} \\ \text{flag} &= \text{C} \end{aligned}$  $\begin{array}{rcl} \text{flag} & = & 1 \\ \text{flag} & = & 0 \\ \text{flag} & = & 2 \\ \text{flag} & = & 3 \\ \text{flag} & = & 4 \\ \text{flag} & = & 4 \end{array}$ flag = 5<br>flag = 7<br>flag = 7<br>flag = 9<br>flag = 9 flag = D YES  $\begin{bmatrix} 1 & 1 \\ 1 & 2 \end{bmatrix}$  NO<br>word dtmf  $dimf$ dtmf value no dtmf dtmf= \* dtmf =  $#$  $dtmf = 1$   $dtmf = 2$   $dtmf = 3$   $dtmf = 4$  $dtmf= 6$  $1 \text{tmf} = 7$  $dtmf = 8$  $dtmf = 9$ if expect  $d\tan f =$ flag  $=$  1 dtmf step table next step word  $\overline{C}$  $\tilde{3}$  $\overline{+}$  $\overline{5}$  $\mathbf{\hat{c}}$  $\overline{7}$ 11 12 13  $\infty$  $\circ$  $10$ based on DTMF based on DTMF YES next step word next step word goto step at DTIVIT expected? DTMF expected? YES is there any until action completed value until action completed DTMF? keep calling action  $\blacktriangleright$ keep calling action at each timer tick at each timer tick  $\sum_{i=1}^{n}$ NO flag  $= 1$ ? NO next step word 1 next step word 1 next step word 0 next step word 0 goto step at next step word next step word based on flag based on flag goto step at YES for current step goto step at identify action for current step identify action  $\blacktriangleright$ value FIG.7

**Ex. 1006, p. 54 of 604** LG Exhibit 1006, Page 54 of 604 Samsung Electronics Co., Ltd., et al

LG Electronics, Inc. v. Papst Licensing

### 08/569846

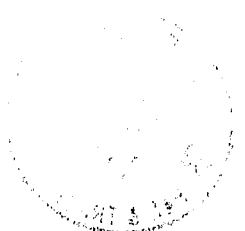

### 08/569846

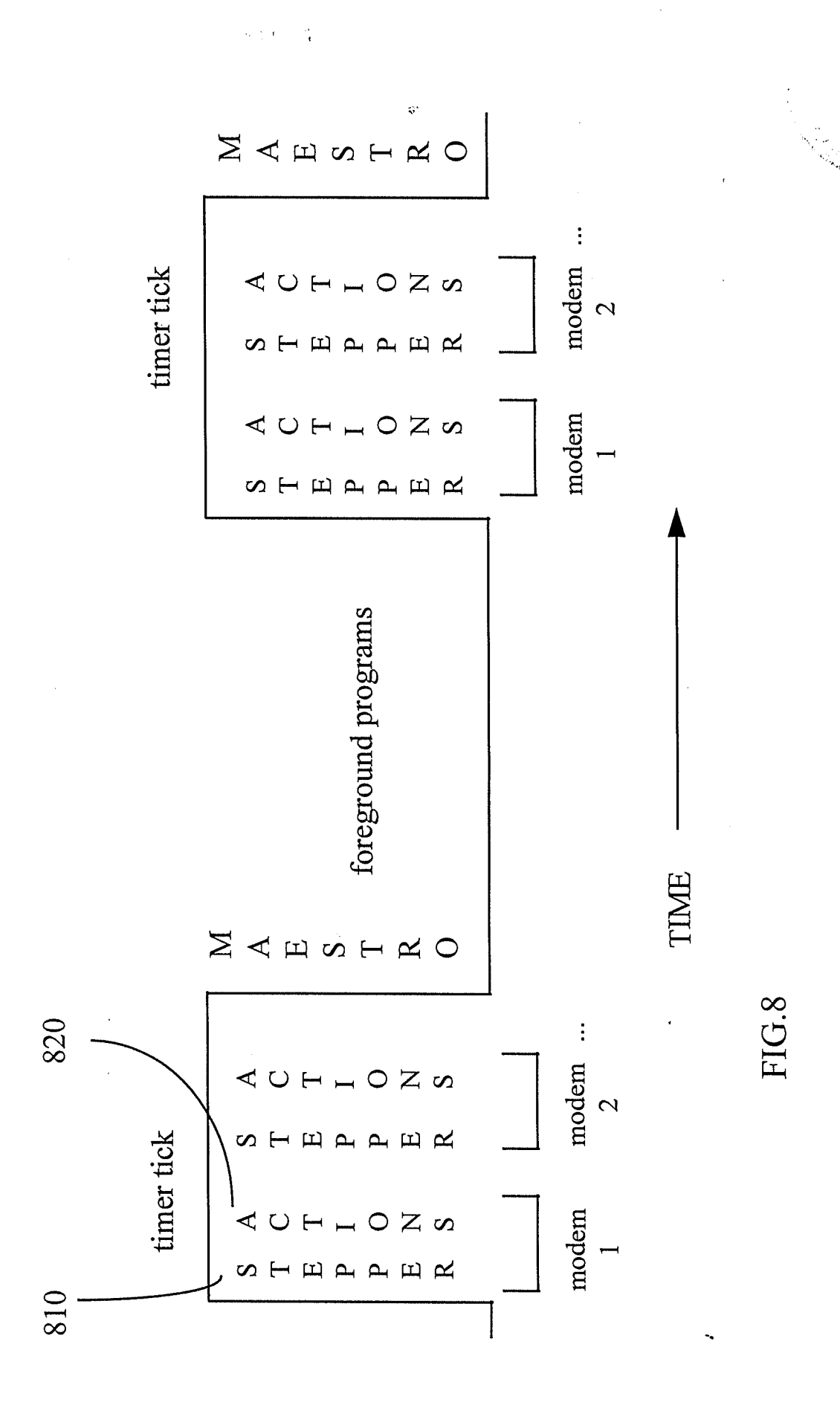

LG Exhibit 1006, Page 55 of 604 Samsung Electronics Co., Ltd., et al LG Electronics, Inc. v. Papst Licensing

# **Ex. 1006, p. 55 of 604**

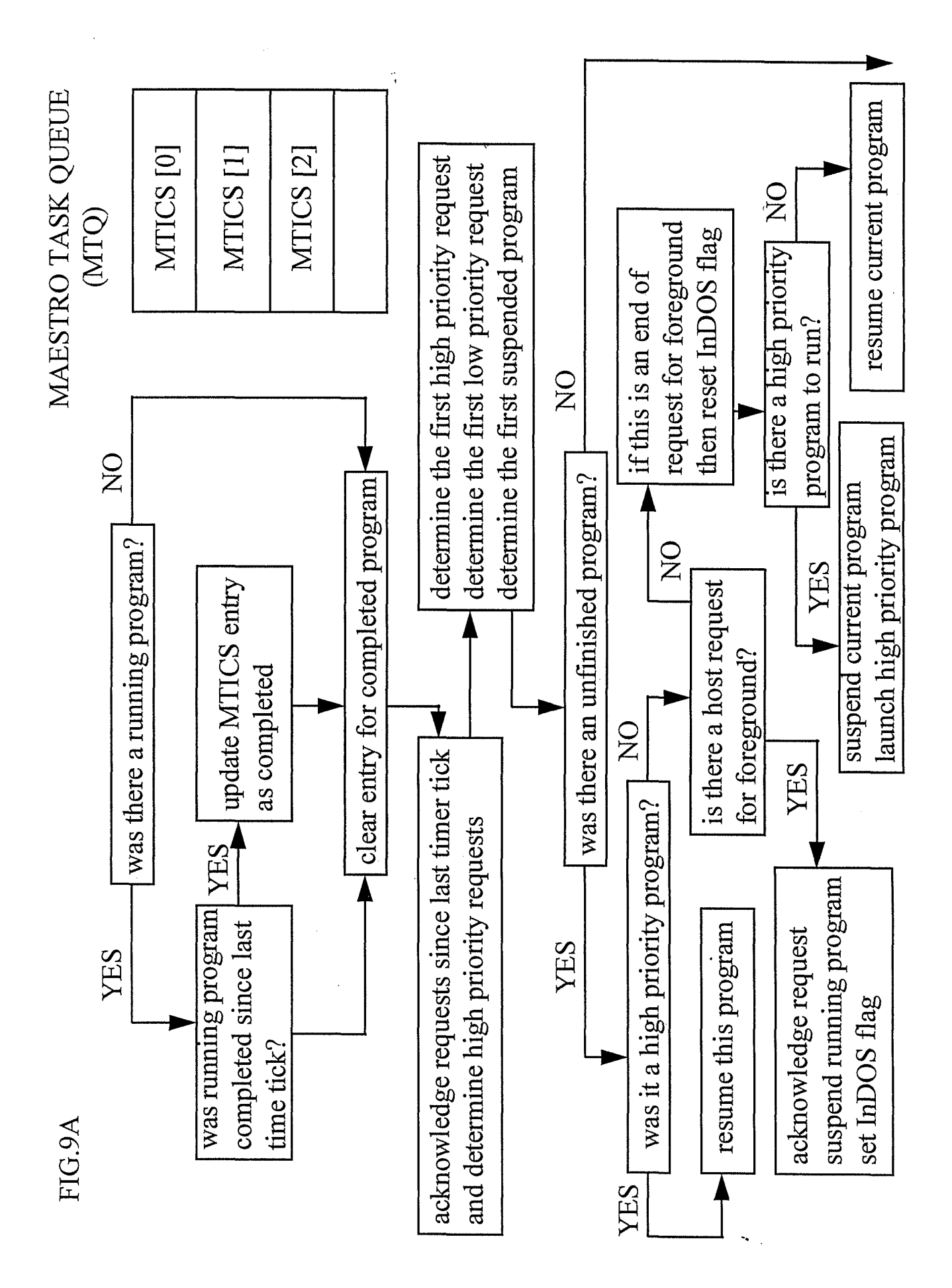

LG Electronics, Inc. v. Papst Licensing

**Ex. 1006, p. 56 of 604** LG Exhibit 1006, Page 56 of 604 Samsung Electronics Co., Ltd., et al

### 08/569846

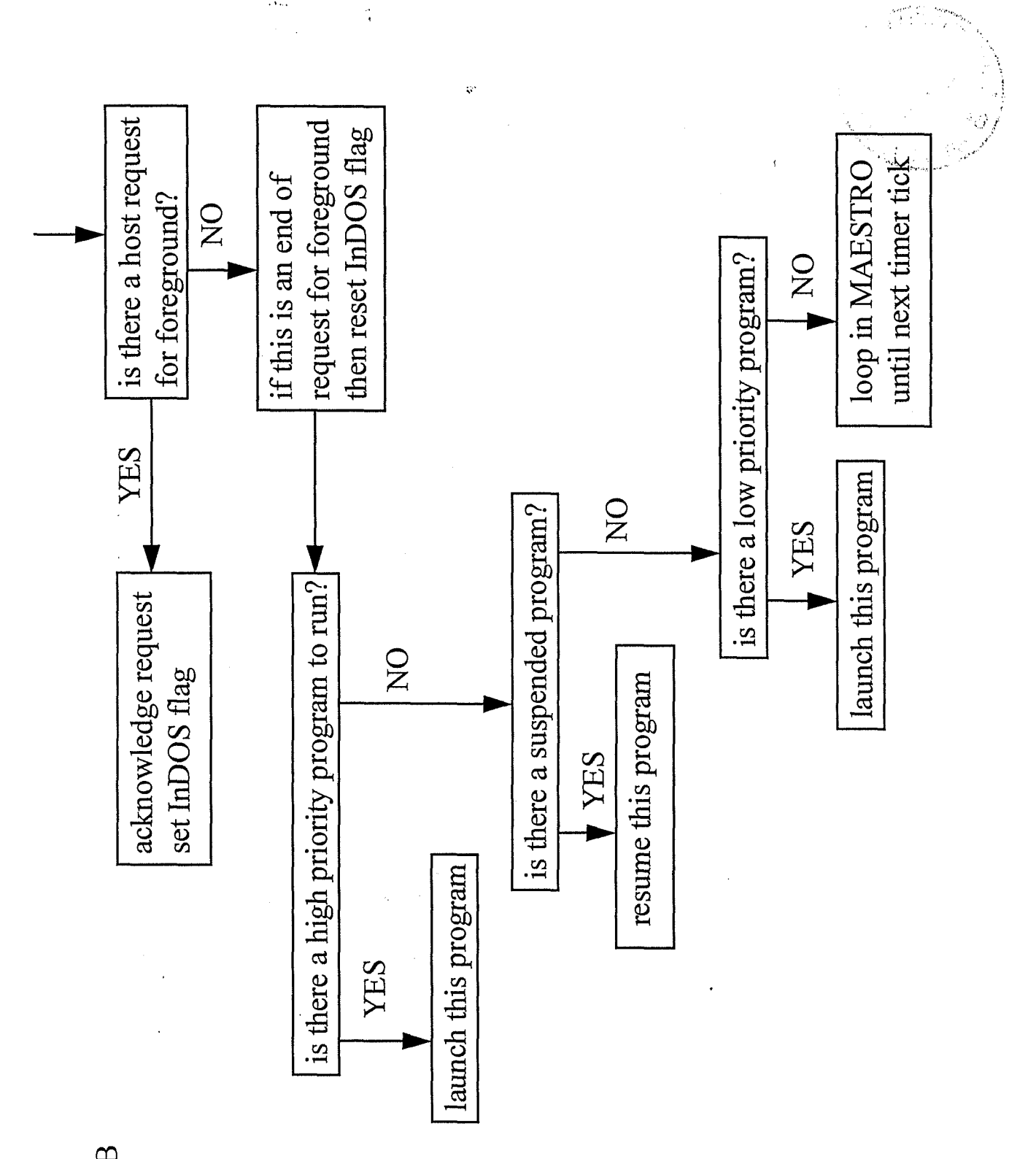

FIG.9B

LG Exhibit 1006, Page 57 of 604 Samsung Electronics Co., Ltd., et al LG Electronics, Inc. v. Papst Licensing

**Ex. 1006, p. 57 of 604**

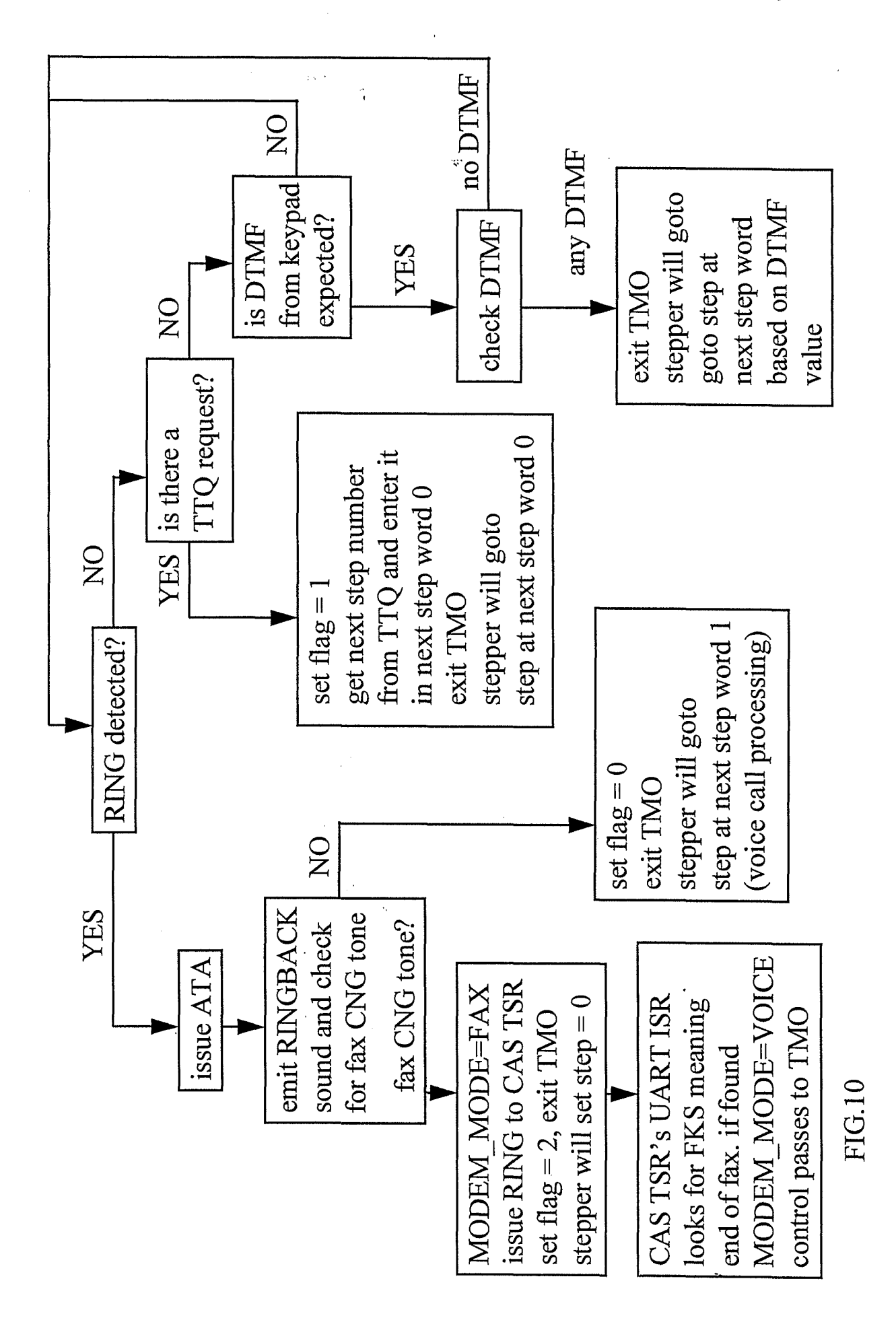

LG Electronics, Inc. v. Papst Licensing

**Ex. 1006, p. 58 of 604** LG Exhibit 1006, Page 58 of 604 Samsung Electronics Co., Ltd., et al

## 08/569846

#### FIG. 11

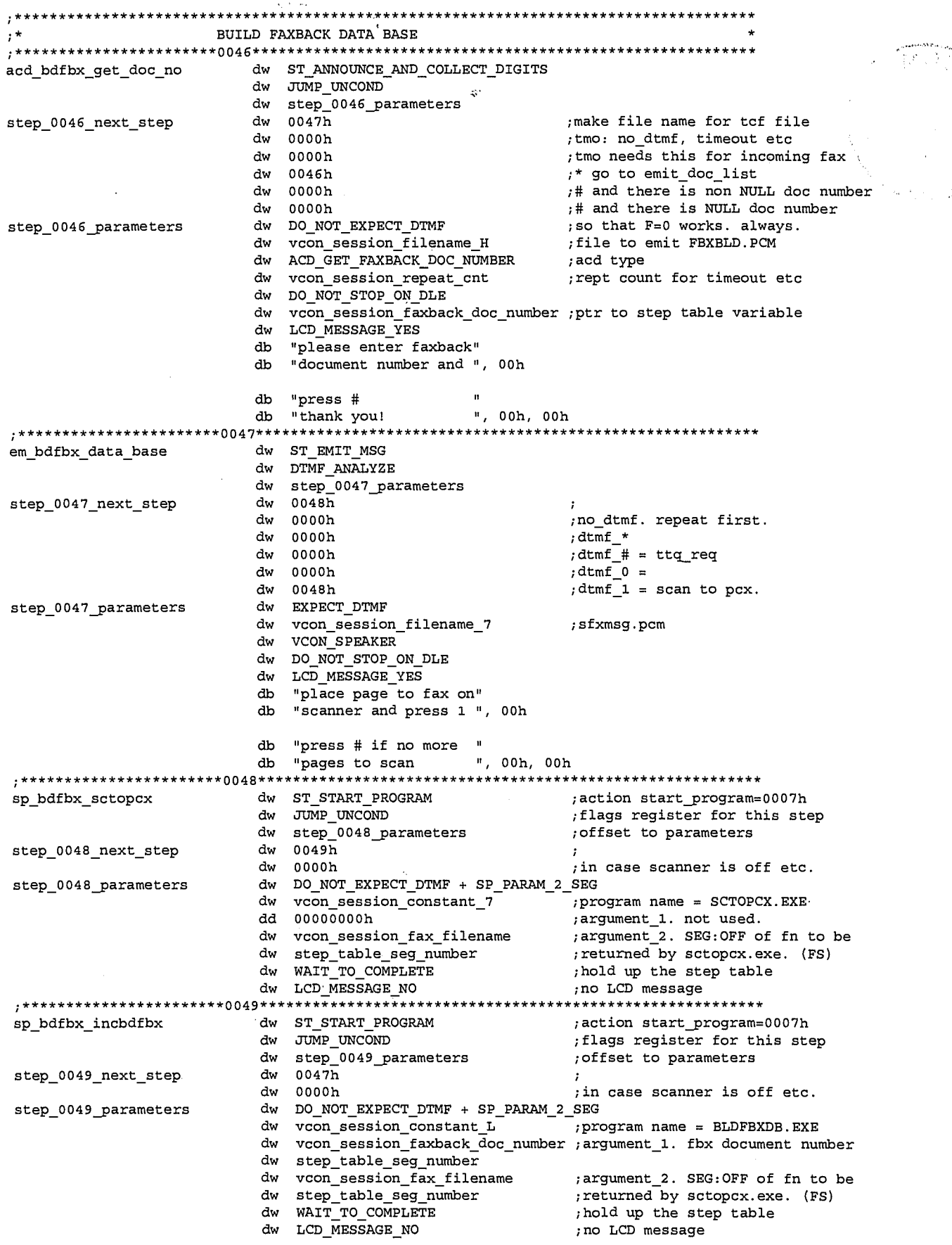

 $\mathbf{1}$ 

### Samsung Electronics Co., Ltd., et al Ex. 1006, p. 59 of 604

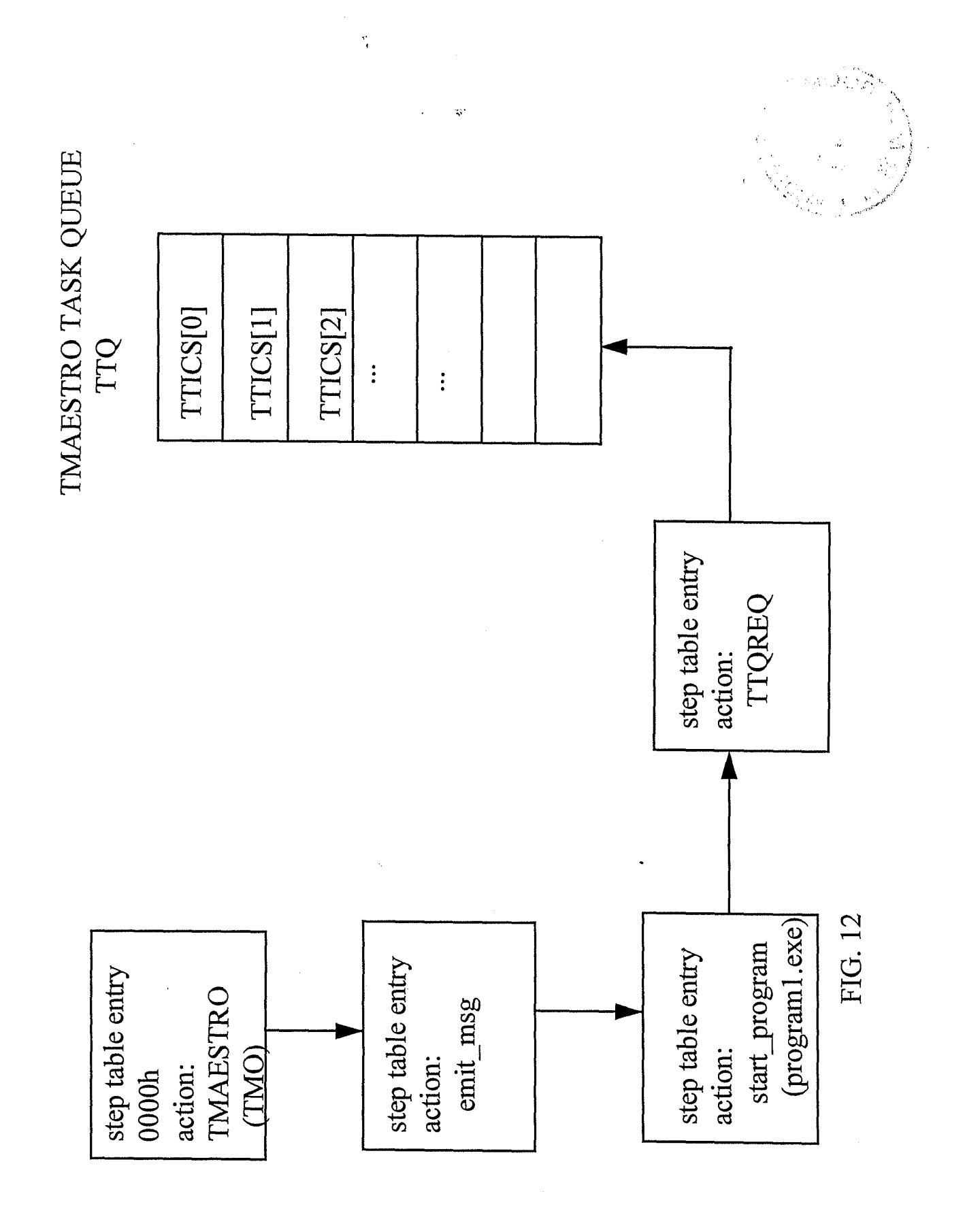

LG Electronics, Inc. v. Papst Licensing

**Ex. 1006, p. 60 of 604** LG Exhibit 1006, Page 60 of 604 Samsung Electronics Co., Ltd., et al

08/569846

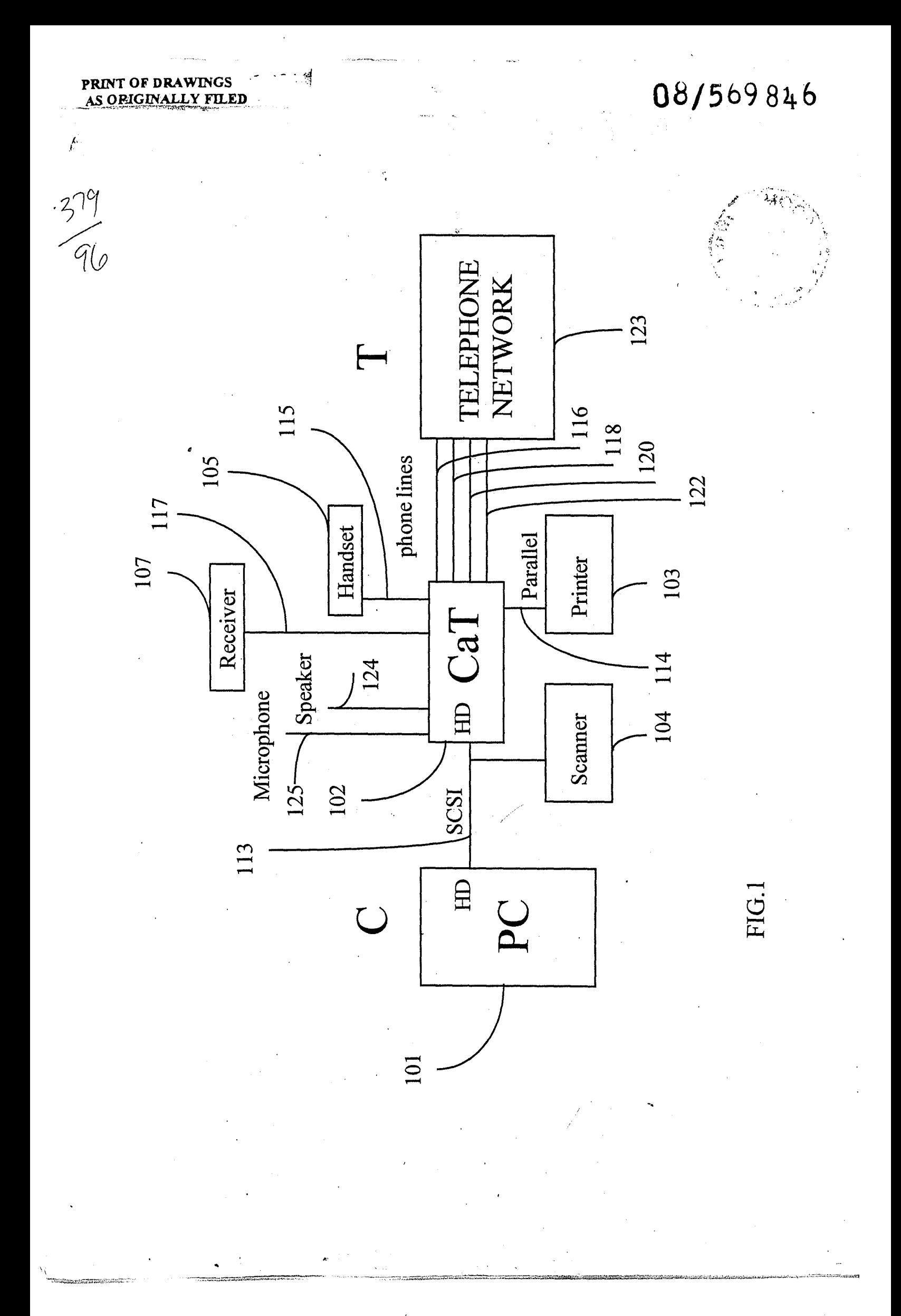

LG Electronics, Inc. v. Papst Licensing

**Ex. 1006, p. 61 of 604** LG Exhibit 1006, Page 61 of 604 Samsung Electronics Co., Ltd., et al

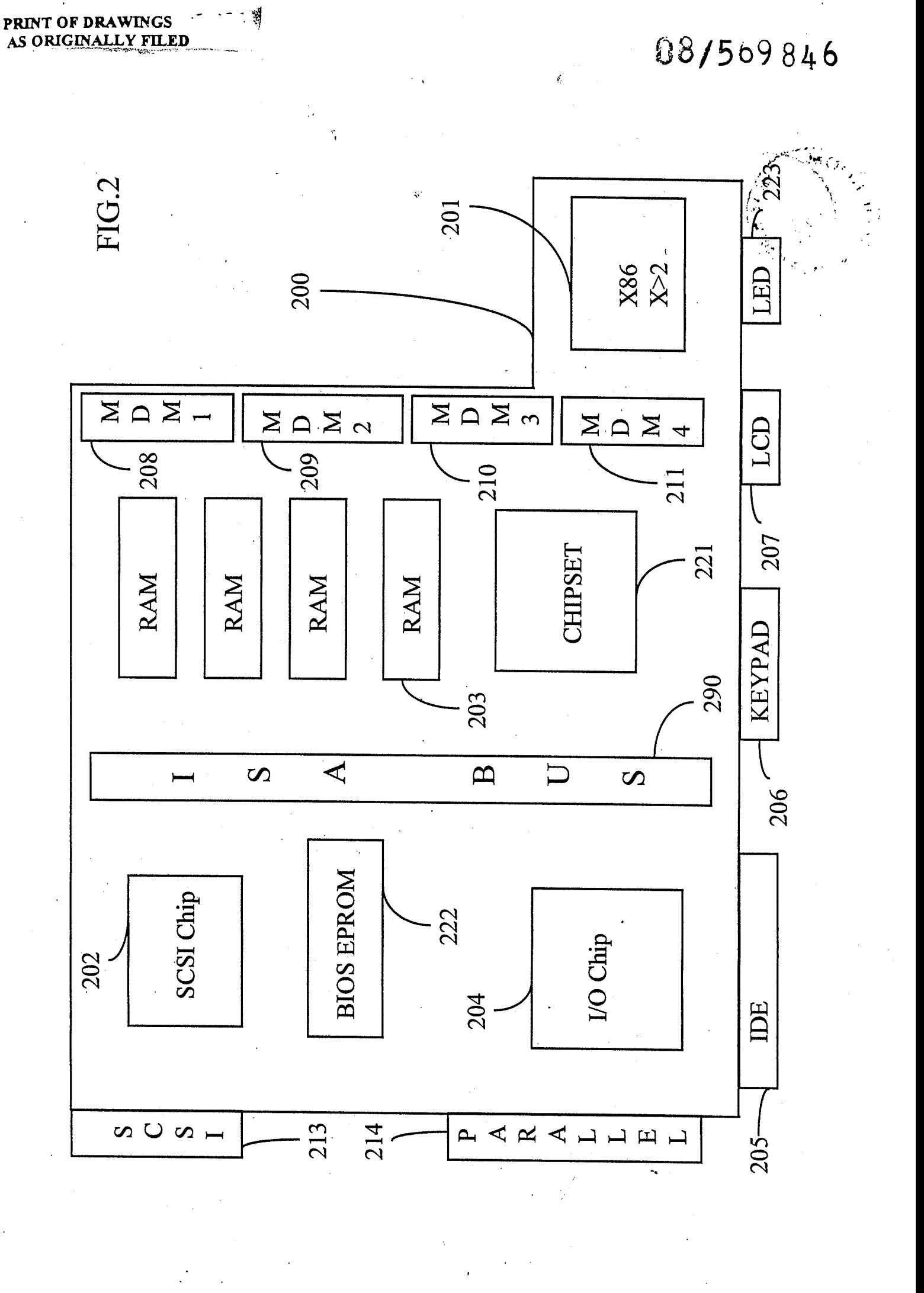

LG Exhibit 1006, Page 62 of 604 LG Electronics, Inc. v. Papst Licensing Samsung Electronics Co., Ltd., et al Ex. 1006, p. 62 of 604

뾉

### 08/569846

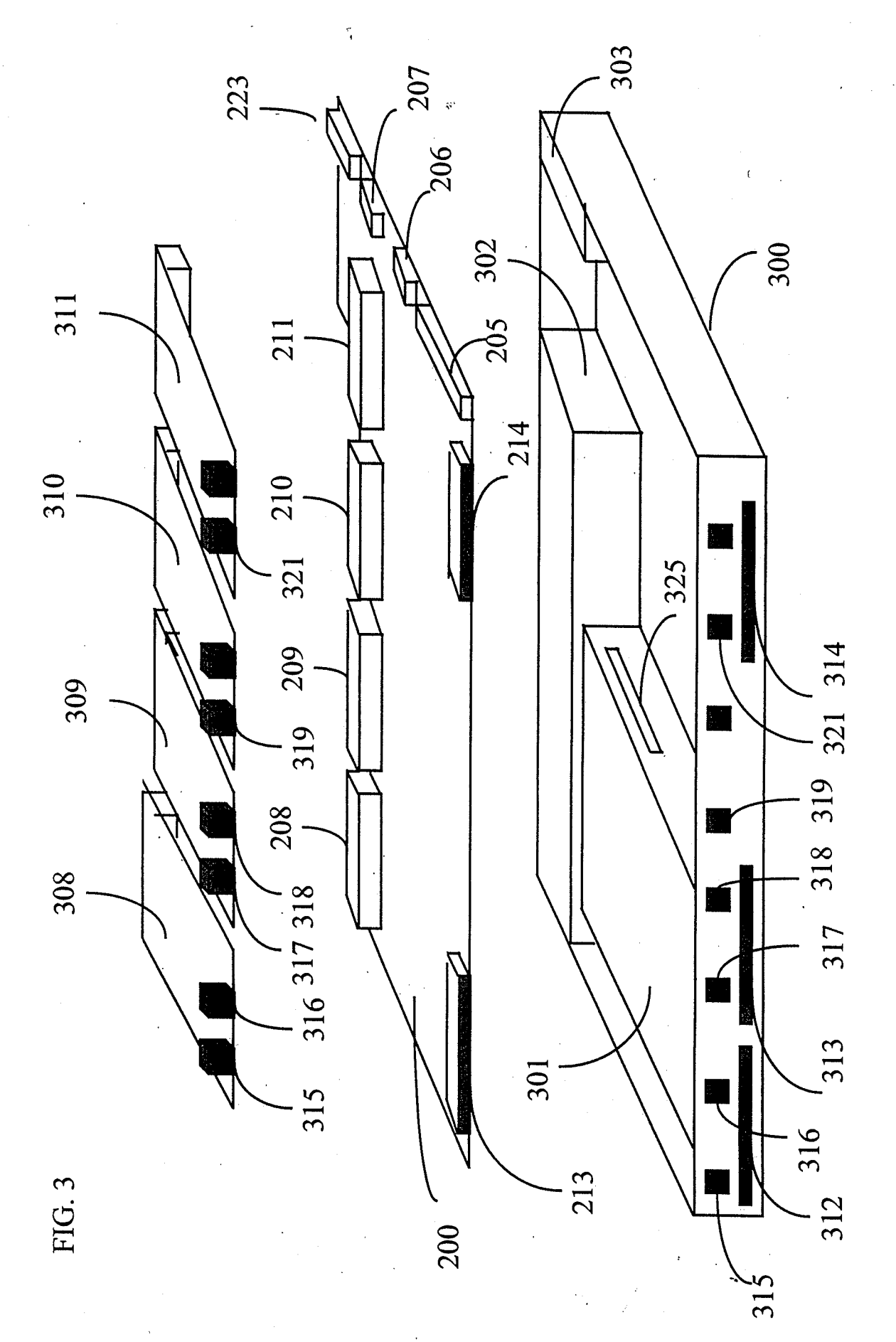

LG Exhibit 1006, Page 63 of 604 LG Electronics, Inc. v. Papst Licensing Samsung Electronics Co., Ltd., et al Ex. 1006, p. 63 of 604 叫

06/009846

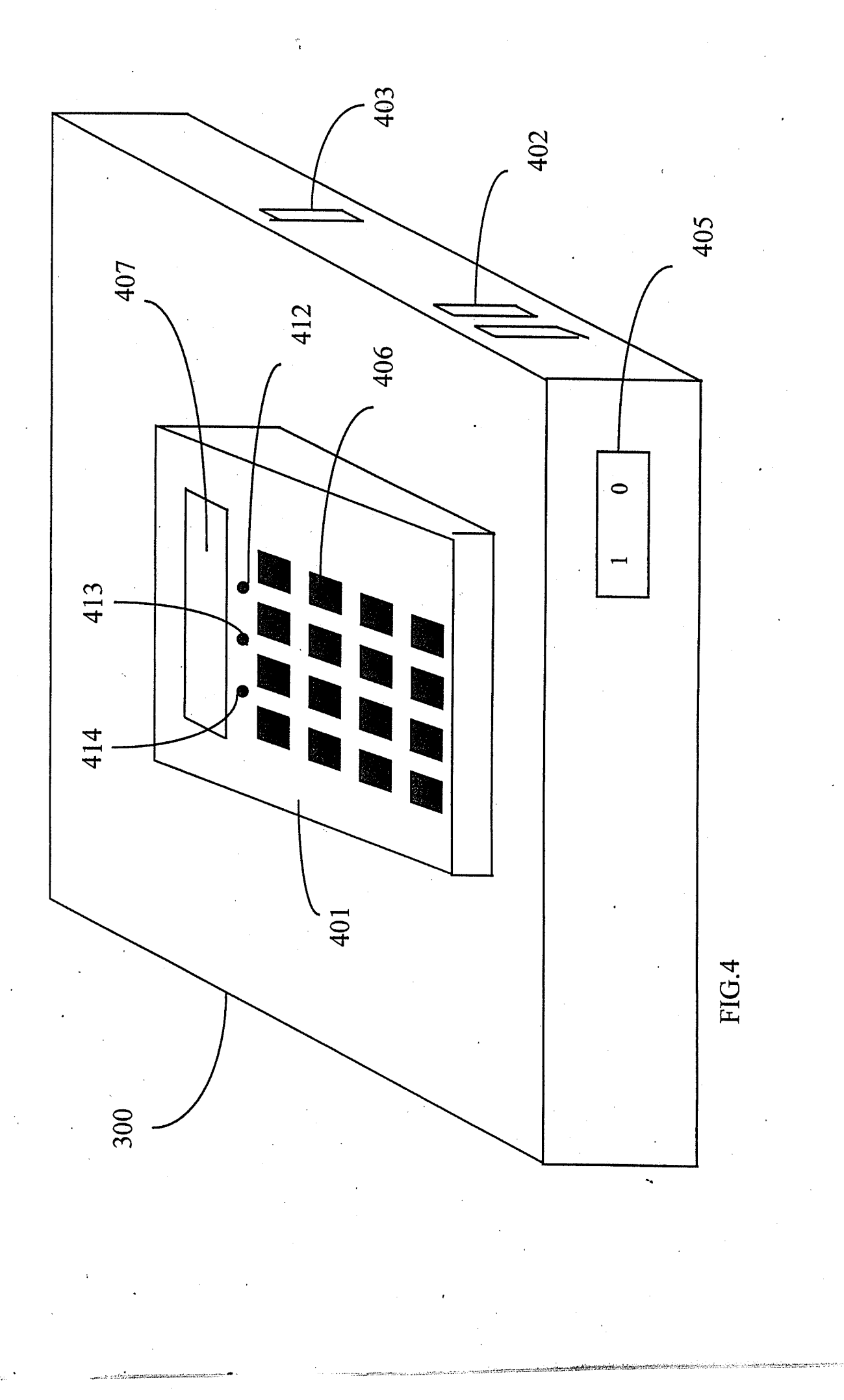

LG Exhibit 1006, Page 64 of 604 LG Electronics, Inc. v. Papst Licensing Samsung Electronics Co., Ltd., et al Ex. 1006, p. 64 of 604  $\cdot$   $\cdot$   $\cdot$   $\cdot$   $\cdot$ 

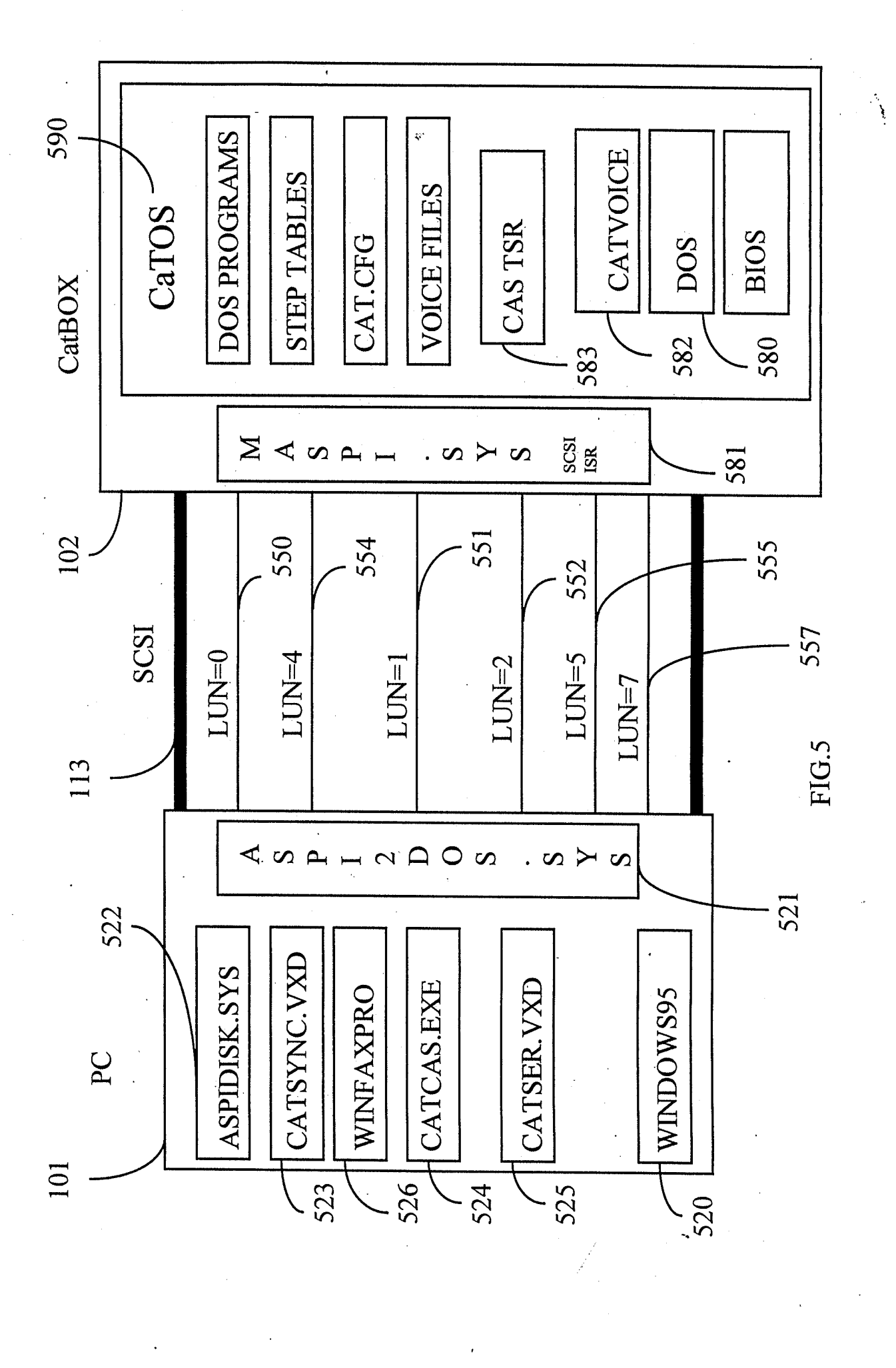

LG Electronics, Inc. v. Papst Licensing

**Ex. 1006, p. 65 of 604** LG Exhibit 1006, Page 65 of 604 Samsung Electronics Co., Ltd., et al

08/569846

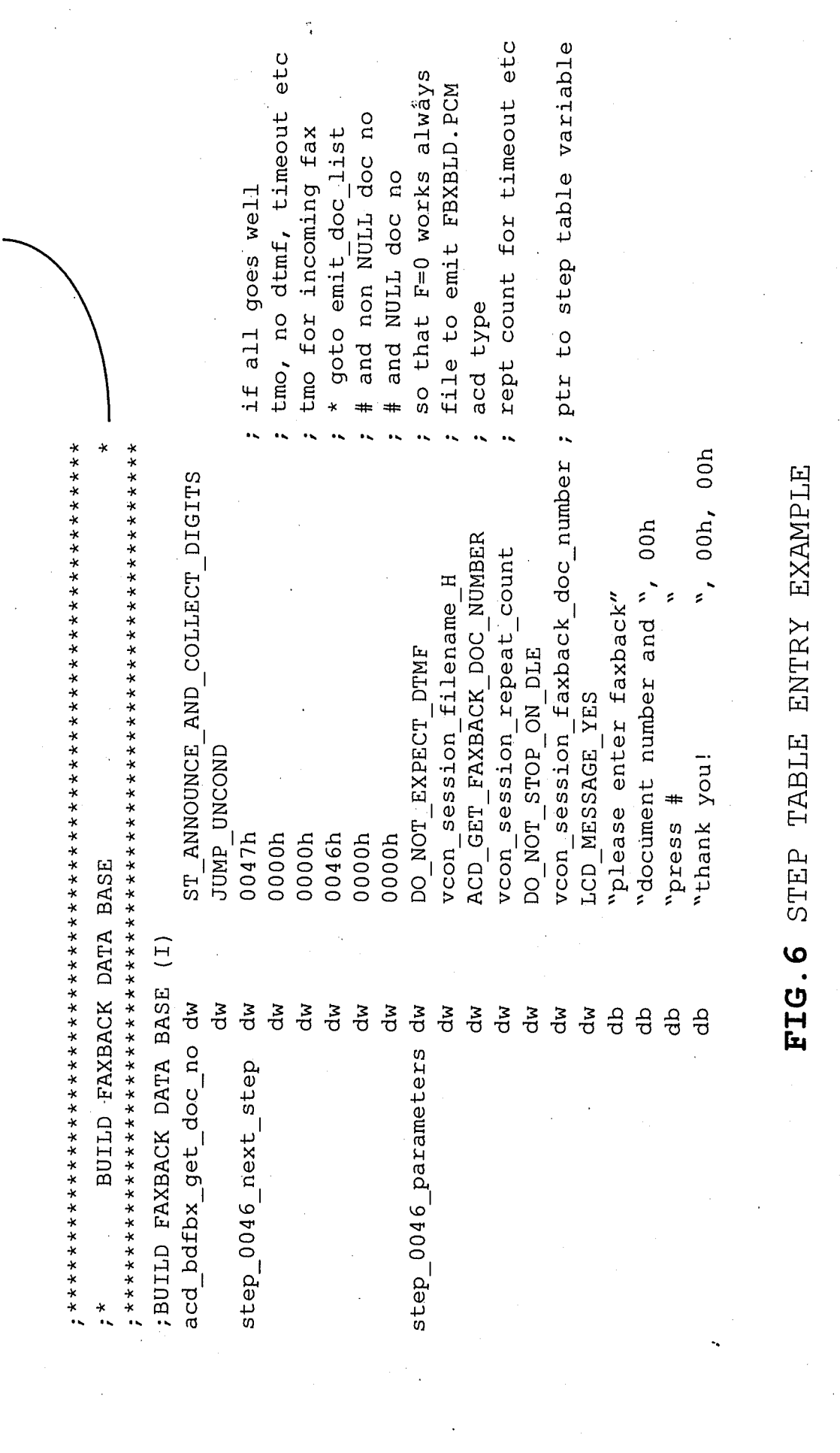

600

08/569846

LG Exhibit 1006, Page 66 of 604 LG Electronics, Inc. v. Papst Licensing Samsung Electronics Co., Ltd., et al Ex. 1006, p. 66 of 604

# 08/569846

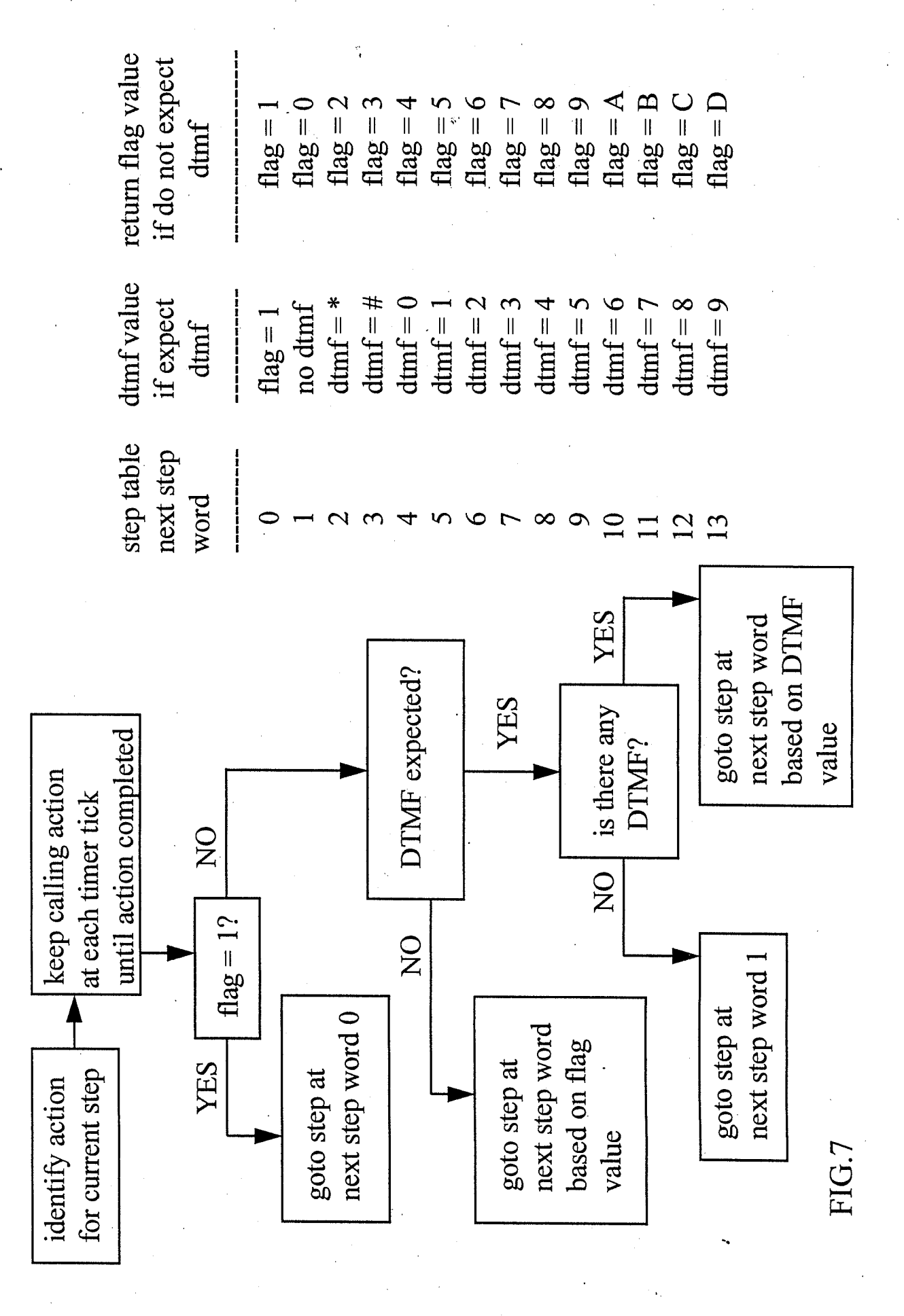

LG Electronics, Inc. v. Papst Licensing

**Ex. 1006, p. 67 of 604** LG Exhibit 1006, Page 67 of 604 Samsung Electronics Co., Ltd., et al

08/569846

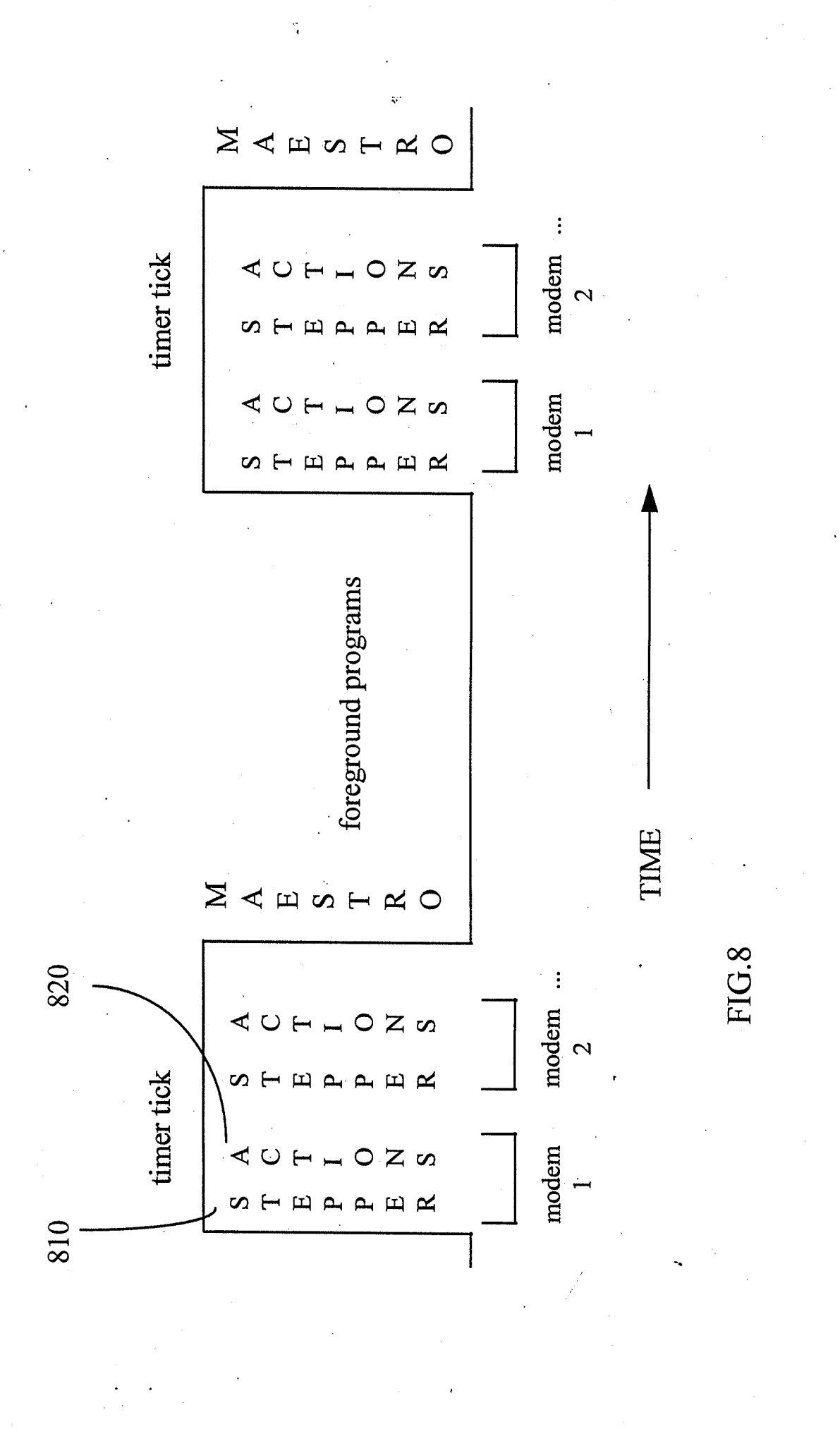

LG Exhibit 1006, Page 68 of 604 LG Electronics, Inc. v. Papst Licensing

Samsung Electronics Co., Ltd., et al Ex. 1006, p. 68 of 604

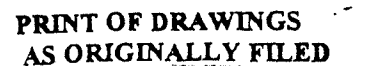

### 08/569846

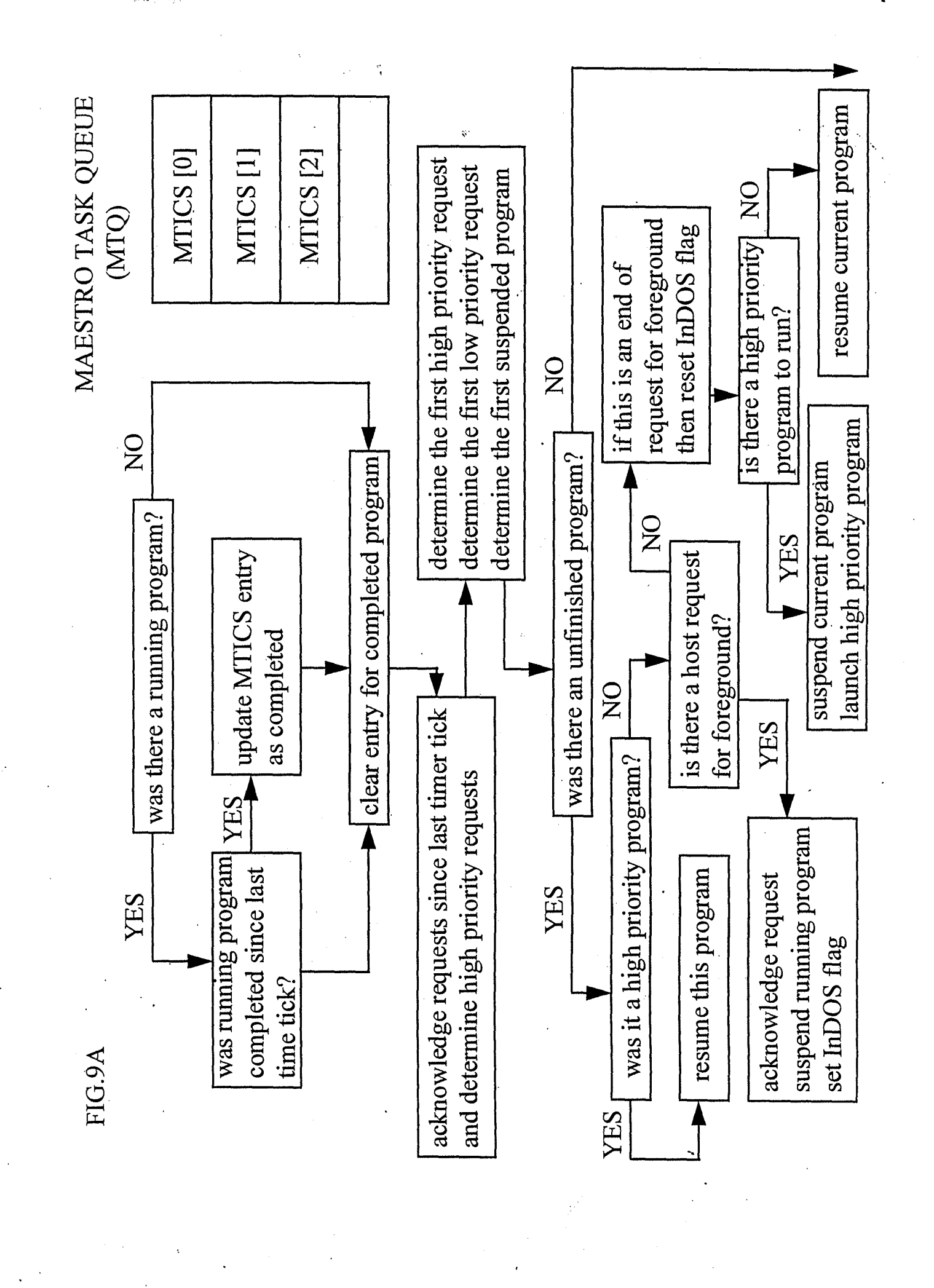

**Ex. 1006, p. 69 of 604** LG Exhibit 1006, Page 69 of 604 Samsung Electronics Co., Ltd., et al

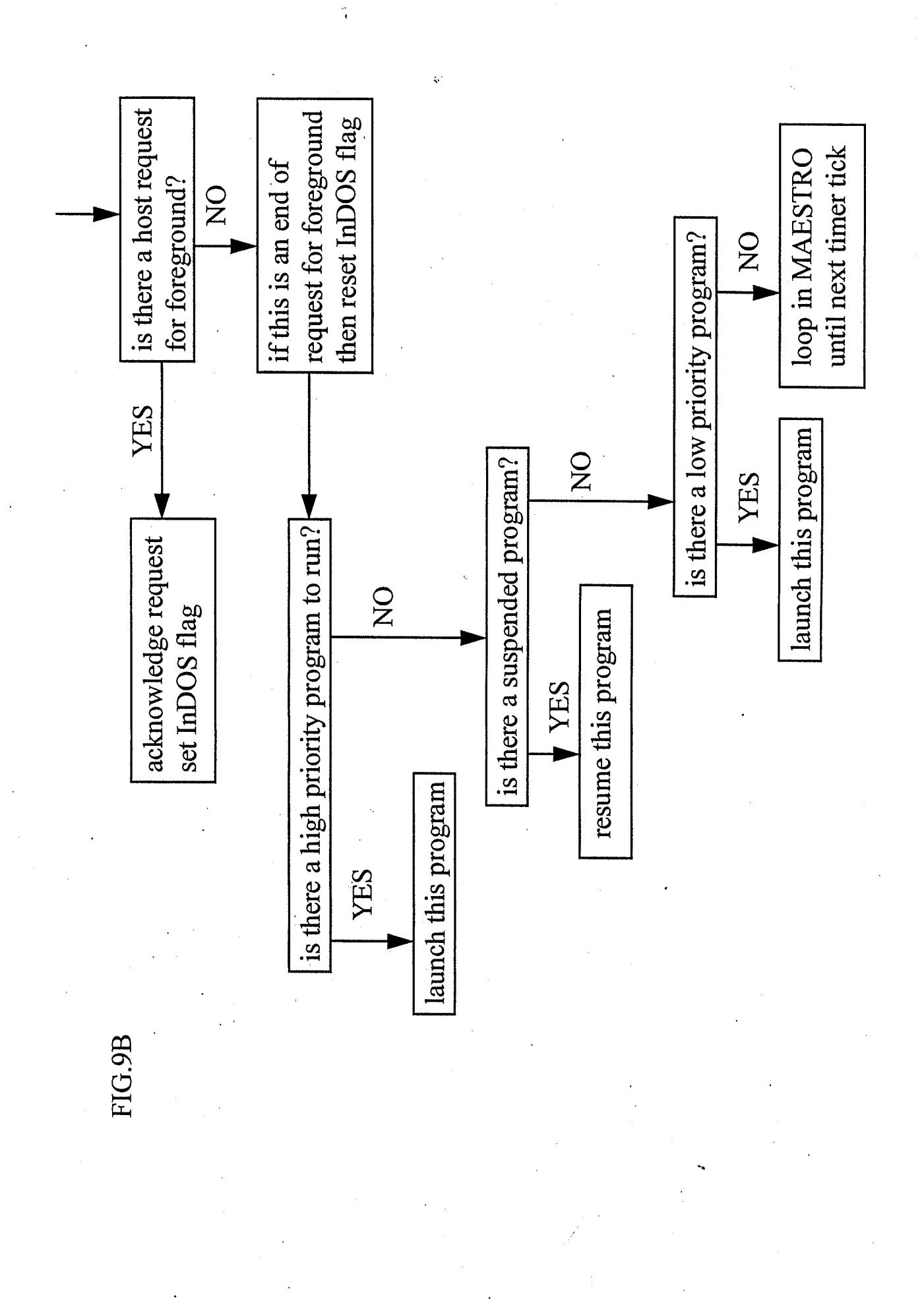

- 8

08/569846

LG Electronics, Inc. v. Papst Licensing

**Ex. 1006, p. 70 of 604** LG Exhibit 1006, Page 70 of 604 Samsung Electronics Co., Ltd., et al

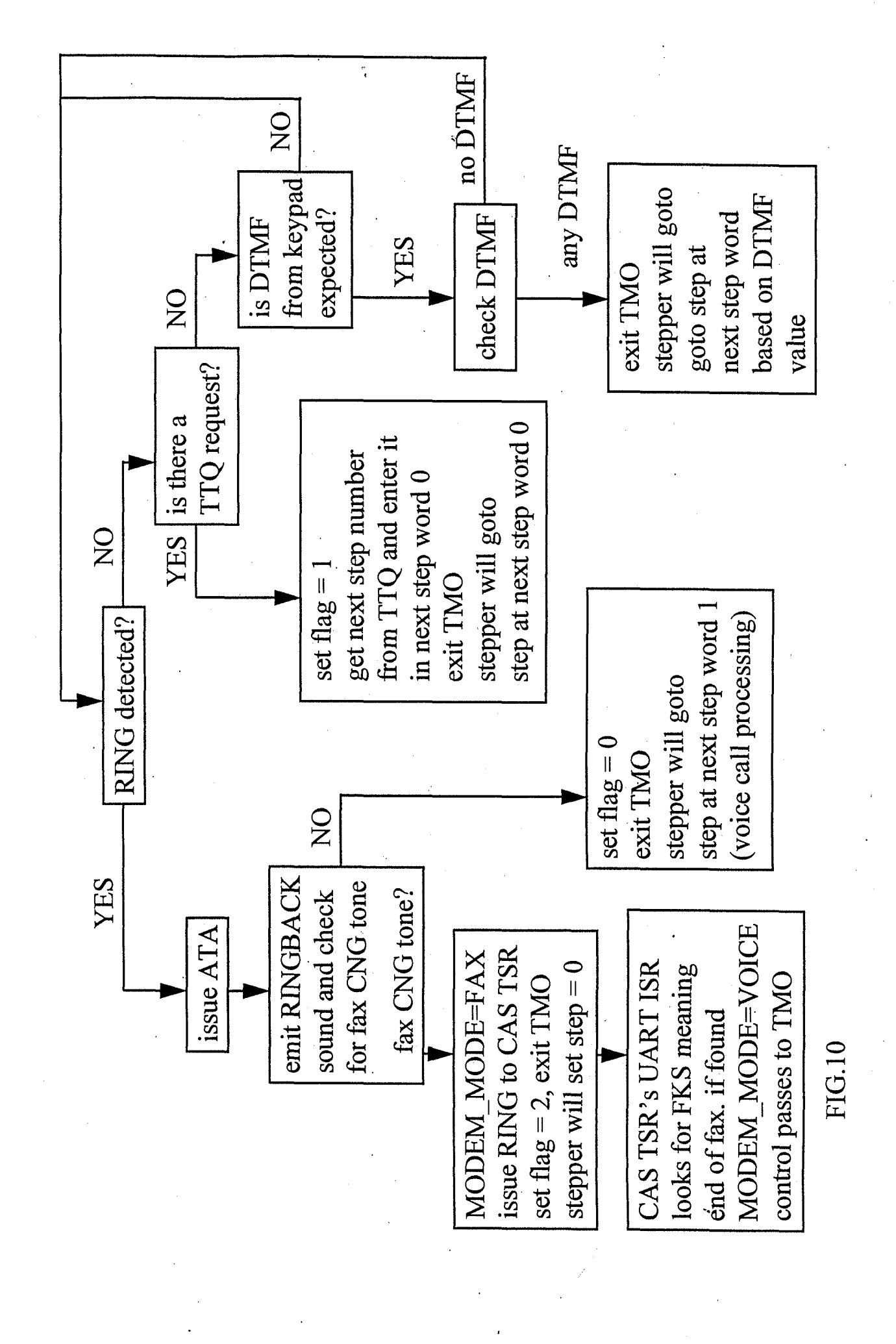

### 08/569846

LG Electronics, Inc. v. Papst Licensing

**Ex. 1006, p. 71 of 604** LG Exhibit 1006, Page 71 of 604 Samsung Electronics Co., Ltd., et al

**PRINT OF DRAWINGS** AS ORIGINALLY FILED

FIG. 11

08/569846

\*\*\*\*\*\*\*\*\*\*\*\*\*\*\*\*\*\*\*\*\*\*\*\*\*\*\*\*\*\*\*\*\*\*\*\*\* \*\*\*\*\*\*\*\*\*\*\*\*\*\*\*\*\*\*\*\*\*\*\*\* BUILD FAXBACK DATA BASE dw ST\_ANNOUNCE\_AND\_COLLECT\_DIGITS acd\_bdfbx\_get\_doc\_no dw JUMP\_UNCOND dw  $\mathsf{step}\_0$ 0046\_parameters  $\small \texttt{step\_0046\_next\_step}$  $d_{\mathsf{W}}$  $0047h$ ; make file name for tcf file dw 0000h ; tmo: no\_dtmf, timeout etc 0000h dw ; tmo needs this for incoming fax # go to emit\_doc\_list<br># and there is non NULL doc number dw 0046h dw  $0000h$ dw 0000h ;# and there is NULL doc number DO\_NOT\_EXPECT\_DTMF<br>vcon\_session\_filename\_H step\_0046\_parameters so that F=0 works. always.<br>;file to emit FBXBLD.PCM dw dw ACD\_GET\_FAXBACK\_DOC\_NUMBER dw ;acd type vcon\_session\_repeat\_cnt<br>
DO\_NOT\_STOP\_ON\_DLE<br>
vcon\_session\_faxback\_doc\_number ;ptr to step table variable<br>
vcon\_session\_faxback\_doc\_number ;ptr to step table variable dw dw dw LCD\_MESSAGE\_YES dw db "please enter faxback" "document number and ", 00h db db "press # "thank you!<br>"thank you! db ", 00h, 00h \*0047\*\*\* em\_bdfbx\_data\_base  ${\rm dw}$ ST\_EMIT\_MSG DTMF\_ANALYZE dw dw  $\verb|step_0047_parrameters|$  $0048h$ step\_0047\_next\_step dw  $0000h$ ; no\_dtmf. repeat first. dw dw  $0000h$  $idtmf$ <sup>\*</sup> dw 0000h  $\text{tdtmf}_\text{+} = \text{ttq}_\text{req}$  $0000h$ dw  $:dtmf$  0 = dw 0048h ;  $dtmf_1 = scan to px$ . step\_0047\_parameters dw EXPECT\_DTMF vcon\_session\_filename\_7<br>VCON\_SPEAKER  $dw$ ; sfxmsg.pcm dw dw DO\_NOT\_STOP\_ON\_DLE dw LCD\_MESSAGE\_YES "place page to fax on"<br>"scanner and press 1", 00h db  $d\mathbf{b}$ "press # if no more "<br>"nages to scan " , 00h, 00h db \*\*\*\*\*\*\*\*\*\*\*\*\*\*\*\*\*\*\*\*\*\*\*\*\*\*\*\*\*\*\*\*  ${\tt sp\_bdfbx\_setopcx}$ dw ST\_START\_PROGRAM action start\_program=0007h; dw JUMP\_UNCOND ; flags register for this step step\_0048\_parameters<br>0049h ; offset to parameters dw step\_0048\_next\_step dw dw 0000h ; in case scanner is off etc. step\_0048\_parameters dw DO\_NOT\_EXPECT\_DTMF + SP\_PARAM\_2\_SEG dw  $\verb|vcon_session_countsant_7|$ ; program name = SCTOPCX.EXE  $dd$  $000000000h$ argument\_1. not used.<br>;argument\_2. SEG:OFF of fn to be  $dw$ vcon\_session\_fax\_filename  $dw$ step\_table\_seg\_number ; returned by sctopcx.exe. (FS) ST\_START\_PROGRAM<br>JUMP\_UNCOND sp\_bdfbx\_incbdfbx . dw action start\_program=0007h; ; flags register for this step dw ; offset to parameters dw step\_0049\_parameters step\_0049\_next\_step  $0047h$ dw dw 0000h in case scanner is off etc.  $DO\_NOT\_EXPECT\_DTMF + SP\_PARAM\_2\_SEG$ step 0049 parameters dw vcon\_session\_constant\_L dw program name = BLDFBXDB.EXE dw vcon\_session\_faxback\_doc\_number ;argument\_1. fbx document number step\_table\_seg\_number<br>vcon\_session\_fax\_filename dw dw ;argument 2. SEG:OFF of fn to be dw step\_table\_seg\_number ; returned by sctopcx.exe. (FS) WAIT\_TO\_COMPLETE<br>LCD\_MESSAGE\_NO , hold up the step table dw dw ; no LCD message

 $\overline{1}$
PRINT OF DRAWINGS AS ORIGINALLY FILED

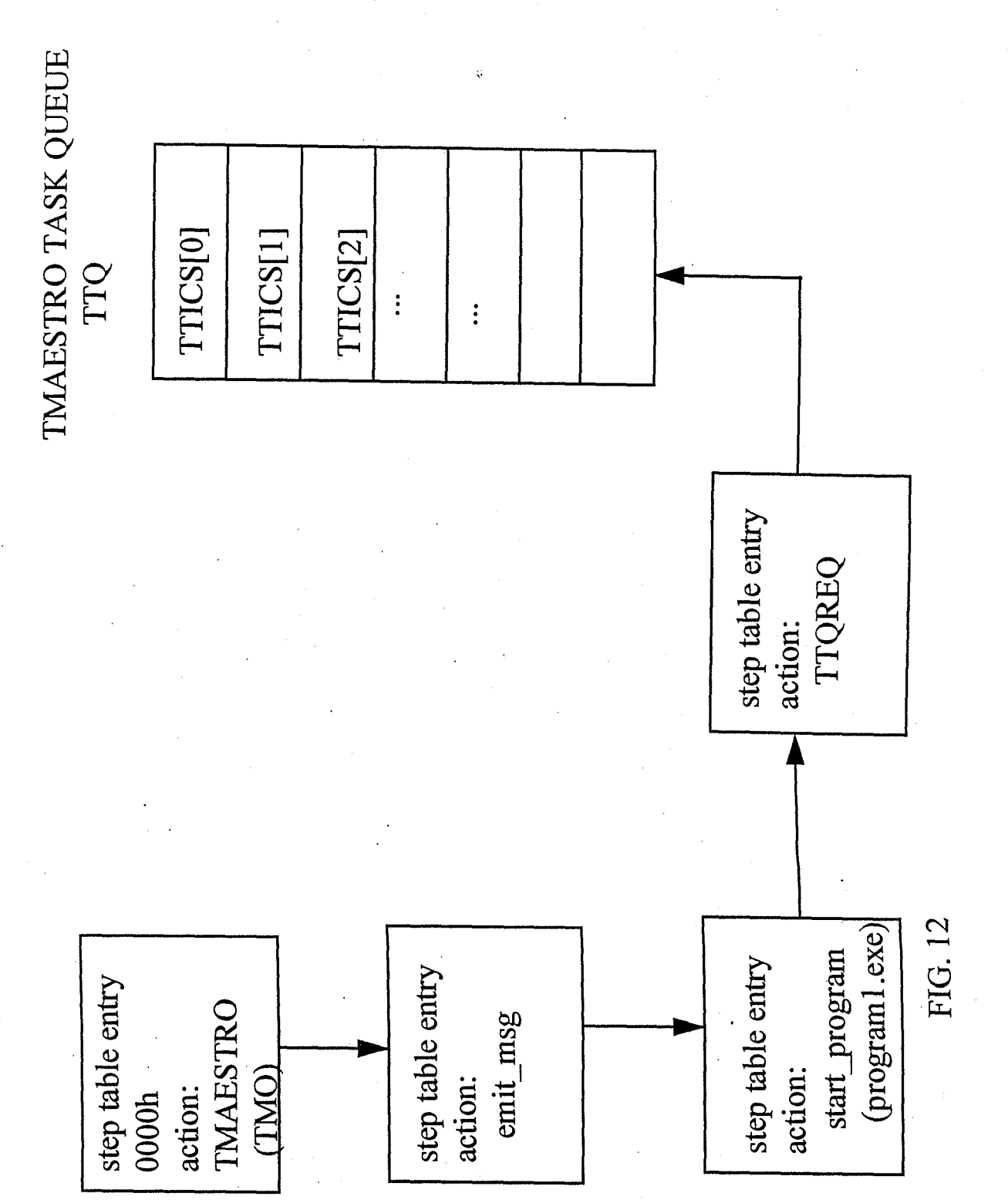

08/569846

LG Electronics, Inc. v. Papst Licensing

**Ex. 1006, p. 73 of 604** LG Exhibit 1006, Page 73 of 604 Samsung Electronics Co., Ltd., et al

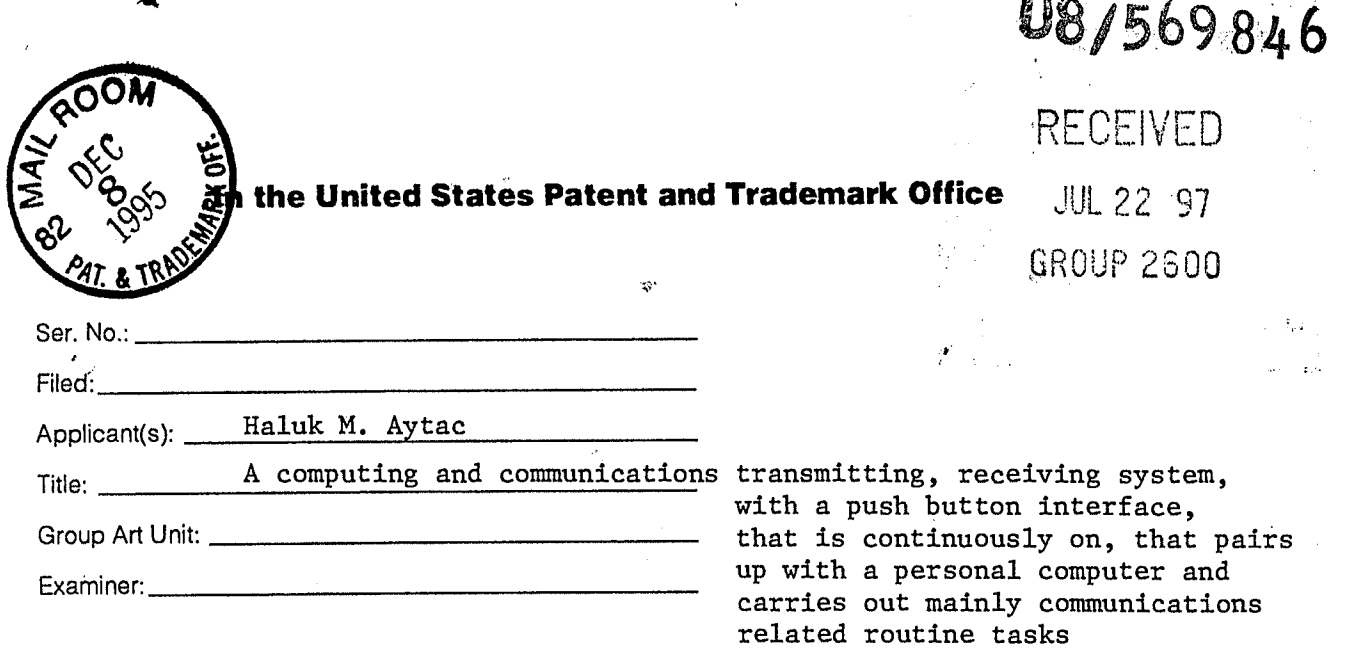

#### **Disclosure Document Reference Letter**

Date: **1995** *Dec 8* 

Commissioner of Patents and Trademarks Washington, District of Columbia 20231

Sir:

A disclosure document as identified below was previously filed jn the Patent and Trademark Office. As this disclosure relates to the above patent application, applicant(s) request that this Disclosure Document be retained and referenced to the above application.

Disclosure Document Title: A Standaside Embedded PC Communications System Disclosure Document Number: 359083

Disclosure Document Filing Date: August 4, 1994

Very Respectfully,

*Nio--64 •* **144** *ccrli:v)*  Signed Name

Haluk M. Aytac Printed Name, First Applicant

10270 Parkwood Dr 8 Address of First Applicant

Cupertino, CA 95014

Signed Name

Printed Name Joint Applicant

Address of Joint Applicant

LG Electronics, Inc. v. Papst Licensing

LG Exhibit 1006, Page 74 of 604 **Samsung Electronics Co., Ltd., et al**<br>LG Electronics, Inc. v. Papst Licensing **Ex. 1006, p. 74 of 604** 

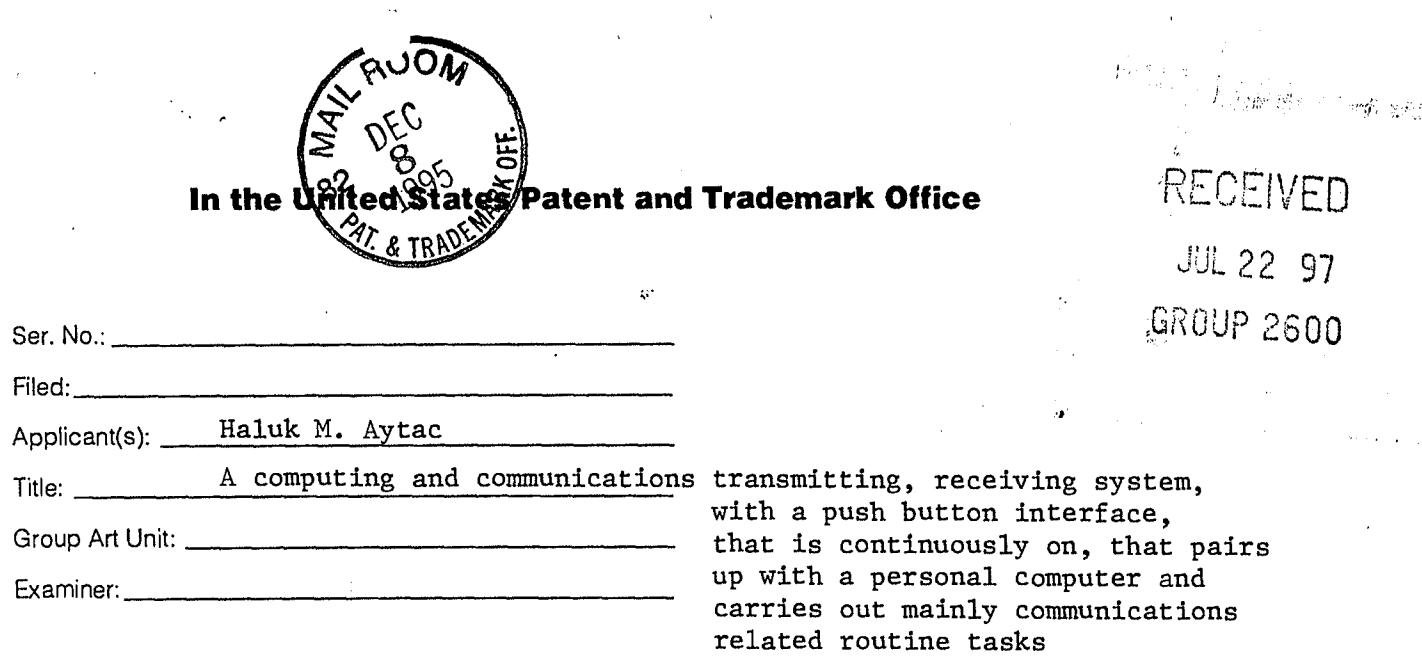

#### **Disclosure Document Reference Letter**

Date: **1995 &c 8** 

Commissioner of Patents and Trademarks Washington, District of Columbia 20231

Sir:

A disclosure document as identified below was previously filed jn the Patent and Trademark Office. As this disclosure relates to the above patent application, applicant(s) request that this Disclosure Document be retained and referenced to the above application.

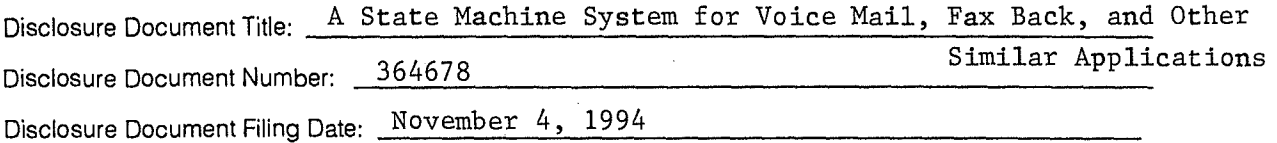

Very Respectfully,

Inolas In. ayta

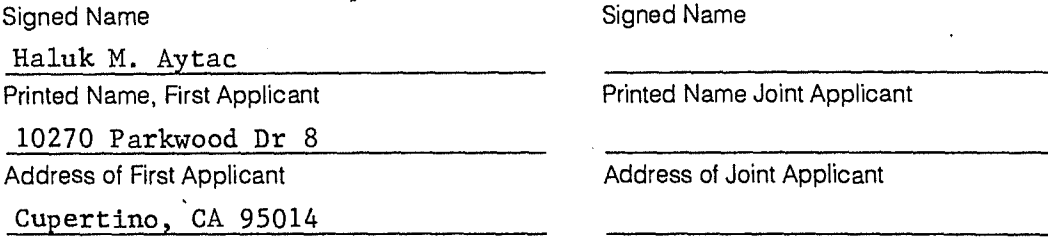

Form 3-4

LG Exhibit 1006, Page 75 of 604 Samsung Electronics Co., Ltd., et al<br>LG Electronics, Inc. v. Papst Licensing **Ex. 1006, p. 75 of 604** 

**Patent and Trademark Office**  In the Unit

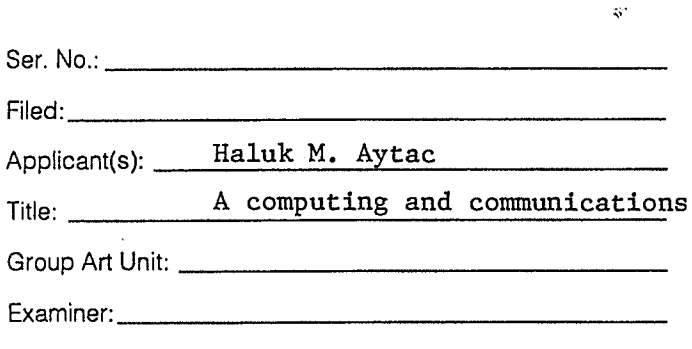

transmitting, receiving system, with a push button interface, that is continuously on, that pairs up with a personal computer and carries out mainly communications related routine tasks

#### **Disclosure Document Reference Letter**

Date: 1995 Dec 8

Commissioner of **Patents** and Trademarks **Washington,** District of **Columbia 20231** 

Sir:

A disclosure document as identified below was previously filed )n the Patent and Trademark Office. As **this**  disclosure **relates** to **the** above patent **application,** applicant(s) request that **this** Disclosure **Document** be retained and referenced to **the** above **application.** 

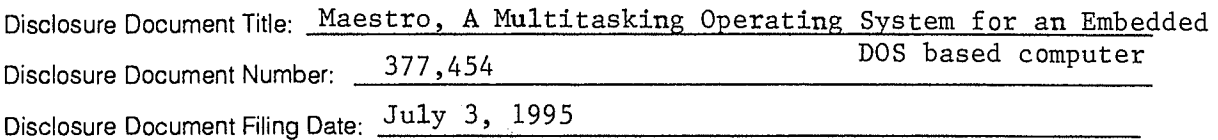

Very Respectfully,

 $h.$  ayac

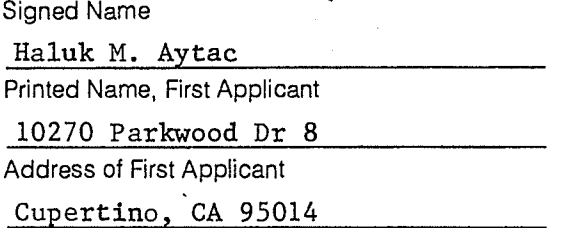

Signed Name

Printed Name **Joint Applicant** 

**Address** of Joint Applicant

**Form 3-4** 

08 | 569,846

#### **INVENTOR**

Haluk M. Aytac

 $372,97$ 

#### **TITLE**

 $\mathbf{w}^{(i)}$ 

A COMPUTING AND COMMUNICATIONS TRANSMITTING, RECEIVING SYSTEM, WITH A PUSH BUTTON INTERFACE, THAT IS CONTINUOUSLY ON, THAT PAIRS UP WITH A PERSONAL COMPUTER AND CARRIES OUT MAINLY COMMUNICATIONS RELATED ROUTINE TASKS

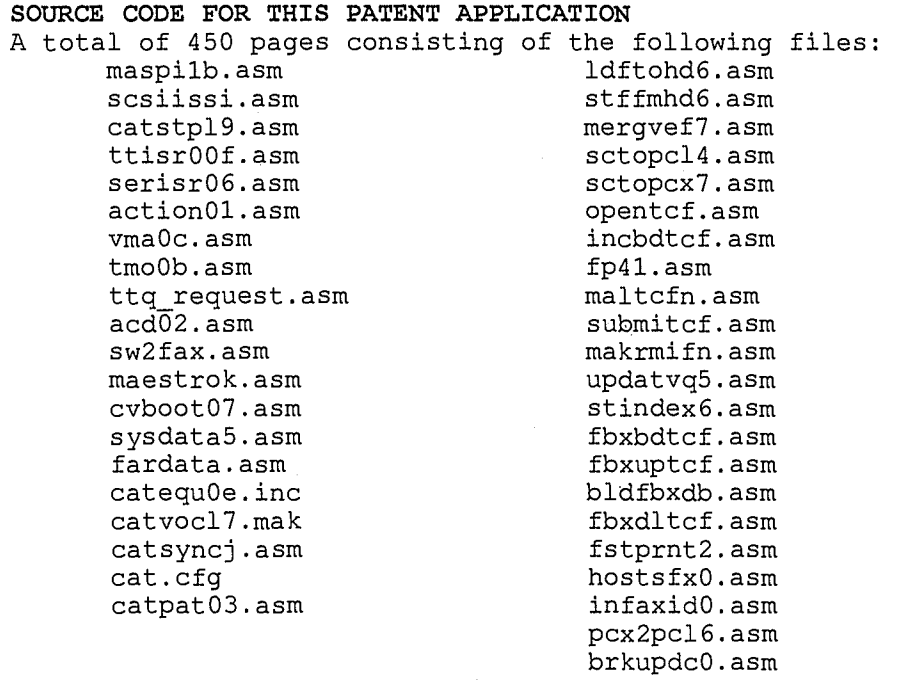

;COPYRIGHT 1994, 1995, 1996 by Haluk Aytac. 3Tau int 2f cas changes. make cache buffer 32KB <- 512B change lun=0 write back to pio mode like read. add more connection to catvoice for R->CR for SCSI ISR. ;works with catvoc12. It turns out there is one more fix to do. maspi sets irq vector for irq 11. ;but DOS hooks it too, this wreaks havoc with check InIRQ and R->CR and CR->R. we must wait for ;cvboot to hook the irq for irq 11. maspi0v.asm <- maspiOt.asm. 08/07/95. connect with catvoice. ;maspiOt.asm <- maspiOs.asm. 06/20/95. with scsiissa.asm. faster read buffer. • • • ;maspiOs.asm <- maspiOr.asm. 03/17/95. with scsiiss9.asm, caspat02.asm. final fixes to int 2f cb maspiOr.asm <- maspi0q.asm. 02/24/95. works with scsiiss8.asm to implement lpt VxD other side. maspi0q.asm <- maspi0p.asm. 02/11/95. further fix for cb07 handling. see 2-95-44. keep hooking 213d ;and note file name, the last file name out of 2fcb07 is the correct one. maspi0p.asm <- maspi0o.asm. 02/10/95. to match scsiiss6.asm. attempt to fix cb07 case, see scsi file. maspi0o.asm <- maspiOn.asm. 02/09/95. to match scsiiss5.asm. trying to fix the disconnect ASPI. ;maspiOn.asm <- maspi0m.asm. 02/08/95. to match scsiiss4.asm and also casvox23.asm at host side. maspi0m.asm <- maspi01.asm. 02/07/95. to match scsiiss3.asm. ;maspi01.asm <- maspi0k.asm. 02/06/95. to match scsiiss2.asm maspi0k.asm <- maspi0j.asm. 02/05/95. size change correction to scsi int2f buffers. scsiissl.asm. maspi0j.asm <- maspi0i.asm. 01/16/95. goes with scsiisrz.asm otherwise no changes. maspi0i.asm <- maspi0h.asm. 01/16/95. goes with scsiisrz.asm otherwise no changes. maspi0h.asm <- maspi0g.asm. 01/04/94. goes with scsiisry.asm otherwise no changes. ;maspi0g.asm <- maspi0f.asm. 12/22/94. add posting. goes with scsiisrx.asm. no changes here.<br>;maspi0f.asm <- maspi0e.asm. 12/22/94. write tail end is fixed. now fix cases where although ;an SRB is specified with say lfh many data bytes (eg a read(6) 08h code), scanner returns ;only 10h bytes and then issues a request to send status (status\_reg=03h). my solution is ;to set xlen=0 after receiving the last data byte (it would work with sending data as well) ;so that the next time around control enters the xlen=0000 section. there is really no change ;from maspi0e to maspi0f. just to keep the bookkeeping straight.change is in scsiisr v->w. maspi0e.asm <- maspiOd.asm. 12/21/94. previous problem is solved, now fix write tail end. ;no change in maspi from d to e. change is in scsiisru to v. ;maspiOd.asm <- maspi0c.asm. 12/21/94. 333=41 on 0a,00,00,00,02,00 yields status=83 with a ;check condition status, manually experimenting with resubmitting the same CDB yields ;status=80. Maspi0c.asm <- maspi0b.asm. 12/20/94. no change here but scsiisrs.asm -> scsiisrt.asm. problem ;with manipulating the status and message tail end of 333=10 processing. in this file some ;new variables are defined and made public. actually only one: status\_reg\_old. see 01-95-22<br>;maspi0b.asm <- maspi0a.asm. 12/19/94. no change here but scsiisrr.asm -> scsiisrs.asm. problem ;with emptying the fifo if 333=41 concludes unsuccessfully. maspi0a.asm <- maspi09.asm. 12/17/94. scsi\_init\_xlen consistently as a word. maspi09.asm <- maspi08.asm. 12/17/94. no ATM. scanner is scsi-I. scsi id from SRB. maspi08.asm works!! ie it loads as a device driver, now talking to the scanner, need to change ;to select w/o ATM. verified it to work. and also remove scsi\_id=01 requirement. maspi08.asm <- maspi07.asm. 12/15/94. attempt to solve the problem where scsi irq is not taken. maspi07.asm <- maspi06.asm. 12/14/94. combine maspi and scsiisr. reason: they both need to be ;loaded before sjiix.sys comes along. maspi06.asm <- maspi05.asm. 12/14/94. add the initializing of NCR53C406A from tepegoz. as a ; part of DD init call. ;BIGGER PICTURE: maspi05.sys is our mini scsi manager. scsiisrp is our scsi isr, these two ; share some data for target to init handoff. in addition, maspi's whereabouts is easy to find. ;just make an ioctl call in DOS (21/4402). thus I put all variables that scsiisr uses in there ;also. this policy is good as it does not depend on whether I eventually put scsiisr in RAM or ;ROM. ;how to make maspi05.sys? find the address for nop after maspi end and use this address while ;writing the file in debug. refer to sysmak.not in this directory. maspi05.asm installed on 12/12/94. ;how to make maspi050? ;1. ;.stack % .2. end str\_routine -> end<br>;maspi05.asm <- maspi04.asm. 12/12/94. decided to include scsi variables with maspi. scsiisr, ;during install, will make an ioctl call and find out ds for these variables. maspi05.asm compiles by itself. ;NB: I am;thinking of testing inside DOS from A: with the RT1600 card. I should compile ;things so the two code segments are "far" apart. ie.model medium, each code segment and the data ;segment are loaded in different segments. in the final product, this will be the case. ;scsi isr will be in EPROM. maspi will be loaded by DOS. sdata will be in the SRAM area ;of NCR53C406A. this way, if I reference a label or name in a code file from another code ;file, I must provide the segment:offset. How will I get caught? the assembler will tell me ;if I have not used "far" keyword. As for the code segments accessing the data segment, ;each code segment must do ds=dsdebug. ;way out: scsiisrp.asm,sdata\*.asm compile together, also include cdata\*.asm. scsiisrp.asm is a ;.exe file that installs a's a TSR. maspiO4.asm and sdata\*.asm also compile together. maspi.sys is created from maspi.exe ;and is loaded as a device driver by DOS. ;NB: MUST FIX THE NUMBER OF NOP'S SO THAT NCR VARIABLES HAVE THE SAME OFFSET AS IN CATDOS ARCHITECTURE OF MASPI ;THIS PROGRAM LOADS AS A DEVICE DRIVER. THE PURPOSE OF THIS IS SO THAT SCSI DEVICE DRIVERS ;maspilb.asm <- maspiOz.asm. 10/6/95. maspiOy.asm <- maspi0x.asm. 09/24/95. maspi0x.asm <- maspiOw.asm. 09/24/95. ;maspiOw.asm <- maspi0v.asm. 08/25/95.

1

LG Electronics, Inc. v. Papst Licensing

**Ex. 1006, p. 78 of 604** LG Exhibit 1006, Page 78 of 604 Samsung Electronics Co., Ltd., et al

 $\prime$ 

;SUCH AS SJIIX.SYS CAN MAKE IOCTL DD CALLS TO FIND ITS ENTRY POINT. APPLICATION PROGRAMS (COPIER, HP DEVELOPER'S KIT) DOS (RECEIVES: open device, 'write to device, read from device) SJIIX.SYS (RECEIVES: DD calls from DOS such as write, read) MASPI.SYS (RECEIVES: SRB's) SCSIISR\*.ASM (RECEIVES: CDB's) ;thus, the way maspi works is by submitting CDB's and having scsiisr\*.asm take care of it. maspiO4.asm <- maspiO3.asm. 12/08/94. continue with fixes. add HA\_inquiry maspiO3.asm <- maspi02.asm. 11/27/94. copy what sjiix.sys has. maspi02.asm <- maspi01.asm. 11/19/94. restart this to wrap up by end of November. ;the goal is to have COPIER work on the CATBOX. we also need this thing to scan files ;to be faxed. I made copier work with SJIIX.SYS + ASPI2DOS.SYS in DOS from A window. ;the combination SJIIX.SYS + MASPI.SYS will make the scanner look like a device/file to the ;s/w that comes with the HP developer's kit. So, when MAESTRO gets a [scan] [fax] keypad ;entry sequence, it will do four things: a. it will scan the document and save it in a file. b. the document must be converted to a format to ship as fax (.DCX) c. a task file must be created for the fax. d. an int 2F call must be made to make CASMODEM aware of this fax. ;I hope that once I can make all this work with HP ScanJet, the other scanners will work ;just as easily providing I have drivers for them (ie SJIIX.SYS like drivers). I also hope ;that these drivers work with MASPI.SYS. ;maspi00.asm. 07/17/94. BRAZIL WINS THE WORLD CUP SOCCER1111111111111111 ;this program will be a minimal ASPI device driver for the CATBOX. currently its sole pupose is to ;provide an ASPI interface to SJIIX.SYS from HP. the deadline to achieve this is July 24, 1994. one ;week from today. notebook 7/94, p.4 shows how to make a .sys out of a .exe file. .model small is ;needed to have org 0000h. but all data references will be to the code area. ;this program has two masters.<br>;A. DOS. we need this program to install as a device driver so that DOS device driver calls can be<br>;utilized. thus all we need to know is the device name "SCSIMGR\$". thus we need to support m ;response to DOS to install within config.sys processing. I am hoping that there will be a minimal ;number of device driver calls from DOS. FIRST GOAL: have this program be installed as a device driver ;in any DOS window and then in config.sys of catbox.<br>;B. SJIIX.SYS. SJIIX.SYS is a device driver also. it supports common device driver calls such as open<br>;driver, write to driver etc. these calls write commands to the sca ;utilize the HP provided libraries to use the DOS commands which in turn become translated into device ;driver calls for the HPSCAN device driver, this driver turns these calls into ASPI calls and this is ;what I need to support with this program (maspi00.asm). SECOND GOAL: implement the IOCTL call that ;provides the entry point to ASPI. a program that knows its entry point. THIRD GOAL: support the ASPI ;functions that SJIIX.SYS requests. ;include d:\masm\samples\mon\tepegoz\tepecat\cdos\tepeequ.inc include tepeequ.inc Include<br>include tepeequ.inc<br>include ..\..\catvoice\catvocl\catequOe.inc<br>.model small  $.\texttt{model}$ .386P ;this creates 400h stack between PSP and code but making .sys it all disappears. stack maspi\_coda segment page public imaspi\_code' public transfer\_cntr\_O public transfer\_cntr\_l public transfer\_cntr\_2 public scsi\_fifo\_reg public command\_reg public status\_reg public status\_reg\_old public interrupt\_reg public sequence\_step public scsi\_fifo\_flags public config\_l\_reg public config\_2\_reg public config\_3\_reg public config\_4\_reg public jumper\_sense<br>public sram\_addr\_ptr public sram data\_port public pio public pio\_fifo\_l public pio\_fifo\_2 public pio\_fifo\_3 public pio\_status public pio\_flag\_int\_en public signature\_reg public config\_5\_reg public config\_6 reg public scsi\_cmd:byte\_O public scsi\_cmd byte\_l public scsi\_cmd—byte\_2 public scsi\_cmd—byte\_3 public scsi\_cmd—byte\_4 public scsi\_cmd\_byte\_5

2

LG Electronics, Inc. v. Papst Licensing

#### **Ex. 1006, p. 79 of 604** LG Exhibit 1006, Page 79 of 604 Samsung Electronics Co., Ltd., et al

 $\overline{2}$ 

public scsi\_cmd\_byte\_6 public scsi\_cmd byte\_7 public scsi\_cmd—byte\_8 public scsi\_cmd\_byte\_9<br>public scsi\_cmd\_byte\_a public scsi cmd byte\_a public scsi\_cmd\_byte\_b public scsi\_cmd=complete public scsi\_cmd public scsi\_cmd\_group<br>public scsi\_cmd\_byte\_order<br>public scsi\_cmd\_length public scsi\_cur\_command public scsi bpb\_sector public scsi —bpb head public scsillpb —cylinder public scsi\_bus=id public scsi\_message\_byte\_O public scsi message\_bytel public scsi message byte\_2 public scsi\_message\_byte\_3 public scsi\_message\_byte=4 public scsi\_message\_byte\_5 public scsi message\_byte 6 public scsi message\_byte=7 public ext public ext\_msg\_st\_length<br>public ext\_msg\_st\_code public ext\_msg\_length<br>public ext\_msg\_length\_left public ext\_msg\_code ublic ext\_msg\_sdtr\_xfer\_per public ext\_msg\_sdtr\_reqack\_offset<br>public msg sent public msg\_sent<br>public i\_t\_lsource\_id public scsi init mode public scsi\_target\_mode<br>public i\_t\_llun<br>public i\_t\_ldisc\_priv public i\_t\_llun\_ready public scsi message\_O public scsi message\_l public seq\_step public cdb inq\_datal6 public cdb—inq\_data32 public scsi\_ext\_lba public scsi ext xlen public scsi=hd\_Eache buffer public sectors \_written public sectors —read public scsi public scsi=ide\_t public scsi ide sector public scsi\_ide\_head public scsi\_ide\_cylinder<br>public first\_lup\_read\_ext<br>public first\_lup\_write\_ext public scsi\_reading\_br public ncr\_init\_req public ncr target\_busy public ncrlinit\_req\_taken\_fm busy public ncr\_init\_req\_taken\_fm\_not\_busy public ncr 45 fm\_aspi public ncr\_45\_fm\_aspi public SRB\_bx<br>public SRB\_bx<br>public SRB\_es public scsi init xlen public scsi\_init\_data\_off public scsi —init data seg public scsi\_init\_recv data public scsi\_init\_send\_data<br>public scsi\_int2f\_out\_buffer<br>public scsi\_int2f\_out\_buf\_ptr public scsi\_int2f\_in\_buffer public scsi\_lpt\_out buffer public scsi\_lpt\_in\_buffer public ax\_reg public bx\_reg public cx\_reg public dx\_reg public IO\_ecx\_reg public IO\_edx\_reg public IO\_eax\_reg

3

LG Electronics, Inc. v. Papst Licensing

LG Exhibit 1006, Page 80 of 604 **Samsung Electronics Co., Ltd., et al**<br>LG Electronics, Inc. v. Papst Licensing **Ex. 1006, p. 80 of 604** 

public cb\_function public repeat\_on\_chk\_cond ;scsiiss9.asm variables public tcf\_path\_drv<br>public cat\_disk\_letter<br>public tcf\_number\_of\_FTR public tcf—offset:of:first FTR public tcf\_offset\_FTR\_filename<br>;end scsiiss9.asm variables ;scsiissa.asm variables public init number in\_pio\_fifo ;end scsiissa.asm variables ;scsiissc.asm variables public remote\_modem\_hport public remote\_modem\_port\_call ;remote\_modem\_cmd\_type public remote\_modem\_ret code public current\_maspi\_dms\_ptr public maspi\_dms\_1 ;maspi\_dms\_2 ;maspi\_dms\_3 ;maspi\_dms\_4<br>public public InIRQ\_flag\_off public InIRQ\_flag\_seg public sl\_callback\_off public sl\_callback seg public s7 callback off public s7—callback:seg public s4—callback\_off public s4—callback seg public host\_CAS\_request\_off public host CAS request\_seg public host\_DOS\_request\_off public host\_DOS\_request\_seg ;InDOS flag off ;InDOS\_flag\_seg ;end sciissc.asm variables ;scsiissd.asm variables public client\_regs off\_ptr public client\_regs:seg\_ptr ;end scsiissd.asm variables extrn scsiisr end:near extrn scsill\_isr:near org 0000h dd Offffffffh<br>dw Oc000h %; link to next driver 0000<br>; char driver with IOCTL calls 0002 dw 0c000<mark>h</mark><br>dw str row ;char driver with IOCTL calls 0002 ;offset of strategy routine 0006 dw str\_routine<br>dw int routine dw int routine ;offset of interrupt routine 0008 db "SdgINCR\$" ; name of driver 000a ;change to SCSIMGR\$ as SJIIX.SYS calls it ;with this name. req\_header\_off dw ?<br>?<br>? ;request header offset 0012 req\_header\_seg dw ; request header 0014 old\_sp dw<br>old\_ss dw<br>local\_stack dw 255 dup("ss") ;256 words of local stack local\_stack\_end dw<br>installed\_msg db "device driver installed successfully SCSIMGR\$" "MASPI04.ASM scsi manager id db "NCR53C406A  $\mathbf{u}$ host\_adapter\_id db ;begin SCSI variables ;NCR53C406A registers' ;transfer\_cntr\_0 db ? ;NCR53C406A reg 330[0] data holder<br>;transfer\_cntr\_1 db ? ;NCR53C406A reg 331[0] data holder<br>;transfer\_cntr\_2 db ? ;NCR53C406A reg 33e[0] data holder<br>scsi\_fifo\_reg db ? ;NCR53C406A reg 332[0] data hold ;transfer—cntr -1 db ? ;NCR53C406A reg 331[0] data holder ;transfer cntr 2 db ? ;NCR53C406A reg 33e[0] data holder scsi\_fifo:reg — db ? ;NCR53C406A reg 332[0] data holder command reg db ? ;NCR53C406A reg 333[0] data holder db status\_reg ? ;NCR53C406A reg 334(0] data holder db status\_reg\_old ? db ? ;NCR53C406A reg 335[0] data holder<br>db ? :NCR53C406A reg 336[0] data holder sequence step db ? ;NCR53C406A reg 336[0] data holder scsi\_fifo\_flags db ? ;NCR53C406A reg 337[0] data holder config\_1\_reg db ? ;NCR53C406A reg 338[0] data holder config\_2\_reg db ? ;NCR53C406A reg 33b[0] data holder config\_3\_reg db ? ;NCR53C406A reg 33c[0] data holder  $config\_4\_reg$  db ? ;NCR53C406A reg 33d[0] data holder

4

LG Electronics, Inc. v. Papst Licensing

### LG Exhibit 1006, Page 81 of 604 **Samsung Electronics Co., Ltd., et al**<br>LG Electronics, Inc. v. Papst Licensing **Ex. 1006, p. 81 of 604**

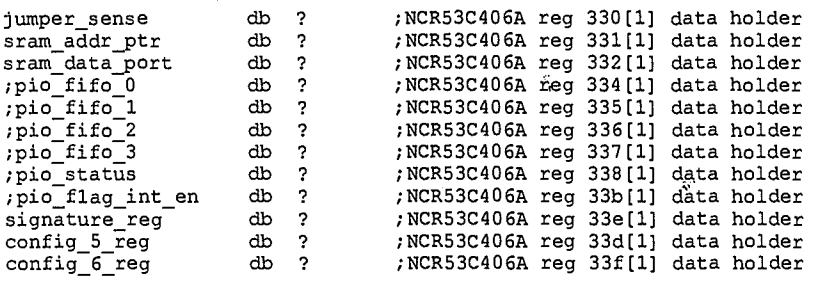

;SCSI related state variables to monitor progress and make correct decisions ;from interrupt to interrupt.

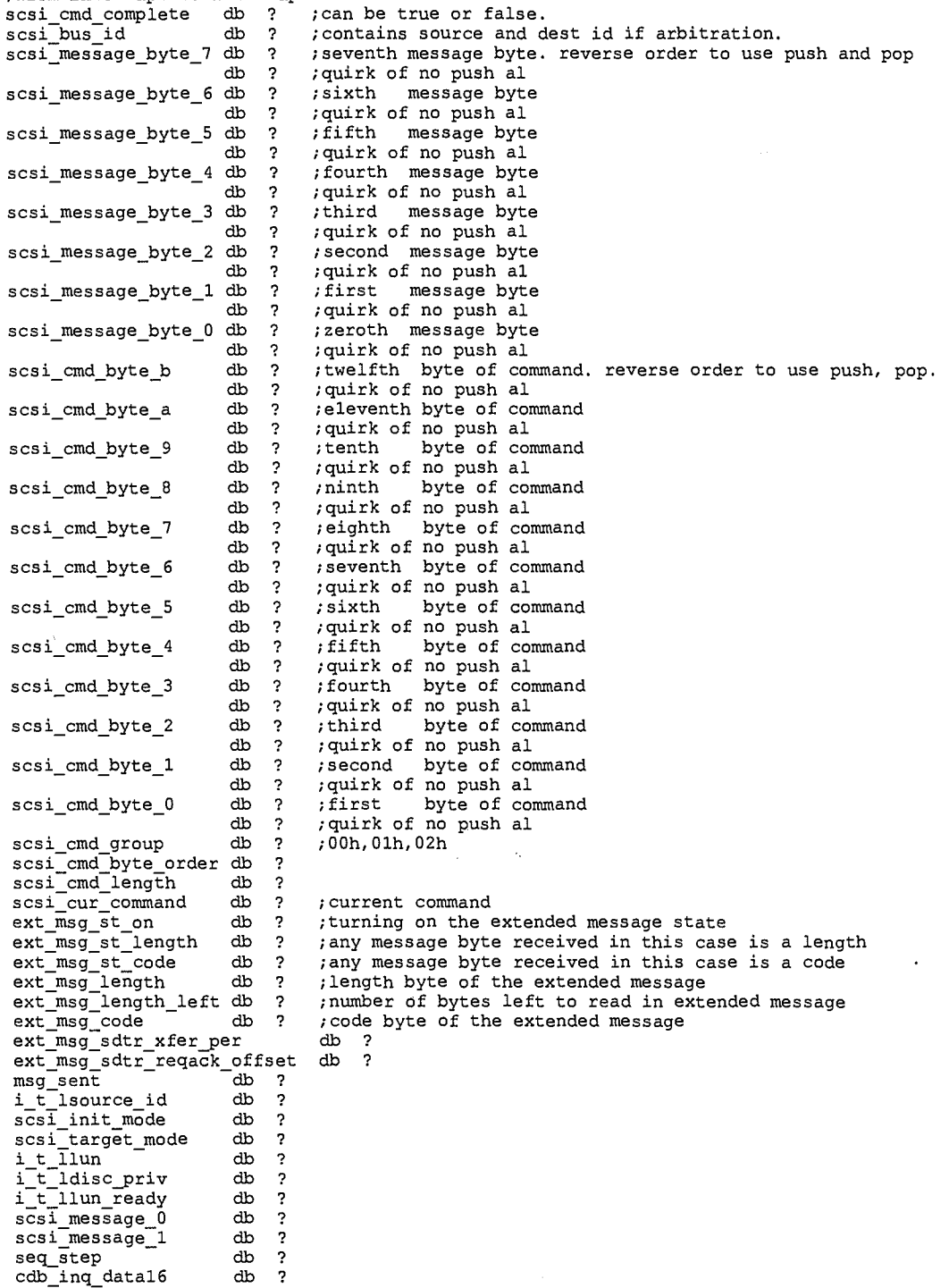

5

LG Exhibit 1006, Page 82 of 604<br>LG Electronics, Inc. v. Papst Licensing

 $cdb$ \_inq\_data32 db ?

# Samsung Electronics Co., Ltd., et al<br>**Ex. 1006, p. 82 of 604**

 $\mathfrak{L}$ 

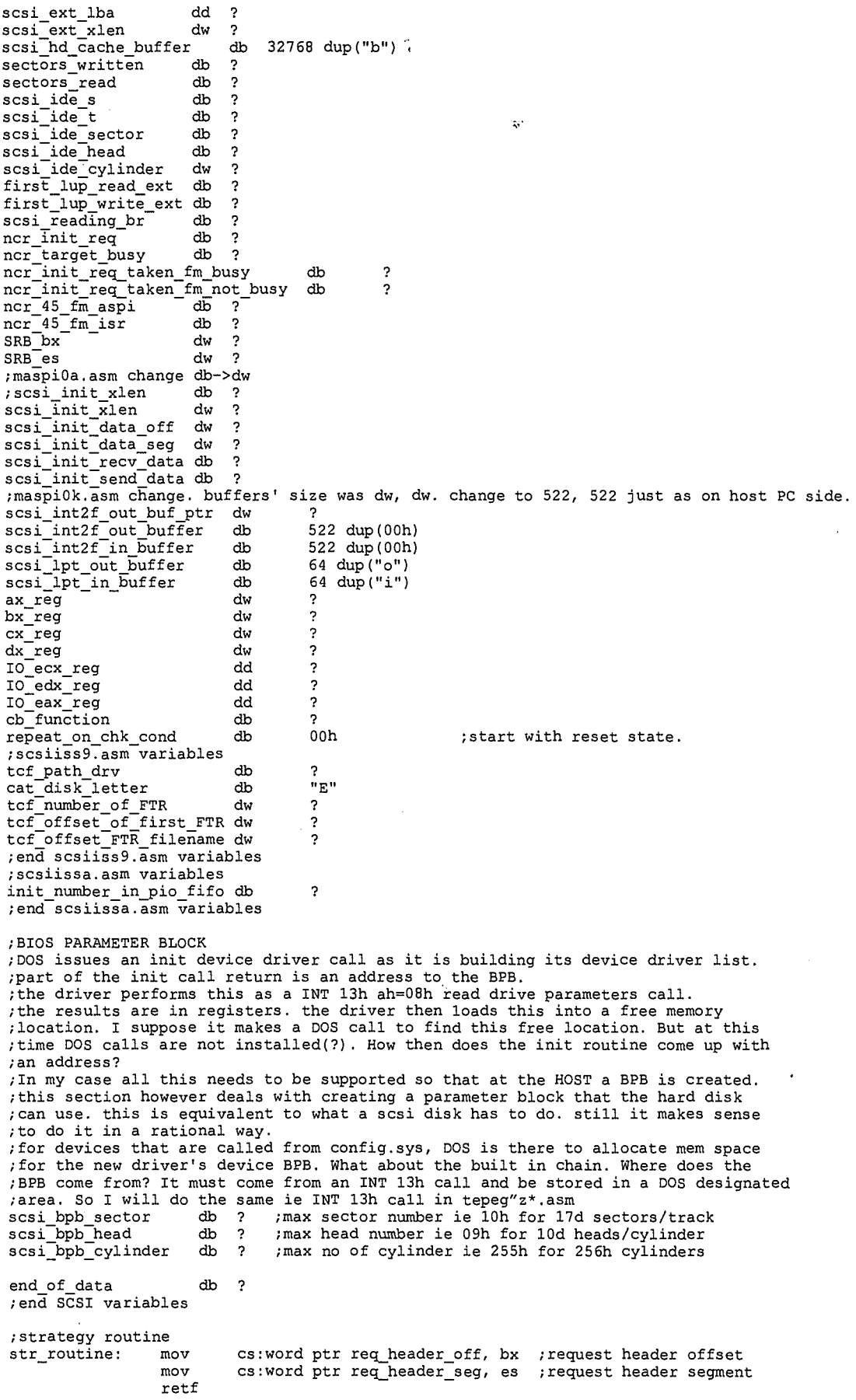

6

6

# Samsung Electronics Co., Ltd., et al<br>**Ex. 1006, p. 83 of 604**

ţ

 $\bar{z}$ 

;interrupt routine , at this point, we know where the initrequest structure is. first we minimally respond to ;DOS to see the device driver in the chain. ;a. set status word to 0080h meaning "done". offset 3 wrt begin of req header. ;b. write a message to screen saying driver has initialized. int\_routine: push ds  $\mathbb{R}^3$ push es<br>push ax push ax<br>push bx push bx<br>push cx<br>push dx push push dx push di<br>push si push si push bp pushf ;flags pushed on caller stack ;this change ensures that flags return intact to the caller, but this did not make the ;difference on the way to installation. It seems that DOS and DOS in OS/2 (fm A:) both ;would like some flags return untouched but not all. mov cs:word ptr old\_sp, sp mov cs:word ptr old\_ss, ss<br>
pushf ; saving flags while changing stack and setting cli<br>
pop bx :now bx=flags mov cs:word ptr old\_ss, ss pop<br>cli<br>mov ; now bx=flags mov ax, <mark>cs</mark><br>mov ss, ax mov ss, ax lea ax, local stack end stack instead of local\_stack\_end. thus push was writing to the ;the error was here. local ;old\_ss, old\_sp locations. mov sp, ax push bx ; bx still=flags. push to local stack popf ;flags back to previous value ;DOS seems to set ds=cs when calling int routine. SJIIX.SYS does not set ds=cs when called. ;I will do it anyway.<br>mov mov ax, cs mov ds, ax ;now, no need for cs: lea bx, word ptr req\_header\_seg mov es, word ptr [bx] lea bx, word ptr req\_header\_off mov bx, word ptr [bx] ;es:bx->req. header ; read the function and mov ah, es:byte ptr [bx+02h);get the function in cmp ah, 00h z initialize ;DOS uses to put driver in chain cmp ah, 03h<br>jz ioctl\_read jz ioctl\_read ;SJIIX.SYS uses to get ASPIEntry address<br>cmp ah, 0dh<br>jz open\_close\_device cmp ah, Oah jz open\_close\_device<br>cmp ah, Oeh<br>jz open\_close\_device ;if not these then issue unknown command and exit ;irStatus mov ax, 8003h<br>mov es:word p mov es:word ptr [bx+3h], ax ; set error and unknown command and return<br>jmp dev\_drive\_exit imP dev drive exit ;\*\*\*\*\*\*\*\*\*\*\*\*\*\*\*\*\*\*\*\*\*\*\*\*\*\*7\*\* \*\*\*7\*\*\*\*\*\*\*\*\*\*\*\*\*\*\*\*\*\*\*\*\*\*\*\*\*\*\*\*\*\*\*\*\*\*\*\*\*\*\*\*\*\*\*\*\*\*\*\*\*\*\*\*\*\*\*\* ;DEV DRIVE EXIT ;\*\*\*Z\*\*\*\*\*;\*\*\*\*\*\*\*\*\*\*\*\*\*\*\*\*\*\*\*\*\*\*\*\*\*\*\*\*\*\*\*\*\*\*\*\* \*\*\*\*\*\*\*\*\*\*\*\*\*\*\*\*\*\*\*\*\*\*\*\*\*\*\*\*\*\*\*\*\*\*\* dev\_drive\_exit: pushf ;flags changed because of cmp. push to local stack pop<br>cli<br>mov pop bx ;bx=flags mov ax, cs:word ptr old\_ss<br>mov ss, ax mov ss, ax<br>mov ax. cs mov ax, cs:word ptr old\_sp<br>mov sp, ax mov sp, ax push bx popf ;this version was corrupted because of cmp popf ;this is the caller's version. pop bp<br>pop si<br>pop di<br>pop dx pop si pop di pop dx<br>pop cx<br>pop bx pop cx pop bx pop ax pop es pop ds retf \*\*\*\*\*\*\*\*\*\*\*\*\*\*\*\*\*\*\*\*\*\*\*\*\*\*\*\* ;INIT DEVICE DRIVER FUNCTION 7

7

LG Electronics, Inc. v. Papst Licensing

LG Exhibit 1006, Page 84 of 604 **Samsung Electronics Co., Ltd., et al**<br>LG Electronics, Inc. v. Papst Licensing **Ex. 1006, p. 84 of 604** 

;MINIMUM CODE TO INSTALL A DRIVER, with this code int 21/3d00 works! (open device) ;irEndAddress initialize: mov ax, cs<br>mov es:wor mov es:word ptr [bx+10h], ax lea ax, word ptr scsiisr\_end lea ax, word ptr maspi\_end mov ax, 0200h mov es:word ptr [bx+Oeh], ax ;irStatus mov ax, 0100h mov es:word ptr [bx+3h], ax ;set done bit ;irUnits=0 for char devices mov al, 00h mov es:byte ptr [bx+Odh], al ;irParam=00000000h mov ax, 0000h mov es:word ptr [bx+12h], ax mov es:word ptr [bx+14h], ax ;initialize NCR53C406A chip. bring code from tepegoz. ;SET NCR53C406A UP IN TARGET MODE  $\mathbf{I}$ ;the part is hardwired to address 330h. IOADR=1. ;NCR53C406A has two sets of registers: 0,1. At power up set 1 is available. ;ROM address: DC000-DFEFF. SRAM address DFFOO-DFFFF. ROMSIZ =1 ROMADR1=0 ROMADRO=0 ;SRAM enabled if CONFIG5[6]=1 ;as it is, I am putting the SCSI ROM into the AMD27010 (E0000-FFFFF). Thus I have ;no need for the SRAM. Disable CONFIG5[6]=0. Now, it appears that even if I do ;not have use the ROM, it still occupies the address range. This is not true if ;ROMCS# is not tied to a memory. In the hardware, this signal is just tied to ;10k to VCC. ;In Non-DMA mode, which registers am I likely to use? ; SET 0 SET 1 ;332h SCSI FIFO register ;333h Command Register ;334h Status Register(R),Destination ID(W) PIO FIFO Register ;335h Interrupt Register(R),Timeout Reg(W) PIO FIFO Register ;336h Sequence Step(R), Synch Xfer Period(W) PIO FIFO Register ;337h SCSI FIFO Flags(R),Synch Offset(W) PIO FIFO Register ;338h CONFIG1 Register PIO Status Register ;339h Clock Conversion register(W) ;33ch CONFIG3 Register ;33bh CONFIG2 Register PIO Flag Interrupt Enable Register ;33dh CONFIG4 Register CONFIG5 Register ;33fh SCSI FIFO Bottom Register CONFIG6 Register ;which subset will be needed during setup? ;remember that out of reset CONFIG5[7]=1 so that set 1 is visible ; INTERRUPTS<br>; 335h[0] ;335h[0] NCR53C400A has an interrupt register at 335h set O. ;334h[0][7]: INT pin state<br>;33dh[1][2]: SCSI Interrupt Enable (if =1). O at reset. ie interrupts not enabled. ;338h[0][6]: SCSI reset reporting Int disable (if =1). 0 at reset. ;338h[l][6]: INT pin state, other pins are PIO Error, PIO Mode. ;33bh[1] all bits PIO FIFO related. ;Question: It seems that SCSI FIFO does not cause interrupts. It gives you enough FIFO ;information. PIO FIFO does cause interrupts but somehow they are not on the 335h[0]. ;to determine that a valid clock is present on the chip ;NB: this is something I discovered today (1/21/94). 033d, when written with ;a 0 at bit-7 writes to set-0 register, when written with bit-7=1, writes to ;set-1 register. ;here is the reset sequence: ; 0 nop ; 1 chip reset ; 2 nop ; 3 set clock conversion value ; 4 check clock valid ; 5 flush fifo ; 6 set scsi-2 bit ie 033b=08h ; 6 reset scsi bus ;skip ; 7 check for irq from reset scsi bus ;skip ; 8 clear irq ;skip ; 9 my scsi id ; A dest scsi id ; B enable irqs

 $\lambda$  $\mathtt{C}$ command=44 ;0 flop mov dx, 033dh<br>mov al, 04h ;SWITCH 1->0 mov al, 04h ;Select Set O. Other bits reset values. dx, ;active negation enabled mov dx, 0333h mov al, 00h<br>out dx, al ;00=nop ;1 chip reset mov dx, 0333h mov al, 02h<br>out dx, al  $;02$ =reset  $:2$  nop mov dx, 0333h<br>mov al, 00h  $\overline{a1}$ , 00h out dx, al ;00=nop ;3 set clock conversion value ;339h[0] Clock Conversion Register ;Clock frequency is 24MHz (same oscillator as 312) ;thus clock conversion factor is 5 mov dx, 339h mov al, 05h out dx, al ;4 check clock valid ;33fh[1] CONFIG6 Register. Check for clock valid. MOV dx, 033dh ;SWITCH 0->1 ; Select Set 1. Other bits reset values. MOV al, Ob2h ;Select Set 1. Other out dx, al mov dx, 033fh<br>in al, dx al,  $dx$ <br>al,  $02h$ clkngood: test al, 02h ;checking bitl: clock valid ;in power down feature, no valid clock jz clkngood ;if not set keep looping ;5 flush fifo mov dx, 033dh ;SWITCH 1->0<br>mov al, 04h ;Select Set mov al, 04h ;Select Set 0. Other bits reset values.<br>out dx, al  $dx$ , al mov dx, 0333h<br>mov al, 01h mov al, Olh<br>out dx, al  $;01=$ flush fifo ;6 set scsi-2 bit mov dx, 033bh ;set scsi-2 bit. adaptec puts out three byte message mov al, 08h out dx, al ;6 reset scsi bus dx, 0333h mov al, 03h ;03=reset scsi bus out dx, al ;7 check for irq from reset scsi bus ;status register mov dx, 0334h ;irqlup: in al, dx test al, 10000000b jz irqlup .<br>8 clear irq mov dx, 0335h ;interrupt register in al, dx ;irq flushed out ;9 my scsi id ;338h[0] CONFIG1 Register. SCSI Reset Int reporting enabled. mov dx, 338h mov al, 05h ;assign SCSI id=5, and leave SCSI reset out dx, al ;reporting bit enabled, quantum disk is id=06 ;A dest scsi id ;334h[0] Destination ID(W) mov dx, 0334h ;destination id=7 (adaptec at host) mov al, 07h out dx, al ;12. enable irqs ;33dh[1] CONFIG5 mov Register. Interrupts are on. This should be done LAST!!! during setup. dx, 033dh ;SWITCH 0->1 mov al, Ob2h ;Select Set 1. Other bits reset values. out dx, al mov dx, 033dh<br>mov al, 0b6h ; all bits same as reset values + scsi int en. out dx, al  $\cdot$ ;C command=44;<br>333h[0] CO. COMMAND REGISTER. ENABLE SELECT/RESELECT

9

LG Electronics, Inc. v. Papst Licensing

#### **Ex. 1006, p. 86 of 604** LG Exhibit 1006, Page 86 of 604 Samsung Electronics Co., Ltd., et al

q

mov dx, 033dh ;SWITCH 1->0<br>mov al. 04h :Select Set mov al, 04h ;Select Set 0. Other bits reset values.<br>out dx, al  $dx$ , al mov dx, 0333h<br>mov al. 44h mov al, 44h<br>out dx, al ; 44=enable select/ reselect mov dx, 03ffh ;scsi\_irq counter initialization<br>mov al, 00h mov al, 00h<br>out dx, al  $dx$ , al ;END SET NCR53C406A UP IN TARGET MODE ;now reset the semaphores mov byte ptr ncr\_target\_busy, 00h mov byte ptr ncr\_init req, 00h mov byte ptr ncr\_init\_req\_taken\_fm\_busy, 00h mov byte ptr ncr\_init req\_taken\_fm mov byte ptr ncr\_init\_req\_taken\_fm\_not\_busy, 00h<br>mov byte ptr ncr\_45\_fm\_aspi, 00h mov byte ptr ncr\_45\_fm\_isr, 00h ;end reset semaphores ;now set irq vector to scsiisrq code ;maspiOw.asm change, do not hook now, let cvboot do it. ; but here, fill out "scsill\_isr\_off/seg\_ptr" variable so cvboot knows where to get the ;scsill\_isr vector. push bx push ax mov bx, OFFSET scsill\_isr\_off\_ptr mov ax, OFFSET scsill\_isr mov word ptr [bx], ax mov bx, OFFSET scsill\_isr\_seg\_ptr mov ax, cs may word ptr [bx], ax pop ax pop bx ; WELL NOT SO EASY!!!!!! ;scanner driver needs the scsi irq. sowe provide a hook now and then later on ;during cvboot, the same hook is given again, overriding the dos hook. ;so we will be vulnerable to scsi irq between maspi install and cvboot. pushf pop bx cli push ds push<br>mov mov ax, 0000h<br>mov ds, ax mov ds, ax<br>lea bx, 01cch lea bx, Olcch ;hook irq11 lea ax, cs:word ptr scsill\_isr may [bx], ax mov ax, cs mov [bx+2], ax pop bx pop ds ; external move that is the set of the set of the move of the set of the move of the set of the set of the set of the set of the set of the set of the set of the set of the set of the set of the set of the set of the set o ; end mov ds, ax ;scsiisrq sits on same cs as maspi07 where ds=cs ;<br>; end ax, 2573h ;adaptec at irq10 so this is fine. ; lea dx, cs:word ptr scsill\_isr ; int 21h ;hook irq 11. ;end set irq vector to scsiisrq code ;now unmask irq11 mov dx, 00alh<br>
in al, dx<br>
and al, 0f7h<br>
out dx, al in al, dx  $;$  read mask register and al, 0f7h ;1111 0111 unmask position 11 out dx, al  $\qquad \qquad$  ; irq11 unmasked ;now do an eoi for good measure mov al, 20h of yood measure<br>mov al, 20h<br>out 0a0h, al<br>jmp \$+2  $\begin{array}{ccc} \text{imp} & & \text{S+2} \\ \text{out} & & 20h \end{array}$  $20h$ , al<br>bx push<br>popf ; restore I flag to what it was before ;now announce the victory lea dx, word ptr installed msg mov ah, 09h int 21h jmp dev\_drive\_exit<br>END MINIMUM CODE TO INSTALL A DRIVER

10

LG Electronics, Inc. v. Papst Licensing

LG Exhibit 1006, Page 87 of 604 **Samsung Electronics Co., Ltd., et al**<br>LG Electronics, Inc. v. Papst Licensing **Ex. 1006, p. 87 of 604** 

<u>/ତ</u>

;OPEN OR CLOSE DEVICE \*\* \*\*\*\*\*\*\*\*\*\*\*\*\*\*\*\*\*\*\*\*\*\*\*\*\*\*\*\*\*\*\*\*\*\*\*\*\*\*\*\*4(\*\*\*\*\*\*\*\*\*\*\*\*\*\*\*\*\*\*\*\*\*\*\*\*\*\*\*\*\*\*\*\*\*\*\*\*\*\*\*\*\*\*\*\*\*\* open\_close\_device: ;irStatus mov mov imP ;\*\*\*\*\*\*\*\*\*\*\*\*\*\*\*\*\*\*\*\*\* day drive exit \*\*\*\*\*7\*\*\*\*\*7\* \*\*\*\*\*\*\*\*\*\*\*\*\*\*\*\*\*\*\*\*\*\*\*\*\*\*\*\*\*\*\*\*\*\*\*\*\*\*\*\*\*\*\*\*\*\*\*\*\*\*\*\*\*\*\* ;IOCTL READ ;\*\*\*\*\*\*\*\*\*\*\*\*\*\*\*\*\*\*\*\*\* ;int 21/4402 specifies ;aspi2dos seems to do ioctl\_read: push mov mov mov ax, 0100h es:word ptr [bx+3h), ax ;set done bit and return \*\*\*\*\*\*\*\*\*\*\*\*\*\*\*\*\*\*\*\*\*\*\*\*\*\*\*\*\*\*\*\*\*\*\*\*\*\*\*\*\*\*\*\*\*\*\*\*\*\*\*\*\*\*\*\*\*\*\*\*\*\*\*\*\*\*\*\* cx(=4 in this case). this propagates to ioctl read function. something with  $cx=5$  also. I am ignoring  $cx$  value at the moment.<br>es :es->req header segment di, es:word ptr [bx+Oeh];buffer address from request header ax, es:word ptr [bx+10h);buffer address from request header es, ax  $;$  es:di->buffer address for ioctl read lea ax, word ptr ASPI\_Entry mov es:word ptr [di], ax<br>mov ax, cs mov ax, cs mov es:word ptr [di+02h), ax pop es ;no need to change actual number of bytes read as it stays 4. ;irStatus mov ax, 0100h mov es:word ptr [bx+3h], ax ;set done bit and return imP dev drive exit ;\*\*\*\*\*\*\*\*\*\*\*\*\*\*\*\*\*\*\*\*\*\*\*\*\*\*T\*\* \*\*\*7\*\*\*\*\*\*\*\*\*\*\*\*\*\*\*\*\*\*\*\*\*\*\*\*\*\*\*\*\*\*\*\*\*\*\*\*\*\*\*\*\*\*\*\*\*\*\*\*\*\*\*\*\*\*\*\* ;\* MASPI DATA MODEM STRUCTURE  $\begin{array}{lll} \mathtt{MASPI\_DMS\_HPORT} & \texttt{EQU} & \phantom{000} & 0 \\ \mathtt{MASPI\_DMS\_FREE\_STATUS} & \phantom{0000} & \phantom{0000} & \phantom{0000} & \phantom{0000} & \phantom{0000} & \phantom{0000} & \phantom{0000} & 0 \\ \mathtt{MASPI\_DMS\_FREE\_STATUS} & \phantom{0000} & \phantom{0000} & \phantom{0000} & \phantom{0000} & \phantom{0000} & \phantom{0000} & \phantom{0000} &$  $\begin{tabular}{lllllllllllllllllllllllllllllllll} \end{tabular} \begin{tabular}{lllllllllllllllllllllllll} \multicolumn{3}{c}{\begin{tabular}{l} \multicolumn{3}{c}{\begin{tabular}{l} \multicolumn{3}{c}{\begin{tabular}{l} \multicolumn{3}{c}{\begin{tabular}{c} \multicolumn{3}{c}{\begin{tabular}{c} \multicolumn{3}{c}{\begin{tabular}{c} \multicolumn{3}{c}{\begin{tabular}{c} \multicolumn{3}{c}{\begin{tabular}{c} \multicolumn{3}{c}{\begin{tabular}{c} \multicolumn{3}{c}{\end{tabular} \end{$ ;\* MASPI\_DMS\_TASK\_STATUS EQU MASPI-DMS-TASK-STATUS ROT DONE ;\* MASPI-DMS-TASK-STATUS-DONE ;\* MASPI\_DMS\_CALLBACK\_REQUEST EQU MASPI-DMS-CALLEACK REQUEST MADE ; https://wikipedia.org/callenter\_request-acknowledged.html ;\* MASPI\_DMS\_CALLBACK\_STATUS EQU 10 MASPI-DMS-CALLBACK-STATUS NOT DONE ;\* MASPI-DMS-CALLBACKISTATUSI-DONE ;\* MASPI\_DMS\_CALLBACK POINTER EQU 12 OFF:SEG ;\* MASPI\_DMS\_TTQ ENTRI PTR EQU 16 OFF: BEG ;\* MASPI DMS ALLOCATED MEMPTR EQU lA OFF: SEG ;\* MASPI-DMS-TASK SPECIFIC- EQU lE allocate 16 bytes for this area ;\* MASPI-DMS-SIZE- EQU 30 48 bytes for each one of the four entri as. ;\*\*\*\*\*\*\*\*\*\*\*\*\*\*\*\*\*\*\*\*\*\*\*\*\*\*\*\*\*\*\*\*\*\*\*\*\*\*\*\*\*\*\*\*\*\*\*\*\*\*\*\*\*\*\*\*\*\*\*\*\*\*\*\*\*\*\*\*\*\*\*\*\*\*\*\*\*\*\*\*\*\*\*\*\*\*\*\*\* ;\*\*\*\*\*\*\*\*\*\*\*\*\*\*\*\*\*\*\*\*\*\*\*\*\*\*\*\*\*\*\*\*\*\*\*\*\*\*\*\*\*\*\*\*\*\*\*\*\*\*\*\*\*\*\*\*\*\*\*\*\*\*\*\*\*\*\*\*\*\*\*\*\*\*\*\*\*\*\*\*\*\*\*\*\*\*\*\*\* LINK WITH CATVOICE DATA AREA ;the following comes with the minimum pre-write or post-write %;maspiOw.asm change. add pointers to scsill\_isr<br>scsill\_isr\_off\_ptr dw ? ; ASPI\_Entry - MASPI\_INIRQ\_FLAG\_OFF - 4 \* MASPI\_DMS\_SIZE<br>; - MASPI\_SCSIll\_ISR\_OFF\_PTR (=16H) scsill\_isr\_seg\_ptr dw ? ; ASPI\_Entry - MASPI\_TNIRQ\_FLAG\_OFF - 4 \* MASPI\_DMS\_SIZE<br>; - MASPI\_ENTY - MASPI\_TNIRQ\_FLAG\_OFF - 4 \* MASPI\_DMS\_SIZE<br>; - MASPI\_ENTINIRQ\_FLAG\_OFF - 4 \* MASPI\_DMS\_SIZE<br>client\_regs\_off\_ptr dw ? ; ASPI\_E ; - MAPI CLI ENT REGE SEG RTR ) (;10H remote modem\_hport dd ; temp loe' until-scsi-fin-as out what to do. remote\_modem\_nport\_call dd remote\_modem\_cmd\_type dw ? ; choices are pre-write, pre-read, post-read, post-write ;the following comes with the minimum pre-read or post-read remote modem ret code dw ?<br>;this variable remembers the current maspi\_dms pointer between a pre-write and post-read say. current maspi\_dms\_ptr dw<br>maspi\_dms\_1 db maspi\_DMS\_SIZE dup(00h) ;ASPI\_Entry - MASPI\_INIRQ\_FLAG\_OFF<br>c - 4 \* MASPI DMS SIZE maspi\_dms\_2 db MASPI\_DMS\_SIZE dup(00h) ;ASPI\_Entry - MASPI\_INIRQ FLAG\_ORE OFFICE AS maspi\_dms\_2 db macri\_chs\_sics dup(00h);ASri\_entry - maspi\_dms\_circle<br>maspi\_dms\_3 db MASPI\_DMS\_SIZE dup(00h);ASPI\_Entry - MASPI\_INIRQ\_SIZE maspi\_dms\_4 db MASPI\_DMS\_SIZE dup(00h) ;ASPI\_Entry - MASPI\_INIRQ\_FLAG\_OFF<br>- 1 \* MASPI\_DMS\_SIZE = 1<br>- 1 \* MASPI\_DMS\_SIZE ;the following locations are written to by maspi when it needs to be called back. ;maestro gets the callback address from these locations InIRQ\_flag\_off dw ;ASPI\_Entry - MASPI INIRQ FLAG OFF \_ \_ \_ (=1CH) 4 \* MASPI DMS SIZE<br>MASPI INIRQ FLAG OFF  $-2$  \* MASPI DMS SIZE

11

LG Electronics, Inc. v. Papst Licensing

MASPI\_INIRQ\_FLAG\_SEG<br>MASPI\_S1\_CALLBACK\_OFF<br>MASPI\_S1\_CALLBACK\_SEG InIRQ\_flag\_seg dw ;ASPI\_Entry - (=1AH) sl\_callback\_off dw ;ASPI\_Entry - (=l8H)  $(=16H)$ sl\_callback\_seg dw ;ASPI\_Entry -  $(=14H)$ s7\_callback\_off dw ;ASPI\_Entry - MASPI\_S7\_CALLBACK—OFF  $(=12H)$ MASPI\_S7\_CALLBACK—SEG s7 callback\_seg dw ;ASPI\_Entry - (=l0H) s4 callback\_off dw ;ASPI\_Entry - MASPI\_S4\_CALLBACK—OFF MASPI S4\_CALLBACK:SEG  $(=0EH)$ s4\_callback seg dw ;ASPI\_Entry - ;cvboot writes the pointer host CAS request at this location .<br>host\_CAS\_request\_off dw<br>host CAS request seg dw  $\frac{2}{3}$  $(=0$ CH) ;ASPI Entry - MASPI\_CAS\_REQ\_OFF S1 host\_CAS\_request\_seg  $(=0AH)$ ;ASPI\_ Entry - MASPI—CAS\_REQ SEG Si ;cvboot writes the pointer to the host\_DOS\_request at this location host\_DOS\_request\_off dw ;ASPI\_Entry - MASPI\_DOS\_REQ\_OFF S4 (=O8H) host\_DOS\_request\_seg dw ? ;ASPI\_Entry - MASPI\_DOS\_REQ\_SEG S4 (=06H)<br>;cvboot writes the pointer to the InDOS flag at this location InDOS\_flag\_off dw ? ;ASPI\_Entry - MASPI\_INDOS\_FLAG\_OFF (=04H) InDOS flag seg dw 2 ;ASPI\_Entry - MASPI INDOS FLAG SEG (=0211) ;\*\*\*\*7\*\*\*\*7\*\*\*\*\*\*\*\*\*\*\*\*\*\*\*\*\*\*\*\*\*\*\*\*\*\*\*\*\*\*\*\*\*\*\*\*\*\*\*\*\*\*\*\*\*\*\*7\*\*\*\*\*7\*\*\*\*7\*\*\*\*\*\*\*\*\*\*\*\*\*\*\*\*\*\*\* ;  $ASPI\_Entry$ <br> $***************$ ASPI\_Entry:<br>;note that as we enter here, we have come from the calling program and its ds. push bp<br>mov bp bp, sp pusha pushf push es<br>push ds push ;ASPI200S also sets ds=cs ax, cs mov ds, ax<br>mov bx, wo mov bx, word ptr [bp+08h] mov es, bx mov bx, word ptr [bp+06h] ;es:bx->SRB<br>push ds push<br>mov mov ax, dsdebug<br>mov ds, ax MOV ds, ax mov word ptr SRB es, es mov word ptr SRB:bx, bx ;needed by scsiisr pop ds mov al, es:byte ptr [bx] ;bring in SRB command code cmp al, 02h ;is it scsi\_execute\_i/o? jz scsi\_exec\_io<br>cmp al, 00h<br>jz host\_adapter\_inq dup<br>jz<br>exit\_maspi: pop  $ext$  maspi pop ds as popf popa pop bp aspi2dos.sys utilizes the following SRB commands:<br>00 retf ;host adapter inquiry 00 ;get device type 01 ;execute scsi i/o 02 ;abort scsi i/o 03 ;reset scsi device 04 ;set Host Adapter params05 ;get disk drive info 06 ;\*\*\*\*\*\*\*\*\*\*\*\*\*\*\*\*\*\*\*\*\*\*\*\*\*\*\*\*\*\*\*\*\*\*\*\*\*\*\*\*\*\*\*\*\*\*\*\*\*\*\*\*\*\*\*\*\*\*\*\*\*\*\*\*\*\*\*\*\*\*\*\*\*\*\*\*\*\*\*\*\*\*\*\*\*\*\*\*\* ;end ASPI\_Entry 47\*\*\*\*\*\*\*\*\*\*\*\*\*\*\*\*\*\*\*\*\*\*\*\*\*\*\*\*\*\*\*\*\*\*\*\*\*\*\*\*\*\*\*\*\*\*\*\*\*\*\*\*\*\*\*\*\*\*\*\*\*\*\*\*\*\*\*\*\*\*\*\*\*\*\*\*\*\*\*\* ;START SCSI EXEC I/0 ;\*\*\*\*\*\*\*\*\*\*7\*\*\*\*7\*\*\*\*\*\*\*\*\*\*\*\*\*\*\*\*\*\*\*\*\*\*\*\*\*\*\*\*\*\*\*\*\*\*\*\*\*\*\*\*\*\* ;HOW TO TAKE OVER NCR SCSI CHIP CONTROL GRACEFULLY ;zeroth stage: we are here because sjiix.sys stuffed the SRB area and made a far call to this ;routine. before this, a pushbutton let dirkb know that the copier program had to be initiated. ;at any one place we could be interrupted with a scsi call from PC about a disk read or ;write. we will have a problem if we write to NCR registers without semaphores. because as we ;write to a register, the irq will come (caused by PC) in between and both irsr and this ;program will malfunction.

;disabling irq with cli will not help. say we are in the process of filling the scsi fifo with ;CDB bytes. meanwhile NCR is responding to select calls as 0333=44. scsi fifo will get data

12

11

LG Electronics, Inc. v. Papst Licensing

;WHAT TO DO?

## **Ex. 1006, p. 89 of 604** LG Exhibit 1006, Page 89 of 604 Samsung Electronics Co., Ltd., et al

;from PC and from this program. ;zeroth stage: scsi exec io: push ds  $\mathbf{r}$ push<br>mov mov ax, dsdebug<br>mov ds, ax  $\cdot$ mov ds, ax lea bx, word ptr ncr\_init\_req mov byte ptr [bx], true ;set ncr\_init\_req big loop: lea bx, word ptr ncr\_target\_busy ncr\_tgt\_bsy\_lup:sti nop<br>cli ;if scsi bus was not busy, you could get an arbitration here and irq for 333=44. but irq will ;not be taken because of cli. mov al, byte ptr [bx] cmp al, true jz ncr\_tgt\_bsy\_lup ;ncr\_target\_busy loop ;now we find out how we got to not busy: from not busy or busy. if from busy then 0333=45 ;is done for us. this way is safe as 333=24 right before and no selection is possible. the ;other way is from not busy. in this last case we set 333=45. but it might not be taken, ;an arbitration might have started already. lea bx, word ptr ncr init\_req\_taken\_fm\_busy mov al, byte ptr [bxi cmp al, true<br>
jz can have sbus<br>
e situation there into ;so now we have a situation where irq for 333=44 is pending and we try to force a 333=45. ;it will be ignored. ;here an assumption is made that all irq's programs will leave pointing to set 0 of NCR. ;irq's are cli/sti and thus cannot be interrupted in the middle of set 1 situations. lea bx, word ptr ncr\_45\_fm\_aspi mov byte ptr [bx], true lea bx, word ptr ncr\_45\_fm\_isr MOV byte ptr [bx], false MOV dx, 0333h MOV al, 45h out dx, al ;write 333=45 sti ; see which irq comes lea bx, word ptr ncr\_init\_req\_taken\_fm\_not\_busy mov cx, Offffh ;this is the case where scsi isr responds to 333=45. so top level waits for it. I would expect this not to take too long.<br>not\_busy\_lup: dec cmp ;not to take too long. this could be one place maestro could take over. cmp cx, 0000h<br>jz big\_loop jz big\_loop ;time out on 333=45 irq, ncr\_target\_busy?<br>mov al. byte ptr [bx] mov al, byte ptr [bx] cmp al, true<br>jnz not\_busy\_lup<br>sti cmp al, true can\_have\_sbus: sti pop bx Pop ds ;SETUP NCR REGISTERS FOR INITIATOR MODE ;\*\*\*\*\*\*\*\*\*\*\*\*\*\*\*\*\*\*\*\*\*\*\*\*\*\*\*\*\*\*\*\*\*\*\*\*\*\* ;flush fifo mov dx, 0333h<br>mov al, 01h mov al, Olh out dx, al ;set timeout register for 250 milliseconds timeout mov dx, 0335h mov al, 92h out dx, al ; CHECK SRB FOR CDB INSTRUCTION ; \*\*\*\*\*\*\*\*\*\*\*\*\*\*\*\*\*\*\*\*\*\*\*\*\*\*\*\* ;\*\*\*\*\*\*\*\*\*\*\*\*\*\*\*\*\*\*\*\*\*\*\*\*\*\*\*\*\* mov . al, es:byte ptr [bx+40h];get scsi command byte cmp al, 12h ;is it inquiry? jz scsi inquiry cmp al, 08h<br>scsi\_read\_6 ;is it read? jz cmp al, Oah — ;is it write? jz scsi write 6 ;sjiix.sys, from what ;request sense 03 I can see utilizes the following scsi commands: % yester the contract the contract of the contract of the contract of the contract of the contract of the contract of the contract of the contract of the contract of the contract of the contract of the contract of the cont ;test unit ready 00 ; read buffer %;write buffer 3b<br>:inquiry 12 %;inquiry 12<br>%;read\_6 08 ;read\_6 08<br>write 6 0a  $;$  write\_6

13

LG Electronics, Inc. v. Papst Licensing

### **Ex. 1006, p. 90 of 604** LG Exhibit 1006, Page 90 of 604 Samsung Electronics Co., Ltd., et al

;\*\*\*\*\*\*\*\*\*\*\*\*\*\*\*\*\*\*\*\*\*\*\*\*\*\*\*\*\*\*\*\*\*\*\*\*\*\*\*\*\*\*\*\*\*\*\*\*\*\*\*\*\*\*\*\*\*\*\*\*\*\*\*\*\*\*\*\*\*\*\*\*\*\*\*\*\*\*\*\*\*\*\*\*\*\*\*\*\* :INQUIRY,READ,WRITE can all share same codeas all are 6 byte CDB's. ;\*\*\*\*\*\*\*\*\*\*\*\*\*\*\*\*\*\*\*\*\*\*\*\*\*\*\*\*\*\*\*\*\*\*\*\*\*\*\*\*\*\*\*\*\*\*\*\*\*\*\*\*\*\*\*\*\*\*\*\*\*\*\*\*\*\*\*\*\*\*\*\*\*\*\*\*\*\*\*\*\*\*\*\*\*\*\*\*\* scsi read 6: scsi\_write\_6: scsi inquiry: ;based on my experience with aspi2dos.sys, the inquiry that aspi2dos delivers when it is ;installing itself is a0,c0,01+sdtr message exchange. this happens with the disk drives that are on the bus. I am not sure if it does the same thing with scanners. I checked and<br>;aspi2dos.sys definitely inquires into the scanner. sjiix.sys also inquires. I will not<br>;have maspi.sys inquire as part of it instal ;transfers is eschewed. es:bx->SRB and bp still points to the place in stack (with ss not defined by us. maspi at;<br>this point is called by sjIIx.sys. here we will collect data from SRB and form the CDB. we;<br>then load CDB in NCR. at this point we ;the irq takes over when the COB is shipped to the scanner. isr needs to know where the SRB ;is to load the data buffer with inquiry data, the isr stack has es,bx,bp. when isr exits, ;control is back to the status checking loop and we can then go on and return control back ;to sjIIx.sys with a retf. ;first stage: collect SRB data to make COB. repeat\_cdb: mov byte ptr repeat\_on\_chk\_cond, 00h mov dx, 0332h maspi09.asm change. scanner is a scsi-I device, selection does not succeed if ATN. mov al, 80h ;identify and no disconnect privileges. ;I am assuming that sjiix.sys and hp s/w are able to partition the scanner task into small ;enough components as the data rate from the scanner comes in bursts. out dx, al .<br>maspi0a.asm change.<br>mov mov al, es:byte ptr [bx+40h];inquiry,read,write byte 0 (works for all 6 byte CDBs)<br>mov al, 12h ;inquiry command, byte 0. mov al, 12h ; inquiry command, byte 0.<br>out dx, al mov al, 12h<br>out dx, al<br>mov al, es:b mov al, es:byte ptr [bx+41h]; inquiry command, byte 1.<br>out dx, al out dx, al<br>mov al. es mov al, es:byte ptr [bx+42h];inquiry command, byte 2.<br>out dx, al out dx, al<br>mov al, es mov al, es:byte ptr [bx+43h];inquiry command, byte 3.<br>out dx, al out dx, al<br>mov al, es mov al, es:byte ptr [bx+44h];inquiry command, byte 4.<br>out dx, al  $dx$ , al mov al, es:byte ptr [bx+45h]; inquiry command, byte 5. out dx, al ;we must reset the status byte to SCSI request in progress. mov es:byte ptr [bx+01h], 00h ;destination id. as a part of maspi initialization, I could scan all scsi nodes for scanner devices. ;I could then store the id byte in sdata and use it here. I should do this because I do not know where ;the user will hook the scsi device, for now I set it to 1. maspi09.asm change. here is how dest id works. SJIIX.SYS sends inquiry CDB's to all possible scsi ids. ;the one that responds with HP scanner keywords gets identified and later SJIIX.SYS sends its other ;CDB's only to this scsi id. thus I do not have to do much other than read the SRB and set the dest id ;register with the correct value. mov dx, 0334h maspi09.asm change. mov al, es:byte ptr [bx+08h] ;load target id from SRB. mov al, Olh out dx, al ;NOTE: destination id is not required for target mode, thus we can leave this register as is. ;scsi fifo is now full with identify message and inquiry cdb. now issue 0333=42h ;this will cause an irq. scsiisrx.asm will have to continue, do we return control to ;sjiix.sys yet? scsiisr could update the status byte in SRB with 00 ie in progress. I choose ;to check status byte from here ie maspi and return to sjiix.sys.  $\frac{1}{1}$ ; issue 0333=42h mov dx, 0333h maspi09.asm change. scanner does not like ATN. mov al, 42h ; select with ATN sequence mov al, 41h ;select w/o ATN out dx, al ;command issued. irq will come once COB is ;delivered. isr will update the status byte. ;here we keep checking the status byte to ;go on. one could also issue a int 28h here ;to allow other s/w to hook. status loop: mov al, es:byte ptr [bx+01h];status byte cmp al, 00h jz status loop ;maspiOd.asm change. if repeat on\_chk\_cond=01h then resubmit the same CDB. mov al, byte ptr repeat\_on\_chk\_cond cmp al, 00h jnz repeat\_cdb ;if repeat is set then repeat ;either 01 ie complete or some extraordinary situation, in either case we return and let ; either 01 ie complete or<br>; sjiix.sys handle it. push ds ax, dsdebug

14

LG Electronics, Inc. v. Papst Licensing

### **Ex. 1006, p. 91 of 604** LG Exhibit 1006, Page 91 of 604 Samsung Electronics Co., Ltd., et al

mov ds, ax<br>lea bx, wo lea bx, word ptr ncr\_init\_req mov byte ptr [bx], false, lea bx, word ptr ncr init\_req\_taken\_fm\_busy mov byte ptr [bx], false lea bx, word ptr ncr\_init\_req\_taken\_fm\_not\_busy mov byte ptr [bx], false pop ds ;and finally, we must enable select/reselect in case the PC wants the scsi bus for a hd transfer. ;it could also be a fax request, it is true that the tail end of processing is done all in jar, ;we do not want the isr to leave things in 0333=44 until we clear the variables here. mov dx, 0333h out dx, al mov al, 44h  $ext\_maspi$ ; END SCSI\_EXEC\_I/O \*\*\*\*\*\*\*\*\*\*\*\*\*\*\* ; START SCSI\_HA\_INQUIRY<br>; \*\*\*\*\*\*\*\*\*\*\*\*\*\*\*\*\*\*\*\*\*\* ;SJIIX.SYS, as a part of its mit routine, issues HA\_Inquiries to ASPIEntry for all adapters. ; there is no wait loop for this one. ie after ASPIEntry returns, it is either done or not. In ;this case, there is one adapter only. SJIIX.SYS will issue many HA\_Inquiry calls, one for each ;adapter. Somehow, I need to let it know that there is only one. ;Here is how it works: ASPI when installing itself, finds out how many adapters there are. When ;SJIIX.SYS submits a HA\_Inquiry for the first adapter (00), offset 08h returns the number of ;host adapters. If this number is more than one, SJIIX.SYS submits more HA\_Inquiry calls. ;offset # of bytes Input/Output? description ;00h Olh SRB command code O<br>I<br>I ;01h Olh Status % Market Community of the Multiple of the Multiple of the Multiple of the Multiple of the Multiple of the Multiple of the Multiple of the Multiple of the Multiple of the Multiple of the Multiple of the Multiple of the Mult ;03h Olh SCSI Request Flags ;04h 04h reserved, in actuality 55,AA,02,00 in, AA,55,02,00 out Number of Host Adapters (=01h) I/O 0 0 ;08h Olh ;09h Olh ID of Host Adapter (=05h. needs to come from JMPSNS pins)  $\overline{O}$ ;0Ah 10h SCSI Manager ID (=MASPI04.ASM). there is only one manager. o<br>vill ;1Ah 10h Host Adapter ID (=NCR53C406A). there may be many cards. ;2Ah 10h Host Adapter Unique Parameters. (00,00,00,00,40,03,0a,00,..) ;as the first such call have host adapter number=00, I do not need to check, just return 1 card. host adapter inq: mov es:byte ptr [bx+01h], Olh ;status=request completed w/o error mov es:byte ptr [bx+04h], Oaah ;to keep it same as what SJIIX gets fm ASPI2DOS mov es:byte ptr [bx+05h], 55h ; ditto mov es:byte ptr [bx+06h], 02h ; ditto es:byte ptr [bx+08h], Olh ;number of host adapters=01h<br>es:byte ptr [bx+08h], O5h ;scsi id of host adapter is mov mov ; scsi id of host adapter is 05 in catbox lea si, word ptr scsi manager\_id mov di, bx di,  $0ah$ <br>cx,  $0010h$ ; es:di -> scsi\_manager\_id slot in SRB add mov rep movsb si, word ptr host\_adapter\_id<br>cx, 0010h ; di already pointing correctly lea mov movsb rep ;will leave the issue of non zero bytes in host adapter unique parameters field to debug time. exit maspi jmp<br>\*\*\*\*\*\*\*\*\*\*\*\*\*\*\*\*\*\*\*\*\*\*\*\*\*\*\*\*\* ;END SCSI\_HA\_INQUIRY<br>;\*\*\*\*\*\*\*\*\*\*\*\*\*\*\*\*\*\*\*\*\*\*  $\overline{\mathbf{r}}$ maspi\_end dw nop • ;give the address of this as file size in debug making ;to make OS/2 DOS box happy. maspi coda ends

end = str\_routine

15

IS

LG Electronics, Inc. v. Papst Licensing

## **Ex. 1006, p. 92 of 604** LG Exhibit 1006, Page 92 of 604 Samsung Electronics Co., Ltd., et al

;\*\*\*\*\*\*\*\*\*\*\*\*\*\*\*\*\*\*\*\*\*\*\*\*\*\*\*\*\*\*\*\*\*\*\*\*\*\*\*\*\*\*\*\*\*\*\*\*\*\*\*\*\*\*\*\*\*\*\*\*\*\*\*; ;COPYRIGHT 1994, 1995, 1996 by Haluk Aytac. 3Tau ;\*\*\*\*\*\*\*\*\*\*\*\*\*\*\*\*\*\*\*\*\*\*\*\*\*\*\*\*\*\*\*\*\*\*\*\*\*\*\*\*\*\*\*\*\*\*\*\*\*\*\*\*\*\*\*\*\*\*\*\*\*\* ;scsiissi.asm <- scsiissg.asm. 10/6/95. int 2f changes. ;scsiissg.asm <- scsiissf.asm. 09/25/95. 64 sectors at a time works well, now do it for read ;also. now a write 500KB takes 5 secs and to drive C: it takes 3 secs. another SCSI drive F: ; it takes 4 secs. Actually 32 sectors to 64 sectors did not make a difference. For memory ;reasons can reduce it to 32 again. I also changed the Pi0 write to double word and this also ;did not make any difference. But with 486 50MHz it might. ;scsiissf.asm <- scsiisse.asm. 09/24/95. it turns out repeated int 13h takes so much time that ;going to PIO did not make any difference, once we fix int 13h, however, it might. ;scsiisse.asm <- scsiissd.asm. 09/24/95. change lun=0 write back to pio mode like read. ;scsiissd.asm <- scsiissc.asm. 08/25/95. add R->CR and CR->R if InIRQ=we are first fm foreground. ;scsiissc.asm <- scsiissa.asm. 08/07/95. connect with catvoice. add LUN=4 synchronization. ;scsiissa.asm <- scsiiss9.asm. 06/20/95. faster read buffer. PIO. ;scsiiss9.asm <- scsiiss8.asm. 03/17/95. final fixes to int 2f translations. maspiOs.asm, ;caspat01.asm. description of fixes are in caspat01.asm. also see notebook 3-95-26. ;write a procedure called fix\_task\_control file. this procedure takes a file that is known to ;be a TCF. the file is open already and there is a handle, the pointer is at the beginning. ;when the procedure is done, there are two users for this procedure. scsiisr is one of them. ;it hooks int 21 3D during int 2F CB07 to get the filename. During this time, it can also do ;the fixes. When it returns to scsiisr, int 2F is completed. At this time, the file is closed ;to be reopened by the host PC with the correct pathname for the file. The other user is ;maestro. Maestro will find where this device is because it is a device driver. At this point, ;I do not have a mechanism to locate where in the driver, this code will be. Whereas in the ASPI Entry point we have a known function, in this case we do not. But I will do something.<br>;for example it could be another ioctl call in the maspi section. Anyhow, maestro will use this ;during int 2F CB01. HERE IS THE SOLUTION: 2 bytes before ASPIEntry is the place where all these ;parameters' address is stored. ;SUMMARY OF USERS FOR FIX\_TASK\_CONTROL\_FILE: 1. maestro. a. using CB01 (to forward a fax), all references to C: b. using CB07 (to print a fax), all references to C: 2. scsiisr representing the interests of host PC based GUI a. during CB01 (to send/forward a fax), all references to C: b. during CB07 (to view a fax), all references to E: what are the inputs? a. file handle passed on register bx. note that this procedure will be called far from maestro and near from scsiiss. b. which direction, requires knowing which disk letter from host PC. al=00 for converting all to C: and al=01 for converting all to E: (or whatever label). cat\_disk\_letter (near byte in scsiiss). ;NOW I HAVE TO PLAN THE SOFTWARE THAT WILL FIND THE DISK LABEL FOR THE CATDISK. ;this software will sit on CATPATCH.EXE at the hostPC. ;WHAT ARE THE FUNCTIONS OF CATPATCH.EXE? 1. int 2f translation in tandem with maspi+scsiiss. LUN=1 (int 2F translation channel) 2. find out which drive CaTbox sits on. LUN=0 (scsi hd channel), the result has to be known by CATPATCH.EXE on host side (for 2F) and scsiiss on CaT side. After CATPATCH finds this, it needs to communicate it to CaTbox via LUN=4 ie DOS synchronization.<br>3. to update the time on the CaTbox from the time on the host any time the host<br>is powered up. LUN=4. DOS synchronization channel. with mas ;BEGINNINGS DOS SYNCHRONIZATION It will be contained in the file CATPATCH.EXE. It will communicate via LUN=4. CATPATCH already has a portion that communicates via LUN=1 (int 2F). it already knows the disk letter for CaTdisk. we should call this label, a byte with the name: cat\_disk\_letter = "E" for example. a copy of it will be on the scsiiss with the same name. Its location will be accessible from the word before ASPIEntry. You know, maestro does not need to know about this letter. Maestro just has to tell the direction to the fix\_task\_control\_file in ax. and for maestro this direction is always letter -> C:. ;scsiiss8.asm <- scsiiss7.asm. 02/23/95. there is still one problem with 2F translation: while ;building a task file Faxability gives an error. It just does not do int 2f call but I find the code ;directly in casmodem area???? anyhow, this revision is still left with this problem but it goes on ;to take care of printer redirection, LUN=3. ;scsiiss7.asm <- scsiiss6.asm. 02/14/95. see 2-95-44. need filename from last int 21 3d and not the ;first one. ;scsiiss6.asm <- scsiiss5.asm. 02/10/95. attempt to fix cb07 problem and int 21/3d at catbox problem. ;here is a description of the problems: ; 1.at the catbox level, some int 2f/cb calls will make file accesses or directory accesses. ; amibios uses irql4h for intl3h calls, as these calls are now within a scsi isr, I need to release ; is bit for irq11 (I believe) so irq14 can be processed. thus eoi right before the int 2f call ; followed by cli right before issuing ncr scsi commands. ; 2.for int 2f/cb07 we return a DOS file handle. but the handle we return is good for catbox as<br>; this is where casmodem is executing from. thus we need a scheme where we learn the file name<br>; when casmodem makes the int 2 ; catbox level) so that host PC can make the int 21/3d call and return the handle to the GUI that ; made the int 2f call in the first place. ;scsiiss5.asm <- scsiiss4.asm. 02/09/95. trying a solution to scsi problem where ASPI gets the ;data but still issues a faulty ending report (status in SRB+1 = 04). I believe this is due

 $\mathcal{O}(\mathcal{O}_{\mathcal{O}_{\mathcal{O}}}(\mathcal{O}_{\mathcal{O}_{\mathcal{O}}}(\mathcal{O})))$ 

LG Electronics, Inc. v. Papst Licensing

ک بہ لجے ہیں

### **Ex. 1006, p. 93 of 604** LG Exhibit 1006, Page 93 of 604 Samsung Electronics Co., Ltd., et al

 $\frac{1}{6}$ 

;to the fact that ASPI does not have enough time to handle the data when its bus free irq ;comes. this is just a gues and I hope it is the right one. ;scsiiss4.asm <- scsiiss3.asm. 02/08/95. final fixes to int 2f/cb. along with maspiOn.asm and ;casvox23.asm. ;scsiiss3.asm <- scsiiss2.asm. the previous changes all worked. Introducing LUNs: aspi2dos is now ;loaded at host with /L switch. aspi2dos.sys makes inquiry calls to all LUNs. It understands that ;some luns do not have devices on them as in our case ofr LUN=6,7. The messages for those inquiries ;are not printed to screen like the other LUNs. After inquiry messages, aspi2dos.sys seems to issue ;TEST UNIT READY to all LUNs that had devices on them. NB: the CDB for TEST UNIT READY comes with ;LUN=0 but the identify message at the beginning comes with LUN=1 etc. LESSON: always ignore LUN ;assignment in CDB but note the one in IDENTIFY MESSAGE byte. I note the ID LUN in i\_t\_llun byte. ;at some places however, I compare it to the CDS LUN. if not equal I exit. This is the case for ;inquiry and there it seems at least from aspi2dos.sys we have the two luns equal to one another. ;scsiiss2.asm <- scsiissl.asm. 02/06/95. major changes. ;first of all a report on scsiissl.asm: I tried int 2f/cb00. I can write 2f cb 00 to CATBOX ;with a write extended CDB with 9 bytes of data, the casmodem at CATBOX responds to this with ;2f cb ff. this then, gets sent to host PC. somehow, PC and CATBOX do not disconnect, or they do ;and correct data gets received but status = 04 and all sorts of semi repeatable behavior. ;so this is what I will do: ; 1. in read and write extended, remove early eoi and confine it where it was needed ie processing for lun=0. ; 2. for lun=01, process all 9 bytes all at once with 333=22 by loading them all to FIFO. just as for the inquiry command, get out of isr for processing the remainder in the 333 was 22 section. cannot be done with write cdb (2a is one byte at a time) ; 3. might even try to make the number of data bytes even ; 4. institute inquiry command for non zero lun's as follows: LUN INQUIRY DATA ( bbb: peripheral qualifier; bh: peripheral device type; title ) 0 000b 00000b ANGORA CaTdisk Direct Access Device 1 000b 01001b INT2F Translator Communications Device 2 000b 01001b SerialTranslator Communications Device 3 000b 00010b PrintrTranslator Printer Device 4 000b 00011b DOS Synchronizer Processor Device ;scsiissl.asm <- scsiiss0.asm. 02/05/95. host PC int 2f translation fixes. ; corresponding to maspi0k.asm. marked except for all "jmp int2f\_cb\_end" ; scsiiss0.asm <- scsiisrz.asm. 01/17/95. early eoi makes it so, with softice-d and the fact ;that popf does not change the IF flag value in VM, int 13h causes IF=1 within a scsiisr. ;thus it is possible to have a scsi isr within a scsi isr such as at the end of read extended ;where after last 128Bs get shipped via PIO load to PIO buffer in NCR we get irq. this caused ;a PIO error somehow. As I work with softice-d, I decided to change and add cli after intl3h. ;I think, w/o softice, after int 13h, it would have returned to IF=0 as we would then be purely ;in real mode.I think int 13h is using popf, retf instead of iret to come back. IRET in any ;mode completely restores values from stack including IF flag. This means that I need not woory ;about what happens after my iret's. ;with my BIOS, this change will not be necessary as I use iret to come back. ;scsiisrz.asm <- scsiisry.asm. 01/16/95. provides for early eoi (1-95-97) so that int 13h can ;utilize irq 14h. this is in read and write. ;scsiisry.asm <- scsiisrx.asm. 01/04/95. fixes the case of read cdb with 0 bytes. see 1-95-67. ;goes with maspi0h.asm. ;scsiisrx.asm <- scsiisrw.asm. 12/22/94. adds posting. changes to 333=12h processing. goes ;with maspi0g.asm. ;scsiisrw.asm <- scsiisrv.asm. 12/22/94. goes with maspi0f.asm. see maspi0f.asm header ;for fix description. ;scsiisrv.asm <- scsiisru.asm. 12/21/94. goes with maspi0e.asm. fixes tail end of write. ;see 01-95-26. ;scsiisru.asm <- scsiisrt.asm. 12/21/94. goes with maspiOd.asm. resubmits write cdb, or ;any cdb if it results in check condition. ;scsiisrt.asm <- scsiisrs.asm. 12/20/94. see 01-95-22. fix tail end of 333=10 processing. ;scsiisrs.asm <- scsiisrr.asm. 12/19/94. if there is a problem with 333=41 then we must ;empty the fifo. if normal ending to 333=41, then fifo is empty as all bytes are shipped. ;scsiisrr.asm <- scsiisrq.asm. 12/17/94. scsi init\_xlen treated consistently as word. ; note that we also have to change its deifiniton in maspi09.asm. thus we also get maspi0a.asm this way. ;cdb inquiry. sjiix.sys asks for 14h bytes. in byte 4 of inquiry data table, scanner ;tells that it wants to issue lf+4+1=24h bytes (36d bytes vs 14h=20d bytes). sjiix.sys ;only needs 20 bytes. "HP ","C175". after scsi\_init xlen=0, 333=10h is issued ;resulting in phase=7, 335=10, msg=00. scsiisrq.asm was Issuing a 333=12 at this point. ;the correct way is to check for function complete in 335 and if not, to issue another ;333=10h. this results in phase=7, 335=08, msg=00. now issue 333=12 and it results in ;phase=00, 335=20h ie disconnect. ;scsiisrq.asm. 12/17/94. change 0333=42h to 0333=41h. similar change was already made in maspi08.asm. ;scsiisrq.asm <- scsiisrp.asm. combine maspi and scsiisr as both need to be loaded before sjiix.sys. ;scsiisrp.asm. remove reference to cdata, bring it to scsiisrp.asm. in final product ;this variable will be fixed with a call to IDE disk, now scsiisrp compiles with ;maspi only. maspi will be the data block for scsiisrp. how do we do this? the very ;last "end" statement now has "end install", in maspi05.asm, change "end str\_routine" ;to just "end" for the purpose of this compilation, also remove .stack. maspi05.asm -> maspi050.asm 1. end str\_routine -> end 2. .stack commented out. ;scsiisrp.asm later decision: maspi now contains all variables for scsiisrp.asm ;scsiisrp install section makes an ioctl call and finds out ds where all data is.

2

LG Electronics, Inc. v. Papst Licensing

#### **Ex. 1006, p. 94 of 604** LG Exhibit 1006, Page 94 of 604 Samsung Electronics Co., Ltd., et al

;scsiisrp compiles with cdata\*.asm (has one variable there) and maspi\*.asm. ;cdata is in same code block. ; scsiisrp.asm <- scsiisro.asm. 12/11/94. make<sup>2</sup>it so, this code can be standalone ;and apart from the rest of the EPROM based code, in other words, it hooks its ;interrupts, it compiles with sdata\*.asm and cdata\*.asm. ;scsiisrp.asm, cdata\*.asm and sdata\*.asm all compile together. ;scsiisro.asm <- scsiisrn.asm. 07/21/94. add processing to go with maspi01.asm. ; ie scanner functions. new variables that go in previous sections: ; ncr\_target\_busy ; ncr\_init\_req ; ncr\_init\_req\_taken\_fm\_busy ; ncr\_init\_req\_taken\_fm\_not\_busy ;scsiisrn.asm <- scsiisrm.asm. 07/12/94. add lun=01 processing to go with ;casdrv04.asm. also change the lun processing. assume that the 2 message byte ;inquiry cdb only comes from aspi2dos.sys and only for lun=0. thus no change ;if for some reason lun=1 there, for the case of a0,c0,cdb the fork occurs not ;within 0333=44 processing but at each cdb processing spot. for example write 10. ;but here there is an error in treatment, there are two sources of lun: one from ;identify message, the other from byte\_1 of cdb. currently I check if message lun ;is 0, if not I exit, if so then I make sure that it equals cdb lun. I change this ;to (only for read and write so far because they are the ones coming from casdrv ;via aspi2dos) check they are equal, if not exit and if so then continue if 0 and ;jump if not. ;scsiisrm.asm <- scsiisrk.asm. 07/04/94. do not use PIO for write 10. use SCSI ;FIFO instead and see if it works! ;scsiisrk.asm <- scsiisrj.asm. 07/02/94. int\_reg avoidance worked. 6-94, p 112. ; now I handle the quirk of 0331 not always decrementing with abort dma command. ;and the added quirk of during a read\_ext, 04 does not overwrite a2 but it ;overwrites aa. ;scsiisrj.asm <- scsiisri.asm. 07/01/94. interrupt register 0335 has problems. ;at normal voltages it comes up with 00h. all else works well, thus if we ignore ;int\_reg values and work with seq\_step values, we can work at 5v and would not ;see so much i/o 340h failures on adaptec card (hopefully!). ;scsiisri.asm <- scsiisrh.asm. 06/28/94. notebook 6-94, page 96. counter middle ;byte does not decrement properly although data is transmitted correctly over ;the scsi bus. NCR chip has weaknesses. thus I add abort DMA for both read ext ;and write ext. I had also added flush fifo and a 4th check for empty for read. ;these solutions (added to h) did not help. but for consistency add flush fifo ;to write, write already has 4th check for empty. ;scsiisrh.asm <- scsiisrg.asm. 06/26/94. active negation enable. ;scsiisrg.asm <- scsiisrf.asm. 06/23/94. implements write 10 ;scsiisrf.asm <- scsiisre.asm. 06/23/94. "e" installs aspi2dos and aspidisk ;but I have to edit the boot record to change heads to 40h and reserved sectors ;to 01h. 6-94, p.71. this change detects that boot record is being read and ;edits these two numbers, you see cat DOS needs them to be 0a,12 and adaptec ;needs them to be 40,01. adaptec read master boot record so reserved sectors ;does not include the master boot track. DOS when coming up, does not use the ;information. it uses mbr to find where br is but does not use this info to ;figure in the res sectors somehow. ;scsiisre.asm <- scsiisrd.asm. 06/17/94. 4:43AM. adding read extended code. ;scsiisrd.asm <- scsiisrc.asm. 06/16/94. from read capacity. ;scsiisrc.asm <- scsiisrb.asm. 06/15/94. b completes aspi2dos (inquiry) and does ;test unit ready and inquiry from aspidisk.sys. c continues with start stop unit ;etc. ;scsiisrb.asm <- scsiisra.asm. 06/15/94. continue with dialoguing with aspidisk.sys. ;scsiisra.asm <- scsiisr9.asm. 06/14/94. scsiisr9.asm successfully dialogues with ;aspi2dos.sys. it basically goes through the steps of an inquiry command, you can ;see on screen the message: 3tau angora cat box version 1.00 etc. now we need to ;dialogue with aspidisk.sys to have it installed too. thus after a 0333=24h ie ;terminate command, we need to issue a 0333=24 ie enable select/reselect. ;scsiisr9.asm <- scsiisr8.asm. 06/14/94. correct an error. ;scsiisr8.asm <- scsiisr7.asm. 06/12/94. correct some. add 0333=2b. also make sure ;there are no explicit references to own scsi id. it can be fetched from the ;own id register (0338). ;scsiisr7.asm <- scsiisr3.asm. 06/10/94. update as scsiisr6.asm ie sram-ncr for ds. ; tepeequ.inc is local now. and do other fixes, continue with scsi irq event count ;as with scsiisr4,6. ;scsiisr3.asm <- scsiisr2.asm. 06/07/94. change treatment of scsi bus reset irq. ;scsiisr2.asm <- scsiisrl.asm. send message is simpler than I thought. 2/4/94. ;02/01/94. now that I know more.... ;01/03/94. this file is to be executed upon a hardware interrupt from NCR53C406A. ;there are two kinds of inputs from the host via scsi: ; 1. hard disk related inputs, these inputs are int 13h on the hard disk. I have ; studied aspi2dos.sys and found that 13h is hooked and I have made a list of ; scsi commands (CDS) that are used. ; 2. fax+voice+modem related inputs from host via scsi. I am assuming these will ; be int 14h calls on the host. I have to call Delrina and find out what their ; protocol is. If they just use int 14h to access the modem+fax, then I need to ; hook int 14h and redirect ie translate to scsi requests. ; 2a.fax ; 2b.modem. here I must catch WinTerm calls.

3

LG Electronics, Inc. v. Papst Licensing

## **Ex. 1006, p. 95 of 604** LG Exhibit 1006, Page 95 of 604 Samsung Electronics Co., Ltd., et al

IS

; 2c.voice. here I must comply with TYIN.tostart with. ; my gues is that all three pieces of software use 14h to communicate with the modem. another point to consider: what if the customer has a number of things hooked to coml port say. Some software needs to be rerouted to scsi and some not. I must thus recognize which software is making the call. How can I do this? ;I think, on this end, I can use LOW to distinguish between the calls. I know that ;ASPI uses no LOW ie it sets it to 0000. When I hook int 14h I could use LUN=0001 ;etc ;Eventually, I should have a manager to recognize which one is calling. At this point, ;I will try to have the int 13h calls handled by catbox so that the box looks like a ;scsi disk to aspi2dos.sys. If I achieve this by end of January, I have met my goal. ;How the chip works: it drives the scsi bus with commands and parameters in registers. ;it notices scsi activity initiated by others via interrupts. ;thus interrupts inputs commands outputs ;list of conditions under which an irq is provided by the NCR53C406A: ;INTERRUPT REGISTER (read only) ;SET 0, ADDRESS 335h ;bit7: SRD SCSI reset detected this bit is set if the scsi reset reporting bit in Configurationl register is not set and the chip detects a reset on the scsi bus. if this bit (6) is set then NCR53C406A disconnects from the bus but does not interrupt the host. ;bit6: IL illegal command. ;bit5: DIS disconnect, in target mode, this bit is set when a terminate sequence bus. ;bit4: BS bus service, in target mode whenever the initiator asserts ATN. ;bit3 FC function complete. in target mode after any command has completed. ;bit2 RESELECT if reselected in initiator mode. ;bitl SELATN selected with ATN in target mode. ;bit() SELECT when NCR53C406A is selected as a target. ;REGISTER SET (R) means read only, (W) means write only. ; SET 0 SET 1 ;330h Transfer Count Low Jumper Sense Port(R) ;331h Transfer Count Mid SRAM Address Pointer :332h SCSI FIFO Register<br>:333h Command Register %%%;333h Command Register<br>%334h Status Register<br>%335h Interrupt Regist ;334h Status Register(R),Destination ID(W) PIO FIFO Register ;335h Interrupt Register(R),Timeout Reg(W) PIO FIFO Register ;336h Sequence Step(R),Synch Xfer Period(W) PIO FIFO Register ;337h SCSI FIFO Flags(R),Synch Offset(W)• PIO FIFO Register ;338h Configurationl Register PIO Status Register ;339h Clock Conversion register(W) ATA Command(W), ATA Status(R) ;33ah Test Register(W) ATA Features(W), ATA Error(R) ;33bh Configuration2 Register PIO Flag Interrupt Enable Register ;33ch Configuration3 Register ;33dh Configuration4 Register Configuration5 Register ;33eh Transfer Count High(W) Signature Register(R) ; Transfer Counter High(R) ;33fh SCSI FIFO Bottom Register Configuration6 Register.model ;NCR53C406A command set ;code. int? miscellaneous group ;80/00 flop ; 01 flush scsi fifo (fifo flags reset to empty condition, bottom byte of fifo=00h) ; 02 reset chip (resets all functions and returns to a disconnected state) ' ; 03 yes\* reset scsi bus (will cause interrupt if not disabled by confl reg bit 6) disconnected state group ;c0/40 yes reselect (timeout, destination id regs loaded and identify message placed in fifo) ;c1/41 yes select w/o ATM sequence ;c2/42 yes select with ATM sequence ;c3/43 yes select with ATM and stop sequence ;c4/44 enable selection/reselection (will respond to bus initiated selection/reselection) ; 45 yes disable selection/reselection % and the selection is a selection of the selection of the selection is a selection of the selection is a selection of  $\frac{1}{100}$  is a selection is a selection is a selection is  $\frac{1}{100}$  in the select of the select of reselect3 target state group ;a0/20 yes send message ;a1/21 yes send status ;a2/22 yes send data or command complete sequence causes the 53C406A to disconnect from the small

4

LG Electronics, Inc. v. Papst Licensing

**Ex. 1006, p. 96 of 604** LG Exhibit 1006, Page 96 of 604 Samsung Electronics Co., Ltd., et al

;a3/23 yes disconnect sequence % a4/24 yes terminate sequence<br>a5/25 yes target command com;<br>; 27 disconnect ;a5/25 yes target command complete sequence. ; 27 disconnect ;a8/28 yes receive message sequence ;a9/29 yes receive command ;aa/2a yes ;include d:\masm\samples\mon\tepegoz\tepecat\cdos\tepeequ.inc include tepeequ. inc include ..\..\catvoice\catvocl\catequOe.inc .model small .386 ;.stack maspi\_coda segment byte public 'maspi\_code' extrn transfer cntr\_O:near extrn transfer\_cntr\_1:near  $\cdot$ extrn transfer\_cntr\_2:near extrn scsi\_fifo\_reg:near extrn command\_reg:near<br>extrn status\_reg:near extrn status\_reg:near extrn status\_reg\_old:near extrn interrupt\_reg:near extrn sequence\_step:near ; just the lowest three bits extrn scsi fifo\_flags:near extrn config\_l\_reg:near extrn config\_2\_reg:near extrn config\_3\_reg:near extrn config\_4\_reg:near extrn jumper sense: near extrn sram\_addr\_ptr:near extrn sram data\_port:near extrn pio\_Tifo\_O:near extrn pio\_fifo\_l:near extrn pio\_fifo\_2:near  $\cdot$ extrn pio\_fifo\_3:near extrn pio\_status:near extrn pio\_flag\_int\_en:near extrn signature\_reg:near extrn config\_5\_reg:near extrn config\_6\_reg:near extrn scsi\_cmd\_complete:near extrn scsi=bus\_id:near extrn scsi\_message\_byte\_O:near extrn scsi message\_byte\_1:near extrn scsi message\_byte\_2:near extrn scsi message byte 3:near extrn scsi\_message\_byte\_4:near extrn scsi\_message\_byte\_5:near<br>extrn scsi\_message\_byte\_6:near extrn scsi message\_byte\_6:near extrn scsi\_message byte\_7:near extrn scsi\_target\_mode:near<br>extrn scsi\_init\_mode:near extrn scsi\_cmd\_byte\_0:near extrn scsi\_cmd\_group:near extrn scsi\_cmd\_byte\_1:near extrn scsi\_cmd\_byte\_2:near<br>extrn scsi\_cmd\_byte\_3:near<br>extrn scsi\_cmd\_byte\_4:near extrn scsi\_cmd\_byte\_5:near extrn scsi\_cmd\_byte\_6:near extrn scsi\_cmd\_byte\_7:near extrn scsi\_cmd\_byte\_8:near extrn scsi\_cmd\_byte\_9:near extrn scsi\_cmd\_byte\_a:near extrn scsi\_cmd\_byte\_b:near extrn scsi\_cmd\_byte\_order:near extrn scsi\_cmd\_length:near extrn scsi\_cur\_command:near extrn ext\_msg\_st\_on:near extrn ext msg\_st\_length:near extrn ext—msg\_st\_code:near extrn ext\_msg\_length:near<br>extrn ext\_msg\_length\_left:near extrn ext msg\_code:near extrn ext\_msg\_sdtr xfer\_per:near extrn ext\_msg\_sdtr\_reqack\_offset:near<br>extrn msg\_sent:near<br>extrn i\_t\_lsource\_id:near<br>extrn i\_t\_llun:near extrn i\_t\_ldisc\_priv:near

5

LG Electronics, Inc. v. Papst Licensing

LG Exhibit 1006, Page 97 of 604 **Samsung Electronics Co., Ltd., et al**<br>LG Electronics, Inc. v. Papst Licensing **Ex. 1006, p. 97 of 604** 

*2.o* 

extrn i\_t\_llun\_ready:near extrn cdb\_inq\_data16:near<br>extrn cdb\_inq\_data32:near extrn scsi\_ext\_lba:near extrn scsi ext xlen:near extrn scsi\_hd\_cache\_buffer:near extrn sectors\_written:near extrn sectors\_read:near extrn scsi\_ide\_s:near extrn scsi\_ide\_t:near extrn scsi ide sector:near extrn scsi\_ide\_head:near extrn scsi —ide —cylinder:near extrn first\_lup\_read\_ext:near extrn first\_lup\_write\_ext:near extrn scsi\_reading\_br:near extrn ncr\_target\_busy:near extrn ncr\_init req:near extrn ncr\_init\_req\_taken\_fm\_busy:near extrn ncr —init\_req taken\_fm\_not\_busy:near extrn ncr\_init\_req\_easen\_rextrn ncr\_45\_fm\_aspi;near<br>extrn ncr\_45\_fm\_isr:near extrn scsi\_init\_xlen:near extrn scsi\_init\_data\_off:near extrn scsi\_init\_data seg:near extrn scsi\_init\_recv\_data:near extrn scsi\_init\_send\_data:near extrn scsi\_int2f\_out\_buffer:near<br>extrn scsi\_int2f\_out\_buf\_ptr:near extrn scsi\_int2f\_in\_buffer:near extrn scsi\_lpt\_out\_buffer:near extrn scsi\_lpt\_in\_buffer:near extrn ax\_reg:near extrn bx reg:near extrn cx—reg:near extrn dx\_reg:near extrn IO\_ecx\_reg:near extrn IO edx\_reg:near extrn IO\_eax\_reg:near<br>extrn cb\_function:near extrn SRB\_bx:near extrn SRB\_es:near extrn repeat\_on\_chk\_cond:near ;scsiiss9.asm variables extrn tcf\_path dry: near extrn cat disk—letter:near extrn tcf\_number\_of\_FTR:near extrn tcf\_offset\_of\_first\_FTR:near extrn tcf offset\_FTR\_filename:near ;end scsiiss9.asm variable's ;scsiissa.asm variables extrn init\_number\_in\_pio\_fifo:near ;end scsiissa.asm variables ;scsiissc.asm variables extrn InIRQ\_flag\_off:near extrn InIRQ flag\_seg:near extrn s4\_cailback\_off:near extrn 54\_callback\_seg:near extrn s7\_callback\_off:near extrn s7\_callback\_seg:near extrn sl\_callback\_off:near extrn sl\_callback\_seg:near extrn host\_DOS\_request\_off:near extrn host\_DOS\_request\_seg:near extrn host\_CAS\_request off:near extrn host\_CAS\_request\_seg:near extrn remote\_modem\_hport:near<br>extrn remote\_modem\_port\_call:near extrn remote modem\_ret\_code:near extrn maspi\_dms 1: near extrn current maspi\_dms\_ptr:near ;end scsiissc.asm variables ;scsiissd.asm variables

extrn client\_regs\_off\_ptr:near extrn client\_regs\_seg\_ptr:near ;end scsiissd.asm variables

6

 $2l$ 

#### public scsiisr end public scsill\_isr

;for this next variable, we should read this off from IDE directly during install of scsiisrp ;or we should get a result from BIOS. for example in 0040:xxxx area. extrn read\_capacity\_data:near scsill isr proc far ; the assumption is that we are left in the [0] set. if I left it a [0] from tepeg"z\*.asm ;it will stay at zero, if I also end up in [0] out of scsi\_isr. yes. tepeg"z.asm leaves it ; at  $[0]$ . push ax<br>push bx push bx<br>push cx push <mark>cx</mark><br>push dx push dx<br>push bp push bp<br>push ds push ds<br>push si push si<br>push es<br>push di push<br>push push di ;scsi data area is in sram-ncr as is the debug data area. ;scsiisrp change. sdata\*.asm will be placed here in .model small. ;final decision: scsi data area will go with maspi.sys. indeed, all data will go with maspi. ;TSR's that need the data, will make ioctl calls to SCS1NCR\$ and get its ASPIEntry point. ;they will use the segment portion of this address to set their own ds value. lea bx, cs:word ptr adjASPI\_Entry mov ax, cs:word ptr [bx+2] ;segment address of maspi.sys data area. ;this word was initialized during scsiisrp.asm install. mov ax, DGROUP ;DOS from A:, use DGROUP. mov ax, dsdebug ;ncr variables and debug variables in the same ;area. once I fix the sram h/w to isolate the ;exact address 00000-3ffff I can have dsdebug= ;dff0. hopefully by then I have not used all ;256 bytes that would be possible in ncs-sram. ;06/13/94. mov ax, cs ;all data is here now, at maspi which has same cs.<br>mov ds. ax ds, ax ;scsi irq event count mov dx, 03ffh<br>in al, dx al, dx<br>al inc<br>out dx, al ;scsiissc.asm change ; increment InIRQ<br>mov mov di, word ptr InIRQ\_flag\_seg mov ES, di mov di, word ptr InIRQ\_flag\_off<br>mov di, word ptr InIRQ\_flag\_off<br>inc ES:byte ptr Idil ES:byte ptr [di] ;scsiissd.asm change cmp ES:byte ptr [di], 1 ja skip\_R\_to\_CR call store\_to\_Client\_regs ..<br>:skip\_R\_to\_CR<br>!skip\_R\_to\_CR ; end scsilssd.asm change ; similar to but not the same as ; procedure of same name in catvoice/maestro ;note: here I can make decisions on I\_T\_X nexus based on the (src id) or (dst id) byte and ;the identify message (LUN). I get from these (his id, my LUN). I can make decisions based on this ;information in addition to what the command (0333) was, specifically, this decision is made during ;select with ATN, analyzing the identify message byte. question: the state machine with LUN=001b ;ie fax/voice/data application, may or may not be the same as the hard disk sequence. I think the ;basic sequence will be the same ie what to do when selected etc. the differences come in in res- ;ponding to inquiry command and read/write commands, it may also be that I will use commands reserved ;for communications, it is best to set a variable called i\_t\_x\_7.1=true meaning id=7 is the other ;scsi node, 1 is my LUN number on the catbox. ;scsiisrt.asm change: save previous value of status\_reg in status\_reg\_old. mov al, byte ptr status\_reg mov byte ptr status\_reg\_old, al ;read status register, save, has phase info and int state, not very useful. mov dx, 0334h ;status register in al, dx mov byte ptr status\_reg, al ;save current status ;read sequence step register and save the lowest three bits. mov dx, 0336h in al, dx mov byte ptr sequence\_step, al ;save sequence\_step reg contents<br>and al, 07h mov byte ptr seq\_step, al save the lowest three bits ;now read interrupt register and clear int from NCR mov dx, 335h

'7

2 *2.* 

LG Electronics, Inc. v. Papst Licensing

**Ex. 1006, p. 99 of 604** LG Exhibit 1006, Page 99 of 604 Samsung Electronics Co., Ltd., et al

in al, dx  $(335h[0](R),334h[0](R),336[0](R)$  are now cleared. mov byte ptr interrupt\_reg, al ;if the scsi reset detected bit is set then just go to iret (see notes in tepeg"z\*.asm) ;this will happen only once before tepeg"z disables the scsi reset reporting. ;I am assuming that as I start a SCSI transaction and another SCSI node resets the bus, the NCR ;device will report an error in transaction. If not, I must read SCSI reset and do something about ;it. This could be restarting the transaction ie whatever I started to do I must restart. Thus ;somewhere I must store enough information to restart. ;06/07/94. we change the tack a bit for scsi bus reset, we just reactivate the command. ;we also keep cli throughout this irq so that it cannot be reentered. test al, 10000000b ;j-change. if int\_reg fail then 00h, if not fail then will not be 1 as no reset in case ;of interest, if reset then it will not be registered (int\_reg=00h) or if registered ;(int\_reg=80h) then isr will exit, so do not touch this line. z not \_ scsi \_busrst mov dx, 0333h in al, dx ---<br>out dx, al ;write the command back to reactivate ;this works with 44. will it work with others? ;NB 44 working depends on cli during scsi irq. ; you could otherwise get a reset from a third ;device when 44 was handled. jmp scsi \_ int \_exit ;first must establish how we got here by reading 0333 (ie command register). not\_scsi\_busrst: mov dx, 0333h in al, dx mov byte ptr command\_reg, al crap byte ptr command\_reg, 044h ;is it enable select/reselect? jnz go\_fm44 ;COMMAND\_REG=44H enable select/reselect  $\mathbf{I}$ ; + ; seq step/irq ;6 cases for scsi-2 bit set and 5 for no atn. ;this section must also accommodate 000b/Olh ; 001b/Olh 001b/01h<br>001b/11h 010b/01h 010b/11h ie all cases of selection w/o ATN. mov al, byte ptr interrupt\_reg %;j-change. assume adaptec always puts out int\_reg=02h ie atn enabled.<br>
mov al, 02h ;j-change. fixup.<br>
test al, 00000011b ;are we selected?<br>
jz go\_fmselected mov byte ptr scsi\_target\_mode, true<br>mov byte ptr scsi\_init\_mode, false <sup>3111</sup>1:, target\_seq go\_fmselected: mov byte ptr scsi\_target\_mode, false;we are then reselected mov byte ptr scsi\_target\_mode, false mov byte ptr scsi\_init\_mode, true mov byte ptr<br>jmp init\_seq target\_seq: ;this is the place to set ncr\_target\_busy, to be reset at terminate section. 1ea bx, word ptr ncr\_target\_busy<br>
mov byte ptr [bx], true mov al, byte ptr interrupt\_reg ; j-change. assume adaptec always puts out int\_reg=02h ie atn enabled.<br>
mov al, 02h ; j-change. fixup.<br>
test al, 00000010b mov al, 02h<br>
rest al, 00000010b<br>
jz go\_fmselected\_with\_atn<br>
cmp byte ptr seq step, 00h cmp byte ptr seq\_step, 00h<br>jnz go fm440  $g_0$ \_fm440 ; SEQ\_STEP=000 INT\_REG=0000 0010 COMMAND\_REG=44h jmp scsi\_int\_exit ;while I do not know what to do ; END SEQ\_STEP=000 INT REG=0000 0010 COMMAND\_REG=44h go\_fm440: cmp byte ptr seq\_step, 04h jnz go\_fm444 ; SEQ\_STEP=100 INT\_REG=???? ???? COMMAND \_REG=44 H cmp byte ptr interrupt\_reg, 02h ;parity error during 2nd or 3rd message byte al, 12h ;j-change. fixup. when seq\_step=04, assume al, 02h ;int reg=12h always.  $\begin{tabular}{ll} \mbox{cmp} & a1, 02h \\ \mbox{jnz} & go\_fm44402 \end{tabular}$  $\frac{5}{1}$  SEQ STEP=100 INT REG=0000 0010 COMMAND REG=44H  $\frac{1}{2}$  imp scsi int exit  $\frac{1}{2}$  while I do not know what to imp scsi\_int\_exit ;while I do not know what to do interest interests interest ;while I do not know what to do<br>; END SEQ\_STEP=100 INT\_REG=0000 0010 COMMAND\_REG=44H ;<br>go\_fm44402: cmp byte ptr interrupt\_reg, 12h ;ATN remained true after 3rd message byte?<br>ij-change. fixup. again, when seq\_step=04,<br>ij-change. fixup. again, when seq\_step=04,  $\begin{array}{ll}\n\text{myce per intertrape} \\
\text{mov} & \text{al, 12h} \\
\text{cmp} & \text{al, 12h} \\
\text{jnz} & \text{go\_fm44412}\n\end{array}$ cmp al, 12h ; joinings: Indiy again, which is a computed by a same int\_reg=12h always.

8

23

LG Electronics, Inc. v. Papst Licensing

SEQ\_REG=100 INT REG=0001 0010 COMMAND\_REG=44H ;now read the data. I am using non-dma mode ie everything is in the SCSI FIFO. mov ax, 0000h mov dx, 0337h ;read SCSI Flags register mov dx, 0337h<br>
in al, dx<br>
and al, 1fh and al, 1fh<br>cmp al, 00h<br>iz go fm44 ; lowest 5 bits are fifo flags  $\ddot{\psi}$ jz go\_fm444120 may cx, ax mov bp, sp mov bx, ss mov ax, ds<br>mov ss, ax mov ss, ax ;scsi irq ie cli lea ax, word ptr scsi message\_byte\_0+2 mov sp, ax 1up44412: may dx, 0332h ;scsi fifo in al, dx<br>push ax push ax ;data to scsi\_message\_byte\_n<br>loopnz lup44412 lup44412 mov ss, bx mov sp, bp ;first byte of message is or of scsi ids. it does not come from msg xfer but fm selection phase. ; second byte is first message. these two will establish a i\_t\_x nexus.<br>; these can be stored somehow. but here we need to fetch more message bytes. ; these can be stored somehow. but here we need to fetch more message bytes. mov al, byte ptr scsi\_message\_byte\_0<br>following line not needed and also uses explicit reference to own scsi id. and al, 10111111b ;isolating my scsi id test al, 10000000b ;is it scsi node 7? jz go\_fmscsi\_id\_7 mov byte ptr i\_t\_lsource\_id, 07h mov al, byte ptr scsi\_message byte 1;this is the identify message and al, 07h .isolating LUN bits mov byte ptr i\_t\_llun, al ;LUN no saved, during response to inquiry command mov al, byte ptr scsi message byte 1;to check for disc privilege and al, 40h ;isolate disc priv bit shr al, 6 mov byte ptr i\_t\_ldisc\_priv, al ;store it in memory jmp overl ;I must use LUN number. ;LUN=000b is the hard disk hat I am wearing ;LUN=001b is the FAX/VOICE/DATA ;NOTE: I am not recording if the initiator ;handles disconnects. I have some reservations ;about disconnecting. Angora CatBox handles hard ;disk and FAX/VOICE/DATA related requests. it may ;be that one assumes the completion of the other. ;at the host level this needs to be incorporated ;also. thus no disconnect seems to be the clean ;approach at least at first. go\_fmscsi\_id\_7: jmp scsi\_int\_exit ;I do not know what to do if other than the PC ;host calls me. what is a way of rejecting a ;request for interaction, perhaps during inquiry ;command? thus, I could probably pursue this ;request like the one from scsi node 7 and if this ;node responds properly to the fact that my ;LUN=000 is a direct access device then I am set. ;third byte will tell us what the next message is. here we check to see if it is ;extended. here is my policy: check every element and program the sequence you ;have seen, this way when you see another sequence it can be incorporated easily. overl: cmp byte ptr scsi message\_byte\_2, Olh ;extended message? jnz go fm4441201 EXTENDED MESSAGE %;<br>state machine of extended message handling<br>;set ext\_msg\_st\_on=TRUE keep so until last byte of message is read.<br>;set ext\_msg\_st\_length=TRUE ie next message is the length<br>;set ext\_msg\_st\_code=FALSE ie next byte is not cod ;state machine of extended message handling ;set ext msg\_st\_on=TRUE keep so until last byte of message is read. ;set ext msg st length=TRUE ie next message is the length ;set ext\_msg\_length=00h ;set ext msg\_code=ffh mov byte ptr ext msg\_st\_on, true mov byte ptr ext\_msg st\_length, true;next byte is a length mov byte ptr ext\_msg\_st\_code, false ;the byte after is a code<br>mov byte ptr ext\_msg\_length, 00h<br>mov byte ptr ext\_msg\_length\_left, 00h mov byte ptr ext\_msg\_code, Offh<br>mov dx, 0333h<br>mov al, 28h out dx, al  $\qquad \qquad$  ; receive message sequence ;now we must relinquish control here and wait for the interrupt. imp scsi\_int\_exit<br>jmp scsi\_int\_exit<br>jmp scsi\_int\_exit go\_fm4441201: jmp scsi\_int\_exit ;case of a not an extended m<br>go\_fm444120: jmp scsi\_int\_exit ;case of no message bytes in<br>go\_fm44412: jmp scsi\_int\_exit ;we should not see this case go\_fm4441201: jmp scsi\_int\_exit ;case of a not an extended message after identify msg go\_fm444120: jmp scsi\_int\_exit ;case of no message bytes including id byte

9

29

LG Electronics, Inc. v. Papst Licensing

**Ex. 1006, p. 101 of 604** LG Exhibit 1006, Page 101 of 604 Samsung Electronics Co., Ltd., et al

;this will work. IRQ from SCSI is a level interrupt and is only reset when 0335[0] ;is read. Although 0333[0)=28 may complete before sti we will be OK. we need however that ;the irr (int req reg) bit is reset and this will be as we entered the scsi\_isr. ; ; END SEQ\_REG=100 INT\_REG=0001 0010 COMMAND\_REG=44H<br>END SEQ\_REG=100 INT\_REG=???? ???? COMMAND\_REG=44H END SEQ\_REG=100 INT REG=???? ???? COMMAND\_REG=44H  $\begin{array}{ccc}\n\text{go\_fm444:} & \text{cmp} & \text{byte ptr} \text{seq\_step, 05h} \\
\text{in} & \text{go\_fm445}\n\end{array}$  $go_fm445$ ; — SEQ\_REG=101 INT\_REG=???? t??? COMMAND\_REG=44H imP scsi int exit ; END —SEQ:REG=101 INT REG=???? go\_fm445: cmp byte ptr seq\_step, 0-6h ???? COMMAND\_REG=44H jnz go\_fm446 ; SEQ\_REG=110 INT\_REG=???? ???? COMMAND\_REG=44H imP scsi\_int exit ; END SEQ:REG=110 INT REG=0000 go\_fm446: cmp byte ptr seq\_step, 0-2h 0010 COMMAND REG=44H ; although the data book excludes this case,<br>; aspidisk.sys initiates it and ncr406a is able jnz go\_fm442 mov al, byte ptr interrupt\_reg ;to handle it successfully. mov al, 02h ;j-change. fixup. assume that if seq\_step=02 ;int reg=02 also. cmp al, 02h  $\int$ , if  $\int$   $int_{reg=02}$  then a0, c0, cdb are all in. jnz go fm4422 mov dx,\_ 0332h in al, dx mov byte ptr scsi\_message\_byte\_0, al;store a0 in al, dx mov byte ptr scsi\_message\_byte\_1, al;store c0 ;first byte of message is or of scsi ids. it does not come from msg xfer but fm selection phase.<br>;second byte is first message. these two will establish a it x nexus. ; these can be stored somehow. but here we need to fetch more message bytes. mov al, byte ptr scsi\_message\_byte\_O ;following line not needed and also uses explicit reference to own scsi id. ; and al, 10111111b ;isolating my scsi id test al, 10000000b ;is it scsi node 7? jz go\_fmscsi\_id\_7 mov byte ptr i\_t\_lsource\_id, 07h mov al, byte ptr scsi\_message\_byte\_1;this is the identify message mov byte ptr i\_t\_llun, al ;LUN no saved, during response to inquiry command<br>mov byte ptr i\_t\_llun, al ;LUN no saved, during response to inquiry command<br>mov al. byte ptr scsi message byte lito check for disc privilege and al, 07h ;isolating LUN bits mov al, byte ptr scsi message\_byte 1;to check for disc privilege and al, 40h — ;isolate disc priv bit shr al, 6 mov byte ptr i\_t\_ldisc\_priv, al ;store it in memory ;now read the cdb data. ax, 0000h<br>dx, 0337h<br>al, dx mov dx, 0337h ;has decreased by two<br>in al, dx in al, dx<br>and al, 1fh and al, 1fh ;lowest 5 bits are fifo flags mov cx, ax mov cx,<br>mov bp, mov bp, sp<br>mov bx, ss<br>mov ax, ds  $\overline{bx}$ , mov ax, ds<br>mov ss, ax mov ss, ax ;scsi irq ie cli lea ax, word ptr scsi\_cmd\_byte\_0+2 mov sp, ax<br>mov dx, 0332h  $\begin{array}{ccc}\n\text{lup44cdb:} & \text{mov} & \text{dx, } 0332h \\
\text{in} & \text{al, } \text{dx} & \\
\text{in} & \text{al, } \text{dx}\n\end{array}$  ; scsi fifo in al, dx push ax ;data to scsi\_cmd\_byte\_n<br>loopnz lup44cdb loopnz lup44cdb<br>mov ss, bx mov ss, bx mov sp, bp ;so far messages have been stored and analized. cdb also stored, now look at cdb. mov al, byte ptr scsi\_cmd\_byte\_O cmp al, 00h ; is it test unit ready command?<br>jz cdb\_test\_unit\_ready ; is it test unit ready command? jz cdb\_test\_unit\_ready cmp al, 12h<br>
jz cdb\_inquiry<br>
cmp al, 1bh<br>
jz cdb\_start\_s ;is it inquiry command? cmp al, 12h ;is it start stop unit command cmp al, lbh jz cdb\_start\_stop\_unit<br>cmp al, 25h cmp al, 25h - - -<br>
jz cdb\_read\_capacity<br>
cmp al, 28h<br>
jz cdb\_read\_extended<br>
cmp al, 2ah ;is it read capacity jz cdb\_read\_capacity ;is it read extended? jz cdb\_read\_extended<br>cmp al, 2ah ad\_ ;is it write extended? jz cdb write extended ;not handling other commands yet. jmp scsi\_int\_exit go\_fm4422:<br>go fm442: jmp scsi\_int\_exit<br>with\_atn: ;we should not see this case go\_fmselected\_with\_<br>jmp imp scsi\_int\_exit<br>imp scsi\_int\_exit ;place for xxxb/Olh or xxxb/11h(should not happen) init seq: scsi\_int\_exit ;until I do more here for scanner application

10

LG Electronics, Inc. v. Papst Licensing

## **Ex. 1006, p. 102 of 604** LG Exhibit 1006, Page 102 of 604 Samsung Electronics Co., Ltd., et al

Zζ

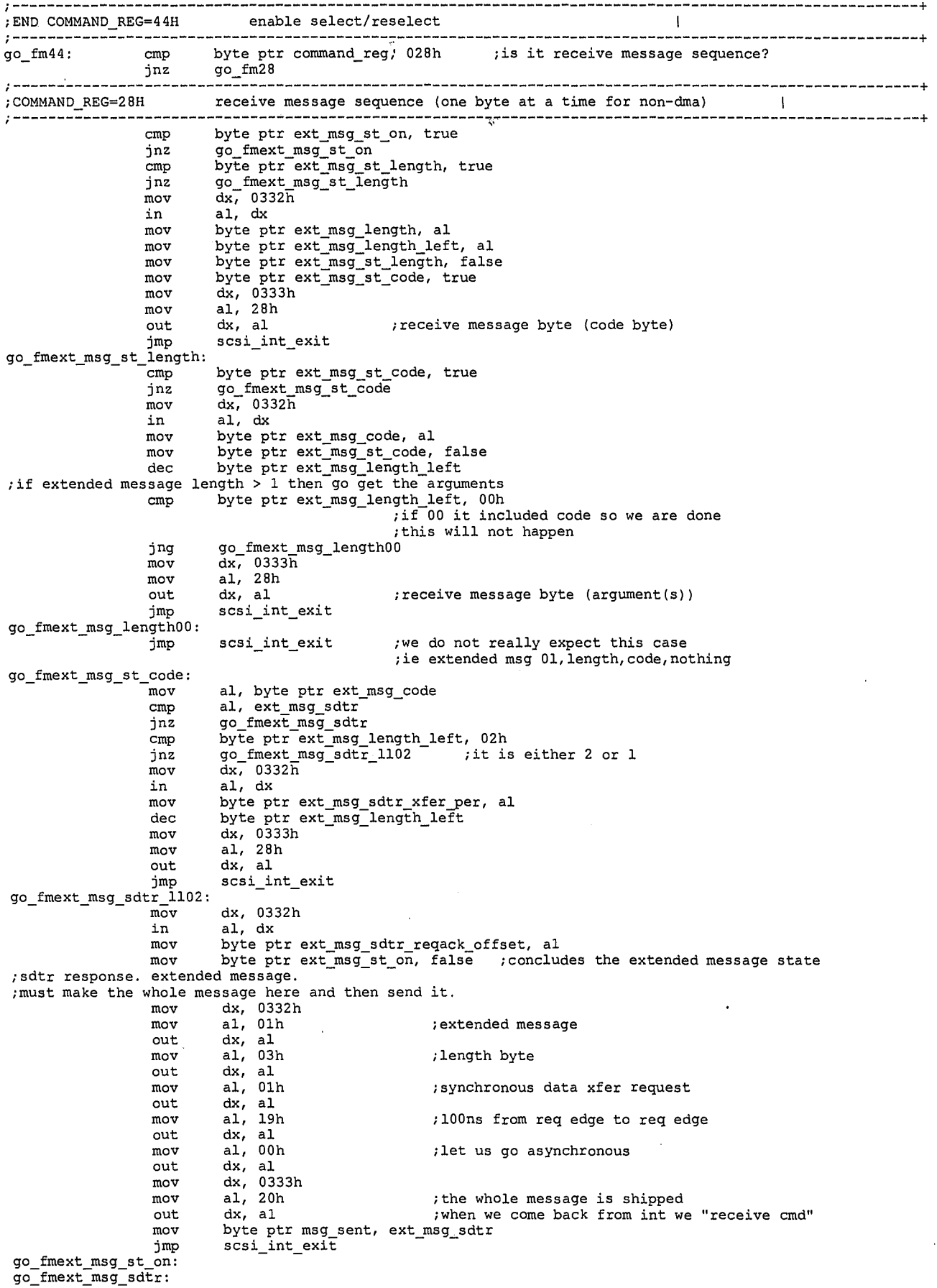

11

LG Exhibit 1006, Page 103 of 604<br>LG Electronics, Inc. v. Papst Licensing

z6

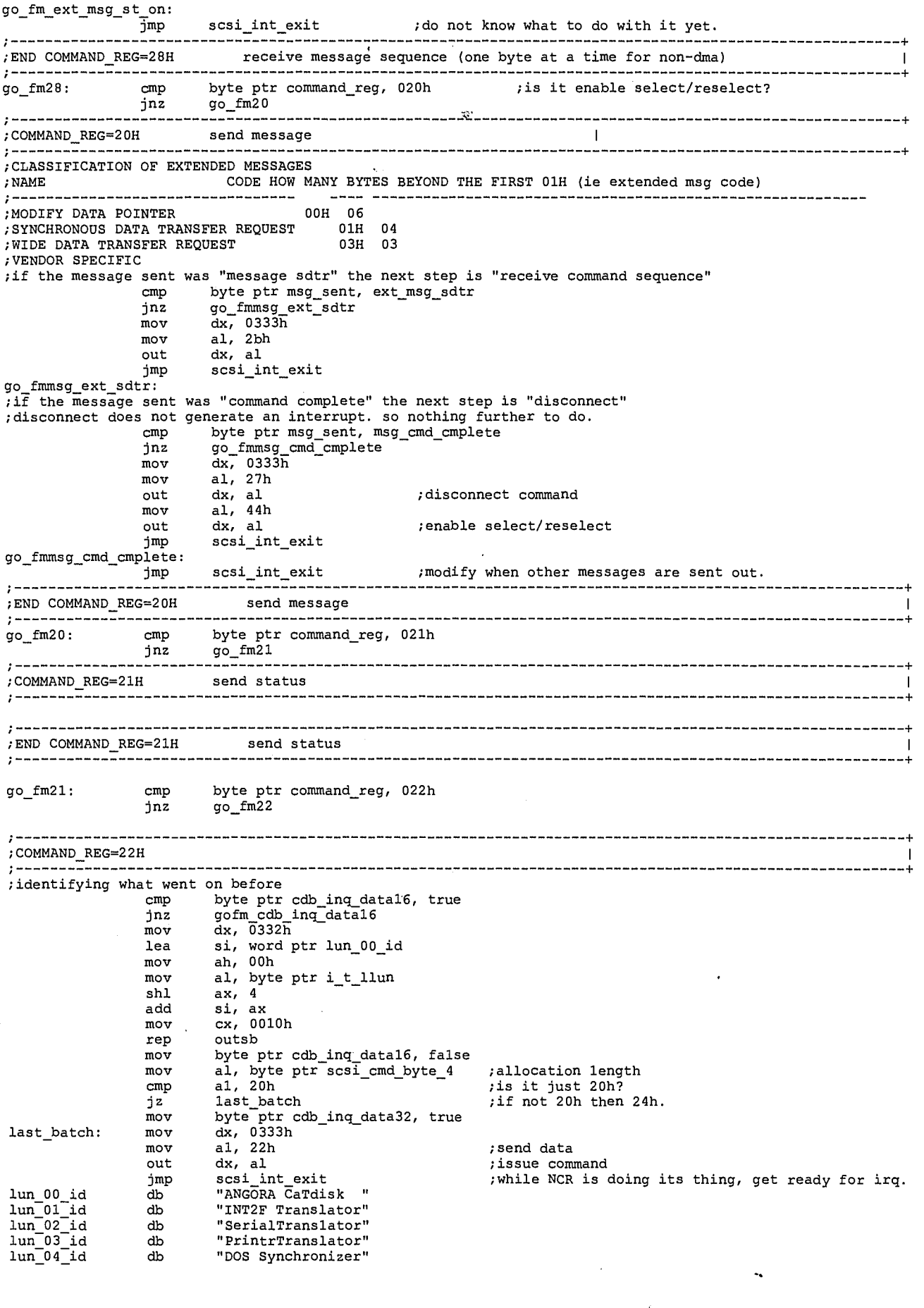

12

LG Exhibit 1006, Page 104 of 604<br>LG Electronics, Inc. v. Papst Licensing

delay\_lup gofm\_cmd\_25<br>ax, 0010h xlen\_gt\_1622<br>cx, word ptr scsi\_ext\_xlen<br>over\_xlen\_gt\_1622 — gt — 1622 cx, 0010h ;done with read cdb lun=01 ;cf. 16 decimal lun 05 id db "WIN Synchronizer" db "Not a Device<br>db "Not a Device "Not a Device  $\overline{\text{gofm\_cdb\_ing\_data16}}$ : cmp byte ptr cdb inq\_daia32, true jnz gofm cdb inq—data32 mov dx, 03321 mov al, "1" out dx, al mov al, out dx, al mov al, "0" out dx, al<br>mov al, "0" mov al, "0" out dx, al mov byte ptr cdb\_inq\_data16, false mov byte ptr cdb\_inq\_data32, false<br>mov dx, 0333h<br>mov al, 22h out dx, al jmp scsi\_int\_exit ;32 product revision label ;33 ;34 ;35 end of inquiry data ;send data ;while NCR is doing its thing, get ready for irq. gofm\_cdb\_inq\_data32: ;we have not encountered these cases yet. ; read the currently executing scsi command cmp al, 12h jnz gofm\_not\_cmd\_12 ;if command 12, ie inquiry and we just sent data, then we must be at the end of it as otherwise ;the previous checks of datal6 or data32 would have caught it. mov dx, 0332h ;point to scsi fifo al, 00h ;status "good" MOV dx, al ; message "command complete" dx, al dx, 0333h al, 24h ;terminate sequence dx, al scsi\_int\_exit gofm\_not\_cmd\_12:mov al, byte ptr scsi\_cmd\_byte\_O crap al, 25h jz gofm cmd\_25 cmp al, 28h jnz gofm\_not\_cmd\_2822 mov bl, byte ptr i\_t\_llun cmp bl, Olh jnz gofm\_2822\_but\_not\_01 ;now for read extended (28h) with lun=01 ie int2f processing ;its tail end is terminate sequence only if all bytes are shipped. ;else another round of 333=22h mov si, word ptr scsi int2f\_out\_buf\_ptr mov ax, word ptr scsi\_ext\_xlen cmp ax, 0000h jnz gofm\_ax\_0000 **i**f no more bytes we are done ;here we introduce a delay loop to give ASPI more time to process the data we supplied it. ;it seems to me the disconnect irq comes too soon. mov cx, Offffh delay\_lup: mov ax, 0000h nop loop jmp<br>cmp  $qofm$ <sub>ax</sub> $0000$ : ja mov  $\lim_{m \to \infty}$  $xlen_gt_1622$ :  $over_{x}$ len  $gt_1$ 622: out mov out mov mov out imP sub : issue receive data NCR mov rep mov mov mov out ; if scsi command 28, ie word ptr scsi\_ext\_xlen, cx NCR command, data will be filling up the SCSI FIFO a byte at a time.  $dx$ , 0332h ;dx-> SCSI FIFO outsb ;read one byte from ds:si to (dx), incr si. word ptr scsi\_int2f\_out\_buf\_ptr, si<br>dx, 0333h al, 22h ;send data non DMA version dx, al .28, ie read\_ext and we just sent data, then we must be at the end of it.<br>jmp scsi\_int\_exit gofm\_cmd\_25: MOV dx, 0332h ;point to scsi fifo MOV al, 00h ;status "good". out dx, al

13

**2€** 

mov al, 00h<br>out dx, al ;message "command complete" out dx, al ÷, mov dx, 0333h ;terminate sequence mov al, 24h out dx, al<br>jmp scsi\_i  $scsi\_int\_exit$ gofm 2822\_but\_not\_01: mov bl, byte ptr i\_t\_llun cmp bl, 03h jnz gofm\_2822\_but\_not 03 ;here we introduce a delay loop to give ASPI more time to process the data we supplied it. ;it seems to me the disconnect irq comes too soon. mov cx, Offffh delay\_lupl: mov ax, 0000h nop<br>loop delay\_lupl<br>gofm\_cmd\_25 jmp<br>gofm\_2822\_but\_not\_03: ; done with read cdb for  $lun=03$ ;scsiissc.asm change mov bl, byte ptr i\_t\_llun cmp bl, 04h jnz gofm\_2822\_but\_not\_04 ;here we introduce a delay loop to give ASPI more time to process the data we supplied it. ;it seems to me the disconnect irq comes too soon. ;maspiOw.sys change. 9/1/95. see how low we can go before it fails ;first try: Offffh -> 01000h. mov cx, 01000h ;need to minimize this delay delay\_lup9: mov ax, 0000h  $_{\tt loop}^{\tt nop}$ delay\_lup9<br>gofm\_cmd\_25 imp gofm\_cmd\_25 ;done with read cdb for lun=03 ;end scsiissc.asm change gofm\_2822\_but\_not\_04: ;scsiissi.asm change mov bl, byte ptr i\_t\_llun cmp bl, 07h jnz gofm\_2822\_but\_not 07 ;here we introduce a delay loop to give ASPI more time to process the data we supplied it. ;it seems to me the disconnect irq comes too soon. maspiOw.sys change. 9/1/95. see how low we can go before it fails ;first try: Offffh -> 01000h. the city. butting the conduction.<br>
mov cx, 01000h<br>
delay\_lup97: mov ax, 0000h mov cx, 01000h ;need to minimize this delay nop<br>loop delay\_lup97<br>gofm\_cmd\_25 ;end scsiissc.asm change : done with read cdb for  $lun=03$ gofm 2822\_but\_not\_07: gofm\_not\_cmd\_2822: scsi\_int\_exit scsi int exit ;COM1AND\_REG=22H  $\mathbf{I}$ go\_fm22: cmp byte ptr command\_reg, 0a2h jnz go\_fma2 ;COMMAND\_REG=A2H mov al, byte ptr scsi\_cmd\_byte\_0<br>cmp al, 28h ; read the currently executing scsi command jnz gofm\_not\_cmd\_28<br>;if command 28, ie read\_ext and we just sent data, then we must be at the end of it.<br>;need to reset the features bit and the PIO enable bit. mov dx, 033bh in al, dx and al, 10111111b ;reset the features bit out dx, al mov dx, 033dh mov al, Ob6h  $: 0->1$ out dx, al mov dx, 0338h mov al, 00h nov dr, oon<br>out dx, al<br>mov dx, 033dh. ; reset PIO enable bit mov al, 04h

14

LG Electronics, Inc. v. Papst Licensing

2?

out dx, al <br>
mov dx, 0332h ; poin<br>
mov al, 00h ; state mov dx, 0332h ;point to scsi fifo mov al, 00h ;status "good" out dx, al<br>mov al, 00h ; message "command complete" out dx, al mov dx, 0333h mov al, 24h ; terminate sequence<br>out dx, al out dx, al jmp scsi\_int\_exit gofm\_not\_cmd\_28:jmp scsi\_int\_exit ;COMMAND\_REG=A2H ;go\_fma2: cmp byte ptr command\_reg, Oaah ;go fma2: cmp byte ptr command\_reg, 04h go\_Tma2: ;cmp byte ptr command\_reg, 2ah ;post processing belongs with the scsi command write\_10 as we poll and not use irq's. jmp go\_fmaa go\_fmaa: cmp byte ptr command\_reg, 024h jnz go\_fm24 ;COMMAND\_REG=24H ;the following cases are possible: seq step interrupt reg 000 0001 1000 ATM set after status byte 001 0001 1000 ATN set after status and message 010 0010 1000 terminate complete. disconnected ;I will ignore the ATM cases for the time being. they lead to NCR not disconnecting after all and issuing ;a message out phase. these cases will end up in scsi\_int\_exit mov al, byte ptr seq\_step cmp al, 02h ; is it the success case? jnz scsi\_int\_exit ;if not do not deal with it now. mov al, byte ptr interrupt\_reg mov al, 28h ;j-change. fixup. assume that here int\_reg=28h dependent of the success case?<br>  $jnz$  scsi\_int\_exit ;if not do not deal with it now. cmp al, 28h ;is it the success case? ;if successful termination, issue 0333=44h ie enable select/reselect lea bx, word ptr ncr\_init\_req mov al, byte ptr [bx] cmp al, true jnz no\_init\_req lea bx, word ptr ncr\_45\_fm\_aspi<br>mov byte ptr [bx], false<br>lea bx, word ptr ncr\_45\_fm\_isr mov byte ptr [bx], true mov dx, 0333h mov al, 45h out dx, al jmp scsi\_int\_exit no\_init\_req: lea bx, word ptr ncr\_target\_busy mov byte ptr [bx], false mov dx, 0333h mov al, 44h out dx, al<br>jmp scsi int exit ;END COMMAND\_REG=24H go\_fm24: cmp byte ptr command\_reg, 045h jnz go\_fm45 ;COMMAND\_REG=45H  $\mathbf{I}$ lea bx, word ptr ncr\_45\_fm\_aspi mov al, byte ptr [bx] cmp al, true jnz not fm\_aspi lea bx, word ptr ncr\_init\_req\_taken\_fm\_not\_busy mov byte ptr (bx], true lea bx, word ptr ncr\_init\_req\_taken\_fm\_busy mov byte ptr (bx], false jmp scsi\_int\_exit not\_fm\_aspi: lea bx, word ptr ncr\_target\_busy mov byte ptr [bx], false

15

LG Electronics, Inc. v. Papst Licensing

lea bx, word ptr ncr\_init\_req\_taken\_fm not busy mov byte ptr [bx], false lea bx, word ptr ncr\_init\_req\_taken.fm\_busy mov byte ptr [bx], true jmp scsi\_int\_exit ;END COMMAND\_REG=45H  $\cdot$  go\_fm45: cmp byte ptr command rag, 041h :go\_fm45: cmp byte ptr command\_reg, 042h jnz go\_fm42 ;no need to change the label ;COMMAND\_REG=41H ;cases for 42h ;cases are: seq\_step interrupt\_reg description action 000 0010 0000 time-out, disc. 000 0001 1000 no atm 1000 no cmd 010 0001 partial cmd 011 0001 successful! 100 0001 ;cases for 41h seq\_step interrupt\_reg description action<br>000 0010 0000 arb complete, selection<br>010 0001 1000 arb, sel complete. tar ;cases are: 000 0010 0000 arb complete, selection timeout, disconnected<br>010 0001 1000 arb, sel complete, target did not assert comma 010 0001 1000 arb, sal complete, target did not assert command phase ; 011 0001 1000 stopped during command, target changed phase early ; 100 0001 1000 select sequence complete ;we will assume we were successful, in non success cases we will return with status 02 ie scsi aborted ;by host. sjiix.sys ought to know what to do. ;es:bx->SRB. mov bx, word ptr SRB\_bx mov, as, word ptr SRB\_es mov al, byte ptr seq\_step  $cmp$  al,  $04h$   $i$ s it the success case? jz cont\_42 ; status=scsi request aborted by host ;scsiisrs.asm change. empty the fifo. fifo\_empty\_lup: mov dx, 033<br>in al, dx fifo\_empty\_lup: mov dx, 0337h ;scsiisru.asm change. and al, 1fh ; isolate the scsi fifo count bits<br>cmp al, 00h crap al, 00h jz status\_02\_exit<br>mov dx, 0332h ;unload fifo in al, dx imP fifo\_empty\_lup imP scsi\_int\_exit ; return to main program control status 02 exit: cont  $4\overline{2}$ : ;scsiisru.asm change. mov al, byte ptr status\_reg and al, 07h ;isolate the phase bits cmp al, 03h jnz cont\_with\_cdb ;scsiisry.asm change ;check that the cdb has zero bytes of transfer length. if so do not set this byte. mov al, es:byte ptr [bx+43h] ;MSB of xfer length. actually this byte ;is for LBA but scanner does not use these ;bytes for that purpose. cmp al, 00h jnz set\_repeat\_byte mov al, es:byte ptr [bx+44h] ;LSB of xfer length cmp al, 00h jnz set\_repeat\_byte imP init ncr10 setup set\_repeat\_byte:mov byte ptr repeat\_on\_chk\_cond, 01h;<br>;end scsiisry.asm change jmp init\_ncr10\_setup<br>;end scsiisru.asm change ;we got here from inquiry, read\_6, or write\_6. in all cases we must know how many bytes we are expecting. ;this is available in the CDB (es:bx). mov al, es:byte ptr [bx+44h] ;transfer length from CDB mov byte ptr scsi\_init\_xlen, al ;save number of bytes ;bad approach as not all CDB's have transfer length in the same area. ;at this point, I need to know if I will send data or receive data, for receiving data, it does not quite ;matter that I know how many bytes are coming in. from status bits, I can tell the phase we are in and if ;data in, put the data bytes in the data area of SRB. if status, I can read it and if it is good, go on, ;if it is "check condition" then issue a "request sense". I can then return a certain status byte in the 16  $\overline{3}$ 

LG Electronics, Inc. v. Papst Licensing
;SRB. SJIIX.SYS issues request sense CDB. perhaps then I just somehow pass on "check condition" to the SRB ;and let SJIIX.SYS issue the request sense, similarly with message, if it is "command complete" then go on. ;if I am sending data, then I need to know 10w many bytes, these data bytes are in the data area of the ;SRB already. SRB has two places that tell me how many bytes there are, in the SRB proper there is a length ;of buffer byte and in the CDB section of SRS there is a transfer length byte or word, they must be consis- ;tent. must ask Adaptec BBS. ;so send: number of bytes sent depends on xfer length in\_CDB. ;receive: number of bytes received depends on phase beirig a data in phase. ;now we determine if send data or receive data cont with cdb: mov al, 00h mov byte ptr scsi\_init\_xlen+1, al ;upper byte of transfer length ;store data offset and segment in variables, the offset value will change as data is read/written mov ax, es:Word ptr [bx+Ofh] mov word ptr scsi\_init\_data off, ax mov ax, es:word ptr [bx+11h] mov word ptr scsi init\_data\_seg, ax ;read buffer has a 24 bit transferlength. I will use 16 bit transfer length. mov al, es:byte ptr [bx+40h] ;CDB scsi command code cmp al, 12h ; is it inquiry? jnz init 03 mov al, es:byte ptr [bx+44h] ;transfer length from CDB mov byte ptr scsi\_init\_xlen, al ;save number of bytes mov byte ptr scsi\_init recv data, true mov byte ptr scsi\_init\_send\_data, false jmp mit ncr10 setup init\_03: cmp al, 031<sup>7</sup>; ;is it request sense? jnz init 08 mov al, es:byte ptr [bx+44h] ;transfer length from CDB mov byte ptr scsi init xlen, al ;save number of bytes — mov byte ptr scsi init\_recv\_data, true mov byte ptr scsi\_init\_send\_data, false jmp init\_ncr10\_setup init\_08: cmp al, 08h ;is it read? jnz init 3c mov al, es:byte ptr [bx+44h] ; transfer length from CDB ;start scsiisrx.asm change mov ah, es:byte ptr [bx+43h] ;see 01-95-36 mov byte ptr scsi\_init\_xlen+1, ah ;counting on byte 3 being either 0 or msb ; end start scsiisrx.asm change  $\qquad \qquad$  ; of number of bytes mov byte ptr scsi\_init\_xlen, al ;save number of bytes mov byte ptr scsi\_init\_recv\_data, true mov byte ptr scsi\_init\_send\_data, false ;scsiissa.asm change cmp ax, 0080h jb init\_ncr10\_setup jmp init ncr90 setup init\_3c: cmp gl, 3ch ;is it read buffer? jnz init ld mov al,es:byte ptr [bx+48h] ;transfer length from CDS mov byte ptr scsi\_init\_xlen, al ;save number of bytes mov al, es:byte ptr [bx+47h] ;transfer length from CDS mov byte ptr scsi\_init\_xlen+1, al ;save number of bytes mov byte ptr scsi init recv\_data, true mov byte ptr scsi\_init\_send\_data, false ;scsiissa.asm change jmp init ncr90\_setup init\_1d: cmp al, 1dh ;is it send diagnostic? jnz init Oa ;NB: SJIIX.SYS sends self test command and thus no data. mov al, es:byte ptr [bx+44h] ;transfer length from CDB mov byte ptr scsi\_init\_xlen, al ;save number of bytes mov al, es:byte ptr [bx+43h) ;transfer length from CDB mov byte ptr scsi\_init xlen+1, al ;save number of bytes mov byte ptr scsi init\_recv\_data, true mov byte ptr scsi\_init\_send\_data, false<br>jmp init\_ncr10\_setup init\_0a: cmp al, 0ah ;is it write?  $\begin{bmatrix} -\frac{1}{2} & \frac{1}{2} & \frac{1}{2} \\ \frac{1}{2} & \frac{1}{2} & \frac{1}{2} \\ \frac{1}{2} & \frac{1}{2} & \frac{1}{2} \\ \frac{1}{2} & \frac{1}{2} & \frac{1}{2} \\ \frac{1}{2} & \frac{1}{2} & \frac{1}{2} \\ \frac{1}{2} & \frac{1}{2} & \frac{1}{2} \\ \frac{1}{2} & \frac{1}{2} & \frac{1}{2} \\ \frac{1}{2} & \frac{1}{2} & \frac{1}{2} \\ \frac{1}{2} & \frac{1}{2} & \frac{1}{$ mov al, es: byte ptr [bx+44h] ; transfer length from CDB mov byte ptr scsi\_init xlen, al ;save number of bytes mov byte ptr scsi\_init=recv\_data, false mov byte ptr scsi\_init send\_data, true ;now must transfer data from data buffer pointer to the ncr scsi fifo push ds push<br>push mov bx, word ptr scsi\_init\_data\_off mov ax, word ptr scsi\_init\_data\_seg mov ds, ax mov al, byte ptr [bx) mov dx, 0332h out dx, al  $;$  byte from data buffer -> scsi fifo

17

LG Electronics, Inc. v. Papst Licensing

inc bx mov word ptr scsi\_init\_data\_off, bx. incremented offset value in variable mov ax, word ptr scsi\_init\_xlen dec ax mov word ptr scsi\_init\_xlen, ax ;if, now, xlen=0, then upon irq, we set up ;for status, message. pop bx .;;. pop ds jmp init\_ncr10 setup init\_3b: cmp al, 3131-i ;is it write buffer? jnz init\_?? mov al, es:byte ptr [bx+48h] ;transfer length from CDB mov byte ptr scsi\_init\_xlen, al ;save number of bytes mov al, es:byte ptr [bx+47h] ;transfer'length from CDB mov byte ptr scsi\_init\_xlen+1, al ; save number of bytes mov byte ptr scsi\_init\_recv\_data, false<br>
mov byte ptr scsi\_init\_send\_data, true<br>
;now must transfer data from data buffer pointer to the ncr scsi fifo<br>
push ds pusn as<br>push bx<br>mov bx, word ptr scsi\_init\_data\_off mov ax, word ptr scsi\_init\_data\_seg mov ds, ax<br>
mov ds, ax<br>
mov dx, 0332h<br>
out dx, al ;byte from data buffer -> scsi fifo  $\frac{1}{\alpha}$  out dx, all<br>inc bx mov word ptr scsi\_init\_data\_off, bx ;incremented offset value in variable mov ax, word ptr scsi\_init\_xlen dec ax mov word ptr scsi\_init\_xlen, ax ;if, now, xlen=0, then upon irq, we set up ;for status, message. pop bx pop ds jmp init\_ncr10\_setup init\_??: jmp scsi int exit ;should not occur here we setup for 333=10h and exit isr. upon return have enough clues to decide what to do.<br>init\_ncr10\_setup:<br>init\_ncr10\_setup:  $\frac{1}{2}$   $\frac{1}{2}$  mov al, 10h ;transfer information out dx, al jmp scsi\_int\_exit<br>;scsiissa.asm\_change init\_ncr90\_setup: mov ax, word ptr scsi\_init\_xlen cmp ax, 0080h ; > 128 ? jb read buffer less than 128 " and " 1753 on the set of the set of transfer count register<br>mov al, 80h mov byte ptr init\_number\_in\_pio\_fifo, al out dx, al issue\_ncr90: ; write to transfer count register mov al, 00h<br>
out dx, al<br>
mov dx, 033dh ; 0 -> 1<br>
mov al, 0b6h<br>
out dx, al ; PIO Mode Bit Set mov al, Olh out dx, al  $\frac{\text{mod } \text{dim } \mathcal{L}}{\text{mod } \text{dim } \mathcal{L}}$  ; 1 -> 0 mov al, 04h<br>out dx, al ; command register mov al, 90h out dx, al imp scsi\_int\_exit read\_buffer\_less\_than\_128:<br>
mov dx, 0330h ;write to transfer count register<br>
mov al, byte ptr scsi\_init\_xlen<br>
mov byte ptr init\_number\_in\_pio\_fifo, al nov syce per jmp issue\_ncr90 ;END COMMAND\_REG=42H  $\mathbf{I}$ :scsiissa.asm change cmp byte ptr command\_reg, 010h

18

*3\_3* 

je command\_reg\_eq\_10 90 cmp byte ptr command reg, 090h' je command\_reg\_eq\_10\_90 jnz go\_fm10 command\_reg\_eq\_10\_90: ;COMMAND\_REG=10H  $\mathbf{I}$ ;what do we do here? if receive data then we find byte in scsi fifo, if send data then we just sent ;data and need to send another one if the counter is not zero. cmp byte ptr scsi\_init\_recv\_data, true jnz init send data ;if receive data, then we have a byte in scsi fifo. we need to place it in the SRB data area, we then ;decrement the transfer counter, if not zero, we issue another 333=10. it could also be that the counter ;is zero to begin with, in this case issue a 10 because now you are waiting for status and message. one ;could also check for data or message or status at each step. we will assume that the sequence is proceeding properly. mov ax, word ptr scsi\_init\_xlen ;scsiisrr.asm change cmp ax, 0000h ;if 0000, we just got a status byte or msg byte<br>cmp al, 00h ;if 00, we just got a status byte or a message byte cmp al, 00h ;if 00, we just got a status byte or a message byte jnz init\_recv\_data ;if status, it could be "good", "check condition", "busy" etc. note that up to this point we have not ; made contact with the scanner. it may really be busy. wait! not quite so. the fact that we got here ;means we got the scsi bus, so we will not get unexpected status. ;thus do not expect busy. but expect "check condition", if so then issue a "request sense" and upon ;return from it get the sense data put it in the correct place in SRB and then update the status byte ;in SRB. note that maspi is looping on status=00 ie in progress. once status .ne. 00 then the loop ;will break and then we far return to sjiix.sys. just great! ;first must distinguish between status or message. ; scsiisrt.asm change<br>status message: mov status\_message: mov al, byte ptr status\_reg\_<br>and al, 07h old and al, 07h ;isolate the phase bits cmp al, 03h jnz status 07  $mov$  dx,  $0332$ in al, dx cmp al, 00h ;check for status good ; scsiisru.asm change jz what to issue ;if good, go on. cmp al, 02h ;is it check condition jnz sts\_not\_good<br>mov al, byte ptr repeat ;if not hang  $\_$  on  $\_$ chk  $\_$ cond cmp al, Olh<br>jnz sts\_not\_good<br>jmp what\_to\_issue ;is it a repeat cdb situation ;if not hang sts not good: ;if not good hang jnz sts\_not\_good ;end scsiisru.a asm change al, 07h status\_07: cmp status 00 jnz ;if not message then what else? dx, 0332h mov in al, dx ;check for message command complete al, 00h crap jnz msg\_not\_good: msg\_not\_good ;if not good hang jmp what\_to\_issue ;scsiisrv.asm change<br>status\_00: cmp<br>status\_not\_00: jnz al, 00h<br>status\_not\_00 status\_00: ;interim state in write, no bytes. just passing,  $\texttt{status\_not\_00}:$ jmp  $what_to_issue$ ;end scsiisrv.asm change ;now what to do next<br>what\_to\_issue: mov al, byte ptr interrupt\_reg<br>al, 00001000b ;te test al, 00001000b ;test function complete bit jz init ncr10 setup ;if zero then issue 333=10 else issue 333=12 dx, 0333h —<br>al, 12h mov mov out dx, al jmp scsi int exit %, mov al, byte ptr status\_reg<br>; and al, 07h ; isolate the phase bits. ; cmp al, 03h ; is it status phase? ; jz init\_stat\_phase ; cmp al,  $\overline{07h}$  ; is it message in phase?<br>;we will assume that is has to be.<br>; mov dx, 0332h  $\begin{array}{c} \text{in } \mathfrak{u} \text{at, } \text{d} \mathfrak{x} \\ \text{cm } \mathfrak{g} \text{at, } \text{d} \mathfrak{w} \end{array}$ ; is it command complete message? init\_msg\_cmd\_cmp ;here we process other messages such as: abort etc. but for now, do not expect them

19

LG Electronics, Inc. v. Papst Licensing

;init\_msg\_cmd\_cmp: ;scsiisrr.asm change: check if interrupt\_reg=08h ie function complete. if so, issue 333=12 but if ;not, issue another 333=10h.<br>; mov al, byte ptr interrupt\_reg ;not, issue another 333=10h. mov al, byte ptr interrupt\_reg test al, 00001000b ;test function complete bit jnz scsi 10 fn cmp \_ \_ \_ ;if set, issue 333=12 jrnp init\_ncr10\_setup ;if command complete, we are done with CDB. do not update status in SRB yet, we have to go through ;the terminate process, in this case, the ACK from the initiator is still on, must issue a message ;accepted command which will reset ACK. now the target will release the bus. ;scsi\_10\_fn\_cmp: mov dx, 0333h mov al, 12h out dx, al jmp scsi\_int exit ;init\_stat\_phase:mov dx, 0332h in al, dx ;read the status byte cmp al, 00h ;is status good? jz init stat\_good ;here we issue request sense cdb. after sense data is in, set target status area of SRB. ;init stat good: jmp init\_ncr10\_setup ;###J####I## ################################# init\_recv\_data: crap byte ptr command reg, 090h jne command\_reg\_eq\_10 jne com<br>PUSH ES<br>push di push<br>mov mov di, word ptr scsi\_init\_data\_off mov ax, word ptr scsi\_init\_data\_seg mov ES, ax mov ch, 0 mov cl, byte ptr init\_number\_in\_pio\_fifo sub word ptr scsi\_init\_xlen, cx test cl, Olh mov bx, 0<br>jz init\_count\_even mov bx, init\_count\_even: mov dx, 033dh ; 0 -> 1<br>mov al, 0b6h mov al, 0b6h<br>out dx, al out dx, al<br>mov dx, 0334h mov dx, 0334h ;PIO FIFO register<br>shr cx, 1 shr cx, 1<br>rep insw  $insw$  $cmp$  bx, 0  $init\_skip\_odd$ insb init\_skip odd: mov word ptr scsi\_init\_data\_off, di mov dx, 033dh ; 1 -> 0<br>mov al, 04h out dx, al<br>pop di pop di<br>POP ES POP ES ;if scsi\_init\_xlen=0 then issue 10, else issue 90. cmp word ptr scsi\_init\_xlen, 0000h je init ncr10 setup jmp init\_ncr90\_setup ;get data from fifo, place in data buffer of SRB, increment the buffer pointer, decrement the byte cntr. command\_reg\_eq\_10:  $push$  ds<br>push  $bx$ push bx mov bx, word ptr scsi init\_data\_off mov ax, word ptr scsi:init\_data\_seg mov ds, ax ' mov dx, 0332h in al, dx ;byte from scsi fifo -> data buffer mov byte ptr [bx], al inc bx mov word ptr scsi\_init\_data\_off, bx ;incremented offset value in variable<br>;scsiisrw.asm change. if status\_reg=03 or 83, then set xlen=0000h<br>mov al, byte ptr status\_reg and al, 07h cmp al, 03h cmp al, 03h<br>jnz cont\_xlenr mov word ptr scsi\_init\_xlen, 0000h jmp skip\_xlenr<br>cont\_xlenr: mov ax, word ptr scsi\_init\_xlen dec ax mov word ptr scsi\_init\_xlen, ax ;if, now, xlen=0, then upon irq, we set up

20

LG Electronics, Inc. v. Papst Licensing

**Ex. 1006, p. 112 of 604** LG Exhibit 1006, Page 112 of 604 Samsung Electronics Co., Ltd., et al

کڑے

;for status, message. skip\_xlenr: pop bx pop ds ;end scsiisrw.asm change. imp init\_ncr10\_setup init\_send\_data: ;here, if we have xlen=00, it means that all data is sént. in this case we are waiting for a status ;and a message byte. we could use the same code section above that deals with the situation. mov ax, word ptr scsi\_init\_xlen ;scsiisrt.asm change cmp ax, 0000h cmp al, 00h ;if 00, we just got a status byte or a message byte jz status\_message ;get data from SRB, place in scsi fifo, increment the buffer pointer, decrement the byte cntr. push ds push bx mov bx, word ptr scsi\_init\_data\_off mov ax, word ptr scsi\_init\_data\_seg mov ds, ax mov al, byte ptr [bx] mov dx, 0332h  $\frac{1}{\alpha}$  by  $\frac{1}{\alpha}$ <br>inc bx ; byte from scsi fifo -> data buffer mov word ptr scsi mit data off, bx ;incremented offset value in variable ;scsiisrw.asm change. if status\_reg=03 or 83, then set xlen=0000h mov al, byte ptr status\_reg and al, 07h cmp al, 03h jnz cont xlens mov word ptrscsi\_init\_xlen, 0000h jmp skip\_xlens<br>cont\_xlens: mov ax, word ptr scsi\_init\_xlen dec ax mov word ptr scsi\_init\_xlen, ax ;if, now, xlen=0, then upon irq, we set up ;for status, message. skip\_xlens: pop bx pop ds ;end scsiisrw.asm change. jmp init\_ncr10\_setup ;END COMMAND\_REG=10H --------------------- $\cdot$ go\_fm10: cmp byte ptr command\_reg, 012h jnz go\_fm12 ;COMMAND\_REG=12H  $\mathbf{I}$ ;at this point, scsi bus is released by target, we need to update status in SRB and return mov bx, word ptr SRB\_bx mov as, word ptr SRB\_es mov es:byte ptr [bx+01h], Olh ;SRB status: completion w/o error ; scsiisru.asm change. no need to release init status. it will be done when returned to maspi ;unless there is a repeat situation. ;now that this transaction is done, we initialize handshake variables and set 333=44 mov byte ptr ncr\_init\_req, 00h mov byte ptr ncr\_init\_req\_taken\_fm\_busy, 00h<br>mov byte ptr ncr\_init\_req\_taken\_fm\_not\_busy, 00h mov byte ptr ncr\_45 fm\_aspi, 00h mov byte ptr ncr\_45\_fm\_isr, 00h  $TD(W)$ <br> $ID(W)$ <br>; now that not in init mode, switch dest id from scanner<br>; destination id=7 (adaptec at host) ;334h[0] Destination ID(W) ;now that not in init mode, switch dest id from scanner mov dx, 0334h<br>mov al, 07h<br>out dx, al<br>solati (xx mov dx, 0334h ;to host adapter card on host PC ;enable select/reselect mov dx, 0333h mov al, 44h ;end scsiisru.asm change out dx, al ;scsiisrx.asm change, check the SRB SCSI Request flags for post bit set mov bx, word ptr SRB\_bx mov as, word ptr SRB\_es mov al, byte ptr es:[bx+3h] and al, 01h ;isolate the post bit cmp al, 01h  $;$  is it set? jnz no\_post push es push<br>call dword ptr es: [bx+lah]

21

LG Electronics, Inc. v. Papst Licensing

.36

pop bx<br>pop es pop es ;end scsiisrx.asm change no\_post: jmp scsi\_int\_exit ;the status loop will detect this change and return far to sjiix.sys. ;END COMMAND\_REG=12H  $\mathbf{I}$ go\_fm12: cmp byte ptr command\_reg, 02bh jnz go\_fm2b ;COMMAND\_REG=2BH ;with irq, the cdb will most likely be in the scsi fifo. the following cases may occur:  $;$  seq step int<br> $;$  1 08  $\cdot$ 1 08 parity error, we do not check parity. 1 18 parity error and ATN asserted, we do not check parity. 2 08 received entire command description block.  $\cdot$ ; 2 18 received entire cdb, initiator asserted ATN. mov al, byte ptr seq\_step ;if =1 exit cmp al, Olh jz scsi\_int\_exit ;now read the data. I am using non-dma mode ie everything is in the SCSI FIFO. mov ax, 0000h mov dx, 0337h ;read SCSI Flags register<br>in al, dx ;lowest 5 bits are fifo flags mov cx, ax mov bp, sp mov bx, ss mov ax, ds<br>mov ss, ax ; scsi irq ie cli lea ax, word ptr scsi\_cmd\_byte\_0+2 mov sp, ax lup2bcdb: may dx, 0332h ;scsi fifo in al, dx push ax ;data to scsi\_message\_byte\_n<br>loopnz lup2bcdb loopnz lup2bcdb mov ss, bx mov sp, bp ;check to see if ATN is asserted, if asserted then must read the message before taking action. ;probably what the scsi command is will have a bearing, but those decisions will have to await ;the full message. meanwhile the command bytes are secured in ram. mov al, byte ptr interrupt\_reg mov al, 08h ;j-change. fixup. assume int\_reg=08h. cmp al, 18h ;is ATN asserted?<br>jz go\_fm2b\_atn ;case of cdb in fifo and no ATN. ;first byte of cmd is group code and command code. mov al, byte ptr scsi\_cmd\_byte\_O ;get group and command code cmp al, 12h ;is it inquiry command? jz cdb\_inquiry jmp scsi\_int\_exit  $\qquad \qquad$  ;ignore other commands for now. ;case of atn assertea your dimension contractor and the political point of the move of the move dx, 0333h go\_fm2b\_atn: may al, 28h out dx, al  $\qquad \qquad$  ; issue "receive message sequence" jmp scsi\_int\_exit ;while NCR is doing its thing, get ready for irq. ;need to follow up on it in 28h area with label: go\_fmext msg\_st\_on. it could still be an extended ;message but we do not know it yet. ;COMMAND\_REG=2BH go\_fm2b: ;SCSI\_INT\_EXIT ;isr tail: send eoi and then sti and then iret ;now must clear the 8259 by sending eoi. clears int from 315 scsi\_int\_exit: mov al, eoi<br>out intb00,  $intb00$ , al jmp \$+2  $inta00$ , al scsi int exiu: ;decrement InIRQ cli<br>mov

di, word ptr InIRQ\_flag\_seg

22

LG Electronics, Inc. v. Papst Licensing

37.

mov ES, di mov di, word ptr InIRQ flag off dec ES:byte ptr [di] — ; scsiissd.asm change cmp ES:byte ptr (di), 0 ja skip\_CR\_to R call restore\_fm:Client\_regs ; similar to but not the same as skip\_CR\_to\_R: ; procedure of same name in catvoice/maestro ;end scsiissd.asm change pop di pop es pop si<br>pop ds pop ds<br>pop bp<br>pop dx pop bp pop dx pop cx<br>pop bx pop bx<br>pop ax pop<br>sti: ; this is superfluous iret ;END SCSI\_INT\_EXIT ;CDS INQUIRY. group 0 command. code 12h.  $\mathbf{I}$ ; first we check which i\_t\_l nexus this is. if LUN=000b we respond as direct access device.<br>cdb inquiry: cdb\_inquirỳ:<br>;this was from in identify message. it needs to be consistent with the LUN field in the inquiry command. mov al, byte ptr scsi\_cmd byte 1 and al, 0e0h ;isolate the LUN bits shr al, 5 cmp al, byte ptr i\_t\_llun jnz gofm\_idlun\_ne\_inqlun\_12<br>next we check evpd bit. if 1 then we send it off to be handled later; mov al, byte ptr scsi\_cmd byte\_l and al, 01h ; isolate the evpd bit. cmp al, Olh jz caseof\_evpd\_in\_inquiry ;next we check the allocation length, as evpd was not set in this part of the flow, the standard ;inquiry data will be supplied, it has 36 (24h) bytes. thus no need to check it. ;well this was aspi2dos.sys. aspidisk.sys requires 20h (32) data. ;here we set up the inquiry data and send its first byte out. mov dx, 0332h lea bx, word ptr lun\_00\_perqual mov ah, 00h mov al, byte ptr i\_t\_llun add bx, ax mov al, byte ptr [bx] out dx, al db imP over\_perqual lun 00\_perqual 00h (a) interest access device and SCSI disk<br>09h (communications device int 2F translation<br>09h (communications device serial VxD 09h ;communications device int 2F translation db lun:Ol\_perqual lun 02\_perqual db 09h ;communications device serial VxD db 02h ; printer device parallel VxD lun:03\_perqual db lun\_04\_perqual 03h ;DOS synchronization processor device db 03h ;WIN synchronization processor device 7fh ;not a device lun\_05\_perqual db lun\_06\_perqual lun\_07\_perqual db 7fh ;not a device over\_perqual: mov al, 00h al, 00h ; lrmb=0b, device type modifier=0000000b out dx, al ; 2iso version=00b, ecma=000b, ansi=010b mov al, 02h out dx, al 02h ; 3aenc=0b, trmIOP=Ob, res=00b, inquiry response data format=0010b mov al, al out dx, mov al, 20h ; 4additional length=20h  $\cdot$ mov al, byte ptr scsi\_cmd\_byte\_4 sub al, 04h out dx, al ; 5reserved mov al, 00h out dx, al ; 6reserved mov al, 00h out dx, al mov al, 00h ; 7among other things, hard reset alternative. I am currently inconsistent as I do not recognize scsi reset interrupt. I must change it and recognize it. How? by resetting the state machine that I have put together. 23 38

LG Electronics, Inc. v. Papst Licensing

out dx, al ; 8 vendor identification out dx, al mov al, "t" ; 9 ÷. out dx, al mov al, "a" ;10 out dx, al mov al, "u" ;11 out dx, al mov al, 20h ;12 out dx, al mov al, 20h ;13 out dx, al mov al, 20h ;14 out dx, al<br>mov al, 20h mov al,  $20h$  ;15 this fills up the scsi fifo<br>out dx, al out dx, al ;we still have more data to send awaiting irq from ncr command 22h mov byte ptr cdb\_inq\_data16, true mov byte ptr cdb inq\_data32, false mov dx, 0333h mov al, 22h ;send data out dx, al jmp scsi\_int\_exit ;while NCR is doing its thing, get ready for irq. caseof\_evpd\_in\_inquiry: ;case of evpd request. I must handle it saying do not have it. gofm\_idlun ne\_inqlun\_12: ;case of identify message lun not being equal to the inquiry command lun. go fmi\_t llun00\_12: ;this is thecase of LUN=001 hopefully. then it will let the initiator know that this is a communications ;device. if another LUN we must send an inquiry data that says that this is an unattached device, a non- ;operational device. jmp scsi\_int\_exit ; for the time being  $\overline{1}$ ;END CDB INQUIRY ;CDB TEST UNIT READY. group 0 command. code 00h.  $\mathbf{I}$ ; first we check which  $i_t$  1 nexus this is. if LUN=000b we respond as direct access device. ;scsiiss3.asm change. allow LUN=0,1,2,3,4,5 and issue "good" status. for LUN=6,7 issue "check cond".<br>;DO NOT CHECK FOR EQUALITY OF CDB LUN AND ID LUN AS CDB LUN IS ZERO FROM ASPI2DOS WHEN ID LUN=1. cdb\_test\_unit\_ready: cmp byte ptr i t\_llun, 00h jnz go\_fmi\_t\_liun00\_00 ;this was from in identify message. it needs to be consistent with the LUN field in the inquiry command. mov al, byte ptr scsi cmd byte 1 and al, 0e0h ;isolate the LUN bits shr al, 5 cmp al, byte ptr i\_t\_llun jnz gofm\_idlun\_ne\_inqlun\_00 mov dx, 0332h ;point to scsi fifo cmp byte ptr i\_t\_llun, 05h ma test unit — good mov al, -62h ;status "check condition" imp cont test unit<br>test unit good: mov al, 00h ; status "good". we are faking it here<br>this command is designed for situations where the hardware is up but not quite ready to engage in, ;transactions. how would we determine this in our case? cont test\_unit: out dx, al ...<br>;message "command complete" out dx, al mov dx, 0333h ; terminate sequence out dx, al • jmp scsi\_int\_exit gofm\_idlun\_ne inglun\_00: ;case of identify message lun not being equal to the inquiry command lun. go\_fmi\_t\_llun00\_00:<br>;this is the case of LUN=001 hopefully. then it will let the initiator know that this is a communications<br>;device. if another LUN we must send an inquiry data that says that this is an unattached device %;<br>operational device.<br>jmp scsi\_int\_exit ;for the time being ;operational device. ;CDB TEST UNIT READY. group 0 command. code 00h.  $\overline{1}$ 

24

LG Electronics, Inc. v. Papst Licensing

;CDB START STOP UNIT. group 0 command. code lbh. ; first we check which  $i_t$  1 nexus this is. if  $LUN=000b$  we respond as direct access device. cdb\_start\_stop\_unit: cmp byte ptr i\_t\_llun, 00h jnz go\_fmi\_t llun00 lb ;this was from in identify message. it needs to be consistent with the LUN field in the inquiry command. mov al, byte ptr scsi\_cmd\_byte 1 and al, 0e0h ; isolate the LUN bits shr al, 5<br>cmp al, byte ptr i\_t\_llun<br>jnz gofm\_idlun\_ne\_inqlun\_1 mov al, byte ptr scsi\_cmd\_byte\_4 ;checking the start bit and al, 00000001b ;isolate the start bit mov byte ptr i\_t\_llun\_ready, al ;store it for qualifying read/write operations. mov dx, 0332h ;point to scsi fifo mov al, 00h ;status "good". we are faking it here ;this command is designed for situations where the hardware is up but not quite ready to engage in ;transactions. how would we determine this in our case? out dx, al<br>mov al, 00h ; message "command complete" out dx, al mov dx, 0333h ; terminate sequence out dx, al jmp scsi\_int\_exit gofm idlun ne\_inqlun\_lb: ;case of identify message lun not being equal to the inquiry command lun. go fmi\_t\_llun00\_1b: ; this is the case of LUN=001 hopefully. then it will let the initiator know that this is a communications ;device. if another LUN we must send an inquiry data that says that this is an unattached device, a non- ;operational device. jmp scsi\_int\_exit ;for the time being ;CDB START STOP UNIT. group 0 command, code lbh. ;CDB READ CAPACITY. group 1 command. code 25h. ;first we check which i\_t\_l nexus this is. if LUN=000b we respond as direct access device. cdb\_read\_capacity: cmp byte ptr i\_t\_llun, 00h<br>jnz go\_fmi\_t\_llun00\_25 ;this was from in identify message, it needs to be consistent with the LUN field in the inquiry command. mov al, byte ptr scsi\_cmd\_byte\_l and al, 0e0h ;isolate the LUN bits shr al, 5 cmp al, byte ptr i\_t\_llun jnz gofm\_idlun\_ne\_inqlun\_25 ;core of the command, we ship the total number of sectors ie the number you would get from the ide ;identify command. mov cx, 0008h mov dx, 0332h lea bx, cs:byte ptr read\_capacity\_data stuff\_data: mov al, cs:byte ptr [bx] inc bx out dx, al loop stuff\_data mov dx, 0333h mov al, 22h ;send data out dx, al<br>jmp scsi\_int\_exit<br>gofm\_idlun\_ne\_inqlun\_25: ;case of identify message lun not being equal to the inquiry command lun. go\_fmi\_t\_llun00\_25: ;this is the case of LUN=001 hopefully. then it will let the initiator know that this is a communications ;device. if another LUN we must send an inquiry data that says that this is an unattached device, a non- ;operational device. jmp scsi\_int\_exit ;for the time being ;CDB READ CAPACITY. group 1 command. code 25h. ;CDB READ EXTENDED. group 1 command. code 28h.

25

LG Electronics, Inc. v. Papst Licensing

4o

;first we check which i\_t\_1 nexus this is. if LUN=000b we respond as direct access device.<br>cdb read extended: cdb\_read\_extended:<br>
:scsiiss4.asm change. move this line to after llun=0 is determined.<br>
; mov byte ptr i\_t\_llun, 00h<br>
; omp byte ptr i\_t\_llun, 00h<br>
; jnz go\_fmi\_t\_llun00\_28 this was from in identify message. it needs to be consistent with the LUN field in the inquiry command. mov al, byte ptr scsi\_cmd\_byte\_l and al, 0e0h ;isolate the LUN bits shr al, 5 cmp al, byte ptr i\_t\_llun jnz gofm\_idlun\_ne\_inqlun\_28<br>cmp al, 00h jnz go\_fmi\_t\_llun00\_28 mov byte ptr scsi\_reading\_br, false mov al, eoi out intb00, al  $jmp$   $$+2$ <br>out inta00, al out inta00, al ;core of the command. int 13 / 08h gives us the disk parameters. s=17 sectors / track t=10 tracks / cylinder ;LBA is 32 bits and Transfer Length is 16 bits (number of sectors). S=starting sector number H=starting head number C=starting nead inducer<br>C=starting cylinder number<br>L S H C<br>0 1 0 0 ;<br>
; rem (L/s) = S - 1 c=starting nead num<br>
; rem (res (L/s)/t) = H 0 1 0 0 ; res ( res ( L / s ) / t ) = C 16 17 0 0  $\frac{1}{17}$  1 1 0  $170 \quad 1 \quad 0 \quad 1$  $169$  17 9 0 171 2 0 I ;first task is to translate L (LBA) into S,H,C. L is a 32 bit number, the results of division will also ;end up being a 32 bit number, it is thus best to use eax etc. registers for this purpose. specifically, ; rem ( L / s ) < 17 ; res ( L / s ) can be larger than a 16 bit number (65,536). ; ebx=s, eax=L, edx=00000000h. div ebx yields res(L/s)=eax and rem(L/s)=edx (=>d1) ;note that the LBA is in cmd bytes as follows: LBA(3) scsi\_cmd\_byte\_2 LBA(2) scsi\_cmd\_byte\_3 LBA(1) scsi\_cmd\_byte\_4 LBA(0) scsi\_cmd\_byte\_5 ;note that the command bytes are separated by a byte to accomodate inability to do push al. %; thus we need to bring it together in one double word we call scsi\_ext\_lba.<br>
; LBA(3) scsi\_cmd\_byte\_2 scsi\_ext\_lba+3<br>
; LBA(2) scsi\_cmd\_byte\_3 scsi\_ext\_lba+2<br>
; LBA(1) scsi\_cmd\_byte\_4 scsi\_ext\_lba+1<br>
; LBA(0) scsi\_cmd\_by mov al, byte ptr scsi\_cmd\_byte\_5 mov byte ptr [bx], al inc bx mov al, byte ptr scsi\_cmd \_byte\_4 mov byte ptr [bx], al inc bx mov al, byte ptr scsi cmd\_byte\_3 mov byte ptr [bx], alinc bx mov al, byte ptr scsi\_cmd\_byte\_2 mov byte ptr [bx], al ;at this point, dword scsi\_ext\_lba has the LBA. ;now we need to get the IDE parameters. use int 13/08 for this. ;the variables will be called as follows: s = scsi\_ide\_s byte t = scsi\_ide\_t byte S = scsi\_ide\_sector byte<br>H = scsi\_ide\_head byte C = scsi\_ide\_cylinder word mov ah, 08h mov dl, 80h int 13h ;scsiiss0.asm change cli inc dh ;head number -> number of heads mov byte ptr scsi\_ide\_t, dh ;tracks per cylinder ;scsiisrz.asm change and cl, 00111111b ; get number of sectors/track isolated mov byte ptr scsi\_ide s, cl ;now we can start the arithmetic. mov eax, dword ptr scsi\_ext\_lba ;eax=L mov edx, 00000000h ;edx=0 mov ebx, 00000000h

26

LG Electronics, Inc. v. Papst Licensing

المتاريخ

mov bl, byte ptr scsi\_ide\_s div ebx  $;res(L/s)=eax, rem(L/s)=edx$  (00 00 00 ss) inc dl mov byte ptr scsi ide\_sector, dl ' ;we know the beginning sector mov edx, 0000000001<br>mov edx, 0000000001<br>mov bl, byte ptr scsi\_ide\_t div ebx  $;res(res(L/s)/t)=eax, rem(res(L/s)/t)=edx$ mov word ptr scsi\_ide\_cylinder, ax ;beginning cylinder, assumes cylinders < 65,536 mov byte ptr scsi\_ide\_head, dl ;beginning head ;note that Quantum has an LBA mode that would make this calculation redundant.<br>;now we are ready to call int 13h and do a read. there are a couple of issues however. two issues<br>;A. int 13h/02h requires us to give a buffer ;B. number of sectors to read is at most 256 for int 13h whereas for scsi it can be 65,536. thus we need ; to manage this situation, probably use a disconnect scheme. ;see notebook 6-94, p.43-50. ;here are the conclusions: one must transfer 512 bytes out of the hd as we would otherwise lose our pointer ;to the sector in the cache. Quantum lets you partition the cache into a number of segments. this is trans- ;parent to the user once the configuration is set, still, although you probably would not lose your sector ;you would still lose your pointer, thus transfer 512 bytes at a time, the complications arising here are two: ;for one thing the PIO only has 128 bytes of space. the second complication has an answer for the first one. ;hd is an i/o and so is PIO on NCR. thus we must make a transfer to memory first, what are the indivisible ;parts? all 256 words must be transfered under cli/sti protection.&%# how long will this take? assuming we run ;fast enough to match the cycle time for a Quantum hard disk we have 130ns for a word transfer, this takes ;32usecs. note that at 38,400 speed, SM will generate an irq every 1/38,400 = 25usecs. thus we will lose ;data. a hardware fifo is necessary. with 16 bytes we take the restriction to 400usecs. of course, I could ;also make the load from hard disk cache memory to cat box memory interruptible to SM irq's. the way to ;achieve this in a reliable way is to prevent another hard disk cache access. I wonder if I could access ;hard disk itself? so the question is: if you submit a command to hard disk, do you lose your pointer to ;the spot in cache memory where you were fetching data from? assume now that you cannot do that, the only ;thing I will assume is that you can make many disk accesses resting assured that the cache contents from one ;access will not be written over by the next access, this is the case for Maxtor but not Quantum. sohere is ;the summary (after more on int 13h): ;I also have given a lot of thought to int 13h and how I could make it more available. It seems for int 13h ;it is enough to make the polling loop unprotected by cli/sti. one must also set a byte that says that we ;are accessing the disk now. ;all this thinking (more of it is in the notebook) is geared towards not missing a byte of SM data. bearing ;all this in mind, I will use the current int 13h read call to be revised later on. at this point my goal ;is to bring up the catbox as a scsi disk. lea bx, word ptr scsi\_ext\_xlen mov al, byte ptr scsi\_cmd\_byte\_8 mov byte ptr [bx], al inc bx mov al, byte ptr scsi\_cmd\_byte\_7 mov byte ptr [bx], al ; now scsi ext xlen contains the number of sectors to transfer. max sectors is 65,536. ie 30MB. mov dx, 033dh ;0->1 set mov al, Ob6h out dx, al mov dx, 0338h ;dx->PIO status register mov al, Olh ;to set the PIO mode bit out dx, al mov dx, 033dh ;1->0 set mov al, 04h out dx, al ;now enable features bit so 24 bit timer is activated. PIO bit and features bit to be reset with a2 ;processing. mov dx, 033bh  $\frac{1}{2}$  in al, dx<br>
or al, 01000000b ; set features. SCSI phase is also latched. it will not ;make a difference as I am issuing a command at a time. out dx, al ;now flush the PIO FIFO mov dx, 0333h mov al, Olh ;flush fifo command out dx, al *i*at this point scsi fifo is empty (had command) ;now set the counter to 512 \* scsi\_eXt\_xlen bytes. this way send data will not irq until the ;whole scsi request is honored.. mov dx, 0330h ;512 bytes per sector so low byte=00h out dx, al mov ax, word ptr scsi\_ext\_xlen ;we just lost bit 16. so far max sectors is 32,767 mov dx, 0331h out dx, al mov dx, 033eh mov al, ah out dx, al mov byte ptr first\_lup\_read\_ext, true ;16 bit transfer length to map to 8 bit number of sectors, the lower byte number of sectors to be ched first ;MAXTOR 2585. a zero in the sector count register causes a transfer of 256 sectors.

27

LG Electronics, Inc. v. Papst Licensing

 $4.2$ 

;BIOS rule: the number of sectors specified in AL must not be zero or larger than 128. 512x128=64k ;which causes a data overrun error (wrap around of 16 bit address). ;I do not have any checks on these in my BIDS. Thus DOS must have been responsible so far. ;what do I do? hhhh hhhh hill 1111. fetch all 111 1111 sectors first, if hhhh hhhh h000 0000 is non ;zero, then fetch 128 sector chunks each time decrementing hhhh hhhh h by one each time. ;CACHE consideration: MAXTOR cache size is 32K. Quantum cache siz is 96K but can be segmented. ;Let us say we segment it into 3 portions which results in 32K bytes again ie 64 sectors. ;thus we must make intl3h/02 (read) calls at most 64 séctors at a time. ;so here is the algorithm: hhhh hhhh hhll 1111. fetch 11 1111 sectors first, check that hhhh hhhh hh ;is not zero, if not, fetch 64 sectors again decrementing hhhh hhhh hh by one. ;note: the way things are, when DOS is accessing int 13h, cli/sti prevents scsi int 13 from coming in. ;and when scsi 13h has the processor, DOS cannot get it as DOS does not cause interrupts. ;note: the amount of memory set aside for memory buffer is now 32K bytes, this is quite a bit, the other ;issue is this: we need to keep the scsi bus busy while we are reading from hd. what is the correct ;granularity? must be one sector, with drq driven irq we would be interrupted this often, the cache ;scheme will work so more than one sector is fetched anyway. of course in MAXTOR case, the extra ;fetches will be wiped out by other applications so that each fetch will cause hard disk delays. ;so now we do single sector fetches. mov dx, 033dh mov al, Ob6h out dx, al ;0->1 set mov bx, ds ;for int 13h mov es, bx big\_lup: cmp word ptr scsi\_ext\_xlen, 40h<br>jae can\_rd\_64\_sectors\_0 can\_rd\_64\_sectors\_0 mov ax, word ptr scsi\_ext\_xlen mov ah, 02h mov byte ptr sectors\_read, al<br>
imp can\_rd\_lt\_64\_sectors\_0<br>
can\_rd\_64\_sectors\_0:  $\frac{1}{\text{mov}}$  al, 40h<br>mov ah, 02h mov ah, 02h mov byte ptr sectors\_read, al can\_rd\_lt\_64\_sectors\_0: mov dl, 80h ;first drive mov dh, byte ptr scsi\_ide\_head mov cl, byte ptr scsi \_ ide \_sector mov ch, byte ptr scsi\_ide\_cylinder mov bl, byte ptr scsi\_ide\_cylinder + 1 and bl, 00000011b ;assume number of cylinders < 1024. see DOS internals ;p.59 and 6-94 p. 55 for a discussion. Need to find out what the limitation is for DOS 4.01? this may ;be one reason I need to go to DOS 5.0. not quite. maxtor 540AT has more sectors per track so that ;number of cylinders is less than 4096. so dh (7:6) scheme will work. shl bl, 6 or cl, bl<br>mov bx, ds ; done above once for all loops. mov es, bx lea bx, word ptr scsi\_hd\_cache\_buffer<br>int 13h ; read from hard disk int 13h ; read from hard disk ;scsiiss0.asm change cli ;the eventual int 13h should also set semaphores and remove cli/sti at least partially while not ;jeopardizing irq00h calls, a semaphore is a more precise form of cli/sti. it discourages other ;hd accesses but not SM irq's. this way we do not lose bytes. ;hopefully the disk read more than one sector. ;the next step is to put this data on to the scsi, 128 bytes at a time. ;need to set to pio mode and issue dna commands, for this time, we will not use interrupts ;for checking pio fifo status. of course when we issue a data send command we will use irq. ;a question is if pio fifo irq shows up on 0335,0334 and how? ;the algorithm is to stuff 128 bytes into the pio fifo and issue a send data command. now I see ; another complication. send data will cause an irq when the command is completed. by that time ;however, the pio fifo will be empty. well the answer is this: the counter register is loaded ;with 256, meaning send data will irq when the counter decrements to zero. pio irq register will ;irq when pio fifo becomes emptied to the degree desired. I am choosing to irq with 256 bytes ;of send data only. pio will be polled. ; now we need to fill the PIO FIFO with data from the buffer called scsi\_hd\_cache\_buffer<br>; we will assume this FIFO is empty. we must make sure that at the end the FIFO is empty.<br>; here we look for the condition dh=01, ch= cmp dh, Olh jnz not reading\_br cmp ch,-00h jnz not reading\_br cmp cl, -01h jnz not\_reading\_br mov byte ptr scsi\_reading\_br, true not reading br: lea si, word ptr scsi hd\_cache\_buffer cmp byte ptr scsi\_reading\_br, true<br>jnz not\_reading\_br1

28

mov bx, 001ah ; number of heads='40h mov byte ptr [si+bx), al mov bx, 000eh mov al, Olh ;reserved sectors=01h mov al, 01h ;reserved sectors=01h<br>mov byte ptr [si+bx], al not\_reading\_brl: cmp word ptr scsi\_ext\_xlen, 40h jae can\_wr\_64\_sectors\_0<br>mov bx, word ptr scsi\_ext\_xlen mov word ptr scsi\_ext\_xlen, 0  $\texttt{imp}$  can  $\texttt{wr\_lt\_64\_sectors\_0}$ can\_wr\_64\_sectors 0: mov bx, 40h sub word ptr scsi\_ext\_xlen, 40h can\_wr\_lt\_64\_sectors\_0: small lupr: mov dx, 0338h ;dx->PIO status register<br>nto check the fifo empty bit (to check the fifo empty bit lup\_fifo\_mpty\_0:in al, dx ;to check the fifo empty bit test al, 00010000b jz lup - mov dx, 0334h ;dx->PIO FIFO fifo in the same state of the set of the set of the set of the set of the set of the set of the set of the set of the set of the set of the set of the set of the set of the set of the set of the set of the set of the set o cld<br>mov cx, 0040h mov cx, 0040h ;128 bytes or 64 words rep outsw ;after this, buffer has 384 bytes ;issue send data. it will not irq as the count is 512 bytes. mov al, byte ptr first\_lup\_read\_ext cmp al, true jnz skp\_isu\_cmd\_a2 mov byte ptr first\_lup\_read\_ext, false mov dx, 033dh mov al, 04h out dx, al ;1->0 set mov dx, 0333h<br>mov al, 0a2h mov al, 0a2h ;send data DMA version (PIO) out dx, al mov dx, 033dh ;0->1 set mov al, Ob6h out dx, al ;now watch the PIO for empty indicator. si is still pointing to the next word that is set to go from buffer to scsi.<br>
skp\_isu\_cmd\_a2: mov dx, 0338h ;dx->PIO status register<br>
lup\_fifo\_mpty\_1:in al, dx ;to check the fifo empty bit<br>
test al, 00010000b jz lup\_fifo\_mpty\_l ;loop until fifo empty. jz lup\_fifo\_mpty\_1 ;loop until fifo empty.<br>mov dx, 0334h ;dx->PIO FIFO cld mov cx, 0040h ;128 bytes or 64 words rep outsw ;after this, buffer has 256 bytes ;now watch the PIO for empty indicator. si is still pointing to ;the next word that is set to go from buffer to scsi. mov dx, 0338h ;dx->PIO status register lup\_fifo mpty\_2:in al, dx ;to check the fifo empty bit mov dx, 0336n<br>
ico check the fifo<br>
test al, 00010000b<br>
jz lup\_fifo\_mpty\_2 , loop until fifo empty.<br>
mov dx, 0334h<br>
dx->PIO FIFO jz lup\_fifo mpty\_2 ;loop until fifo empty. mov dx, 0334h ;dx->PIO FIFO cld mov cx, 0040h ;128 bytes or 64 words rep outsw ;after this, buffer has 128 bytes ; now watch the PIO for empty indicator, si is still pointing to ; the next word that is set to go from buffer to scsi. mov dx, 0338h ;dx->PIO status register lup\_fifo mpty\_3:in al, dx ;to check the fifo empty bit test al, 00010000b jz lup\_fifo\_mpty\_3 ;loop until fifo empty.<br>mov dx, 0334h ;dx->PIO FIFO<br>cld mov cx, 0040h ;128 bytes or 64 words rep outsw in 128 bytes or 64 words<br>rep outsw iafter this, buffer has no bytes dec bx cmp bx, 0 jne small\_lupr

;at this point we have to exit and wait for 0333=a2 to run its course, before this we ;must decrement the transfer number of sectors count. mov ax, word ptr scsi\_ext xlen ;decrement by 1 sector. ;as we shifted xlen into ax, above, we have lost ability to handle xlen=65,536. our

29

LG Electronics, Inc. v. Papst Licensing

LG Exhibit 1006, Page 121 of 604 **Samsung Electronics Co., Ltd., et al**<br>LG Electronics, Inc. v. Papst Licensing **Ex. 1006, p. 121 of 604** 

;limit is 32,767. to be consistent: and ax, 7fffh cmp ax, 0000h ;if zero no more sectors to read. this hopefülly also means that the counter will come to zero ;after all is shipped out, thus must eoi and recover when 0333=a2h irq's. ;in a2 processing reset PIO enable bit and features enable bit. inz read ext cont<br>first must check that PIO FIFO is empty. see p.5-18 NCR53C406A data book. it is a condition of, ;target abort dma command. mov dx, 0338h ;dx->PIO status lup\_fifo\_mpty\_4:in al, dx test al, 00010000b jz lup\_fifo\_mpty\_4 ;check for PIO FIFO empty mov dx, 033dh mov al, 04h out dx, al mov dx, 0333h ;dx->command register mov al, 04h ;command=target abort dma ;note that 0333=a2 still although 04 came along, this makes sure that our current ;way of doing things ie going back to a2 postprocessing is still valid. jmp scsi int\_exiu ;leaving pointing to set O. ;if not zero, update hard disk pointer set and return to big\_lup. read\_ext\_cont: mov al, byte ptr scsi\_ide\_sector add al, byte ptr sectors\_read mov byte ptr scsi\_ide\_sector, al cmp al, byte ptr scsi\_ide\_s jbe easy\_way\_out rd\_ide\_lup\_t: sub al, byte ptr scsi ide s inc byte ptr scsi\_ide\_head cmp al, byte ptr scsi\_ide\_s ja mov byte ptr scsi\_ide\_sector, al mov al, byte ptr scsi ide\_head cmp al, byte ptr scsi\_ide\_t ;unlike sectors, heads start at 0 jb easy\_way\_out rd\_ide lup c: sub al, byte ptr scsi\_ide\_t<br>inc word ptr scsi\_ide\_cylinder cmp al, byte ptr scsi\_ide\_t jae rd\_ide lup\_c mov byte ptr scsi\_ide\_head, al easy\_way\_out: jmp big\_lup gofm\_idlun\_ne\_inqlun\_28: jmp scsi \_ int \_exit ;case of identify message lun not being equal to the inquiry command lun. ;LUN=01 PROCESSING. COUNTERPART OF CASDRV\*.ASM go fmi t llun00 28: ;this is the case of LUN=001 hopefully. then it will let the initiator know that this is a communications ;device. if another LUN we must send an inquiry data that says that this is an unattached device, a non- ;operational device. cmp byte ptr i\_t\_llun, Olh jnz go \_ fmi \_ t \_llun01 28 ;scsiissl.asm change. add cli. note that to accomodate amibios for hard disk read/write case, I had to ;issue eoi at the beginning of read and write extended, this was because int 13h uses irq 14h. but int 13h ;also sets IF so that upon return we have IF=1. this causes scsi irq within scsi irq whereas in read and ;write extended I chose to do PIO mode with polling. LUN=01 continues this trend, thus interrupts are not ;allowed. this must be changed eventually because while I am driving casmodem, I could get a phone call. ;what happens at host PC, when I am driving casmodem with GUI and a phone call comes? casmodem is many ;things. a part of it is irq03. if=0 would of course starve it so that it could not answer the phone. ;because it could not. form "RING". cli ;lun=01 write\_10 processing. this is what we do: store cdb byte\_8 to xlen. store byte\_7 ;at xlen+1. byte\_7 will always be zero. ;lba=0. ; length of transfer in bytes in xlen.<br>lea bx, word ptr scsi ext lea bx, word ptr scsi\_ext\_xlen mov al, byte ptr scsi\_cmd\_byte\_8 mov byte ptr (bx), al inc bx mov al, byte ptr scsi\_cmd\_byte\_7 mov byte ptr [bx], al ;now flush the SCSI FIFO mov dx, 0333h<br>mov al, 01h ; flush fifo command

 $\sim$ 

 $\label{eq:1} \mathcal{L}^{\text{max}}(\mathcal{L}^{\text{max}}) = \mathcal{L}^{\text{max}}(\mathcal{L}^{\text{max}})$ 

 $\alpha$  ,  $\alpha$  ,  $\alpha$  ,  $\alpha$ 

30

LG Electronics, Inc. v. Papst Licensing

out  $dx$ , al ; at this point scsi fifo is empty (had command) mov bx, ds ; for insw  $mov$ es. bx dx, 0337h ; dx->FIFO status reqister mov  $\lim_{\substack{\longleftarrow \\ in}} \frac{1}{\text{sup}} \lim_{\substack{\longleftarrow \\ \longleftarrow}} 2$ :  $a1. dx$ to check fifo empty;<br>isolate fifo flags; al, 00011111b<br>al, 00h and is it empty<br>; loop until fifo EMPTY.  $cm<sub>D</sub>$  $lup_f$ ifo\_empty\_2 jnz lea mov  $\texttt{cmp}$ ax, 0010n ; cr. 1<br>xlen\_gt\_16<br>cx, word ptr scsi\_ext\_xlen<br>over\_xlen\_gt\_16 ja  $mov$ jmp  $xlen_gt_16$ : cx, 0010h mov  $over\_xlen\_gt\_16$ :<br>sub over\_xlen\_gt\_16:<br>
sub<br>
sub<br>
word ptr scsi\_ext\_xlen, cx<br>
;issue receive data NCR command. data will be filling up the SCSI FIFO a byte at a time.<br>
mov dx, 0332h<br>
sead one byte from ds:si to (dx), incr si.<br>
mov dx, 0333h<br>
mo .<br>go\_fmi\_t\_llun01\_28:<br>;this is the case of LUN=011 hopefully. comp byte ptr i\_t\_llun, 03h<br>
omp byte ptr i\_t\_llun, 03h<br>
jnz go\_fmi\_t\_llun03\_28<br>
:lun=03 write\_10 processing. this is what we do: store cdb byte\_8 to xlen. store byte\_7<br>
;at xlen+1. byte\_7 will always be zero.  $:$  1ba=0. : length of transfer in bytes in xlen.<br>
lea bx, word ptr scsi\_ext\_xlen<br>
mov al, byte ptr scsi\_cmd\_byte\_8<br>
mov byte ptr [bx], al<br>
inc bx Inc BX<br>
mov al, byte ptr scsi\_cmd\_byte\_7<br>
mov byte ptr [bx], al<br>
;now flush the SCSI FIFO<br>
mov dx, 0333h<br>
mov al, 01h<br>
out dx, al<br>
;at this point ; flush fifo command ; at this point scsi fifo is empty (had command) mov bx, ds<br>mov es, bx  $;$  for insw  $\cdot$  $dx, 0337h$ mov ; dx->FIFO status register  $\lim_{\substack{\longleftarrow \\ in}} \frac{1}{\ln}$  =  $\frac{1}{\ln}$ ".<br>al, dx<br>al, 00011111b<br>al, 00h ; to check fifo empty isolate fifo flags<br>
is it empty<br>
(loop until fifo EMPTY.  $_{\rm and}$  $cmp$ jnz  $lup\_fito\_empty\_4$  $1ea$  $mov$  $mov$ rep rep outsb ; read one byte from ds:si to (dx), incr si.<br>
mov al, 0333h<br>
mov al, 22h ; send data non DMA version<br>
vid, 22h cut dx, al<br>
if scsi command 28, ie read ext and we just sent data, then we must be at the end of it.<br>  $go_fmi_t_llun03_28$ ----<br>byte ptr i\_t\_11un, 04h<br>go\_fmi\_t\_11un04\_28  $\overline{c}$ mp jne  $\overline{\phantom{a}}$ 

 $31$ 

LG Exhibit 1006, Page 123 of 604 LG Electronics, Inc. v. Papst Licensing

lea bx, word ptr scsi\_ext\_xlen mov al, byte ptr scsi\_cmd byte.8 mov byte ptr (bx], al — 7 inc bx mov al, byte ptr scsi\_cmd\_byte\_7 mov byte ptr (bx], al ;now place a callback for maestro mov ax, CS mov word ptr s4\_callback\_seg, ax mov ax, OFFSET llun04\_28\_callback<br>mov word ptr s4\_callback\_off, ax imp scsi\_int\_exit<br>;and now the body of the callback CALLBACK 11un04\_28\_callback:<br>push DS push DS<br>push ES push ES<br>; setup the ds value to maspi0v CS value mov ax, CS mov DS, ax ;disable the scsi irq in al, Oalh or al, 08h out Oalh, al ;increment InIRQ mov di, word ptr InIRQ\_flag\_seg mov ES, di mov di, word ptr InIRQ\_flag\_off inc ES:byte ptr [di] sti ; t2 can come but scsi irq cannot (alh masked) flush the SCSI FIFO;<br>mov dx,<br>mov al, mov dx, 0333h mov al, Olh out dx, al ;check FIFO empty mov dx, 0337h lup\_fifo\_empty6: in al, dx and al, 00011111b cmp al, 00h jne lup\_fifo\_empty6 ;get the data to send mov dx, 0332h<br>mov bx, word ptr host\_DOS\_request\_off ; points to host\_DOS\_request\_type in catvoice<br>mov ax, word ptr host\_DOS\_request\_seq mov dx, 0332h ; SCSI FIFO mov ax, word ptr host\_DOS\_request\_seg mov ES, ax mov al, ES:byte ptr [bx + 2] ; type(0), fn(2), resp(4) out dx, al mov al, ES:byte ptr [bx + 3] ; type(0), fn(2), resp(4) out dx, al mov al, ES:byte ptr [bx + 4] ; type(0), fn(2), resp(4) mov al, Es:byte ptr [bx + 3] ; type(0), fn(2), resp(4)<br>mov al, ES:byte ptr [bx + 5] ; type(0), fn(2), resp(4) out dx, al out dx, al ;issue send data NCR command mov dx, 0333h mov al, 22h out dx, al ;decrement InIRQ cli<br>mov mov di, word ptr InIRQ\_flag\_seg mov ES, di mov di, word ptr InIRQ\_flag\_off dec ES:byte ptr [di] ;enable scsi irq in al, Oalh and al, 0f7h<br>out 0alh, al and al, Of7h ;return to maestro pop ES  $\overline{\text{pop}}$ retf CALLBACK END ;LUN=07 PROCESSING. COUNTERPART OF CATSYNC.VXD ;\*\*\*\*\*\*\*\*\*\*\*\*\*\*\*\*\*\*\*\*\*\*\*\*\*\*\*\*\*\*\*\*\*\*\*\*\*\*\*\*\*\*\*\*\*\*\*\*\*\*\*\*\*\*\*\*\*\*\*\*\*\*\*\*\*\*\*\*\*\*\*\*\*\*\*\*\*\*\*\*\*\*\*\*\*\*\*\*\*\*\*\*\*\*\*\*\*\*\*\*\*\*\*\* go\_fmi\_t\_llun04\_28:

32

cmp byte ptr i\_t\_llun, 07h jne go\_fmi\_t\_1Tun07\_28 lea bx, word ptr scsi\_ext xlen mov al, byte ptr scsi\_cmd=byte\_8 mov byte ptr [bx], al inc bx mov al, byte ptr scsi\_cmd\_byte\_7 mov byte ptr [bx], al ;now place a callback for maestro mov ax, CS mov ax, co<br>mov word ptr s7\_callback\_seg, ax<br>mov ax, OFFSET llun07\_28\_callback mov ax, OFFSET Ylu n07 28 callback \_ \_ mov word ptr s7\_callback\_off, ax jmp scsi\_int\_exit<br>and now the body of the callb; CALLBACK llun07\_28\_callback: push DS<br>push ES push ES ;setup the ds value to maspi0v CS value mov ax, CS mov DS, ax ;disable the scsi irq in al, Oalh or al, 08h out Oalh, al ; increment InIRQ<br>mov mov di, word ptr InIRQ\_flag\_seg mov ES, di mov di, word ptr InIRQ\_flag\_off inc ES:byte ptr [di] sti ; flush the SCSI FIFO  $mov$  dx, ( mov dx, 0333h mov al, Olh out dx, al ;check FIFO empty mov dx, 0337h lup\_fifo\_empty67:  $\overline{\text{in}}$  al, dx<br>and al, 00 and al, 00011111b cmp al, 00h jne lup\_fifo\_empty67 ;get the data to send mov dx, 0332h mov bx, word ptr host\_CAS\_request off mov ax, word ptr host\_CAS\_request\_seg mov ES, ax mov al, ES:byte ptr [bx + 2] out dx, al nov al, ES:byte ptr [bx + 3]<br>
nov al, ES:byte ptr [bx + 3]<br>
out dx, al out dx, al may al, ES:byte ptr [bx + 4] out dx, al mov al, ES:byte ptr [bx + 5] out dx, al ;issue send data NCR command mov dx, 0333h mov al, 22h out dx, al ;decrement InIRQ cli mov di, word ptr InIRQ\_flag\_seg<br>mov ES, di may ES, di mov di, word ptr InIRQ\_flag\_off dec ES:byte ptr [di] ;enable scsi irq in al, Oalh and al, Of7h out Oalh, al ; return to maestro<br>pop ES pop ES  $_{\text{pop}}$ retf ; SCSI FIFO ; points to host\_DOS\_request\_type in catvoice ; type(0), fn(2), resp(4) ; type $(0)$ , fn $(2)$ , resp $(4)$ ; type $(0)$ ,  $fn(2)$ , resp $(4)$ ; type(0), fn(2), resp(4) ; t2 can come but scsi irq cannot (alh masked) CALLBACK END • \*\*\*\*\*\*\*\*\*\*\*\*\*\*\*\*\*\*\*\*\*\*\*\*\*\*\*\*\*\*\*\*\*\*\*\*\*\*\*\*\*\*\*\*\*\*\*\*\*\*\*\*\*\*\*\*\*\*\*\*\*\*\*\*\*\*\*\*\*\*\*\*\*\*\*\*\*\*\*\*\*\*\*\*\*\*\*\*\*\*\*\*\*\*\*

33

;LUN=02 PROCESSING. COUNTERPART OF SERIAL.VXD ;\*\*\*\*\*\*\*\*\*\*\*\*\*\*\*\*\*\*\*\*\*\*\*\*\*\*\*\*\*\*\*\*\*\*\*\*\*\*\*\*\*\*\*\*\*\*\*\*\*\*\*\*\*\*+- F\*\*\*\*\*\*\*\*\*\*\*\*\*\*\*\*\*\*\*\*\*\*\*\*\*\*\*\*\*\*\*\*\*\*\*\*\* ; this channel is used for commands to process Port Call - to serial.vxd. the actual calls come ; on LUN=5. in addition, there is a constant read on chairs  $6.$ ;the first two double words always are: hport and port call type, the remainder depend on the ;call. at this point, I am thinking that each port call will have a pre-write and a post-read. ;the actual call (on lun=5) is sandwiched in between. it. may also be that we need to pass port ;information back and forth in which case, we might also have a pre-read and a post-write. ;thus we should have: dword hport dword port call type word type of command (pre-write, pre-read, post-write, post-read) ;scsi should read the first 10 bytes (4+4+2) and decide where the rest of the data should go. ;for example, port information data should go to the relevant structure in a GS: structure. ;this transaction takes place a byte at a time with a NCR 2a issued for each. ;also note that, the reads take place with NCR 28 command, both reads and writes use the same ;data structures as they are issued sequentially from the host ie our version of serial. ;NOTE: for PortOpen, we need to have a pre-write and a post-read and nothing sandwiched in ;between.<br>;between.<br>;new variables: ;new variables: temporary holding locations (alive during this scsi isr) for incoming ;variables until scsi isr figures out where they go. remote modem\_hport dword remote\_modem\_port\_call dword<br>remote\_modem\_cmd\_type word go\_fmi\_t\_llun07\_28: cmp byte ptr i\_t llun, 02h ine bx, word ptr scsi\_ext\_xlen al, byte ptr scsi\_cmd:byte\_8 byte ptr [bx], al bx al, byte ptr scsi\_cmd\_byte\_7 mov byte ptr [bx], al ;now place a callback for hmp\_task\_master. mov si, word ptr current maspi dms ptr mov word ptr [Si + MASPY\_DMS EAL LaCK REQUEST], mov word ptr [si + MASPI\_DMS\_CALLBACK\_STATUS], mov ax, CS mov word ptr [Si + MASPI\_DMS CALLBACK POINTER + mov ax, OFFSET llun02 28 callback mov word ptr [si + MiSPY\_DMS\_CALLBACK\_POINTER], jmp scsi\_int\_exit<br>and now the body of the callb, CALLBACK llun02\_28\_callback: push DS<br>push ES push ;setup the ds value to maspi0v CS value mov ax, CS mov DS, ax ;disable the scsi irq in al, Oalh or al, 08h out Oalh, al ;increment InIRQ mov di, word ptr InIRQ\_flag\_seg mov ES, di mov ex, we have the initial move of the set of the set of the set of the set of the set of the set of the set of the set of the set of the set of the set of the set of the set of the set of the set of the set of the set of ES:byte ptr [di] sti ;flush the SCSI FIFO mov dx, 0333h mov al, Olh out dx, al ;check FIFO empty mov dx, 0337h  $\frac{\text{lup\_fib\_empty7:}}{\text{in}}$  $\overline{1}$ n al, dx and al, 00011111b cmp al, 00h jne lup\_fifo\_empty7 ; get the data to send  $\frac{1}{2}$  mov dx, 0332h mov ax, word ptr remote\_modem\_ret\_code lea mov mov inc mov MAS P1 DMS CALLBACK REQUEST MADE MASPI\_DMS\_CALLBACK\_STATUS\_NOT\_DONE 2], ax ax ; t2 can come but scsi irq cannot  $(d)$ h masked) ; SCSI FIFO ; points to host\_DOS\_request\_type in catvoice out dx, al mov al, ah out dx, al out dx, al<br>issue send data NCR command;

34

LG Electronics, Inc. v. Papst Licensing

mov dx, 0333h mov al, 22h out dx, al ;decrement InIRQ cli mov di, word ptr InIRQ\_flag\_seg mov ES, di  $\ddot{\mathbf{v}}$ mov di, word ptr InIRQ\_flag\_off dec ES:byte ptr [di] ;enable scsi irq in al, Oalh<br>and al, Of7h and al, Of7h out Oalh, al ;return to hmp\_task master pop ES<br>pop DS pop. retf CALLBACK END go\_fmi\_t\_llun02\_28: imP scsi int exit \_ \_ ;for the time being ;CDB READ EXTENDED. group 1 command. code 28h. ;CDB WRITE EXTENDED. group 1 command. code 2Ah. ;first we check which i\_t\_l nexus this is. if LUN=000b we respond as direct access device. cdb\_write\_extended:<br>:redundant for write: ;redundant for write: mov byte ptr scsi\_reading\_br, false cmp byte ptr i\_t\_llun, 00h jnz go\_fmi\_t\_llun00\_2a ;this was from in identify message. it needs to be consistent with the LUN field in the inquiry command. mov al, byte ptr scsi\_cmd\_byte 1 and al, 0e0h ;isolate the LliN bits shr al, 5 cmp al, byte ptr i\_t\_llun jnz gofm\_idlun\_ne\_inqlun\_2a<br>cmp al, 00h jnz go\_fmi\_t\_llun00\_2a mov al, eoi out intb00, al jmp \$+2 out inta00, al ; core of the command. int 13 / 08h gives us the disk parameters.  $s=17$  sectors / track t=10 tracks / cylinder ;LBA is 32 bits and Transfer Length is 16 bits (number of sectors). S=starting sector number H=starting head number ;<br>
; rem (L/s) = S-1 c=starting nead num<br>
; rem (res (L/s)/t) = H 0 1 0 0 C=starting cylinder number<br>
L S H C<br>
0 1 2 2 ; res ( res ( L / s ) / t ) = C <br>
; 17 1 1 0<br>
; 170 1 0 1<br>
; 169 17 9 0 171 2 0 1 ;first task is to translate L (LBA) into S,H,C. L is a 32 bit number, the results of division will also ;end up being a 32 bit number, it is thus best to use eax etc. registers for this purpose. specifically, ; rem ( L / s ) < 17 ; res ( L / s ) can be larger than a 16 bit number (65,536). ; ebx=s, eax=L, edx=00000000h. div ebx yields res(L/s)=eax and rem(L/s)=edx (=>d1) ;note that the LBA is in cmd bytes as follows: LBA(3) scsi\_cmd byte\_2 LBA(2) scsi\_cmd\_byte\_3 LBA(1) scsi\_cmd\_byte\_4<br>LBA(0) scsi\_cmd\_byte\_5 LBA(0) scsi\_cmd\_byte\_5 ;note that the command bytes are separated by a byte to accomodate inability to do push al. ;thus we need to bring it together in one double word we call scsi\_ext\_lba. LBA(3) scsi\_cmd byte\_2 scsi\_ext\_lba+3 LBA(2) scsi\_cmd\_byte\_3 scsi\_ext\_lba+2 LBA(1) scsi\_cmd\_byte\_4 scsi\_ext\_lba+1 LBA(0) scsi\_cmd\_byte\_5 scsi\_ext\_lba+0 lea bx, word ptr scsi ext lba ;bx->scsi ext lba \_ \_ mov al, byte ptr scsi\_cmd\_byte\_5 mov byte ptr [bx], al<br>inc bx mov al, byte ptr scsi\_cmd\_byte\_4

35

LG Electronics, Inc. v. Papst Licensing

 ${\cal S}{\cal O}$ 

mov byte ptr [bx], al inc bx mov al, byte ptr scsi\_cmd\_byte\_3 mov byte ptr [bx], al inc bx mov al, byte ptr scsi\_cmd\_byte\_2 mov byte ptr [bx], al ;at this point, dword scsi ext lba has the LBA. ; now we need to get the IDE parameters. use int 13/08 for this. ;the variables will be called as follows:  $s = scsi\_ide_s$  byte<br>;  $t = scsi\_ide_t$  byte S = scsi\_ide\_sector byte<br>H = scsi\_ide\_head byte C = scsi\_ide\_cylinder word  $\cdot$ mov ah, 08h mov dl, 80h int 13h ;scsiiss0.asm change cli inc dh ;head number -> number of heads mov byte ptr scsi\_ide\_t, dh ;tracks per cylinder ;scsiisrz.asm change and cl, 00111111b ;get number of sectors/track isolated and cl, 00011111b cl mov byte ptr scsi ide s, start the arithmetic. ;now we can mov eax, dword ptr scsi\_ext\_lba ;eax=L mov edx, 00000000h ;edx=0 mov ebx, 00000000h mov bl, byte ptr scsi\_ide\_s div ebx ;res(L/s)=eax,rem(L/s)=edx (00 00 00 ss) inc dl ;we know the beginning sector mov byte ptr scsi ide sector, dl mov edx, 00000000R ;edx=0 mov bl, byte ptr scsi\_ide\_t div ebx  $;$   $;$   $r$ es(res(L/s)/t)=eax, rem(res(L/s)/t)=edx mov word ptr scsi \_ ide \_cylinder, ax ;beginning cylinder, assumes cylinders < 65,536 mov byte ptr scsi\_ide\_head, dl ;beginning head lea bx, word ptr scsi\_ext\_xlen mov al, byte ptr scsi\_cmd\_byte\_8 mov byte ptr [bx], al inc bx mov al, byte ptr scsi\_cmd\_byte\_7 mov byte ptr [bx], al ; begin scsiisse.asm change mov dx, 033dh ;0->1 set mov al, Ob6h out dx, al mov dx, 0338h ;dx->PIO status register mov al, Olh ;to set the PIO mode bit out dx, al mov dx, 033dh ;1->0 set mov al, 04h out dx, al ;now enable features bit so 24 bit timer is activated. PIO bit and features bit to be reset with aa ;(receive data in dma mode) processing. may dx, 033bh in al, dx or al, 01000000b ;set features. SCSI phase is also latched, it will not ;make a difference as I am issuing a command at a time. out dx, al ;now flush the PIO FIFO mov dx, 0333h mov al, Olh ;flush fifo command out dx, al  $\qquad \qquad$  ; at this point scsi fifo is empty (had command) ;now set the counter to 512 \* scsi\_ext\_xlen bytes. this way receive data will not irq until the ;whole scsi request is honored.. mov dx, 0330h mov al, 00h ;512 bytes per sector so low byte=00h out dx, al mov ax, word ptr scsi\_ext\_xlen ;we just lost bit 16. so far max sectors is 32,767 mov dx, 0331h out dx, al mov dx, 033eh mov al, ah out dx, al mov byte ptr first\_lup\_write\_ext, true mov dx, 0333h

36

LG Electronics, Inc. v. Papst Licensing

 $5<sub>1</sub>$ 

PIO for full indicator. di is pointing PIO. dx, 0338h lup\_fifo\_full\_1:<br>in a al, dx al, 00000010b lup — fifo\_full\_l dx, 0334h ;dx->PIO FIFO ; now watch the PIO for full indicator. di is pointing to word in cache\_buffer to write to ;dx->PIO status register ;to check the fifo full bit cx, 0020h insd PIO for full ; now watch the PIO for full indicator. di is pointing to word in cache\_buffer to write to<br>;from data in PIO. dx, 0338h 2: lup\_fifo full\_ al, dx al, 00000010b lup fifo full 2 dx, 0334h ;128 bytes or 64 words ;now buffer has 128 bytes ;to check the fifo full bit ;dx->PIO FIFO ;dx->PIO status register mov al, Oaah out dx, al mov dx, 033dh mov al, Ob6h out dx, al ; end scsiisse.asm change. mov bx, ds may es, bx ;receive data DMA version (PIO) ;O->l set ;for int 13h and rep insw big\_lupw: ;each big loop processes one sector of data lea di, word ptr scsi\_hd\_cache\_buffer cmp word ptr scsi\_ext\_xlen, 40h jae can rd 64 sectors \_ \_ \_ mov bx, word ptr scsi\_ext\_xlen jmp can\_rd\_lt\_64\_sectors can\_rd\_64\_sectors:<br>mov bx, 40h can\_rd\_lt\_64\_sectors: ;dx->PIO status register ;to check the fifo full bit small\_lupw: ;from data in mov test jz mov cld mov rep ;from data in mov  $\overline{1}n$ test jz mov cld mov cx, 0020h rep insd ;now watch the PIO for full ;from data in PIO. mov dx, 0338h  $\lim_{\substack{\longleftarrow \\ in}}$  fifo\_full\_3: in — al, dx test al, 00000010b jz lup\_fifo\_full\_3 dx, 0334h ;128 bytes or 64 words ;now buffer has 256 bytes indicator. di is pointing to word in cache\_buffer to write to ;dx->PIO FIFO mov cld mov cx, 00201i rep insd ;now watch the PIO for full ;from data in PIO. dx, 0338h  $\begin{array}{c}\n\text{new} \\
\text{new} \\
\text{loop} \\
\text{in}\n\end{array}$ in — al, dx test al, 00000010b jz lup\_fifo\_full\_4<br>mov dx, 0334h cld<br>mov mov cx, .0020h rep insd ;the last 128 bytes generates an ;to service it. this solution is mov dx, 033dh ;1->0 ;dx->PIO FIFO ;128 bytes or 64 words ;now buffer has 512 bytes irq. during int 13h, it will be taken and there is no code a bit redundant but it should work, prevents scsi inside scsi. set ;128 bytes or 64 words ;now buffer has 384 bytes indicator. di is pointing to word in cache\_buffer to write to ;dx->PIO status register ;to check the fifo full bit mov al, 04h out dx, al mov dx, 0335h in al, dx mov dx, 033dh mov al, Ob6h out dx, al dec bx cmp bx, 0 ;0->l set

37

LG Electronics, Inc. v. Papst Licensing

jne small\_lupw ;now that we accumulated 512 bytes we can write to hard disk. cmp word ptr scsi\_ext\_xlen, 40h , jae can\_wr\_64\_sectors mov ax, word ptr scsi\_ext\_xlen mov ah, 03h mov word ptr scsi\_ext\_xlen, 0 mov byte ptr sectors written, al imP can\_wr\_lt\_64\_sectors can\_wr\_64\_sectors: mov al, 40h mov ah, 03h<br>sub word ptr scsi\_ext\_xlen, 40h<sub>,</sub> mov byte ptr sectors\_written, al can\_wr\_lt\_64\_sectors: mov dl, 80h ;first drive mov dh, byte ptr scsi\_ide\_head mov cl, byte ptr scsi \_ ide \_sector mov ch, byte ptr scsi \_ ide \_cylinder mov bl, byte ptr scsi\_ide\_cylinder + 1 and bl, 00000011b ;assume number of cylinders < 1024. see DOS internals ;p.59 and 6-94 P. 55 for a discussion. Need to find out what the limitation is for DOS 4.01? this may ;be one reason I need to go to DOS 5.0. not quite. maxtor 540AT has more sectors per track so that ;number of cylinders is less than 4096. so dh (7:6) scheme will work. shl bl, 6 or cl, bl mov bx, ds ;was done above (setting di) mov as, bx lea bx, word ptr scsi\_hd\_cache buffer int 13h ;write to hard disk ;scsiiss0.asm change cli ;at this point we have to exit and wait for 0333=aa to run its course, before this we ;must decrement the transfer number of sectors count. mov ax, word ptr scsi\_ext\_xlen ;decrement by 1 sector. dec ax mov word ptr scsi ext\_xlen, ax ;as we shifted xlen into ax, above, we have lost ability to handle xlen=65,536. our ;limit is 32,767. to be consistent: and ax, 7fffh nap ax, 0000h ;if zero no more sectors to read, this hopefully also means that the counter will come to zero ;after all is shipped out, thus must eoi and recover when 0333=a2h irq's. ;in a2 processing reset PIO enable bit and features enable bit. jnz write\_ext\_contl ;there is a chance that my count and adaptec count do not match, then adaptec will send more stuff ;into the fifo. ;if scsi command 2a, ie write ext and we just received data, then we must be at the end of it. mov dx, 033dh ;1->0—set mov al, 04h out dx, al<br>mov dx, 0335h ; clear irq resulting from Oaah getting completed in al, dx ;need to reset the features bit and the PIO enable bit. mov dx, 033bh in al, dx and al, 10111111b ;reset the features bit out dx, al mov dx, 033dh mov al, Ob6h out dx, al  $: 0 - > 1$ mov dx, 0338h mov al, 00h ; reset PIO enable bit mov dx, 033dh mov al, 04h out dx, al  $i^{1-}>0$ <br>mov dx, 0332h ; poin mov dx, 0332h ;point to scsi fifo mov al, 00h<br>out dx, al mov al, 00h ;status "good" ; message "command complete" out dx, al mov dx, 0333h ; terminate sequence out dx, al jmp scsi\_int\_exiu

;if not zero, update hard disk pointer set and return to big\_lup. write\_ext\_contl:

38

 $\bar{\nu}$ 

LG Electronics, Inc. v. Papst Licensing

.619

lea mov mov inc mov mov ;now flush the mov mov out bx, word ptr al, byte ptr byte ptr [bx] bx<br>al, byte ptr byte ptr [bx],<br>SCSI FIFO dx, 0333h al, Olh dx, al mov al, byte ptr scsi\_ide\_sector add al, byte ptr sectors\_written mov byte ptr scsi\_ide\_sector, al cmp al, byte ptr scsi\_ide\_s jbe easy\_way\_outw wr\_ide\_lup\_t: sub al, byte ptr scsi ide s inc byte ptr scsi\_ide\_head cmp al, byte ptr scsi\_ide\_s ja wr\_ide\_lup\_t ja wr\_ide\_iup\_c<br>mov byte ptr scsi\_ide\_sector, al mov al, byte ptr scsi\_ide\_head cmp al, byte ptr scsi\_ide\_t ;unlike sectors, heads start at 0<br>jb easy\_way\_outw wr\_ide\_lup\_c: sub al, byte ptr scsi\_ide\_t inc word ptr scsi\_ide\_cylinder cmp al, byte ptr scsi\_ide\_t jae wr ide lup c mov byte ptr scsi\_ide\_head, al easy\_way\_outw: jmp big\_lupw gofm\_idlun\_ne\_inqlun\_2a: imp scsi\_int\_exit ;case of identify message lun not being equal to the inquiry command lun. ;LUN=01 PROCESSING. COUNTERPART OF CASDRV\*.ASM go fmi\_t\_llun00\_2a: this is the case of LUN=001 hopefully. then it will let the initiator know that this is a communications ;device. if another LUN we must send an inquiry data that says that this is an unattached device, a non- ;operational device. cmp byte ptr i\_t\_llun, Olh jnz go\_fmi\_t\_llun01\_2a ;scsiissl.asm change. see notes for the previous case of same change. cli ;lun=01 write\_10 processing. this is what we ;at xlen+1. byte\_7 will always be zero. ;lba=0. length of transfer in bytes in xlen.<br>lea bx, word ptr scsi\_ext\_xlen scsi cmd—byte 8 , al scsi\_cmd\_byte\_7 , al ;flush fifo command ;at this point scsi fifo is empty (had command) mov bx, ds ; for insw<br>mov es, bx bx, ds<br>es, bx mov dx, 0337h  $\begin{array}{c} \texttt{lup\_fit0\_empty\_l:} \\ \texttt{in} \end{array}$  $\begin{bmatrix} \text{in} \\ \text{and} \\ \text{and} \\ \text{in} \end{bmatrix}$ , dx and al, 00011111b cmp al, 00h % cmp al, 00h<br>jnz lup\_fifo\_empty\_1 ;dx->FIFO status register ;to check fifo empty ;isolate fifo flags ;is it empty ;loop until fifo EMPTY. lea di, word ptr scsi\_int2f\_in\_buffer mov bx, 0000h ;reset byte counter<br>issue receive data NCR command. data will be filling up the SCSI FIFO a byte at a time. lup\_backl:<br>mov mov dx, 0333h mov al, 2ah ; receive data non DMA version<br>out dx, al out dx, al mov dx, 0337h ;dx->FIFO status register lup\_fifo\_bytel: in al, dx ;to check the fifo<br>and al, 00011111b and al, 00011111b cmp al, Olh jnz lup\_fifo\_bytel<br>mov dx, 0332h insb<br>mov mov dx, 0335h<br>in al. dx  $a1$ , dx do: store cdb byte\_8 to xlen. store byte\_7 ;does fifo have one byte? ;loop until fifo has a byte ;dx-> SCSI FIFO ;read one byte from (dx) to es:di, incr di.<br>;dx-> int\_reg ; found out need to read this reg at least every ;other time to proceed. probably req does not come.

39

LG Electronics, Inc. v. Papst Licensing

inc bx cmp bx, word ptr scsi\_ext\_xlen ;are all bytes in? jnz lup\_backl ;before we leave, flush fifo ; before we leave, flush fifo again. later it will contain message and status bytes.<br>; now flush the SCSI FIFO MOV dx, 0333h mov al, 01h ; flush fifo command this point scsi fifo is empty (had command) out dx, al  $\qquad \qquad$  ;at this point scsi fifo is empty (had ; we also need to clear the irq's resulting from receive data byte by byte. MOV dx, 0335h in al, dx chance that my count and adaptec count do not match. then adaptec will send more stuff ;there is a chance that my count and adaptec ;into the fifo. ;now we process the data and decide what to provide for the read, actually, casdrv05.asm knows what ;to expect and we better deliver it. here we decode what to do and submit it to DOS as an int 2F ;call. this is where I have to face the InDos flag business, no need to use int 28h as the program ;dirkb will always be running, having been brought up by autoexec.bat. thus using InDos will make ;sense. I will figure this out later. ;for now, all data is at scsi\_int2f\_in\_buffer. remember! that all register data that is not an output ;of the current int 2f call should be passed on to scsi\_int2f\_out\_buffer. same is true for the regis- ;ters used as inputs but not outputs. in this case, first pass on the value to the relevant register. ;all bytes are in scsi\_int2f\_in\_buffer. now we start feeding int 2f and scsi\_int2f\_out\_buffer. ;at that point we are ready to terminate the write 10 and receive read 10 from ASPI. ;first we blindly pass on all register values (a,b,c,d) on to the out\_buffer. int2f asm routine ;only gets what is in the spec and only its precribed outputs get to write over out\_buffer. lea di, word ptr scsi\_int2f\_in\_buffer lea bx, word ptr scsi\_int2f\_out\_buffer al, byte ptr [di] ;2f byte [bx], al byte ptr ax, word ptr [di+1] ;ax\_reg word ptr ax reg, ax word ptr [bx+1], ax<br>ptr [di+3] ;bx\_reg ax, word word ptr bx\_reg, ax word ptr [bx+3], ax ax, word ptr [di+5] ;cx\_reg word ptr cx\_reg, ax word ptr [bx+5], ax ax, word ptr [di+7] ;dx\_reg MOV word ptr dx\_reg, ax MOV word ptr [bx+7], ax ;now identify the function and save it in cb\_function lea bx, word ptr scsi int2f\_in\_buffer mov al, byte ptr [bx+1] ;points to al from PC. CB function number.<br>mov byte ptr cb\_function, al mov al, byte ptr [bx+1] ;points to al from PLACE A CALLBACK FOR MAESTRO MOV ax, CS mov word ptr sl\_callback\_seg, ax mov ax, OFFSET llun01 2a\_callback MOV word ptr sl\_callback\_off, ax imp scsi\_int\_exit من من من بين CALLBACK llun01\_2a\_callback: ; CALLBACK HEADER ;as 2f calls end up in 21 calls which then go to int13 calls which use irq14, I need to clear is ;bit. scsiiss6.asm change. int13 enables if somehow, so there is a danger that ncr'scsi calls we make ;within this one scsi isr will lead to another scsi isr within this isr. we are not able to handle ;this as we use memory and not stack, thus do cli before ncr commands. MOV al, eoi out intb00, al imP \$+2 out inta00, al ;eoi is not needed as we come from the foreground. ;save DS, ES values push push ES ;setup the DS value to maspi DS value MOV ax, CS MOV DS, ax ;disable the scsi irq in al, Oalh Or al, 08h out Oalh, al ;increment InIRQ. this makes sure that t2 does not return to maestro which called this callback.

40

LG Electronics, Inc. v. Papst Licensing

 $\mathcal{S}\!\mathcal{S}$ 

mov di, word ptr InIRQ\_flag\_seg ES, di<br>di, word ptr InIRQ\_flag\_off  $mov$ mov inc ES:byte ptr [di] sti  $\frac{1}{2}$ END CALLBACK HEADER  $\mathbf{r}_i$ ; pointer to scsi\_int2f\_out\_buffer i\_int2f\_out\_buffer<br>si, word ptr scsi\_int2f\_out\_buffer<br>si, word ptr scsi\_int2f\_out\_buffer<br>byte\_ptr cb\_function, 0lh ;case c<br>yes\_cb01<br>byte\_ptr cb\_function, 10h ;case c<br>yes\_cb0e<br>byte\_ptr cb\_function, 12h ;case c<br>yes\_cb0e<br>byte  $_{\rm{lea}}$ .<br>;case of file name send  $cmp$ jz ; case of data return  $cmp$ ήz cmp ; case of data return  $jz$ <sub>cmp</sub> ; case of data return  $iz$ ; case of file name send  $cmp$ iz ; case of data send  $_{\text{cmp}}$ ήz :case of file handle reflection  $yes\_cb00:$ byte ptr cb\_function, 00h<br>yes\_cb02  $cmp$ jnz ax, word ptr ax\_reg<br>2fh  $mov$  $\verb"in"\mathsf{t}$ byte ptr [si+1], al<br>int2f\_cb\_end  $mov$ ;al to al position in out\_buffer .<br>Jmp yes\_cb02: byte ptr cb\_function, 02h<br>yes\_cb05<br>ax, word ptr ax\_reg<br>2fh  $cmp$ jnz ້ຫດຫ int xin<br>word ptr [si+1], ax<br>int2f\_cb\_end  $mov$ ; ax to ax position in out\_buffer jmp  $yes\_cb05$ : byte ptr cb\_function, 05h<br>yes\_cb06<br>ax, word ptr ax\_reg<br>cx, word ptr cx\_reg<br>dx, word ptr dx\_reg<br>2fh  $cmp$  $Jnz$  $mov$ mov mov int  $2fh$ ax to ax position in out\_buffer<br>bx to bx position in out\_buffer word ptr [si+1], ax<br>word ptr [si+3], bx<br>int2f\_cb\_end  $mov$ mov yes\_cb06:<br>yes\_cb06: byte ptr cb\_function, 06h<br>yes\_cb07  $\mathop{\rm cmp}\nolimits$ jnz scsiiss6.asm change.<br>
jnz yes\_cb08 ax, word ptr ax\_reg<br>dl, byte ptr dx\_reg  $mov$  $\frac{1}{2}$ int  $2fh$ mov ; ax to ax position in out\_buffer mov ;bx to bx position in out\_buffer jmp int2;<br>scsiiss6.asm change; yes\_cb07: byte ptr cb\_function, 07h<br>yes\_cb08<br>ax, word ptr ax\_reg  $cmp$ ÷ jnz mov ax, word ptr ax reg<br>cx, word ptr cx reg<br>dl, byte ptr dx reg<br>2fh mov  $mov$  $mov$  $\frac{1}{2}$ word ptr [si+1], ax<br>word ptr [si+3], bx<br>int2f\_cb\_end ; ax to ax position in out buffer<br>; bx to bx position in out\_buffer  $mov$ mov jmp  $yes\_cb08$ :  $cm<sub>D</sub>$ byte ptr cb function, 08h yes\_cb09<br>ax, word ptr ax\_reg jnz mov moy bx, word ptr bx\_reg

41

LG Exhibit 1006, Page 133 of 604 LG Electronics, Inc. v. Papst Licensing

## Samsung Electronics Co., Ltd., et al Ex. 1006, p. 133 of 604

mov cx, word ptr cx\_reg mov dl, byte ptr dx\_reg int 2fh mov word ptr [si+1], ax ; ax to ax position in out\_buffer jmp int2f\_cb\_end  $int2f_ccb_e$ end yes\_cb09:<br>gmp cmp byte ptr cb\_function, 09h jnz yes\_cbOa  $\ddot{\psi}$ mov ax, word ptr ax\_reg mov dl, byte ptr dx\_reg int 2fh word ptr [si+1], ax<br>int2f\_cb\_end mov word ptr [si+1], ax ; ax to ax position in out\_buffer jmp int2f\_cb\_end yes\_cb0a:<br>cmp cmp byte ptr cb\_function, Oah<br>jnz yes\_cbOb<br>mov ax, word ptr ax\_reg mov bx, word ptr bx\_reg mov dl, byte ptr dx\_reg int 2fh mov word ptr [si+1], ax ; ax to ax position in out buffer mov word ptr [si+5], cx<br>mov word ptr [si+5], cx<br>jmp int2f\_cb\_end mov word ptr [si+5], cx ;cx to cx position in out buffer mov word ptr [si+7], dx ;dx to dx position in out\_buffer yes\_cb0b:<br>cmp cmp byte ptr cb\_function, Obh jnz yes\_cb0c mov ax, word ptr ax reg mov bx, word ptr bx\_reg<br>mov cx, word ptr cx\_reg<br>mov dx, word ptr dx reg int 2fh  $2 \text{ in}$ <br>word ptr [si+1], ax<br>int2f\_cb\_end mov word ptr [si+1], ax ; ax to ax position in out\_buffer jmp int2f\_cb\_end yes\_cb0c:<br>cmp cmp byte ptr cb\_function, Och jnz yes\_cbOd mov ax, word ptr ax reg mov bx, word ptr bx\_reg mov dl, byte ptr dx\_reg int 2fh mov word ptr [si+1], ax ;ax to ax position in out\_buffer mov word ptr [si+51, cx ;cx to cx position in out\_buffer mov word ptr (si+7], dx ;dx to dx position in out\_buffer imP int2f\_cb\_end yes\_cb0d:<br>cmp cmp byte ptr cb\_function, Odh jnz yes\_cbOf mov ax, word ptr ax\_reg mov bx, word ptr bx\_reg<br>mov cx, word ptr cx\_reg<br>mov dx, word ptr dx\_reg int 2fh<br>mov wore mov word ptr [si+1], ax jmp int2f\_cb\_end ; ax to ax position in out\_buffer yes\_cb0f: cmp byte ptr cb\_function, Ofh jnz yes\_cbll mov ax, word ptr ax\_reg mov dx, word ptr dx\_reg int 2fh<br>mov word ptr [si+1], ax ; ax to ax position in out\_buffer<br>jmp int2f\_cb\_end int 2fh  $x$  interpretation interpretational  $int2f_c b$  and yes\_cb11: cmp byte ptr cb\_function, 11h jnz yes\_cb13 mov ax, word ptr ax\_reg mov dl, byte ptr dx\_reg int 2fh mov word ptr [si+1], ax ; ax to ax position in out buffer mov word ptr [si+3], bx ;bx to bx position in out—buffer mov word ptr [si+5], cx ;cx to cx position in out\_buffer jmp<br>yes\_cb13:<br>cmp imp int2f\_cb\_end cmp byte ptr cb\_function, 13h jnz yes\_cb16 mov ax, word ptr ax reg mov dl, byte ptr dx\_reg int 2fh word ptr [si+1], ax<br>int2f\_cb\_end mov word ptr [si+1], ax ; ax to ax position in out\_buffer jmp int2f cb end

LG Electronics, Inc. v. Papst Licensing

## LG Exhibit 1006, Page 134 of 604 **Samsung Electronics Co., Ltd., et al**<br>LG Electronics, Inc. v. Papst Licensing **Ex. 1006, p. 134 of 604**

**67** 

yes\_cb16: byte ptr cb\_function, 16h<br>yes\_cb17  $cmp$ jnz ax, word ptr ax\_reg<br>bx, word ptr bx\_reg mov mov ex, word ptr ex\_reg<br>dx, word ptr dx\_reg  $mov$ mov ķ. int 2fh word ptr [si+1], ax<br>int2f\_cb\_end mov ; ax to ax position in out\_buffer jmp  $yes\_cb17$ :  $cmp$ byte ptr cb function, 17h byte ptr co\_tunction<br>yes\_cb01<br>ax, word ptr ax\_reg<br>bx, word ptr bx\_reg<br>cl, byte ptr cx\_reg jnz mov mov mov int  $2fh$ word ptr [si+1], ax ; ax to ax position in out buffer mov a; a music public part is the fith of the fith of the fith of the fith  $\lim_{n \to \infty}$  into  $\lim_{n \to \infty}$  into  $\lim_{n \to \infty}$ \*\*\*\*\*\*\*\*\*\*\*\*\*\*\*\*\*\*\*\*\*\*\*\*\*\*\*\*\* yes\_cb01: yes\_cbU:<br>
cmp byte ptr cb\_function, 01h<br>
jnz yes\_cb14<br>
;the following is a first instance of synchronization between two machines. when host PC creates<br>
;task.tcf, CaTbox does not know about it yet as its directory informa ; directory info about task.tcf.  $\frac{1}{2}$ h, 0dh  $m$ ov int dx, word ptr scsi\_int2f\_in\_buffer<br>ds->dsdebug;ds->dsdebug; lea add dx, 0009 ;ds->dsdebug<br>;scsiiss9.asm change. fix the tcf file bofore submitting. all E:->C:<br>;open the file, get a handle in bx, call tcf fixup procedure<br>;after procedure completes close the file. this has to be done her mov bx, ax  $\cdot$  $mov$ ax, cs  $ax$ push al, 00h mov fix\_task\_control\_file<br>ah, 3eh call mov int  $21h$ ; end scsiiss9. asm change. file path drive was changed to C: at catpat01. asm. ax, word ptr ax\_reg<br>2fh  $mov$ ; ds: dx correct int ----<br>word ptr [si+1], ax<br>int2f\_cb\_end mov *iax* to ax position in out\_buffer jmp  $yes\_cb14$ : byte ptr cb\_function, 14h<br>yes\_cb0e<br>ax, word ptr ax\_reg<br>bx, word ptr bx\_reg<br>.cx, word ptr cx\_reg<br>dx, word ptr scsi\_int2f\_in\_buffer  $\text{cmp}$  $jnz$ <br> $mov$  $mov$ mov lea ;ds->dsdebug dx, 0009 add ; ds:dx->filename int  $2<sub>fh</sub>$ word ptr [si+1], ax ; ax to ax position in out buffer mov  $\text{imp}$ <br>\*\*\*\*\*\*\* ; PROCESSING FOR CB0E, 10, 12<br>\*\*\*\*\*\*\*\*\*\*\*\*\*\*\*\*\*\*\*\*\*\*\*\*\*\*\*\* \*\*\*\*\*\*\*\*\*\*\*\*\*\*\*\*\*\*\*\*\*  $yes\_cboe$ : byte ptr cb\_function, 0eh<br>
yes\_cb10<br>
ax, word ptr ax\_reg<br>
dx, word ptr scsi\_int2f\_out\_buffer<br>
:ds->dsdebug<br>
dx, 0009<br>
:ds:dx->data area in out\_buffer  $_{\text{cmp}}$ jnz mov lea  $add$ int xin<br>word ptr [si+1], ax<br>int2f\_cb\_end  $\frac{1}{2}$ ; ax to ax position in out\_buffer jmp yes\_cb10: cmp byte ptr cb function, 10h

43

LG Exhibit 1006, Page 135 of 604 LG Electronics, Inc. v. Papst Licensing

 $yes\_cb12$ jnz ax, word ptr ax reg mov dx, word ptr scsi\_int2f\_out\_buffer<br>dx, word ptr scsi\_int2f\_out\_buffer<br>ds->dsdebug; lea dx, 0009<br>2fh add ; ds:dx->data area in out\_buffer int word ptr [si+1], ax<br>word ptr [si+3], bx ax to ax position in out buffer;<br>bx to bx position in out\_buffer; mov mov jmp  $int2f_cbb$  end  $yes$   $cb12$ : byte ptr cb\_function, 12h<br>
yes\_cb15<br>
ax, word ptr ax\_reg<br>
dx, word ptr scsi\_int2f\_out\_buffer ;ds->dsdebug<br>
dx, 0009<br>
.ds:dx->data area in out\_<br>
2fh  $cm<sub>F</sub>$ jnz nov lea add ds:dx->data area in out\_buffer, int /\*\*\*\*\*\*\*\*\*\*\*\* FOR CB15<br>/PROCESSING FOR CB15 \*\*\*\*\*\*  $yes\_cb15$ : byte ptr cb\_function, 15h<br>int2f\_cb\_end<br>ax, word ptr ax\_reg<br>dx, word ptr scsi\_int2f\_in\_buffer cmp jnz mov lea ds->dsdebug; dx, 0009<br>2fh **bbs** ; ds: dx->data area in out\_buffer int word ptr [si+1], ax<br>int2f\_cb\_end mov ; ax to ax position in out\_buffer jmp ; PROCESSING FOR CB07 (a) the same time of a time in the state of a kind of the state of the state of the state of the state of the state is the state in the state in the state in the state in the state in the state in the state in the state in ; plan of action: it will open.  $int 2f cb07$ int 21 3d00<br>return a handle pass the handle on<br>.....our version: int 2f cb07 int 2f records the handle and returns it<br>now close the file with the handle and write its name to the output buffer.<br>cb07: cmp byte ptr cb\_function, 07h<br>inz\_int2f\_cb\_end<br>this should not occur yes cb07: ; hook int  $21$ 

a1, 21h mov

 $44$ 

LG Exhibit 1006, Page 136 of 604 LG Electronics, Inc. v. Papst Licensing

mov ah, 35h int 21h<br>mov cs: mov cs:word ptr dos\_int21\_off, bx<br>mov cs:word ptr dos\_int21\_seq, es ;store current vector locally cs:word ptr dos\_int21\_seg, es<br>ds push<br>mov mov ax, cs<br>mov cx, ax mov cx, ax mov ax, 0000h ç. mov ds, ax<br>mov bx, 00 mov bx, 0084h<br>lea ax, cs:wo: ax, cs:word ptr int\_213d\_hook pushf cli<br>mov mov word ptr [bx], ax ;set new vector mov word ptr [bx+2), cx popf pop ds end hooking int 21/3d; mov ax, word ptr ax\_reg mov bx, word ptr bx\_reg mov cx, word ptr cx\_reg mov dl, byte ptr dx\_reg mov byte ptr yes\_2fcb07, Olh ;zero out during int 21 hook 2fh int mov word ptr [si+1], ax ;ax to ax position in out buffer mov word ptr [si+3], bx  $\cdots$  ;bx to bx position in out buffer change task file first. first must know that it is a task file ;scsiiss9.asm change. ;and not a data file. how do we do this? By checking the cx register: if =0000h then ;control file. cmp ax, 0000h<br>jnz int213d\_hook\_cl  $jnz$  int213d hook\_cl  $cmp$   $cx$ , 0000h jnz int213d\_ hook \_c0 ;if non zero, not a control file ;the file was opened read only (see CAS spec), close it and open it again. ;need its mov name, it is at cs:scsi int2f\_out\_buffer + 9. still path drive of C: ah, 3eh ;bx=handle int 21h mov dx, OFFSET scsi\_int2f\_out\_buffer;file name is here<br>dx, 0009h ;ds=cs already add mov ax, 3d02h ; read/write int 21h mov bx, ax  $\qquad \qquad$  ; handle for read/write but same file ;go to cat\_disk\_letter in this case mov as maestro has to make a far call, must be uniform maestro has to make mov cx, cs push cx call<br>.now close the file. call fix\_task\_control\_file *;bx=handle already.*<br>now close the file. the handle is in bx and this is where int 21 3e wants it. ah, 3eh<br>21h int213d\_hook\_c0:mov<br>int ;unhook int 21 int213d\_hook\_cl:push ds mov ax, 0000h<br>mov ds, ax mov ds, ax mov bx, 0084h mov ax, cs:word ptr dos\_int21\_off ;store current vector locally<br>mov cx, cs:word ptr dos int21 seq cx, cs:word ptr dos\_int21\_seg pushf cli mov word ptr [bx], ax ;set new vector mov word ptr [bx+2], cx popf pop ds ;end unhooking int 21 jmp int2f\_cb\_end<br>;yes\_2fcb07 db 00h<br>dos\_int21\_off dw ?<br>dos\_int21\_seg dw ? ;the following is the int 21 hook int\_213d\_hook: pushf cmp cs:byte ptr yes\_2fcb07, Olh ;is it 2f cb07? jnz pass to\_previous\_21\_handler ;if not let go cmp ah, -3-dh ;is it open file? it seems that this is the int 21 3d we want, other interrupts have come in before and some perhaps<br>it seems that this is the int 21 3d we want, other interrupts have come in before and some perhaps,

;have issued int 21 3d. we do not know if this is one of those or the one we want, the solution will ;be to have a semaphore called CASMODEM\_ACTIVE so that other int 21 3d calls are held, another way of ;finding out is to check the stack, if this int 21 call was made from casmodem then we are ok. but ;this scsi isr is loaded as a device driver and does not know where casmodem is because casmodem is ;loaded later on with autoexec.bat. I will leave this issue for later. PERHAPS, I SHOULD HAVE A RULE ;WHERE EACH ONE OF MY PROGRAMS WRITE THEIR LOCATION TO 0040:XXXX. FOR CASMODEM, THIS COULD BE DONE

45

60

LG Electronics, Inc. v. Papst Licensing

## **Ex. 1006, p. 137 of 604** LG Exhibit 1006, Page 137 of 604 Samsung Electronics Co., Ltd., et al

%; AN HOOKING INT 2F AH=00 IS CHECK INSTALLED STATE.<br>
Summing we solved this problem, we go to store filename pointed to by ds:dx to the scsi\_int2f\_out\_<br>
:buffer. we are still inside the 2f handler, so we cannot say that s push si push ax push<br>lea es di, cs:word ptr scsi\_int2f\_out\_buffer<br>di, 0009h add mov  $ax, cs$ mov es,  $ax$ si, dx ; ds: dx -> filename ASCIIZ mov move filename: movsb byte ptr [si], 00h<br>move\_filename  $cmp$ jnz ; move Z of ASCIIZ also. movsb pop es  $\overline{p}$ ax si pop r .<br>pop di<br>pass\_to\_previous\_21\_handler: popf<br>jmp cs: dword ptr dos\_int21\_off if scsi command 2a, ie write\_ext and we just received data, then we must be at the end of it.  $int2f_c b_{en}$  end: cli the above line was a scsiiss6.asm change. as we gave early eoi, we need to disable if flag that<br>; was enabled with int 13 so that the following nor commands do not cause an isr within another isr.<br>mov dx, 0332h ; point to  $dx$ , al<br>al, 00h out ; message "command complete" mov dx, al<br>dx, 0333h<br>al, 24h<br>dx, al out mov  $mov$ ; terminate sequence out CALLBACK TAIL decrement InIRQ .<br>cli  $\frac{1}{2}$ di, word ptr InIRQ\_flag\_seg<br>ES, di<br>di, word ptr InIRQ\_flag\_off  $mov$ ES:byte ptr [di] dec ; enable SCSI IRO .<br>in al, 0alh<br>al, 0f7h and  $0a1h$ , al out ; return to maestro pop ES pop DS retf END CALLBACK TAIL scsi int exit jmp y<br>go\_fmi\_t\_1lun01\_2a:<br>;this is the case of LUN=011 hopefully. ; this is the case of LUN=011 hopefully.<br>
omp byte ptr i\_t\_llun, 03h<br>
jnz go\_fmi\_t\_llun, 03h<br>
; length of transfer in bytes in xlen.<br>
lea bx, word ptr scsi\_ext\_xlen<br>
mov al, byte ptr scsi\_cmd\_byte\_8<br>
mov byte ptr [bx], al<br> inc bx mov al, byte ptr scsi\_cmd\_byte\_7<br>mov byte ptr [bx], al

46

LG Exhibit 1006, Page 138 of 604 LG Electronics, Inc. v. Papst Licensing

word ptr scsi\_lpt in\_buffer 0000h ;reset-byte counter data NCR command. data will be filling up the SCSI FIFO a byte at a time. ; receive data non DMA version lea di, mov bx, ;issue receive lup back2: mov dx, 0333h mov al, ;now flush the SCSI FIFO mov dx, 0333h mov al, Olh out dx, al mov bx, ds mov es, bx ;flush fifo command ;at this point scsi fifo is empty (had command) ;for insw mov dx, 0337h lup\_fifo empty — 3: In al, dx  $\begin{array}{cc}\n\text{Im} & \text{al}, & \text{dx} \\
\text{in} & \text{al}, & 00011111b \\
\text{cmp} & \text{al}, & 00h\n\end{array}$ cmp al, 00h<br>inz lup fife  $lup\_fito\_empty\_3$ ;dx->FIFO status register ;to check fifo empty ;isolate fifo flags ;is it empty ;loop until fifo EMPTY. ;dx->FIFO status register ;to check the fifo out dx, al mov dx, 0337h lup\_fifo byte2: In al, dx and al, 00011111b cmp al, Olh jnz lup\_fifo byte2 mov dx, insb mov dx, 0335h in al, dx ;does fifo have one byte? ;loop until fifo has a byte. ;dx-> SCSI FIFO ;read one byte from (dx) to es:di, incr di. ;dx-> int\_reg ;found out need to read this reg at least every ;other time to proceed. probably req does not come. inc bx cmp bx, word ptr scsi\_ext\_xlen ;are all bytes in? jnz lup back2 ;before we leave, flush fifo again, later it will contain message and status bytes. ;now flush the SCSI FIFO mov dx, 0333h mov al, Olh ;flush fifo command out dx, al ;at this point scsi fifo is empty (had command) ;we also need to clear the irq's resulting from receive data byte by byte. mov dx, 0335h in al, dx ;there is a chance that my count and adaptec count do not match, then adaptec will send more stuff ;into the fifo. ;now we process the data and decide what to provide for the read, actually, casdrv05.asm knows what ;to expect and we better deliver it. here we decode what to do and submit it to DOS as an int 2F ;call. this is where I have to face the InDos flag business, no need to use int 28h as the program ;dirkb will always be running, having been brought up by autoexec.bat. thus using InDos will make ;sense. I will figure this out later. ;for now, all data is at scsi int2f in\_buffer. remember! that all register data that is not an output ;of the current int 2f call should be passed on to scsi\_int2f\_out\_buffer. same is true for the regis- ;ters used as inputs but not outputs. in this case, first pass on the value to the relevant register. ;all bytes are in scsi\_int2f\_in\_buffer. now we start feeding int 2f and scsi\_int2f\_out\_buffer. ;at that point we are ready to terminate the write\_10 and receive read 10 from ASPI. ;first we blindly pass on all register values (a,b,c,d) on to the out buffer. int2f asm routine ;only gets what is in the spec and only its precribed outputs get to write over out buffer. ;now transfer in buffer contents to out buffer, if the i/o instruction was ;an output instruction, there is nothing to write back to host PC. In case of ;an input i/o instruction, the eax double word will change. lea di, word ptr scsi\_lpt\_in\_buffer lea bx, word ptr scsi lpt\_out\_buffer mov eax, dword ptr [di+01 ;first double word register: ecx mov dword ptr (bx+0), eax mov dword ptr IO\_ecx reg, eax mov eax, dwotd ptr [ai+4] ;second double word register: edx mov dword ptr [bx+4], eax mov dword ptr IO edx reg, eax mov eax, dword ptr [ai+8] ;third double word register: eax mov dword ptr [bx+8], eax mov dword ptr IO\_eax\_reg, eax ;now identify the function and save it in cb function ;we do not need this as print calls do not generate int 13h mov al, eoi out intb00, al imp \$+2 out inta00, al ;now analyse the IOType variable in ecx and duplicate the call. ;this is very simple, if in al, dx then do it and update eax in output buffer

47

LG Electronics, Inc. v. Papst Licensing

%; if out dx, al then just do it an do not change the output buffer.<br>
; choices: host might decide that for an out dx, al it does not need to read anything back.<br>
; in this case, another i/o might come too soon for CaTbox mov dx, word ptr IO\_edx\_reg<br>in al, dx mov byte ptr IO\_eax\_reg, al<br>lea bx, word ptr scsi\_lpt\_out\_buffer<br>mov byte ptr [bx+8], al ;sto: ; store in output buffer jmp lpt end  ${\tt must\_be\_input:}$ and cl, 00h jnz lpt\_end ; do nothing for now if anything else mov dx, word ptr IO\_edx\_reg out dx, al<br>jmp lpt\_end ,<br>;if scsi command 2a, ie write\_ext and we just received data, then we must be at the end of it.<br>;int2f\_cb\_end: cli %; if scsi command 2a, ie write\_ext and we just received data, then we must be at the end of it.<br>
: ht2<sup>2</sup> cb\_end: cli<br>
: hte above line was a scsiiss6.asm change. as we gave early eoi, we need to disable if flag that<br>
: w out dx, al<br>jmp scsi\_int\_exit ; scsiiss6.asm change. now that we gave earlt eoi for all cb functions (only the ones that access<br>; hard disk would need it), we need to skip eoi section of exit. jmp scsi\_int\_exiu \*\*\*\*\*\*\*\*\*\*\*\*\*\*  $go_fmi_t_llun03_2a$ : component of the ptrice of the pintom of the ptrice of the pintom of the pintom of the pintom of the pintom of the pintom of the state in the state in the state in the state in the state of the state of the state of the st  $\frac{3}{1}n$ al,  $0$ alh<br>al,  $0$ 8h or al, 08h<br>
out 0alh, al<br>
contransfer in bytes in xlen<br>
lea bx, word ptr scsi\_ext\_xlen<br>
mov al, byte ptr scsi\_cmd\_byte\_8<br>
mov byte ptr [bx], al<br>
inc bx<br>
mov al, byte ptr scsi\_cmd\_byte\_7<br>
mov al, byte ptr scsi\_cmd\_byte\_7<br>
m %; mask position 11 decimal<br>% any irq will come but scsi irq.  $\verb"or"$  $dx$ , al out setup es: di for insw ,<br>di, word ptr host\_DOS\_request\_off ; points to host\_DOS\_request\_type in catvoice<br>ax, word ptr host\_DOS\_request\_seg<br>ES, ax  $\frac{1}{2}$ <br>  $\frac{1}{2}$ mov double check for FIFO empty,<br>mov dx, 0337h  $\verb|lup_fifo_empty_5|:$ al, dx<br>al, 00011111b<br>al, 00h in  $\frac{1}{\text{and}}$  $_{\text{cmp}}$ jne lup\_fifo\_empty\_5 mov bx, 0000h ; reset byte counter

48

LG Exhibit 1006, Page 140 of 604 LG Electronics, Inc. v. Papst Licensing Samsung Electronics Co., Ltd., et al Ex. 1006, p. 140 of 604

; scsiissd. asm\_change. bug 12-004. 9/2/95. add cld. cld ; issue receive data NCR command. data will be filling up the SCSI FIFO a byte at a time  $lup\_back4$ : dx, 0333h mov mov  $a1, 2ah$ ; receive data non-DMA version out  $dx$ .  $a1$  $dx, 0337h$ mov ...; FIFO Flags register lup fifo byte4: in al, dx al, dx<br>al, 00011111b<br>al, 01h<br>lup\_fifo\_bytedx, 0332h and ; does FIFO have one byte?  $_{\text{cmp}}$ jne byte4 ; SCSI FIFO<br>; read one byte from (dx) to es:di inc di mov insb mov<br>in dx, 0335h ; int reg al, dx bx<br>bx, word ptr scsi\_ext\_xlen inc ; are all bytes in?  $cmp$ jne lup\_back4 ; flush fifo dx, 0333h<br>al, 01h  $m$ Ov mov out dx, al delay\_lup66:mov;  $ax, 0$ nop loop delay\_lup66 dx, 0332h<br>al, 00h  $mov$  $mov$  $dx$ , al<br>al, 00h out ; status "good"  $mov$  $\frac{dx}{dx}$ , al<br>dx, 0333h out ; message "command complete" mov mov al, 24h  $dx$ , al out ; terminate sequence  $c1i$ ; unmask position 11 decimal ; iret will cause sti ; LUN=07 PROCESSING. COUNTERPART OF CATPAT. EXE go\_fmi\_t\_llun04\_2a: go\_fmi\_t\_llun04\_2a:<br>
cmp byte ptr i\_t\_llun, 07h<br>
yne go\_fmi\_t\_llun07\_2a<br>
;mask scsi irq as we will issue irq generating commands but will handle them within this<br>
;interrupt service routine by polling. this is not necessar ; mask position 11 decimal<br>; any irq will come but scsi irq. compute the basic in bytes in xlend<br>
lead bx, word ptr scsi\_ext\_xlend<br>
mov al, byte ptr scsi\_cmd\_byte\_8<br>
mov byte ptr [bx], al inc bx<br>
mov al, byte ptr scsi\_cmd\_byte\_7<br>
mov byte ptr [bx], al<br>
;now flush the SCSI FIFO  $\frac{dx}{1}$ , 0333h<br>al, 01h mov mov out dx, al ; points to host\_DOS\_request\_type in catvoice ax, word ptr host\_CAS\_request\_seg<br>ES, ax  $m<sub>O</sub>$ mov double check for FIFO empty,<br>mov dx, 0337h  $\texttt{lup\_fib\_empty\_57:}$ al, dx<br>al, 00011111b<br>al, 00h  $i$ n and  $cmp$ 

49

LG Exhibit 1006, Page 141 of 604 LG Electronics, Inc. v. Papst Licensing

## Samsung Electronics Co., Ltd., et al Ex. 1006, p. 141 of 604

 $\ddot{\phantom{a}}$ 

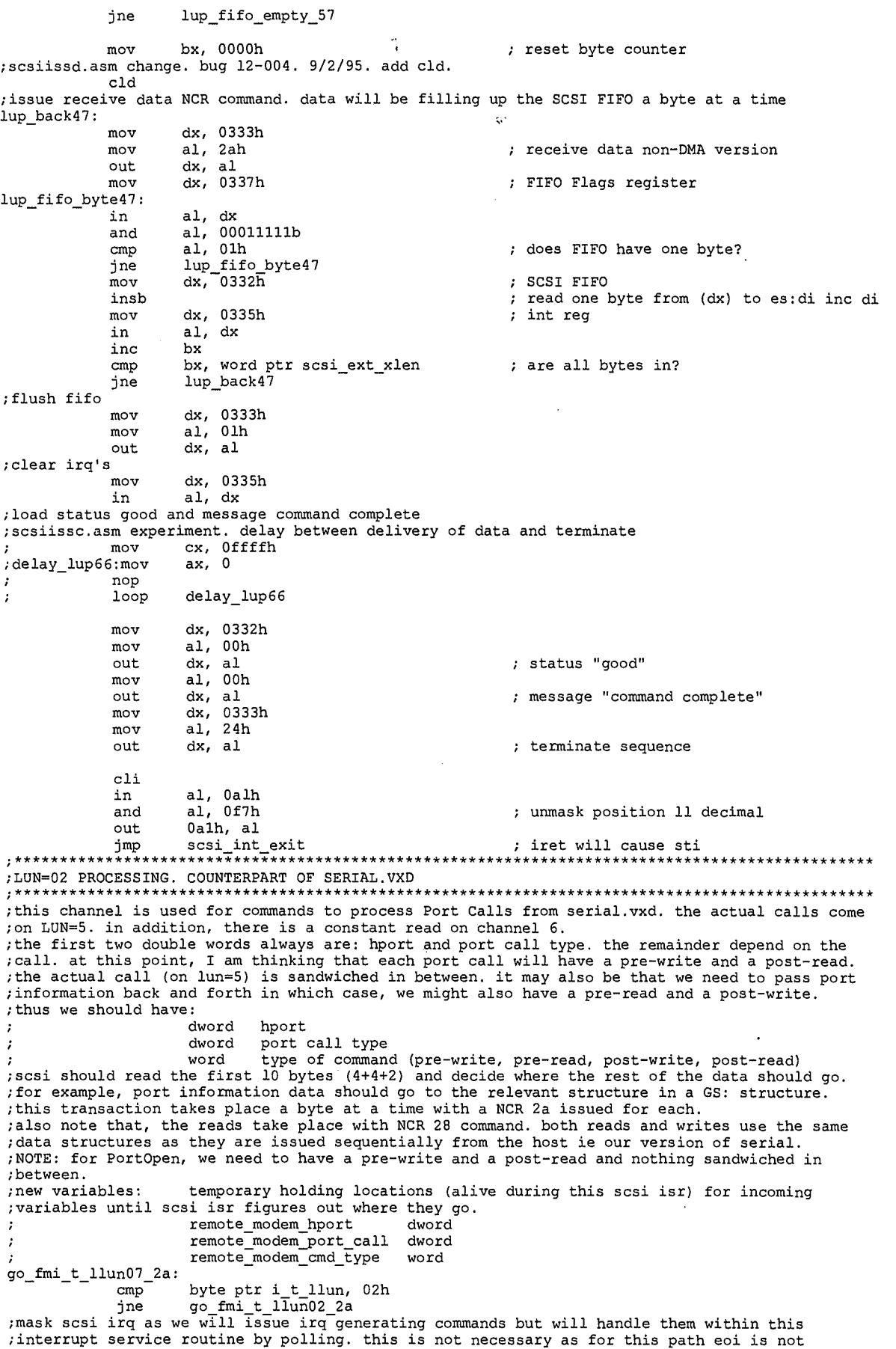

50

LG Exhibit 1006, Page 142 of 604<br>LG Electronics, Inc. v. Papst Licensing

;issued. only issued for lun=00 at this point. in al, Oalh  $\mathcal{L}_{\mathbf{r}}$ al, 08h Or ; mask position 11 decimal Oalh, al out<br>Length of transfer, ; any irq will come but scsi irq. of transfer in bytes in xlen lea MOV bx, word al, byte ptr scsi\_ext xlen \_xlen<br>\_byte\_8 ptr scsi\_cmd\_1<br>[bx], al ptr scsi<br>[bx], al byte ptr MOV inc bx ..<br>al, byte ptr scsi\_cmd\_byte\_7<br>[bx], al MOV byte ptr FIFO MOV ;now flush the SCSI mov dx, 0333h al, Olh MOV dx, al out setup es:di for insw mov di, OFFSET remote modem hport mov ax, CS mov ES, ax ; double check for FIFO empty dx, 0337h mov lup\_fifo\_empty\_7: al, dx al, 00011111b in and cmp al, 00h jne lup\_fifo\_empty\_7 mov bx, 0000h **in the set of the set of the set byte** counter ;issue receive data NCR command. data will be filling up the SCSI FIFO a byte at a time lup\_back5: dx, 0333h mov al, 2ah mov ; receive data non-DMA version out dx, al dx, 0337h MOV ; FIFO Flags register lup\_fifo\_byte5: al, dx al, 00011111b al, Olh in and cmp ; does FIFO have one byte? lup fifo byte5 jne dx, 0332h ; SCSI FIFO MOV insb<br>mov<br>in ; read one byte from (dx) to es:di inc di dx, 0335h ; int rag in al, dx<br>inc bx inc bx cmp bx, Oah ; are all of first 10 bytes in? jne lup\_back5 ;clear irq's for the 10th byte mov dx, 0335h in al, dx ;this is where we have to make decisions. we got hport, port call type and cmd type. there may be more data coming in such as items from the port information structure;<br>this depends on what port call is being made.<br>cmp dword ptr remote\_modem\_port\_call, MASPI\_DMS\_TASK\_TYPE\_PORT\_OPEN<br>jne rm\_not\_port\_open<br>fir ;PortOpen: . 1. find a free modem\_dms structure and set to not free. you are bound to have a structure<br>
; 1. find a free modem as we say we have at host. in other words, the modems we do<br>
; contract as we are getting kicked back befo ; 3. also write PortOpen to task # entry. % . die with task request and task status entries.<br>
; 4. fill out task request and task status entries.<br>
; 5. activate the related TTQ entry. % 6. exit the isr after setting NCR up to complete the scsi link.<br>
search\_free\_maspi\_dms:<br>
mov si, OFFSET maspi\_dms\_1 cmp word ptr [Si + MITSPI\_DMS\_FREE\_STATUS], MASPI\_DMS\_FREE\_STATUS\_FREE je free maspi dms found add si, RASPI\_EMSJIZE ie free\_maspi\_dms\_found<br>add si, MASPI\_DMS\_SIZE<br>jmp search\_free\_maspi\_dms free\_maspi\_dms\_found: mov word ptr current maspidms\_ptr, si<br>mov word ptr [si + MASPI\_DMS\_FREE\_STATUS], MASPI\_DMS\_FREE\_STATUS\_NOT\_FREE<br>mov eax, dword ptr remote\_modem\_hport<br>mov dword ptr [si + MASPI\_DMS\_HPORT], eax<br>mov eax, dword ptr remote\_mode MOV dword ptr [Si + MASPI OHS TASK TYPE], eax MOV di, word ptr [Si + MA-dPI\_BMS\_TTQ\_ENTRY\_PTR + 2] mov ES, di MOV di, word ptr [Si + MASPI OHS TTQ ENTRY PTR] mov ES:byte ptr [di + TTICS-HANBSHARE], T'TICS HANDSHAKE ST REQ MADE \_ \_ \_

51

LG Electronics, Inc. v. Papst Licensing

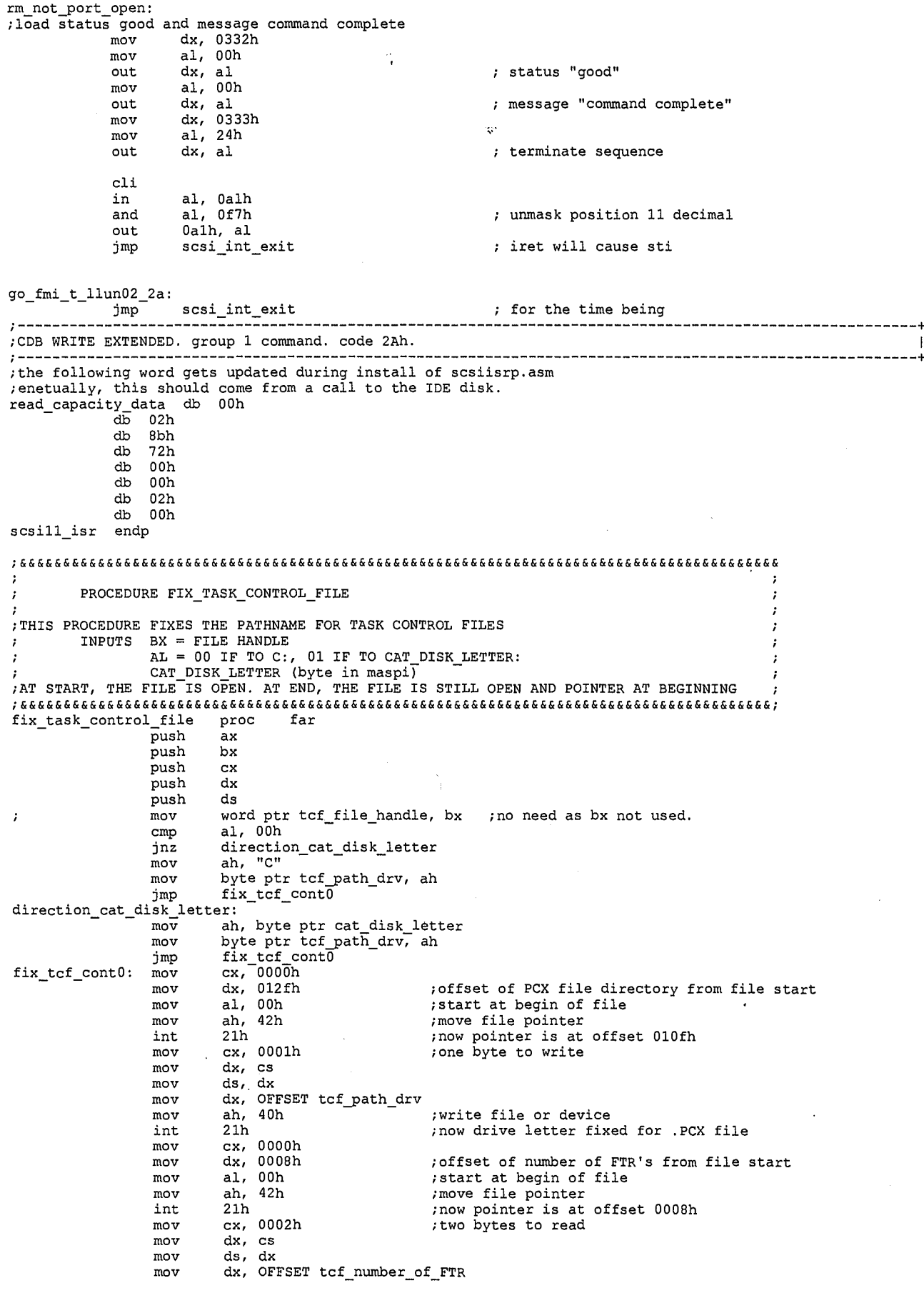

52

LG Exhibit 1006, Page 144 of 604<br>LG Electronics, Inc. v. Papst Licensing

 $\hat{\kappa}$  )

Samsung Electronics Co., Ltd., et al<br>**Ex. 1006, p. 144 of 604**
ah, 3fh ;read file or device mov int ; number of FTR's is at tcf\_number\_of\_FTR mov ax, word ptr tcf number of FTR \_ \_ \_ cmp ax, 0000h ; no FTR's? ie just a cover sheet dx, coodn<br>fix\_tcf\_contl<br>cx, 0002h<br>dx, cs<br>ds, dx j z fix\_tcf\_contl *if* none then we are done mov ; pointer already at offset of first ftr mov<br>moy<br>mov moy ds, dx dx, OFFSET tcf\_offset\_of\_first;FTR ah, 3fh ;read the offset mov mov int 21h ;offset of first FTR at tcf offset of first FTR to first FTR filename location, increment by 80h (12ide cimai) — dx, word ptr tcf\_offset\_of\_first FTR ;now move file pointer mov add dx, 000fh ;dx = offset of first file to send MOV word ptr tcf\_offset\_FTR\_filename, dx fix tcf loop0: ;in this loop, move file pointer to tcf\_offset\_FTR\_filename. change the byte and loop until #=0 cx, 0000h mov mov dx, word ptr tcf\_offset FTR filename mov al, 00h ;start at begin of file mov ah, 42h int 21h ; file pointer at drive letter  $\alpha$ , 000lh<br> $\alpha$ , cs<br> $\alpha$ ,  $\alpha$ mov cx, 0001h ;one byte to write mov mov ds, dx mov dx, OFFSET tcf\_path\_drv mov ah, 40h ;write file or device 21h ;now drive letter fixed for .PCX file dx, word ptr tcf\_offset\_FTR\_filename int mov dx, word ptr tcf\_offset\_fin\_inference FTR<br>dx, 0080h ;length of one FTR<br>word ptr tcf\_offset\_FTR\_filename, dx add dx, 0080h ;length of one FTR mov cx, word ptr tcf\_number\_of\_FTR mov dec cx mov word ptr tcf\_number\_of\_FTR, cx<br>cx, 0000h<br>fix\_tcf\_loop0 cmp jnz fix\_tcf\_contl: pop ds pop dx  $_{\rm pop}$ pop bx<br>pop ax pop retf<br>fix task control file fix task control file endp ;&&'.i&&&&-&&&&&i&&& E&& &&&&&&&&&&&&&&&&&&&&&&&&&&&&&&&&&&&&&&&&&&&&&&&&&&&&&&&&&&&& &&&&&&&&& END PROCEDURE FIX\_TASK\_CONTROL\_FILE ;&&&&&&&&&&&&&&&&&&&&&&&&&&&&&&&&&&&&&&&&&&&&&&&&&&&&&&&&&&&&&&&&&&&&&&&&&&&&&&&&&&&&&&&; ;&&&&&&&&&&&&&&&&&&&&&&&&&&&&&&&&&&&&&&&&&&&&&&&&&&&&&&&&&&&&&&&&&&&&&&&&&&&&&&&&&&&&&&&& PROCEDURE STORE\_TO\_CLIENT\_REGS ;&&&&&&&&&&&&&&&&&&&&&&&&&&&&&&&&&&&&&&&&&&&&&&&&&&&&&&&&&&&&&&&&&&&&&&&&&&&&&&&&&&&&&&&& store\_to\_Client\_regs mov di, word ptr client\_regs\_seg\_ptr mov ES, di mov di, word ptr client\_regs\_off\_ptr mov bp, SP MOV ax, word ptr [bp + 12h] MOV ES:word ptr [di + MASPI\_CLIENT\_AX\_OFFSET], ax mov ax, word ptr [bp + 10h] mov ES:word ptr [di + MASPI\_CLIENT\_SX\_OFFSET), ax  $max$ ax, word ptr [bp + Oeh] mov ES:word ptr [di + MASPI\_CLIENT\_CX\_OFFSET], ax mov ax, word ptr [bp + Och] mov ES:word ptr [di + MASPI\_CLIENT\_DX\_OFFSET], ax mov ax, word ptr [bp + Oah] mov ES:word ptr (di + MASPI\_CLIENT\_SP\_OFFSET], ax mov ax, word ptr [bp + 02h] mov ES:word ptr [di + MASPI\_CLIENT\_DI\_OFFSET], ax mov ax, word ptr [bp + 06h] mov ES:word ptr [di + MASPI\_CLIENT\_SI\_OFFSET], ax

 $68<sup>53</sup>$ 

mov ax, word ptr [bp + 04h]<br>mov ES:word ptr [di + MASPI ES:word ptr [di + MASPI\_CLIENT\_ES\_OFFSET], ax mov ax, SS mov ES:word ptr [di + MASPI\_CLIENT\_SS\_OFFSET], ax mov ax, bp<br>add ax, la ax, lah mov ES:word ptr [di + MASPI\_CLIENT\_SP\_OFFSET], ax mov ax, FS mov ES:word ptr [di + MASPI\_CLIENT\_FS\_OFFSET], ax mov ax, GS<br>mov ES:wor ES:word ptr (di + MASPI\_CLIENT\_GS\_OFFSET), ax mov ax, word ptr [bp + 08h] mov ES:word ptr [di + MASPI\_CLIENT\_DS\_OFFSET], ax mov ax, word ptr [bp + 14h] mov ES:word ptr [di + MASPI\_CLIENT\_iP\_OFFSET], ax mov ax, word ptr [bp + 16h] mov ES:word ptr [di + MASPI\_CLIENT\_CS\_OFFSET], ax mov ax, word ptr [bp + 18h) mov ES:word ptr [di + MASPI\_CLIENT\_FLAGS\_OFFSET], ax ret store\_to Client\_regs endp ;&&&&&&a&&&&&&&&&&&&&&&&&&&&&&&&&&&&&&&&&&&&&&&&&&&&&&&&&&&&&&&&&&&&&&&&&&&&&&&&&&&&&&&& END PROCEDURE STORE TO CLIENT REGS ;&&&&&&&&&&&&&&&&&&&&&&&&&&&&&&&&&&&&&&&&&&&&&&&&&&&&&&&&&&&&&&&&&&&&&&&&&&&&&&&&&&&&&&&& ;&&&&&&&&&&&&&&&&&&&&&&&&&&&&&&&&&&&&&&&&&&&&&&&&&&&&&&&&&&&&&&&&&&&&&&&&&&&&&&&&&&&&&&&& PROCEDURE RESTORE\_FM\_CLIENT\_REGS • ;&&&&&&&&&&&&&&&&&&&&&&&&&&&&&&&&&&&&&&&&&&&&&&&&&&&&&&&&&&&&&&&&&&&&&&&&&&&&&&&&&&&&&&&& restore\_fm\_Client\_regs<br>mov mov di, word ptr client\_regs\_seg\_ptr mov ES, di mov di, word ptr client\_regs\_off\_ptr mov bp, SP mov ax, ES:word ptr [di + MASPI CLIENT\_AX\_OFFSET] mov word ptr [bp + 12h], ax mov ax, ES:word ptr [di + MASPI CLIENT\_SX\_OFFSET] mov word ptr [bp + 10h], ax mov ax, ES:word ptr [di + MASPI CLIENT\_CX\_OFFSET] mov word ptr (bp + Oeh), ax mov ax, ES:word ptr [di + MASPI CLIENT\_DX\_OFFSET] mov word ptr [bp + Och], ax mov ax, ES:word ptr [di + MASPI CLIENT\_BP\_OFFSET] mov word ptr (bp + Oah), ax mov ax, ES:word ptr [di + MASPI CLIENT\_DI\_OFFSET] mov word ptr [bp + 02h], ax mov ax, ES:word ptr [di + MASPI CLIENT\_SI\_OFFSET] mov word ptr [bp + 06h], ax mov ax, ES:word ptr [di + MASPI CLIENT\_ES\_OFFSET] mov word ptr [bp + 04h], ax %, we do not change stack in scsii isr.<br>% mov ax, ES:word p mov ax, ES:word ptr [di + MASPI\_CLIENT\_SS\_OFFSET] mov SS, ax ;we are stack neutral so that SP will get back to its original value mov ax, bp add ax, lah add ax, lah<br>mov ES:word ptr [di + MASPI\_CLIENT\_SP\_OFFSET]

• 54

LG Electronics, Inc. v. Papst Licensing

LG Exhibit 1006, Page 146 of 604 **Samsung Electronics Co., Ltd., et al**<br>LG Electronics, Inc. v. Papst Licensing **Ex. 1006, p. 146 of 604** 

mov ax, ES:word ptr [di + MASPI\_CLIENT\_FS\_OFFSET]  $FS$ , ax mov ax, ES:word ptr [di + MASPI\_CLIENT\_GS\_OFFSET] mov GS, ax mov ax, ES:word ptr [di + MASPI CLIENT\_DS\_OFFSET] mov word ptr [bp + 08h], ax mov ax, ES:word ptr [di + MASPI CLIENT\_IP\_OFFSET] mov word ptr [bp + 14h], ax mov ax, ES:word ptr [di + MASPI\_CLIENT\_CS\_OFFSET] mov word ptr [bp + 16h], ax mov ax, ES:word ptr [di + MASPI CLIENT FLAGS OFFSET] mov word ptr [bp + 18h], ax ret restore fm Client rags endp END PROCEDURE RESTORE\_FM\_CLIENT\_REGS ; ;&&&&&&&&&&&&&&&&&&&&&&&&&&&&&&&&&&&&&&&&&&&&&&&&&&&&&&&&&&&&&&&&&&&&&&&&&&&&&&&&&&&&&&&&  $\ddot{\phantom{0}}$ 

scsiisr end db maspi\_coda ends<br>;scsiisrq change ;end install end

 $\cdot$ 

 $\rightarrow$ 

55

LG Electronics, Inc. v. Papst Licensing

LG Exhibit 1006, Page 147 of 604 **Samsung Electronics Co., Ltd., et al**<br>LG Electronics, Inc. v. Papst Licensing **Ex. 1006, p. 147 of 604** 

; catstp19.asm <- catstp18.asm. 11/03/95. L7 changes incorporated here. ie removing the initial ;detection ringback. ;catstp18.asm <- catstp17.asm. 10/28/95. vma'when entered from remote, needs to have a separate ;set of steps because of the returning point at the end, it should return to 31 which is main ;menu for voice path (if password was correct). whereas from console it should return to ;0 which is tmo. as all our modems are on an equal footing now, we have to have all capabilities ;in all modems. ;catstp17.asm <- catstp16.asm. 10/12/95. add two ribbons for programming print incoming faxes ;and fix and switch to fax for host outgoing faxes. ;catstp16.asm <- catstp15.asm. 9/14/95. change copy step to work with catvoc13 which adds ;a printer task queue (PTQ). also add a new print step for fgprint.exe. ;catstp15.asm <- catstp14.asm. 8/26/95. add faxback steps ;CATSTPL4.ASM <- CATSTPL3.ASM. 8/10/95. add action hmp\_task\_master ;cATSTPL3.ASM <- CATSTPL2.ASM. 7/18/95. add rmi as a sequence of steps. add modem# to beginning. ;CATSTPL2.ASM <- CATSTPL1.ASM. 7/4/95. add dtmf\_4 ribbon. ;CATSTPL1.ASM <- CATSTPLO.ASM. 6/30/95. toward the final version. ;CATSTPLO.ASM <- CATSTEPB.ASM. 6/12/95. CATVOCL. TO INCORPORATE TMO AND SEX. ;catstepb.asm <- catstepa.asm. 6/7/95. to incorporate tmo. ;flow of events: tmo<br>if ring and voice ; if ring and voice em\_gp (not written yet. gets password) if password correct then do vma if password incorrect then do rmi if ring and fax then this machine stops and CASMODEM is activated ; if no ring and ttq item, then whatever the item wants, go to that step. ;emr (email retrieval) must also be present. it may be requested by fmaestro via ttq. ;copy does not require a modem and it will be present only on the keypad modem. ;pfi (print fax indirect) is a function for the keypad step table. ;sfx (send fax) is also a function of the keypad step table, it will build up to a task control file. ;after this point, it goes to ttq where a line modem picks it up. ;the components of sfx are: scan, build task control file, submit to casmodem, ttq request. ;the request is to a step where the action is switch to fax. .NOLIST<br>;catstep7.asm <- catstep6.asm. 5/22/95. to experiment with updatfq0.asm. step 0007 -> vcon\_ses<br>;catstep6.asm <- catstep5.asm. 5/18/95. DOS MULTITASKER WORKEDWITH CATSTEP5.ASM!!!!!!!!!!!!! session\_4 ; in this revision, we have no action, emit msg, start program, many emit msg's. ;catstep5.asm <- catstep4.asm. 5/15/95. works with catvoce. add start\_program for SCAN. ;catvoce works with SCAN. now remove WAIT\_TO\_COMPLETE from step\_0007 to see true multitasking.<br>;catstep4.asm <- catstep3.asm. 5/12/95. works with catvocd and after. has stffmhdc for reco\_msg. ;catstep3.asm <- catstep2.asm. 5/7/95. works with catvoc06. add argument\_2 to start\_program— ;catstep2.asm <- catstepl.asm. 5/1/95. add ending identifier. ;INCLUDE E: \MASH\SAMPLES\MON\TEPEGOZ\TEPECAT\CATVOICE\CATVOCD\CATEQUO5 .INC .LIST INCLUDE CATEQUOe. INC PAGE .MODEL SMALL .386P .STACK .CODE ;\*\*\*\*\*\*\*\*\*\*\*\*\*\*\*\*\*\*\*\*\*\*\*\*\*\*\*\*\*\*\*\*\*\*\*\*\*\*\*\*\*\*\*\*\*\*\*\*\*\*\*\*\*\*\*\*\*\*\*\*\*\*\*\*\*\*\*\*\*\*\*\* ;\* CATSTPL1.ASM  $, *$ COPYRIGHT 3TAU 1995 WRITTEN BY HALUK M. AYTAC  $\frac{1}{2}$ \* start date: October 1994  $, \cdot$ JUNE 30, 1995  $, \star$ name catsteps suggested by Fatih Unal .<br>∙∗ former name was state table ;\*\*\*\*\*\*\*\*\*\*\*\*\*\*\*\*\*\*\*\*\*\*\*\*\*\*\*\*\*\*\*\*\*\*\*\*\*\*\*\*\*\*\*\*\*\*\*\*\*\*\*\*\*\*\*\*\*\*\*\*\*\*\*\*\*\*\*\*\*\*\*\* : NOTE: LOAD MPS IN CVBOOT.<br>; next step ordering: F = 1 ; next step ordering:  $F = 1$  ttq<br>  $F = 0$  voi  $F = 0$  voice next step or as handled internally to tmo:<br> $F = 2$  fax (next stepper level 0, if dtmf=NULL sets vco NO DTMF fax (next stepper level  $0$ , if dtmf=NULL sets vcon\_state=0) DTMF\_\*<br>DTMF\_#  $\cdot$  $DTMF$ <sup>0</sup> ORG 0000H START: vcon\_step\_machine dw session\_parameters\_area<br>dw 0000H dw 0000H step table seg\_number ;to be filled in by cvboot dw 0000H mps\_seg\_number ;to be filled in by cvboot dw 0000H<br>dw 0000H sys data seg number ;to be filled in by cvboot (used first by rem) 0000H st\_modem\_number ;ASCII eg 3130H (which is 3011 and at higher mem 31H) ;if wish to add to filename, db "C:\CATBOX\FN01.PCM",00  $\mathbf{H}$  $1$  7/

LG Electronics, Inc. v. Papst Licensing

## **Ex. 1006, p. 148 of 604** LG Exhibit 1006, Page 148 of 604 Samsung Electronics Co., Ltd., et al

; step POINTER AREA<br>step 0000 ptr<br>step 0000 ptr<br>step 0000 ptr<br>step 0002 ptr<br>step 0003 ptr<br>step 0003 ptr<br>step 0006 ptr<br>step 0006 ptr<br>step 0006 ptr<br>step 0006 ptr<br>step 0008 ptr<br>step 0000 ptr<br>step 0000 ptr<br>step 0000 ptr<br>step step\_002c\_ptr<br>step\_002c\_ptr<br>step\_002d\_ptr step\_002e\_ptr<br>step\_002f\_ptr step\_0030\_ptr step\_0030\_ptr<br>step\_0031\_ptr<br>step\_0032\_ptr<br>step\_0034\_ptr step\_0035\_ptr<br>step\_0036\_ptr<br>step\_0037\_ptr<br>step\_0038\_ptr step\_0039\_ptr step\_003a\_ptr<br>step\_003a\_ptr<br>step\_003b\_ptr step\_003c\_ptr step\_003d\_ptr<br>step\_003e\_ptr<br>step\_003f\_ptr step\_0040\_ptr

dw

step\_0040\_ptr<br>step\_0042\_ptr<br>step\_0043\_ptr<br>step\_0044\_ptr  $step_0045$ <sub>ptr</sub>

step\_0046\_ptr<br>step\_0047\_ptr<br>step\_0048\_ptr

 $\texttt{starter\_step}$ start\_step<br>start\_program\_for\_emit\_msg<br>start\_program\_for\_reco\_msg<br>start\_program\_for\_vma dw dw  $d_{\rm W}$ start\_program\_for\_vma<br>emit\_msg\_for\_vma<br>no\_action\_for\_vma<br>start\_program\_l\_for\_rmi<br>start\_program\_l\_for\_rmi<br>start\_program\_3\_for\_rmi<br>start\_program\_l\_for\_pfi<br>start\_program\_2\_for\_pfi<br>no\_action\_for\_cmd<br>emit\_msg\_for\_cmd<br>emit\_msg\_f  $\frac{dw}{dw}$  $\frac{dw}{dw}$  $\frac{dw}{dw}$  $\frac{dw}{dw}$  $\frac{dw}{dw}$  $\frac{dw}{dw}$ no\_action\_for\_acd<br>start\_program\_for\_acd  $\frac{dw}{dw}$ **SSSSS**  $\frac{dW}{dw}$ dw<br>dw<br>dw<br>dw<br>dw ???????  $\frac{dw}{dw}$  $\frac{dw}{dw}$ dw<br>dw<br>dw<br>dw .<br>play\_rec\_recamsg\_message<br>now\_record\_recamsg now\_record\_recanse<br>play\_recanse\_back<br>sp\_for\_fast\_print<br>play\_from\_answering\_machine<br>end\_of\_session\_ dw  $\frac{dw}{dw}$ end\_of\_session<br>start\_program\_for\_COPY<br>get\_number\_of\_coples<br>get\_ph\_mmb\_for\_send\_fax<br>start\_pgm\_make\_fn\_for\_sfx<br>start\_pgm\_make\_fn\_for\_sfx<br>start\_pgm\_open\_tcf\_for\_sfx<br>emit\_msg\_for\_sfx<br>scan\_to\_pcx\_for\_sfx<br>incrally\_build\_tcf\_for\_ dw  $\frac{dw}{dw}$  $\frac{dw}{dw}$  $\frac{dw}{dw}$ dw  $d_{\rm W}$ dw get\_password dw main\_menu  $\overline{?}$ dw  $submit_a$ fax dw dw switch\_to\_fax sp\_make\_fn\_for\_rmi<br>record\_msg\_for\_rmi<br>hang\_up\_for\_rmi<br>sp\_updatevq\_for\_rmi dw dw  $\frac{dw}{dw}$ sp\_merge\_for\_vma<br>vma\_for\_vma<br>sp\_store\_for\_vma  ${\rm d} w$ dw  $\overline{\mathbf{d}\mathbf{w}}$ dw get\_script\_to\_memory run\_script\_download\_email<br>append\_email dw dw dw create\_email\_pcl dw acd fbx main options acd\_fbx\_emit\_doc\_list<br>sp\_ver\_docno\_bd\_tcf dw  $dw$ 

ad\_fbx\_get\_phone\_number<br>sp\_fbx\_update\_tcf\_w\_ph\_no<br>ttq\_req\_for\_fbx

acd\_bdfbx\_get\_doc\_no<br>em\_bdfbx\_data\_base<br>sp\_bdfbx\_sctopcx

du dw

dw

dw dw dw ; points to step 33 like sfx

; OFFSET TO STEP ENTRIES

72

 $\overline{c}$ 

LG Exhibit 1006, Page 149 of 604 LG Electronics, Inc. v. Papst Licensing Samsung Electronics Co., Ltd., et al Ex. 1006, p. 149 of 604

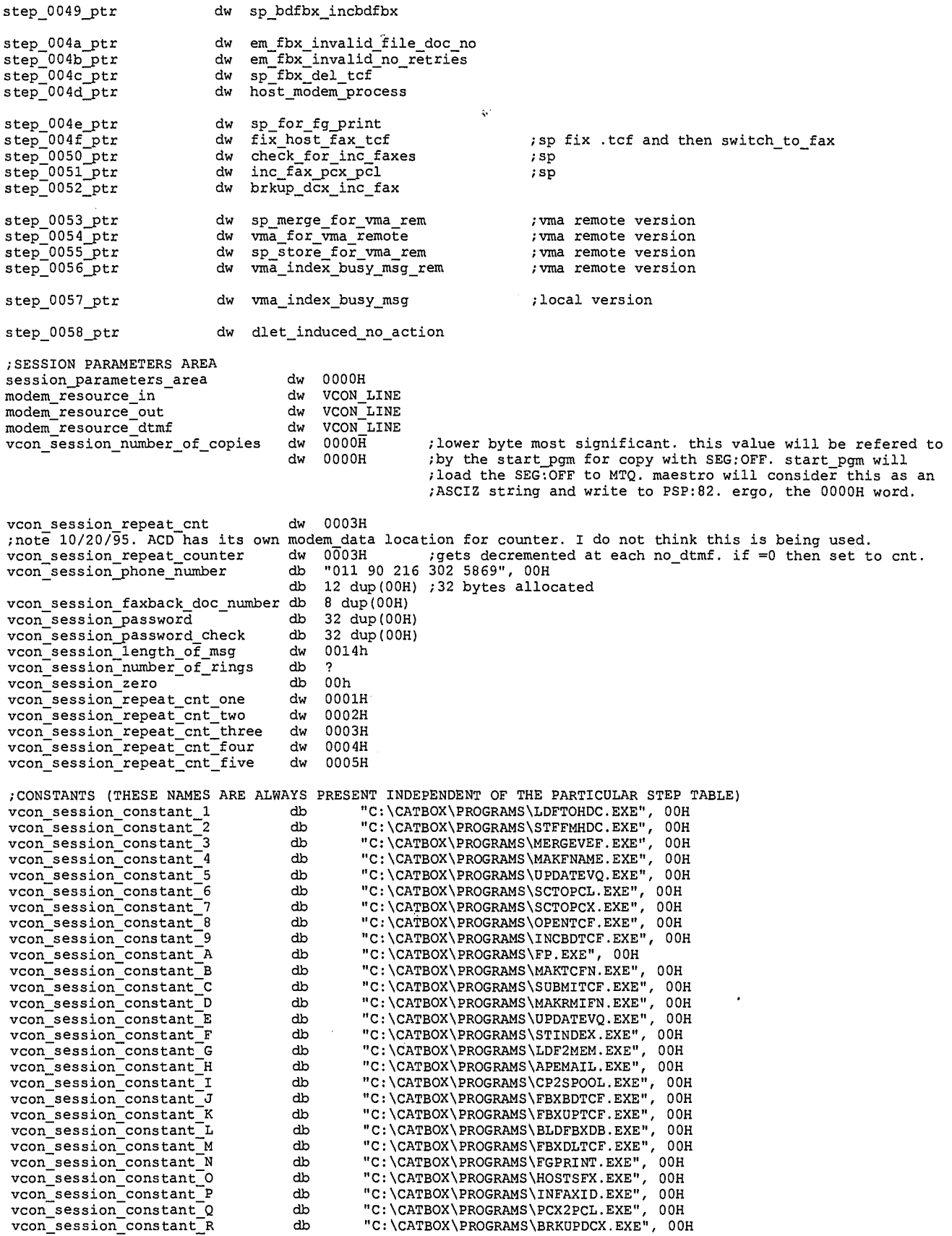

;SESSION FIXED FILENAMES

 $\hat{\zeta}$  .

 $\bar{\gamma}$ 

 $\sim$ 

73

3

LG Exhibit 1006, Page 150 of 604<br>LG Electronics, Inc. v. Papst Licensing

 $\ddot{\phantom{a}}$ 

MDDDEIr D DDDD  $db$ vcon session\_filename\_l "c:\catbox\voice\pcm8.pcm",00h db vcon:session\_filename\_2 "c:\catbox\voice\record01.pcm",00h db vcon\_session\_filename\_3 "C:\CATBOX\VOICE\VMA00000.QUF", 00H db "C:\CATBOX\VOICE\RINGBACK.PCM", 00H vcon\_session filename\_4 vcon\_session\_filename\_5<br>vcon\_session\_filename\_5<br>vcon\_session\_filename\_6  $d\mathbf{b}$ "C:\CATBOX\VOICE\COPYMSG.PCM", 00H  $\overline{ab}$ "C:\CATBOX\VOICE\GETPHNUM.PCM", 00H vcon\_session\_filename\_o<br>vcon\_session\_filename\_7<br>vcon\_session\_filename\_8  $db$ "C:\CATBOX\VOICE\SFXMSG.PCM", 00H  $\overline{ab}$ "C:\CATBOX\VOICE\GREETING.PCM", 00H  $d\mathbf{b}$ vcon\_session\_filename\_9 "C:\CATBOX\VOICE\MAINMENU.PCM", 00H  $\tilde{a}$ "C:\CATBOX\FAX\FMA00000.QUE", 00H "Ct\CATBOX\VOICE\RECAMSG.PCM", 00H vcon\_session\_filename A  $d\mathbf{b}$ vcon\_session\_filename\_B<br>vcon\_session\_filename\_C  $\overline{\text{db}}$ "C:\CATBOX\EMAIL\EMAILIN.TXT", 00H vcon\_session\_filename\_D<br>vcon\_session\_filename\_D<br>vcon\_session\_filename\_E "C:\CATBOX\VOICE\FBXMAIN.PCM", 00H db<br>db<br>db<br>db "C:\CATBOX\VOICE\FAXBKLST.PCM", 00H "C:\CATBOX\VOICE\FBXRETRY.PCM", 00H vcon\_session\_filename\_F<br>vcon\_session\_filename\_G<br>vcon\_session\_filename\_H<br>vcon\_session\_filename\_I "C:\CATBOX\VOICE\FBXHNGUP.PCM", 00H "C:\CATBOX\VOICE\FBXBLD.PCM", 00H "C:\CATBOX\VOICE\VMABUSY.PCM", 00H ;SESSION VARIABLES vcon session fax filename db 64 dup(?) vcon\_session\_tcf\_filename db 64 dup(?)<br>vcon\_session\_rmi\_filename db 64 dup(?)<br>;later on an-acd-will write to where the zeroes are based on phone extension or<br>;this is why we place this in the variables area. code. voice\_index\_tag\_filename db "C:\CATBOX\VOICE\VMA00000.QUF", 00H vcon\_session variable 1 db 64 dup(?) vcon\_session-variable-2 db 64 dup(?) vcon\_session:variable:3 db 64 dup(?) vcon\_session\_variable\_4 db 64 dup(?) ;STEP DATA AREA  $\frac{1}{1}$ \*\* \*\* THE MOTHER STEP: TMO .<br>. . . \*\* starter\_step dw ST TIMER TICK MAESTRO dw DTRF\_ANAEYZE dw step\_0000\_parameters step\_0000\_next\_step dw 0000H ; CUR STEP STATUS=1 ttg item, will be loaded from TTQ dw 0030H ;+CUR-STEP-STATUS=0 voice path: ACD(PASSWORD) <DLE>c then CUR STEP STATUS=2 and (VCON\_STATE )=0 is forced by ttisr level\_O stepper. if ;so the next step entry for DTMF \* for keypad path really can be anything.<br>dw 0000H ; DTMF \* kpad path<br>dw 0000H ; DTMF # " TMO (could be any step) TMO (could be any step) to study the voice path bypassing RING.<br>dw 0030H ; DTMF\_0  $\begin{array}{cccc} {\rm d} w&0030{\rm H}&;&{\rm DTMF\_0}\\ {\rm d} w&0039{\rm H}&;+{\rm DTMF\_1}\\ {\rm d} w&0000{\rm H}&;&{\rm DTMF\_2}\\ {\rm d} w&0028{\rm H}&;+{\rm DTMF\_3}\\ {\rm d} w&0020{\rm H}&;+{\rm DTMF\_4}\\ \end{array}$ CHANGE PARAMETERS  $\mathbf{a}$ dw 0039H  $;+DTMF_1$ VOICE MAIL ACCESS  $\ddot{\phantom{a}}$ PRINT INCOMING FAXES dw 0028H ; +DTMF\_3<br>dw 0020H ; +DTMF\_4 SEND A FAX If RECORD/PLAY CYCLE. dw 0027H ; \*DTMF;<br>dw 0046H ; DTMF;<br>dw 0040H ; DTMF;<br>dw 003CH ; +DTMF; COPY dw 0027H ;\*DTMF\_5  $\mathbf{u}$ BUILD FAX DATA BASE dw  $0046H$  ;  $DTMF_6$ FAX BACK dw 003CH ; +DTMF 8<br>dw 0000H ; +DTMF 9 RETRIEVE EMAIL  $dw = 0000H$  ;  $DTMF_9$ HANDSET PATH (7-95-69) step\_0000\_parameters dw dw dw experiences ;\*\*\*7\*\*\*\*\*\*\*\*\*\*\*\*\*\*\*\*\*\*\*\*\*\*\*\*\*\*\*\*\*\*\*\*\*7\*\*\*\*\*\*\*\*\*\*\*\*\*\*\*\*\*\*\*\*\*\*\*\*\*\*\*\*\*\*\*\*\*\*\*\*\*\*\*\*\*\*\*\*\*\*\* ;\*\* NO ACTION WHILE PARKED WAITING FOR DLEH , \*\* g8\*\*\*\*\*\*\*\*\*\*\*\*\*\*\*\*\*\*\*\*\*\*\*\*\*\*\*\*\*\*\*\*\*\*\*\*\*\*\*\*\*\*\*\*\*\*\*\*\*\*\*\*\*\*\*\*\*\* dlet\_induced\_no\_action dw ST NO ACTION<br>JUMP UNCOND<br>step 0058 parameters<br>0025h<br>DO NOT EXPECT DTMF dw dw ; if no <DLE>h it hangs up. step\_0058\_next\_step<br>step\_0058\_parameters dw dw  $\overline{\text{STOP}}$  ON\_DLEH dw  $\star\star$ \*\* THE VOICE PATH  $^{\prime}$   $^{\star}$ \*\* get\_password dw ST ANNOUNCE \_ AND\_ COLLECT DIGITS dw JUMP\_UNCOND

4

74

LG Electronics, Inc. v. Papst Licensing

step\_0030\_parameters<br>0031h dw  $\frac{1}{\text{dw}}$ step\_0030\_next\_step ; MAIN MENU FOR USER. pwd match RMI FOR CALLER<br>SO that F=0 works. always. dw 0035h DO\_NOT\_EXPECT\_DTMF<br>vcon\_session\_filename\_8<br>ACD\_GET\_PASSWORD step\_0030\_parameters  $d_{\mathsf{W}}$ dw ; GREETING. PCM  $d_{\mathbf{W}}$ acd type dw ACD\_str\_FASSWORD<br>
95. enable dlec, dlet detection.<br>
dw STOP\_ON\_DLEC + STOP\_ON\_DLET<br>
dw STOP\_ON\_DLEC + STOP\_ON\_DLET<br>
dw LCD\_MESSAGE\_YES<br>
db "Please enter "<br>
ch "Please enter" " ; rept count for timeout etc ; catstp19.asm change. 11/4/ ;ptr to step table variable  $\frac{1}{i}$ \*\*  $\star\star$ REMOTE MAIN MENU \*\* dw ST\_EMIT\_MSG ; console menu for remote main menu DTMF\_ANALYZE<br>step\_0031\_parameters<br>0000H dw  $\frac{1}{d}w$ ; not of consequence as expect\_dtmf<br>
; NO\_DTMF = HANG\_UP<br>
; DTMF  $\pm$  = HANG\_UP<br>
; DTMF  $\pm$  = MAIN\_MENU<br>
; DTMF  $\pm$  = MAIN\_MENU<br>
; DTMF  $\frac{1}{2}$  = PRINT INCOMING FAXES<br>
; DTMF  $\frac{1}{2}$  = PRINT INCOMING FAXES<br>
; DTMF  $\frac{dw}{dw}$ step\_0031\_next\_step 0025H dw 0031H **dw dw dw dw** dw dw dw 0031H 0031H  $0053H$ = FRIM INCOMING TAN<br>= SEND A FAX<br>= RECORD/PLAY CYCLE  $;$  DTMF\_3<br> $;$  DTMF\_4 0028H  $0020H$ ; DIME\_4<br>; DTME\_5<br>; DTME\_6<br>; DTME\_7<br>; DTME\_8  $=$  COPY<br>= BUILD FAX DATA BASE 0027H = EAX BACK<br>= FAX BACK<br>= RETRIEVE EMAIL  $\frac{dw}{dw}$  $\gamma$ DTMF<sup>-9</sup>  $\approx$  $\verb|step_0031_p parameters$ EXPECT\_DTMF dwww.akedurecommunity.com/session\_filename\_9 ;MAINMENU.PCM<br>
dwww.com\_session\_community\_community\_community\_catstrict.now.it is working by luck<br>;catstrict.asm change.make no lcd message explicit.now it is working by luck<br>;\* ST\_START\_PROGRAM<br>JUMP\_UNCOND<br>step\_0035\_parameters<br>0036h dw ; action start program=0007h sp make fn for\_rmi contains the form of this step:<br>
in this step:<br>
in the property of the phone of the step:<br>
in the phone of the and write phone number dw  $\frac{1}{d}$ step\_0035\_next\_step dw 0036h<br>
0000h<br>
DO\_NOT\_EXPECT\_DTMF + SP\_PARAM\_2\_SEG<br>
con\_session\_constant\_D ;pgm\_name = MAKRMIFN\_make\_RMI\_fname<br>
00000000h ;argument\_1. not\_used.<br>
vcon\_session\_rmi\_filename ;argument\_2. SEG:OFF of fn\_to\_be<br>
step\_table\_seg\_nu  $d_{\rm W}$  $step_0035_parameters$ dw  $d_{\mathbf{W}}$ dd  $\overline{\mathsf{d}\mathsf{w}}$ dw dw dw , \*\*\*\*\*\*\*\*\*\*\*\*\*\*\*\*\*\*\*\*\*\*\*0036\*\* RECORD MESSAGE INDIRECT (II) ST\_RECO\_MSG<br>DTMF\_ANALYZE<br>step\_0036\_parameters<br>0000h  ${\tt record\_msg\_for\_rmi}$ dw dw dw step\_0036\_next\_step dw ; inconsequential in this case  $: no_dtmf$ <br> $:dtmf_+$ dw 0038h  $\frac{dw}{dw}$  $0038h$ <br> $0038h$ ; $dtmf$  #  $0038h$ <br> $0038h$ dw<br>dw<br>dw<br>dw ; dtmf $\frac{1}{2}$ 0 ; $dtmf$  1  $0038h$ <br> $0038h$  $: \frac{d \tan \pi}{d \tan \pi}$  $\frac{d}{dx}$  $0038h$ <br> $0038h$ ; dtmf $\frac{m}{4}$ ; dtm $f^-$ 5  $: \frac{1}{\text{dim} \mathbf{f}} 6$ <br>:  $\frac{1}{\text{dim} \mathbf{f}}$ dw 0038h 0038h

5

LG Exhibit 1006, Page 152 of 604 LG Electronics, Inc. v. Papst Licensing

0038h<br>0038h ;  $dtmf_8$ dw  $;$  dtmf $^-$ 9 step\_0036\_parameters dw  ${\tt EXPECT\_DTMF}$ ; \*\*\*\*\*\*\*\*\*\*\*\*\*\*\*\*\*\*\*\*\*\*\*\*0037 \*\*\*\*\*\*\*\*\*\*\*\*\*\*\* RECORD MESSAGE INDIRECT (III) ST HANG UP hang\_up\_for\_rmi dw JUMP\_UNCOND<br>step\_0037\_parameters dw  $\rm{d}w$ ; return to tmo \*\*\*\*\*\*\*\*\*\*\*\*\*\*\*\*\*\*\*\*\*\*\*\*\*\*\*\*\*\*\*\*\*\*\* RECORD MESSAGE INDIRECT (IV) ST\_START\_PROGRAM<br>JUMP\_UNCOND<br>step\_0038\_parameters<br>0037h sp\_updatevq\_for\_rmi action start\_program=0007h;<br>flags register for this step;<br>offset to parameters; dw dw dw back to tmo step\_0038\_next\_step dw DO37h<br>
DO\_NOT\_EXPECT\_DTMF + SP\_PARAM\_2\_SEG<br>
voic\_index\_tag\_filename ; ; pgm<br>
voice\_index\_tag\_filename ; ; bot<br>
step\_table\_seg\_number ; by<br>
voon\_session\_rmi\_filename ; tec<br>
step\_table\_seg\_number ; mae<br>
wAIT\_TO\_COMPLETE ; is step\_0038\_parameters dw  $dw$ pgm name = UPDATEVQ Figure 1 and the interest of the contract that<br>the filence and the first is pro-<br>tected because it gets written to<br>tected because it gets written to<br>maestro\_task\_queue. so do ath last<br>is the solution. then wait\_to\_complete  $dW$ dw dw dw LCD\_MESSAGE\_NO dw  $,**$ THE ELEMENTS OF 3TAU INTEGRATED MESSAGING SYSTEM  $;***$  $\star \star$  $,***$ VOICE MAIL ACCESS LOCAL dw sp\_merge\_for\_vma<br>dw vma\_for\_vma<br>dw sp\_store\_for\_vma<br>dw vmaindor burn step\_0039\_ptr; dw ST\_START\_PROGRAM<br>dw JUMP\_UNCOND<br>dw step\_0039\_parameters<br>dw 003ah sp\_merge\_for\_vma ; action start\_program=0007h structure for this step<br>; flags register for this step<br>; offset to parameters<br>; if index file not busy go next step<br>; if busy go here step 0039 next step 0057h<br>DO\_NOT\_EXPECT\_DTMF + SP\_PARAM\_2\_SEG  $dw$ step\_0039\_parameters dw of the near future we may have and write to this location a code or extension number.<br>
The near future we may have a dwite to this location a code or extension number. step\_table\_seg\_number<br>0000H<br>ci dw step\_table\_seg\_number<br>
dw 0000H<br>
dw 0000H<br>
dw step\_table\_seg\_number<br>
dw WAIT\_TO\_COMPLETE<br>
dw WAIT\_TO\_COMPLETE<br>
dw LCD\_MESSAGE\_NO<br>
:no LCD\_MESSAGE\_NO<br>
:no LCD\_MESSAGE\_NO<br>
:no LCD\_MESSAGE\_NO<br>
:no LCD\_MESSAGE\_NO<br>
:no LCD\_M VOICE MAIL ACCESS (II) ST\_VOICE\_MAIL\_ACCESS<br>DTMF\_ANALYZE vma\_for\_vma dw  ${\rm d} w$ step\_003a\_parameters<br>0000h  $d\mathbf{w}$ ;not used<br>;??? NO\_DTMF | after emitting BUSY INDEX (FRE)<br>;DTMF\_\*<br>;DTMF\_# step\_003a\_next\_step dw  $003<sub>bh</sub>$  $\frac{1}{d}$  $003bh$ dw  $003bh$ 003bh dw ; DTMF\_0 step 003a parameters EXPECT DTMF dw 0000h T<br>vCON\_RESOURCE\_OUT\_CURRENT dw ; merged VMA00000.QUE in INDEX\_FILE\_IN\_MPS dw .\*\*\*\*\*\*\*\*\*\*\*\*\*\*\*\*\*\*\*\*\*\*\*\*\*\*\*\*\*\*\*\*\*\*\*\* ; VOICE MAIL ACCESS (III) dw ST\_START\_PROGRAM<br>dw JUMP\_UNCOND<br>dw step\_003b\_parameters<br>dw 0000h sp\_store\_for\_vma ; action start program=0007h flags register for this step;<br>offset to parameters step 003b next step ; back to tmo.

 $6\overline{6}$ 

LG Exhibit 1006, Page 153 of 604 LG Electronics, Inc. v. Papst Licensing

DO\_NOT\_EXPECT\_DTMF + SP\_PARAM\_2\_SEG step 003b parameters dw no-wolf-axect-unit are<br>voice index tag filename<br>voice index tag filename<br>step table\_seg\_number<br>0000h  $\frac{dw}{dw}$ ----\_-<br>program name = STINDEX.EXE;<br>clears registration at sysdata (loaded;  $\frac{dw}{dw}$ ; index file name). gets modem # from st seg Step\_table\_seg\_number<br>WAIT\_TO\_COMPLETE<br>WAIT\_TO\_COMPLETE so code knows st segment;<br>hold up the step table; dw dw ,<br>;VOICE MAIL ACCESS (IV)<br>vma\_index\_busy\_msg ST\_EMIT\_MSG<br>JUMP\_UNCOND<br>step\_0057\_parameters<br>0000h dw dw dw step\_0057\_next\_step dw ;after message goto tmo DO\_NOT\_EXPECT\_DTMF<br>vcon\_session\_filename\_I<br>VCON\_RESOURCE\_OUT\_CURRENT<br>DO\_NOT\_STOP\_ON\_DLE<br>LCD\_MESSAGE\_YES<br>"answering machine is"<br>"busy. pls try again.", 00H, 00H  $\verb|step_0057_parameters|$  $dw$ dw ; vmabusy.pcm dw dw dw  $\overline{\text{db}}$ db ;<br>step\_0053\_ptr<br>;step\_0054\_ptr step\_0055\_ptr;<br>step\_0056\_ptr;<br>\*\*\*\*\*\*\*\*\*\*\*\*\*\*\*\* , VOICE MAIL ACCESS (I) ST\_START\_PROGRAM<br>JUMP\_UNCOND<br>step\_0053\_parameters<br>0054h sp\_merge\_for\_vma\_rem dw :action start program=0007h contraction of the state of the state of the step<br>; flags register for this step<br>; offset to parameters<br>; if index file not busy go next step dw dw step\_0053\_next\_step dw if busy go here  $0056h$ dw DO NOT EXPECT DTMF + SP PARAM 2 SEG<br>vcon\_session\_constant\_3 ;pro  $step_0053\_parameters$ dw program name = MERGEVEF.EXE dw in the near future we may have and write to this location a code or extension number.<br>in the near future we may have acd write to this location a code or extension number. step\_table\_seg\_number<br>0000H dw step\_table\_seg\_number <br>
dw 0000H <br>
:GS:[INDEX\_FILE\_BUSY]=TRUE<br>
dw step\_table\_seg\_number<br>
dw WAIT\_TO\_COMPLETE ;so code knows st segment<br>
dw LCD\_MESSAGE\_NO ;no LCD\_message<br>
:no LCD\_message<br>
:no LCD\_message<br>
:no LCD\_messag ; VOICE MAIL ACCESS (II) ST\_VOICE\_MAIL\_ACCESS<br>DTMF\_ANALYZE vma\_for\_vma\_remote dw dw step\_0054\_parameters<br>0000h  $dw$ ;not used<br>;??? NO\_DTMF | after emitting BUSY INDEX (FRE)<br>;DTMF\_\*<br>;DTMF\_# step\_0054\_next\_step  $d_{\mathsf{W}}$ dw 0055h  $\begin{array}{c} 0055h \\ 0055h \\ 0055h \end{array}$ dw dw 0055h<br>0055h<br>EXPECT\_DTMF  $dw$ ; DTMF<sup>-0</sup> step 0054 parameters dw  $\frac{dw}{dw}$ 0000h<br>vcon\_resource\_out\_current ; merged VMA00000.QUE in INDEX\_FILE\_IN\_MPS  $\frac{100 \text{ NOT}}{100 \text{ NOT}}$   $\frac{100 \text{ N}}{100 \text{ N}}$   $\frac{100 \text{ N}}{100 \text{ N}}$   $\frac{100 \text{ N}}{100 \text{ N}}$   $\frac{100 \text{ N}}{100 \text{ N}}$   $\frac{100 \text{ N}}{100 \text{ N}}$   $\frac{100 \text{ N}}{100 \text{ N}}$   $\frac{100 \text{ N}}{100 \text{ N}}$   $\frac{100 \text{ N}}{100 \text{ N}}$   $\frac{100 \text{ N}}$ dw \*\*\*\*\*\*\*\*\*\*\*\*\*\*\*\*\*\*\*\*\*\*0055\*\*\* ; VOICE MAIL ACCESS (III) ST\_START\_PROGRAM<br>JUMP\_UNCOND<br>step\_0055\_parameters<br>0031h  ${\tt sp\_store\_for\_vma\_rem}$ dw ; action start\_program=0007h flags register for this step://www.profile.com/ dw  $_{\rm{dur}}$ DO\_NOT\_EXPECT\_DTMF + SP\_PARAM\_2 SEG<br>
volco\_session\_constant\_F ;provide\_index\_tag\_filename ;cle<br>
step\_table\_seg\_number ;inc<br>
0000h step\_table\_seg\_number step\_0055\_next\_step<br>step\_0055\_parameters dw ; back to tmo. dw ----<br>;program name = STINDEX.EXE<br>;clears registration at sysdata (loaded<br>;index file name). gets modem # from st seg dw dw dw dw ; so code knows st segment<br>; hold up the step table<br>; no LCD message<br>\*\*\*\*\*\*\*\*\*\*\*\*\*\*\*\*\*\*\*\*\*\*\*\*\* dw  $dw$ \*\*\*\*\*\*\*\*\*\*\*0056\*\* ,<br>VOICE MAIL ACCESS (IV) ST\_EMIT\_MSG<br>JUMP\_UNCOND<br>step\_0056\_parameters vma\_index\_busy\_msg\_rem  $dw$ dw dw  $step_0056_new_tstep$  $003\overline{1}h$ dw ; after message goto main\_menu

 $\overline{7}$ 

77

LG Exhibit 1006, Page 154 of 604 LG Electronics, Inc. v. Papst Licensing

### Samsung Electronics Co., Ltd., et al Ex. 1006, p. 154 of 604

dw DO\_NOT\_EXPECT\_DTMF<br>dw vcon\_session\_filename\_I<br>dw VCON\_RESOURCE\_OUT\_CURRENT<br>dw DO\_NOT\_STOP\_ON\_DLE<br>dw LCD\_MESSAGE\_YES<br>db "answering machine is"<br>h "husy plsty again " 00 step\_0056\_parameters ; vmabusy.pcm "busy. pls try again.",  $_{\odot}$ 00H, 00H  $d\mathbf{b}$ play\_from\_answering\_machine dw ST\_VOICE\_MAIL\_ACCESS<br>play\_from\_answering\_machine dw ST\_VOICE\_MAIL\_ACCESS<br>dw DTMF\_ANALY2E<br>dw 0000H<br>dw 0000H ; not of consequence as expect\_dtmf  $: \begin{array}{l} \text{NO\_DTMF} \\ \text{.DTMF} \rightarrow \\ \text{.DTMF} \rightarrow \\ \text{.DTMF} \rightarrow \\ \end{array}$  $dw$ 0000H  $dw$  $0000H$ dw 0000H  $\frac{1}{2}$  $0000H$ DTMF<sup>0</sup> - step\_0024\_parameters dw EXPECT\_DTMF<br>dw voice\_index\_tag\_filename ; VMA00000.QUF fm varia<br>in the near future we may have acd write to this location a code or extension number. step\_0024\_parameters ; VMA00000.QUF fm variables area dw VCON RESOURCE OUT CURRENT  $\begin{array}{rcl}\n & \cdots & \cdots \\
 & \text{dw} & \text{DO} & \text{NOT} & \text{STOP} & \text{ON} & \text{DLE} \\
 & \text{dw} & \text{DO} & \text{NOT} & \text{STOP} & \text{ON} & \text{DLE}\n\end{array}$ HANGUP , \*\*\*\*\*\*\*\*\*\*\*\*\*\*\*\*\*\*\*\*\*\*\* -<br>\*\*\*\*\*\*\*\*\*\*\*\*\*\*\*\*\*\* :
ARTENDENT MARKET AND THE AND THE AND THE CONTRACT OF THE COLOR CONTRACT OF THE COLOR CONTRACT OF THE COLOR CONTRACT OF THE COLOR COLOR CONTRACT OF THE COLOR COLOR COLOR COLOR COLOR COLOR COLOR COLOR COLOR COLOR COLOR COL ST\_ANNOUNCE\_AND\_COLLECT\_DIGITS<br>DTMF\_ANALYZE<br>step\_0027\_parameters<br>0026h  ${\tt get\_number\_of\_copies}$ dw dw  $step_0027_new\_step$  $d_{\mathsf{W}}$ ; RUN SCTOPCL the server of the server that<br>
so that F=0 works. always.<br>
; file to emit COPYMSG.PCM 0000h dw 0000h ; tmo: no\_dtmf, timeout etc<br>
DO\_NOT\_EXPECT\_DTMF ; so that F=0 works. always.<br>
vcon\_session\_filename\_5 ; file to emit COPYMSG.PCM<br>
ACD\_GET\_NBR\_OF\_COPIES ; acd type<br>
vcon\_session\_repeat\_cnt ; rept count for timeout etc  $\frac{dw}{dw}$  $\verb|step_0027_pparameters|$  $\frac{dw}{dw}$  $\frac{du}{dw}$ dw db  $d**b**$ \*\*\*0026\*\*\*\*\*\*\*\*\*\*\*\*\*\*\*\*\*\*\*\* \*\*\*\*\*\*\*\*\*\*\*\*\*\*\*\*\*\*\*\*\*\*\*\*\*\*\*\*\*\*\*\*\*\*\*\*\*\* dw ST\_START\_PROGRAM<br>
dw JUMP\_UNCOND<br>
dw step\_0026\_parameters<br>
dw step\_0026\_parameters<br>
dw 0000h start\_program\_for\_COPY action start\_program=0007h; flags register for this step;<br>offset to parameters; step\_0026\_next\_step dw step\_0026\_parameters ;offset to parameters<br>;catstpl6.asm change. add sys\_data segment to parameter passing. works with SCTOPCL2.ASM.<br>step\_0026\_parameters dw DO\_NOT\_EXPECT\_DTMF + SP\_PARAM\_2\_SEG<br>dw vco dw 0000h sys\_data\_seg\_number<br>DO\_NOT\_WAIT\_TO\_COMPLETE  $\frac{1}{2}$ do not hold up the step table<br>:SP\_OFFSET\_TO\_WAIT\_TO\_COMPLETE dw dw LCD\_MESSAGE\_NO ; no LCD message PRINT INCOMING FAXES  $d_{\mathbf{W}}$  $\texttt{print\_incoming\_faxes}$  ${\rm d} {\rm w}$ dw  $\frac{1}{\text{dw}}$ step\_002f\_next\_step ; not of consequence as expect dtmf  $d<sub>w</sub>$ 0000H NO\_DTMF  $\ddot{d}w$  $0000H$  $:DTMF$ 0000H : DTMF # dw 8

78

LG Exhibit 1006, Page 155 of 604 LG Electronics, Inc. v. Papst Licensing

; DTMF\_0 0000H dw  $\frac{dw}{dw}$  $step\_002f\_parameters$ ; FMA00000.QUF dw dw \*\*\*\*\*\*\*\*\*\*\*\*\*\*\*\*\*\*\*\*\*\*\*\*\*\*\*\*\*\*\*\* \*\*\*\*\*\*\*\*\*\*\*\*\*\*\*\*\*\*\*\*\*\*\*\*\*\*\*\*\*\* ST\_START\_PROGRAM<br>JUMP\_UNCOND<br>step\_0050\_parameters<br>0052h action start\_program=0007h; check\_for\_inc\_faxes dw structure proposed to this step<br>; flags register for this step<br>; offset to parameters<br>; switch to fax if all went well<br>; to tmo if no inc fax found dw dw step\_0050\_next\_step dw  $\frac{1}{2}$  $0000h$ % to tmo if no inc fax found<br>DO\_NOT\_EXPECT\_DTMF + SP\_PARAM\_2\_SEG<br>vcon\_session\_constant\_P (C:\CATBOX\PROGRAMS\INFAXID.EXE<br>0000H (argument 1. not used) step\_0050\_parameters dw  $\overline{dw}$ dw  $\frac{dw}{dw}$  $0000H$ ; INCOMING FAX FILE NAME 0000Н step\_table\_seg\_number<br>WAIT\_TO\_COMPLETE to register return code<br>do not hold up the step table  $dw$ dw dw LCD\_MESSAGE\_NO ; no LCD message ARANA PROGRAM<br>JUMP\_UNCOND<br>step\_0052\_parameters<br>0051h action start\_program=0007h;  $dw$ brkup\_dcx\_inc\_fax flags register for this step;<br>offset to parameters dw dw step\_0052\_next\_step<br>step\_0052\_parameters  $\frac{dw}{dw}$ ; back to tmo in all cases. DO NOT EXPECT DTMF + SP PARAM 2 SEG<br>
vcon session\_constant\_R f(:\CATBOX\PROGRAMS\BRKUPDCX.EXE vcon\_session\_constant\_R<br>0000H dw  $\frac{1}{2}$ ; argument\_1. not used 0000H dw ; INCOMING\_FAX\_FILE\_NAME<br>; to register return code<br>; do not hold up the step table<br>; no LCD message dw 0000h step\_table\_seg\_number<br>WAIT\_TO\_COMPLETE<br>LCD\_MESSAGE\_NO dw  $dw$ dw \*\*\*\*\*\*\*\*\*\*\*\*\*\*\*\*\*\*\*\*\*\*\*\*\*\*\*\*\*\*\*\*\*\*\* \*\*\*\*\*\*\*\*\*\*0051\*\*\*\*\*\*\*\*\*\*\*\*\*\*\*\*\*\*\*\*\*\*\* action start\_program=0007h;flags register for this step  $dw$ inc fax pcx pcl dw ; offset to parameters<br>; back to tmo in all cases. dw step\_0051\_next\_step<br>step\_0051\_parameters back (Next PECT\_DTMF + SP\_PARAM\_2\_SEG<br>vcon\_session\_constant\_Q (C: )<br>0000H 1276 dw  $\frac{dw}{dw}$ ; C: \CATBOX\PROGRAMS\PCX2PCL.EXE dw ; argument\_1. not used  $d_{\mathsf{W}}$  $0000H$ :INCOMING FAX FILE NAME dw 0000h step\_table\_seg\_number<br>WAIT\_TO\_COMPLETE to register return code<br>; do not hold up the step table<br>; no LCD message  $d_{\mathsf{W}}$ dw LCD\_MESSAGE\_NO dw ,<br>;SEND A FAX (I)<br>get\_ph\_nmbr\_for\_send\_fax ST\_ANNOUNCE\_AND\_COLLECT\_DIGITS<br>JUMP\_UNCOND<br>step\_0028\_parameters<br>0029h dw dw dw step\_0028\_next\_step dw ; make file name for tcf file ; tmo: no\_dtmf, timeout etc;<br>; so that F=0 works. always<br>; file to emit GETPHNUM.PCM dw 0000h DOUGHLEXPECT\_DTMF<br>vcon\_session\_filename\_6<br>wcon\_session\_filename\_6 step\_0028\_parameters dw dw and type<br>and type<br>:rept count for timeout etc ACD\_GET\_PHONE\_NUMBER  $\frac{1}{2}$ vcon\_session\_repeat\_cnt<br>DO\_NOT\_STOP\_ON\_DLE dw dw ; ptr to step table variable dw dw  $d\mathbf{b}$ dh  $*0029*$ SEND A FAX (II)<br>start\_pgm\_make\_fn\_for\_sfx ST\_START\_PROGRAM<br>JUMP\_UNCOND<br>step\_0029\_parameters<br>002ah ; action start\_program=0007h dw flags register for this step<br>; offset to parameters<br>; open tof file and write phone number dw dw step\_0029\_next\_step dw  $0000h$ DO\_NOT\_EXPECT\_DTMF + SP\_PARAM\_2\_SEG<br>vcon\_session\_constant\_B ;pgr<br>000000000h ;are step\_0029\_parameters dw SES<br>: pgm name = MAKTCFN make TCF fname<br>: argument\_1. not used.<br>: argument\_2. SEG: OFF of fn to be<br>: returned by makfname.exe. (FS)  $d_{\mathsf{W}}$ dd voor session\_tcf\_filename<br>step\_table\_seg\_number<br>wAIT\_TO\_COMPLETE dw dw ; hold up the step table

79

9

LG Exhibit 1006, Page 156 of 604 LG Electronics, Inc. v. Papst Licensing Samsung Electronics Co., Ltd., et al Ex. 1006, p. 156 of 604

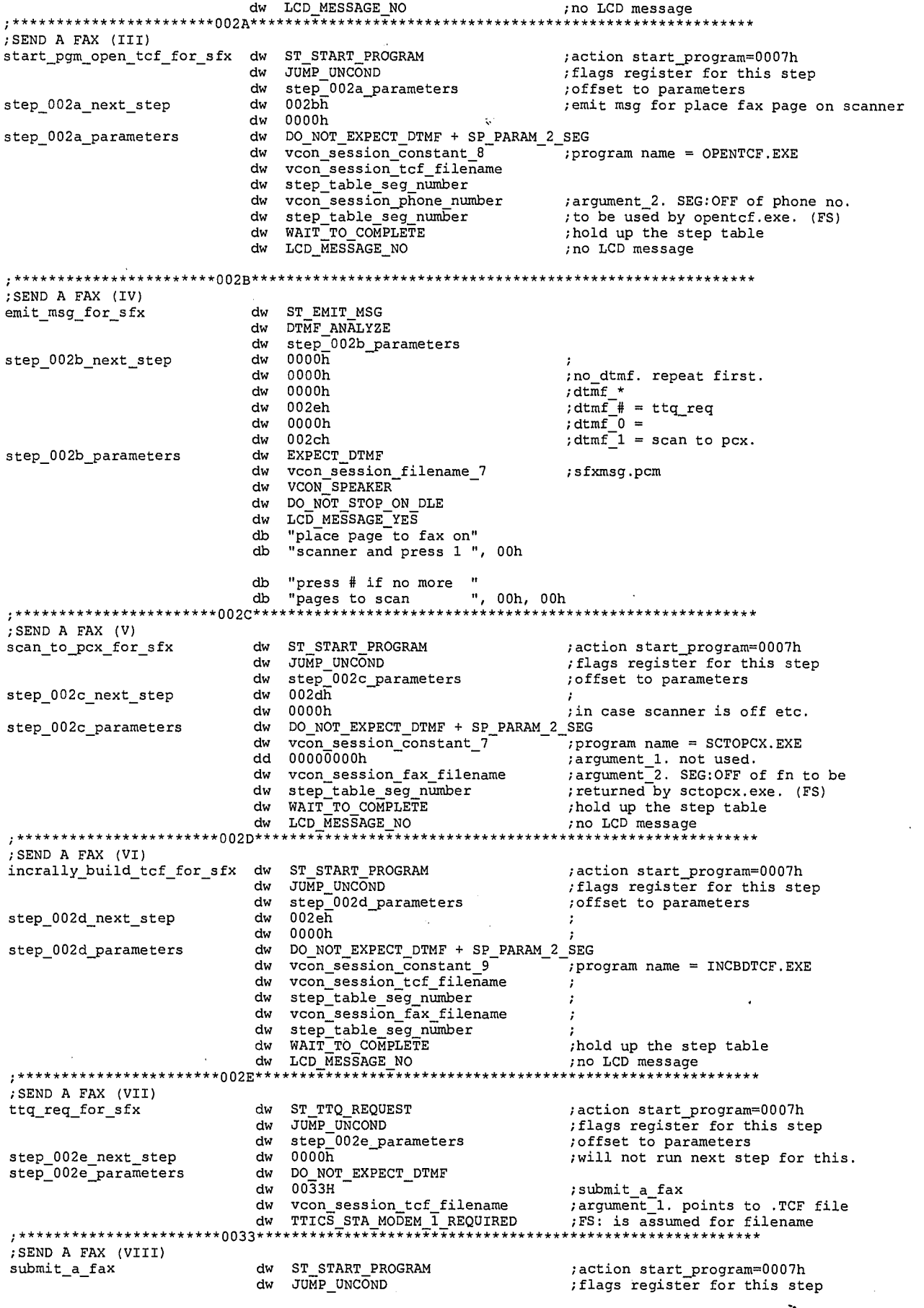

 ${\bf 10}$ 

LG Exhibit 1006, Page 157 of 604<br>LG Electronics, Inc. v. Papst Licensing

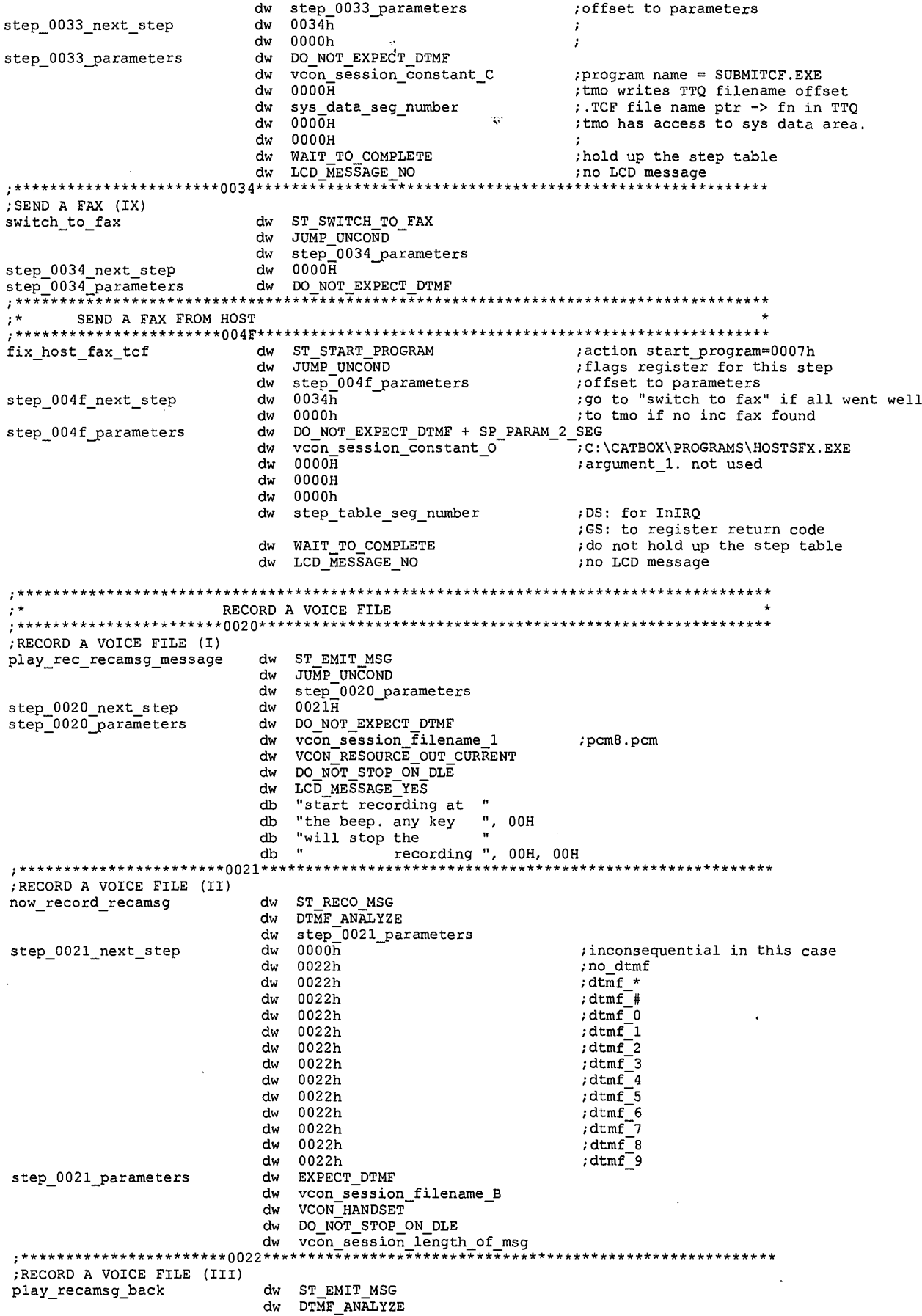

 $\mathbf{11}$ 

LG Exhibit 1006, Page 158 of 604<br>LG Electronics, Inc. v. Papst Licensing

 $\mathcal{B}/%$ 

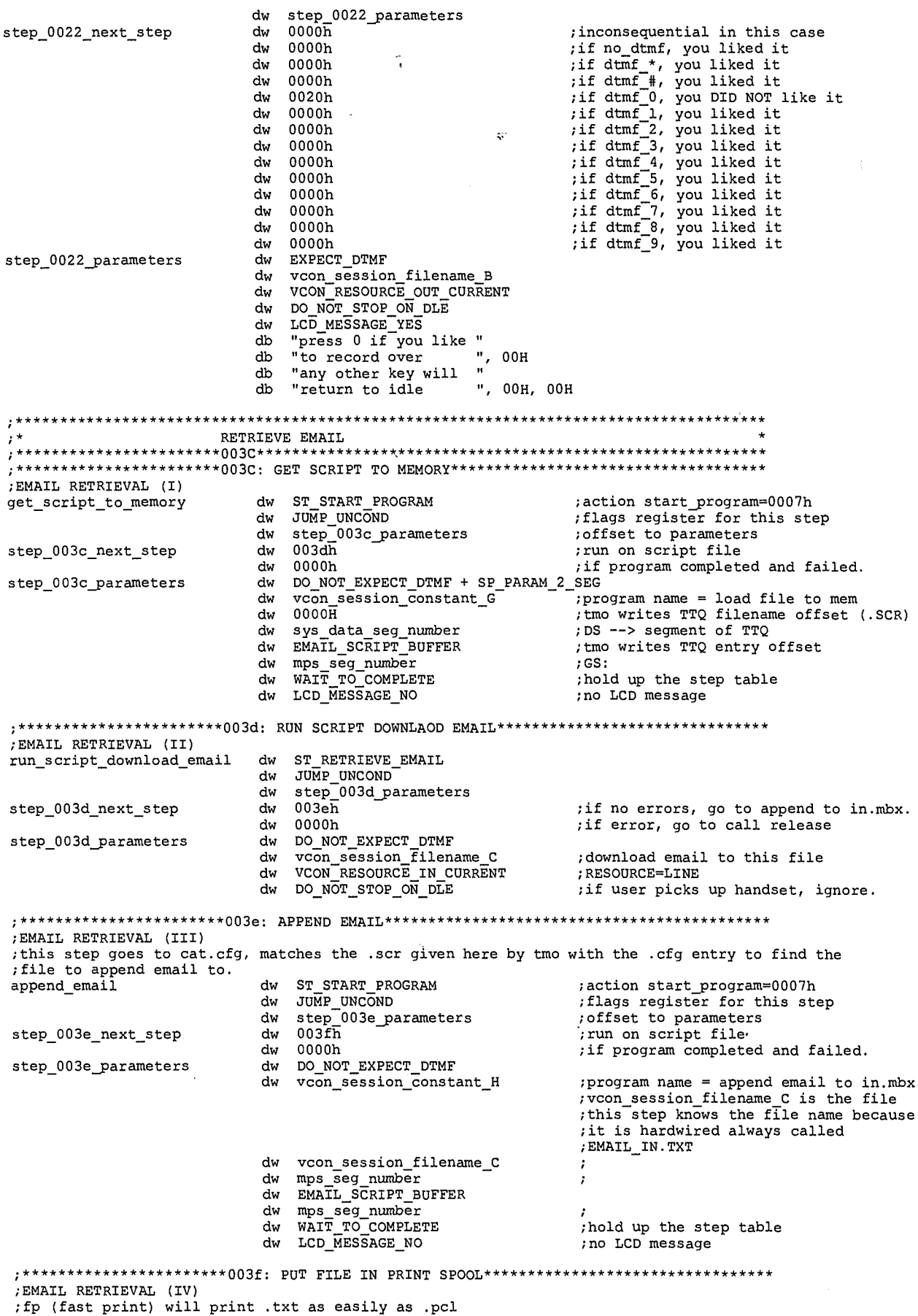

 $\bf{12}$ 

LG Exhibit 1006, Page 159 of 604<br>LG Electronics, Inc. v. Papst Licensing

create\_email\_pcl dw ST START PROGRAM ST\_SIART\_FROGRAM<br>JUMP\_UNCOND<br>step\_003f\_parameters dw dw  $d_{\mathbf{W}}$  $0000h$  $\verb|step_003f_newt_step|$ 0000h dw DO\_NOT\_EXPECT\_DTMF step\_003f\_parameters dw vcon\_session\_constant\_I<br>vcon\_session\_filename\_C dw ; cp2spool dw step\_table\_seg\_number<br>00000000H dw  $dd$ DO\_NOT\_WAIT\_TO\_COMPLETE ; do not hold up the step table dw ;no LCD message dw LCD\_MESSAGE\_NO , \* \* \* \* A PERMANENT TTO ELEMENT: FAST PRINT SPOOL FILES<br>, \* \* \* \* A PERMANENT TTO ELEMENT: FAST PRINT SPOOL FILES \*\*\*\*\*\*\*\*\*\*\*\*\*\*\*\*\*\*\*\*\*\*\*\*\*\*\* .<br>sp\_for\_fast\_print dw ST\_START\_PROGRAM ; action start\_program=0007h JUMP\_UNCOND<br>Step\_0023\_parameters<br>0000h flags register for this step;<br>offset to parameters dw  ${\rm d} w$ step\_0023\_next\_step<br>step\_0023\_parameters  $dw$ ; back to tmo dw DO\_NOT\_EXPECT\_DTMF vcon\_session\_constant\_A<br>0000H ; C: \CATBOX\PROGRAMS\FP.EXE dw  $d_{\mathbf{W}}$ ; argument\_1. not used dw 0000H  $dD$ 00000000h IL2-bug report 001. catstpl5.asm change -> wait\_to\_complete<br>dw WAIT\_TO\_COMPLETE<br>dw LCD\_MESSAGE\_NO ; do not hold up the step table ; no LCD message dw ST\_START\_PROGRAM<br>dw JUMP\_UNCOND<br>dw step\_004e\_parameters<br>dw 0000h sp\_for\_fg\_print ; action start program=0007h flags register for this step;<br>offset to parameters step\_004e\_next\_step<br>step\_004e\_parameters ;back to tmo dw vcon\_session\_constant\_N<br>0000H dw dw ; argument\_1. not used 0000H dw ; catstpl6.asm change. was dd 00000000h Catstple.asm change. was du 00000n<br>dw sys\_data\_seg\_number<br>;L2-bug report 001. catstpl5.asm change -> wait to\_complete<br>dw WAIT\_TO\_COMPLETE<br>dw LCD\_MESSAGE\_NO ; do not hold up the step table<br>; no LCD message HOST MODEM PROCESS ST\_HPM\_TASK\_MASTER host modem\_process dw JUMP\_UNCOND<br>step\_004d\_parameters<br>0000h dw  $\frac{1}{2}$ step\_004d\_next\_step<br>step\_004d\_parameters dw ; if no errors, go to append to in.mbx. dw DO\_NOT\_EXPECT\_DTMF  $;$  FAX BACK  $(I)$ ST\_ANNOUNCE\_AND\_COLLECT\_DIGITS<br>JUMP\_UNCOND<br>step\_0040\_parameters<br>0042h acd\_fbx\_main\_options  $dw$ dw dw step\_0040\_next\_step  $dw$ ; make file name for tcf file ; make file name for tcf file<br>; tmo: no\_dtmf, timeout etc<br>; tmo needs this for incoming fax<br>;\* go to emit doc\_list<br>;# and there is non NULL doc number<br>;# and there is NULL doc number<br>;so that F=0 works. always.<br>;file to em dw 004ch  $dw$  $0000h$ dw 0041h dw  $0043h$  $dw$ 0025h DO\_NOT\_EXPECT\_DTMF<br>vcon\_session\_filename\_D step\_0040\_parameters  $\frac{1}{2}$ dw vcon\_session\_riiename\_D<br>ACD\_GET\_FAXBACK\_DOC\_NUMBER<br>
xcon\_session\_repeat\_cnt<br>
vcon\_session\_repeat\_cnt<br>
con\_NOT\_STOP\_ON\_DLE<br>
vcon\_session\_faxback\_doc\_number ;ptr to step table variable<br>
LCD\_MOT\_STOP\_ON\_DLE<br>
LCD\_MOT\_STOP\_CN\_D dw dw  $dw$  $dw$ dw "please enter doc no "<br>"please enter doc no "<br>"or press \* to get ", 00h db db "a list of available "<br>"documents ", 00h, 00h  $db$  $\overline{d}$ 

 $13$ 

LG Exhibit 1006, Page 160 of 604 LG Electronics, Inc. v. Papst Licensing

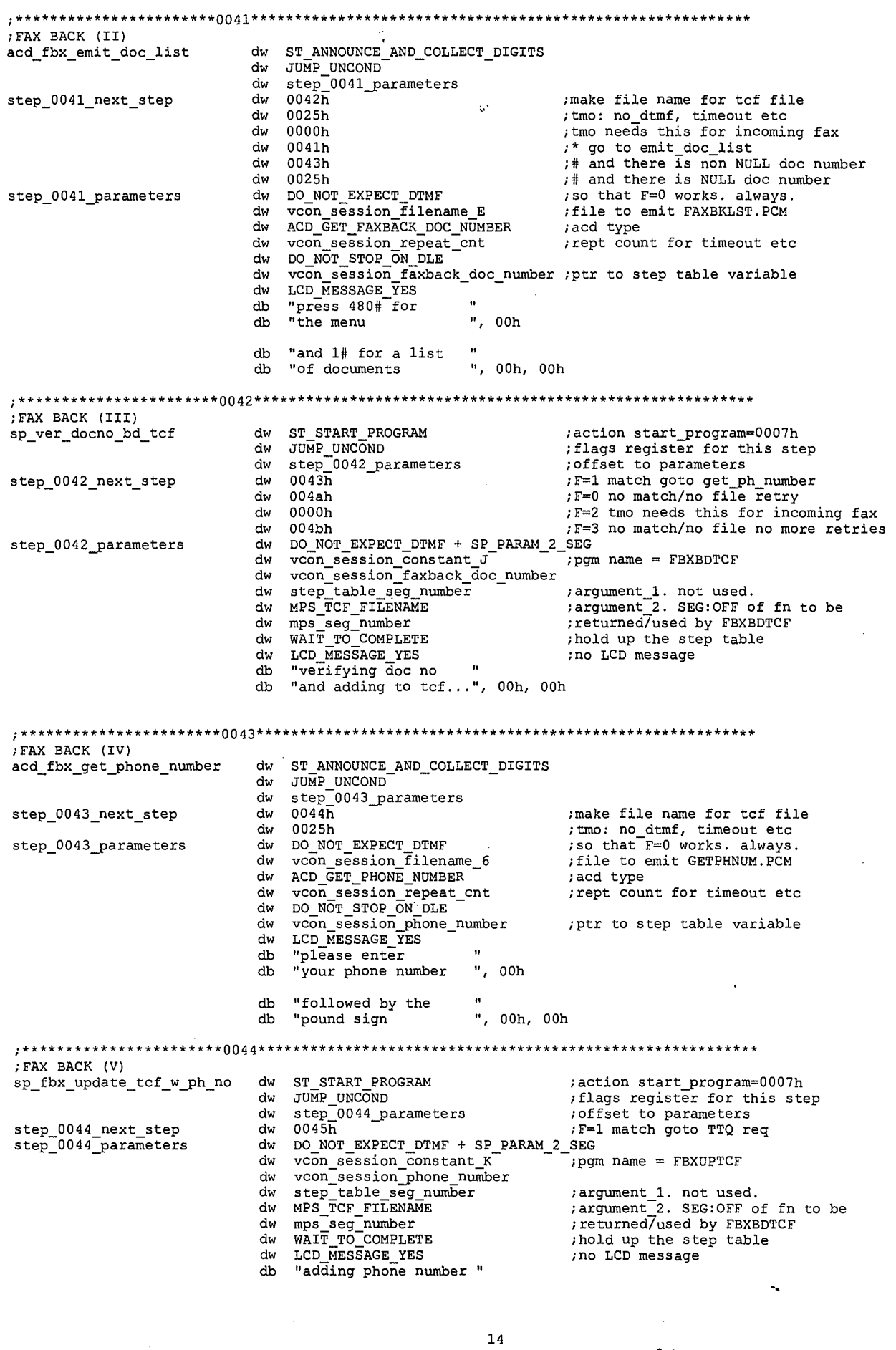

LG Exhibit 1006, Page 161 of 604<br>LG Electronics, Inc. v. Papst Licensing

db "to tcf file ", 00h, 00h ;FAX BACK (VI) dw ST TTQ REQUEST ;action start\_program=0007h<br>dw JUMP\_UNCOND ;flags register for this st<br>dw step\_0045\_parameters ;offset to parameters ttq\_req\_for\_fbx dw JUMP\_UNCOND : flags register for this step dw step\_0045\_parameters ; ;offset to parameters  $\ddot{\text{s}}$  ; ; will not run next step for this. step\_0045\_next\_step step\_0045\_parameters dw DO NOT\_EXPECT\_DTMF dw 00E3H ;submit\_a fax dw 0033H<br>
dw MPS\_TCF\_FILENAME ;submit\_a\_fax<br>
dw MPS\_TCF\_FILENAME ;argument\_1. points to .TCF file<br>
dw mps seq number dw mps seg:number dw TTIES\_STA\_MODEM\_l\_REQUIRED ;FS: is assumed for filename ;FAX BACK (VII) em\_fbx\_invalid\_file\_doc\_no dw dw JURP\_UNEOND dw step\_004a\_parameters step\_004a\_next\_step dw<br>step\_004a\_parameters dw  $\cdot$ step\_004a\_parameters dw dw dw vcon session filename F ;FBXRETRY.PCM dw VCON\_RESOURCE OUT CURRENT dw DO NOT STOP OR DLE dw LCE MEESAGE—YEE db "the doc number you db "entered does not ", 00h db "try again carefully " db "3Tau wants your mony", 00h, 00h ;FAX BACK (VIII) em\_fbx\_invalid\_no\_retries dw dw JUMP\_UNCOND یں<br>step\_004b\_next\_step dw dw<br>step 004b parameters dw dw step\_004b\_parameters  $\cdot$ step\_004b\_parameters dw **dw**<br>dw dw vcon session Tilename G ;FBXHNGUP.PCM dw VCON—RESOURCE OUT CURRENT dw DO\_NOT\_STOP\_ON\_DLE dw LCE MEESAGE NO ;\*\*\*\*\*\*\*\*\*\*\*\*\*\*\*\*\*\*\*\*\*\*\*004c\*\*\*\*\*\*\*7\*\* \*\*\*\*\*7\*\* \*\*\*\*\*\*\*\*\*\*\*\*\*\*\*\*\*\*\*\*\*\*\*\*\*\*\*\*\*\*\*\*\*\*\*\*\*\*\*\* ;FAX BACK (V) dw ST START PROGRAM ;action start\_program=0007h sp\_fbx\_del\_tcf dw JUMP\_UNCOND<br>dw step\_004c\_parameters<br>dw 0025h dw JUMP\_UNCOND ;flags register for this step step\_004c next\_step  $dw = 0025\overline{h}$  ( $F=1$  match goto get\_ph\_number dw DO\_NOT\_EXPECT\_DTMF + SP\_PARAM\_2\_SEG<br>dw vcon\_session\_constant\_M ;pgm name = FBXDLTCF step\_004c\_parameters dw vcon session constant M ;pgm name = FBXDLTCF  $dw = 0000\overline{H}$ <br>dw 0000H dw 0000H in the contract of the contract of the contract of the contract of the contract of the contract of the contract of the contract of the contract of the contract of the contract of the contract of the contract of th dw MPS\_TCF\_FILENAME  $;$  argument 2. SEG:OFF of fn to be dw mps\_seg\_number ;returned/used by FBXBDTCF dw WAIT\_TO\_COMPLETE :hold up the step table dw LCD\_EESEAGE\_NO ;no LCD message \*\*\*\*\*\*\*\*\*\*\*\*\*\*\*\*\*\*\*\*\*\*\*\*\*\*\*\*\* ;\* BUILD FAXBACK DATA BASE ;\*\*\*\*\*\*\*\*\*\*\*\*\*\*\*\*\*\*\*\*\*\*\*0046\*\*\*\*\*\*\*\*\*\*\*\*\*\*\*\*\*\*\*\*\*\*\*\*\*\*\*\*\*\*\*\*\*\*\*\*\*\*\*\*\*\*\*\*\*\*\*\*\*\*\*\*\*\*\*\*\*\* ;BUILD FAX BACK DATA BASE (I)<br>acd bdfbx get doc no dw acd\_bdfbx\_get\_doc\_no dw <br>dw dw dw ST\_ANNOUNCE\_AND\_COLLECT\_DIGITS<br>dw JUMP\_UNCOND<br>dw step\_0046\_parameters step\_0046\_next\_step dw 0047h ;make file name for tcf file dw 0000h ;tmo: no\_dtmf, timeout etc dw 0000h ;tmo needs this for incoming fax dw 0046h ;\* go to emit\_doc\_list dw 0000h ;# and there is non NULL doc number dw 0000h ;# and there is NULL doc number step\_0046\_parameters dw DO\_NOT\_EXPECT\_DTMF ;so that F=0 works. always. dw vcon session "filename H ;file to emit FBXBLD.PCM dw ACD\_EET\_FAXBA-CK\_DOC\_NEMBER ;acd type dw vcon\_session\_repeat\_cnt ;rept count for timeout etc<br>dw DO\_NOT\_STOP\_ON\_DLE<br>dw vcon\_session\_faxback\_doc\_number ;ptr to step table variable<br>dw LCD\_MESSAGE\_YES db "please enter faxback" db "document number and ", 00h

15

LG Electronics, Inc. v. Papst Licensing

## **Ex. 1006, p. 162 of 604** LG Exhibit 1006, Page 162 of 604 Samsung Electronics Co., Ltd., et al

**,c** 

db "press # <sup>11</sup> db "thank you! ", 00h, 00h  $\frac{1}{4}$ \*\*\*\*\*\*\*\*\*\*\*\*\*\*\*\*\*\*\*\*\*\*\*0047\*\*\*\*\*\*\*\*\*\*\* ;BUILD FAX BACK DATA BASE (II) em\_bdfbx\_data\_base ST EMIT MSG dw DTMF\_ANALYZE dw<br>dw step\_0047\_parameters  $step_0047\_next\_step$ 0048h dw 0000h ;no\_dtmf. repeat first. dw 0000h ;dtmf\_\* dw 0000h ; $dt$ mf\_# = ttq\_req dw 0000h  $:$ dtm $f^-0 =$ dw ;  $\text{dtmf}_1 = \text{scan}$  to pcx. 0048h EXPECT\_DTMF step\_0047\_parameters dw ;sfxmsg.pcm dw vcon session filename\_7 VCON—SPEAKER dw dw DO NOT STOP ON DLE<br>LCD MESSAGE YES<br>"place page to fax on" dw db db "scanner and press 1 ", 00h db "press # if no more " db "pages to scan ", 00h, 00h ;BUILD FAX BACK DATA BASE (III) sp\_bdfbx\_sctopcx ;action start\_program=0007h ST\_START\_PROGRAM dw ;flags register for this step JUMP\_UNCOND<br>step\_0048\_parameters dw ;offset to parameters step\_0048\_hext\_step dw 0049h dw 0000h in case scanner is off etc. step\_0048\_parameters dw DO\_NOT\_EXPECT\_DTMF + SP\_PARAM\_<br>vcon\_session\_constant\_7<br>00000000h 2\_SEG dw ;program name = SCTOPCX.EXE dd ;argument\_l. not used. dw vcon\_session\_fax\_filename ;argument 2. SEG:OFF of fn to be dw step\_table\_seg\_number ;returned by sctopcx.exe. (FS) dw WAIT\_TO\_COMPLETE<br>LCD\_MESSAGE\_NO ;hold up the step table dw ;no LCD message \*\*\*\*\*\*\*\*0049\*\*\*\*\*\*\*\*\*\*\*\*\*\*\*\*\*\*\*\*\*\*\*\*\*\*\*\*\*\*\*\*\*\*\*\*\*\*\*\*\*\*\*\*\*\*\*\*\*\*\*\*\*\*\*\*\*\* ; BUILD FAX BACK DATA BASE (IV)<br>sp bdfbx incbdfbx dw ST START PROGRAM sp\_bdfbx\_incbdfbx ;action start\_program=0007h dw JUMP\_UNCOND<br>step\_0049\_parameters<br>0047h ;flags register for this step dw ;offset to parameters  $step_0049\_next\_step$ dw 0000h ; in case scanner is off etc. step\_0049\_parameters DO\_NOT\_EXPECT\_DTMF + SP\_PARAM\_2\_SEG dw vcon\_session\_constant L ;program name = BLDFBXDB.EXE dw vcon\_session\_faxback\_eioc\_number ;argument\_l. fbx document number dw step table seg number dw vcon\_session\_fax filename ;argument 2. SEG:OFF of fn to be dw step\_table\_seg\_number<br>WAIT\_TO\_COMPLETE<br>LCD\_MESSAGE\_NO ;returned by sctopcx.exe. (FS) dw ;hold up the step table dw ;no LCD message \*\*\*\*\*\*\*\*\*\*\*\*\*\*\*\*\*\*\*\*\*\*\*\*\*\*\*\*\*\*\*\*\*\*\*\*\*\*\*\*\*\*\*\*\*\*\*\*\*\*\*\*\*\*\*\*\*\*\*\*\*\*\*\* \*\*\*\*\*\*\*\*\*\*\*\*\*\*\*\*\*\*\*\*\*\*\*\*\*\*\*\*\*\*\*\*\*\*\*\*\*\*\*\*\*\*\*\*\*\*\*\*\*\* \*\*  $.***$ THE STEP LIBRARY: SUB ELEMENTS OF COMPLEX ACTIONS \*\*\* \*\* \*\*\*\*\*\*\*\*\*\*\*\*\*\*\*\*\*\*\*\*\*\*\*\*\*\*\*\*\*\*\*\*\*\*\*\*\*\*\*\*\*\*\*\*\*\*\*\*\*\*\*\*\*\*\*\*\*\*\*\*\*\*\*\*\*\*\*\*\* \*\*\*\*\*\*\*\*\*\*\*\*\*\*\*\*\*\*\*\*\*\*\*\*\*\*\*\*\*\*\*\*\*\*\*\*\*\*\*\*\*\*\*\*\*\*\*\*\*\*\*\*\*\*\*\*\*\*\*\*\*\*\*\* \* \* \*\*0001\*\*\*\*\*\*\*\*\*\*\*\*\*\*\*\*\*\*\*\*\*\*\*\*\*\*\*\*\*\*\*\*\*\*\*\*\*\*\*\*\*\*\*\*\*\*\*\*\*\*\*\*\*\*\*\*\*\* .\*\*\*\*\*\*\*\*\*\*\*\*\*\*\*\*\*\*\*\*\*\*\*\*\*\*\*\*\*\*\*\*\*\*\*\*\*\*\*\*\*\*\*\*\*\*\*\*\*\*\*\*\*\*\*\*\*\*\*\*\*\*\*\*\*\*\*\*\*\*\*\*\*\*\*\*\*\*\*\*\*\*\*\*\* ;\* START\_PROGRAM FOR USE BY EMIT\_MSG ;\* start\_program\_for emit\_msg ;action start\_program=0007h dw ST START PROGRAM dw DTRF\_ ANAEYZE dw step\_0001\_parameters ;flags register for this step dw step<sup>-00</sup><br>dw Offffh ;offset to parameters step\_0001\_next\_step ;will not run next step for this.

16<br>**86** 

LG Electronics, Inc. v. Papst Licensing

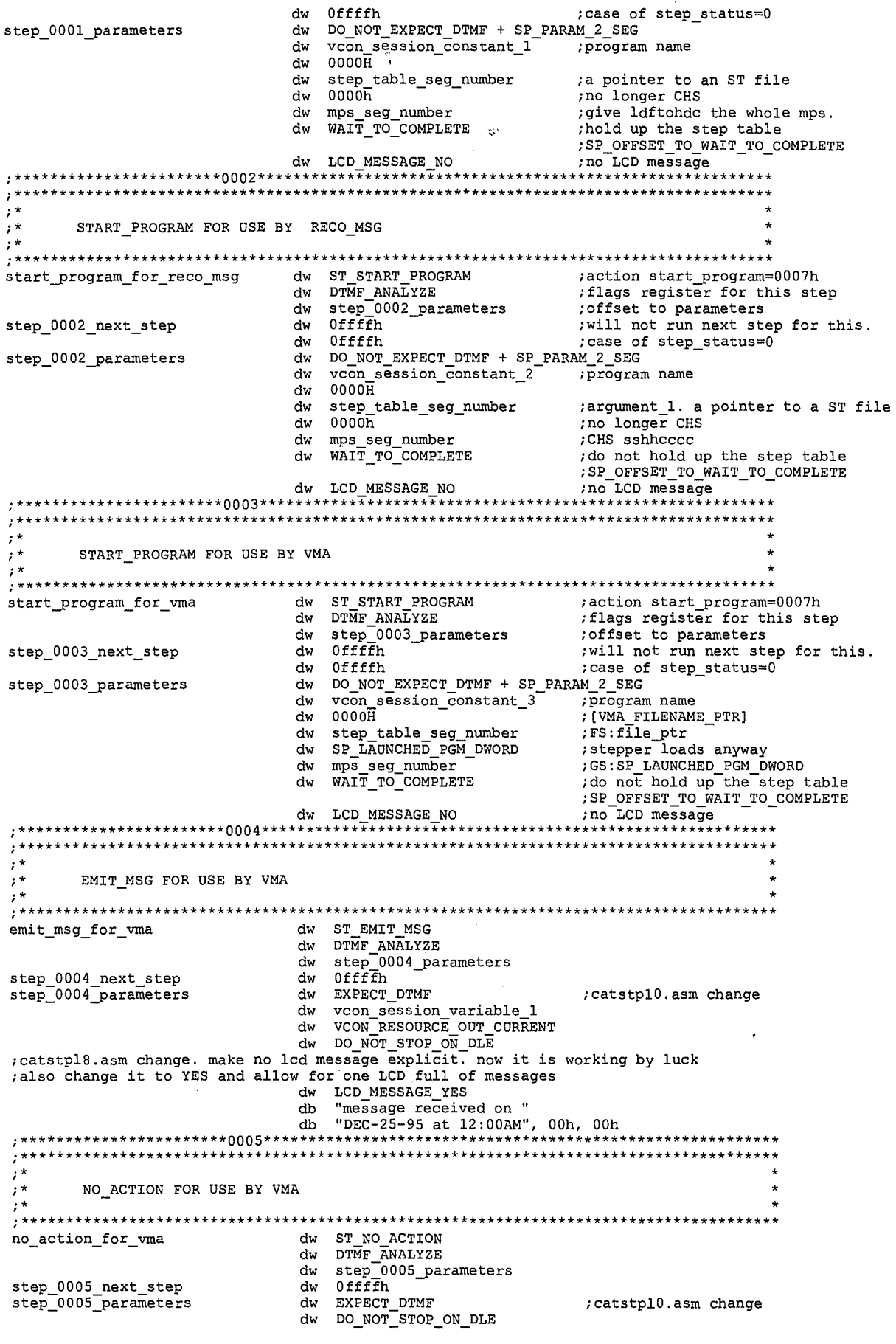

 $\bf 17$ 

87

LG Exhibit 1006, Page 164 of 604<br>LG Electronics, Inc. v. Papst Licensing

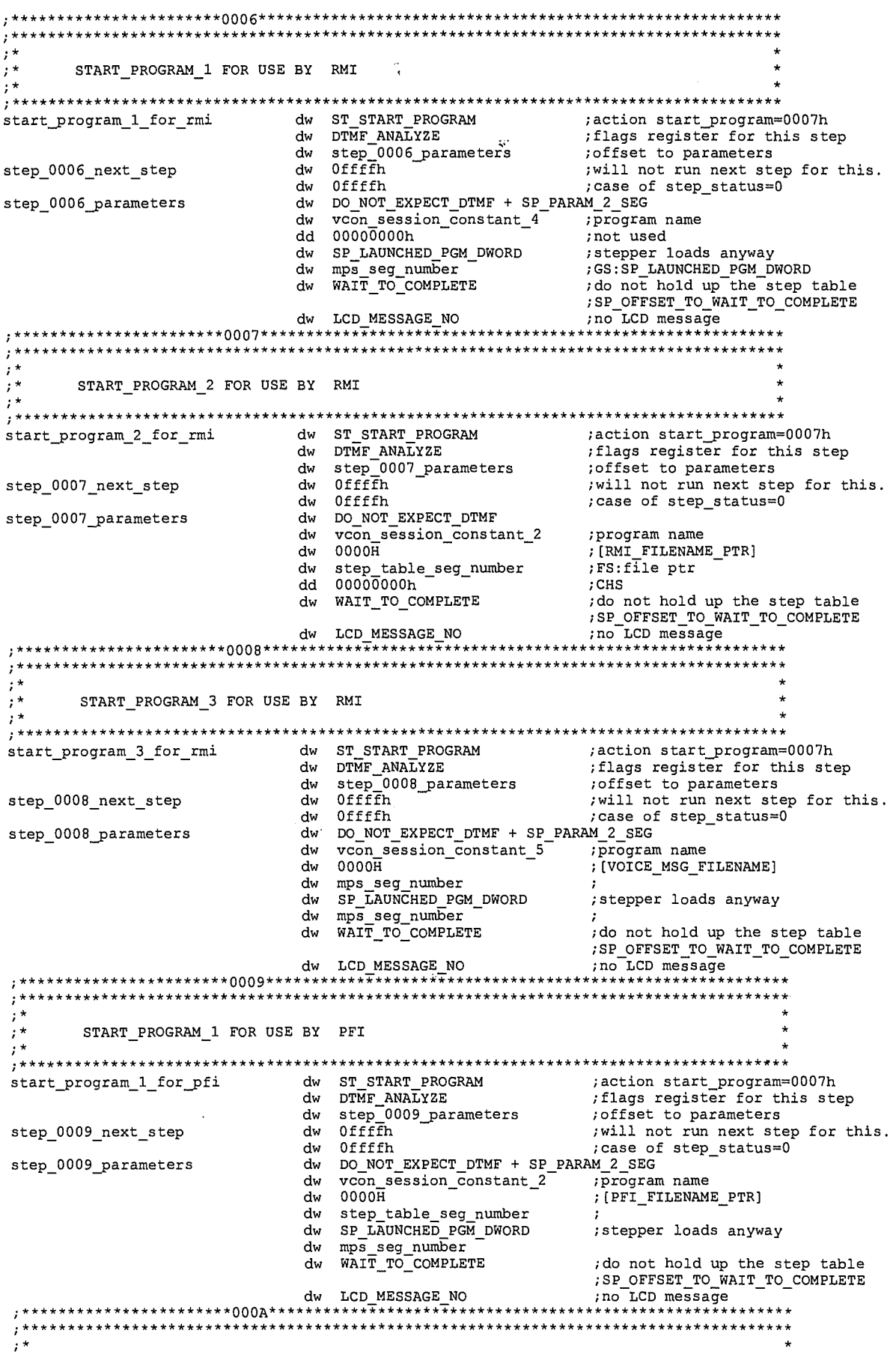

 ${\bf 18}$ 

88

LG Exhibit 1006, Page 165 of 604<br>LG Electronics, Inc. v. Papst Licensing

# Samsung Electronics Co., Ltd., et al<br>**Ex. 1006, p. 165 of 604**

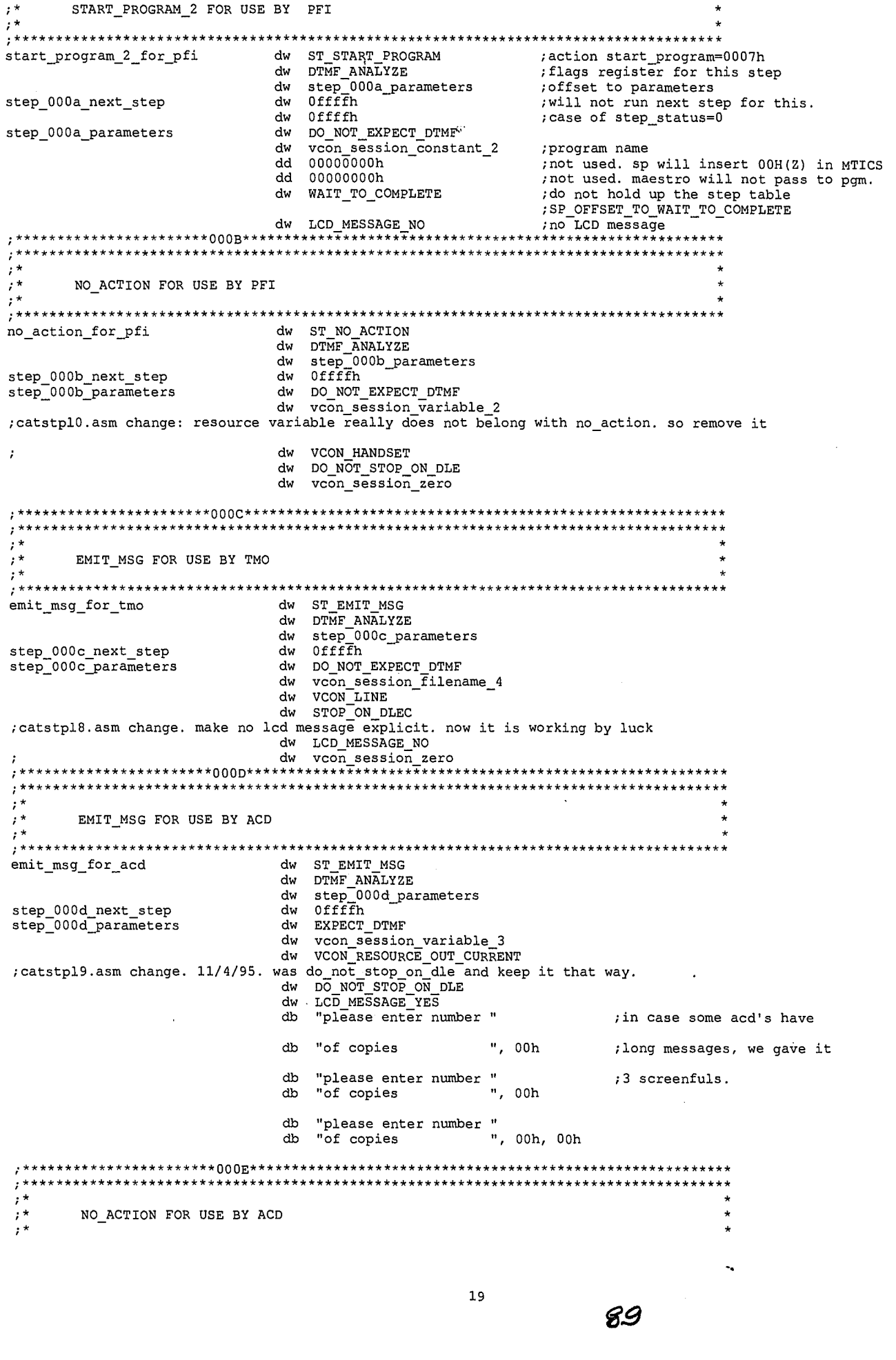

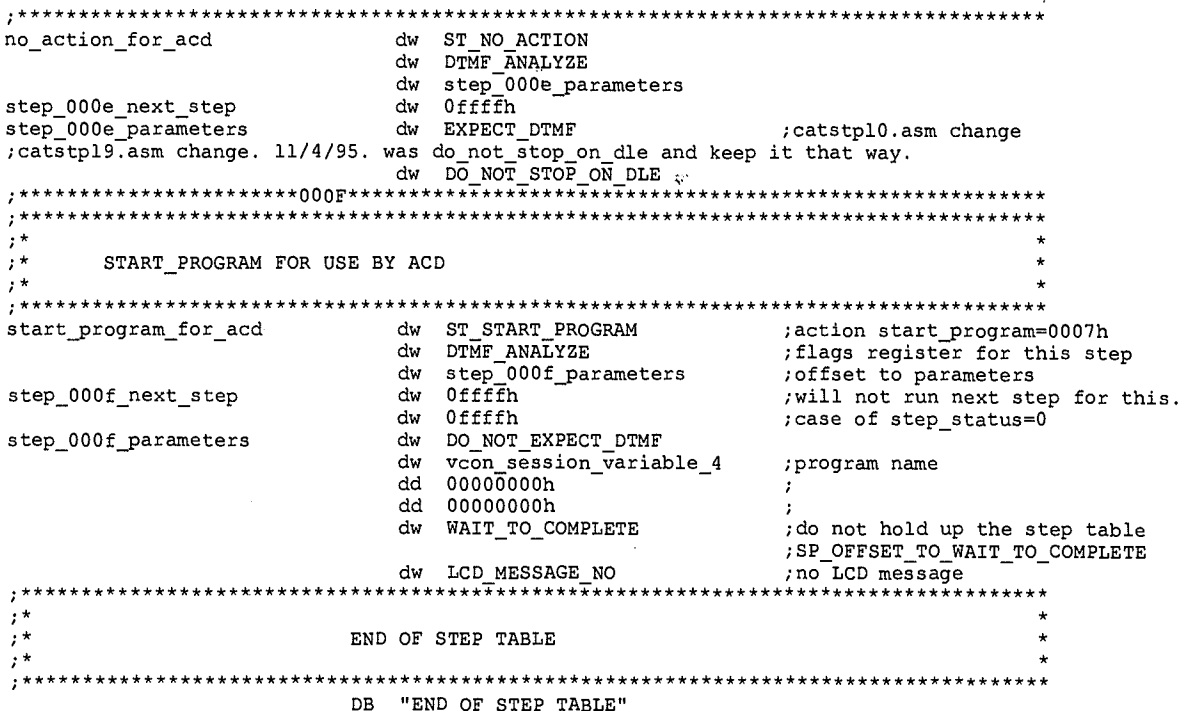

END **START** 

; FIXED LOCATION STEPS ;tmaestro  $step_0000$ ; start\_program inside emit\_msg (program\_name: ldftohdc)  $step_0001$ ; start\_program\_inside\_reco\_msg (program\_name: stffmhdc)  $step_0002$ start\_program inside vma;<br>:emit\_msg inside vma; step\_0003<br>step\_0004  $(program_name: mergevef)$ ; no\_action inside vma  $step_0$ 005 start\_program #1 inside rmi;<br>start\_program #2 inside rmi;<br>start\_program #3 inside rmi; (program\_name: makfname)<br>(program\_name: stffmhdc) step\_0006<br>step\_0007<br>step\_0008 (program\_name: updatevq) start\_program #1 inside pfi;<br>start\_program #2 inside pfi;<br>:no\_action inside pfi; (program\_name: updatefq)<br>(program\_name: printfax) step\_0009<br>step\_000a<br>step\_000b emit\_msg inside tmo  $step_000c$ step\_000d<br>step\_000e<br>step\_000f :emit\_msg\_inside acd<br>;no\_action inside acd<br>;start\_program inside acd %<br>
: mit\_msg inside sfx<br>
: start\_program #1 inside sfx<br>
: start\_program #2 inside sfx<br>
: ttqreq inside sfx step\_0010<br>step\_0011<br>step\_0012<br>step\_0013 (program\_name: sctopcx )<br>(program\_name: bldtcf )

 $20$ 

LG Exhibit 1006, Page 167 of 604 LG Electronics, Inc. v. Papst Licensing

#### Samsung Electronics Co., Ltd., et al Ex. 1006, p. 167 of 604

: COPYRIGHT 1995. HALUK AYTAC, 3TAU.  $, \star$ TIMER TICK INTERRUPT SERVICE ROUTTNE updated by Haluk M. Aytac  $, \star$ June 7, 1995 ttisr00f.asm <- ttisr00e.asm. 11/3/95. change level\_0 next stepper to include F=3 ; and F=4. each go to different next steps. F=3 goes to step 58h, dlet\_induced\_no\_action F=4 retrieves [VCON\_STATE\_OLD]. ;ttisr00e.asm <- ttisr00d.asm. 10/12/95. host\_initiated\_send\_fax\_count. also remove the remnant from if ATH then back to CAS code in level 0 stepper. ;also remove automatic repeat of a step in case of no\_dtmf. we have this in acd ; and it is controlled (ie you choose how many repeats).<br>; ttisr00d.asm <- ttisr00c.asm. 9/21/95. remove sys\_data structure.<br>; ttisr00c.asm <- ttisr00b.asm. 9/17/95. change to work with modem\_data and sys\_data. and PTQ changes as per print0.txt in this directory. ie check PTQ and if an item, enable;<br>the fast print TTQ entry. its offset is given to us from when ovboot has installed it.<br>tisr00b.asm <- ttisr00a.asm. 8/26/95. add f=3 ttisr006.asm <- ttisr005.asm. 6/12/95. catvocl. add keypad to dle buffer condition (6/26. 7-95-68); tisr005.asm <- ttisr002.asm. 6/10/95. 6-95-79. even when timer tick was busy we still enter<br>;timer\_tick isr. this is required for casmodem. I think cas makes a DOS call that stretches over<br>;multiple ttisr's. if we do not d An +FHNG, when modem receives training pulse w/o AT+FDR, it issues +FHNG.<br>
;a cure is to allow tt within tt. even then we need the dos call in the beginning and not a part<br>
;of the cas. dos call issues eoi. this makes it s ON THEM. SO IF TIMER\_TICK\_BUSY=01 IN THAT SECTION, THEN WE SKIP PROCESSING. BUT IF CAS DOS CALL LASTS TOO LONG ,THEN HOW DO I FEED THE VOICE? I SHOULD CREATE ANOTHER VARIABLE THAT TELLS ME IF ...<br>I LASTS TOO LONG ,THEN HOW DO I FEED THE VOICE? I SHOULD CREATE ANOTHER VARIABLE THAT TELLS ME IF ... THEN I CAN DO STEPPER/ACTION WHATEVER. BESIDES. THE TT WITHIN TT WILL ARISE BECAUSE OF A DOS CALL SO IN MOST CASES THE ORIGINAL TT WILL BE INSIDE A DOS CALL. SO THE CASE WILL HAPPEN THAT AN EARLIER, TIMER TICK WILL PROCESS A LATER STEP OF A STEPPER/ACTION. THIS IS OK. THE SEMAPHORE IS STILL NEEDED BECAUSE AFTER THE CAS DOS CALL, THERE WILL BE SOME VOICE PROCESSING AND DURING THIS TIME ANOTHER (THE CAS DOS CALL, THERE WILL BE SOME VOICE PROCESSING AND DURING THIS TIME ANOTHER ; DUAL VOICE PROCESSING BUT NOT DUAL CAS PROCESSING WITHIN THE SAME MODEM. ; SO here we change timer tick busy from a decision making signal to a diagnostic signal.<br>; we inc/dec instead of yes/no. ; ALSO I remove start timer stop timer pairs from where they were. ; ALSO ADD PUSHF/POPF TO START TIMER. STOP TIMER HAD IT ALREADY. ;ttisr002.asm <- ttisr001.asm. 6/7/95. remove the voice to fax portion. new scheme: tmo checks for dlec and if so, writes to cas irq03 receive buffer: RING and then lets cas handle the rest. God help me here. , CASMODEM WORKS WITH THIS CODE. I JUST HAD TO REMOVE THE PORTION HERE TT IS NOT TAKEN IF , IT IS IN TT ALREADY. SOMEHOW CASMODEM DOES NOT LIKE IT. TTISR003.ASM WILL TRY THE CASE , WHERE WE EXIT AFTER WE DO DOS CALL IN CASE OF IN TT ALREADY. ttisr001.asm <- ttisr000.asm. 6/7/95. remove front end text. ttisr000.asm <- irqcod0c.asm. 6/7/95. split into timer tick and irq03 isr's.<br>;irqcod0c.asm <- irqcod0b.asm. 6/3/95. catvoch. else no changes.<br>;irqcod0b.asm <- irqcod0a.asm. 5/18/95. job history. here just equ version chang ;plus timer\_tick\_count\_all. :irqcod0a.asm <- irqcod09.asm. 5/18/95. int 13h add In\_INT13H.<br>;irqcod09.asm <- irqcod08.asm. 5/11/95. 5-95-80. multitasking.<br>;irqcod08.asm <- irqcod08.asm. 5/10/95. fix R->CR including other irq's than t2. ; ON ENTRY: t<sub>2</sub> other irq If In\_DOS=1 skip all If In DOS=1 skip all If maestro\_active=YES skip all If maestro active=YES skip all If In IRQ=OK call store\_to\_Client\_regs<br>call store\_DTA\_PSP\_to\_Client<br>call switch\_to\_maestro If In\_IRQ=OK call store\_to\_Client\_regs ; skip\_all: continue skip\_all: continue : ON EXIT:  $t2$ other ira 

 $\mathbf{1}$ 

91

 $x_{\rm d}$ 

LG Exhibit 1006, Page 168 of 604 LG Electronics, Inc. v. Papst Licensing

#### Samsung Electronics Co., Ltd., et al Ex. 1006, p. 168 of 604

If In\_DOS=1 skip all If In\_DOS=1 skip all If maestro\_active=YES skip all If maestro\_active=YES skip all call restore\_DTA\_PSP\_fm\_Client If In\_IRQ=OK call restore\_fm\_ClienE\_regs If In\_IRQ=OK call restore\_fm\_Client\_regs ; skip\_all: continue skip\_all: continue ;ASSUMPTIONS: irq, other than t2, do not change PSP, DTA t2, if it changes PSP, DTA, also restòres it. I mean casmodem. if we have to change PSP etc within t2, we must also restore it. do not change PSP etc if In\_DOS. when irq's envelop t2, at least one irq will have In\_IRQ=OK. ;irqcod05.asm <- irqcod04.asm. 5/6/95. fix errors for catvoc06 ;irqcod04.asm <- irqcod03.asm. 5/2/95. PSP,DTA. ;now that we do PSP, DTA ie DOS calls, the critical segment at begin irq00 is not non interruptible ;anymore. Thus, move inc In\_IRQ closer to the top ie before DOS call in store to\_Client regs. ; Although, we have not given eoi, this change will give uniform code that can be used with other ;irq's as well. ;Also add code to prevent timer tick reentering itself. ;irqcod03.asm <- irqcod02.asm. 5/1/95. fix in irq00 entry. ;IRQCOD01.ASM <- IRQCODOO.ASM. 4/27/95. ADD KEYPAD CODE FROM CAP\*.ASM ;CATVOCOB-2 goodcv06\catequO2 -> goodcv07\catequ03.inc INCLUDE CATEQUOE. INC .MODEL COMPACT .386P ;sys data extrn modems\_tcb\_st\_seg\_table:far ;near extrn irq\_03\_buf\_ptr:far ;near extrn irq\_03\_buffer:far ;near  $irq_03_buf\_end:far$ extrn vcon\_InDOS\_flag\_off:far ;near  $vcon\_InDOS\_flag\_seg:far$ extrn TIMER TICK BUSY:far  $;$  ;near ;near extrn timer\_tick\_count:far ;near extrn timer\_tick\_count\_all: far<br>extrn timer tick tail end coun timer\_tick\_tail\_end\_count:far ;near extrn In\_IRQ:far ;near extrn maestro\_active:far ;near Maestro\_PSP:far<br>
Maestro\_DTA\_off:far<br>
;near ;near extrn Maestro\_DTA\_off:far<br>extrn Maestro DTA seg:far Maestro\_DTA seg:far ;near ;near extrn key\_value:far ;near extrn key\_pressed:far<br>extrn key\_released:far extrn key\_released:far ;near extrn irq00\_cur\_0\_keypad\_value:far<br>extrn irq00 cur 1 keypad value:far extrn irq00\_cur\_1\_keypad\_value:far ;near; extrn irq00\_cur\_2\_keypad\_value:far ;near; extrn keypad\_buffer:far ;near ;near<br>extrn keypad\_buffer:far ;near ;near<br>extrn keypad\_buffer\_end:far ;near extrn keypad\_buffer\_end:far ;near extrn keypad\_buffer\_wr\_ptr:far ;near  $extrn$   $keypad_buffer_rd_ptr:far$ extrn In\_INT13H:far **internal internal internal internal internal internal internal internal internal internal internal internal internal internal internal internal internal internal internal internal internal internal int** extrn modem 0 get key value: far inear ;near extrn tmaestro\_task\_queue:far extrn tmaestro\_task\_queue\_end:far extrn host DOS request resp:far extrn printer\_task\_queue:far<br>extrn ttq fqprint ptr:far extrn ttq\_fgprint\_ptr:far extrn ttq\_send\_host\_fax\_ptr:far extrn ttq\_print\_in\_fax\_ptr:far extrn printer\_task\_queue\_end:far extrn host\_initiated\_send\_fax\_count:far

;procedures

 $\overline{2}$ 

extrn incoming\_fax\_count:far

**.52** 

```
store_to_Client_regs:near
              extrn
               extrnswitch_to_Maestro:near
                      restore_fm_Client_regs:near<br>store_DTA_PSP_to_Client:near<br>restore_DTA_PSP_fm_Client:near
               extrn
               extrn
               extrn
               extrnvcon_no_action:near
               extrn
                      vcon emit msg:near
               extr<sub>n</sub>vcon_record_msg:near
               extrn
                      vcon_hangup:near
               extrn
                      {\tt record\_msg\_indirect\,near}extrn
                      voice_mail_access:near
                      print_fax_indirect:near
               extrn
                      tmaestro:near
               extr<sub>n</sub>extrn{\tt announce\_and\_collect\_digits\texttt{.near}}\verb|send_a_fax|; \verb|near|extrn
                      retrieve_email:near
               extrn
               extrn
                      send_fax_indirect:near
               extrn
                      build\_tax\_database:nearextrn
                      vcon_start_program:near
                      TTQ request: near
               extrn
                       vcon_wait_for_pgm_to_complete:near
               extrnextrnsw_2 fax:near;data in cs
               extrn
                       \verb|dos_irq00_off:near|extrn
                      \verb|dos(int13_of::near|extrn
                      dos int28 off:near
               extrn
                      dos int15 off:near
               public start_timer
               public stop_timer
               public new_irq00_off
               public new_intl3_off
               public new_int15_off
               public new_int28_off
.CODE
;***, *\frac{1}{2}TIMER
                             TICK
       new_irq00_off CAT IRQ00 Interrupt Service Routine
; *\mathbf{r}^{\star}new\_irq00_off:
; at this point ds is whatever from the pgm executing at the time the irq came.
, *\mu^+, *MAESTRO RELATED
, *pushf
; cazvox28.asm change. SET TIMER_TICK_BUSY=YES. CHECK IN_IRQ. IF 0 CALL STORE_TO_CLIENT_REGS
THEN CALL SWITCH_TO_MAESTRO. FINALLY, INCREMENT IN_IRQ.
               c11: CRITICAL SECTION
               PUSH
                       _{\tt DS}PUSH
                       \mathbf{A}\mathbf{X}AX, SEG TIMER_TICK_BUSY
               MOV
               MOV
                       DS, AX
               POPAX
               ASSUME
                      DS: SEG TIMER_TICK_BUSY
               inc
                       word ptr timer_tick_count_all
;ttisr005.asm changes
; irqcod04.asm change
               \text{cmp}byte ptr TIMER_TICK_BUSY, YES
;ttisr002.asm experiment
```
93

 $\overline{3}$ 

LG Exhibit 1006, Page 170 of 604 LG Electronics, Inc. v. Papst Licensing

```
jmp
                             not t2 within t2
                             not_t2_within_t2
                   jnz
                    POPDS
                   POPF
                   IRET
; end irqcod04.asm change
\text{{\tt int}}_{\text{{\tt int}}}t2_within_t2:
                             byte ptr TIMER_TICK_BUSY, YES ^\heartsuitmov
                             byte ptr TIMER_TICK_BUSY, 00H
                    \mathsf{cmp}do_not_start_timer<br>start_timer
                    ine
                    ca11do not start timer:
                             byte ptr TIMER_TICK_BUSY
                   inc
;ttisr006.asm change
                        -<br>***************************
, +INCREMENT ALL INTERVAL COUNTERS IN TTQ
, +;***;ttisr00b.asm change. 8/27/95.
;L2-BUG REPORT 001. increment only if the TTICS entry is not running.
                   push
                             sisi, OFFSET tmaestro_task_queue
                    mov
incr ttg interval counters:
                    \overline{\text{cmp}}byte ptr [si + TTICS_STA_STATUS], TTICS_STA_STATUS_RUNNING
                             do_not_inc_int_counter dword ptr [si + TTICS_STA_INTERVAL_COUNTER]
                    je
                    inc
do not inc int counter:
                              \verb|si|, \verb|TTQ_ENTRY_DELTA|add
                    \mathop{\rm\,mp}\nolimitssi, word ptr tmaestro_task_queue_end
                              \mathtt{incr\_ttq\_interval\_counters}ib
                              sipop
                           *******
                                     ****************************
٠×
          CHECK PTQ, IF ITEM AND TTQ(FGPRINT) HANDSHAKE=NULL
, \starSET HANDSHAKE = REQ
, \star, ****************
                    push
                              di
                              \verb|si|push
                              di, OFFSET printer_task_queue
                    mov
; search for a free slot to place the filename in
check_PTQ:
                              DS: byte ptr [di + PTICS_HANDSHAKE], PTICS_HANDSHAKE_REQ_MADE
                    cmpcheck_next_PTQ_entry
                    jne
                              si, word ptr ttg_fgprint_ptr<br>DS:byte ptr [si + TTICS_HANDSHAKE], TTICS_HANDSHAKE_NULL<br>check_PTQ_entry_cont0
                    mov
                    cm<sub>D</sub>jne
                              DS:byte ptr [si + TTICS_HANDSHAKE], TTICS_HANDSHAKE_ST_REQ_MADE
                    mov
                              check_PTQ_entry_cont0
                    jmp
check next PTQ entry:
                    add
                              di, PTQ_ENTRY_DELTA
                              di, OFFSET printer_task_queue_end
                    \mathsf{cmp}ine{\tt check\_PTQ}check_PTQ_entry_cont0:
                              \mathbf{s}i
                    pop
                              di
                    pop
                              ************************
, \star, \cdotCHECK host_initiated_send_fax_count, IF > 0
\mathbf{r}^*AND TTQ(send host fax) HANDSHAKE=NULL
 , +SET HANDSHAKE = REQ
, *, check the count if >0 and TTQ entry for this ribbon is not busy,
, activate the TTQ entry and decrement the count. if TTQ entry is busy ; let it be. (this is similar to what was done for printing).
                    push
                              di
                    push
                              \mathbf{s}i
                              word ptr host_initiated_send_fax_count, 0<br>no_host_send_fax
                    \texttt{cmp}jе
                              si, word ptr ttq_send_host_fax_ptr<br>DS:byte ptr [si + TTICS_HANDSHAKE], TTICS_HANDSHAKE_NULL
                    mov
                    cm<sub>p</sub>
```
 $\overline{\mathbf{A}}$ 

94

LG Exhibit 1006, Page 171 of 604 LG Electronics, Inc. v. Papst Licensing

#### Samsung Electronics Co., Ltd., et al Ex. 1006, p. 171 of 604

no host send fax jne DS:byte ptr [si + TTICS\_HANDSHAKE], TTICS\_HANDSHAKE\_ST\_REQ\_MADE mov dec word ptr host\_initiated\_send\_fax\_count no\_host\_send\_fax:  $\mathbf{s}$ i pop pop di \*\*\*\*\*\*\*\*\*\*\*\*\*\*\*\*\*\*\*\*\*\*\*\*\*\*\*\*\*\*\*\*\*\*\*\* \*\*\*\*\*\*\*\*\* \*\*\*\*\*  $, *$  $\frac{1}{i}$  \* CHECK incoming\_fax\_count, IF > 0 AND TTO (print incoming fax) HANDSHAKE=NULL  $\bar{t}^{\,k}$  $, *$ SET HANDSHAKE =  $REQ$  $, *$ check the count if >0 and TTQ entry for this ribbon is not busy, , activate the TTQ entry and decrement the count. if TTQ entry is busy ; let it be. (this is similar to what was done for printing). push di push si word ptr incoming\_fax\_count, 0  $_{\tt{cmp}}$  ${\tt no\_incoming\_fax}$ je si, word ptr ttq\_print\_in\_fax\_ptr mov DS: byte ptr [si + TTICS\_HANDSHAKE], TTICS\_HANDSHAKE\_NULL  $cmp$ no\_incoming\_fax<br>B:byte ptr [si + TTICS\_HANDSHAKE], TTICS\_HANDSHAKE\_ST\_REQ\_MADE jne  $mov$ dec word ptr incoming\_fax\_count no incoming fax: pop  $\mathbf{s}$ i di pop . \*\*\*\*\*\*\*\*\*\*\*\*\*\*\*\*\*\*\*\* inc word ptr timer\_tick\_count inc byte ptr In\_IRQ begin irqcod08.asm change<br>; check for In\_DOS=1. if so skip all ;ttisr00a.asm change word ptr host\_DOS\_request\_resp, HOST\_DOS\_REQUEST\_RESP\_ENTER\_ACK  $_{\tt{cmp}}$ je tt\_maestro\_active\_test\_b PUSH DS push ax push bx mov bx, DS:word ptr vcon\_InDOS\_flag\_off  $mov$ ax, DS:word ptr vcon\_InDOS\_flag\_seg  $mov$  $DS, ax$ mov al, DS:byte ptr [bx]  $_{\text{cmp}}$  $a1,$ 00h pop bx pop  $ax$ POP DS jnz  $\verb|irq00_donot_swithcho_maestro|$ : check for maestro active=YES. if so, skip all tt\_maestro\_active\_test\_b: - - - - - - - - - byte ptr maestro\_active, NO<br>NOTE!!!!!! MUST ALSO SKIP SWITCH TO MAESTRO IF THE PROGRAM IS IN DOS. THUS CHECK INDOS. inz irq00\_donot\_switch\_to\_maestro ttisr006.asm change; byte ptr TIMER\_TICK\_BUSY, 01h  $cmp$ ja irq00\_donot\_switch\_to\_maestro ; if  $In_{IRQ=OK, R->CR.}$  $_{\tt{cmp}}$ byte ptr In\_IRQ, 01h irq00\_in\_irq\_not\_one<br>store\_to\_Client\_regs inz  $cal1$ irg00\_in irg\_not\_one: ; ttisr00b.asm change. 9/1/95.  $\mathtt{word}$  ptr host\_DOS\_request\_resp, HOST\_DOS\_REQUEST\_RESP\_ENTER\_ACK  $cmp$ je skip\_get\_DTA\_PSP store\_DTA\_PSP\_to\_Client  $ca11$ ; makes DOS call skip get DTA PSP: ; end irgcod08.asm change  $cal1$ switch\_to\_Maestro  ${\tt irq00\_donot\_switch\_to\_maestro:}$ POP DS REVERTS TO ENTRY DS popf ; end critical section

 $\overline{5}$ 

; end cazvox28.asm change  $,***$ . **. . . . . . . . . . . . . .** .  $\tau^{\star}$  $, *$ CALL DOS IRQ00  $, \star$ ; THE FOLLOWING VARIABLE CAN ONLY BE CS: RELATIVE. IF DS THEN IN DOS DS IS DIFFERENT ; THAN AT ENTRY. CANNOT BE GS: BECAUSE ENTER DOS ONLY ONCE. PUSHF CALL  $\texttt{CS:}$  dword ptr dos\_irq00\_off HERE CHECK ALL VCON\_DETECTED FROM FIRST MODEMS. IF NOT SET GO TO THE IRQ00 OF CAS. ; JUST REENTER THIS WITH DIFFERENT GS. ROUTINE REMAINS THE SAME.  $; *$  $\bar{t}^{\star}$ KEYPAD READER  $, *$ KEYPAD READER ; key pad layout in terms of word at 381h, 380h  $\begin{array}{ll}\n[1] & \text{ffef} \\
[4] & \text{ffdf}\n\end{array}$  $\begin{array}{ll} \texttt{[2]} & \texttt{fffe} \\ \texttt{[5]} & \texttt{fffd} \end{array}$  $[3]$  efff [A] feff  $[MSG]$  $[B]$  fdff  $[6]$  dfff [HANDSET/MIC SPKR]  $[7]$  ffbf  $[8]$  fffb  $[9]$  7fff  $[{\tt C}] \ \ \mathtt{fbf}$  $[COPY]$  $[$ #]  $bf$ fff  $[D] f7ff$  $[ * ]$  ff7f  $[0]$  fff7 [PGM] algorithm: at each irq00 store the state of 381h,380h in 3 words: irm: uc cach irque becked<br>irq00\_cur\_0\_keypad\_value<br>irq00\_cur\_1\_keypad\_value irq00\_cur\_2\_keypad\_value %;in this irq00, first push 1 -> 2<br>; then push 0 -> 1<br>;ttisr006.asm change. Franco changed the addresses 380,1 -> 382,3 and read 381h, 380h to 0 now compare all three. if they are all equal and also equal to ffff then do, phow compare all three. It they are all equal and also equal to another value from the plat above, then set a byte called 'key pressed' (note that pressing two ; keys will not create a result. it will be ignored). now watch for ffff three ; in a row. if you see it, reset key\_pressed and set key\_released. now you ; are ready to copy the key to a key\_buffer and reset key\_released.. ; to summarize: at first key\_pressed=00h key\_released=00h if key\_pressed=00h and key\_released=00h look for 3 equal key pressesin a row.<br>if 3 equal key presses in a row are found then set key\_pressed<br>if key\_pressed is set then look for 3 equal ffff in a row. when found set ÷  $\mathbf{r}$ key\_released and reset key\_pressed. if key\_released is set then record the value to the keypad\_buffer and reset key released. now you are back to the beginning. ÷ pushf  $_{\rm push}$  $ax$ push bx push CX push άx PUSH DS push si .<br>PUSH GS ax, SEG irq00\_cur\_0\_keypad\_value  $mov$  $mov$ ds, ax ;ttisr006.asm change byte ptr modem\_0\_get\_key\_value, FALSE mov bx, OFFSET irq00\_cur\_0\_keypad\_value mov  $ax, word ptr [bx+2]$  $mov$  $mov$ word ptr [bx+4], ax  $; 1 -> 2$ ax, word ptr [bx]<br>word ptr [bx+2], ax mov  $mov$  $: 0 \rightarrow 1$ ; ttisr006.asm change 380 -> 382  $dx, 0382h$ mov  $a1. dx$ :read lower byte in byte ptr [bx], al  $mov$ ; ttisr006.asm change 381 -> 383  $mov$ dx, 0383h

6

96

LG Exhibit 1006, Page 173 of 604 LG Electronics, Inc. v. Papst Licensing Samsung Electronics Co., Ltd., et al Ex. 1006, p. 173 of 604

in al, dx ; read higher byte mov byte ptr [bx+1], al ; keypad -> 0 mov ax, word ptr [bx]<br>cmp word ptr [bx+2], word ptr [bx+2], ax jnz keypad\_cont0 cmp word ptr (bx+4], ax jnz keypad\_cont0 show that is the second to the second state of  $\sim$  $mov$  cx,  $ax$   $\overline{\hspace{1cm}}$  cx,  $ax$   $\overline{\hspace{1cm}}$  cx ;case of last three readings being all the same. ;if key\_pressed=00 and key\_released=00 then see if it is not ffff. note that even if it is ;not, it may still not be what we want ie only one bit=0. ;here are the cases key\_pressed key\_released look for 00 00 00 all three .ne. ffff and if .ne. then = a single 0 01 00 all three = ffff ì 00 01 nothing to look for cmp byte ptr key\_pressed, 00h jnz keypad\_contl -<br>cmp byte ptr key\_released, 00h<br>jnz keypad cont2 keypad\_cont2 ;key\_pressed=00h, key\_released=00h cmp cx, 0ffffh<br>jz keypad\_cont0 jz keypad\_cont0 ;all equal to ffff cmp cx, Offefh jnz key\_value\_not\_l mov byte ptr key\_value, "1" mov byte ptr key\_pressed, Olh jmp keypad\_cont0<br>cmp cx, 0fffeh ;got what we wanted for this round key\_value\_not\_1:cmp<br>jnz jnz key\_value\_not 2 mov byte ptr key\_value, "2" mov byte ptr key\_pressed, Olh jmp keypad\_cont0<br>cmp cx, 0efffh ;got what we wanted for this round key\_value\_not\_2:cmp<br>inz jnz key\_value\_not\_3<br>mov byte ptr key va byte ptr key\_value, "3" mov byte ptr key\_pressed, Olh ;got what we wanted for this round jnp keypad\_cont0 key\_value\_not\_3:cmp<br>inz key\_value\_not\_s ;ttisr006.asm change mov byte ptr key\_value, "\*" mov byte ptr key\_value, mov byte ptr key\_pressed, Olh jnp keypad\_cont0 ;got what we wanted for this round key\_value\_not\_s:cmp<br>inz jnz key\_value\_not\_O mov byte ptr key\_value, "0" mov byte ptr key\_pressed, Olh ;got what we wanted for this round jmp keypad\_cont0 key\_value\_not\_0:cmp jnz key\_value\_not\_p ;ttisr006.asm change mov byte ptr key\_value, "#" mov byte ptr key\_value, "/" mov byte ptr key\_pressed, Olh jmp keypad\_cont0<br>cmp cx, 0ffdfh ;got what we wanted for this round key\_value\_not\_p:cmp<br>inz jnz key\_value\_not\_4<br>mov byte ptr key va mov byte ptr key\_value, "4" mov byte ptr key\_pressed, Olh jmp keypad\_cont0 ;got what we wanted for this round key\_value\_not\_4:cmp cx, Offfdh jnz key\_value\_not\_5 mov byte ptr key\_value, "5" mov byte ptr key\_pressed, Olh jmP keypad\_cont0 ;got what we wanted for this round key\_value\_not\_5:cmp jnz key\_value\_not\_6 mov byte ptr key\_value, "6" mov byte ptr key\_pressed, Olh

 $\overline{97}$ 

LG Electronics, Inc. v. Papst Licensing

## **Ex. 1006, p. 174 of 604** LG Exhibit 1006, Page 174 of 604 Samsung Electronics Co., Ltd., et al

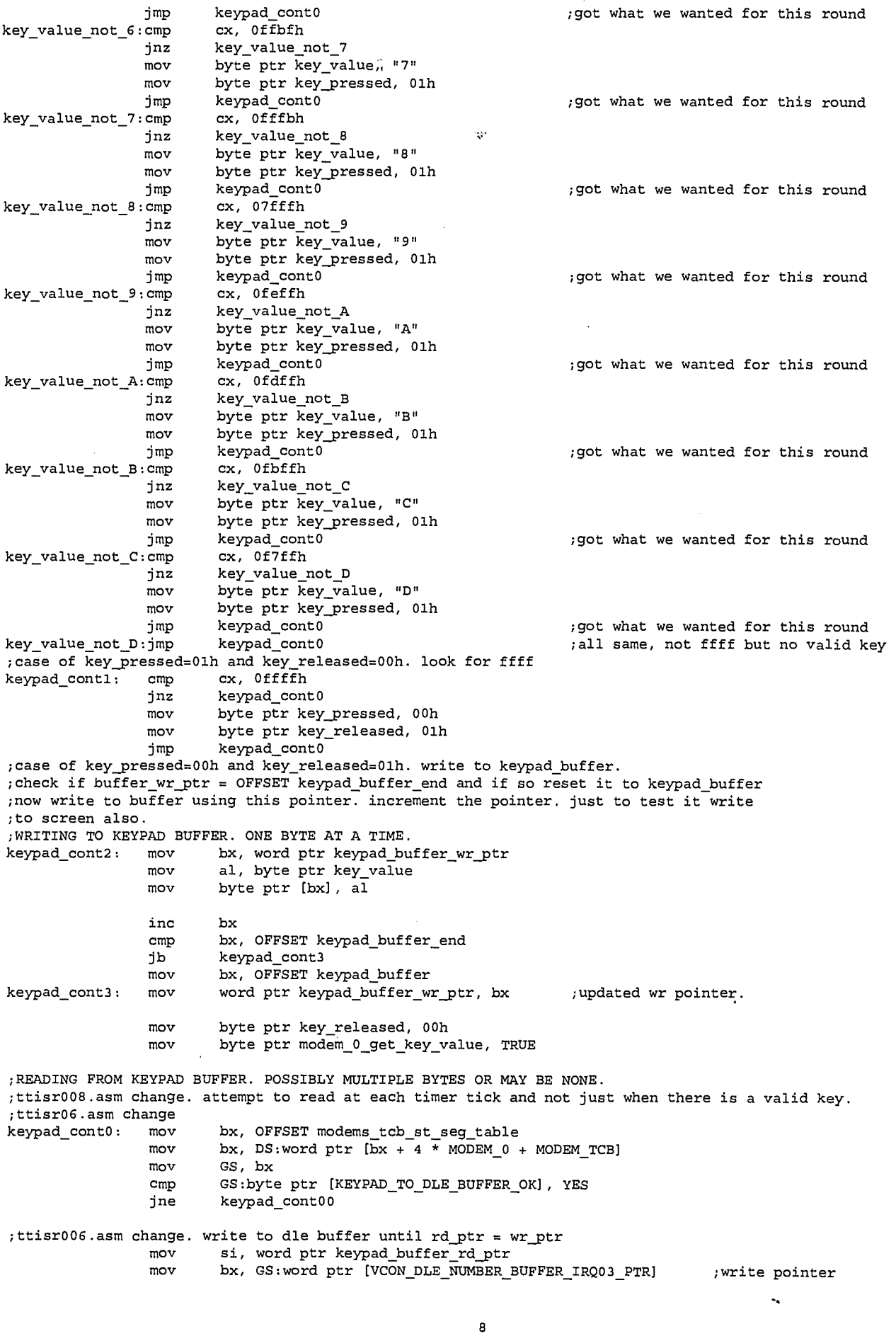

98

LG Exhibit 1006, Page 175 of 604<br>LG Electronics, Inc. v. Papst Licensing

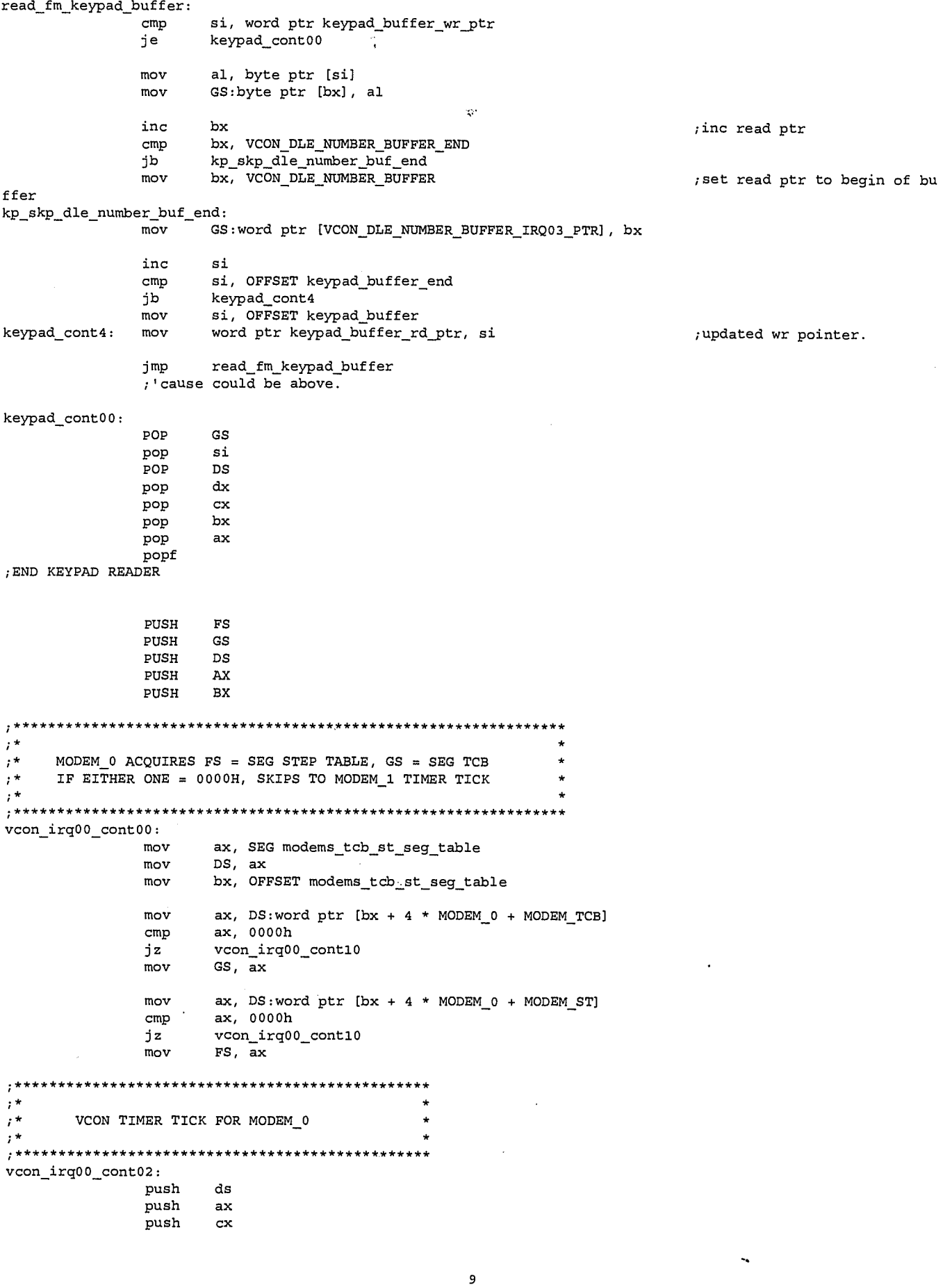

LG Exhibit 1006, Page 176 of 604<br>LG Electronics, Inc. v. Papst Licensing

99

 $\bar{z}$ 

push es push bx push si<br>push di push mov ax, SEG TIMER\_TICK\_BUSY<br>mov ds, ax ;ds=1fb1h ;ds=1fblh  $\mathbb{C}^3$ cmp GS:byte ptr [VCON\_FIRST\_IRQ00\_CUR\_STEP], Olh implement with the current term of the current state<br>jnz vcon skip what action is<br>for the current state mov bx, GS:word ptr [VCON\_STATE] ;a part of irq00 shl bx, 1 ;double for word mov ax, FS:word ptr [bx + OFFSET TO STEP ENTRIES] ;ax=address of state data area mov GS:word ptr [VCON\_CUR\_STEP\_DATA—AREA\_ADDR], ax mov bx, ax<br>mov di, FS mov di, FS:word ptr [bx] ;di=action number for state mov GS:word ptr [VCON\_CUR\_STATE ACTION NUMBER], di shl di, 1 lea bx, cs:word ptr vcon\_action\_table ;now that the action is known go and execute it. input are registered. ;remember that ds-> vcon\_step\_machine segment. we might want to change this. ;ax=address of state\_data area. add bx, di<br>mov GS:wor GS:word ptr [VCON\_CUR\_ACTION\_ADDRS\_ADDR], bx  $\begin{array}{ll} \dots & \text{EXECUTE} \end{array}$  THE ACTION FOR THE CURRENT STATE vcon\_skip\_what\_action0: mov di, 0000h International moving the set of the set of the set of the set of the set of the set of the set of the set of the set of the set of the set of the set of the set of the set of the set of the set of the set of mov bx, GS:word ptr [VCON\_CUR\_ACTION\_ADDRS\_ADDR] - - -<br>call cs:word ptr [bx] (call the action call cs:word ptr [bx.] ;call the action cmp GS:byte ptr (VCON ACTION\_COMPLETE\_CUR\_STEP], 00h ;if the action is not completed, there is nothing for us to do in irq00 jz tt\_m0\_exit jmp vcon\_next\_state\_eval00 ;if this state was vcon\_hangup state, then revert back to casmodem. ;ttisr0e.asm change. this was a remnant from when I started in CAS. cmp GS:word ptr [VCON\_CUR\_STATE\_ACTION\_NUMBER], 0005h; was current state hangup? jnz vcon\_next\_state\_eval00<br>mov GS:byte ptr [VCON ACTIO GS:byte ptr [VCON\_ACTION\_COMPLETE\_CUR\_STEP], 00h mov GS:byte ptr [VCON\_FIRST\_IRQ00\_CUR\_STEP], 01h jzIP tt\_m0\_exit FIND THE NEXT STATE ;based on inputs and current state, find out what the next state is. ;the fact that we got here says that vcon\_action\_complete\_cur\_step=01h vcon\_next\_state\_eval00: %, a part of irq00<br>;double for word<br>;ax=address of state data area mov bx, GS:word ptr [VCON\_STATE]<br>shl bx, 1 mov ax, FS:word ptr [bx + OFFSET\_TO\_STEP\_ENTRIES] ;ax=address of state data area ; ax=address of vcon Flag registe  $\mathbf{r}$ mov bx, ax ;bx=address of vcon Flag registe mov ax, FS:word ptr [bx] ;ax=vpon flag register mov GS:word ptr [CUR\_STEP\_STATUS], ax cmp ax, 0001h<br>jnz vcon next ;is F=1? jnz vcon\_next\_state\_eval01<br>add bx.0004h bx,  $0004h$ ;bx=address of state\_i\_next\_stat ax, FS:word ptr [bx] mov ;ax=next state value mov GS:word ptr [VCON\_STATE], ax ;vcon\_state=new value mov GS:byte ptr (VCON\_FIRST\_IRQ0O\_CUR\_STEP], Olh GS:byte ptr [VCON\_ACTION\_COMPLETE\_CUR\_STEP], 00h mov jmp tt\_m0\_exit vcon\_next\_state\_eval01: ;flag=0000h. what is last dle numbr? cmp GS:byte ptr [VCON\_CUR\_STEP\_DTMF], NULL<br>jnz vcon next state eval02 vcon next state eval02 cmp GS:word ptr [CUR\_STEP\_STATUS], 0000H jne vcon\_next\_step\_flag\_02 add bx, 0006h ;bx=address of either no\_dtmf or

10

/06

LG Electronics, Inc. v. Papst Licensing

**Ex. 1006, p. 177 of 604** LG Exhibit 1006, Page 177 of 604 Samsung Electronics Co., Ltd., et al

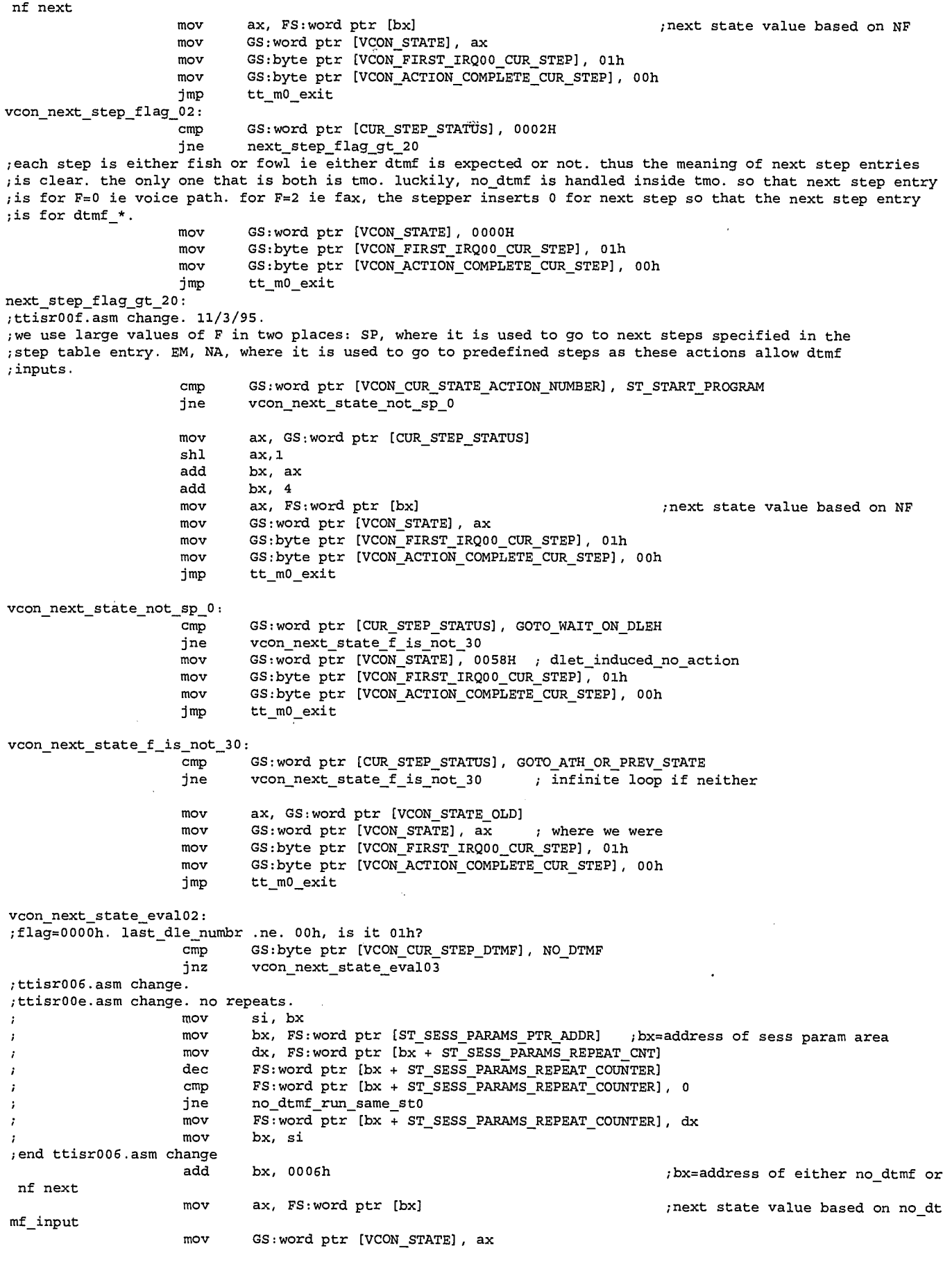

11

 $101$ 

LG Exhibit 1006, Page 178 of 604<br>LG Electronics, Inc. v. Papst Licensing

Samsung Electronics Co., Ltd., et al<br>**Ex. 1006, p. 178 of 604** 

;no dtmf\_run\_same\_st0: GS:byte ptr [VCON\_FIRST\_IRQ00\_CUR\_STEP], 01h  $mov$ GS:byte ptr [VCON\_ACTION\_COMPLETE\_CUR\_STEP], 00h mov imp  $tt_m0\_exit$ vcon next state eval03: ; now for true dtmf inputs. add bx, 0008h ;bx=address of dtmf\_0 case mov al, GS:byte ptr [VCON\_CUR\_STEP\_DTMF]  $mov$ ah, 00h ;ttisr006.asm change. start from \* to economize on entering a lot of next step entries. 30 -> 2e  $sub$ ax, 002eh ; ascii to number  $sh1$  $ax, 1$ word. add bx->next state number bx, ax ax, FS:word ptr [bx]  $mov$ ;ttisr006.asm change. cs:GS:  $\rightarrow$  GS: GS:word ptr [VCON\_STATE], ax<br>GS:byte ptr [VCON\_FIRST\_IRQ00\_CUR\_STEP], 01h<br>GS:byte ptr [VCON\_ACTION\_COMPLETE\_CUR\_STEP], 00h  $mov$ mov  $mov$  $\verb|tt_m0_exit|$ jmp END irg00 STATE MACHINE DRIVEN SECTION ÷ tt\_m0\_exit: di pop  $_{\text{pop}}$ si bx pop pop es pop cx pop ax  $ds$  $_{\rm pop}$ \*\*\*\* \*\*\*\*\*\*\*\*\*\*\*\*\*\*\*\*\*\*\*\*\*\*\*\*\*\*\*\*\*\* ; end irq00 vcon processing\* vcon\_irq00\_cont10 jmp  $\cdot$  $\frac{1}{2}$ \* MODEM\_1 ACQUIRES FS = SEG STEP TABLE, GS = SEG TCB  $, *$ IF EITHER ONE = 0000H, SKIPS TO MODEM\_2 TIMER TICK  $; *$  $vcon\_irq00_count10$ :  $mov$ ax, SEG modems\_tcb\_st\_seg\_table  $mov$ DS. ax bx, OFFSET modems\_tcb\_st\_seg\_table mov mov ax, DS:word ptr  $[bx + 4 * MODEM_1 + MODEM_TCB]$  $\mathop{\rm cmp}\nolimits$ ax. 0000h vcon\_irq00\_cont20 ήz  $GS, ax$ mov ax, DS:word ptr  $[bx + 4 * MODEM_1 + MODEM_ST]$ mov ax, 0000h  $\mathsf{cmp}$ jz vcon\_irq00\_cont20 mov  $FS$ ,  $ax$ GS:byte ptr [CAS FKS DETECTED], TRUE  $cm<sub>D</sub>$ cas\_fks\_detectedt10 jne  $mov$ GS: byte ptr [CAS\_FKS\_DETECTED], FALSE GS:byte ptr [CAS\_AFTER\_FKS], TRUE<br>ax, GS:word ptr [CAS\_TT\_COUNT]  $mov$ mov add ax, CAS\_FKS\_TO\_CAT  $mov$ GS:word ptr [CAS\_TT\_BEYOND\_FKS], ax cas\_fks\_detectedt10: GS:byte ptr [CAS\_AFTER\_FKS], TRUE  $cmp$ jne  $\mathtt{cas\_fks\_detectedt11}$ ax, GS:word ptr [CAS\_TT\_COUNT]<br>ax, GS:word ptr [CAS\_TT\_COUNT]<br>ax, GS:word ptr [CAS\_TT\_BEYOND\_FKS] mov  $cmp$ dť \_fks\_detectedt11 GS:byte ptr [MODEM\_MODE], CAT mov

 $12$ 

 $102$ 

LG Exhibit 1006, Page 179 of 604 LG Electronics, Inc. v. Papst Licensing

GS:byte ptr [CAS\_AFTER\_FKS], FALSE  $mov$ ;ttisr00e.asm change  $\mathsf{cmp}$ GS:byte ptr [INCOMING\_FAX], YES  $\mathtt{cas\_fks\_detectedt11}$ jne  $mov$ GS:byte ptr [INCOMING\_FAX], NO DS:word ptr incoming\_fax\_count inc ; end ttisr00e.asm change cas\_fks\_detectedt11:  $\mathsf{cmp}$ GS:byte ptr [MODEM\_MODE], CAT vcon\_irq00\_cont12<br>GS:byte ptr [MODEM\_MODE], CAS iе  $cmp$ vcon\_irq00\_cont13 jе jmp  $\verb+cas_fks_delectedtl1+$ ; hang if neither vcon\_irq00\_cont13: inc GS:word ptr [CAS\_TT\_COUNT]  $_{\rm pushf}$  $cal1$ GS:dword ptr [CAS\_IRQ00\_OFF] jmp vcon\_irq00\_cont20  $\cdot$  \*  $, *$ VCON TIMER TICK FOR MODEM 1  $, *$ vcon\_irq00\_cont12: push  $d\mathbf{s}$ push  $ax$ push cx  $_{\tt push}$ es push bx push  $si$ push di  $mov$ ax, SEG TIMER\_TICK\_BUSY mov ds, ax ;ds=1fb1h irg00 STATE MACHINE DRIVEN SECTION there are four sections: basic loop: 1. find the action for the current state 2. call the action procedure and execute it<br>3. if the action was hang\_up, go back to fax state 4. find the next state and jump to basic loop 0. initialize/install section vcon\_first\_irq00\_cur\_step = 01h<br>vcon\_action\_complete\_cur\_step = 00h<br>1. find the action for the current state if vcon\_first\_irq00\_cur\_step = 00h then skip section 2. call the action procedure and execute it (the following takes place within the proc) if vcon\_first\_irq00\_cur\_step = 00h then skip irq00 the very first entry section if vcon\_first\_irq00\_cur\_step = 01h then execute the v and voon\_first\_irq00\_cur\_step = 00h<br>if procedure complete (or wrap up) then vcon\_action\_complete\_cur\_step = 01h<br>3. if the action was hang\_up, go back top fax state if vcon\_action\_complete\_cur\_step = 00h then skip this section  $\mathbf{r}$ vcon\_action\_complete\_cur\_step = 00h<br>vcon\_first\_irq00\_cur\_step = already 00h<br>vcon\_state\_1 = 00h in new terminology = CAT\_BACK\_TO\_CAS (vcon\_state\_0 = 00 already) 4. find the next state and jump to basic loop<br>if vcon\_action\_complete\_cur\_step = 00h then skip this section<br>vcon\_first\_irq00\_cur\_step = 01h  $vcon_action\_comp\^-lete\_cur\_step = 00h$ ;ttisr002.asm change ; the whole state machine driven section is state\_1. when exiting to fax set it to 00h ; vcon ck\_state\_1: ; cazvox1x.asm change GS:word ptr [MODEM\_STATE], MODEM\_VOICE\_MODEM  $_{\text{cmp}}$ 

 $13$ 

103

LG Exhibit 1006, Page 180 of 604 LG Electronics, Inc. v. Papst Licensing
jnz tt\_ml\_exit ;end ttisr002.asm change FIND THE ACTION FOR THE CURRENT STATE ( ) And the international contract of the action for the current state ( ;begin casvox11.asm changes. 10-30-94. 11-94 book, vsm100.asm. hflowch3.sam. ;as we enter here, vcon\_state=00. the state machine is in a near data segment and its label is ;vcon\_step\_machine. cmp GS:byte ptr [VCON\_FIRST\_IRQ00\_CUR\_STEP], 01h<br>jnz vcon skip what action1  $vcon\_skip\_what\_action1$ ;find out what the action is for the current state mov bx, GS:word ptr [VCON\_STATE] ; a part of irq00<br>shl bx, 1 ;double for word ; double for word mov ax, FS:word ptr [bx + OFFSET\_TO\_STEP\_ENTRIES] ;ax=address of state data area<br>mov GS:word ptr [VCON\_CUR\_STEP\_DATA\_AREA\_ADDR], ax mov bx, ax<br>mov di, FS:word ptr [bx] mov di, FS:word ptr [bx] ;di=action number for state<br>mov GS:word ptr [VCON CUR STATE ACTION NUMBER] di GS:word ptr [VCON\_CUR\_STATE\_ACTION\_NUMBER], di shl di, 1 lea bx, cs:word ptr vcon\_action\_table ;now that the action is known go and execute it. input are registered. ;remember that ds-> vcon\_step\_machine segment. we might want to change this. ;ax=address of state data area. add  $\overline{bx}$ , di<br>mov  $GS:wor$ GS:word ptr [VCON\_CUR\_ACTION\_ADDRS\_ADDR], bx EXECUTE THE ACTION FOR THE CURRENT STATE vcon\_skip\_what\_actionl:  $\texttt{mov}$  di, 0000h ...  $\texttt{TCB\_LEVEL\_DB\_SIZE} * \texttt{LEVEL\_0} = 0$ mov bx, GS:word ptr [VCON\_CUR\_ACTION\_ADDRS\_ADDR] call cs:word ptr [bx] ;call the action cmp GS:byte ptr [VCON ACTION\_COMPLETE\_CUR\_STEP], 00h ;if the action is not completed, there is nothing for us to do in irq00 jz tt\_ml\_exit<br>ttisr00e.asm change. remnant from when I started in CAS.; jr[IP vcon\_ next \_state eval0 ;if this state was vcon\_hangup state, then revert back to casmodem. cmp GS:word ptr [VCON\_CUR\_STATE\_ACTION\_NUMBER], 0005h; was current state hangup?<br>jnz vcon\_next\_state\_eval0 ;it is the hangup state, reset vcon\_detected to 00h and then jump somewhere???? it is definitely no fax. ;nevertheless we wish to leave the fax state machine in good order, we also wish to leave the voice ;state machine in good order also, we hope fax will issue +FKS and willl reset its state machine and also ;the modem, we could also do some resetting here, we will experiment and do the minimum. mov GS:byte ptr [VCON ACTION\_COMPLETE\_CUR\_STEP], 00h mov GS:byte ptr [VCON\_FIRST\_IRQ0O\_CUR\_STEP], Olh ;cazvoxlx.asm change ;ttisr002.asm change mov GS:word ptr [MODEM\_STATE], MODEM\_BACK\_TO\_CAS GS:byte ptr [VCON\_DETECTED], 00h ;end ttisr002.asm change imP tt\_ml\_exit FIND THE NEXT STATE ;based on inputs and current state, find out what the next state is. ;the fact that we got here says that vcon\_action\_complete\_cur\_step=01h vcon\_next\_state\_eval0: mov bx, GS:word ptr [VCON\_STATE] ;a part of irq00 shl bx, 1 ;double for word mov ax, FS:word ptr [bx + OFFSET\_TO\_STEP\_ENTRIES]<br>add ax, 0002h ; ax=address of vcon Flag registe  $\mathbf{r}$ mov bx, ax ;bx=address of vcon Flag registe mov ax, FS:word ptr [bx] ;ax=vcon flag register mov GS:word ptr (CUR\_STEP\_STATUS], ax cmp ax, 0001h<br>jnz vcon next ;is F=1? jnz vcon\_next\_state\_evall1<br>add bx 0004b bx,  $0004h$ ;bx=address of state\_i\_next\_stat  $\epsilon$ mov ax, FS:word ptr [bx]<br>mov GS:word ptr [VCON ST ;ax=next state value GS:word ptr [VCON\_STATE], ax ;vcon\_state=new value

14

104

mov GS:byte ptr [VCON\_FIRST\_IRQ00\_CUR\_STEP], 01h<br>mov GS:byte ptr [VCON ACTION COMPLETE CUR STEP], mov GS:byte ptr [VCON\_ACTION\_COMPLETE\_CUR\_STEP], 00h<br>jmp tt\_ml\_exit  $tt_m1$ \_exit vcon\_next state\_evalll: ;flag=0000h. what is last\_dle\_numbr? cmp GS:byte ptr [VCON\_CUR\_STEP\_DTMF], NULL<br>jnz vcon next state evall2 jnz vcon\_next\_state\_eval12<br>cmp GS:word ptr [CUR STEP ! cmp GS:word ptr [CUR\_STEP\_STATUS], 0000H add bx, 0006h- ;bx.address of either no\_dtmf or jne vcon\_next step\_flag\_12 nf next mov ax, FS:word ptr [bx] ;next state value based on NF mov GS:word ptr [VCON\_STATE], ax mov GS:byte ptr [VCON\_FIRST\_IRQ00 CUR STEP], Olh may GS:byte ptr [VCON\_ACTION\_COMPEETE\_CUR\_STEP], 00h imp tt\_ml\_exit vcon\_next\_step\_flag\_12: GS:word ptr [CUR\_STEP\_STATUS], 0002H jne next\_step\_flag\_gt\_21 ;each step is either fish or fowl ie either dtmf is expected or not, thus the meaning of next step entries .;is clear, the only one that is both is tmo. luckily, no\_dtmf is handled inside tmo. so that next step entry ;is for F=0 ie voice path. for F=2 ie fax, the stepper inserts 0 for next step so that the next step entry ; is for dtmf $_{-}$ \*. may GS:word ptr [VCON\_STATE], 0000H mov GS:byte ptr [VCON\_FIRST\_IRQ0O\_CUR\_STEP], 01h mov GS:byte ptr [VCON ACTION\_COMPLETE\_CUR\_STEP], 00h imP tt\_ml\_exit next\_step\_flag\_gt\_21: ;ttisr00f.asm change. 11/3/95. ;we use large values of F in two places: SP, where it is used to go to next steps specified in the ;step table entry. EM, NA, where it is used to go to predefined steps as these actions allow dtmf ;inputs. cmp GS:word ptr [VCON\_CUR\_STATE\_ACTION\_NUMBER], ST\_START\_PROGRAM<br>jne vcon next state not sp 1 vcon\_next\_state\_not\_sp\_1 mov ax, GS:word ptr [CUR\_STEP\_STATUS] shl ax,1<br>add bx, add bx, ax bx,  $4$ mov ax, FS:word ptr [bx] ;next state value based on NF mov GS:word ptr [VCON\_STATE], ax mov GS:byte ptr [VCON\_FIRST IRQ00 CUR STEP], Olh mov GS:byte ptr [VCON ACTIOR\_COMPEETE\_CUR\_STEP], 00h imp tt\_m0\_exit vcon\_next\_state\_not\_sp\_1: cmp GS:word ptr [CUR\_STEP\_STATUS], GOTO\_WAIT\_ON\_DLEH<br>jne vcon\_next\_state\_f\_is\_not\_31 jne vcon\_next\_state\_f\_is\_not\_31<br>mov GS:word ptr [VCON\_STATE], 0058H ; dlet\_induced\_no\_action mov GS:byte ptr [VCON\_FIRST IRQ0O\_CUR\_STEP], Olh mov GS:byte ptr [VCON\_ACTIOR\_COMPLETE\_CUR\_STEP], 00h imP tt\_m0\_exit vcon\_next\_state\_f\_is\_not\_31: -<br>cmp GS:word ptr [CUR\_STEP\_STATUS], GOTO\_ATH\_OR\_PREV\_STATE<br>jne vcon\_next\_state\_f\_is\_not\_31 ; infinite loop if neither jne  $vcon\_next\_state\_ f\_is\_not\_31$ mov ax, GS:word ptr [VCON\_STATE\_OLD]<br>mov GS:word ptr [VCON\_STATE], ax ; where we were mov GS:word ptr [VCON\_STATE], ax<br>mov GS:byte ptr [VCON FIRST IRQ0 GS:byte ptr [VCON\_FIRST\_IRQ00\_CUR\_STEP], 01h mov GS:byte ptr [VCON\_ACTIOR\_C OMPEETE\_CUR\_STEP], 00h imp tt\_m0\_exit vcon\_next\_state\_eval12: ;flag.0000h. last\_dle\_numbr .ne. 00h, is it Olh? cmp GS:byte ptr [VCON\_CUR\_STEP\_DTMF], NO\_DTMF jnz vcon\_next\_state\_evall3 ;ttisr006.asm change. ;ttisr00e.asm change. no repeats mov si, bx<br>mov bx, FS mov bx, FS:word ptr [ST\_SESS\_PARAMS\_PTR\_ADDR] ;bx=address of sess param area<br>mov dx. FS:word ptr [bx + ST\_SESS\_PARAMS\_REPEAT\_CNT] mov dx, FS:word ptr [bx + ST\_SESS\_PARAMS\_REPEAT\_CNT]  $\cdot$ dec FS:word ptr [bx + ST\_SESS\_PARAMS\_REPEAT\_COUNTER]

15

*/or* 

cmp FS:word ptr [bx + ST\_SESS\_PARAMS\_REPEAT\_COUNTER], 0 jne no\_dtmf\_run\_same\_st1  $\verb|no_dtmf_run_same_st1|$ ; mov FS:word ptr [bx + ST\_SESS\_PARAMS\_REPEAT\_COUNTER], dx bx, si ;end ttisr006.asm change add bx, 0006h ;bx.address of either no\_dtmf or nf next  $\mathbf{v}$ mov ax, FS:word ptr [bx]  $\sim$  ;next state value based on no dt mf\_input mov GS:word ptr [VCON\_STATE], ax ;no\_dtmf\_run\_same\_stl: mov GS:byte ptr [VCON\_FIRST\_IRQ0O\_CUR\_STEP], Olh mov GS:byte ptr [VCON\_ACTION\_COMPLETE\_CUR\_STEP], 00h<br>jmp tt\_m1\_exit  $tt_m1$  $ext$ vcon\_next\_state\_eval13: ;now for true dtmf inputs. add bx, 0008h <br>mov al, GS:byte ptr [VCON CUR STEP DTMF] ;bx=address of dtmf\_0 case mov al, GS:byte ptr [VCON\_CUR\_STEP\_DTMF]<br>mov ah, 00h ah, 00h ;ttisr006.asm change, start from \* to economize on entering a lot of next step entries. 30 -> 2e sub ax, 002eh ;ascii to number shl ax, 1 shl ax, 1 ; word add bx, ax ;bx->next state number mov ax, FS:word ptr [bx]<br>. cs:GS: -> GS: ;ttisr006.asm change. cs:GS: mov GS:word ptr [VCON\_STATE], ax mov GS:byte ptr [VCON\_FIRST IRQ00 CUR STEP], Olh mov GS:byte ptr [VCON\_ACTIOR\_COMPEETE\_CUR\_STEP], 00h imP tt\_ml\_exit ;end casvox11.asm changes. ;end casvoxlj.asm changes END irq00 STATE MACHINE DRIVEN SECTION  $\ddot{\phantom{a}}$ tt\_ml\_exit: pop di pop Si pop bx<br>pop es pop pop cx pop ax pop ds<br>nattititi ; end irq00 vcon processing\*\* imP vcon\_irq00\_cont20 \*\*\*\*\*\*\*\*\*\*\*\*\*\*\*\*\*\*\*\*\*\*\*\*  $, \star$  $, +$  $\frac{1}{i}$ \* MODEM\_2 ACQUIRES FS = SEG STEP TABLE, GS = SEG TCB  $\frac{1}{2}$ IF EITHER ONE =  $0000H$ , SKIPS TO MODEM\_3 TIMER TICK  $, *$ vcon\_irq00\_cont20: mov ax, SEG modems\_tcb\_st\_seg\_table mov DS, ax mov bx, OFFSET modems\_tcb\_st\_seg\_table mov ax, DS:word ptr [bx + 4 \* MODEM\_2 + MODEM\_TCB] cmp ax, 0000h jz vcon\_irq00\_cont30 mov GS, ax<br>mov ax, DS ax, DS:word ptr  $[bx + 4 * MODEM_2 + MODEM_ST]$ cmp ax, 0000h jz vcon\_irq00\_cont30<br>mov FS, ax  $FS$ ,  $ax$ cmp GS:byte ptr [VCON\_DETECTED], VCON\_YES jnz vcon\_irq00\_cont21  $\frac{1}{1}$ mp vcon\_irq00\_cont22 vcon\_irq00\_cont21: cmp GS:byte ptr [VCON\_VTOF\_IRQ03\_FIRST], TRUE jnz vcon\_irq00\_cont23

16

/06

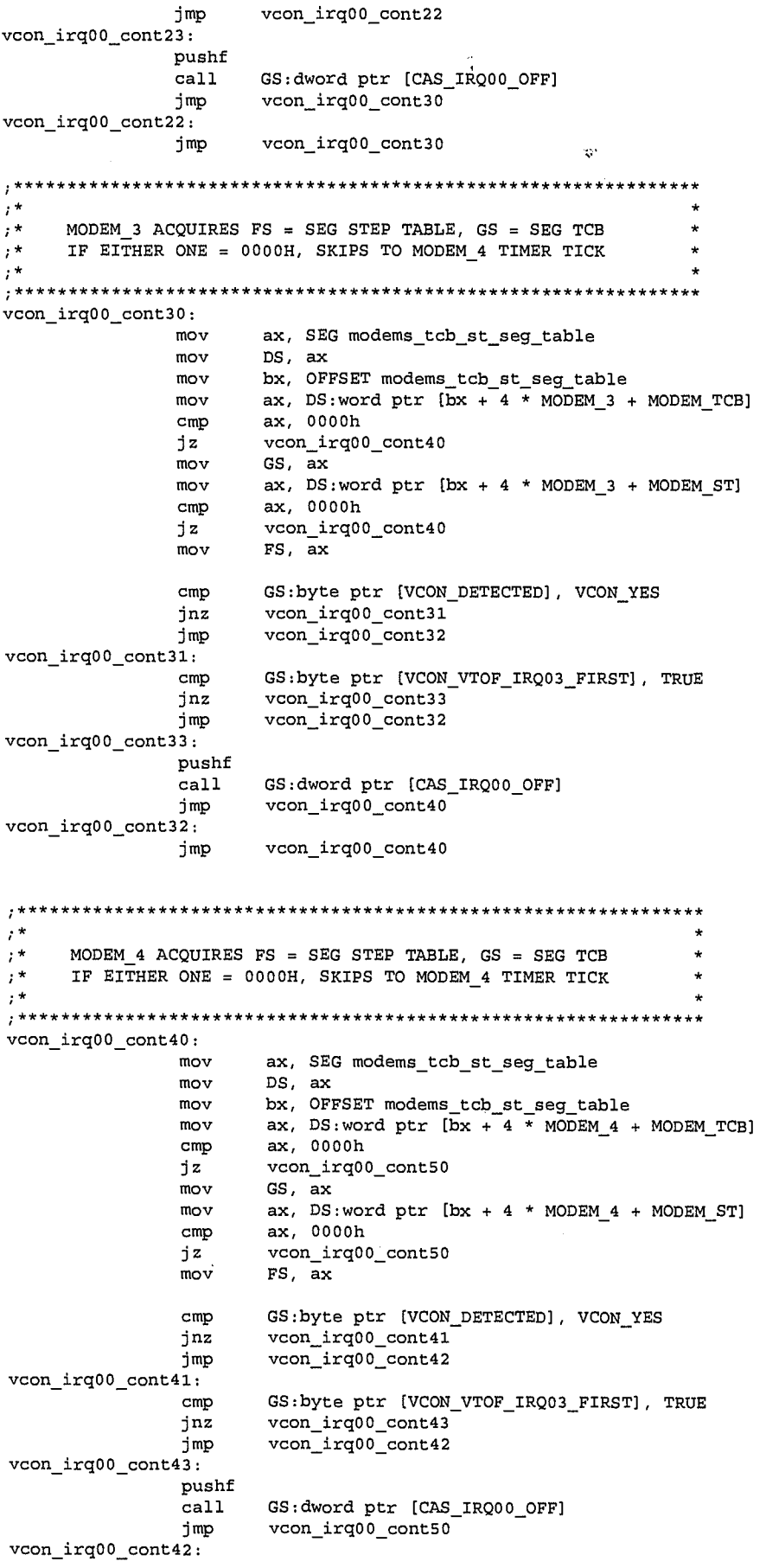

 $\bf 17$ 

 $107$ 

LG Exhibit 1006, Page 184 of 604<br>LG Electronics, Inc. v. Papst Licensing

imp vcon irg00 cont50

 $, **$  $\mathfrak{z}^*$  $, *$ TAIL END OF TIMER TICK INTERRUPT SERVICE ROUTINE  $\frac{1}{2}$  $,***$ vcon\_irq00\_cont50: POP BX POP AX POP DS POP GS POP FS ; cazvox28.asm change. SET TIMER\_TICK\_BUSY=NO. CHECK IN\_IRQ. IF 1 CALL RESTORE\_FM\_CLIENT\_REGS ; DECREMENT IN\_IRQ. PUSHF  $CT.T$ : CRITICAL SECTION DS PUSH PUSH  $\mathbf{A}\mathbf{X}$ MOV AX, SEG TIMER\_TICK\_BUSY **MOV**  $\mathtt{DS}$  ,  $\mathtt{AX}$ POP AX ttisr005.asm change byte ptr TIMER\_TICK\_BUSY, NO  $mov$  $\mathbf{r}$ inc word ptr timer\_tick\_tail\_end\_count ttisr005.asm change. diagnostics changes flags. fix. 6-95-86.<br>pushf push  $ax$  $_{\tt push}$  $bx$ push  $cx$ push ds bx, SEG modems\_tcb\_st\_seg\_table  $mov$ mov  $\mathrm{d} s$  ,  $\mathrm{b} \mathrm{x}$ bx, word ptr irq\_03\_buf\_ptr<br>dword ptr [bx], "0000" mov mov add bx,  $0004h$ mov word ptr [bx], "TT" add bx,  $0002h$ byte ptr  $[bx]$ , "=" mov add  $bx, 0001h$ mov ax, word ptr timer\_tick\_tail\_end\_count word ptr [bx], ax<br>bx, 0002h  $mov$ add cx, word ptr irq\_03\_buf\_end lea  $_{\text{cmp}}$ bx, cx jb  $\verb|jirq_03not_ful|$ bx, word ptr irq\_03\_buffer<br>word ptr irq\_03\_buf\_ptr, bx lea jirq\_03\_not\_ful: mov  $\mathtt{ds}$ pop pop  $cx$ pop  $bx$ pop  $ax$ popf byte ptr TIMER\_TICK\_BUSY  $dec$ byte ptr TIMER\_TICK\_BUSY, 00H  $cmp$ jne do\_not\_stop\_timer  $ca11$  ${\tt stop\_timer}$ do\_not\_stop\_timer: ; check for In\_DOS=1. if so skip all ;ttisr00a.asm change  $_{\text{cmp}}$ word ptr host\_DOS\_request\_resp, HOST\_DOS\_REQUEST\_RESP\_ENTER\_ACK  $tt\_measure\_active\_test\_e$ je PUSH  $DS$ push ax push bx bx, DS:word ptr vcon\_InDOS\_flag\_off  $mov$ mov ax, DS:word ptr vcon\_InDOS\_flag\_seg mov DS,  $ax$ al, DS:byte ptr [bx] mov al, 00h  $cmp$  $bx$ pop pop ax

 $18$ 

100

LG Exhibit 1006, Page 185 of 604 LG Electronics, Inc. v. Papst Licensing Samsung Electronics Co., Ltd., et al. Ex. 1006, p. 185 of 604

POP DS irq00\_no\_switch\_process  $jnz$ ; check for maestro\_active=YES. if so, skip all tt\_maestro\_active\_test\_e:  $\overline{cmp}$ byte ptr maestro\_active, NO ; NOTE!!!!!! MUST ALSO SKIP SWITCH TO MAESTRO IF THE PROGRAM IS IN DOS. THUS CHECK INDOS. jnz irq00\_no\_switch\_process X. ;ttisr006.asm change byte ptr TIMER\_TICK\_BUSY, 00h  $\text{cmp}$ ia  $\mathtt{irq00\_no\_switch\_process}$ ;ttisr00b.asm change. 9/1/95.  $_{\tt{cmp}}$ word ptr host\_DOS\_request\_resp, HOST\_DOS\_REQUEST\_RESP\_ENTER\_ACK skip\_set\_DTA\_PSP je  $ca11$ restore\_DTA\_PSP\_fm\_Client ; makes DOS call skip\_set\_DTA\_PSP: ; if In\_IRQ=OK, CR->R.  $\mathsf{cmp}$ byte ptr In\_IRQ, 01h irq00\_no\_switch\_process<br>restore\_fm\_Client\_regs  $jnz$  $ca11$ restore has DOS which makes it interruptible. when this code is an irq other than t2, a higher irq will come (such as t2) to find In\_IRQ=1 and will not do R=>CR. thus must protect from dec to exit; irq00\_no\_switch\_process:  $c11$ ; irqcod04.asm change dec byte ptr In\_IRQ POP DS POPF ; END CRITICAL SECTION iret  $\frac{1}{i}$ \* **ACTION TABLE**  $. * *$ \*\*\*\*\*\*\*\*\*\*\*\*\*\*\*\*\*\*\*\*\*\*\*\*\*\*\*  ${\tt vcon\_action\_table}$ dw vcon no action action number=00; dw vcon\_emit\_msg ; action number=01 action number=02; dw voice\_mail\_access announce\_and\_collect\_digits action number=03 dw vcon record msg dw action number=04; dw vcon\_hangup ;action number=05 dw  ${\tt record\_msg\_indirect}$ ; action number=06 vcon\_start\_program ;action number=07<br>vcon\_wait\_for\_pgm\_to\_complete ;action number=08<br>20 dw dw dw print\_fax\_indirect ; action number=09  $d\mathbf{w}$ tmaestro ;action number=0A action number=0B dw send a fax  $r$ etrieve\_email dw ;action number=0C dw send\_fax\_indirect ;action number=0D  $dw$ build\_fax\_database ; action number=0E  $\begin{array}{ll} \texttt{TTQ\_request} \\ \texttt{sw\_2\_fax} \end{array}$ dw ; action number=0F dw ;action number=10 ÷  $, *$  $, *$ INT 13H  $, +$  $, **$  $new\_int13_off$ : ----\_-\_\_\_\_-\_--<br>;irqcod0a.asm change<br>; 0. INCREMENT IN\_INT13H. this variable sits on system data area ie DS: relative. PUSH  $_{\tt DS}$ push  $dx$  $mov$ dx, SEG In\_INT13H DS, dx mov  $\verb"inc"$ byte ptr In\_INT13H pop<br>POP  $dx$ DS

19

109

LG Exhibit 1006, Page 186 of 604 LG Electronics, Inc. v. Papst Licensing

;end irqcod0a.asm change ; 1. ALWAYS DO DOS INT 13H FIRST. pushf<br>call CS:dword ptr dos\_int13\_off for iret in dos int 13h<br>call CS:dword ptr dos\_int13\_off CS:dword ptr dos\_int13\_off<br>GS  $PUSH$ ; 2. LOAD GS: FROM DS: TABLE vcon\_int13\_cont10: i. push bx push dx PUSH DS<br>MOV DX. MOV DX, SEG modems\_tcb\_st\_seg\_table<br>MOV DS, DX MOV DS, DX<br>mov bx, OF! mov bx, OFFSET• modems\_tcb\_st\_seg\_table mov dx, DS:word ptr [bx + 4 \* MODEM \_1 + MODEM\_TCB] cmp dx, 0000h ; is there a modem here?<br>mov GS, dx GS, dx<br>DS POP DS<br>pop dx pop pop bx jz vcon int13 cont20 ; 3. CHECK VCON\_DETECTED AND VCON\_VTOF IRQ03 FIRST cmp GS:byte ptr [MODEM\_MODE], CAT cmp GS:byte ptr [VCON\_DETECTED], VCON\_YES jne vcon\_int13\_cont12 jmP vcon\_int13\_cont20 ;vcon\_int13\_cont11: cmp GS:byte ptr (VCON\_VTOF\_IRQ03\_FIRST), TRUE jnz vcon\_int13\_cont12 jmP vcon\_int13\_cont20 vcon\_int13\_cont12: pushf<br>call GS:dword ptr [CAS\_INT13\_OFF] ; call after dos int 13h locn i call GS:dword ptr [CAS\_INT13\_OFF] ;call after dos int 13h locn in cas int13h<br>jmp vcon\_int13\_cont20  $vcon_$ int $13$  cont20<br>TABLE  $; 2.$  LOAD GS: FROM  $DS:$ vcon\_int13\_cont20: push bx<br>push dx push dx PUSH<br>MOV MOV DX, SEG modems\_tcb\_st\_seg\_table<br>MOV DS, DX NOV DS, DX mov bx, OFFSET modems\_tcb\_st\_seg\_table mov dx, DS:word ptr (bx + 4 MODEM \_2 + MODEM\_TCB) cmp dx, 0000h ;is there a modem here? GS, dx<br>DS POP DS<br>pop dx pop pop bx jz vcon\_int13\_cont30 ; 3. CHECK VCON\_DETECTED AND VCON\_VTOF\_IRQ03\_FIRST<br>cmp GS:byte ptr [MODEM\_MODE], cmp GS:byte ptr [MODEM\_M6DE], CAT cmp GS:byte ptr [VCON\_DETECTED], VCON\_YES jne vcon\_int13\_cont22 jmp vcon\_int13\_cont30 ;vcon\_int13\_cont21: cmp GS:byte ptr [VCON\_VTOF\_IRQ03\_FIRST], TRUE<br>jnz vcon int13 cont22 jnz vcon\_int13\_cont22<br>jmp vcon\_int13\_cont30  $\cdot$ vcon\_int13\_cont30 vcon\_int13\_cont22: pushf<br>call GS:dword ptr [CAS\_INT13\_OFF] ; call after dos int 13h locn i: call GS:dword ptr [CAS\_INT13\_OFF] ;call after dos int 13h locn in cas intl3h vcon\_int13\_cont30 ; 2. LOAD GS: FROM DS: TABLE vcon\_int13\_cont30: push bx push dx PUSH<br>MOV NOV DX, SEG modems\_tcb\_st\_seg\_table MOV DS, DX<br>mov bx, OF mov bx, OFFSET modems tcb\_st\_seg\_table mov dx, DS:word ptr [bx + 4 \* MODEM 3 + MODEM TCB] cmp dx, 0000h  $\overline{a}$  ; is there a modem here? mov GS, dx<br>POP DS  $POP$ 

20

110

pop dx pop bx jz vcon int13 cont40 ; 3. CHECK VCON\_DETECTED AND VCON\_VTOF\_IRQ03 FIRST cmp GS:byte ptr (MODEM \_MODE], CAT cmp GS:byte ptr [VCON\_EETCTED], VCON\_YES jne vcon\_int13\_cont32 imp vcon\_int13\_cont40  $\mathbf{R}^{\mathbf{r}}$ ;vcon\_int13\_cont31: cmp GS:byte ptr [VCON\_VTOF\_IRQ03\_FIRST], TRUE jnz vcon\_int13\_cont32 imP vcon\_int13\_cont40 vcon\_int13\_cont32: pushf<br>call GS:dword ptr [CAS INT13 OFF] ; call after dos int 13h locn i:<br>call after dos int 13h locn i: call GS:dword ptr [CAS\_INT13\_OFF] ;call after dos int 13h locn in cas intl3h vcon\_int13\_cont40<br>TABLE ; 2. LOAD GS: FROM DS: vcon\_int13\_cont40: push bx<br>push dx push dx<br>PUSH DS PUSH MOV DX, SEG modems\_tcb\_st\_seg\_table<br>MOV DS, DX MOV DS, DX<br>mov bx, OF mov bx, OFFSET modems\_tcb\_st\_seg\_table mov dx, DS:word ptr [bx + 4 \* MODEM \_4 + MODEM\_TCB) cmp dx, 0000h ;is there a modem here? GS, dx<br>DS  $POP$ pop dx pop bx jz vcon\_int13\_cont50 ; 3. CHECK VCON\_DETECTED AND VCON\_VTOF\_IRQ03\_FIRST<br>cmp GS:byte ptr [MODEM\_MODE], ( cmp GS:byte ptr [MODEM\_MODE), CAT cmp GS:byte ptr [VCON\_DETECTED], VCON\_YES me vcon\_int13\_cont42 imP vcon\_int13\_cont50 ;vcon\_int13\_cont41: cmp GS:byte ptr [VCON\_VTOF\_IRQ03\_FIRST], TRUE jnz vcon\_int13 cont42  $\overline{j}$ mp vcon\_int13\_cont50 vcon\_int13\_cont42: pushf<br>call GS:dword ptr [CAS INT13 OFF] ; call after dos int 13h locn in GS:dword ptr [CAS\_INT13\_OFF]<br>vcon\_int13\_cont50 call GS:dword ptr [CAS\_INT13\_OFF] ;call after dos int 13h locn in cas intl3h vcon\_int13\_cont50: POP GS ;irqcod0a.asm change PUSH DS<br>push dx push<br>mov dx, SEG In\_INT13H mov DS, dx<br>dec byte pt byte ptr In\_INT13H<br>dx pop dx POP ;end irqcod0a.asm change iret . . . . . . . . . . . . .  $\frac{1}{i}$  \* INT 28H  $, *$ ;\*\*\*\*\*\*\*\*\*\*\*\*\*\*\*\*\*\*\*\*\*\*\*\*\*\*\*\*\*\*\*\*\*\*\*\*\*\*\*\*\*\*\*\*\*\*\*\*\*\*\*\*\*\*\*\*\*\*\*\*\*\*\*\*\*\*\*\*\*\*\*\*\*\*\*\*\*\*\*\*\*\*\*\*\*\*\*\* new\_int28\_off: ; 1. ALWAYS DO DOS INT 28H FIRST. pushf ;stack for iret in dos int 28h CS:dword ptr dos\_int28\_off<br>GS PUSH ; 2. LOAD GS: FROM DS: TABLE vcon\_int28\_cont10: push bx<br>push dx  $push$ 

21

/1/

PUSH DS<br>MOV DX MOV DX, SEG modems\_tcb\_st\_seg\_table<br>MOV DS. DX DS, DX mov bx, OFFSET modems\_tcb\_st\_seg\_table mov dx, DS:word ptr [bx + 4 \* MODEM]. + MODEM\_TCB] cmp dx, 0000h is there a modem here?<br>mov GS. dx  $GS$  , POP DS pop dx pop bx jz vcon\_int28\_cont20<br>; 3. CHECK VCON\_DETECTED AND VCON\_VTOF\_IRQ03\_FIRST<br>cmp GS:byte ptr [MODEM\_MODE], CAT cmp GS:byte ptr [VCON\_DETECTED], VCON\_YES jne vcon\_int28\_cont12 imP vcon\_int28\_cont20 ;vcon\_int28\_cont11: cmp GS:byte ptr [VCON\_VTOF\_IRQ03\_FIRST], TRUE<br>inz vcon int28 cont12 vcon\_int28\_cont12 jmp vcon\_int28\_cont20 vcon\_int28\_cont12: pushf<br>call GS:dword ptr [CAS\_INT28\_OFF] ; stack for iret in cas int 28h<br>call after dos int 28h locn in .<br>call GS:dword ptr [CAS\_INT28\_OFF] ;call after dos int 28h locn in cas int28h<br>jmp vcon int28 cont20 vcon\_int28\_cont20 ; 2. LOAD GS: FROM DS: TABLE vcon\_int28\_cont20: push bx push dx PUSH DS<br>MOV DX, MOV DX, SEG modems\_tcb\_st\_seg\_table DS, mov bx, OFFSET modems\_tcb\_st\_seg\_table mov dx, DS:word ptr [bx + 4 \* MODEM \_2 + MODEM\_TCB] cmp dx, 0000h ;is there a modem here?  $GS,$ POP DS<br>pop dx pop dx pop jz vcon\_int28\_cont30 3. CHECK VCON\_DETECTED AND VCON\_VTOF\_IRQ03\_FIRST cmp GS:byte ptr [MODEM\_MODE], CAT cmp GS:byte ptr [VCON\_DETECTED], VCON\_YES jne vcon\_int28\_cont22 jmp vcon\_int28\_cont30 ;vcon\_int28\_cont21: cmp GS:byte ptr [VCON\_VTOF\_IRQ03\_FIRST], TRUE jnz vcon\_int28\_cont22 jmp vcon\_int28\_cont30 vcon\_int28\_cont22: pushf ;stack for iret in cas int 28h ;call after dos int 28h locn in cas int28h jmp vcon\_int28\_cont30<br>; 2. LOAD GS: FROM DS: TABLE vcon\_int28\_cont30: push bx push <mark>dx</mark><br>PUSH DS PUSH<br>MOV MOV DX, SEG modems\_tcb\_st\_seg\_table<br>MOV DS, DX MOV DS, DX<br>mov bx, OFI mov bx, OFFSET modems\_tcb\_st\_seg\_table mov dx, DS:word ptr [bx + 4 \* MODEM\_3 + MODEM\_TCB] cmp dx, 0000h ;is there a modem here? GS, POP DS pop dx  $\overline{p}$ op  $vcon\_int28\_cont40$ ; 3. CHECK VCON\_DETECTED AND—VCON VTOF IRQ03 FIRST cmp GS:byte ptr [MODEM\_MODE], CAT cmp GS:byte ptr [VCON\_DETECTED], VCON\_YES jne vcon\_int28\_cont32 imP vcon\_int28\_cont40 ;vcon\_int28\_cont31:

22

 $1/2$ 

cmp GS:byte ptr [VCON\_VTOF\_IRQ03\_FIRST], TRUE<br>jnz vcon\_int28\_cont32  $\mathbf{r}$ jnz vcon\_int28\_cont32<br>jmp vcon\_int28\_cont40  $\mathbf{r}$ vcon\_int28\_cont40 vcon\_int28\_cont32: pushf<br>call GS:dword ptr [CAS\_INT28 OFF] ; call after dos int 28h locn in call GS:dword ptr [CAS\_INT28\_OFF] ;call after dos int 28h locn in cas int28h jmp vcon\_int28\_cont40 vcon\_int28\_cont40 ; 2. LOAD GS: FROM DS: TABLE vcon\_int28\_cont40: push bx<br>push dx push dx PUSH MOV DX, SEG modems\_tcb\_st\_seg\_table MOV DS, DX<br>mov bx, OFI bx, OFFSET modems\_tcb\_st\_seg\_table mov dx, DS:word ptr  $[\overline{b}x + 4 + \overline{x}]$  MODEM\_4 + MODEM\_TCB]<br>cmp dx, 0000h ; is there cmp dx, 0000h ;is there a modem here? GS, dx<br>DS POP DS pop dx  $pop$ jz vcon int28 cont50 ; 3. CHECK VCON\_DETECTED AND VCON\_VTOF\_IRQ03\_FIRST cmp GS:byte ptr [MODEM\_MODE], CAT cmp GS:byte ptr [VCON]<br>jne vcon\_int28\_cont42<br>jmp vcon\_int28\_cont50 cmp GS:byte ptr [VCON\_DETECTED], VCON\_YES vcon int28 cont50 ;vcon\_int28\_cont41: cmp GS:byte ptr [VCON\_VTOF\_IRQ03\_FIRST], TRUE<br>jnz vcon int28 cont42  $vcon\_int28\_cont42$ jmp vcon\_int28\_cont50 vcon\_int28\_cont42: pushf<br>call GS:dword ptr [CAS\_INT28\_R\_OFF] ; call after dos int 28h locn i call GS:dword ptr [CAS\_INT28\_R\_OFF] ;call after dos int 28h locn in cas int28h jmp vcon int28 cont50 vcon\_int28\_cont50 vcon\_int28\_cont50: POP GS iret ;\*\*\*\*\*\*\*\*\*\*\*\*\*\*\*\*\*\*\*\*\*\*\*\*\*\*\*\*\*\*\*\*\*\*\*\*\*\*\*\*\*\*\*\*\*\*\*\*\*\*\*\*\*\*\*\*\*\*\*\* \* \* \*\*\*\*\*\*\*\*\*\*\*\*\*\*\*\*\*\*\*\*\*\* ;\*<br>;\*<br>;\*\*\* INT 1511 new\_int15 off: ; 1. ALWAYS DO DOS INT 15H FIRST. pushf<br>call CS:dword ptr dos\_int15\_off ;stack for iret in dos int 15h CS:dword ptr dos\_int15\_off<br>GS PUSH ; 2. LOAD GS: FROM DS: TABLE vcon\_int15\_cont10: push bx push dx PUSH<br>MOV MOV DX, SEG modems\_tcb\_st\_seg\_table<br>MOV DS, DX DS, DX mov bx, OFFSET modems tcb\_st seg\_table mov dx, DS:word ptr [bx + 4 \* MODEM\_1 + MODEM\_TCB] cmp dx, 0000h ; is there a modem here?<br>mov GS, dx GS, dx<br>DS POP DS<br>pop dx  $_{\tt pop}$ pop bx<br>iz vc vcon\_int15\_cont20 ; 3. CHECK VCON\_DETECTED AND\_VCON\_VTOF\_IRQ03\_FIRST<br>cmp GS:byte ptr [MODEM\_MODE], cmp GS:byte ptr [MODEM\_MODE], CAT  $\cdot$ cmp GS:byte ptr [VCON\_DETECTED], VCON\_YES jne vcon\_int15 cont12 jmp vcon\_int15\_cont20 ;vcon\_int15\_cont11: cmp GS:byte ptr [VCON\_VTOF\_IRQ03\_FIRST], TRUE jnz vcon\_int15\_cont12 imp vcon\_int15\_cont20

23

1/3

vcon\_int15\_cont12: pushf<br>call GS:dword ptr [CAS\_INT15\_OFF] ; call after dos int 15h locn is call GS:dword ptr [CAS\_INT15\_OFF] ;call after dos int 15h locn in cas int15h<br>jmp vcon int15 cont20  $vcon-int15$  cont20<br>TABLE  $; 2.$  LOAD GS: FROM DS: vcon\_int15\_cont20: push bx push dx PUSH DS<br>MOV DX, SEG modems\_tcb\_st\_seg\_table MOV DS, DX mov bx, OFFSET modems\_tcb\_st\_seg\_table mov dx, DS:word ptr [bx + 4 \* MODEM \_2 + MODEM\_TCB] cmp dx, 0000h <sup>-</sup> part is there a modem here?<br>mov GS. dx GS, dx<br>DS POP pop dx  $pop$ jz vcon\_int15\_cont30 ; 3. CHECK VCON\_DETECTED AND VCON VTOF IRQ03 FIRST cmp GS:byte ptr [MODEM MODE], CAT cmp GS:byte ptr [VCON\_DETECTED], VCON\_YES<br>jne vcon int15 cont22 imp vcon\_int15\_cont22<br>imp vcon\_int15\_cont30 vcon\_int15\_cont30 ;vcon\_int15\_cont21: cmp GS:byte ptr [VCON\_VTOF\_IRQ03\_FIRST], TRUE<br>jnz vcon int15 cont22 vcon\_int15\_cont22 jmp vcon\_int15\_cont30 vcon\_int15\_cont22: pushf ;stack for iret in cas int 15h call GS:dword ptr [CAS\_INT15\_OFF] ;call after dos int 15h loon in cas intl5h<br>imp voon intl5 cont30 vcon\_int15\_cont30<br>TABLE 2. LOAD GS: FROM DS: vcon\_int15\_cont30: push bx<br>push dx .<br>push dx .<br>PUSH DS NOV DX, SEG modems\_tcb\_st\_seg\_table DS, DX mov bx, OFFSET modems\_tcb\_st\_seg table mov dx, DS:word ptr [bx + 4 \* MODEM\_3 + MODEM\_TCB] cmp dx, 0000h ;is there a modem here? mov GS, dx POP DS pop dx pop bx jz vcon int15 cont40 ; 3. CHECK VCON\_DETECTED AND VCON VTOF IRQ03 FIRST cmp GS:byte ptr [MODEM MODE], CAT cmp GS:byte ptr [VCON\_DETECTED], VCON\_YES jne vcon\_int15\_cont32 imp vcon\_int15\_cont40 ;vcon\_int15\_cont31: cmp GS:byte ptr [VCON\_VTOF\_IRQ03\_FIRST], TRUE<br>jnz vcon int15 cont32 vcon\_int15\_cont32 imp vcon\_int15\_cont40 vcon\_int15\_cont32: pushf ;stack for iret in cas int 15h call GS:dword ptr [CAS\_INT15\_OFF] ;call after dos int 15h locn in cas intl5h imp veon intl5 cont40 vcon\_int15\_cont40<br>TABLE ; 2. LOAD GS:  $FROM$   $DS:$ vcon\_int15\_cont40: push bx push dx<br>PUSH DS PUSH<br>MOV MOV DX, SEG modems\_tcb\_st\_seg\_table<br>MOV DS, DX  $DS$  ,  $DX$ mov bx, OFFSET modems tcb\_st\_seg\_table mov dx, DS:word ptr [3x + 4 \* MODEM \_4 + MODEM\_TCB] cmp dx, 0000h ; is there a modem here?<br>mov GS, dx GS,<br>DS POP DS<br>pop dx pop

24

//31

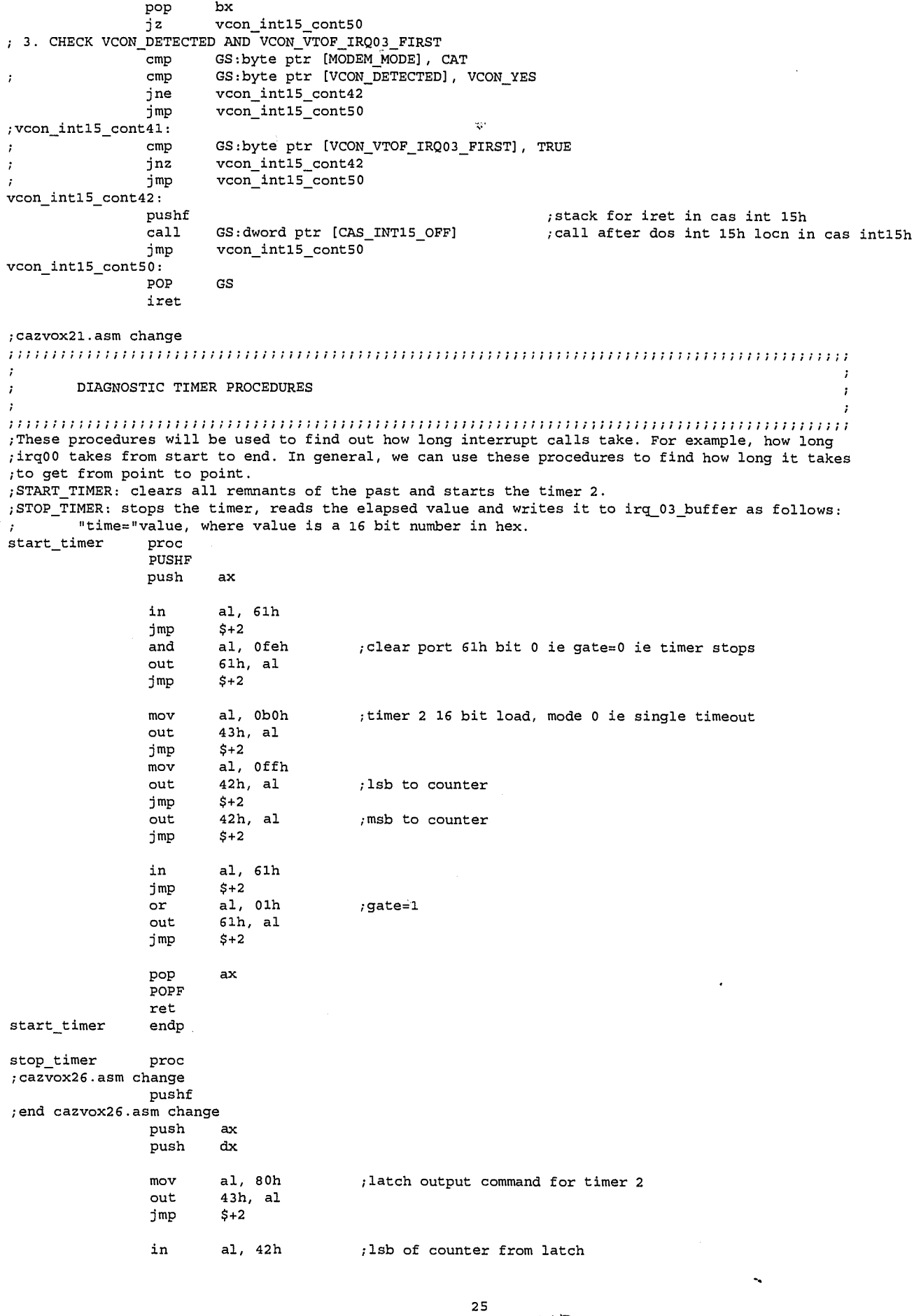

 $115$ 

LG Exhibit 1006, Page 192 of 604<br>LG Electronics, Inc. v. Papst Licensing

 $\label{eq:1} \left\langle \left( \zeta_{\rm{max}} \right) \right\rangle_{\rm{max}} = \left\langle \zeta_{\rm{max}} \right\rangle_{\rm{max}}$ 

 $\frac{1}{2}$ 

## Samsung Electronics Co., Ltd., et al<br>**Ex. 1006, p. 192 of 604**

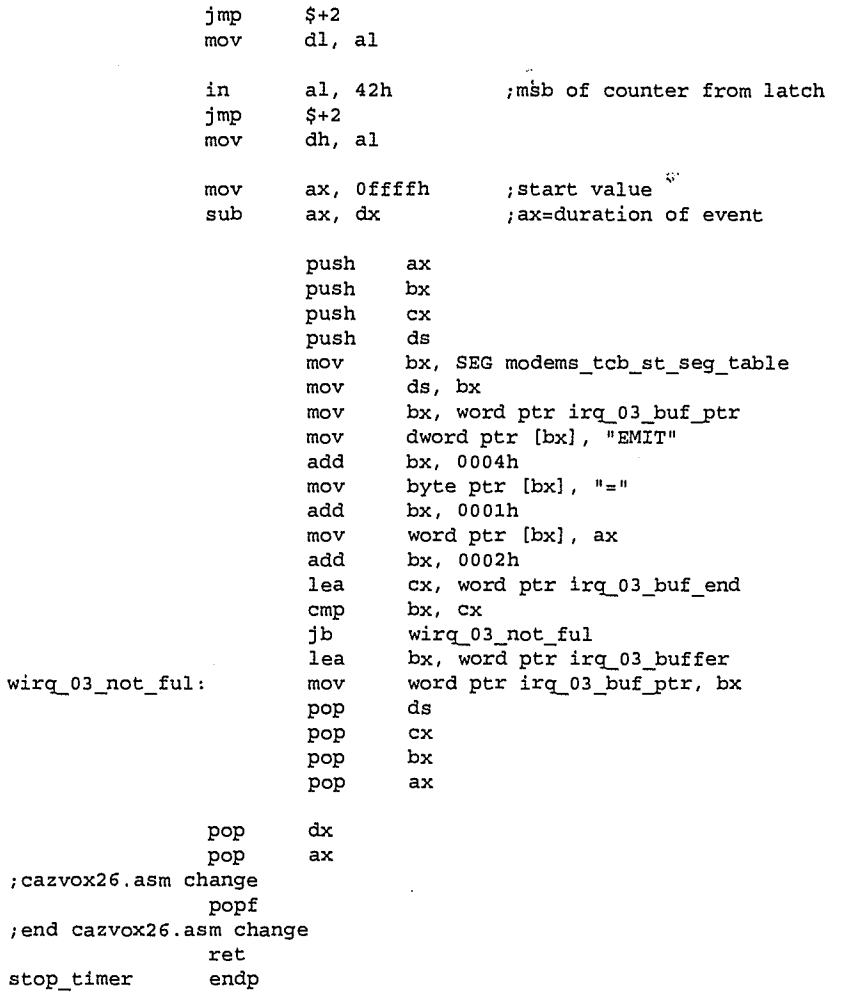

END

26 1/'

**Ex. 1006, p. 193 of 604** LG Exhibit 1006, Page 193 of 604 Samsung Electronics Co., Ltd., et al LG Electronics, Inc. v. Papst Licensing

 $\cdot$ INTERRUPT SERVICE ROUTINE<br>updated by Haluk M. Aytac SERIAL June 7, 1995 THERE WILL BE ONE SUCH INTERRUPT SERVICE ROUTINE PER MODEM \*\*\*\*\*\*\*\*\*\* ; exists of .som < - seris FO. sam. 6/12/95. catvocl. addleg, dles detcrion.<br>
; exists OS. as  $\sim$  - seris FO. sam. 612/95. catvocl. addleg, dles detcrion.<br>
; exists OS. as  $\sim$  seris FO. sam. 61x bug I introduced while pu %;irqcod00.asm <- irqcod04.asm. 5/18/95. Job history. here just equ version chang<br>
; plus time \_tick\_count\_all.<br>
;irqcod0a.asm <- irqcod09.asm. 5/18/95. int 13h add In\_INT13H.<br>
;irqcod03.asm <- irqcod09.asm. 5/11/95. 5-95-ON ENTRY:  $t2$ other irq assepeensessesses If In\_DOS=1 skip all If  $In_DOS=1$  skip all If masstro\_active=YES skip all<br>If masstro\_active=YES skip all<br>If In\_IRQ=OK call store to\_Client\_regs<br>call store\_DTA\_PSP\_to\_Client<br>call switch\_to\_maestro If maestro\_active=YES skip all<br>If In\_IRQ=OK call store\_to\_Client\_regs ; skip\_all: continue skip\_all: continue : ON EXIT:  $t2$ other irq If In\_DOS=1 skip all If In\_DOS=1 skip all If maestro\_active=YES skip all If maestro\_active=155 SALP ullestrongled and restore\_DTA\_PSP\_fm\_Client<br>
If In\_IRQ=OK call restore\_fm\_Client\_regs If In\_IRQ=OK call restore\_fm\_Client\_regs<br>
'' continue skip\_all: continue<br>
'' continue If maestro\_active=YES skip all skip\_all: continue :<br>ASSUMPTIONS: irq, other than t2, do not change PSP, DTA<br>; t2, if it changes PSP, DTA, also restores it. I mean casmodem.<br>; if we have to change PSP etc within t2, we must also restore it.<br>; do not change PSP etc if In DO %, Tuy 3 as well.<br>
Thus and code to prevent timer tick reentering itself.<br>
; irqcod03.asm <- irqcod02.asm. 5/1/95. fix in irq00 entry.<br>
; IRQCOD01.ASM <- IRQCOD00.ASM. 4/27/95. ADD KEYPAD CODE FROM CAP\*.ASM<br>
; CATVOCOB-2 g INCLUDE CATEQUOB.INC<br>NODEL COMPACT .386P  $loc0006:far$ ; FAKEDATA CASMODEM DS: extrn  $loc00a0:far$ <br> $loc02b6:far$ extrn  $extr<sub>n</sub>$ extrn  $loc1459:far$  $extrn$  $loc19f6:far$ loc1fa3:far extrn locifa4:far<br>loclfa6:far  $extrn$ extrn extrn loclfaa:far loclfac:far extrn  $extr  
extr  
extr$ loc1fb6:far  $loc1fc0:far$ 

 $1/7$ 

 $\mathbf 1$ 

extrn

extrn

loc1fc5:far loclfc6:far

 $\mathbb{Z}^{\mathbb{Z}}$ - 27

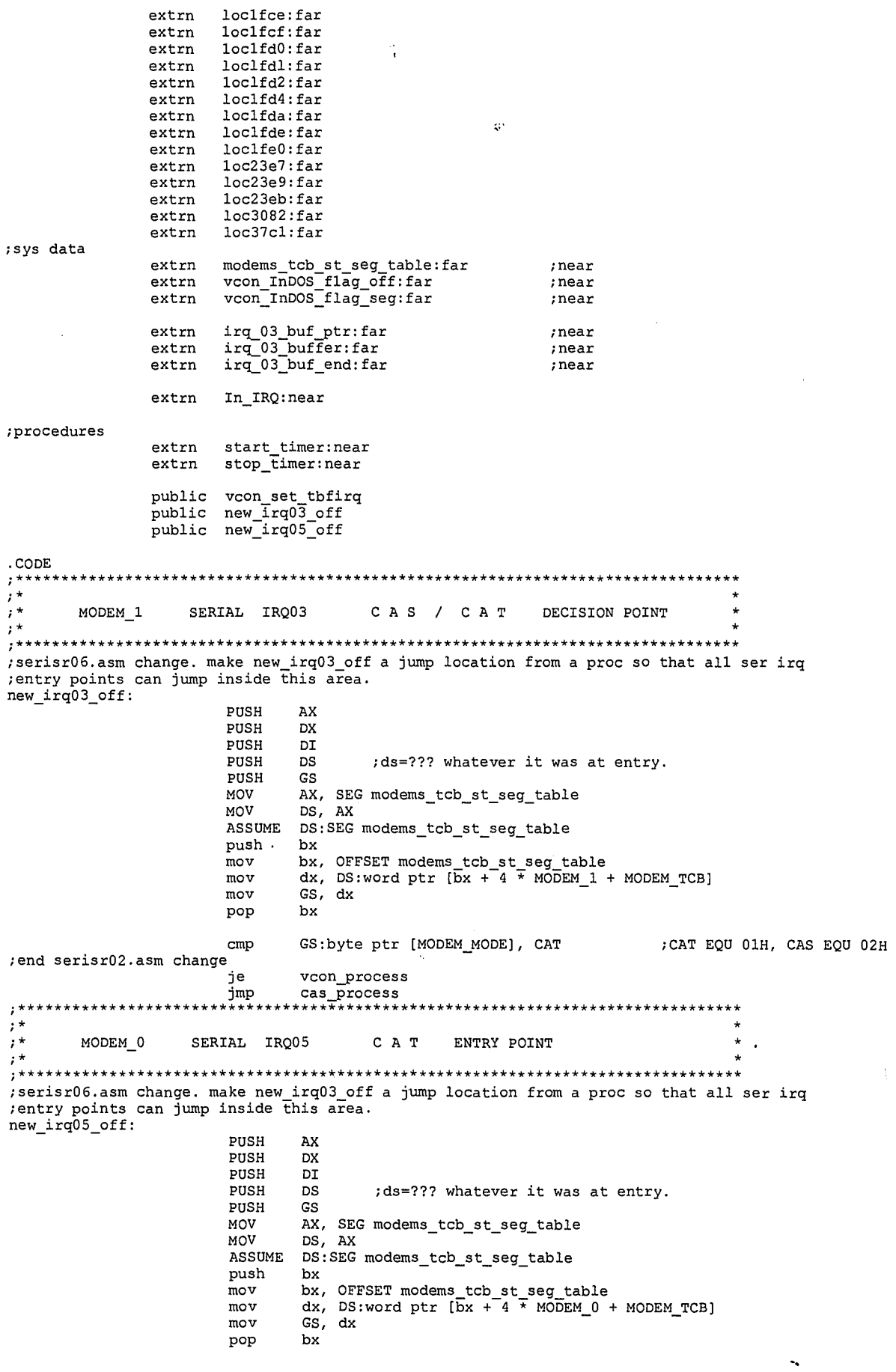

 $118$ 

 $\overline{\mathbf{c}}$ 

LG Exhibit 1006, Page 195 of 604<br>LG Electronics, Inc. v. Papst Licensing

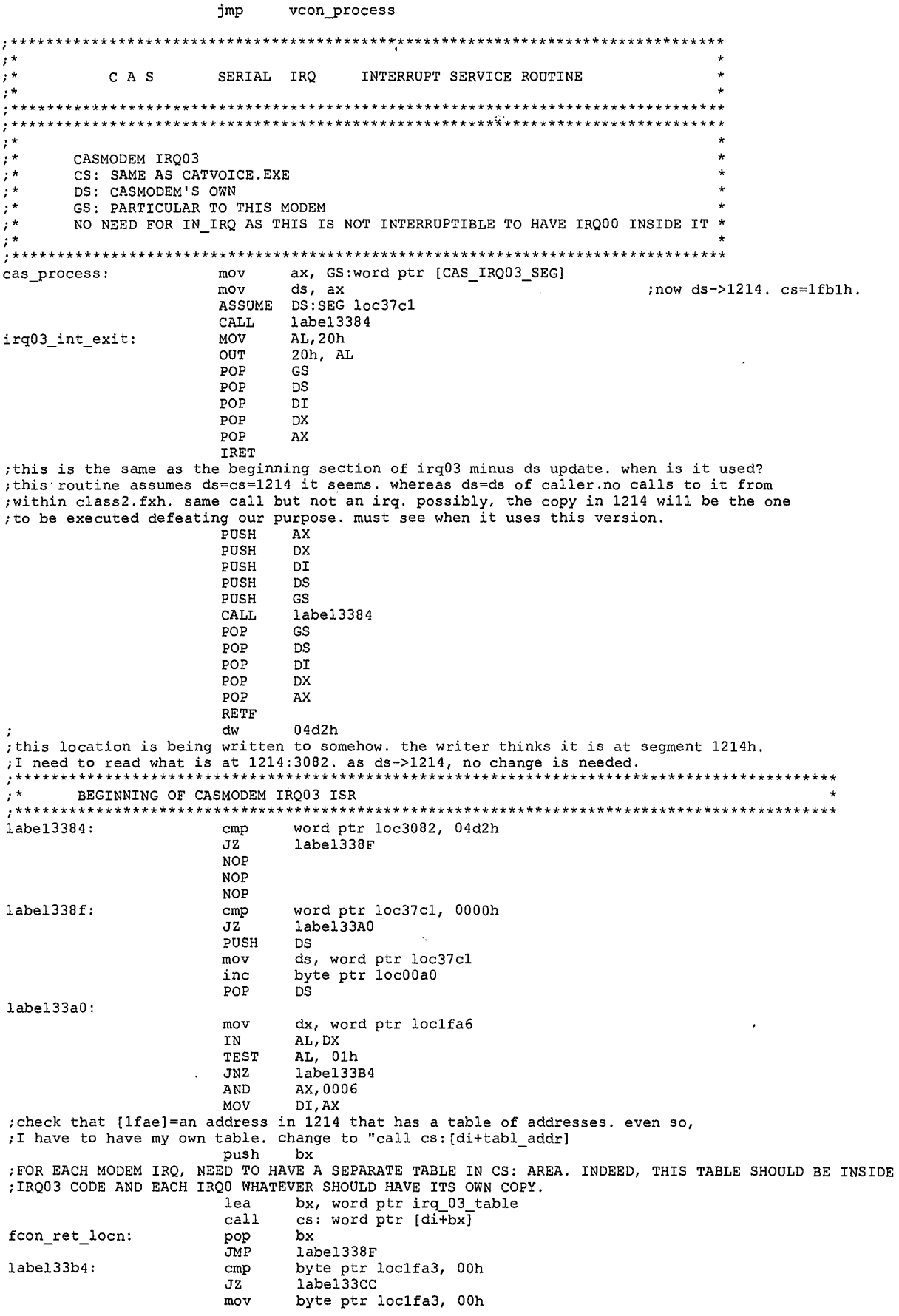

 $1/9$ 

 $\mathbf{3}$ 

LG Exhibit 1006, Page 196 of 604<br>LG Electronics, Inc. v. Papst Licensing

Samsung Electronics Co., Ltd., et al<br>**Ex. 1006, p. 196 of 604** 

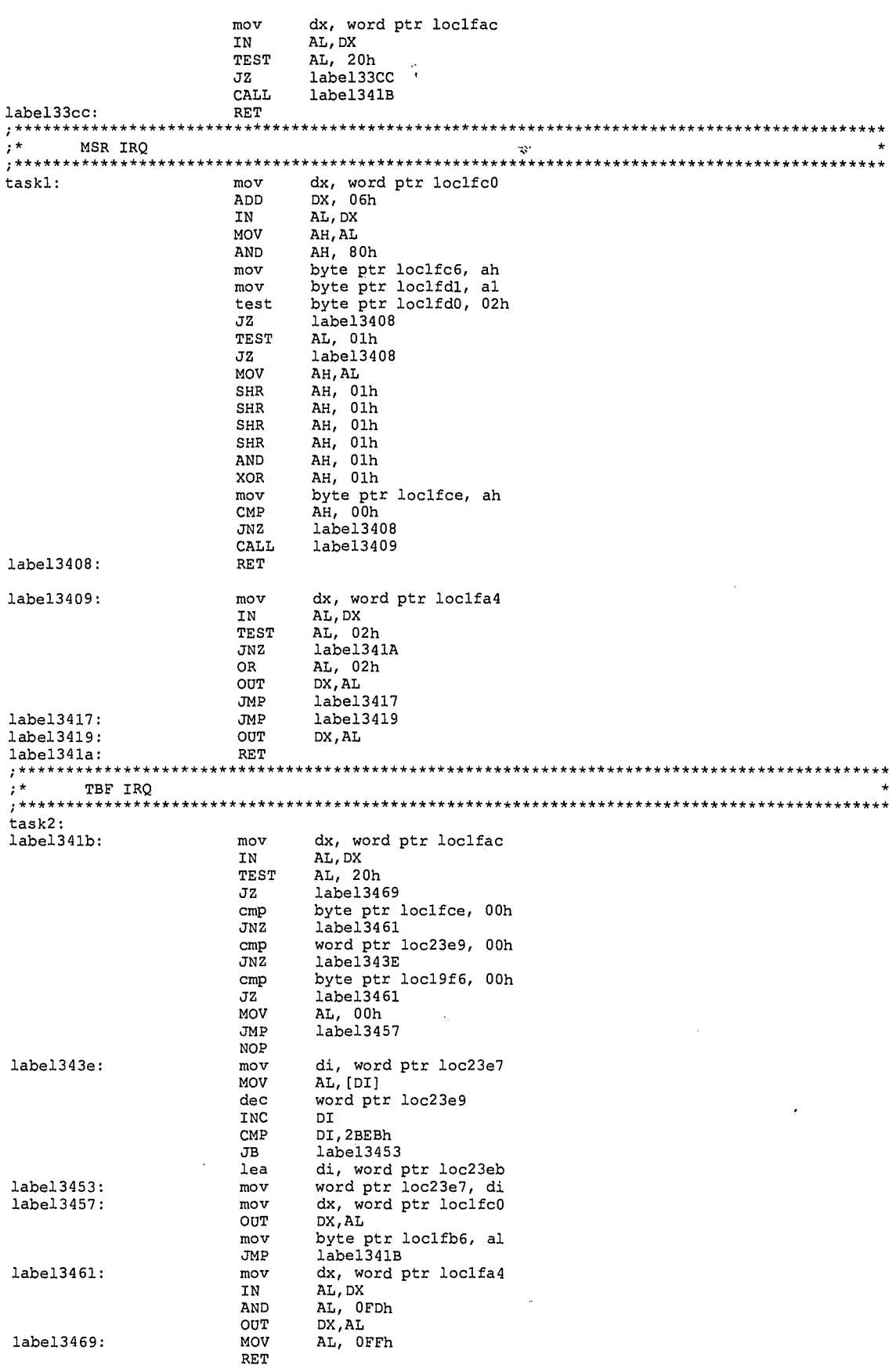

this is where you jump to, from vcon\_irq03\_rbf. first f\_irq03. second f\_irq03 will first ;get to task3 location.

 $\pmb{4}$  $120$ 

 $\mathcal{L}_{\rm{in}}$ 

 $\sim$ 

 $\ddot{\phantom{0}}$ 

 $\begin{split} \mathcal{L}_{\text{G}}(x) &\leq \mathcal{L}_{\text{G}}(x) \quad \text{in } \mathcal{L}(\mathcal{S}) \end{split}$ 

 $\ddot{ }$ 

 $\mathcal{L}^{\text{max}}$ 

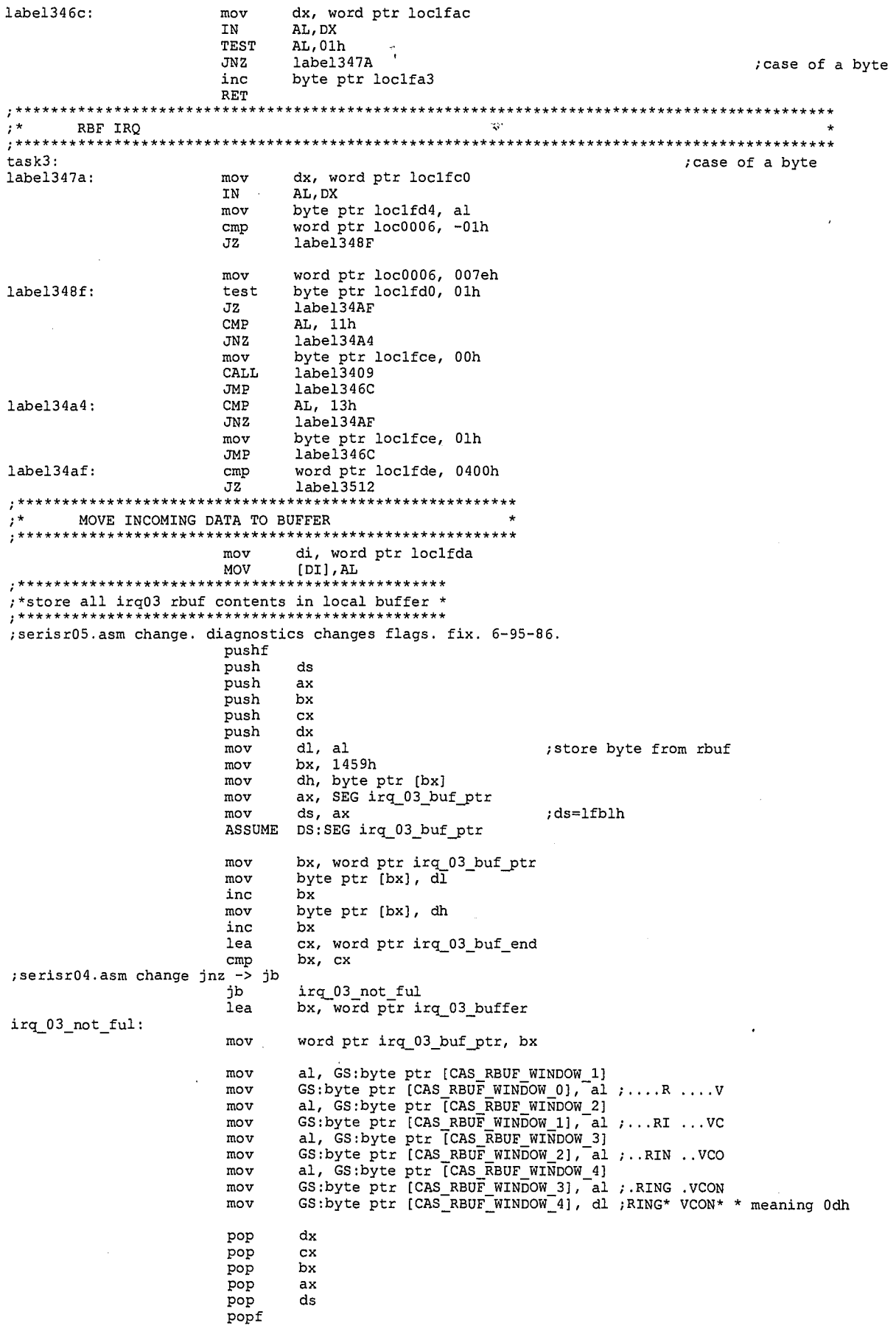

 $121$ 

 $\overline{\mathbf{5}}$ 

LG Exhibit 1006, Page 198 of 604<br>LG Electronics, Inc. v. Papst Licensing

## Samsung Electronics Co., Ltd., et al<br>**Ex. 1006, p. 198 of 604**

ASSUME DS:SEG loc37c1 ;end store all irq03 rbuf contents in local buffer ;\*\*\*\*\*\*\*\*\*\*\*\*\*\*\*\*\*\*\*\*\*\*\*\*\*\*\*\*\*\*\*\*\*\*\*\*\*\*\*\*\*\*\*\*\* inc word ptr loclfde<br>INC DI INC DI<br>CMP DI, 23E0h CMP DI,23E0h JB labe134CC lea di, word ptr loclfe0 ;end move incoming data to buffer labe134cc: mov word ptr loclfda, di cmp word ptr loclfde, 03c0h JB labe134F6 cmp byte ptr loclfcf, 00h JNZ labe134F6 mov dx, word ptr loclfac<br>IN AL, DX IN AL,DX TEST AL, 20h JZ labe134F6 mov dx, word ptr loclfc0 NOV AL, 13h OUT DX,AL CALL labe13518 inc byte ptr loclfcf labe134f6: cmp byte ptr 1oc1459, 00h JNZ labe13506 ;[1459]=00h means that what we are receiving is not data but controls ;thus we know that we are not getting a coincidental RING or VCON ;code to detect RING, VCON. it is not important to detect Od,Oa after. ;when RING is detected, go and change AT command string: ;ATM2X1&D2S7=096H1[+FCLASS=2] to ...(#CLS=8] ;it turns out (casvox17.asm, only RING shows up with [14591=00) push bx cmp GS:byte ptr [CAS\_RBUF\_WINDOW\_0], "+"<br>jne ring\_exit<br>cmp GS:byte ptr [CAS\_RBUF\_WINDOW\_1], "F"<br>jne ring\_exit cmp GS:byte ptr [CAS\_RBUF\_WINDOW\_2], "K"<br>jne ring\_exit<br>cmp GS:byte ptr [CAS\_RBUF\_WINDOW\_3], "S" ine ring\_exit compared the ring of the ring of the compared of the compared of the compared of the compared of the compared of the compared of the compared of the compared of the compared of the compared of the compared of jne ring\_exit ;serisr06.asm change mov GS:byte ptr [CAS FKS\_DETECTED], TRUE ; mov GS:byte ptr [MODEM MODE], CAT ;the byte ring\_detected is not used for checks, just leave it here for diagnostic. ; mov GS:byte ptr [CAS\_RING\_DETECTED], Olh  $ring\_exit:$ \*\*\*\*\*\*\*\*\*\*\*\*\*\*\*\*\*\*\*\*\*\*\*\*\* CMP AL, ODh<br>JNZ label356 1abe13506 mov byte ptr loc02b6, 01h (carriage return received labe13506:<br>;\*\*\*\*\*\*\*\*\*\*\*\*\*\*\*\*\*\*\*\*\*\*\*\*\*\*\*\*\*\* JMP labe1346C \*\*\*\*\*\*\*\*\*\*\*\*\*\*\*\*\*\*\*\*\*\*\*\*\*\*\*\*\*\*\*\*\*\*\*\*\*\*\*\*\*\*\*\*\*\*\*\*\*\*\*\*\*\*\*\*\*\*\*\*\*\*\*\*\*\*\*\*\*\*\*\*\*\*\*\*\*\*\*\*\*\*\*\*\*\*\*\*\*\*\*\* ;\* LSR IRQ  $***$ task4: mov dx, word ptr loclfac<br>
IN AL, DX<br>
TEST AL, 02h IN AL,DX TEST AL, 02h JZ labe13517 labe13512: mov byte ptr loclfd2, Olh labe13517: RET PUSH DX<br>mov dx, word ptr loc1faa<br>IN AL.DX labe13518: PUSH PUSH nov IN AL,DX AND AL, OFDh cmp<br>
JZ label:<br>
OUT DX, AL<br>
POP DX cmp byte ptr loclfc5, 00h JZ 1abe13528  $label3528:$ RET labe1352a: PUSH DX dx, word ptr loclfaa

 $\degree$   $122$ 

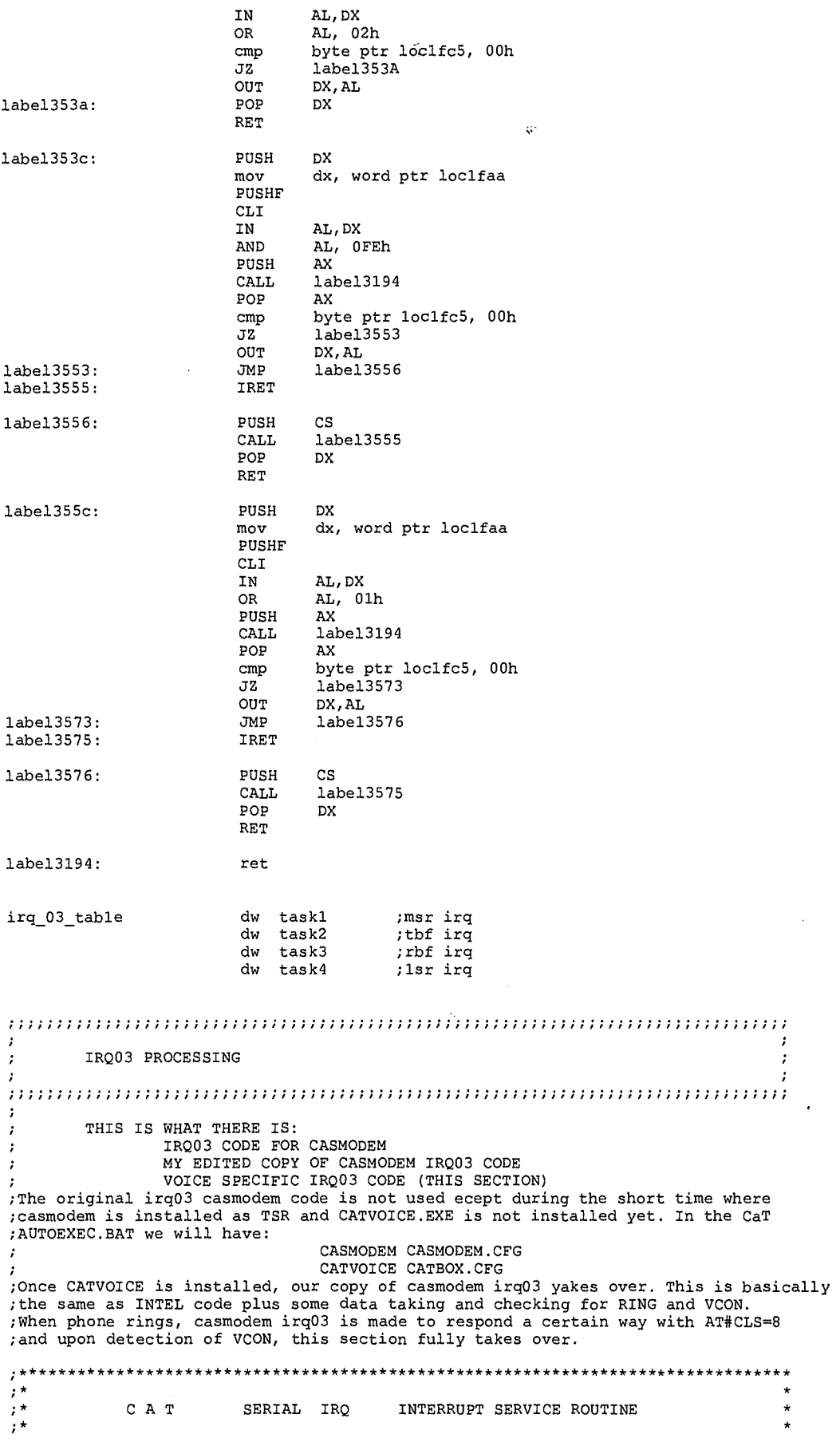

 $1/23$ 

 $\hat{\mathcal{L}}$ 

LG Exhibit 1006, Page 200 of 604<br>LG Electronics, Inc. v. Papst Licensing

vcon\_process: ; if this is the first time we enter voon process then we must copy some bytes ; from cas. ; at this point, ds=whatever from the current program and  $cs=1fb1h$ ; we want ds=1fb1h  $\begin{array}{ll}\n\text{N} & \text{N} & \text{N} & \text{N} \\
\text{N} & \text{N} & \text{N} & \text{N} & \text{N} \\
\text{N} & \text{N} & \text{N} & \text{N} & \text{N} \\
\text{N} & \text{N} & \text{N} & \text{N} & \text{N} \\
\text{N} & \text{N} & \text{N} & \text{N} & \text{N} \\
\text{N} & \text{N} & \text{N} & \text{N} & \text{N} \\
\text{N} & \text{N} & \text{N} & \text{N} & \text{N} \\
\text{N} & \text$ ; JUMP TO MAIN IRQ03 CODE :EXIT IRO03 AL, 20h<br>20h, AL MOV OUT POP **GS** POP  $\overline{DS}$ POP DI POP DX POP AX IRET vcon\_irq03\_dir: dx, GS:word ptr [VCON\_REGADD\_IIR]  $mov$ al, dx<br>al, 01h<br>vcon\_irq03\_no<br>ax, 0006h<br>di ou in test inz ; if no irq then recv done but is there any xmit? and di, ax mov push<br>lea bx bx, word ptr vcon\_irq03\_table  $ca11$ cs: word ptr [di+bx]  $vcon\_ret\_locn$ : bx pop vcon\_irq03\_dir<br>GS:byte ptr [VCON\_1FA3], 00h<br>vcon\_irq03\_exit .<br>jmp<br>cmp vcon\_irq03\_no: ήz to after call vcon\_irq03\_dir<br>
GS:byte ptr [VCON\_IFA3], 00h<br>
dx, GS:word ptr [VCON\_REGADD\_LSR]<br>
al, 20h<br>
al, 20h<br>
al, 20h jnz  $vcon$   $skp$   $exit1$ ret  $vcon$ <sub>Skp</sub>\_exitl: mov mov  ${\tt in}$ test vcon\_irq03\_exit jz jnz  $vcon$ skp\_exit2 ret ; to after call vcon\_irq03\_dir vcon\_skp\_exit2:  $ca<sub>11</sub>$ vcon\_tbf irq jmp vcon\_irq03\_exit  $\cdot$ ret ; to after call vcon\_irq03\_dir THE RESERVE TO THE RESERVE THE RESERVE TO THE RESERVE THAT ROUTING AND NAIN IRQ03 CODE: DECIDE WHICH IRQ AND CALL THAT ROUTINE MODEM STATUS IRQ IF CLEAR TO SEND CHANGE THEN UPDATE OKTO\_TRANSMIT AND IF OK THEN CALL XMIT mov dx, GS:word ptr [VCON\_REGADD\_MSR]<br>in al, dx vcon\_msr\_irq: : clears the int from SM ah, al<br>ah, 80h  $mow$ and ;isolate DCD an, some ptr [VCON\_CUR\_MSR\_DCD], ah<br>GS:byte ptr [VCON\_CUR\_MSR], al<br>GS:byte ptr [VCON\_CUR\_MSR], al<br>GS:byte ptr [VCON\_CTSXON], 02h<br>vcon\_msr\_exit bitl=4.  $\overline{01h}$  ; delta CTS=? mov mov test iest<br>jz<br>test ; bitl=0 means not CTS driven handshake ; CTS driven and delta CTS=0 so ignore irq vcon\_msr\_exit jz  $mov$ ah,  $\overline{a}$ 1<br>ah,  $01h$ <br>ah,  $01h$ shr shr  $_{\rm{shr}}$ ah, 01h  $ah, 01h$ shr ; CTS now in position 0. and ah, 01h ah, 01h xor  $,0$  0 0 0  $0 \quad 0 \quad 0 \quad \text{CTS#}$ 

 $8/29$ 

LG Exhibit 1006, Page 201 of 604 LG Electronics, Inc. v. Papst Licensing

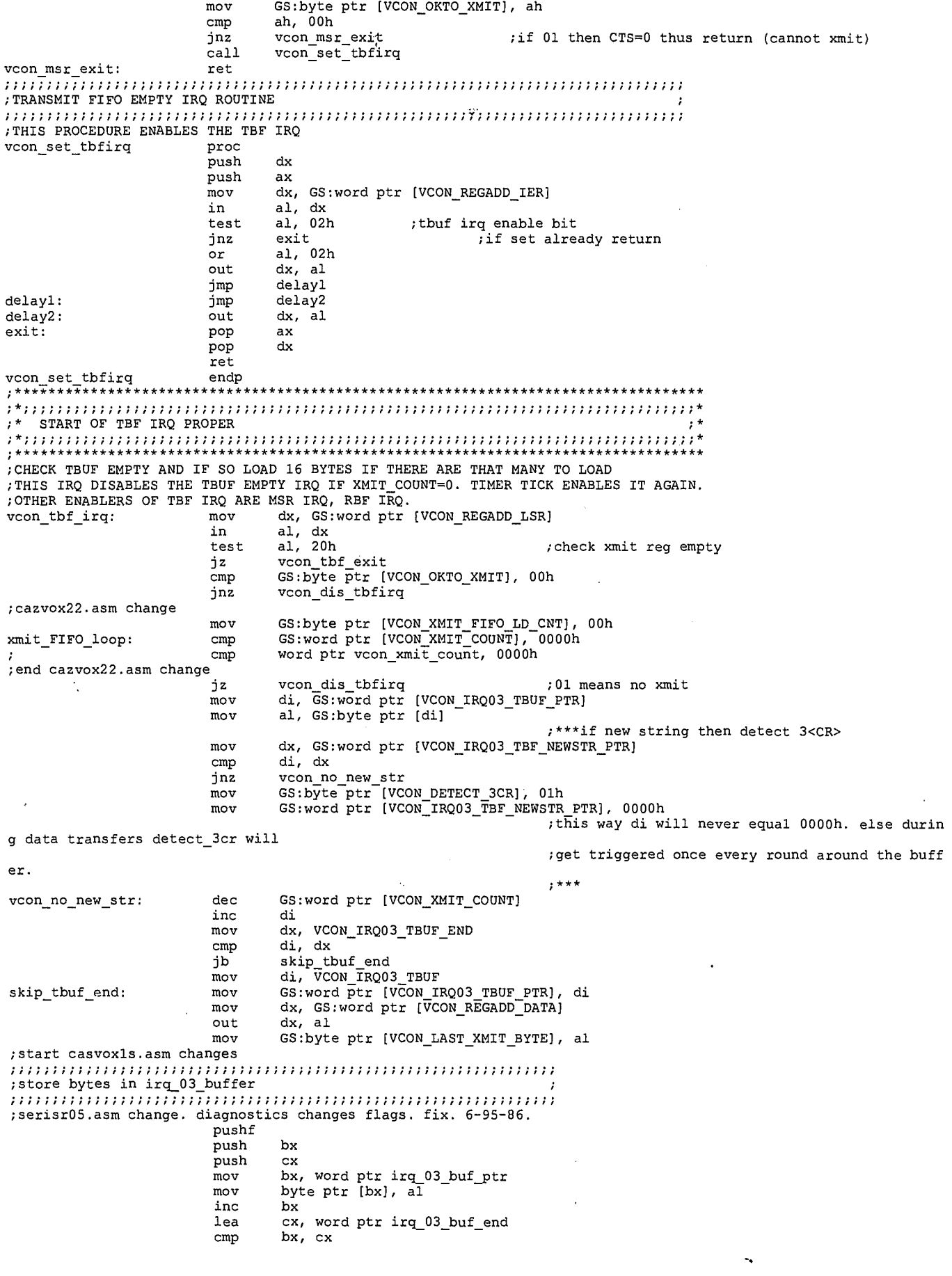

 $9/25$ 

LG Exhibit 1006, Page 202 of 604<br>LG Electronics, Inc. v. Papst Licensing

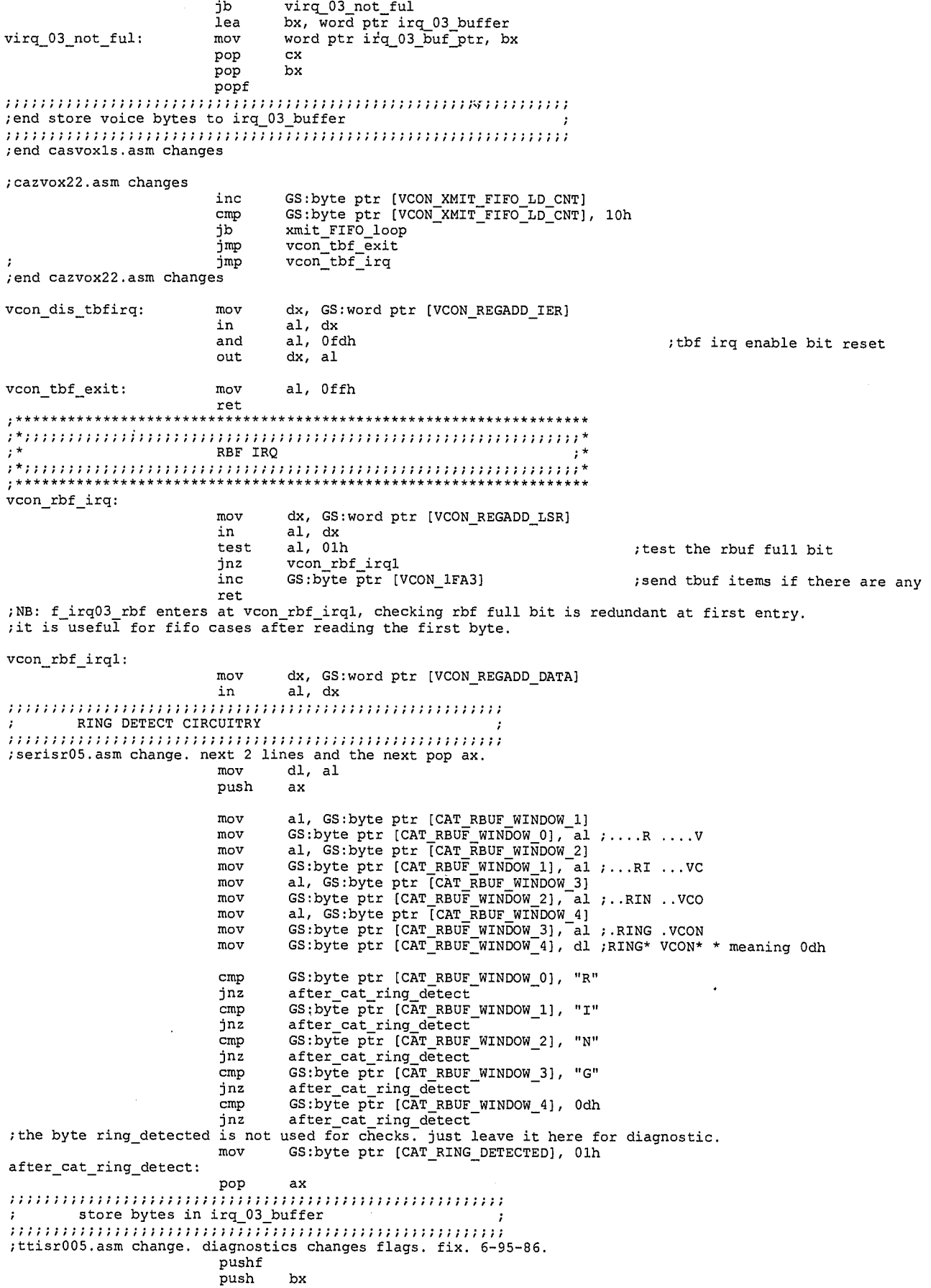

 $10 / 26$ 

LG Exhibit 1006, Page 203 of 604<br>LG Electronics, Inc. v. Papst Licensing

 $\begin{array}{lll} \text{push} & \text{cx} \\ \text{mov} & \text{bx,} \end{array}$ mov bx, word ptr irq\_03\_buf\_ptr mov (DS:byte ptr [bx], al  $DS:byte$  ptr  $(bx)$ , al<br>bx inc<br>lea lea cx, word ptr irq\_03\_buf\_end<br>cmp bx, cx bx, cx serisr04.asm change jnz -> jb;<br>jb jb zirq\_03 no ful lea bx, word ptr irq\_03\_buffer mov word ptr irq\_03\_buf\_ptr, bx pop pop bx popf |<br>| if XON/XOFF enabled then process<br>| if XON/XOFF enabled then process | | vcon\_rcv\_no\_xon: mov GS:byte ptr [VCON LAST RECV BYTE], al test GS:byte ptr [VCON\_CTSXON], 01h jz vcon\_rcv\_no\_x<br>cmp al, 11h cmp al, Ilh - ;XON?<br>jnz vcon\_rcv\_no\_xon<br>mov GS:byte ptr [VCON\_OKTO\_XMIT], 00h mov GS:byte ptr [VCON\_XON\_RETECTED], TRUE call vcon\_set\_tbfirq imP vcon rbf irq cmp al, I3h - ;XOFF? jnz vcon rcv\_no\_x mov GS:byte ptr [VCON OKTO XMIT], Olh ;not OK to xmit mov GS:byte ptr [VCON=XOFF=DETECTED], TRUE imP vcon\_rbf\_irq IS RECEIVE BUFFER FULL? ;cazvox26.asm change vcon\_rcv\_no\_x: cmp GS:word ptr [VCON\_RECV COUNT], 0800h ; vcon\_rcv\_no\_x: cmp word ptr vcon\_recv\_count, 0400h vcon\_rcv\_no\_x;<br>ycon\_rcv\_no\_x;<br>;end cazvox26.asm change jz vcon rbf exitl mov di, GS:word ptr [VCON\_IRQ03\_RBUF\_PTR] DETECT RESPONSE TO MODEM COMMANDS ;start of detect 3<CR> (including the <LF> after the second <CR>). 10-94-7 ;there may be cases where we have: ;AT ;OK, instead of ;AT ;OK but we ignore these cases for the moment cmp GS:byte ptr [VCON\_DETECT\_3CR], Olh jnz vcon\_no\_det\_3cr<br>cmp al, Odh jnz vcon\_no\_det\_3cr<br>cmp al, Odh<br>jnz vcon\_ck\_Oa<br>inc GS:byte\_ptr [VCON\_CR\_COUNT] inc GS:byte ptr [VCON\_CR\_COUNT] jmp vcon\_no\_det\_3cr<br>|vcon\_ck\_0a: cmp al, 0ah<br>|inz vcon\_no\_det\_3cr jnz vcon\_no\_det\_3cr cmp GS:byte ptr [VCON CR COUNT], 02h jnz vcon\_no\_det\_2cr mov GS:byte ptr [VCON\_2CR\_DETECTED], 01h<br>mov dx, GS:word ptr [VCON\_IRQ03\_RBUF\_PTR] mov GS:word ptr [VCON RBF 2CR DETECTED\_PTR], dx imP vcon\_no\_det\_3cr - vcon\_no\_det\_2cr: cmp GS:byte ptr [VCON\_CR\_COUNT], 03h jnz vcon\_no\_det\_3cr<br>
mov GS:byte ptr [VCON 3CR DETECTED], Olh<br>
;we do not reset the buffer at this point because irq00 must read OK<br>
mov GS:byte ptr [VCON DETECT 3CR], OOh<br>
mov GS:byte ptr [VCON\_CR\_COUNT], OOh mov dx, GS:word ptr [VCOR\_IRQ03 RBUF PTR] mov GS:word ptr [VCON RBF 3CR DETECTRD\_PTR], dx jmp vcon\_no\_det\_3cr DLE DETECTION  $\frac{1}{1}$ ;start of <DLE> counter. see 9-94-101. and better yet 9-94-119.<br>vcon\_no\_det\_3cr: cmp al, 10h vcon\_no\_det\_3cr: cmp<br>jnz vcon\_not\_10h mov GS:byte ptr [VCON DLE COUNT VALID], 00h inc GS:byte ptr [VCON DLE COUNT] zirq\_03\_no\_ful:

 $11/27$ 

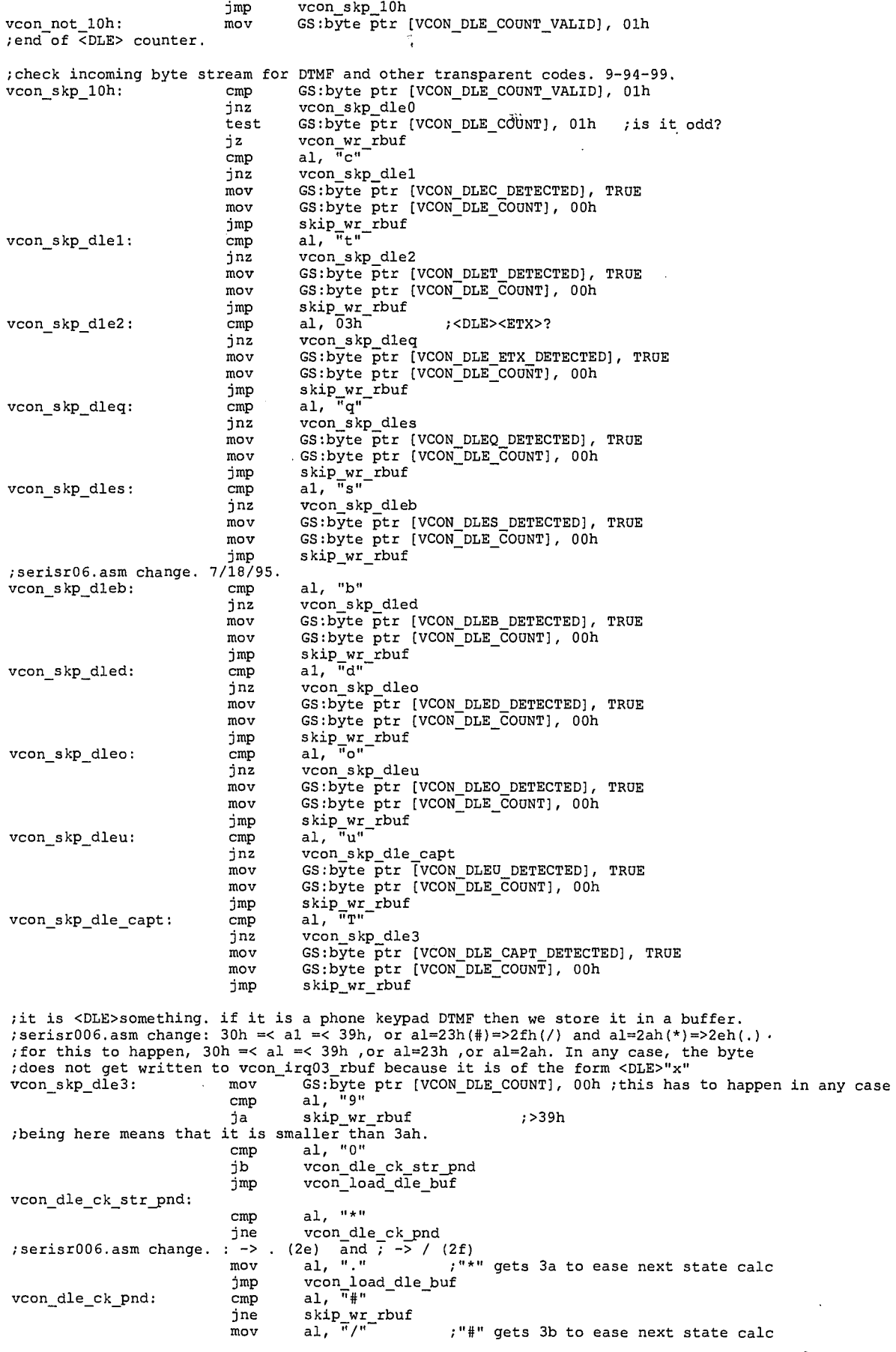

 $12$ **28** 

LG Exhibit 1006, Page 205 of 604<br>LG Electronics, Inc. v. Papst Licensing

Samsung Electronics Co., Ltd., et al<br>**Ex. 1006, p. 205 of 604** 

vcon\_load\_dle\_buf: vcon\_load\_die\_Dur:<br>;here we know that it is phone keypad DTMF and we load it<br>;we use di which is also used by irq03\_rbuf. but in this pass through irq03 this buffer<br>;will not be loaded, so the di value will not be used.<br>mo  $rac{1}{\text{inc}}$  $\overline{d}\overline{i}$ dx, VCON\_DLE\_NUMBER\_BUFFER\_END mov di, dx<br>skip\_dle\_number\_buf\_end<br>di, VCON\_DLE\_NUMBER\_BUFFER  $_{\text{cmp}}$ ib mov skip\_dle\_number\_buf\_end: mov jmp vcon\_skp\_dle0: test jnz  $m<sub>ov</sub>$ GS:byte ptr [VCON\_DLE\_COUNT], 00h ; end check incoming byte stream. ; same di as way back when inc di dx, GS:word ptr [VCON\_IRQ03\_RBUF\_END] lea di, dx<br>skip\_rbuf\_end<br>di, VCON\_IRQ03\_RBUF<br>GS:word\_Ptr [VCON\_IRQ03\_RBUF\_PTR], di  $\texttt{cmp}$ ib mov skip rbuf end: mov  $\begin{tabular}{c} \hline \texttt{if} & \texttt{if} & \texttt{if}$ skip\_wr\_rbuf:<br>skip\_wr\_rbuf:<br>end\_cazvox26.asm\_change word ptr vcon\_recv\_count, 03c0h<br>GS:word ptr [VCON\_RECV\_COUNT], 09c0h cmp  $\text{cmp}$ we do this only once thus the need for vcon rbuf 3c0<br>
in the need for vcon rbuf 3c0<br>
if was done once already go fetch another byte if was done once already go fetch another  $\nu y =$ <br>  $jz$  vcon\_rbf\_irq<br>
;now, doing it for the first time. check vcon\_ctsxon (bitl;CTS, bit0:XON)<br>
;note that my flow is somewhat different than casmodem. need at least one of R al, dx<br>al, 20h test test al, 20h<br>
here I will differ from casmodem and not go to the top. check to see if xon/xoff<br>
iz voon\_fb[\_irq<br>
iz voon\_3c0\_ck\_rts<br>
mov dx, GS:word ptr [VCON\_REGADD\_DATA]<br>
mov al, 13h<br>
voon\_3c0\_ck\_rts: out dx, al<br>
voon\_3c there we disable RTS dx, GS:word ptr [VCON\_REGADD\_MCR] mov al, dx<br>al, 0fdh in  $and$ dx, al<br>GS:byte\_ptr [VCON\_RBUF\_3C0] out inc  $\lim_{m \to \infty}$ vcon\_rbf\_irq<br>
GS:byte ptr [VCON\_OE], 01h ;buffer full/overrun error LSR IRQ dx, GS:word ptr [VCON\_REGADD\_LSR] vcon lsr irq: mov in<br>test al, dx<br>al, 02h test for overrun error vcon\_lsr\_exit<br>GS:byte ptr [VCON\_OE], 01h iz con set oe:  $mov$ ;overrun error vcon\_lsr\_exit: ret

 $13/29$ 

LG Exhibit 1006, Page 206 of 604 LG Electronics, Inc. v. Papst Licensing

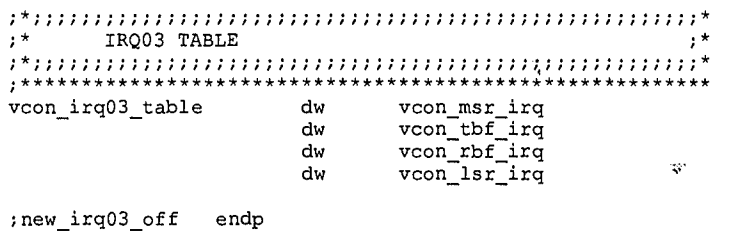

END

 $14/30$ 

LG Exhibit 1006, Page 207 of 604<br>LG Electronics, Inc. v. Papst Licensing

Samsung Electronics Co., Ltd., et al<br>**Ex. 1006, p. 207 of 604** 

;COPYRIGHT 1995. HALUK AYTAC, 3TAU. ;action0i.asm <- action0h.asm. 11/3/95. make L7 changes. dlet,dlec in no action and emit\_msg. ;action0h.asm <- action0g.asm. 10/19/95. add BEEP to reco msg. ;fix emit\_msg for vma\_pause. also add dle\_can for when dtmf. ;correct <DLE>S, <DLE>Q checks in reco\_msg. 10/21/95. ;action0g.asm <- action0f.asm. 8/26/95. change start pi\*ogram to allow return codes from foreground ;programs. ;action0f.asm <- action0e.asm. 8/8/95. disable scsi irq while checking and doing int 13h ;in emit and reco. 8(11)-95-89. ;action0e.asm <- action0d.asm. 7/18/95. changes to fix the reco msg problems. after 15 secs ;I get <dle>o. this results in no response to "!". see 8-95-84. I see another problem and I ;understand it. this is where the rd ptr may point to third sector and recv count has more ;than a sector in it. then beyond rbuf is also written to hard disk cache. the solution is ;to do it like emit\_msg. ie, if recv\_count is more than 2 sectors, then write 2 sectors. ;then between two writes, no more than 2 sectors worth of data should arrive, this is 1/8 sec ;ie 2 timer ticks. I can double the size of the buffer to 4K. then I empty out 2K each time ;and if at one time it was close to full, it has 2K bytes worth of room. this will be enough ;for 1/4 second ie about 5 timer ticks, but first, to verify the concept, let me just make it ;like emit with the buffer size that we have. ;action0d.asm <- action0c.asm. 6/12/95. catvocl. change emit msg to respond to <dle>c. ;generalize die detection somewhat for emit\_msg. will also add <dle>q,s for reco\_msg. ;action0c.asm <- action0b.asm. 6/10/95. add (di + cur\_step) changes for vma. to no\_action and emit\_msg. ;not needed for reco\_msg because it is not called, but duplicated, inside rmi. BUT IT DOES NOT ; HURT TO ADD IT EVERYWHERE BECAUSE DI=0 FOR SUCH CASES. ;move CHS from beginning to further out in emit\_msg. again for vma. ;action0b.asm <- action0a.asm. 6/10/95. works with catvock ;action0a.asm <- action09.asm. 6/3/95. try inserting delay for ATH problem in emit\_msg. works. ;16 good, 2 bad, 17 good, 2 bad etc. bad ones last around 15 secs. see 6-95-41. did the same for record. ;also works, still need to do it for record\_msg\_indirect. ;action09.asm <- action08.asm. 6/3/95. catvoch. else no changes. ;action08.asm <- action07.asm. 5/18/95. job history. ;action07.asm <- action06.asm. 5/16/95. change start\_program to have the wait/no wait ;related conditional jump moved to the wait for acknowledge section from issue lcd message ;section. ;also insert code checking for In INT13H. and if so skip the current attempt to int 13h. ;MODEM PROBLEM: IN EMIT MSG, IF VES=HANDSET, MUST DO ATH IN CASE THE NEXT ACTION REQUIRES ;VLS=LINE (PERHAPS JUST AN AT#CLS=8 WILL ALSO DO). THE PROBLEM IS OK FOR ATH DOES NOT COME ;OR IS SPORADIC. SP TEMPORARILT, IN EMIT\_MSG, I SKIP ATH. ;fix TICK\_buffer writes to check for en of buffer and reset. ;action06.asm <- action05.asm. 5/12/95. reco message overhaul. ;action05.asm <- action04.asm. 5/11/95. 5-95-80. multitasking. ;action04.asm <- action03.asm. 5/10/95. ;CATVOCOB-1 branching in actions uses di whereas di is for ;level indication. di->si. also preserve calling stepper's DI in start\_program embedded ;inside emit\_msg. ;CATVOCOB-2 see 5-95-65. change all relevant files to implement adding start CHS to ;ldftohdc, stffmhdc, ldftomem, stffmmem ;CATVOCOB-3 see 5-95-65. clean emit\_msg, add start\_program to reco\_msg. ;action03.asm <- action02.asm. 5/6/95. fix errors for catvoc06 ;action02.asm <- action01.asm. 5/4/95. skip LCD in start program. add the completion leg ;as a step so we can jump to it. ;CATVOCOB-2. \goodcv06\catequ02.inc -> \goodcv07\catequ03.inc INCLUDE CATEQUOE.INC .MODEL COMPACT .386P ;procedures ;sys data extrn vcon\_set\_tbfirq:near extrn start\_timer:near<br>extrn stop\_timer:near stop\_timer:near extrn sim ring to cas:near ;procedure in irqcod\*.asm ;procedure in instal\*.asm ;procedure in instal\*.asm ;procedure in tmo\*.asm (actually a label) extrn vcon\_at\_cls\_8:far ;near extrn vcon\_at\_vbs\_4:far ;near<br>extrn vcon\_at\_bdr\_16:far ;near  $vcon\_at\_bdr\_16:far$ 

> extrn vcon\_at\_v1s:far ;near extrn vcon\_at\_vtx:far ;near extrn vcon\_dle\_etx:far ;near ;near extrn vcon\_dle\_can: far extrn vcon\_athTfar ;near extrn vcon\_at\_vrx:far ;near  $vcon\_exclam:far$

> > 1

 $131$ 

a<br>Tanan menyebut yang dijadi

LG Electronics, Inc. v. Papst Licensing

## **Ex. 1006, p. 208 of 604** LG Exhibit 1006, Page 208 of 604 Samsung Electronics Co., Ltd., et al

vcon\_at\_vls\_ck:far extrn :near vcon\_at\_vts:far extrn  $\mathcal{L}$ extrn  $\verb|In_INT13H:far|$ ; near extrn LCD\_BUSY:far ; near LCD ACCESS COUNTER: far extrn ; near maestro\_task\_queue:far extrn ; near extrn maestro\_task\_queue\_end:far ; near extrn  $\verb|vconInDOS_flag_off:far|$ ; near  $vcon\_InDOS_f1ag\_seg:far$ ; near extrn extrn TICK\_buffer\_ptr:far ;near extrn TICK\_buffer:far ; near TICK\_buffer\_end:far<br>irq\_03\_buffer:far<br>irq\_03\_buf\_ptr:far extrn ; near extrn ; near extrn :near irq\_03\_buf\_end:far  $extrn$ ; near vcon\_no\_action<br>vcon\_emit\_msg public public public send\_a\_fax  $\texttt{public}$ send\_fax\_indirect public  $build\_tax\_database$ public vcon record msq public vcon\_hangup vcon\_nangor<br>vcon\_start\_program<br>vcon\_wait\_for\_pgm\_to\_complete public public public vcon\_issue\_class2 cmd .  $\mathtt{CODE}$ ASSUME DS: SEG LCD\_BUSY ; MAKE SURE ALL BUFFER SIZES HAVE VARIABLES IN THEM AND NOT NUMBERS. CMD2 PROC AND EMIT/RECO.  $, *$  $, *$  $\mathfrak{p}^*$ ACTIONS ASM  $\frac{1}{i}$  \* COPYRIGHT 3TAU 1995  $\frac{1}{2}$ WRITTEN BY HALUK M. AYTAC  $, \star$  $,***$  $, *$  $\frac{1}{i}$  $, *$ ON ENTRY:  $DT = LEVEL$  SHIFTER  $\frac{1}{i}$  $FS = SEG STEP TABLE$ GS = TRANSACTION CONTROL BLOCK ., ALL VARIABLES DEFINED IN EQUS  $; *$  $, *$  $,**$  $\mathbf{r}^*$  $, *$  $, *$ VARIABLES THAT ARE CALLED WITH LEVEL SHIFT: , k VCON\_CUR\_STEP\_DATA\_AREA\_ADDR  $\begin{array}{ll} \texttt{VCON\_FIRST\_IRQ00\_CUR\_STEP} \\ \texttt{VCON\_DO\_NOT\_LOAD\_CUR\_STEP\_BUFFER} \end{array}$ VCON\_RESOURCE  $\verb|VCON_STOP_ON_DLE|$ VCON ACTION COMPLETE CUR STEP PROCEDURE VCON\_NO\_ACTION (a) this is like emit\_msg. the difference is that the file name to be emitted does not come as a grandle or a constant, rather it is in a file whose name comes as a constant or a variable.  $vcon\_no\_action$ proc push ds push  $ax$ 

push  $bx$ push di push es push dx push cx

132

 $\overline{\mathbf{c}}$ 

LG Exhibit 1006, Page 209 of 604 LG Electronics, Inc. v. Papst Licensing

push cmp GS:byte ptr [DI + VCON\_FIRST\_IRQ00\_CUR\_STEP], TRUE vcon\_no\_action\_skp\_entry<br>\*\*\*\*\*\*\*\*\*\*\*\*\*\*\*\*\*\*\*\*\*\*\*\*\*\*\*\* ine  $, *$  $\pm \star$ WHAT YOU DO AT FIRST TIMER TICK FOR CURRENT STEP  $, *$  $;***$ ; action0i.asm change. 11/4/95. ACD sets no\_action\_stop=true although no action of ;ACD might not be operating at the time. this will make it so all subsequent no actions ; will be stopped (at least the very next one because at the end stop=false) CHE VERY HEAT ONE DECAILS at the end Stop-Haise,<br>
GS:byte ptr [VCON\_NO\_ACTION\_STOP], FALSE<br>
GS:byte ptr [DI + VCON\_FIRST\_IRQ00\_CUR\_STEP], FALSE<br>
GS:byte ptr [VCON\_NO\_ACTION\_COMPLETE], FALSE<br>
bx, GS:word ptr [DI + VCON\_CUR\_  $mov$ mov  $mov$ mov  $mov$  $mov$ ax, EXPECT\_DTMF  $cmp$ vcon\_no\_inputs jne vcon\_yes\_inputs: GS:byte ptr [VCON\_NO\_ACTION\_INPUTS\_YES], YES mov GS:byte ptr [DI + VCON\_DO\_NOT\_LOAD\_CUR\_STEP\_BUFFER], FALSE<br>bx, GS:word ptr [DI + VCON\_CUR\_STEP\_DATA\_AREA\_ADDR]<br>FS:word ptr [bx + OFFSET\_TO\_STEP\_STATUS], DTMF\_ANALYZE  $mov$  $mov$ mov  ${\tt vcon\_no\_action\_cont\_entry}$ jmp vcon no inputs: GS:byte ptr [VCON\_NO\_ACTION\_INPUTS\_YES], NO<br>GS:byte ptr [DI + VCON\_CUR\_STEP\_DTMF], NULL<br>GS:byte ptr [DI + VCON\_DO\_NOT\_LOAD\_CUR\_STEP\_BUFFER], TRUE<br>bx, GS:word ptr [DI + VCON\_CUR\_STEP\_DATA\_AREA\_ADDR]<br>FS:word ptr [bx + OFFSET mov mov mov mov mov vcon\_no\_action\_cont\_entry jmp vcon no action cont entry: ;4 seconds of doing nothing, interruptible by <dle>t, while we wait for inputs. ; count the number of irq00 timer ticks. 20 per second, thus 80decimal=50h ; action0h.asm change. 10/26/95. make time much longer: 30 seconds ie 600 decimal or 240h=576  $;$ was 50h GS:word ptr [VCON\_NO\_ACTION\_TIMER], 0240h mov bx, GS:word ptr [DI + VCON\_CUR\_STEP\_DATA\_AREA\_ADDR]<br>bx, FS:word ptr [DI + VCON\_CUR\_STEP\_DATA\_AREA\_ADDR]<br>ax, FS:word ptr [bx + NA\_OFFSET\_TO\_FOP\_ON\_DLE]<br>GS:word ptr [DI + VCON\_STOP\_ON\_DLE], ax mov  $m<sub>O</sub>$ mov mov  $, *$ WHAT YOU DO AT EACH TIMER TICK FOR CURRENT STEP  $, *$ vcon\_no\_action\_skp\_entry:  $\bar{t}^{\star}$  $, \star$ CHECK FOR DLE  $, *$ ;note: as we place dlec check before dlet check we insure that if they both come simultaneously, dlet will be ignored. but this also means it will not be reset. and way down the line, when<br>the user has hung up the phone long ago, we will have branching based on dlet. BUT, this will<br>happen in cases where we do not look den afterwards, we will come back anyway.<br>po\_action will need dlec, dlet, dleh checks. if dlec detected, ignore the rest (if dlec detection was requested of course)<br>if dlec detected, ignore the rest (if dlec detection was requested of course)<br>if dlec not detected, see dlet and reset it. can skip over dleh. I ; that, no\_action will either check dlet or dleh. and dlet, dleh come in pairs. GS:word ptr [DI + VCON\_STOP\_ON\_DLE], DO\_NOT\_STOP\_ON\_DLE  $\mathop{\mathrm{cmp}}$ je vcon\_no\_action\_skp\_dle vcon\_no\_action\_dlec\_check: GS:word ptr [DI + VCON\_STOP\_ON\_DLE], STOP\_ON\_DLEC<br>vcon\_no\_action\_dlet\_check<br>GS:byte ptr [VCON\_DLEC\_DETECTED], TRUE ; test  $1z$  $cmp$ set by irg03 vcon\_no\_action\_dlet\_check jne GS:byte ptr [VCON\_NO\_ACTION\_STOP], TRUE mov

 $133$ 

 $\overline{\mathbf{3}}$ 

LG Exhibit 1006, Page 210 of 604 LG Electronics, Inc. v. Papst Licensing

mov bx, GS:word ptr [DI + VCON\_CUR\_STEP\_DATA\_AREA\_ADDR] mov FS:word ptr [lox;+ OFFSET\_TO\_STEP\_STATUS], GOTO\_INCOMING\_FAX mov GS:byte ptr [DI + VCON\_CUR\_STEP\_DTMF], NULL ;note: at next t2 w/o next line, dtmf will be loked at. mov GS:byte ptr [DI + VCON\_DO\_NOT\_LOAD\_CUR\_STEP\_BUFFER], TRUE ;action0i.asm change. reset this variable.<br>†) GS:byte ptr GS:byte ptr [VCON\_DLEC\_DETECTED], FALSE ;action0i.asm change. if dle detected skip checking dtmf. vcon\_no\_action\_skp\_buffer vcon\_no\_action\_dlet\_check: test GS:word ptr [DI + VCON\_STOP\_ON\_DLE], STOP\_ON\_DLET jz vcon\_no\_action dleh\_check cmp GS: byte ptr [VCON\_DLET\_DETECTED], TRUE ; set by irq03 jne vcon\_no\_action\_dleh\_check mov GS:byte ptr [VCON\_NO\_ACTION\_STOP], TRUE mov bx, GS:word ptr [DI + VCON\_CUR\_STEP DATA\_AREA\_ADDR] mov FS:word ptr [bx + OFFSET\_TO\_STEP\_STATUS], GOTO\_WAIT\_ON\_DLEH ; F=3<br>mov GS:byte ptr [DI + VCON\_CUR\_STEP\_DTMF], NULL ; note: at next t2 w/o next line, dtmf will be loked at. mov GS:byte ptr [DI + VCON\_DO\_NOT\_LOAD\_CUR\_STEP\_BUFFER], TRUE ;action0i.asm change. if dlet then store current state ;this will work even when no\_action is inside another action because vcon\_state refers to level.") mov ax, GS:word ptr [VCON\_STATE] mov GS:word ptr [VCON\_STATE\_OLD], ax ;action0i.asm change. reset this variable. mov GS:byte ptr [VCON\_DLET\_DETECTED], FALSE ;action0i.asm change. if dle detected skip checking dtmf.<br>
jmp vcon\_no\_action\_skp\_buffer vcon\_no\_action\_skp\_buffer vcon\_no\_action\_dleh\_check: test GS:word ptr [DI + VCON\_STOP\_ON\_DLE], STOP\_ON\_DLEH jz vcon\_no\_action\_skp\_dle cmp GS:byte ptr [VCON\_DLEH\_DETECTED], TRUE ;set by irq03 jne vcon\_no\_action\_skp\_dle mov GS:byte ptr [VCON NO ACTION STOP], TRUE mov bx, GS:word ptr [DI + VCON\_CUR\_STEP\_DATA\_AREA\_ADDR] mov FS:word ptr [bx + OFFSET\_TO\_STEP\_STATUS], GOTO\_ATH\_OR\_PREV\_STATE ; F=4<br>mov GS:byte ptr [DI + VCON\_CUR\_STEP\_DTMF], NULL<br>5 SEEP\_DTMF], NULL ; note: at next t2 w/o next line, dtmf will be loked at mov GS:byte ptr [DI + VCON\_DO\_NOT\_LOAD\_CUR\_STEP\_BUFFER], TRUE ;action0i.asm change. reset this variable. mov GS:byte ptr [VCON\_DLEH\_DETECTED], FALSE ;action0i.asm change. if dle detected skip checking dtmf. imP vcon\_no\_action\_skp\_buffer vcon no action skp dle: cmp GS:byte ptr [DI + VCON DO\_NOT\_LOAD\_CUR\_STEP\_BUFFER], TRUE je vcon\_no\_action\_skp\_bufier \*\*\*\*\*\*\*\*\*\*\*\*\*\*\*\*\*\*\*\*\*\*\*\*\*\*\*\*\*\*\*\*\*\*\*\*\*\*\*\*\*\*\*\*\*\*\*\*\*\*\*\*\*\*\*\*\*\*  $, *$  $, *$ CHECK FOR DTMF ;\* ;\*\*\*\*\*\*\*\*\*\*\*\*\*\*\*\*\*\*\*\*\*\*\*\*\*\*\*\*\*\*\*\*\*\*\*\*\*\*\*\*\*\*\*\*\*\*\*\*\*\*\*\*\*\*\*\*\*\*\*\*\*\*\*\* ;here we check the irg03 dle\_buffer. circular, keep it large enough so no overwrite. some little brat ; might be pressing all the buttons. mov GS:byte ptr [DI + VCON\_CUR\_STEP DTMF], NO\_DTMF mov ax, GS:word ptr [VCON\_DLE\_NUMBER\_BUFFER\_IRQ03\_PTR] mov bx, GS:word ptr [VCON\_DLE\_NUMBER\_BUFFER\_IRQ0O\_PTR] ax, bx je vcon\_no\_action\_skp\_buffer mov GS:byte ptr [VON\_NO ACTION\_STOP], TRUE mov al, GS:byte ptr [bx] mov GS:byte ptr [DI + VCON\_CUR\_STEP\_DTMF], al inc bx mov dx, VCON\_DLE\_NUMBER\_BUFFER\_END<br>cmp bx, dx bx, dx jb skp\_dle\_number buf\_end mov bx, VCON\_DLE\_NUMBER\_BUFFER skp\_dle\_number\_buf\_end: mov GS:word ptr [VCON\_DLE\_NUMBER\_BUFFER\_IRQ0O\_PTR], bx

/3f

4

mov GS:byte ptr [DI + VCON\_DO\_NOT\_LOAD\_CUR\_STEP\_BUFFER], TRUE vcon\_no\_action\_skp\_buffer:  $; *$  $, \star$ NO ACTION PROPER TAKES PLACE HERE  $, \star$  $,***$ the no\_action action takes place here. loop on timer to 4 secs, if no stop exit. else (dlet or dtmf) ; jmp to completed section  $cmp$ GS:byte ptr [VCON\_NO\_ACTION\_STOP], TRUE vcon\_no\_action\_completed je GS: byte ptr [VCON\_NO\_ACTION\_INPUTS\_YES], TRUE  $cmp$ jne vcon\_no\_action\_completed if no inputs were expected, then no action does not last 4 secs.<br>dec GS:word ptr [VCON\_NO\_ACTION\_TIMER] vcon\_no\_action\_completed  $jz$ vcon\_no\_action\_exit<br>\*\*\*\*\*\*\*\*\*\*\*\*\*\*\*\*\*\*\*\*\*\*\*\*\*\* jmp \*\*\*\*\*\*\*\*\*\*\*\*\*\*\*  $, *$  $, *$ COMPLETE NO\_ACTION  $, *$  $,***$ vcon no action completed: ; action0i.asm change. 11/4/95.  $\mathtt{bx},\mathtt{GS}:\mathtt{word}\mathtt{ptr}$  [DI + VCON\_CUR\_STEP\_DATA\_AREA\_ADDR] mov  $cmp$ FS:word ptr (bx + OFFSET\_TO\_STEP\_STATUS), GOTO\_INCOMING\_FAX jne no\_action\_not\_goto\_fax  $di, 0$ ; if not level\_0 then do not do this  $cmp$ jne no\_action\_not\_goto\_fax ; because acd will do this at its last step. , actually this is redundant as no\_action step table entry inside acd will not be written to ; (ie the flag). because, no-action inside acd does not have dlec enabled. but leave it in anyway.  $sim\_ring\_to\_cas$  $ca11$ no\_action\_not\_goto\_fax: mov GS:byte ptr [VCON\_NO\_ACTION\_COMPLETE], TRUE GS:byte ptr [VCON\_NO\_ACTION\_STOP], FALSE mov GS:byte ptr [DI + VCON\_ACTION\_COMPLETE\_CUR\_STEP], TRUE mov vcon\_no\_action\_exit: pop si cx pop  $dx$ pop es pop di pop pop bx  $\overline{\mathtt{pop}}$ ax ds pop ret vcon\_no\_action endp muunnon maanon maanon maanon maanon maanon maanon m PROCEDURE VCON NO ACTION  $:$  END PROCEDURE VCON\_EMIT\_MSG CATVOCOB-3: clean all comments at the beginning. old versions available to review comments. vcon\_emit\_msg proc push ds push  $ax$ push bx push di push es  $dx$ push push  $cx$ push  $\mathbf{51}$ ; do not make the assumption that ax=address of step\_data\_area. it is only so once.<br>cmp GS:byte ptr [DI + VCON\_FIRST\_IRQ00\_CUR\_STEP], TRUE vcon\_emit\_skp\_entry jnz 

135

5

LG Exhibit 1006, Page 212 of 604 LG Electronics, Inc. v. Papst Licensing

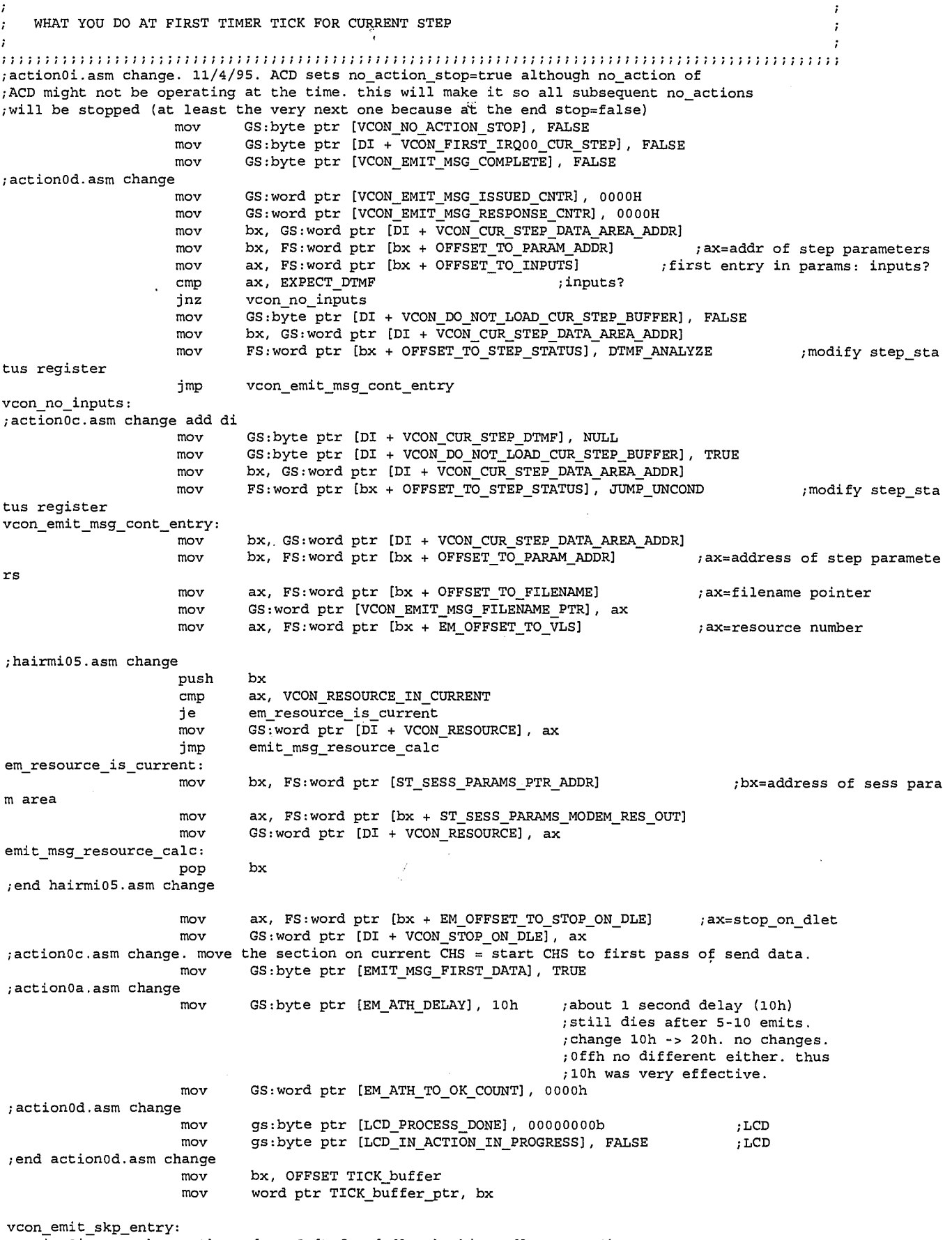

; action0i.asm. change the order of dtmf and dle checking. dle comes first.

136

6

IF STOP ON DLE ENABLED, CHECK FOR DLE (HANDSET OFF-HOOK) cmp GS:word ptr [DI + VCON\_STOP\_ON\_DLE], DO\_NOT\_STOP\_ON\_DLE <br>cmp GS:word ptr [DI + VCON\_STOP\_ON\_DLE], DO\_NOT\_STOP\_ON\_DLE<br>ie vcon emit skp dle vcon\_emit\_skp\_dle vcon\_emit\_dlec\_check: test GS:word ptr (DI + VCON\_STOP\_ON\_DLE), STOP\_ON\_DLEC jz vcon\_emit\_dlet\_check cmp GS:byte ptr [VCON\_DLEC\_DETECTED], TRUE ;set by irq03 jne vcon\_emit\_dlet\_check mov GS:byte ptr [VCON\_EMIT\_MSG\_STOP], TRUE mov bx, GS:word ptr (DI + VCON\_CUR\_STEP DATA\_AREA ADDR) mov FS:word ptr (bx + OFFSET\_TO\_STEP STATUS], GOTO\_INCOMING\_FAX mov GS:byte ptr [DI + VCON\_CUR\_STEP5TMF], NULL ;note: at next t2 w/o next line, dtmf will be loked at. mov GS:byte ptr [DI + VCON\_DO\_NOT\_LOAD\_CUR\_STEP\_BUFFER], TRUE ;action0i.asm change, reset this variable. mov GS:byte ptr [VCON\_DLEC\_DETECTED], FALSE ;action0i.asm change, if die detected skip checking dtmf. jmP vcon\_emit\_skp\_read\_buffer vcon\_emit\_dlet\_check: test GS:word ptr [DI + VCON\_STOP\_ON\_DLE], STOP\_ON\_DLET jz vcon\_emit\_dleh\_check cmp GS:byte ptr [VCON\_DLE<br>jne vcon\_emit\_dleh\_check cmp GS:byte ptr [VCON\_DLET\_DETECTED], TRUE ; set by irq03 mov GS:byte ptr [VCON\_EMIT\_MSG STOP], TRUE mov bx, GS:word ptr [DI + VCON\_CUR\_STEP\_DATA\_AREA\_ADDR] mov FS:word ptr [bx + OFFSET\_TO\_STEP\_STATUS], GOTO\_WAIT\_ON\_DLEH ; F=3 mov GS:byte ptr (DI + VCON\_CUR\_STEP5TMF), NULL ;note: at next t2 w/o next line, dtmf will be loked at. mov GS:byte ptr (DI + VCON\_DO\_NOT\_LOAD\_CUR\_STEP\_BUFFER), TRUE ;action0i.asm change. if diet then store current state ;this will work even when no\_action is inside another action because vcon\_state refers to level\_O mov ax, GS:word ptr [VCON\_STATE] mov GS:word ptr [VCON\_STATE\_OLD], ax ;action0i.asm change. reset this variable. GS:byte ptr [VCON\_DLET\_DETECTED], FALSE ;action0i.asm change. if die detected skip checking dtmf. jmp vcon\_emit\_skp\_read\_buffer vcon\_emit\_dleh\_check: test GS:word ptr [DI + VCON\_STOP\_ON\_DLE], STOP\_ON\_DLEH jz vcon\_emit\_skp\_dle cmp GS:byte ptr [VCON\_DLEH\_DETECTED], TRUE ; set by irq03 jne vcon\_emit\_skp\_dle mov GS:byte ptr [VCON\_EMIT\_MSG\_STOP], TRUE<br>mov bx, GS:word ptr [DI + VCON\_CUR\_STEP\_DATA\_AREA\_ADDR] mov FS:word ptr [bx + OFFSET\_TO\_STEP\_STATUS], GOTO\_ATH\_OR\_PREV\_STATE ; F=4 mov GS:byte ptr [DI + VCON\_CUR\_STEP\_DTMF], NULL ;note: at next t2 w/o next line, dtmf will be loked at. mov GS:byte ptr [DI + VCON\_DO\_NOT\_LOAD\_CUR\_STEP\_BUFFER], TRUE ;action0i.asm change. reset this variable. mov GS:byte ptr [VCON\_DLEH\_DETECTED], FALSE ;action0i.asm change, if die detected skip checking dtmf. jmp vcon\_emit\_skp\_read\_buffer vcon\_emit\_skp\_dle: ; IF DTMF INPUTS EXPECTED, COLLECT DTMF FROM IRQ03 cmp GS:byte ptr [DI + VCON\_DO\_NOT\_LOAD\_CUR\_STEP\_BUFFER], TRUE<br>Cmp GS:byte ptr [DI + VCON\_DO\_NOT\_LOAD\_CUR\_STEP\_BUFFER], TRUE ;end casvoxls.asm change jz vcon\_emit\_skp\_read\_buffer ;here we check the irq03\_dle\_buffer. circular. keep it large enough so no overwrite. some little brat

 $137$ 

7

;might be pressing all the buttons. ;action0c.asm change, add di mov GS:byte ptr [DI + VCON\_CUR\_STEP\_DTMF], NO\_DTMF ;in case of no byte ax, GS:word ptr [VCON\_DLE\_NUMBER\_BUFFER\_IRQ03\_PTR] ;write pointer mov bx, GS:word ptr [VCON\_DLE\_NUMBER\_BUFFER\_IRQ00\_PTR] ;read pointer cmp ax, bx jz vcon\_emit\_skp\_read\_buffer+<br>mov GS:byte ptr [VCON EMIT MSG ;if equal no new DTMF mov GS:byte ptr [VCON\_EMIT\_MSG\_STOP], TRUE ;can wrap up now as we g ot our DTMF mov al, GS:byte ptr [bx] ;action0c.asm change, add di. GS:byte ptr [DI + VCON\_CUR\_STEP\_DTMF], al inc bx ;inc read ptr mov dx, VCON\_DLE\_NUMBER\_BUFFER\_END cmp bx, dx<br>ib skp dle jb skp\_dle\_number\_buf\_end<br>mov bx, VCON\_DLE\_NUMBER\_BU VCON\_DLE\_NUMBER\_BUFFER ;set read ptr to begin o f buffer skp\_dle\_number\_buf\_end: GS:word ptr [VCON\_DLE NUMBER\_BUFFER\_IRQ0O\_PTR], bx mov GS:byte ptr [DI + VCON\_DO\_NOT\_LOAD\_CUR\_STEP\_BUFFER], TRUE ;got our DTMF, lets mov wrap up ;this action (emit\_m sg). ie ;close .pcm file, is sue ATH etc. vcon emit\_skp\_read buffer: PROCESS THE MODEM RESPONSES BASED ON RESPONSE COUNTER VALUE CASE OF vcon emit msg response cntr 0: vcon\_emit\_msg\_issue<br>1: vcon\_emit\_msg\_issue vcon\_emit\_msg\_exp\_ok 2: vcon\_emit\_msg\_exp\_vcon 3: vcon\_emit\_msg\_exp\_conn 3: vcon\_emit\_msg\_exp\_conn<br>4: vcon\_emit\_msg\_exp\_xmit\_cnt\_0<br>5: vcon\_emit\_msg\_exp\_vcon\_2 5: vcon\_emit\_msg\_exp\_vcon\_2 ; BRANCH BASED ON CHECK RESPONSE COUNTER ;CATVOCOB-1 ; action04. asm change. di->si in the next 4 lines. lea bx, word ptr vcon\_emit\_msg response\_table mov si, GS:word ptr [VCON\_EMIT\_MSG\_RESPONSE\_CNTR] shl si, 1 cs:word ptr [si+bx] imp ; case of 1: EXPECT "OK" FROM MODEM vcon\_emit\_msg\_exp\_ok: ;action0a.asm change cmp GS:word ptr [VCON\_EMIT\_ MSG\_ISSUED\_CNTR], vcon\_emit\_msg\_ath\_issued jne not\_ok\_from\_ath\_or\_few\_ counts inc GS:word ptr [EM\_ATH\_TO OK COUNT] cmp GS:word ptr [EM\_ATH\_TO\_OK\_COUNT], 0030h jne not\_ok\_from\_ath\_or\_few \_counts mov GS:word ptr [EM\_ATH\_TO  $\lfloor$ OK $\lfloor$ COUNT], 0000h GS:word ptr [VCON\_EMIT\_MSG\_ISSUED\_CNTR], mov vcon\_emit\_msg\_etx\_issued mov GS:word ptr [VCON\_EMIT\_MSG\_RESPONSE\_CNTR], 0000h jmP vcon emit\_msg\_exit not\_ok\_from\_ath\_or\_few\_counts: ;end action0a.asm change

 $8^{8}$  /38

cmp GS:byte ptr [VCON\_3CR\_DETECTED], TRUE jnz vcon\_emit\_msg\_exit mov GS:byte ptr (VCON\_3CR\_DETECTED], FALSE mov GS:byte ptr [VCON\_2CR\_DETECTED], FALSE ;here we must check that the response was indeed "ok". ;the relevant pointer is vcon\_rbf\_3cr\_detected\_ptr. it points to the last 'Oah' mov bx, GS:word ptr [VCON\_RBF<sub>23</sub>CR\_DETECTED\_PTR] ;OK,'Odh',1 0ah' sub bx, 03h ;now points to OK cmp GS:word ptr [bx], "KO" vcon\_emit\_msg\_exit ;I really do not know what happens if the response is not OK. mov GS:word ptr [VCON\_EMIT\_MSG\_RESPONSE\_CNTR], 0000h ; reset so that next time control goes to issue<br>ECV COUNT], 0000h [flush the vcon rbuf as a mov GS:word ptr [VCON\_RECV\_COUNT], 0000h n interpretation is made ax, VCON IRQ03\_RBUF mov GS:word ptr (VEON\_IRQ03\_RBUF\_PTR), ax MOV ;now we can issue the next command. imp vcon\_emit\_msg\_issue CASE OF : EXPECT "OK" FROM MODEM CASE OF AT#VLS? em\_exp\_nbr\_vls\_ck: cmp GS:byte ptr (VCON\_3CR\_ DETECTED], Olh jnz vcon\_emit\_msg\_exit mov DETECTED], 00h GS:byte ptr (VCON 3CR\_ mov GS:byte ptr (VCON=2CR\_ DETECTED], 00h mov bx, GS:word ptr [VCON\_ RBF\_3CR\_DETECTED\_PTR] ;0,0dh,Oah sub bx, 02h ;extract answer to question: AT#VLS?: mov al, GS:byte ptr [bx]<br>sub al, 30h al, 30h mov ah, 0 mov GS:word ptr [MODEM\_VLS\_STATE], ax<br>mov GS:word ptr [VCON EMIT MSG RESPON GS:word ptr [VCON\_EMIT\_MSG\_RESPONSE\_CNTR], 0000h reset the vcon\_rbuf as an interpretation is made<br>mov GS:word ptr [VCON REC mov GS:word ptr (VCON\_REcV\_COUNT], 0000h mov ax, VCON\_IRQ03\_RBUF mov GS:word ptr [VCON\_IRQ03\_RBUF\_PTR], ax ; now we can issue the next command.<br>jmp vcon\_em  $vcon\_emit\_msg\_issue$ ; case of 2: EXPECT "VCON" FROM MODEM vcon\_emit\_msg\_exp\_vcon: GS:byte ptr [VCON\_3CR\_DETECTED], TRUE cmp jnz vcon\_emit\_msg\_exit GS:byte ptr [VCON\_3CR\_DETECTED], FALSE mov GS:byte ptr [VCON\_2CR\_DETECTED], FALSE mov ; here we must check that the response was indeed "ok". ;the relevant pointer is vcon\_rbf\_3cr\_detected\_ptr. it points to the last 'Oah' bx, GS:word ptr [VCON\_RBF\_3CR\_DETECTED\_PTR] mov ;OK,'Odh',1 0ah' sub bx, 05h ;now it points to VCON GS:dword ptr [bx], "NOCV" cmp vcon\_emit\_msg\_exit jnz ;I really do not know what happens if the response is not OK. mov GS:word ptr [VCON\_EMIT\_MSG\_RESPONSE\_CNTR], 0000h ;flush the vcon\_rbuf as an GS:word ptr [VCON RECV COUNT], 0000h \_ \_ interpretation is made mov mov ax, VCON\_IRQ03\_RBUF

 $^{\circ}$  /39
mov GS:word ptr [VCON\_IRQ03\_RBUF\_PTR], ax ; now we can issue the next command. imP vcon\_emit\_msg\_issue ; case of 3: EXPECT "CONNECT" FROM MODEM  $\mathbf{z}^{\star}$ vcon emit msg\_exp\_conn: cmp GS:byte ptr [VCON\_3CR\_DETECTED], TRUE jnz vcon\_emit\_msg\_exit mov GS:byte ptr (VCON\_3CR\_DETECTED], FALSE mov GS:byte ptr [VCON\_2CR\_DETECTED], FALSE ;here we must check that the response was indeed "ok". ;the relevant pointer is vcon\_rbf\_3cr\_detected\_ptr. it points to the last 'Oah' mov bx, GS:word ptr (VCON\_RBF\_3CR\_DETECTED\_PTR]  $;$ OK, $'$ Odh', $'$ 0ah' sub bx, 08h ;now points to CONNECT cmp GS:dword ptr [bx], "NNOC" jnz vcon\_emit\_msg\_exit ;I really do not know what happens if the response is not OK. mov GS:word ptr [VCON EMIT\_MSG\_RESPONSE\_CNTR], 0000h ;flush the vcon\_rbuf as an interpretation is made mov GS:word ptr [VCON\_RECV\_COUNT], 0000h mov ax, VCON\_IRQ03\_RBUF mov GS:word ptr (VEON\_IRQ03\_RBUF\_PTR], ax ;now we can issue the next command. imP vcon\_emit\_msg\_issue ; case of  $4:$  EXPECT XMIT COUNT = 0 (FROM IRQ03, NOT FROM MODEM) ; vcon\_emit\_msg\_exp\_xmit\_cnt\_0: cmp GS:word ptr [VCON\_XMIT\_COUNT], 0000h jnz vcon emit\_msg\_exit mov GS:word ptr [VCON\_EMIT\_MSG\_RESPONSE\_CNTR], 0000h imP vcon\_emit\_msg\_issue ; case of 5: EXPECT "VCON\_2" FROM MODEM vcon\_emit\_msg\_exp\_vcon\_2: cmp GS:byte ptr (VCON\_2CR\_DETECTED], TRUE jnz vcon\_emit\_msg\_exit<br>mov GS:byte ptr [VCON GS:byte ptr [VCON\_2CR\_DETECTED], FALSE mov GS:byte ptr [VCON\_DETECT\_3CR], FALSE mov GS: byte ptr [VCON CR\_COUNT], 00h ;here we must check that the respons e was indeed "ok". ; the relevant pointer is vcon\_rbf\_3cr\_detected\_ptr. it points to the last 'Oah' mov bx, GS:word ptr [VCON\_RBF\_2CR\_DETECTED\_PTR] ;OK,'Odh','Oah' sub bx, 05h ; adjust pointer to VCON cmp GS:dword ptr [bx], "NOCV" GS:dword ptr [bx], "NOCV" jnz vcon\_emit\_msg\_exit ;I really do not know what happens if the response is not OK. mov GS:word ptr [VCON\_EMIT\_MSG\_RESPONSE\_CNTR], 0000h ;reset the vcon\_rbuf as an interpretation is made mov GS:word ptr (VCON\_RECV\_COUNT], 0000h mov ax, VCON\_IRQ03 RBUF mov GS:word ptr [VCON\_IRQ03\_RBUF\_PTR], ax ;now we can issue the next command. imp vcon emit\_msg\_issue

/go

10

 $\cdot$ ISSUE MODEM AT COMMANDS BASED ON ISSUE COUNTER VALUE CASE OF vcon\_emit\_msg\_ issue\_cntr 0: vcon\_emit\_msg\_open\_file 1: vcon\_emit\_msg\_cls<br>2: vcon\_emit\_msg\_vbs 2: vcon\_emit\_msg\_vbs<br>3: vcon\_emit\_msg\_bdr 3: vcon\_emit\_msg\_bdr<br>4: vcon\_emit\_msg\_vls 4: vcon\_emit\_msg\_vls<br>5: vcon\_emit\_msg\_vtx 5: vcon\_emit\_msg\_vtx<br>6: vcon emit msg date 6: vcon\_emit\_msg\_data<br>7: vcon\_emit\_msg\_etx 7: vcon\_emit\_msg\_etx<br>8: vcon\_emit\_msg\_clos vcon\_emit\_msg\_clos\_file 9: vcon\_emit \_msg\_ath vcon emit\_msg\_issue:  $;$ CATVOCOB-1 ;action04.asm change. di->si in the next 4 lines lea bx, word ptr vcon emit\_msg\_issued\_table mov si, GS:word ptr [VCON\_EMIT\_MSG\_ISSUED\_CNTR] shl si, 1  $;$  adjust to word cs:word ptr [si+bx] imP ; case of 0: OPEN FILE ;first must check that DOS is not in progress by checking the InDOS flag. ?????? ;note that since cli here, checking InDOS is valid. No other process can take over ;while we are looking. ;check for InDOS. initialize routine captured the InDOS flag address (es:bx) vcon\_emit\_msg\_open\_file: ;CATVOCOB-3: remove comments. al, LEVEL\_2 mov cl, TCB\_LEVEL\_DB\_SIZE mul cl ;CATVOCOB-1 ;action04.asm change PUSH DI. sothat level\_O stepper (or vma level\_l stepper) preserve the ;calling DI. PUSH DI mov di, ax GS:byte ptr [di + VCON\_FIRST\_IRQ0O\_CUR\_STEP], TRUE cmp jnz skip what action bx, EMIT\_RSG\_START\_PROGRAM\_STEP mov ;fixed step number for start\_program templat e shl bx, 1 ;double for word mov ax, FS:word ptr [bx + OFFSET\_TO\_STEP\_ENTRIES] ;ax=address of state data area mov GS:word ptr [di + VCON\_CUR\_STEP\_DATA AREA\_ADDR], ax bx, ax mov bx, FS:word ptr [bx + OFFSET\_TO\_PARAM\_ADDR] mov ax, GS:word ptr [VCON EMIT\_MSG\_FILENAME\_PTR]  $mov$  FS:word ptr  $[bx + OFFST_TO_ARGUMENT]$ ,  $ax$ ; action0d.asm change. now, argument is a dword ptr. ;ACTIONOD.ASM CHANGE. NO NEED TO LOAD FS AS STEP TABLE ENTRY FOR EMIT MSG WILL SPECIFY WHICH. mov ax, FS mov FS:word ptr [bx + OFFSET\_TO\_ARGUMENT + 2] , ax ;CATVOCOB-2 ;action04.asm change. add the following 6 lines ;action0d.asm change. st entry loads GS:0 for param dword. SP will load to MTQ. no need here.<br>; mov ax, GS:word ptr [START\_CYLINDER] ax, GS:word ptr [START\_CYLINDER] mov FS:word ptr [bx + OFFSET\_TO\_PGM\_PARAMETER], ax  $\ddot{i}$ mov al, GS:byte ptr [START\_HEAD] mov FS:byte ptr [bx + OFFSET\_TO\_PGM\_PARAMETER + 2], al mov al, GS:byte ptr [START\_SECTOR]

11

1W

mov FS:byte ptr [bx + OFFSET\_TO\_PGM\_PARAMETER + 3], al skip\_what\_action: call vcon\_start\_program cmp GS:byte ptr [di + VCON\_ACTION\_COMPLETE\_CUR\_STEP], TRUE ;CATVOCOB-1 ;action04.asm change. POP DI. see above for explanation POP DI<br>jnz vcc vcon\_emit\_msg\_exit ;action07.asm change ;we do not do cli from here to actual int 13h call because any interrupting irq must ;check for int 13h activity, we are just checking to see if there is int 13h at the ;foreground. scsi isr might interrupt and it makes int 13h calls but 5-95-108 specifies that ;scsi isr will be administered by maestro. vcon\_em\_chk\_int13\_1: ;action0f.asm change ;disable scsi irq in al, Oalh Or al, 08h out 0alh, al<br>PUSH DS PUSH DS<br>push dx  $_{\text{push}}$ mov dx, SEG In\_INT13H<br>mov DS, dx mov DS, dx<br>cmp bytept byte ptr In\_INT13H, 00h pop dx POP DS ;action08.asm change je vcon\_emit\_msg\_cont0<br>mov GS:word ptr [VCON E GS:word ptr [VCON\_EMIT\_MSG\_ISSUED\_CNTR], VCON\_EMIT\_MSG\_CHK\_INT13\_1 ;action0f.asm change ;enable scsi irq in al, 0alh<br>and al, 0f7h al, Of7h out Oalh, al jmp vcon\_emit\_msg\_exit ;end action07.asm change ;CATVOCOB-1 ;action04.asm change. vcon\_emit\_msg\_contO:mov al, LEVEL \_2 ;end action08.asm change mov cl, TCB\_LEVEL\_DB\_SIZE mul cl<br>PUSH DI PUSH<br>mov mov di, ax mov GS:byte ptr [di + VCON\_ACTION\_COMPLETE\_CUR\_STEP], FALSE<br>mov GS:byte ptr [di + VCON FIRST IRO00 CUR\_STEP], TRUE GS:byte ptr [di + VCON\_FIRST\_IRQ00\_CUR\_STEP], TRUE ;CATVOCOB-2 ;action04.asm change. 5-95-65. get sector count from hdc first sector, now that ldftohdc has completed ; next 16 lines, incluyding moving the now commented sector count line<br>mov ax, GS ax,  $\bar{G}S$ mov ES, ax ;temporary use of transmit buffer, we assume we have exclusive use of this modem now. mov bx, VCON\_IRQ03\_TBUF mov dl, 80h mov dh, GS:byte ptr [START HEAD] mov cx, GS:word ptr [START CYLINDER]  $\begin{array}{ccc} \text{shr} & \text{cx, 2} \\ \text{and} & \text{c1, 0} \end{array}$ and cl, 0c0h<br>or cl, GS:b or cl, GS:byte ptr [START\_SECTOR]<br>mov ch. GS:byte ptr [START\_CYLINDE ch, GS:byte ptr [START\_CYLINDER] mov ax, 0201h int 13h<br>mov bx, bx, VCON\_IRQ03\_TBUF mov ax, GS:word ptr [bx] ;sector count always an even number. emit\_msg data portion expects it. ;action0h.asm change. 10/26/95. if vma\_resume then keep old count. cmp GS:byte ptr [VMA\_PAUSE], AM\_RESUME je skip\_sector\_count\_fm\_hdc and ax, Offfeh mov GS:word ptr [VCON\_EMIT\_MSG\_SECTOR\_COUNT], ax ;140KB 7.2KHz 8PCM. skip\_sector\_count\_fm\_hdc:

12

/92

LG Electronics, Inc. v. Papst Licensing

# LG Exhibit 1006, Page 219 of 604 **Samsung Electronics Co., Ltd., et al**<br>LG Electronics, Inc. v. Papst Licensing **Ex. 1006, p. 219 of 604**

;CATVOCOB-1 ;action04.asm change. POP DI. see above for explanation  $POP$ ;action02.asm change. remove di from the following instruction ;CATVOCD byte ptr -> word ptr GS:word ptr [VCON\_EMIT\_MSG\_ISSUED\_CNTR], VCON\_EMIT\_MSG\_OPENED\_FILE ;action0f.asm change ;enable scsi irq in al, Oalh and al, Of7h out Oalh, al jmp vcon\_emit\_msg\_exit  $;$  until next irq00 ;end cazvox28.asm change ;action0d.asm change ;\*<br>;\* ;\* ISSUE LCD MESSAGE ;\* ;\*\*\*\*\*\*\*\*\*\*\*\*\*\*\*\*\*\*\*\*\*\*\*\*\*\*\*\*\*\*\*\*\*\*\*\*\*\*\*\*\*\*\*\*\*\*\*\*\* ;2 em\_issue\_lcd\_msg: cmp GS:byte ptr [LCD\_IN ACTION\_IN\_PROGRESS], TRUE je skip\_over\_chk\_lcd\_busy pushf cli DS:byte ptr LCD\_BUSY, TRUE ;initialize to FALSE with CATVOICE install je skip\_over\_lcd<br>mov DS:byte ptr L DS:byte ptr LCD\_BUSY, TRUE mov GS:byte ptr [LCD\_IN\_ACTION\_IN\_PROGRESS], TRUE mov GS:byte ptr [LCD\_PROCESSING\_FIRST\_TIME], TRUE popf<br>call skip\_over\_chk\_lcd\_busy: call lcd\_sequencing cmp GS:byte ptr (LCD\_PROCESS\_DONE], Offh jne vcon\_emit\_msg\_exit<br>mov gs:byte ptr [LCD\_P] mov gs:byte ptr [LCD\_PROCESS\_DONE], 00000000b ;LCD mov GS:byte ptr [LCD\_IN\_ACTION\_IN\_PROGRESS], FALSE mov DS:byte ptr LCD\_BUSY, FALSE mov GS:word ptr [VCON\_EMIT\_MSG\_ISSUED\_CNTR], VCON\_EMIT\_MSG\_ISSUED\_LCD jmp vcon\_emit\_msg\_exit<br>popf skip\_over\_lcd: jmP vcon\_emit\_msg\_exit ; case of I: AT#CLS=8 (PUT MODEM IN VOICE MODE) ;I find that it is necessary to do at#cls=8 between two assignments of vls to prevent error ;message. for vls=4, ath is also needed. vcon\_emit\_msg\_cls: mov cx, lat\_cls\_8 lea si, vcon\_at\_cls\_8 call vcon\_issue\_class2\_cmd jc vcon\_emit\_msg\_exit<br>mov GS:word\_ptr\_[VCON\_ mov GS:word ptr [VCON\_EMIT\_MSG\_ISSUED CNTR], VCON\_EMIT\_MSG\_CLS ISSUED mov GS:word ptr [VCON\_EMIT\_MSG\_RESPONSE\_CNTR], VCON EMIT\_MSG EXPECT OK  $\texttt{jmp}$  vcon\_emit\_msg\_exit  $\overline{\phantom{a}}$  ;until  $\overline{\phantom{a}}$  and  $\overline{\phantom{a}}$   $\overline{\phantom{a}}$   $\overline{\phantom{a}}$   $\overline{\phantom{a}}$   $\overline{\phantom{a}}$  ;  $\overline{\phantom{a}}$  ;  $\overline{\phantom{a}}$  ;  $\overline{\phantom{a}}$  ;  $\overline{\phantom{a}}$  ;  $\overline{\phantom{a}}$  ;  $\overline{\phantom{a}}$  ;  $\overline{\phantom{a}}$   $:$  case of 2: ISSUE AT#VBS=4 (BITS PER SAMPLE = 4) vcon\_emit\_msg\_vbs: mov cx, lat\_vbs\_4<br>lea si, word ptr lea si, word ptr vcon\_at\_vbs\_4<br>call vcon issue class2 cmd vcon\_issue\_class2\_cmd 13 193

LG Electronics, Inc. v. Papst Licensing

### **Ex. 1006, p. 220 of 604** LG Exhibit 1006, Page 220 of 604 Samsung Electronics Co., Ltd., et al

jc vcon\_emit\_msg\_exit<br>mov GS:word ptr [VCON mov GS:word ptr [VCON\_EMIT\_MSG\_ISSUED\_CNTR], vcon\_emit\_msg\_vbs\_issued<br>mov GS:word ptr [VCON\_EMIT\_MSG\_RESPONSE\_CNTR], vcon\_emit\_msg\_expect\_ol mov GS:word ptr [VCON\_EMIT\_MSG\_RESPONSE\_CNTR], vcon\_emit\_msg\_expect\_ok<br>jmp vcon\_emit\_msg\_exit ;until next irq00 vcon\_emit\_msg\_exit  $\mathbb{R}^n$ ; case of 3: ISSUE AT#13DR=16 (BAUD RATE = 16 \* 2400 = 38,400) vcon\_emit\_msg\_bdr: mov cx, lat\_bdr\_16<br>lea si, word ptr v lea si, word ptr vcon\_at\_bdr\_16<br>call vcon\_issue\_class2\_cmd call vcon\_issue\_class2\_cmd<br>jc vcon emit msg exit vcon\_emit\_msg\_exit mov GS:word ptr [VCON\_EMIT\_MSG\_ISSUED\_CNTR], vcon\_emit\_msg\_bdr\_issued mov GS:word ptr [VCON\_EMIT\_MSG\_RESPONSE\_CNTR], vcon\_emit\_msg\_expect\_ok jmp vcon\_emit\_msg\_exit ;until next irq00 CASE OF : AT#VLS? (CHECK MODEM RESOURCE STATE)  $\cdot$  $\cdot$ em\_vls\_check: mov cx, lat\_vls\_ck lea si, word ptr vcon\_at\_vls\_ck call vcon\_issue\_class2\_cmd<br>jc vcon\_emit\_msg\_exit jc vcon\_emit\_msg\_exit mov GS:word ptr [VCON\_EMIT\_MSG ISSUED CNTR], em\_vls ck\_issued mov GS:word ptr [VCON\_EMIT\_MSG\_RESPONSE\_CNTR], em\_expect\_nbr\_to\_vls\_ck  $\begin{array}{lll} & \texttt{jmp} & \texttt{vcon\_emic\_mes\_ext} \\\hline & \texttt{jmp} & \texttt{vcon\_emic\_mes\_ext} \end{array} \begin{array}{lll} \begin{array}{lll} \texttt{--} & \texttt{--} & \texttt{--} & \texttt{--} & \texttt{--} & \texttt{--} & \texttt{--} \\\hline & \texttt{--} & \texttt{--} & \texttt{--} & \texttt{--} & \texttt{--} \end{array} \end{array} \end{array}$ ; case of 4: ISSUE AT#VLS= from step table entry for this action ; for yls, we need to use the input vcon resource which can have values of  $0.1.2.3.4$ ;it is a byte. given this value, we need to go edit the data bytes at the start. si will ;point there, we shall have AT#VLS=n,Odh,00h. thus (si+7] will acquire a value. ............ ...... ............................... ............... .............. ........ ...... • ;modem\_vls\_state is now available. first determine where the required vls number is. if ;the resource for the action is the current one, then go get it from the step table session ;parameters area, then check it against the modems vls number at the moment, there may or may ;not be a necessity to change it. if I did everthing allright, then we should not have ;situations where (0,4) <-> (1,2,3). such requests will give errors, perhaps in such cases I should ;just not do anything. vcon\_emit\_msg\_vls: mov ax, GS:word ptr [DI + VCON\_RESOURCE] cmp GS:word ptr [MODEM\_VLS\_STATE], ax jne em\_vls\_state\_not equal mov GS:word ptr [VCOR\_EMIT\_MSG\_ISSUED\_CNTR], vcon\_emit\_msg\_vls\_issued imp vcon\_emit\_msg\_exit em\_vls\_state\_not\_equal: ; ideally we should check to see if the change requested is among  $(0,4)$  or  $(1,2,3)$ ;and if not, we hould not do it. mov cx, lat\_vls<br>lea si, word pt: si, word ptr vcon\_at\_vls ;here we turn the byte vcon\_resource to an ;ascii value. 0000 0100 becomes 0011 0100. mov ax, GS:word ptr [DI + VCON\_RESOURCE]<br>add ax, ASCII\_BASE make as ; make ascii number  $=0030h$ ;action00.asm change... action writing to ds:data area that other modems also access pushf cli mov byte ptr [si+OFF\_TO\_RESOURCE\_IN\_VLSSTR], al ;AT#VLS=3 for example call vcon\_issue\_class2\_cmd inc skip 000 popf imp vcon\_emit\_msg\_exit  $14$ 

 $144$ 

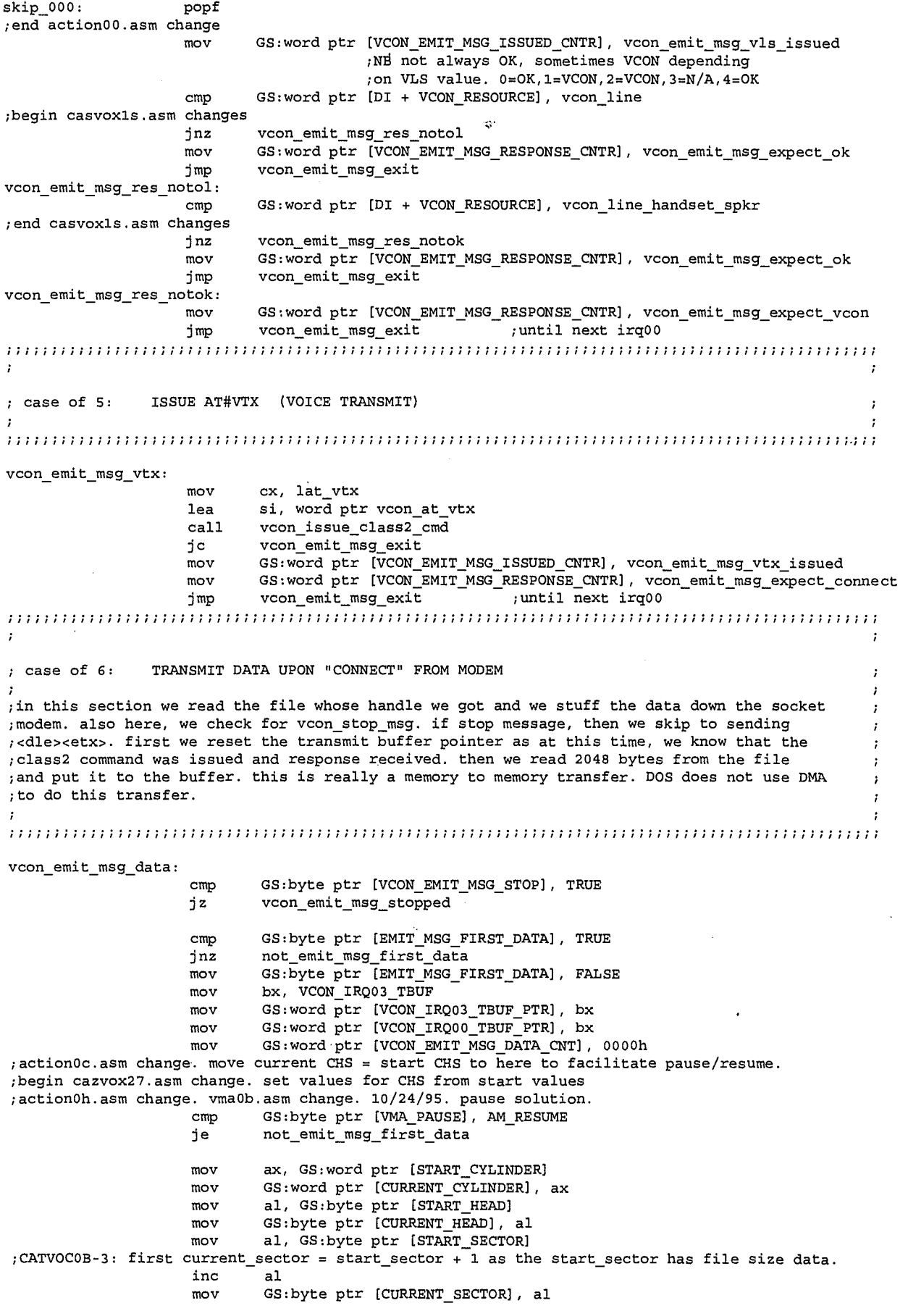

15 *JW* 

LG Exhibit 1006, Page 222 of 604<br>LG Electronics, Inc. v. Papst Licensing

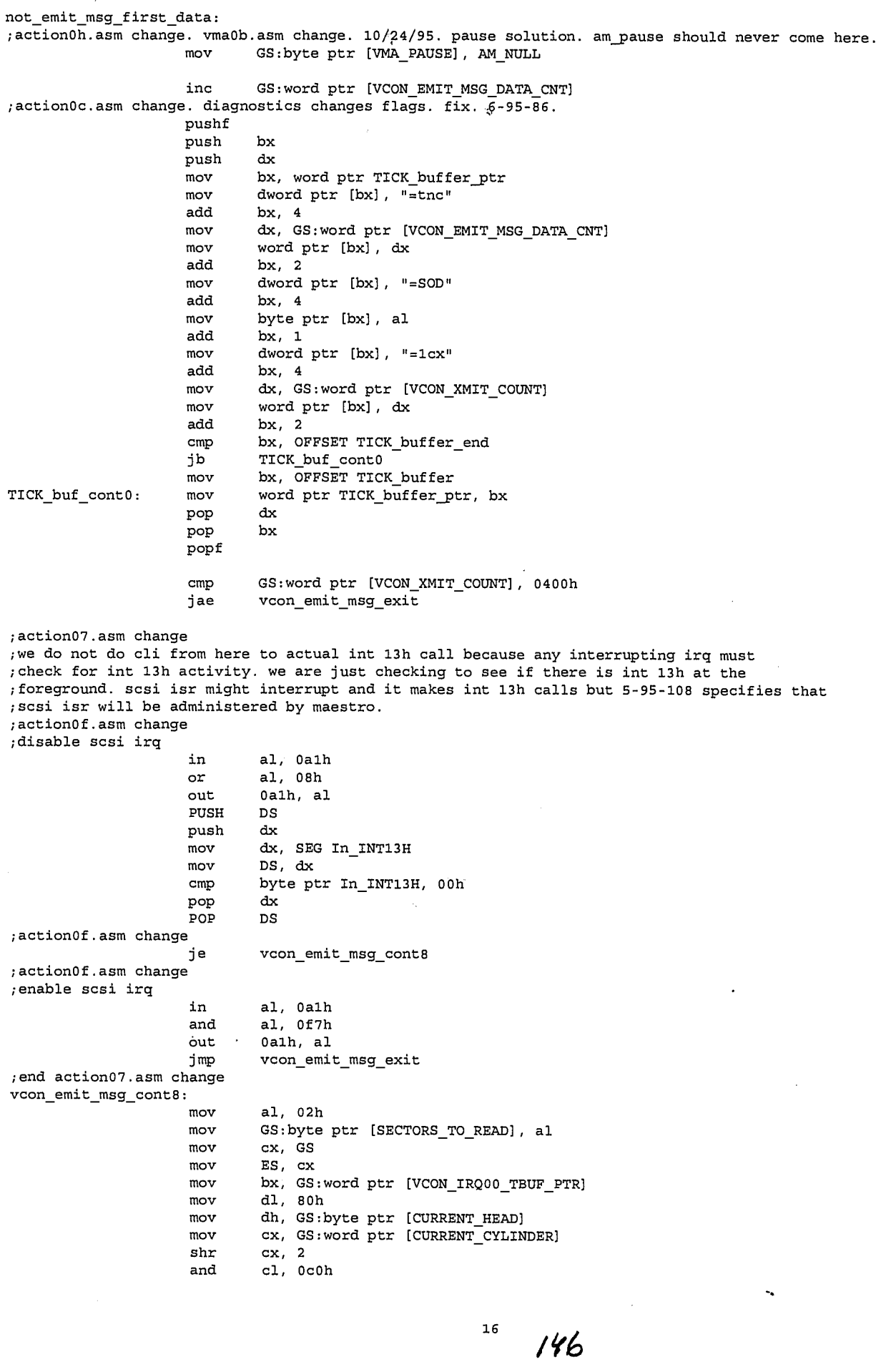

LG Exhibit 1006, Page 223 of 604<br>LG Electronics, Inc. v. Papst Licensing

 $\label{eq:1} \frac{1}{2} \int_{\mathbb{R}^2} \frac{1}{2} \left( \frac{1}{2} \int_{\mathbb{R}^2} \frac{1}{2} \left( \frac{1}{2} \int_{\mathbb{R}^2} \frac{1}{2} \right) \frac{1}{2} \right) \, d\mu$ 

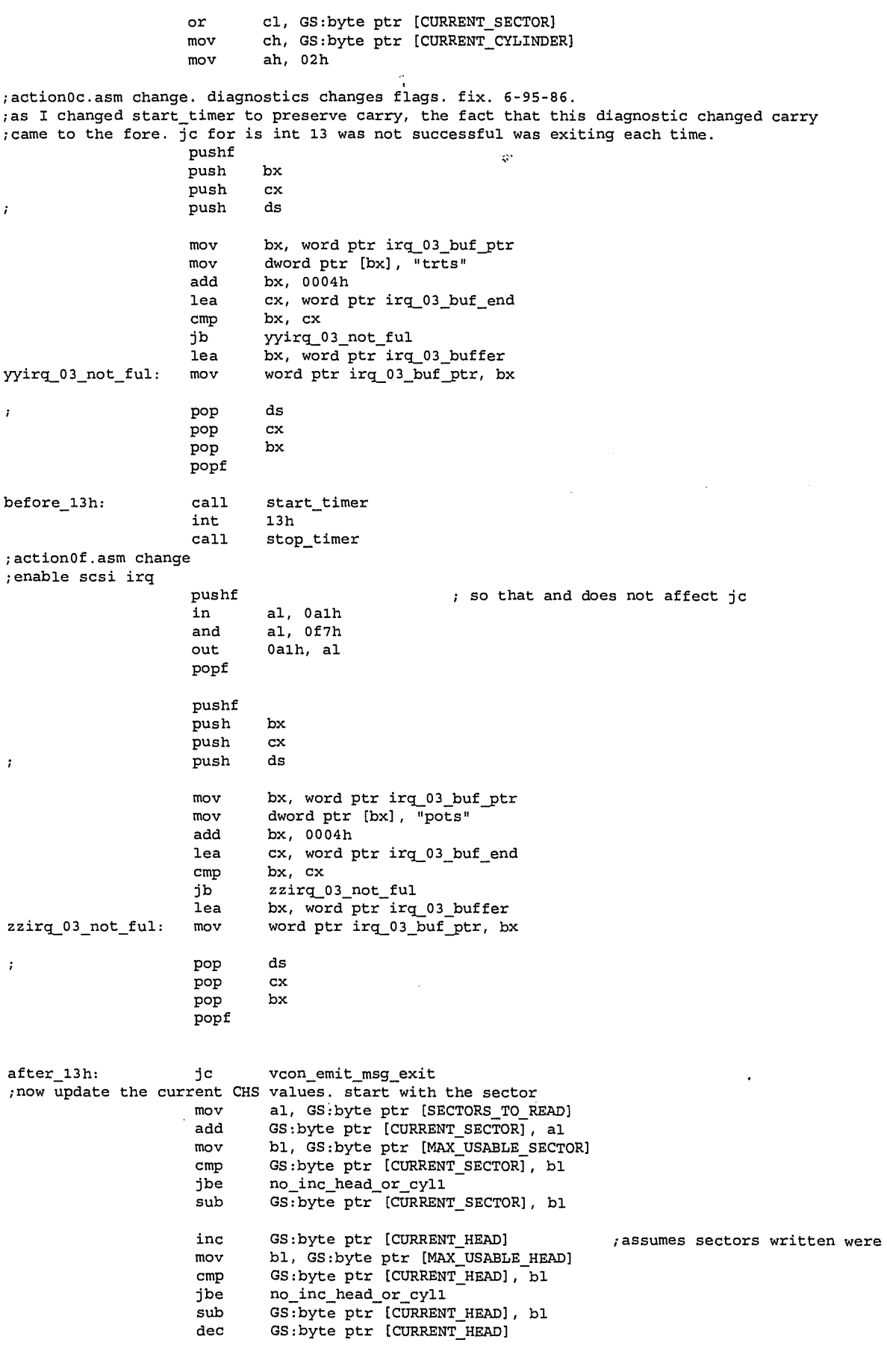

 $\hat{\boldsymbol{\beta}}$ 

 $\label{eq:1} \lim_{\alpha\rightarrow 0^+}\left(1+\frac{1}{\alpha}\right)\left(\alpha\right) =0.$ 

 $17$   $197$ 

 $\bar{z}$ 

;assumes sectors written were < max sectors

inc GS:word ptr [CURRENT\_CYLINDER]<br>mov bx, GS:word ptr [MAX USABLE CY bx, GS:word ptr [MAX\_USABLE\_CYLINDER] cmp GS:word ptr [CURRENT\_CYLINDER], bx jbe no\_inc\_head\_or\_cyl1 mov bx, GS:word ptr [START\_CYLINDER] mov GS:word ptr [CURRENT\_CYLINDER], bx ;if voice is so long, then back to start no\_inc\_head\_or\_cyll:mov ah, 00h sub GS:word ptr [VCON\_EMIT\_MSG\_SECTOR\_COUNT], ax jnz not\_last\_sector<br>mov GS:byte ptr [VC GS: byte ptr [VCON\_EMIT\_MSG\_STOP], TRUE not\_last\_sector: shl ax, 9 add GS:word ptr [VCON\_XMIT\_COUNT], ax ;actual number of bytes written add GS:word ptr [VCON\_IRQ0O\_TBUF\_PTR], ax;new irq00 ptr mov bx, VCON\_IRQ03 TBUF END cmp bx, GS:word ptr [VCON\_IRQ00\_TBUF\_PTR] ja vcon\_irq00 tbuf\_wrapskp ;if ptr < buf\_end\_ptr then no wrap  $\overline{m}$ ov bx,  $\overline{V}$ CON\_IRQ03\_TBUF mov GS:word ptr [VCON\_IRQ0O\_TBUF\_PTR], bx ;modulo arithmetic vcon\_irq00\_tbuf\_wrapskp: call vcon\_set\_tbfirq<br>jmp vcon\_emit\_msg\_exit ; stay at this step vcon\_emit\_msg\_stopped: mov GS:word ptr [VCON\_EMIT\_MSG\_ISSUED\_CNTR], vcon\_emit\_msg\_data\_issued mov GS:word ptr [VCON\_EMIT\_MSG\_RESPONSE\_CNTR], vcon\_emit\_msg\_expect\_xmit\_cnt\_O jmP vcon\_emit\_msg\_exit ; case of 7: ISSUE <DLE> ETX (10H 03H) vcon\_emit\_msg\_etx: mov cx, lvcon\_dle\_etx ;action0h.asm change. 10/27/95. if dtmf then can, if not then etx cmp GS:byte ptr [DI + VCON\_CUR\_STEP\_DTMF], NO\_DTMF  $\qquad$  ; in case of no byte jne send\_dle\_can<br>lea si, word ptr si, word ptr vcon\_dle\_etx jmp make\_the\_call<br>lea si. word ptr v send\_dle\_can: lea si, word ptr vcon\_dle\_can make\_the\_call: call vcon\_issue\_class2\_cmd jc vcon\_emit\_msg\_exit ;action07.asm change mov GS:word ptr [VCON\_EMIT\_MSG\_ISSUED\_CNTR], vcon\_emit\_msg ath\_issued mov GS:word ptr [VCON\_EMIT\_MSG\_ISSUED\_CNTR], vcon\_emit\_msget x\_issued ;end action07.asm change mov GS:word ptr [VCON\_EMIT\_MSG\_RESPONSE\_CNTR], vcon\_emit\_msg\_expect\_vcon\_2 imp vcon\_emit msg\_exit ;CATVOCOB-3. close file is not needed anymore. ldftohdc.exe read file to hdc and closed it. ; case of 9: ISSUE ATH (HANG UP, ON HOOK) ;ath so that during the next action we can just do at#cls=8 and still can do at#vls=0-4 ;w/o error messages. switching from vls=1,2,3 to vls=0,4 causes error message w/o ath in between. ;with this change at#cls=8,at#vls=x will always work. vcon\_emit\_msg\_ath: ;action0a.asm change dec GS:byte ptr [EM\_ATH\_DELAY] jnz vcon\_emit\_msg\_exit mov GS:byte ptr [EM\_ATH\_DELAY], 10h ;about 1 second delay (10h) ;end action0a.asm change cmp GS:word ptr [DI + VCON\_RESOURCE], vcon\_handset ;if handset, do ath jz vcon\_emit\_msg\_issue\_ath

148

18

cmp GS:word ptr (DI + VCON\_RESOURCE], vcon\_speaker ;if speaker, do ath jz vcon\_emit\_msg\_issue\_ath ;ath not required. but still must give value to ;issued cntr to move on to next state. mov GS:word ptr (VCON\_EMIT\_MSG\_ISSUED\_CNTR], vcon\_emit\_msg\_ath\_issued imP vcon\_emit\_msg\_exit vcon\_emit\_msg\_issue\_ath: X) mov cx, lath lea si, word ptr vcon\_ath call vcon\_issue\_class2\_cmd jc vcon\_emit\_msg\_exit mov GS:word ptr [VCON\_EMIT\_MSG\_ISSUED\_CNTR], vcon\_emit msg\_ath\_issued mov GS:word ptr [VCON\_EMIT\_MSG\_RESPONSE\_CNTR], vcon\_emlt\_msg\_expect\_ok jmp vcon\_emit\_msg\_exit () ;until next irq00 ; COMPLETE THE EMIT\_MSG ACTION vcon\_emit\_msg\_completed: ;action0i.asm change. 11/4/95. mov bx, GS:word ptr [DI + VCON\_CUR\_STEP\_DATA\_AREA ADDR] FS:word ptr [bx + OFFSET\_TO\_STEP\_STATUS], GOTO\_INCOMING\_FAX jne emit\_msg\_not\_goto\_fax<br>cmp di, 0 cmp di, 0 (a) dienced the most do this jne emit\_msg\_not\_goto\_fax ; because acd will do this at its la ; because acd will do this at its last step. ;actually this is redundant as emit\_msg step table entry inside acd will not be written to ;(ie the flag). because, emit\_msg inside acd does not have dlec enabled, but leave it in anyway. call sim\_ring\_to\_cas emit\_msg\_not\_goto\_fax: mov GS:byte ptr [VCON\_EMIT\_MSG\_COMPLETE], TRUE<br>mov GS:byte ptr [VCON\_EMIT\_MSG\_STOP], FALSE mov GS:byte ptr [VCON\_EMIT\_MSG\_STOP], FALSE<br>mov GS:word ptr [VCON\_EMIT\_MSG\_RESPONSE\_CNT] mov GS:word ptr [VCON\_EMIT\_MSG\_RESPONSE\_CNTR], 0000h mov GS:word ptr [VCON\_EMIT\_MSG\_ISSUED CTITR], 0000h mov GS:byte ptr [DI + VCON\_ACTION\_COMPLETE\_CUR\_STEP], TRUE vcon\_emit\_msg\_exit: ;cazvox27.asm change ;action0c.asm change. diagnostics changes flags. fix. 6-95-86. pushf push bx push ax<br>mov bx, word ptr TICK\_buffer\_ptr mov dword ptr  $[bx]$ , "=2 cx"<br>add bx, 4 bx,  $4$ mov ax, GS:word ptr (VCON\_XMIT\_COUNT] mov word ptr [bx], ax<br>add bx, 2 add bx, 2<br>cmp bx, 0 bx, OFFSET TICK\_buffer\_end jb TICK\_buf\_cont1<br>mov bx, OFFSET TIC mov bx, OFFSET TICK\_buffer<br>mov word ptr TICK\_buffer\_p TICK\_buf\_contl: mov word ptr TICK\_buffer\_ptr, bx<br>pop ax  $pop$ pop bx popf ;cazvox27.asm change pop si pop cx<br>pop dx pop pop as pop di<br>pop bx pop bx<br>pop ax pop pop ds ret PROCESS TABLES  $\cdot$ 

> 19 149

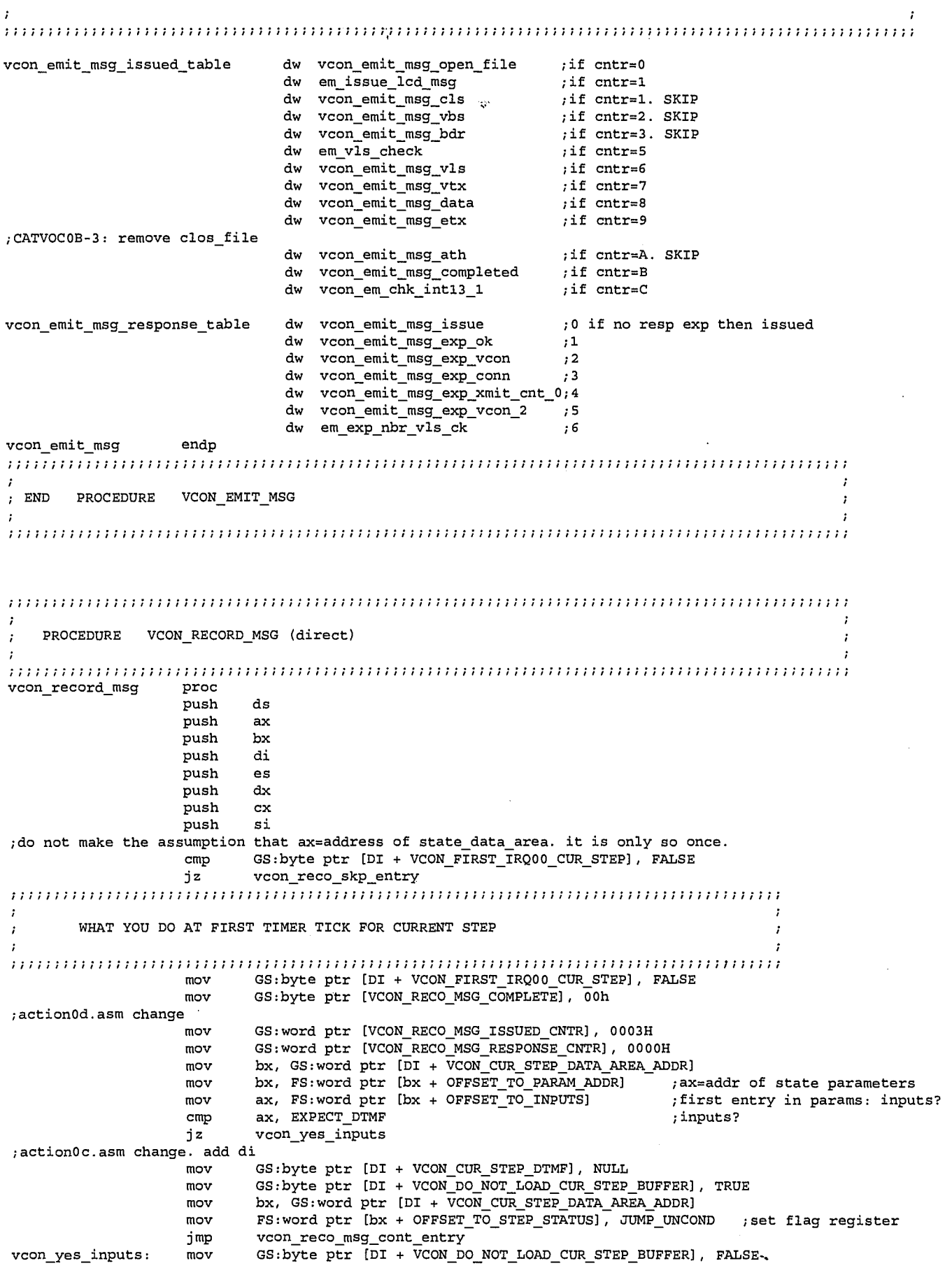

 $150$ 

LG Exhibit 1006, Page 227 of 604<br>LG Electronics, Inc. v. Papst Licensing

mov bx, GS:word ptr [DI + VCON\_CUR\_STEP DATA\_AREA\_ADDR] mov FS:word ptr [bx + OFFSET\_TO\_STEP\_STA-TUS], DTMF\_ANALYZE ;reset flag register vcon\_reco\_msg\_cont\_entry: mov bx, GS:word ptr [DI + VCON\_CUR\_STEP\_DATA\_AREA\_ADDR] mov bx, FS:word ptr [bx + OFFSET\_TO\_PARAM\_ADDR] ; ax=address of state par ameters mov ax, FS:word ptr [bx + OFFSET TO FILENAME]  $;$  ax=filename pointer mov GS:word ptr [VCON\_RECO MSG\_FILENAME PTR], ax mov ax, FS:word ptr [bx + RM\_OFFSET\_TO\_VLS] ; ax=resource number ;hairmi05.asm change push bx -<br>cmp ax, VCON\_RESOURCE\_IN\_CURRENT<br>je rm\_resource\_is\_current je = rm\_resource\_is\_current mov GS:word ptr [DI+ VCON\_RESOURCE], ax jmp reco\_msgresource\_calc rmresource\_is\_current: mov bx, FS:word ptr [ST\_SESS\_PARAMS\_PTR\_ADDR) ;bx=address of sess para m area mov ax, FS:word ptr [bx + ST\_SESS\_PARAMS MODEM\_RES\_IN] mov GS:word ptr [DI + VCON\_RESOURCE], ax reco\_msg\_resource\_calc: pop bx ;end hairmi05.asm change mov ax, FS:word ptr [bx + RM\_OFFSET\_TO\_STOP\_ON\_DLE] ;ax=stop\_on\_dlet MOV GS:word ptr [DI + VCON\_STOP\_ON\_DLE],ax mov bx, FS:word ptr  $[bx + \overline{RM}$  OFFSET\_TO\_SESSION\_LENGTH\_MSG\_PTR] ;ax=address of sessio n length of msg mov ax, FS:word ptr [bx]  $;ax = length of message in$ seconds ;now we need to transform this to a number of timer ticks. iemultiply it by 18.2. if we just mul- ;tiply it by 18.0 the percentage difference is 1%. mov bx, ax<br>shl bx, 1 shl bx, 1 ; multiply by 2 shl ax, 4 ; multiply by 16 add ax, bx ;multiply by 18<br>mov GS:word ptr [VCON RECO MSG LENGTH], ax ;length in timer GS:word ptr [VCON\_RECO\_MSG\_LENGTH], ax ;length in timer ticks ;the assembler knows to add cs: as these variables are inside the code segment. if these variables ;were inside a data segment then we would have to use es,fs,gs to refer to them, and then the ;assembler would not know which one to use, the assume statement would have been too general. ;CATVOCD-0 MOV GS:byte ptr [RECO\_MSG\_FIRST\_DATA], TRUE ;action0a.asm change GS:byte ptr [RM\_ATH\_DELAY], 10h ;about 1 second delay (10h) ;still dies after 5-10 emits. ;change 10h -> 20h. no changes. ;Offh no different either. thus ;10h was very effective. mov GS:word ptr [RM ATH TO OK COUNT], 0000h ;end action0a.asm change mov bx, OFFSET TICK\_buffer mov word ptr TICK\_buffer\_ptr, bx ;end cazvox27.asm change ;end cazvox26.asm change ;begin casvoxls.asm change  $\cdot$ IF DTMF INPUTS EXPECTED, COLLECT DTMF FROM IRQ03  $\ddot{\phantom{0}}$  $v_{\text{coll}}$  reco\_skp\_entry:cmp GS:byte ptr [DI + VCON\_DO\_NOT\_LOAD\_CUR\_STEP\_BUFFER], TRUE ;end casvoxls.asm change jz vcon\_reco\_skp\_buffer ;here we check the irg03 dle\_buffer. circular. keep it large enough so no overwrite, some little brat ;might be pressing all the buttons. ;action0c.asm change. add di mov GS:byte ptr [DI + VCON\_CUR\_STEP\_DTMF], NO\_DTMF;in case of no byte MOV ax, GS:word ptr [VCON\_DLE\_NUMBER\_BUFFER\_IRQ03\_PTR] mov bx, GS:word ptr [VCON\_DLE\_NUMBER\_BUFFER\_IRQ0O\_PTR]

> 21 15/

cmp ax, bx jz vcon\_reco\_skp\_buffer  $;$  if equal no new bytes or a brat ;pushed all the buttons mov GS:byte ptr [VCON\_RECO\_MSG\_STOP], 01h;can wrap up now as we got our byte mov al, GS:byte ptr [bx] ;action0c.asm change. add di GS:byte ptr [DI + VCON\_CUR.STEP\_DTMF], al inc bx mov dx, VCON\_DLE\_NUMBER\_BUFFER\_END cmp bx, dx<br>jb skr dl  ${\tt skr\_dle\_number\_buf\_end}$  $mov$  bx,  $VCOM_D LE_NUMBER_B UFFER$ skr\_dle\_number\_buf\_end: mov GS:word ptr [VCON\_DLE NUMBER\_BUFFER\_IRQ00 PTR], bx mov GS:byte ptr [DI + VCON\_DO\_NOT\_LOAD\_CUR\_STEP\_BUFFER], TRUE ;got our byte, lets go. IF STOP\_ON\_DLE ENABLED, CHECK FOR DLE (HANDSET OFF HOOK) ; action0h.asm change. 10/21/95. check each occurrence and reset to false as there may have been ;more than one type occurring since the last t2. vcon\_reco\_skp\_buffer: test GS:word ptr [DI + VCON\_STOP\_ON\_DLE], STOP\_ON\_DLET + STOP\_ON\_DLEQ + STOP\_ON\_DLES vcon\_reco\_skp\_dle jz vcon\_reco\_dlet\_chk: test GS:word ptr [DI + VCON\_STOP\_ON\_DLE], STOP\_ON\_DLET jz vcon\_reco\_dles\_chk<br>GS:byte ptr [VCON\_DLET\_DETECTED], cmp TRUE vcon\_reco\_dles\_chk jne mov GS:byte ptr [VCON\_RECO\_MSG\_STOP], Olh mov GS:byte ptr [VCON\_DLET\_DETECTED], FALSE vcon\_reco\_dles\_chk jmp<br>test vcon\_reco\_dles\_chk: GS:word ptr [DT + VCON\_STOP\_ON\_DLE], STOP\_ON\_DLES vcon\_reco\_dleq\_chk jz cmp GS:byte ptr [VCON DLES\_DETECTED], TRUE jne vcon\_reco\_dleq\_chk mov Olh GS:byte ptr [VCON\_RECO\_MSG\_STOP], mov GS:byte ptr [VCON\_DLES\_DETECTED], FALSE vcon\_reco\_dleq\_chk jmp<br>test vcon\_reco\_dleq\_chk: GS:word ptr [DI + VCON\_STOP\_ON\_DLE], STOP\_ON\_DLEQ vcon\_reco\_dlex\_chk jz cmp GS:byte ptr [VCON\_DLEQ\_DETECTED], TRUE jne vcon reco\_dlex\_chk mov GS:byte ptr [VCON\_RECO\_MSG\_STOP], Olh mov GS:byte ptr [VCON\_DLEQ\_DETECTED], FALSE vcon\_reco\_dlex\_chk imP vcon\_reco\_dlex\_chk: PROCESS MODEM RESPONSES BASED ON RESPONSE COUNTER VALUE ;CATVOCOB-1 ;action04.asm change. di->si in the next 4 lines. ;action0h.asm change. 10/21/95. change label to dlet: -> die: vcon\_reco\_skp\_dle: lea bx, word ptr vcon\_reco\_msg\_response\_table mov si, GS:word ptr [VCON\_RECO\_MSG\_RESPONSE\_CNTR] shl si, 1<br>jmp cs:wo jmP cs:word ptr [si+bx] CASE OF 1: EXPECT "OK" FROM MODEM vcon\_reco\_msg\_exp\_ok: ;action0a.asm change cmp GS:word ptr [VCON\_RECO\_MSG\_ISSUED\_CNTR], vcon\_reco\_msg\_ath\_issued jne not\_ok\_from\_ath\_or\_few\_countt inc GS:word ptr [RM\_ATH\_TO\_OK\_COUNT]

> 22 152,

GS:word ptr (RM ATH\_TO\_OK\_COUNT], 0030h cmp jne not\_ok\_from\_ath\_or\_few\_countt mov GS:word ptr [RM\_ATH\_TO\_OK\_COUNT], 0000h mov GS:word ptr (VCON\_RECO\_MSG\_ISSUED\_CNTR], vcon\_reco\_msg\_closed\_file mov GS:word ptr (VCON\_RECO\_MSG\_RESPONSE\_CNTR], 0000h jmp vcon\_reco\_msg\_exit not ok\_from\_ath\_or\_few\_countt: ; end action0a.asm change cmp GS:byte ptr [VCON\_3CR\_DETECTED], 01h<br>inz vcon recomsq exit vcon\_reco\_msg\_exit mov GS:byte ptr [VCON\_3CR\_DETECTED], 00h mov GS:byte ptr [VCON\_2CR\_DETECTED], 00h ;here we must check that the response was indeed "ok". ; the relevant pointer is vcon\_rbf\_3cr\_detected\_ptr. it points to the last 'Oah' mov bx, GS:word ptr [VCON\_RBF\_3CR\_DETECTED\_PTR] ;OK,'Odh',1 0ah' sub bx, 03h cmp GS:word ptr [bx], "KO"<br>inz vcon reco msq exit vcon\_reco\_msg\_exit ;I really do not know what happens if the response is not OK. mov GS:word ptr [VCON\_RECO\_MSG\_RESPONSE\_CNTR], 0000h ;reset the vcon\_rbuf as an interpretation is made mov GS:word ptr [VCON\_RECV\_COUNT], 0000h<br>mov ax, VCON IRO03 RBUF ax, VCON\_IRQ03\_RBUF mov GS:word ptr [VCON\_IRQ03\_RBUF\_PTR], ax ;now we can issue the next command. jmp vcon\_reco\_msg\_issue CASE OF : EXPECT "OK" FROM MODEM CASE OF AT#VLS? rm\_exp\_nbr\_vls\_ck: cmp GS:byte ptr [VCON\_3CR\_DETECTED], 01h jnz vcon\_reco\_msg\_exit<br>mov GS:byte ptr [VCON\_ mov GS:byte ptr (VCON\_3CR\_ DETECTED), 00h mov GS:byte ptr (VCON\_2CR DETECTED], 00h mov bx, GS:word ptr [VCON \_RBF\_3CR DETECTED\_PTR] ;0,0dh,Oah sub bx, 02h ;extract answer to question: AT#VLS?: mov al, GS:byte ptr [bx]<br>sub al, 30h al, 30h mov ah, 0 mov GS:word ptr [MODEM\_VLS STATE], ax mov GS:word ptr [VCON\_RECO\_MSG\_RESPONSE\_CNTR], 0000h ; reset the vcon\_rbuf as an interpretation is made<br>mov GS: word ptr [VCON REC mov GS:word ptr [VCON\_RECV\_COUNT], 0000h<br>mov ax. VCON IRO03 RBUF ax, VCON\_IRQ03\_RBUF mov GS:word ptr [VCON\_IRQ03\_RBUF\_PTR], ax ; now we can issue the next command.<br>jmp vcon\_re imP vcon\_reco\_msg\_issue CASE OF 2: EXPECT "VCON" FROM MODEM vcon\_reco\_msg\_exp\_vcon: cmp GS:byte ptr [VCON\_3CR\_DETECTED], Olh jnz vcon\_reco\_msg\_exit mov GS:byte ptr (VCON\_3CR\_DETECTED], 00h mov GS:byte ptr (VCON\_2CR\_DETECTED], 00h ;here we must check that the response was indeed "ok". ;the relevant pointer is vcon\_rbf\_3cr\_detected\_ptr. it points to the last 'Oah'<br>mov bx. GS:word ptr [VCON RBF 3CR DETECTED PTR] bx, GS:word ptr [VCON\_RBF\_3CR\_DETECTED\_PTR] ;OK,, Odh','Oah' sub bx, 05h<br>cmp GS:dword GS:dword ptr [bx], "NOCV" jnz vcon\_reco\_msg\_exit ;I really do not know what happens if the response is not OK. mov GS:word ptr (VCON\_RECO\_MSG\_RESPONSE\_CNTR], 0000h ;reset the vcon\_rbuf as an interpretation is made mov GS:word ptr (VCON\_RECV\_COUNT], 0000h

153

23

mov ax, VCON\_IRQ03\_RBUF mov GS:word ptr [VCON\_IRQ03\_RBUF\_PTR), ax ;now we can issue the next command. imP vcon\_reco\_msg\_issue CASE OF 3: EXPECT "CONNECT" FROM MODEM vcon\_reco\_msg\_exp\_conn: cmp GS:byte ptr [VCON\_3CR\_DETECTED], Olh jnz vcon\_reco\_msg\_exit mov GS:byte ptr (VCON\_3CR\_DETECTED], 00h mov GS:byte ptr (VCON\_2CR\_DETECTED], 00h ;here we must check that the response was indeed "ok". ;the relevant pointer is vcon\_rbf 3cr\_detected\_ptr. it points to the last 'Oah' mov bx, GS:word ptr [VCON\_RBF\_3CR\_DETECTED\_PTR] ;OK,'Odh',1 0ah' sub bx, 08h<br>cmp GS:dword GS:dword ptr [bx], "NNOC" jnz vcon\_reco\_msg\_exit ;I really do not know what happens if the response is not OK. mov GS:word ptr [VCON\_RECO\_MSG\_RESPONSE\_CNTRI, 0000h ; reset the vcon\_rbuf as an interpretation is made mov GS:word ptr [VCON\_RECV\_COUNT], 0000h mov ax, VCON IRQ03 RBUF mov GS:word ptr [VCON\_IRQ03\_RBUF\_PTR], ax ;now we can issue the next command. imP vcon\_reco\_msg\_issue CASE OF 4: EXPECT "DLE\_ETX" FROM MODEM vcon\_reco\_msg\_exp\_dlex: cmp GS:byte ptr [VCON\_DLE\_ETX\_DETECTED], Olh jnz vcon\_reco\_msg\_exit mov GS:byte ptr [VCON\_DLE\_ETX\_DETECTED], 00h ;start casvoxlw.asm change GS:word ptr [VCON\_RECO\_MSG\_RESPONSE\_CNTR], 0000h mov GS:word ptr [VCON\_RECO\_MSG\_RESPONSE\_CNTR], vcon\_reco\_msg\_expect\_vcon\_2 ;end casvoxlw.asm change ;reset the vcon\_rbuf as an interpretation is made ;start casvoxlw.asm changes ;not true, we have one more response to receive ie VCON. once we receive it, then we can ;reset irq03 rbuf mov GS:word ptr [VCON\_RECV\_COUNT], 0000h mov ax, VCON\_IRQ03\_RBUF mov GS:word ptr [VEON\_IRQ03\_RBUF\_PTR], ax ;now we can issue the next command. ; not true, we do not want to go to the next command yet.<br>
; jmp vcon\_reco\_msg\_issue jmp vcon\_reco\_msg\_issue<br>jmp vcon\_reco\_msg\_exit imP vcon\_reco\_msg\_exit CASE OF 5: EXPECT "VCON 2" FROM MODEM vcon reco msg exp vcon 2: cmp GS:byte ptr [VCON\_2CR\_DETECTED], Olh jnz vcon\_reco\_msg\_exit mov GS:byte ptr [VCON\_2CR\_DETECTED], 00h mov GS:byte ptr [VCON\_DETECT\_3CR], 00h<br>mov GS:byte ptr [VCON\_CR\_COUNT], 00h GS:byte ptr [VCON\_CR\_COUNT], 00h ;here we must check that the response was indeed "ok". ; the relevant pointer is vcon\_rbf\_3cr\_detected\_ptr. it points to the last '0ah' mov bx, GS:word ptr [VCON\_RBF\_2CR\_DETECTED\_PTR] ;OK,'Odh','Oah' sub bx, 05h cmp GS:dword ptr [bx], "NOCV"<br>jnz vcon\_reco\_msg\_exit vcon\_reco\_msg\_exit ;I really do not know what happens if the response is not OK. mov GS:word ptr (VCON\_RECO\_MSG\_RESPONSE\_CNTR], 0000h

> 24 /V"(

;reset the vcon\_rbuf as an interpretation is made mov GS:word ptr [VCON\_RECV\_COUNT], 0000h<br>mov ax, VCON IRQ03'RBUF ax, VCON\_IRQ03\_RBUF mov GS:word ptr [VCON\_IRQ03\_RBUF\_PTR], ax ;now we can issue the next command. imp vcon\_reco\_msg\_issue  $\mathbb{R}^d$ ;end casvoxlw.asm changes ISSUE MODEM AT COMMANDS BASED ON ISSUE COUNTER VALUE ; CATVOCOB-1<br>; CATVOCOB-1 ;action04.asm change. di->si in the next 4 lines. vcon\_reco\_msg\_issuellea bx, word ptr vcon\_reco\_msg\_issued\_table mov si, GS:word ptr [VCON\_RECO\_MSG\_ISSUED\_CNTR] shl si, 1<br>jmp cs:wo:  $cs: word ptr [si+bx]$ CASE OF 1: AT#CLS=8  $\cdot$  $v$ con\_reco\_msg\_cls: mov cx, lat\_cls\_8<br>vcon\_reco\_msg\_cls: mov cx, lat\_cls\_8 lea si, word ptr vcon\_at\_cls\_8 call vcon\_issue\_class2\_cmd jc vcon\_reco\_msg\_exit mov GS:word ptr [VCON\_RECO\_MSG\_ISSUED\_CNTR], vcon\_reco\_msg\_cls\_issued mov GS:word ptr [VCON\_RECO\_MSG\_RESPONSE\_CNTR], vcon\_reco\_msg\_expect\_ok jmp vcon\_reco\_msg\_exit  $\qquad \qquad ;$  until next irq00 CASE OF 2: AT#VBS=8 (8 BIT PCM)  $\cdot$ vcon\_reco\_msg\_vbs: mov cx, lat\_vbs\_4<br>vcon\_reco\_msg\_vbs: mov cx, lat\_vbs\_4<br>lea si, word ptr vcon\_at\_vbs\_4 mov cx, lat\_vbs\_4<br>lea si, word ptr vcon\_at\_vbs\_4<br>call vcon issue class2 cmd vcon\_issue\_class2\_cmd jc vcon\_reco\_msg\_exit<br>mov GS:word\_ptr\_[VCON\_] mov GS:word ptr [VCON\_RECO\_MSG\_ISSUED\_CNTR], vcon\_reco\_msg\_vbs\_issued mov GS:word ptr [VCON\_RECO\_MSG\_RESFONSE\_CNTR], vcon\_reco\_msg\_expect\_ok imp vcon\_reco\_msg\_exit ;until next irq00  $\overline{a}$   $\overline{b}$   $\overline{c}$   $\overline{d}$   $\overline{c}$   $\overline{d}$  $CASE OF 3: AT#BDR=48 (BAUD RATE)$ mov cx, lat\_bdr\_16<br>lea si, word ptr vcon\_at\_bdr\_16<br>call vcon issue class2 cmd vcon\_reco\_msg\_bdr: mov<br>lea call vcon\_issue\_class2\_cmd<br>jc vcon\_reco\_msg\_exit jc vcon\_reco\_msg\_exit mov GS:word ptr [VCON\_RECO\_MSG\_ISSUED\_CNTR], vcon\_reco\_msg\_bdr\_issued mov GS:word ptr [VCON\_RECO\_MSG\_RESFONSE\_CNTR], vcon\_reco\_msg\_expect\_ok jmp vcon\_reco\_msg\_exit ;until next irq00 .<br>for vls, we need to use the input vcon\_resource which can have values of 0,1,2,3,4; ;it is a byte. given this value, we need to go edit the data bytes at the start. si will ;point there. we shall have AT#VLS=n,Odh,00h. thus [si+7] will acquire a value. CASE OF : AT#VLS? (CHECK MODEM RESOURCE STATE) rm\_vls\_check: mov cx, lat\_vls\_ck lea si, word ptr vcon\_at vls\_ck call vcon\_issue\_class2\_cma jc vcon\_reco\_msg\_exit<br>mov GS:word ptr [VCON mov GS:word ptr [VCON\_RECO\_MSG\_ISSUED CNTR], rm\_vls ck\_issued mov GS:word ptr [VCON\_RECO\_MSG\_RESPONSE\_CNTR], rm expect nbr\_to\_vls\_ck  $\texttt{jmp}$  vcon\_reco\_msg\_exit  $\texttt{---}$   $\texttt{---}$   $\texttt{---}$   $\texttt{---}$   $\texttt{---}$ 

25 /Sr

CASE OF 4: AT#VLS= (CHOOSE RESOURCE) ;modem\_vls\_state is now available. first determine where the required vls number is. if ;the resource for the action is the current one, then go get it from the step table session ; parameters area. then check it against the modems vls. number at the moment. there may or may ; not be a necessity to change it. if I did everthing allright, then we should not have ;situations where (0,4) <-> (1,2,3). such requests will give errors, perhaps in such cases I should ;just not do anything. vcon\_reco\_msg\_vls: mov ax, GS:word ptr [DI + VCON\_RESOURCE) cmp GS:word ptr [MODEM\_VLS\_STATE), ax me rm\_vls state\_not equal mov GS:word ptr [VCON\_RECO\_MSG\_ISSUED\_CNTR], vcon\_reco\_msg\_vls\_issued  $jmp$  vcon\_reco\_msg\_exit rm\_vls\_state\_not\_equal: ; ideally we should check to see if the change requested is among  $(0,4)$  or  $(1,2,3)$ ; and if not, we hould not do it.<br>mov cx, cx, lat\_vls lea si, word ptr vcon\_at\_vls ;here we turn the byte vcon\_resource to an ascii value. 0000 0100 becomes 0011 0100. mov ax, GS:word ptr (DI + VCON\_RESOURCE) add ax, ASCII\_BASE ; make ascii number ;action00.asm change... action writing to ds:data area that other modems also access pushf cli mov byte ptr [si+OFF\_TO\_RESOURCE\_IN\_VLSSTR], al ;AT#VLS=3 for example [+7]<br>call vcon issue class2 cmd vcon\_issue\_class2\_cmd inc skip\_001 popf<br>jmp imp vcon\_reco\_msg\_exit  $skip$   $001:$ ;end action00.asm change mov GS:word ptr (VCON\_RECO\_MSG\_ISSUED\_CNTR), vcon\_reco\_msg\_vls\_issued ;NB not always OK, sometimes VCON depending on VLS value.  $0=OK, 1=VCON, 2=VCON, 3=N/A, 4=OK$ cmp GS:word ptr (DI + VCON\_RESOURCE), vcon\_line ;begin casvoxls.asm changes jnz vcon\_reco\_msg\_res\_notol mov GS:word ptr [VCON\_RECO\_MSG\_RESPONSE\_CNTR), vcon\_reco\_msg\_expect\_ok imp vcon\_reco\_msg\_exit vcon\_reco\_msg\_res\_notol: cmp GS:word ptr [DI + VCON\_RESOURCE), vcon\_line\_handset\_spkr ;end casvoxls.asm changes jnz vcon\_reco\_msg\_res\_notok mov GS:word ptr [VCON\_RECO\_MSG\_RESPONSE\_CNTR], vcon\_reco\_msg\_expect\_ok imp vcon\_reco\_msg\_exit vcon\_reco\_msg\_res\_notok: mov GS:word ptr [VCON\_RECO\_MSG\_RESPONSE\_CNTR], vcon\_reco\_msg\_expect\_vcon  $vcon\_reco\_msg\_exit$ ;action0h.asm change CASE OF 5: AT#VTS (BEEP) ; vcon\_reco\_msg\_vts: mov cx, lat\_vts lea si, word ptr vcon\_at\_vts call vcon\_issue\_class2\_cmd<br>jc vcon reco msq exit jc vcon\_reco\_msg\_exit<br>mov GS-word\_ntr\_UCON mov GS:word ptr [VCON\_RECO\_MSG\_ISSUED\_CNTR], vcon\_reco\_msg\_vts\_issued mov GS:word ptr [VCON\_RECO\_MSG\_RESPONSE\_CNTR), vcon\_reco\_msg\_expect\_ok  $\frac{1}{1}$  vcon reco msq exit  $\frac{1}{1}$  ;until next irq00 ; CASE OF 5: AT#VRX (SET TO RECEIVE MODE) ; nov<br>mov cx, lat\_vrx<br>lea si, word ptr vcon\_at\_vrx<br>call vcon issue class2 cmd vcon\_reco\_msg\_vrx: mov call vcon\_issue\_class2\_cmd<br>jc vcon reco msq exit jc vcon\_reco\_msg\_exit<br>mov GS:word ptr [VCON mov GS:word ptr (VCON\_RECO\_MSG\_ISSUED\_CNTR), vcon\_reco\_msg\_vrx\_issued mov GS:word ptr [VCON\_RECO\_MSG\_RESPONSE\_CNTR], vcon\_reco\_msg\_expect\_connect jmp vcon\_reco\_msg\_exit ;until next irq00

26

;in this section, we read the irq03\_rbuf and write the data to the file whose handle we got ;above. also here, we check for vcon\_stop\_msg. if stop message, then we skip to sending "!" ;the receive buffer has been cleared by now. irq03\_rbuf\_ptr has been reset to the ; beginning of irq03\_rbuf. tbuf and rbuf are  $\overline{a}$   $\overline{a}$   $\overline{a}$  to detect buffer about to get full is the full is the wraps around whereas rbuf tries to detect buffer about to get full ;beginning of irq03\_rbuf. tbuf and rbuf are ;situations to put out an <KOFF> to the SM. and with instruction echoes, the policy has been ; to clear the buffer as soon as the "OK" or other response is received. so in this case, ;read what was there (we know this from recv\_count) in the irq03\_rbuf and then stuff it in the ;file. after having done this we reset the receive buffer. ; CASE OF 6: RECORD DATA ; vcon\_reco\_msg\_data: cmp GS:byte ptr [VCON\_RECO\_MSG\_STOP], 01h<br>je vcon\_reco\_msg\_stopped vcon\_reco\_msg\_stopped cmp GS:byte ptr [RECO\_MSG\_FIRST\_DATA], TRUE<br>ine not reco msq first data ine not\_reco\_msg\_first\_data<br>mov GS:byte ptr [RECO MSG F GS:byte ptr [RECO\_MSG\_FIRST\_DATA], FALSE mov bx, VCON\_IRQ03 RBUF mov GS:word ptr [VCON\_IRQ03\_RBUF\_PTR], bx -60<br>mov - GS:word ptr [VCON\_IRO00\_RBUF\_PTR], bx GS:word ptr [VCON\_IRQ00\_RBUF\_PTR], bx mov GS:word ptr [VCON\_RECO\_MSG\_DATA\_CNT], 0000H<br>mov GS:word ptr [VCON\_RECO\_MSG\_SECTOR\_COUNT], 0 GS:word ptr [VCON\_RECO\_MSG\_SECTOR\_COUNT], 0000H mov ax, GS:word ptr [START CYLINDER] mov GS:word ptr [CURRENT\_CYLINDER], ax mov al, GS:byte ptr [START\_HEAD] mov GS:byte ptr (CURRENT HEAD], al mov al, GS:byte ptr [START\_SECTOR] inc al mov GS:byte ptr (CURRENT\_SECTOR), al not\_reco\_msg\_first\_data: inc GS:word ptr [VCON\_RECO\_MSG\_DATA\_CNT]<br>dec GS:word ptr [VCON RECO MSG LENGTH] dec GS:word ptr [VCON\_RECO\_MSG\_LENGTH]<br>jnz vcon\_reco\_skp\_length ;length in timer ticks jnz vcon\_reco\_skp\_length mov GS:byte ptr (VCON\_RECO\_MSG\_STOP), Olh vcon\_reco\_skp\_length: ;action0c.asm change. diagnostics changes flags. fix. 6-95-86. pushf push bx push<br>mov bx, word ptr TICK\_buffer\_ptr mov dword ptr [bx], "=tnc" add bx, 4<br>mov dx, G mov dx, GS:word ptr [VCON\_RECO\_MSG\_LENGTH]<br>mov word ptr [bx], dx word ptr [bx], dx add bx, 2 mov dword ptr [bx], "=1cr"<br>add bx, 4 add bx, 4<br>mov dx, G mov dx, GS:word ptr [VCON\_RECV\_COUNT] mov word ptr (bx], dx add bx, 2 cmp bx, OFFSET TICK\_buffer\_end jb TICK\_buf\_cont2 mov bx, OFFSET TICK\_buffer TICK\_buf\_cont2: mov word ptr TICK\_buffer\_ptr, bx<br>pop dx pop dx pop popf mov ax, GS:word ptr [VCON\_RECV\_COUNT] cmp ax, 0400h jb vcon\_reco\_msq\_exit

;we do not do cli from here to actual int 13h call because any interrupting irq must ;check for int 13h activity, we are just checking to see if there is int 13h at the ;foreground. scsi isr might interrupt and it makes int 13h calls but 5-95-108 specifies that

> 27 *IS* 7

;scsi isr will be administered by maestro. ;action0f.asm change ;disable scsi irq  $\ddot{\phantom{0}}$ in al, Oalh Or al, 08h out Oalh, al PUSH DS<br>push dx push<br>mov dx, SEG In\_INT13H mov DS, dx<br>cmp byte pt byte ptr In INT13H, 00h pop dx POP ;action0f.asm change vcon\_reco\_msg\_cont8 ;action0f.asm change ;enable scsi irq in al, Oalh<br>and al, Of7h al, Of7h out Oalh, al imp vcon\_reco\_msg\_exit vcon\_reco\_msg\_cont8: al, 02h mov GS:byte ptr [SECTORS\_TO\_WRITE], al mov cx, GS<br>mov ES, cx mov ES, cx mov bx, GS:word ptr [VCON\_IRQ0O\_RBUF\_PTR] mov dl, 80h<br>mov dh, GS:k mov dh, GS:byte ptr [CURRENT\_HEAD]<br>mov cx, GS:word ptr [CURRENT CYLIN cx, GS:word ptr [CURRENT\_CYLINDER] shr cx, 2<br>and cl, 0 cl, OcOh or cl, GS:byte ptr [CURRENT\_SECTOR]<br>mov ch, GS:byte ptr [CURRENT CYLINDE ch, GS:byte ptr [CURRENT\_CYLINDER] mov ah, 03h before \_13h: int 13h ;action0f.asm change ;enable scsi irq pushf in al, 0alh<br>and al, 0f7h al, Of7h out Oalh, al popf after\_13h: jc vcon\_reco\_msg\_exit ;now update the current CHS values, start with the sector mov al, GS:byte ptr [SECTORS\_TO\_WRITE] mov ah, 00h add GS:word ptr [VCON\_RECO\_MSG\_SECTOR\_COUNT], ax<br>add GS:byte ptr [CURRENT\_SECTOR], al add GS:byte ptr (CURRENT SECTOR], al mov bl, GS:byte ptr (MAX\_USABLE\_SECTOR] cmp GS:byte ptr [CURRENT\_SECTOR], bl jbe no\_inc\_head\_or\_cyl<br>sub GS:bvte\_ptr\_[CURRE] GS:byte ptr [CURRENT\_SECTOR], bl ;assumes sectors'written were < max\_sectors inc GS:byte ptr [CURRENT HEAD] mov bl, GS:byte ptr [MAX=USABLE\_HEAD] cmp GS:byte ptr [CURRENT HEAD], bl jbe no\_inc\_head\_or\_cyl sub GS:byte ptr [CURRENT HEAD], bl dec GS:byte ptr [CURRENT\_HEAD] inc GS:word ptr [CURRENT\_CYLINDER] mov bx, GS:word ptr (MAX\_USABLE\_CYLINDER] cmp GS:word ptr [CURRENT\_CYLINDER], bx<br>jbe no\_inc\_head\_or\_cyl jbe no\_inc\_head\_or\_cyl mov bx, GS:word ptr [START CYLINDER] ;if voice is so long, then back to start mov GS:word ptr [CURRENT\_CLINDER], bx no\_inc\_head\_or\_cyl: mov ah, 00h shl ax, 9

> 28 /Se

LG Electronics, Inc. v. Papst Licensing

LG Exhibit 1006, Page 235 of 604 **Samsung Electronics Co., Ltd., et al**<br>LG Electronics, Inc. v. Papst Licensing **Ex. 1006, p. 235 of 604** 

sub GS:word ptr [VCON\_RECV\_COUNT], ax<br>add GS:word ptr [VCON\_IRO00\_RBUF\_PTR] ;actual number of bytes written GS:word ptr [VCON\_IRQ00\_RBUF\_PTR], ax ;new irq00 ptr ;vcon\_adj\_rbuf\_irq00\_ptr: mov bx, VCON\_IRQ03\_RBUF\_END if ptr goes beyond buf end. cmp bx, GS:word ptr [VCON\_IRQ00\_RBUF\_PTR] ; if ptr < buf\_end\_ptr then no wrap ja vcon\_irq00\_rbuf\_wrapskp , mov bx, VCON\_IRQ03\_RBUF mov GS:word ptr [VCON\_IRQ0O\_RBUF\_PTR], bx ;modulo arithmetic vcon\_irq00\_rbuf\_wrapskp: imp vcon\_reco\_msg\_exit ;NOTE ON THE NEW RBUF FOR VOICE: THE NEW RBUF IS 5 SECTORS LONG. ;RBUF END IS LOCATED AT THE END OF THE 4TH SECTOR. 3C0 BECOMES 9C0. THIS WAY RBUF WRAPS AROUND ;AFTER 4TH SECTOR AND 3C0 ISSUES NEVER COME UP. vcon\_reco\_msg\_stopped: mov GS:word ptr [VCON\_RECO\_MSG\_ISSUED\_CNTR], vcon\_reco\_msg\_data\_issued imp vcon\_reco\_msg\_exit CASE OF 7: ISSUE "!"  $\cdot$ ;issue "!" vcon\_reco\_msg\_exclam: cx, lvcon\_exclam mov si, word ptr vcon\_exclam lea vcon\_issue\_class2\_cmd call jc vcon\_reco\_msg\_exit mov GS:word ptr [VCON\_RECO\_MSG ISSUED\_CNTR], vcon\_reco\_msg\_exclam\_issued mov GS:word ptr [VCON\_RECO\_MSG\_RESPONSE\_CNTR], vcon\_reco\_msg\_expect\_dle\_etx imp vcon\_reco\_msg\_exit CASE OF 8: CLOSE FILE vcon\_reco\_msg\_clos\_file:<br>vcon\_reco\_msg\_clos\_file: PUSH DI mov al, LEVEL 2 cl, TCB\_LEVEL\_DB\_SIZE mov mul cl mov di, ax GS:byte ptr (di + VCON\_FIRST\_IRQ0O\_CUR\_STEP), TRUE cmp jnz skip\_what\_action ;action07.asm change ;we do not do cli from here to actual int 13h call because any interrupting irq must ;check for int 13h activity, we are just checking to see if there is int 13h at the ;foreground. scsi isr might interrupt and it makes int 13h calls but 5-95-108 specifies that ;scsi isr will be administered by maestro. ;action0f.asm change ;disable scsi irq in al, Oaih<br>or al, O8h or al, 08h<br>out 0alh, al  $0a1h$ , al PUSH DS push dx mov dx, SEG In\_INT13H mov DS, dx byte ptr In\_INT13H, 00h cmp dx pop POP DS ;action0f.asm change je vcon\_reco\_msg\_cont9 ;action0f.asm change ;enable scsi irq pushf in al, 0a1h and al, Of7h out Oalh, al popf jmP reco\_msg\_intl3h\_busy\_exit

29 4579

#### ;end action07.asm change

;write the number of sectors recorded to first sector. vcon\_reco\_msg\_cont9: mov ax, GS<br>mov ES, ax mov ES, ax mov bx, VCON\_RECO\_MSG\_SECTOR\_COUNT mov ax, GS:word ptr [bx] ;sector count always an even number. reco\_msg data portion expects it. and ax, 0fffeh<br>mov GS:word ptr ;140KB 7.2KHz 8PCM. mov GS:word ptr [VCON\_RECO\_MSG\_SECTOR\_COUNT], ax<br>mov dl. 80h mov dl, 80h mov dh, GS:byte ptr [START HEAD] mov cx, GS:word ptr [START\_CYLINDER]  $\begin{array}{ccc} \text{shr} & \text{cx}, & 2 \\ \text{and} & \text{c1}, & 0 \end{array}$ cl, OcOh Or cl, GS:byte ptr [START SECTOR] mov ch, GS:byte ptr [START\_CYLINDER] mov ax, 0301h int 13h ;action0f.asm change ;enable scsi irq in al, Oalh and al, Of7h Oalh, al out mov bx, RECO\_MSG\_START\_PROGRAM\_STEP ;fixed step number for start\_program templat shl bx, 1 ;double for word mov ax, FS:word ptr [bx + OFFSET\_TO\_STEP\_ENTRIES] ;ax=address of state data area GS:word ptr [di + VCON\_CUR\_STEP\_DATA\_AREA\_ADDR], ax MOV MOV bx, ax mov bx, FS:word ptr [bx + OFFSET\_TO\_PARAM\_ADDR] mov ax, GS:word ptr [VCON\_RECO\_MSG\_FILENAME\_PTR] FS:word ptr [bx + OFFSET\_TO\_ARGUMENT], ax mov ; action0d.asm change. now, argument is a dword ptr. ; action0d.asm change. no need to load FS. it is specified in the step table entry for this sp. mov ax, FS + OFFSET\_TO\_ARGUMENT + 2], ax mov FS:word ptr [bx ;action0d.asm change. we are now passing GS: 0 and let stffmhdc figure out the rest. mov ax, GS:word ptr [START\_CYLINDER] mov FS:word ptr [bx + OFFSET\_TO\_PGM\_PARAMETER], ax mov al, GS:byte ptr [START\_HEAD] + OFFSET\_TO PGM\_PARAMETER + 2], al MOV FS:byte ptr [bx mov al, GS:byte ptr [START\_SECTOR] mov FS:byte ptr [bx + OFFSET\_TO\_PGM\_PARAMETER + 3], al skip\_what\_action: call vcon\_start\_program cmp GS:byte ptr [di + VCON\_ACTION\_COMPLETE\_CUR\_STEP], TRUE ;action07.asm change. add label. reco\_msg\_intl3h\_busy\_exit: ;end action07.asm change POP DI ;NOTE: if this jnz changes, reconsider the int 13 busy check above. jnz vcon\_reco\_msg\_exit PUSH DI mov al, LEVEL\_2 cl, TCB\_LEVEL\_DB\_SIZE mov cl mul di, ax mov mov GS:byte ptr [di + VCON\_ACTION\_COMPLETE CUR\_STEP], FALSE mov GS:byte ptr [di + VCON\_FIRST\_IRQ0O\_CUR:STEP], TRUE POP DI mov GS:word ptr [VCON\_RECO\_MSG\_ISSUED\_CNTR], vcon\_reco\_msg\_closed\_file  $\texttt{jmp}$  vcon\_reco\_msg\_exit  $\texttt{jmp}$   $\texttt{v=}$   $\texttt{v=}$   $\texttt{v=}$   $\texttt{v=}$   $\texttt{v=}$   $\texttt{v=}$ imP ÷  $\cdot$ CASE OF 9: ATH (HANG UP)  $\boldsymbol{i}$  $30/60$ 

LG Electronics, Inc. v. Papst Licensing

### LG Exhibit 1006, Page 237 of 604 **Samsung Electronics Co., Ltd., et al**<br>LG Electronics, Inc. v. Papst Licensing **Ex. 1006, p. 237 of 604**

reco msg\_ath ;action0a.asm change dec GS:byte ptr [RM\_ATH\_DELAY]<sub>.</sub><br>jnz vcon\_reco\_msg\_exit vcon\_reco\_msg\_exit mov GS:byte ptr [RM\_ATH\_DELAY], 10h ;about 1 second delay (10h) ;end action0a.asm change cmp GS:word ptr [DI + VCON\_RESOURCE], vcon\_handset ; if handset, do ath<br>jz vcon\_reco\_msg\_issue\_ath vcon\_reco\_msg\_issue\_ath ;begin casvoxls.asm change GS:word ptr [DI + VCON\_RESOURCE], vcon\_microphone ;if microphone, do ath ;end casvoxls.asm change jz vcon\_reco\_msg\_issue\_ath mov GS:word ptr [VCON\_RECOMSG\_ISSUED\_CNTR], vcon\_reco\_msg\_ath\_issued jmp vcon\_reco\_msg\_exit ;until next irq00 ;ath so that during the next action we can just do at#cls=8 and still can do at#vls=0-4 ;w/o error messages. switching from vls=1,2,3 to vls=0,4 causes error message,w/o ath in between. ;with this change at#cls=8,at#vls=x will always work. vcon\_reco\_msg\_issue\_ath: mov cx, lath lea si, word ptr vcon\_ath<br>call vcon\_issue\_class2\_cmd vcon\_issue\_class2 jc vcon\_reco\_msg\_exit mov GS:word ptr [VCON\_RECO\_MSG\_ISSUED CNTR], vcon\_reco\_msg\_ath\_issued mov GS:word ptr [VCON\_RECOMSG\_RESPONE\_CNTR], vcon\_reco\_msg\_expect\_ok jmp vcon\_reco\_msg\_exit  $;$ until next irq00 CASE OF A: COMPLETE RECO\_MSG vcon\_reco\_msg\_completed: mov GS:byte ptr [VCON\_RECO\_MSG\_COMPLETE], TRUE mov GS:byte ptr [VCON\_RECO\_MSG\_STOP], FALSE ;action0d.asm change mov GS:word ptr (VCON\_RECO\_MSG\_ISSUED CNTR), 0003H mov GS:word ptr [VCON\_RECO\_MSG\_RESPONSE\_CNTR], 0000h mov GS:byte ptr [DI + VCON\_ACTION\_COMPLETE\_CUR\_STEP], TRUE<br>mov bx, VCON IRO03 RBUF mov bx, VCON\_IRQ03 RBUF mov GS:word ptr [VCON\_IRQ00\_RBUF\_PTR], bx vcon\_reco\_msg\_exit: ;cazvox24.asm change ;action0c.asm change, diagnostics changes flags. fix. 6-95-86. pushf push bx<br>push ax push<br>mov bx, word ptr TICK\_buffer\_ptr mov dword ptr [bx], "=2cr" add bx, 4<br>mov ax, G ax, GS:word ptr [VCON\_RECV\_COUNT] mov word ptr [bx], ax add bx, 2<br>cmp bx, 0 cmp bx, OFFSET TICK\_buffer\_end<br>jb TICK\_buf\_cont3 jb TICK\_buf cont3 mov bx, OFFSET TICK\_buffer TICK\_buf\_cont3: mov word ptr TICK\_buffer\_ptr, bx pop ax  $\overline{pop}$ popf ;cazvox24.asm change pop si pop cx  $pop$ pop es pop pop bx<br>pop ax pop pop ds ret

 $31/6/$ 

RECO\_MSG PROCESS TABLES ÷, vcon\_reco\_msg\_issued\_table dw vcon\_reco\_msg\_cls ;if cntr=0. SKIP<br>dw vcon\_reco\_msg\_vbs<sub>...</sub> ;if cntr=1. SKIP  $vcon\_reco\_msg\_vbs$ dw vcon\_reco\_msg\_bdr ` ;if cntr=2. SKIP<br>dw rm vls check ` ;if cntr=3 dw rm\_vls\_check ;if cntr=3<br>dw vcon\_reco\_msg\_vls ;if cntr=4 dw vcon\_reco\_msg\_vls<br>dw vcon reco msq vrx dw vcon\_reco\_msg\_vrx ;if cntr=5 dw vcon\_reco\_msg\_data<br>dw vcon reco msg excla dw vcon\_reco\_msg\_exclam ;if cntr=7 dw vcon\_reco\_msg\_clos\_file ;if cntr=8  $dw$  vcon\_reco\_msg\_ath<br>dw vcon reco\_msg\_comm vcon\_reco\_msg\_completed ; if cntr=A dw vcon\_reco\_msg\_vts ;if cntr=B vcon\_reco\_msg\_response\_table dw vcon\_reco\_msg\_issue ;0 if no reap exp then issued dw vcon\_reco\_msg\_exp\_ok ;1 dw vcon\_reco\_msg\_exp\_vcon ;2 dw vcon\_reco\_msg\_exp\_conn<br>dw vcon reco msq exp dlex vcon\_reco\_msg\_exp\_dlex ;4 dw vcon\_reco\_msg\_exp\_vcon\_2;5 dw rm\_exp\_nbr\_vls\_ck ;6 vcon record msg endp ; END PROCEDURE VCON\_reco\_MSG PROCEDURE VCON HANGUP ; this is like emit\_msg. the difference is that the file name to be emitted does not come as a ;variable or a constant. rather it is in a file whose name comes as a constant or a variable. vcon\_hangup proc push ds push ax  ${\tt push}$ push di push es push dx push cx<br>push si push<br>cmp GS:byte ptr [DI + VCON\_FIRST\_IRQ00\_CUR\_STEP], TRUE jnz vcon\_hang\_up\_skp\_entry  $, **$ \*\*\*\* ;\* WHAT YOU DO AT FIRST TIMER TICK FOR CURRENT STEP ;\* ;\*\*\*\*\*\*\*\*\*\*\*\*\*\*\*\*\*\*\*\*\*\*\*\*\*\*\*\*\*\*\*\*\*\*\*\*\*\*\*\*\*\*\*\*\*\*\*\*\*\*\*\*\*\*\*\*\*\*\*\*\*\*\*\* ;action0d.asm change mov GS:byte ptr [DI + VCON\_FIRST\_IRQ00\_CUR\_STEP], FALSE<br>mov GS:byte ptr [HUP ATH DELAY], 10h GS:byte ptr [HUP\_ATH\_DELAY], 10h mov GS:word ptr [HUP ATH TO OK COUNT], 0000h mov GS:word ptr [VCON HARG UP\_TSSUED CNTR], 0000H mov GS:word ptr [VCON\_HANG\_UP\_RESPONSE\_CNTR], 0000H vcon\_hang\_up\_skp\_entry: lea bx, word ptr vcon\_hang\_up\_response\_table<br>mov si, GS:word ptr [VCON\_HANG\_UP\_RESPONSE\_CNTR] shl si, 1 jmp cs:word ptr [si+bx] vcon\_hang\_up\_exp\_ok: ;action0d.asm change inc GS:word ptr [HUP\_ATH\_TO\_OK\_COUNT]<br>cmp GS:word ptr [HUP\_ATH\_TO\_OK\_COUNT] cmp GS:word ptr [HUP\_ATH\_TO\_OK\_COUNT], 0030h<br>jne hup\_few\_counts hup\_few\_counts mov GS:word ptr [HUP ATH\_TO\_OK\_COUNT], 0000h

 $162$ 

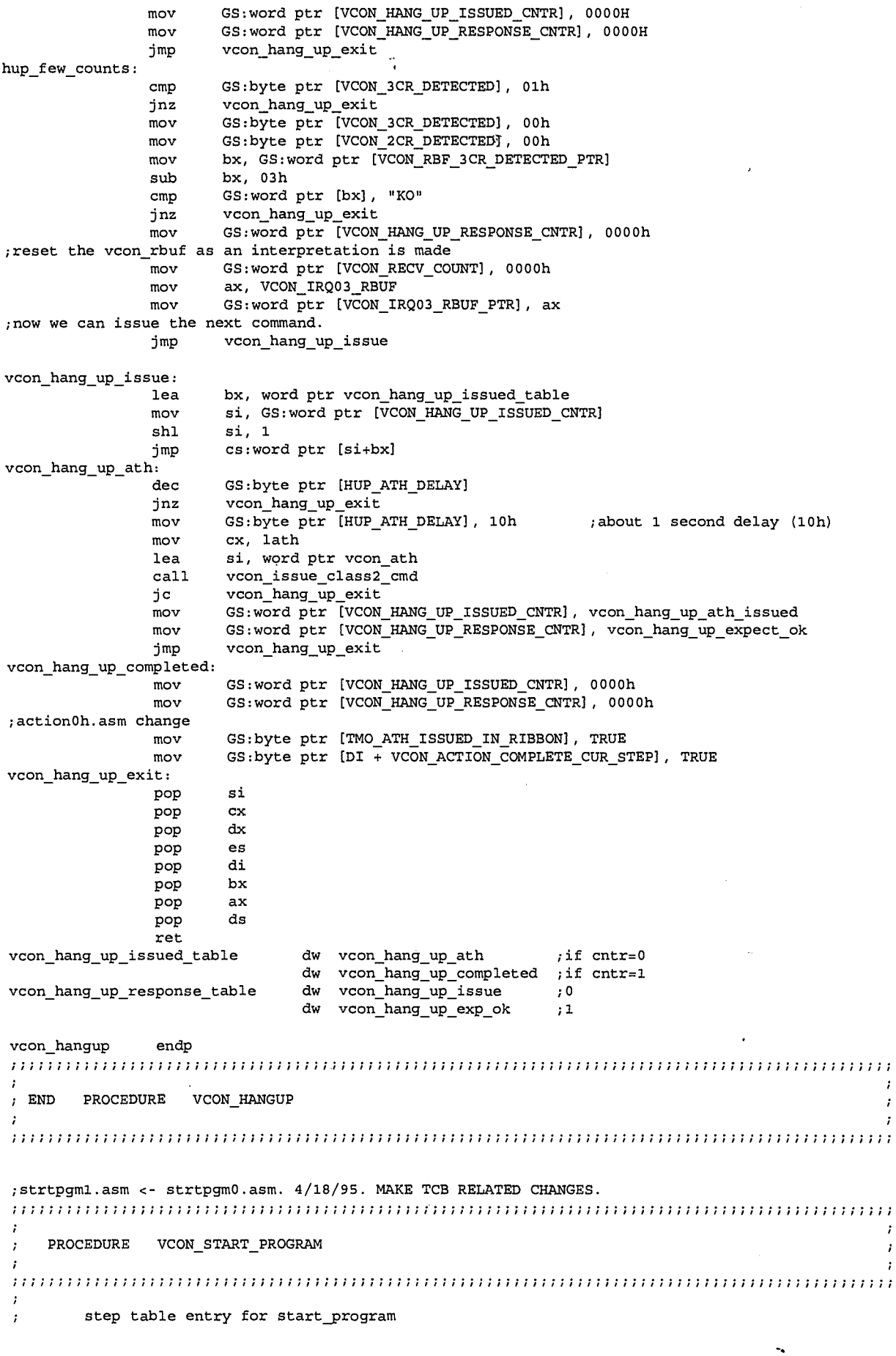

 $33/63$ 

LG Exhibit 1006, Page 240 of 604<br>LG Electronics, Inc. v. Papst Licensing

 $\hat{r}$  $\cdot$ 

 $\frac{1}{2}$  is a  $\cdot$  $\boldsymbol{\hat{j}}$ 

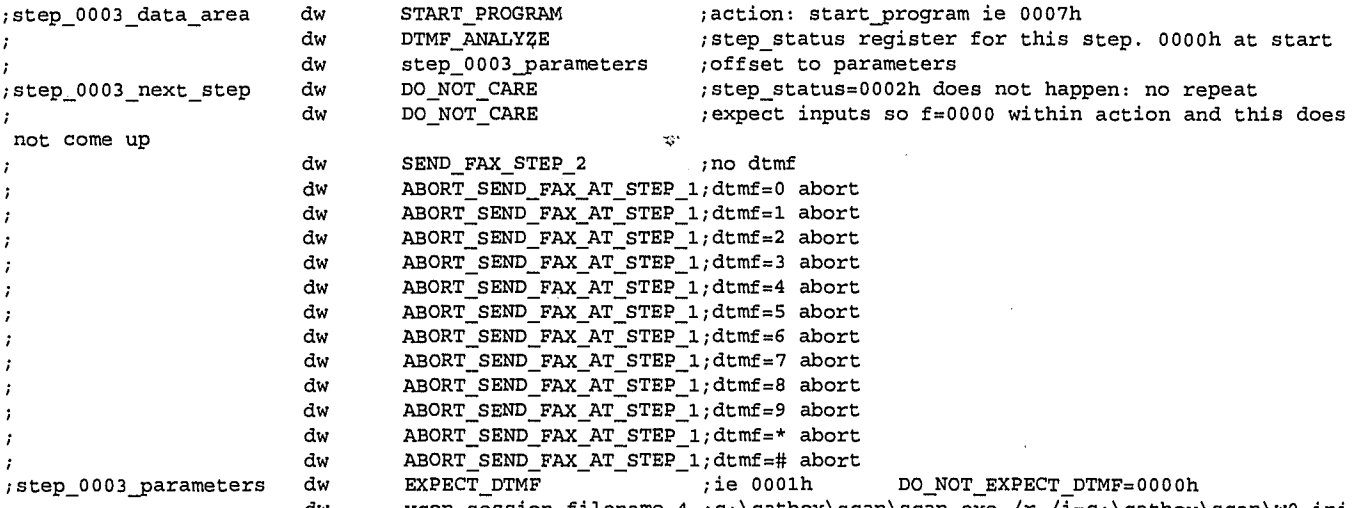

dw vcon\_session\_filename\_4 ;c:\catbox\scan\scan.exe /r /i=c:\catbox\scan\w0.ini ;action0d.asm change, argument ptr is a dword. this is for when tqr places requests in ttq from one modem ;to be executed by another modem, you need to pass the step table SEG also. it may also be that fmaestro ;is submitting tasks for ttq (such as email retrieval), in which case it gives SEG=system data area. ;the main reason for this change is this: there may be a faxback request that results in ttq entry and ;before this one is executed, there may be another one with a different filename for .tcf. if only a ;pointer is passed, the value in the pointed area might change before the first ttq entry is executed. ;MY THINKING ON JUNE 29, 1995. GO BACK TO WORD FOR ARGUMENT POINTER. OR EASIER, HAVE START\_PROGRAM ;JUST LOAD FS FOR ARGUMENT DWORD PTR + 2 OF MTQ AS IT DID BEFORE. IT IS VERY HARD TO PASS THE SEG NO ;OF ST ANY OTHER WAY.

;HOW IS THE ARGUMENT USED? PASS FILE NAMES AS ARGUMENTS FOR PROGRAMS. FOR EXAMPLE FOR EMIT MSG, THE ;FILENAME IS THE FILE OF VOICE MESSAGE TO EMIT. SOMETIMES THESE NAMES ARE IN VCON\_SESSION\_CONSTANT ;LOCATIONS. THEN THEY WILL NOT BE OVERWRITTEN. IN SOME CASES, THEY WILL BE IN VCON\_SESSION\_VARIABLE ;LOCATIONS. ANEXAMPLE IS VMA'S EMIT MESSAGE. BUT HERE, THE NEXT VOICE MAIL MESSAGE WILL NOT BE ISSUED ;BEFORE THIS ONE IS COMPLETED. FOR TTQ, WE WILL LOAD THE FILE NAME ITSELF SO WE ARE SAFE. FOT MTQ, WE ;ARE LOADING THE POINTERS. THIS MAY CHANGE. SOMAYBE, INSTEAD OF LOADING POINTERS WITH START\_PROGRAM, , WE LOAD THE FILENAME. THUS INSTEAD OF MEASTRO DOING THIS, WE DO IT WITH START\_PROGRAM. ;S OLUTION: HAVE START\_PROGRAM LOAD THE FILENAME OR WHATEVER ASCI STRING TO MTQ INSTEAD OF MTQ ;DECODING THE POINTER TO THE ASCIIZ STRING. THIS PREVENTS OVERWRITING. BUT NOT MAKING THE ARGUMENT ;POINTER A IDWORD.

;WHY THE SAME PROBLEM DOES NOT OCCUR FOR PROGRAM NAME? BECAUSE PROGRAM NAMES ARE AT VCON SESSION CONSTANT ;LOCATIONS.

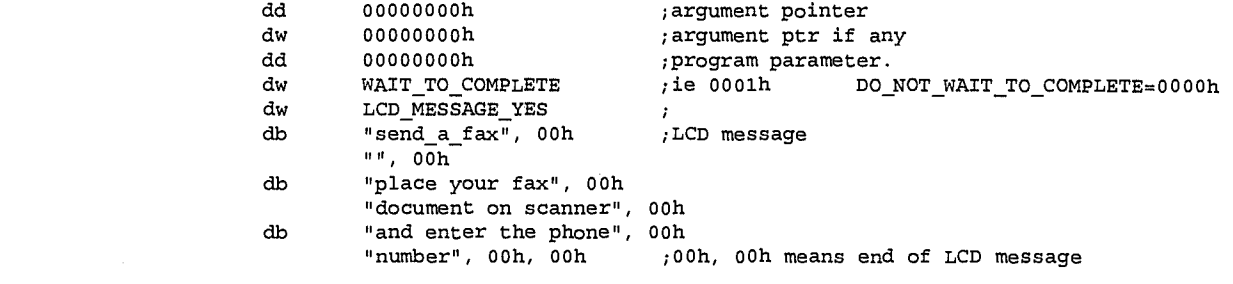

;description of the procedure:

;this action handshakes with maestro to pass to it a request to load and execute A program.

;it issues REQUEST TO START\_PROGRAM = TRUE and then waits for

;maestro to issue ACKNOWLEDGE OF REQUEST \_TO START\_PROGRAM = TRUE

;upon receipt of this, START\_PROGRAM resets REQUEST\_TO\_START\_PROGRAM = FALSE ; if WAIT\_TO\_COMPLETE = TRUE from the step table, START\_PROGRAM continues, if not START\_PROGRAM keeps ;checking for COMPLETION\_OF\_START\_PROGRAM\_REQUEST = TRUE

;START\_PROGRAM issues LCD\_SEQUENCING call upon receipt of acknowledge from maestro.

;START\_PROGRAM allows dtmf inputs. However, unlike all other actions, the presence of a dtmf does  $\mathbf{r}$ not always cause the stopping of the action. For example, SCAN cannot be stopped midstream. An abort at the step containing start\_program (SCAN.EXE) only means do not continue with the sequence, eg sen d a fax,

after SCAN.EXE is completed. On the other hand, an executing fax send can be aborted.

I will have a program called FAXPRGRS that will be active during a fax send operation. It will make inquiries as to progress and print LCD messages from maestro level. This program will be sensitive to an abort key press.

 $34/64$ 

No, I will not have a program like this. Instead after submitting a TCF, I will continue to Main Men  $\mathbf{u}$ THE RULE IS: IF WAIT TO COMPLETE THEN DTMF ALLOWED. IF DO\_NOT\_WAIT\_TO COMPLETE THEN NO DTMF. MM\_24 WILL BE ABORT CURRENT FAX PROCESS VIA A START PROGRAM TO PROGRAM THAT DOES INT 2F CB.  $\cdot$ ;THE QUESTION OF LCD: WHEN MAESTRO ACKNOWLEDGES REQUEST TO START PROGRAM, THERE IS NO GUARANTEE THAT THE PRO GRAM ; WILL START ANY TIME SOON. DOES IT MAKE SENSE THEN TO<sub>s</sub>ISSUE AN LCD MESSAGE SAYING: "SENDING A FAX" OR WHATEV ER? ;WHAT COULD HAPPEN? ;MAESTRO EITHER ACCEPTS THE REQUEST OR REJECTS IT. FOR EXAMPLE, A SCAN REQUEST THAT COMES RIGHT AFTER ANOTHE R SHOULD ;BE REJECTED. ANALTERNATIVE IS TO PUT IT IN QUEUE. THEN IT DOES NOT MAKE SENSE TO SAY IT IS BEING EXECUTED ON THE LCD. ;SHALL WE HAVE MAESTRO ALSO ISSUE LCD MESSAGES? PROBABLY NOT. WE COULD SAY "REQUEST QUEUED". WHEN MAESTRO ST ARTS IT ;THEN WE COULD HAVE MAESTRO ISSUE MESSAGES. FQR NOW, I WILL IGNORE THIS QUESTION. ;steps to the action: 1. issue MTICS\_HANDSHAKE ST\_REQ\_MADE , 2. wait for MTICS\_HANDSHAKE\_M\_REQ\_ACKNOWLEDGED 3. reset REQUEST\_TO\_START\_PROGRAM 4. issue LCD\_SEQUENCING 5. if DO\_NOT:WAIT\_TO\_COMPLETE go to lcd\_action\_end\_processing 6. if WAIT\_TO\_COMPLETE wait for COMPLETION\_OF\_START\_PROGRAM\_REQUEST 7. once 6 is satisfied, go to lcd\_action\_end\_processing 8. lcd\_action\_end\_processing 9. action complete. ;note that there is no early completion due to dtmf or dlet but both are noted for next step code. vcon\_start\_program proc push ds push ax push bx<br>push di push di push es<br>push dx push dx push cx<br>push si push cmp gs:byte ptr [di + VCON\_FIRST\_IRQ0O\_CUR\_STEPI, TRUE jnz vcon\_start\_program\_skp\_entry WHAT YOU DO AT FIRST TIMER TICK FOR CURRENT STEP 1. CHECK IF DTMF IS EXPECTED. IF NOT STEP\_STATUS=1, IF SO STEP\_STATUS=0 2. CHECK IF STOP ON DLET. RECORD IT IN LOCAL VARIABLE 3. LCD VARIABLES SET TO INITIAL VALUES 4. STATE COUNTER RESET 5. RESET GS:WORD PTR [SP\_RETURN\_FLAGS] =1 (SAME AS JUMP\_UNCOND ) mov gs:byte ptr [di + VCON\_FIRST\_IRQ00 CUR\_STEN, FALSE may gs:byte ptr [VCON\_START\_PROGRAM\_CORPLETE], FALSE mov bx, gs:word ptr [di + VCON\_CUR STEP DATA AREA\_ADDR] mov bx, fs:word ptr [bx + OFFSET\_TO\_PARAM\_ADDR] ;ax=addr of step parame ters mov ax, fs:word ptr [bx + OFFSET\_TO\_INPUTS]  $j$  first entry in params: inputs? ;action0d.asm change. remove bit that tells how to interpret param + 2. and ax, 7fffh ;end action0d.asm change cmp ax, EXPECT\_DTMF  $\qquad \qquad$  ; inputs? jnz vcon\_no\_inputs<br>mov qs:byte ptr [V] mov gs:byte ptr [VCON\_START\_PROGRAM\_INPUTS\_YES], TRUE mov gs:byte ptr [di + VCON\_DO\_NOT\_LOAD\_CUR\_STEP\_BUFFER], FALSE mov bx, gs:word ptr [di + VCON\_CUR\_STEP\_DATA\_AREA\_ADDR] mov fs:word ptr [bx + OFFSET\_TO\_STEP\_STATUS], DTMF\_ANALYZE;reset flag register imP vcon\_start\_program\_cont\_entry vcon\_no\_inputs:

 $165$ 

mov gs:byte ptr [VCON\_START\_PROGRAM\_INPUTS\_YES], FALSE<br>mov gs:byte ptr [DI + VCON\_CUR\_STEP\_DTMF], NULL mov gs:byte ptr [DI + VCON\_CUR\_STEP DTMF], NULL mov gs:byte ptr [di + VCON\_DO\_NOT\_Li5AD\_CUR\_STEP\_BUFFER], TRUE mov bx, gs:word ptr [di + VCON\_CUR\_STEP\_DATA\_AREA\_ADDR] mov fs:word ptr [bx + OFFSET\_TO\_STEP\_STATUS], JUMP\_UNCOND ;set flag register vcon\_start\_program\_cont\_entry: mov bx, gs:word ptr [di + VCON\_CUR\_STEP\_DATA\_AREA\_ADDR]<br>mov bx, fs:word ptr [bx + OFFSET TO PARAM ADDR] bx, fs:word ptr  $[bx + OFFST_T0]$  PARAM ADDR] ; ax=address of step parameters mov ax, fs:word ptr [bx + SP\_OFFSET TO WAIT TO COMPLETE] ;ax=wait to complete ż mov gs:word ptr [VCON\_WAIT\_TO\_COMPLETE], ax mov gs:byte ptr [LCD\_PROCESS\_DONE], 00000000b ;LCD<br>mov gs:byte ptr [LCD\_IN\_ACTION\_IN\_PROGRESS], FALSE ;LCD mov gs:byte ptr [LCD\_IN\_ACTION\_IN\_PROGRESS], FALSE ; mov gs:word ptr [START PROGRAM STATE COUNTER], SP gs:word ptr [START\_PROGRAM\_STATE\_COUNTER], SP\_ISSUE\_REQUEST ;action0g.asm change mov GS:word ptr [SP\_RETURN\_FLAGS], 1 WHAT YOU DO AT ALL TIMER TICKS vcon\_start\_program\_skp\_entry: cmp gs:byte ptr [di + VCON\_DO\_NOT\_LOAD\_CUR\_STEP\_BUFFER], TRUE jz vcon\_start\_program\_skp\_buffer IF DTMF EXPECTED, COLLECT DTMF FROM IRQ03 ;here we check the irq03\_dle\_buffer. circular, keep it large enough so no overwrite, some little brat ;might be pressing all the buttons. ;action0c.asm change. add di mov gs:byte ptr [DI + VCON\_CUR\_STEP\_DTMF], NO\_DTMF ;in case of no byte ax, gs:word ptr [VCON\_DLE\_NUMBER\_BUFFER\_IRQ03\_PTR] mov bx, gs:word ptr [VCON\_DLE\_NUMBER\_BUFFER\_IRQ0O\_PTR] cmp ax, bx<br>iz vcon st vcon\_start\_program\_skp\_buffer  $\qquad \qquad ;$  if equal no new by tes mov gs:byte ptr [VCON\_START\_PROGRAM\_STOP], TRUE ;can wrap up now as we got our byte mov al, gs:byte ptr [bx]<br>mov gs:byte ptr [DI + VC gs:byte ptr [DI + VCON\_CUR\_STEP\_DTMF], al<br>bx  $inc$ lea dx, gs:word ptr [VCON\_DLE\_NUMBER\_BUFFER\_END] cmp bx, dx<br>ib skp dl jb skp\_dle\_number\_buf\_end<br>lea bx, qs:word ptr [VCON ] bx, gs:word ptr [VCON\_DLE\_NUMBER\_BUFFER] skp\_dle\_number\_buf\_end: mov gs:word ptr [VCON\_DLE\_NUMBER\_BUFFER\_IRQ00\_PTR], bx mov gs:byte ptr [di + VCON\_DO\_NOT\_LOAD\_CUR\_STEP\_BUFFER], TRUE;got our byte, lets go. START \_PROGRAM ACTION TAKES PLACE HERE ÷ vcon\_start\_program\_skp\_buffer: mov si, GS:word ptr [START\_PROGRAM\_STATE\_COUNTER] shl si, 1<br>mov bx. 0 bx, OFFSET start\_program\_seq\_step imp cs:word ptr [bx + si] \*\*\*\*\*\*\*\*\*\*\*\*\*\*\*\*\*\*\*\*\*\*\*\*\*\*\*\*\*\*\*\*\*\*\*\*\*\*\*\*\*\*\*\*\*\*\*\*\* ;\* ISSUE A REQUEST TO MAESTRO ;\*<br>;\*\* ;\*\*\*\*\*\*\*\*\*\*\*\*\*\*\*\*\*\*\*\*\*\*\*\*\*\*\*\*\*\*\*\*\*\*\*\*\*\*\*\*\*\*\*\*\*\*\*\*\* ;0<br>issue\_request: issue\_request: mov si, OFFSET maestro\_task\_queue sp\_issue\_req\_free\_lup: cmp DS:byte ptr (si + MTICS\_FREE\_TO\_USE\_STATUS], MTICS\_FREE\_TO\_USE je sp\_issue\_req\_cont0<br>add si, MTO ENTRY DELTI add si, MTQ\_ENTRY\_DELTA<br>cmp si, OFFSET maestro\_ si, OFFSET maestro\_task\_queue\_end

> $36\,$  $166$

je vcon\_start\_program\_exit ;ERROR sp\_issue\_req\_free\_lup sp\_issue\_req\_cont0: mov DS:byte ptr [si + MTICS\_FREE TO\_USE\_STATUS], MTICS\_NOT\_FREE\_TO USE mov DS:byte ptr [si + MTICS\_HANDSHAKE], MTICS\_HANDSHAKE\_ST\_REQ\_MADE mov bx, GS:word ptr [di + VCON\_CUR\_STEP\_DATA AREA ADDR] mov bx, FS:word ptr [bx + OFFSET TO PARAM ADDR] ;ax=address of step parameters mov ax, FS:word ptr [bx + OFFSET\_TO\_FILENAME] ;program name is passed as pointer because it is a constant in the step table ie will not be written over. mov DS:word ptr [Si + MTICS\_PGM\_NAME\_DWORD\_PTR], ax mov ax, FS ;fixed in ST entry mov DS:word ptr [si + MTICS\_PGM\_NAME\_DWORD\_PTR + 2], ax ;major change. argument is passed as a name (ASCIIZ) and not a pointer. It may be written over in ST with ; another pass on the same ST entry (eg another TCF before this one is submitted via ttgreq. ttgreq will ;take place but swtofax might not in time before another send fax request). now maestro does not have to do ;this. really did not need to have sp decode this entry for FS/GS but let us have the flexibility. ;first, evaluate the +2 word to get the value, it now always is a pointer to begin ST table where the FS/GS ;segment values reside. push si push di push bx<br>push bs PUSH DS<br>PUSH ES PUSH<br>mov mov cx, FS:word ptr [bx + OFFSET\_TO\_ARGUMENT] mov bx, FS:word ptr [bx + OFFSET\_TO\_ARGUMENT + 2] cmp bx,  $0000H$  , is address = 0 ?<br>ine spload arg sp\_load\_arg mov DS:word ptr [si + MTICS\_PGM\_ARGUMENT], 0000H ;no ASCIIZ element<br>jmp sp\_do\_not\_load\_arg jmp sp\_do\_not\_load\_arg<br>mov ax, FS:word ptr [b: sp\_load\_arg: mov ax, FS:word ptr [bx] ;ax = FS or GS or DS mov di, si<br>add di, MT: add di, MTICS\_PGM\_ARGUMENT<br>mov bx, DS mov bx, DS<br>mov ES, bx mov ES, bx mov DS, ax mov si, cx sp\_move\_arg: movs<br>cmp DS:byte ptr [si], 00H jne sp\_move\_arg movsb<br>POP sp\_do\_not\_load\_arg: POP ES POP pop bx pop di pop ;end of major change. mov ax, GS:word ptr [VCON\_WAIT\_TO\_COMPLETE] mov DS:word ptr [si + MTICS\_WAIT\_TO\_COMPLETE], ax ;major change. check to see if param + 2 is to be interpreted as a segment value and passes on. ;the answer is in dtmf check word. only FS, GS. DS not used as its memory allocation is on dw not [XX]. test FS:word ptr (bx + OFFSET\_TO\_INPUTS], SP\_PARAM\_2\_SEG<br>jnz sp interpret param jnz sp\_interpret\_param<br>mov eax, FS:dword ptr mov eax, FS:dword ptr [bx + OFFSET\_TO\_PGM\_PARAMETER]<br>mov DS:dword ptr [si + MTICS PGM PARAMETER DWORD]. e mov DS:dword ptr [si + MTICS\_PGM\_PARAMETER\_DWORW, eax jmp sp\_cont\_param\_pass sp\_interpret\_param:  $\overline{m}$  ax, FS:word ptr (bx + OFFSET\_TO\_PGM\_PARAMETER]<br>mov DS:word ptr [si + MTICS PGM\_PARAMETER\_DWORD]. mov DS:word ptr [si + MTICS PGM\_PARAMETER\_DWORD], ax mov bx, FS:word ptr [bx + OiFSET\_TO\_PGM\_PARAMETER + 2] mov ax, FS:word ptr [bx] mov DS:word ptr [si + MTICS\_PGM\_PARAMETER\_DWORD + 2], ax ;end of major change sp\_cont\_param\_pass: mov GS:word ptr [START\_PROGRAM\_STATE\_COUNTER], SP\_WAIT\_FOR\_ACK mov GS:word ptr [START\_PROGRAM\_MTQ\_PTR], si imp vcon\_start\_program\_exit  $\frac{1}{i}$ \* ;\* WAIT FOR MAESTRO TO ACKNOWLEDGE \*\*\*\*\*\*\*\*\*\*\*\*\*\*\*\*\*\*\*\*\*\*\*\*\*\*\*\*\*\*\*\*\*\*\*\*\*\*\*\*\*\*\*\*\*\*\*\*

 $37$  $167$ 

;1 wait\_for\_ack: mov si, gs:word ptr [START\_PROGRAM\_MTQ\_PTR] cmp ds:byte ptr [si + MTICS\_HANDSHAKE], MTICS\_HANDSHAKE\_M\_REQ\_ACKNOWLEDGED jnz vcon start program exit jnz vcon\_start\_program\_exit mov gs:word ptr [START\_PROGRAM\_STATE\_COUNTER], SP\_ISSUE\_LCD\_MSG vcon\_start\_program\_exit<br>\*\*\*\*\*\*\*\*\*\*\*\*\*\*\*\*\*\*\*  $, *$ ;\* ISSUE LCD MESSAGE ;\* ;\*\*\*\*\*\*\*\*\*\*\*\*\*\*\*\*\*\*\*\*\*\*\*\*\*\*\*\*\*\*\*\*\*\*\*\*\*\*\*\*\*\*\*\*\*\*\*\*\* ;2<br>stp\_issue\_lcd\_msg: cmp GS:byte ptr [LCD\_IN\_ACTION\_IN\_PROGRESS], TRUE<br>je skip over chk lcd busy skip\_over\_chk\_lcd\_busy pushf cli cmp DS:byte ptr LCD\_BUSY, TRUE ;initialize to FALSE with CATVOICE install je skip\_over\_lcd<br>mov DS:byte ptr\_L DS: byte ptr LCD\_BUSY, TRUE mov GS:byte ptr [LCD\_IN\_ACTION\_IN\_PROGRESS], TRUE mov GS:byte ptr [LCD\_PROCESSING\_FIRST\_TIME], TRUE popf skip\_over\_chk\_lcd\_busy: call lcd\_sequencing cmp GS:byte ptr [LCD\_PROCESS\_DONE], Offh jne vcon\_start\_program\_exit<br>mov qs:byte ptr [LCD PROCES9 mov gs:byte ptr (LCD\_PROCESS\_DONE], 00000000b ;LCD mov GS:byte ptr [LCD IN\_ACTION\_IN\_PROGRESS], FALSE mov DS:byte ptr LCD BUSY, FALSE cmp GS:byte ptr [VCON\_WAIT\_TO\_COMPLETE], WAIT\_TO\_COMPLETE<br>jnz not\_wait\_to\_complete jnz not\_wait\_to complete mov GS:word ptr—(START\_PROGRAM\_STATE\_COUNTER), SP\_WAIT\_FOR\_COMPLETION jmp vcon\_start\_program\_exit<br>mov GS:word ptr [START\_PROG] not\_wait\_to\_Complete: mov GS:word ptr [START\_PROGRAM\_STATE\_COUNTER], SP\_COMPLETE imP vcon\_start\_program\_exit skip\_over\_lcd: jmp vcon\_start\_program\_exit ;\*\*\*\*\*\*\*\*\*\*\*\*\*\*\*\*\*\*\*\*\*\*\*\*\*\*\*\*\*\*\*\*\*\*\*\*\*\*\*\*\*\*\*\*\*\*\*\*\*— ;\* ;\* IF SPECIFIED WAIT FOR COMPLETION<br>;\* ;\* ;\*\*\*\*\*\*\*\*\*\*\*\*\*\*\*\*\*\*\*\*\*\*\*\*\*\*\*\*\*\*\*\*\*\*\*\*\*\*\*\*\*\*\*\*\*\*\*\*\* ;4<br>wait\_for\_completion: wait\_for\_completion: mov si, gs:word ptr [START\_PROGRAM\_MTQ\_PTR] cmp ds:byte ptr [Si + MTICS\_PGM\_STATUS], MTICS\_PGM\_STATUS\_COMPLETED jnz vcon\_start\_program\_exit<br>mov ds:byte ptr (si + MTICS ds:byte ptr [si + MTICS\_HANDSHAKE], MTICS\_HANDSHAKE\_ST\_COMPLETION\_ACKED mov gs:word ptr [START\_PROGRAM\_STATE\_COUNTER], SP\_COMPLETE ;action0g.asm change mov bx, gs:word ptr [di + VCON\_CUR\_STEP\_DATA\_AREA\_ADDR]<br>mov ax. GS:word ptr [SP\_RETURN\_FLAGS] ax, GS:word ptr [SP\_RETURN\_FLAGS] mov fs:word ptr (bx + OFFSET\_TO\_STEP\_STATUS), ax ; set flag register<br>jmp vcon start program exit imp vcon\_start\_program\_exit EXIT vcon\_start\_program\_completed: mov gs:byte ptr (VCON\_START\_PROGRAM\_COMPLETE), TRUE mov gs:byte ptr [VCON\_START\_PROGRAM\_STOP], FALSE mov gs:byte ptr (di + VCON\_ACTION\_COMPLETE CUR STEP], TRUE mov gs:word ptr [START\_PROGRAM\_STATE\_COUNTER], SP\_ISSUE\_REQUEST vcon\_start\_program\_exit:pop si pop cx pop dx pop es pop di pop bx pop pop ds ret

 $38/68$ 

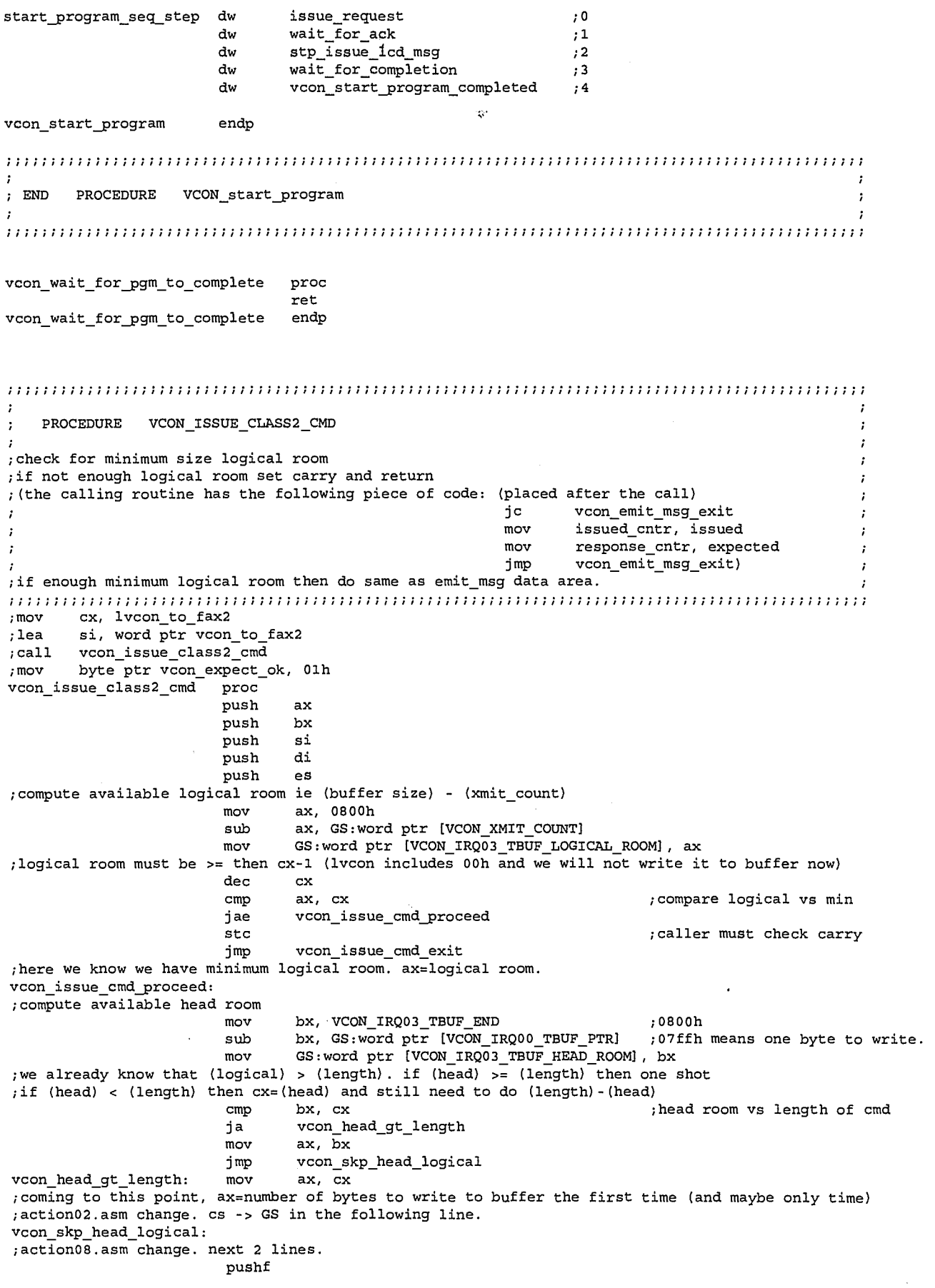

 $39/69$ 

LG Exhibit 1006, Page 246 of 604<br>LG Electronics, Inc. v. Papst Licensing

cli mov bx, GS mov es, bx mov di, GS:word ptr [VCON\_IRQ00 TBUF\_PTR] mov GS:word ptr [VCON\_IRQ03\_TBF\_NEWSTR\_PTR], di bx, cx ;save cx mov mov cx, ax ;how many to write this time movsb rep add GS:word ptr [VCON\_XMIT\_COUNT], ax ;actual number of bytes read add GS:word ptr (VCON\_IRQ0O\_TBUF\_PTRI, ax ;update irq00 tbuf ptr mov cx, bx ;restore cx ie total to write cmp cx, ax ;compare total to how many written jz vcon\_issue done ;either cx>ax or cx=ax  $\alpha$ ,  $\alpha$  is the case.<br>  $\alpha$ ,  $\alpha$  ; save number to write sub mov ; save number to write di, VCON\_IRQ03\_TBUF mov movsb rep add GS:word ptr (VCON\_XMIT\_COUNT], ax ;actual number of bytes read add GS:word ptr (VCON\_IRQ0O\_TBUF\_PTR), ax ;update irq00\_tbuf\_ptr vcon\_issue\_done: ;wrap around arithmetic. ;start casvoxls.asm changes mov ;if ptr goes beyond buf end. bx, VCON\_IRQ03\_TBUF\_END cmp bx, GS:word ptr [VCON\_IRQ0O\_TBUF\_PTR] vcon\_irq00\_tbuf\_wrapskp ja ;if ptr < buf\_end\_ptr then n o wrap sub GS:word ptr [VCON\_IRQ00\_TBUF\_PTR], 0800h ;modulo arithmetic vcon\_irq00\_tbuf\_wrapskp: ; now we need to set tbf irq active. ;action08.asm change. next line popf call vcon\_set\_tbfirq clc<br>pop  $vcon\_issue\_cmd\_exit:$ es pop di pop Si pop bx pop ax ret vcon\_issue\_class2\_cmd endp ; END PROCEDURE VCON\_ISSUE\_CLASS2\_CMD ;1cdseqs2.asm <- lcdseqsl.asm. 4/21/95. tcb changes. PROCEDURE LCD\_SEQUENCING ;1cdseqsl.asm <- lcdseqs0.asm. 03/30/95. more edits, swap steps 7<->6 ;FIRST A LIST OF THINGS TO DO INSIDE AN ACTION: ;THIS IS THE BASIS OF THE PROCEDURE LCD\_SEQUENCING 0. check that there is an LCD MESSAGE in the action and if so: 1. save display memory contents 2. display off 3. write first segment of 20 characters to the top line 4. write second segment of 20 characters to the bottom line 5. display on 7. spend some idle time eg 3 seconds 6. check for 00h,00h at the end, if so then go to 9 8. jump to 2 exit ;AT THE END OF THE ACTION ;THIS PROBABLY WILL BECOME LCD\_TAIL\_SEQUENCING ;note: maestro may have done something like this during the execution of the action, before calling ;1cd\_sequencing, an action will et LCD\_BUSY = TRUE and after it will do LCD\_BUSY = FALSE, the action ;is still continuing. For example, for emit\_msg, the message may last 10 seconds but one lcd screen ;lasts for 3 seconds. Thus, before the end of the emit\_msg, maestro may come and update time or incoming ;faxes etc. But, it is good practice for the action to do it too.

40 / 70

LG Electronics, Inc. v. Papst Licensing

**Ex. 1006, p. 247 of 604** LG Exhibit 1006, Page 247 of 604 Samsung Electronics Co., Ltd., et al

;But, it will then restore an earlier time. Thus, must check to see if maestro has accessed LCD since ;the start of the action. ;Let us do this: we have another variable called LCD\_ACCESS\_COUNTER. If the action determines that ;there has been another access in the interim, then it skips the routine that implements the next three ;steps. 1. display off 2. restore display memory contents 3. display on ;example entry from an action's lcd line: SEND A\_FAX.action\_lcd\_msg\_yes dw LCD\_MESSAGE // NO\_LCD\_MESSAGE SEND\_A\_FAX.action\_lcd\_msg\_content db "send\_a\_fax ", 00h db "place your fax "document on scanner ", 00h db "and enter the phone "  $"$ , 00h, 00h ;RULES: ;1. if there is a message at all, a full screeful must be written out even if bottom line all blanks. ;THIS RULE IS FOR MIODRAG'S GENERATOR ;inputs: ax = specifies action (save, write, restore) (start point) (#of characters) es:cx = pointer to string to write.  $ah = 000...$  clear whole screen (memory clear also)  $001$ ..... function set  $010...$  display off  $011...$  display on  $100 \ldots$  save whole screen 101..... restore whole screen 11...... write to portions of screen ah = 110xxxxx number of characters to write al = 1 $yxxxxx$ x start location.  $y=0$  first line,  $y=1$  second line ;outputs:  $al = return status$  $0......$  b means completed successfully  $1. \ldots. b$  means that we are not done yet. ;IT IS REQUIRED THAT THE ACTION PERFORM THE FOLLOWING: ; 1. AT THE FIRST IRQ00 OF CURRENT STEP MOV BYTE PTR LCD\_PROCESS\_DONE, 00000000B ; 2. check for LCD\_BUSY, if FALSE set it true. Do pushf, cli ... popf. If TRUE and so on... see: START\_PROGRAM code for this.<br>sequencing proc  $lcd$ \_sequencing push ax push bx<br>push cx push cx<br>push dx push dx push push es -<br>cmp GS:byte ptr [LCD\_PROCESS\_DONE], 0ffh<br>je lcd\_sequencing\_exit ;once all done, this is all yo u do in proc ; O. CHECK THAT THERE IS AN LCD MESSAGE IN THE ACTION test GS:byte ptr [LCD\_PROCESS\_DONE], 00000001b<br>jnz skip lcd 2 jnz skip\_lcd\_2 mov bx, GS:word ptr [DI + VCON\_CUR\_STEP\_DATA AREA ADDR] mov cx, FS:word ptr [bx]  $\begin{array}{ccc} - & - & - & - \\ - & - & - \end{array}$ ; cx = action number ds:relativ mov ax, FS:word ptr [bx + OFFSET\_TO\_PARAM\_ADDR] ;parameter area offset mov bx, OFFSET lcd\_offset\_from\_parameters ;READ ONLY IE CS: RELATIVE<br>shl cx, 1 smpy by 2 for word shl cx, 1  $\sum_{i=1}^{n}$  cx, 1 add bx, cx ; see the set of the set of the set of the parameter of the set of the basic set of the set of the s mov bx, cs:word ptr [lox] ;offset add bx, ax ;LCD message offset<br>cmp FS:word ptr [bx], LCD MESSAGE YES ;LCD message offset cmp FS:word ptr [bx], LCD\_MESSAGE\_YES<br>jne lcd\_sequencing\_final\_exit jne lcd\_sequencing\_final\_exit<br>add bx. 0002h bx, 0002h mov GS:word ptr [LCD\_MESSAGE\_ADDRESS], bx dx, FS

 $^{41}$ /7/

LG Electronics, Inc. v. Papst Licensing

**Ex. 1006, p. 248 of 604** LG Exhibit 1006, Page 248 of 604 Samsung Electronics Co., Ltd., et al

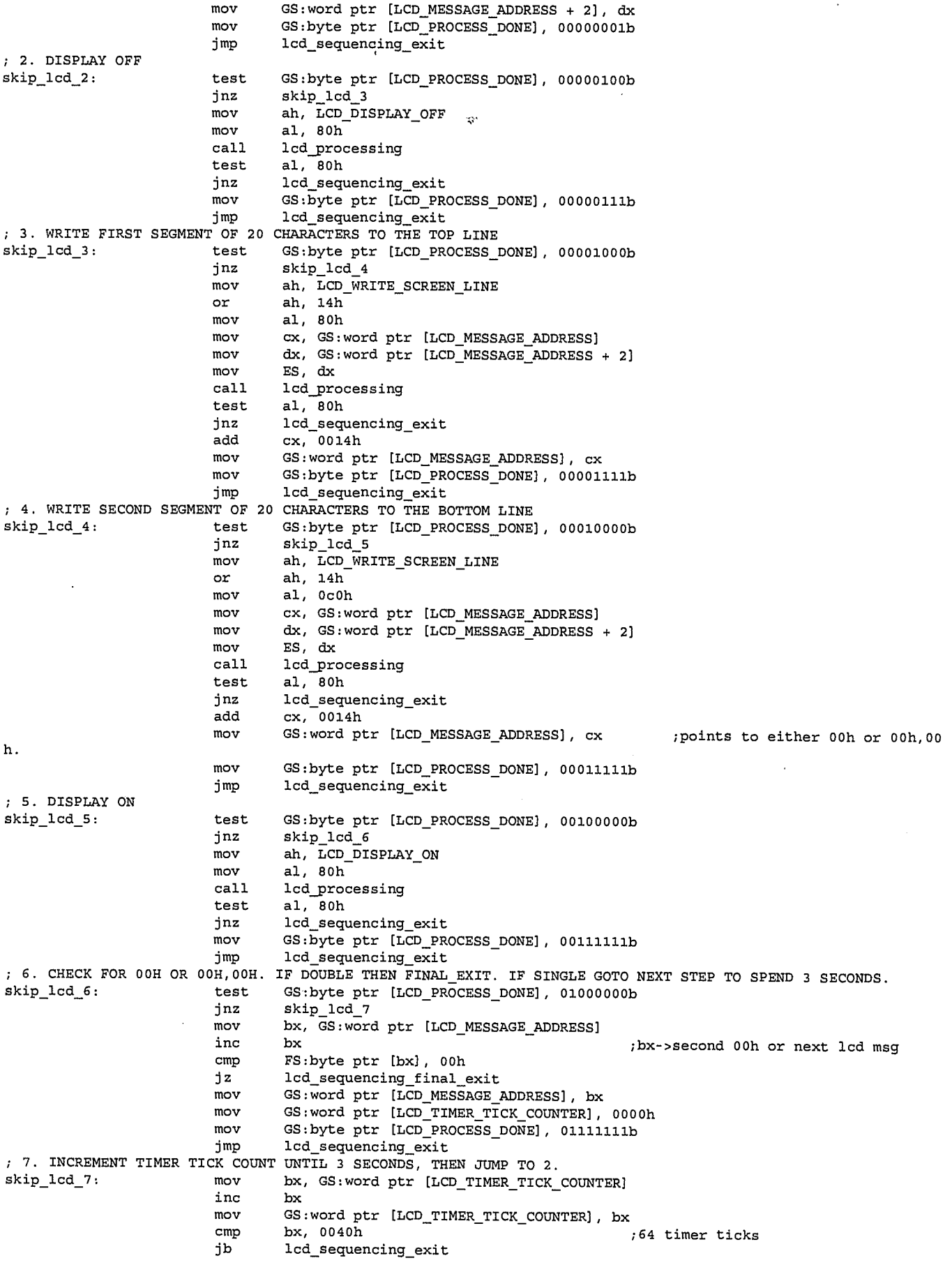

 $42/72$ 

LG Exhibit 1006, Page 249 of 604<br>LG Electronics, Inc. v. Papst Licensing

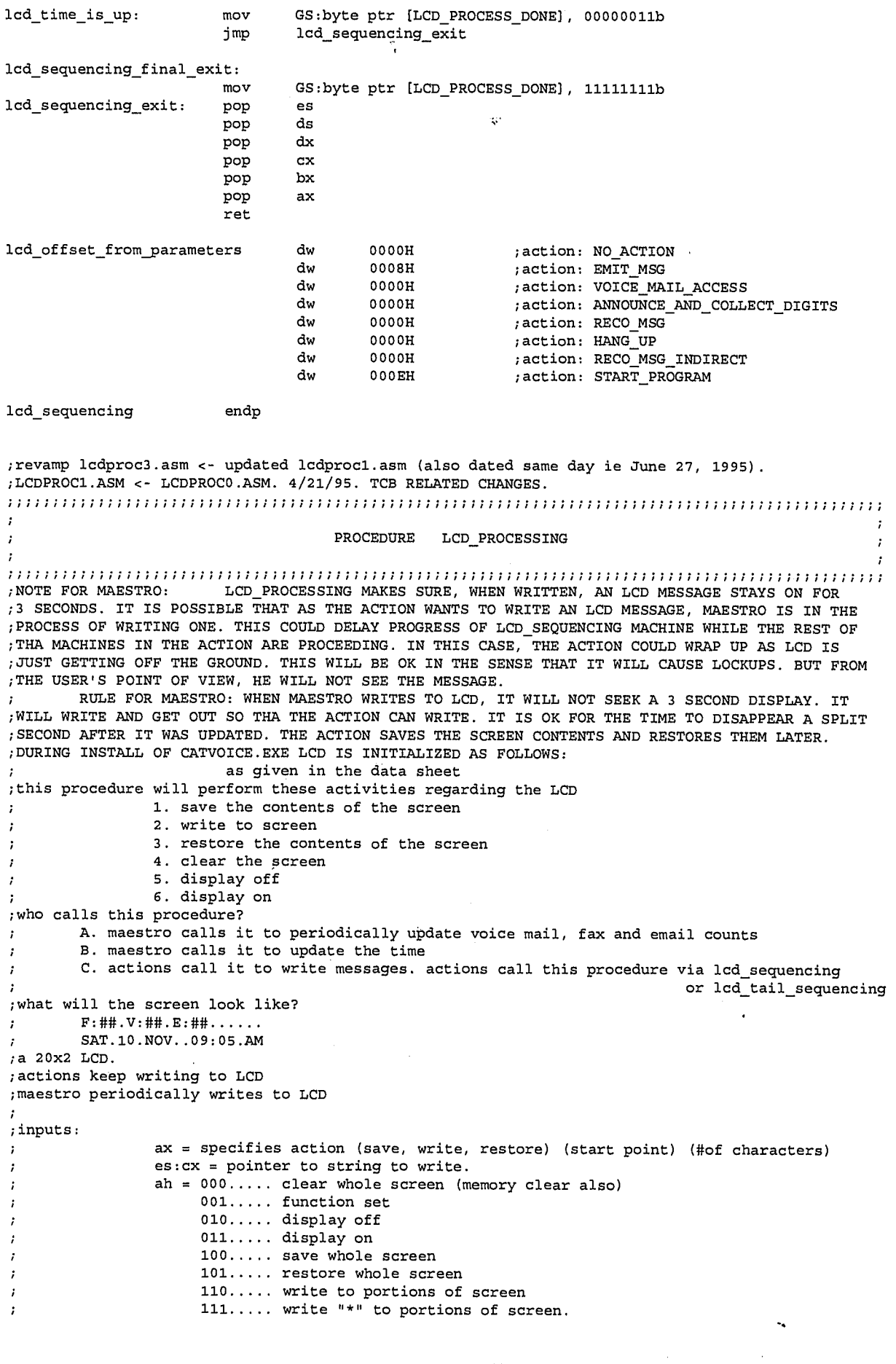

 $13/73$ 

LG Exhibit 1006, Page 250 of 604<br>LG Electronics, Inc. v. Papst Licensing

 $\overline{\phantom{a}}$ 

ah = 110xxxxx number of characters to write ah = 111xxxxx number of chars to write and display is "\*" for all chars. al = 1yxxxxx start location.  $y=0$  first line,  $y=1$  second line ;outputs: al = return status  $0 \ldots \ldots b$  means completed successfully  $1. \ldots . b$  means that we are not done yet. ;step/action point of view: during the execution of an action, there are more than one thread of execution. for example, emit\_msg\_get\_param will be emitting a message, getting dtmf inputs and also be writing to LCD. emit\_msg\_gete\_param itself was called from the stepper machine. ;write the LCD\_PROCESSING call, considering the fact that we keep reentering the action code ;FIRST A LIST OF THINGS TO DO INSIDE AN ACTION: ;THIS IS THE BASIS OF THE PROCEDURE LCD\_SEQUENCING 0. check that there is an LCD MESSAGE in the action and if so: 1. save display memory contents 2. display off 3. write first segment of 20 characters to the top line 4. write second segment of 20 characters to the bottom line 5. display on 6. check for 00h,00h at the end. if so then go to 9 7. spend some idle time eg 3 seconds 8. jump to 2 9. exit ;AT THE END OF THE ACTION ;THIS PROBABLY WILL BECOME LCD\_TAIL\_SEQUENCING 1. display off 2. restore display memory contents 3. display on ;example entry from an action's lcd line: SEND\_A\_FAX.action\_lcd\_msg\_yes dw LCD\_MESSAGE // NO\_LCD\_MESSAGE<br>SEND\_A\_FAX.action\_lcd\_msg\_content db "send\_a\_fax "  $SEND_A-FAX.action\_lcd_msg\_content$ ", 00h db "place your fax "document on scanner ", 00h db "and enter the phone "<br>"number "  $"$ , 00h, 00h ;RULES: ;1. if there is a message at all, a full screeful must be written out even if bottom line all blanks. ;THIS RULE IS FOR MIODRAG'S GENERATOR lcd\_processing proc push si<br>push dx push dx push cx push push ax mov bh, ah and bh, 11100000b<br>cmp bh, 00h cmp bh, 00h<br>jz clear so clear\_screen cmp bh, 20h jz function\_set cmp bh, 40h jz display\_off<br>cmp bh, 60h<br>jz display\_on bh,  $60h$ jz display\_on cmp bh, 80h<br>jz save\_sc: save\_screen cmp bh, 0a0h<br>iz restore: jz restore\_screen<br>and bh, 11000000b and  $bh$ ,  $11000000b$ <br>cmp  $bh$ ,  $0c0h$ bh, OcOh jz write\_screen\_line mov al, 00h<br>jmp lcd\_pass lcd\_passing\_exit

 $44/74$ 

LG Electronics, Inc. v. Papst Licensing

# **Ex. 1006, p. 251 of 604** LG Exhibit 1006, Page 251 of 604 Samsung Electronics Co., Ltd., et al

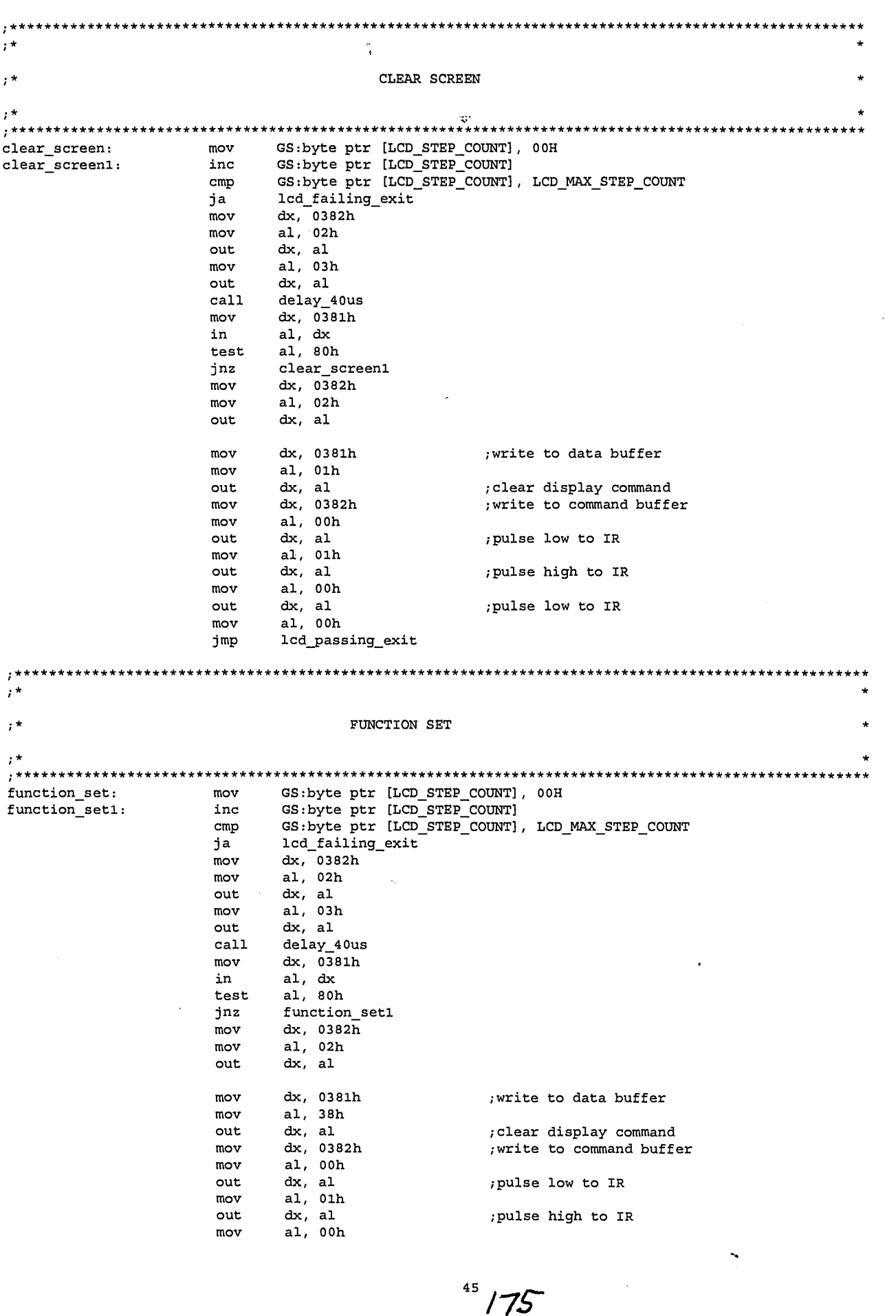

LG Exhibit 1006, Page 252 of 604<br>LG Electronics, Inc. v. Papst Licensing

# Samsung Electronics Co., Ltd., et al<br>**Ex. 1006, p. 252 of 604**
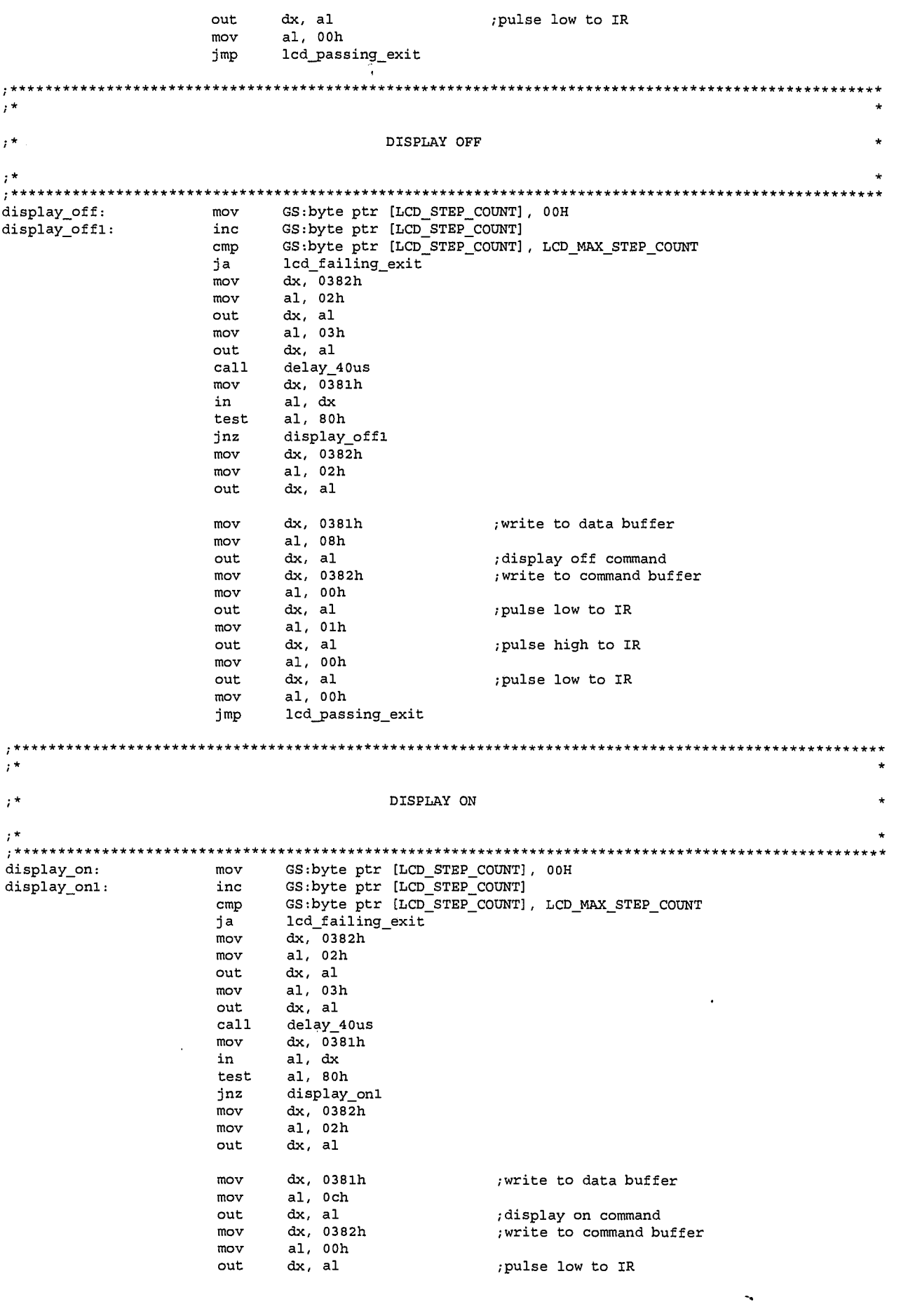

 $176$ 

LG Exhibit 1006, Page 253 of 604<br>LG Electronics, Inc. v. Papst Licensing

## Samsung Electronics Co., Ltd., et al<br>**Ex. 1006, p. 253 of 604**

mov al, 01h<br>out dx, al  $dx$ , al ;pulse high to IR mov al, 00h<br>out dx, al out dx, al<br>mov al, 00h ;pulse low to IR  $\frac{e^2}{3}$ al, 00h imP lcd\_passing\_exit \*\*\*\*\*\*\*\*\*\*\*\*\*\*\*\*\*\*\*\*\*\*\*  $\tau^{\star}$  $, *$ SAVE SCREEN  $, \cdot$  $,***$ \*\*\*\*\*\*\*\* \*\*\*\*\*\*\*\*\*\*\*\*\*\*\*\*\*\*\*\*\*\*\*\*\*\*\*\*\*\*\*\* \*\*\*\*\*\*\*\*\*\*\*\*\*\*\*\*\*\*\*\*\*\*\*\*\*\* save\_screen: mov GS:byte ptr [LCD\_STEP\_COUNT], 00H cmp GS:byte ptr [LCD\_PROCESSING\_FIRST\_TIME], TRUE ;init at CATVOICE install jne save\_screen\_not\_first time mov GS:byte ptr [LCD\_PROCESSING\_FIRST\_TIME], FALSE<br>mov GS:byte ptr [SAVE SCREEN TOGGLE], FIRST mov GS:byte ptr [SAVE\_SCREEN\_TOGGLE], FIRST<br>mov ax. SAVED SCREEN mov ax, SAVED\_SCREEN mov GS:word ptr [SAVED SCREEN PTR], ax mov GS:byte ptr [SET\_DDRAM\_ADDRESS], 80h save\_screen\_not\_first\_time: inc GS:byte ptr [LCD\_STEP\_COUNT] cmp GS:byte ptr [LCD\_STEP\_COUNT], LCD\_MAX\_STEP\_COUNT ja lcd\_failing\_exit<br>mov dx, 0382h mov dx, 0382h mov al, 02h out dx, al<br>mov al, 03 mov al, 03h<br>out dx, al out dx, al<br>call delay call delay\_40us mov dx, 0381h in al, dx<br>test al, 80) al, 80h jnz save\_screen\_not\_first\_time mov dx, 0382h mov al, 02h<br>out dx, al  $dx$ , al mov dx, 0381h<br>mov al, GS:byt mov al, GS:byte ptr [SET\_DDRAM\_ADDRESS]<br>out dx, al out dx, al<br>mov dx, 0382h mov dx, 0382h ;write to command buffer mov al. 00h mov al, 00h<br>out dx, al out dx, al ;pulse low to IR mov al, Olh ; pulse high to IR mov al, 00h<br>out dx, al ; pulse low to IR save\_screen\_ddram\_inc\_auto: inc GS:byte ptr [LCD\_STEP\_COUNT] cmp GS:byte ptr [LCD\_STEP\_COUNT], LCD\_MAX\_STEP\_COUNT ja lcd\_failing\_exit mov dx, 0382h mov al, 02h out dx, al<br>mov al, 03 mov al, 03h<br>out dx, al out dx, al<br>call delay call delay 40us mov dx, 0381h in al, dx test al, 80h<br>jnz save\_sc: jnz save\_screen\_ddram\_inc\_auto mov dx, 0382h mov al, 02h out dx, al mov dx, 0382h<br>mov al, 06h mov al, 06h<br>out dx, al  $dx$ , al mov al, 07h out dx, al

 $47/77$ 

LG Electronics, Inc. v. Papst Licensing

call delay\_40us mov dx, 0381h in al, dx mov bx, GS:word ptr [SAVED\_SCREEN\_PTR] mov GS:byte ptr [bx], al mov dx, 0382h mov al, 06h out dx, al inc GS:word ptr [SAVED\_SCREEN\_PTR] inc GS:byte ptr [SET DDRAM ADDRESS] cmp GS:byte ptr [SAVE\_SCREEN\_TOGGLE], FIRST<br>jne save\_screen\_chk\_second\_line\_end ;FIRST sets up ddram address save\_screen\_chk\_second\_line\_end cmp GS:byte ptr [SET\_DDRAM\_ADDRESS], 94h ;end of line jb save\_screen\_ddram\_inc auto ;next line mov GS:byte ptr [SET\_DDRAM\_ADDRESS], OCOH mov GS:byte ptr [SAVE\_SCREEN\_TOGGLE], SECOND jmP save\_screen\_not\_first\_time save screen chk\_second line\_end: cmp GS:byte ptr [SET\_DDRAM\_ADDRESS], 0D4H<br>jb save screen ddram inc auto jb save\_screen\_ddram\_inc\_auto mov GS:byte per [LCD\_PROCESSING\_FIRST\_TIME], TRUE mov al, 00h<br>jmp lcd\_pass lcd\_passing\_exit  $, *$ ;\* RESTORE SCREEN restore screen: mov GS:byte ptr [LCD\_STEP COUNT], 00H ;init at CATVOICE install cmp GS:byte ptr [LCD\_PROCiSSING\_FIRST\_TIME], TRUE mov GS:byte ptr [LCD\_POC ESSNFIRST\_TIME], FALSE G jne restore\_screen\_not\_first\_time GS:byte ptr [RESTORE\_SCREEN\_TOGGLE], FIRST mov ax, SAVED\_SCREEN mov GS:word ptr [SAVED SCREEN\_PTR], ax mov GS:byte ptr [SET\_DERAM\_ADDRESS], 80h restore\_screen\_not\_first\_time: inc GS:byte per [LCD\_STEP\_COUNT] cmp GS:byte ptr [LCD\_STEP\_COUNT], LCD\_MAX\_STEP\_COUNT ja lcd\_failing\_exit mov dx, 0382h mov al, 02h out dx, al<br>mov al, 03 mov al, 03h<br>out dx, al  $dx$ , al call delay\_40us mov dx, 0381h in al, dx<br>test al, 80) al, 80h jnz restore\_screen\_not\_first\_time mov dx, 0382h mov al, 02h out dx, al mov dx, 0381h mov al, GS:byte ptr [SET\_DDRAM\_ADDRESS]<br>out dx, al  $dx$ , al mov dx, 0382h ;write to command buffer mov al, 00h<br>out dx, al out dx, al ;pulse low to IR al,  $01h$ <br>dx, al out dx, al  $;$  pulse high to IR mov al, 00h<br>out dx, al ; pulse low to IR restore\_screen\_ddram\_inc\_auto: inc GS:byte ptr [LCD\_STEP\_COUNT] cmp GS:byte per [LCD\_STEP\_COUNT], LCD\_MAX\_STEP\_COUNT ja lcd\_failing\_exit mov dx, 0382h

 $48/78$ 

LG Electronics, Inc. v. Papst Licensing

mov al, 02h<br>out dx, al out dx, al<br>mov al, 03 al, 03h  $\ddot{\cdot}$ out dx, al call delay\_40us mov dx, 0381h in al, dx<br>test al, 801  $\mathbf{A}$ test al, 80h<br>jnz restore jnz restore screen\_ddram\_inc\_auto mov dx, 03821 mov al, 02h<br>out dx, al dx, al mov bx, GS:word ptr (SAVED\_SCREEN\_PTR] mov al, GS:byte ptr [bx] mov dx, 0381h out dx, al mov dx, 0382h ;write to command buffer mov al, 04h<br>out dx, al out dx, al ;pulse low to IR al, 05h out dx, al<br>mov al, 04h<br>out dx, al out dx, al ;pulse high to IR ; pulse low to IR inc GS:word ptr (SAVED\_SCREEN\_PTRI inc GS:byte ptr (SET\_DDRAM\_ADDRESS] cmp GS:byte ptr (RESTORE\_SCREEN\_TOGGLE), FIRST<br>jne restore\_screen\_chk\_second\_line\_end ;FIRST sets up ddram address jne restore screen\_chk\_second\_line\_end ;end of line cmp GS:byte ptr [SET\_DDRAM ADDRESS], 94h jb restore\_screen\_ddram\_inc\_auto mov GS:byte ptr [SET\_DDRAM\_ADDRESS], 0COH<br>mov GS:byte ptr [SAVE SCREEN TOGGLE], SEC ;next line GS:byte ptr [SAVE\_SCREEN\_TOGGLE], SECOND jb restore\_screen\_not\_first\_time restore\_screen\_chk\_second\_line\_end: cmp GS:byte ptr [SET DDRAM\_ADDRESS], OD4H jb restore\_screen\_ddram\_inc\_auto<br>mov GS:byte ptr [LCD\_PROCESSING\_FIRST\_TIME], TRUE mov al, 00h jmP lcd\_passing\_exit ;\* ;\* WRITE ONE LINE TO SCREEN ;\* \*\*\*\*\*\*\*\*\*\*\*\*\* \*\*\*\* write\_screen\_line: mov GS:byte ptr [LCD\_STEP\_COUNT], 00H cmp GS:byte ptr [LCD\_PROCESSING\_FIRST\_TIME], TRUE ;init at CATVOICE install<br>jne write\_screen\_not\_first\_time jne write\_screen\_not\_first\_time<br>mov GS:byte\_ptr\_[LCD\_PROCESSING mov GS:byte ptr [LCD\_PROCESSING\_FIRST\_TIME], FALSE mov GS:byte ptr [SET\_DDRAM ADDRESS], al mov GS:word ptr [LCD\_WRITE\_PTR], cx ;action0d.asm change. acd password mov si, ax and ah, lfh mov GS:byte ptr (LCD\_WRITE\_COUNT], ah ah, 00h je lcd\_passing\_exit write screen not first time: inc GS:byte ptr (LCD\_STEP COUNT] cmp GS:byte ptr [LCD\_STEP\_COUNT], LCD\_MAX\_STEP\_COUNT ja lcd\_failing\_exit mov clx, 0382h mov al, 02h<br>out dx, al  $dx$ , al mov al, 03h out dx, al<br>call delay call delay\_40us<br>mov dx, 0381h dx, 0381h in al, dx

 $^{49}$  /79

LG Electronics, Inc. v. Papst Licensing

 $\sim$   $\sim$ 

test al, 80h<br>jnz write\_so  $write\_screen\_not\_first\_time$ mov dx, 0382h mov al, 02h out dx, al  $\mathbf{S}^{\mathbf{A}}$ mov dx, 0381h mov al, GS:byte ptr [SET\_DDRAM:ADDRESS] out dx, al<br>mov dx, 0382h mov dx, 0382h ; write to command buffer<br>mov al, 00h al, 00h out dx, al ;pulse low to IR mov al, 01h<br>out dx, al out dx, al  $\qquad \qquad$  ;pulse high to IR  $\qquad \qquad$  al, 00h mov al, 00h<br>out dx, al ; pulse low to IR write\_screen\_ddram\_inc\_auto: inc GS:byte ptr [LCD\_STEP\_COUNT] cmp GS:byte ptr [LCD\_STEP\_COUNT], LCD\_MAX\_STEP\_COUNT ja lcd\_failing\_exit mov dx, 0382h mov al, 02h out dx, al mov al, 03h out dx, al<br>call delay call delay\_40us<br>mov dx, 0381h dx, 0381h in al, dx test al, 80h jnz write screen\_ddram\_inc\_auto  $\frac{1}{2}$  mov dx,  $\frac{0.382h}{2}$ al, 02h out dx, al mov bx, GS:word ptr [LCD\_WRITE\_PTR] ;action0d.asm change for acd password. test si, 2000h jnz lcd\_encrypt\_display mov al, ES:byte ptr [bx]<br>jmp lcd\_display\_char lcd\_display\_char lcd encrypt display: mov al, "\*" lcd\_display\_char: mov dx, 0381h  $dx$ , al mov dx, 0382h ;write to command buffer mov al, 04h<br>out dx, al out dx, al<br>mov al, 05 ;pulse low to IR al, 05h out dx, al<br>mov al, 041 ;pulse high to IR mov al, 04h<br>out dx, al  $dx$ , al ;pulse low to IR inc GS:word ptr [LCD WRITE PTR] inc GS:byte ptr [SET DDRAM-ADDRESS] dec GS:byte ptr [LCD=WRITE\_COUNT] jz exit\_lcd\_write\_line jmP write\_screen\_ddram\_inc\_auto exit\_lcd\_write\_line: mov GS:byte ptr [LCD\_PROCESSING\_FIRST\_TIME], TRUE mov al, 00h<br>jmp lcd\_pass lcd\_passing\_exit \* \* \* \*\*\*\*\*\*\*\*\*\*\*\*\*\*\*\*\*\*\*\*\*\*\*\*\*\*\*\*\*\*\*\*\*\*\*\*\*\*\*\*\*\*\*\*\*\*\*\*\*\*\*\*\*\*\*\*\*\*\*\*\*\*\*\*\*\*\*\*\*\*\*\*\*\*\*\*\*\*\*\*\*\*\*\*\*\*\*\*\*\*  $, *$  $, \star$ EXIT \*\*\*\*\* \*\*\*\*\*\*\*\*\* lcd\_failing\_exit: mov al, 80h<br>mov bl, al lcd\_passing\_exit:  $\frac{b1}{ax}$  al  $pop$ mov al, bl pop bx

<sup>50</sup>**ii30** 

LG Electronics, Inc. v. Papst Licensing

**Ex. 1006, p. 257 of 604** LG Exhibit 1006, Page 257 of 604 Samsung Electronics Co., Ltd., et al

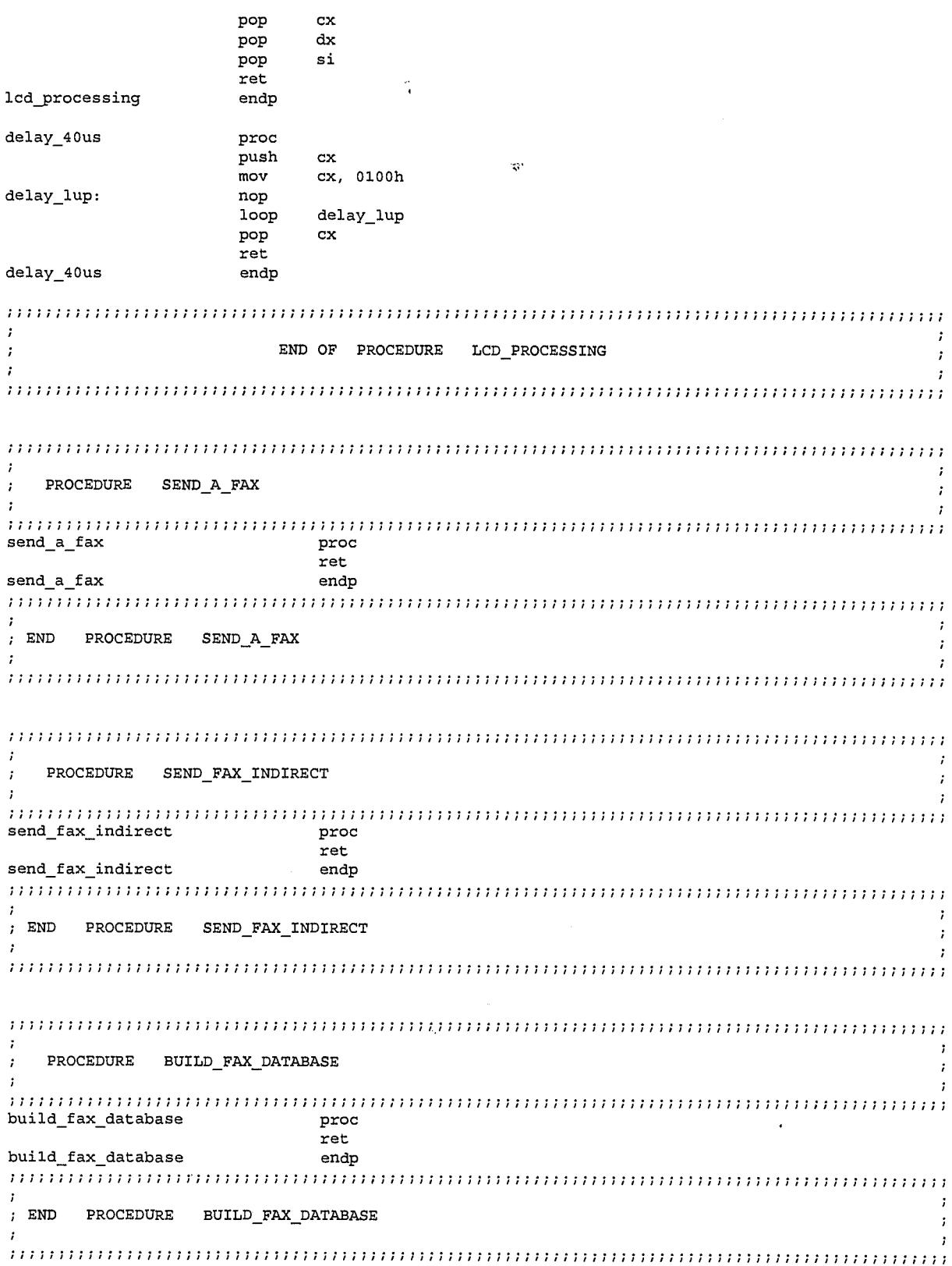

END

 $51/6/$ 

LG Exhibit 1006, Page 258 of 604<br>LG Electronics, Inc. v. Papst Licensing

Samsung Electronics Co., Ltd., et al<br>**Ex. 1006, p. 258 of 604** 

 $\ddot{\phantom{a}}$ 

;COPYRIGHT 1995. HAI NGUYEN, HALUK AYTAC, 3TAU. ;vma0C.asm <- vma0b.asm. 10/28/95. make timing signature changes. write LCD area in emit\_msg ;vma0b.asm <- vma0a.asm. 10/23/95. final corrections before hooking catbox up. ;vma0a.asm <- haivma09.asm. 7/20/95. take out loading/merging and storing of .que files. ;put them in separate start program steps. ;SUMMARY OF NEW VMA SEQUENCE: 1. A START\_PROGRAM STEP CHECKS AN AREA IN SYSTEM DATA AREA. THIS IS WHERE WE STORE THE FILENAMES OF CURRENT INDEX FILES THAT ARE BEING MANIPULATED. THERE ARE 5 ENTRIES HERE AS THERE ARE 5 MODEMS AT MOST. 4 CALLERS AND THE CONSOLE MAY ALL BE DOING EITHER GOING THROUGH INDEX FILES FOR EMAIL, FAX OR VOICE. THE NEW VMA SEQUENCE IS AS FOLLOWS: START PROGRAM (MERGE) VMA PROPER<br>START\_PROGRAM (STORE) ; START PROGRAM (STORE) AT CVBOOT, THIS DATA AREA (CALL IT: DS:LOADED\_INDEX\_FILE\_NAME\_O DB 64 DUP(00H) DS:LOADED\_INDEX\_FILE\_NAME\_1 DB 64 DUP(00H) ETC. ;haivma09.asm <- haivma08.asm. 6/12/95 catvocl. no other changes expected. ;DO NOT FORGET: FIX EMIT MSG TO MOVE CURRENT CHS FURTHER OUT FOR PAUSE/RESUME FIX NO\_ACTION TO KEEP REPEATING UNTIL DTMF COMES (INSTEAD OF 4 SECS) FIX DI\_CUR\_STEP FOR EMIT\_MSG AND NO\_ACTION. ADD TIMEOUT TO EMIT, RECO, NO ACTION ADD REPEAT TO EMIT, RECO, NO-ACTION OR ANY OTHER ACTION? FEATURE TO FIND SUM OF NEW MESSAGES AND REPORT TO SYSTEM DATA AREA OPTION TO RUN VMA W/O PLAYING MESSAGES TO JUST ADD NUMBER OF MESSAGES FOR MAESTRO ;\*\*\*\*\*\*\*\*\*\*\*\*\*\*\*\*\*\*\*\*\*\*\*\*\*\*\*\*\*\*\*\*\*\*\*\*\*\*\*\*\*\*\*\*\*\*\*\*\*\*\*\*\*\*\*\*\*\*\*\*\*\*\*\*\*\*\*\*\*\*\*\*\*\*\*\*\*\*\*\*\*\*\*\*\*\*\*\*  $, *$ VMA VOICE\_MAIL ACCESS EMIT\_MSG\_INDIRECT  $; *$ originally written by Hai Nguyen and Haluk Aytac  $, \star$ updates by Hai Nguyen and Haluk Aytac .<br>; \* VMA baptized as VMA by Fatih Unal (against Miodrag's objections. he liked  $\begin{array}{c} \n i \star \\
 i \star \\
 i \star\n \end{array}$ emit message indirect better). VMA has, in addition to its own step table entry, two fixed location step table entries: 1. start\_program (program\_name: C:\CATBOX\PROGRAMS\MERGEVEF.EXE operated by VMA level\_l stepper #1. DO\_NOT\_WAIT\_TO\_COMPLETE 2. emit\_msg (program\_name: given by VMA level\_l stepper #2 operated by VMA level\_1 stepper #2. 3. no\_action (this was conceived by H. Aytac to solve pause/resume operated by VMA level\_l stepper #3. ;\* \*\*\*\*\*\*\*\*\*\*\*\*\*\*\*\*\*\*\*\*\*\*\*\*\*\*\*\*\*\*\*\*\*\*\*\*\*\*\*\*\*\*\*\*\*\*\*\*\*\*\*\*\*\*\*\*\*\*\*\*\*\*\*\*\*\*\*\*\*\*\*\*\*\*\*\*\*\*\*\*\*\*\*\*\*\*\*\* ;DTMF review VOICE FAX play all messages print all faxes 1. repeat print current fax again skip (equivalent to print next fax) 2. skip 3. save save stop printing (equivalent to \*,0,#) 4. pause/resume 5. erase erase 6. erase all erase all toggle first/last 7. toggle first/last 8. toggle new/saved toggle new/saved 9. send a voice message send a fax message \*. return to previous menu return to previous menu 0. hear the options hear the options #. return to main menu return to main menu ;haivma07.asm <- haivma06.asm. 5/31/95. handle when merge writes f:f. update qf\_ops to 6.2 5/27/95. ;HAIVMA06.ASM ;haivma03.asm <- haivma02.asm. 5/26/95. more fixes. 02 is not ready to assemble. ;haivma02.asm <- haivma01.asm. 5/23/95. a part of catvoch, should also fix (di + dtmf]. ;flow: 1. first t2 processing 2. st start\_program (pgm\_name: mergevef.exe) DO\_NOT\_WAIT\_TO\_COMPLETE 3. lo loop on GS:word ptr [SP\_LAUNCHED\_PGM\_DWORD] = 6666H. if so, read allocated memory segment address  $\ddot{r}$ 4. loop on 8:8. continue once you get it. this means merge opened the files and merged them ready to pro cess ; 5. process dtmfs and emit messages

 $1/62$ 

LG Electronics, Inc. v. Papst Licensing

**Ex. 1006, p. 259 of 604** LG Exhibit 1006, Page 259 of 604 Samsung Electronics Co., Ltd., et al

6. once done (dtmf\_0,\*,#) write 9:9 ; 7. wait for 0:0. this means merge compacted and stored files ;vma0b.asm change. 10/24/95. b -> e. INCLUDE CATEQUOE.INC .MODEL COMPACT .386P public voice\_mail\_access ig. ;sys data extrn modems\_tcb\_st\_seg\_table:far ;near ;procedures extrn vcon\_start\_program:near<br>extrn vcon\_emit\_msg:near extrn vcon\_emit\_msg:near<br>extrn vcon no action:nea vcon\_no\_action:near .CODE ASSUME DS:SEG modems\_tcb\_st\_seg\_table voice mail access push ds push ax<br>push bx push bx push di push es  $_{\text{push}}$ push cx push si cmp GS:byte ptr [INDEX\_FILE\_BUSY], TRUE je complete\_vma cmp GS:byte ptr [DI + VCON\_FIRST\_IRQ0O\_CUR\_STEP], TRUE jne vma\_skp\_entry WHAT YOU DO AT FIRST TIMER TICK FOR CURRENT STEP mov GS:byte ptr [DI + VCON\_FIRST\_IRQ0O\_CUR\_STEP], FALSE ;\*\*\*\*\*\*\*\*\*\*\*\*\*\*\*\*\*\*\*\*\*\*\*\*\*\*\*\*\*\*\*\*\*\*\*\*\*\*\*\*\*\*\*\* ;\* SETUP VMA ;set VMA default queue and direction mov GS:byte ptr [PLAY\_WHICH\_QUEUE], PLAY\_NEW\_QUEUE ;vma0b.asm change. start with backward direction. 10/24/95. mov GS:byte ptr [PLAY\_WHICH DIRECTION], PLAY\_BCKWARD\_DIRECTION  $;$  vma0b.asm change.  $10/24/95$ . false -> am\_null mov GS:byte ptr [VMA PAUSE], AM\_NULL mov GS:byte ptr [VMA\_COMPLETE], FALSE mov GS:byte ptr [VMA \_STOP], FALSE mov GS:byte ptr [VMA\_NO NEW\_MSGS], FALSE mov GS:byte ptr [VMA\_NO\_OLD\_MSGS], FALSE mov GS:byte ptr [VMA\_DELETE\_QUEUE\_COUNTER], 00H mov GS:word ptr [VMA\_ISSUED\_CNTR], 0000H r\*\*\*\*\*\*\*\*\*\*\*\*\*\*\*\*\*\*\*\*\*\*\*\*\*\*\*\*\*\*\*\*\*\*\*\*\*\*\*\*\*\*\*\* ;\* SETUP FOR DTMF INPUTS ;\*\*\*\*\*\*\*\*\*\*\*\*\*\*\*\*\*\*\*\*\*\*\*\*\*\*\*\*\*\*\*\*\*\*\*\*\*\*\*\*\*\*\*\* mov bx, GS:word ptr [DI + VCON\_CUR\_STEP DATA AREA ADDR) mov bx, FS:word ptr [bx + OFFSET\_TO\_PARAM\_ADDR] ;ax=addr of step paramet ers mov ax, FS:word ptr [bx + OFFSET\_TO\_INPUTS]  $\qquad \qquad$  ; first entry in params: inputs? cmp ax, EXPECT\_DTMF  $\qquad \qquad$  ; inputs? jne vcon\_no\_inputs<br>mov GS:byte ptr [D] mov GS:byte ptr [DI + VCON\_DO\_NOT\_LOAD\_CUR\_STEP\_BUFFER], FALSE<br>mov bx, GS:word ptr [DI + VCON CUR STEP DATA AREA ADDR] bx,  $GS:word$  ptr  $[DI + VCON_CUR_STEP_DATA_RREA_DDR]$ mov FS:word ptr [bx + OFFSET\_TO\_STEP\_STATUS], DTMF\_ANALYZE ;modify step\_status regi ster jmp voice\_mail\_access\_cont\_entry vcon\_no\_inputs: mov GS:byte ptr [DI + VCON\_CUR\_STEP\_DTMF], NULL mov GS:byte ptr [DI + VCON\_DO\_NOT\_LOAD CUR\_STEP\_BUFFER], TRUE mov bx, GS:word ptr [DI + VCON\_CUR\_STEP\_DATA\_AREA\_ADDR]

> $\overline{\mathbf{c}}$ 183

LG Electronics, Inc. v. Papst Licensing

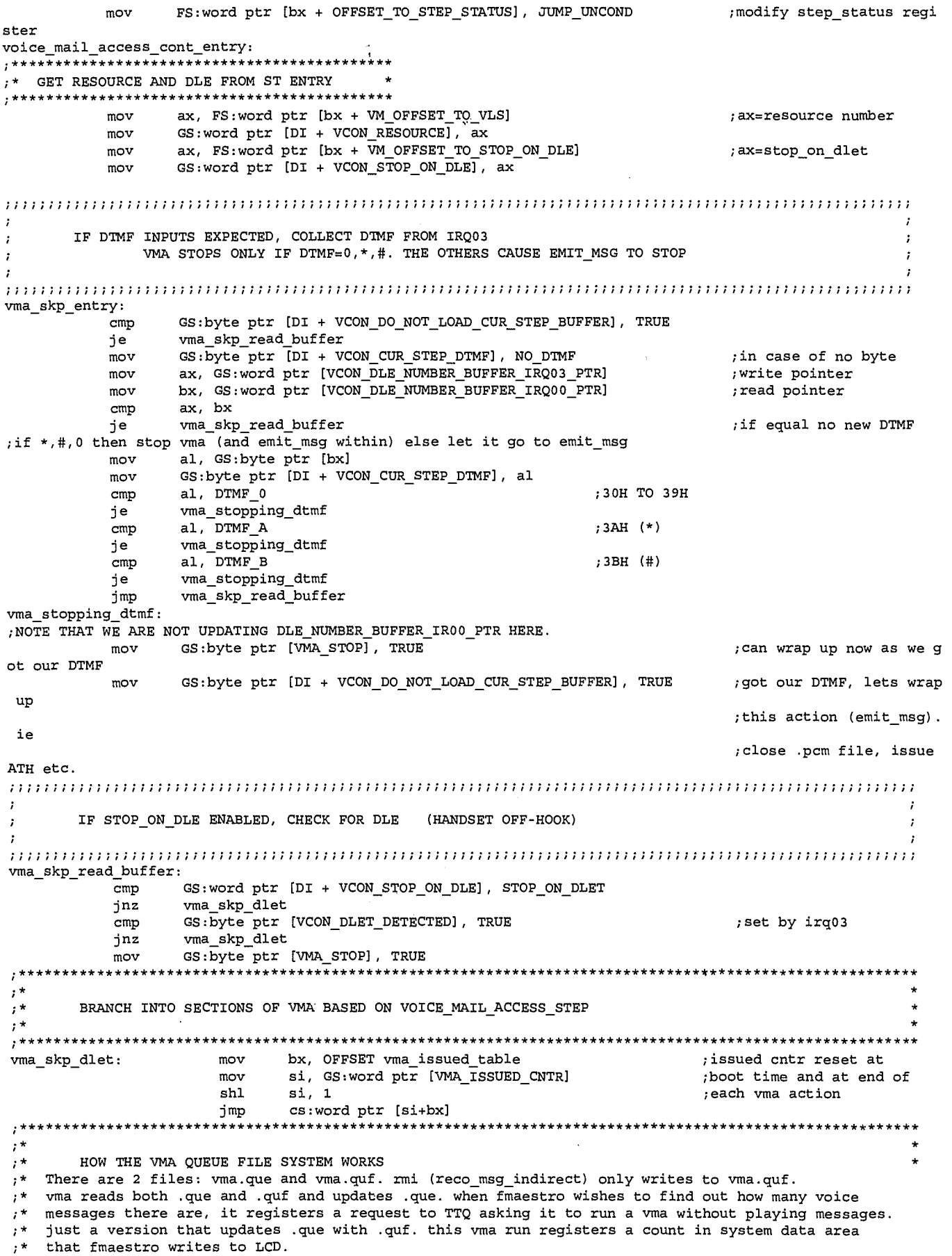

 $\sim$   $\sim$ 

 $\hat{\lambda}$ 

 $3/84$ 

LG Exhibit 1006, Page 261 of 604<br>LG Electronics, Inc. v. Papst Licensing

 $\sim$ 

for fma, if set to print as faxes arrive, fmaestro calls pfi. pfi always runs updatefq.exe. if not  $\mu^{\star}$ set to print automatically fmaestro just calls updatefq.exe.  $\mathcal{L}^{\star}$  $\frac{1}{1}$  \* we will not make DOS calls within actions. thus, opening the files vma.que and vma.quf and allocating  $space$  for the matter be done by a program. this program is called mergevef.exe.<br> $space$  fraction that the done by a program. this program is called mergevef.exe.  $, *$  $, * \star$ START PROGRAM (PROGRAM NAME: C:\CATBOX\PROGRAMS\MERGEVEF.EXE  $, *$ [in step table entry]  $, \cdot$ PGM\_ARGUMENT: C:\CATBOX\VOICE\VMA06172.QUE & .QUF GS:word ptr [VMA\_FILENAME\_PTR]  $, \star$ PGM\_PARAMETER\_DWORD: -> GS:dword ptr [SP\_LAUNCHED\_PGM\_DWORD] = GS:word ptr [VMA\_QUEUE\_FILE\_SEG])  $, *$ PLAY FIRST NEW MESSAGE  $, *$  $, *$ ax, GS:word ptr [VMA\_QUEUE\_FILE\_SEG] ; save the segment of the memory addr get\_first\_new\_message: mov ess  $ES$ ,  $ax$ mov cx. 0000h  $mov$ ; vma0b change. include directionality and queue type. 10/24/95. al, 00h  $mov$ ah, GS:byte ptr [PLAY\_WHICH\_QUEUE]  $mov$ add al, ah ah, GS:byte ptr [PLAY\_WHICH\_DIRECTION] mov add  $al, ah$  $mov$ al, QFOP\_NXT\_IN\_NEW\_CHAIN  $cal1$  $\tt qf\_ops$  $cx$ , 0000h  $cmp$ cont\_first\_new\_msg jne mov GS:byte ptr [VMA\_NO\_NEW\_MSGS], TRUE CX, QF\_NEW\_CHAIN\_FWD\_LNK  $mov$ save the current record offset  $mov$ GS:word ptr [VMA\_CURRENT\_RECORD\_OFFSET], cx cont first new msg: GS:word ptr [VMA\_ISSUED\_CNTR], VMA\_GOT\_FIRST\_NEW\_MESSAGE mov voice\_mail\_access\_exit<br>\*\*\*\*\*\*\*\*\*\*\*\*\*\*\*\*\*\*\*\*\*\*\* jmp , \*\*\*\*\*\*\*\*\*\*\*\*\*\*\*\*\*\*\*\*\*\*\* \*\*\*\*\*\*\*\*\*\*\*\*\*\*\*\*\*\*\*\*\*\*\*\*  $, *$  $\mathbf{r}$ PLAY MESSAGE  $\tau^{\star}$ . \*\*\*\*\*\*\*\*\*\*\*\*\*\*\*\*\*\*\*\*\*\*\*\*\*\*\* ax, GS:word ptr [VMA\_QUEUE\_FILE\_SEG] ; save the segment of the memory addr play message: mov ess ES, ax  $mov$ ; vma0b.asm change. 10/24/95. true -> am\_pause. if am\_pause then no\_action, if am\_null, then emit\_msg ; if am\_resume, then emit\_msg also. GS:byte ptr [VMA\_PAUSE], AM\_PAUSE  $cmp$ play\_no\_action je , \*\*\*\*\*\*\*\*\*\*\*\*\*\*\*\*\*\*\*\*\*\*\*\*\*\*\*\*\*\*  $, +$ LEVEL\_1 STEPPER #2 \*\*\*\*\*\*\*\* \*\*\*\*\*\*\*\*\*\*\*\*\*\*\*\*\*\*\*\*\*\*\*\*\*\*\*\*\*\*\* PUSH DI di, LEVEL\_1 \* TCB\_LEVEL\_DB\_SIZE  $mov$  $cmp$ GS:byte ptr [di + VCON\_FIRST\_IRQ00\_CUR\_STEP], TRUE vma\_em\_skp\_init<br>bx, GS:word ptr [VMA\_CURRENT\_RECORD\_OFFSET] jne mov ax, GS:word ptr [VMA\_QUEUE\_FILE\_SEG] mov PUSH DS mov DS. ax : vma0b.asm correction. next 2 lines.  $mov$ si, bx  $\verb|si|,$  QFRV\_EVENT\_FILENAME add si, DS:word ptr [bx + QFRV\_EVENT\_FILENAME] mov ; DS: si => event filename bx, VMA\_EMIT\_MSG\_STEP mov  $sh1$  $bx, 1$ ax, FS:word ptr (bx + OFFSET\_TO\_STEP\_ENTRIES)<br>GS:word ptr (di + VCON\_CUR\_STEP\_DATA\_AREA\_ADDR), ax  $mov$  $m<sub>O</sub>$ mov bx, ax bx, FS:word ptr [bx + OFFSET\_TO\_PARAM\_ADDR]  $mov$ 

 $4/65$ 

LG Exhibit 1006, Page 262 of 604 LG Electronics, Inc. v. Papst Licensing

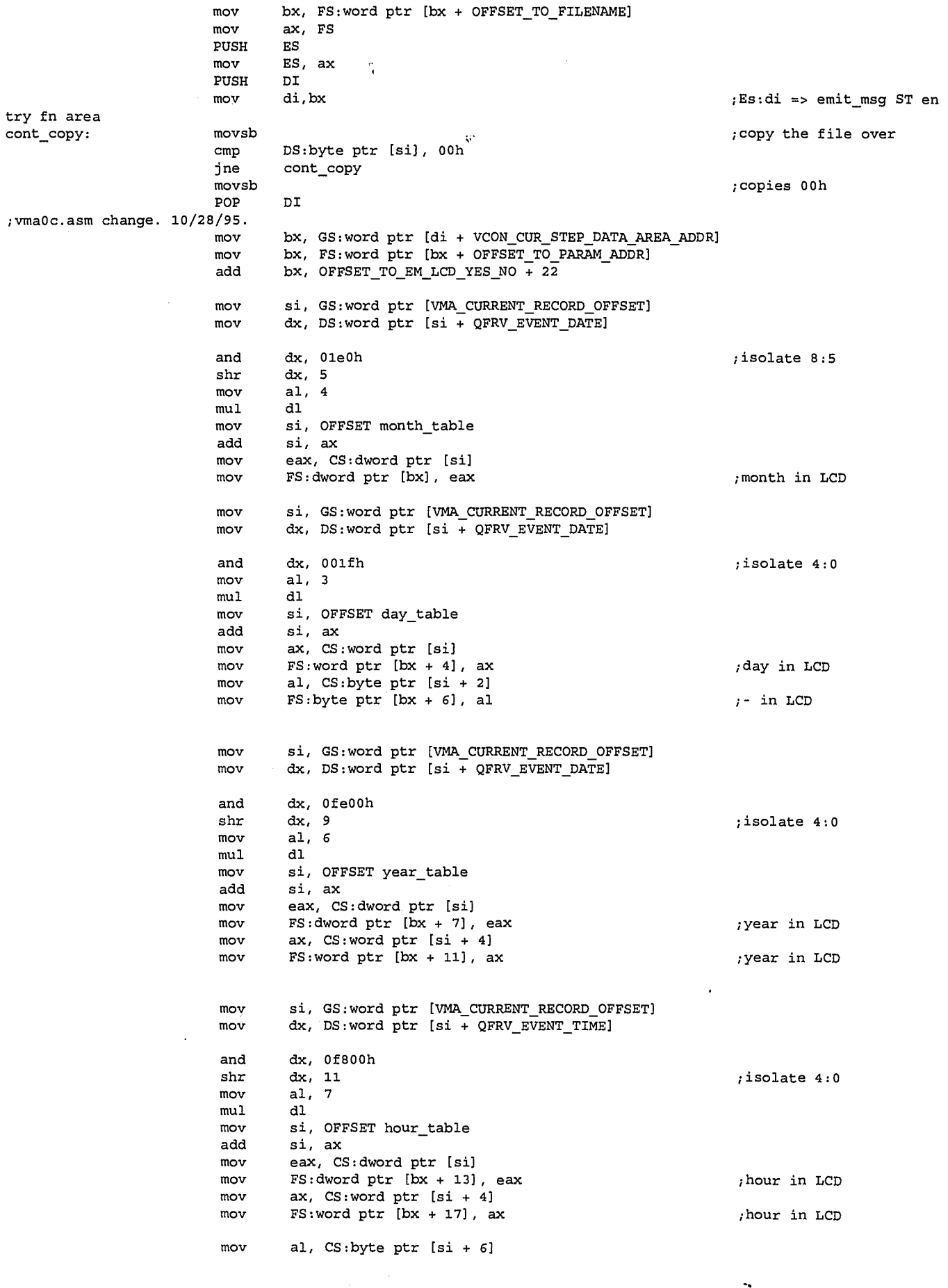

LG Exhibit 1006, Page 263 of 604<br>LG Electronics, Inc. v. Papst Licensing

Samsung Electronics Co., Ltd., et al<br>**Ex. 1006, p. 263 of 604** 

mov FS:byte ptr [bx + 19], al ;hour in LCD mov si, GS:word ptr [VMA\_CURRENT\_RECORD OFFSET] mov dx, DS:word ptr [si + QFRV\_EVENT\_TIME] and dx, 007e0h<br>shr dx, 5 shr dx, 5  $\frac{1}{2}$  shr dx, 5  $\frac{1}{2}$  shr sholate 4:0 al, 2<br>dl  $mu1$ mov si, OFFSET minute\_table<br>add si, ax add si, ax<br>mov ax, CS ax, CS:word ptr [si] mov FS: word ptr [bx + 16], ax ;minutes in LCD POP ES POP DS vma\_em\_skp\_init: call vcon\_emit\_msg ; in the call interval of the call  $\sqrt{u}$  ; we are now ready to pla y the message ;if play message is not done then exit this procedure and resume at next timer tick cmp GS:byte ptr [di + VCON ACTION\_COMPLETE\_CUR\_STEP], TRUE POP DI ; to level 0 jne voice\_mail\_access\_exit ;not complete, resume ne xt time ;check for dtmf input PUSH DI<br>mov di mov di, LEVEL \_1 \* TCB\_LEVEL DB SIZE mov GS:byte ptr [di + VCON\_A-CilON\_COMPLETE\_CUR\_STEP), FALSE mov GS:byte ptr [di + VCON\_FIRST\_IRQ0O\_CUR\_STEP], TRUE cmp GS:byte ptr [VMA\_STOP], TRUE jne cont\_w\_no\_new msg\_check mov GS:word ptr [T/MA\_ISSUED\_CNTR], VMA\_PLAYED\_MESSAGE POP DI<br>jmp vo jmP voice mail\_access exit cont\_w\_no\_new\_msg\_check:cmp GS:byte ptr [VMA\_RO\_ NEW\_MSGS], TRUE jne cont\_w\_no\_old\_msg\_check<br>mov GS:byte ptr [VMA NO NEW GS:byte ptr [VMA\_NO\_NEW\_MSGS], FALSE mov GS:byte ptr [PLAY\_WHICH\_QUEUE], PLAY\_OLD\_QUEUE mov cx, 0000h ;vma0b.asm change. keep the direction the same. if was latest to earliest then in old chain also ;latest to earliest. 10/24/95. mov al, 00h mov ah, GS:byte ptr [PLAY\_WHICH\_QUEUE] add al, ah<br>mov ah, GS mov ah, GS:byte ptr [PLAY\_WHICH\_DIRECTION]<br>add al, ah al, ah mov al, QFOP\_NXT\_IN\_OLD\_CHAIN<br>call qf ops call qf\_ops<br>cmp cx, 00  $cx$ , 0000h jne there\_are\_old\_msgs mov cx, QF\_OLD\_CHAIN\_FWD\_LNK mov GS:byte ptr [VMA\_NO\_OLD\_MSGS], TRUE there\_are\_old\_msgs: mov GS:word ptr [VMA\_CURRENT\_RECORD\_OFFSET], cx POP DI jmp voice\_mail\_access exit cont\_w\_no\_old\_msg\_check:cmp GS:byte ptr [VMA NO\_OLD\_MSGS], TRUE jne cont\_w\_dtmf\_check mov GS:byte ptr [VMA NO\_OLD\_MSGS], FALSE mov GS:word ptr [VMA—ISSUED\_CNTR], VMA\_PLAYED\_MESSAGE POP DI imP voice mail\_access exit cont\_w\_dtmf\_check: mov al, GS:byte ptr (ai vcoN\_CuR\_STEP\_DTmpl 

REPEAT the current message. At this point, our current record index is the one to be repeated ; so we do not have to change it, the vma issue counter is also the same so we do not have to change that / either.

;play the current next timer tick, record offset still valid

 $67$ 

LG Electronics, Inc. v. Papst Licensing

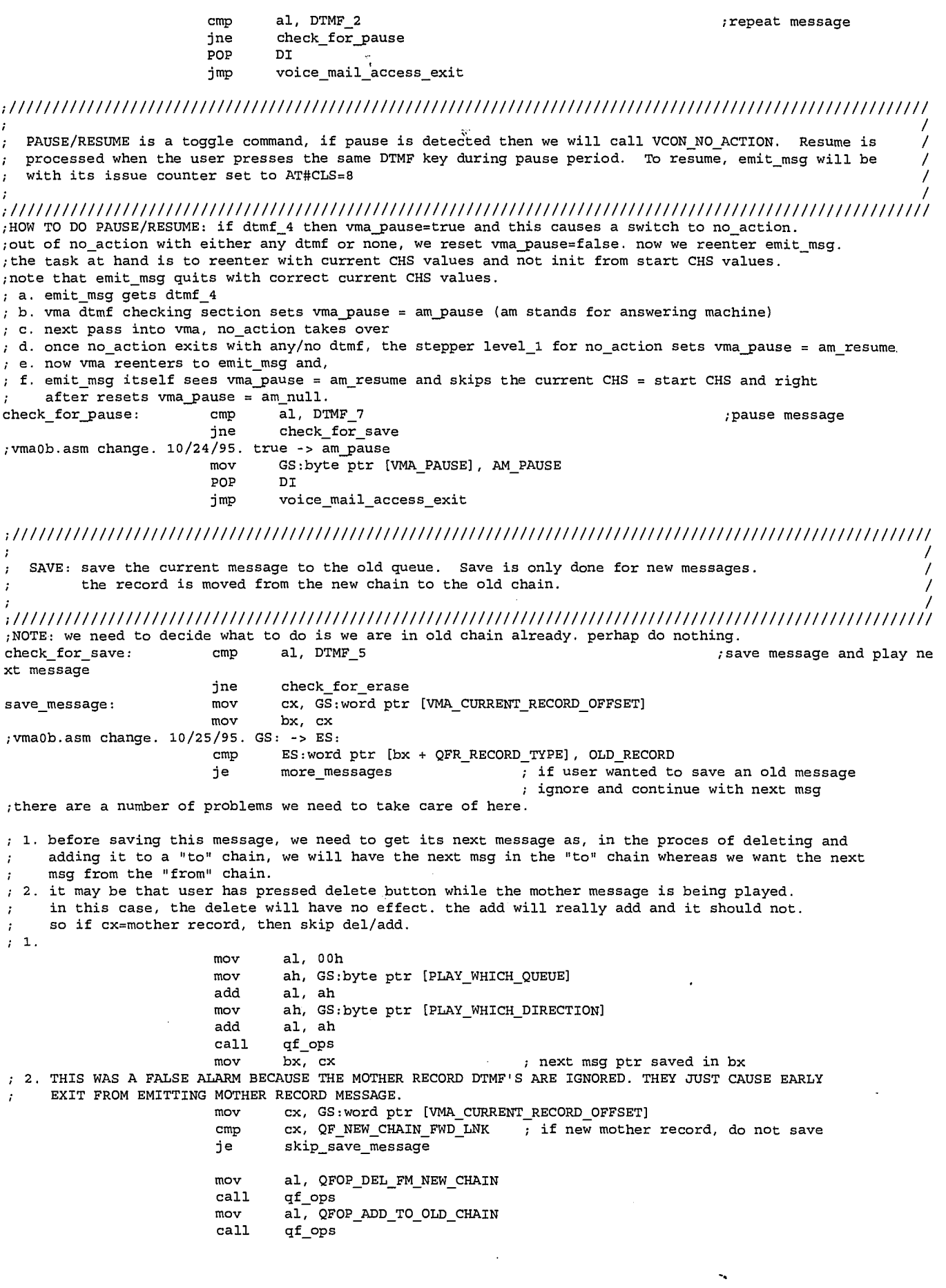

 $\sqrt{88}$ 

LG Exhibit 1006, Page 265 of 604<br>LG Electronics, Inc. v. Papst Licensing

skip\_save\_message: mov cx, bx ; restore next msg ptr to cx<br>
imp more messages fm save imp more\_messages\_fm\_save ;//////////////////////////////////////////////////////////////////////////////////////// SETTING UP FOR NEXT MESSAGE ;//////////////////////////////////////////////////////////////////////////////////////// more\_messages: mov<br>mov mov ah, GS:byte ptr [PLAY\_WHICH\_QUEUE]<br>add al, ah al, ah mov ah, GS:byte ptr [PLAY\_WHICH\_DIRECTION] add al, ah call qf\_ops<br>cmp cx, 0000h more\_messages\_fm\_save: cmp<br>jne cont\_more\_messages cmp GS:byte ptr [PLAY\_WHICH\_QUEUE], PLAY\_NEW\_QUEUE jne not\_new\_queue mov GS:byte ptr [VMA\_NO\_NEW\_MSGS], TRUE mov cx, QF\_NEW\_CHAIN\_FWD\_LNK mov GS:word ptr [VMA\_CURRENT\_RECORD\_OFFSET], cx POP DI jmp voice\_mail\_access\_exit<br>mov GS:byte ptr [VMA\_NO\_OL not\_new\_queue: mov GS:byte ptr [VMA\_NO OLD\_MSGS], TRUE mov cx, QF\_OLD\_CHAIN\_FWE\_LNK mov GS:word ptr [VMA\_CURRENT\_RECORD\_OFFSET], cx<br>POP DI POP DI imP voice\_mail\_access\_exit ;play the next message cont\_more\_messages: mov GS:word ptr [VMA\_CURRENT\_RECORD\_OFFSET], cx<br>POP DI POP<br>jmp voice mail access exit ERASE: deletes the current message from the current queue. the record is deleted from the old or new chain ; ;if save is "del fm new + add to old" delete/erase is "del fm new/old + add to fre" ;again, ; 1. must identify the next one before we erase this one ; 2. if user is pressing erase button during the mother message, we should ignore. I NEED NOT DO ANYTHING HERE AS: OUT OF MOTHER RECORD MESSAGE, THE EMIT MSG TAIL END PROCESSING IN LEVEL\_1 STEPPER IN VMA, WE IGNORE DTMF AND SWITCH QUEUES OR EXIT. SO CODE NEVER GETS HERE IN THESE INSTANCES. 3. must add to fre chain. check for erase:  $cmp$   $al$ ,  $dtmf_8$ jne check\_for\_reply ; 1. vma0b.asm change. 10/24/95. ;vma0b.asm change. 10/25/95. add the next line: cx, GS:word ptr [VMA\_CURRENT\_RECORD\_OFFSET] mov al, 00h mov ah, GS:byte ptr [PLAY\_WHICH\_QUEUE] add al, ah<br>mov ah. GS ah, GS:byte ptr [PLAY\_WHICH\_DIRECTION] add al, ah call qf\_ops mov dx, cx  $\cdots$ , next msg ptr saved in bx ; 2. nothing to do in this one mov cx, GS:word ptr [VMA\_CURRENT\_RECORD\_OFFSET]<br>mov bx, cx bx,  $cx$ <br>GS:  $\rightarrow$  ES:  $;$  vma0b.asm change.  $10/25/95$ . mov ah, ES:byte ptr [bx + QFR\_RECORD\_TYPE] mov al, QFOP\_DEL\_FM\_FRE\_CHAIN<br>add al, ah add al, ah<br>call qf\_ops  $qf$  ops ; 3. mov al, QFOP\_ADD\_TO\_FRE\_CHAIN<br>call qf ops qf\_ops mov cx, dx <sup>8</sup>**al.** 

LG Electronics, Inc. v. Papst Licensing

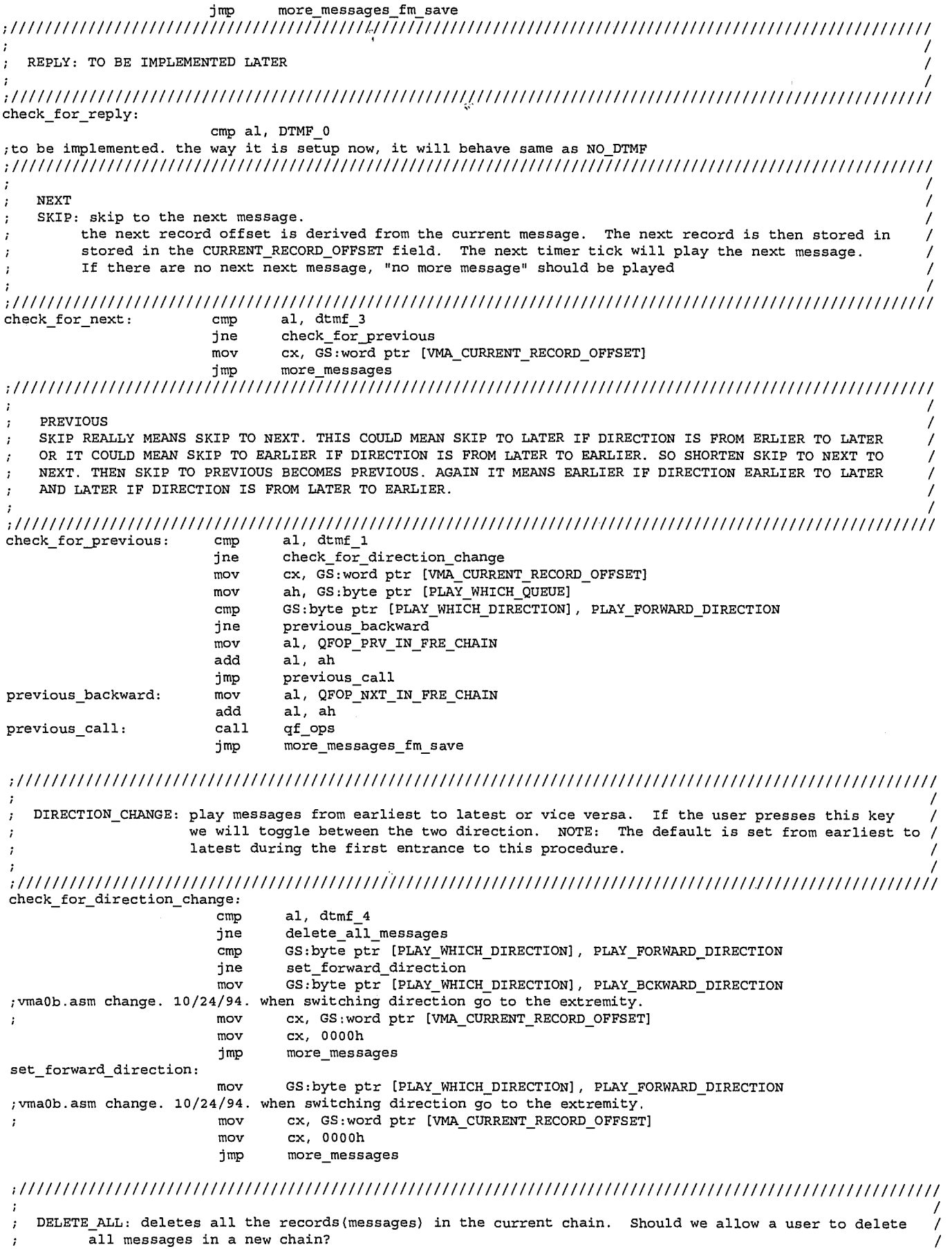

9 <sup>9</sup>/9Q

LG Exhibit 1006, Page 267 of 604<br>LG Electronics, Inc. v. Papst Licensing

Samsung Electronics Co., Ltd., et al<br>**Ex. 1006, p. 267 of 604** 

delete\_all\_messages: al. dtmf  $9'$  $cm<sub>D</sub>$ check\_for\_switch\_queue<br>\*\*\*\*\*\*\*\*\*\*\*\*\*\*\*\*\*\*\*\*\*\*\*\*\*\*\* jne  $,***$ \*\*\*\*\*\*\*\*\*\*\*\*\*\*\*\*\*\*\*\*\*\*\*\*\*\*\*\*\*\*\*\* ; update the delete counter, if counter is more than 1<br>; that means we have deleted the old and new queue, there<br>; is nothing to do but to exit. If the counter is 1 then we will switch queue  $,***$ mov al, GS:byte ptr [VMA\_DELETE\_QUEUE\_COUNTER] add ; increment the counter by 1  $a1, 1$  $m<sub>ov</sub>$ GS:byte ptr [VMA\_DELETE\_QUEUE\_COUNTER], al ; put the new value back in storag e area GS:byte ptr [PLAY\_WHICH\_QUEUE], PLAY\_OLD\_QUEUE  $cmp$ ; start deleting from beginning of queue  $cx, 0000h$ ; start from beginning mov delete\_new\_queue jne mov al, QFOP\_NXT\_IN\_OLD\_CHAIN jmp  $\mathtt{get\_first\_record}$ delete\_new\_queue:  $m<sub>ox</sub>$ al, QFOP\_NXT\_IN\_NEW\_CHAIN get\_first\_record:  $cal1$ qf ops yeu\_illisu\_ieddii. Usil universed in the queue to be deleted<br>; vma0b.asm change. 10/24/95. what if cx=0000 then skip deleting. but, if user presses;<br>delete all while in mother record, nothing will happen. THIS IS NOT RIGHT ; not get to dtmf checking code.  $_{\tt{cmp}}$  ${\tt cx},\;\;$ 0000h done deleting ie mov bx,  $\overline{cx}$ <br>; vma0b.asm change.  $10/25/95$ . GS:  $\rightarrow$  ES: mov  $mov$ ah, ES:byte ptr [bx+ QFR\_RECORD\_TYPE] ; now we are ready to delete the first message **\*\*\*\*\*\*** ; 1. find the next one before deleting this one ; 2. del fm new/old and add to fre. ; vma0b.asm changes. 10/24/95.  $cont_to_de1$ : mov al, QFOP\_NXT\_IN\_FRE\_CHAIN add  $al, ah$ call  $\tt qf\_ops$ mov dx, cx ; vma0b.asm change. 10/27/95. add next line mov  $cx$ ,  $bx$ ..., ...<br>al, QFOP\_DEL\_FM\_FRE\_CHAIN<br>al, ah mov add call  $\tt qf\_ops$ al, QFOP\_ADD\_TO\_FRE\_CHAIN mov  $cal1$ qf ops ; vma0b.asm change. 10/27/95. add next line mov bx, dx cx, dx mov cx, 0000h  $cmp$ ine cont\_to\_del  $, **$  $\mathbf{v}_k$ 

> ${\bf 10}$  $|q|$

LG Exhibit 1006, Page 268 of 604 LG Electronics, Inc. v. Papst Licensing

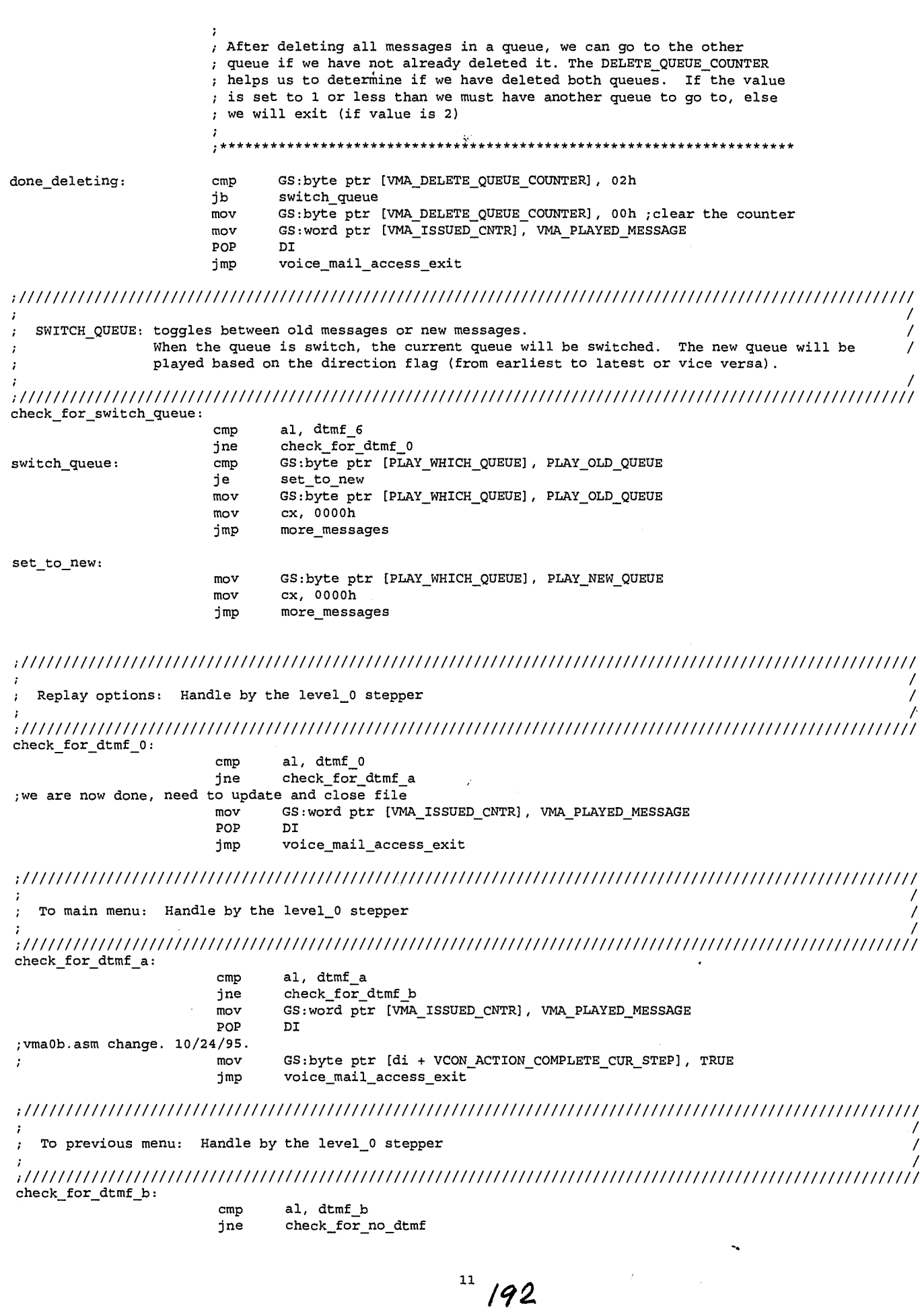

LG Exhibit 1006, Page 269 of 604<br>LG Electronics, Inc. v. Papst Licensing

Samsung Electronics Co., Ltd., et al<br>**Ex. 1006, p. 269 of 604** 

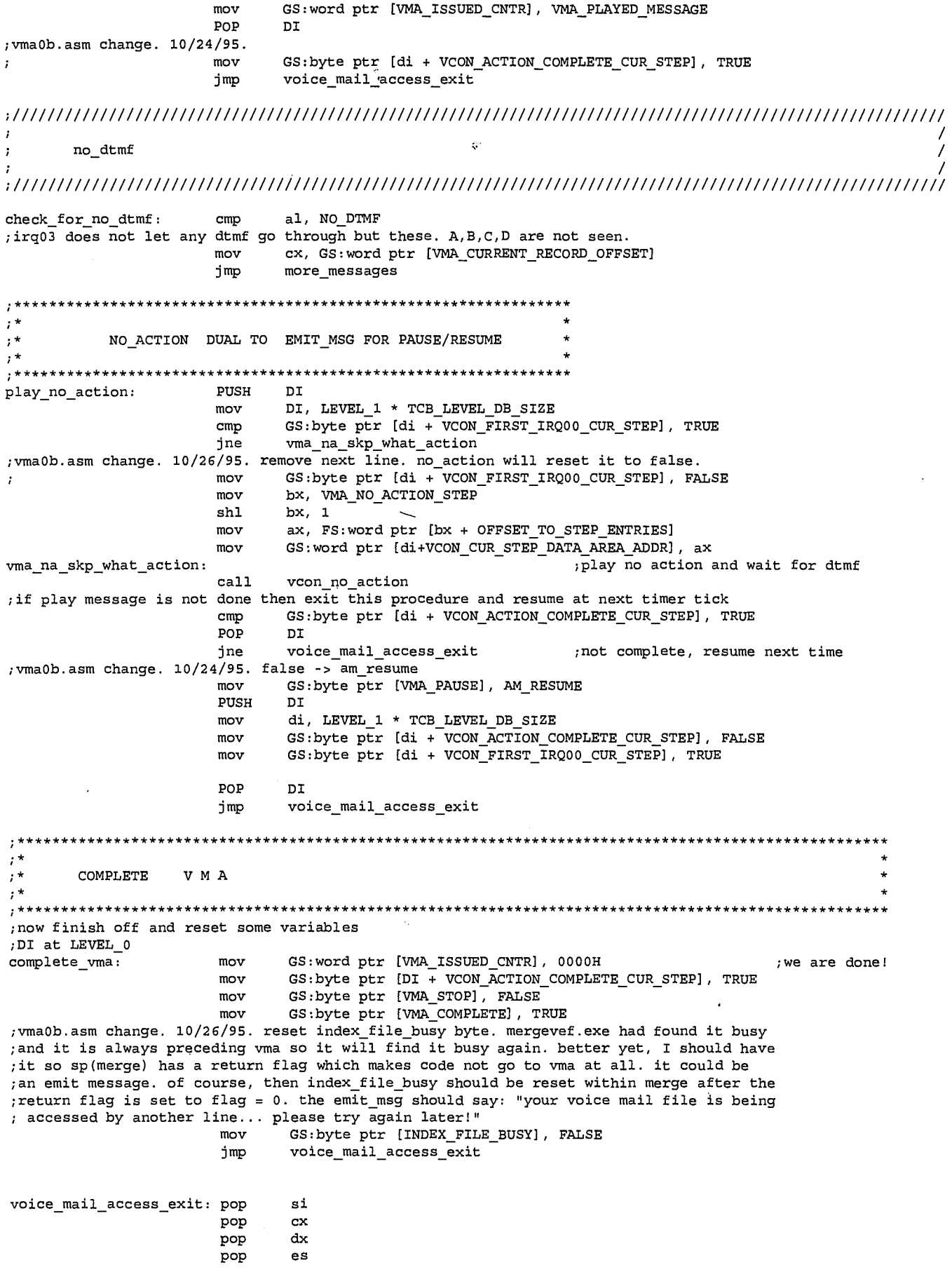

 $12$  193

LG Exhibit 1006, Page 270 of 604<br>LG Electronics, Inc. v. Papst Licensing

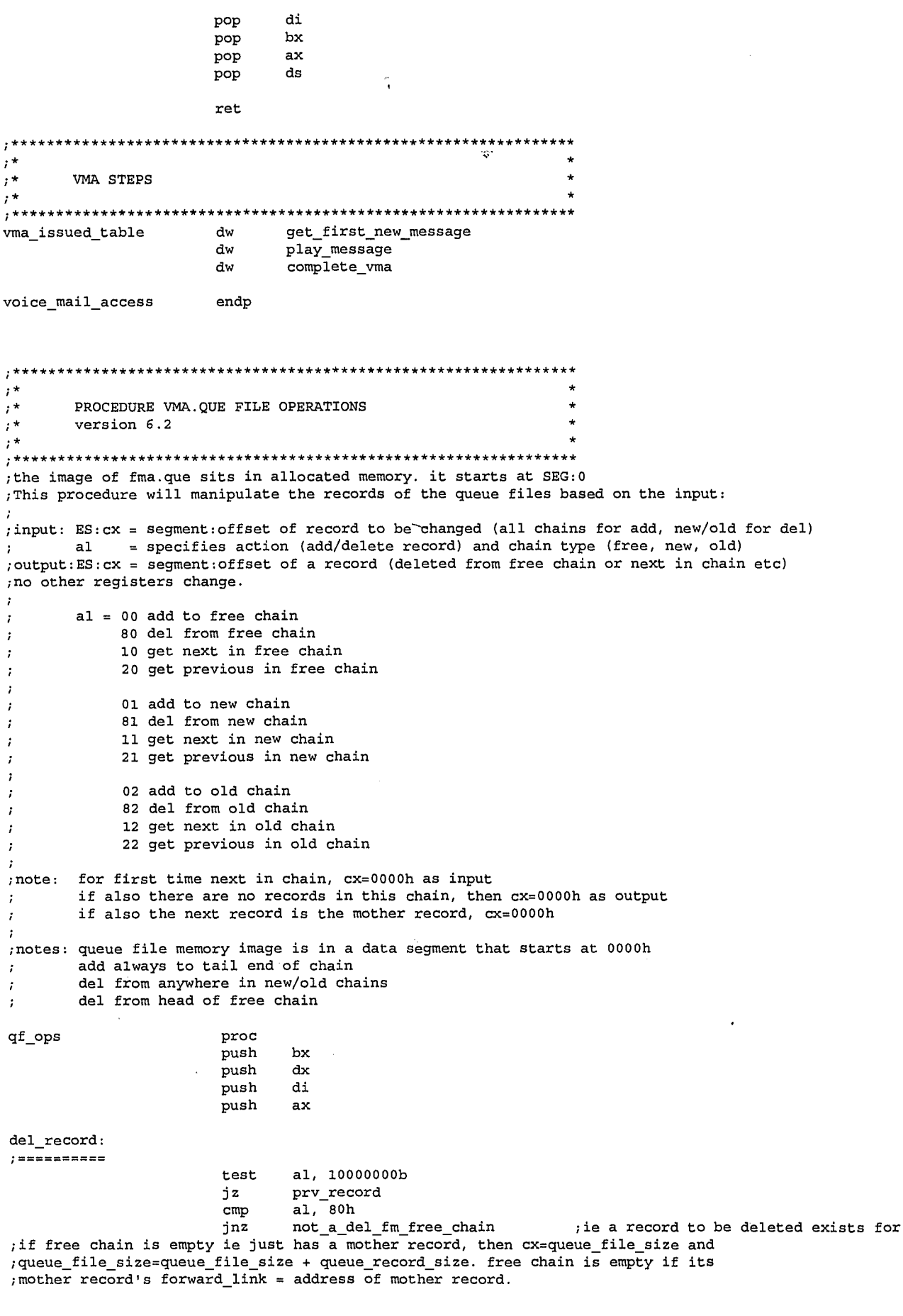

sure

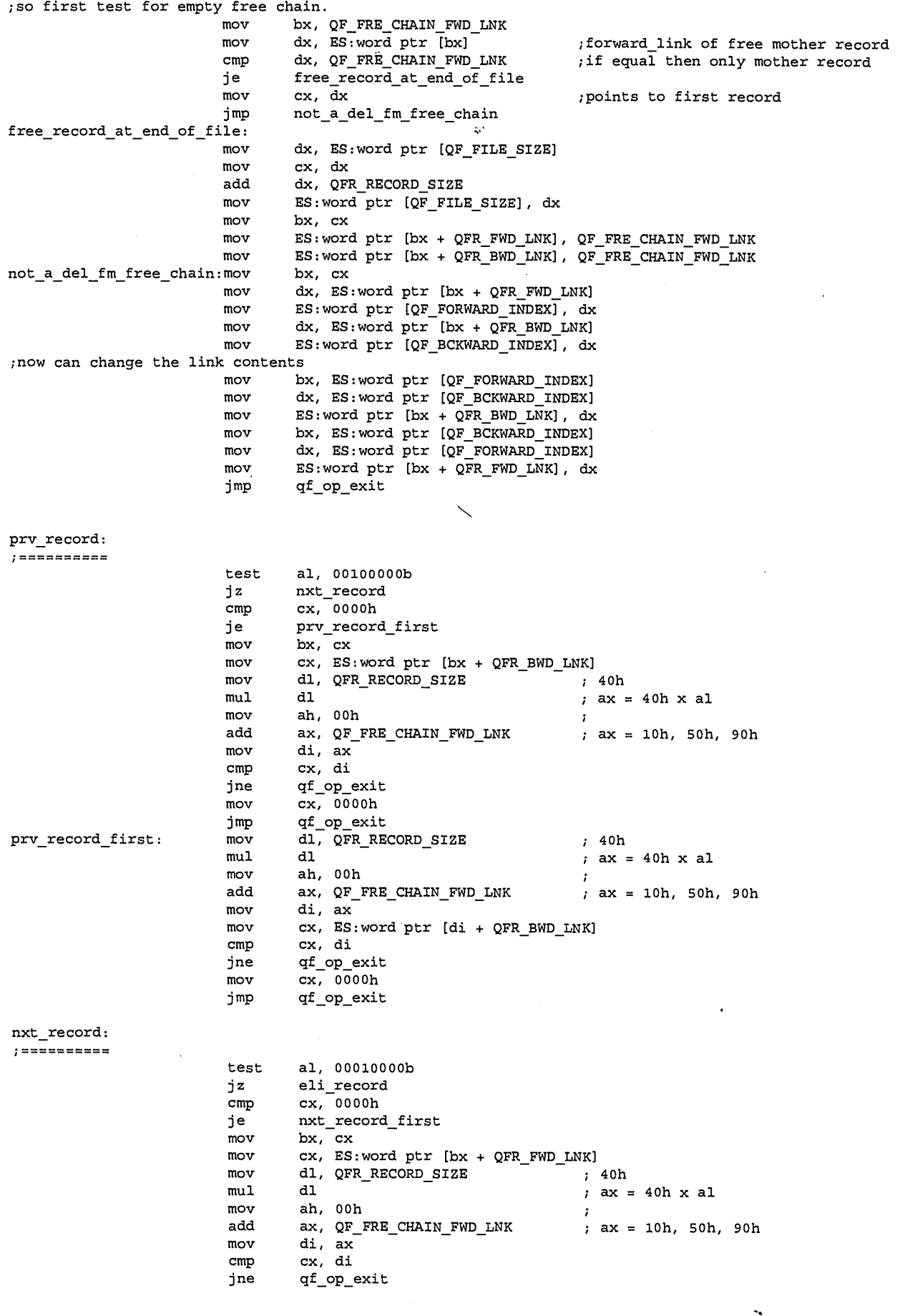

LG Exhibit 1006, Page 272 of 604<br>LG Electronics, Inc. v. Papst Licensing

 $\ddot{\phantom{a}}$ 

 $\cdot$ 

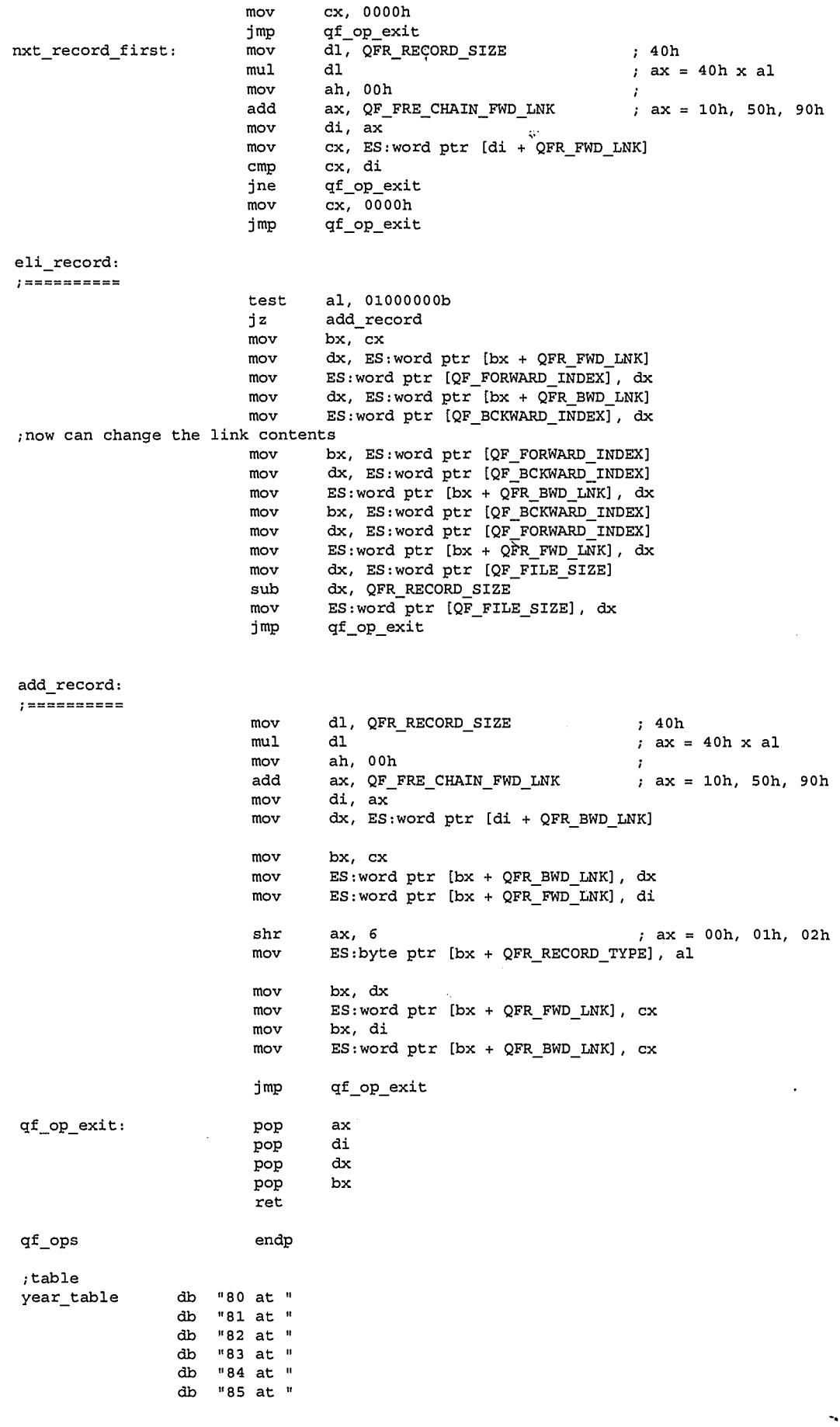

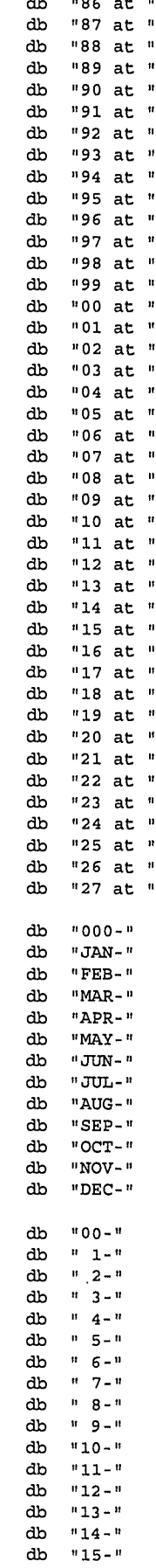

 $\texttt{month\_table}$ 

day\_table

 $\frac{1}{\pi}$ 

 $\hat{\mathbf{v}}$ 

<sup>16</sup>/97

LG Exhibit 1006, Page 274 of 604<br>LG Electronics, Inc. v. Papst Licensing

 $"13-"$  $"14 - "$ <br>"15-"

## Samsung Electronics Co., Ltd., et al<br>**Ex. 1006, p. 274 of 604**

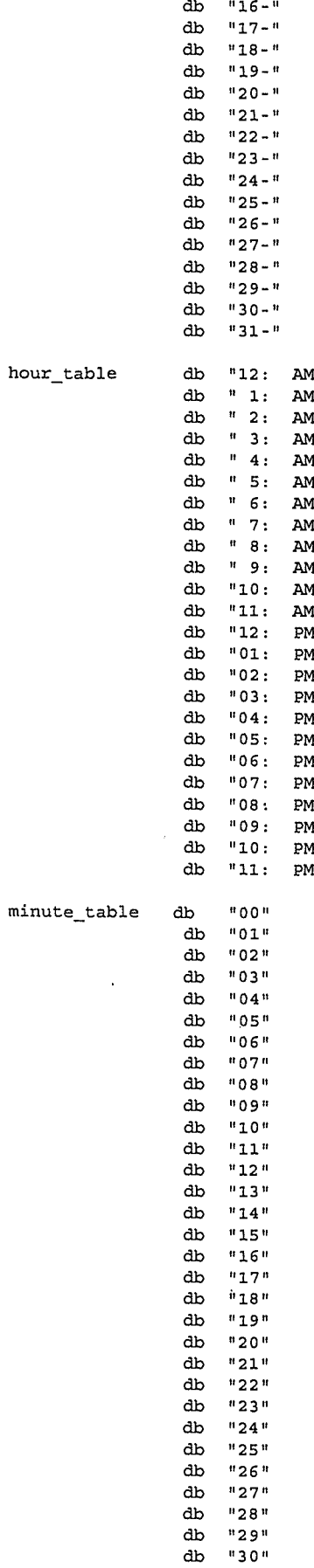

 $\frac{1}{3}$ 

 $17/98$ 

LG Exhibit 1006, Page 275 of 604<br>LG Electronics, Inc. v. Papst Licensing

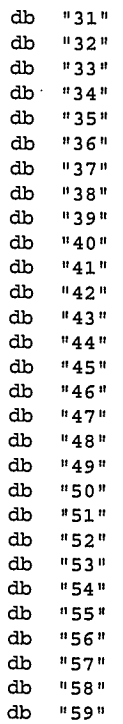

END

 $18 / 99$ 

 $\mathbb{C}^2$ 

LG Exhibit 1006, Page 276 of 604<br>LG Electronics, Inc. v. Papst Licensing

Samsung Electronics Co., Ltd., et al<br>**Ex. 1006, p. 276 of 604** 

;COPYRIGHT 1995. HALUK AYTAC, 3TAU. ;tmo0b.asm <- tmo0a.asm. 11/4/95. L7 changes. ;there are two issues: ; a. no EM(ringback) in TMO anymore. After n rings, do ATA and go to next step. this is a very easy change: after ATA, VCON goto voice processing and not emit\_ringback. also make the section that sends the fake RING a procedure to be called from ACD, EM, NA ; b. <dle>t handling. ;tmo0a.asm <- tmo09.asm. 10/12/95. incoming fax change ie if +FKS and we were receiving then ;enable the TTQ entry for the ribbon that will print the incoming fax. It turns out all the ; changes are in ttisr. ie ttisr activates the TTQ entry. Here we just note that incoming\_fax=YES ;tmo09.asm <- tmo08.asm. 9/21/95. remove sys\_data structure. ;tmo08.asm <- tmo07.asm. 9/17/95. change to using modem\_data and sys\_data structures. ;also make fixes as per bug report 007. ;tmo07.asm <- tmo06.asm. 8/10/95. add handling of TTQ items resulting from host modem binding ;tmo06.asm <- tmo05.asm. 7/12/95. better AT handling. minimize AT's. 8-95-34. ;tmo05.asm <- tmo04.asm. 6/25/95. 7-95-50 to 55. combine tmo and tmk ie add dtmf to tmo as well ;as various flag values, bottom of page 51 describes what to change in the level\_O steppers. ;tmo04.asm <- tmo03.asm. 6/18/95. f=1 for ttq, f=0 for voice, f=2 for fax, just need to change ;the values of the equ's in catequ. ;TM003.ASM <- TM002.ASM. 6/12/95. CATVOCL. ;AT#VBS=8 SURVIVES ATH AND THEN AT#CLS=8. ;AT#VLS=2 DOES NOT SURVIVE ATH AND THEN AT#CLS=8. ; ; ; HOW TO NOT REPEAT CERTAIN MODEM COMMANDS UNNECESSARILY \\\WWW ;modem calls take place in voice processing mode, thus we already did the following:  $AT#CLS=8$ ;we do not need to repeat this in every action, the exception is when we change resource. ;ie from LINE to HANDSET etc. we must then do ATH and this changes AT#CLS to 0. Also, when ;a phone call ends, either by reco\_msg timeout or detection of <DLE>Q or S, then we must ;let the CO have the circuit by issuing ATH and opening the circuit again. so, we need another state machine that keeps track of two commands AT#CLS=8 and ATH. ;Certainly, at the end of mi we need an ATH. But we do not need one at the end of eahc em. ;the caller might hang up amy where during the interactive voice session, each action must have ;a timeout, and from anywhere in the step table we should come back to tmo. ;so, perhaps any return to tmo must have an ATH. but not certainly any loop in tmo. perhaps any ;timeout originated return to tmo should have an ATH. I think these issues will be much clearer ;when we have the whole step table working. ;for the time being we put an AT#CLS=8 inside instal and also set GS:byte ptr [AN\_CLS 8\_DONE]=TRUE then, when we do ATH somewhere, we should set GS:byte ptr [AT\_CLS\_8\_DONE]=FALSE. ATH is required ;only when we are hanging up, or when we are changing resources. sowe should have ;GS:word ptr [LAST, RESOURCE] and if the new AT#VLS command does not have this resource in it, then ;we should also do GS:byte ptr [ATH\_DONE]=false. when ATH comes it will set at#cls=8 done to false ;also. another solution is to couple the ATH that is due to a change in VLS with VLS: ; Thus, we have a VLS to do: ; 1. if resource same as GS:word ptr [LAST\_RESOURCE] , then skip VLS 2. else do ATH, AT#CLS=8 and VLS. this covers the ATH needed for resource change. We know the other cases we need ATM for, namely hanging up on timeout or just hanging up ; 1. after each such ATH, also do AT#CLS=8 and VLS=GS:word ptr [LAST\_RESOURCE]. ;SUMMARY: \*VLS induces ATH, AT#CLS=8, AT#VLS= \*ATH induces ATH, AT#CLS=8, AT#VLS=GS:word ptr [LAST\_RESOURCE] \*at instal issue AT#CLS=8 and set GS:byte ptr [AT\_CLS\_8\_DONE]=TRUE. this way when tmo comes it will check if cls=8 is done and if so will skip it. Indeed, at instal I should set all line modems to VLS=LINE and set baud rates sample rates and so forth. I wonder if baud rates survive ATH? the keypad modem, on the other hand must be set to speaker. as the most likely use will be to retrieve messages.

;NOTES: ;CHANGE EMIT MSG TO ACCOMMODATE STOP\_ON\_DLEC ; CHANGE LEVEL\_0 STEPPER TO HANDLE  $F=1$ ,  $F=0$  and  $F=2$ ;CHANGE IRQ03 ;ADD SETTING OF MODEMS AS DESCRIBED ABOVE TO INSTAL.

200

1

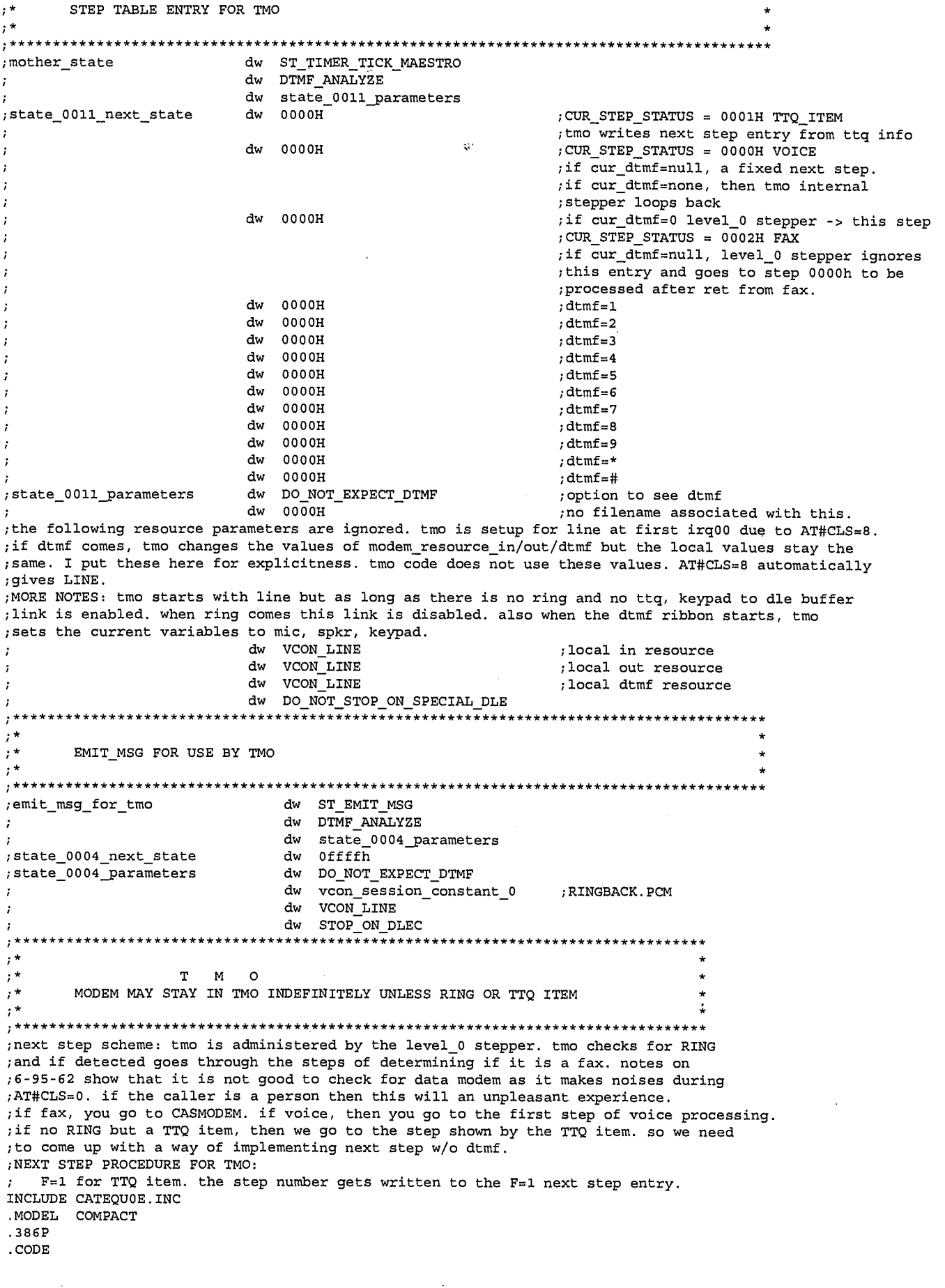

 $201$ 

2

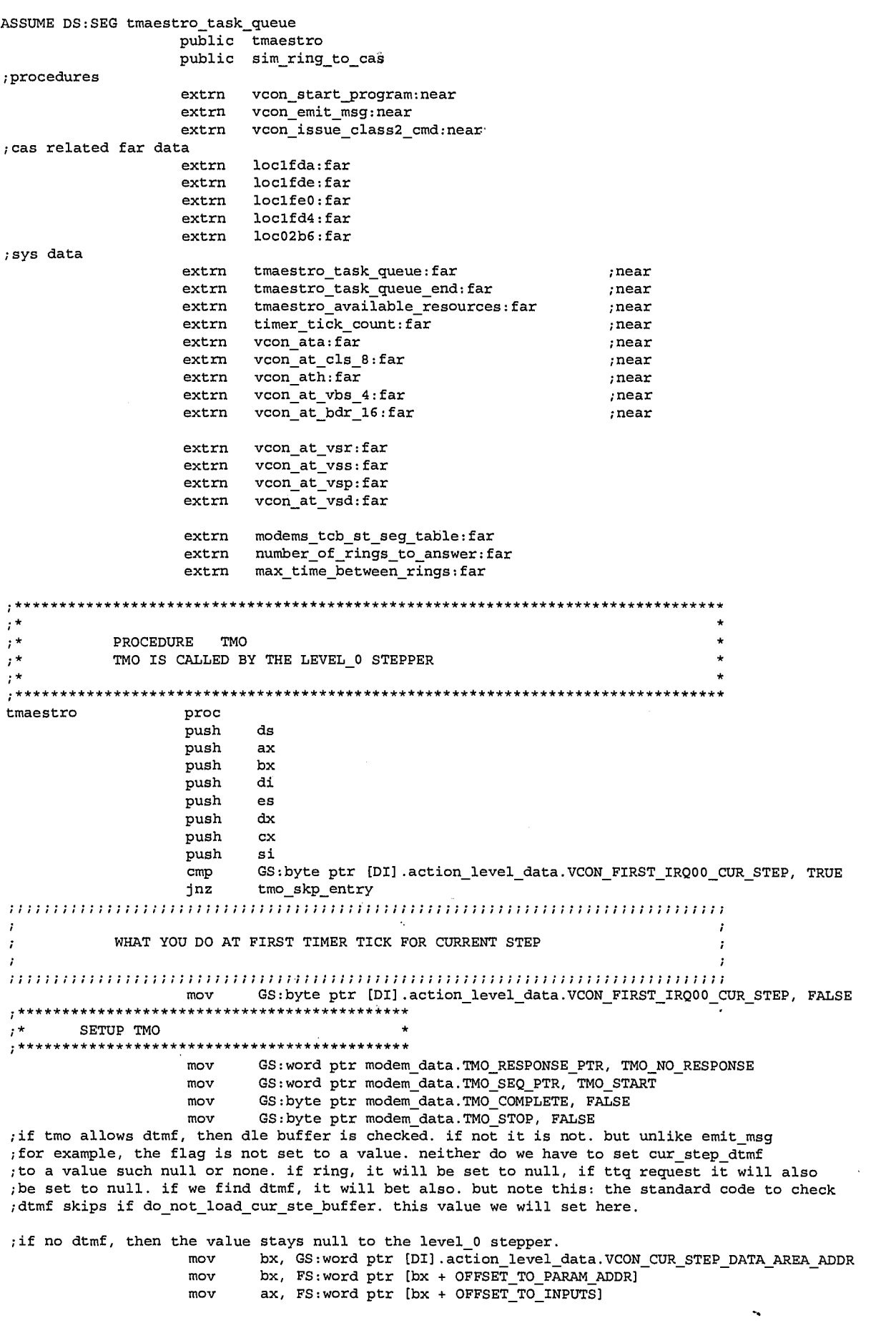

202

 $\overline{\mathbf{3}}$ 

LG Exhibit 1006, Page 279 of 604<br>LG Electronics, Inc. v. Papst Licensing

 $cmp$ ax, EXPECT DTMF tmo no inputs ine  $mov$ GS: byte ptr [DI].action\_level\_data.VCON\_DO\_NOT\_LOAD\_CUR\_STEP\_BUFFER, FALSE mov GS:byte ptr modem\_data. KEYPAD\_TO\_DLE\_BUFFER\_OK, YES jmp tmo\_cont\_entry tmo no inputs: GS:byte ptr [DI].action\_level\_data.VCON\_CUR\_STEP\_DTMF, NULL  $mov$ GS: byte ptr [DI] .action\_level\_data.VCON\_DO\_NOT\_LOAD\_CUR\_STEP\_BUFFER, TRUE  $mov$ GS: byte ptr modem\_data. KEYPAD\_TO\_DLE\_BUFFER\_OK, NO mov tmo\_cont\_entry: GS:byte ptr modem data. TMO ATH DELAY, 10h  $mov$ GS:word ptr modem\_data.TMO\_ATH\_TO\_OK\_COUNT, 0000h  $mov$  $\texttt{tmo\_skip\_entry:}$ nop  $;***$  $; \star$  $, *$ BRANCH INTO SECTIONS OF VMA BASED ON TMO\_SEQ\_PTR AND TMO\_RESPONSE\_PTR  $, *$ \*\*\*\*\*\*\*\*\*\*\*\*\*\*\*\*\*\*\*\*\*\*\*\*\*\*\*\*\*\*\*\*\*\*\* what\_response\_to\_expect\_at\_this\_timer\_tick: - - --------------<br>bx, OFFSET tmo\_response\_table si, GS:word ptr modem\_data.TMO\_RESPONSE\_PTR<br>si, 1  $mov$  $mov$  $shl$ jmp cs:word ptr [si + bx]  ${\tt what\_to\_do\_at\_this\_timer\_tick:}$ bx, OFFSET tmo\_seq\_table mov si, GS:word ptr modem\_data.TMO\_SEQ\_PTR  $mov$  $sh1$  $si, 1$  $cs: word ptr [si + bx]$ jmp FOR MODEMS 0 AND 1-4, RIGHT OUT OF BOOT: ATH  $AT#CLS = 8$  $AT\#VBS = 8$ AFTERWARDS DO NOTHING FOR MODEM 0 FOR MODEMS 1-4: IF ATH WAS ISSUED SINCE LAST TIME AT TMO DO  $AT\#CLS = 8$ **ELSE** DO NOTHING **VARIABLES:** ;GS:byte ptr [MODEM\_OUT\_OF\_CVBOOT]=TRUE out of cvboot =FALSE at end of out of boot AT's GS:byte ptr [TMO\_ATH\_ISSUED\_IN\_RIBBON]=FALSE out of cvboot;<br>; = TRUE with any ATH out of TMO since no MODEM 0 ribbon calls ATH, can use same code for 0 and 1-4. ISSUE ATH GS:byte ptr modem\_data.MODEM\_OUT\_OF\_CVBOOT, TRUE tmo\_issue\_ath:  $cmp$ do\_not\_do\_init\_ats jne  $dec$ GS: byte ptr modem\_data.TMO\_ATH\_DELAY jnz tmo exit GS: byte ptr modem\_data.TMO\_ATH\_DELAY, 10h :about 1 second delay (10h) mov cx, lath ;AT#CLS=8 set modem to flexible mov  $1ea$ si, vcon\_ath ; voice mode  $ca11$ vcon\_issue\_class2\_cmd tmo exit ic  $mov$ GS: word ptr modem\_data. TMO\_RESPONSE\_PTR, TMO\_EXPECT\_OK  $mov$ GS:word ptr modem\_data.TMO\_SEQ\_PTR, TMO\_ATH\_ISSUED jmp tmo\_exit GS:word ptr modem\_data.TMO\_SEQ\_PTR, TMO\_NOT\_OUT\_OF\_BOOT  $\verb|do not_do_init_ats: mov|$ jmp  $t$ mo\_exit ISSUE AT#CLS=8 

 $203$ 

 $\overline{\mathbf{4}}$ 

LG Exhibit 1006, Page 280 of 604 LG Electronics, Inc. v. Papst Licensing

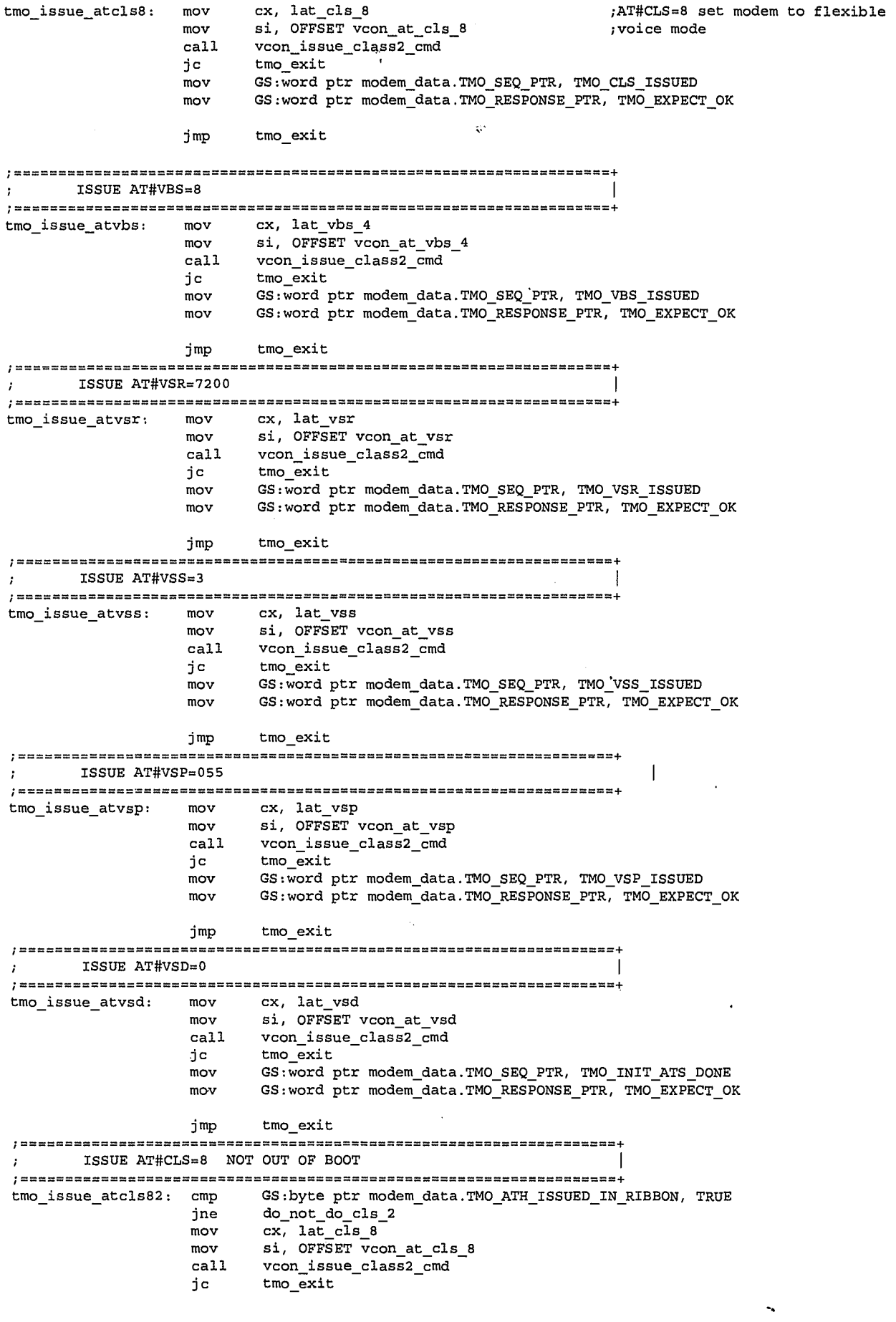

5 20Y

LG Exhibit 1006, Page 281 of 604<br>LG Electronics, Inc. v. Papst Licensing

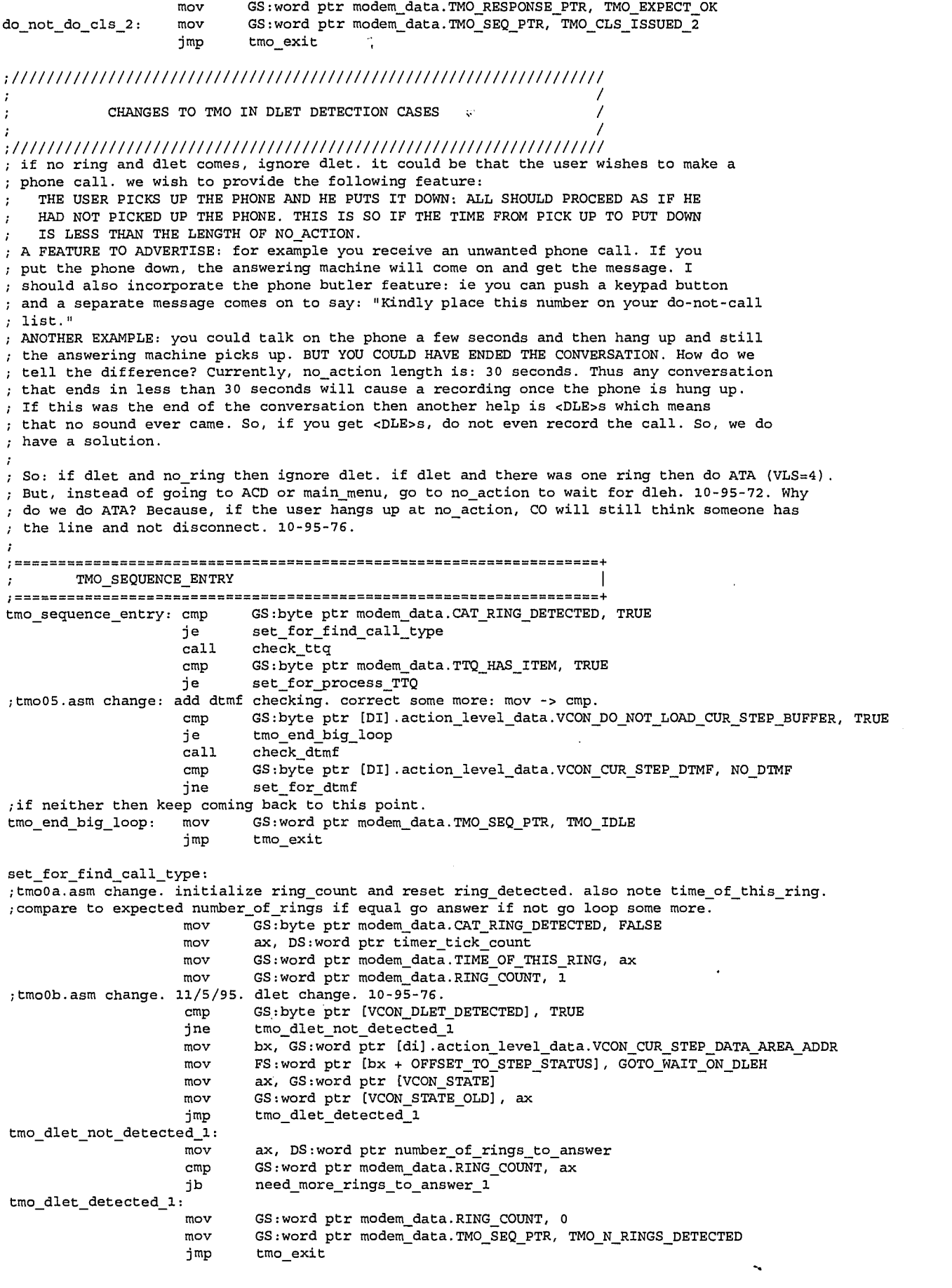

 $\degree$  205

LG Exhibit 1006, Page 282 of 604<br>LG Electronics, Inc. v. Papst Licensing

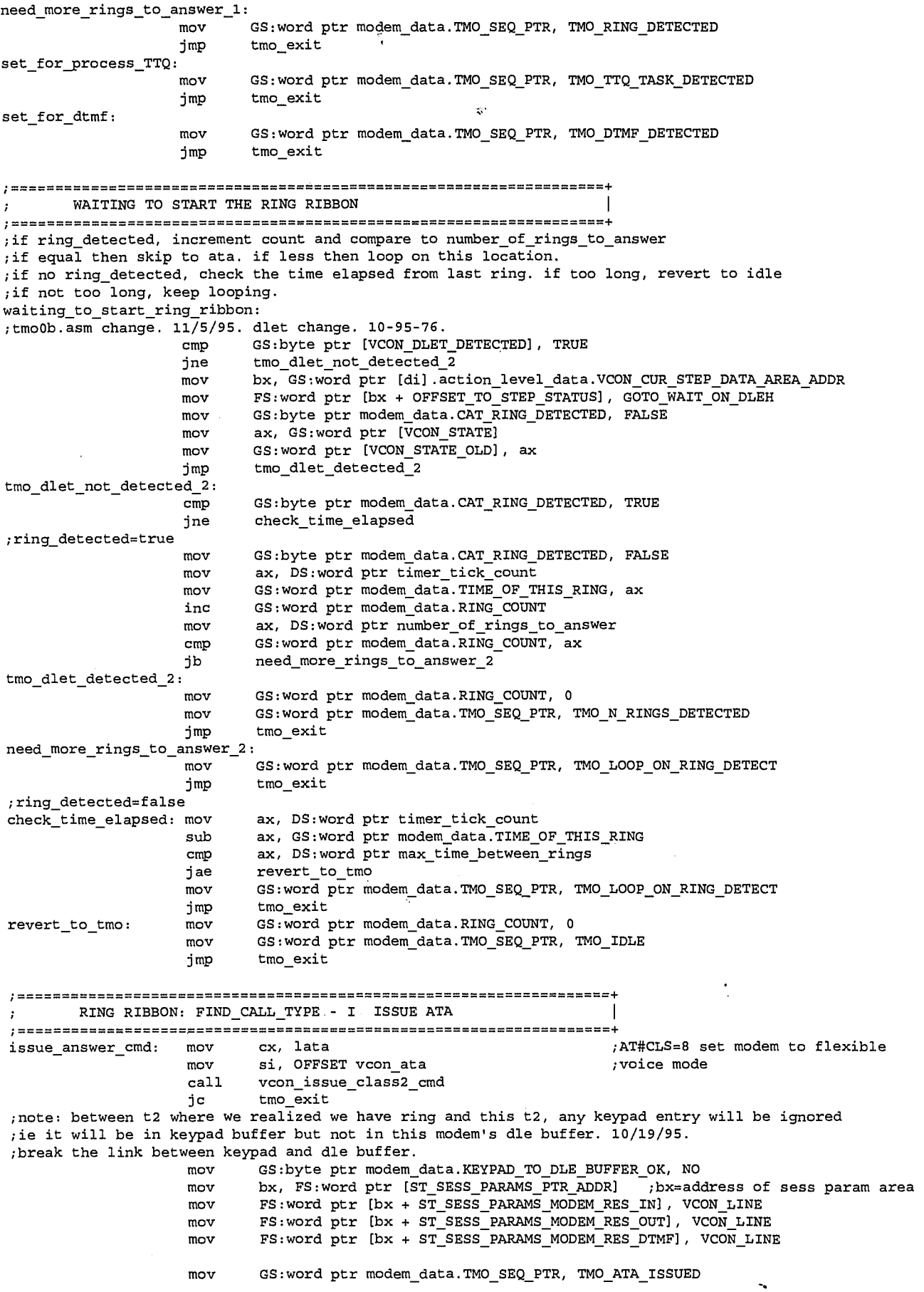

 $\int$  206

LG Exhibit 1006, Page 283 of 604<br>LG Electronics, Inc. v. Papst Licensing

GS:word ptr modem\_data.TMO\_RESPONSE\_PTR, TMO\_EXPECT\_VCON mov imp tmo exit ; ======= ============================= RING RIBBON: FIND CALL TYPE - II EMIT MSG WITH EXPECT DLEC | emit ringback:  $\bar{r}^{\star}$  $,***$ PUSH  $DT$  $\mathtt{di.}$  LEVEL\_1 \* TCB\_LEVEL\_DB\_SIZE mov GS:byte ptr [di].action\_level\_data.vCON\_FIRST\_IRQ00\_CUR\_STEP, TRUE  $cmp$  $\verb|tmo_em_skp_init|$ ine mov bx, TMO\_EMIT\_MSG\_STEP  $shl$  $bx, 1$ ax, FS:word ptr [bx + OFFSET\_TO\_STEP\_ENTRIES]<br>GS:word ptr [di].action\_level\_data.vCON\_CUR\_STEP\_DATA\_AREA\_ADDR, ax  $mov$ mov tmo\_em\_skp\_init:  $ca11$ vcon emit msg ; we are now ready to play th e message ; if play message is not done then exit this procedure and resume at next timer tick  $cm<sub>D</sub>$ GS:byte ptr [di].action\_level\_data.vCON\_ACTION\_COMPLETE\_CUR\_STEP, TRUE  $DT$ POP :to level 0 jne tmo\_exit ; not complete, resume next t ime ; check for dlec detected PUSH DT di, LEVEL\_1 \* TCB\_LEVEL\_DB\_SIZE mov GS:byte ptr [di].action\_level\_data.VCON\_ACTION\_COMPLETE\_CUR\_STEP, FALSE  $mov$  $m \cap V$ GS:byte ptr [di].action\_level\_data.VCON\_FIRST\_IRQ00\_CUR\_STEP, TRUE POP DI GS:byte ptr [di].action\_level\_data.VCON\_CUR\_STEP\_DTMF, NULL  $;$ level  $0$ mov  $_{\tt{cmp}}$ GS:byte ptr modem\_data.VCON\_DLEC\_DETECTED, TRUE jne voice\_processing fax\_processing: ; make tmo exit. set CASMODEM to take over and remember on CASMODEM exit, must come to tmo again. mov GS:word ptr [VCON\_STATE], 0000H<br>to must wrap up but next stepper level\_0 should not go to another state. the best way to do this is; to assign F=2 and have the level\_0 stepper do this. no ring, no ttq item: tmo keeps control tmo\_next\_step dw flag\_0 ring and voice dw flag\_1 no ring and ttq item  $dw$  flag  $2$ ring and fax  $dw$  flag\_3  $\overline{\mathbf{?}}$ t GS:byte ptr modem\_data.VCON\_DLEC\_DETECTED, FALSE  $mov$ bx, GS:word ptr [di].action\_level\_data.VCON\_CUR\_STEP\_DATA\_AREA\_ADDR<br>FS:word ptr [bx + OFFSET\_TO\_STEP\_STATUS], GOTO\_INCOMING\_FAX  $mov$ mov ; there are two places this change can happen: here (receiving fax) and sw\_2\_fax action (sending fax). ; tmo0b.asm change. 11/04/95. as no ringback here and thus no dlec detect, make the following a procedure to be called from ACD, EM, NA PROC sim\_ring\_to\_cas  $mov$ GS:byte ptr modem\_data. MODEM\_MODE, CAS GS:byte ptr modem\_data.CAS\_FKS\_DETECTED, FALSE<br>GS:byte ptr modem\_data.CAS\_AFTER\_FKS, FALSE mov mov mov GS:word ptr modem\_data.CAS\_TT\_COUNT, 0FFFFH ; following line is tmo0a.asm change GS:byte ptr modem\_data.INCOMING\_FAX, YES mov ; now write to serial irq cas receive buffer: RING. PUSH  $DS$ PUSH  $\mathtt{DI}$ ; DI is sacred in an action (levels) ax, GS:word ptr modem\_data.CAS\_IRQ03\_SEG  $mov$  $mov$ DS, ax ; now ds->1214. cs=1fb1h. ASSUME DS:SEG loc1fe0  $;$  loc1fde =  $recv_{count}$  $,$ loc1fda = rbuf\_ptr  $,$  loc1fe0 = rbuf  $23e0 = rubuf\_end$ , WE MAKE THE ASSUMPTION THAT ALTHOUGH THE PTR MAY POINT TOWARDS THE END OF THE RBUF, THE RECV<br>; COUNT IS NEVER CLOSE TO BUFFER FULL ( IN THIS CASE 400H ). THIS MEANS THAT WE HOPE CASMODEM

207

LG Exhibit 1006, Page 284 of 604 LG Electronics, Inc. v. Papst Licensing

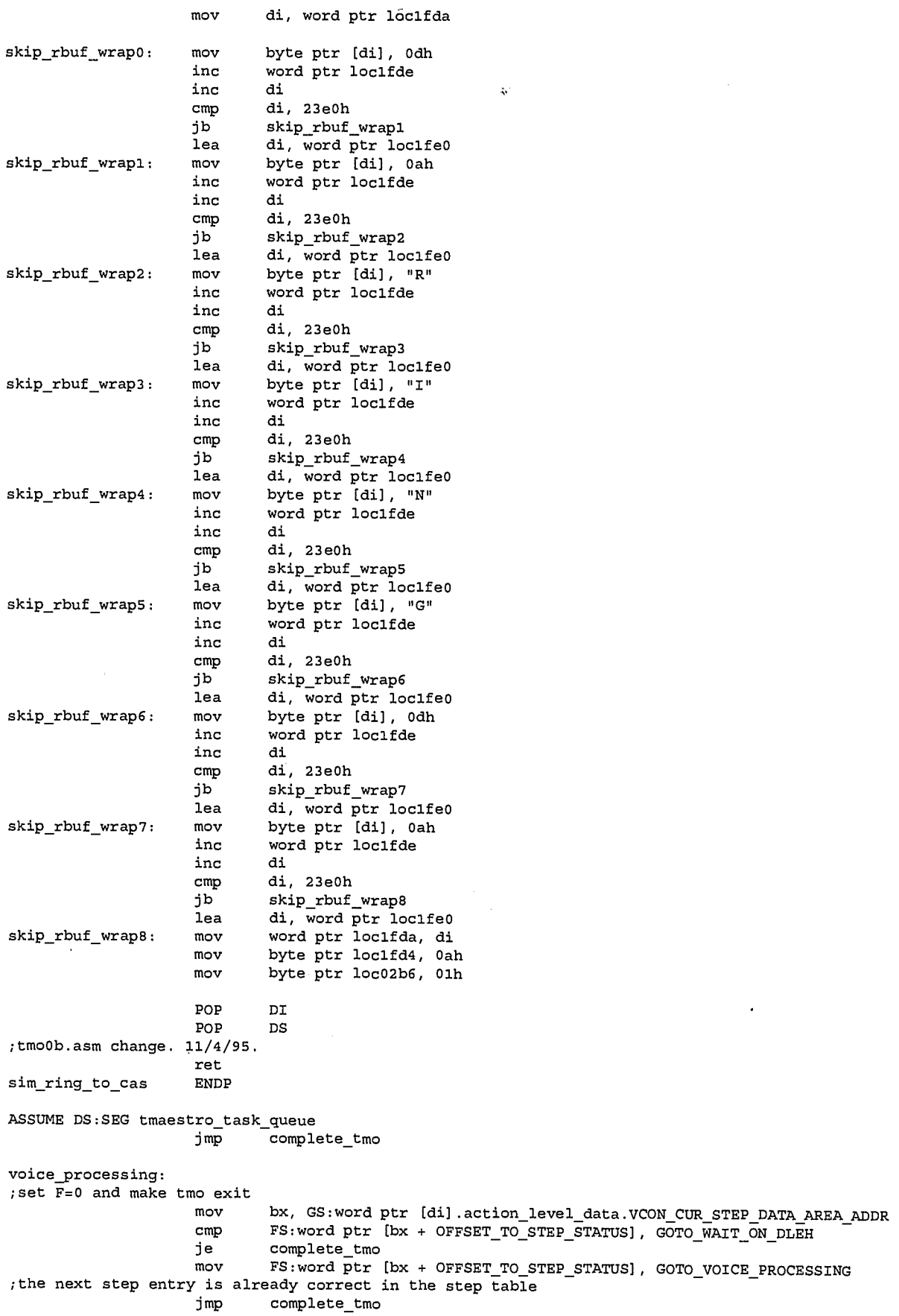

;DOES HOUSE KEEPING AT THE END OF THE PREVIOUS FAX CALL.

 $\degree$ 208

LG Exhibit 1006, Page 285 of 604<br>LG Electronics, Inc. v. Papst Licensing

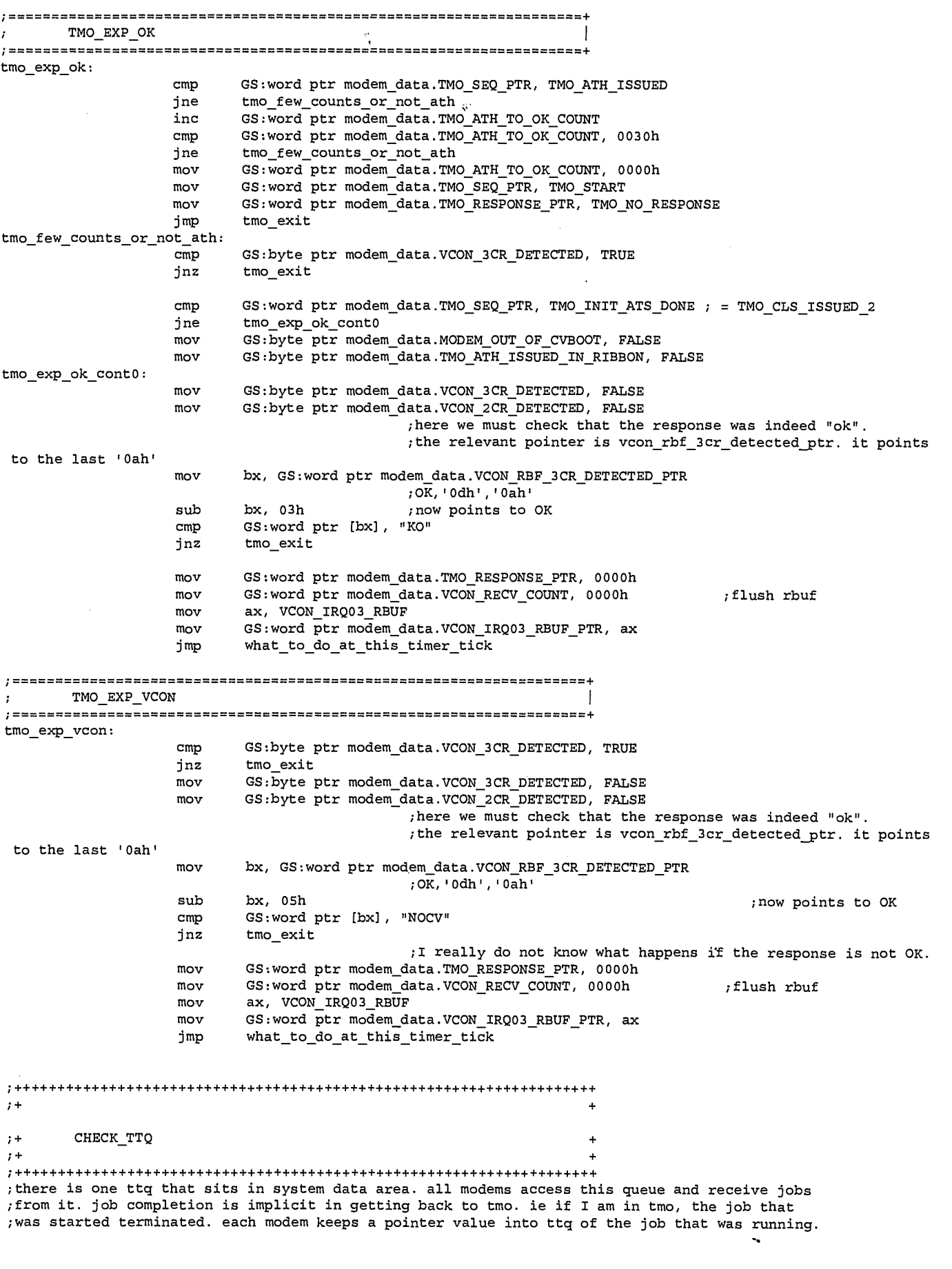

 $10^{10} 209$ 

LG Exhibit 1006, Page 286 of 604<br>LG Electronics, Inc. v. Papst Licensing

;so when we hit this point, we either are returning from a completed job or we never left tmo. ;what differentiates the two cases is the value in GS:word ptr [TTQ\_RUNNING\_PTR].

check TTO proc PUSHF push ax push bx push cx push si ;\$ 0. Current job complete? If so, mark as such and set running\_ptr=0 ;\$ being here means the job has completed ;\$\$\$\$\$\$\$\$\$\$\$\$\$\$\$\$\$\$\$\$\$\$\$\$\$\$\$\$\$\$\$\$\$\$\$\$\$\$\$\$\$\$\$\$\$\$\$\$\$\$\$\$\$\$\$\$\$\$\$\$\$\$\$\$\$\$\$\$\$\$\$\$\$\$\$\$\$\$\$\$\$\$\$\$\$\$\$\$\$\$\$\$\$\$\$\$ ; 0. cmp GS:word ptr modem\_data.TTQ\_RUNNING\_PTR, 0000h je tmaestro\_no\_comp\_job MOV bx, GS:word ptr modem\_data.TTQ\_RUNNING\_PTR ;one could read the interval count to a job queue to measure how long this task took. mov DS:dword ptr [bx + TTICS STA\_INTERVAL\_COUNTER], 00000000H mov DS:byte ptr [bx + TTICS\_STA\_STATUS], TTICS\_STA\_STATUS\_COMPLETED mov DS:byte ptr [bx + TTICS\_STA\_STATUS], TTICS\_STA\_STATUS\_IDLE ; if permanent with interval\_count = 0 then handshake = null else handshake = st\_req\_made cmp DS:byte ptr [bx + TTICS\_PRIORITY], TTICS\_PRIORITY\_PERMANENT jne ttq\_task\_was\_not\_permanent cmp DS:byte ptr [bx + TTICS\_STA\_TIME\_INTERVAL], 0 je ttg\_task\_was\_not\_permanent ttg\_task\_was\_permanent jmP ttg task was not permanent: MOV HANDSHAKE], TTICS\_HANDSHAKE\_NULL DS:byte ptr [bx + TTICS\_ cmp DS:byte ptr [bx + TTICS PRIORITY], TTICS\_PRIORITY\_HOST\_DATA\_MODEM ttq task was permanent je cmp DS:byte ptr (bx + TTICS PRIORITY], TTICS PRIORITY PERMANENT je ttq\_task\_was\_permanent mov DS:byte ptr [bx + TTICS \_PRIORITY], TTICS\_PRIORITY\_NULL<br>\_FREE\_TO\_USE\_STATUS], TTICS\_FREE\_TO\_USE MOV DS:byte ptr [bx + TTICS ttq\_task\_was\_permanent: mov ax, DS:word ptr [bx + TTICS\_STA\_RESOURCES\_REQUIRED] ;see 8-95-26. required resources travle as word, available makes sense as byte. Or DS:byte ptr tmaestro\_available\_resources, al ;resource release noted mov GS:word ptr modem\_data.TTQ\_RUNNING\_PTR, 0000h tmaestro\_no\_comp\_job: ;\$\$\$\$\$\$\$\$\$\$\$\$\$\$\$\$\$\$\$\$\$\$\$\$\$\$\$\$\$\$\$\$\$\$\$\$\$\$\$\$\$\$\$\$\$\$\$\$\$\$\$\$\$\$\$\$\$\$\$\$\$\$\$\$\$\$\$\$\$\$\$\$\$\$\$\$\$\$\$\$\$\$\$\$\$\$\$\$\$\$\$\$\$\$\$\$ ;\$ 1. tmaestro should check start program requests to see if any is startable by thIs tmaestro. \$ ; S remember that there are 4, or possibly 5 tmaestro's (one for each modem and another for<br>; S the keypad. they all submit requests and each tmaestro can start any one of these reque the keypad. they all submit requests and each tmaestro can start any one of these requests\$ ;\$ if the resources are available, then this tmaestro should jump to that step table. ;\$ I see a problem here: the step entry points will not be the same for various step tables \$ ; \$ for modem 1 step entry number 0045h will be a fax send action but for another modem it<br>; \$ will be an emit msg. ; \$ will be an emit\_msg.<br>; \$ solution: we make a<br>; \$ thus for example: se Ś ;\$ solution: we make a standard dictionary of tasks and these numbers will be fixed ;\$ thus for example: send voice mail task = 0012h. now each step table will also have a ;\$ translation table that translates from task numbers to step table step number, for example\$ send voice mail task = 0012h and on this step table this task = step number 0035h ;\$ ;\$ at this point, tmaestro will check the resources required against the resources available \$<br>\$ if the task matches the resources then it can start.  $\frac{1}{2}$  if the task matches the resources then it can start.<br> $\frac{1}{2}$  each tmaestro will have its own mask that determines \$ each tmaestro will have its own mask that determines what it does not have. for example \$ ;\$ the keypad modem does not have a line, on the other hand this modem has the scanner but \$ ;\$ the other modems do not have it. Ś ;\$ mov bx, OFFSET tmaestro\_task\_queue tmaestro\_st\_req\_scan: cmp DS:byte ptr [bx + TTICS\_HANDSHAKE], TTICS\_HANDSHAKE\_ST\_REQ\_MADE<br>jne tmaestro\_st\_req\_scan\_cont0 jne tmaestro\_st\_req\_scan cont0 cmp DS:byte ptr [bx + TTCS\_PRIORITY], TTICS\_PRIORITY\_HOST\_DATA\_MODEM

 $11/2/0$ 

LG Electronics, Inc. v. Papst Licensing

jne tmo\_not\_host\_data\_modem\_job mov DS:byte ptr [bx + TTICS\_STA STATUS], TTICS\_STA\_STATUS\_RUNNING mov GS:word ptr modem\_data.TTQ\_RUNNING\_PTR, bx mov DS:byte ptr [bX + TTICS\_HANDSHAKE], TTICS\_HANDSHAKE\_TMO\_REQ\_ACKNOWLEDGED mov si, DS:word ptr [bx + TTICS STA STARTING STEP NUMBER] mov GS:word ptr modem\_data.TTQ\_CUR\_JOB\_STARTING\_STEP\_NUMBER, si<br>jmp tmo host data modem job tmo\_host\_data\_modem\_job ;resource availability check. see 7-95-111 WHEN RELEASING avl\_reg req\_reg res\_reg new\_avl\_reg new\_avl\_reg <u>======</u> ======<br>1<br>0 ======= =========== =========== o 1 0 1 0 0 0 0 0 1 1 0 1 1 0 0 1 1  $res\_reg = '(av1\_reg) * (reg\_reg)$ WHEN REQUESTING: new avl reg = (avl rep) \* '(req\_reg) WHEN RELEASING: new\_avl\_reg = (avl\_reg) + (req\_reg) if res\_reg = 0000h then we have the resources available ;TM005.ASM CHANGE. SKIP OVER THE RESOURCES CHECK FOR NOW. tmo\_interval\_check ;see 8-95-26. do resource check in byte. tmo\_not\_host\_data\_modem\_job: mov al, DS:byte ptr [bx + TTICS\_STA\_RESOURCES\_REQUIRED]<br>mov cl, DS:byte ptr tmaestro available resources cl, DS:byte ptr tmaestro\_available\_resources X0r cl, Offh and cl, al cmp cl, 00h<br>jne tmaestr jne tmaestro\_st\_req\_scan\_cont0 ;required modem check. 8-95-26. mov ah, 0 mov al, DS:byte ptr [bx + TTICS\_STA\_RESOURCES\_REQUIRED + 1]<br>dec al dec cmp al, Offh je tmo\_interval\_check  $\qquad \qquad ;$  which modem is don't care mov si, OFFSET modems\_tcb\_st\_seg\_table mov cl, 4<br>mul cl  ${\tt c1}$ add si, ax<br>add si, MO add si, MODEM\_TCB<br>mov ax, DS:word p mov ax, DS:word ptr [si]<br>mov cx, GS cx, GS cmp ax, cx jne tmaestro\_st\_req\_scan\_cont0 ;interval check tmo\_interval\_check: mov eax, DS:dword ptr [bx + TTICS\_STA\_TIME\_INTERVAL) comp DS:dword ptr [bx + TTICS\_STA\_INTERVAL\_COUNTER], eax<br>dp that the stan cont0 tmaestro\_st\_req\_scan\_cont0 mov DS:dword ptr [bx + TTICS\_STA\_INTERVAL\_COUNTER], 00000000H ;see 8-95-26. mov al, DS:byte ptr [bx + TTICS\_STA\_RESOURCES\_REQUIRED]<br>xor al, 0ffh al, Offh and DS:byte ptr tmaestro\_available\_resources, al mov DS:byte ptr [bx + TTICS\_STA\_STATUS], TTICS\_STA\_STATUS\_RUNNING<br>mov GS:word ptr modem data.TTQ RUNNING PTR, bx GS:word ptr modem\_data.TTQ\_RUNNING\_PTR, bx mov DS:byte ptr [bx + TTICS HANDSHAKE), TTICS HANDSHAKE\_TMO\_REQ ACKNOWLEDGED mov si, DS:word ptr [bx + TiIC S\_STA STARTING\_iTE P\_NUMBER] mov GS:word ptr modem\_data.TTQ\_CUR\_JOB\_STARTING\_STEP\_NUMSER, si shl si, 1 mov si, FS:word ptr [si + OFFSET\_TO\_STEP\_ENTRIES] mov Si, FS:word ptr [si + OFFSET\_TO\_PARAM\_ADDR] cmp DS:word ptr [bx + TTICS\_STA\_FILENAME], 0000H<br>jne tmo ttics wt fn  $\texttt{tmo\_ttics\_wt\_fn}$  $\frac{1}{2}$ mov bx, 0000H imp tmo\_ttics\_wo\_fn tmo\_ttics\_wt\_fn: add bx, TTICS\_STA\_FILENAME

 $12$  2/1

LG Electronics, Inc. v. Papst Licensing

**Ex. 1006, p. 288 of 604** LG Exhibit 1006, Page 288 of 604 Samsung Electronics Co., Ltd., et al
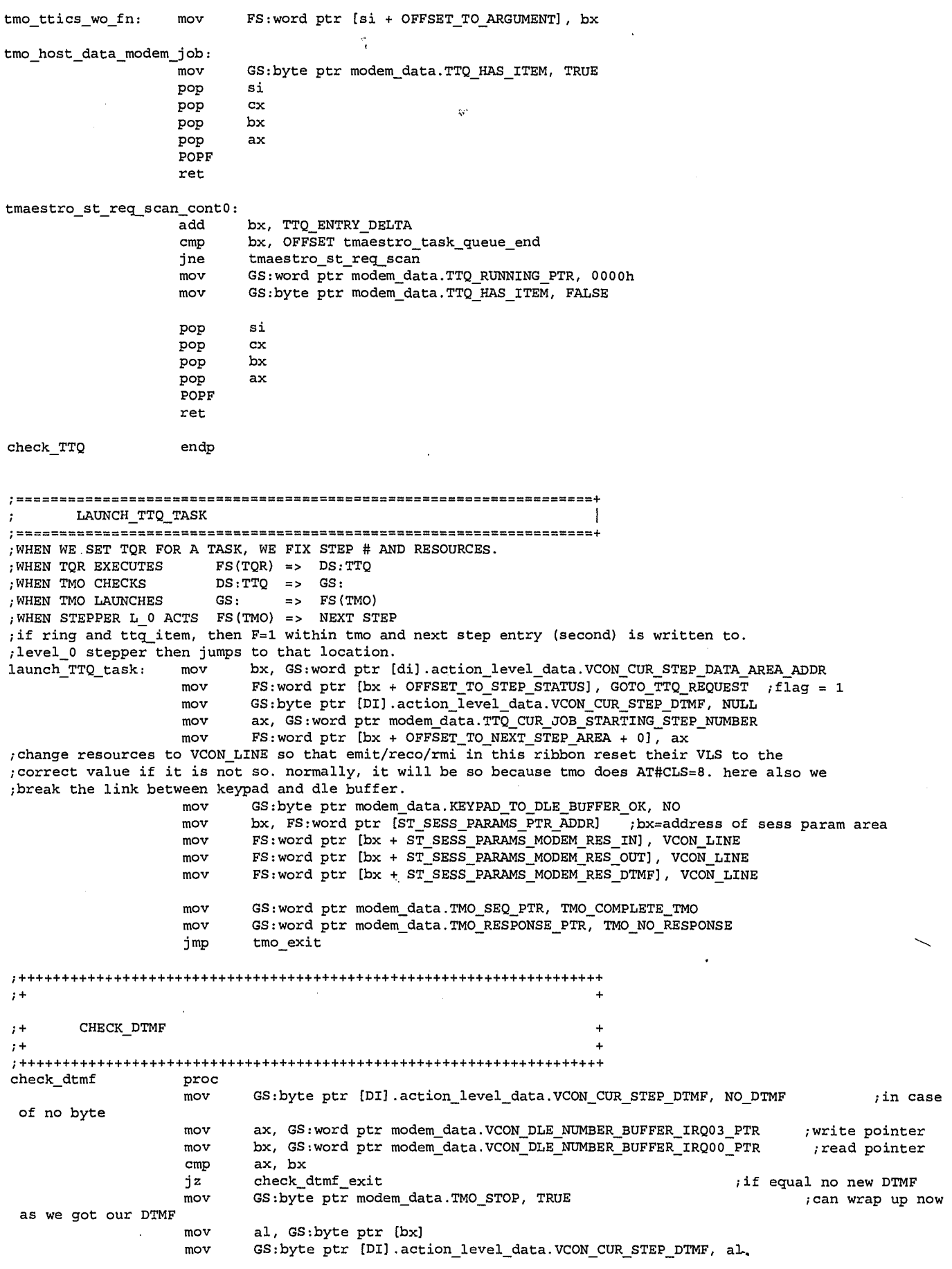

 $\frac{1}{2}$ 

 $13$ <br> $2/2$ 

LG Exhibit 1006, Page 289 of 604<br>LG Electronics, Inc. v. Papst Licensing

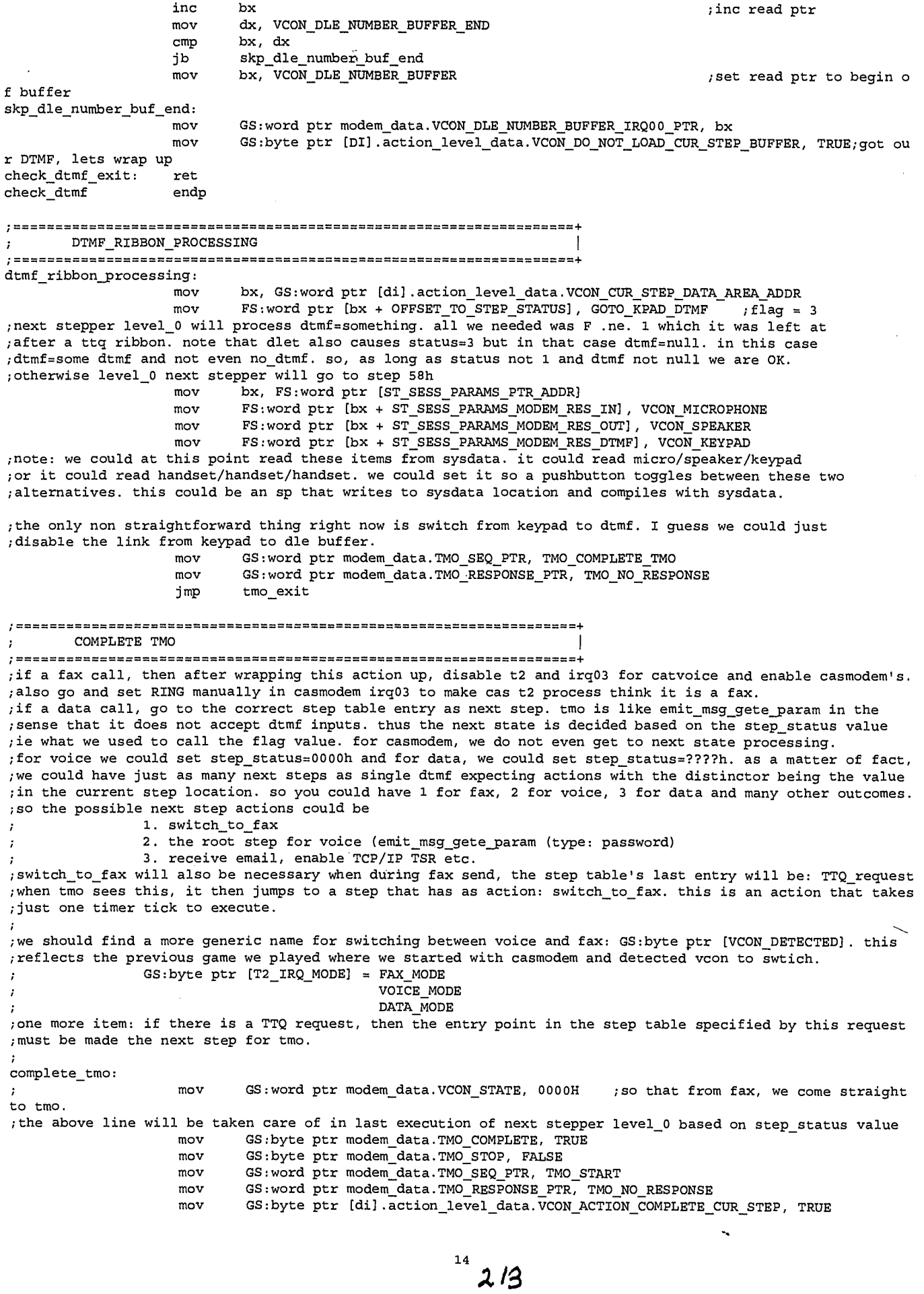

LG Exhibit 1006, Page 290 of 604<br>LG Electronics, Inc. v. Papst Licensing

;if to fax, then there were no dtmf coming from the line, if to voice, there will be dtmf and ;we want to look at them at the next voice step perhaps. if ttq request honored, then there were ;no dtmf either, so no need to do anything about dtmf. jmP tmo exit

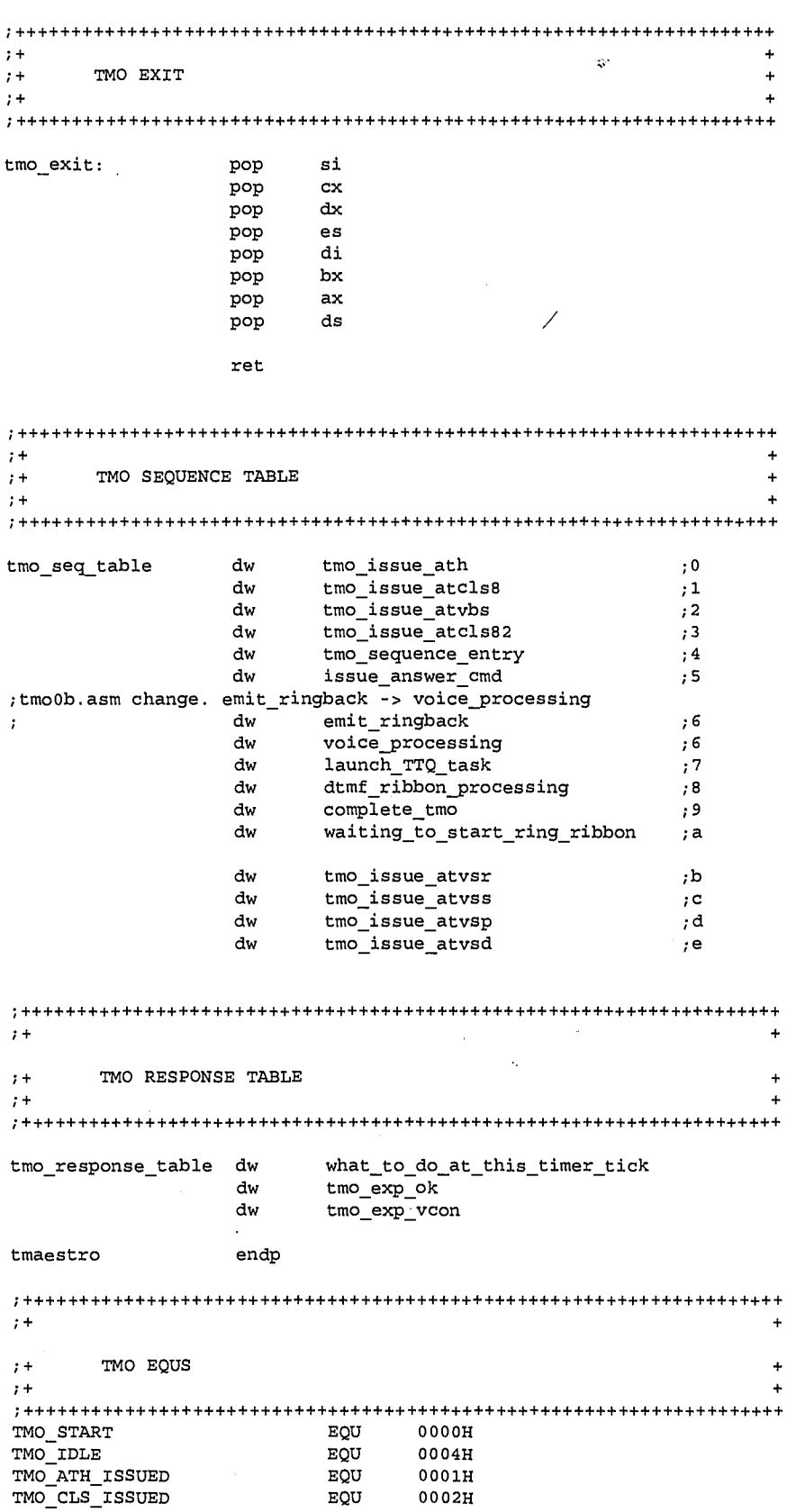

 $15$  2/4

LG Electronics, Inc. v. Papst Licensing

## LG Exhibit 1006, Page 291 of 604 Samsung Electronics Co., Ltd., et al<br>LG Electronics, Inc. v. Papst Licensing **Ex. 1006, p. 291 of 604**

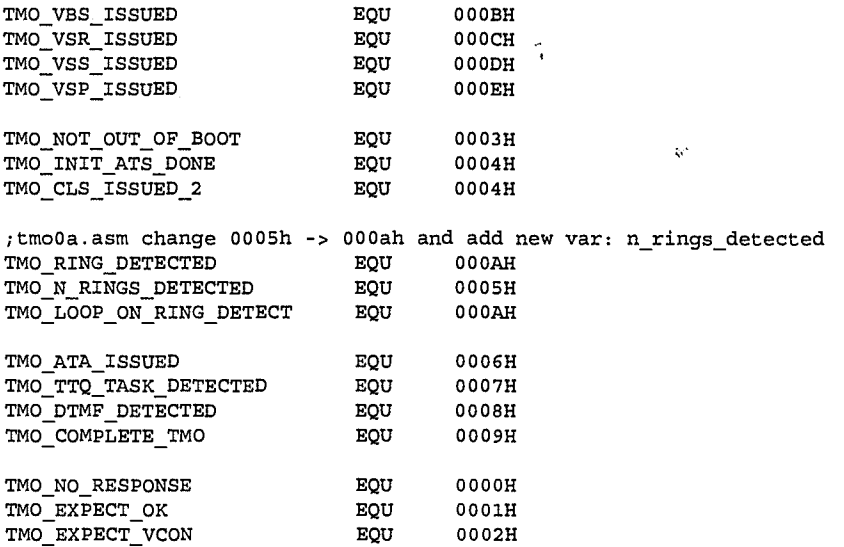

END

 $16$ <br> $2/5$ 

LG Exhibit 1006, Page 292 of 604<br>LG Electronics, Inc. v. Papst Licensing

Samsung Electronics Co., Ltd., et al<br>**Ex. 1006, p. 292 of 604** 

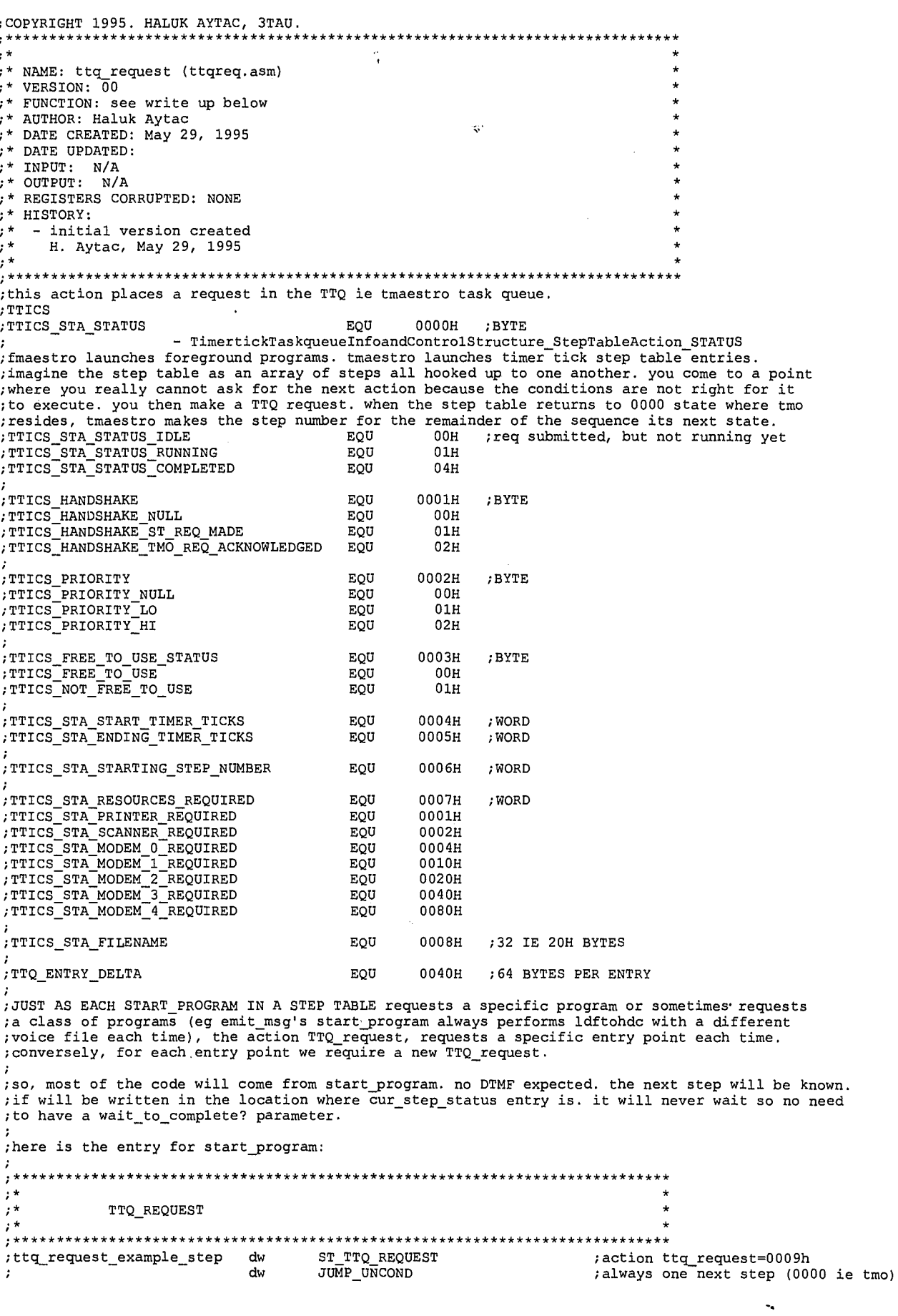

 $2/6$ 

 $\mathbf{1}$ 

LG Exhibit 1006, Page 293 of 604<br>LG Electronics, Inc. v. Papst Licensing

# Samsung Electronics Co., Ltd., et al<br>**Ex. 1006, p. 293 of 604**

;it could be that you place a request ; and do a few things after dw state 00b'c\_parameters ;state\_00bc\_next\_state dw 0000h<br>dw DO\_NO' ;go to tmo. dw DO\_NOT\_EXPECT\_DTMF<br>dw submit a fax  $; state\_00bc\_parameters$ ;0004h this is the state we want when  $\overline{\text{submit}}$ <sub>a\_fax</sub>  $\mathbb{R}^3$ ;tmo takes over ;FS:OFF for a filename dw vcon session tcf filename dw TTICS\_STA\_MODEM\_0\_REQUIRED ;0003h ;this was a description of the step table entry for this action. PROCEDURE TTQ REQUEST ;description of the procedure: ;this action handshakes with tmaestro to pass to it a request to jmp to a location in the step table. ;steps to the action: ; 1. issue TTICS HANDSHAKE\_ST\_REQ\_MADE ; 2. complete action ; ;note that there is no early completion due to dtmf or dlet but both are noted for setting up the ;next step code. INCLUDE CATEQUOB.INC .MODEL COMPACT .386P public TTQ\_request ;sys data extrn tmaestro\_task\_queue:far<br>extrn tmaestro\_task\_queue end ;near ;near extrn tmaestro\_task\_queue\_end:far<br>extrn tmaestro\_available\_resources:far ;near .CODE ASSUME DS:SEG tmaestro\_task\_queue TTQ\_request proc push ds push ax<br>push bx push bx<br>push di push di<br>push es push es push dx<br>push cx push cx<br>push si push cmp GS:byte ptr [di + VCON\_FIRST\_IRQ0O\_CUR\_STEP], TRUE jnz tqr\_skp\_entry ''' • '' • WHAT YOU DO AT FIRST TIMER TICK FOR CURRENT STEP 1. CHECK IF DTMF IS EXPECTED. IF NOT STEP\_STATUS=1, IF SO STEP\_STATUS=0 2. CHECK IF STOP ON DLET. RECORD IT IN LOCAL VARIABLE 3. STATE COUNTER RESET mov GS:byte ptr [di + VCON FIRST IRQ0O\_CUR STEP], FALSE mov GS:byte ptr [TTQ REQUEST COMPLETE], FALSE mov bx, GS:word ptr [di + VCON CUR STEP DATA\_AREA\_ADDR) mov bx, FS:word ptr [bx + OFFSET\_TO\_PARAM\_ADDR] ;ax=addr of step parameters mov ax, FS:word ptr [bx + OFFSET\_TO\_INPUTS] ;first entry in params: inp uts? cmp ax, EXPECT\_DTMF  $\qquad \qquad ;$  inputs? jnz tqr no\_inputs mov GS:byte ptr [TTQ\_REQUEST\_INPUTS\_YES], TRUE<br>GS:byte ptr [di + VCON\_DO\_NOT\_LOAD\_CUR\_STEP\_BUFFER], FALSE<br>bx, GS:word ptr [di + VCON\_CUR\_STEP\_DATA\_AREA\_ADDR] mov mov mov FS:word ptr [bx + OFFSET\_TO\_STEP\_STATUS], DTMF\_ANALYZE ;reset flag register imP tqr\_cont\_entry tqr\_no\_inputs: mov GS:byte ptr [TTQ\_REQUEST\_INPUTS YES], FALSE mov GS:byte ptr [VCON\_CUR\_STEP\_DTMF], NULL<br>GS:byte ptr [di + VCON\_DO\_NOT\_LOAD\_CUR\_STEP\_BUFFER], TRUE<br>bx, GS:word ptr [di + VCON\_CUR\_STEP\_DATA\_AREA\_ADDR] mov mov

 $22/7$ 

mov FS:word ptr [bx + OFFSET\_TO\_STEP\_STATUS], JUMP\_UNCOND ;set flag register tqr\_cont\_entry: mov GS:word ptr [TT9\_REQUEST\_STATE\_COUNTER], TQR\_ISSUE\_REQUEST WHAT YOU DO AT ALL TIMER TICKS tqr\_skp\_entry: cmp GS:byte ptr (di + VCON\_DO\_NOT\_LOAD\_CUR\_STEP\_BUFFER], TRUE jz tqr\_skp\_buffer  $\mathcal{F}^{\pm}$ IF DTMF EXPECTED, COLLECT DTMF FROM IRQ03 ; here we check the irq03\_dle\_buffer. circular. keep it large enough so no overwrite. some little brat;<br>might be pressing all the buttons.<br>mov GS:byte ptr [VCON\_CUR\_STEP\_DTMF], NO\_DTMF (in case of no byte mov ax, GS:word ptr [VCON\_DLE\_NUMBER\_BUFFER\_IRQ03\_PTR] mov bx, GS:word ptr [VCON\_DLE\_NUMBER\_BUFFER\_IRQ00\_PTR] cmp ax, bx<br>jz tqr skj jz tqr\_skp\_buffer<br>mov GS:byte\_ptr [T] if equal no new bytes<br>;can wrap up now as we got mov GS:byte ptr [TTQ\_REQUEST\_STOP], TRUE ;can wrap up now as we got our byte mov al, GS:byte ptr [bx] mov GS:byte ptr [VCON\_CUR\_STEP\_DTMF], al inc bx lea dx, GS:word ptr [VCON\_DLE\_NUMBER\_BUFFER\_END]<br>cmp bx, dx<br>jb skp\_dle\_number\_buf\_end bx, dx jb skp\_dle\_number\_buf\_end<br>lea bx, GS:word ptr [VCON\_DLE\_NUMBER\_BUFFER] skp\_dle\_number\_buf\_end: mov GS:word ptr [VCON\_DLE NUMBER BUFFER IRQ00 PTR], bx • ............ .......... ........ ........ ..... ....... ....... ................ mov GS:byte ptr [di + VCON\_DO\_NOT\_LOAD\_CUR\_STEP\_BUFFER], TRUE ;got our byte, lets go. . START PROGRAM ACTION TAKES PLACE HERE tqr\_skp\_buffer: mov si, GS:word ptr [TTQ\_REQUEST\_STATE\_COUNTER]<br>shl si, 1 shl si, 1 mov bx, OFFSET TTQ\_request\_seq\_step imP cs:word ptr [bx + si] *;\*\*\*\*\*\*\*\*\*\*\*\*\*\*\*\*\*\*\*\*\*\*\*\*\*\*\*\*\*\*\*\*\*\*\*\*\*\*\*\*\*\*\*\*\*\*\*\*\**  ;\* ISSUE A REQUEST TO TMAESTRO ;\*  $\cdot$ <sup>0</sup> issue\_request: mov si, OFFSET tmaestro\_task\_queue tqr\_issue\_req\_free\_lup: .<br>cmp DS:byte ptr [si + TTICS\_FREE\_TO\_USE\_STATUS], TTICS\_FREE\_TO\_USE<br>jz tqr issue req cont0 jz tqr\_issue\_req\_cont0 add si, TTQ ENTRY DELTA cmp si, OFFSET tmaestro\_task\_queue\_end je tqr\_exit ;ERROR ;if the TTQ is full, this action is stuck at this step. imp tqr\_issue\_req\_free\_lup tqr\_issue\_req\_cont0: mov DS:byte ptr (Si + TTICS FREE TO USE STATUS], TTICS NOT FREE TO USE mov DS:byte ptr [si + TTICS\_HANDSHAKE], TTICS\_HANDSHAKE\_ST\_REQ MADE mov DS:byte ptr [si + TTICS\_STA\_STATUS], TTICS\_STA\_STATUS\_TDLE<br>mov DS:byte ptr [si + TTICS\_PRIORITY], TTICS\_PRIORITY\_LO<br>mov bx, GS:word ptr [di + VCON\_CUR\_STEP\_DATA\_AREA\_ADDR] mov bx, FS:word ptr [bx + OFFSET\_TO\_PARAM\_ADDR] ;ax=address of step paramete rs mov ax, FS:word ptr [bx + TQR\_OFFSET\_TO\_STARTING\_STEP\_NUMBER]<br>mov DS:word ptr [si + TTICS\_STA\_STARTING\_STEP\_NUMBER], ax mov ax, FS:word ptr [bx + TQR OFFSET TO RESOURCES REQUIRED] mov DS:word ptr (si + TTICS\_SYA\_RESOURCES\_REQUIREE], ax ;reset interval counter mov DS:dword ptr [si + TTICS\_STA\_INTERVAL\_COUNTER], 0000000011

;now must get the filename dword ptr and transfer actual filename to TTQ, TTICS. ;WE WILL WRITE TO DS AND ES BUT THIS IS OK AS WE ARE ABOUT TO EXIT TQR FOR THIS PASS AND ;ACTION WIDE PUSH/POP WILL RESTORE FOR THE STEPPER.

 $3218$ 

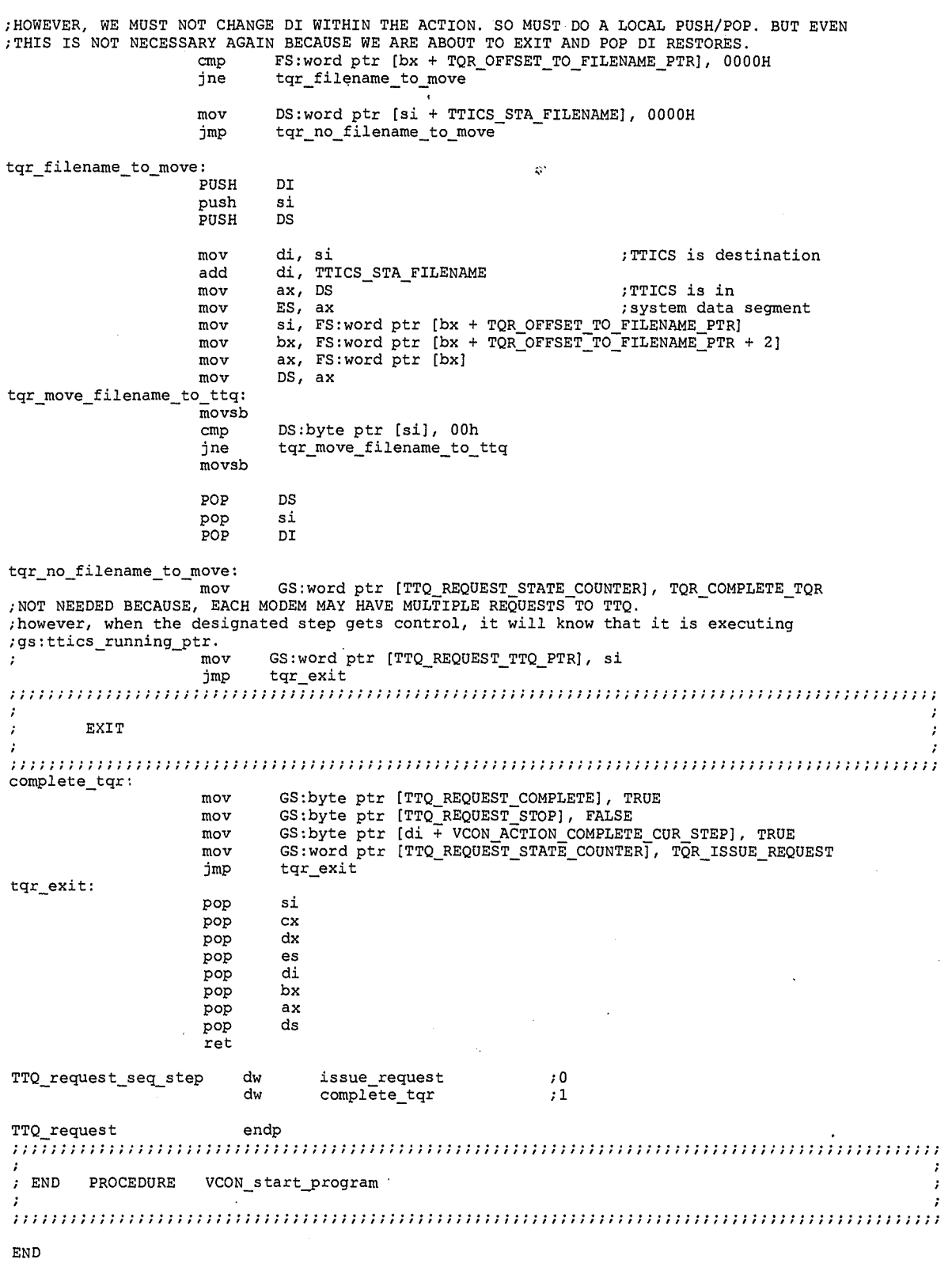

 $4219$ 

LG Exhibit 1006, Page 296 of 604<br>LG Electronics, Inc. v. Papst Licensing

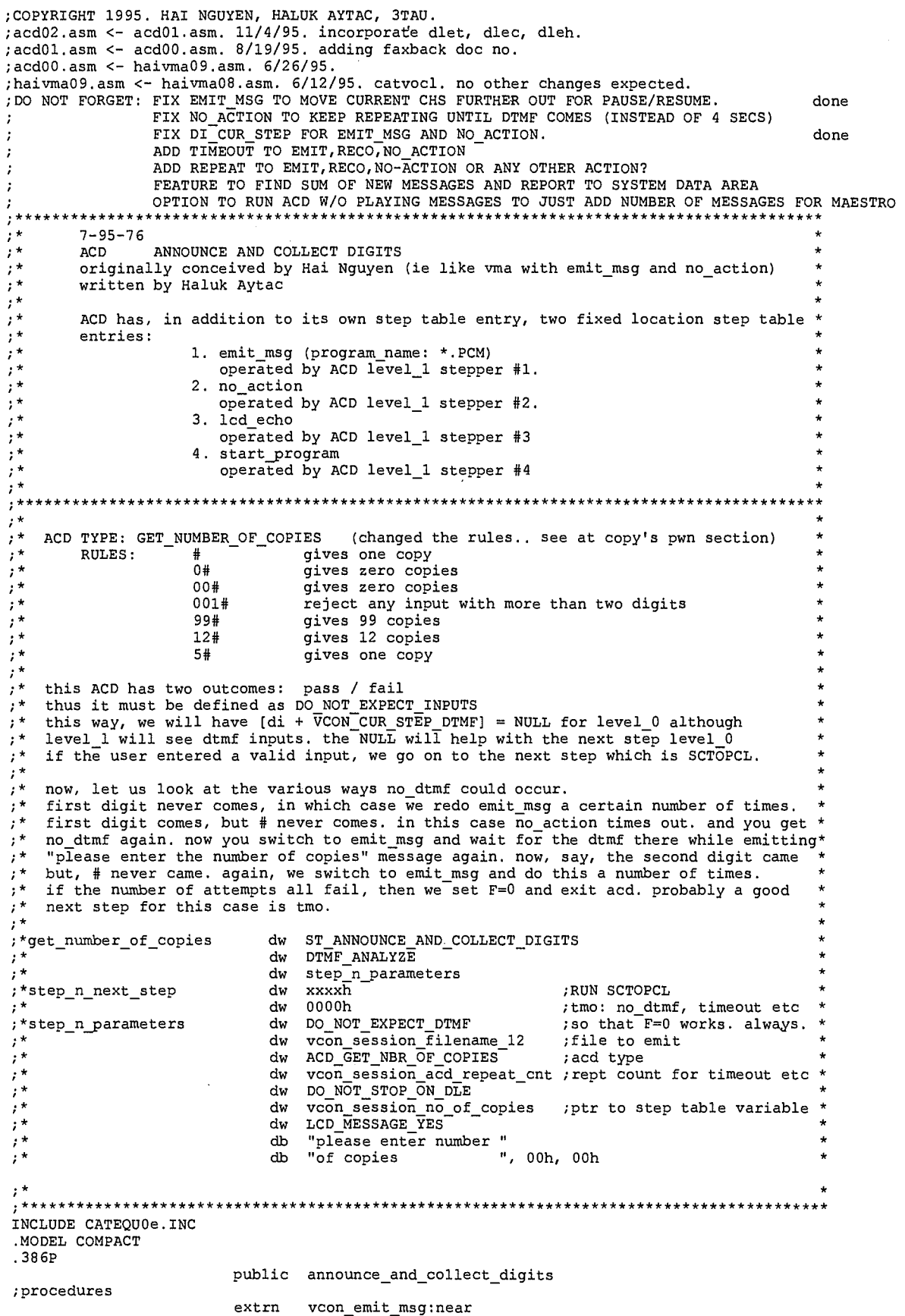

*<sup>1</sup>***2.2o** 

vcon no\_action:near vcon:start\_program:near

LG Exhibit 1006, Page 297 of 604<br>LG Electronics, Inc. v. Papst Licensing

extrn extrn

extrn lcd processing:near extrn sim\_ring\_to\_cas:near ; sys data extrn  ${\tt modems\_tcb\_st\_seg\_table:far}$ ;near  $CODE$ ASSUME DS: SEG modems\_tcb\_st\_seg\_table announce and collect digits proc  $\ddot{\psi}$  $_{\rm push}$ ās push ax push bx push di push es  $\frac{1}{dx}$ push push cx push GS:byte ptr [DI + VCON\_FIRST\_IRQ00\_CUR\_STEP], TRUE acd\_skp\_entry  $cmp$  $ine$ ากกากกากกากกากกับกากกับกับกับกากกากกากกากกากกากกากกากกากกากกาก WHAT YOU DO AT FIRST TIMER TICK FOR CURRENT STEP SETUP ACD mov GS:byte ptr [ACD\_ACTION], ACD\_ACTION\_EMIT\_MSG<br>
mov GS:byte ptr [ACD\_STOP], FALSE<br>
mov GS:word ptr [ACD\_STOP], FALSE<br>
mov GS:word ptr [ACD\_ISSUED\_CNTR], ACD\_EM\_NA\_SP\_LCD<br>
mov GS:byte ptr [ACD\_LCD\_FIRST\_ECHO], YES<br>
mov G SET LEVEL O DTMF INPUT = NULL<br>\*\*\*\*\*\*\*\*\*\*\*\*\*\*\*\*\*\*\*\*\*\*\*\*\*\*\*\*\*\*\*\*\* , we could have multiple types of acd but they can all share one emit\_msg and one no\_action.<br>; thus the file name must be with acd. h acd.<br>bx, GS:word ptr [DI + VCON\_CUR\_STEP\_DATA\_AREA\_ADDR]<br>bx, FS:word ptr [bx + OFFSET\_TO\_PARAM\_ADDR]<br>ax, FS:word ptr [bx + OFFSET\_TO\_FILENAME]<br>GS:word ptr [ACD\_FILENAME\_PTR], ax<br>ax, FS:word ptr [bx + OFFSET\_TO\_ACD\_TYPE]<br> acd\_cont\_entry:  $mov$  $mov$ mov mov  $m<sub>O</sub>$ mov mov push bx An<br>
ax, ES:word ptr [bx]<br>
GS:word ptr [ACD\_REPEAT\_COUNT], ax<br>
GS:word ptr [ACD\_REPEAT\_COUNTER], ax<br>
L. mov  $mov$ mov mov  $_{***}^{pop}$ bx \*\*\*\*\*\*\*\*\*\*\* \*\*\*\*\*\*\*\*\*\*\*\*\*\*\*\*\*\*\*\*\* mov cmp<br>je mov jmp acd record lcd address:  $m<sub>O</sub>$ add add ; skip over yes no. GS:word ptr [ACD\_LCD\_MSG\_ADDRESS], ax mov acd\_record\_dle\_behavior jmp ax, FS:word ptr  $[bx + ACD_CFFSET\ TO\ STOP\_ON_DLE]$ <br>GS:word ptr  $[DI + VCON\_STOP\_ON_DLE]$ , ax acd\_record\_dle\_behavior:mov mov WHAT YOU DO AT EACH TIMER TICK <sup>2</sup>

 $\boldsymbol{2}$  $22/$ 

LG Exhibit 1006, Page 298 of 604 LG Electronics, Inc. v. Papst Licensing

#### Samsung Electronics Co., Ltd., et al Ex. 1006, p. 298 of 604

a jihaye ngelal

IF STOP\_ON\_DLE\_ENABLED, CHECK FOR DLE The Reader of Stopping and DLET, DLEC but not DLEH. the component actions ie<br>
The Reader of Stopping capability. the reason is that some ACD's will not have<br>
SEM and NO will not have dle stopping capability. the reason is acd\_dlec\_check: GS:word ptr [DI + VCON\_STOP\_ON\_DLE], STOP\_ON\_DLEC acd\_dlet\_check<br>acd\_dlet\_check<br>GS:byte ptr [VCON\_DLEC\_DETECTED], TRUE , test  $iz$  $cm<sub>D</sub>$ ;set by irq03 acd\_dlet\_check jne GS:byte ptr [ACD\_STOP], TRUE<br>bx, GS:word ptr [DI + VCON\_CUR\_STEP\_DATA\_AREA\_ADDR]<br>FS:word ptr [DI + VCON\_CUR\_STEP\_BTATUS], GOTO\_INCOMING\_FAX<br>GS:byte ptr [DI + VCON\_CUR\_STEP\_DTMF], NULL<br>include will be lebel at mov mov mov mov note: at next t2 w/o next line, dtmf will be loked at.<br>mov GS:byte ptr [DI + VCON\_DO\_NOT\_LOAD\_CUR\_STEP\_BUFFER], TRUE ; acd02.asm change. 11/4/95. PUSH DI, TCB\_LEVEL\_DB\_SIZE<br>GS:byte ptr [DI + VCON\_DO\_NOT\_LOAD\_CUR\_STEP\_BUFFER], TRUE<br>GS:byte ptr [VCON\_NO\_ACTION\_STOP], TRUE<br>GS:byte ptr [VCON\_EMIT\_MSG\_STOP], TRUE<br>GS:byte ptr [VCON\_EMIT\_MSG\_STOP], TRUE add mov mov mov POP DI ; action 01. asm change. reset this variable.<br>
; mov GS:byte ptr [VCON\_DLEC\_DETECTED], FALSE<br>
; action 01. asm change. if dle detected skip checking dtmf.  $\verb"acd_skp_dle"$ imp acd\_dlet\_check: GS:word ptr [DI + VCON\_STOP\_ON\_DLE], STOP\_ON\_DLET acd\_skp\_dle<br>acd\_skp\_dle GS:byte ptr [VCON\_DLET\_DETECTED], TRUE ;<br>acd\_skp\_dle test jz  $cmp$ ; set by irq03 jne GS:byte ptr [ACD\_STOP], TRUE<br>bx, GS:word ptr [DI + VCON\_CUR\_STEP\_DATA\_AREA\_ADDR]<br>FS:word ptr [bx + OFFSET\_TO\_STEP\_STATUS], GOTO\_WAIT\_ON\_DLEH ; F=3<br>GS:byte ptr [DI + VCON\_CUR\_STEP\_DTMF], NULL<br>line, dtmf will be loked at.<br>GS mov mov  $mov$ mov ; note: at next t2 w/o next line,  $mov$ acd02.asm change. 11/4/95.<br>PUSH DI DI, TCB\_LEVEL\_DB\_SIZE<br>GS:byte ptr [DI + VCON\_DO\_NOT\_LOAD\_CUR\_STEP\_BUFFER], TRUE<br>GS:byte ptr [VCON\_NO\_ACTION\_STOP], TRUE<br>GS:byte ptr [VCON\_EMIT\_MSG\_STOP], TRUE<br>GS:byte ptr [VCON\_EMIT\_MSG\_STOP], TRUE  $add$  $mov$ mov mov pop bi action of a series of the series of the series of the series of the series of the series of the series o ; action of a small work even when no action single another action because vcon\_state refers to level\_0<br>
"move ax, GS:word ptr [VCON\_STATE]<br>
move ax, GS:word ptr [VCON\_STATE\_OLD], ax<br>
; action 0i.asm change. reset this var jmp acd\_skp\_dle  $\cdot$  \*  $\frac{1}{2}$ BRANCH INTO SECTIONS OF ACD BASED ON ACD\_ISSUED\_CNTR bx, OFFSET acd\_issued\_table<br>si, GS:word ptr [ACD\_ISSUED\_CNTR]<br>si, 1  $\verb"acd_skp_dle":$  $m \circ v$  $mov$  $sh1$ cs:word ptr [si+bx] jmp  $, \star$  $; *$ MAIN LOOP  $\frac{1}{2}$   $\star$ do\_em\_na\_sp\_lcd:  $\verb|GS:byteptr [ACD_ACTION], ACD_ACTION_EMIT_MSG$   $\verb|do_emit_msg|$ cmp<br>je GSTbyte ptr [ACD\_ACTION], ACD\_ACTION\_NO\_ACTION  $cmp$ 

 $322$ 

LG Exhibit 1006, Page 299 of 604 LG Electronics, Inc. v. Papst Licensing

do\_no\_action<br>GS:byte ptr [ACD\_ACTION], ACD\_ACTION\_START\_PROGRAM<br>do\_start\_program je  $cmp$ je GSTbyte ptr [ACD\_ACTION], ACD\_ACTION\_LCD\_ECHO  $_{\rm{cmp}}$ .<br>לא\*\*\*\*<br>די STEPPER #1 EMIT\_MSG LEVEL  $DT$ . do emit msg:  $_{\rm PUSH}$ mov  $_{\text{cmp}}$ jne<br>\*\*\*\*\*\*\*\*\*\*\*\*\*\*\*\*\*\*\*\*\* mov bx, ACD\_EMIT\_MSG\_STEP bx, 1<br>ax, FS:word ptr [bx + OFFSET\_TO\_STEP\_ENTRIES]<br>GS:word ptr [di + VCON\_CUR\_STEP\_DATA\_AREA\_ADDR], ax sh1 mov mov mov<br>
mov<br>
mov<br>
mov<br>
x, ax<br>
mov<br>
x, fS:word ptr [bx + OFFSET TO PARAM\_ADDR]<br>
mov<br>
x, GS:word ptr [ACD\_FILENAME\_PTR]<br>
mov<br>
FS:word ptr [ACD\_FILENAME\_PTR]<br>
mov<br>
FS:word ptr [bx + OFFSET TO\_FILENAME], ax<br>
\*\*\*\*\*\*\*\*\*\*\*\*\*\*\*\*\*\*\*\*\* MOVE LCD\_MESSAGE TO EMIT\_MSG LCD MESSAGE AREA PUSH DS PUSH DI  $mov$ GS:word ptr [ACD\_LCD\_MSG\_ADDRESS] ax, cmp<br>je ax,<br>set mov<br>mov FS:word ptr [bx + OFFSET\_TO\_EM\_LCD\_YES\_NO], LCD\_MESSAGE\_YES  $\sin \theta$ ax, FS  $mov$ DS, ax mov nov di, bx di, OFFSET\_TO\_EM\_LCD\_YES\_NO<br>di, 2 add add mov  $ax, FS$ mov ES, ax movsb  $\small \texttt{move\_lcd\_msg\_to\_em:}$ DS:byte ptr [si], 00H move\_lcd\_msg\_to\_em  $cmp$ jne movsb DS:byte ptr [si], 00H<br>move\_lcd\_msg\_to\_em  $_{\rm{cmp}}$ jne movsb<br>jmp em\_1cd\_end<br>FS:word ptr [bx + OFFSET\_TO\_EM\_LCD\_YES\_NO], LCD\_MESSAGE\_NO  $\texttt{set\_em\_lcd\_msg\_no:}$  $\bar{m}$ ov em\_lcd\_end: POP DI POP CALL EMIT MSG and emergency and the call the emit magnetic statement and resume at next timer tick<br>; if play message is not done then exit this procedure and resume at next timer tick<br>omp GS:byte ptr [di + VCON\_ACTION\_COMPLETE\_CUR\_STEP] COMPLETE EM AND CHECK FOR DTMF INPUT AT LEVEL 1 \* PUSH DI di, LEVEL 1 \* TCB LEVEL DB SIZE<br>GS:byte ptr [di + VCON\_ACTION\_COMPLETE\_CUR\_STEP], FALSE<br>GS:byte ptr [di + VCON\_FIRST\_IRQ00\_CUR\_STEP], TRUE mov mov mov ; acd02.asm change. 11/4/95. DI<br>GS:byte ptr [ACD\_STOP], TRUE<br>complete\_acd<br>DI<br>Complete\_acd POP  $cmp$ je<br>je<br>PUSH di, LEVEL\_1 \* TCB\_LEVEL\_DB\_SIZE<br>al, GS:byte ptr [DI + VCON\_CUR\_STEP\_DTMF]<br>al, NO\_DTMF<br>n mov mov cmp<br>POP DI Diadom no dtmf<br>ad, DTMF\_B<br>do\_lcd\_echo<br>process\_digits<br>GS:word ptr [ACD\_REPEAT\_COUNTER] je<br>cmp jne .<br>jmp acd em no dtmf: dec

 $4223$ 

LG Exhibit 1006, Page 300 of 604 LG Electronics, Inc. v. Papst Licensing

 $\small \texttt{prepare\_to\_exit\_acd}$ jz<br>jmp ;LEVEL\_0 ;ie =  $\overline{0}$ jmp acd\_exit  $\begin{array}{lllllll} \texttt{do\_no\_action:} & & & & \texttt{PUSH} & & \texttt{DI} & \\ \texttt{mov} & & & \texttt{DI, LEVEL\_1 * TCB\_LEVEL\_DB\_SIZE} & & \\ & & & \texttt{cmp} & & \texttt{GS:byte ptr [di + VCON\_FIRST\_IRQ00\_CUR\_STEP]}, \texttt{TRUE} \\ & & & \texttt{jne} & & \texttt{acd\_na\_skp\_init} & \\ & & & \texttt{?} & & \texttt{?} & & \texttt{?} & \texttt{?} \\ \end{array}$  $mov$ bx, ACD\_NO\_ACTION\_STEP Ship bx, 1<br>
mov ax, FS:word ptr (bx + OFFSET TO STEP ENTRIES)<br>
mov ax, FS:word ptr (bx + OFFSET TO STEP ENTRIES)<br>
mov GS:word ptr (di + VCON CUR STEP DATA AREA ADDR), ax ;<br>;\* CALL NO\_ACTION;<br>;\*\*\*\*\*\*\*\*\*\*\*\*\*\*\*\*\*\*\*\*\*\*\* acd\_na\_skp\_init: ; play no action and wait for dtmf call vcon no action<br>; if play message is not done then exit this procedure and resume at next timer tick<br>emp 65:byte ptr (di + VCON\_ACTION\_COMPLETE\_CUR\_STEP), TRUE POP DI ; not complete, resume next time \* COMPLETE NA AND CHECK FOR DTMF INPUT AT LEVEL\_1 \* PUSH DI Di, LEVEL\_1 \* TCB\_LEVEL\_DB\_SIZE<br>GS:byte ptr (di + VCON\_ACTION\_COMPLETE\_CUR\_STEP], FALSE<br>GS:byte ptr (di + VCON\_FIRST\_IRQ00\_CUR\_STEP), TRUE mov mov mov ; acd02.asm change. 11/4/95. POP DT GS:byte ptr [ACD\_STOP], TRUE<br>complete\_acd cmp iе PUSH DI di, LEVEL\_1 \* TCB\_LEVEL\_DB\_SIZE<br>al, GS:byte ptr [DI + VCON\_CUR\_STEP\_DTMF]<br>al, NO\_DTMF mov  $mov$  $cmp$ POP DI acd\_na\_no\_dtmf<br>al, DTMF\_B<br>do\_lcd\_echo je cmp<br>jne under constants and process digits<br>
cs:byte ptr (ACD\_ACTION), ACD\_ACTION\_EMIT\_MSG<br>
ax, GS:word ptr (ACD\_REPEAT\_COUNT)<br>
GS:word ptr (ACD\_REPEAT\_COUNTER), ax  $\lim_{x \to 0}$ acd\_na\_no\_dtmf:  $mov$  $mov$ ; programs launched by maestro may fail for DOS reasons. in this case maestro can restart<br>; them. thus, add to maestro the capability to check return code and mark the pgm as not<br>; complete. in other cases the program will

.<br>TIN ALL CASES, WE MUST REFLECT THE INPUT DIGIT ON THE LCD. THUS, EMIT MESSAGE AND PROCESS;<br>DIGITS BOTH ARE DRIVING THE LCD. LCD PROCESSING SHOULD ALSO BE CONSIDERED AN ACTION AS;<br>IT MUST WAIT ETC.

 $5224$ 

LG Exhibit 1006, Page 301 of 604 LG Electronics, Inc. v. Papst Licensing

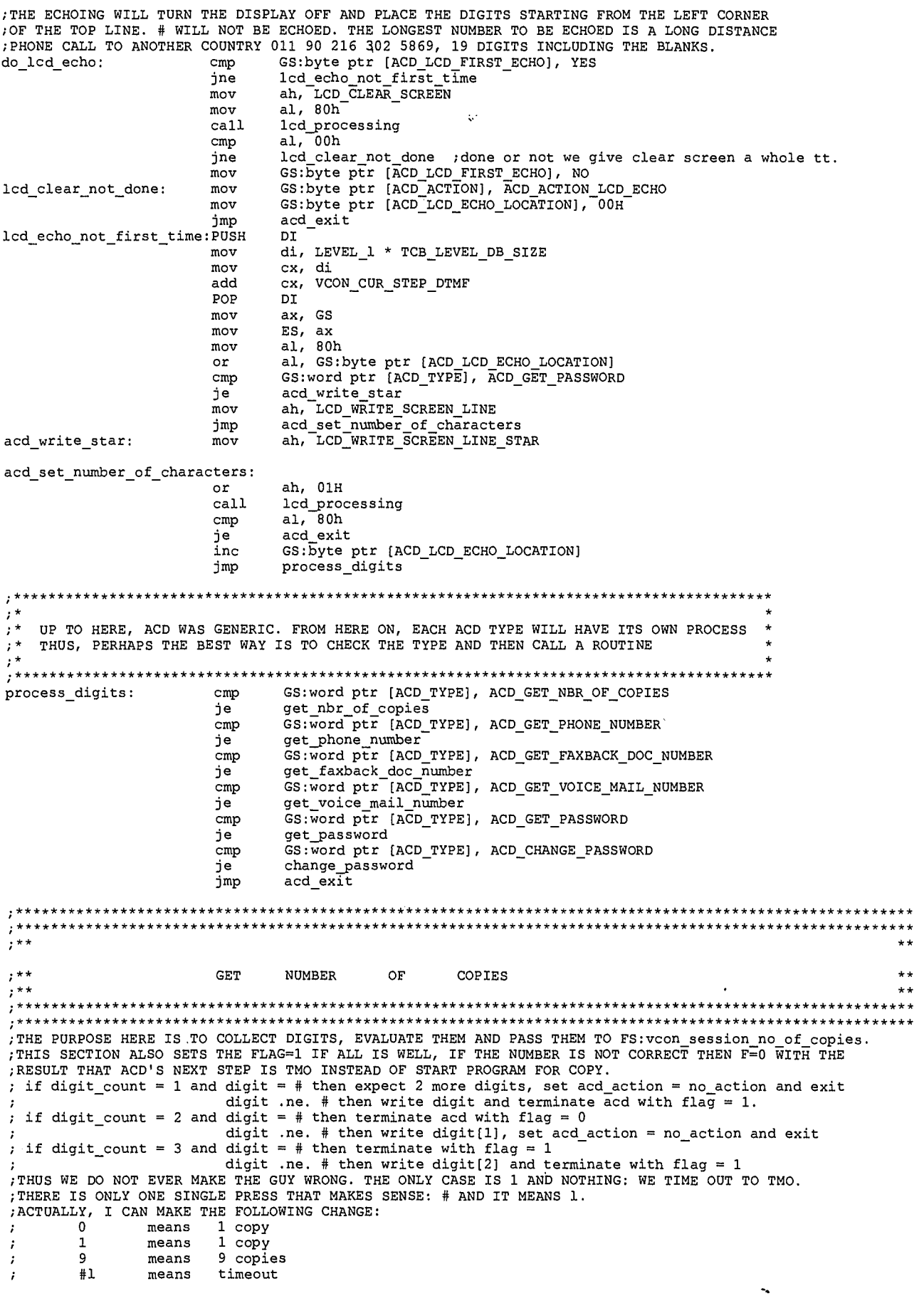

 $6225$ 

LG Exhibit 1006, Page 302 of 604<br>LG Electronics, Inc. v. Papst Licensing

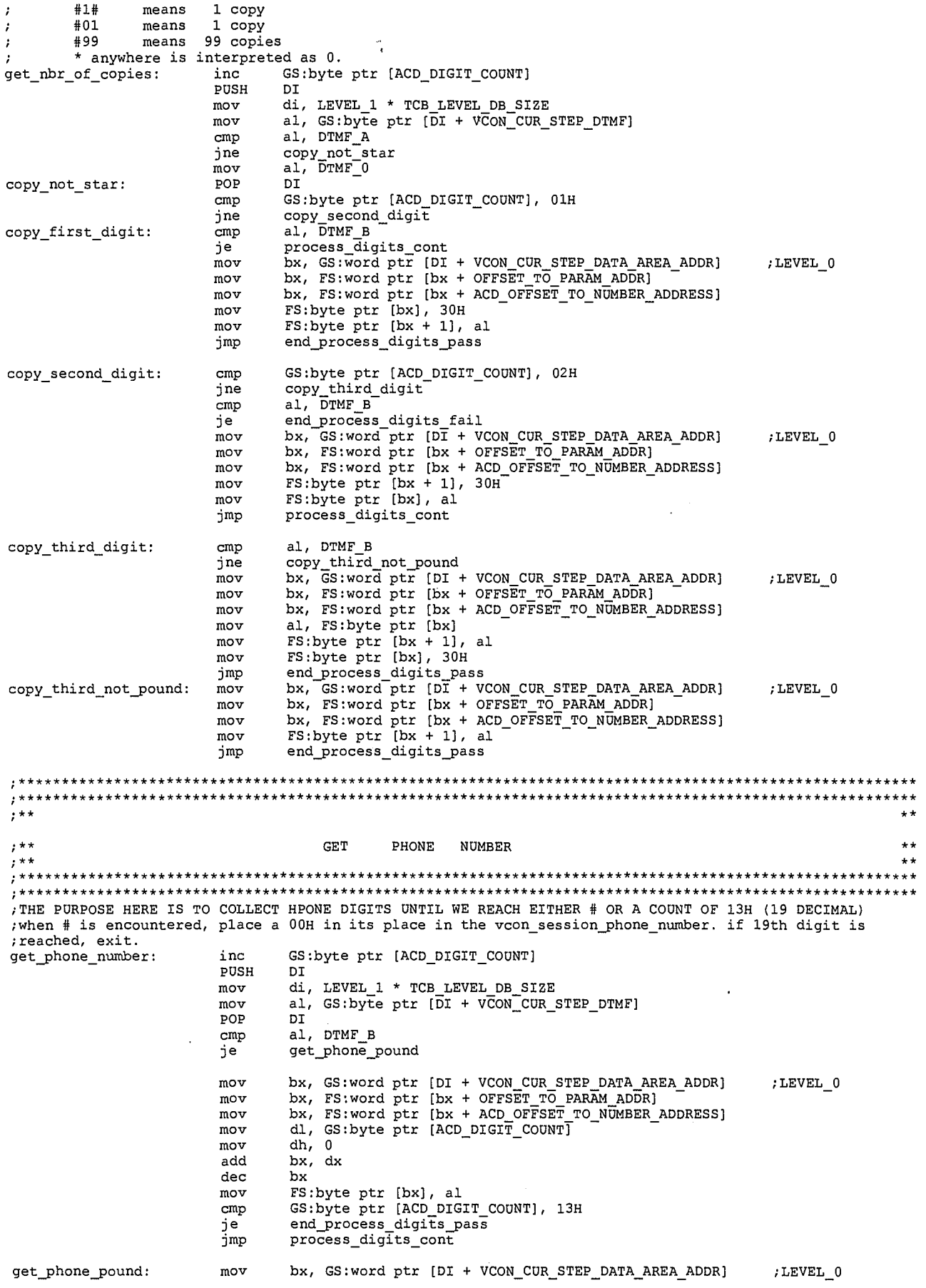

 $7226$ 

LG Exhibit 1006, Page 303 of 604<br>LG Electronics, Inc. v. Papst Licensing

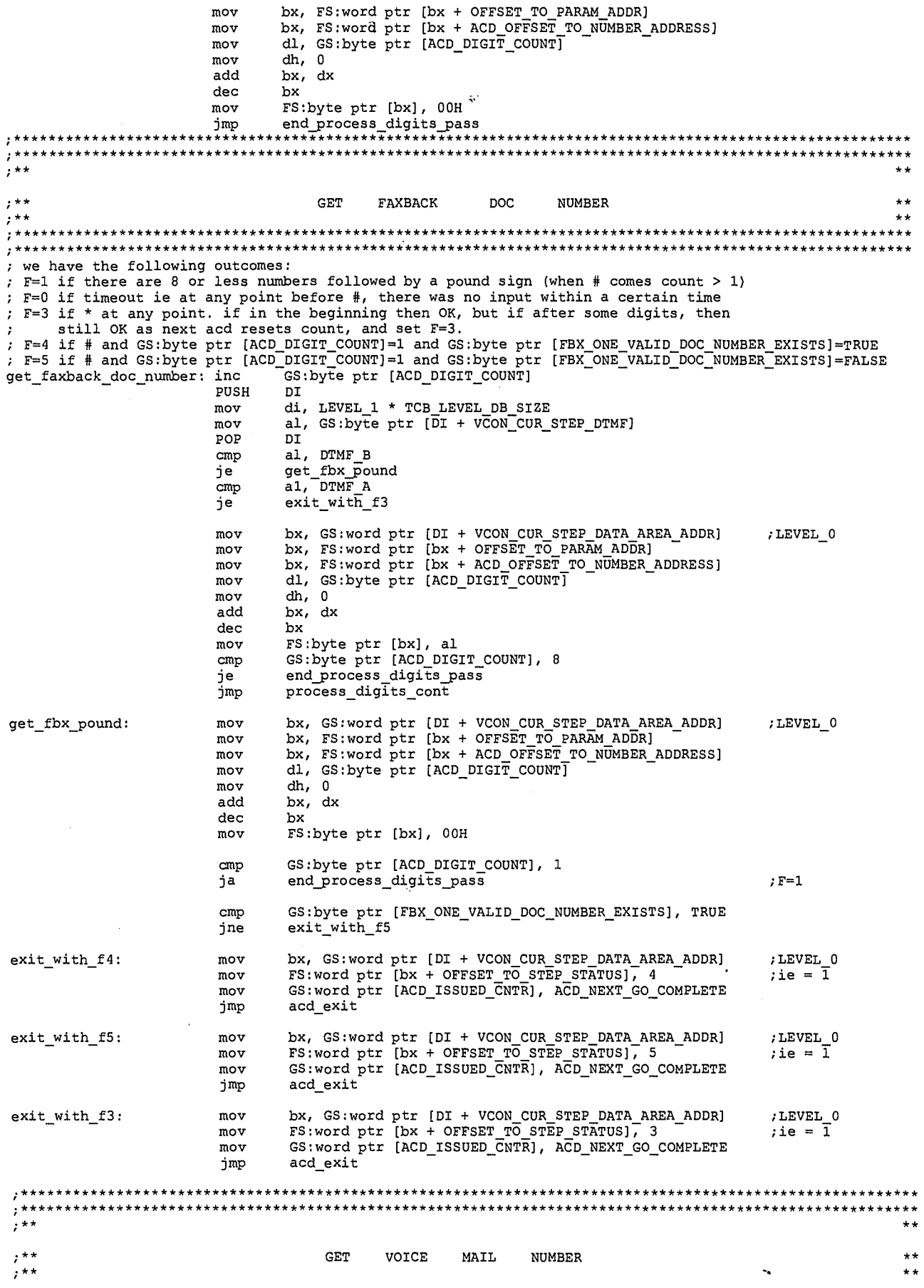

 $^{\circ}$ 227

LG Exhibit 1006, Page 304 of 604<br>LG Electronics, Inc. v. Papst Licensing

get\_voice\_mail\_number: \*\*\*\*\*\*\*\*\*\*\*\*\*\*\*\*\*\*\*\*\*\*\*\*\*\*\*\*\*\*\*\*\*\*\*\*  $, **$  $;***$ GET PASSWORD  $\star \star$ \*\*\*\*\*\*\* There is how it works: password is in .cfg. cvboot reads and loads it to all step tables for modems<br>:that exist. acd(ACD\_GET\_PASSWORD) checks against the step table location vcon\_session\_password and<br>:decides on the flag v PUSH DI di, LEVEL 1 \* TCB\_LEVEL\_DB\_SIZE<br>al, GS:byte ptr [DI + VCON\_CUR\_STEP\_DTMF] mov mov POP  $\mathtt{DT}$ al, DTMF B cmp je  ${\tt get\_passWord\_pound}$ bx, GS:word ptr [DI + VCON\_CUR\_STEP\_DATA\_AREA\_ADDR]<br>bx, FS:word ptr [bx + OFFSET\_TO\_PARAM\_ADDR]<br>bx, FS:word ptr [bx + ACD\_OFFSET\_TO\_NUMBER\_ADDRESS]<br>dl, GS:byte ptr [ACD\_DIGIT\_COUNT]  $m<sub>O</sub>$ ; LEVEL\_0 mov mov  $mov$ mov dh, 0 add  $bx, dx$ dec bx Bx<br>
FS:byte ptr [bx], al<br>
GS:byte ptr [ACD\_DIGIT\_COUNT], 20H ; max. characters to display<br>
acd\_verify\_password<br>
process\_digits\_cont  $mov$ cmp<br>je<br>jmp bx, GS:word ptr [DI + VCON\_CUR\_STEP\_DATA\_AREA\_ADDR]<br>bx, FS:word ptr [bx + OFFSET\_TO\_PARAM\_ADDR]<br>bx, FS:word ptr [bx + ACD\_OFFSET\_TO\_NUMBER\_ADDRESS]<br>dl, GS:byte ptr [ACD\_DIGIT\_COUNT] get password pound: mov ;LEVEL 0 mov<br>mov mov<br>mov  $dh, 0$  $bx, dx$ <br> $bx$ add  $dec$ FS:byte ptr [bx], 00H<br>acd\_verify\_password mov jmp ;\*\*<br>;\*\*  $;***$ ACD VERIFY PASSWORD  $, **$  $\star\star$ , . .<br>;\*\*\* acd\_verify\_password: di push push<br>mov si<br>si, FS:word ptr [ST\_SESS\_PARAMS\_PTR\_ADDR] si, FS:WORG PCF [ST\_SESS\_FAKAMS\_FT]<br>di, si<br>si, ST\_SESS\_PARAMS\_PASSWORD<br>di, ST\_SESS\_PARAMS\_PASSWORD\_CHECK<br>FS:byte ptr [si], 00h<br>acd\_password\_pass<br>al, FS:byte ptr [si] mov  $\frac{1}{a}$ dd add acd\_next\_char:  $_{\text{cmp}}$ je  $mov$ cmp al, FS:byte ptr [di] acd\_password\_fail jne  $\frac{1}{2}$ nc  $di$ inc  $\sin$ imp<br>qop  $\verb|acd_newt_l|$  $\verb"acd_password_fail":$ si rer<br>pop<br>jmp  $di$  $\verb|end_process_digits_fail$ pop<br>pop acd\_password\_pass: si  $\overline{di}$ jmp end\_process\_digits\_pass \*\*\*\*\*\*\*\*\*\*  $\lambda$  ${\tt CHANGE}$ PASSWORD ; ...  $\star$   $\star$ \*\*\*\*\*\*\*\*\*\*\*\*\*\*\*\*\*

 $\degree$ 228

LG Exhibit 1006, Page 305 of 604 LG Electronics, Inc. v. Papst Licensing , change password works like this: once the new password is entered, the user is asked to enter it again.<br>this are two GS: locations. if a match then step table entry is updated and start program is called with:<br>program na ; or should they be per voice mail access. change\_password: START\_PROGRAM  $\mathcal{I}^{\mathcal{A}}$ \*\*\*\*\*\*\*\*\*\*\*\*\*\* do start program: ., COMMON TAIL END FOR ALL PROCESS DIGITS BRANCHES GS:byte ptr [ACD\_ACTION], ACD\_ACTION\_NO\_ACTION process\_digits\_cont:  $mov$ acd\_exit jmp bx, GS:word ptr [DI + VCON\_CUR\_STEP\_DATA\_AREA\_ADDR]<br>FS:word ptr [bx + OFFSET\_TO\_STEP\_STATUS], ACD\_FAILED<br>GS:word ptr [ACD\_ISSUED\_CNTR], ACD\_NEXT\_GO\_COMPLETE ;LEVEL 0 end\_process\_digits\_fail:mov  $:ie = \overline{0}$ mov mov acd\_exit סחור bx, GS:word ptr [DI + VCON\_CUR\_STEP\_DATA\_AREA\_ADDR]<br>FS:word ptr [bx + OFFSET\_TO\_STEP\_STATUS], ACD\_PASSED<br>GS:word ptr [ACD\_ISSUED\_CNTR], ACD\_NEXT\_GO\_COMPLETE ;LEVEL\_0 end process digits pass: mov  $mov$  $i$ ie =  $\overline{1}$ mov acd exit jmp COMPLETE A C D .<br>,\*\*\* ; DI at LEVEL 0  $\tt GS:byte~ptr~[DI~+~VCON\_ACTION\_COMPLETE\_CUR\_STEP],~TRUE \\ \tGS:byte~ptr~[DI~+~VCON\_FIRST\_IRQ00\_CUR\_STEP],~TRUE \\$ complete\_acd:  $m \Omega v$ mov ; acd02.asm change. 11/4/95. GS:byte ptr [ACD\_STOP], TRUE<br>acd\_normal\_completion  $cmp$ jne acd end check for dlec: GS:byte ptr [VCON\_DLEC\_DETECTED], TRUE<br>acd\_end\_check\_for\_dlet<br>bx, GS:word ptr [DI + VCON\_CUR\_STEP\_DATA\_AREA\_ADDR]<br>FS:word ptr [bx + OFFSET\_TO\_STEP\_STATUS], GOTO\_INCOMING\_FAX<br>aim ring to Ses  $cmp$ jne mov  $\frac{1}{2}$ sim\_ring\_to\_cas<br>acd\_normal\_completion  $call$ jmp acd\_end\_check\_for\_dlet: GS: byte ptr [VCON\_DLET\_DETECTED], TRUE cmp scal normal completion<br>bx, GS:word ptr [DI + VCON CUR STEP DATA AREA ADDR]<br>FS:word ptr [bx + OFFSET\_TO\_STEP\_STATUS], GOTO\_WAIT\_ON\_DLEH<br>acd\_normal\_completion jne mov mov jmp acd normal completion: NOTEZ BIEN: MUST CLEAR THE DLE\_BUFFER BY EQUATING IROOO\_PTR = IROO3\_PTR. THIS IS SO EXTRA DTMF'S THE USER MAY HAVE PRESSED DO NOT POLLUTE THE COMING STEPS.<br>
mov ax, GS:word ptr [VCON\_DLE\_NUMBER\_BUFFER\_IRQ03\_PTR]<br>
mov GS:word ptr [VCON\_DLE\_NUMBER\_BUFFER\_IRQ00\_PTR], ax acd\_exit jmp acd\_exit:  $\sin$ pop pop<br>pop cx dx es<br>di pop  $_{\rm pop}$ pop bx  $\frac{ax}{ds}$ pop pop ret ACD STEPS \*\*\*\*\*\*\*\*\*\*\*\*\*\*\*\*\* do em na sp lcd dw acd\_issued\_table  $\overline{\mathrm{complete\_acd}}$ dw

> $10$ 229

LG Exhibit 1006, Page 306 of 604 LG Electronics, Inc. v. Papst Licensing Samsung Electronics Co., Ltd., et al Ex. 1006, p. 306 of 604

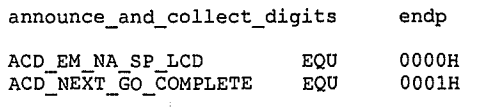

END

 $11230$ 

LG Exhibit 1006, Page 307 of 604<br>LG Electronics, Inc. v. Papst Licensing

Samsung Electronics Co., Ltd., et al<br>**Ex. 1006, p. 307 of 604** 

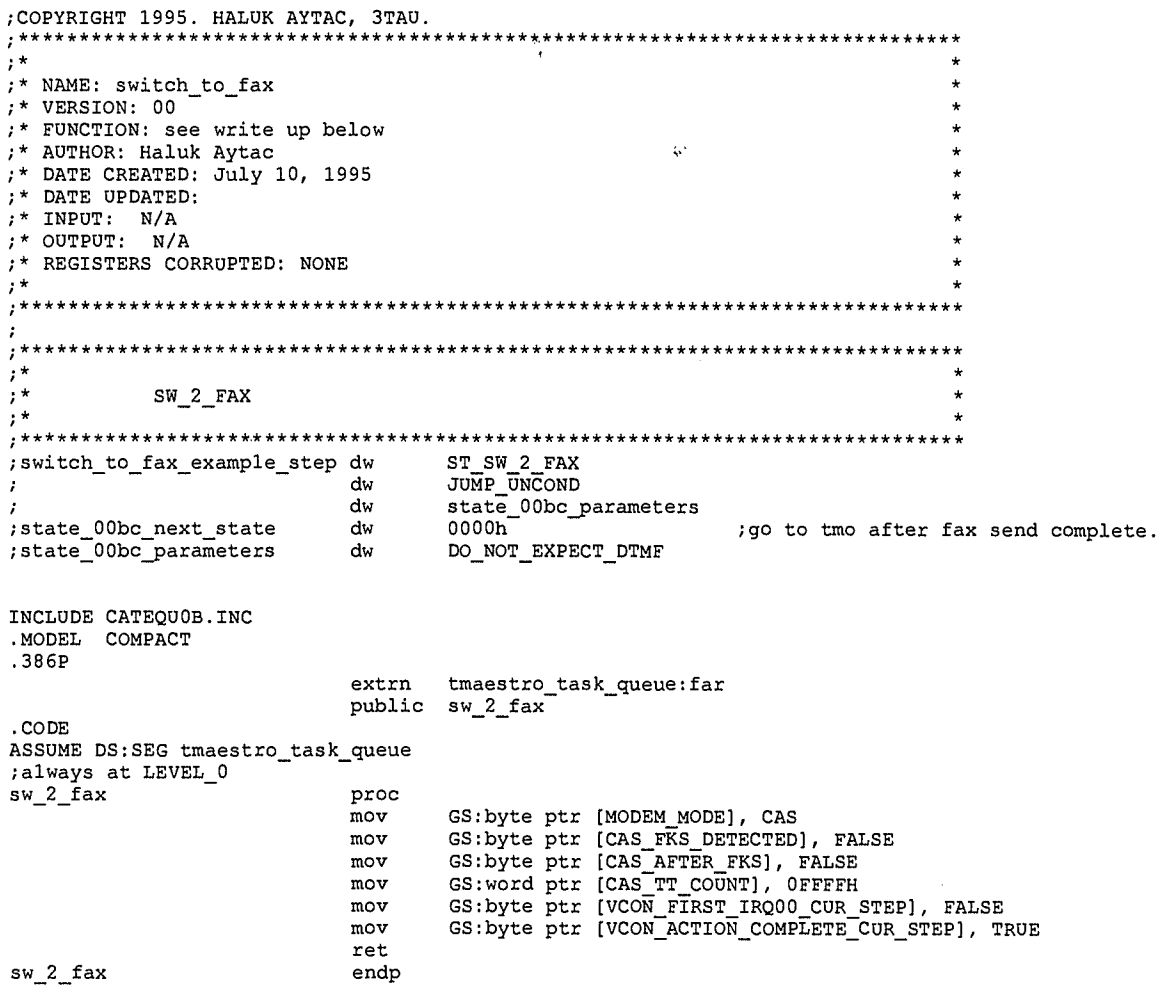

END

 $23($ 

 $\mathbf{1}$ 

LG Exhibit 1006, Page 308 of 604<br>LG Electronics, Inc. v. Papst Licensing

Samsung Electronics Co., Ltd., et al<br>**Ex. 1006, p. 308 of 604** 

.<br>\*\*\*\*\*\*\*\*\*\*\*\*\*\*\*\*\*\*\* MULTITASKING CATBOX 3 T A U SYSTEM  $\star \star$  $......$ Written by Haluk<br>Confidential Haluk M. Aytac  $,**$  $, *$ Copyright 1995. Haluk M. Aytac  $\star$   $\star$  $\star\star$  $\star$ ; maestrok.asm < - maestroj.asm 10/12/95. catvocló. host send fax detect<br>
; maestrok.asm < - maestroj.asm 10/5/95. catvocló. host send fax detect<br>
; maestroj.asm < - maestroi.asm. 10/5/95. catvocló. host send fax detect<br>
; ; Chat does not wait for completion.<br>; masstroa.asm <- masstro9.asm. 5/16/95. SCAN.EXE. if PGM\_ARGUMENT or PGM\_PARAMETER = 0000.<br>; also fix "check for priority HI".<br>; masstro9.asm <- masstro8.asm. 5/11/95. 5-95-80. multita ; CATVOCOB-1: fix R->CR including other irq's than t2. ON ENTRY:  $t2$ other irq If In\_DOS=1 skip all<br>If maestro\_active=YES skip all If In\_IRQ=OK call store\_to\_Client\_regs ; skip\_all: continue skip\_all: continue ON EXIT:  $t2$ other irq If In DOS=1 skip all<br>
If maestro\_active=YES skip all<br>
If maestro\_active=YES skip all<br>
call restore\_DTA\_PSP\_fm\_Client<br>
If maestro\_active=YES skip all<br>
If maestro\_active=YES skip all<br>
If maestro\_active=YES skip all<br>
If m\_IRQ ; skip\_all: continue skip\_all: continue . MODEL COMPACT .386P ; sys data maestro\_active:far  $extrn$ ; near maestro\_task\_queue:far<br>maestro\_count:far extrn ; near  $extr<sub>n</sub>$ maestro\_count:far<br>timer\_tick\_count:far<br>new\_t2\_in\_maestro:far<br>old\_t2\_in\_maestro:far<br>old\_t2\_in\_maestro:far<br>mtq\_first\_hoprio\_ptr:far<br>mtq\_first\_loprio\_ptr:far<br>mtq\_first\_suspended\_ptr:far<br>mtq\_running\_ptr:far<br>maestro\_command\_tai ; near ; near extrn extrn ; near extrn :near  $extrn  
extrn$ ;near ; near  $extrn$ <br> $extrn$ ;near ;near extrn ; near  $extr{n}$ ; near extrn ; near extrn ; near

232

 $\mathbf{1}$ 

; near

LG Exhibit 1006, Page 309 of 604 LG Electronics, Inc. v. Papst Licensing

extrn

launch\_complete:far

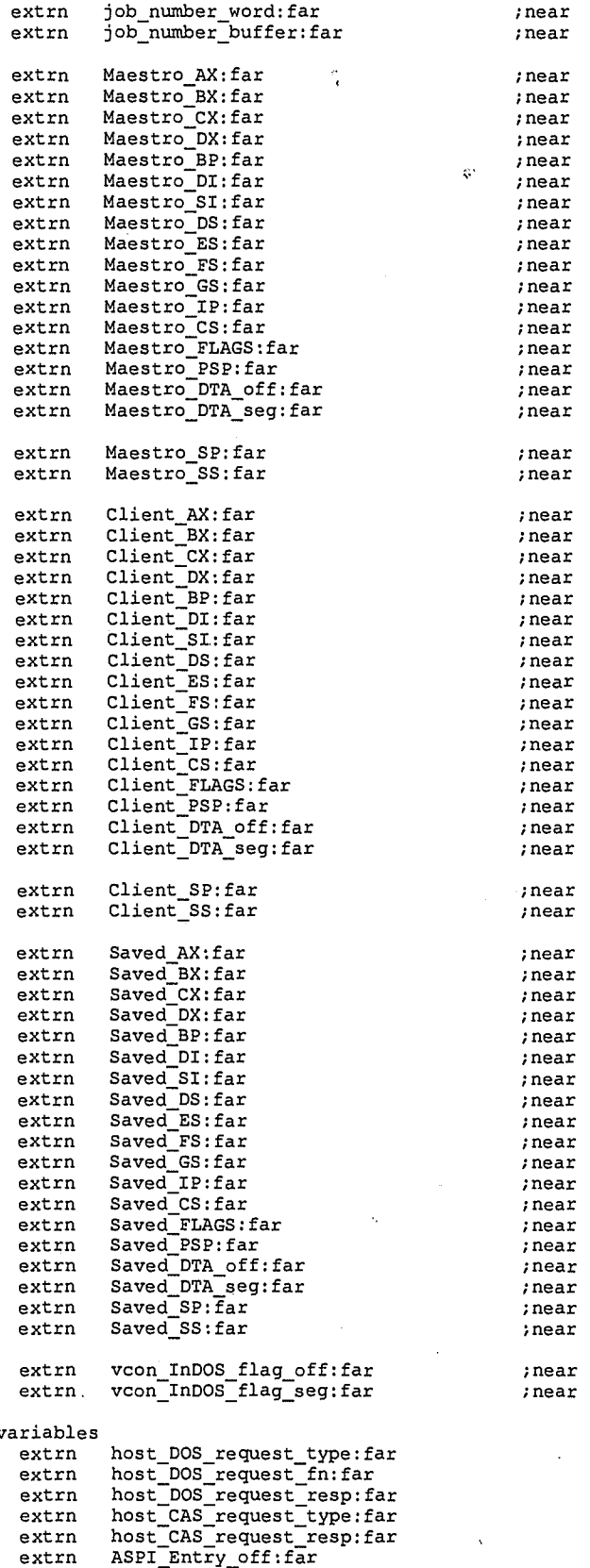

 $\label{eq:1} \begin{array}{lll} \mathcal{L}_{\text{max}}(\mathcal{L}_{\text{max}}, \mathcal{L}_{\text{max}}) & \mathcal{L}_{\text{max}}(\mathcal{L}_{\text{max}}) & \mathcal{L}_{\text{max}}(\mathcal{L}_{\text{max}}) \\ & \mathcal{L}_{\text{max}}(\mathcal{L}_{\text{max}}, \mathcal{L}_{\text{max}}) & \mathcal{L}_{\text{max}}(\mathcal{L}_{\text{max}}) & \mathcal{L}_{\text{max}}(\mathcal{L}_{\text{max}}) & \mathcal{L}_{\text{max}}(\mathcal{L}_{\text{max}}) \\ & \mathcal{L}_{\text{max}}(\math$ 

; maestrog.asm v

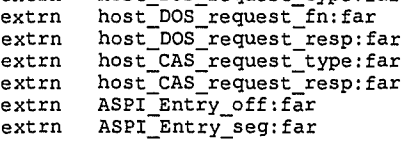

extrn printer\_task\_queue: far<br>extrn host\_print\_file\_name: far extrn print\_two\_bit\_filename:far

133

2

LG Electronics, Inc. v. Papst Licensing

### LG Exhibit 1006, Page 310 of 604 Samsung Electronics Co., Ltd., et al<br>LG Electronics, Inc. v. Papst Licensing **Ex. 1006, p. 310 of 604**

printer\_task\_queue\_end:far<br>host\_initiated\_send\_fax\_count:far extrn extrn host\_DOS\_req\_rd\_callback\_done:far<br>host\_CAS\_req\_rd\_callback\_done:far extrn  $extrn$ ; end maestrog. asm variables public maestro\_begin<br>public store\_to\_Client\_regs<br>public switch\_to\_Maestro<br>public restore\_fm\_Client\_regs<br>public store\_DTA\_FSP\_fm\_Client<br>public restore\_DTA\_FSP\_fm\_Client . CODE<br>; \* \* \* \* \*<br>; \*<br>; \*<br>; \* MAESTRO.ASM COPYRIGHT 3TAU 1995<br>WRITTEN BY HALUK M. AYTAC ;\*<br>;\* \*\*\*\* \*\*\*\*\*\*\*\*\*\*\*\*\*\*\*\*\*\*\*\*\*\*\*\*\*\*\*\*\*\*\*\*  $\frac{1}{2}$ HEEEEEEEEERE IS MMMMAAAAEEESSSSTRROOOOOOOO `.∗  $***$ MAESTRO MUST BE STACK NEUTRAL FROM MAESTRO\_BEGIN TO RESUME/LAUNCH.<br>ASSUME DS: SEG maestro\_active<br>MUST PREVENT SWITCH TO MAESTRO DURING INSTALL (IRQ00 HOOKED BEFORE MAESTRO CODE) maestro\_begin:<br>;CATVOCOC-0 the next 5 lines PUSH  $DS$ AX PUSH PUSH BX AX, SEG maestro\_active MOV MOV DS, AX mov byte ptr maestro\_active, YES<br>inc word ptr maestro\_count<br>;maestro5.asm change. see 5-95-51.<br>mov ax, word ptr timer\_tick\_count  $mov$ word ptr new\_t2\_in\_maestro, ax \* 0. Current job complete? If so, mark as such and set running\_ptr=0  $\frac{1}{2}***$  $\cdot$  0. cmp word ptr mtq\_running\_ptr, 0000h maestro no comp\_job<br>bx, word ptr mtq\_running\_ptr  $iz$  $mov$ ; maestro5.asm change ax, word ptr timer\_tick\_count<br>cx, word ptr old\_t2\_in\_maestro mov  $max$ sub ax, cx word ptr [bx + MTICS\_PGM\_RUNNING\_TIMER\_TICKS], ax<br>ax, word ptr new\_t2\_in\_maestro<br>word ptr old\_t2\_in\_maestro, ax add mov mov ; end maestro5.asm change  $\frac{\text{cmp}}{\text{jnz}}$ byte ptr launch\_complete, YES<br>maestro\_no\_comp\_job<br>byte ptr [bx + MTICS\_PGM\_STATUS], MTICS\_PGM\_STATUS\_COMPLETED<br>byte ptr [bx + MTICS\_PGM\_STATUS], MTICS\_PGM\_STATUS\_COMPLETED  $mov$ mov word ptr mtq\_running\_ptr, 0000h  ${\small\texttt{maestro\_no\_comp\_job:}}$  $\mathbf{r}^{\mathbf{d}}$ 1. At each pass, Maestro should check on MTICS entries that are completed||aborted to see<br>if the handshake acknowledged the complete||abort. If so, then it should note the<br>MTQ entry as free to use. For such entries, it sho  $, *$  $, \star$  $, *$ CLEAR THE ENTRY.  $, *$  $, \cdot$ ;\*\*\*\*\*\*\*\*\*\*\*\*  $7-1.$ mov bx, OFFSET maestro\_task\_queue maestro\_comp\_scan: byte ptr [bx + MTICS PGM STATUS], MTICS PGM STATUS COMPLETED  $_{\text{cmp}}$ 

234

LG Exhibit 1006, Page 311 of 604 LG Electronics, Inc. v. Papst Licensing

jnz maestro\_comp\_scan\_cont0 ;maestrob.asm change word ptr (bx + MTICS\_WAIT\_TO\_COMPLETE), WAIT\_TO\_COMPLETE jnz maestro\_comp\_scan\_contl cmp byte ptr [bx + MTICS'HANDSHAKE], MTICS HANDSHAKE ST COMPLETION ACKED jnz maestro\_comp\_scan\_cont0 maestro\_comp\_scan\_contl: mov byte ptr (bx + MTICS PGM STATUS], MTICS PGM STATUS IDLE mov byte ptr [bx + MTICS\_HANDSHAKE], MTICS\_HANDSHAKE\_NULL<br>mov byte ptr [bx + MTICS\_PRIORITY], MTICS\_PRIORITY\_NULL<br>mov byte ptr [bx + MTICS\_FREE\_TO\_USE\_STATUS], MTICS\_FREE\_TO\_USE<br>mov si, OFFSET job\_number\_buffer mov cx, word ptr (bx + MTTCS\_JOB\_NUMBER]<br>mov ax, JOB\_ENTRY\_DELTA mul cx ;answer confined to ax as buffer of 1024B add si, ax ;now si -> job entry mov ax, word ptr timer tick\_count mov word ptr [Si + JOB ENDINGT2], ax ;trace buffer mov word ptr [bx + MTI-c-S\_JOB ENDING\_T2], ax ;maestro task queue ;end maestrob.asm change maestro\_comp - scan cont0: add bx, MTQ ENTRY DELTA cmp bx, OFFSET maestro<br>jne maestro\_comp\_scan cmp bx, OFFSET maestro\_task\_queue\_end ;\* ;\* 2. At each pass, Maestro should validate start\_program requests. At this point, Maestro ;\* should tag the program as HIPRIO or LOPRIO. It should then acknowledge (M\_REQ\_ACKNOWLEDGED). ;\* ; 2. mov bx, OFFSET maestro\_task\_queue maestro\_st\_req\_scan: cmp byte ptr [bx + MTICS\_HANDSHAKE], MTICS\_HANDSHAKE\_ST\_REQ\_MADE<br>inz maestro st req scan cont0 jnz maestro st\_req\_scan\_cont0 mov byte ptr [bx + MTICS\_HANDSHAKE], MTICS\_HANDSHAKE\_M\_REQ\_ACKNOWLEDGED<br>mov byte ptr [bx + MTICS\_PRIORITY], MTICS\_PRIORITY\_LO ;maestro4.asm change cmp dword ptr [bx + MTICS\_PGM\_NAME\_DWORD\_PTR + 13h], "TFDL"<br>mov dx, word ptr [bx + MTICS\_PGM\_NAME\_DWORD\_PTR] PUSH DS<br>PUSH BX  $_{\rm{mov}}^{\rm{PUSH}}$ mov ax, word ptr (bx + MTICS\_PGM\_NAME\_DWORD\_PTR + 2)<br>mov DS. ax mov DS, ax<br>mov bx, dx mov bx, dx<br>maestro5.asm change. add the add bx, 00 ;maestro5.asm change. add the following line. any<br>add bx, 0013h<br>cmp DS:dword ptr [bx], "TFDL"<br>POP BX add bx, 0013h  $POP$ POP DS ;end maestro4.asm change jnz maestro\_st\_req\_scan\_contl mov byte ptr [bx + MTICS\_PRIORITY], MTICS\_PRIORITY\_HI imP maestro\_st\_req\_scan\_cont0 maestro st\_req\_scan contl: maestro4.asm change<br>; maestro4.asm change<br>; mov cmp dword ptr [bx + MTICS\_PGM\_NAME\_DWORD\_PTR + 13h], "FFDL"<br>mov dx, word ptr [bx + MTICS\_PGM\_NAME\_DWORD\_PTR]<br>" PUSH DS<br>PUSH BX PUSH<br>mov mov ax, word ptr [bx + MTICS\_PGM\_NAME\_DWORD\_PTR + 2]  $DS, ax$ mov bx, dx maestro5.asm change. add the following line. add bx, 0013h ;maestroa.asm change. next line. "FFDL" => "FFTS" cmp DS:dword ptr [bx), "FFTS" POP BX<br>POP DS POP ;end maestro4.asm change jnz maestro\_st\_req\_scan\_cont0 mov byte ptr [bx + MTICS\_PRIORITY], MTICS\_PRIORITY\_HI imP maestro\_st\_req\_scan\_cont0 maestro\_st\_req\_scan\_cont0:<br>add bx add bx, MTQ\_ENTRY\_DELTA cmp bx, OFFSET maestro\_task\_queue\_end me maestro\_st\_req\_scan \*\*\*\*\*\*\*\*\*\*\*\*\*\*\*\*\*\*\*\*\*\*\*\*\*\*\*\*\*\*\*\*\*\*\*\*\*\*\*\*\*\*\*\*\*\*\*\*\*\*\*\*\*\*\*\*\*\*\*\*\*\*\*\*\*\*\*\*\*\*\*\*\*\*\*\*\*\*\*\*\*\*\*\*\*\* ;\*<br>;\*

 $4235$ 

;\* 3. It should now scan for first HIPRIO job that is not running but is STATUS=IDLE  $;$ \*\*  $\frac{1}{2}$  3. mov bx, OFFSET maestro\_task\_queue maestro\_hi\_prio\_scan: maestro\_hi\_prio\_scan:<br>
omp byte ptr [bx + MTICS\_PRIORITY], MTICS\_PRIORITY\_HI<br>
jnz maestro\_hi\_prio\_scan\_cont0 .<br>
omp byte ptr [bx + MTICS\_PGM\_STATUS], MTICS\_PGM\_STATUS\_IDLE<br>
jnz maestro\_hi\_prio\_scan\_cont0<br>
;not checking for maestro\_hi\_prio\_scan\_cont0: bx, MTQ\_ENTRY\_DELTA add bx, DFFSET maestro\_task\_queue\_end<br>maestro\_hi\_prio\_scan  $cmp$ ine mov word ptr mtq\_first\_hiprio\_ptr, 0000h maestro\_hi\_prio\_scan\_contl: 4. It should now scan for first LOPRIO job that is not running but is STATUS=IDLE \*\*\*\*\*\*\*\*\*\*\*\*\*\*\*\*\*\*\*\*\*\*\*\*\*\*\*\*\*\*\*\*\*\*\*\*\* ÷  $, 4.$ bx, OFFSET maestro\_task\_queue mov maestro\_lo\_prio\_scan: byte ptr [bx + MTICS\_PRIORITY], MTICS\_PRIORITY\_LO cmp maestro\_10\_prio\_scan\_cont0<br>byte\_ptr\_(bx + MTICS\_PGM\_STATUS], MTICS\_PGM\_STATUS\_IDLE inz cmp maestro\_lo\_prio\_scan\_cont0 jnz ; not checking for SUSPENDED word ptr mtq\_first\_loprio\_ptr, bx<br>maestro\_lo\_prio\_scan\_contl<br>tto. mov jmp maestro\_lo\_prio\_scan\_cont0:<br>!maestro\_lo\_prio\_scan\_cont0 bx, MTQ\_ENTRY\_DELTA<br>bx, OFFSET maestro\_task\_queue\_end .<br>add cmp maestro\_lo\_prio\_scan<br>word ptr mtq\_first\_loprio\_ptr, 0000h jne mov  ${\small\texttt{maestro\_lo\_prio\_scan\_cont1:}}$ \*\*<br>;\* 5. It should now scan for first LOPRIO job that is not running but is STATUS=SUSPENDED<br>.\* 5. It should now scan for first LOPRIO job that is not running but is STATUS=SUSPENDED  $\mathbf{r}$  $, 5.$ bx, OFFSET maestro task queue mov maestro\_suspended\_scan: byte ptr [bx + MTICS\_PRIORITY], MTICS\_PRIORITY\_LO  $cm<sub>p</sub>$ maestro\_suspended\_scan\_cont0<br>byte\_ptr\_(bx + MTICS\_PGM\_STATUS], MTICS\_PGM\_STATUS\_SUSPENDED jnz cmp jnz maestro\_suspended\_scan\_cont0<br>word ptr mtq\_first\_suspended\_ptr, bx mov jmp maestro\_suspended\_scan\_cont1  ${\small\texttt{m}}\texttt{aestro\_suspended\_scan\_cont0:}$ bx, MTQ\_ENTRY\_DELTA<br>bx, OFFSET maestro\_task\_queue\_end  $a\overline{d}d$  $_{\text{cmp}}$ maestro suspended scan jne mov word ptr mtq\_first\_suspended\_ptr, 0000h  $, *$  $, \star$ MAESTRO NEXT PROGRAM DECISION \*\*\*\*\*\*\*\*\*\*\*\*\*\*\*\*\*\*\*\*\*\*\*\*\*\*\*\*\*\*\*\*\*\*\* word ptr mtq\_running\_ptr, 0000h  $cmp$ je<br>mov  $cmp$ jne<br>\*\*\*\*\*\*\*\*\*\*\*\*\*\* jmp maestro resume  $\overline{\text{cont}}$ : maestro next pgm  $\bar{c}$ ALL  $1<sup>c</sup>$  $\text{cmp}$ 

> $\overline{\mathbf{5}}$ 236

LG Exhibit 1006, Page 313 of 604 LG Electronics, Inc. v. Papst Licensing

THE RUNNING PROGRAM WAS NOT HI-PRIORITY BUT THERE WAS NO HI-PRIORITY ITEM IN THE QUEUE: SO RESUME THIS PROGRAM \*\*\*\*\*\*\*\*\*\*\*\*\*\*\*\*\*\*\*\*\*\*\*\*\*\*\*\*\*\*\* The mass of the mass of the mass of the mass of the mass of the mass of the ptr (bx + MTICS\_PGM\_STATUS], MTICS\_PGM\_STATUS\_SUSPENDED<br>
call save\_suspended\_program<br>
mov bx, word ptr mtq\_first\_hiprio\_ptr<br>
\*\*\*\*\*\*\*\*\*\*\*\*\*\*\*\*\*\*\*\*\* THE RUNNING PROGRAM WAS NOT HI-PRIORITY AND THERE WAS A HI-PRIORITY ITEM  $, *$ IN THE QUEUE: SO SUSPEND THIS PROGRAM AND LAUNCH THE HI-PRIORITY ONE IN THE QUEUE: SO SUSPEND THIS PROGRAM AND LAUNCH THE HI-PRIORITY ONE jmp maestro\_launch maestro\_next\_pgm\_cont0:<br>CALL<br>CALL CHECK\_HOST\_DOS\_REQUEST jс THERE WAS NO RUNNING PROGRAM AND THERE WAS A HI-PRIORITY ITEM bx, word ptr mtq\_first\_hiprio\_ptr mov maestro\_launch jmp maestro\_next\_pgm\_cont2:<br>cmp word ptr mtq\_first\_suspended\_ptr, 0000h THERE WAS NO RUNNING PROGRAM AND THERE WAS A SUSPENDED ITEM IN THE QUEUE: SO RESUME THE SUSPENDED ONE bx, word ptr mtq\_first\_suspended\_ptr<br>maestro\_resume  $m \alpha v$ jmp maestro\_next\_pgm\_cor<br>cmp  $cont3:$ word ptr mtq\_first\_loprio\_ptr, 0000h THERE WAS NO RUNNING PROGRAM AND THERE WAS A LO-PRIORITY ITEM  $\cdot$  \* IN THE QUEUE: SO LAUNCH THE LOW-PRIORITY ONE mov bx, word ptr mtq\_first\_loprio\_ptr jmp maestro\_launch maestro\_next\_pgm\_cont4:<br>;CATVOCOC-0: cli- pop pop pop -sti. 5/12/95.<br>cli byte ptr maestro\_active, NO mov POP  $\mathbf{B}\mathbf{X}$ **POP** AX POP DS sti  $measure_loop$ jmp : MAESTROG. ASM CHANGE . . . . . <del>. .</del><br>. \* \* \* \* \* \* \* \* THE VARIABLE: host DOS\_request\_type == HOST\_DOS\_ROUBST\_TYPE\_ENTER<br>if not equal continue. if equal, and the running program is not hi-priority<br>if not equal continue. if equal, and the running program is not hi-priority<br>then  $\frac{1}{1}$  $\frac{1}{1}$  $\begin{array}{rcl} \texttt{host\_DOS\_request\_resp} = \texttt{HOST\_DOS\_REQUEST\_RESP\_ENTER\_ACK} \\ \texttt{INDOS = 1} \end{array}$ set  $s4$ <sub>callback</sub> seg:off ==  $0:0$  $check$ non 0:0 then call the callback (callbacks should also do InIRQ) s4\_callback seg:off = 0:0 when callback over if reset check if so and and  $***$ ۰\*\* \* PROCEDURE CHECK\_HOST\_DOS\_REQUEST check\_host\_DOS\_request proc

check\_nost\_bos\_request problem<br>
youth bx<br>
;documented in 8(III)-95-18. suppose before entering this procedure, an exit has come.<br>
;suppose, after the cmp, ENTER piece of code here, an enter has come before cmp, EXIT.<br>
;now

237

6

LG Exhibit 1006, Page 314 of 604 LG Electronics, Inc. v. Papst Licensing ;scsi irq should not come in between code lines here. ;disable the scsi irq

;NOTES. 10/6/95. DOS and CAS are slightly different. In DOS, we make INT 13 calls and we ;need to discourage INT 21 callers in CaTbox. We suspend running programs and discourage ;CAS in t2 from making DOS calls by setting InDOS=1. with host\_CAS\_request, however, we ;need to suspend running programs but we cannot set IndbS=1 as this will prevent INT 2F ;from making INT 21 calls. At least this is what I think. Although, INT 2F calls are made ;from the foreground, they might not be checking for InDOS. Let me assume that they may be. % As host CAS request will make INT 21 calls, this will prevent CAS in t2 from making such ;calls. And If CAS in t2 is making such a call, t2 will not end for INT 2F to start again. ;this situation is equal to INT 2F being a foreground program.

;as for ttisr code that ignores InDOS if also DOS\_request, we can ignore this for CAS\_request ;that is if InDOS set then CAS INT 2F is making an INT 21 call anyway. in al, Oalh

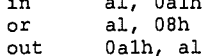

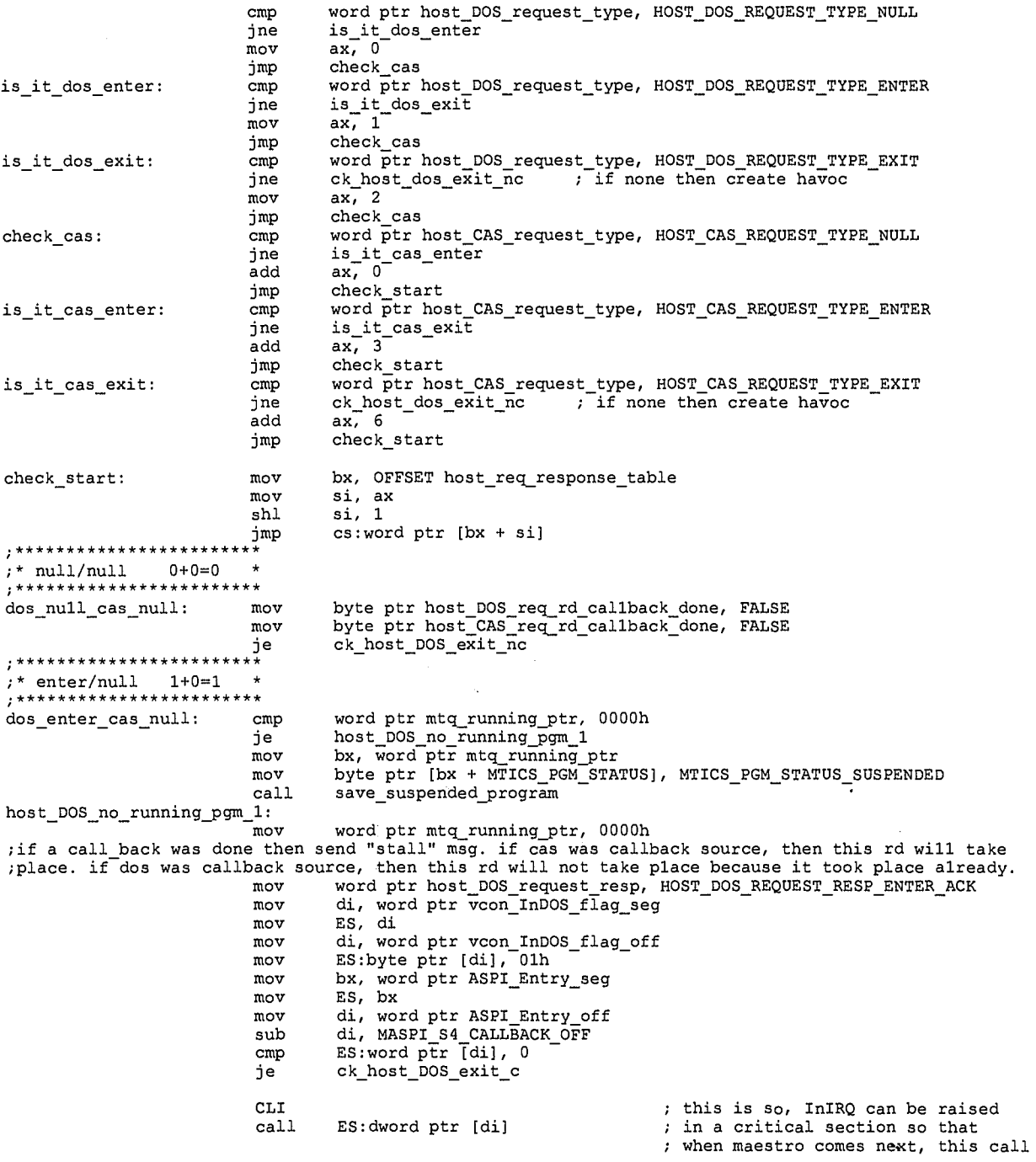

 $72.38$ 

; is completed mov di, word ptr ASPI Entry off sub di, MASPI S4 CALLBACK OFF mov ES:word ptr [di], 0 — mov ES:word ptr [di + 2], 0 mov byte ptr host\_DOS\_req\_rd\_callback\_done, TRUE sTI<br>jmp  $\verb|ck_host_DOS_exit_c|$  $\mathcal{R}^*$ ;\* null/enter 0+3=3 \* ;\*\*\*\*\*\*\*\*\*\*\*\*\*\*\*\*\*\*\*\*\*\*\*\* dos\_null\_cas\_enter: cmp word ptr mtq\_running\_ptr, 0000h je host\_DOS\_no\_running\_pgm\_3 mov bx, word ptr mtq\_running\_ptr mov byte ptr [bx + MTICS\_PGM\_STATUS], MTICS\_PGM\_STATUS\_SUSPENDED call save\_suspended\_program host\_DOS\_no\_running\_pgm\_3: mov word ptr mtq\_running\_ptr, 0000h ;if a call back was done then send "stall" msg. if dos was callback source, then this rd will take ;place. if caswas callback source, then this rd will not take place because it took place already. mov word ptr host\_CAS\_request\_resp, HOST\_CAS\_REQUEST\_RESP\_ENTER\_ACK mov bx, word ptr ASPI\_Entry\_seg mov ES, bx mov di, word ptr ASPI\_Entry\_off<br>sub di, MASPI\_S7\_CALLEACK\_OFF<br>cmp ES:word ptr [di], 0 je check\_2f\_wr\_callback\_3 CLI ; this is so, InIRQ can be raised in a critical section so that ; when maestro comes next, this call ; is completed ;in longer words, when you do a callback, you do not want maestro to get control until after ;the call is done, a way to do this is to bracket the call in inc/dec InIRQ (as it is done in a real ;IRQ) so that maestro comes after the IRQ (so to speak). But, in this case, we do not even do R->CR ;because this does not end with iret to manipulate CR. There is a chance that after dec InIRQ, a ;t2 comes in and returns to maestro. But this is taken care of with cli in the call. mov di, word ptr ASPI Entry off sub di, MASPI S7 CALLBACK OFF mov ES:word ptr [di], 0 mov ES:word ptr [di + 2], 0 mov<br>mov<br>STI mov byte ptr host\_CAS\_req\_rd\_callback\_done, TRUE nop nop<br>now that pre-read callback has executed, do a callback for write of int 2f. check\_2f\_wr\_callback\_3: mov bx, word ptr ASPI\_Entry\_seg mov ES, bx mov di, word ptr ASPI Entry\_off sub di, MASPI\_S1\_CALLBACK\_OFF cmp ES:word ptr [di], 0 je ck\_host\_DOS\_exit\_c CLI ; this is so, InIRQ can be raised call ES:dword ptr [di] ; in a critical section so that ; when maestro comes next, this call ; is completed ;in longer words, when you do a callback, you do not want maestro to get control until after ;the call is done, a way to do this is to bracket the call in inc/dec InIRQ (as it is done in a real ;IRQ) so that maestro comes after the IRQ (so to speak). But, in this case, we do not even do R->CR ;because this does not end with iret to manipulate CR. There is a chance that after dec InIRQ, a ;t2 comes in and returns to maestro. But this is taken care of with cli in the call: mov di, word ptr ASPI Entry off sub di, MASPI\_S1\_CALLBACK\_OFF<br>mov ES:word ptr [di], 0 mov ES:word ptr [di + 2], 0 mov byte ptr host\_CAS\_req\_rd\_callback\_done, TRUE STI jmp ck\_host\_DOS\_exit\_c ;\* exit/null 2+0=2 **;\*\*\*\*\*\*\*\*\*k\*\*\*\*\*\*\*\*\*\*\*\*\*\*** 

dos\_exit\_cas\_null: mov di, word ptr vcon\_InDOS\_flag\_seg mov ES, di mov di, word ptr vcon InDOS flag off mov ES:byte ptr [di], —00h mov byte ptr host\_DOS\_req\_rd callback\_done, FALSE mov word ptr host\_DOS\_request\_type, HOST\_DOS\_REQUEST\_TYPE\_NULL

> 8 239

mov word ptr host DOS request resp, HOST DOS REQUEST RESP NULL<br>;filename to PTQ. filename will be nn.HPR. mov ax, word ptr' host\_DOS\_request\_fn ;maestrok.asm change test ah, 80h<br>inz print c jnz print\_call\_2<br>test ah, 40h jnz cas\_call\_2<br>jmp ck\_host\_DO imp ck host DOS exit nc<br>cmp al, 0bh cas\_call\_2: cm<sub>je</sub> je inc\_cas\_call\_count\_2<br>cmp al, 05h jne ck\_host\_DOS\_exit\_nc<br>inc\_cas\_call\_count\_2: inc word ptr host\_initiated\_send\_fax\_count jmp ck\_host\_DOS\_exit\_nc<br>cmp al, 0bh print\_call\_2:<br>;end maestrok.asm change ;end maestrok.asm change je add\_print\_filename\_to\_ptq\_2 cmp al, 05h<br>jne ck\_host\_DOS\_exit\_nc<br>11 ADD FILENAME TO PRINTER TASK QUEUE (PTQ); ;maestroh.asm change. win95 does not really let you change the name of a file, we have to do it ;ourselves. CAT.CFG should have an entry that describes the name the user will give to his ;print files. cvboot should remember this name to be used here. catsync.vxd will also need this ;name. I do not know how we can pass the file name to catsync from cat.cfg. perhaps, catsync can ;read this file at some point. ie it can make a file call such as open cat.cfg and read its contents<br>;to find the name for print spool file name. meanwhile, I will assume that the file is called: C:\CATBOX\PRINT\SPOOL\HALUK.PCL ;BUT, WE NEED TO CHANGE THE NAME OF THIS FILE LEST IT BE OVERWRITTEN. add\_print\_filename\_to\_ptq\_2: mov di, OFFSET printer\_task\_queue ;search for a free slot to place the filename in add\_filename\_to\_PTQ\_2: cmp DS:byte ptr [di + PTICS\_FREE\_TO\_USE\_STATUS], PTICS\_FREE\_TO\_USE jne check\_next\_entry\_2<br>of the file. ine check;<br>here we change the name of the file.<br>push di push<br>mov mov dx, OFFSET host print file name mov di, OFFSET print\_two\_bit\_filename mov ax, DS mov ES, ax<br>mov ah, 56h  $\frac{ab}{2}$ int 21h pop di mov DS:byte ptr [di + PTICS\_FREE\_TO\_USE\_STATUS], PTICS\_NOT\_FREE\_TO\_USE<br>mov DS:byte ptr [di + PTICS\_STATUS], PTICS\_STATUS\_IDLE<br>mov DS:byte ptr [di + PTICS\_HANDSHAKE], PTICS\_HANDSHAKE\_REQ\_MADE mov DS:byte ptr [di + PTICS\_SOURCE], PTICS\_SOURCE\_HOST\_PC — add di, PTICS\_FILENAME mov ax, DS mov ES, ax mov ax, DS<br>mov ES, ax<br>mov si, OFFSET print\_two\_bit\_filename move\_print\_file\_name\_2: movsb cmp DS:byte ptr [si], 00h jne move\_print\_file\_name\_2 movsb ; here we increment the new name for the file for next time<br>mov si, OFFSET print two bit for mov si, OFFSET print two\_bit filename cmp byte ptr [si + "9" jne file name not 9 2 mov byte ptr [si 17h], "0" imP print\_filename\_increased\_2 inc byte ptr [si + 17h] print\_filename\_increased\_2: ck host\_DOS\_exit\_nc check\_next\_entry\_2: add di, PTQ ENTRY\_DELTA cmp di, OFFSET printer\_task\_queue\_end<br>jne add\_filename\_to\_PTQ\_2 ck\_host\_DOS\_exit\_nc ;\*\*\*\*\*\*\*\*\*\*\*\*\*\*\*\*\*\*\*\*\*\*\*\* ;\* null/exit 0+6=6 \* ;\*\*\*\*\*\*\*\*\*\*\*\*\*\*\*\*\*\*\*\*\*\*\*\* dos\_null\_cas\_exit: mov byte ptr host\_CAS\_req\_rd\_callback done, FALSE mov word ptr host\_CAS\_request\_type, HoST\_CAS\_REQUEST\_TYPE\_NULL file name not 9 2:

<sup>9</sup>**2** gp

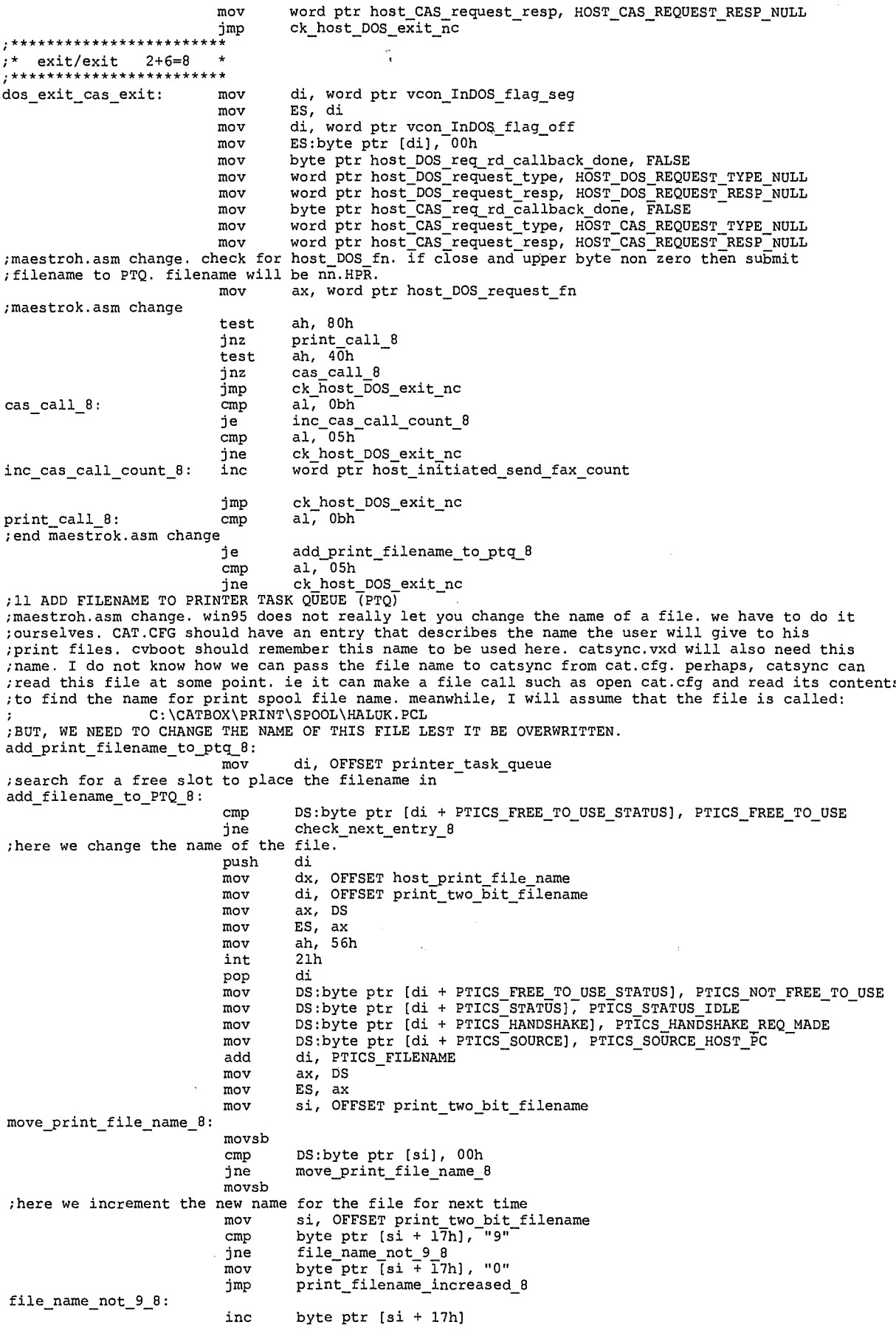

 $10^{10}$  241

LG Exhibit 1006, Page 318 of 604<br>LG Electronics, Inc. v. Papst Licensing

Samsung Electronics Co., Ltd., et al<br>**Ex. 1006, p. 318 of 604** 

print\_filename\_increased\_8:<br>jmp  $\verb|ck_host_DOS_exit_ncc|$ check next entry 8: add di, PTQ ENTRY DELTA cmp di, OFFSET printer\_task queue\_end me add\_filename\_to\_PTQ\_8 imp ck\_host\_DOS\_exit\_nc ;\*\*\*\*\*\*\*\*\*\*\*\*\*\*\*\*\*\*\*\*\*\*\*\* ;\* enter/exit 1+6=7 ;\*\*\*\*\*\*\*\*\*\*\*\*\*\*\*\*\*\*\*\*\*\*\*\* dos\_enter\_cas\_exit: mov byte ptr host\_CAS req\_rd callback done, FALSE mov word ptr host CAS\_ type, HOST CAS REQUEST TYPE NULL mov word ptr host\_CAS\_request\_resp, HOST\_CAS\_REQUEST\_RESP\_NULL cmp word ptr mtq\_running\_ptr, 0000h je host\_DOS\_no\_running\_pgm 7 mov bx, word ptr mtq\_running\_ptr mov byte ptr (bx + MTICS\_PGM\_STATUS), MTICS\_PGM\_STATUS\_SUSPENDED call save\_suspended\_program host\_DOS\_no\_running\_pgm\_7: mov word ptr mtq\_running\_ptr, 0000h ; if a call back was done then send "stall" msg. if cas was callback source, then this rd will take ;place. if dos was callback source, then this rd will not take place because it took place already. mov word ptr host\_DOS\_request\_resp, HOST\_DOS\_REQUEST\_RESP\_ENTER\_ACK mov di, word ptr vcon\_InDOS\_flag\_seg mov ES, di mov di, word ptr vcon\_InDOS\_flag\_off mov ES:byte ptr [di], Olh mov bx, word ptr ASPI\_Entry\_seg mov ES, bx mov di, word ptr ASPI\_Entry\_off<br>sub di, MASPI\_S4\_CALLBACK\_OFF<br>cmp ES:word ptr [di], 0 je ck\_host\_DOS\_exit\_c CLI **Fig. 2.1 Telecompony** is this is so, InIRQ can be raised call ES:dword ptr [di] ; in a critical section so that ; when maestro comes next, this call ; is completed mov di, word ptr ASPI Entry off<br>
sub di, MASPI S4 CALLBACK OFF<br>
mov ES:word ptr [di], 0<br>
mov ES:word ptr [di + 2], 0 mov<br>STI<br>jmp mov byte ptr host\_DOS\_req\_rd\_callback\_done, TRUE  $ck\_host\_DOS\_exit\_c$ \* exit/enter 2+3=5 \*<br>\*\*\*\*\*\*\*\*\*\*\*\*\*\*\*\*\*\*\*\*\*\*\*\* dos\_exit\_cas\_enter: mov di, word ptr vcon\_InDOS\_flag\_seg mov ES, di mov di, word ptr vcon InDOS flag off mov ES:byte ptr [di], —00h mov byte ptr host\_DOS\_req\_rd\_callback\_done, FALSE<br>mov word ptr host\_DOS\_request\_type, HOST\_DOS\_REQUEST\_TYPE\_NULL<br>mov word ptr host\_DOS\_request\_resp, HOST\_DOS\_REQUEST\_RESP\_NULL<br>maestroh.asm change. check for host\_DOS\_fn. if ; maestroh.asm change. check for host\_DOS\_f<br>; filename to PTQ. filename will be nn.HPR.<br>mov ax, word p ax, word ptr host\_DOS\_request\_fn ;maestrok.asm change test ah, 80h jnz print call 5 test ah, 40h test ah, 40h<br>jnz cas\_call\_5 imP cas enter 5 cas\_call\_5: cmp al,—Obh je inc\_cas\_call\_count\_5<br>cmp al, 05h<br>jne cas\_enter\_5 inc\_cas\_call\_count\_5: inc word ptr host\_initiated\_send\_fax\_count imp cas enter 5 print\_call\_5: cmp al,—Obh — :<br>end maestrok.asm change<br>je ie add\_print\_filename\_to\_ptq\_5 cmp al, 05h cmp al, 05h ...<br>11 ADD FILENAME TO PRINTER TASK QUEUE (PTQ)<br>11 ADD FILENAME TO PRINTER TASK QUEUE (PTQ) jne cas enter 5 ;maestroh.asm change. win95 does not really let you change the name of a file, we have to do it

> $\mathbf{11}$  $242$

;ourselves. CAT.CFG should have an entry that describes the name the user will give to his ;print files. cvboot should remember this name to be used here. catsync.vxd will also need this ;name. I do not know how we can pass the file name to catsync from cat.cfg. perhaps, catsync can ; read this file at some point. ie it can make a file call such as open cat.cfg and read its contents ;to find the name for print spool file name. meanwhile, I will assume that the file is called: C:\CATBOX\PRINT\SPOOL\HALUK.PCL ;BUT, WE NEED TO CHANGE THE NAME OF THIS FILE LEST IT BE OVERWRITTEN. add\_print\_filename\_to\_ptq\_5: mov di, OFFSET printer\_task\_queue ;search for a free slot to place the filename in add\_filename\_to\_PTQ\_5: cmp DS:byte ptr [di + PTICS\_FREE\_TO\_USE\_STATUS], PTICS\_FREE\_TO\_USE<br>jne check\_next\_entry\_5 ;here we change the name of the file.  $_{\rm mov}$ mov dx, OFFSET host\_print file name mov di, OFFSET print\_two\_bit\_filename mov ax, DS mov ES, ax<br>mov ah, 56h mov ah,<br>int 21h 21h<br>di pop mov DS:byte ptr [di + PTICS FREE TO USE STATUS], PTICS\_NOT\_FREE\_TO\_USE mov DS:byte ptr [di + PTICS STATUS], PTICS STATUS IDLE mov DS:byte ptr [di + PTICS HANDSHAKE), PTICS HANDSHAKE REQ\_MADE mov DS:byte ptr [di + PTICS\_SOURCE], PTICS\_SOURCE HOST PC add di, PTICS FILENAME mov ax, DS mov ES, ax mov si, OFFSET print\_two\_bit\_filename move\_print\_file\_name\_5: movsb cmp DS:byte ptr [si], 00h jne move\_print\_file\_name\_5 movsb there we increment the new name for the file for next time<br>mov si, OFFSET print\_two\_bit\_filename cmp byte ptr  $[si + 17h]$ , "9" jne file\_name\_not\_9\_5<br>mov byte ptr [si + 17h], "0" imp print\_filename\_increased\_5 file\_name\_not\_9\_5: inc byte ptr  $[si + 17h]$ <br> $\frac{1}{2}s$ : print\_filename\_increased\_5:<br>print\_filename\_increased\_5: cas\_enter\_5 check\_next\_entry\_5: add di, PTQ ENTRY DELTA cmp di, OFFSET printer\_task\_queue\_end<br>jne add\_filename\_to\_PTQ\_5 cas\_enter\_5: cmp word ptr mtq\_running\_ptr, 0000h je host\_DOS\_no\_running\_pgm\_5 mov bx, word ptr mtg\_running\_ptr mov byte ptr [bx + MTICS\_PGM\_STATUS], MTICS\_PGM\_STATUS\_SUSPENDED call save\_suspended\_program host\_DOS\_no\_running\_pgm\_5: mov word ptr mtg\_running\_ptr, 0000h ;if a call back was done then send "stall" msg. if dos was callback source, then this rd will take place. if cas was callback source, then this rd will not take place because it took place already.<br>mov word ptr host\_CAS\_request\_resp, HOST\_CAS\_REQUEST\_RESP\_ENTER\_ACK mov bx, word ptr ASPI\_Entry\_seg mov ES, bx mov di, word ptr ASPI Entry off sub di, MASPI S7 CALLBACK OFF cmp ES:word ptr [di], 0 je check\_2f\_wr\_callback\_5 CLI ; this is so, InIRQ can be raised call ES:dword ptr (di) ; in a critical section so that ; when maestro comes next, this call ; is completed mov di, word ptr ASPI\_Entry off sub di, MASPI S7 CALLBACK OFF mov ES:word ly-t-r [di), 0 — mov ES:word ptr (di + 2], 0 mov byte ptr host\_CAS\_req\_rd\_callback\_done, TRUE STI nop mop

> $12$ 243

LG Electronics, Inc. v. Papst Licensing

**Ex. 1006, p. 320 of 604** LG Exhibit 1006, Page 320 of 604 Samsung Electronics Co., Ltd., et al

;now that pre-read callback has executed, do a callback for write of int 2f. check\_2f\_wr\_callback\_5: mov bx, word ptr ASPI\_Entry\_seg mov bx, word ptr ASPI\_Entry\_seg<br>mov ES, bx<br>mov di, word ptr ASPI Entry off mov di, word ptr ASPI Entry\_off sub di, MASPI S1 CALLIACK\_OFF cmp ES:word ptr [di), 0 je ck\_host\_DOS\_exit\_c CLI ; this is so, InIRQ can be raised call ES:dword ptr [di] ; in a critical section so that ; when maestro comes next, this call ; is completed ;in longer words, when you do a callback, you do not want maestro to get control until after ;the call is done, a way to do this is to bracket the call in inc/dec InIRQ (as it is done in a real ;IRQ) so that maestro comes after the IRQ (so to speak). But, in this case, we do not even do R->CR ;because this does not end with iret to manipulate CR. There is a chance that after dec InIRQ, a ;t2 comes in and returns to maestro. But this is taken care of with cli in the call. mov di, word ptr ASPI Entry off sub di, MASPI\_S1\_CALLBACK\_OFF mov ES:word ptr [di],  $0$ mov ES:word ptr [di + 2], 0 mov byte ptr host\_CAS\_req\_rd\_callback\_done, TRUE mov<br>STI<br>STI<br>jmp ck\_host\_DOS\_exit\_c ;\*\*\*\*\*\*\*\*\*\*\*\*\*\*\*\*\*\*\*\*\*\*\*\* ;\* enter/enter 1+3=4 \* ;\*\*\*\*\*\*\*\*\*\*\*\*\*\*\*\*\*\*\*\*\*\*\*\* dos\_enter\_cas\_enter: cmp word ptr mtq\_running\_ptr, 0000h je host\_DOS\_no\_running\_pgm 4 mov bx, word ptr mtq\_running\_ptr mov byte ptr [bx + MTICS\_PGM\_STATUS], MTICS\_PGM\_STATUS\_SUSPENDED call save\_suspended\_program host\_DOS\_no\_running\_pgm\_4: mov word ptr mtq\_running\_ptr, 0000h ;if a call back was done then send "stall" msg. if cas was callback source, then this rd will take ;place. if doswas callback source, then this rd will not take place because it took place already. cmp byte ptr host CAS req\_rd — callback\_done, TRUE jne a\_callback\_not\_done\_40 mov word ptr host\_DOS\_request\_resp, HOST\_DOS\_REQUEST\_RESP\_STALL imp callback cont 40 a\_callback\_not\_done\_40: mov word ptr host\_ request resp, HOST\_DOS\_REQUEST\_RESP\_ENTER ACK mov di, word ptr vcon\_InDOS\_flag\_seg mov ES, di mov di, word ptr vcon\_InDOS\_flag\_off mov ES:byte ptr [di], Olh callback\_cont\_40: mov bx, word ptr ASPI\_Entry\_seg mov ES, bx mov di, word ptr ASPI\_Entry\_off sub di, MASPI S4 CALLBACK OFF cmp ES:word ptr [di), 0 je cas\_enter\_4 CLI ; this is so, InIRQ can be raised ; in a critical section so that ; when maestro comes next, this call<br>; is completed ; is completed mov di, word ptr ASPI Entry\_off sub di, MASPI S4 CALLiACK OFF mov ES:word ptr [di], 0 mov ES:word ptr [di + 2], 0 cmp word ptr host\_DOS\_request resp, HOST\_DOS\_REQUEST\_RESP\_ENTER\_ACK jne skip\_set\_DOS rd callback done mov byte ptr host\_DOS\_req\_rd\_callback\_done, TRUE skip\_set\_DOS\_rd\_callback done: STI imP cas\_enter\_4 cas\_enter\_4:<br>;if a call\_back was done then send "stall" msg. if dos was callback source, then this rd will take ;place. if cas was callback source, then this rd will not take place because it took place already. cmp byte ptr host DOS\_req\_rd\_callback\_done, TRUE jne a\_callback not done 41 mov word ptr host EAS\_request\_resp, HOST\_CAS\_REQUEST\_RESP\_STALL imp callback\_cont\_41 a callback not done 41: mov word ptr host CAS\_request\_resp, HOST\_CAS\_REQUEST\_RESP\_ENTER\_ACK callback cont 41: mov bx, word ptr ASPI Entry seg mov ES, bx mov di, word ptr ASPI Entry\_off sub di, MASPI S7 CALLiACK\_OFF cmp ES:word ptr [di), 0

 $13244$ 

LG Electronics, Inc. v. Papst Licensing

LG Exhibit 1006, Page 321 of 604 **Samsung Electronics Co., Ltd., et al**<br>LG Electronics, Inc. v. Papst Licensing **Ex. 1006, p. 321 of 604** 

je check\_2f\_wr\_callback\_4 CLI  $\vdots$  ; this is so, InIRQ can be raised<br>
call ES:dword ptr [di]  $\vdots$  ; in a critical section so that ; in a critical section so that ; when maestro comes next, this call ; is completed mov di, word ptr ASPI\_Entry\_off<br>sub di, MASPI\_S7\_CALLBACK\_OFF mov ES:word ptr (di), 0 mov ES:word ptr [di + 2], 0 cmp word ptr host\_CAS\_request\_resp, HOST\_CAS\_REQUEST\_RESP\_ENTER\_ACK jne skip\_set\_CAS\_rd\_callback\_done mov byte ptr host\_CAS\_req\_rd\_callback\_done, TRUE skip\_set\_CAS\_rd\_callback\_done:<br>STI nop nop ;now that pre-read callback has executed, do a callback for write of int 2f. check\_2f\_wr\_callback\_4: mov bx, word ptr ASPI\_Entry\_seg mov ES, bx mov di, word ptr ASPI\_Entry off sub di, MASPI\_S1\_CALLBACK\_OFF<br>cmp ES:word ptr [di], 0 je ck\_host\_DOS\_exit\_c CLI **Fig. 2.1 Telem** 2.1 This is so, InIRQ can be raised call ES:dword ptr [di]  $\qquad \qquad ;$  in a critical section so that ; when maestro comes next, this call ; is completed ;in longer words, when you do a callback, you do not want maestro to get control until after ;the call is done, a way to do this is to bracket the call in inc/dec InIRQ (as it is done in a real ;IRQ) so that maestro comes after the IRQ (so to speak). But, in this case, we do not even do R->CR ;because this does not end with iret to manipulate CR. There is a chance that after dec InIRQ, a ;t2 comes in and returns to maestro. But this is taken care of with cli in the call. mov di, word ptr ASPI Entry\_off sub di, MASPI Si CALLBACK OFF mov ES:word ptr [di), 0 mov ES:word ptr [di + 2], 0 mov byte ptr host\_CAS\_req\_rd\_callback\_done, TRUE STI imp ck\_host\_DOS\_exit\_c ck\_host\_DOS\_exit\_c: ;enable scsi irq<sup>1</sup> in al, Oalh<br>and al, Of7h and al, Of7h out Oalh, al stc pop bx .<br>ret ck\_host\_DOS\_exit\_nc: ;enable scsi irq in al, Oalh and al, Of7h out Oalh, al clc pop bx ret host\_req\_response\_table dw dos null\_cas null ; 0 dw<br>dw ; ; 2<br>
; ; 3<br>
; 4<br>
5<br>
6<br>
7 dw dos\_enter\_cas\_null ; 1<br>dw dos\_exit\_cas\_null ; 2<br>dw dos\_null\_cas\_enter ; 3 dw dos\_enter\_cas\_enter ; 4 dw dos\_exit\_cas enter ; 5 dw dos\_null\_cas=exit ; 6 dw dos\_null\_cas\_exit ; 6<br>dw dos\_enter\_cas\_exit ; 7<br>dw dos\_exit\_cas\_exit ; 8 dw dos\_exit\_cas\_exit<br>endp check\_host\_DOS\_request  $, \cdot$  $\frac{1}{2}$ RESUME PROGRAM  $\cdot$  \* ROUTINE RECOGNIZES RESUME FROM SUSPENDED OR RUNNING ; ; ; ; ; ; FROM MTICS ENTRY BX => MTICS TO BE LAUNCHED .\*\*\*\*\*\*\*\*\*\*\*\*\*\*\*\*\*\*\*\*\*\*\*\*\*\*\*\*\*\*\*\*\*\*\*\*\*\*\*\*\*\*\*\*\*\*\*\*\*\*\*\*\*\*\*\*\*\*\*\*\*\*\*\*\*\*\*\*\*\*\*\*\*\*\*\*\*\*\*\*\*\*\*\*\*\*\*\*\*\*\*\*\* maestro\_resume: mov word ptr mtq\_running\_ptr, bx

 $14245$ 

LG Electronics, Inc. v. Papst Licensing

**Ex. 1006, p. 322 of 604** LG Exhibit 1006, Page 322 of 604 Samsung Electronics Co., Ltd., et al

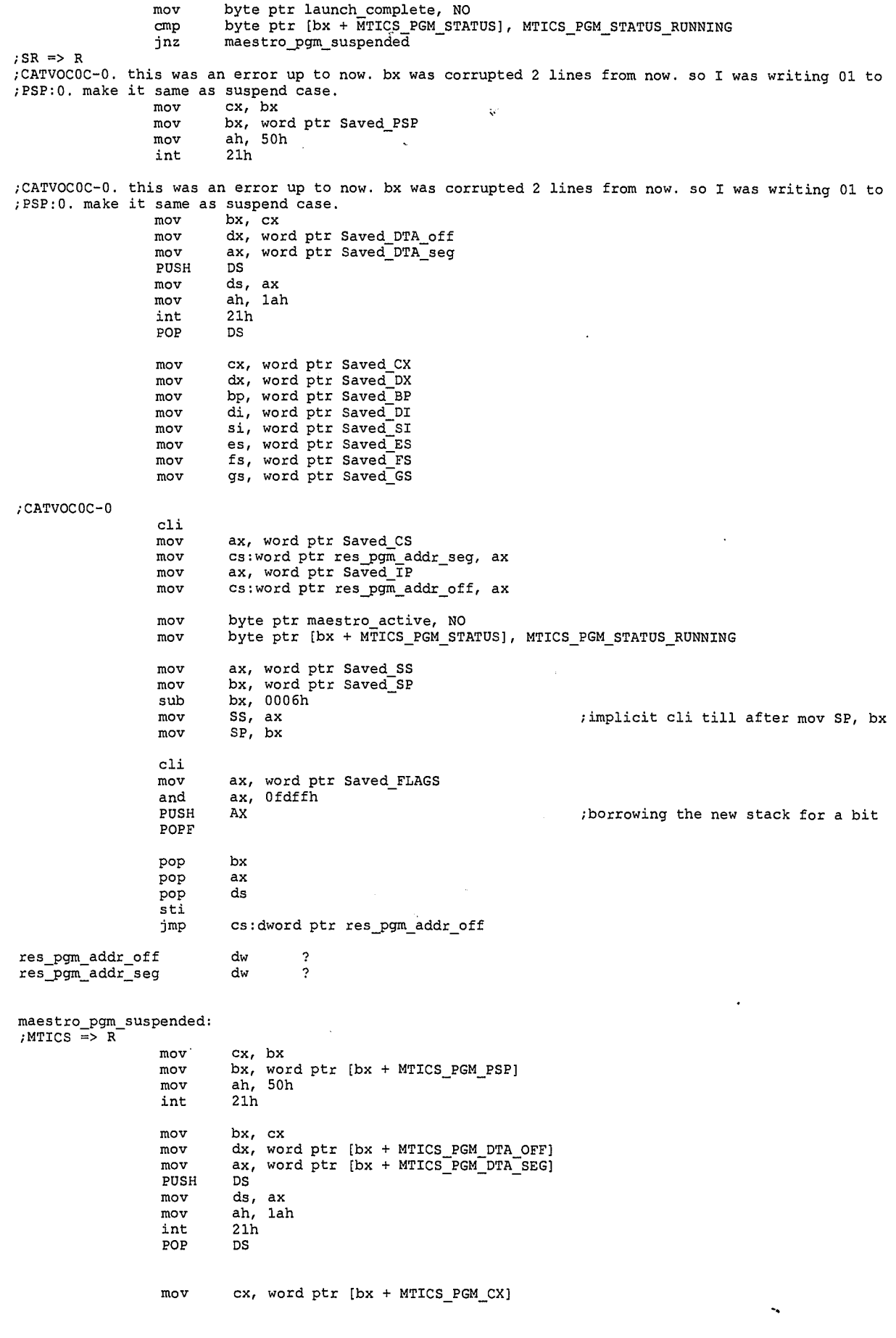

 $15246$ 

LG Exhibit 1006, Page 323 of 604<br>LG Electronics, Inc. v. Papst Licensing

# Samsung Electronics Co., Ltd., et al<br>**Ex. 1006, p. 323 of 604**

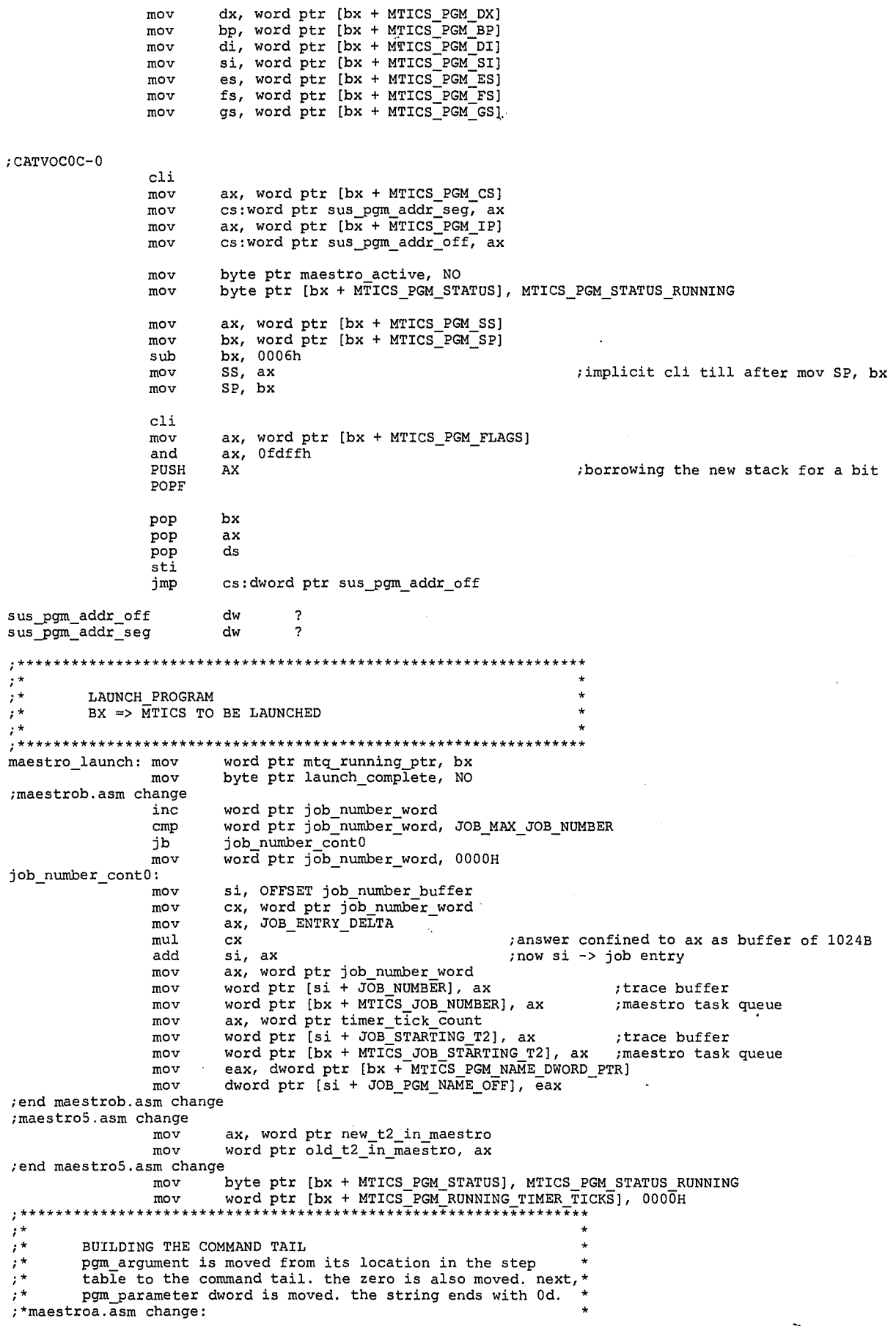

 $16$  247

LG Exhibit 1006, Page 324 of 604<br>LG Electronics, Inc. v. Papst Licensing
if either pgm\_argument\_ptr or pgm\_parameter =  $000000000h$  \*, then build the command tail accordingly.  $, +$  $\frac{1}{i}$  \* NOTE: BRKUPDCX.EXE EXPECTS 20H BETWEEN ITS TWO ARGUMENTS.<br>MAESTRO CURRENTLY PROVIDES 00H. PRNFAX LAUNCHES BRKUPDCX  $\frac{1}{i}$  $\frac{7}{7}$ MUST CHANGE MAESTRO WHEN SUCH PROGRAMS HAVE TO BE LAUNCHED ; maestroe.asm change. sp is moving the arg to MTICS so direct move here to command\_tail.  $si, bx$  $mov$ si, MTICS\_PGM\_ARGUMENT add PUSH  $DS$ ; really DS does not change di, OFFSET maestro\_command\_tail + 2 mov cx, bx<br>bx, di mov mov ; save start value mov ax, SEG maestro\_command\_tail  $mov$ ES, ax ;es:di => maestro\_command\_tail DS:byte ptr [si], 0000h  $\mathop{\mathrm{cmp}}$  $iz$  ${\tt no\_pgm\_argument}$ command\_tail\_loop: movsb  $\frac{1}{2}$ DS:byte ptr [si], 00h<br>command\_tail\_loop jnz movsb ; increments di. writes 00 no\_pgm\_argument:POP DS 55, CX<br>si, MTICS\_PGM\_PARAMETER\_DWORD<br>DS:dword\_ptr [si], 000000000h<br>no\_pgm\_parameter  $mov$ add  $_{\tt{cmp}}$ jz movsd  $no\_pgm\_parameter$ : di, OFFSET maestro\_command\_tail + 2  $cm<sub>D</sub>$ non\_trivial\_command\_tail di jne dec ; no blank if no tail non\_trivial\_command\_ tail: .<br>ES:byte ptr [di], 0dh moy inc di di, bx sub ax, di<br>bx, 2<br>DS:byte ptr [bx], al<br>x:byte ptr [bx], al  $m \alpha v$ sub  $;bx \Rightarrow$  maestro\_command\_tail  $min$  val al=0<br> $i$ bx => MTICS mov  $\frac{1}{2}$  $bx, cx$ dx, word ptr [bx + MTICS\_PGM\_NAME\_DWORD\_PTR]<br>ax, word ptr [bx + MTICS\_PGM\_NAME\_DWORD\_PTR + 2]  $m<sub>O</sub>$ mov mov DS, ax mov bx, OFFSET maestro\_load\_exec :es => cs already ax, 4b00h mov  $c1i$ ES:byte ptr maestro\_active, NO mov int  $21h$ cli  $\frac{1}{2}$ ax, SEG maestro\_active<br>DS, ax launch\_res: byte ptr launch\_complete, YES<br>ax, word ptr Maestro\_SP<br>SP, ax<br>ax, word ptr Maestro\_SS<br>SS, ax mov mov mov mov mov launch\_no\_carry<br>byte ptr launch\_complete\_with\_carry, YES jnc mov sti maestro\_loop<br>byte ptr launch\_complete\_with\_carry, NO jmp launch\_no\_carry:mov  $\overline{\text{sti}}$ .  $\left\{ \begin{array}{c} \cdot \end{array} \right.$ MAESTRO IDLE LOOP WAITING FOR TIMER TICK TO COME ;<br>;\*<br>;\*\*\*\*\*\* \*\*\*\*\*\*\* maestro\_loop: nop  $7777$ SAVE\_SUSPENDED\_PROGRAM<br>BX = MTICS TO BE SUSPENDED  $; *$ 

 $17$ 

240

LG Exhibit 1006, Page 325 of 604 LG Electronics, Inc. v. Papst Licensing Samsung Electronics Co., Ltd., et al Ex. 1006, p. 325 of 604 ; CATVOCOC-0 this still works  $_{\rm si}^{\rm proc}$ save\_suspended\_program push push di .<br>push ax -<br>push es push  $\overline{\text{cx}}$ mov si, OFFSET Saved\_AX ; maestroa.asm change di, bx<br>di, MTICS\_PGM\_AX<br>di, word ptr [bx + MTICS\_PGM\_AX]  $mov$  $\overline{add}$ mov , end maestroa. asm change  $mov$ ax, DS mov ES, ax :maestroa.asm change cx, MTICS\_PGM\_SS - MTICS\_PGM\_AX + 2<br>cx, MTQ\_ENTRY\_DELTA  $mov$ mov ; end maestroa. asm change  $_{\rm rep}$ movsb pop  $cx$ es pop  $\frac{ax}{di}$  $_{\rm pop}$ pop pop<br>ret  $s_{\perp}$ save\_suspended\_program  $_{\rm endp}$ \*\*\*\*\*\*\*\*\*\*\*\*\*\*\*\*\*\*\*\*\*\* ۰,  $\texttt{STORE\_TO\_CLIENT\_REGS}$  $, *$ store\_to\_Client\_regs proc proc<br>word ptr Client\_AX, ax<br>word ptr Client\_BX, bx<br>word ptr Client\_CX, cx<br>word ptr Client\_DX, dx<br>word ptr Client\_BP, bp<br>word ptr Client\_DT, di<br>word ptr Client\_DT, di<br>word ptr Client\_ST, si mov  $mov$ mov mov nov mov mov mov  $\frac{\mathrm{bp}}{\mathrm{bx}}$ push push push<br>push  $\frac{ax}{dx}$ push<br>push ds es bx, ES mov word ptr Client\_ES, bx  $mov$ :CATVOCOC-0 next 5 lines bx, SS<br>word ptr Client\_SS, bx mov mov bx, SP<br>bx, 0018h mov add ; Client\_SP=sp at irq or t2 word ptr Client\_SP, bx mov mov bx, FS word ptr Client\_FS, bx  $mov$ mov bx. GS word ptr Client\_GS, bx mov bp, SP ; stack: es, ds, dx, ax, mov bx, bp, ip, DS, flags, ip, CS, flags bx, word ptr [bp + 0eh]<br>word ptr Client\_DS, bx mov mov bx, word ptr [bp + 12h]<br>word ptr Client\_IP, bx mov mov bx, word ptr [bp + 14h]<br>word ptr Client\_CS, bx  $mov$  $mov$ mov bx, word ptr [bp + 16h]<br>mov word ptr Client\_FLAGS, bx<br>;maestro8.asm change. remove DTA etc related code to a separate procedure

 $18$ 

 $2.49$ 

LG Exhibit 1006, Page 326 of 604 LG Electronics, Inc. v. Papst Licensing Samsung Electronics Co., Ltd., et al Ex. 1006, p. 326 of 604

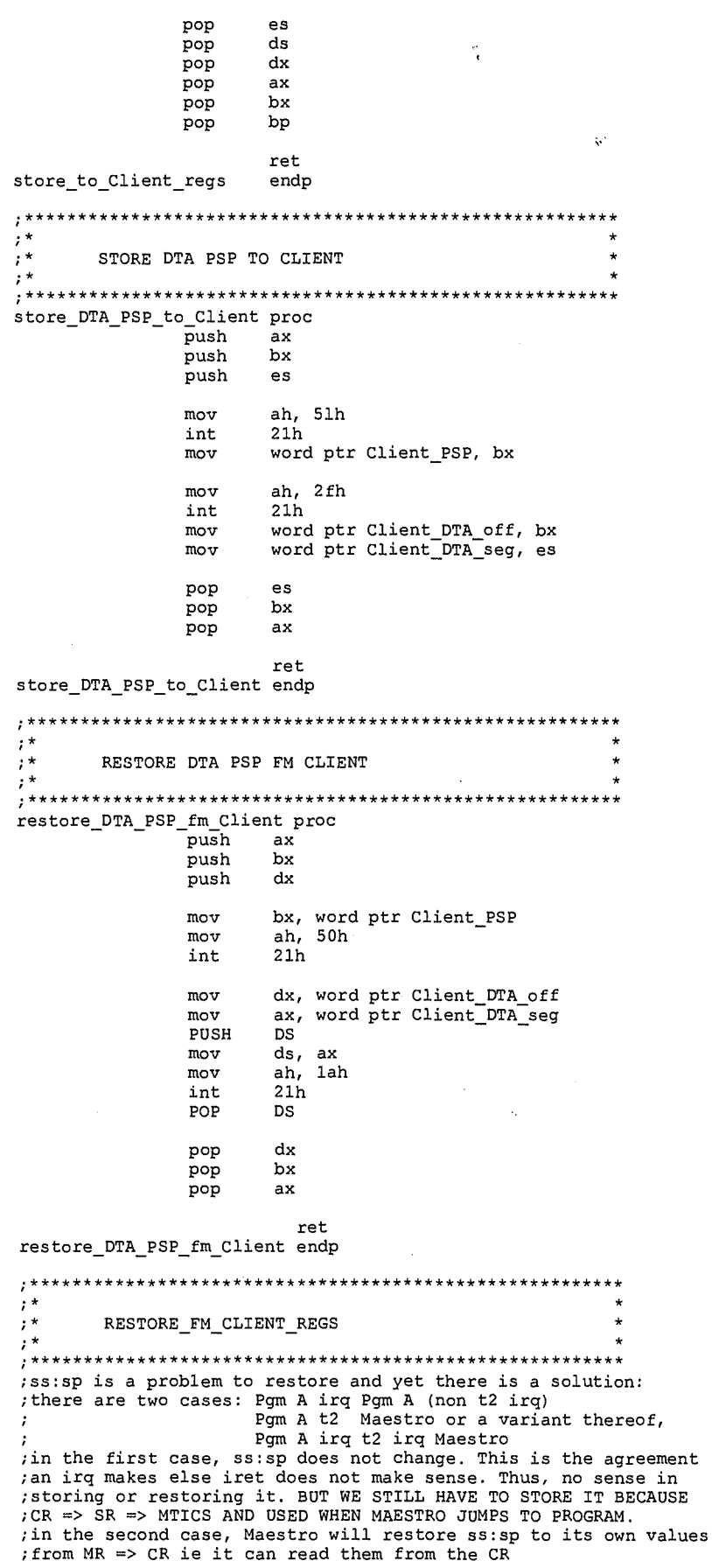

19

 $250$ 

LG Exhibit 1006, Page 327 of 604<br>LG Electronics, Inc. v. Papst Licensing

# Samsung Electronics Co., Ltd., et al<br>**Ex. 1006, p. 327 of 604**

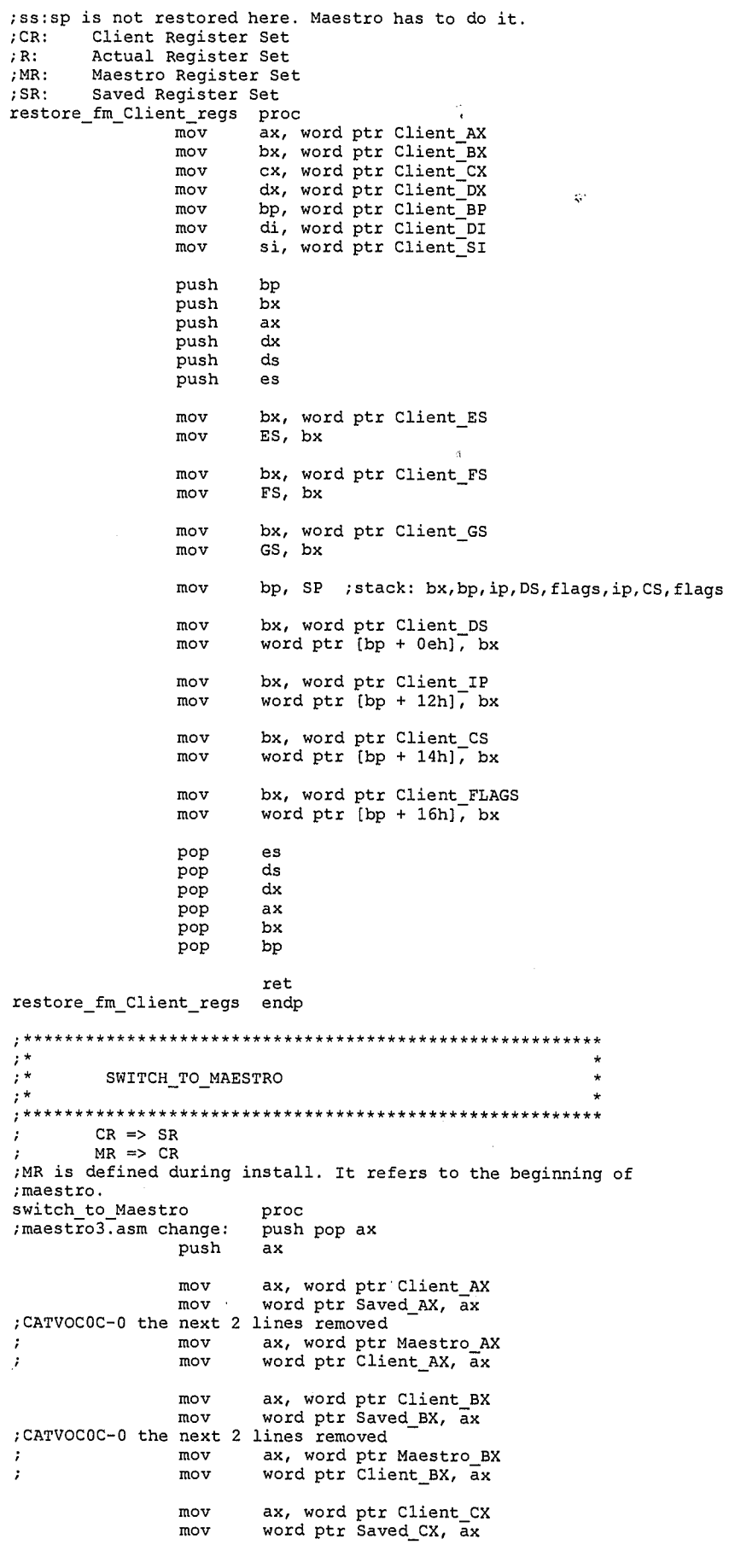

 $^{20}$  257

LG Exhibit 1006, Page 328 of 604<br>LG Electronics, Inc. v. Papst Licensing

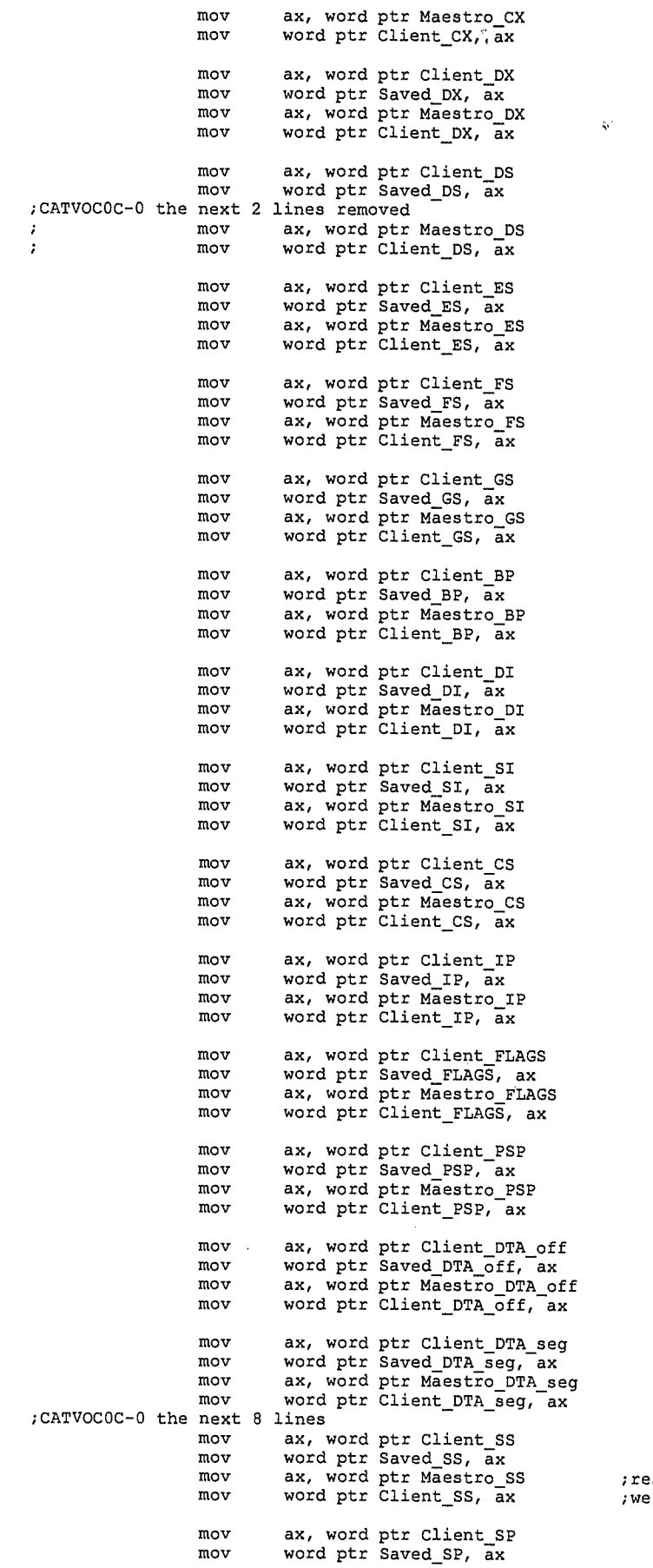

;restore will not restore Client\_SS ;we do this anyway

 $2^{21}$  252

LG Exhibit 1006, Page 329 of 604<br>LG Electronics, Inc. v. Papst Licensing

Samsung Electronics Co., Ltd., et al<br>**Ex. 1006, p. 329 of 604** 

ų,

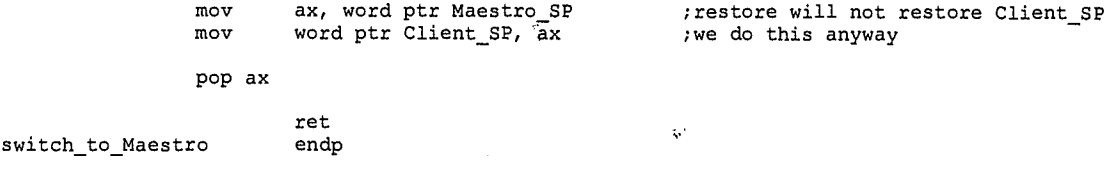

END

#### 22 *<sup>2</sup>* Š3

LG Exhibit 1006, Page 330 of 604<br>LG Electronics, Inc. v. Papst Licensing

Ex. 1006, p. 330 of 604

;COPYRIGHT 1995. HALUK AYTAC, 3TAU. ;cvboot07.asm <- cvboot06.asm. 10/12/95. place two TTQ entries for print incoming fax ; ribbon and send host fax ribbon. also init modem data.INCOMING FAX=NO ;cvboot06.asm <- cvboot05.asm. 10/3/95. add host\_CAS\_request\_off/seg initializing. ;cvboot05.asm <- cvboot04.asm. 9/21/95. remove sys data structure. ;cvboot04.asm <- cvboot03.asm. 9/18/95. add PTQ related stuff. see printO.txt. ;cvboot03.asm <- cvboot02.asm. 8/25/95. add client\_regs\_off/seg\_ptr for maspi/scsiiss. catvoc12. ;also do the irq vector for scsi during cvboot. ;cvboot02.asm <- cvboot00.asm. 8/7/95. start connecting to the scsi subsystem. ;cvboot00.asm <- instal0b.asm. 6/25/95: change of name. ;instal0b.asm <- instal0a.asm. 6/12/95. catvocl. add reading of cat.cfg ;instal0a.asm <- insta109.asm. 6/7/95. add modem mode. must remove modem state gradually. ;insta109.asm <- insta108.asm. 6/3/95. change .inc as TCB size changed. ;insta108.asm <- insta107.asm. 6/3/95. catvoch. else no changes. ;insta107.asm <- insta106.asm. 5/18/95. job history, in this module just equ version change ;FIX TO THE MISSING SECONDS AND LOOPING IN 8 BIT PCM (AND OTHER BITS PER SAMPLE) ;(VCON\_CTSXON) byte gets set by CASMODEM. If CATVOICE takes over from CASMODEM, then its value ;gets set accordingly. In the current step tables, I start directly in CATVOICE so that this ;variable does not acquire a value. It has to be =1 because modem is using XON/XOFF. ;insta106.asm <- insta105.asm. 5/11/95. 5-95-80. multitasking. ;insta105.asm <- insta104.asm. 5/5/95. catvoc06. ;CATVOCOB-4: restore maestro stack after launch complete. ;insta104.asm <- insta103.asm. 5/4/95. add reset for start\_program\_state\_counter ;INSTAL03.ASM <- INSTAL02.ASM. 5/2/95. maestro\_PSP -> Maestro PSP. ; instal01.asm <- instal00.asm. 4/27/95. correct segment for mem allocate. ;CATVOCOB-2. \goodcv06\catequ02.inc -> \goodcv07\catequ03.inc INCLUDE CATEQUOE .INC .MODEL COMPACT

.386P

;sys data

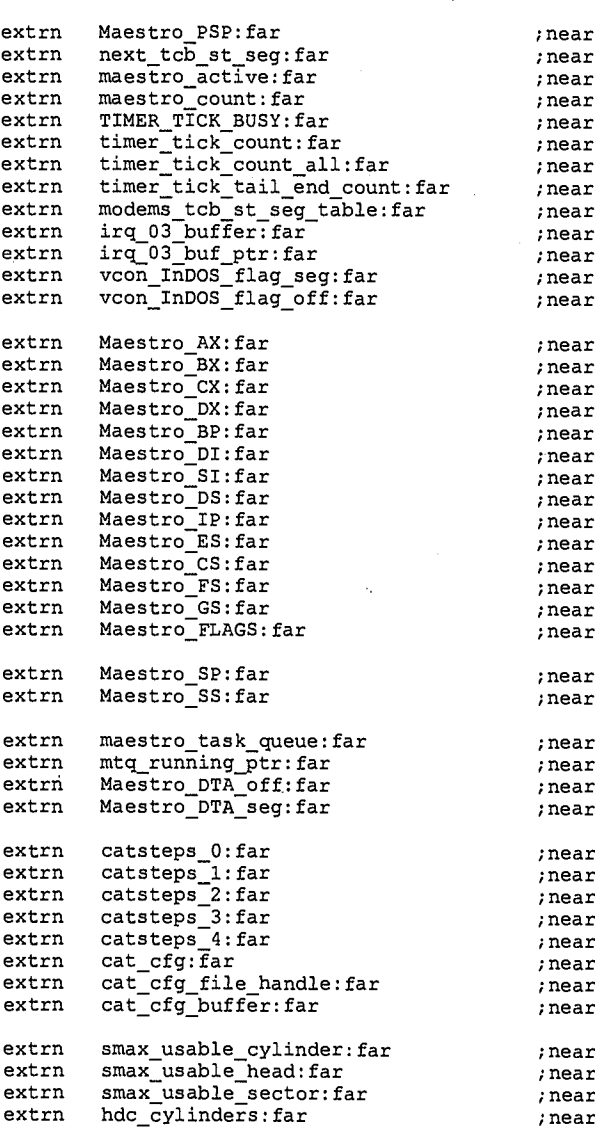

*2v,,,* 

 $\mathbf 1$ 

;near

;near ;near ;near near ;near ;near ;near near near near ;near ;near ;near ;near near near ;near ;near near near near near near near ;near  $_{\tt near}$ near near near near near near near ;near near near ;near near ;near near near

LG Electronics, Inc. v. Papst Licensing

LG Exhibit 1006, Page 331 of 604 **Samsung Electronics Co., Ltd., et al**<br>LG Electronics, Inc. v. Papst Licensing **Ex. 1006, p. 331 of 604** 

st\_modem:far<br>c\_disk\_column:far ;near extrn  $extrn$ ; near cfg\_password:far extrn user password: far extrn LCD\_BUSY: far extrn tmaestro\_task\_queue:far<br>tmaestro\_task\_queue\_end:far extrn extrn email\_script\_file:far extrn email\_script\_file:far<br>SCSIMyString:far<br>ASPI\_Entry\_off:far<br>ASPI\_Entry\_seg:far<br>host\_DOS\_request\_type:far<br>host\_CAS\_request\_resp:far<br>host\_CAS\_request\_type:far<br>host\_CAS\_request\_resp:far<br>host\_CAS\_request\_resp:far<br>in IRO:far extrn extrn extrn extrn  $extrn$ <br> $extrn$ extrn  $In_I$  $RQ:far$ extrn ttq\_fgprint\_ptr:far<br>ttq\_send\_host\_fax\_ptr:far<br>ttq\_print\_in\_fax\_ptr:far extrn extrn  $extr<sub>n</sub>$  $Client\_AX:far$ extrn new\_irq00\_off:near<br>new\_irq03\_off:near<br>new\_irq05\_off:near<br>new\_int13\_off:near<br>new\_int13\_off:near ;CS in ACTION.ASM<br>;CS<br>;CS<br>;CS extrn extrn extrn<br>extrn extrn  $;$  CS new\_int15\_off:near  $, \csc$ extrn fake\_data\_org:far<br>loclfc0:far ; fakedata extrn extrn ;CS MAESTRO.ASM maestro begin:near extrn lcd processing: near extrn public dos\_irq00\_off public<br>public dos\_int13\_off<br>dos\_int28\_off public  $dos$ \_intl5\_off public match\_string . STACK . CODE ......<br>;4/21/95. tcb related changes.<br>;\*\*\*\*\*\*\*\*\*\*\*\*\*\*\*\*\*\*\*\*\*\*\*\*\*\*\*\*\*\*\* \*\*\*\*\*\*\*\*\*\*\*\*\*\*\*\*\*\*\*\*\*\* INSTALL.ASM COPYRIGHT 3TAU 1995<br>WRITTEN BY HALUK M. AYTAC \*\*\*\*\*\*\*\*\*\*\*\*\*\*\*\*\*\*\*\*\*\*\*\*\*\*\*\*\*\*\*\* STORE PSP. SET  $DS = MAESTRO_PSP$ . DELETE FAKE DATA AREA dx, ds<br>ax, SEG Maestro\_PSP install:  $mov$ ; PSP mov ASSUME DS: SEG Maestro\_AX ds, ax<br>DS:word ptr maestro\_PSP, dx<br>DS:word ptr maestro\_PSP, dx<br>DS:word ptr next\_tcb\_st\_seg, bx mov ; near data  $mov$ ; far data mov mov ; note next SEG for TCB, ST.  $bx, dx$ <br>es, dx<br>ah, 4ah ; new size in paragraphs sub  $mov$ <br> $mov$ int  $21h$ MAESTRO ACTIVE=YES<br>TO PREVENT IRQ00 FROM SWITCH TO MAESTRO BEFORE END OF INSTALL 

> $\boldsymbol{2}$ 255

LG Exhibit 1006, Page 332 of 604 LG Electronics, Inc. v. Papst Licensing

 $, *$  $\frac{1}{i*}$ 

 $\cdot^{\star}$ 

 $\cdot$  $\cdot$  \*

 $\frac{1}{2}$ 

 $\cdot$  $\begin{array}{c} \n \cdot \cdot \cdot \\
 \cdot \cdot \cdot \\
 \cdot \cdot \cdot\n \end{array}$ 

 $\frac{1}{2}$ 

 $, **$ 

### Samsung Electronics Co., Ltd., et al Ex. 1006, p. 332 of 604

DS:byte ptr maestro\_active, YES ; so that irq00 code does not switch to  $mov$ ..destr<br>;\*\*\*\*\*<br>;\*  $\left(\begin{array}{c} \cdot \\ \cdot \\ \cdot \end{array}\right)$ OPEN AND READ C:\CATBOX\CAT.CFG AND STORE CATSTEPS INTO MEMORY LOCATIONS IN NRDATA ۰,  $, **$  $mov$ dx, OFFSET cat\_cfg ;loc of c:\catbox\cat.cfg  $\frac{1}{21h}$ ,  $\frac{3d00h}{21h}$  $m$ ov<br>int ; open read only 2.n<br>word ptr cat\_cfg\_file\_handle, ax<br>bx, word ptr cat\_cfg\_file\_handle<br>cx, 0400h<br>dx, OFFSET cat\_cfg\_buffer mov  $mov$ :1K bytes  $m \circ v$  $m \circ v$  $mov$ ah, 3fh  $int$  $21h$ int 21h<br>
int 21h<br>
int 21h<br>
int 21h<br>
int 21h<br>
int 21h<br>
int 21h<br>
int 21h<br>
int 21h<br>
int 21h<br>
int 21h<br>
int 21h<br>
int catters into catters into the step table. We just need to tell<br>
; the user that there should be an entry in th mov ax, SEG catsteps\_0 ax, SEG catsteps\_0<br>ES, ax<br>si, OFFSET cat\_cfg\_buffer<br>dx, si<br>dx, 0400H mov  $m \circ v$  $\frac{m}{m}$ add  ${\tt get\_step\_file\_name:}$ push bx di push di, OFFSET st\_modem mov  $mov$ bx, si match\_string<br>bx, si  $cal1$  $_{\rm{cmp}}$  $j$ e<br>mov get\_step\_file\_name\_done bx, si di, OFFSET c\_disk\_column  $m \circ v$ match\_string<br>bx, si<br>get\_step\_file\_name\_done  $ca11$  $_{\rm{cmp}}$ je si,<br>di sub  $^-2$ pop pop bx move file\_name: movsb byte ptr [si], 0dh<br>move\_file\_name  $_{\text{cmp}}$ ine si inc ES:byte ptr [di], 00h mov  $bx, 64$ <br>di, bx add mov  $_{\tt inc}$ cx  $cx, 5$  $_{\text{cmp}}$ je<br>jmp get\_step\_file\_name\_done<br>get\_step\_file\_name ; takes si, di(pattern). returns si right after the matched string.<br>
; in this case, we assume that the data segment is the same for both strings<br>
; and it is the system data segment. dx is end of string search. if no matc  $\mathtt{match\_string}$ push  $cx$ bx push push ax mov cx, si mov bx, di  $\frac{1}{\text{dec}}$  $\frac{5\pi}{3i}$ dec restart\_matching: inc di mov al, byte ptr [di] look\_for\_match\_for\_char:  $\mathbf{s}$ i  $in\overline{c}$ cmp<br>je si, dx end\_match\_pattern\_fail<br>byte ptr [si], al<br>look\_for\_match\_for\_char  $cmp$ jne

256

 $\overline{3}$ 

LG Exhibit 1006, Page 333 of 604 LG Electronics, Inc. v. Papst Licensing

keep matching pattern: inc di al, byte ptr [di]<br>si inc<br>cmp cmp byte ptr [si], al<br>ie keep matching pat matching\_pattern je keep\_mat<br>cmp al, 00H omp al, 00H<br>je end\_match\_pattern\_pass<br>dec si dec<br>mov di, bx<br>di  $dec$ jmp<br>:end\_match\_pattern\_fail: restart\_matching mov si, cx end\_match\_pattern\_pass:  $\overline{mov}$  di, bx pop ax<br>pop bx pop bx pop cx ret match\_string endp get\_step\_file\_name\_done: ; close cat.cfg mov bx, word ptr cat\_cfg\_file\_handle mov ah, 3eh int 21h  $\frac{1}{2}$  $\frac{1}{2}$   $\frac{1}{2}$   $\frac{1}{2}$ FIND THE PASSWORD IN CAT\_CFG\_BUFFER  $; =$ mov di, OFFSET cfg\_password mov si, OFFSET cat\_cfg\_buffer mov bx, si<br>call match\_s call match\_string<br>cmp bx, si cmp bx, si mov di, OFFSET user\_password je NO\_PASSWORD check\_for\_blanks: cmp byte ptr [Si], 20h jne copy\_password inc si<br>jmp ch  ${\tt check\_for\_blanks}$ copy\_password: movsb cmp byte ptr [si], Odh<br>jne copy password me copy\_password<br>NO\_PASSWORD: mov byte ptr [di], 00h \* \* \*\*\*\*\*\*\*\*\*\*\*\*\*\*\* \*\*\*\*\*\*\*\*\*\*\*\*\*\*\*\*\*\*  $, *$  $\frac{1}{2}$ LOCATE MODEMS<br>MODEM\_1 AT<br>MODEM\_2 AT<br>MODEM\_3 AT<br>MODEM\_4 AT  $\frac{1}{i}$ MODEM 1 AT 2E8 IRQ09 INT 2F AH=CB CO MODEM —2 AT 3E8 IRQ10 INT 2F AH=CC Cl MODEM-3 AT 2E0 IRQ11 INT 2F AH=CD C2 MODEM:4 AT 3E0 IRQ12 INT 2F AH=CE C3  $\frac{1}{2}$  $\frac{1}{2}$ LOAD IN AUTOEXEC.BAT IN THE FOLLOWING ORDER: CASMODEM CAS\_4.CFG<br>CASMODEM CAS\_3.CFG<br>CASMODEM CAS\_2.CFG CASMODEM CAS\_1.CFG ;\* FOR 1 MODEM MODEL, CAS\_1 ETC. \*\*\*\*\*\*\*\*\*\*\*\*\*\*\*\*\*\*\*\*\*\*\*\*\*\*\*\*\*\*\*\*\*\*\*\*\*\*\*\*\*\*\*\*\*\*\*\*\*\*\*\*\*\*\*\*\*\*\*\*\*\*\*\*\*\*\*\*\*\*\*\* ;now that this modem is at hand, allocate memory for TCB and bring in the ST. ;to bring in the correct ST, must read C:\CATBOX\CAT.CFG. to allocate the ;correct size for TCB, must know its end. TCB is defined as EQUs. The last ;EQU could be TCB\_SIZE. Finally, the segment numbers for TCB and ST must be ;loaded to ds: memory. ;NOTE: IT MAY BE BETTER TO CHECK CAT.CFG FIRST. BECAUSE YOU COULD HAVE AN INDICATION ;THERE THAT A CERTAIN MODEM WILL NOT EVEN BE USED. ;NOTE: BEFORE THIS INSTALL PROGRAM, AUTOEXEC.BAT LOADED ALL FOR CASMODEMS WITH ;STATEMENTS SUCH AS THESE: CASMODEM MODEM\_1.CFG note: loadcas.bat => contains these 4 lines<br>CASMODEM MODEM\_2.CFG to minimize chances of user fooling around with<br>CASMODEM MODEM\_3.CFG CaTbox autoexec.

257

LG Electronics, Inc. v. Papst Licensing

CASMODEM MODEM 4.CFG ;&&&&&&\*\*\*\*\*\* NEED CODE IN BETWEEN THESE TO STORE IRQ00 HOOK VECTOR TO MASPI DATA AREA. ;THERE IS NO OTHER WAY TO EXTRACT IR000 VECTOR INFO ONCE CASMODEMS PILE UP. ; SOME OF THESE WILL NOT LOAD AS THERE IS NO MODEM. SOME WILL LOAD AS THERE IS A ;MODEM. IT MAY BE THAT CAT.CFG WILL NOT LOAD AN ST TO THAT MODEM. DO WE REMOVE THE ;CASMODEM FOR THAT MODEM? I WOULD SAY THAT WE SHOULD GIVE THE CHOICE TO THE USER. ;THUS, ; 1. CHECK CAT.CFG. FOR ALL MODEMS THAT ARE NOT ASSOCIATED WITH AN ST, REMOVE THE CASMODEM. ;HERE ARE THE HANDLES THE USER HAS: HE CAN EDIT AUTOEXEC.BAT AND SPECIFY CASMODEM'S FOR AS MANY PORTS AS HE WISHES. THESE CASMODEMS WILL INSTALL IF THERE ARE GOOD MODEMS AT THESE LOCATIONS. INSTALL FOR CATVOICE ALSO CHECKS FOR MODEMS. IF THERE IS A MODEM AND IF CAT.CFG HAS AN ST ENTRY FOR THE MODEM, THEN CATVOICE WILL INSTALL TCB AND ST. ;THIS WAY, WE CAN HAVE A SITUATION WHERE THERE IS A CASMODEM BUT NO TCB/ST (NO ENTRY IN CAT.CFG) ;WE CAN ALSO HAVE A SITUATION WHERE THERE IS NO CASMODEM (NOT IN AUTOEXEC.BAT) BUT THERE ;IS A TCB/ST (THERE IS AN ENTRY IN CAT.CFG AND THERE IS A MODEM). ;HAVING SAID THAT IT IS POSSIBLE TO BE THIS FLEXIBLE, I WOULD LIKE TO REDUCE THE CASES TO: EITHER THERE IS A MODEM AND THEN THERE IS A CASMODEM + TCB + ST. OR THERE IS NO MODEM AND NOTHING. ;WHAT IF THE CAT.CFG DOES NOT SPECIFY AN ST? THEN WE INSTALL A STANDARD ST. ;THUS, AUTOEXEC HAS ALL FOUR CASMODEM STATEMENTS. AND SOME WILL NOT LOAD IF NO MODEM. ;INSTALL FOR CATVOICE WILL CHECK FOR CASMODEM PRESENCE AND LOAD TCB = ST ACCORDING TO CAT.CFG ;AND IF NO CAT.CFG, THEN IT WILL LOAD A STANDARD ST. ;SEE 4-95-92.  $, *$ ALLOCATE MEMORY FOR TCB AND ST FOR MODEM\_1 TCB: TRANSACTION CONTROL BLOCK ST: STEP TABLE ;\* ;\*\*\*\*\*\*\*\*\*\*\*\*\*\*\*\*\*\*\*\*\*\*\*\*\*\*\*\*\*\*\*\*\*\*\*\*\*\*\*\*\*\*\*\*\*\*\*\*\*\*\*\*\*\*\*\*\*\*\*\*\*\*\*\* .<br>\*CHECK FOR MODEM 1. MAKE AN INT 2F AH=CB00 CALL. see 4-95-92. check\_for\_modem\_17 mov ax, Ocb0Oh int 2fh cmp al, Offh check\_for modem\_2 jnz ; ALLOCATE FOR TCB\_1 ; 1. load segment addressto DS: area mov cx, DS:word ptr next tcb\_st\_seg mov bx, OFFSET modems\_tcb\_st\_seg\_table<br>
mov DS:word ptr [bx + 4 \* MODEM\_1 + MODEM\_TCB],<br>
; 2. compute size of addition, update next segment variable<br>
mov bx, TCB\_SIZE ;TCB seg loaded shr bx, 4 ;get paragraphs add bx, 1 ;add in case of rem add DS:word ptr next\_tcb\_st seg, bx ; 3. find new program size in paragraphs and allocate memory<br>mov bx, DS:word ptr next\_tcb\_st\_seg mov ax, DS:word ptr maestro PSP sub bx, ax mov es, ax<br>mov ah, 4ah mov ah, 4ah ;allocate for TCB\_1<br>int 21h ; 21h ;ALLOCATE FOR STEP TABLE ; 1. load segment address to DS: area mov cx, DS:word ptr next\_tcb\_st\_seg mov bx, OFFSET modems\_tcb\_st\_seg\_table<br>mov DS:word ptr [bx + 4 \* MODEM\_1 + MODEM\_ST], cx ; 2. find file and locate its size. mov. ;read only cx, 0001h mov dx, OFFSET catsteps\_l mov ah, 4eh int ;FILEINFO in DTA 21h push ds mov dx, DS:word ptr maestro\_PSP<br>mov ds. dx  $;DS = PSP$ mov ds, dx mov bx, 009ah ;location of filesize in PSP mov eax, DS:dword ptr (bx] ;bx=filesize in bytes in dword mov cx, ax 3. compute size of addition, update next segment variable shr eax, 4 ;save for READ. assume size < 64K ;filesize in paragraphs add eax, 1 ;add in case of rem pop ds ;DS = Maestro PSP ; assume step table size  $<$  4  $*$  64K add DS:word ptr next\_tcb\_st\_seg, ax<br>4. find new program size in paragraphs and allocate memory

**52,s** 

LG Electronics, Inc. v. Papst Licensing

LG Exhibit 1006, Page 335 of 604 **Samsung Electronics Co., Ltd., et al**<br>LG Electronics, Inc. v. Papst Licensing **Ex. 1006, p. 335 of 604** 

bx, DS:word ptr next\_tcb\_st\_seg<br>ax, DS:word ptr maestro\_PSP mov mov sub  $bx,$  $ax$  $\mathcal{C}$ mov es, ax mov ah,  $4ah$ ;allocate for ST\_1  $21h$ int ; 5. open file and read its contents to allocated area and then close file<br>mov dx, OFFSET catsteps\_1  $\frac{ax}{21h}$ mov  $3d00h$ ; open read only int bx, OFFSET modems tcb\_st\_seg\_table<br>dx, DS:word ptr [bx + 4 \* MODEM\_1 + MODEM\_ST]<br>di, DS:word ptr [bx + 4 \* MODEM\_1 + MODEM\_TCB]  $mov$ mov mov push ds write sys\_data\_seg\_number to step table offset 6.<br>si, ds ; cvboot00.asm change. mov ; end of this seqment of change ds, dx mov  $:DS = ST_0$  SEG dx, 0000h mov  $bx$ ,  $ax$ mov ; file handle  $\frac{\sin \theta}{\sin \theta}$  3fh : cx from above<br>: read ST to ST\_1 SEG mov  $21h$ int 3eh mov ah. int  $21h$ :cvboot00.asm change bx, OFFSET\_TO\_SYS\_DATA\_SEG\_NUMBER<br>ds:word ptr [bx], si  $mov$  $mov$ change<br>
. write SEG number to step table offset 2.<br>
bx, OFFSET\_TO\_ST\_SEG\_NUMBER<br>
ax, ds ; end of cvboot00.asm ; cvboot00.asm change.  $mov$ mov ax, ds<br>
bx, OFFSET\_TO\_TCB\_SEG\_NUMBER<br>
bx, OFFSET\_TO\_TCB\_SEG\_NUMBER<br>
ds:word ptr [bx], di<br>
7/19/95. add modem number to ST<br>
bx, OFFSET\_TO\_MODEM\_NUMBER<br>
ds:word ptr [bx], 3130H<br>
store user\_password into step table password a  $mov$  $mov$  $mov$ ; cvboot00.asm change. mov  $mov$ ;ie db "01" ; cvboot00.asm change. mov add  $\begin{bmatrix} ax, & DS \\ ES, & ax \end{bmatrix}$ mov mov ;DS = sys data area pop ds si, OFFSET user\_password mov move\_password\_to\_st1:<br>movsb DS:byte ptr [si], OOH  $cmp$ jne move\_password\_to\_st1  $, \cdot$ ALLOCATE MEMORY FOR TCB AND ST FOR MODEM 2  $\frac{1}{i}$  \* TCB: TRANSACTION CONTROL BLOCK<br>ST: STEP TABLE ′.∗ ;\*CHECK FOR MODEM 2. MAKE AN INT 2F AH=CC00 CALL. see  $4-95-92$ .<br>check\_for\_modem\_2: ax, Occ00h<br>2fh -<br>mov int  $\exp$ <br> $jnz$ al. Offh al, 0ffh<br>
check\_for\_modem\_3<br>
cx, DS:word ptr next\_tcb\_st\_seg<br>
bx, OFFSET modems\_tcb\_st\_seg\_table<br>
DS:word ptr [bx + 4 \* MODEM\_2 + MODEM\_TCB], cx<br>
bx, TCB\_SIZE<br>
bx, 4 mov mov mov ;TCB seg loaded  $mov$ shr ;get paragraphs<br>;add in case of rem bx, 1<br>DS:word ptr next\_tcb\_st\_seg, bx<br>bx, DS:word ptr next\_tcb\_st\_seg<br>ax, DS:word ptr maestro\_FSP add add mov<br>mov sub bx, ax mov  $es$ ,  $ax$ mov ah. 4ah ;allocate for TCB\_2  $21h$ int \*\*\*\*\*\*\*\*\*\*\*\*\*\*\*\*\*\*\*\*\*\*\*\*\*\*\*\*\*\*\*\*

> 6 259

LG Exhibit 1006, Page 336 of 604 LG Electronics, Inc. v. Papst Licensing

ALLOCATE MEMORY FOR TCB AND ST FOR MODEM 3  $\frac{1}{i}$ TCB: TRANSACTION CONTROL BLOCK<br>ST: STEP TABLE  $\mathcal{A}_{\mathcal{L}}$  $, *$ \*CHECK FOR MODEM\_3. MAKE AN INT 2F AH=CD00 CALL. see 4-95-92.  $check_for_model_3$ : ax, Ocd00h<br>2fh .<br>mov int  $a1, 0ffh$  $_{\text{cmp}}$ CHECK\_TOT\_modem\_4<br>
CX, DS:word ptr next\_tcb\_st\_seg<br>
bx, OFFSET modems\_tcb\_st\_seg\_table<br>
DS:word ptr [bx + 4 \* MODEM\_3 + MODEM\_TCB], CX<br>
bx, 4<br>
bx. 4 jnz .<br>mov  $mov$ ;TCB seg loaded mov  $mov$  $_{\rm{shr}}$ ; get paragraphs  $\overline{1}$ add in case of rem add bx, DS:word ptr next\_tcb\_st\_seg, bx<br>bx, DS:word ptr next\_tcb\_st\_seg<br>ax, DS:word ptr maestro\_PSP add mov mov sub  $bx, ax$ es, ax<br>ah, 4ah mov  $mov$ ;allocate for TCB\_3  $21h$ int \*\*\*\*\*\*\*\*\*\*\*\*\*\*\*\*\*\*\*\*\*\*\*\*\*\*\*\*\*\*  $\frac{1}{i}$  \* ALLOCATE MEMORY FOR TCB AND ST FOR MODEM\_4  $\frac{1}{i}$ \* TCB: TRANSACTION CONTROL BLOCK<br>ST: STEP TABLE ;\*<br>;\*\* \*CHECK FOR MODEM\_4. MAKE AN INT 2F AH=CD00 CALL. see 4-95-92. check\_for\_modem\_4:<br>mov  $\begin{array}{c}\n\text{ax, 0ce00h} \\
2 \text{fh}\n\end{array}$ int  $\frac{1}{a}$ , Offh  $cm<sub>D</sub>$ al, UITH<br>
check\_for\_modem\_0<br>
cx, DS:word ptr next\_tcb\_st\_seg<br>
bx, OFFSET modems\_tcb\_st\_seg\_table<br>
DS:word ptr [bx + 4 \* MODEM\_4 + MODEM\_TCB], cx<br>
bx, TCB\_SIZE<br>
bx, 4 jnz mov mov ;TCB seg loaded nov mov ;get paragraphs<br>;add in case of rem shr bx, 4<br>DS:word ptr next\_tcb\_st\_seg, bx<br>bx, DS:word ptr next\_tcb\_st\_seg<br>ax, DS:word ptr maestro\_FSP add<br>add<br>add mov mov  $bx, ax$ <br>es, ax  $\verb|sub|$  $mov$ ; allocate for TCB 4  $m \circ v$ ah.  $4ah$  $21h$ int  $, *$  $7777$ ALLOCATE MEMORY FOR TCB AND ST FOR MODEM\_0<br>TCB: TRANSACTION CONTROL BLOCK<br>ST: STEP TABLE ; 1. load segment address to DS: area %; 1. load segment address to DS: area<br>
mov cx, DS: word ptr next\_tcb\_st\_seg<br>
mov bx, OFFSET modems\_tcb\_st\_seg\_table<br>
mov DS: word ptr [bx + 4 \* MODEM\_0 + MODEM\_TCB], cx<br>
; 2. compute size of addition, update next segment ;TCB seg loaded ;get paragraphs<br>;add in case of rem shr Dx, 4<br>
add Dx, 1<br>
add DS:word ptr next\_tcb\_st\_seg, bx<br>
; 3. find new program size in paragraphs and allocate memory<br>
mov bx, DS:word ptr next\_tcb\_st\_seg<br>
mov ax, DS:word ptr maestro\_PSP<br>
x but and the strate of the mas  $bx$ ,  $ax$ sub

260

 $\overline{7}$ 

LG Exhibit 1006, Page 337 of 604 LG Electronics, Inc. v. Papst Licensing

mov es, ax mov ah, 4ah ;allocate for TCB\_O int 21h ;ALLOCATE FOR STEP TABLE ; 1. load segment address to DS: area mov cx, DS:word ptr next\_tcb\_st\_seg<br>
mov bx, OFFSET modems\_tcb\_st\_seg\_table<br>
mov DS:word ptr [bx + 4 \* MODEM\_0 + MODEM\_ST],<br>
; 2. find file and locate its size. CX ;read only mov cx, 0001h mov dx, OFFSET catsteps\_O mov ah, 4eh  $\frac{21h}{ds}$ ;FILEINFO in DTA push<br>mov mov dx, DS:word ptr maestro\_PSP<br>mov ds, dx  $;DS = PSP$ mov ds, dx mov bx, 009ah ;location of filesize in PSP mov eax, DS:dword ptr [bx] ;bx=filesize in bytes in dword ;save for READ. assume size < 64K mov cx, ax ; 3. compute size of addition, update next segment variable shr eax, 4 ;filesize in paragraphs add eax, 1 ;add in case of rem pop ds ;DS = Maestro PSP add DS:word ptr next tcb\_st seg, ax ;assume step table size < 4 \* 64K ; 4. find new program size in paragraphs and allocate memory mov bx, DS:word ptr next\_tcb\_st\_seg<br>mov ax, DS:word ptr maestro\_PSP<br>sub bx, ax mov es, ax<br>mov ah, 4ah ;allocate for ST\_O mov ah, 4ah int 21h ; 5. open file and read its nd read its contents to allocated area and then<br>mov dx, OFFSET catsteps 0 contents to allocated area and then close file<br>OFFSET catsteps 0 3d0Oh mov ax, ;open read only int 21h mov bx, OFFSET modems\_tcb\_st\_seg\_table<br>DS:word ptr [bx + 4 \* MODEM\_0 + MODEM\_ST]<br>DS:word ptr [bx + 4 \* MODEM\_0 + MODEM\_TCB] mov dx, push ds mov di, ;cvboot00.asm change. write sys\_data\_seg\_number to step table offset 6. si, ds mov ; end of this segment of change mov  $;DS = ST_0$  SEG ds, dx mov dx, 0000h mov ;file handle bx, ax mov ah, 3fh ;cx from above int 21h ;read ST to ST\_O SEG mov 3eh ah,  $21h$ int ;cvboot00.asm change mov bx, OFFSET\_TO\_SYS\_DATA\_SEG\_NUMBER<br>mov ds:word ptr [bx], si ;end of cvboot00.asm change ;cvboot00.asm change. write SEG number to step table offset 2. mov bx, OFFSET\_TO\_ST\_SEG\_NUMBER ax, ds mov mov ds:word ptr [bx], ax mov bx, OFFSET\_TO\_TCB\_SEG\_NUMBER mov ds:word ptr [bx], di ;cvboot00.asm change. 7/19/95. add modem number to ST<br>bx, OFFSET\_TO\_MODEM\_NUMBER<br>ds:word ptr [bx], 3030H ;ie db "00"<br>store user\_password into step table password area. 7/19/95. add modem number to ST mov bx, OFFSET\_TO MODEM NUMBER may ;cvboot00.asm change. mov di, DS:word ptr [ST SESS PARAMS PTR ADDR) add di, ST\_SESS\_PARAMS\_PASSWORD — — —<br>ax, DS may ES, ax mov  $\text{d}s$   $\text{d}s$   $\text{d}s$   $\text{d}s$   $\text{d}s$   $\text{d}s$   $\text{d}s$   $\text{d}s$   $\text{d}s$   $\text{d}s$   $\text{d}s$   $\text{d}s$   $\text{d}s$ POP mov si, OFFSET user\_password move\_password to stO:  $\bar{m}$ ovsb DS:byte ptr [si], 00H cmp jne move\_password\_to\_stO  $\frac{1}{1}$ INITIALIZE SYSTEM AREA DIAGNOSTIC BUFFERS

*261* 

8

LG Electronics, Inc. v. Papst Licensing

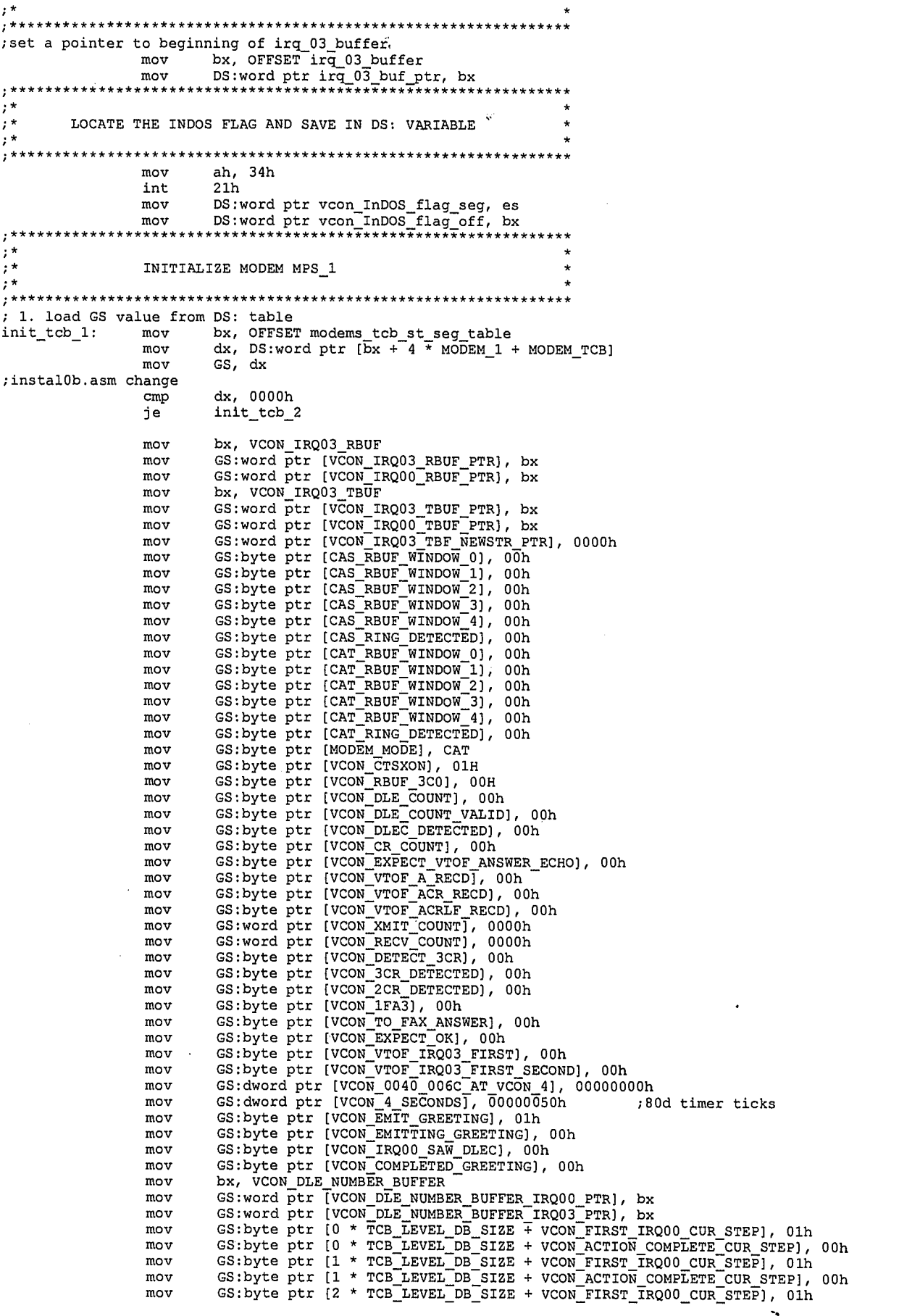

 $\degree$  262

LG Exhibit 1006, Page 339 of 604<br>LG Electronics, Inc. v. Papst Licensing

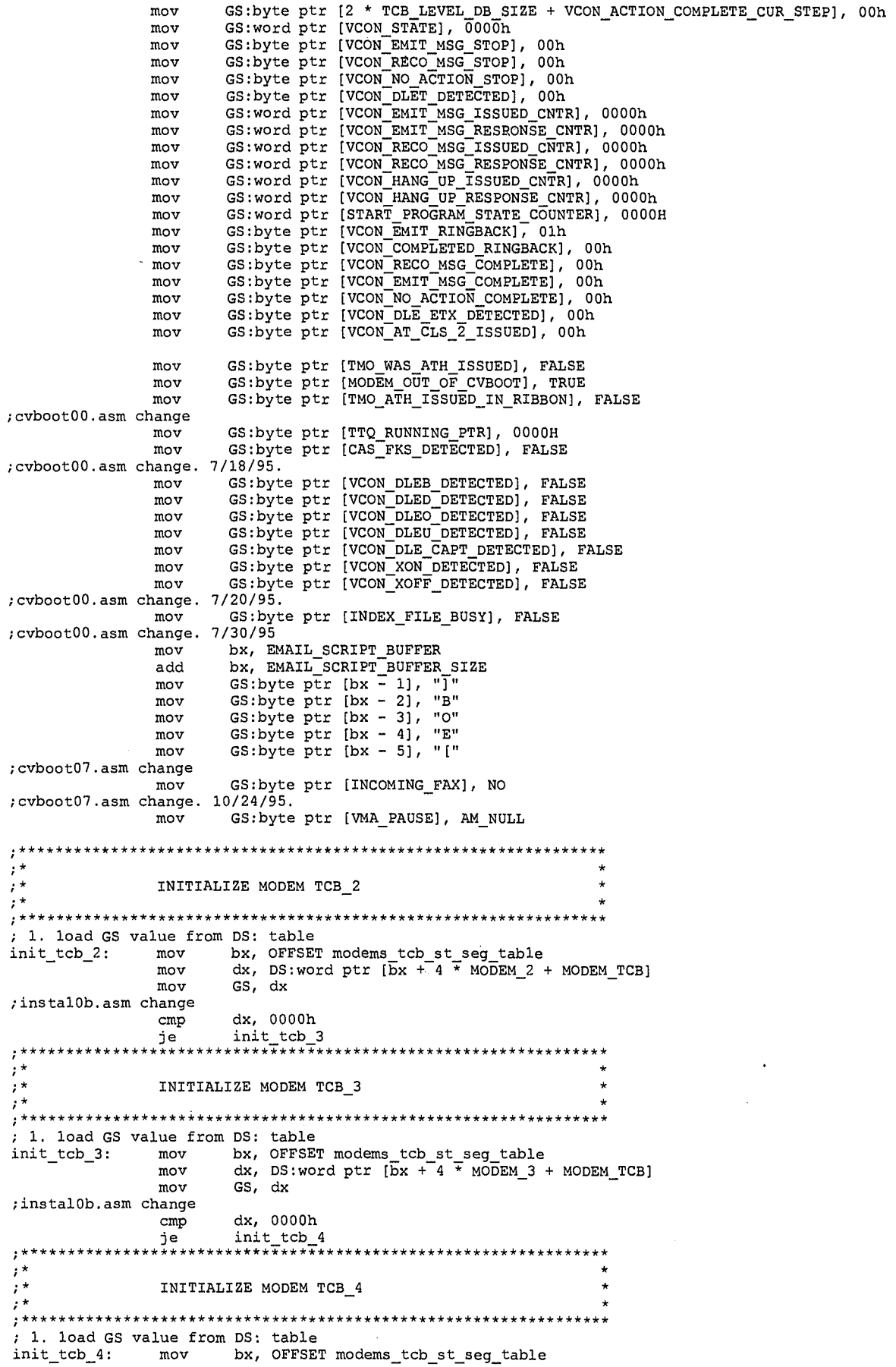

**10 26.3** 

 $\ddot{\phantom{0}}$ 

LG Exhibit 1006, Page 340 of 604<br>LG Electronics, Inc. v. Papst Licensing

Ť

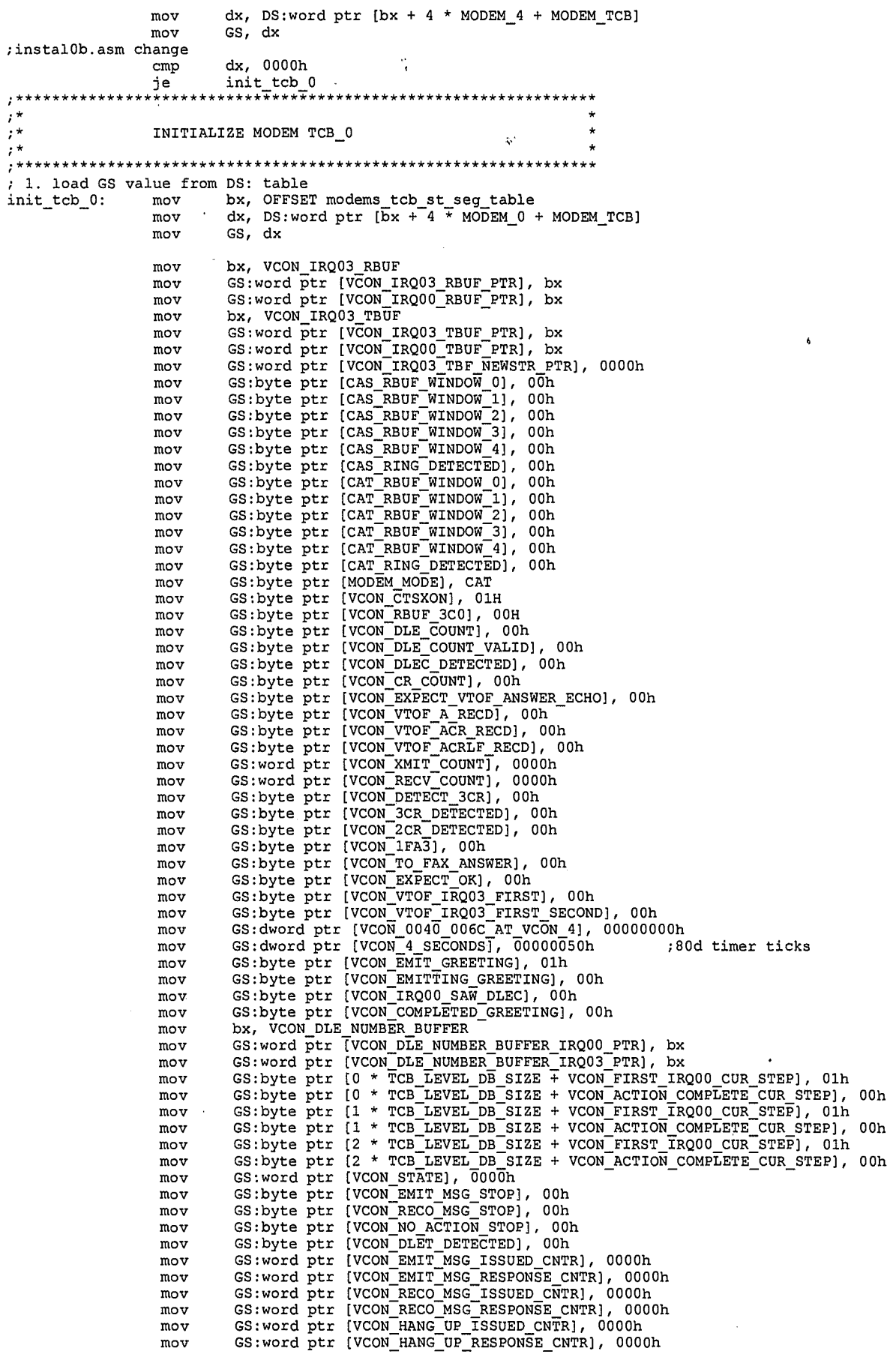

 $\frac{1}{l}$ 

 $11264$ 

LG Exhibit 1006, Page 341 of 604<br>LG Electronics, Inc. v. Papst Licensing

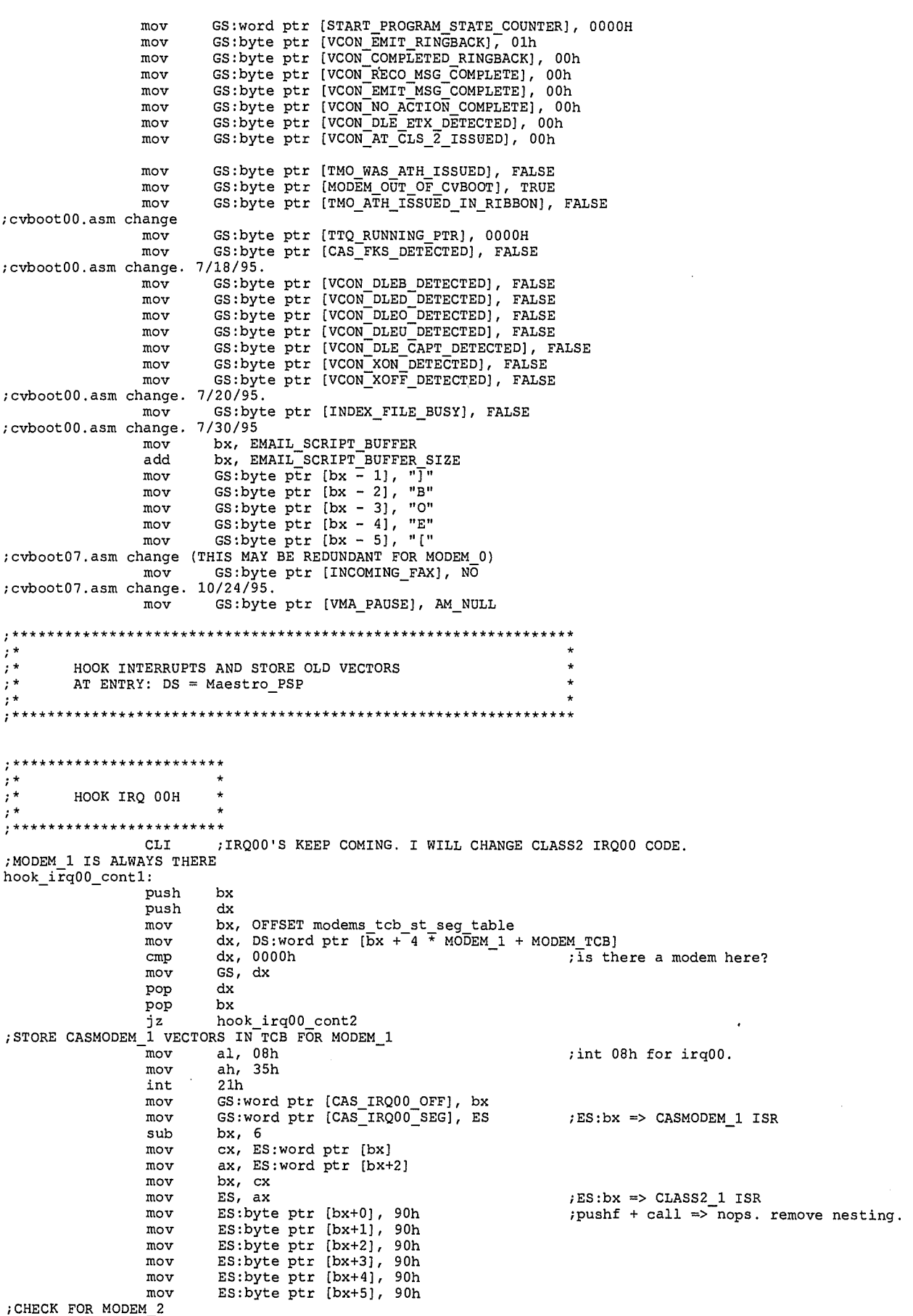

 $12265$ 

LG Exhibit 1006, Page 342 of 604<br>LG Electronics, Inc. v. Papst Licensing

Samsung Electronics Co., Ltd., et al<br>**Ex. 1006, p. 342 of 604** 

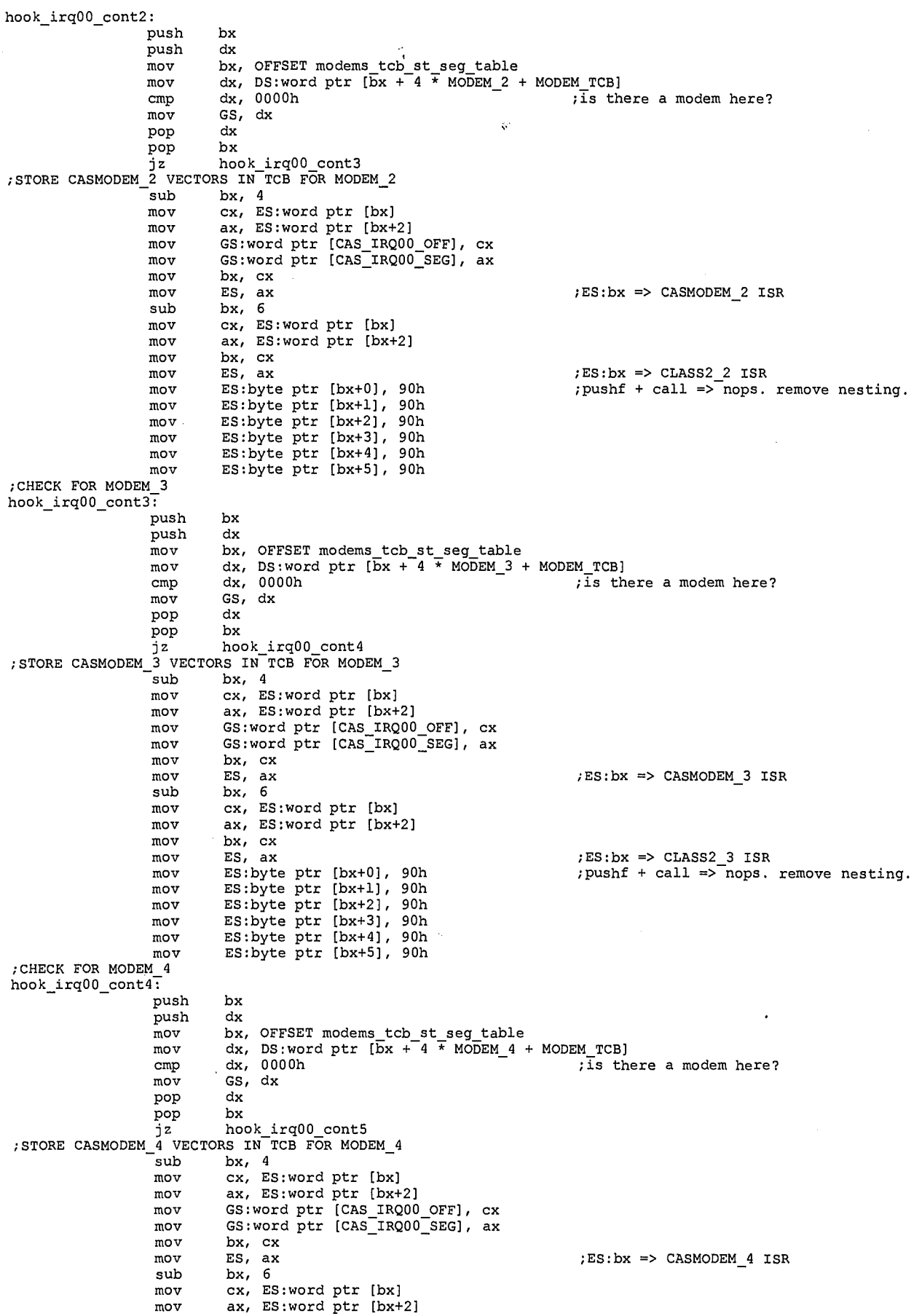

 $13$ **266** 

LG Exhibit 1006, Page 343 of 604<br>LG Electronics, Inc. v. Papst Licensing

Samsung Electronics Co., Ltd., et al<br>**Ex. 1006, p. 343 of 604** 

mov bx, cx mov ES, ax ;ES:bx => CLASS2\_4 ISR<br>mov ES:byte ptr [bx+0], 90h ;pushf + call => nops. remove nesting.<br>mov ES:byte ptr [bx+1], 90h mov ES, ax ; ; ; ; ; ; ; ; ; ; ; ; ; ; ; ; ; cLASS2\_4 ISR mov ES:byte ptr [bx+1], 90h mov ES:byte ptr [bx+2], 90h mov ES:byte ptr [bx+3], 90h mov ES:byte ptr [bx+4], 90h mov ES:byte ptr [bx+5], 90h ;DOS INT 00H IS LOCATED HERE hook\_irq00\_cont5: sub bx, 4 ;0653h mov ax, ES:word ptr [bx] ;Ofc2:[0653]=dos\_irq00\_offset mov CS:word ptr dos irq00\_off, ax mov ax, es:word ptr—[bx+2] mov CS:word ptr dos\_irq00\_seg, ax ;NOW HOOK INT 00H ;write indirectly to 0000:00a0h ;assign new interrupt vector to irq00. ;write lfb1:0xxx indirectly to 0000:0020h ;here, I am following the example of irq03 but I do not have direct experience of ;int 21/2508 not working. , push ds<br>mov ax mov ax, cs<br>mov cx, ax mov cx, ax ;cx=cs mov ax, 0000h mov ds, ax ;now ds=0000h mov bx, 0020h ;ds:bx->0000:0020 (int08=irq00) mov bx, OUZON<br>
mov ax, OFFSET new irq00 off<br>
cli MOVED TO TOP OF HOOK IRQ00. WRITING TO CLASS2 IRQ00 HOOK AS<br>
IRQ00'S ARE COMING. mov DS:word ptr [bx], ax ;offset of new irq00. mov DS:word ptr [bx+2], cx ;segment of new irq00. sti pop ds ;\*\*\*\*\*\*\*\*\*\*\*\*\*\*\*\*\*\*\*\*\*\*\*\*\*\*\*\*\*\*\*\*\*\*\*\* ;\* HOOK IRQ03 FOR MODEM\_1 ;\* ;\*\*\*\*\*\*\*\*\*\*\*\*\*\*\*\*\*\*\*\*\*\*\*\*\*\*\*\*\*\*\*\*\*\*\*\* hook\_irq03\_contl: push bx<br>push dx push<br>mov mov bx, OFFSET modems tcb\_st seg\_table mov dx, DS:word ptr [Ex + 4 7 MODEM]. + MODEM\_TCB] emp<br>
emp<br>
mov<br>
emp<br>
emp<br>
dx<br>
pop<br>
bx cmp dx, 0000h ;is there a modem here? mov GS, dx  $\qquad \qquad$  ;HOOK IF THERE IS A MODEM  $\frac{1}{2}$ jz hook\_irq05\_contl<br>store current values of interrupt vectors to irq03. mov al, 0bh<br>mov ah, 35h<br>int 21h mov al, Obh ;irq03=intOb int 21h<br>mov GS: mov GS:word ptr [CAS IRQ03 OFF), bx mov GS:word ptr [CAS\_IRQ03\_SEG], es push ds<br>mov ax<br>mov cx mov ax, cs mov cx, ax ;cx=cs ;cx=cs ;cx=cs ;cx=cs ;cx=cs ;cx=cs ;cx=cs ;cx=cs ; mov ds, ax ;now ds=0000h<br>mov bx, 002ch ;ds:bx->0000: mov bx, 002ch ;ds:bx->0000:002c (int0b=irq03) mov ax, OFFSET new\_irq03\_off ax, OFFSET new\_irq03\_off cli mov DS:word ptr [bx], ax ;offset of new irq03. mov DS:word ptr [bx+2], cx  $\qquad \qquad$  ; segment of new irq03. sti pop ds<br>\*\*\*\*\*\*\*\*\*\*\*\*\*\*\*\*\*\*\*\*\*\*  $, **$  $\frac{1}{2}$ HOOK IRQ05 FOR MODEM\_O ;\* ;\*\*\*\*\*\*\*\*\*\*\*\*\*\*\*\*\*\*\*\*\*\*\*\*\*\*\*\*\*\*\*\*\*\*\*\* hook\_irq05\_contl: push bx push<br>mov mov bx, OFFSET modems\_tcb\_st\_seg\_table<br>mov dx, DS:word ptr [bx + 4 \* MODEM\_0 + MODEM\_TCB]<br>cmp dx, 0000h ;is there a modem here? mov GS, dx<br>mov GS, dx<br>pop dx ;HOOK IF THERE IS A MODEM pop

> 14 267

LG Electronics, Inc. v. Papst Licensing

pop bx jz hook int28 conti ;store current values of interrupt vectors to, irq03. mov al, 0dh<br>mov ah, 35h<br>int 21h mov al, Odh ;irq05=int0d ;neq05=int0d ;neq05=int0d ;neq05=int0d ;neq05=int0d ;neq05=int0d ;neq05=int0d ;neq05=int0d ;neq05=int0d ;neq05=int0d ;neq05=int0d ;neq05=int0d ;neq05=int0d ;neq05=int0d ;neq05=int0d ;neq05=int0d ;n int 21h mov GS:word ptr [CAS\_IRQ03\_OFF], bx ; GS .ne. GS => irq# .ne. irq#<br>mov GS:word ptr [CAS\_IRQ03\_SEG], es ` ; so OK to keep same name though irq05<br>in our case, ie modem\_0, as we do not have CASMODEM, we get some standard entr push ds<br>mov  $ax$ , cs mov cx, ax ;cx=cs ;cx=cs ;cx=cs ;cx=cs ;cx=cs ;cx=cs ;cx=cs ;cx=cs ;cx=cs ;  $\frac{1}{2}$  ds, ax ;now ds=0000h mov bx, 0034h ;ds:bx->0000:0034 (intOd=irq05) mov ax, OFFSET new\_irq05\_off cli mov DS:word ptr [bx], ax ;offset of new irq03. mov DS:word ptr [bx+2], cx  $\qquad \qquad ;$  segment of new irq03. sti pop ds<br>\*\*\*\*\*\*\*\*\*\*\*\*\*\*\*\*\*\*\*  $,***$  $\frac{1}{i}$  \*  $\ddot{\phantom{0}}$ HOOK INT 28H ;\* ;<br>;\*\*\*\*\*\*\*\*\*\*\*\*\*\*\*\*\*\*\*\* ;MODEM 1 IS ALWAYS THERE hook\_ia28\_contl: push bx<br>push dx  $\begin{array}{lll} \text{push} & \text{dx} \\ \text{mov} & \text{bx,} \\ \text{mov} & \text{dx,} \end{array}$ mov bx, OFFSET modems\_tcb\_st\_seg\_table mov dx, DS:word ptr [bx + 4 \* MODEM 1 + MODEM TCB] cmp dx, 0000h ;is there a modem here? mov GS<br>pop dx pop dx pop bx jz hook int28\_cont2 ;STORE CASMODEM\_1 VECTORS IN TCB FOR MODEM \_1 mov al, 28h mov ah, 35h int 21h mov GS:word ptr (CAS INT28 OFF], bx mov GS:word ptr [CAS=INT28=SEG], ES ;ES:bx => CASMODEM\_1 ISR sub bx, 4 mov cx, ES:word ptr [bx) mov ax, ES:word ptr [bx+2] mov bx, cx mov ES, ax ;ES:bx => CLASS2 1 ISR mov ES:byte ptr [bx+0], 90h ;pushf + call =>-nops. remove nesting. mov ES:byte ptr (bx+1], 90h mov ES:byte ptr [bx+2], 90h mov ES:byte ptr [bx+3], 90h mov ES:byte ptr [bx+4], 90h mov ES:byte ptr [bx+5], 90h ;CHECK FOR MODEM 2 hook\_int28 cont2: push bx<br>push dx  $_{\text{mov}}^{\text{push}}$ mov bx, OFFSET modems\_tcb\_st\_seg\_table<br>mov dx, DS:word ptr [bx + 4 \* MODEM\_2 + MODEM\_TCB} cmp dx, 0000h ; is there a modem here?<br>mov GS, dx , is there a modem here?  $dx, 0000h$ <br>GS, dx<br>dx pop dx pop bx jz hook int28 cont3 ;STORE CASMODEM 2 VECTORS IN TCB FOR MODEM \_2  $\begin{array}{ll}\n\text{sub} & \text{b}x, & 4 \\
\text{sub} & \text{b}x, & 4 \\
\text{mov} & \text{c}x, & \text{ES:word ptr [bx]}\n\end{array}$ mov ax, ES:word ptr [bx+2] mov GS:word ptr [CAS INT28 OFF], cx mov GS:word ptr (CAS=INT28=SEG), ax mov bx, cx<br>mov ES, ax ;ES:bx => CASMODEM\_2 ISR<br>sub bx, 4 mov bx, cx sub bx, 4 mov cx, ES:word ptr [bx] mov ax, ES:word ptr [bx+2] mov bx, cx  $mov$  ES, ax  $;ESS:bx \Rightarrow CLASS2_2$  ISR mov ES:byte ptr [bx+0], 90h<br>mov ES:byte ptr [bx+1], 90h mov  $ES:byte~ptr~[bx+0]$ , 90h ; pushf + call => $^{-}$ nops. remove nesting.  $\ddot{\phantom{a}}$ 

 $15$  26**B** 

LG Electronics, Inc. v. Papst Licensing

LG Exhibit 1006, Page 345 of 604 **Samsung Electronics Co., Ltd., et al**<br>LG Electronics, Inc. v. Papst Licensing **Ex. 1006, p. 345 of 604** 

mov ES:byte ptr [bx+2],-90h mov ES:byte ptr [bx+3],'90h mov ES:byte ptr (bx+4), 90h mov ES:byte ptr (bx+5], 90h ; CHECK FOR MODEM hook\_int28\_cont37 push bx  $_{\text{mov}}$ mov bx, OFFSET modems tcb\_st\_seg table mov dx, DS:word ptr [Ex + 4 \* MO-15EM\_3 + MODEM TCB) cmp dx, 0000h ;is there a modem here? mov GS, dx pop dx pop bx jz hook\_int28\_cont4<br>STORE CASMODEM\_3 VECTORS IN TCB FOR MODEM\_3 sub bx, 4 mov cx, ES:word ptr [bx] mov ax, ES:word ptr [bx+2] mov GS:word ptr (CAS INT28 OFF], cx mov GS:word ptr [CAS\_INT28\_SEG], ax mov bx, cx mov ES, ax ;ES:bx => CASMODEM\_3 ISR<br>sub bx, 4 sub bx, 4 mov cx, ES:word ptr [bx] mov ax, ES:word ptr (bx+2) mov bx, cx mov ES, ax ;ES:bx => CLASS2\_3 ISR mov ES:byte ptr [bx+0], 90h ;pushf + call => nops. remove nesting. mov ES:byte ptr [bx+1], 90h mov ES:byte ptr (bx+2], 90h mov ES:byte ptr [bx+3], 90h mov ES:byte ptr [bx+4], 90h mov ES:byte ptr [bx+5], 90h ;CHECK FOR MODEM 4 hook\_int28\_cont47 push bx<br>push dx push<br>mov mov bx, OFFSET modems\_tcb\_st\_seg\_table<br>mov dx, DS:word ptr [bx + 4 \* MODEM\_4 + MODEM\_TCB]<br>cmp dx, 0000h ;is there a modem here? mov GS, dx<br>pop dx  $_{\rm pop}$ pop bx jz hook\_int28\_cont5<br>STORE CASMODEM\_4 VECTORS IN TCB FOR MODEM\_4; —sub bx, 4 mov cx, ES:word ptr [bx] mov ax, ES:word ptr (bx+2] mov GS:word ptr (CAS INT28 OFF], cx mov GS:word ptr [CAS\_INT28\_SEG], ax mov bx, cx mov ES, ax  $\qquad$  ;ES:bx => CASMODEM\_2 ISR sub bx, 4 sub bx, 4 mov cx, ES:word ptr [bx] mov ax, ES:word ptr [bx+2] mov bx, cx<br>mov ES, ax ;ES:bx => CLASS2\_2 ISR mov ES, ax<br>mov ES:byte ptr [bx+0], 90h ;pushf + call => nops. remove nesting.<br>mov ES:byte ptr [bx+1], 90h ;pushf + call => nops. remove nesting. mov ES:byte ptr [bx+1], 90h mov ES:byte ptr [bx+2], 90h mov ES:byte ptr [bx+3], 90h mov ES:byte ptr [bx+4], 90h mov . ES:byte ptr [bx+5], 90h ;DOS INT 28H IS LOCATED HERE hook\_int28\_cont5: sub bx, 4 ;0653h mov ax, ES:word ptr [bx] ;Ofc2:(0653]=dos\_int28\_offset mov CS:word ptr dos int28 off, ax mov ax, es:word ptr [bx+2] mov CS:word ptr dos\_int28\_seg, ax ;NOW HOOK INT 28H ;write indirectly to 0000:00a0h push<br>mov mov ax, cs<br>mov cx, ax mov cx, ax ;cx=cs mov ax, 0000h mov<br>
mov ds, ax ;now ds=0000h<br>
mov ds, ax ;now ds=0000h<br>
mov bx, 00a0h ;ds:bx->0000:<br>
mov ax, OFFSET new\_int28\_off ;ds:bx->0000:00a0 (int28) ax, OFFSET new\_int28\_off cli

> 16 269

LG Electronics, Inc. v. Papst Licensing

LG Exhibit 1006, Page 346 of 604 **Samsung Electronics Co., Ltd., et al**<br>LG Electronics, Inc. v. Papst Licensing **Ex. 1006, p. 346 of 604** 

mov word ptr [bx], ax q; offset of new int28. mov<br>sti mov word ptr [bx+2], cx ;segment of new int28. pop ds . \*\*\*\*\*\*\*\*\*\*\*\*\*\*\*\*\*\*\*\*\*\*\*\*  $;*\atop;*\atop{}*$ ;\* HOOK INT 13H \*. ;\* ;MODEM 1 IS ALWAYS THERE  $hook\_in$  $13_count:$ push bx<br>push dx push dx<br>mov bx, mov bx, OFFSET modems\_tcb\_st\_seg\_table<br>mov dx, DS:word ptr [bx + 4 \* MODEM\_1 + MODEM\_TCB] cmp dx, 0000h  $f = \frac{1}{2}$  is there a modem here?<br>mov GS, dx GS, dx<br>dx pop dx pop bx jz hook int13 cont2 ;STORE CASMODEM 1 VECTORS IN TCB FOR MODEM 1 —mov al, 13h — mov ah, 35h int 21h mov GS:word ptr [CAS INT13 OFF], bx mov GS:word ptr [CAS\_INT13\_SEG], ES ; ES:bx => CASMODEM\_1 ISR<br>mov ES:byte ptr [bx+5], 90h ;pushf + call => nops. remove nesting.<br>mov ES:byte ptr [bx+6], 90h mov GS:word ptr [CAS\_INT13\_SEG], ES ; ES:bx => CASMODEM\_1 ISR mov ES:byte ptr [bx+6], 90h mov ES:byte ptr [bx+7], 90h mov ES:byte ptr [bx+8], 90h mov ES:byte ptr [bx+9], 90h<br>mov ES:byte ptr [bx+0ah], 90h<br>12 mov ES:byte ptr [bx+9], 90h CHECK FOR MODEM hook\_int13\_cont2? push bx<br>push dx push dx mov bx, OFFSET modems\_tcb\_st\_seg\_table<br>
mov dx, DS:word ptr [bx + 4 \* MODEM\_2 + MODEM\_TCB]<br>
cmp dx, 0000h ;is there a modem here?<br>
mov GS, dx emp<br>
emp<br>
mov<br>
emp<br>
dx<br>
pop<br>
dx<br>
pop<br>
bx pop bx jz hook int13 cont3 ;STORE CASMODEM 2 VECTORS IN TCB FOR MODEM 2  $\frac{1}{\sqrt{2}}$  bx, 4 mov cx, ES:word ptr [bx] mov ax, ES:word ptr [bx+2] mov GS:word ptr [CAS INT13 OFF], cx mov GS:word ptr [CAS INT13\_SEG], ax mov bx, cx  $mov$  ES, ax  $;E$ S:bx => CASMODEM\_2 ISR mov ES:byte ptr [bx+5], 90h ;pushf + call => nops. remove nesting. mov ES:byte ptr [bx+6], 90h mov ES:byte ptr [bx+7], 90h mov ES:byte ptr [bx+8], 90h mov ES:byte ptr [bx+9], 90h mov ES:byte ptr [bx+Oah], 90h ;CHECK FOR MODEM 3 hook\_int13\_cont37 push bx push<br>mov mov bx, OFFSET modems\_tcb\_st\_seg\_table<br>mov dx, DS:word ptr [bx + 4 \* MODEM\_3 + MODEM\_TCB]<br>cmp dx, 0000h ;is there a modem here? mov GS, dx<br>pop dx pop dx pop bx jz hook int13\_cont4 ;STORE CASMODEM 3 VECTORS IN TCB FOR MODEM 3 sub bx, 4<br>mov cx, ES:word ptr [bx] mov ax, ES:word ptr [bx+2] mov GS:word ptr [CAS\_INT13\_OFF], cx mov GS:word ptr [CAS\_INT13\_SEG], ax mov bx, cx  $mov$  ES, ax  $;E$  is the set of  $E$ S:bx => CASMODEM 3 ISR. mov ES:byte ptr [bx+5], 90h ;pushf + call => nops. remove nesting. mov ES:byte ptr [bx+6], 90h mov ES:byte ptr [bx+7], 90h mov ES:byte ptr [bx+8], 90h

 $17220$ 

LG Electronics, Inc. v. Papst Licensing

LG Exhibit 1006, Page 347 of 604 **Samsung Electronics Co., Ltd., et al**<br>LG Electronics, Inc. v. Papst Licensing **Ex. 1006, p. 347 of 604** 

mov ES:byte ptr [bx+9], 90h mov ES:byte ptr [bx+Oah'3, 90h ;CHECK FOR MODEM 4 hook\_int13\_cont47 push bx push<br>mov mov bx, OFFSET modems tcb\_st seg\_table mov dx, DS:word ptr [Ex + 4 7 MODEM \_4 + MODEM TCB] mov dx, DS:word ptr  $[\overline{b}x + 4 \overline{x}]$  MODEM 4 + MODEM TCB]<br>cmp dx, 0000h ; is there a modem here?<br>mov GS, dx  $mov$ pop dx pop bx jz hook int13 cont5 ;STORE CASMODEM 4 VECTORS IN TCB FOR MODEM \_4 sub bx, 4<br>mov cx, ES:word ptr [bx] mov ax, ES:word ptr [bx+2] mov GS:word ptr [CAS\_INT13\_OFF), cx mov GS:word ptr [CAS\_INT13\_SEG), ax mov bx, cx mov ES, ax ;ES:bx => CASMODEM 3 ISR mov ES:byte ptr [bx+5], 90h ;pushf + call => nops. remove nesting. mov ES:byte ptr [bx+6], 90h mov ES:byte ptr [bx+7), 90h mov ES:byte ptr [bx+8], 90h mov ES:byte ptr [bx+9), 90h conduction<br>mov ES:by<br>DOS INT 13H IS LOCATED HERE mov ES:byte ptr [bx+Oah], 90h hook\_int13\_cont5: sub bx, 4 ;0653h mov ax, ES:word ptr [bx] ;Ofc2:(0653)=dos\_int13\_offset mov CS:word ptr dos\_int13 off, ax may ax, es:word ptr (bx+2] mov CS:word ptr dos\_int13\_seg, ax ;NOW HOOK INT 13H ; write indirectly to  $0000:004$ ch<br>push ds push<br>mov ax, cs mov cx, ax ; cx=cs<br>mov ax, 0000h mov ax, 0000h<br>mov ds, ax mov ds, ax ;now ds=0000h mov bx, 004ch ;ds:bx->0000:004c (int13) mov ax, OFFSET new\_int13\_off cli mov word ptr [bx), ax ;offset of new int13. mov word ptr [bx+2], cx ;segment of new int13. sti pop ds ;\*\*\*\*\*\*\*\*\*\*\*\*\*\*\*\*\*\*\*\*\*\*\*\* ;\*<br>;\*\*\*  $\star$ HOOK INT 15H ;\*\*\*\*\*\*\*\*\*\*\*\*\*\*\*\*\*\*\*\*\*\*\*\* ;MODEM 1 IS ALWAYS THERE  $hook_1$ nt15\_cont1: push bx<br>push dx push<br>mov mov bx, OFFSET modems\_tcb\_st\_seg\_table  $mov$  dx, DS:word ptr  $[bx + 4 * MODEM_1 + MODEM_TCB]$ cmp dx, 0000h  $\qquad \qquad ;$  is there a modem here? mov GS, dx<br>pop dx pop dx pop bx<br>jz hook\_int15\_cont2<br>STORE CASMODEM\_1 VECTORS IN TCB FOR MODEM\_1; mov al, 15h mov ah, 35h int 21h mov GS:word ptr [CAS INT15 OFF], bx mov GS:word ptr [CAS\_INT15\_SEG], ES ;ES:bx => CASMODEM\_1 ISR sub bx, 4<br>mov cx, E mov cx, ES:word ptr [bx] mov ax, ES:word ptr [bx+2] mov bx, cx<br>mov ES, ax  $mov$  ES, ax  $;ESS:bx \Rightarrow CLASS2_1 ISR$ mov ES:byte ptr [bx+8], Ocfh ;jmp => iret. remove nesting. ; CHECK FOR MODEM\_2 hook\_int15\_cont2: push bx<br>push dx push<br>mov bx, OFFSET modems\_tcb\_st\_seg\_table

 $18$  271

LG Electronics, Inc. v. Papst Licensing

mov dx, DS:word ptr [bx + 4 \* MODEM \_2 + MODEM TCB] cmp dx, 0000h is there a modem here? cmp dx, 000<br>mov GS, dx<br>pop dx pop dx pop bx jz hook int15 cont3 ;STORE CASMODEM 2 VECTORS IN TCB FOR MODEM \_2 sub bx, 4 mov cx, ES:word ptr [bx] mov ax, ES:word ptr [bx+2] mov GS:word ptr [CAS\_INT15 OFF], cx mov GS:word ptr [CAS\_INT15=SEG], ax mov bx, cx<br>mov bx, cx<br>mov ES, ax mov ES, ax ;ES:bx => CASMODEM\_2 ISR<br>sub bx, 4 sub  $bx, 4$ <br>mov  $cx, E$ mov cx, ES:word ptr [bx]<br>mov ax. ES:word ptr [bx+ ax, ES:word ptr [bx+2] mov bx, cx<br>mov ES, ax  $\texttt{mov}$  ES, ax ;ES:bx => CLASS2\_2 ISR mov ES:byte ptr [bx+8], Ocfh ;jmp => iret. remove nesting. ;CHECK FOR MODEM 3 hook\_int15\_cont37 push bx push<br>mov mov bx, OFFSET modems tcb\_st seg\_table mov dx, DS:word ptr [Ex + 4 7 MODEM \_3 + MODEM TCB] cmp dx, 0000h ;is there a modem here? mov GS, dx<br>pop dx pop dx pop bx jz hook int15 cont4 ;STORE CASMODEM 2 VECTORS IN TCB FOR MODEM 3  $\mathsf{sub}$  bx, 4 mov cx, ES:word ptr [bx] mov ax, ES:word ptr [bx+2] mov GS:word ptr (CAS\_INT15\_OFF], cx mov GS:word ptr [CAS\_INT15\_SEG), ax mov bx, cx<br>mov ES, ax mov ES, ax ;ES:bx => CASMODEM\_3 ISR<br>sub bx, 4 sub bx, 4<br>mov cx, E mov cx, ES:word ptr [bx] mov ax, ES:word ptr [bx+2) mov bx, cx<br>mov ES, ax mov ES, ax ;ES:bx => CLASS2 3 ISR ;  $jmp$  => iret. remove nesting. ;CHECK FOR MODEM 4 hook\_int15\_cont47 push bx push mov bx, OFFSET modems\_tcb\_st\_seg\_table<br>mov dx, DS:word ptr [bx + 4 \* MODEM\_4 + MODEM\_TCB] cmp dx, 0000h  $\frac{1}{2}$  cm  $\frac{1}{2}$  is there a modem here?<br>mov GS, dx mov GS, dx pop dx pop bx jz hook int15 cont5 ;STORE CASMODEM 2 VECTORS IN TCB FOR MODEM \_4 sub bx, 4 mov cx, ES:word ptr [bx] mov ax, ES:word ptr [bx+2] mov GS:word ptr [CAS INT15 OFF], cx mov GS:word ptr [CAS\_INT15\_SEG], ax mov bx, cx mov ES, ax ;ES:bx => CASMODEM\_2 ISR<br>sub bx, 4 mov<br>mov<br>sub bx, 4<br>mov<br>cx, ES mov cx, ES:word ptr [bx] mov ax, ES:word ptr [bx+2] mov bx, cx mov ES, ax ;ES:bx => CLASS2\_2 ISR mov ES, ax<br>mov ES:byte ptr [bx+8], Ocfh ;jmp => iret. remove nesting.<br>mov ES:byte ptr [bx+8], Ocfh ;jmp => iret. remove nesting. ;DOS INT 15H IS LOCATED HERE hook\_int15\_cont5: sub bx, 4 ;0653h mov ax, ES:word ptr [bx] ;Ofc2:(0653)=dos\_int15\_offset mov CS:word ptr dos\_int15 off, ax mov ax, es:word ptr [bx+2] mov CS:word ptr dos\_int15\_seg, ax ;NOW HOOK INT 15H ;write indirectly to 0000:0054h push ds mov ax, cs

<sup>19</sup>**.172.** 

LG Electronics, Inc. v. Papst Licensing

LG Exhibit 1006, Page 349 of 604 **Samsung Electronics Co., Ltd., et al**<br>LG Electronics, Inc. v. Papst Licensing **Ex. 1006, p. 349 of 604** 

 $cx, ax$ <br> $ax, 0000h$ nov  $i$  cx=cs mov %, now ds=0000h<br>;ds:bx->0000:0054 (intl5) mov ds,  $ax$  $0054h$ mov bx, mov OFFSET new\_int15\_off ax.  $\frac{1}{c}$ word ptr [bx], ax ; offset of new intl5.<br>word ptr [bx+2], cx ; segment of new intl5. mov mov  $_{\text{st1}}$ ds  $_{+}^{pop}$ \*\*\*\*\*\*\*\*\*\*\*\*\*\*\*\*\*\*\*\*\*\*\*\*  $\frac{1}{2}$ \* PATCH CASMODEM  $\frac{1}{i}$ \* EACH MODEM'S CASMODEM GETS THE SAME PATCH . \*\*\*\*\*\*\*\* ,<br>FIRST GET THE GS: FOR THIS MODEM<br>MODEM 1 IS ALWAYS THERE<br>patch\_modem1: mov bx, OFFSET bx, OFFSET modems\_tcb\_st\_seg\_table<br>dx, DS:word ptr [bx + 4 \* MODEM\_1 + MODEM\_TCB]<br>dx, 0000h<br>external states patch\_modem1: mov ; is there a modem here?  $cmp$  $:ds = cs = 1fb1$ patch\_ml\_irq03: push DS ax, GS:word ptr [CAS\_IRQ03\_SEG] ; ax=1214h, ds=1fb1h<br>DS, ax  $3d$ , ds=1214h mov mov bs, ax<br>bx, lbc7h<br>ax, OFFSET new\_irq03\_off<br>DS:word ptr [bx+2], ax<br>ax, cs mov mov ; it was  $3062h \rightarrow 0013h$  (check) mov mov mov DS:word ptr [bx+7], ax ; it was 1214h -> 1fb1h  $\begin{array}{c}\n\text{pop} \\
\text{******}\n\end{array}$ DS<br>\*\*\*\*\*\*\*\*\*\*\*\*\*\*\*\*\*\*\*\*\*\*\*\*\*\*\*\*\*\* And the same state of the union of the same of the same state in this set of the state of the state of the state of the state of the state of the state of the state of the state of the state of the state of the state of th  $\frac{21}{\mathsf{CX}, \mathsf{BX}}$  $,0FC2:0B7E$  3BCB  $CMP$ ;bx=new\_irq00\_off  $0B88$ :0FC2:0B80 7506 **JNZ** ;0FC2:0B82 8CC3 MOV BX, ES  $:=1fblh \Rightarrow mov bx, cs (8CCB)$  $:0FC2:0B84.8CC9$ MOV  $cx$ ,  $cs$  $res=0fc2h$ OFC2:0B86 3BCB  $_{\text{CMP}}$ CX, BX :0FC2:0B88 07 POP ES ;0FC2:0B89 C3 RET patch ml\_irq00: push **DS** nov. ax, GS:word ptr [CAS\_IRQ00\_SEG] ;0fc2h DS, ax<br>bx, 09d2h<br>ax, OFFSET new\_irq00\_off mov  $;ds=0$ fc2 mov mov DS:word ptr  $[bx+2]$ , ax<br>bx, 0b82h mov ;0fc2:09d4=new\_irq00\_off mov DS:word ptr [bx+1], 0cbh ;changes mov bx, es to mov bx, cs<br>
;this way bx=cx for all interrupts this test is being performed for. this is OK as we<br>
;are in an enclosed box. still must be careful about the order in which keyboard<br>hard disk  $13$ 15 system absolute disk read<br>absolute disk write 25 26 28 idle int ms network  $2a$ 6f  $10$  net  $21$ does this mean CASMODEM must be the last to hook interrupts? what about PRINT.COM?<br>I think the above has to do with removing the casmodem TSR. if any interrupt was

> $20$  $273$

LG Exhibit 1006, Page 350 of 604 LG Electronics, Inc. v. Papst Licensing

#### Samsung Electronics Co., Ltd., et al Ex. 1006, p. 350 of 604

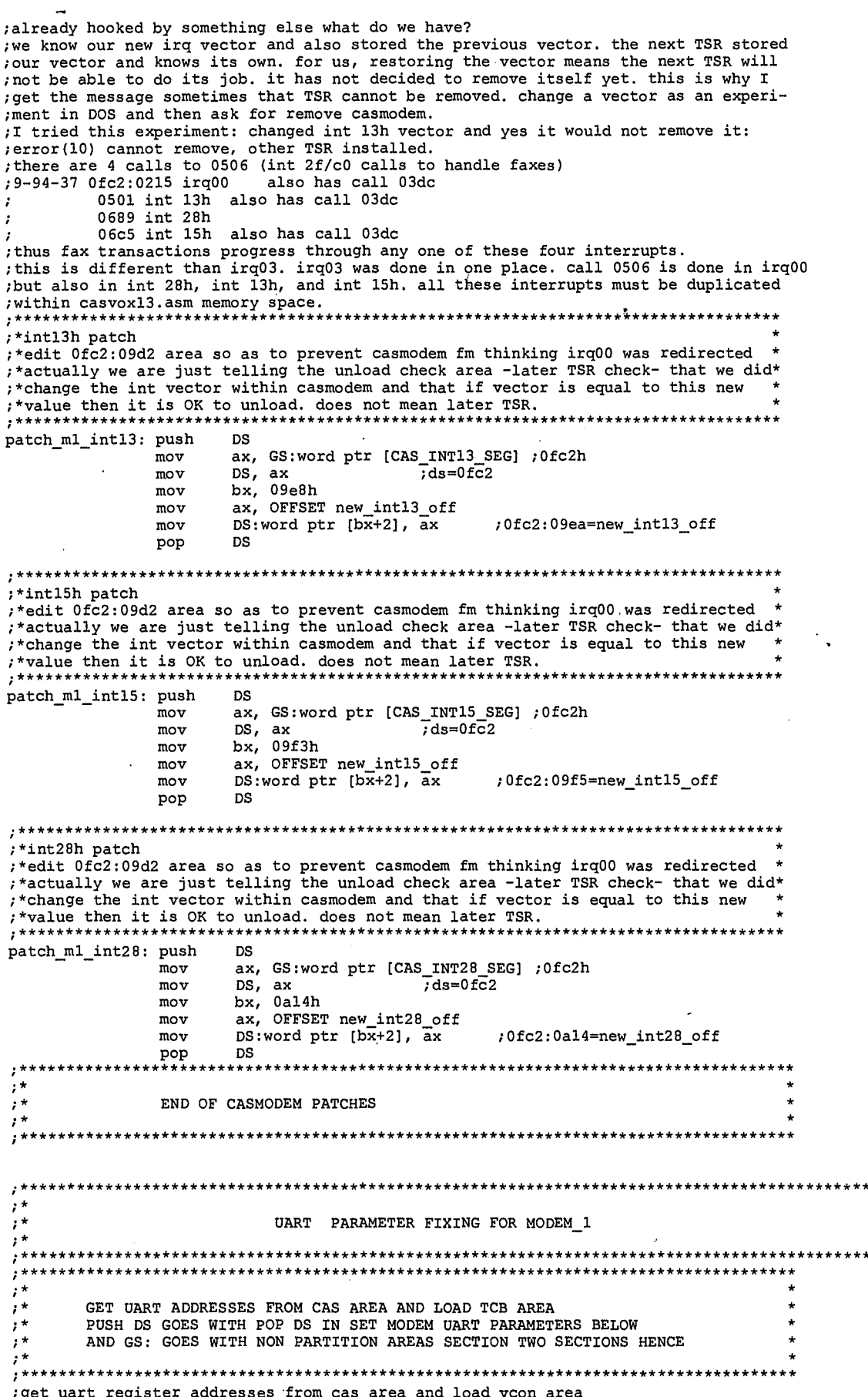

<sup>21</sup> 274

LG Exhibit 1006, Page 351 of 604<br>LG Electronics, Inc. v. Papst Licensing

Samsung Electronics Co., Ltd., et al<br>**Ex. 1006, p. 351 of 604** 

this section also gets values from cas area such as xon/xoff or hardware etc.<br>:MODEM\_1 IS ALWAYS THERE<br>uart\_addr\_ml: mov bx, OFFSET modems\_tcb\_st\_seg\_table bx, OFFSET modems\_tcb\_st\_seg\_table<br>dx, DS:word ptr [bx + 4 \* MODEM\_1 + MODEM\_TCB]<br>dx, 0000h mov  $cm<sub>D</sub>$ ; cvboot00.asm change. next line set a pointer to beginning of vcon\_irq03\_tbuf<br>
set a pointer to beginning of vcon\_irq03\_tbuf<br>
mov bx, OFFSET VCON\_REGADD\_DATA<br>
mov GS:word ptr [VCON\_REGADDS\_PTR], bx ; is there a modem here? push DS ax, GS:word ptr [CAS\_IRQ03\_SEG] ; ax=1214h mov mov<br>DS:SEG loclfc0  $7ds = 1214h$ **ASSUME** ax, DS:word ptr loclfc0<br>DS  $mov$  $:ax=02e8h$ pop DS<br>DS:SEG Maestro\_PSP **ASSUME** GS:word ptr [VCON\_REGADD\_DATA], ax ; vcon\_regadd\_data=1214: [lfc0] mov inc ax mov GS:word ptr [VCON\_REGADD\_IER], ax inc  $mov$  inc GS:word ptr [VCON\_REGADD\_IIR], ax ax mov GS:word ptr [VCON\_REGADD\_LCR], ax inc  $m \alpha$ GS:word ptr [VCON\_REGADD\_MCR], ax inc ax mov GS:word ptr [VCON\_REGADD\_LSR], ax inc ax  $GS: word ptr$   $[VCON\_REGADD\_MSR]$ , ax  $\frac{M}{x}$  $\frac{1}{i}$ \* SET MODEM UART PARAMETERS ,<br>NOTE: FATIH AND I DISCUSSED THIS ON APRIL 8, 1995. WE WILL NEED DYNAMIC SETTING OF THIS VALUE. TRANSPORTED AND THE TIMER TICK/IRQ BUFFER IS FILLING UP AND HOW QUICKLY THE ROCKWELL VOICE uart\_param\_ml: push  $\mathbf{dx}$ push  $ax$ dx, GS:word ptr [VCON\_REGADD\_LCR] .<br>mov al, dx<br>al, 80h in.  $;$ dlab=l or out dx, al dx, GS:word ptr [VCON\_REGADD\_DATA]<br>al, 0lh :lsr divisor=01 mov mov dx, al<br>dx, al<br>dx, GS:word ptr [VCON\_REGADD\_IER] out mov ; msr divisor=00 dx, du<br>
dx, al<br>
dx, GS:word ptr [VCON\_REGADD\_LCR]<br>
al, dx<br>
al, 7fh<br>
dx, al<br>
dx, al mov al, 00h out  $mov$ <br> $in$ and out ; cvboot00.asm change. modem\_0 does not get set up like modem\_1 does because it has a casmodem program preceding catvoice.<br>; enable all irq's but tbuf. ; enable all irq's but tbur.<br>
mov dx, GS:word ptr [VCON\_REGADD\_IER]<br>
mov dx, al<br>
cut dx, al<br>
; enable fifo with trigger level set at 14 bytes. WARNING!!!!! THIS MAY BE A BIT DANGEREOUS AS IT IS<br>
; ASKING FOR A VERY SHORT R dx, GS:word ptr [VCON\_REGADD\_IIR]<br>al, 0clh  $mov$ mov  $a1$ dx. out ; now enable the main irq and set RTS, DTR.<br>mov dx, GS: word ptr [VCON\_REGADD\_MCR]<br>mov al, 0bh  $\frac{1}{2}$ , now enable this irq at the level of PIC 8259. unmask bit 3.<br>in al, 2lh<br>and al, 0f7h out.  $21h. a1$ pop  $ax$ pop dx  $\frac{1}{i}$ UART PARAMETER FIXING FOR MODEM\_0

275

22

LG Exhibit 1006, Page 352 of 604 LG Electronics, Inc. v. Papst Licensing

GET UART ADDRESSES FROM CAS AREA AND LOAD TCB AREA<br>PUSH DS GOES WITH POP DS IN SET MODEM UART PARAMETERS BELOW AND GS: GOES WITH NON PARTITION AREAS SECTION TWO SECTIONS HENCE NODEM 0 IS ALWAYS THERE. bx, OFFSET modems\_tcb\_st\_seg\_table<br>dx, DS:word ptr [bx + 4 \* MODEM\_0 + MODEM\_TCB] uart\_addr\_m0: mov mov āx, cmp  $0000h$ ; is there a modem here?  $GS$ ,  $dx$  $mov$ bx, OFFSET VCON\_REGADD\_DATA mov GS:word ptr [VCON\_REGADDS\_PTR], bx mov mov  $03e8h$ : MODEM 0 AT COM3/IRO5 GS:word ptr [VCON\_REGADD\_DATA], ax ; vcon\_regadd\_data=1214: [1fc0] mov inc GS:word ptr [VCON\_REGADD\_IER], ax mov inc GS:word ptr [VCON\_REGADD\_IIR], ax mov inc mov GS:word ptr [VCON\_REGADD\_LCR], ax inc ax mov GS:word ptr [VCON\_REGADD\_MCR], ax inc mov GS:word ptr [VCON\_REGADD\_LSR], ax  $rac{1}{1}$ ax GS:word ptr [VCON\_REGADD\_MSR], mov  $, *$ ;∗ SET MODEM UART PARAMETERS \*\*\*\*\*\*\*\* .<br>;NOTE: FATIH AND I DISCUSSED THIS ON APRIL 8, 1995. WE WILL NEED DYNAMIC SETTING OF THIS VALUE.<br>;BASED ON HOW QUICKLY THE TIMER TICK/IRQ BUFFER IS FILLING UP AND HOW QUICKLY THE ROCKWELL VOICE<br>;BUFFER IS EMPTYING OUT. uart\_param\_m0: push dx push ax mov dx, GS:word ptr [VCON\_REGADD\_LCR] in  $a1, dx$  $\overline{\mathbf{r}}$  $a1, 80h$  $;d1ab=1$  $dx$ , al out  $dx,$  GS:  $a1,$  01h GS:word ptr [VCON REGADD DATA]<br>01h ;lsr divisor=01 mov  $\frac{1}{2}$ out dx,  $a1$ dx, all<br>dx, GS:word ptr [VCON\_REGADD\_IER]<br>al, 00h :msr divisor=00 mov al,  $00h$ <br>dx, al mov dx, al<br>dx, al<br>dx, GS:word ptr [VCON\_REGADD\_LCR] out  $mov$ al, dx<br>al, 7fh in  $;$ dlab=0 and  $dx$ , al out ; cvboot00.asm change. modem 0 does not get set up like modem\_1 does because it has a casmodem program preceding catvoice<br>; enable all irq's but tbuf. catvoice. dx, GS:word ptr [VCON\_REGADD\_IER]<br>al, 0dh  $m<sub>O</sub>$ mov al, uund<br>
out dx, al<br>
; anable fifo with trigger level set at 14 bytes. WARNING!!!!! THIS MAY BE A BIT DANGEREOUS AS IT IS<br>
; ASKING FOR A VERY SHORT RESPONSE TIME IE 2 INCOMING BYTE'S WORTH.<br>
mov dx, GS:word ptr [VCON mov ; now enable the main irq and set RTS, DTR.<br>
mov dx, GS: word ptr [VCON\_REGADD\_MCR]<br>
mov al, 0bh dx, out  $\rm{a1}$ irq at the level of PIC 8259. unmask bit 5. ; now enable this al,  $21h$ <br>al,  $0dfh$  ${\tt in}$ and out  $21h,$  $a1$ pop ax dx<br>\*\*\*\*\*\*\*\*\*\*\*\*\*\* pop  $\frac{1}{2}$  \* LOCATE NON PARTITION AREAS FOR HARD DISK CACHES<br>ONE FOR EACH MODEM 23

276

LG Exhibit 1006, Page 353 of 604 LG Electronics, Inc. v. Papst Licensing ;\* .\*\*\*\*\*\*\*\*\*\*\*\*\*\*\*\*\*\*\*\*\*\*\*\*\*\*\*\*\*\*\*\*\*\*\*\*\*\*\*\*\*\*\*\*\*\*\*\*\*\*\*\*\*\*\*\*\*\*\*\*\*\*\*\* ;in this part of install, catvoice.exe obtains the CHS (cylinder/head/sector) address of ;CaTdisk VoiceBufferArea. There will be one such area for each modem as they can be simultaneously ;handling voice transactions. see \\jon\e:\catbox\docs\desspecs\vsm014.txt and also 4-95-48. ;The bottom line for this code is that during install, the CHS address can be obtained from MBR, ;Master Boot Record. ;BIOS performs a int 13/08 and decides what portion of the CaTdisk is a partition and what will be ;for buffers. It thus generates MBR and writes it to first sector. CATVOICE.EXE can read the MBR ;using int 13 and find out CHS. Here we assume we did all that and the result is values in the ;following variables: db start head\_n for modem n starting head db start sector n for modem n starting sector dw start\_cylinder\_n for modem n starting cylinder;<br>THE MAIN RULE HERE IS THAT WHAT WE LEAVE OUT OF THE PARTITION FOR HARD DISK AS IT IS SEEN TO THE; ;HOST, MUST BE CONSISTENTLY DEFINED. THERE ARE TWO PLACES: ; 1. WHEN HOST ASKS HARD DISK HOW MUCH SPACE IT HAS. MASPI ANSWERS THIS ONE. ; 2. HERE, WHEN WE DEFINE THE HARD DISK CACHE. WE COULD USE THE SAME ALGORITHM BASED ON INT 13/08. ;ALSO NOTE THAT MAX\_USABLE\_CYLINDER DEFINES THE TOP OF THE HDC FOR EACH MODEM. ;ALGORITHM ; AT 11KHZ SAMPLING RATE, 8 BIT PCM, ONE MINUTE OF SPEECH STORES 660KB. THUS ASSIGN 5MB PER MODEM ; JUST TO BE SAFE. THIS IS ABOUT 8 MINUTES OF SPEECH. CAN DOS OPEN FILES THIS LARGE? 5MB MAKES ; 10K SECTORS. THUS MAX\_HEAD \* MAX\_SECTORS \* CYLINDERS = 10,000<br>; CYLINDERS = 10,000 / (MAX\_HEAD \* MAX\_SECTORS) ; MODEM 0 STARTING CYLINDER = MAX CYLINDER - 5 \* CYLINDERS<br>; MODEM 1 STARTING CYLINDER = MAX CYLINDER - 5 \* CYLINDERS ETC ETC<br>;NOTE: MAKE THAT 8192 SECTORS INSTEAD OF 10,000. 8192 DECIMAL = 2000 HEX. ;we do an int 13 / 08 to find out about the max usable values for CHS. mov ah, 08h mov dl, 80h int 13h ah, 00h mov mov al, Cl al, OcOh and ax, 2 shl ;insta105.asm change, the code worked but is awkward. mov bx, OFFSET smax\_usable\_cylinder mov DS:byte ptr [bx], ch mov DS:byte ptr [bx+1], ah mov al, cl and al, 3fh mov byte ptr smax\_usable\_sector, al mov byte ptr smax\_usable\_head, dh ;now calculate the number of cylinders of hard disk cache to be assigned to each modem mul dh ; ax = max\_sector \* max\_head  $\begin{array}{ccc}\n\text{mov} & \text{dx, 0} \\
\text{mov} & \text{bx, a}\n\end{array}$ mov bx, ax<br>mov ax, 2000h<br>div bx ;  $bx = max\_sector * max\_head$ div bx  $; ax = 2000h / (max\_sector * max\_head)$ <br>mov word ptr hdc cylinders, ax word ptr hdc\_cylinders, ax hdc\_for\_modem 0:mov bx, OFFSET modems\_ tcb\_st seg\_table dx, DS:word ptr [x + 4 7 MODEM\_O + MODEM\_TCB] dx, 0000h ;is there a modem here? hdc\_for\_modem\_l mov cmp je mov GS, dx  $mov$ al, byte ptr smax usable sector [MAX\_ESABLE\_EECTOR], al mov GS:byte ptr  $mov$ al, byte ptr smax usable head  $mov$ GS:byte ptr [MAX USABLE READ], al  $mov$ GS:byte ptr [START HEAD), 00h mov ;00xxxxxx GS:byte ptr [START\_SECTOR], Olh mov ax, word ptr smax\_usable\_cylinder mov bx, word ptr hdc\_cylinders sub ax, bx sub ax, bx sub ax, bx sub ax, bx mov GS:word ptr [MAX\_USABLE\_CYLINDER], ax sub ax, bx mov GS:word ptr [START\_CYLINDER], ax hdc\_for\_modem 1:mov bx, OFFSET modems tcb st seg table dx, DS:word ptr [Ex + 4 - 7 \_1 + MODEM TCB] MOEEM dx, 0000h ;is there a modem here? mov cmp

 $24$  277

 $\blacklozenge$ 

LG Electronics, Inc. v. Papst Licensing

ie hdc for modem \_2 mov GS, dx mov al, byte ptr smax\_usable\_sector<br>[MAX\_USABLE\_SECTOR], al<br>smax\_usable\_head moy GS:byte ptr mov al, byte ptr SMAX\_USABLE\_READ], al<br>[MAX\_USABLE\_HEAD], al<br>[START\_HEAD], 00h<br>[START\_SECTOP] 01h moy GS:byte ptr GS:byte ptr mov mov GS:byte ptr [START\_SECTOR], 01h ;00xxxxxx mov ax, word ptr smax\_usable\_cylinder<br>bx, word ptr hdc\_cylinders ax, word ptr mov sub ax, bx sub ax, bx ax, bx sub mov GS:word ptr [MAX\_USABLE\_CYLINDER], ax ax, bx sub mov GS:word ptr [START CYLINDER], ax hdc\_for modem\_2:mov bx, OFFSET modems tcb st seg table dx, DS:word ptr [Ex + 4 - 7 \_2 + MODEM TCB] MOBEM dx, 0000h ;is there a modem here? mov cmp je hdc for modem\_3 mov GS, dx mov al, byte ptr smax\_usable\_sector<br>GS:byte ptr [MAX\_USABLE\_SECTOR], al<br>al, byte ptr smax\_usable\_head<br>GS:byte ptr [MAX\_USABLE\_HEAD], al<br>GS:byte ptr [START\_HEAD], 00h moy mov mov mov mov GS:byte ptr [START\_SECTOR], 01h ;00xxxxxx mov ax, word ptr smax\_usable\_cylinder mov bx, word ptr hdc\_cylinders sub ax, bx sub ax, bx GS:word ptr [MAX\_USABLE\_CYLINDER], ax mov ax, bx sub GS:word ptr [START\_CYLINDER], ax mov hdc\_for\_modem\_3:mov bx, OFFSET modems tcb\_st seg\_table dx, DS:word ptr [Ex + 4 7 MODEM\_3 + MODEM\_TCB] dx, 0000h ;is there a modem here? mov cmp hdc for modem\_4 j e mov GS, dx mov al, byte ptr smax usable sector mov GS:byte ptr [MAX\_USABLE\_RECTOR], al mov al, byte ptr smax usable head mov GS:byte ptr [MAX USABLE HEAD], al mov GS:byte ptr (START \_HEAD], 00h [START—SECTOR], Olh ;00xxxxxx mov GS:byte ptr mov ax, word ptr smax\_usable\_cylinder mov bx, word ptr hdc\_cylinders sub ax, bx mov GS:word ptr [MAX\_USABLE\_CYLINDER], ax sub ax, bx mov GS:word ptr (START\_CYLINDER], ax hdc\_for modem\_4:mov bx, OFFSET modems\_tcb\_st\_seg\_table mov dx, DS:word ptr [bx + 4 \* MODEM\_4 + MODEM\_TCB] dx, 0000h ;is there a modem here? cmp j e hdc for modem\_5 .<br>nov GS, dx mov al, byte ptr smax\_usable\_sector<br>[MAX\_USABLE\_SECTOR], al<br>smax\_usable\_head mov GS:byte ptr mov al, byte ptr SMAX\_USABLE\_HEAD], al<br>[MAX\_USABLE\_HEAD], al<br>[START\_HEAD], 00h<br>[START\_SECTOR], 01h mov GS:byte ptr mov GS:byte ptr mov ;00xxxxxx GS:byte ptr mov ax, word ptr smax\_usable\_cylinder mov bx, word ptr hdc cylinders mov GS:word ptr [MAX\_USABLE\_CYLINDER], ax sub ax, bx mov GS:word ptr [START\_CYLINDER], ax hdc for modem 5: \*\*7\*\*\*7\*\*\*\*\*7\*\*\*\*\*\*\*\*\*\*\*\*\*\*\*\*\*\*\*\*\*\*\*\*\*\*\*\*\*\*\*\*\*\*\*\*\*\*\*\*\*\*\*\*

> 25 **.279**

LG Electronics, Inc. v. Papst Licensing

**Ex. 1006, p. 355 of 604** LG Exhibit 1006, Page 355 of 604 Samsung Electronics Co., Ltd., et al

RESET ALL INTERVAL COUNTERS IN TTQ si, OFFSET tmaestro\_task\_queue  $mov$ reset ttg interval counters: eus:<br>dword ptr [si + TTICS\_STA\_INTERVAL\_COUNTER], 00000000H<br>si, TTQ\_ENTRY\_DELTA<br>si, word ptr tmaestro\_task\_queue\_end<br>reset\_ttq\_interval\_counters  $\overline{\text{mov}}$ add cmp .<br>מנ  $\frac{1}{2}$ SUBMIT TTQ REQUESTS FOR EMAIL RETRIEVAL (ENTRY 1)  $,***$ \*\*\*\*\*\*\*\*\*\*\* , TTO ENTRY WILL CONTAIN THE SCRIPT FILENAME. STEP #. WHEN TO START, HOW OFTEN.<br>FOR AS MANY SCRIPTS FILES AS THERE ARE IN THE .CFG FILE. si, tmaestro\_task\_queue<br>si, TTQ\_ENTRY\_DELTA mov  $_{\rm add}$ S1, TTO\_ENTRY\_DELTA<br>byte ptr [si + TTICS\_STA\_STATUS], TTICS\_STA\_STATUS\_IDLE<br>byte ptr [si + TTICS\_PRIDSHAKE], TTICS\_HANDSHAKE\_ST\_REQ\_MADE<br>byte ptr [si + TTICS\_PRIDGRITY], TTICS\_FRIORITY\_PERMANENT<br>byte ptr [si + TTICS\_FREE\_T mov mov mov mov ;65K timer ticks mov dword ptr [si + TTICS\_STA\_INTERVAL\_COUNTER], 00000000H<br>word ptr [si + TTICS\_STA\_STARTING\_STEP\_NUMBER], 003CH ;fast print SP entry<br>word\_ptr [si + TTICS\_STA\_RESOURCES\_REQUIRED], TTICS\_STA\_MODEM\_1\_REQUIRED mov mov mov  $\frac{ax}{ES}$ , DS mov mov di, si<br>di, si<br>di, TTICS\_STA\_FILENAME<br>si, OFFSET email\_script\_file mov add mov email\_file\_name\_copy: movsb DS:byte ptr [si], 00H<br>email\_file\_name\_copy  $cmp$ ine movsb  $, \star$ SUBMIT TTO REQUEST FOR FAST PRINT (ENTRY 0) ;\*\*\*\*\* EACH STEP TABLE HAS A FAST PRINT START PROGRAM ENTRY AT STEP 23. FRACH STEP TABLE HAS A FAST PRINT START PROGRAM ENTRI AT STEP 23.<br>
FRACHEST TO LAUNCH THIS ENTRY IS ENTERED. THIS IS THE FIRST ENTRY IN TTO.<br>
MOVE SITE TRIST ENTRY IN TTO.<br>
TO START MOVE TO THE MANUSCHES WERE THE START SON No Map The Sealth.<br>byte ptr [si + TTICS\_HANDSHAKE], TTICS\_HANDSHAKE\_NULL<br>byte ptr [si + TTICS\_PRIORITY], TTICS\_PRIORITY\_PERMANENT<br>byte ptr [si + TTICS\_FREE\_TO\_USE\_STATUS], TTICS\_NOT\_FREE\_<br>dword ptr [si + TTICS\_STA\_TIME\_INT mov  $mov$  $mov$ TO USE ;32 timer ticks mov dword ptr [si + TTICS\_STA\_INTERVAL\_COUNTER], 00000000H<br>word ptr [si + TTICS\_STA\_STARTING\_STEP\_NUMBER], 0023H ;fast print SP en<br>word ptr [si + TTICS\_STA\_RESOURCES\_REQUIRED], TTICS\_STA\_PRINTER\_REQUIRED mov ; fast print SP entry mov mov byte ptr [si + TTICS\_STA\_FILENAME], 00H ; no argument for SP mov ; ; ; ; ; ; SUBMIT TTQ REQUEST FOR NEW FAST PRINT WITH PTQ (ENTRY 6) 

26

279

LG Exhibit 1006, Page 356 of 604 LG Electronics, Inc. v. Papst Licensing Samsung Electronics Co., Ltd., et al Ex. 1006, p. 356 of 604

[si + TTICS\_STA\_STARTING\_STEP\_NUMBER], 004EH ;NEW fast print SP entry<br>[si + TTICS\_STA\_RESOURCES\_REQUIRED], TTICS\_STA\_PRINTER\_REQUIRED word ptr mov mov word ptr byte ptr [si + TTICS\_STA\_FILENAME], 00H ; no argument for SP \*\*\*\*\*\*\*\*\*\*\*\*\*\*\*\*\*\*\*\*\*\*\*\*\*\*\*\*\*\*\*\* ;∗  $\left(\begin{array}{c} \cdot \end{array}\right)$ SUBMIT TTO REQUEST FOR SEND HOST FAX  $(ENTRY 7)$  $,***$ EACH STEP TABLE HAS A FAST PRINT START PROGRAM ENTRY AT STEP 4F.<br>A REQUEST TO LAUNCH THIS ENTRY IS ENTERED. THIS IS THE FIRST ENTRY IN TTO. THIS ENTRY IS ENTERED. THIS IS THE FIRST ENTRY IN TTO.<br>
si, tmaestro\_task\_queue<br>
si, 7 \* TTO\_ENTRY\_DELTA<br>
DS:word ptr tiq\_send\_host\_fax\_ptr, si<br>
byte ptr [si + TTICS\_STA\_STATUS], TTICS\_STA\_STATUS\_IDLE<br>
handshake was = req\_  $max$ add mov mov ; cvboot04.asm change mov mov  $mov$ mov mov  $mov$ mov byte ptr [si + TTICS\_STA\_FILENAME], 00H mov ; no argument for SP SUBMIT TTQ REQUEST FOR PRINT INCOMING FAX (ENTRY 8)  $\star$ EACH STEP TABLE HAS A FAST PRINT START PROGRAM ENTRY AT STEP 50.<br>A REQUEST TO LAUNCH THIS ENTRY IS ENTERED. THIS IS THE FIRST ENTRY IN TTQ. THIS ENTRY IS ENTERED. THIS IS THE FIRST ENTRY IN TTQ.<br>
si, tmaestro\_task\_queue<br>
si, 8 \* TTQ\_ENTRY\_DELTA<br>
DS:word ptr ttd\_print\_in\_fax\_ptr, si<br>
byte ptr [si + TTICS\_STA\_STATUS], TTICS\_FA\_STATUS\_IDLE<br>
handshake was = req\_ma mov add  $mov$ mov ; cvboot04.asm change. mov  $mov$ mov  $mov$ mov mov mov mov byte ptr [si + TTICS\_STA\_FILENAME], 00H ; no argument for SP  $; *$ CONNECT TO THE SCSI SUBSYSTEM .<br>connect\_to\_scsi\_subsystem: -<br>mov ax, 3d00h mov dx, OFFSET SCSIMgrString int  $21h$ ; open SCSI device push ax bx,  $ax$ <br> $ax$ ,  $4402h$ mov mov dx, OFFSET ASPI\_Entry\_off mov  $mov$  $\frac{cx}{21h}$  $\overline{4}$ int ; get ASPI Entry mov ah, 3eh pop bx int  $21h$ ; close SCSI device now place the InDOS flag seg: off in maspi data area. fix maspi indos access: bx, word ptr ASPI\_Entry\_seg mov moy ES, bx mot sub mov ES:word ptr [di], ax<br>di, word ptr [di], ax<br>di, word ptr ASPI\_Entry\_off<br>di, MASPI\_INDOS\_FLAG\_SEG<br>ax, word ptr vcon\_InDOS\_flag\_seg<br>ES:word ptr [di], ax mov  $m \alpha v$  $sub$ mov mov

> $27$ 280

 $\bullet$ 

LG Exhibit 1006, Page 357 of 604 LG Electronics, Inc. v. Papst Licensing

;now place the address of host\_DOS\_request\_type (dw) + host\_DOS\_request\_fn (dw) in maspi fix\_maspi\_host\_dos\_req\_access:<br>mov di, wo mov di, word ptr ASPI\_Entry\_off sub di, MASPI DOS\_REQ OFF mov ax, OFFSET host\_D-6S\_request\_type mov ES:word ptr [di], ax mov di, word ptr ASPI Entry off sub di, MASPI\_DOS\_REQ\_SEG<br>mov ax, DS mov ES:word ptr [di], ax now place the address of host\_CAS\_request\_type (dw) + host\_CAS\_request\_fn (dw) in maspi fix\_maspi\_host\_cas\_req\_access: mov di, word ptr ASPI\_Entry\_off sub di, MASPI CAS\_REQ OFF mov ax, OFFSET ho st CWS\_re quest\_type mov ES:word ptr [di], ax mov di, word ptr ASPI Entry\_off sub di, MASPI CAS REQ SEG mov ax, DS mov ES:word ptr [di], ax ;now place the address of In\_IRQ fix\_maspi\_inirq\_access: mov di, word ptr ASPI Entry\_off<br>
sub di, MASPI INIRQ FLAG\_OFF<br>
mov ax, OFFSET In IRQ<br>
mov ES:word ptr ASPI Entry\_off<br>
sub di, MASPI INIRQ\_FLAG\_SEG-<br>
mov ax, DS mov ES:word ptr [di], ax ; cvboot03.asm change ;now place the address of Client\_AX (sysdata) in maspi's var: client\_regs\_off/seg\_ptr fix\_maspi\_client\_access: mov di, word ptr ASPI Entry off sub di, MASPI INIRQ FLAG OFF sub di, 4 \* MASPI\_DMS\_SIZE<br>sub di, MASPI\_CLIENT\_REGS\_OFF\_PTR<br>mov ax, OFFSET Client\_AX mov ES:word ptr [di], ax mov di, word ptr ASPI Entry off<br>
sub di, MASPI INIRQ FLAG OFF<br>
sub di, 4 \* MASPI DMS SIZE<br>
sub di, MASPI CLIENT REGS\_SEG\_PTR<br>
mov ax, DS mov ES:word ptr [di], ax ;initialize mov word ptr host\_DOS\_request\_type, HOST DOS REQUEST TYPE NULL HOST—DOS —REQUEST—RESP—NULL mov word ptr host DOS request\_resp, mov HOST—CAS—REQUEST—TYPE—NULL word ptr host:CAS:request\_type, word ptr host CAS request resp<br>di, word ptr ASPI Entry off<br>di, MASPI S7 CALLEACK OFF<br>ES:word ptr [di], 0<br>di, word ptr ISPI Entry off<br>di, MASPI S7 CALLEACK SEG<br>ES:word ptr [di], 0<br>ES:word ptr [di], 0 mov word ptr host\_CAS\_request resp, HOST:CAS:REQUEST:RESP:NULL mov di, word ptr ASPI Entry\_oTf sub mov mov sub mov di, word ptr ASPI Entry off<br>
di, MASPI S1 CALLEACK\_OFF<br>
ES:word ptr [di], 0<br>
di, word ptr ASPI Entry off<br>
di, MASPI S1 CALLEACK\_SEG<br>
ES:word ptr [di], 0 mov sub mov mov sub mov di, word ptr ASPI Entry off<br>di, MASPI S4 CALLEACK OFF<br>ES:word ptr [di], 0 mov sub mov mov di, word ptr ASPI Entry off<br>di, MASPI S4 CALLBACK SEG<br>ES:word ptr [di], 0 sub mov ;cvboot03.asm change ;now hook the scsi irq here instead of at maspi. ;2 reasons: ; 1. DOS hooks after maspi hooks, creates problems with InIRQ scheme ; 2. may get scsi irq between device maspi install and tsr (really a loop) cvboot install hook\_scsi\_irq: pushf pop bx cli push ds

281

28

 $\ddot{\phantom{a}}$ 

LG Electronics, Inc. v. Papst Licensing

## **Ex. 1006, p. 358 of 604** LG Exhibit 1006, Page 358 of 604 Samsung Electronics Co., Ltd., et al

push bx mov di, word ptr ASPI Entry off<br>sub di, MASPI INIRQ FLAG OFF<br>sub di, 4 \* MASPI DMS SIZE<br>sub di, MASPI SCSI11 ISR OFF PTR mov di, word ptr ASPI Entry off mov ax, 0000h<br>mov ds, ax mov ds,<br>lea bx, lea bx, Olcch<br>mov ax, ES:wo ;hook irq11 ES:word ptr [di] mov [bx], ax<br>add di, 2 add di, 2 mov ax, ES:word ptr [di]  $mov$  [bx+2], ax pop bx pop ;end set irq vector to scsiisrq code ;now unmask irq11 mov dx, 00a1h<br>in al, dx<br>and al, 0f7h in al, dx ;read mask register ;1111 0111 unmask p and al, 0f7h ;1111 0111 unmask position 11<br>out dx, al ;irq11 unmasked  $;$ irq11 unmasked ;now do an eoi for good measure mov al, 20h out 0a0h, al jmp<br>out  $20h$ , al push bx ; restore I flag to what it was before ;\* SUBMIT FOUR TTQ REQUESTS FOR HMP TASK MASTER  $(ENTRIES 2-5)$ ;\* ;this is a permanent TTQ entry. it does not have a timer, it gets activated by checking ;that the handshake = request made. once the job is done, handshake = null but it does ;not get dislodged as free\_to\_use = not\_free\_to\_use, a careful survey of how tmo does ;all this is needed. ttq\_modem\_l: mov si, tmaestro\_task\_queue add si, 2 \* TTQ\_ENTRY DELTA mov byte ptr [si + TTICS STA STATUS], TTICS STA STATUS IDLE mov byte ptr [si + TTICS—HANESHAKE ], TTICS RANDRHA KE NULL mov byte ptr [si + TTICS—PRIORITY], TTICS -P7RIORITY HEST DATA MODE M mov byte ptr [si + TTICS\_FREE TO\_USE\_STATUS], TTICS\_NOT\_FREE TO\_USE<br>;the pointer to maspi\_dms is for hmp\_task\_master's use.<br>;the pointer to maspi\_dms is for hmp\_task\_master's use. mov di, word ptr ASPI\_Entry\_seg mov ES, di mov word ptr [si + TTICS\_MASPI\_DMS\_PTR + 2], di<br>mov di, word ptr ASPI\_Entry\_off<br>sub di, MASPI\_INIRQ\_FLAG\_OFF<br>sub di, 4 \* MASPI\_DMS\_STZE<br>mov word ptr [si + TTICS\_MASPI\_DMS\_PTR], di<br>;also write to the proper entry in maspi\_d mov ES:word ptr [di + 2], ax mov ES:word ptr [di], Si mov dword ptr [Si + TTICS STA INTERVAL COUNTER], 00000000H mov word ptr [si + TTICS\_STA\_STARTING\_STEP\_NUMBER], HMP\_TASK\_MASTER\_STEP\_NO<br>mov word ptr [si + TTICS\_STA\_RESOURCES\_REQUIRED], 0 mov byte ptr [si + TTICS\_STA\_FILENAME], 00H ;no argument ttq modem\_2: mov si, tmaestro task\_queue add si, 3 \* TTQ ENTRY DELTA mov byte ptr [si + TTICS STA STATUS], TTICS STA STATUS IDLE mov byte ptr [si + TTICS\_HANDSHAKE], TTICS\_HANDSHAKE\_NULL<br>mov byte ptr [si + TTICS\_PRIORITY], TTICS\_FRIORITY\_HOST\_DATA\_MODEM<br>;find the entry point for the corresponding MSPI\_DATE\_TO\_USE\_STATUS], TTICS\_NOT\_FREE\_TO\_USE<br>;the mov ES, di mov word ptr [si + TTICS\_MASPI\_DMS\_PTR + 2], di

> 29 282

LG Electronics, Inc. v. Papst Licensing

**Ex. 1006, p. 359 of 604** LG Exhibit 1006, Page 359 of 604 Samsung Electronics Co., Ltd., et al

mov di, word ptr ASPI Entry\_off sub di, MASPI\_INIRQ\_FLAG\_OFF sub di, 3 \* RASPI\_EMS SIZE mov word ptr [Si + TTIES\_MASPI\_DMS PTR], di also write to the proper entry in maspi\_dms, this TTQ entry's pointer.<br>add di, MASPI\_DMS\_TTQ\_ENTRY\_PTR mov ax, DS mov ES:word ptr [di + 2], ax mov ES:word ptr [di], si<br>mov dword ptr [si + TTICS\_STA\_INTERVAL\_COUNTER], 00000000H<br>mov word ptr [si + TTICS\_STA\_STARTING\_STEP\_NUMBER], HMP\_TASK\_MASTER\_STEP\_NO<br>mov word ptr [si + TTICS\_STA\_RESOURCES\_REQUIRED], 0<br>mov byte p ttq\_modem\_3: mov si, tmaestro task queue add si, 4 \* TTQ ENTRY DELTA mov byte ptr [si + TTICS STA STATUS], TTICS STA STATUS IDLE mov byte ptr [si + TTICS\_HANDSHAKE], TTICS\_HANDSHAKE\_NULL<br>mov byte ptr [si + TTICS\_PRIORITY], TTICS\_PRIORITY\_HOST\_DATA\_MODEM<br>;find the entry point for the corresponding MASPI\_DMS (data\_modem\_structure)<br>;the pointer to masp mov di, word ptr ASPI\_Entry\_seg mov ES, di mov word ptr [si + TTICS\_MASPI\_DMS\_PTR + 2], di<br>
mov di, word ptr ASPI\_Entry\_off<br>
sub di, 2 \* MASPI\_DMS\_STAG\_OFF<br>
mov word ptr [si + TTICS\_MASPI\_DMS\_PTR], di<br>
mov word ptr [si + TTICS\_MASPI\_DMS\_PTR], di ;also write to the proper entry in maspi\_dms, this TTQ entry's pointer. add di, MASPI\_DMS\_TTQ\_ENTRY\_PTR mov ax, DS mov ES:word ptr [di + 2], ax mov ES:word ptr [di], si mov dword ptr [si + TTICS\_STA\_INTERVAL\_COUNTER], 00000000H mov word ptr [si + TTICS STA STARTING STEP NUMBER], HMP TASK MASTER\_STEP\_NO mov word ptr [si + TTICS\_STA\_RESOURCES\_REQUIRED], 0 mov byte ptr [si + TTICS\_STA\_FILENAME], 00H ;no argument ttg\_modem\_4: mov si, tmaestro task\_queue add si, 5 \* TTQ\_ENTRY DELTA mov byte ptr [Si + TTICS STA STATUS], TTICS STA STATUS IDLE mov byte ptr [si + TTICS\_HANESHAKE], TTICS aNDFHAKE NELL mov byte ptr [si + TTICS\_PRIORITY], TTICS FRIO RITY HEST\_ DATA\_MODEM mov byte ptr [si + TTICS FREE TO USE STATES], TTIeg\_NOT\_FREE\_TO\_USE ; find the entry point for the corresponding MASPI\_DMS (data\_modem\_structure)<br>; the pointer to maspi\_dms is for hmp\_task\_master's use.<br>mov di, word ptr ASPI\_Entry\_seg mov ES, di mov word ptr [Si + TTICS MASPI DMS\_PTR + 2], di mov word ptr [si + TTICS\_MASPI\_DM<br>
mov di, word ptr ASPI\_Entry\_off<br>
sub di, 1 \* MASPI\_DMS\_SIZE<br>
sub di, 1 \* MASPI\_DMS\_SIZE mov word ptr [si + TTICS\_MASPI\_DMS\_PTR], di ;also write to the proper entry in maspi dms, this TTQ entry's pointer. add di, MASPI\_DMS\_TT,5 ENTRY\_PTR mov ax, DS mov ax, DS<br>mov ES:word ptr [di + 2], ax<br>mov ES:word ptr [di], si mov ES:word ptr [di], Si mov dword ptr [si + TTICS STA INTERVAL COUNTER], 00000000H mov word ptr (Si + TTICS\_STA—STARTING STEP NUMBER], HMP\_TASK\_MASTER\_STEP\_NO mov word ptr [si + TTICS\_STA\_RESOURCES\_REQUIRED], 0 mov byte ptr [si + TTICS\_STA\_FILENAME], 00H ;no argument ;\*\*\*\*\*\*\*\*\*\*\*\*\*\*\*\*\*\*\*\*\*\*\*\*\*\*\*\*\*\*\*\*\*\*\*\*\*\*\*\*\*\*\*\*\*\*\*\*\*\*\*\*\*\*\*\*\*\*\*\*\*\*\*\* ;\* RESET LCD ; \* ;\*\*\*\*\*\*\*\*\*\*\*\*\*\*\*\*\*\*\*\*\*\*\*\*\*\*\*\*\*\*\*\*\*\*\*\*\*\*\*\*\*\*\*\*\*\*\*\*\*\*\*\*\*\*\*\*\*\*\*\*\*\*\*\* resetting\_lcd: mov ah, LCD\_FUNCTION\_SET<br>call lcd processing lcd\_processing mov ah, LCD\_CLEAR\_SCREEN call lcd\_processing mov ah, LCD\_DISPLAY\_OFF call lcd\_processing mov byte ptr LCD\_BUSY, FALSE

*203* 

30

۵

LG Electronics, Inc. v. Papst Licensing

**Ex. 1006, p. 360 of 604** LG Exhibit 1006, Page 360 of 604 Samsung Electronics Co., Ltd., et al
\* \*\*\*\*\*\*\*\*\*\*\*\*\*\*\*\*\*\*\*\*\*\*\*\*\*\*\*\*\*\*\*\*\*\*\*\*\*\*\*\*\*\*\*\*\*\*\*\*\*\*\*\*\*\*\*\*\*\* ;;;;;;; INITIALIZE MAESTRO VARIABLES \*\*\*\*\*\*\*\*\*\*\*\*\*\*\*\*\*\*\*\*\*\*\*\*\* ASSUME DS:SEG Maestro\_AX mov ds:word ptr Maestro AX, 0000h mov ds:word ptr Maestro:BX, 0000h mov ds:word ptr Maestro CX, 0000h mov ds:word ptr Maestro:DX, 0000h mov ds:word ptr Maestro BP, 0000h mov ds:word ptr Maestro:DI, 0000h mov ds:word ptr Maestro\_SI, 0000h mov ax, DS ;DS = Maestro\_PSP mov ds:word ptr Maestro\_DS, ax mov ax, ES<br>mov ds:wor ds:word ptr Maestro\_ES, ax mov ax, CS<br>mov ds:wor ds:word ptr Maestro\_CS, ax mov ds:word ptr Maestro FS, 0000h mov ds:word ptr Maestro:GS, 0000h mov ax, OFFSET maestro\_begin<br>mov ds:word ptr Maestro IP. ds:word ptr Maestro\_IP, ax mov ds:word ptr Maestro\_FLAGS, 0200h;IF=1 mov ax, OFFSET maestro\_task\_queue<br>mov ds:word ptr mtq running ptr, ds:word ptr mtq\_running\_ptr, 0000h mov ah, 51h int 21h<br>mov ds: ds:word ptr Maestro\_PSP, bx mov ah, 2fh int 21h mov ds:word ptr Maestro\_DTA off, bx mov ds:word ptr Maestro\_DTA-seg, es mov ds:word ptr maestro\_count, 0000h ;instal0a.asm change. mov byte ptr TIMER\_TICK BUSY, 00H mov word ptr timer\_tick\_tail\_end\_count, 0000h ;end instal0a.asm change mov ds:word ptr timer\_tick\_count, 0000h ;insta107.asm change mov ds:word ptr timer\_tick\_count\_all, 0000h ; end instal07.asm change<br>; also a part of CATVOCOC-0 ;also a part of CATVOCOC-0 ;CATVOCOB-4: store SS:SP mov ax, SP<br>mov ds:wor mov ds:word ptr Maestro\_SP, ax mov ax, SS mov ds:word ptr Maestro\_SS, ax jmp maestro\_begin ;\*\*\*\*\*\*\*\*\*\*\*\*\*\*\*\*\*\*\*\*\*\*\*\*\*\*\*\*\*\*\*\*\*\*\*\*\*\*\*\*\*\*\*\*\*\*\*\*\*\*\*\*\*\*\*\*\*\*\*\*\*\*\*\*\*\* \* \* \*\*\*\*\*\* TSR exit... NEVER TAKEN \*\*\*\*\*\*\*\*\*\*\*\*\*\*\*\*\*\*\*\*\*\*\*\*\*\*\*\*\*\*\*\*\*\*\*\*\*\*\*\*\*\*\*\*\*\*\*\*\*\*\*\*\*\*\*\*\*\*\*\*\*\*\*\*\*\* mov dx, DS:word ptr next\_tcb\_st\_seg mov ax, DS:word ptr maestro\_PSP sub dx, ax mov ax, 3100h int 21h ;\*\*\*\*\*\*\*\*\*\*\*\*\*\*\*\*\*\*\*\*\*\*\*\*\*\*\*\*\*\*\*\*\*\*\*\*\*\*\*\*\*\*\*\*\*\*\*\*\*\*\*\*\*\*\*\*\*\*\*\*\*\*\*\*\*\*\*\*\*\*\*\*\*\*\*\*\*\*\*\* DOS VECTOR STORAGE ;\* NEED CS: RELATIVE AS CALLING WITH "CALL DS:DWORD ..." WOULD CHANGE DS ENTERING DOS, FROM TRUE VALUE AT ENTRY dos\_irg00\_off dw  $\overline{?}$ 

**.2,811** 

31

۵

LG Electronics, Inc. v. Papst Licensing

## LG Exhibit 1006, Page 361 of 604 **Samsung Electronics Co., Ltd., et al**<br>LG Electronics, Inc. v. Papst Licensing **Ex. 1006, p. 361 of 604**

dos irq00 seg dw ? dos:int13:off dw ? dos\_int13\_seg dw ? dos int15 off dw ? dos —int15 —seg dw ? dos\_int28\_off dw ? dos\_int28\_seg dw ?

END INSTALL

32 285

LG Electronics, Inc. v. Papst Licensing

LG Exhibit 1006, Page 362 of 604 Samsung Electronics Co., Ltd., et al<br>LG Electronics, Inc. v. Papst Licensing **Ex. 1006, p. 362 of 604** 

```
;COPYRIGHT 1995. HALUK AYTAC, 3TAU. 
;sysdata5.asm <- sysdata4.asm. 10/12/95. add 2 variables for print incoming fax 
;TTQ entry pointer and send host fax TTQ entry pointer. catvoc16. 
;sysdata4.asm <- sysdata3.asm. 1073/95. add host_CAS_request type etc. 
;sysdata3.asm <- sysdata2.asm. 9/21/95. remove sys_data. add—PTQ items. 
;sysdata2.asm <- sysdatal.asm. 9/21/95. add PTQ. 
;sysdatal.asm <- sysdata0.asm. 8/5/95. connect to the scsi subsystem. 
;sysdata0.asm <- nrdata0a.asm. 7/5/95. name change to make it more appropriate, plus other 
;changes all marked. 
;nrdata0a.asm <- nrdata09.asm. 6/12/95. 
;nrdata09.asm <- nrdata08.asm. for catvock. 
;nrdata08.asm <- nrdata07.asm. 6/3/95. catvoch. else no changes. , 
;nrdata07.asm <- nrdata06.asm. 5/18/95. job history buffer. timer'tick_count_all. 
;nrdata06.asm <- nrdata05.asm. 5/18/95. add In_INT13H variable. — 
;add TICK buffer end. now that I am covering many timer ticks, TICK buffer 
; without an end crashes the system. also add a few bytes of protection as I do ; not detect crossing end point right away.
;nrdata05.asm <- nrdata04.asm. 5/11/95. 5-95-80. multitasking. CATVOCOC-0. 
;nrdata04.asm <- nrdata03.asm. 5/6/95. fix errors for catvoc06 
;CATVOCOB-3. 5-95-65. 
;nrdata03.asm <- nrdata02.asm. 5/2/95. PSP,DTA. 
;nrdata02.asm <- nrdata01.asm. 5/1/95. MTICS details for info. 
;further fixes for launching programs. 
;nrdata01.asm <- nrdata00.asm. 4/27/95. add keypad code from capvox*.asm 
;CATVOCOB-2. \goodcv06\catequ02.inc -> \goodcv07\catequ03.inc 
INCLUDE CATEQUOE.INC 
.MODEL COMPACT 
.386P 
                    public next_tcb_st_seg 
                    public maestro_active<br>public maestro_count<br>public timer_tick_count<br>public timer_tick_count_all
                    public timer_tick_tail_end
                    public timer_tick_tail_end_count<br>public new_t2_in_maestro<br>public old_t2_in_maestro
                    public maestro_command_tail<br>public maestro_load_exec<br>public modems_tcb_st_seg_table<br>public irq_03_buffer
                    public irq_03_buf_ptr
                    public irq_03_buf_end 
                    public vcon_InDOS_flag_seg 
                    public vcon_InDOS_flag_off 
                     public launch complete_with_carry 
                    public launch_complete
                     public Maestro AX 
                     public Maestro BX 
                    public Maestro_BX<br>public Maestro_CX<br>public Maestro_DX
                    public Maestro<sup>-DX</sup><br>public Maestro BP
                    public Maestro_BP<br>public Maestro_DI
                    public Maestro<sup>-</sup>DI<br>public Maestro SI
                    public Maestro_SI<br>public Maestro_DS
                    public Maestro DS<br>public Maestro IP
                    public Maestro_IP<br>public Maestro_ES
                    public Maestro ES<br>public Maestro CS
                    public Maestro_CS<br>public Maestro_CS
                     public Maestro:FS 
                     public Maestro GS 
                     public Maestro—FLAGS 
                     public Maestro—PSP 
                     public Maestro:DTA_off 
public Maestro_DTA_seg<br>CATVOCOB-4: add variables. see 5-95-66.<br>public Maestro_SP
                     public Maestro:SS 
                    public Client_AX<br>public Client_BX
                     public Client—BX 
                     public Client—CX 
                     public Client DX
                     public Client—BP 
                     public Client DI
                     public Client—SI 
                     public Client—DS 
                     public Client—ES 
                     public Client—FS 
                     public Client—GS 
                     public Client 19
```
**1** 

LG Electronics, Inc. v. Papst Licensing

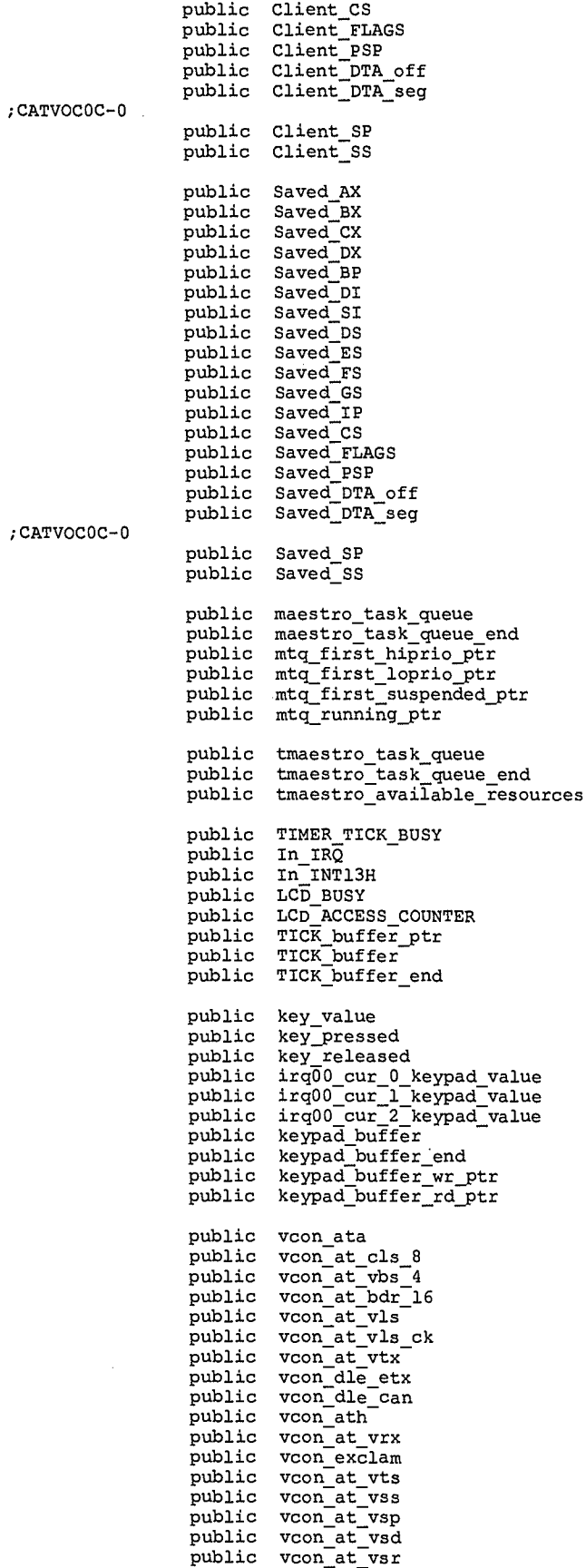

public job\_number\_word

 $\overline{\mathbf{c}}$  $287$ 

 $\ddot{\phantom{0}}$ 

 $\ddot{\textbf{a}}$ 

LG Electronics, Inc. v. Papst Licensing

LG Exhibit 1006, Page 364 of 604 **Samsung Electronics Co., Ltd., et al**<br>**Ex. 1006, p. 364 of 604** LG Electronics, Inc. v. Papst Licensing **Ex. 1006, p. 364 of 604** 

```
public job_number_buffer<br>public job_number_buffer
            job_number_buffer_end
public catsteps_0<br>public catsteps_1<br>public catsteps_2
             catsteps<sup>-1</sup>
public catsteps<sup>-2</sup><br>public catsteps<sub>-</sub>3
public catsteps<br>public catsteps
public catsteps_4<br>public cat_cfg
public cat_cfg 
public cat_cfg_file_handle<br>public cat_cfg_buffer
public smax usable_cylinder 
public smax_usable_head
public smax usable sector 
public hdc_cylinders
public modem_0_get_key_value 
 public st modem 
 public c_disk_column
public c_disk_column<br>public cfg_password<br>public user_password
             user_password
 public loaded_index_file_name_0<br>public loaded_index_file_name_l<br>public loaded_index_file_name_2
 public loaded—index file name 3 
 public loaded_index_file_name_4
public email_script_file<br>public SCSIMgrString<br>public ASPI_Entry_off
 public SCSIMgrString<br>public ASPI_Entry_off
 public ASPI_Entry_seg 
 public host_DOS_request_type 
 public host_DOS_request_fn 
 public host_DOS_request_resp 
 public host_CAS_request_type 
 public host CAS_request fn 
 public host_CAS_request_resp
 public printer_task_queue 
 public printer_task_queue_end<br>
public ttq_send_host_fax_ptr<br>
public ttq_print_in_Tax_ptr<br>
public host_initiated_send_fax_count<br>
public host_initiated_send_fax_count
 public incoming fax_count
```
public print\_two\_bit\_filename<br>public host\_print\_file\_name public host DOS req\_rd callback done public host\_CAS\_req\_rd\_callback done public number\_of rings\_to\_answer

public max\_time\_between\_rings

.FARDATA ORG 0000H<br>ALIGN 10H<br>\*\*\*\*\*\*\*\*\*\*\*\*\*\*\* ALIGN<br>\*\*\*\*\*  $\frac{1}{i}$ NEARDATA.ASM  $\frac{1}{1}$  \* COPYRIGHT 3TAU 1995 WRITTEN BY HALUK M. AYTAC ;∗  $,***$ ;sysdata0.asm change. 7/20/95. add index file contention resolution section ;NOTEZ BIEN!! DIKKAT!! ACHTUNG!!@#%&\* ;THIS IS THE FIRST INSTANCE OF PROGRAMS ACCESSING SYSDATA AREA. ;THIS IS DONE WITH EQU'S SO THE LOCATION OF THESE NEXT 5 VARIABLES IS TIED TO WHERE<br>;THEY ARE NOW. IE LOCATION 0. REFERENCE: SYS\_DATA OFFSET TO LOADED INDEX FILES = 0000H  $\frac{1}{2}$ CURRENTLY LOADED INDEX FILE LIST r\*\*\*\*\*\*\*\*\*\*\*\*\*\*\*\*\*\*\*\*\*\*\*\*\*\*\*\*\*\*\*\*\*\*\*\*\*\*\*\*\*\*\*\*\*\*\*\*\*\*\*\*\*\*\*\*\*\*\*\*\*\*\*\*\*\*\*\*\*\*\*\*\*\*\*\*\*\*\*\*

 $3288$ 

ą,

LG Electronics, Inc. v. Papst Licensing

I think the following has to do with vma and that two callers may request the same file.<br>loaded\_index\_file\_name\_0 db 64 dup(00H) ;initialized to no index file loa Contact index\_file\_name\_0<br>
loaded\_index\_file\_name\_1<br>
loaded\_index\_file\_name\_2 ; initialized to no index file loaded.  $db$ 64 dup (00H) db 64 dup (00H) loaded\_index\_file\_name\_2<br>loaded\_index\_file\_name\_3<br>.x\*\*\*\*\*\*\*\*\*\*\*\*\*\*\*\*\*\*\*\*\*\*\*\*\*\*\*\*\*  $\overline{d}$  $64 \text{ dup} (00H)$ db 64  $dup(00H)$  $\frac{1}{2}$ **DOS**  $\frac{1}{2}$ , \*\*\*\*\*\*\*\*\*\*\*\*\*\*\*\*\*\*\* \*\*\*\*\*\*\*\*  $\frac{1}{2}$ vcon\_InDOS\_flag\_off  ${\rm dw}$ vcon\_InDOS\_flag\_seg<br>;\*\*\*\*\*\*\*\*\*\*\*\*\*\*\*\*\*\*\*\*\*\*\*<br>;\*  $dw$  ?<br>\*\*\*\*\*\*\*  $\frac{7}{7}$ TRACE BUFFERS ,<br>. \*\*\*\*\*\*\*\*\*\*\*\*\*\*\*\*\*\*\*\*\*\*\*\*\*\*\*\*\*\*\* irq 03 buf ptr  $dw$  $\overline{2}$ cazvox24.asm change. reduce size of irq\_03 buffer by 14,000 to give it to TICK buffer. 28000 -> 14000<br>irq\_03 buffer db 12000 dup(00h) ;32768=7fffh or 8000h largest number to assemble ;w/o error irq\_03\_buf\_end<br>
;cazvox21.asm change, tick, tock codes may overflow buffer. recenter of ptr based on byte write only.<br>
extra db 64 dup(00) ;buffer for overflow<br>
TICK buffer ptr dw TICK buffer and the strate only.<br>
TICK buf TICK\_buffer\_ptr<br>TICK\_buffer<br>TICK\_buffer\_end  $14000 \text{ dup}$  ("T")<br>0000h dw  $extr\overline{a\_for\_T}$ ICK db 64 dup(00) ; buffer for overflow ۰,  $\frac{1}{i}$  \* MAESTRO , , ,<br>,\*\*\*\*\*\*\*\*\*\*\*\*\*\*\* .<br>NAESTRO DATA AREA yamaastro\_count<br>maestro\_count<br>timer\_tick\_count<br>timer\_tick\_count\_all<br>timer\_tick\_tail\_end\_count<br>new\_t2\_in\_maestro<br>old\_t2\_in\_maestro<br>old\_t2\_in\_maestro dw  $\frac{3}{2}$ dw  $\frac{dw}{dw}$  $\frac{1}{2}$  $\frac{7}{2}$ dw  $\frac{1}{d}$ maestro\_active<br>In\_IRQ  $\frac{2}{3}$ db  $d\mathbf{b}$  $In$  $I$ NT13H  $\frac{1}{2}$  $d**b**$  $\overline{ab}$ ; to make it even launch\_complete\_with\_carry<br>launch\_complete  $\frac{3}{2}$ db  $\overline{d}$ Iaunon\_complete<br>
mtq\_running\_ptr<br>
mtq\_first\_loprio\_ptr<br>
mtq\_first\_loprio\_ptr<br>
mtq\_first\_loprio\_ptr<br>
mtq\_first\_suspended\_ptr<br>
TIMER\_TICK\_BUSY<br>
SCSI\_ISR\_BUSY<br>
IRQ3\_BUSY<br>
IRQ3\_BUSY<br>
IRQ3\_BUSY  $\frac{1}{2}$ dw  $\frac{1}{dw}$ dw ?<br>?<br>?  $d_{\rm W}$ db  $\overline{ab}$  $\frac{1}{2}$  $d**b**$  $\overline{?}$ LCD\_BUSY<br>LCD\_BUSY<br>LCD\_ACCESS\_COUNTER  $\frac{1}{2}$  $\overline{ab}$ dw Client AX dw  $\overline{\mathbf{r}}$ Client\_BX<br>Client\_BX<br>Client\_CX  $d_{\mathsf{W}}$  $\overline{\mathbf{r}}$  $dw$  $\ddot{\phantom{0}}$  $\frac{dw}{dw}$  $\frac{1}{2}$  $Client$ <sub>DX</sub>  $Client$  $BP$ Client\_DI<br>Client\_SI  $\frac{dw}{dw}$  $\overline{2}$  $\frac{1}{3}$ Client\_DS<br>Client\_ES  $\frac{dw}{dw}$  $\frac{1}{2}$ Client\_FS<br>Client\_GS  $\frac{dw}{dw}$  $\frac{2}{2}$ Client\_IP<br>Client\_CS dw<br>dw<br>dw  $\frac{2}{3}$ Client FLAGS つつつつ Client\_FLAGS<br>Client\_DTA\_off<br>Client\_DTA\_seg<br>Client\_SP<br>Client\_SP  $\frac{dw}{dw}$  $\frac{dw}{dw}$  $Client$ <sub>SS</sub> dw  $\ddot{\phantom{0}}$ Saved\_AX  $dw$  $\overline{?}$ 

> $\overline{\mathbf{4}}$ 289

龟

LG Exhibit 1006, Page 366 of 604 LG Electronics, Inc. v. Papst Licensing Samsung Electronics Co., Ltd., et al Ex. 1006, p. 366 of 604

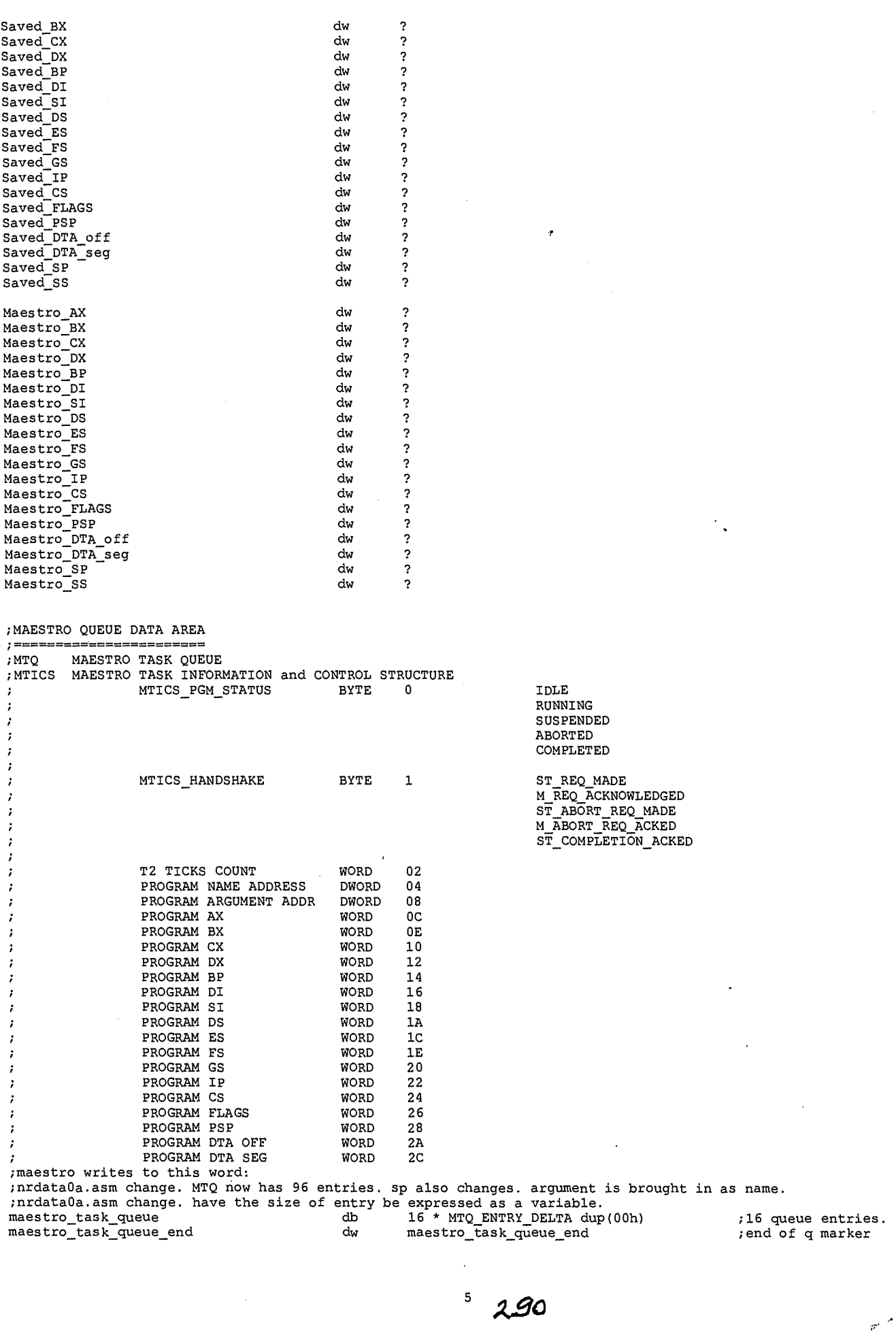

**41k** 

LG Exhibit 1006, Page 367 of 604<br>LG Electronics, Inc. v. Papst Licensing

# Samsung Electronics Co., Ltd., et al<br>**Ex. 1006, p. 367 of 604**

ż

;NRDATA03.ASM CHANGE. NOW PART OF MR SET. maestro\_load\_exec dw 00001i ;environment (inherit m aestro's) dw maestro command tail SEG maestro\_command\_tail  $\qquad \qquad ;$  cs of maestro at insta 11 dd ? ;FCB1 dd ? ;FCB2 db 0," " ; itst byte 0-255 decimal maestro\_command\_tail al db 126 dup("t")  $\qquad \qquad$  ; command tail ;for example, C:\CATBOX\PROGRAMS\COPIER.EXEwill be in a step table location called "vcon\_session\_filename\_n". ;this area will be pointed to by the filename word in the start\_program step table entry. ;the argument /NS will be pointed to by the argument word in the start\_program step table entry. and the value /N5 ;itself will be contained in "vcon\_session\_constant\_n". As the user goes through the keypad to initiate a copy, he will ;fix the number of copies. We must then write to this location. This is an emit\_msg\_get\_param instance. We must say that ;when the user changes the number of copies, the input type for the emit\_msg\_get\_param will be "number of copie<br>s" and and ;this will always change the same location in the step table. Thus the constants in the step table must be know n to the emit msg\_get\_param. ; 1. start\_program ministepper inside emit\_msg writes to the argument word in the emit\_msg\_start\_program step t able<br>;entry . The argument word equals the value of gs: [VCON\_EMIT\_MSG\_FILENAME\_PTR]. It points to the location that h olds the ;filename for emit\_msg inside the step table, maestro reads the argument, adds a header (number of bytes) and a tail (0Dh)<br>;while copy copying it to ds:maestro\_command\_tail. load exec will point to this location. ; 2. the start\_program entry for COPIER willpoint to the argument in vcon\_session\_constant\_n. emit msg\_get\_par am will ;change this entry from /NB to /N25 say. When start program loads this argument to MTQ/MTICS, maestro will read it ;and add a header and tail while copying it to maestro\_command\_tail, load exec will point to this location. *;\*\*\*\*\*\*\*\*\*\*\*\*\*\*\*\*\*\*\*\*\*\*\*\*\*\*\*\*\*\*\*\*\*\*\*\*\*\*\*\*\*\*\*\*\*\*\*\**  TIMER TICK MAESTRO ;\* ;\*\*\*\*\*\*\*\*\*\*\*\*\*\*\*\*\*\*\*\*\*\*\*\*\*\*\*\*\*\*\*\*\*\*\*\*\*\*\*\*\*\*\*\*\*\*\*\* ;nrdata0a.asm change, have the size of entry be expressed as a variable. ;1024 bytes tmaestro\_task\_queue db NO\_OF\_TTQ\_ENTRIES \* TTQ ENTRY\_DELTA dup(00h) tmaestro\_task\_queue\_end dw tmaestro\_task\_queue\_end tmaestro\_available\_resources dw Offffh ; all is available at first ;\*\*\*\*\*\*\*\*\*\*\*\*\*\*\*\*\*\*\*\*\*\*\*\*\*\*\*\*\* \*\*\*\*\*\*\*\*\*\*\*\*\*\*\*\*\* ٠, ;\* \* INSTALL ;INSTALL DATA AREA  $; =$ ;install portion of catvoice.exe (ie this program's final name) checks for modem hardware at the pre allocated ports. ; MODEM 1 AT 2E8 IRQ09 ; MODEM -2 AT 3E8 IRQ10 ; MODEM-3 AT 2E0 IRQ11 ; MODEM:4 AT 3E0 IRQ12 (ordinarily allocated to floppy disk, will it work?) ;as install finds modems, it allocates memory and installs TCB's. It writes at the entries below, what the valu e of ;the segment register is for the particular TCB. If there is no modem 2 for instance, it writes 0000 at the SEG entry. ;install also writes the vector for the corresponding irq to the IVT (interrupt vector table). install then che cks the ;file CAT.CFG for the name of the step table designated to each modem. It reads the step table from hard disk a nd loads ;it to allocated memory and writes the SEG value to the entry below. ;all segments initialized to 0000h as 0000h means there was no modem. modems\_tcb\_st\_seg\_table dw 0000h ;SEG modem 0 tcb dw 0000h ;SEG step ile i-aEfor Modem 0. dw 0000h ;SEG modem\_1\_tcb dw 0000h ;SEG step\_table for Modem 1. dw 0000h ;SEG modem 2\_tcb dw 0000h ;SEG step table for Modem 2. dw 0000h ;SEG modem 3\_tcb dw 0000h ;SEG step\_table for Modem 3. dw 0000h ;SEG modem\_4\_tcb 6 *10(*   $\overline{\bullet}$ 

LG Electronics, Inc. v. Papst Licensing

0000h ;SEG step table for Modem 4.  $d**w**$  $0000h$ dw next tcb st seg . . . . . . . . . . . . . . . . . . ;\* **KEYPAD** ∶ \* بالمالية KEYPAD DATA AREA START 00h db key\_value ; just to make it even and for display string db  $24h$  $db$  $00<sub>h</sub>$ key\_pressed key\_pressed<br>
key\_released<br>
irq00\_cur\_0\_keypad\_value<br>
irq00\_cur\_1\_keypad\_value<br>
irq00\_cur\_2\_keypad\_value db  $00<sub>h</sub>$ dw  $d**w**$  $\overline{\mathbf{r}}$  $d\mathsf{w}$ rrquucurier<br>
keypad\_buffer\_end<br>
keypad\_buffer\_end<br>
keypad\_buffer\_wr\_ptr<br>
keypad\_buffer\_rd\_ptr .<br>64 dup("k")<br>0000h<br>keypad\_buffer db  $\frac{1}{d}$ ;place holder for end of buffer dw dw keypad\_buffer  $d\mathbf{b}$  $\overline{\mathbf{r}}$ \*\*\*\*\*\*\*\*\*\*\*\*\*\*\*\*\*\*\*\*\*\*\*\*\*\*\*\*\*\*\*\*\*\*\*  $, *$ AT COMMANDS USED  $, \cdot$ ,<br>, \*\*\*\*\*\*\*\*\*\*\*\*\*\*\*\*\*\*\*\*\*\*\*\*\*\*\*\*\*\*\* ;nrdata0a.asm change "AT#VLS?", 0dh, 00h<br>"AT#VRX", 0dh, 00h<br>"AT#VTX", 0dh, 00h vcon\_at\_vls\_ck<br>vcon\_at\_vrx  $d\mathbf{b}$ vcon\_at\_vrx do natwiter, don<br>
vcon\_at\_vrx do "AT#VTX", 0dh, 00h<br>
vcon\_ath<br>
sysdata5.asm change. 10/27/95. add dle\_can<br>
vcon\_dle\_era do 10h, 18h, 00h<br>
vcon\_dle\_era do 10h, 03h, 00h<br>
vcon\_at\_era do "1", 00h<br>
vcon\_at\_vts do  $\mathbf{d}\mathbf{b}$  $, *$  $\frac{1}{i}$ JOB\_NUMBER\_BUFFER ,<br>. \*\*\*\*\*\*\*\*\*\*\*\*\*\*\*\*\*\*\*\*\*\*\* \*\*\*\*\*\*\*\*\*\*\*\*\*\*\*\*\*\*\*\*\*\*\*\* dw 0000h ,<br>job\_number\_word<br>job\_number\_buffer  $d**b**$ job number buffer end dw  $\begin{array}{c} \n \cdot \cdot \cdot \\
 \cdot \cdot \cdot \\
 \cdot \cdot \n \end{array}$ REPRESENTS CONTENTS OF C:\CATBOX\CAT.CFG FILE % AREA I GET TO READ FROM THE FILE I SHOULD WRITE TO THESE LOCATIONS.<br>; and that moment has arrived now. June 19, 95.<br>cat\_cfg db "C:\CATBOX\CAT.CFG", 00H cat\_cfg db<br>cat\_cfg\_file\_handle dw  $\overline{?}$ ?<br>64 dup ("0")<br>64 dup ("1")<br>64 dup ("2")<br>64 dup ("3")<br>64 dup ("4")<br>1024 dup ("b")<br>"st\_modem\_", 00H<br>"C:", 00H catsteps\_0<br>catsteps\_0<br>catsteps\_2  $db$  $d\mathbf{b}$  $\overline{ab}$ catsteps<sup>3</sup> dh  $catsteps_4$  $d\mathbf{b}$ cat\_cfg\_buffer<br>st\_modem<br>c\_disk\_column db  $\overline{ab}$  $d**b**$ "password =",<br>32 dup(00h)  $c\overline{fg}$  password  $\overline{ab}$  $00H$ user\_password<br>
;temporary variable for email script file name. eventually cvboot will read cat\_cfg\_buffer<br>
;find the file name, build a TTQ entry (we are doing this already) and write the file name<br>
;find the file name, bu

292

۵

LG Exhibit 1006, Page 369 of 604 LG Electronics, Inc. v. Papst Licensing Samsung Electronics Co., Ltd., et al Ex. 1006, p. 369 of 604

to that location.  $\mathbf{d}\mathbf{b}$ "C:\CATBOX\EMAIL\IAP3.SCR",00H  $\mathtt{email\_script\_file}$ .<br>بالراحات التي تقد بالراحات الله الله على عام بالراحات التي يقر بالراحات الله عام الله التي تقر عام التي تقر بال  $, \cdot$ CAT DISC PARAMETERS  $\frac{7}{1}$ \*\* smax\_usable\_cylinder<br>smax\_usable\_head<br>smax\_usable\_sector  $dw$  $\frac{2}{3}$  $db$  $\frac{1}{2}$  $\mathbf{d}\mathbf{b}$  $dw$  $hdc$ <sub>cylinders</sub> \*\*\*\*\*\*\*\*\*\*\*\*\*\*\*\*\*\*\*\*\*\*\*\*\*\*\*\*\*\*\*  $\mathbf{r}$  $\frac{1}{i}$ CONNECT TO THE SCSI SUBSYSTEM  $, *$ ,<br>,\*\*\*\*\*\*\*\*\* \*\*\*\*\*\*\*\*\*\*\*\*\*\*\*\*\*\*\*\*  $\mathbf{d}\mathbf{b}$ "SCSINCR\$"  $\overline{\mathcal{L}}$ dw  $\frac{1}{2}$ dw dw  $\frac{3}{2}$ dw dw  $\frac{dw}{dw}$  $\frac{2}{3}$ host\_CAS\_request\_resp<br>;\*\*\*\*\*\*\*\*\*\*\*\*\*\*\*\*\*\*\*\*\*\*\*\*\*\* dw  $\overline{2}$ PRINTER QUEUE ,<br>; \*\*\*\*\*\*\*\*\*\*\*\*\*\*\*\*\*\*\*\*\*\*\*\*\*\*\*\*\*\*\*\*\*\* NO\_OF\_PTQ\_ENTRIES \* PTQ\_ENTRY\_DELTA dup (00h) ; loaded by cvboot with value of ttics for fgprint<br>; loaded by cvboot with value of TTICS ; loaded by cvboot with value of TTICS  $\frac{db}{db}$ host\_print\_file\_name \*\*\*\*\*\*\*\*\*\*\*\*\*\*\*\*\*\*\*\*\*\*\*\*\*\*\*\*\*\*\*\*\*\*  $\frac{1}{i}$  \* HOST REQ RD CALLBACK host\_DOS\_req\_rd\_callback\_done  $db$  $\mathbf 0$  $\mathbf 0$ host\_CAS\_req\_rd\_callback\_done db number\_of\_rings\_to\_answer<br>max\_time\_between\_rings ; cvboot should get this from CAT.CFG<br>; 10 seconds ie 180 timer ticks.  $dw$  $\overline{4}$  $\rm{dw}$ 180 The seconds is not the theory<br>  $\frac{1}{2}$ , measurements showed 6 seconds<br>  $\frac{1}{2}$ , it should be larger than interval but<br>  $\frac{1}{2}$ , smaller than last ring from last call<br>  $\frac{1}{2}$ , to first ring from this call.

END

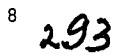

螽

LG Exhibit 1006, Page 370 of 604 LG Electronics, Inc. v. Papst Licensing

#### Samsung Electronics Co., Ltd., et al Ex. 1006, p. 370 of 604

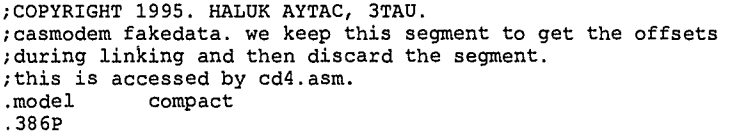

public fake\_data\_org<br>public loc0006 public fake\_da<br>public loc0006<br>public loc00a0<br>public loc02b6  $loc02b6$ <br> $loc1459$ public<br>public public loc19f6<br>public loc1fa3 public loclfa3<br>public loclfa4 public loc1fa4<br>public loc1fa6 public loc1fa6<br>public loc1faa public loclfaa<br>public loclfac public loclfac public loc1fb6<br>public loc1fc0 public loclfc0<br>public loclfc5 public loclfc5<br>public loc1fc6 public loc1fc6<br>public loc1fce public loclfce public loclfcf public loclfd0 public loclfdl public loclfd2 public loclfd4 public loclfda public loclfde public loc1fe0<br>public loc23e7 public loc23e7<br>public loc23e9<br>public loc23eb public 1oc23e9 public loc23eb public loc3082<br>public loc37cl  $loc37c1$ 

.fardata ;.fardata guarantees that org's are observed

;casmodem\_trick segment word private 'far\_data' ;this is a ruse to get the correct addresses in the machine code. tsr exit will discard. org 93afh fake data org dw "HA" org 0006h loc0006 dw ? org 00a0h  $loc00a0$  org 02b6h  $loc02b6$ org  $\frac{3}{1459h}$ 1oc1459 org  $19f6h$  $\frac{1}{\text{oc19f6}}$  org  $1$ fa3h<br>dw ? loclfa3 org  $1$ fa4h<br>dw ? loclfa4 dw ?  $1$ fa6h loclfa6 dw ?<br>org lfaah lfaah<br>dw ? loclfaa org 1fach loclfac dw ? org lfb6h loclfb6 dw ?<br>org lfc0h  $1fc0h$  dw ? loclfc0 dw ?<br>org lfc5h  $1fc5h$ <sub>dw</sub>?  $loclfc5$  dw  $org 1f$  $1fc6h$ <sub>dw</sub>?  $\verb|loclfc6|$ org lfceh  $loc1fce$  org  $dw$  ?<br>  $1fcfh$ <br>  $dw$  ?  $1$ oclfcf  $\,$  $\frac{1}{2}$ org 1fd0h loclfd0<br>org lfdlh<br>dw ? loc1fdl org lfd2h<br>dw ?  $loc1fd2$ 

 $12.94$ 

 $\spadesuit$ 

LG Electronics, Inc. v. Papst Licensing

org lfd4h

LG Exhibit 1006, Page 371 of 604 **Samsung Electronics Co., Ltd., et al**<br>**LG Electronics, Inc. v. Papst Licensing Ex. 1006, p. 371 of 604** 

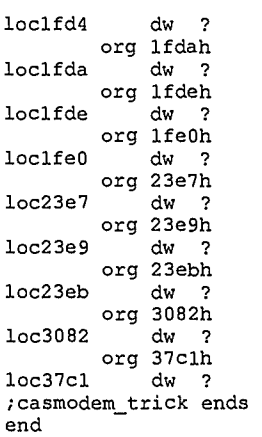

WI

LG Exhibit 1006, Page 372 of 604<br>LG Electronics, Inc. v. Papst Licensing

Samsung Electronics Co., Ltd., et al<br>**Ex. 1006, p. 372 of 604** 

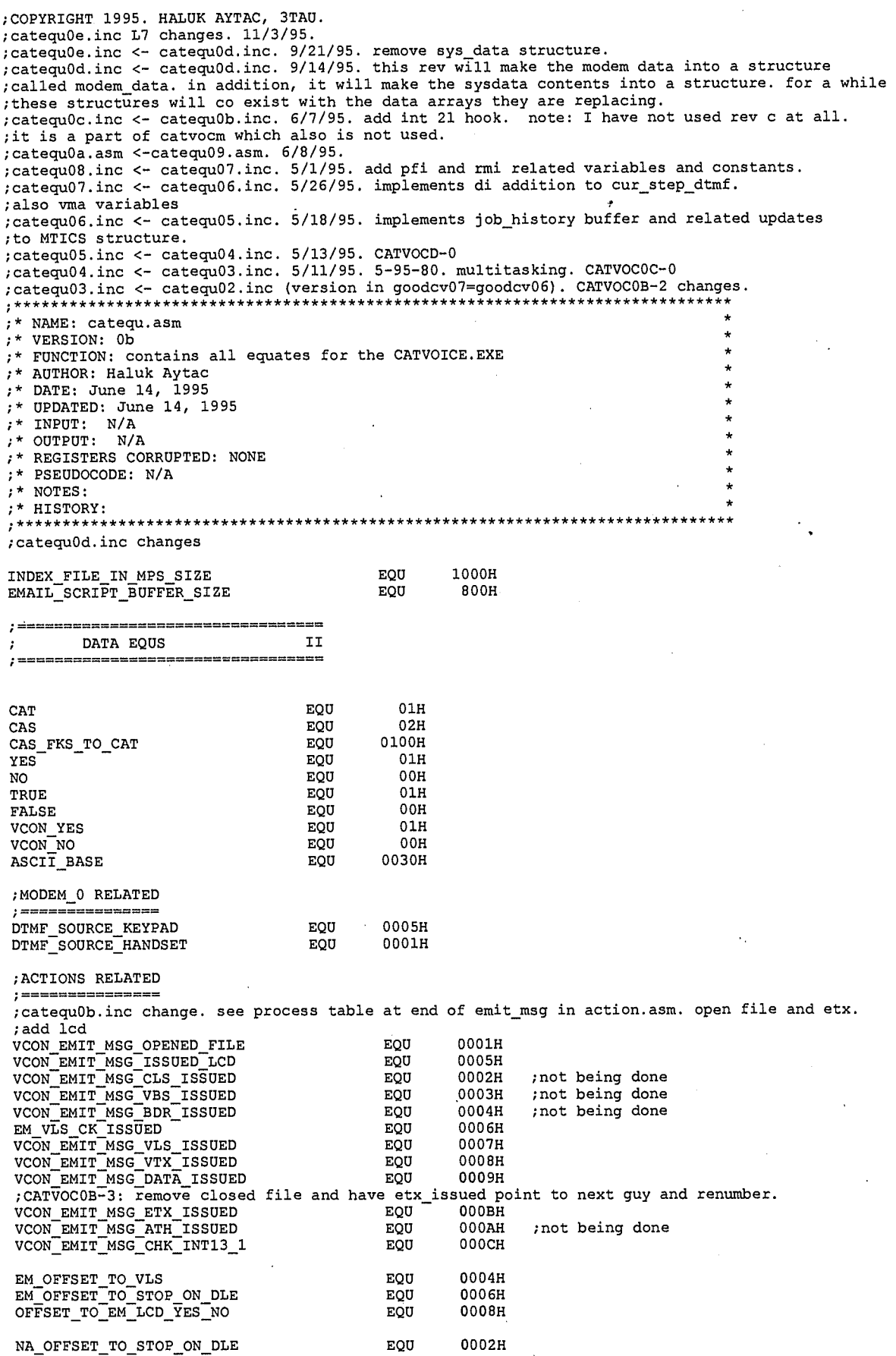

 $\mathbf 1$ 

LG Exhibit 1006, Page 373 of 604<br>LG Electronics, Inc. v. Papst Licensing

# Samsung Electronics Co., Ltd., et al<br>**Ex. 1006, p. 373 of 604**

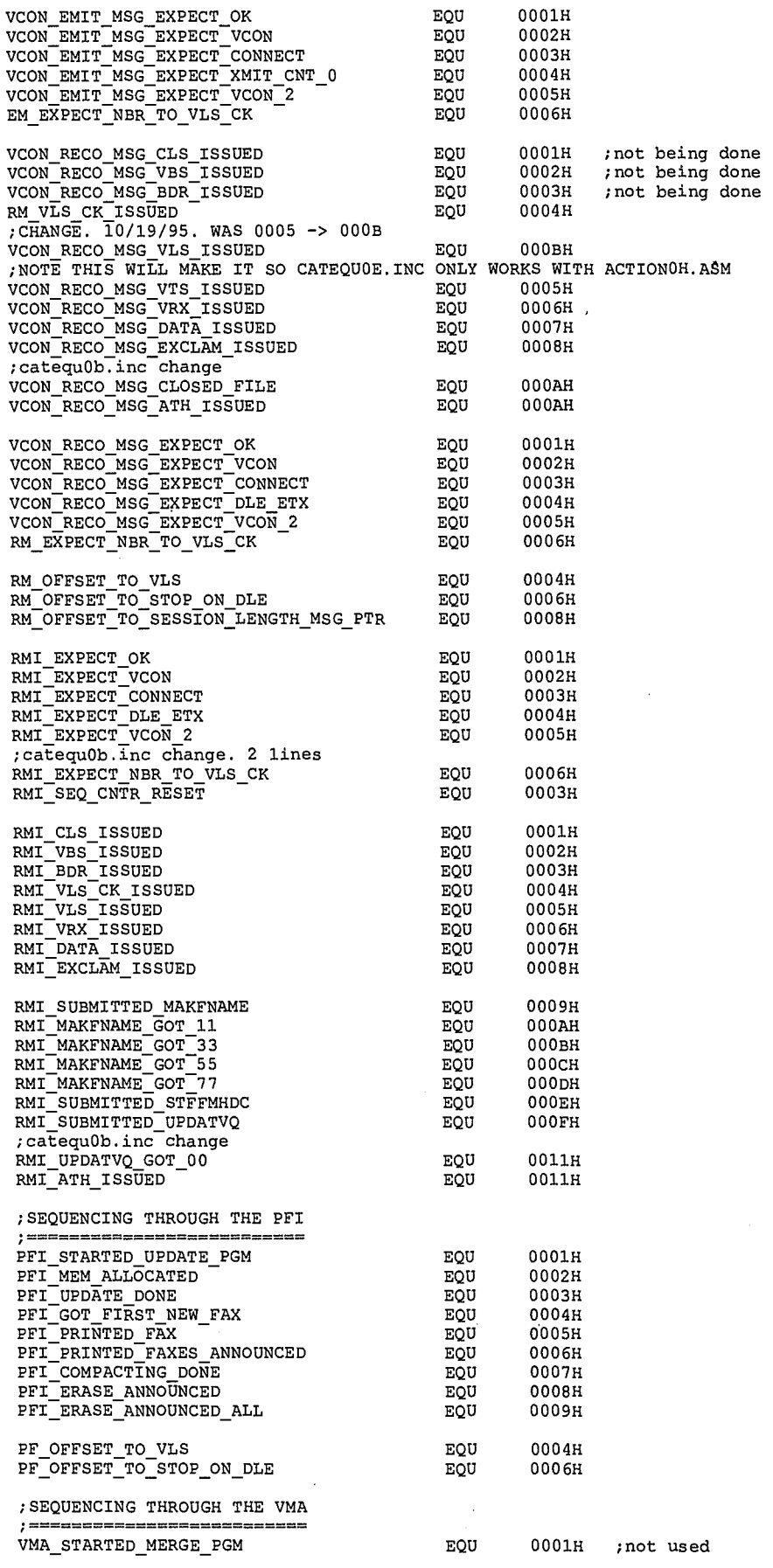

2

 $\clubsuit$ 

LG Exhibit 1006, Page 374 of 604<br>LG Electronics, Inc. v. Papst Licensing

# Samsung Electronics Co., Ltd., et al<br>**Ex. 1006, p. 374 of 604**

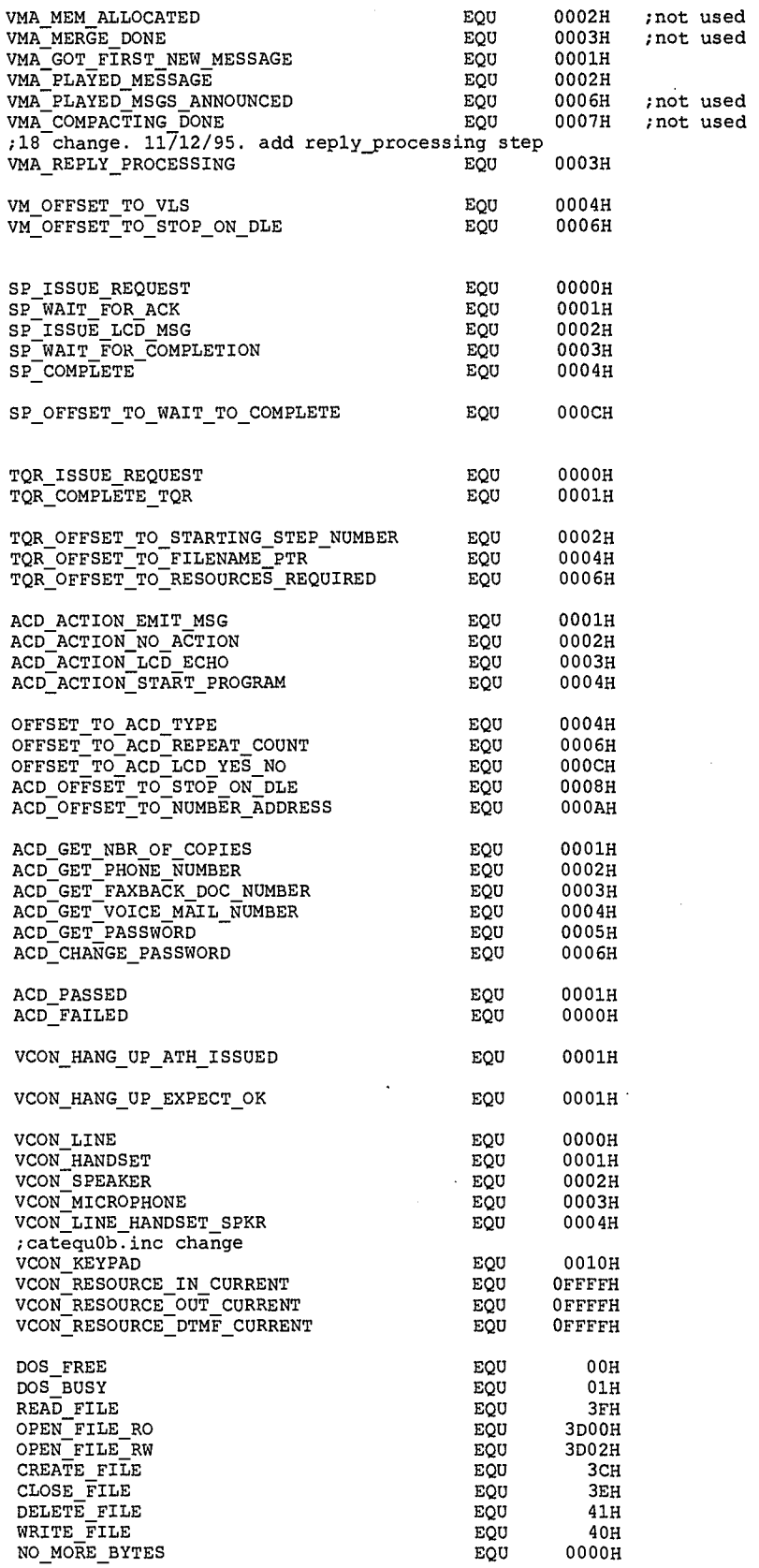

;STEP TABLE AREA

;THESE EQU WILL BE INSIDE CATVOICE.EXE TO HELP IT RECOGNIZE THE STEP TABLE

 $\mathbf{3}$ **Zge** 

 $\blacktriangle$ 

LG Electronics, Inc. v. Papst Licensing

LG Exhibit 1006, Page 375 of 604 Samsung Electronics Co., Ltd., et al<br>LG Electronics, Inc. v. Papst Licensing **Ex. 1006, p. 375 of 604** 

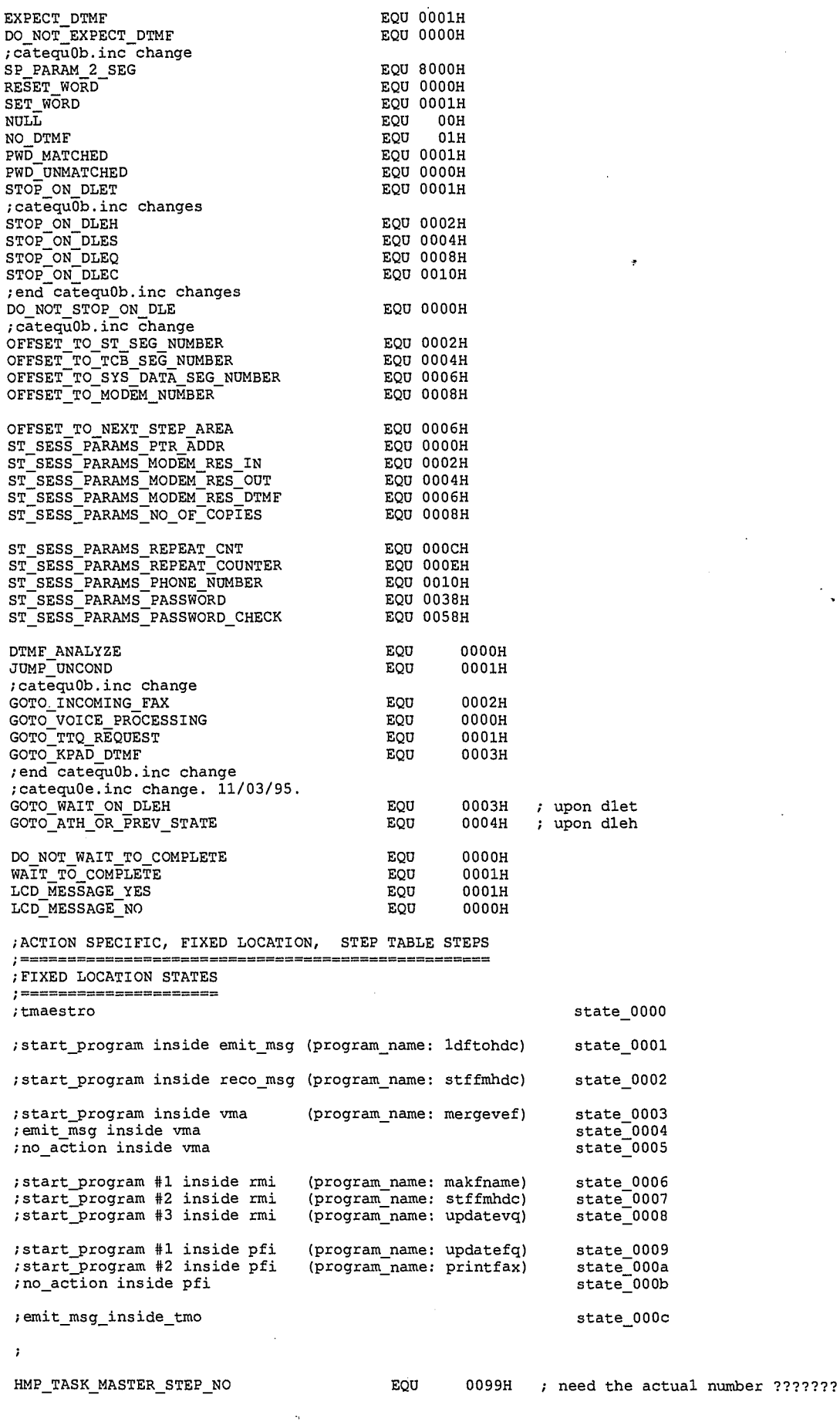

 $\pmb{\hat{a}}$ 

LG Exhibit 1006, Page 376 of 604<br>LG Electronics, Inc. v. Papst Licensing

# Samsung Electronics Co., Ltd., et al<br>**Ex. 1006, p. 376 of 604**

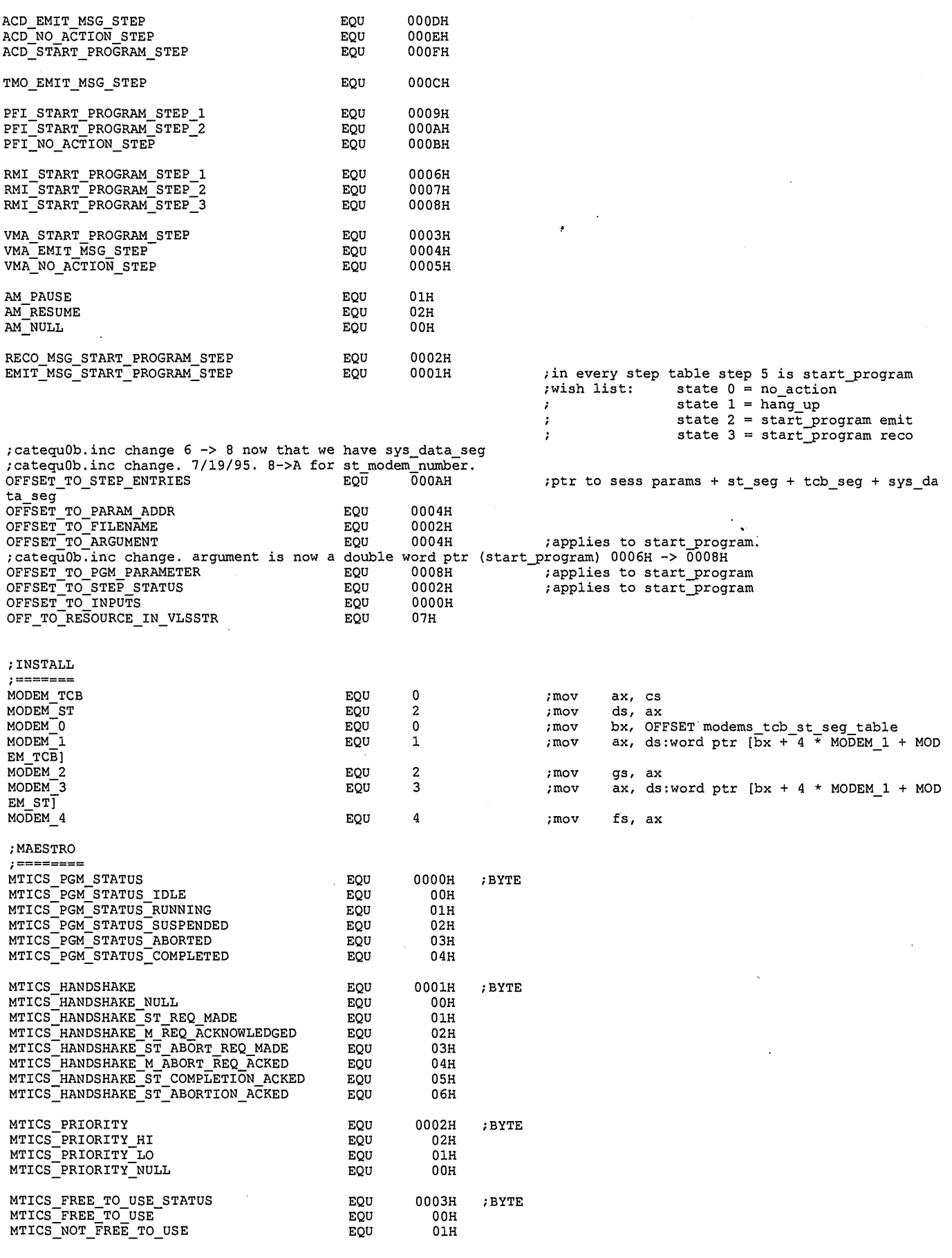

**dlt** 

LG Exhibit 1006, Page 377 of 604<br>LG Electronics, Inc. v. Papst Licensing

# Samsung Electronics Co., Ltd., et al<br>**Ex. 1006, p. 377 of 604**

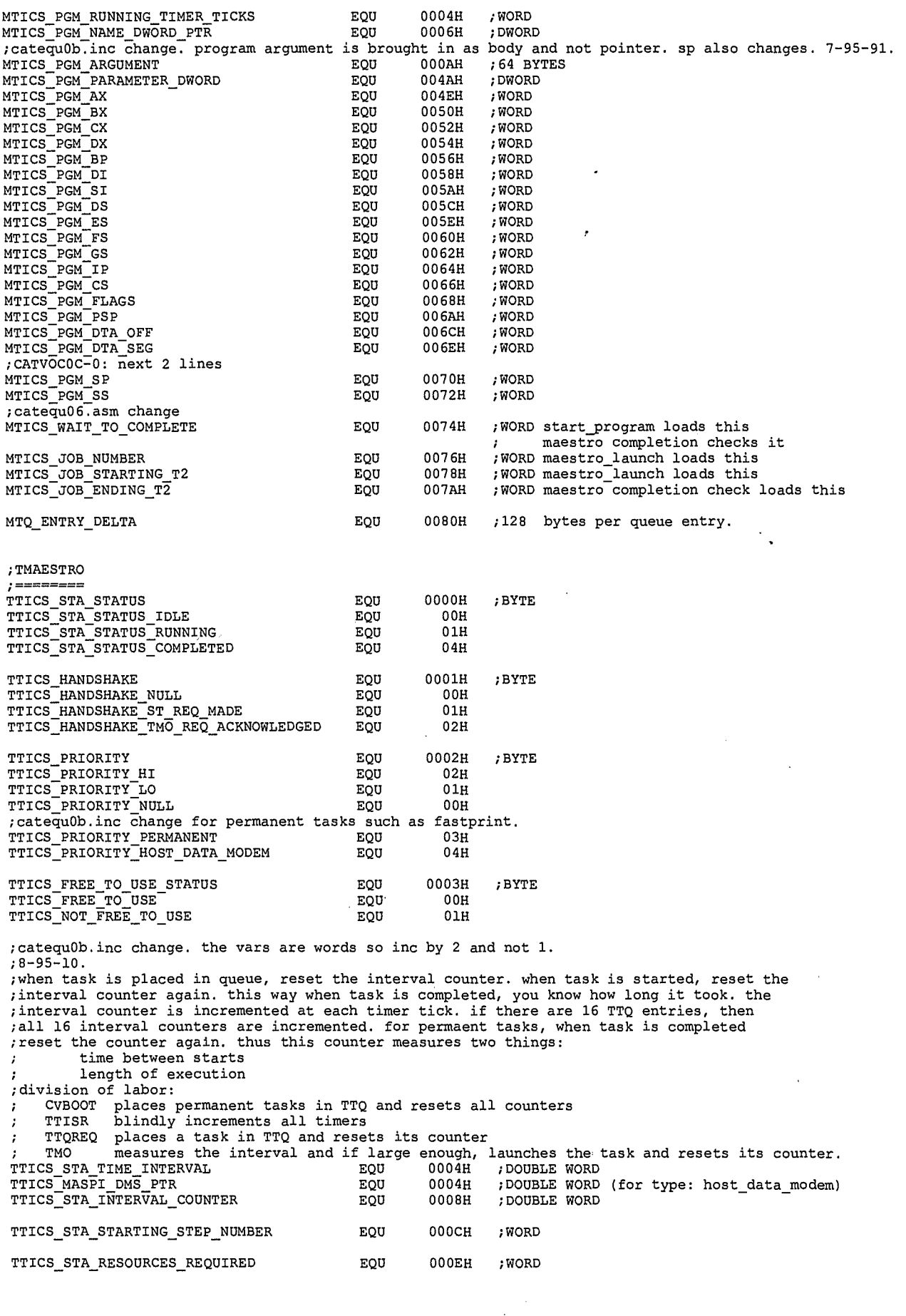

 $6 \frac{301}{100}$ 

**4t** 

LG Exhibit 1006, Page 378 of 604<br>LG Electronics, Inc. v. Papst Licensing

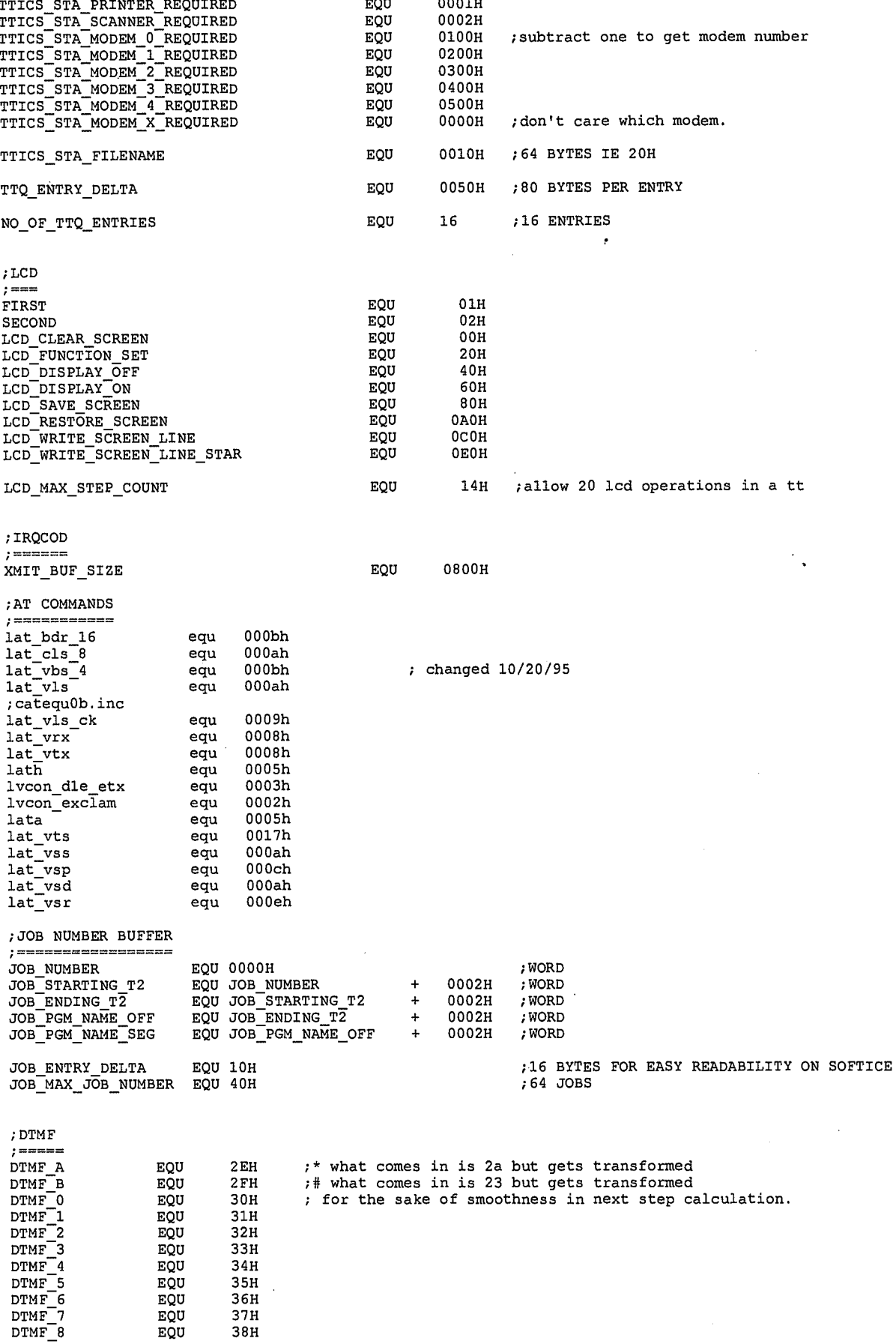

 $\overline{\mathbf{7}}$  $302$ 

 $\pmb{\hat{a}}$ 

LG Exhibit 1006, Page 379 of 604<br>LG Electronics, Inc. v. Papst Licensing

# Samsung Electronics Co., Ltd., et al<br>**Ex. 1006, p. 379 of 604**

DTMF 9 EQU 39H ;STRUCTURE OF THE FMA QUEUE FILE ;\*\*\*\*\*\*\*\*\*\*\*\*\*\*\*\*\*\*\*\*\*\*\*\*\*\*\*\*\*\*\*\*\*\*\*\*\*\*\*\*\*\*\*\*\*\*\*\*\*\*\*\*\*\*\*\*\*\*\*\*\*\*\*\* PROCEDURE FMA.QUE FILE OPERATIONS EQUS ;\* ;\*\*\*\*\*\*\*\*\*\*\*\*\*\*\*\*\*\*\*\*\*\*\*\*\*\*\*\*\*\*\*\*\*\*\*\*\*\*\*\*\*\*\*\*\*\*\*\*\*\*\*\*\*\*\*\*\*\*\*\*\*\*\*\* ;define fma header structure QF FILE SIZE **EQU** 0000H QF\_FORWARD\_INDEX POU 0002H QF\_BCKWARD\_INDEX **EQU** 0004H QF—FRE CHAIN FWD LNK EQU 0010H QF\_FRE CHAIN BWD LNK EQU 0012H QF—NEW—CHAIN—FWD—LNK EQU 0050H QF—NEW—CHAIN—BWD—LNK EQU 0052H OF —FWD—LNK EQU 0090H QF:OLD:CHAIN:BWD:LNK EQU 0092H ;define the qf record structure QFR\_RECORD\_SIZE EQU 0040H EQU 0000H ;UNIVERSAL PORTION OF RECORD<br>EQU 0002H ;BYTE QFR—BWD—LNK EQU 0002H QFR:REC3RD\_TYPE EQU 0004H ;BYTE QFRF MODEM NUMBER EQU 0005H ;BYTE QFRF:EVENT—HANDLE EQU 0006H ;WORD QFRF EVENT DATE EQU 0008H ;DWORD QFRF:EVENT—TIME EQU 000CH ;DWORD QFRF MATCHED EQU 0010H ;WORD ;fma operations QFOP ADD TO FRE CHAIN EQU 00H QFOP DEL—FM—FRE—CHAIN EQU 80H QFOP\_NXT\_IN\_FRE\_CHAIN EQU 10H QFOP:PRV:IN:FRE:CHAIN EQU 20H QFOP ADD TO NEW CHAIN EQU 01H QFOP\_DEL—FM—NEW—CHAIN EQU 81H QFOP\_NXT —IN NEW CHAIN EQU 11H QFOP\_PRV\_IN\_NEW\_CHAIN EQU 21H QFOP ADD TO OLD CHAIN EQU 02H QFOP—DEL—FM—OLD—CHAIN EQU 82H QFOP—NXT—IN—OLD—CHAIN EQU 12H QFOP:PRV:IN:OLD:CHAIN EQU 22H QFOP\_ELI\_ND\_ADJ\_FSIZE EQU 40H ERROR FILE NOT FOUND EQU 0002H ERROR—PATH—NOT—FOUND EQU 0003H ERROR—TOO RANY—OPEN FILES EQU 0004H ERROR\_PATH\_NOT\_POUND<br>
ERROR\_PATH\_NOT\_POUND<br>
ERROR\_TOO\_MANY\_OPEN\_FILES EQU 0004H<br>
ERROR\_ACCESS\_DENIED EQU 0005H YES **EQU** 01H NO ROU DOH MATCHED **EQU** 0001H UNMATCHED **EQU** 0000H

;STRUCTURE OF THE VMA QUEUE FILE 

BEGINNING EQU 0001H

FRE RECORD EQU 00H NEW—RECORD EQU 01H OLD\_RECORD EQU 02H PLAY\_NEW\_QUEUE EQU  $EQU$  01H PLAY\_OLD\_QUEUE eQU 02H PLAY FORWARD DIRECTION EQU 10H PLAY\_BCKWARD\_DIRECTION EQU 20H

0000H

 $8303$ 

¢

LG Electronics, Inc. v. Papst Licensing

### LG Exhibit 1006, Page 380 of 604 **Samsung Electronics Co., Ltd., et al**<br>LG Electronics, Inc. v. Papst Licensing **Ex. 1006, p. 380 of 604**

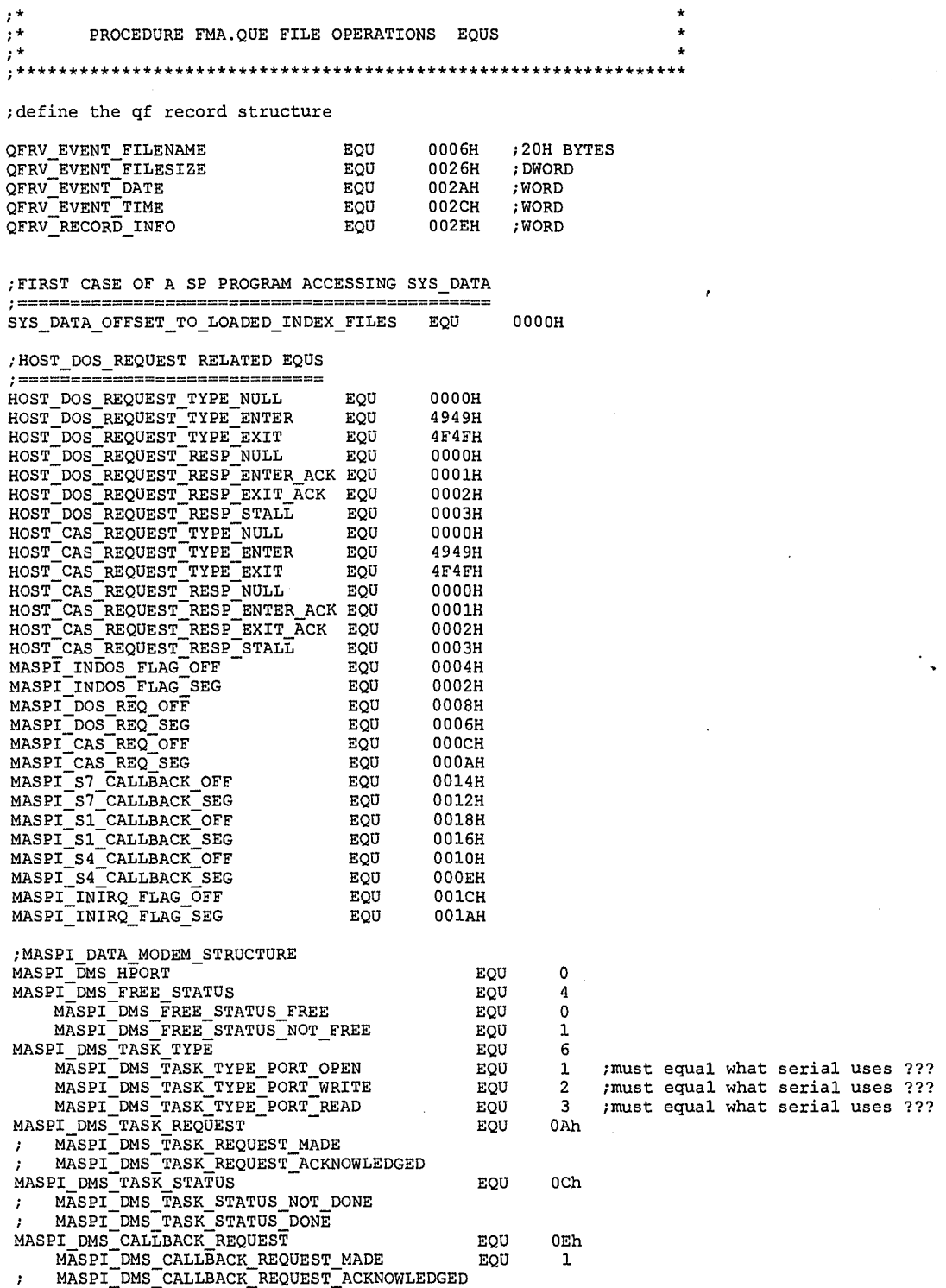

MASPI DMS—CALEBACK STATUS EQU 10h MKSPI:DMS\_CALLEACK\_STATUS\_NOT DONE EQU 0 ; MASPI DMS CALLBACK STATUS DONE MASPI DMS—CALEBACK POINTER — EQU 12h ; OFF:SEG

MASPI:DMS:TTQ\_ENTRV\_PTR EQU 16h ; OFF:SEG MASPI\_DMS\_ALLOCATED\_MEM\_PTR EQU lAh ; OFF:SEG

MASPI\_DMS\_TASK\_SPECIFIC EQU lEh •; allocate 16 bytes for this area

ð.

MASPI\_DMS\_SIZE EQU 30h ; 48 bytes for each one of the four entries.

;catvoc12 changes

 $9$   $304$ 

LG Electronics, Inc. v. Papst Licensing

## LG Exhibit 1006, Page 381 of 604 Samsung Electronics Co., Ltd., et al<br>LG Electronics, Inc. v. Papst Licensing **Ex. 1006, p. 381 of 604**

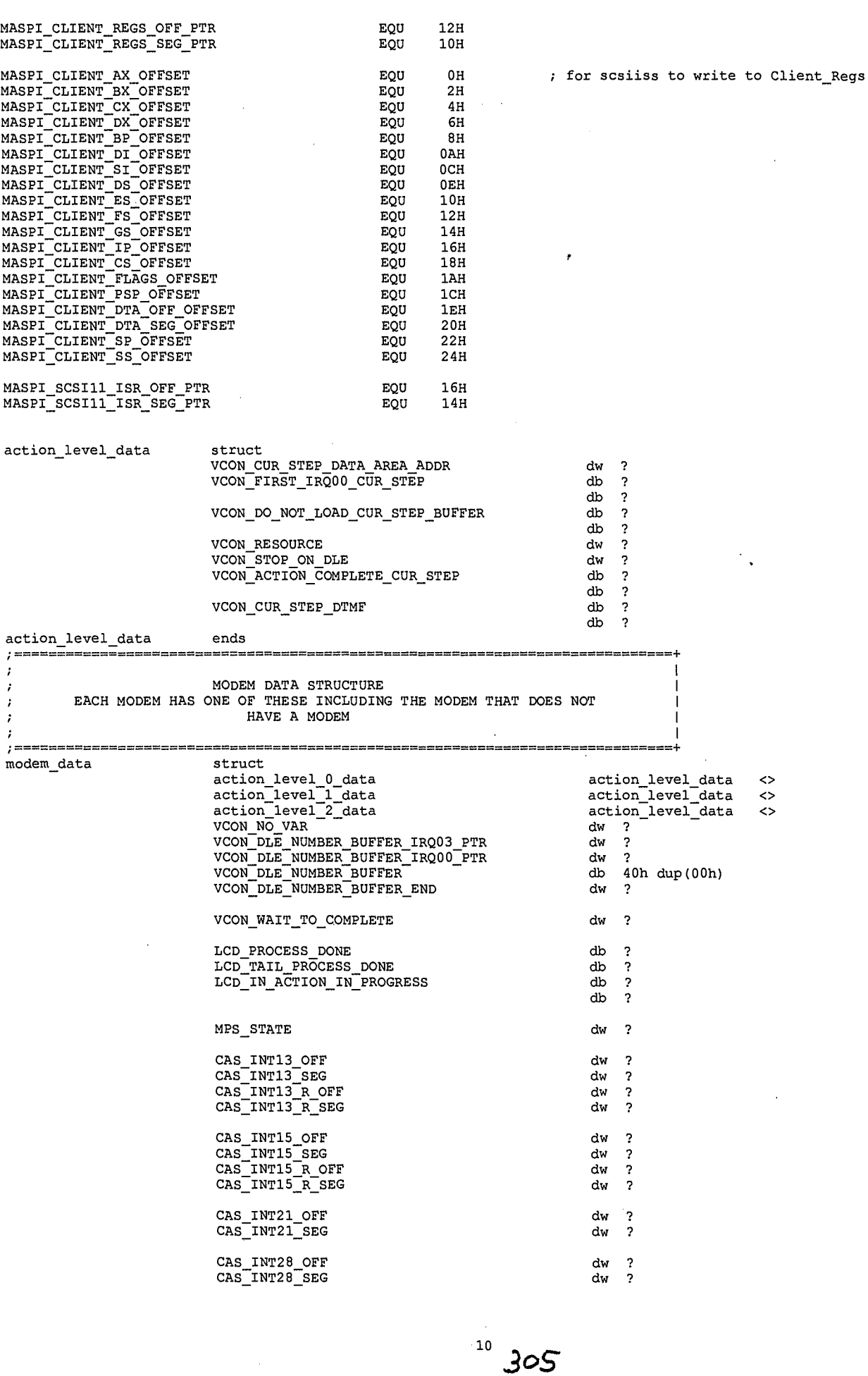

 $\pmb{\Phi}$ 

LG Exhibit 1006, Page 382 of 604<br>LG Electronics, Inc. v. Papst Licensing

# Samsung Electronics Co., Ltd., et al<br>**Ex. 1006, p. 382 of 604**

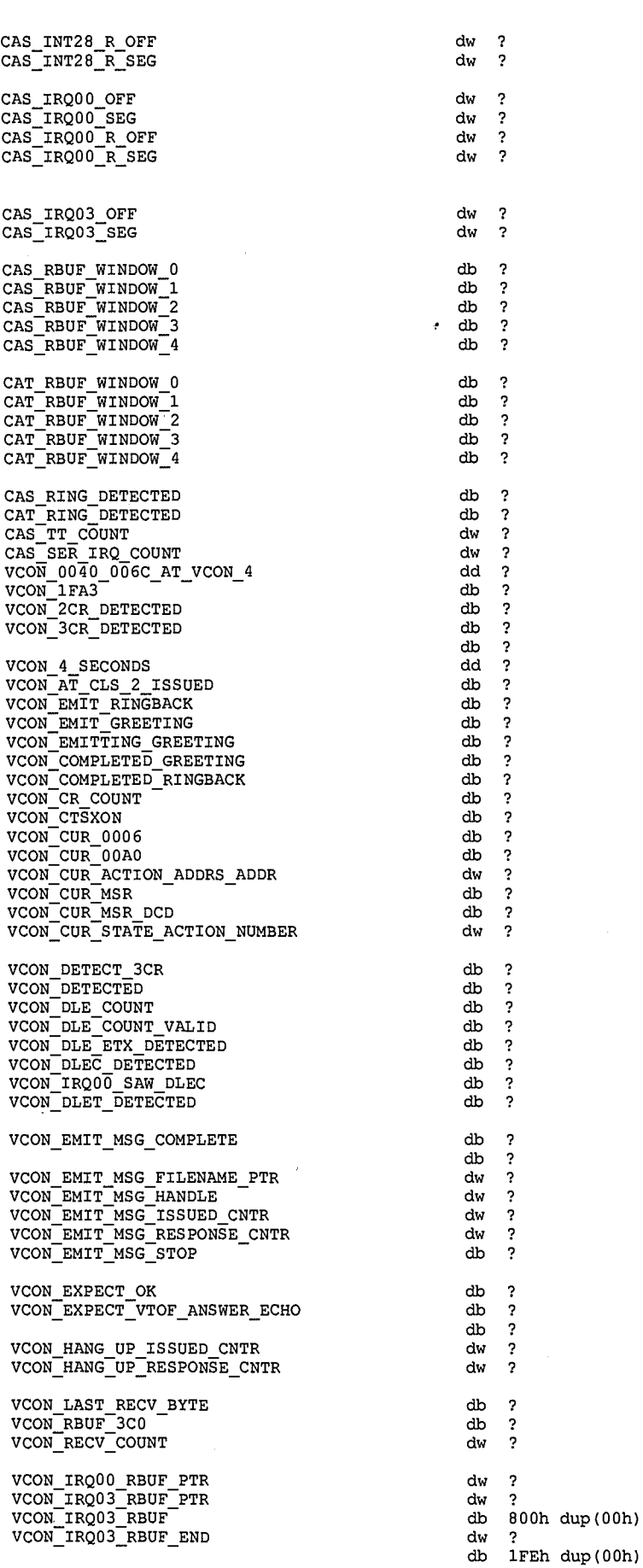

11

## **Ex. 1006, p. 383 of 604** LG Exhibit 1006, Page 383 of 604 Samsung Electronics Co., Ltd., et al LG Electronics, Inc. v. Papst Licensing

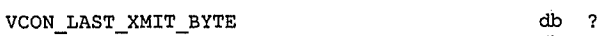

VCON\_XMIT\_COUNT

VCON IRQ00 TBUF PTR dw ? VCON-IRQ03-TBUF-PTR dw ? VCON\_IRQUS\_IBUP\_IIR<br>VCON\_IRQ03\_TBF\_NEWSTR\_PTR dw ? VCON-IRQUO-IDE\_MEMOIR\_FIR<br>VCON\_IRQ03\_TBUF\_HEAD\_ROOM dw ? VCON-IRQ03-TBUF-LOGICAL\_ROOM dw ?<br>VCON-IRQ03-TBUF-LOGICAL\_ROOM dw ?<br>VCON\_IRQ03\_TBUF\_END dw ? dw ?

db ?<br>db ?<br>dw ?

db ?<br>db ?<br>db ?<br>dw ?<br>dw ?

db  $\overline{\mathbf{r}}$ 

db ?<br>db ?<br>dw ?<br>dw ?

 $\frac{db}{dw}$ 

VCON NO ACTION COMPLETE db ? VCON-NO-ACTION-ION-PLAIR<br>
VCON-NO-ACTION-INPUTS YES db ?<br>
VCON-NO\_ACTION\_IMER<br>
VCON-NO\_ACTION\_STOP ? db ?

VCON RECO MSG COMPLETE db ? VCON\_RECO\_MSG\_COMPLETE<br>VCON\_RECO\_MSG\_STOP db ?

VCON RECO MSG FILENAME PTR dw ?<br>
VCON\_RECO\_MSG\_HANDLE dw ?<br>
VCON\_RECO\_MSG\_LENGTH dw ?<br>
VCON\_RECO\_MSG\_LENGTH dw ?<br>
VCON\_RECO\_MSG\_LENGTH dw ? VCON:RECO:MSG:RESPONSE\_CNTR dw ?

VCON START PROGRAM COMPLETE VCON START-PROGRAM-INPUTS YES START \_PROGRAM STATE COUNTER dw 2 VCO \_ETART\_ PRE5GRAM PROGRAM N

START PROGRAM MTQ PTR dw 2 LCD\_TYMER\_TICR\_C OENTER

START CYLINDER START:HEAD db 7 START SECTOR db 7 MAX USABLE CYLINDER dw 7 MAX-USABLE-HEAD HAX-OORDEE-HEAD<br>MAX-USABLE-SECTOR<br>CURRENT-CYLINDER<br>CURRENT-HEAD CURRENT\_SECTOR<br>
SECTORS\_TO\_WRITE db 2<br>
SECTORS\_TO\_READ db 2<br>
SECTORS\_TO\_READ db 2

EMIT\_MSG\_FIRST\_DATA db ?

VCON\_EMIT\_MSG\_SECTOR\_COUNT dw ? VCON\_EMIT\_MSG\_DATA\_CNT<br>VCON\_EMIT\_MSG\_DATA\_CNT dw ?

RECO\_MSG\_FIRST\_DATA db ?<br>
VCON\_RECO\_MSG\_SECTOR\_COUNT db ?<br>
db ? VCON RECO MSG SECTOR COUNT dw ?<br>
VCON RECO MSG DATA CNT dw ? VCON\_RECO\_MSG\_DATA\_CNT

VCON\_OE db ? VCON-OE<br>VCON-OKTO XMIT db ? VCON-RECO-MSG\_DATA\_CNT<br>
VCON\_RECO\_MSG\_DATA\_CNT<br>
VCON\_OLD\_O0A0<br>
VCON\_OLD\_00A0<br>
VCON\_OLD\_00A0<br>
VCON\_OLD\_00A0<br>
VCON\_OLD\_00A0<br>
db ?<br>
am ? VCON-OLD-00A0<br>VCON-OLD-1FD4 db ? VCON-OLD-1FDA dw ?<br>VCON-OLD-1FDA dw ?<br>VCON-OLD\_1FDE dw ?

VCON RBF 2CR DETECTED PTR dw ? VCON:RBF:3CR:DETECTED:PTR dw ?

VCON STATE dw 2 MODEM\_MODE

VCON\_TO\_FAX\_ANSWER<br>VCON\_VTOF\_A\_RECD VCON-VICE-A-RECD<br>VCON-VTOF-ACR\_RECD VCON\_VIOF\_RCRLF\_RECD VCON\_VIOF\_INGD3\_INBST<br>VCON\_VTOF\_IRQ03\_FIRST\_SECOND<br>VCON\_XMIT\_FIFO\_LD\_CNT<br>VCON\_XMIT\_FIFO\_LD\_CNT VCON:REGADD:IIR dw 7 D

VCON REGADD DATA dw 2 VCON-REGADD-IER dw 7

307

 $\bf{12}$ 

 $\bullet$ 

LG Electronics, Inc. v. Papst Licensing

#### LG Exhibit 1006, Page 384 of 604 **Samsung Electronics Co., Ltd., et al**<br>LG Electronics, Inc. v. Papst Licensing **Ex. 1006, p. 384 of 604**

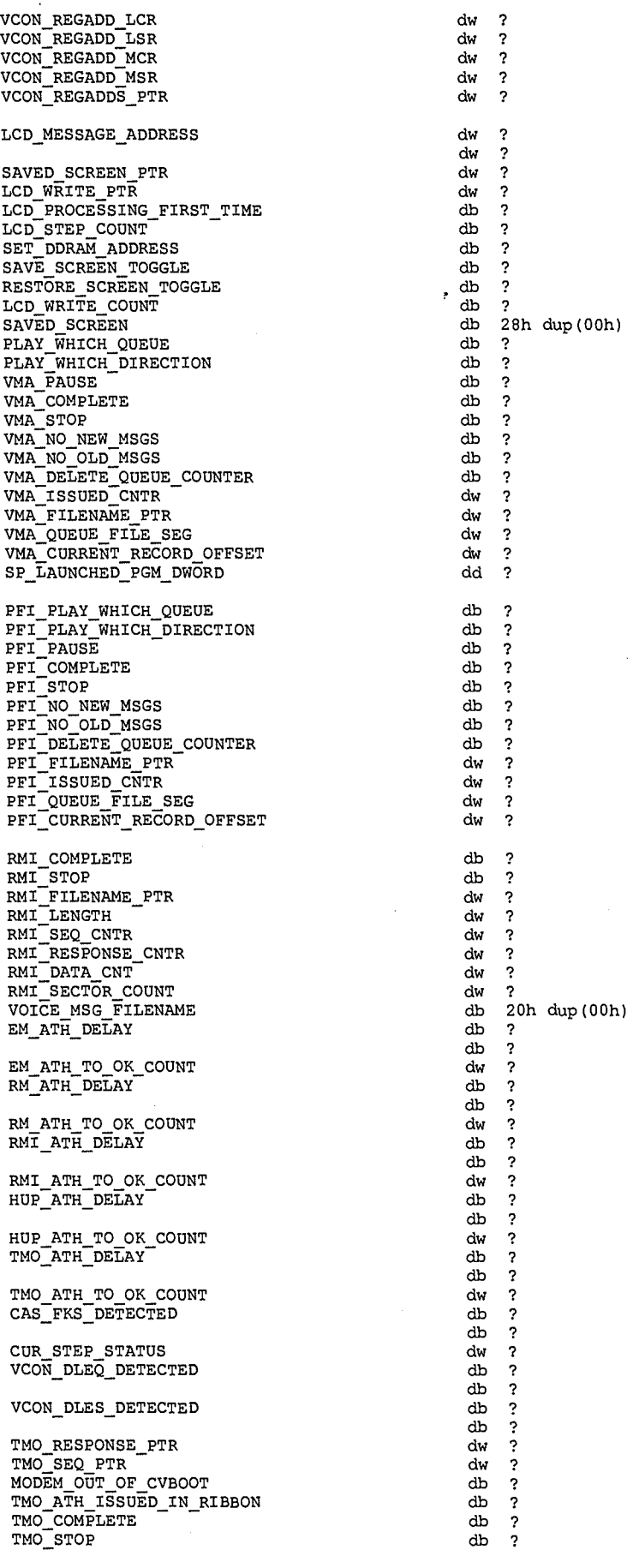

Q

LG Exhibit 1006, Page 385 of 604<br>LG Electronics, Inc. v. Papst Licensing

# Samsung Electronics Co., Ltd., et al<br>**Ex. 1006, p. 385 of 604**

 $\frac{1}{2}$ 

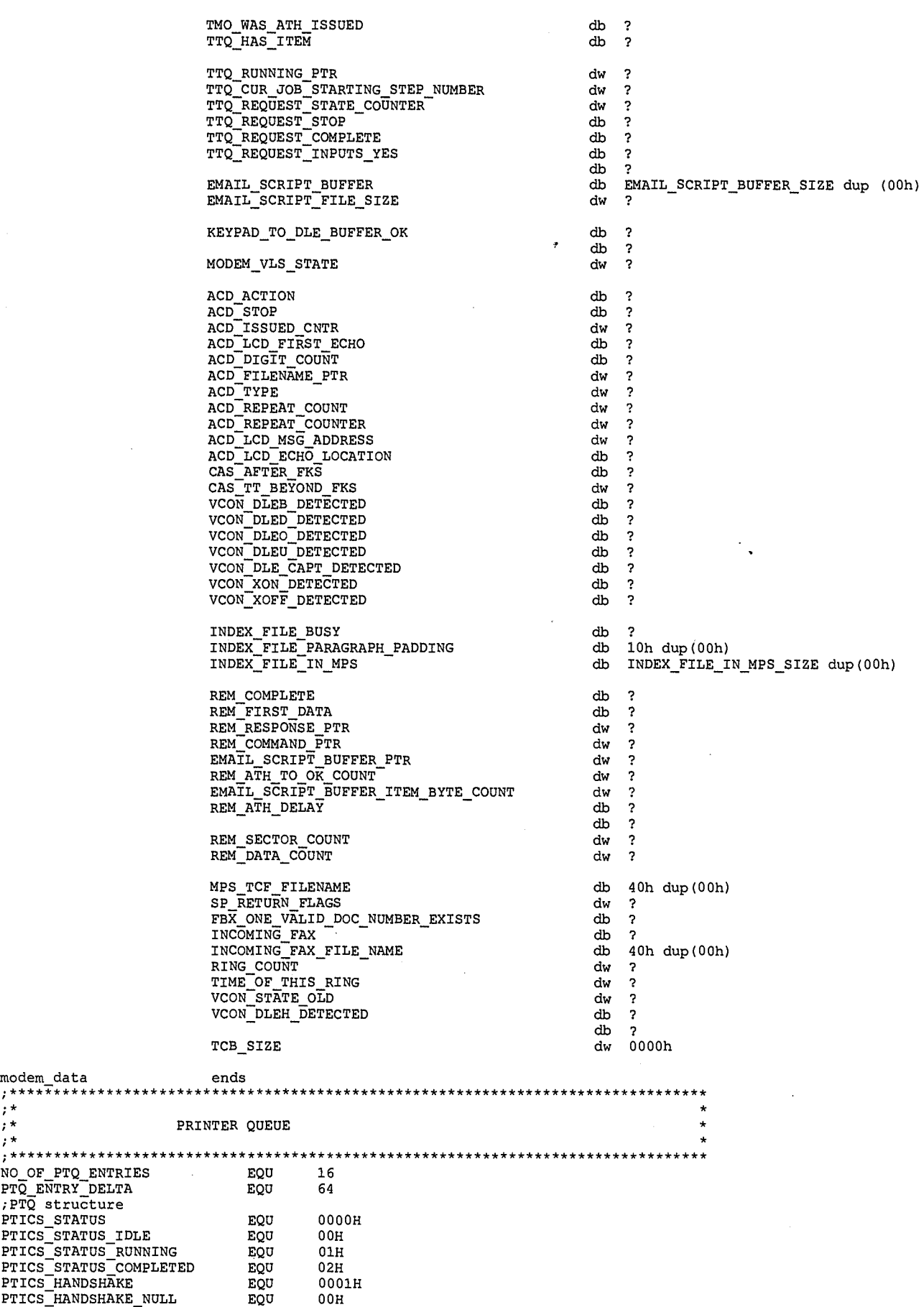

 $\hat{\boldsymbol{\theta}}$ 

19 .340.g

 $\ddot{\bullet}$ 

LG Electronics, Inc. v. Papst Licensing

;\*

## LG Exhibit 1006, Page 386 of 604 **Samsung Electronics Co., Ltd., et al**<br>**Ex. 1006, p. 386 of 604** LG Electronics, Inc. v. Papst Licensing **Ex. 1006, p. 386 of 604**

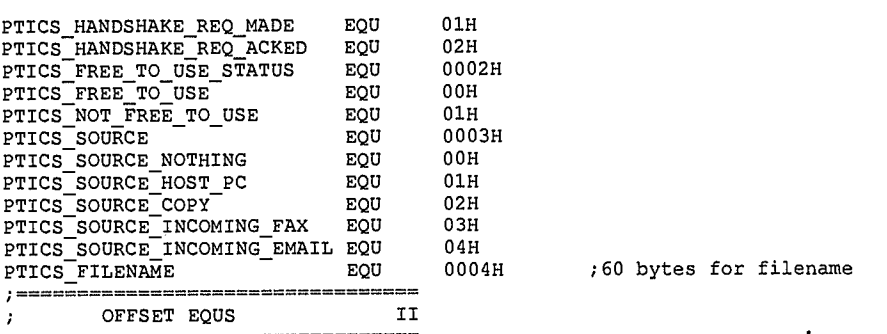

;Action and IRQ EQUs

;NOTE: WHEN TCB MIGRATES TO AN INDEPENDENT DATA SEGMENT, THE EQU WILL STILL RESIDE HERE.. ;THE BASIC IR000 STEPPERS ARE AT LEVEL 0. WHEN VMA CALLS EMIT MSG, THIS STEPPER IS AT LEVEL\_1. WHEN EMIT MSG CA LLS ; START\_PROGRAM, THEN THE STEPPER HERE IS AT LEVEL\_2. NOW, EMIT\_MSG CAN BE CALLED FROM A LEVEL\_0 STEPPER OR A LE VEL 1 ;STEPPER. THUS THE VARIABLES INSIDE EMIT MSG DO NOT KNOW WHAT LEVEL THEY ARE AT. HERE I DO NOT MEAN ST VARIABLE s ,BUT TCB VARIABLES. SOME VARIABLES ARE GENERIC, SUCH AS VCON\_CUR\_STEP\_DATA\_AREA\_ADDR. FOR EXAMPLE WHEN CALLING<br>START\_PROGRAM, THREE COPIES OF THIS VARIABLE ARE BEING USED SIMULTANEOUSLY BY START\_PROGRAM, EMIT\_MSG AND ALSO<br> ;SOME OTHER VARIABLES ARE EMIT MSG SPECIFIC SUCH AS VCON\_EMIT\_MSG\_RESPONSE\_CNTR. THIS LAST GROUP DOES NOT NEED TO BE ;DUPLICATED AT LEVELS. A THIRD GROUP NEEDS TO BE SHARED. AN EXAMPLE IS VCON\_CUR\_STEP\_DTMF. THUS WE BUILD DUPLIC

ATES ;OF ONLY SOME VARIABLES. ACTUALLY TRIPLICATES.

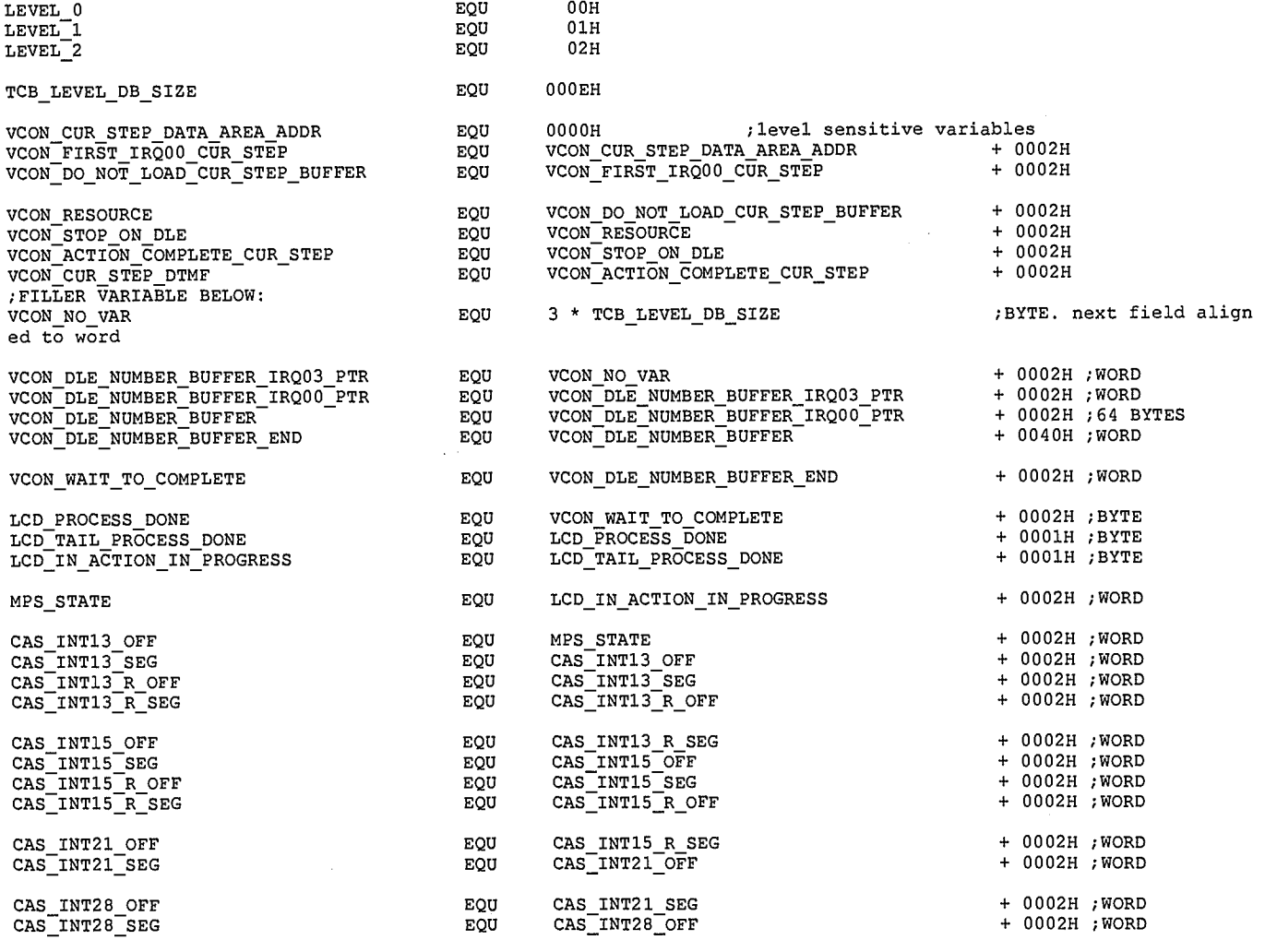

 $15\,$ 310

è

LG Electronics, Inc. v. Papst Licensing

### LG Exhibit 1006, Page 387 of 604 **Samsung Electronics Co., Ltd., et al**<br>**LG Electronics, Inc. v. Papst Licensing Ex. 1006, p. 387 of 604**

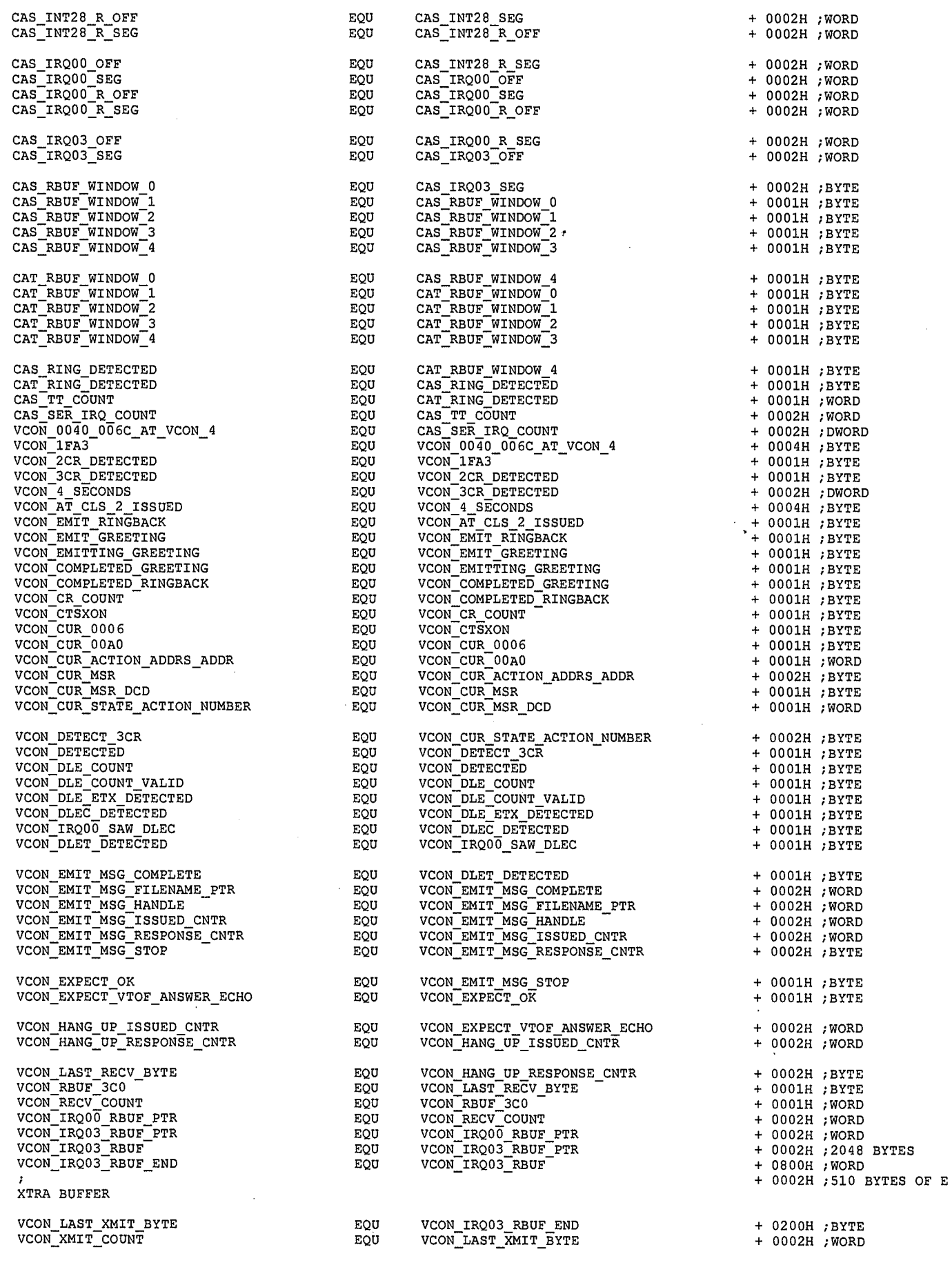

 $^{16}$  3/1

 $\spadesuit$ 

LG Exhibit 1006, Page 388 of 604<br>LG Electronics, Inc. v. Papst Licensing

# Samsung Electronics Co., Ltd., et al<br>**Ex. 1006, p. 388 of 604**

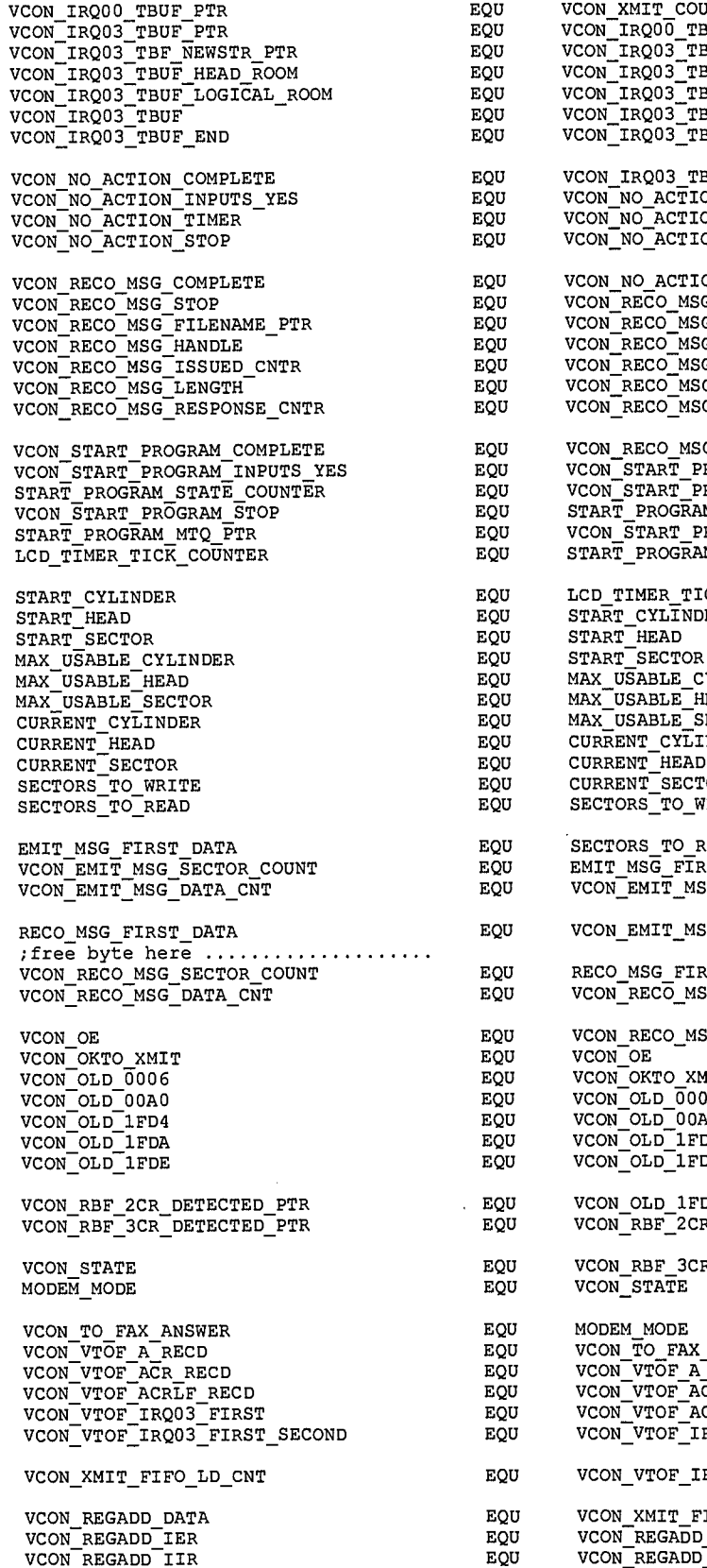

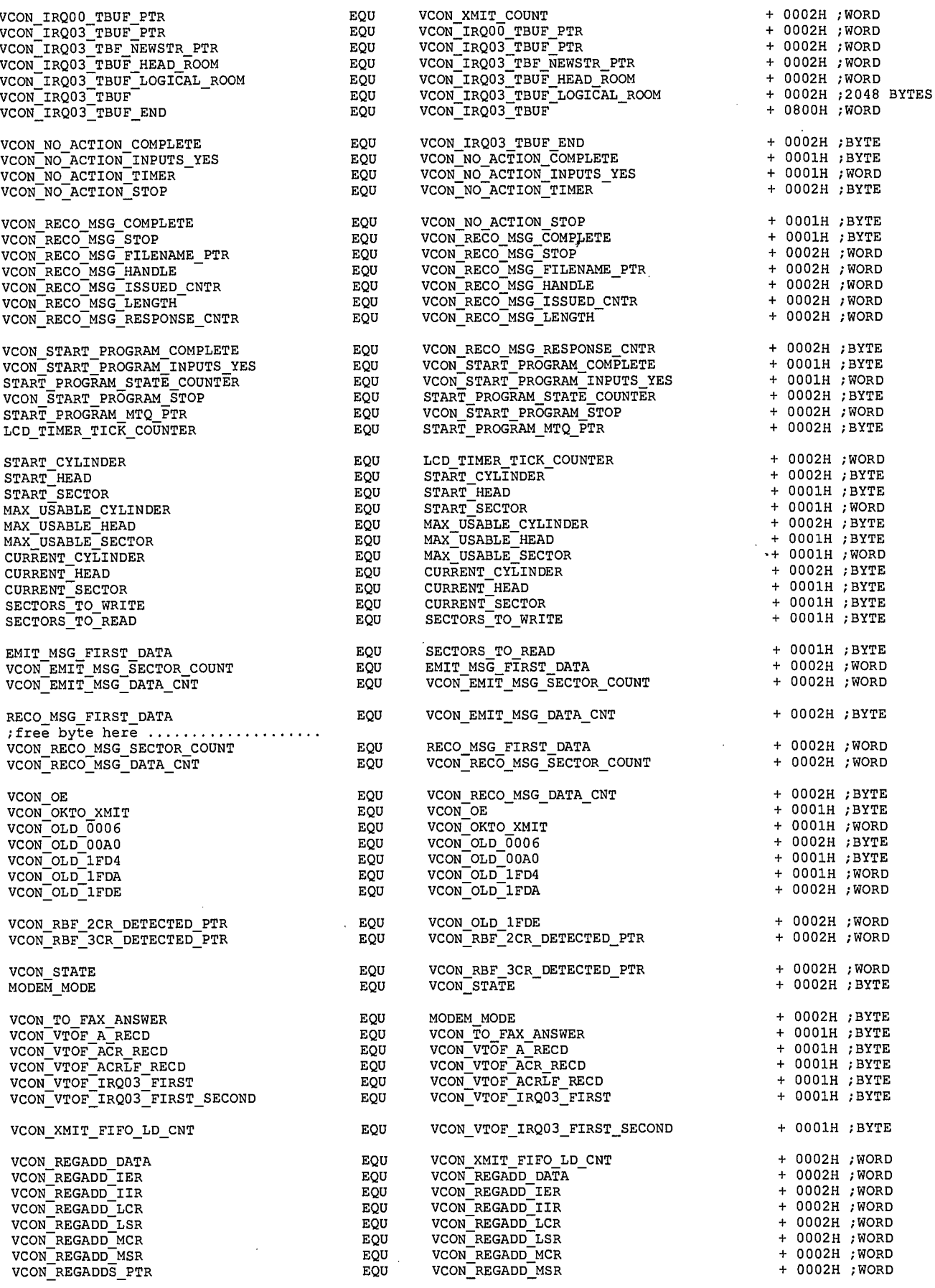

 $\frac{17}{3}/2$ 

 $\pmb{\hat{q}}$ 

## **Ex. 1006, p. 389 of 604** LG Exhibit 1006, Page 389 of 604 Samsung Electronics Co., Ltd., et al LG Electronics, Inc. v. Papst Licensing

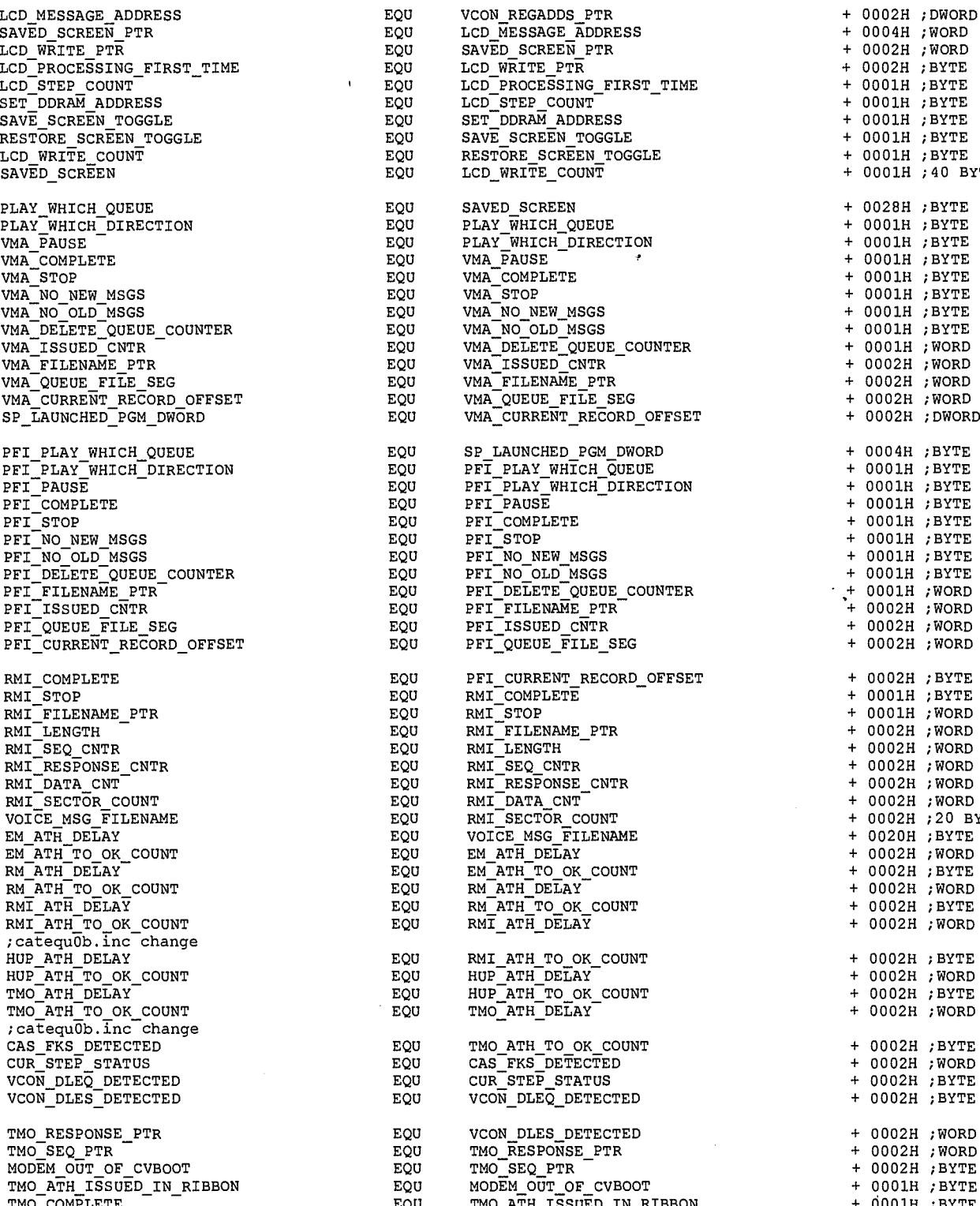

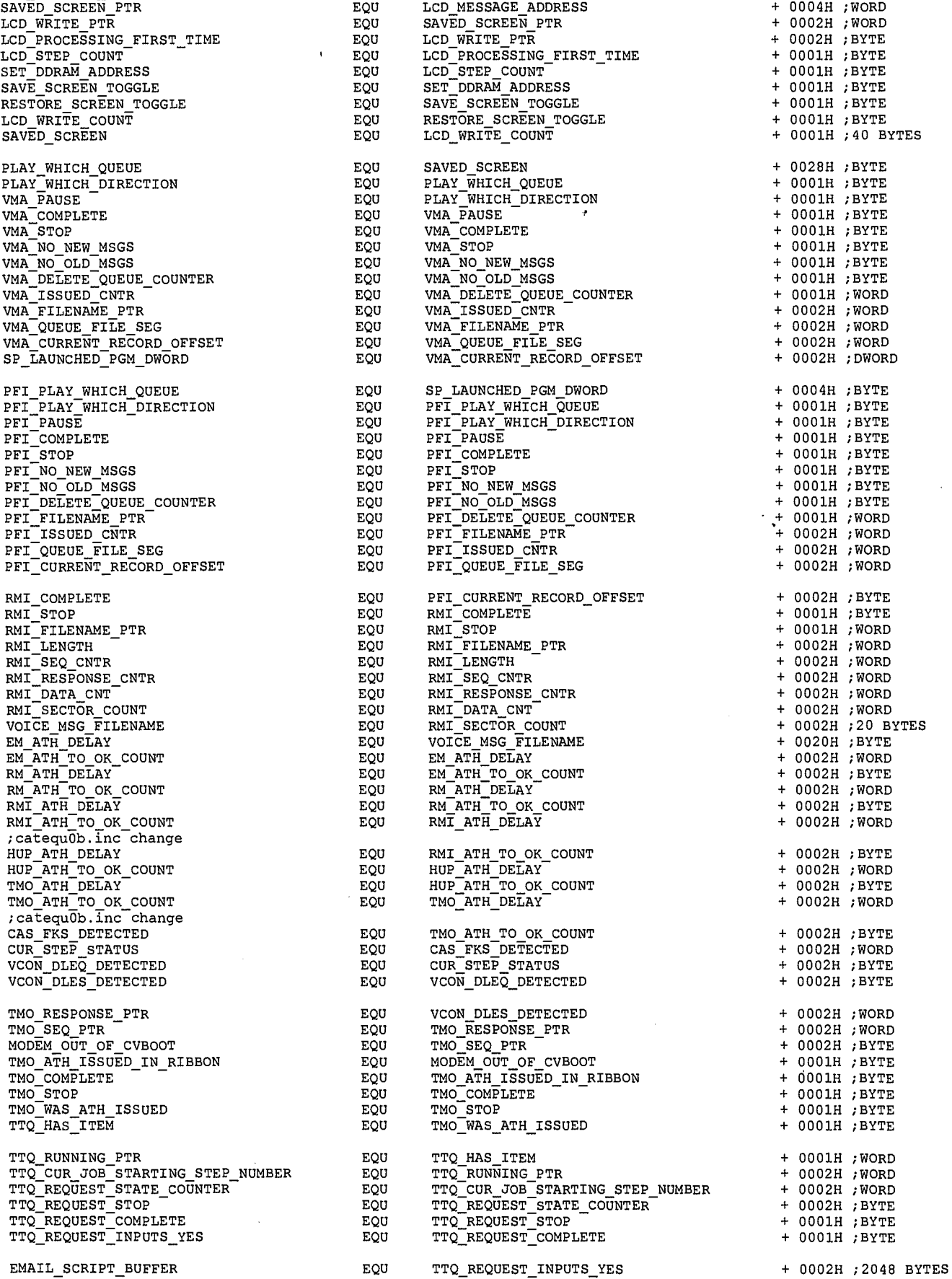

 $18$  3/3

 $\spadesuit$ 

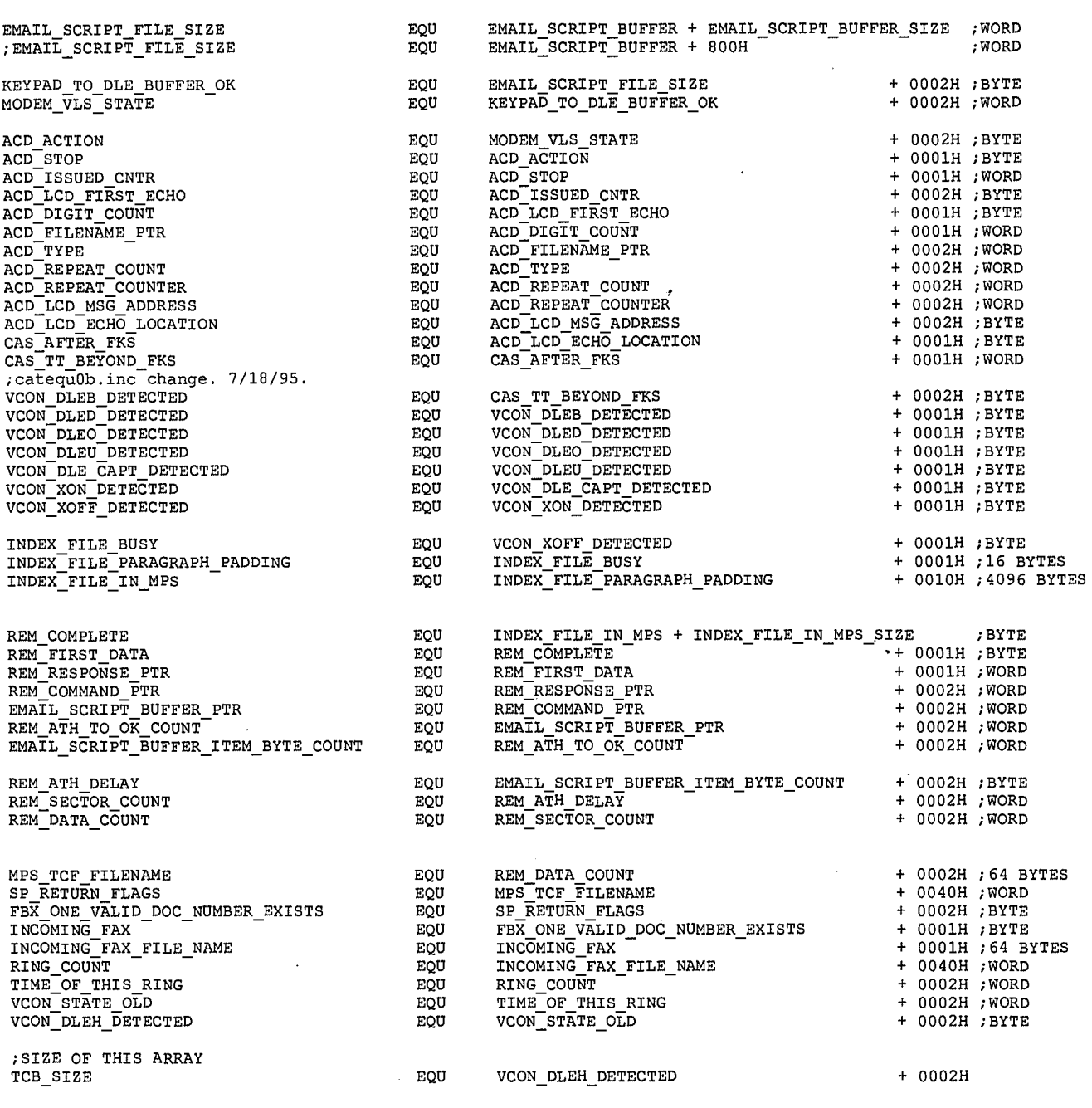

;11/5/95. came from catstp19.asm ;THESE NUMBERS MUST MATCH THE ORDERING IN ;THESE EQU DO NOT SHOW UP IN CATEQUOO.INC ST NO ACTION EQU ST EMITMSG EQU ST\_VOICE\_MAIL\_ACCESS<br>ST\_ANNOUNCE\_AND\_COLLECT\_DIGITS<br>ST\_RECO\_MSG<br>ST\_HANG\_UP ST—RECO—MSG INDIRECT ST\_START\_PROGRAM<br>ST\_WAIT\_FOR\_PGM\_TO\_COMPLETE ST\_PRINT\_FAX\_INDIRECT ST\_TIMER\_TICK\_MAESTRO<br>ST\_SEND\_A\_FAX<br>ST\_RETRIEVE\_EMAIL<br>ST\_SEND\_FAX\_INDIRECT ST\_BUILD\_FAX\_DATABASE ST TTQ REQUEST ST\_SWITCH\_TO\_FAX EQU EQU EQU EQU EQU EQU EQU EQU EQU EQU EQU EQU EQU EQU EQU ACTION TABLE IN 0000H 0001H 0002H 0003Н 000414 0005H<br>0006H<br>0007H 0008H 0009H 000AH 000BH 000CH 000DH 000EH 000FH 0010H

 $^{19}$ 3/Y

**Et** 

LG Electronics, Inc. v. Papst Licensing

LG Exhibit 1006, Page 391 of 604 Samsung Electronics Co., Ltd., et al<br>LG Electronics, Inc. v. Papst Licensing **Ex. 1006, p. 391 of 604** 

 $120$  3/5

Ġ

LG Exhibit 1006, Page 392 of 604 LG Electronics, Inc. v. Papst Licensing Samsung Electronics Co., Ltd., et al<br>**Ex. 1006, p. 392 of 604** 

PROJ = CATVOCL7 PROJFILE = CATVOCL7.MAK<br>DEBUG = 1 PWBRMAKE = pwbrmake<br>NMAKEBSC1 = set<br>NMAKEBSC2 = nmake<br>BRFLAGS = /o \$(PROJ).bsc<br>BROWSE = 1 BROWSE = 1<br>
AFLAGS G = /W2 /WX /FR\$\*.sbr<br>
AFLAGS D = /Zi /F1<br>
AFLAGS R = /nologo<br>
AFLAGS R = /nologo cc.  $=$  $\overline{c}$ 1 CC =  $\overline{c}$ l<br>
CFLAGS G = /W2 /BATCH /FR\$\*.sbr<br>
CFLAGS D = /Gi\$(PROJ).mdt /Zi /Od<br>
CFLAGS R = /Ot /Oi /Ol /Oe /Og /Gs<br>
MAPFILE D = \$(PROJ).map<br>
MAPFILE R = NUL<br>
LFLAGS G = /NOT /BATCH<br>
LFLAGS D = /CO /M /NOF /NOP<br>
LFLAGS  $\begin{array}{rcl}\n\text{LINKER} & = & \text{link} \\
\text{LINK} & = & \text{link} \\
\text{LIRF} & = & \text{echo} > \text{NULL}\n\end{array}$ % = TTISROOF.obj SERISRO6.obj ACTIONOI.obj VMAOC.obj HAIRMIO5.obj\<br>PFIO3.obj TMOOB.obj TTQREQ2.obj ACDO2.obj SW2FAXO.obj REMOO2.obj\<br>MAESTROK.obj CVBOOTO7.obj SYSDATA5.obj FAKEDATA.obj OBJS all: \$(PROJ).exe .SUFFIXES:<br>.SUFFIXES: .obj .asm TTISROOF.obj : TTISROOF.ASM CATEQUOE.INC SERISR06.obj : SERISR06.ASM CATEQUOB.INC ACTIONOI.obj : ACTIONOI.ASM CATEQUOE.INC VMAOC.obj : VMAOC.ASM CATEQUOE.INC HAIRMI05.obj : HAIRMI05.ASM CATEQUOB.INC PFI03.obj : PFI03.ASM CATEQUOB.INC TMOOB.obj : TMOOB.ASM CATEQUOE.INC TTQREQ2.obj : TTQREQ2.ASM CATEQUOB.INC ACD02.obj : ACD02.ASM CATEQUOE.INC SW2FAX0.obj : SW2FAX0.ASM CATEQU0B.INC REM002.obj : REM002.ASM CATEQUOB.INC MAESTROK.obj : MAESTROK.ASM CATEQUOE.INC CVBOOT07.obj : CVBOOT07.ASM CATEQUOE.INC SYSDATA5.obj : SYSDATA5.ASM CATEQUOE.INC FAKEDATA.obj : FAKEDATA.ASM  $$$  (PROJ).bsc :  $$ (PROJ).exe : $ (OBJS)$  $1 \text{ IF } \S(\text{DBBUS})$ <br>  $1 \text{ IF } \S(\text{DBUS})$ <br>  $\S(\text{LRF}) @<< \S(\text{PROJ}).1 \text{If}$ <br>  $\S(\text{RT} \_\text{DBJS}) = +^{\wedge}$ <br>  $\S(\text{OBJS}) = +^{\wedge}$ .<br>Ş@  $$$ (MAPFILE\_D)<br> $$$ (LLIBS\_G: = +^  $\mathbf{I}$  $$$ (LLIBS\_D: = +^

LG Exhibit 1006, Page 393 of 604 LG Electronics, Inc. v. Papst Licensing Samsung Electronics Co., Ltd., et al Ex. 1006, p. 393 of 604

 $\mathbf{1}$ 

 $3/6$ 

 $$$  (LIBS: = +^ \$(DEF\_FILE) \$(LFLAGS\_G) \$(LFLAGS\_D);<br><< !ELSE \$(LRF) @<<\$(PROJ).1rf  $$ (RT OBJS: = +^4)$ )  $$$  (OBJS: = +^ \$@ \$(MAPFILE R)  $$$  (LLIBS G: = +^ ) +  $$$  (LLIBS\_R: = +^ ) +  $$$  (LIBS: = +^ \$(DEF FILE) \$(LFLAGS\_G) \$(LFLAGS\_R); << !ENDIF \$(LINKER) @\$(PROJ).lrf<br>\$(NMAKEBSC1) MAKEFLAGS= \$(NMAKEBSC2) \$(NMFLAGS) -f \$(PROJFILE) \$(PROJ).bsc

.asm.obj : IF \$(DEBUG) \$(ASM) /c \$(AFLAGS\_G) \$(AFLAGS\_D) /Fo\$@ \$< !ELSE \$(ASM) /c \$(AFLAGS G) \$(AFLAGS R) /Fo\$@ \$< !ENDIF

run: \$(PROJ).exe \$(PROJ).exe \$(RUNFLAGS)

debug: \$(PROJ).exe CV \$(CVFLAGS) \$(PROJ).exe \$(RUNFLAGS)

 $\,$  2  $\,$  $317$ 

4

LG Electronics, Inc. v. Papst Licensing

LG Exhibit 1006, Page 394 of 604 **Samsung Electronics Co., Ltd., et al**<br>**LG Electronics, Inc. v. Papst Licensing Ex. 1006, p. 394 of 604** 

;COPYRIGHT 1995. HALUK AYTAC, 3TAU. ;THIS PROGRAM SITS ON 75MHZ MACHINE C:\MASM60\SAMPLES\CATVOICE\PROGRAMS\ ;1dftohd6.asm <- ldftohd5.asm. 7/15/95. as I extended buffer size to larger than what ;can be contained in a head, the algorithm did not work anymore. ;1dftohd5.asm <- ldftohd4.asm. 7/4/95. with multiple modems, we cannot just give start chs ;and expect an int 13h call to tell us what the max chs is as there a multiple mas chs. ;so this program gets GS:0 as parameter. and figures the rest out. Of course, must include ;catequOb.inc in here. ;1dftohd4.asm <- ldftohd3.asm. 5/11/95. diagnostic writes to 3ff. increasing numbers. ;and also to data\_area. ;1dftohd3.asm <- df tohdd.asm. 5/10/95. ;CATVOCOB-2. 5-95-65. ;\*\*\*\*\*\*\*\*\*\*\*\*\*\*\*\*\*\*\*\*\*\*\*\*\*\*\*\*\*\*\*\*\*\*\*\*\*\*\*\*\*\*\*\*\*\*\*\*\*\*\*\*\*\*\*\* ;\* WRITTEN BY HALUK M. AYTAC MAY 5, 1995 ;\* ;\*\*\*\*\*\*\*\*\*\*\*\*\*\*\*\*\*\*\*\*\*\*\*\*\*\*\*\*\*\*\*\*\*\*\*\*\*\*\*\*\*\*\*\*\*\*\*\*\*\*\*\*\*\*\*\* ;C:\CATBOX\PROGRAMS\LDFTOHDC ; O. get hard disk info ie max usable numbers ; 1. get filename from PSP (one blank) ; 2. get file size and write to first sector ; 3. open file ; 4. read file to buffer ; 5. write to hard disk area ; 6, close file 7. exit at this point, we will get the start\_disk address from a memory area ;<br>;within this file. eventually, we must get it from 0040:xxxx address. ;FINAL PRODUCT: ; BIOS + SCSI ISR TOGETHER. ; FDISK (OR ASPI EQUIVALENT) MAKES MASTER BOOT RECORD. ; SCSI ISR CAN ALSO LOAD THE FIRST SECTOR WITH THE MASTER BOOT RECORD. THIS IS AN EVEN BETTER ; SOLUTION BECAUSE IT GETS DONE UPON RESET. IE SCSI ISR CAN CHECK THIS SECTOR AND IF IT DOES ; NOT HAVE A MASTER BOOT SECTOR, IT CAN LOAD ONE. ; SCSI ISR CAN ALSO FORMAT THE CATDISC. IT CAN CHECK IF IT IS FORMATTED AND THEN IT CAN FORMAT ; IT. ; BUT DOS MUST BE LOADED FROM FLOPPY. ; THESE NEED TO BE WORKED OUT. ;FILE SIZE / HDC SIZE ISSUES. ;LDFTOHDC READS THE FILE SIZE, TRANSLATES IT TO SECTOR COUNT AND WRITES THIS NUMBER TO THE ;FIRST SECTOR IN HDC. ; EMIT\_MSG GET FILE TO HDC SECTION READS THIS AND LOADS THE VALUE TO GS: NUMBER OF SECTORS  $;$  PARAMETER ;EMIT\_MSG DATA SECTION DECREMENTS THIS NUMBER FOR EACH SECTOR READ. ;RECO MSG DATA SECTION COUNTS THE NUMBER OF SECTORS IT WRITES. IT STARTS WRITING FROM THE ;SECOND SECTOR ON. ;RECO MSG MAKE FILE ;LDFFRHDC READS THE ;1dftohd5.asm change. include INCLUDE ..\CATVOCL\CATEQUOB.INC .MODEL SMALL .386P .STACK .CODE ASSUME DS:SEG data\_area start: ;to compute offsets the way we want them SECTION WRITES THE COUNT TO FIRST SECTOR AND BUILD FILE FIRST SECTOR. SIZE ACCORDINGLY. mov ax, SEG data\_area *;*set DS mov DS, ax ;2###################################################################### mov dx, 02efh ;for diagnostic purpose.<br>mov al, 0e2h mov dx, 02efh<br>mov al, 0e2h<br>out dx, al out dx, al mov word ptr data area, 0002h ; 1. get PSP to access file name. mov ah, 51h int 21h may word ptr current PSP, bx ;filename is of the form: byte count, blank, filename, Odh ;need it in the form: filename , 00h PUSH DS mov ax, word ptr current PSP

> $\mathbf 1$ *3/8*

Ġ

 $\cdot$ 

LG Electronics, Inc. v. Papst Licensing

mov DS, ax mov dx, 0080h<br>mov ah, 1ah mov ah, lah<br>int 21h  $21h$ ;SET DTA redundant mov bx, 0080h<br>mov al, DS:by mov al, DS:byte ptr [bx]<br>mov ah, 00h mov ah, 00h add bx, ax<br>inc bx inc bx ;now pointing to Odh mov DS:byte ptr [bx), ah ;ASCIIZ filename, starts at 82h ;now, move filename to our data area as we will use the DTA=PSP:80 for other purposes. mov si, 0082h • mov di, OFFSET filename mov ax, SEG data\_area mov ES, ax move\_filename: movsb DS:byte ptr [si], 00h jnz move filename ;1dftohd3.asm change. mov ESTbyte ptr [di], 00h => movsb to increment si to point to CHS movsb ;1dftohd5.asm change, skip over 0 to get to GS: movsw<br>mov mov di, OFFSET mps\_seg\_number<br>movsw  $\frac{m}{m}$  ; got GS: POP<br>mov ax, word ptr mps\_seg\_number mov GS, ax ;maestro8.asm mov current = start from its previous location ; reset current values mov ax, GS:word ptr [START CYLINDER] mov word ptr fg\_current\_cylinder, ax mov al, GS:byte ptr [START HEAD] mov byte ptr fg\_current\_head, al mov al, GS:byte ptr [START\_SECTOR]<br>inc al inc al contract the sector of the size incorporation in the sector  $\frac{1}{100}$  incorporation in the size in the size in the size in the size in the size in the size in the size in the size in the size in the size in the si byte ptr fg\_current\_sector, al ;3######################################################################  $;$  for diagnostic purpose. mov al, 0e3h out dx, al mov word ptr data area, 0003h ;####################################I################### # ############ ; 2. get file size and write to first sector. mov cx, 0000h mov dx, OFFSET filename mov ah, 4eh int 21h mov ax, word ptr current\_PSP mov ES, ax mov bx, 009ah mov eax, ES:dword ptr [bx] ; change filesize to number of sectors shr eax, 9 mov word ptr filesize, ax ; ilargest file 32MB ; write this value to the first sector ; ilargest file 32MB ; FORMAT OF THE FIRST SECTOR IN HDC BYTE 0 FILESIZE IN SECTORS WORD<br>BYTE 2 FILENAME 64 BYTES FILENAME mov mov ax, SEG filesize<br>mov ES, ax mov ES, ax mov bx, OFFSET filesize mov dl, 80h<br>mov dh, GS:k mov dh, GS:byte ptr [START HEAD] mov cx, GS:word ptr [START\_ CYLINDER] shr cx, 2 and cl, OcOh or cl, GS:byte ptr [START SECTOR] mov ch, GS:byte ptr [START CYLINDER] mov al, 01h ; in the sector in the sector mov ah, 03h mov ah, 03h<br>int 13h int 13h<br>############# ;4###################################################################### mov dx, 02efh ;for diagnostic purpose.<br>mov al, 0e4h mov al, 0e4h out dx, al mov word ptr data area, 0004h <sup>2</sup>*349* 

 $\bullet$ 

LG Electronics, Inc. v. Papst Licensing
; 3. open file dx, OFFSET filename  $mov$ ; byte count byte, blank, filename 3d00h mov  $21h$ int mov ; 5 # # # # # # # # # # # # # # # # dx, 02efh : for diagnostic purpose. mov 4. read file to buffer. file\_to\_hdc\_loop: bx, word ptr file\_handle<br>cx, word ptr buffer\_size<br>dx, OFFSET buffer mov  $m \circ v$ mov  $\frac{ah}{21h}$  3fh mov int  $mov$  $\text{cmp}$ iz #### ;6############ dx, 02efh<br>al, 0e6h  $mov$ ; for diagnostic purpose. mov out dx, al ست ست میں بہا میں میں میں میں ہے۔<br>http://www.diptridata\_area, 0006h یا http://www.movit.http://www.diptridata.http://www.movit.http://www.movit. ; THIS PROGRAM HAS TWO ARGONEMYS IN ITS POPICO IOCALITY.<br>
1. FILENAME TO LOAD TO HARD DISK CACHE (HDC)<br>
: 2. STARTING SECTOR, HEAD, CYLINDER (SHC) VALUES<br>
; MASPI DID AN INT 13/08 TO GET DISK PARAMETERS. IT ALSO DECIDED WH **GIVES** :THUS IT LOADS THOS IT LOADS<br>
; GS:byte ptr [START\_SECTOR]<br>
; GS:byte ptr [START\_EEAD]<br>
; GS:word ptr [START\_CYLINDER]<br>
; EMIT\_MSG STEPPER LOADS THESE VALUES TO FIXED START\_PROGRAM STEP TABLE ENTRY ARGUMENT 2 FRIT MSG STEPPER LOADS THESE VALUES TO FIXED START\_PROGRAM STEP TABLE ENTRY ARGUMENT<br>
FRIRT\_FROGRAM TRANSFERS THESE POINTER-WORD-00H FORM.<br>
START\_PROGRAM TRANSFERS THESE POINTERS TO THE MTICS ENTRIES.<br>
START DEROGRAM ROUTI mov ES, ax bx, OFFSET buffer mov mov ax, word ptr actual\_bytes  $ax, 9$ shr ; ignore portion of sector (< 70ms)  $d1.80h$ mov dh, byte ptr fg\_current\_head<br>cx, word ptr fg\_current\_cylinder mov mov  $\begin{array}{cc} \text{cx}, & 2 \\ \text{c1}, & 0 \text{c0} \end{array}$ shr and ci, bothe ptr fg\_current\_sector<br>ch, byte ptr fg\_current\_cylinder<br>byte ptr actual\_sectors, al<br>ah, 03h  $\circ x$ mov mov mov int  $13h$ update current values es<br>al, byte ptr actual\_sectors<br>byte ptr fg\_current\_sector, al<br>bl, GS:byte ptr [MAX\_USABLE\_SECTOR]<br>byte ptr fg\_current\_sector, bl<br>no\_inc\_head\_or\_cyl  $m \Omega v$  $\overline{\text{add}}$  $mov$ cmp jbe  $\verb|sectors_more_than_in_a_head|;$ eau.<br>byte ptr fg\_current\_head<br>byte ptr fg\_current\_head<br>byte ptr fg\_current\_sector, bl<br>sectors\_more\_than\_in\_a\_head  $s\bar{u}b$ inc  $\mathsf{cmp}$ ia ; assume number of heads added is less than those in a cylinder. added is less chan those in a cyl<br>b), GS:byte ptr [MAX\_USABLE\_HEAD]<br>byte ptr fg\_current\_head, bl<br>no\_inc\_head\_or\_cyl<br>byte ptr fg\_current\_head, bl<br>byte ptr fg\_current\_head mov  $cmp$ ibe ້<br>sub dec

> 3  $320$

Ġ

LG Exhibit 1006, Page 397 of 604 LG Electronics, Inc. v. Papst Licensing Samsung Electronics Co., Ltd., et al Ex. 1006, p. 397 of 604

word ptr fg\_current\_cylinder<br>bx, GS:word ptr [MAX\_USABLE\_CYLINDER]<br>word ptr fg\_current\_cylinder, bx<br>no\_inc\_head\_or\_cyl<br>bx, GS:word ptr [START\_CYLINDER]<br>word ptr fg\_current\_cylinder, bx  $\verb|inc|$  $mov$  $_{\text{cmp}}$ ibe mov  $mov$ no\_inc\_head\_or\_cyl: — — — — —<br>;7################# mov mov out mov ; # # # # # # # # # # # # # # # # # # bx, word ptr file\_handle<br>ah, 3eh<br>21h mov mov int ; 8 # # # # # # # # # # # # # # # # #  $dx, 02efh$ <br> $d$ , 02efh<br> $dx, 1$ for diagnostic purpose. mov mov out  $m \alpha v$ ;#############<br>; 7. exit<br>.EXIT \*\*\*\*\*\* . FARDATA 0000H  ${\sf ORG}$ ALIGN  $10H$ data\_area dw つつこ current\_PSP<br>actual\_bytes dw  $\frac{dw}{db}$  $\frac{db}{dw}$  ${\tt actual\_sectors}$  $\overline{2}$  $\frac{1}{2}$ mps seg number fg\_current\_cylinder<br>fg\_current\_cylinder<br>fg\_current\_head  $\frac{dw}{db}$ ; mps already has this variable so our version<br>is tagged fg (foreground)  $\overline{?}$  $\frac{1}{2}$ fg\_current\_sector<br>file\_handle db <sub>2</sub>  $\frac{1}{d}$ filesize dw  $\overline{?}$ filename  $\overline{ab}$ 64 dup ("f") -1 Julio 1.1 and the same change. increase buffer size to 32K = IDE buffer size for speed. (fm 4K)<br>buffer\_size dw 8000h ob the sector of the speed of the speed of the speed of the sectors of the speed of the speed of the speed of the speed of the speed of the speed of the speed of the speed of the speed of the speed of the speed of the spee  $start$ 

 $32/$ 

</del>

LG Exhibit 1006, Page 398 of 604 LG Electronics, Inc. v. Papst Licensing

#### Samsung Electronics Co., Ltd., et al Ex. 1006, p. 398 of 604

;COPYRIGHT 1995. HALUK AYTAC, 3TAU. ;THIS PROGRAM SITS ON 75MHZ MACHINE (MARMARIS) C:\MASM60\SAMPLES\CATVOICE\PROGRAMS\ ;stffmhd6.asm <- stffmhd5.asm. 7/18/95. buffer size was extended to beyond what can be ;contained in a head, so need to change the update chs algorithm. ;stffmhd5.asm <- stffmhd4.asm. 7/4/95. with multiple modems, we cannot just give start chs ;and expect an int 13h call to tell us what the max chs is as there a multiple mas chs. ;so this program gets GS:0 as parameter. and figures the rest out. Of course, must include ;catequOb.inc in here. ;stffmhd4.asm <- ldftohd4.asm. 5/12/95. ;1dftohd4.asm <- ldftohd3.asm. 5/11/95. diagnostic writes to 3ff. increasing numbers. ;and also to data area. ;1dftohd3.asm <- Tdf tohdd.asm. 5/10/95. ;CATVOCOB-2. 5-95-65. ;\*  $\begin{array}{cc} \gamma' & \text{WRTTER BY HALUK M. AYTAC} \\ \gamma \star & \text{MAX } 5, 1995 \end{array}$ MAY 5, 1995 \*\*\*\*\*\*\*\*\*\*\*\*\*\*\*\*\*\* ;\* ;C:\CATBOX\PROGRAMS\STFFMHDC ; O. get hard disk info ie max\_usable numbers ; 1. get filename from PSP (one blank) ; 2. read first sector to get file size in sectors ; 3. open file ; 4. read sectors to buffer ; 5. write buffer to file ; 6. close file ; 7. exit ;this function has two inputs for arguments: 1. command tail: filename and CHS start locations. 2. HDC first sector for filesize in sectors. ;FINAL PRODUCT: ; BIOS + SCSI ISR TOGETHER. ; FDISK (OR ASPI EQUIVALENT) MAKES MASTER BOOT RECORD. ; SCSI ISR CAN ALSO LOAD THE FIRST SECTOR WITH THE MASTER BOOT RECORD. THIS IS AN EVEN BETTER ; SOLUTION BECAUSE IT GETS DONE UPON RESET. IESCSI ISR CAN CHECK THIS SECTOR AND IF IT DOES ; NOT HAVE A MASTER BOOT SECTOR, IT CAN LOAD ONE. ; SCSI ISR CAN ALSO FORMAT THE CATDISC. IT CAN CHECK IF IT IS FORMATTED AND THEN IT CAN FORMAT ; IT. ; BUT DOS MUST BE LOADED FROM FLOPPY. ; THESE NEED TO BE WORKED OUT. ;FILE SIZE / HDC SIZE ISSUES. ;LDFTOHDC READS THE FILE SIZE, TRANSLATES IT TO SECTOR COUNT AND WRITES THIS NUMBER TO THE ;FIRST SECTOR IN HDC. ;EMIT MSG GET FILE TO HDC SECTION READS THIS AND LOADS THE VALUE TO GS:NUMBER OF SECTORS ;PARAMETER. ;EMIT\_MSG DATA SECTION DECREMENTS THIS NUMBER FOR EACH SECTOR READ. ;RECO MSG DATA SECTION COUNTS THE NUMBER OF SECTORS IT WRITES. IT STARTS WRITING FROM THE ;SECOND SECTOR ON. ;RECO MSG MAKE FILE SECTION WRITES THE COUNT TO FIRST SECTOR. ;LDFFRHDC READS THE FIRST SECTOR AND BUILD FILE SIZE ACCORDINGLY. ;stffmhd5.asm change. include INCLUDE ..\CATVOCL\CATEQUOB.INC .MODEL SMALL .386P .STACK .CODE<br>ASSUME DS:SEG data\_area ;to compute offsets the way we want them start: mov ax, SEG data\_area ;set DS mov DS, ax ;2###################################################################### mov dx, 02efh ;for diagnostic purpose. mov al, Of2h out dx, al mov word ptr data area, 0002h 44################################# ; 1. get PSP to access file name. mov ah, 51h int 21h mov word ptr current PSP, bx ;filename is of the form: byte count, blank, filename, Odh

 $1322$ 

**4** 

LG Electronics, Inc. v. Papst Licensing

 $\sigma$ 

;need it in the form: filename , 00h PUSH mov ax, word ptr current\_PSP<br>mov DS, ax mov DS, ax MOV dx, 0080h ;SET DTA redundant mov ah, lah<br>int 21h 21h MOV bx, 0080h mov al, DS:byte ptr [bx] MOV ah, 00h add bx, ax inc bx  $;now pointing to 0dh$ MOV DS:byte ptr [bx], ah ;ASCIIZ filename, starts at 82h ;now, move filename to our data area as we will use the DTA=PSP:80 for other purposes. MOV si, 0082h MOV di, OFFSET filename mov ax, SEG data\_area MOV ES, ax move\_filename: movsb DS:byte ptr [si], 00h<br>move\_filename jnz move filename ;1dftohd3.asm change. mov ESTbyte ptr [di], 00h => movsb to increment si to point to CHS movsb ;stffmhd5.asm change. skip over 0 to get to GS: movsw<br>mov mov di, OFFSET mps\_seg\_number<br>movsw  $M = I -$  ; got GS: POP<br>mov ax, word ptr mps\_seg\_number MOV GS, ax ;maestro8.asm mov current = start from its previous location ; reset current values mov ax, GS:word ptr [START CYLINDER] mov word ptr fg\_current\_cylinder, ax mov al, GS:byte ptr [START HEAD] mov byte ptr fg\_current\_head, al mov al, GS:byte ptr [START\_SECTOR] inc al  $\overline{a}$  al  $\overline{b}$  inst sector has file size mov byte ptr fq current sector, al byte ptr fg\_current\_sector, al ;3#1H###########################################4#################4t###### MOV dx, 02efh ;for diagnostic purpose. MOV al, Of3h out dx, al MOV word ptr data area, 0003h ; 2. read first sector to get file size in sectors ;FORMAT OF THE FIRST SECTOR IN HDC BYTE 0 FILESIZE IN SECTORS WORD mov ax, SEG buffer<br>mov ES, ax mov ES, ax MOV bx, OFFSET buffer mov dl, 80h<br>mov dh, GS:1 MOV dh, GS:byte ptr [START HEAD] mov cx,<br>shr cx,<br>and cl. mov cx, GS:word ptr [START\_CYLINDER] and cl, 0c0h<br>or cl, GS:b Or cl, GS:byte ptr [START SECTOR] mov ch, GS:byte ptr [START\_CYLINDER] mov al, 01h  $\overline{a}$  =  $\overline{b}$  =  $\overline{c}$  =  $\overline{c}$ ; read 1 sector mov ah, 02h mov ah, 02h<br>int 13h  $int$  13h<br>mov  $bx$ , mov bx, OFFSET buffer<br>mov ax, ES:word ptr [] MOV ax, ES:word ptr [bx] mov word ptr filesize, ax  $\qquad \qquad ;$  in sectors MOV dx, 02efh ;for diagnostic purpose. ;4###################################################################### MOV al, Of4h out dx, al ست اللہ سے اللہ area, 0004h<br>Hither word ptr data\_area, 0004h<br>"Hither word ptr data\_area, 0004h ; ############## 3. open file mov dx, OFFSET filename<br>mov cx, 0000h<br>mov cx, 0000h MOV cx, 0000h MOV ax, 3c0Oh int 21h MOV word ptr file handle, ax ;5#####################################################################  $2323$ 

**4** 

LG Electronics, Inc. v. Papst Licensing

mov dx, 02efh ;for diagnostic purpose. mov al, 0f5h out dx, al may word ptr data area, 0005h 4. read sectors to buffer hdc\_to\_file\_loop:<br>mov mov ax, SEG buffer<br>mov ES, ax mov ES, ax mov bx, OFFSET buffer mov ax, werser buffer<br>mov ax, word ptr buffer\_size<br>shr ax, 9 shr ax, 9 ;ignore portion of sector (< 70ms)<br>cmp word ptr filesize, ax word ptr filesize, ax jbe last\_read<br>sub word\_ptr : sub word ptr filesize, ax jmp continue last\_read: mov ax, word ptr filesize cmp ax, 0000h je end\_of game sub word ptr filesize, ax je end\_of\_g<br>
sub word ptr<br>
jmp continue<br>
mov dl, 80h continue: mov dl, 80h<br>mov dh, byte may dh, byte ptr fg\_current\_head mov cx, word ptr fg\_current\_cylinder  $\begin{array}{ccc}\n\text{mov} & \text{cx, we} \\
\text{shr} & \text{cx, 2} \\
\text{and} & \text{cl, 0}\n\end{array}$ and cl, 0c0h<br>or cl, byte or cl, byte ptr fg\_current\_sector mov ch, byte ptr fg\_current\_cylinder mov byte ptr actual\_sectors, al mov ah, 02h int 13h<br>ent values update current mov al, byte ptr actual\_sectors add byte ptr fg\_current\_sector, al mov bl, GS:byte ptr [MA\_USABLE SECTOR] cmp byte ptr fg\_current\_sector, bl jbe no\_inc\_head:or\_cyl sectors\_more\_than\_in\_a\_head:<br>sub byte sub byte ptr fg\_current\_sector, bl inc byte ptr fg\_current\_head cmp byte ptr fg\_current\_sector, bl ja sectors more than in a head \_ \_ \_ \_ \_ ;assume number of heads is less than those in a cylinder. mov bl, GS:byte ptr [MAX USABLE HEAD] %cmp byte ptr fg\_current\_head, bl<br>jbe no\_inc\_head\_or\_cyl<br>sub byte ptr fg\_current\_head, bl dec byte ptr fg\_current\_head inc word ptr fg — current cylinder mov bx, GS:word ptr [MAR\_U SABLE CYLINDER] cmp word ptr fg current\_cylindj, bx jbe no\_inc\_head:or\_cyl mov bx, GS:word ptr [START CYLINDER] mov word ptr fg\_current\_cyTinder, bx no\_inc\_head\_or\_cyl: mov ah, 00h<br>shl ax, 9  $\begin{array}{ccc} \text{shl} & \text{ax, } 9 \\ \text{mov} & \text{cx, ax} \end{array}$  $\text{mov} \text{cx},$ ####### ;6###################################################################### mov dx, 02efh ;for diagnostic purpose. mov al, Of6h out dx, al mov word ptr data\_area, 0006h ; 5. write buffer to file ;THIS PROGRAM HAS TWO ARGUMENTS IN ITS PSP:80 LOCATION. 1. FILENAME TO LOAD TO HARD DISK CACHE (HDC) 2. STARTING SECTOR, HEAD, CYLINDER (SHC) VALUES ;MASPI DID AN INT 13/08 TO GET DISK PARAMETERS. IT ALSO DECIDED WHAT OF IT IS FOR ;CATBOX USE OUT OF THE PARTITION. WHEN ASPI2DOS OR ASPIDISK ASK ABOUT IT, IT GIVES ;SMALLER NUMBERS. MASTER BOOT RECORD AND BOOT RECORD ARE ALSO DONE ACCORDINGLY. ;INSTAL HAS THE SAME LOGIC AS MASPI SO IT KNOWS WHERE OUR HDC IS. ;THUS IT LOADS GS:byte ptr [START\_SECTOR) GS:byte ptr [START\_HEAD] GS:word ptr [START CYLINDER] ;EMIT MSG STEPPER LOADS THESE VALUES TO FIXED START PROGRAM STEP TABLE ENTRY ARGUMENT 2 ; PTR POINTED LOCATION IN BYTE-BYTE-WORD-00H FORM.

 $3324$ 

۵

LG Electronics, Inc. v. Papst Licensing

; START PROGRAM, TRANSFERS THESE POINTERS TO THE MTICS ENTRIES.<br>; LAUNCH PROGRAM ROUTINE IN MAESTRO READS ARGUMENT 1 AND IF NON ZERO PROCESSES IT.<br>; THEN IT PROCESSES ARGUMENT 2 LIKEWISE IF IT ALSO IS NON ZERO. NOW THE ARG ..<br>bx, word ptr file\_handle<br>dx, OFFSET buffer  $max$ mov  $m \circ v$ ah, 40h  $21h$ int jmp hdc . 7 # # # # # # #  $mov$ mov out mov 6. close file bx, word ptr file\_handle<br>ah, 3eh end\_of\_game: mov mov int ; 8 # # # # # # # # # # # # # # # # # dx, 02efh<br>al, 0f8h mov : for diagnostic purpose.  $mov$ dx, out  $a1$ mov ;############<br>; 7. exit<br><sub>;</sub>EXIT \*\*\*\*\*\* .FARDATA 0000H ORG ALIGN  $10H$  $dw$ data area ? current\_PSP<br>actual\_bytes  ${\rm d} w$  $\ddot{ }$ dw  $db$  $\ddot{ }$  $db$ actual sectors actual\_sectors<br>mps\_seg\_number<br>fg\_current\_cylinder<br>fg\_current\_sector<br>fg\_current\_sector dw  $\overline{?}$  $\frac{d}{dx}$ ; mps has similar name so we add fg (foreground)  $\ddot{\phantom{0}}$  $db$  $\overline{d}$ file\_handle<br>file\_handle<br>filesize  $dw$  $\overline{?}$  $\frac{1}{2}$ filename<br>filename ab 64 dup ("f")<br>;ldftohd5.asm change. increase buffer size to 32K = IDE buffer size for speed. (fm 4K)<br>buffer\_size dw 8000h ouurner<br>
;60 second message at @ 7KHz, 8 bit PCM = 420 KB = 840 sectors<br>
;buffer\_size = 16,384 B = 32 sectors<br>
END<br>
= 32 sectors buffer\_size<br>buffer\_size

 $4325$ 

LG Exhibit 1006, Page 402 of 604 LG Electronics, Inc. v. Papst Licensing

#### Samsung Electronics Co., Ltd., et al Ex. 1006, p. 402 of 604

;COPYRIGHT 1995. HALUK AYTAC, 3TAU. ;mergvef7.asm <- mergvef6.asm. 10/22/95. fix errors in concatenate. ;reset .que ptr before final write. if .que created then ptr at begin, if existed then ;it is read which moves the pointer, reset in either case. ;mergvef6.asm <- mergvef5.asm. . . fix errors in compactify. ;mergvef5.asm <- mergvef4.asm. 9/30/95. fix concatenate ;mergvef4.asm <- mergvef3.asm. 7/20/95. complete revamp. ;mergvef3.asm <- mergvef2.asm. 5/30/95. fix error in eliminate (change file size). swap write 6 and write seg. ;mergvefl.asm <- mergvef0.asm. 5/26/95. add compact. ;mergvef0.asm. 5/25/95. ;works with vma action. 0. GET PSP 1. GET FILE NAME  $\cdot$ 2. CHECK FILE NAME AGAINST THE SYSDATA LIST OF ACTIVE FILES 3. IF MATCH, SET GS:INDEX FILE BUSY AND EXIT 4. IF NO MATCH, WRITE OVER THE FILENAME IN THE APPROPRIATE AREA FOR THIS MODEM<br>
5. OPEN .QUF. IF IT DOES NOT EXIST, THEN SKIP OVER THIS STEP. IT COULD BE THAT THE USER<br>
15 DOING TWO VMA'S BACK TO BACK. AND NO NEW MESSAGES 8. CONCATENATE 9. COMPACTIFY<br>10. DELETE.qu ; 10. DELETE .quf. ; 11. WRITE INDEX\_FILE\_IN\_MPS CONTENTS TO .QUE. ; 12 EXIT \*\*\*\*\*\*\*\*\*\*\*\*\*\*\*\*\*\*\*\*\*\*\*\*\*\*\*\*\*\*\*\*\*\*\*\*\*\*\*\*\*\*\*\*\*\*\*\*\*\*\*\* ;\* INPUTS: FILENAME IN PSP:82 -QUE AND QUF- .<br>. \* ;\*<br>;\*\*\*\* \*\*\*\*\*\*\*\*\*\*\*\*\*\* INCLUDE ..\CATVOCL\CATEQUOB.INC .MODEL SMALL .386P .STACK .CODE<br>ASSUME DS:SEG data area ASSUME DS:SEG data\_area  $\qquad \qquad$  ; to compute offsets the way we want them start: start: ;1###################################################################### mov dx, 02efh ;for diagnostic purpose. mov al, 39h out dx, al mov word ptr data\_area, 0001h<br>http://www.movicalptridata\_area, 0001h yerdin word ptr data\_area, 0001h yerrithethethethethethethethethetheth ; 0 GET PSP mov bx, DS ; PSP mov ax, SEG data\_area mov DS, ax mov word ptr current\_PSP, bx ; 1. GET FILE NAME PUSH DS mov ax, word ptr current\_PSP<br>mov DS, ax mov DS, ax mov si, 0082h mov di, OFFSET filename quf version mov ax, SEG data\_area mov ES, ax<br>movsb move\_filename: mov:<br>cmp<br>jne cmp DS:byte ptr [si], 00H me move\_filename movsb di, OFFSET st\_seg\_zero\_offset movsd POP DS mov si, OFFSET filename quf version mov di, OFFSET filename\_que\_version move\_to\_que\_version: movsb<br>cmp<br>jne cmp DS:byte ptr [si], 00H me move\_to\_que\_version movsb sub di, 2 mov ES:byte ptr [di], "E" ; 2. CHECK FILE NAME AGAINST THE SYSDATA LIST OF ACTIVE FILES

 $1,326$ 

LG Electronics, Inc. v. Papst Licensing

## **Ex. 1006, p. 403 of 604** LG Exhibit 1006, Page 403 of 604 Samsung Electronics Co., Ltd., et al

mov ax, word ptr st\_seg\_number mov FS, ax mov ax, FS:word ptr [OFFSET\_TO\_MODEM\_NUMBER] ;eg 3130h for modem \_l and ah, 00001111b mov al, ah ah,  $0$ mov word ptr fg\_modem\_number, ax ;now we have 0001h mov ax, FS:word ptr [OFFSET TO TCB SEG NUMBER] mov word ptr fg\_mps\_seg\_numEer7 ax mov GS, ax mov ax, FS:word ptr [OFFSET\_TO SYS DATA\_SEG NUMBER] mov word ptr fg\_sys\_data\_seg\_number, ax mov ES, ax mov cx, 0 mov di, SYS DATA OFFSET TO LOADED INDEX FILES mov Si, OFFSET filename=qu-LversiEn fg\_compare\_filenames: DS:byte ptr [si], "."<br>fg\_compare\_pass je fg\_compare\_pass ;assumes all index filenames 8.3 cmpsb je fg\_compare\_filenames fg\_compare\_fail: inc cx<br>cmp cx, 5 cmp je go\_ahead\_with\_index mov di, SYS DATA\_OFFSET\_TO LOADED\_INDEX\_FILES mov si, OFFSET filename\_quf\_version mov al, 40H ;size of sysdata filename entry mov<br>
mov<br>
si<br>
mov<br>
al<br>
di<br>
di<br>
di<br>
di add di, ax<br>jmp fg\_com;  $\verb|fgjcompare_filenames|$ fg\_compare\_pass:  $\overline{f}$  ; comp passes but we cannot do vma ; 3. IF MATCH, SET GS:INDEX FILE BUSY AND EXIT<br>mov GS:byte ptr [INDEX\_FILE\_BUSY], TRUE ; wma will now exit. imP program\_exit go\_ahead\_with index: mov GS:byte ptr [INDEX\_FILE\_BUSY], FALSE ; 4. IF NO MATCH, WRITE OVER THE FILENAME IN THE APPROPRIATE AREA FOR THIS MODEM ;now we need to register our own filename with the sysdata structure entry for this modem. mov Si, OFFSET filename\_quf\_version mov di, SYS DATA\_OFFSET\_TO LOADED\_INDEX\_FILES mov ax, word ptr fg modem number mov bl, 40H mul<br>add di, ax move\_filename to\_sysdata: movsb cmp DS:byte ptr [Si], 00H jne move\_filename\_to\_sysdata movsb ; 5. OPEN .QUF. IF IT DOES NOT EXIST, THEN SKIP OVER THIS STEP. IT COULD BE THAT THE USER ; IS DOING TWO VMA'S BACK TO BACK. AND NO NEW MESSAGES IN BETWEEN. ; GET FILE INFO ON .QUF mov dx, OFFSET filename\_quf\_version<br>mov ax, 3d02h<br>int 21h ;open to rd/wr mov<br>
mov<br>
int 21h<br>
jc<br>
file<br>
mov<br>
wor jc file\_open\_error\_quf mov word ptr file\_handle\_quf, ax mov byte ptr there\_was\_quf\_file, TRUE imP get\_file\_info\_quf file\_open\_error\_quf: cmp ax, ERROR\_FILE\_NOT\_FOUND<br>jne program\_exit jne program\_exit : external the case in the case of the program in the set of the case mov dword ptr file\_size\_quf, 00000000H mov byte ptr there\_was\_quf\_file, FALSE imP open\_file\_que ;2\*\*\*\*\*\*\*\*\*\*\*\*\*\*\*\*\*\*\*\*\*\*\*\*\*\*\*\*\*\*\*\*\*\*\*\*\*\*\*\*\*\*\*\*\*\*\*\*\*\*\*\*\*\*\*\*\*\*\*\*\*\*\* ;\* GET FILE INFO ON C:\CATBOX\VOICE\VMA06172.QUF ;\* ;\*\*\*\*\*\*\*\*\*\*\*\*\*\*\*\*\*\*\*\*\*\*\*\*\*\*\*\*\*\*\*\*\*\*\*\*\*\*\*\*\*\*\*\*\*\*\*\*\*\*\*\*\*\*\*\*\*\*\*\*\*\*\*\* get\_file\_info\_quf:  $327$ 

**4** 

LG Electronics, Inc. v. Papst Licensing

LG Exhibit 1006, Page 404 of 604 **Samsung Electronics Co., Ltd., et al**<br>LG Electronics, Inc. v. Papst Licensing **Ex. 1006, p. 404 of 604** 

cx, 0000h mov mov dx, OFFSET filename\_quf\_version 4eh mov ah, int<br>PUSH  $21h$ DS mov word ptr current\_PSP bx,  $DS$ , bx<br>bx, 009ah mov mov<br>mov eax, DS:dword ptr [bx] POP DS dword ptr file\_size\_quf, eax<br>open\_file\_que mov jmp 6. OPEN . QUE. IF IT DOES NOT EXIST, THEN CREATE IT.  $\overline{\cdot}$ OPEN C:\CATBOX\VOICE\VMA06172.QUF RD/WR<br>if file does not exist, then create it  $, *$ ;\*  $, *$ dx, OFFSET filename\_que\_version open\_file\_que: mov ax, 3d02h<br>21h mov int rile\_open\_error\_que<br>word\_ptr\_file\_handle\_que, ax<br>get\_file\_info\_que jс mov jmp ax, ERROR\_FILE\_NOT\_FOUND<br>close\_quf\_and\_program\_exit<br>dx, OFFSET\_filename\_que\_version<br>cx, 00000  $\label{eq:file2} \texttt{file\_open_error\_que:}$  $cmp$ jne mov mov ah, 3ch mov int  $21h$ xxn<br>byte ptr file\_handle\_que, ax<br>dword ptr file\_size\_que, 3 \* QFR\_RECORD\_SIZE + QF\_FRE\_CHAIN\_FWD\_LNK<br>dword ptr file\_size\_que, 3 \* QFR\_RECORD\_SIZE + QF\_FRE\_CHAIN\_FWD\_LNK mov mov mov allocate\_memory jmp  $;4*$  $\frac{1}{2}$   $\frac{1}{2}$   $\frac{1}{2}$ GET FILE INFO ON C: \CATBOX\VOICE\VMA06172.QUF  $\frac{1}{2}$ especially filesize. if we just created this file then<br>no need to get file info  $, +$  $, \cdot$ get\_file\_info\_que: cx, 0000h mov dx, OFFSET filename\_que\_version<br>ah, 4eh  $mov$ mov  $21h$ int get\_file\_info\_cont\_que:<br>PUSH **DS** bx, word ptr current\_PSP mov  $DS, bx$ <br>bx, 009ah  $m<sub>O</sub>$ mov mov eax, DS:dword ptr [bx] POP  $DS$ bord ptr file\_size\_que, eax<br>byte ptr new\_file\_created\_que, NO<br>allocate\_memory mov mov jmp 7.  $\begin{array}{c} \n \cdot & \cdot \\ \n \cdot & \cdot \\ \n \cdot & \cdot \n \end{array}$  $\frac{1}{i}$  \* ALLOCATE MEMORY FOR C:\CATBOX\VOICE\VMA06172.QUF & .QUE \* allocate memory for both files. plus \*\*\*\*\*\*\*\*\*\*\*\*\*\*\*\*\*\*\*\*\*\*\*\*\*\*\*\*\*\*\*\*\*\*\* Allocate\_memory: move ex, dword ptr file\_size\_que and eax, dword ptr file\_size\_que and eax, dword ptr file\_size\_que and eax, dword ptr file\_size\_que and eax, dword ptr file\_size\_quf cuplicates the f sub eax, 10h<br>ANOTE: if %, assume filesize < 64KB<br>duplicates the first 10h<br>subtract the first 10h mov word ptr total\_new\_que\_file\_size, ax \*\*\*\*\*\*\*\*\*\*\*\*\*\*\*\*\*\*\*\*\*\*\*\*\*\*\*\*\*\*\*\*\*\*\*\*\*\*  $i^{6**}$ 

 $3328$ 

ė

LG Exhibit 1006, Page 405 of 604 LG Electronics, Inc. v. Papst Licensing Samsung Electronics Co., Ltd., et al Ex. 1006, p. 405 of 604  $77.777$ MOVE C:\CATBOX\VOICE\VMA06172.QUETO ALLOCATED AREA if first time, then build file in allocated area if not first time, then read file to this area MOVE C:\CATBOX\VOICE\VMA06172.QUFTO ALLOCATED AREA ;\*<br>;\*\* move from 10H on. if there was no .quf file, do not add any bytes for it. ;\*\*\*\*\*\*\*\*\*\*\*\*\*\*\*\*\*\*\*\*\*\*\*\*\*\*\*\*\*\*\*\*\*\*\*\*\*\*\*\*\*\*\*\*\*\*\*\*\*\*\*\*\*\*\*\*\*\*\*\*\*\*\*\* ;first we must turn the entry point of the INDEX FILE IN MPS to a segment value. ;but we do not know if this data starts at a paragraph boundary. thius add a 16 byte ;padding to the MPS structure before this data area, then we can start even earlier. mov bx, INDEX FILE IN MPS ; zero out last 4 bits. we are padded<br>; below by 16 bytes. shr bx, 4 mov ax, GS ;below by 16 bytes. add ax, bx  $\epsilon$ mov word ptr index image\_seg\_number, ax mov GS:word ptr [VRA\_QUEUE\_FILE\_SEG], ax mov ES, ax cmp byte ptr new file created\_que, YES  $read\_file\_que$ ;building the vma.que file. ES:word ptr [QF\_FILE\_SIZE], 3 \* QFR\_RECORD\_SIZE + QF\_FRE\_CHAIN\_FWD\_LNK mov bx, QF FRE\_CHAIN FWD LNK mov ES:word ptr [bx + QFR\_FWD\_LNK], QF\_FRE\_CHAIN\_FWD\_LNK<br>mov ES:word ptr [bx + QFR\_BWD\_LNK], QF\_FRE\_CHAIN\_FWD\_LNK<br>mov di, QF\_FRE\_CHAIN\_FWD\_LNK + QFRV\_EVENT\_FILENAME mov si, OFFSET fre chain emit filename cont write fre filename: movsb cmp DS:byte ptr [si], 00h<br>jne cont\_write\_fre\_filename movsb mov bx, QF\_NEW\_CHAIN\_FWD\_LNK<br>mov ES:word ptr [bx + QFR\_FWD\_LNK], QF\_NEW\_CHAIN\_FWD\_LNK mov ES:word ptr [bx + QFR\_BWD\_LNK], QF\_NEW\_CHAIN\_FWD\_LNK<br>mov di, QF\_NEW\_CHAIN\_FWD\_LNK + QFRV\_EVENT\_FILENAME mov si, OFFSET new\_cRain\_emit\_filename cont write new\_filename: movsb cmp DS:byte ptr [si], 00h<br>jne cont\_write\_new\_filename<br>moveb jne<br>movsb mov bx, QF\_OLD\_CHAIN\_FWD\_LNK<br>mov ES:word ptr [bx + QFR\_FWD\_LNK], QF\_OLD\_CHAIN\_FWD\_LNK mov ES:word ptr [bx + QFR\_BWD\_LNK], QF\_OLD\_CHAIN\_FWD\_LNK<br>mov di, QF\_OLD\_CHAIN\_FWD\_LNK + QFRV\_EVENT\_FILENAME<br>mov si, OFFSET old\_chain\_emit\_filename cont\_write\_old\_filename: movsb cmp DS:byte ptr [si], 00h<br>jne cont\_write\_old\_filename jne<br>movsb imP move file quf read\_file\_que: mov bx, word ptr file\_handle\_que mov ;assume file\_size < 64KB ie 1,000 records cx, word ptr file\_size\_que  $dx, 0$ mov PUSH DS ax, ES mov mov DS, ax mov ah, 3fh int 21h POP  $\overline{DS}$ mov word ptr actual bytes, ax mov ES:word ptr [QF\_FILE\_SIZE], cx move\_file\_quf: cmp byte ptr there was quf file, TRUE je read\_file\_quf write que ;if no .quf then we are done بربر ;do not even have to write .que read\_file\_quf: ;now move pointer 10h up. MOV bx, word ptr file\_handle\_quf MOV cx, 0000h MOV dx, 0010h

**<sup>402</sup>.9** 

4

LG Electronics, Inc. v. Papst Licensing

LG Exhibit 1006, Page 406 of 604 **Samsung Electronics Co., Ltd., et al**<br>LG Electronics, Inc. v. Papst Licensing **Ex. 1006, p. 406 of 604** 

mov ax, 4200h int 21h mov bx, word ptr file\_handle\_quf ;assume file size < 64KB ie 1,000 records mov cx, word ptr file\_size\_quf sub cx, 0010h ;subtract header nov<br>PUSH<br>mov dx, ES:word ptr [QF\_FILE\_SIZE]<br>DS mov ax, ES<br>mov DS, ax mov DS, ax<br>mov ah, 3fh mov ah, 3fh int 21h POP DS<br>mov wo word ptr actual bytes, ax update\_file\_size: add ES:word ptr [QF\_FILE\_SIZE], cx concatenate ; 8. CONCATENATE \*\*\*\*\*\*\*\*\*\*\*\*\*\*\*\*\*\*\*\*\*\*\*\*\*\*\*\*\*\*\*\*\*\*\*\*\*\*\*\*\*\*\*\*\*\*\*\*\*\*\*\*\*\* ;\* CONCATENATE  $, *$ at this point we have .que and .quf ;\* ;concatenate: you bring .quf in. all its forward and backward references have 2 problems: ; 1. all offsets are off by a fixed amount equal to (.que file size - 10h). in other words add this quantity to all forward and backward indexes. ; 2. .quf file does not contain any free/old records other than the mother ones, these two mother records must be made a part of the free chain in .que. ; 3. the first record of the new chain in .quf must be tied to the last record of new chain in .que the last record of the new chain in .quf must be tied to the mother record in .que. ;the order of doing these things is important. ;we should probably do (1) first, after this, we will know that all pointers are correct offsets and ;the only thing to fix is the chain items in .quf belong to. ; 1. all offsets are off by a fixed amount equal to (.que file size - 10h). in other words add this quantity to all forward and backward indexes. concatenate: mov cx, word ptr file\_size\_que sub cx, 10h mov bx, word ptr file\_size\_que fix\_quf\_offsets:add ES:word ptr [bx + 0], cx add ES:word ptr [bx + 2], cx cmp bx, ES:word ptr [OF\_FILE\_SIZE] jae done\_fix\_quf\_offsets add bx, QFR\_RECORD\_SIZE imP fix\_quf\_offsets done\_fix\_quf\_offsets: ; 2. .quf file does not contain any free/old records other than the mother ones. these two mother records must be made a part of the free chain in .que. mov cx, word ptr file size que ;cx points to mother free record in .quf ;.quf has no free elements other than mother free record mov al, QFOP\_ADD\_TO\_FRE\_CHAIN call qf\_ops ;.quf has no old elements other than mother old record<br>add cx, 2 \* QFR RECORD SIZE ;cx points to mother old record in .quf<br>mov al, QFOP\_ADD\_TO\_FRE\_CHAIN call qf ops ; 3. the first record of the new chain in .quf must be tied to the last record of new chain in .que the last record of the new chain in .quf must be tied to the mother record in .que. ;add .quf new chain to .que new chain mov cx, word ptr file\_size\_que add cx, QFR\_RECORD\_SIZE  $\qquad \qquad ;$  cx -> mother new record in .quf mov bx, cx  $\qquad \qquad$  bx -> mother new record in .quf mov cx, ES:word ptr [bx + QFR FWD\_LNK] ; cx -> first new record in .quf mov dx, ES:word ptr [QF\_FRE\_CHAIN\_FWD\_LNK + QFR RECORD SIZE + QFR\_BWD\_LNK] ;dx -> last new record in .que mov bx, dx  $\cdot$  bx  $\cdot$  bx -> last new record in .que mov  $ES:word ptr [bx + QFR_FWD_LNK], cx$ ; record in .que is first new in .quf mov bx, cx  $\qquad \qquad$  bx -> first new record in . quf mov ES:word ptr [bx + QFR\_BWD\_LNK], dx ; next in bwd link with first new in .quf ; is last new in .que mov cx, word ptr file\_size\_que<br>add cx, QFR\_RECORD\_SIZE add cx, QFR\_RECORD\_SIZE  $\qquad$  ; cx -> mother new record in .quf mov bx, cx  $\qquad \qquad$  bx -> mother new record in .quf mov bx, cx : bx -> last new record in .quf<br>mov bx, cx : bx -> last new record in .quf<br>mov bx, cx : bx -> last new record in .quf<br>mov ES:word ptr [bx + OFR FWD LNK], OF FRE CHAIN FWD LNK + OFR RECORD SIZE mov cx, ES:word ptr  $[bx + QFR_BWD_LNK]$  mov bx, cx mov ES:word ptr [bx + QFR\_FWD\_LNK], QF\_FRE\_CHAIN\_FWD\_LNK + QFR\_RECORD\_SIZE<br>mov ES:word ptr [QF\_FRE\_CHAIN\_FWD\_LNK + QFR\_RECORD\_SIZE + QFR\_BWD\_LNK], bx ;delete .quf mother new record

 $5330$ 

**会** 

LG Electronics, Inc. v. Papst Licensing

mov cx, word ptr file size que ;cx points to mother new record in .quf add cx, QFR RECORD SIZE mov al, QFOP\_ADD\_TO\_FRE\_CHAIN call qf\_ops 9. COMPACTIFY ;\*\*\*\*\*\*\*\*\*\*\*\*\*\*\*\*\*\*\*\*\*\*\*\*\*\*\*\*\*\*\*\*\*\*\*\*\*\*\*\*\*\*\*\*\*\*\*\*\*\*\*\*\*\*\*\*\*\*\*\*\*\*\*\*  $\cdot$ COMPACTIFY ;descend with si. if si =< 3 \* QFR RECORD SIZE + QF FRE CHAIN FWD LNK exit. ; else if this record is free, eliminate record and adjust file size. ;repeat the last 2 lines until record is not free, then remember the record address ;ascend with di. if di = file size exit. ;if this record is not free, repeat the last line ;when record is free, move record from descent into this record, delete this record from free and ;add to new or old. where this record came from, delete it from new or old and adjust the file size. ;THIS CODE WORKED. 9/30/95. ;DESCRIPTION OF WHAT IT DOES: ; In rough outline, we start from the end to locate non-free records. Until we find one, we eliminate ;and adjust file size for all free records. This is compactify\_lupl. Once we encounter a non-free ;record, we move to compactify\_lup2. Here, we try to locate a free record. Until we see one, we ignore ;the non-free ones. Once we locate a free record, we eliminate it and adjust the file size. The non-free ;record we got from compactify\_lupl, we delete from the new/old chain. This same non-free record we move ;(with movsb) to the slot freed from eliminating the free record from compactify\_lupl. We now add the ;new location of the non-free record to the new/old chain. ; repeat the whole loop. mov di, 2 \* QFR\_RECORD\_SIZE + QF\_FRE\_CHAIN\_FWD\_LNK mov Si, ES:word ptr [QF\_FILE\_SIZE] compactify\_lupl: sub si, QFR\_RECORD\_SIZE<br>cmp si, 3 \* QFR\_RECORD\_SIZE + QF\_FRE\_CHAIN\_FWD\_LNK jb compactify\_done cmp ES:byte ptr [si + QFR\_RECORD\_TYPE], FRE RECORD me compactify\_lup2 mov cx, si mov al, QFOP\_ELI\_ND\_ADJ\_FSIZE call qf\_ops jmp compactify\_lup1 ;remember si. it has a non free record. compactify\_lup2: add di, QFR RECORD SIZE cmp di, si cmp di, si -<br>jae compactify\_done<br>cmp ES:byte ptr [di cmp ES:byte ptr [di + QFR\_RECORD\_TYPE], FRE\_RECORD<br>jne compactify\_lup2 mov cx, di mov al, QFOP\_ELI\_ND\_ADJ\_FSIZE call qf\_ops - - -<br>mov cx, QFR\_RECORD\_SIZE mov cx<br>PUSH DS<br>mov ax ax, ES mov<br>CLD mov DS, ax rep<br>POP<br>sub movsb<br>DS sub di, QFR\_RECORD\_SIZE<br>sub si, QFR\_RECORD\_SIZE si, QFR\_RECORD\_SIZE mov Cx, si<br>mov al, ES<br>add al, QF mov al, ES:byte ptr [si + QFR RECORD\_TYPE] add al, QFOP\_DEL\_FM\_FRE\_CHAIN call qf\_ops mov cx, di<br>mov al. ES mov al, ES:byte ptr [si + QFR RECORD TYPE] add al, QF<br>call qf\_ops<br>jmp compac add al, QFOP\_ADD\_TO\_FRE\_CHAIN  $compectify_lup1$ compactify\_done: ; 10. DELETE .quf. dx, OFFSET filename\_quf\_version mov ah, 41h  $21H$ 

; 11. WRITE INDEX FILE IN MPS CONTENTS TO .QUE. ;l0\*\*\*\*\*\*\*\*\*\*\*\*\*\*7\*\*\*\*7\*\*7\*\*\*\*\*\*\*\*\*\*\*\*\*\*\*\*\*\*\*\*\*\*\*\*\*\*\*\*\*\*\*\*\*\*\*\*\*\*\*

<sup>6</sup> *33*/

۵

LG Electronics, Inc. v. Papst Licensing

## LG Exhibit 1006, Page 408 of 604 **Samsung Electronics Co., Ltd., et al**<br>LG Electronics, Inc. v. Papst Licensing **Ex. 1006, p. 408 of 604**

۰,  $\frac{1}{1}$ WRITE ALLOCATED AREA TO C:\CATBOX\VOICE\VMA06172.QUE .<br>,\*\* 0/25/95. reset pointer<br>bx, word ptr file\_handle\_que<br>cx, 0<br>dx. 0 write que: ; mergvef7.asm change. 10/25/95. mov mov  $dx, 0$  $mov$ mov<br>INT  $\frac{ax}{21}$  $4200h$ ; from begin of file bx, word ptr file\_handle\_que<br>cx, ES:word ptr [QF\_FILE\_SIZE]<br>dx, 0000h  $mov$  $mov$  $mov$ PUSH DS ax, ES  $mov$  $DS, ax$ <br>ah,  $40h$ <br> $21h$  $m \circ v$  $m = 0$ int POP  $DS$ : 12. EXIT<br>:12\*\*\*\*\*\*\* . . . . . . . EXIT \*\*\*\*\*\*\*\*\*\*\*\*\*\*\*\*\*\*\*\*\* close\_quf\_que\_and\_program exit: mm\_come<br>bx, word ptr file\_handle\_que<br>ah, 3eh<br>21h  $\overline{\text{mov}}$  $mov$ int close\_quf\_and\_program\_exit:  $m \sim v$ bx, word ptr file\_handle\_quf  $m<sub>O</sub>$ ah. 3eh  $21h$ int program\_exit:<br>;1################## mov mov out mov \*\*\*\*\* **FXTT** \*\*\*\*\*\*\*\*\*\*\*\*\*\*\*\*\*\*\*\*\*\*\*\*\*\*\*\*\*\*\*  $\cdot$  $, *$  $\frac{1}{i}$ \* PROCEDURE VMA.QUE FILE OPERATIONS version 6.2  $\mathbf{r}$ the image of fma.que sits in allocated memory. it starts at SEG:0<br>This procedure will manipulate the records of the queue files based on the input: input: ES:cx = segment: offset of record to be changed (all chains for add, new/old for del)<br>
; al = specifies action (add/delete record) and chain type (free, new, old)<br>
;output:ES:cx = segment: offset of a record (delete other registers change. : no al = 00 add to free chain<br>80 del from free chain<br>10 get next in free chain<br>20 get previous in free chain 01 add to new chain 81 del from new chain<br>11 get next in new chain<br>21 get previous in new chain 02 add to old chain 82 del from old chain<br>12 get next in old chain<br>22 get previous in old chain for first time next in chain, cx=0000h as input<br>if also there are no records in this chain, then cx=0000h as output ; note:

 $7332$ 

LG Exhibit 1006, Page 409 of 604 LG Electronics, Inc. v. Papst Licensing

if also the next record is the mother record, cx=0000h ; ;notes: queue file memory image is in a data segment that starts at 0000h add always to tail end of chain del from anywhere in new/old chains del from head of free chain qf\_ops proc push bx<br>push dx push dx push push ax del\_record: test al, 10000000b jz pry \_record cmp al, 80h jnz not \_ a \_ del \_ fm\_ free \_chain ;ie a record to be deleted exists for sure ;if free chain is empty ie just has a mother record, then cx=queue\_file\_size and ; queue file size=queue file\_size + queue\_record\_size. free chain is empty if its ;mother record's forward\_link = address of mother record. so first test for empty free chain.<br>mov bx, mov bx, QF\_FRE CHAIN FWD\_LNK<br>mov dx, ES:word ptr [bx]<br>cmp dx, QF\_FRE\_CHAIN\_FWD\_LNK mov dx, ES:word ptr [bx] ;forward\_link of free mother record cmp dx, QF FRE CHAIN FWD LNK ; if equal then only mother record<br>  $j$ e free record at end of file<br>
mov cx, dx ; points to first record je free r-e-cora\_at\_ead\_o \_fil -e f ov cx, ax m ;points to first record jmp not\_a\_del\_fm\_free\_chain<br>Lle: free\_record\_at\_end\_of\_file: mov dx, ES:word ptr [QF\_FILE\_SIZE]<br>mov cx, dx mov cx, dx add dx, QFR RECORD SIZE mov ES:word —ptr [QT\_FILE\_SIZE], dx mov bx, cx mov ES:word ptr [bx + QFR FWD LNK], QF FRE CHAIN FWD LNK mov ES:word ptr [bx + QFR\_BWD\_LNK], QF\_FRE\_CHAIN\_FWD\_LNK not\_a\_del\_fm\_free\_chain:mov<br>mov mov dx, ES:word ptr [bx + QFR FWD LNK] mov ES:word ptr [OF FORWARD INDEX), dx mov dx, ES:word ptr [bx + QTR BWD LNK]  $mov$  ES:word ptr [QF\_BCKWARD\_INDEX], dx ;now can change the link contents mov bx, ES:word ptr [QF\_FORWARD\_INDEX]<br>mov dx, ES:word ptr [QF\_BCKWARD\_INDEX] mov ES:word ptr [bx + QFR\_BWD\_LNK], dx mov bx, ES:word ptr [QF BEKWATD INDEX] mov dx, ES:word ptr [QF—FORWARD—INDEX] mov ES:word pti<br>
jmp qf\_op\_exit mov ES:word ptr [bx + QFR\_FWD\_LNK], dx prv\_record: ======= test al, 00100000b jz nxt record cmp cx, 0000h je prv\_record\_first mov bx, cx mov cx, ES:word ptr [bx + QFR\_BWD\_LNK]<br>
mov dl, QFR\_RECORD\_SIZE ; 40h<br>
mul dl ; ax = 40h x al<br>
mov ah, 00h ;  $add$  ax,  $QF$ <sup>FRE</sup><sup>CHAIN</sub>\_FWD\_LNK ;  $ax = 10h$ , 50h, 90h</sup> add ax, Qr\_FRE\_CH<br>
mov di, ax<br>
cmp cx, di<br>
jne qf\_op\_exit<br>
mov cx, 0000h imP qf\_op\_exit mov cll. QR\_RE COD\_SIZE ; 40h mov dl, QFR\_RECORD\_SIZE <br>mov dl, QFR\_RECORD\_SIZE <br>mul dl , ax = 40h x al<br>mov ah, 00h ; prv\_record\_first: mov ah, 00h ; add ax, QF\_FRE\_CHAIN\_FWD\_LNK ; ax = 10h, 50h, 90h mov di, ax mov cx, ES:word ptr [di + QFR\_BWD\_LNK] cmp cx, di<br>jne qf\_op\_ jne qf\_op\_exit mov cx, 0000h imP qf\_op\_exit

nxt\_record:

333

è

LG Electronics, Inc. v. Papst Licensing

#### test al, 00010000b<br>jz eli\_record jz eli record cmp cx, 0000h cmp<br>
je nxt\_rec<br>
mov bx, cx<br>
mov cx, ES: je nxt record first mov cx, ES:word ptr [bx + QFR\_FWD LNK] mov di, QFR\_RECORD\_SIZE<br>mul dl ;  $ax = 40h$  x al<br>mov ah, 00h ; mov dl, QFR\_RECORD\_SIZE — ; 40h mov ah, 00h ; add ax, QF\_FRE\_CHAIN\_FWD\_LNK ; ax = 10h, 50h, 90h mov di, ax cmp cx, di ł jne qf\_op\_exit<br>mov cx, 0000h imP qf\_op\_exit mov dl, QFR\_RECORD\_SIZE ; 40h nxt\_record\_first: mul dl  $\overline{a}$  =  $\overline{a}$  ;  $ax = 40h \times a1$ <br>mov ah, 00h ; mov ah, 00h<br>add ax, QF\_FRE\_CHAIN\_FWD\_LNK ;<br>mov di, ax  $\mu$  ax = 10h, 50h, 90h mov cx, ES:word ptr [di + QFR\_FWD\_LNK] cmp cx, di<br>jne qf\_op\_( me qf\_op\_exit mov cx, 0000h imP qf\_op\_exit eli\_record: test al, 01000000b jz add\_record mov bx, cx mov dx, ES:word ptr [bx + QFR FWD LNK] mov ES:word ptr [QF\_FORWARD IRDEX], dx mov dx, ES:word ptr [bx + QFR\_BWD\_LNK] mov ES:word ptr [QF\_BCKWARD\_IRDEX], dx ;now can change the link contents mov bx, ES:word ptr [QF FORWARD INDEX] mov dx, ES:word ptr [QF—BCKWARD—INDEX) mov ES:word ptr [bx + QFR\_BWD\_LNK], dx mov bx, ES:word ptr [QF BEKWAD INDEX] mov dx, ES:word ptr [QF—FORWARD—INDEX] mov ES:word ptr [bx + QFR\_FWD\_LNK], dx mov dx, ES:word ptr [QF\_FYLE SIZE] sub dx, QFR RECORD SIZE mov ES:word ptr [QT\_FILE\_SIZE], dx imP qf\_op\_exit add record: mov dl, QFR\_RECORD\_SIZE ; 40h<br>mul dl ; ax :<br>mov ah, 00h ; dl  $\overline{a}$  =  $\overline{a}$  =  $\overline{a}$  mov ah, 00h ; add ax, QF\_FRE\_CHAIN\_FWD\_LNK ; ax = 10h, 50h, 90h mov di, ax mov dx, ES:word ptr [di + QFR\_BWD\_LNK) mov bx, cx mov ES:word ptr [bx + QFR\_BWD LNK], dx mov ES:word ptr [bx + QFR\_FWD\_LNK], di shr ax, 6 ; ax = 00h, 01h, 02h mov ES:byte ptr [bx + QFR\_RECORD\_TYPE], al mov bx, dx mov ES:word ptr [bx + QFR\_FWD\_LNK], cx mov bx, di mov ES:word ptr [bx + QFR\_BWD\_LNK], cx imP qf\_op\_exit pop ax<br>pop di<br>pop dx qf\_op\_exit: pop pop dx<br>pop bxpop

qf\_ops endp

 $9$  334

LG Electronics, Inc. v. Papst Licensing

ret

## LG Exhibit 1006, Page 411 of 604 **Samsung Electronics Co., Ltd., et al**<br>LG Electronics, Inc. v. Papst Licensing **Ex. 1006, p. 411 of 604**

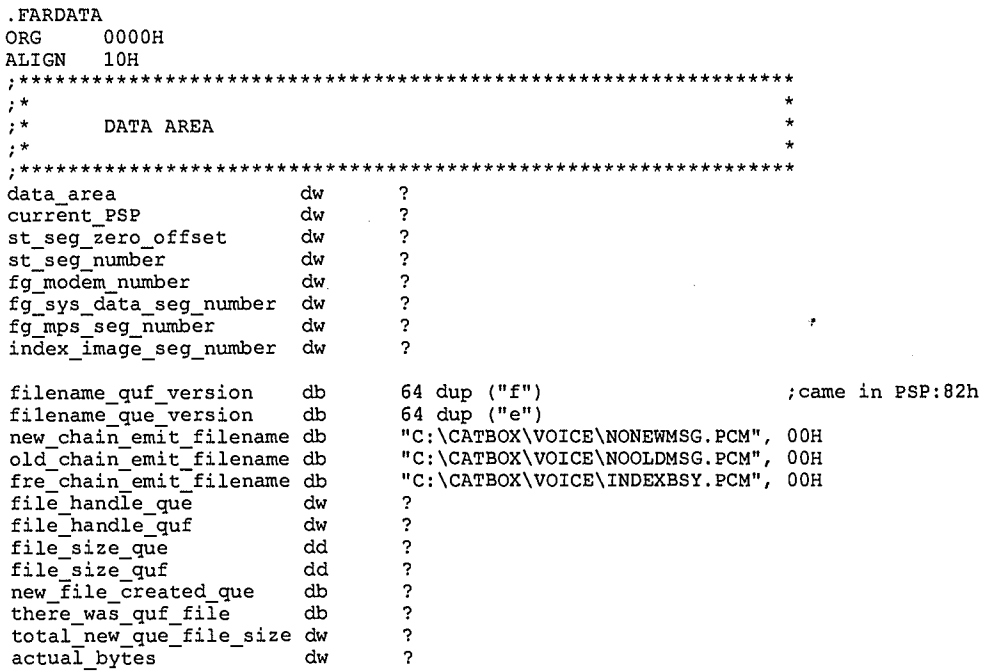

END  $start$ 

 $10 - 335$ 

 $\pmb{\hat{a}}$ 

LG Exhibit 1006, Page 412 of 604 LG Electronics, Inc. v. Papst Licensing Samsung Electronics Co., Ltd., et al<br>**Ex. 1006, p. 412 of 604** 

;COPYRIGHT 1995. HALUK AYTAC, 3TAU. \*\*\*\*\*\*\*\*\*\*\*\*  $\frac{1}{i}$ ; \* SCFTOPCL.EXE written by Haluk Aytac started June 21, 1995 ۰, assume 300x300 ;\* ;\*\*\*\*\*\*\*\*\*\*\*\*\*\*\*\*\*\*\*\*\*\*\*\*\*\*\*\*\*\*\*\*\*\*\*\*\*\*\*\*\*\*\*\*\*\*\*\*\*\*\*\* ;sctopc14.asm <- sctopc13.asm. 9/27/95. instead of writing to a file, write to printer. ;the hope is that copying will get faster, each scan reads 15,000 bytes.at 200,000 cps ;print speed, this would take 75ms per band, there are 64 such bands, which makes ;4.8 seconds to print, if writing to file took more than this, we have a deal. I think ;it did because when I reduce the number of file writes, the time went down by 4 seconds. ;sctopc13.asm <- sctopc12.asm. 9/22/95. remove sys data. ;sctopc12.asm <- sctopc11.asm. 9/14/95. catvoc13 will have a printer task queue (PTQ). ;all programs creating printable files, will also add the files' names to PTQ. ;sctopc11.asm <- sctopc10.asm. 9/1/95. add diagnostic write to 2efh. ;SCTOPCLO.ASM <- pcx2pc15.asm. 6/21/95. ;first argument is not needed, second argument is number of copies. include ..\catvocl\catequ0e.inc LINES PER PAGE EQU 3200 LINES—PER—READ EQU 20 ; was 50: 20 secs to scan ; 100: 16 seconds. 10 CAUSED IMAGE PROBLEMS MODEL SMALL .386? .STACK .CODE ASSUME DS:SEG data\_area start:<br>;\*\*\*\*\*\*\* .\*\*\*\*\*\*\*\*\*\*\*\*\*\*\*\*\*\*\*\*\*\*\*\*\*\*\*\*\*\*\*\*\*\*\*\*\*\*\*\*\*\*\*\*\*\*\*\*\*\*\*\*\*\*\*\*\*\*\*\*\*\*\*\*\*\*\*\*\*\*\*\*\* mov dx, 02efh<br>mov al, 26h<br>out dx, al mov dx, 02efh ;COM4 scratch register<br>mov al, 26h  $dx, a1$ .\*\*\*\*\*\*\*\*\*\*\*\*\*\*\*\*\*\*\*\*\*\*\*\*\*\*\*\*\*\*\*\*\*\*\*\*\*\*\*\*\*\*\*\*\*\*\*\*\*\*\*\*\*\*\*\*\*\*\*\*\*\*\*\*\*\*\*\*\*\*\*\*\* ; 0 GET PSP mov bx, DS ; PSP mov ax, SEG data\_area mov DS, ax mov word ptr current \_PS?, bx ; 1 GET NUMBER OF COPIES AND SYS\_DATA SEG NUMBER PUSH DS<br>mov ax mov ax, word ptr current\_PSP<br>mov DS, ax mov DS, ax mov si, 0082h mov di, OFFSET number\_of\_copies mov ax, SEG data\_area mov ES, ax movsw ; lower word is number of copies ;note: when you try this program from C:> prompt do: C:> SCTOPCLO 4100 for 14 copies add si, 3 ; si -> seg number mov di, OFFSET fg\_sysdata\_seg movsw<br>POP POP DS ; 2 OPEN INPUT FILE. GET DEVICE DATA. SET DEVICE DATA. mov dx, OFFSET input\_filename mov ax, 3d02h int 21h<br>mov wor mov word ptr input file handle, ax mov bx, word ptr input Tile\_handle mov ax, 4400h int 21h mov word ptr device status, dx mov bx, word ptr input\_file\_handle<br>mov dx, 00e0h mov ax,<br>int 21h mov ax, 4401h 3 SETUP THE SCANNER mov bx, word ptr input\_file\_handle mov cx, 2 mov dx, OFFSET scanner\_string\_E mov ah, 40h int 21h

 $1336$ 

**Et** 

LG Electronics, Inc. v. Papst Licensing

LG Exhibit 1006, Page 413 of 604 **Samsung Electronics Co., Ltd., et al**<br>LG Electronics, Inc. v. Papst Licensing **Ex. 1006, p. 413 of 604** 

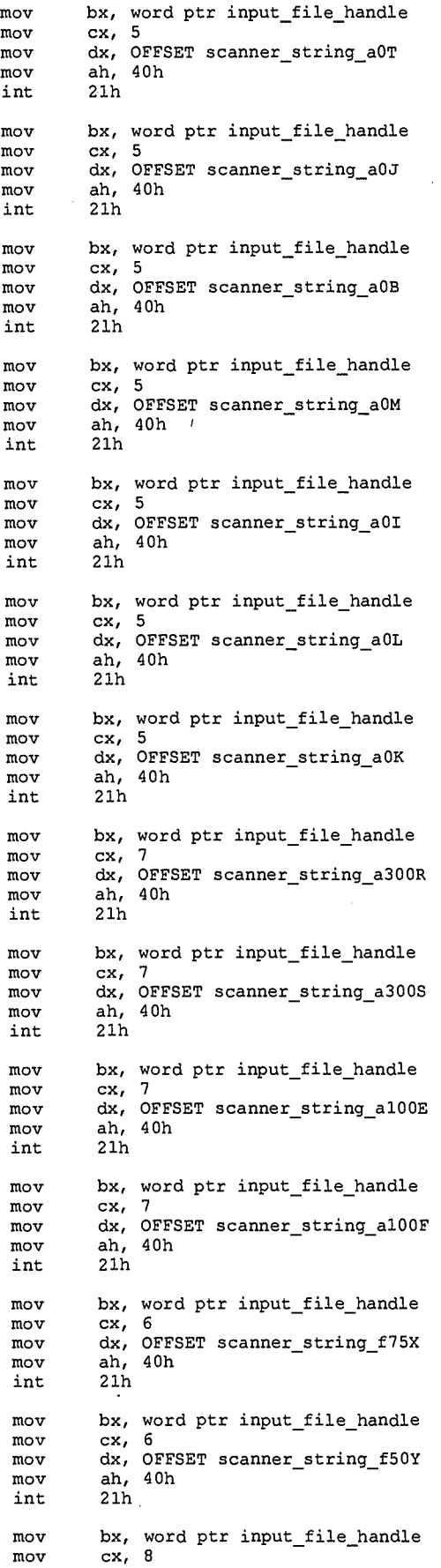

 $337$ 

 $\begin{matrix} \mathbf{A} & \mathbf{B} & \mathbf{B$ 

LG Exhibit 1006, Page 414 of 604<br>LG Electronics, Inc. v. Papst Licensing

# Samsung Electronics Co., Ltd., et al<br>**Ex. 1006, p. 414 of 604**

mov dx, OFFSET scanner\_string\_f2400P<br>mov ah, 40h mov ah, 40h int 21h mov bx, word ptr input\_file\_handle<br>mov cx, 8  $\begin{array}{ccc}\n\text{mov} & \text{cx}, \\
\text{mov} & \text{dx},\n\end{array}$ mov dx, OFFSET scanner\_string\_f3200Q<br>mov ah. 40h ah, 40h<br>21h  $int$ mov bx, word ptr input\_file\_handle mov cx, 8<br>mov dx, 0 mov dx, OFFSET scanner\_string\_s1025E<br>mov ah, 40h mow ah, 40h  $21h$ mov bx, word ptr input\_file\_handle<br>mov cx, 12 mow cx, 12 mov dx, OFFSET return\_string\_s1025E mov ah, 3fh int 21h mov bx, word ptr input\_file\_handle<br>mov cx, 8  $\begin{array}{ccc}\n\text{mov} & \text{cx, 8} \\
\text{mov} & \text{dx, 0}\n\end{array}$ mov dx, OFFSET scanner\_string\_s1026E<br>mov ah, 40h mov ah, 40h  $21h$ mov bx, word ptr input\_file\_handle<br>mov cx, 13 mov cx, 13 mow dx, OFFSET return\_string\_s1026E mov ah, 3fh int 21h mov bx, word ptr input\_file\_handle<br>mov cx, 5 mov cx, 5 mow dx, OFFSET scanner\_string\_fOS mov ah, 40h int 21h ; 4 SETUP PRINTER AND 0334 SUPER I/O. initialize the printer \*\*\*\*\*\*\*\*\*\*\*\*\*\*\*\*\*\*\*\*\*\*\*\*\*\*\*\*\*\*\*\*\*\*\*\*\*\* mov dx, 0000h mow ah, Olh int 17h ;\* parallel FIFO mode ;\*\*\*\*\*\*\*\*\*\*\*\*\*\*\*\*\*\*\*\*\*\*\*\*\*\*\*\*\*\*\*\*\*\*\*\*\*\*\*\*\*\*\*\*\*\*\*\* mov dx, 03beh ;CTR mow al, Oech ;irq disable, select, no strobe out dx, al  $; need bit_0=0$  to get ECP started mov dx, 0398h ;INDEX mov al, 04h ;->PCR out dx, al mov dx, 0399h ;DATA mov al, 04h ;ECP bit set out dx, al out dx, al mow dx, 0398h ;INDEX  $mov$  al, 04h ;->PCR out dx, al mov dx, al<br>
mov dx, 0399h ;DATA<br>
in al, dx ; is ECP bit set? in al, dx ;is ECP bit set? per\_value\_in\_l: mov byte ptr per\_value, al mov dx, 07beh ;ECR mov dx, 07beh (ECR)<br>in al, dx ;=15 ie std mode, no irq, no dma ; in this mode, you can do software driven writes<br>ecr value in: mov byte ptr ecr\_val mov byte ptr ecr\_value, al<br>mov al, 55h<br>out dx, al mov al, 55h ;010 1 0101. // fifo mode, no irq. no dma. out dx, al  $\qquad \qquad ;\text{now in parallel fito mode.}$ ;in this mode, you can do hardware driven writes check for printer not busy and fifo empty  $*$  $\begin{tabular}{ll} ~\text{mov} & ~\text{dx, 03bdh} \\ \text{in} & ~\text{a1, dx} \end{tabular}$ print\_byte\_test\_loop\_s: in<br>test nov ux, ux<br>
in al, dx<br>
test al, 10000000b ;printer busy?<br>
jz print\_byte\_test\_100p\_s jz print byte\_test\_loop\_s mov dx, 07beh fifo\_empty\_loop\_s: in al, dx

> $\overline{3}$ 33s

LG Electronics, Inc. v. Papst Licensing

÷

LG Exhibit 1006, Page 415 of 604 **Samsung Electronics Co., Ltd., et al**<br>LG Electronics, Inc. v. Papst Licensing **Ex. 1006, p. 415 of 604** 

al, 00000001b :fifo empty? test fifo\_empty\_loop\_s<br>\*\*\*\*\*\*\*\*\*\*\*\*\*\*\*\*\*\*\* WRITE RESET TO PRINTER cx, 2<br>si, OFFSET reset\_string mov mov  $\texttt{stuff\_fifo\_0:}$ mov dx, 07bch :load fifo with Bs outsb mov dx, 03bdh  $\texttt{print\_byte\_test\_loop\_0: in}$ al, dx<br>a1, 10000000b test ; printer busy? \*\*\*\*\*\*\*\*\*\*\*\*\*\*\*\*\*\*\*\* cx, 6<br>si, OFFSET no\_of\_copies\_string mov mov  $\texttt{stuff\_fifo\_1:}$ mov dx, 07bch  $_{\mathtt{outsb}}$ ; load fifo with Bs dx, 03bdh mov al, dx<br>al, dx<br>al, 10000000b print\_byte\_test\_loop\_1:  ${\tt in}$ test printer busy? dx, 07beh  $mov$ dx, U/Den<br>al, dx<br>al, 00000001b<br>fifo\_empty\_loop\_2<br>cx, 12<br>si, OFFSET init\_string<br>in 07bob in<br>test  $\texttt{fifo\_empty\_loop\_2:}$ ; fifo empty?  $1z$ mov mov  $dx, 07$ bch  $stuff_fifo_2$ : mov outsb ; load fifo with Bs mov dx, 03bdh print\_byte test loop\_2: in test ; printer busy? ήz loop  $\frac{1}{2}$   $\star$ THE GRAND LOOP \*\*\*\*\*\*\*\*\*\*\*\*\*\*\*\*  $\texttt{fifo\_empty\_loop\_3}:$  $\cdot$ grand\_loop: ; 3 READ INPUT FILE TO BUFFER bx, word ptr input\_file\_handle<br>cx, LINES\_PER\_READ \* BYTES\_PER\_LINE<br>dx, OFFSET input\_buffer  $mov$ mov mov ah, 3fh mov int  $21h$ jс pgm exit nov word ptr input\_actual\_bytes, ax<br>PROCESS INPUT BUFFER AND WRITE TO PRINTER  $m \cap V$ mov ; processing 50 lines \*\*\*\*\*\*\*\*\*\*\*\*\*\*\* petit\_loop: mov dx, 07beh al, dx<br>al,  $00000001b$  $\texttt{fifo\_empty\_loop\_4:}$ in test ; fifo empty? fifo\_empty\_loop\_4 jz di, cx<br>
cx, 12<br>
si, OFFSET raster\_command mov  $rac{1}{2}$ c $x=50$ mov  $; c x = 12$ mov  $stuff_fifo_3$ : mov dx, 07bch  $outsb$ :load fifo with Bs  $dx$ , 03bdh<br>al, dx mov print\_byte\_test\_loop\_3: in

 $4, 339$ 

۵

LG Exhibit 1006, Page 416 of 604 LG Electronics, Inc. v. Papst Licensing

;printer busy? test al, 10000000b jz print\_byte\_test\_loop\_3<br>loop stuff\_fifo\_3<br>mov cx, di ;cx=50  $m \circ v$  bx, cx ;cx=50 mov cx, BYTES\_PER\_LINE ; cx=300 mov si, word ptr input\_buffer\_ptr ;\*\*\*\*\*\*\*\*\*\*\*\*\*\*\*\*\*\*\*\*\*\*\*\*\*\*\*\*\*\*\*\*\*\*\*\*\*\*\*\*\*\*\*\*\*\*\*\* ;\* PLUS PETIT LOOP DOES ONE FIFO LOAD \* plus\_petit\_loop: mov dx, 07beh<br>fifo empty\_loop\_5: in al, dx test al, 00000001b ;fifo ,empty? fifo\_empty\_loop\_5: in test  ${\tt fito\_empty\_loop\_5}$ di, cx<br>cx, 16 keep\_loading\_fifo: mov di, cx ;cx=300<br>mov cx, 16 ;cx=16 stuff\_fifo\_4: mov dx, 07bch outsb  $\frac{1}{3}$  and  $\frac{1}{3}$  ideal fifo with Bs  $\frac{1}{3}$  and  $\frac{1}{3}$  and  $\frac{1}{3}$  and  $\frac{1}{3}$  and  $\frac{1}{3}$  and  $\frac{1}{3}$  and  $\frac{1}{3}$  and  $\frac{1}{3}$  and  $\frac{1}{3}$  and  $\frac{1}{3}$  and  $\frac{1}{3}$  and  $\frac{1}{3}$  and  $\frac{1$ mov dx, 03bdh print\_byte\_test\_loop\_4: in<br>test test al, 10000000b ;printer busy? jz print byte\_test\_loop\_4 loop stuff—fifo 4 fifo\_empty\_loop\_6: in al, dx mov dx, 07beh test al, 00000001b ;fifo empty? jz fifo\_empty\_loop\_6 mov cx, di ;cx=<300 sub cx, 16 cmp cx, 16 ja keep loading\_fifo stuff\_fifo\_5: mov mov dutsb outsb ;load fifo with Bs mov dx, 03bdh print\_byte\_test\_loop\_5: in<br>test test al, 10000000b ;printer busy? jz print\_byte\_test\_loop\_5 loop stuff\_fifo\_5  $m \text{ov}$  cx, bx ;cx=50 add word ptr is<br>loop petit\_loop add word ptr input\_buffer\_ptr, BYTES\_PER\_LINE GRAND LOOP TAIL END word ptr grand\_loop\_counter imP grand loop 7\*\*\*\*\*\*\*\*\*\*\*\*\*\*\*\*\*\*\*\*\*\*\*\*\*\*\*\*\*\*\*\*\*\*\*\*\*\*\* ÷ ;\* THE GRAND LOOP TAIL ;\* ;\*\*\*\*\*\*\*\*\*\*\*\*\*\*\*\*\*\*\*\*\*\*\*\*\*\*\*\*\*\*\*\*\*\*\*\*\*\*\*\*\*\*\*\*\*\*\*\*\*\*\*\*\*\*\*\*\*\*\*\*\*\*\*\*\*\*\*\*\*\*\*\*\*\*\*\* ; 9 WRITE TAIL END STRING end\_of\_game: mov dx, 07beh fifo\_empty\_loop\_7: in test test al, 00000001b ;fifo empty? jz fifo\_empty\_loop\_7 nov cx, 5<br>mov si, OFFSET term\_string<br>mov dx, 07bch mov cx, 5  $stuff\_fib_6:$ outsb<br>mov ;load fifo with Bs dx, 03bdh mov ux, obudi<br>in al, dx<br>test al, 10000000b ;printer busy?<br>jz print\_byte\_test\_loop\_6 print\_byte\_test\_loop\_6: in test jz print\_byte\_test\_loop\_6<br>loop stuff\_fifo\_6 ;10 CLOSE INPUT FILE mov bx, word ptr input\_file\_handle mov ah, 3eh int 21h jc pgm\_exit ;12 EXIT PROGRAM pgm exit: \*\*\*\*\*\*\*\*\*\*\*\*\*\*\*\*\*\*\*\*\*\*\*\*\*\*\*\*\*\*\*\*\*\*\*\*\*\*\*\*\*\* ;\* return 332 to std mode ;\*\*\*\*\*\*\*\*\*\*\*\*\*\*\*\*\*\*\*\*\*\*\*\*\*\*\*\*\*\*\*\*\*\*\*\*\*\*\*\*\*\*\*\*\*\*\*\* ;CTR mov dx, 03beh mov al, Oech ;irq disable, select, no strobe out dx, al ;need bit 0=0 to get ECP started

> 5  $3%$

 $\bf{Q}$ 

LG Electronics, Inc. v. Papst Licensing

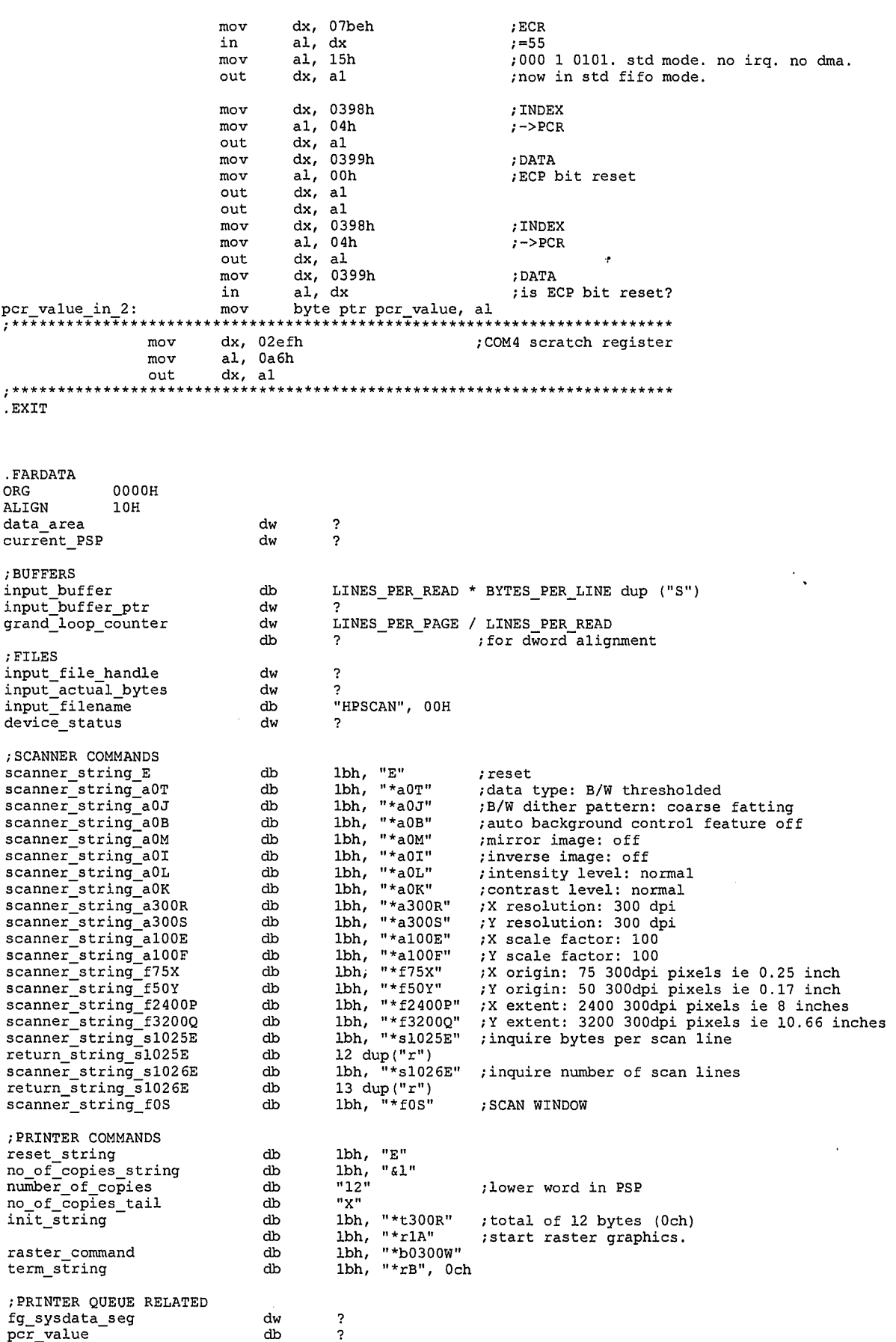

 $\frac{1}{2}$ db

db

ecr\_value

 $\rightarrow$ 

 $6 \frac{341}{ }$ 

 $\mathbf{Q}$ 

LG Exhibit 1006, Page 418 of 604<br>LG Electronics, Inc. v. Papst Licensing

## Ex. 1006, p. 418 of 604

?

start END

 $\sqrt[7]{342}$ 

 $\pmb{\Phi}$ 

LG Exhibit 1006, Page 419 of 604<br>LG Electronics, Inc. v. Papst Licensing

**Ex. 1006, p. 419 of 604**LG Exhibit 1006, Page 419 of 604 Samsung Electronics Co., Ltd., et al

 $\ddot{\cdot}$ 

;COPYRIGHT 1995. HALUK AYTAC, 3TAU.  $\frac{1}{2}$  $\frac{1}{2}$ SCFTOPCX.EXE  $, *$ written by Haluk Aytac started June 21, 1995 VERSION SCTOPCX5.ASM WORKS BY ITSELF VERSION SCTOPCX6.ASM WORKS WITH CATSTPL2.ASM assume 200x200 ;sctopcx7.asm <- sctopcx6.asm. 10/1/95. STILL NEED TO MAKE THE CHANGES!!! CHANGE THE INVERSION TO ON. SOFAXES DO NOT INVERT. ;sctopcx5.asm <- sctopcx4.asm. 6/23/95. add 4 bytes per line. WORKS1,11111 ;sctopcx4.asm <- sctopcx3.asm. 6/23/95. version 3 works. scanner 3p only allows ;212 bytes per line. soI can view the .pcx on paintbrush but I cannot print it ;to .pc1 because my pcx2pc1 works with 216 byte per line. version 4 will annotate ;version 3 with no changes. version 5 will make changes to append 4 bytes to each ;also in version 4 we add a separate write tail end for the case equal, count=63, ;>1 away from boundary because in version 5, we will add 4 more bytes. this change ;ie adding a separate tail end worked. ;line so that we can fax this thing. ;SCTOPCXO.ASM <- SCTOPCLO.ASM. 6/21/95. ;SCTOPCLO.ASM <- pcx2pc15.asm. 6/21/95. ;BFD/START PROGRAM: ;first argument is the file name needed, parameter is not needed. ;SFX/START\_PROGRAM: ;first argument is not needed, parameter needed to return filename. ;RESOLUTION: ;USE PARAMETER BOTH CASES. IF BFD CASE, GET FILENAME FROM PARAMETER SEG:OFF. ;IF SFX CASE, RETURN FILENAME TO PARAMETER SEG:OFF. ;this program will get a document number, it will scan a document and will ;write it in DX format to a file name with that document number. For ;example, if the document number is 4112, the file name will be ; c:\CATBOX\FAXBACK\4112.DCX ;there is the question of the number of pages in the document. the program ;can put a message on the LCD asking the user to insert more pages for the ;document. the same will apply during sfx. ;TO SUMMARIZE: ; O. GET A DOCUMENT NUMBER. ACD SEPARATE FROM BFD. ; 1. SCAN A PAGE AND SAVE IN .PCX FORMAT. THIS PORTION IS A START PROGRAM. % 2. ASK ON LCD FOR MORE PAGES (PRESS 1 IF MORE PAGES OR # IF DONE). THIS<br>; PORTION IS AN ACTION SUCH AS EMIT MSG.<br>; 3. IF MORE PAGES, GOTO 2. IF DONE MAKEUPDCX. OR MY VERSION OF IT.<br>;fine resolution output ie 200x200. 172 VERSION OF IT. ie 216 Bytes START\_PROGRAM.<br>EMIT\_MSG.<br>START\_PROGRAM.<br>START\_PROGRAM. ;WHILE I AM AT IT, SFX: 1. SCAN A PAGE AND SAVE IN .PCX FORMAT. ; 2. ASK IF LAST PAGE ETC. START PROGRAM. NO ARG. PARAM EXCH LOC. RET FN. FILENAME FOR MESSAGE ARG=FN FROM STEP 1. RET FN. 3. GOTO 2 OR MAKEUP DCX. ; 4. BUILD .TCF FILE. ARG=FN FROM STEP 3. ; 5. TTQRE4 TTQREQ .TCF FN IN TTQ. STEP NO.  $\bullet$ ; 6. SUBMIT .TCF START PROGRAM ; 7. SWITCH TO FAX SWITCH TO FAX LINES PER PAGE EQU 2200 LINES\_PER\_READ EQU 100 BYTES\_PER\_LINE EQU 212 .MODEL SMALL .386P .STACK .CODE ASSUME DS:SEG data\_area start:  $; =$ DIAGNOSTIC: WRITE TO 2EF = 2CH IE STEP NUMBER CALLING THIS PROGRAM mov dx, 02efh<br>mov al. 2Ch mov al, 2Ch<br>out dx, al  $dx$ , al  $1$  monoton ; 0 GET PSP

 $1.343$ 

•

LG Electronics, Inc. v. Papst Licensing

mov bx, DS ; PSP mov ax, SEG data\_area mov DS, ax mov word ptr current\_PSP, bx<br>; 1 GET DWORD PARAMETER = FS:[VCON\_SESSION\_FAX\_FILENAME]<br>PUSH DS mov ax, word ptr current\_PSP<br>mov DS, ax mov DS, ax mov si, 0082h mov di, OFFSET st\_fax filename\_off mov ax, SEG data\_area mov ES, ax movsd POP DS ; 2 OPEN INPUT FILE. GET DEVICE DATA. SET DEVICE DATA. mov dx, OFFSET input\_filename mov ax, 3d02h int 21h mov word ptr input file handle, ax mov bx, word ptr input\_file\_handle mov ax, 4400h int 21h<br>mov wor mov word ptr device\_status, dx mov bx, word ptr input\_file\_handle mov dx, 00e0h mov ax, 4401h  $\frac{ax}{21h}$ ; 3 SETUP THE SCANNER mov bx, word ptr input\_file\_handle mov cx, 2 mov dx, OFFSET scanner\_string\_E mov ah, 40h int 21h mov bx, word ptr input\_file\_handle mov cx, 5 mov bx, word ptr input\_file\_handle<br>mov cx, 5<br>mov dx, OFFSET scanner\_string\_a0T<br>mov ah, 40h mov ah, 40h<br>int 21h 21h mov bx, word ptr input\_file\_handle mov cx, 5 mov cx, 5<br>mov dx, OFFSET scanner\_string\_a0J<br>mov ah, 40h 40h int 21h mov bx, word ptr input\_file\_handle mov cx, 5 mov dx, OFFSET scanner\_string\_a0B mov ah, 40h int 21h mov bx, word ptr input\_file\_handle mov cx, 5 mov dx, OFFSET scanner\_string\_a0M mov ah, 40h int 21h mov bx, word ptr input\_file\_handle<br>mov cx, 5 mov cx, 5 mov dx, OFFSET scanner\_string\_a0I mov dx, OFF<br>mov ah, 40h<br>int 21h  $21h$ mov bx, word ptr input\_file\_handle mov cx, 5 mov dx, OFFSET scanner\_string\_a0L mov ah, 40h int 21h mov bx, word ptr input\_file\_handle mov cx, 5 mov dx, OFFSET scanner\_string\_a0K mov ah, 40h mov ah,<br>int 21h mov bx, word ptr input\_file\_handle mov cx, 7 mov dx, OFFSET scanner\_string\_a3OOR mov cx, 7<br>mov dx, OFF<br>mov ah, 40h

 $394$ 

 $\clubsuit$ 

LG Electronics, Inc. v. Papst Licensing

## LG Exhibit 1006, Page 421 of 604 **Samsung Electronics Co., Ltd., et al**<br>LG Electronics, Inc. v. Papst Licensing **Ex. 1006, p. 421 of 604**

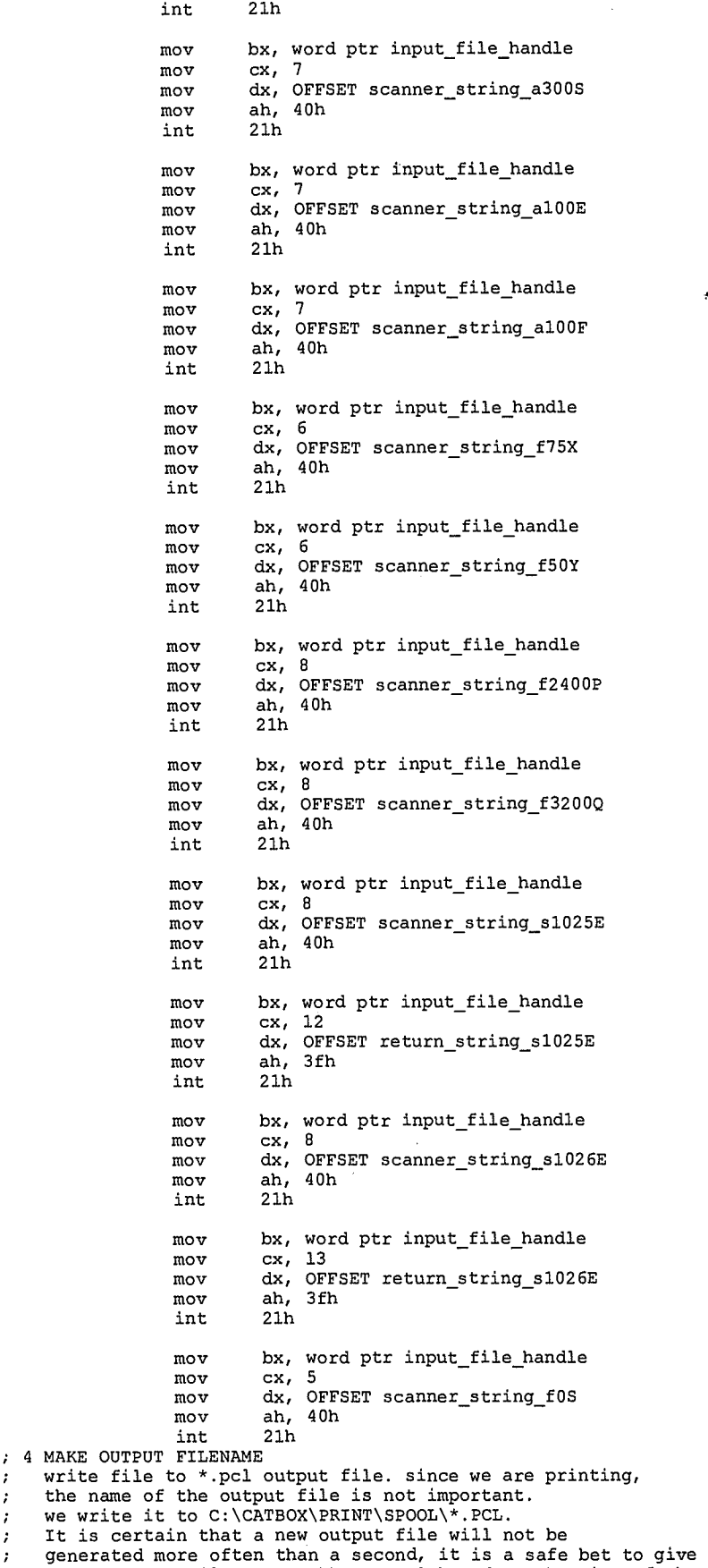

; these output files names hhmmss.pcl based on the time of the day.<br>mov ah, 2ch ;ch=hour, cl=minutes, dh=seconds

 $3.345$ 

 $\pmb{\hat{a}}$ 

LG Electronics, Inc. v. Papst Licensing

LG Exhibit 1006, Page 422 of 604 Samsung Electronics Co., Ltd., et al<br>LG Electronics, Inc. v. Papst Licensing **Ex. 1006, p. 422 of 604** 

bx, OFFSET output\_filename<br>al, ch<br>http:// int  $mov$ mov call byte to asci mov byte ptr [bx], ah inc bx mov byte ptr [bx], al inc bx  $mov$ al, cl byte\_to\_asci<br>byte\_ptr [bx], ah  $ca11$  $mov$ <br>inc bx mov byte ptr [bx], al  $\overline{bx}$  $\frac{1}{2}$ mov al, dh  $ca11$ byte\_to\_asci byte ptr [bx], ah<br>bx  $mov$  $\frac{1}{2}$ nc byte ptr [bx], al mov ; 5. CREATE OUTPUT FILE. dx, OFFSET output\_filename\_path mov  $\begin{bmatrix} 2x, & 0 \\ 2x, & 3 \end{bmatrix}$ mov mov  $21h$ int jc pgm\_exit<br>mov output\_file\_handle, ax<br>4 WRITE PCX FILE HEADER TO OUTPUT FILE ÷  $mov$ bx, word ptr output\_file\_handle<br>cx, 128 mov mov dx, OFFSET PCX\_file\_header ah,  $40h$  $mov$ int  $21h$  $\overline{c}$  $\frac{1}{\sqrt{1}}$ ۰,  $\frac{1}{1}$ THE  ${\tt GRAND}$ LOOP \*\*\*\*\*\*\*\*\*\*\*\*\*\*\*\*\*\*\*\*\*\*\*\*\*\*\*\*\*\*\*\* REPEAT THE LOOP 2200 / 100 = 22 TIMES = LINES PER PAGE / LINES PER READ<br>mov byte ptr grand loop\_counter, LINES\_PER\_PAGE / LINES\_PER\_READ<br>nd\_loop: cmp byte ptr grand\_loop\_counter, 0<br>end\_of\_game<br>nn = end\_of\_game ÷  $\mathtt{grand\_loop} \colon$ ; 3 READ INPUT FILE TO BUFFER bx, word ptr input\_file\_handle<br>cx, LINES\_PER\_READ \* BYTES\_PER\_LINE<br>dx, OFFSET input\_buffer  $\verb|readto_inb|:$  $mov$ mov mov  $ah, 3fh$ mov int  $21h$ pgm\_exit<br>word ptr input\_actual\_bytes, ax jc .<br>mov : 6 DO THE CONVERSION LOOP bor<br>bx, OFFSET output\_buffer<br>si, OFFSET input\_buffer  $mov$  $m = 0$ dx, si<br>dx, si<br>dx, LINES\_PER\_READ \* BYTES\_PER\_LINE  $mov$ add mov di, si inc di mov  $ch. 1$  $\mathbf 0$ \* INNER LOOP STARTS HERE . . . . . . . . . . . . . inc di di, bp<br>not\_at\_boundary  $\frac{1}{2}$  $\bar{d}$ ec di  $\overline{ah}$ , 1  $mov$ not\_at\_boundary:dec\_<br>not\_at\_boundary:dec skip\_boundary<br>di  $\frac{ah}{1}$  $\Omega$ skip\_boundary: mov al, byte ptr [di]

 $396$ 

۵

LG Exhibit 1006, Page 423 of 604 LG Electronics, Inc. v. Papst Licensing

cl, al<br>skip\_inc\_ch cmp ine \*\*\*\*\*\*\* CASE OF BYTES EQUAL<br>\*\*\*\*\*\*\*\*\*\*\*\*\*\*\*\*\*\*\*\*\* inc  ${\tt ch}$ ch, 63<br>ch\_not\_63<br>\*\*\*\*\*\*\*\*\*\*\*\*\*  $\texttt{cmp}$ jne<br>\*\*\*\*\* EQUAL,  $= 63$ <br>\*\*\*\*\*\*\*\*\*\*\*\*\*\*\*\*\*\*\*\*  $, \star$ COUNT  $******$ mov si, di inc si di, 2 add  $\frac{mp}{j}$ ah, 1<br>ch\_63\_not\_boundary\_p<br>bp, BYTES\_PER\_LINE add ch\_63\_not\_boundary jmp  ${\tt ch\_63\_not\_boundary\_p:}$ inc si = x<br>dec\_si\_and\_cont<br>\*\*\*\*\*\*\*\*\*\*\*\*\*\*\*\*\*\*\*\*\*\*\*\*\*\*  $cm<sub>D</sub>$ jne<br>\*\*\*\* EQUAL, COUNT = 63, 1 AWAY FROM BOUNDARY<br>\*\*\*\*\*\*\*\*\*\*\*\*\*\*\*\*\*\*\*\*\*\*\*\*\*\*\*\* dec si byte ptr line\_byte\_cnt, ch<br>byte ptr line\_byte\_cnt<br>byte ptr line\_byte\_cnt, BYTES\_PER\_LINE  $add$ inc  $\overline{\text{cmp}}$ ja<br>je error reset\_line\_byte\_cnv<br>cont23 jmp  $\frac{1}{2}$  cnv: reset\_line\_byte byte ptr line\_byte\_cnt, 0<br>ch, 1<br>write\_ch4 mov  $cont23:$  $\mathsf{cmp}$ ine write Cn4<br>skip ch4<br>skip ch4<br>c1, 01000000b<br>skip ch4<br>ch, 0c0h<br>byte ptr [bx], ch<br>byte ptr [bx], ch .<br>test jz<br>test jz  $\overline{or}$  $write\_ch4$ : mov  $inc$ <br> $mov$  $b\bar{x}$  $skip\_ch4$ : byte ptr [bx], cl inc bx nx<br>c1, byte ptr [si]<br>c1, 10000000b<br>skip\_ch5<br>c1, 01000000b mov test jz<br>test<br>jz c1,  $\overline{0}1000$ <br>skip\_ch5<br>ch,  $\overline{0}$ c1h  $mov$  $mov$ byte ptr [bx], ch  $\frac{1}{2}$ bx byte ptr [bx], cl  $skip_ch5$ : inc bx  $\frac{1}{i}$ nc  $\overline{\mathbf{si}}$ inc di add bp, BYTES\_PER\_LINE mov byte ptr [bx], 0c4h inc bx  $m$ ov<br>inc byte ptr [bx], Offh bx di, dx cmp  $j$ a<br>mov write\_outb\_and\_readto\_inb<br>ch, 1 inner\_loop<br>\*\*\*\*\*\*\*\*\*\*\*\*\*\*\*\*\*\*\*\*\*\*\*\*\*\*\*\*  $\lim_{x \to +\infty}$ 63, >1 AWAY FROM BOUNDARY<br>\*\*\*\*\*\*\*\*\*\*\*\*\*\*\*\*\*\*\*\*\*\*\*\*\*\*\*\*\* EQUAL, COUNT  $\frac{1}{1}$ dec si and cont:dec  $si$ byte ptr line\_byte\_cnt, ch<br>byte ptr line\_byte\_cnt, BYTES\_PER\_LINE<br>error  $add$ cmp<br>ja<br>je reset\_line\_byte\_cnx<br>cont27 jmp reset line byte cnx: byte ptr line\_byte\_cnt, 0<br>ch, 1 mov cont27:  $\text{cmp}$  $write\_ch7$  $ine$ 

 $347$ 

会

LG Exhibit 1006, Page 424 of 604 LG Electronics, Inc. v. Papst Licensing Samsung Electronics Co., Ltd., et al Ex. 1006, p. 424 of 604

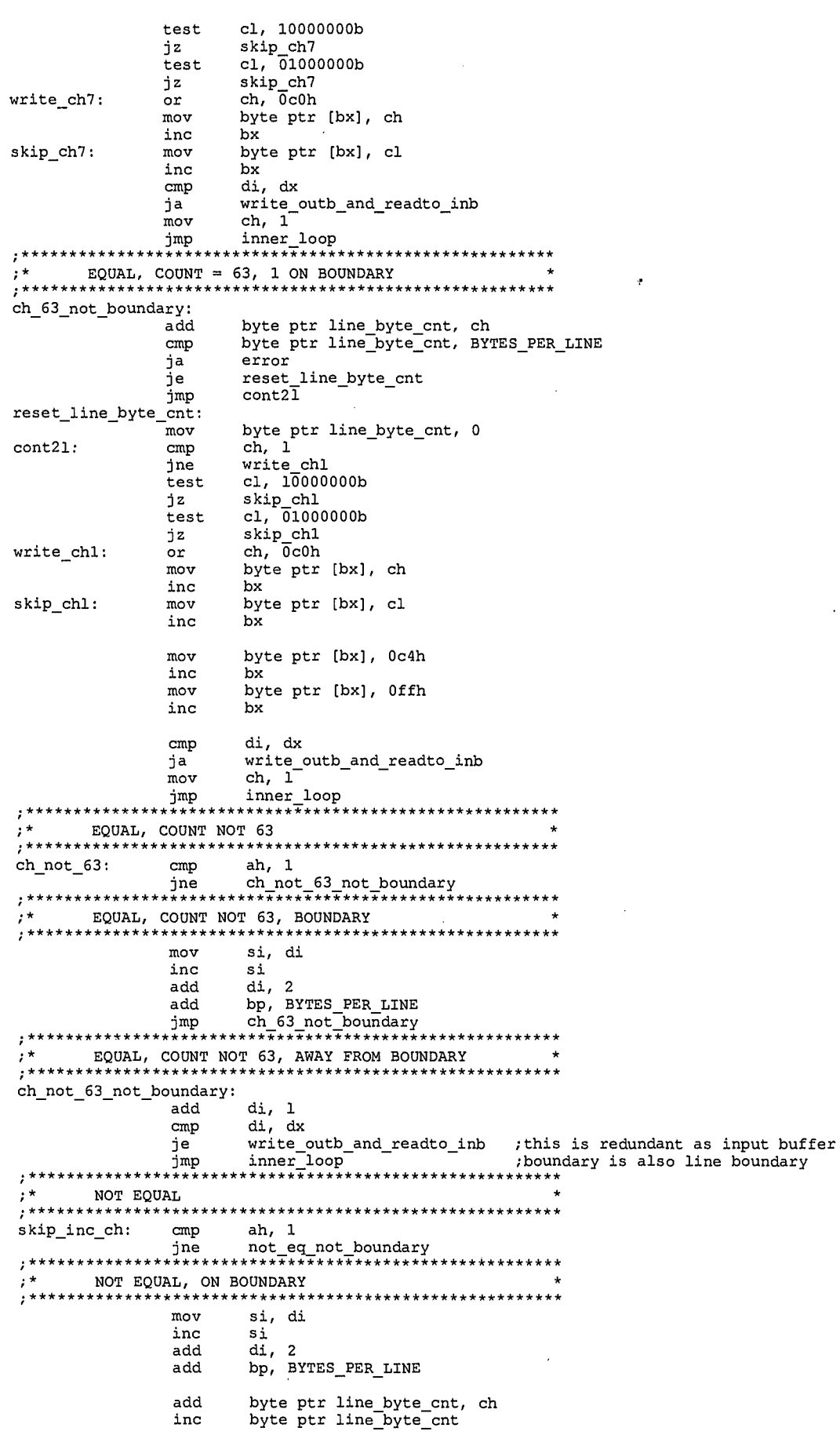

÷

 $\degree$ 348

 $\pmb{\Phi}$ 

LG Exhibit 1006, Page 425 of 604<br>LG Electronics, Inc. v. Papst Licensing

Samsung Electronics Co., Ltd., et al<br>**Ex. 1006, p. 425 of 604** 

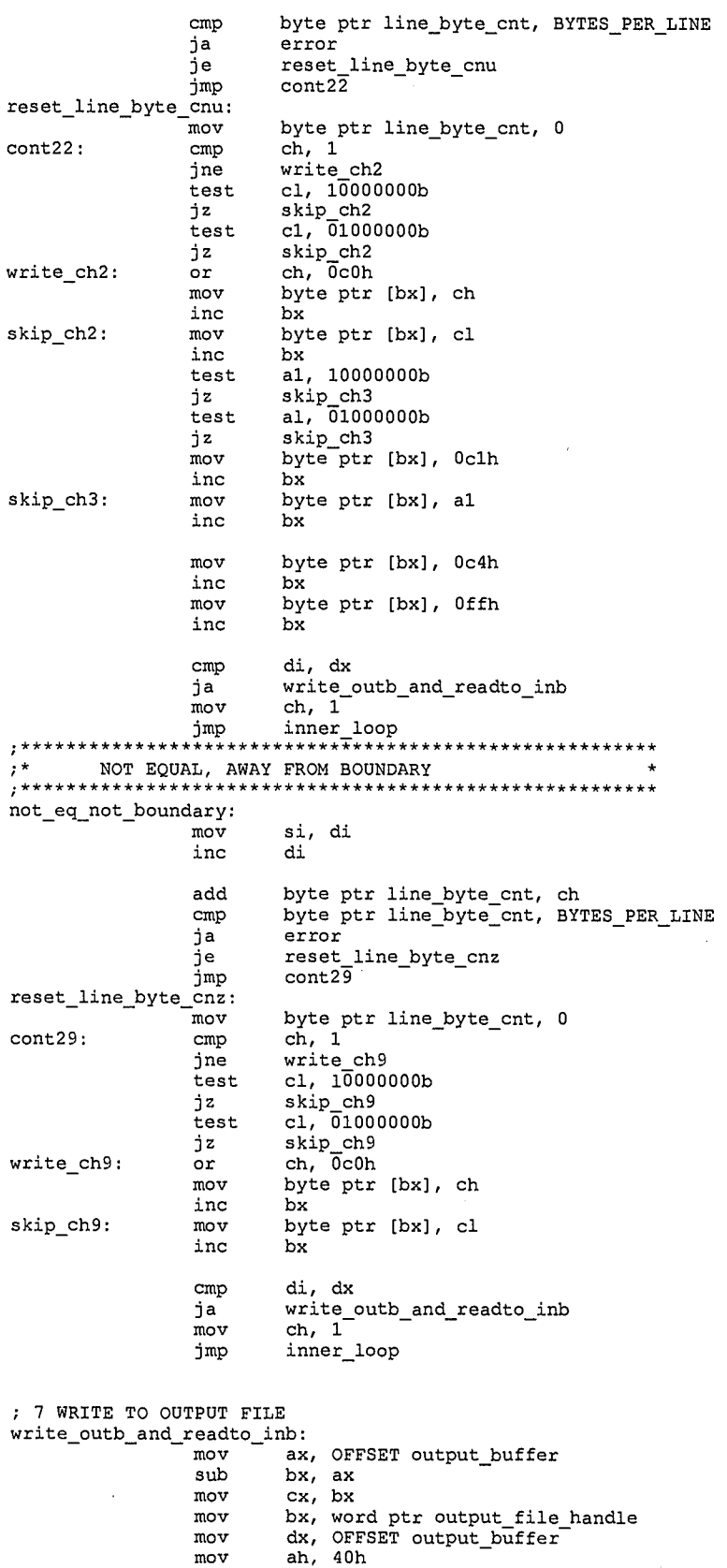

*7.3Y9* 

 $\clubsuit$ 

LG Electronics, Inc. v. Papst Licensing

int 21h jc pgm\_exit

imP grand\_loop

; GRAND LOOP TAIL END

mov word ptr output\_actual\_bytes, ax

dec byte ptr grand\_loop\_counter

## LG Exhibit 1006, Page 426 of 604 **Samsung Electronics Co., Ltd., et al**<br>LG Electronics, Inc. v. Papst Licensing **Ex. 1006, p. 426 of 604**

;<br>;;;;;;; THE GRAND LOOP TAIL \*\*\*\*\*\*\*\*\*\*\*\*\*\*\*\*\*\*\*\*\*\*\*\*\* -----------;10 CLOSE BOTH FILES<br>end\_of\_game: mov end\_of\_game: mov bx, word ptr input\_file\_handle mov ah, 3eh int 21h jc pgm\_exit mov bx, word ptr output\_file\_handle mov ah, 3eh int 21h jc pgm\_exit ;11 WRITE PCX FILENAME TO ALLOCATED AREA IN STEP TABLE mov Si, OFFSET output\_filename\_path mov di, word ptr st\_fax\_filename\_seg mov ES, di mov di, word ptr st\_fax\_filename\_off move\_pcx\_filename to st:  $\bar{m}$ vs $\bar{b}$ cmp DS:byte ptr (si], 00H jne move\_pcx\_filename\_to\_st movsb ;12 EXIT PROGRAM pgm\_exit:<br>:========= ;\* DIAGNOSTIC: WRITE TO  $2EF = ACH$  IE STEP NUMBER CALLING THIS PROGRAM mov dx, 02efh mov al, OACh out dx, al .EXIT error: jmp error ;this procedure takes al and turns it into 2 asci bytes in ax ;(ah=higher nibble, al=lower nibble) ;if nibble Oh to 9h then add 30h to get a number, ;if above subtract ah and add 41h to get a letter. PUSHF  $\tt byt$ e\_to\_asci push cx mov cl, al ;upper nibble and cl, Of0h ;to lower nibble area shr Cl, 4 cmp cl, 09h ja must be letter u add cl, mov ah, cl jmp lower\_nibble must\_be\_letter\_u:<br>sub sub Cl, Oah add Cl, 41h mov ah, Cl jmp lower\_nibble lower\_nibble: and cmp al, 09h ja must\_be<br>add al, 301<br>jmp return ja must be letter 1 add al, 50h must\_be\_letter\_l: sub al, Oah add al, 41h jmP return return: pop cx POPF ret<br>endp  $byte_to_asci$ .FARDATA ORG 000 0000H data\_area dw  $\ddot{\phantom{0}}$ 

8JS-0

♠

LG Electronics, Inc. v. Papst Licensing

## LG Exhibit 1006, Page 427 of 604 **Samsung Electronics Co., Ltd., et al**<br>**Ex. 1006, p. 427 of 604 Ex. 1006, p. 427 of 604**

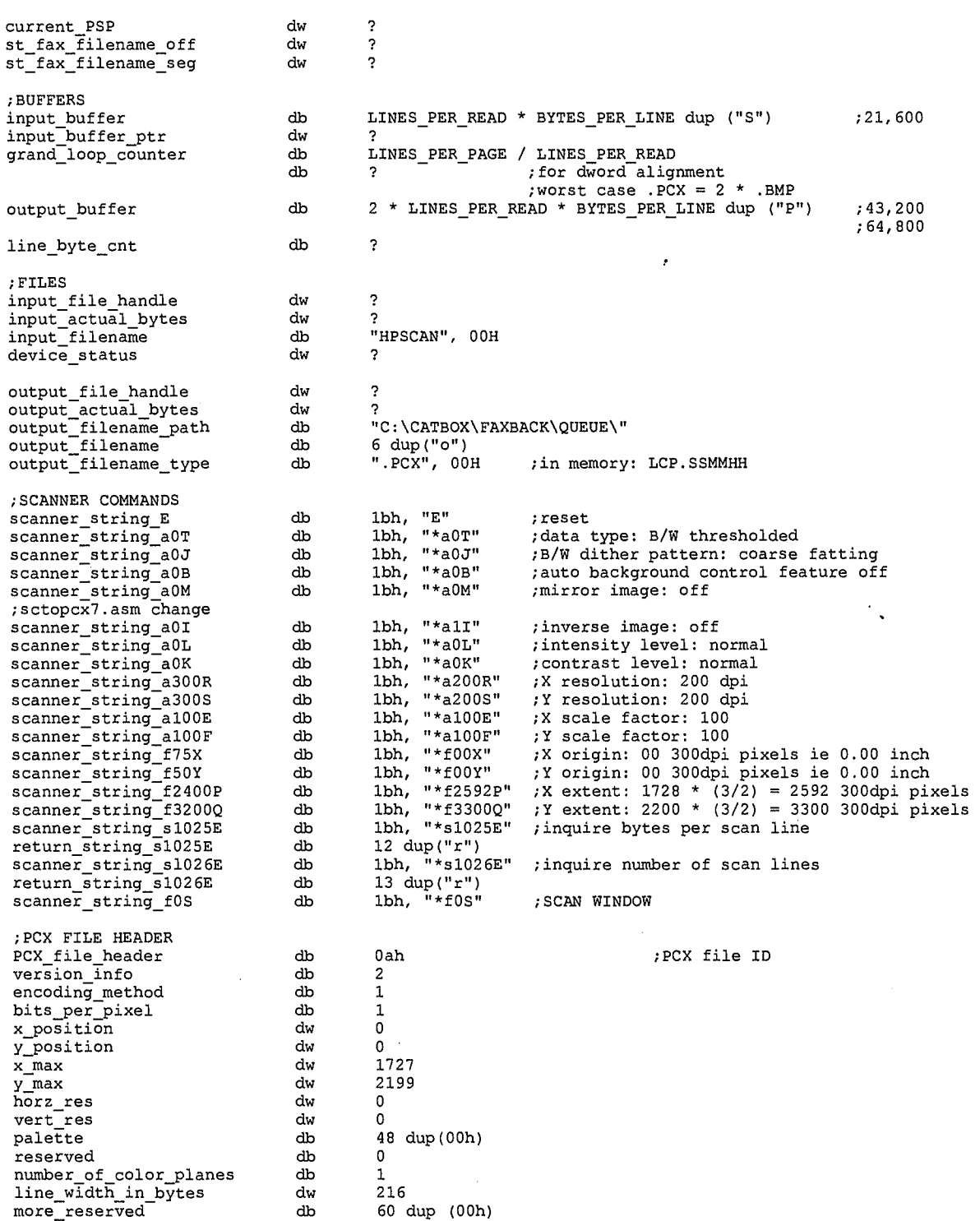

END start

 $\frac{1}{\sqrt{2}}$ 

LG Exhibit 1006, Page 428 of 604<br>LG Electronics, Inc. v. Papst Licensing

# Samsung Electronics Co., Ltd., et al<br>**Ex. 1006, p. 428 of 604**

;COPYRIGHT 1995. HALUK AYTAC, 3TAU. ;\* ;\*<br>;\* OPENTCF.EXE  $\frac{1}{i}$  \* written by Haluk Aytac started July 7, 1995  $\star$ ;\* ;get the name of the .tcf file and the phone number's address from PSP:80, create the file ;and write 512 bytes of tcf file format to it. then place the hpone number where appropriate. ;at the end, the tcf will contain info for one file that contains a blank PCX page. we are ; not sending a cover sheet, the user can make one for himself and send it each time just as ;we now do with commercial fax machines. ; 0. GET PSP ; 1. GET .TCF FILE NAME AND DWORD PARAMETER (ADDRESS OF PHONE NUMBER) FROM PSP:80 ; 2. GET PHONE NUMBER AND WRITE IT IN TWO PLACES IN MEMORY IMAGE OF .TCF ; 3. CREATE .TCF FILE ; 4. WRITE TO FILE THE FIRST 512 BYTES ; 5. CLOSE THE FILE ; 6. EXIT .MODEL SMALL .386P .STACK .CODE ASSUME DS:SEG data\_area start: DIAGNOSTIC:  $\overline{w}$  write  $\overline{w}$  o 2EF = 2AH IE STEP NUMBER CALLING THIS PROGRAM mov dx, 02efh<br>mov al, 2Ah mov al, 2Ah<br>out dx, al dx, al ; 0 GET PSP mov bx, DS ; PSP mov ax, SEG data\_area mov DS, ax mov word ptr current\_PSP, bx ; 1. GET .TCF FILE NAME AND DWORD PARAMETER (ADDRESS OF PHONE NUMBER) FROM PSP:80 PUSH DS mov ax, word ptr current\_PSP<br>mov DS, ax mov DS, ax mov si, 0082h mov di, OFFSET tcf\_file\_name<br>mov ax, SEG data area mov ax, SEG data\_area<br>mov ES, ax  $ES,$ move filename: movsb cmp DS:byte ptr [si], 00H jne move\_filename movsb<br>mov di, OFFSET pgm\_session\_phone\_numbr\_ptr movsd POP DS ; 2. GET PHONE NUMBER AND PLACE IT IN TWO PLACES IN MEMORY IMAGE OF . TCF FILE.<br>PUSH DS PUSH mov ax, DS<br>mov ES, ax mov ES, ax mov ax, word ptr st\_segment mov si, word ptr pgm\_session\_phone\_numbr\_ptr cx, si<br>DS, ax mov<br>mov di, OFFSET tcf\_file\_phone\_number move\_ph\_numbr\_1:movsb<br>cmp cmp DS:byte ptr [si], 00H<br>ine move ph numbr 1  ${\tt move\_ph\_number\_l}$ movsb mov<br>mov di, OFFSET tcf\_file\_destination\_name move\_ph\_numbr\_2:movsb cmp DS:byte ptr [si], 00H jne move\_ph\_numbr\_2 movsb

 $1\overline{352}$ 

é.

LG Electronics, Inc. v. Papst Licensing

## LG Exhibit 1006, Page 429 of 604 **Samsung Electronics Co., Ltd., et al**<br>LG Electronics, Inc. v. Papst Licensing **Ex. 1006, p. 429 of 604**

POP DS ; 3. CREATE .TCF FILE dx, OFFSET tcf\_file\_name mov mov cx, 0 mov ah, 3ch int 21h word ptr tcf\_file\_handle, ax mov %, 4. WRITE TO FILE THE FIRST 512 BYTES mov bx, word ptr tcf\_file\_handle mov cx, 512 mov dx, OFFSET tcf\_file\_event\_type mov ah, 40h int 21h ; 5. CLOSE THE FILE mov bx, word ptr tcf\_file\_handle mov ah, 3eh int 21h ; 6 EXIT PROGRAM pgm\_exit: --------------------DIAGNOSTIC: WRITE TO  $2EF = AAH$  IE STEP NUMBER CALLING THIS PROGRAM mov dx, 02efh<br>mov al, 0AAh mov al, OAAh<br>out dx, al dx,  $; =$ .EXIT  $; ==$ ;\* DATA AREA  $; = =$ .FARDATA 0000H ORG ALIGN 10H ;TCF FILE FORMAT ;THERE REALLY ARE ONLY 383 ELEMENTS HERE. SOINSERT ONE BYTE AT THE END AND FILE OFFSET IF 180H db 00H ;++ 0 send tcf\_file\_event\_type<br>tcf\_file\_transfer\_type db 00H ; ++ 1 200x200 tcf—file—status of event dw 0000H 2 successfully completed dw 0000H ; ++ 4 send immediately<br>dw 0000H ; ++ 4 send immediately<br>dw 0000H ; ++ 6 send immediately tcf\_file\_time\_to\_send tcf file date to send dw 0000H ; ++ 6 send immediately tcf\_file\_number\_of\_files<br>tcf\_file\_off\_of\_first\_ftr<br>tcf\_file\_phone\_number dw 0001H ;\*++ 8 in case of abort send one blank page dw 0180H ; ++ 10 offset to first FTR. no cover page db "011 90 216 302 5869,00H;\*++ 12 phone number in ASCIIZ (47 bytes) db  $\hat{\mathbf{u}}$  $\ddot{\mathbf{u}}$ db tcf file app\_specific db 64 dup (00H) 59 64 bytes db 00H ; 123 tcf\_file\_reserved\_1  $\frac{123}{4}$  db 00H ; 124 tcf\_file\_phone\_connect\_scs db 00H ; 125 tcf file\_phone connect\_mns db 00H ; 125<br>db 00H ; 126 dd 00000000H ; 127 tcf:file\_phone=connect\_hrs tcf file\_total\_pages  $0000000000$  ; 131<br>00000000H ; 135 tcf\_file\_no\_of\_xmited\_pages dw 0000H ; 135 tcf\_file\_no\_of\_xmited\_files  $\begin{array}{ccc} 0 \text{OH} & \cdot & \cdot & \cdot \\ 0 \text{OOOH} & \cdot & \cdot & \cdot \\ 138 & \cdot & \cdot & \cdot \end{array}$  PAGE tcf\_file\_cover\_page\_flag dw 0000H ; 138 tcf file no of xmit errors tcf  $02H$   $141$   $140$  ALWAYS DELETE FILES AFTER EVENT  $0000H$   $141$ 0000H ; 141<br>53 dup (00H) ; 141<br>20 dup (00H) ; 196 tcf—file\_parnt event handle db 53 dup (00H) ; 143 tcf\_file\_reserved\_2 db 20 dup (00H) ; 196 tcf\_file\_int\_use db 00H ; 216 db 00H ; ++217 DO NOT SUPPRESS PAGE HEADERS tcf\_file\_cover\_page\_rd\_flag tcf\_file\_suppress\_page\_hdrs 21 dup (00H) <br>
21 dup (00H) <br>
32 dup (00H) <br>
218 tcf file remote csid db 32 dup (00H) ; \*++239 PUT PHONE NUMBER HERE ALSO<br>db "Haluk Aytac, 3Tau", 00H ; \*++271 CAT.CFG([FAX]sender\_name = tcf\_file\_destination\_name tcf\_file\_sender\_name db "Haluk Aytac, 3Tau", 00H ;\*++271 CAT.CFG([FAX]sender\_name = H. Aytac, 3T) db " " ; ADD A 00H TO THE END OF TEXT STRING. db "C:\CATBOX\FAXBACK\FAXABLTY.PCX"<br>db 50 dup (00H) tcf\_file\_pcx\_logo\_path 50 dup (00H) db 00H

353

龟

;FTR FORMAT

LG Electronics, Inc. v. Papst Licensing

## LG Exhibit 1006, Page 430 of 604 **Samsung Electronics Co., Ltd., et al**<br>LG Electronics, Inc. v. Papst Licensing **Ex. 1006, p. 430 of 604**

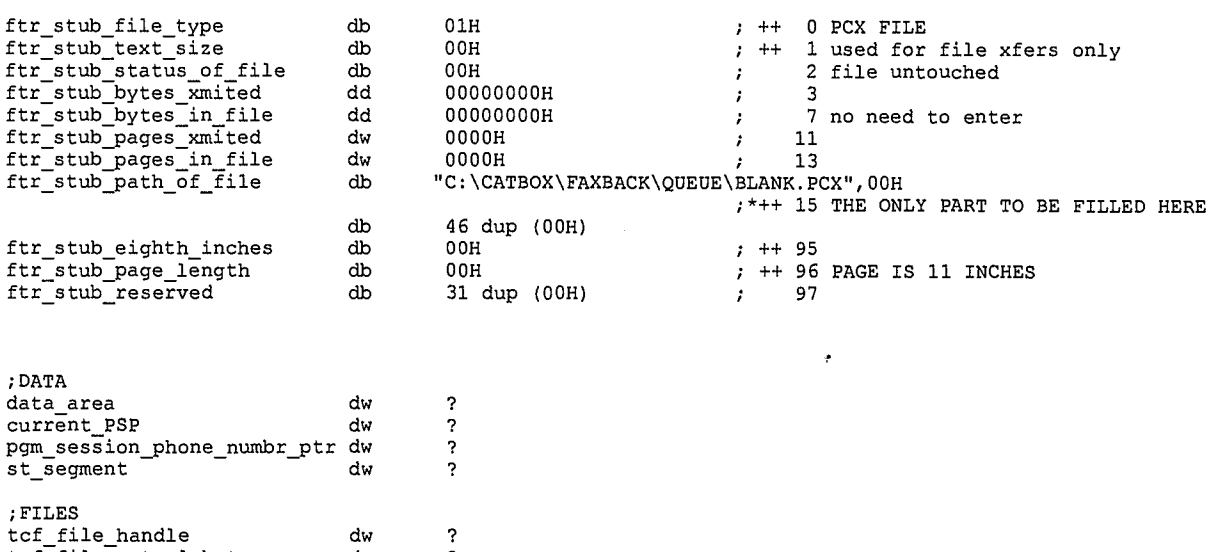

tcf\_file\_actual\_bytes dw ? tcf\_file\_name — db 64 dup ("f")

END start

 $3.354$ 

 $\clubsuit$ 

LG Exhibit 1006, Page 431 of 604<br>LG Electronics, Inc. v. Papst Licensing

Ex. 1006, p. 431 of 604

;COPYRIGHT 1995. HALUK AYTAC, HAI NGUYEN, 3TAU. ;\* ;\* ;\* INCBDTCF.EXE<br>:\* written by Ha written by Haluk Aytac  $, *$ started July 8, 1995  $\cdot$  + ;\*\*\*\*\*\*\*\*\*\*\*\*\*\*\*\*\*\*\*\*\*\*\*\*\*\*\*\*\*\*\*\*\*\*\*\*\*\*\*\*\*\*\*\*\*\*\*\*\*\*\*\* ;get the name of the .tcf file and the ptr to .PCX file from PSP:80, open the file. ;read the first 512 bytes to tcf\_file\_event\_type. ; O. GET PS? ; 1. GET .TCF FILE NAME AND DWORD PARAMETER (ADDRESS OF PCX FILE NAME) FROM PSP:80 ; 2. OPEN THE .TCF FILE ; 3. READ THE FIRST 512 BYTES TO TCF FILE EVENT TYPE. ; 4. IF TCF NUMBER OF FILES=1 CHECK FILENAME IN FIRST FTR. IF = BLANK.PCX, THEN YOU WILL WRITE OVER THIS FTR AND NOT INCREMENT. IF NOT YOU WILL WRITE THE NEXT FTR AND INCREMENT. ; 5. GET PCX FILE NAME AND WRITE IT IN THE PROPER FTR. ; 6. IF CASE OF NO INCREMENT, WRITE 512 BYTES FROM BEGIN FILE. IF CASE OF INCREMENT THEN WRITE 128 BYTES OF STUB2 (FTR) FROM END OF FILE. ; 7. CLOSE THE FILE ; 8. EXIT .MODEL SMALL .386P .STACK .CODE ASSUME DS:SEG data\_area start: ;\* DIAGNOSTIC: WRITE TO 2EF = 2DH IE STEP NUMBER CALLING THIS PROGRAM mov dx, 02efh<br>mov al, 2Dh mov al, 2Dh<br>out dx, al dx, al -----------; 0 GET PSP mov bx, DS ;PS<sup>P</sup> mov ax, SEG data\_area mov DS, ax mov word ptr current\_PSP, bx ; 1. GET .TCF FILE NAME AND DWORD PARAMETER (ADDRESS OF PCX FILE NAME) FROM PSP:80 PUSH<br>mov ax, word ptr current\_PSP mov DS, ax mov si, 0082h mov di, OFFSET tcf\_file\_name<br>mov ax, SEG data\_area ax, SEG data\_area mov ES, ax move\_filename: crap DS:byte ptr [si], 00H jne move\_filename movsb di, OFFSET pgm\_fax\_file\_name\_ptr movsd POP DS ; 2. OPEN .TCF FILE mov dx, OFFSET tcf\_file\_name mov ax, 3d02h int 21h mov word ptr tcf\_file\_handle, ax ; 3. READ THE FIRST 512 BYTES TO TCF\_FILE\_EVENT\_TYPE.<br>mov bx, word ptr tcf\_file\_handle mov cx, 512 mov dx, OFFSET tcf\_file\_event\_type<br>mov ah, 3fh mov ah, 3fh<br>int 21h int 21h word ptr tcf\_file\_actual\_bytes, ax ; 4. IF TCF\_NUMBER\_OF\_FILES=1 CHECK FILENAME IN FIRST FTR. IF = BLANK.PCX, THEN YOU WILL

 $1355$ 

LG Electronics, Inc. v. Papst Licensing
; WRITE OVER THIS FTR AND NOT INCREMENT. IF NOT YOU WILL WRITE THE NEXT FTR AND INCREMENT. ; to find the value of first\_true\_ftr (byte) cmp word ptr tcf\_file\_number\_of\_files, 0001H jne cont to 5 mov bx, 6FFI ET ftr stub\_path of\_file cmp dword ptr  $[bx + 24]$ , "NALB" jne cont\_to\_5 mov byte ptr first\_true\_ftr, 01H ; 5. GET PCX FILE NAME AND WRITE IT IN THE PROPER FTR. cont\_to\_5: cmp byte ptr first\_true\_ftr, 01H jne not\_first\_t\_ftr<br>yes\_first\_t\_ftr:mov di, OFFSET ftr\_stub\_path\_of\_file jmP start move\_fn ftr:mov di, OFFSET ftr\_stub2\_path\_of\_file not\_first\_t\_ftr:mov inc word ptr tcf file\_number\_of\_files jmP start move\_fri start\_move\_fn: PUSH DS<br>mov ax mov ax, DS mov ES, ax mov ax, word ptr st segment mov si, word ptr pgm\_fax\_file\_name\_ptr mov DS, ax move\_file\_name: movsb cmp DS:byte ptr [si], 00H jne move\_file\_name movsb POP DS ; 6. IF CASE OF NO INCREMENT, WRITE 512 BYTES FROM BEGIN FILE. IF CASE OF INCREMENT THEN WRITE 128 BYTES OF STUB2 (FTR) FROM END OF FILE. cmp byte ptr first true ftr, 01H jne not\_first\_t\_ft1:2 yes\_first\_t\_ftr2: mov bx, word ptr tcf\_file\_handle<br>mov cx, 0 mov cx, 0 mov dx, 0 mov ax, 4200H int 21h mov dx, OFFSET tcf\_file\_event\_type<br>mov cx, 512 mov cx, 512 jmP write\_to\_tcf not\_first\_t\_ftr2: mov bx, word ptr tcf\_file\_handle mov cx, 0 mov dx, 0 mov ax, 4202H int 21h mov dx, OFFSET ftr\_stub2\_file\_type mov cx, 128 jmP write\_to\_tcf write\_to\_tcf: mov bx, word ptr tcf\_file\_handle mov ah, 40h int 21h ; 7. CLOSE THE FILE mov bx, word ptr tcf\_file\_handle mov ah, 3eh int 21h ; 8 EXIT PROGRAM pgm\_exit: ;\* DIAGNOSTIC: ;\* WRITE TO 2EF = ADH IE STEP NUMBER CALLING THIS PROGRAM \* mov dx, 02efh<br>mov al, 0ADh mov al, OADh<br>out dx, al dx, ÷

 $356$ 

۵

EXIT

;\* DATA AREA .FARDATA ORG 0000H ALIGN 10H ;TCF FILE FORMAT 00H ; ++ db tcf file event type 0 send 0011 tcf\_file\_transfer\_type db ; ++ 1 200x200  $0000H$ <br> $0000H$ tcf\_file\_status\_of\_event dw 2 successfully completed<br>4 send immediately tcf file time to send tcf—file—date—to—send dw 0000H ; ++ 4 send immediately dw 0000H ; ++ 6 send immediately 6 in case of abort send one blank page dw tcf\_file\_number\_of\_files 0001H ;\*++ dw tcf\_file\_off\_of\_first\_ftr 0180H ; ++ 10 offset to first FTR. no cover page db tcf\_file\_phone\_number "011 90 216 302 5869",00H;\*++ 12 phone number in ASCIIZ (47 bytes) db 11  $\bar{\mathbf{u}}$ db db 64 dup (00H) 59 64 bytes tcf\_file\_app\_specific 00H ; 123 tcf\_file\_reserved\_l db db 00H 124 tcf\_file\_phone\_connect\_scs 00H ; 125 tcf file phone connect mns db tcf\_file\_phone\_connect\_hrs db 00H 126 00000000H ; 127 tcf\_file\_total\_pages dd 00000000H ; 131 tcf file no of xmited\_pages dd 0000H 135 tcf\_file\_no\_of\_xmited\_files dw tcf\_file\_cover\_page\_flag db 00H ; ++137 DO NOT SEND COVER PAGE 138 tcf file no of xmit errors dw 0000H ; ++140 ALWAYS DELETE FILES AFTER EVENT tcf\_file\_del\_files\_flag<br>tcf\_file\_parnt\_event\_handle<br>tcf\_file\_reserved\_2 db 02H ; 141 dw 0000H db 53 dup (00H) ; 143 ; 196 tcf\_file\_int\_use db 20 dup (00H) tcf\_file\_cover\_page\_rd\_flag db 00H ; 216 ; ++217 DO NOT SUPPRESS PAGE HEADERS tcf\_file\_suppress\_page\_hdrs db 00H ; 218 ;\*++239 PUT PHONE NUMBER HERE ALSO tcf\_file\_remote\_csid<br>tcf\_file\_destination\_name db 21 dup (00H) db 32 dup (00H) tcf\_file\_sender\_name db "Haluk Aytac, 3Tau", 00H ;\*++271 CAT.CFG([FAX]sender\_name = H. Aytac, 3T) db ADD A 00H TO THE END OF TEXT STRING. tcf\_file\_pcx\_logo\_path db "C:\CATBOX\FAXBACK\FAXABLTY.PCX" 50 dup (00H) db db 00H ;FTR FORMAT db 01H <br>00H <br>3 + + 1 used for ftr\_stub\_file\_type 00H  $\begin{array}{ccc} \text{?} & + & 1 \text{ used for file xfers only} \\ \text{?} & + & 2 \text{ file unbounded} \end{array}$ db ftr stub text size db 2 file untouched<br> $3$ ftr\_stub\_status\_of\_file<br>ftr\_stub\_bytes\_xmited dd 00000000H ftr\_stub\_bytes\_in\_file dd  $7$  no need to enter<br>11 dw  $00000$   $11$ <br>0000H  $13$ ftr\_stub\_pages\_xmited dw ftr\_stub\_pages in file 0000H and the set of the set of the set of the set of the set of the set of the set of the set of the set of t db ftr\_stub\_path\_of\_file "C:\CATBOX\FAXBACK\QUEUE\BLANK.PCx",00H ;\*++ 15 THE ONLY PART TO BE FILLED HERE db 46 dup (00H) ftr\_stub\_eighth\_inches db 00H ; ++ 95 db 00H<br>31 dup (00H) 00H  $;$  ++ 96 PAGE IS 11 INCHES ftr\_stub\_page\_length ftr\_stub\_reserved db ;FTR FORMAT SECOND .PCX FILE AND UP db  $0.1H$   $\qquad \qquad$   $\qquad \qquad$   $\qquad \qquad$   $\qquad \qquad$   $\qquad \qquad$   $\qquad \qquad$   $\qquad \qquad \qquad$   $\qquad \qquad$   $\qquad$ ftr\_stub2\_file\_type 00H  $;$  ++ 1 used for file xfers only db ftr\_stub2\_text\_size db ftr\_stub2\_status\_of\_file 00H and the contract of the contract of the contract of the contract of the contract of the contract of the contract of the contract of the contract of the contract of the contract of the contract of the contract of the co  $\frac{3}{7}$  no need to enter<br>11 dd 00000000H<br>00000000H ftr\_stub2\_bytes\_xmited dd ftr\_stub2\_bytes\_in file dw 0000H ; 11<br>0000H ; 13 ftr\_stub2\_pages\_xmited dw<br>db 0000H ; 13 ftr stub2 pages in file db "C:\CATBOX\FAXBACK\QUEUE\BLANK.PCX",00H ftr\_stub2\_path\_of\_file ;\*++ 15 THE ONLY PART TO BE FILLED HERE 46 dup (00H) db 00H ; ++ 95 00H ; ++ 96 PAGE IS 11 INCHES ftr\_stub2\_eighth\_inches db ftr\_stub2\_page\_length db<br>ftr\_stub2\_reserved db ftr\_stub2\_page\_length db 31 dup (00H)

DATA

 $3.357$ 

LG Electronics, Inc. v. Papst Licensing

### LG Exhibit 1006, Page 434 of 604 **Samsung Electronics Co., Ltd., et al**<br>LG Electronics, Inc. v. Papst Licensing **Ex. 1006, p. 434 of 604**

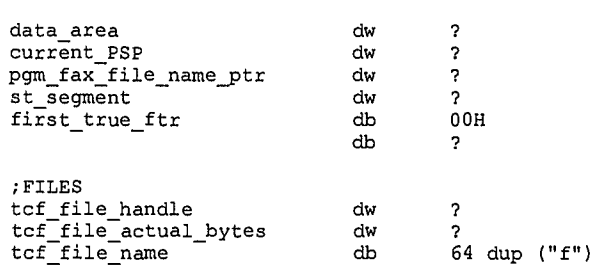

END start

 $358$ 

 $\ddot{\textbf{a}}$ 

LG Exhibit 1006, Page 435 of 604<br>LG Electronics, Inc. v. Papst Licensing

Samsung Electronics Co., Ltd., et al<br>**Ex. 1006, p. 435 of 604** 

;COPYRIGHT 1995. HALUK AYTAC, JON AYTAC, 3TAU. BUFFER SIZE EQU 40001-I ;400h to 4000h 280KB file 5sec -> 4sec ;diminishing returns after 4000h buffer. ;fp41.asm <- fstprnt4.asm. 7/5/95. turns it into a spool printer ie it scans the directory ;C:\CATBOX\PRINT\SPOOL for files and prints one and returns after deleting the file. ;fstprnt4.asm <- fstprnt2.asm. 6/6/95. in line code. ;fstprnt2.asm <- fstprntl.asm. 6/4/95. fstprntl.asm worked great. ;280K byte file printed on CATBOX1 in 11 min 30 secs using print.com ;with fstprnt0.exe (fstprntl.asm) it took: 2 min and 15 secs. a whopping 5x improvement ;for Jon's first rprogramming job. ;This revision will use Haluk's int 17 substitute- we shall see whether Bios incurs any ;inefficiencies ;\*  $, \cdot$ FSTPRNT2.ASM ′,∗ Written By Jon Aytac and Haluk M. Aytac June 2, 1995 ۰. ;\* ; \*<br>; \*\*\*\*\*\*\*\*\*\*\*\*\*\*\*\*\*\*\* ;CaTbox affords us to run print jobs in the foreground. Because we have complete control over it. ;this way, things will go faster, we also bypass BIOS. ;STAGE 1: ;bypass BIOS and use basic printer i/o ;STAGE 2: ;use 332 capability that gives you automatic pulsing ;STAGE 3: ;use 332 capability that gives you FIFO. ;C:> FSTPRNT C:\CATBOX\PRT\TOPRN002.PCL ; 1. get file name from int 21/4e call ; 2. open file ; 3. read file to buffer, if nothing to read jmp to 6. ; 4. print buffer (built with Haluk's code) ; 5. jmp to 3 ; 6 close file ; 7. delete file 8. exit ;later on, can experiment with dual buffers. ;\*<br>;\* INPUTS:  $\frac{1}{2}$ \* FILENAME TO PRINT IN PSP:82 ;<br>;\*<br>;\*\*\*\*\*\* ;\*\*\*\*\*\*\*\*\*\*\*\*\*\*\*\*\*\*\*\*\*\*\*\*\*\*\*\*\*\*\*\*\*\*\*\*\*\*\*\*\*\*\*\*\*\*\*\*\*\*\*\*\*\*\*\*\*\*\*\*\*\*\*\*\*\*\*\*\*\*\*\*\*\*\*\* .MODEL SMALL .386P .STACK .CODE ASSUME DS:SEG data\_area  $\qquad \qquad$  ; to compute offsets the way we want them start: ;initialize the printer  $\frac{m}{m}$  dx, 0000h  $\frac{an}{17h}$ mov ah, 01h<br>int 17h ;get PSP value and store it mov bx, DS<br>mov ax, SE mov ax, SEG data\_area<br>mov DS, ax mov DS, ax word ptr PSP\_seg, bx<br>\*\*\*\*\*\*\*\*\*\*\*\*\*\*\*\*\*\*\*\*\*\*\*\*\*\*\*\* GET FILE NAME FROM SEARCHING C:\CATBOX\PRINT\SPOOL\\*.\* ;\*\*\*\*\*\*\*\*\*\*\*\*\*\*\*\*\*\*\*\*\*\*\*\*\*\*\*\*\*\*\*\*\*\*\*\*\*\*\*\*\*\*\*\*\*\*\*\*\*\*\*\*\*\*\*\*\*\*\*\*\*\*\*\*\*\*\*\*\*\*\*\*\*\*\*\* mov cx, 0 mov dx, OFFSET filename mov ah, 4eh int 21h jc program exit mov bx, word ptr PSP seg mov di, OFFSET pcl\_file\_to\_print<br>mov si, 009eh PUSH mov DS, bx<br>mov ax, SE mov ax, SEG data\_area mov ES, ax get\_file\_name: movsb<br>cmp DS:byte ptr [si], 00h

J.C.9

 $\ddot{\textbf{Q}}$ 

jne<br>mov get\_file\_name<br>ES:byte ptr [di], 00h **POP DS** .<br>\* \* \* \* \* \* \* \* \* \*  $\mathbf{12}^{\circ}$  $\frac{1}{1}$ OPEN FILE  $, \cdot$ dx, OFFSET file\_name<br>ax, 3d00h mov  $m \circ r$  $\frac{ax}{21h}$ mov 3d10h ; deny share rd/wr ;  $int$ open\_file\_cont<br>program\_exit  $\mathop{\text{inc}}$ open\_file\_cont:<br>;3\*\*\*\*\*\*\*\*\*\*\*\*\*\*\*<br>;\*<br>;\* READ\_FT jmp mov word ptr pcl\_file\_handle, ax<br>\*\*\*\*\*\*\*\*\*\*\*\*\*\*\*\*\*\*\*\*\*\*\*\*\*\*\*\*\* READ FILE  $, *$ ,<br>, \*\*\*\*\*\*\*\*\*\*\*\*\*\*\*\* وتعاطاته bx, word ptr pcl\_file\_handle<br>cx, BUFFER\_SIZE read\_file:  $mov$  $mov$ dx, OFFSET print\_buffer mov mov ah,  $3fh$  $21h$ int inc<br>jnc<br>jmp<br>mov zin<br>read\_file\_cont<br>close\_and\_program\_exit word ptr actual\_bytes, ax<br>ax, 0000h read\_file\_cont:  $cmp$ issue\_ff\_close\_and\_program\_exit<br>\*\*\*\*\*\*\*\*\*\*\*\*\*\*\*\*\*\*\*\*\*\*\*\*\*\*\*\*\*\*\*\* je<br>∗∗∗∗  $\frac{1}{2}$ PRINT BUFFER .<br>;\*\*\*\*\* \*\*\*\*\*\*\*\*\*\*\*\*\*\* \*\*\*\*\* \*\*\*\*\*\*\*\*\*\*\*\*\*\*\*\*\*\*\*\*\*\*\*\*\*\* bx, OFFSET print\_buffer<br>ax, word ptr actual\_bytes<br>word ptr print\_buffer\_effective\_end, ax<br>cx, word ptr print\_buffer\_effective\_end  $\verb|print_from_buffer|;$  $mov$ mov add mov print\_byte\_loop: mov  $dx$ , 03bdh al,  $dx$ <br>al,  $80h$  $\verb|print_byte_test_loop|;$ in test ai, sun<br>print\_byte\_test\_loop<br>al, byte ptr [bx]<br>dx, 03bch<br>dx, al<br>al, 0dh ήz  $mov$ mov  $_{\text{out}}$ mov  $m$ ov<br>cli dx, 03beh  $_{\text{out}}$ <br> $_{\text{jmp}}$ dx, al<br> $5+2$ <br> $5+2$ ; removing this 280KB file 6secs -> 5secs ì  $jmp$ <br> $mov$  $\cdot$  $a1, 0ch$ out dx, al  $\overline{\text{sti}}$ inc bx bx, cx<br>print\_byte\_loop  $_{\text{cmp}}$ ine ax, OFFSET print\_buffer<br>word ptr print\_buffer\_effective\_end, ax<br>read\_file mov mov jmp issue\_ff\_close\_and\_program\_exit:<br>mov dx, 0000h ah,  $02h$ <br> $17h$ mov int ah, 80h<br>issue\_ff\_close\_and\_program\_exit test jz al, 0ch<br>dx, 0000h<br>ah, 00h mov mov mov int  $17h$ close file, delete it and then exit ; this is the best exit:  $\frac{bx}{ah}$ mov word ptr pcl\_file\_handle  $3eh$ mov int  $21h$ dx, OFFSET file\_name  $m \circ v$  $\frac{1}{2}$ <br>ah,  $\frac{41}{h}$ mov  $\frac{m}{\ln t}$  $\verb|program_exit|$ jmp

 $360$ 

LG Exhibit 1006, Page 437 of 604 LG Electronics, Inc. v. Papst Licensing

#### Samsung Electronics Co., Ltd., et al Ex. 1006, p. 437 of 604

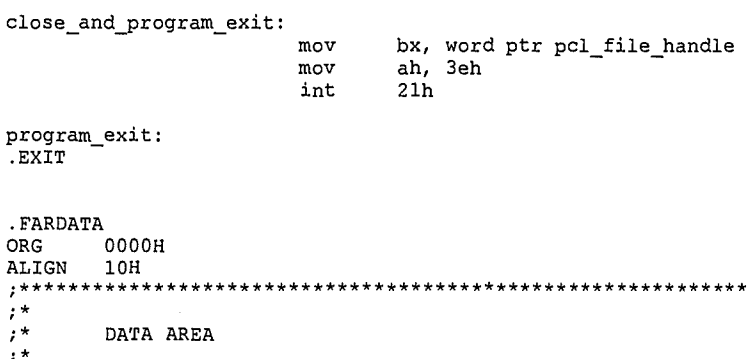

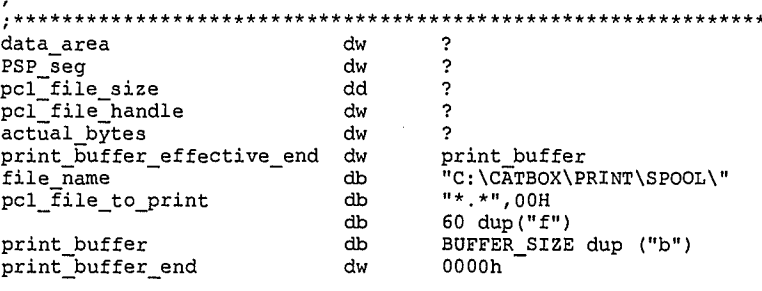

END start

 $\langle \cos \theta \rangle = \langle \phi_k \rangle$ 

 $\mathbf{3}$  $36($ 

 $\clubsuit$ 

LG Exhibit 1006, Page 438 of 604<br>LG Electronics, Inc. v. Papst Licensing

# Ex. 1006, p. 438 of 604

COPYRIGHT 1995. HALUK AYTAC, 3TAU.  $\mathbf{r}^{\star}$  $\cdot$ .386P . STACK .CODE ASSUME DS: SEG data\_area start: ----------------------------- $\frac{1}{1}$ DIAGNOSTIC: WRITE TO 2EF = 29H IE STEP NUMBER CALLING THIS PROGRAM  $\star$ dx, 02efh<br>al, 29h mov mov out dx,  $a1$ ; 0 GET PSP bx, DS<br>ax, SEG data\_area  $mov$ :PSP  $mov$ mov DS, ax word ptr current\_PSP, bx mov ; 1 GET DWORD PARAMETER FROM PSP:80 PUSH **DS** ax, word ptr current\_PSP  $mov$ mov DS, ax si, 0082h<br>di, OFFSET pgm\_session\_tcf\_fname\_ptr<br>ax, SEG data\_area mov mov mov ES, ax mov movsd POP DS ; 2 MAKE OUTPUT FILENAME ah, 2ch<br>21h  $m \alpha v$ ; ch=hour, cl=minutes, dh=seconds  $int$ bx, OFFSET output\_filename<br>al, ch mov  $\frac{1}{2}$  $ca11$ byte to asci byte ptr [bx], ah mov inc bx mov byte ptr [bx], al inc bx  $\frac{1}{2}$  mov<br>call  $a1, c1$ byte to asci  $mov$ <br>inc byte ptr [bx], ah<br>bx  $mov$ <br>inc byte ptr [bx], al bx al, dh<br>byte\_to\_asci  $\frac{1}{\text{mov}}$   $\frac{1}{\text{cal}}$ mov byte  $ptr$  [bx], ah inc  $b\hat{x}$ byte ptr [bx], al mov  $inc$  $\dot{\mathbf{x}}$ ax, word ptr st\_segment mov ES, ax<br>si, OFFSET\_TO\_MODEM\_NUMBER  $m \cap v$ mov ; in the step table ax, ES:word ptr [si]<br>word ptr [si] mov mov ; 3 WRITE FILENAME TO FS: VCON\_SESSION\_TCF\_FILENAME

 $1362$ 

 $\bullet$ 

LG Exhibit 1006, Page 439 of 604 LG Electronics, Inc. v. Papst Licensing

 $\label{eq:2} \frac{1}{2} \sum_{i=1}^n \frac{1}{2} \sum_{i=1}^n \frac{1}{2} \sum_{i=1}^n \frac{1}{2} \sum_{i=1}^n \frac{1}{2} \sum_{i=1}^n \frac{1}{2} \sum_{i=1}^n \frac{1}{2} \sum_{i=1}^n \frac{1}{2} \sum_{i=1}^n \frac{1}{2} \sum_{i=1}^n \frac{1}{2} \sum_{i=1}^n \frac{1}{2} \sum_{i=1}^n \frac{1}{2} \sum_{i=1}^n \frac{1}{2} \sum_{i=1}^n \frac{1}{$ 

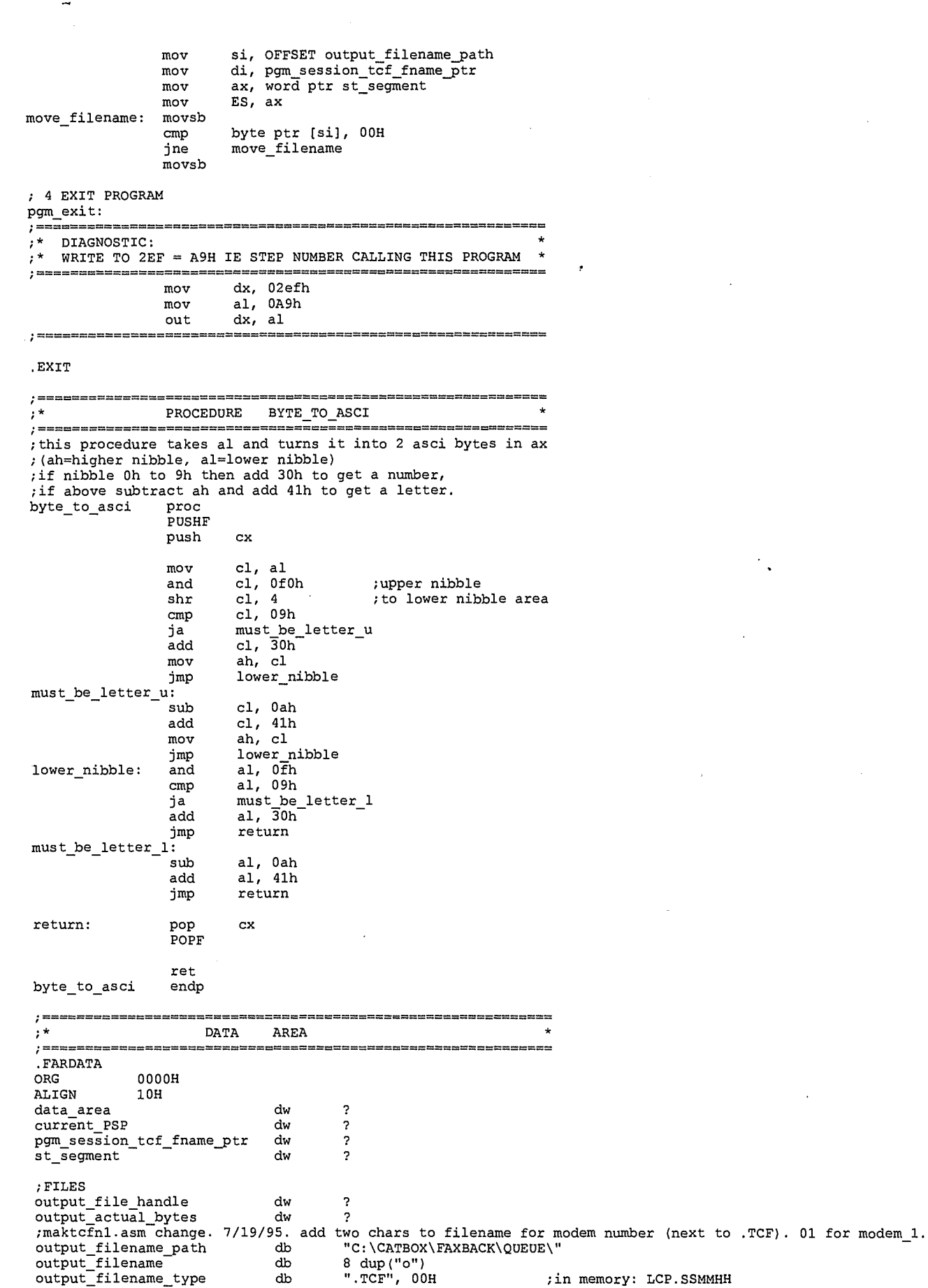

لولعا المداولين للمراد

 $\Delta$ 

 $\ddot{\textbf{e}}$ 

 $2363$ 

LG Electronics, Inc. v. Papst Licensing

### LG Exhibit 1006, Page 440 of 604 Samsung Electronics Co., Ltd., et al<br>LG Electronics, Inc. v. Papst Licensing **Ex. 1006, p. 440 of 604**

#### END start

 $3364$ 

 $\hat{\mathbf{Q}}_k$ 

LG Exhibit 1006, Page 441 of 604 LG Electronics, Inc. v. Papst Licensing Samsung Electronics Co., Ltd., et al<br>**Ex. 1006, p. 441 of 604** 

;COPYRIGHT 1995. HALUK AYTAC, 3TAU. .\*\*\*\*\*\*\*\*\*\*\*\*\*\*\*\*\*\*\*\*\*\*\*\*\*\*\*\*\*\*\*\*\*\*\*\*\*\*\*\*\*\*\*\*\*\*\*\*\*\*\*\*  $\frac{1}{i}$ SUBMITCF.EXE written by Haluk Aytac  $\cdot$ started July 8, 1995 ۰,  $\frac{1}{2}$  \* ;\*\*\*\*\*\*\*\*\*\*\*\*\*\*\*\*\*\*\*\*\*\*\*\*\*\*\*\*\*\*\*\*\*\*\*\*\*\*\*\*\*\*\*\*\*\*\*\*\*\*\*\* ;submit a task: int 2f ax=cb01 ;get the name of the .tcf file from PSP:80. submit the file to CASMODEM ; O. GET PSP ; 1. GET .TCF FILE NAME FROM PSP:80 ; 2. SUBMIT THE .TCF FILE ; 3. EXIT .MODEL SMALL .386P .STACK .CODE ASSUME DS:SEG data\_area start:<br>;=====<br>;\* DI \* DIAGNOSTIC:<br>\* WRITE TO 2E WRITE TO 2EF = 33H IE STEP NUMBER CALLING THIS PROGRAM \* mov dx, 02efh mov al, 33h out dx, al  $;$  ======= ; 0 GET PSP ;ESP mov bx, DS mov ax, SEG data\_area mov DS, ax mov word ptr current\_PSP, bx ; 1. GET .TCF FILE NAME FROM PSP:80 PUSH<br>mov mov ax, word ptr current\_PSP<br>mov DS, ax mov DS, ax mov si, 0082h mov di, OFFSET tcf file name mov ax, SEG data\_area mov ES, ax move\_filename: mov:<br>cmp<br>jne ;you get Odh from DOS here. cmp DS:byte ptr [sil, ODH jne move\_filename mov ES: byte ptr [di], 00H<br>POP DS POP ; 2. SUBMIT THE .TCF FILE TO CASMODEM mov dx, OFFSET tc: nov dx, OFFSET tcf\_file\_name<br>mov ax, OCBOlh nnt 2Fh<br>mov word ptr tcf\_event\_handle\_err\_code, ax int 2Fh ; 3 EXIT PROGRAM pgm\_exit: \* DIAGNOSTIC:<br>\* WRITE TO 25 WRITE TO  $2EF = B3H$  IE STEP NUMBER CALLING THIS PROGRAM \* œœœ mov dx, 02efh mov al, OB3h out dx, al  $\ddot{\phantom{a}}$ .EXIT  $\cdot$  $\frac{1}{2}$   $\star$ DATA AREA  $\frac{1}{2}$  =  $\pm$ .FARDATA 0000H  $1365$ 

Q

LG Electronics, Inc. v. Papst Licensing

### LG Exhibit 1006, Page 442 of 604 **Samsung Electronics Co., Ltd., et al**<br>**Ex. 1006, p. 442 of 604 Ex. 1006, p. 442 of 604**

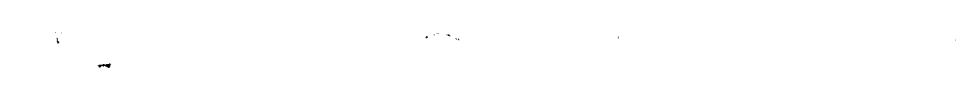

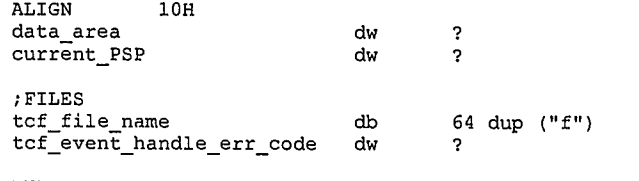

END start

<sup>2</sup> *3C* 

 $\bigoplus$ 

LG Exhibit 1006, Page 443 of 604<br>LG Electronics, Inc. v. Papst Licensing

Samsung Electronics Co., Ltd., et al<br>**Ex. 1006, p. 443 of 604** 

COPYRIGHT 1995. HALUK AYTAC, HAI NGUYEN, 3TAU.  $, \star$  $\frac{1}{i}$  \* MAKRMIFN WRITTEN BY HALUK AYTAC BASED ON CODE BY HAI NGUYEN<br>It assigns a filename to the current voice message file ;\*  $, \star$ , . based on YMDDMMSS. PCX where X=0,1,2,3,4 ie the modem number  $, \cdot$  $, *$ INPUTS: DWORD -> FS: vcon\_session\_rmi\_filename FS also used to pass the Modem Number<br>C:\CATBOX\VOICE\DDHHMMSS.YMX  $, *$ ; makfnam0.asm and maktcfn0.asm combined to give this file. naming algorithm from<br>; makfnam0.asm. how to get the modem number and pass fn back from maktcfn.asm A CHEAP PERPARAMETER FROM PSP:80<br>
: 0. GET PSP<br>
: 1. GET DWORD PARAMETER FROM PSP:80<br>
: 2. MAKE FILENAME for voice file<br>
: 3. WRITE IT TO FS:VCON\_SESSION\_RMI\_FILENAME<br>
INCLUDE ..\CATVOCL\CATEQUOB.INC . MODEL SMALL .386P  $STACK$  $. CODE$ ASSUME DS: SEG data\_area start: DIAGNOSTIC: .<br>≀\* WRITE TO 2EF = 35H IE STEP NUMBER CALLING THIS PROGRAM mov dx, 02efh  $a1, 35h$ mov out dx, al ecess ; 0 GET PSP ; PSP bx, DS mov ax, SEG data\_area<br>DS, ax mov mov mov word ptr current\_PSP, bx ; 1 GET DWORD PARAMETER FROM PSP:80 PUSH  $DS$ ax, word ptr current\_PSP<br>DS, ax<br>si, 0082h mov mov  $mov$  $mov$  $di,$ OFFSET pgm\_session\_rmi\_fname\_ptr mov ax, SEG data\_area  $ES,$  $mov$  $ax$ movsd POP **DS** 2 MAKE OUTPUT FILENAME  $\frac{1}{i}$ COMPUTE THE FILENAME  $\cdot$ ,<br>hai-022395 We can proceed, we will now create a file for the message.<br>;The format of the file will be as follows: DDHHMMSS.YMX : format XYMDDHHM.MSS ; get the date and time, should never fail bx, OFFSET fg\_voice\_msg\_filename<br>byte ptr  $[bx + 8]$ , "."<br>byte ptr  $[bx + 12]$ , 00h  $mov$ mov  $\begin{array}{cc} \cdot & \cdot \\ \cdot & z \end{array}$ mov ax, word ptr st\_segment<br>ES, ax<br>si, OFFSET\_TO\_MODEM\_NUMBER<br>ax, ES:word ptr [si]<br>byte ptr [bx + 0], ah mov mov  $mov$ ; in the step table  $m \cap v$ mov  $; X$ ah, 2ah<br>21h ;get date mov int ; cx=year, dh=month, dl=day

 $1367$ 

LG Exhibit 1006, Page 444 of 604 LG Electronics, Inc. v. Papst Licensing

#### Samsung Electronics Co., Ltd., et al Ex. 1006, p. 444 of 604

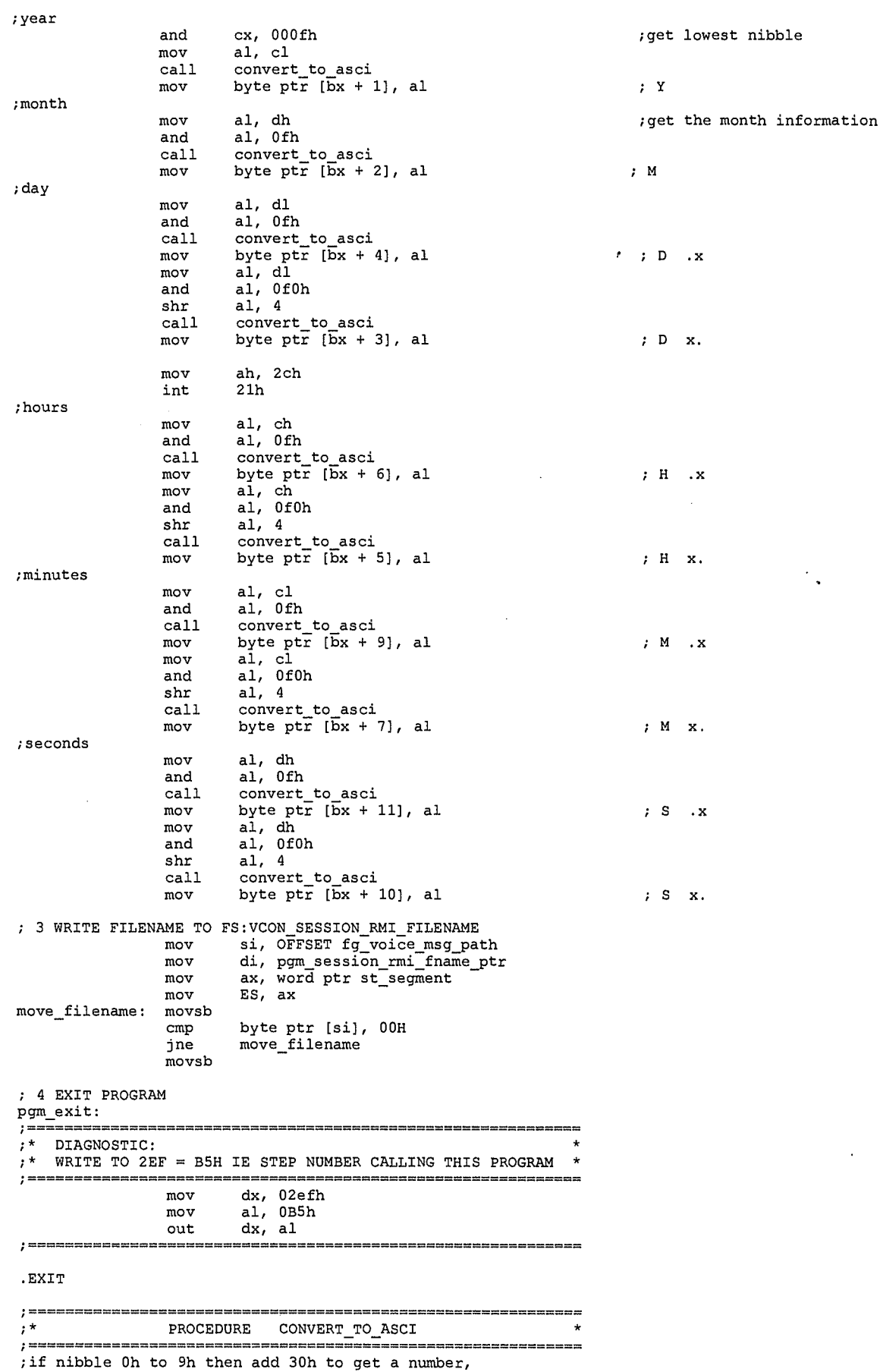

2,368

 $\spadesuit$ 

LG Exhibit 1006, Page 445 of 604<br>LG Electronics, Inc. v. Papst Licensing

## Samsung Electronics Co., Ltd., et al<br>**Ex. 1006, p. 445 of 604**

![](_page_445_Picture_99.jpeg)

![](_page_445_Picture_100.jpeg)

END start

![](_page_445_Figure_5.jpeg)

 $\overline{\bullet}$ 

LG Electronics, Inc. v. Papst Licensing

LG Exhibit 1006, Page 446 of 604 **Samsung Electronics Co., Ltd., et al**<br>**Ex. 1006, p. 446 of 604** LG Electronics, Inc. v. Papst Licensing **Ex. 1006, p. 446 of 604** 

COPYRIGHT 1995. HALUK AYTAC, 3TAU ; updatvq5.asm <- updatvq4.asm. 7/19/95. change the communication a bit and reflect that<br>; we now build rmi from steps. % we now numerally compared to get to make it same as vma's.<br>; updatvg2.asm <- updatvg1.asm. 5/27/95. minor changes to gf to make it same as vma's.<br>; also cli/sti to open not found to create.<br>; also when creating anew, add ; updatvql.asm <- updatvq0.asm %;updatvql.asm <- updatvq0.asm<br>%;updatvq0.asm <- mergvef0.asm. 5/24/95. .quf program.<br>%;mergvef0.asm <- mergvef0.asm. 5/24/95. even better conceptual understanding.<br>% mergvef0.asm vorks on una.quf and combines them. (calle  $, *$  $, \star$ WRITTEN BY HALUK M. AYTAC  $, *$ MAY 24 1995 updated July 19, 1995  $\star$ \*\*\*\*\*\*\*\*\*\*\*\*\*\*\*\*\*\* \*\*\*\*\*\*\*\*\*\*\*\*\*\*\*\*\*\*\*\*\*\*\*\*\* RECORD MESSAGE INDIRECT (IV) ST\_START\_PROGRAM<br>JUMP\_UNCOND<br>step\_0038\_parameters<br>0000nsp\_updatevq\_for\_rmi .<br>dw ;action start\_program=0007h dw ; flags register for this step dw offset to parameters .<br>;step\_0038\_next\_step dν back to tmo, ;step\_0038\_parameters dw .<br>pqm name = UPDATEVQ; dw voir session constant of the state of the state of the state of the state of the state of the state of the state of the state of the star of the star star what  $\pi$  and  $\pi$  and  $\pi$  and  $\pi$  and  $\pi$  and  $\pi$  and  $\pi$  and dw dw ; argument\_2. SEG: OFF of fn to be<br>; used by makfname.exe. (FS)<br>; hold up the step table<br>; no LCD message  $dw$ dw dw LCD\_MESSAGE\_NO dw program used inside vma. vma supplies filename and dword address where allocated mem address is loaded. C: \CATBOX\PROGRAMS\LDFTOMEM 0. before launching this program, fmaestro checks the filename. if another wma called it, then<br>fmaestro aborts it and writes ffff:ffff to the address pointed to by dword parameter area.<br>wma acknowledges the abort,<br>1 calls an emit msg with the message "voice mail file is busy... try later...". same message also<br>appears on LCD. (Note: change start\_program to manage aborts and also to give completed with abort<br>byte in MPS.). vma's start\_ wait\_for \_ack wait\_for\_ack<br>
1. get filename from PSP (one blank). also get dword parameter ie address in MPS for allocated memory.<br>
2. get file size for both . que and .quf files<br>
3. allocate memory. allow a little extra. write memory a 4. open the files<br>5. read files to allocated memory. this is really where memory address should be written to the place<br>pointed to by the dword parameter. wma keeps checking this dword for non 0000:0000 values or for<br>fiff: A. close . que file B. exit we made a policy decision (6-95-8) as follows: mi -> .quf = (vma) emi --<br>quf -- .quf = - .quf = - .que  $\rightarrow$  . que ; IMPORTANT SENTENCE: ; IMPORTANT SENTENCE:<br>
: fmastro calls a non playing version of wma just to integrate .quf and get the number of voice messages<br>
: in addition, fmasstro must have a byte in there that says a ldftomem took place with wma.qu  $1370$ 

LG Exhibit 1006, Page 447 of 604 LG Electronics, Inc. v. Papst Licensing ;thus within this program, there is nothing to do concerning multiple accesses. ;another option would have been not to close the .que but as this program terminates, it will also clear ;all open memory allocations. ;one more idea: keep ldftomem proceeding throughout the duration of vma. vma waits for a non zero ;value in the dword address it supplied to start\_program. if this value is ffff:ffff, fmaestro says ;another vma is accessing the same vma\*.que. if this value is non-zero as vma keeps checking at each ;timer tick, then vma proceeds. ldftomem is still active, waiting to see ffff:ffff in that location. ;VALID STATEMENTS FROM HERE ON DOWN: ;sequence of what happens: ;.quf is synchronized because when it is open with share deny/read/write, no other process can access it. ;.que synchronization will follow the same scheme: keep it open, but to keep it open, we also must keep ;the program that opened it active for PSP purposes, also we must,keep this program alive as it called ;and allocated memory. ;IN SUMMARY THIS IS WHAT UNDERSTANDING IS EMERGING: UNLIKE LDFTOHDC/STFFMHDC WE CANNOT HAVE A PROGRAM ALLOCATE MEMORY AND THEN TERMINATE THE PROGRAM. ALL ALLOCATED MEMORY WILL ALSO DISAPPEAR. THUS THERE CANNOT BE A LDFTOMEM AND STFFMMEM. THERE MUST BE ONE PROGRAM THAT IS NOT TERMINATED THROUGH THE LIFE OF THE VMA ACTION. LIKEWISE, THROUGH THE LIFE OF PFI (PRINT FAX INDIRECT) THE PROGRAM THAT UPDATES FMA.QUE MUST STAY ACTIVE. THIS IS NO SURPRISE AS HAI'S VMA OPENS THE QUE FILE AND KEEPS IT OPEN THROUGHOUT VMA. FORTUNATELY WE HAVE A MECHANISM IN PLACE TO HAVE VMA AND THE FOREGROUND PROGRAM BE WORKING AT THE SAME TIME. THE TECHNOLOGY IS IN PLACE. THE FOREGROUND PROGRAM WILL BE LOW PRIORITY AND WILL BE INTERRUPTED FOR EMITTING MESSAGES (LDFTOHDC) BUT THE ALLOCATED MEMORY WILL STAY ALLOCATED. ;ACTION: CHANGE UPDATEFQ.EXE SO THAT IT STAYS ALIVE DURING PFI. PFI AND UPDATEFQ.EXE WILL KEEP ONE ANOTHER ;INFORMED. BUT, NOW, BACK TO VMA. NAME OF PROGRAM: UPDATEVQ.EXE. SOGO AND CHANGE IT NOW. ;messaging between vma and updatevq.asm: ;A BETTER NAME YET: MERGVEFO.ASM. IE MERGE VOICE .QUE AND .QUF FILES. UPDATEVQ.ASM IS MORE APPROPRIATE FOR<br>;THE FILE THAT IS CALLED BY RMI (RECO\_MSG\_INDIRECT) AND THAT WRITES TO VMA.QUF. ;the messages in .quf are the unread messages, once vma is activated, .quf items are processed, they may ;still go unread and go to new queue etc. what the LCD shows is the number of new queue elements. this ;number is provided by vma. sometimes fmaestro runs vma w/o playing the messages, just to get this number. ;it then has LCD display it. I STILL HAVE TO FIGURE OUT HOW TO DO THIS. ;\* END OF FIGURING IT OUT ; 1. open C:\CATBOX\VOICE\VMA06172.QUF. if file does not exist, create it. you get the filename from PSP:82h. the dword parameter points to a dword in GS: that contains a pointer to FS:ssttmm.vox filename, if file exists and not accessible, then write to GS:dword ; pointed to by the dword parameter. then exit the program. ; 2. get file info on VMA06172.QUF. especially file size. ; 3. allocate memory for VMA06172.QUF. ; 4. move .quf to allocated area. ; 5. add the record for the last call to .quf memory image using que file manipulation code, update file size to first location of allocated memory. ; 6. write allocated area to VMA06172.QUF. ; 7. write 0000:0000 to GS:[SP\_LAUNCHED\_PGM\_DWORD]. at start of program this location contains a ptr<br>; to FS:voice message file name. But we store it in local memory so we can use this location for ; message passing.<br>; 8. EXIT ; message passing. ;∗ ;\*\*\*\*\*\*\*\*\*\*\*\*\*\*\*\*\*\*\*\*\*\*\*\*\*\*\*\*\*\*\*\*\*\*\*\*\*\*\*\*\*\*\*\*\*\*\*\*\*\*\*\*\*\*\*\*\*\*\*\*\*\*\*\* ′;∗ INPUTS: 1. FILENAME IN PSP:82 -QUEUE FILE- example: VMA06172.QUF 2. FS: vcon\_session\_rmi\_filename<br>ACTION: WRITE FILENAME IN ITEM 2. TO FILE IN ITEM 1. ; ;\*\*\*\*\*\*\*\*\*\*\*\*\*\*\*\*\*\*\*\*\*\*\*\*\*\*\*\*\*\*\*\*\*\*\*\*\*\*\*\*\*\*\*\*\*\*\*\*\*\*\*\*\*\*\*\*\*\*\*\*\*\*\*\* ;can .quf file be already opened by another mi sequence? ;yes but this instance of the program will not be running then. ; there may be up to 4 instances of this program queued in maestro\_task\_queue. ;but only one will run at a time and there will be no time slicing, INCLUDE ..\CATVOCL\CATEQUOB.INC .MODEL SMALL .386P .STACK .CODE ASSUME DS:SEG data\_area  $\qquad \qquad \qquad$  ;to compute offsets the way we want them start: mov dx, 02efh ;for diagnostic purpose.<br>mov al. 38h mov al, 38h out dx, al mov word ptr data\_area, 0001h

 $237/$ 

•

LG Electronics, Inc. v. Papst Licensing

LG Exhibit 1006, Page 448 of 604 **Samsung Electronics Co., Ltd., et al**<br>LG Electronics, Inc. v. Papst Licensing **Ex. 1006, p. 448 of 604** 

mov bx, DS ax, SEG data\_area<br>DS, ax  $mov$ mov word ptr PSP\_seg, bx mov . SET MEMORY BLOCK SIZE OFFSET data\_area\_end mov ax, shr ax.  $\overline{4}$  $add$ ax,  $\mathbf{1}$ ; how many paragraphs in data area bx. DS moy  $add$ bx, ax ; first free segment ax, word ptr PSP\_seg mov  $bx$ ,  $ax$ <br>ES,  $ax$ <br>ah,  $4ah$  $\verb|sub|$ mov  $m \Omega v$  $\frac{1}{21h}$ int GET FILENAMES AND OPEN THE .QUF FILE, IF NO EXIST THEN CREATE IT  $_{\rm PUSH}$ DS ax, word ptr PSP seg mov DS, ax<br>si, 0082h  $mov$ mov di, OFFSET rmi\_index\_tag\_filename<br>ax, SEG data\_area  $m \circ v$ mov  $m \sim v$ ES, ax move\_filename: movsb DS:byte ptr [si], 00H<br>move\_filename  $_{\rm{cmp}}$ jne movsb  $mov$ di, OFFSET rmi\_voice\_filename\_ptr movsd POP DS PUSH DS si, word ptr rmi\_voice\_filename\_ptr ax, word ptr st\_seg\_number mov mov mov DS, ax di, OFFSET fg\_voice\_msg\_filename<br>ax, SEG data\_area mov mov mov  $ES$ ,  $ax$  $\begin{minipage}{.4\linewidth} move\_voice\_filename \end{minipage}.$ movsb DS:byte ptr [si], 00H<br>move\_voice\_filename  $cmp$ jne movsb POP DS  $dx$ , OFFSET  $rmi\_index\_tag\_filename$ mov  $3d02h$  $\frac{ax_1}{21h}$ mov int zin<br>check\_access\_error<br>word ptr file\_handle, ax<br>byte ptr new\_file\_created, NO<br>get\_file\_info jc  $mov$  $mov$ jmp check\_access\_error: ax, ERROR\_FILE\_NOT\_FOUND  $cmp$  $j$ ne<br>mov program\_exit<br>dx, OFFSET rmi\_index\_tag\_filename  $\begin{array}{cc} \n\text{cx}, & 0 \\ \n\text{ah}, & 3 \text{ch} \n\end{array}$ mov mov int  $21h$ % and ptr file\_handle, ax<br>byte ptr new\_file\_created, YES<br>dword ptr file\_size, 3 \* QFR\_RECORD\_SIZE + QF\_FRE\_CHAIN\_FWD\_LNK<br>who can account mov  $mov$  $mov$ jmp allocate\_memory  $7.777$ GET FILE INFO ON C:\CATBOX\VOICE\VMA06172.QUF<br>especially filesize. if we just created this file then<br>no need to get file info \*\*\*\*\*\*\*\*\*\*\*\*\*\*\*\*\* \*\*\*\*\*\*\* get\_file\_info: mov  $cx<sub>t</sub>$  0000h

 $3372$ 

 $\overline{\bullet}$ 

LG Exhibit 1006, Page 449 of 604 LG Electronics, Inc. v. Papst Licensing Samsung Electronics Co., Ltd., et al Ex. 1006, p. 449 of 604

dx, OFFSET rmi\_index\_tag\_filename mov mov ah,  $4eh$ int  $21h$ PUSH DS bx, word ptr PSP\_seg mov mov DS, bx  $bx,009ab$ mov eax, DS: dword ptr [bx] mov POP DS dword ptr file size, eax mov allocate\_memory jmp  $7^{3***}$ ALLOCATE MEMORY FOR C:\CATBOX\VOICE\VMA06172.QUF<br>if first time, then allocate minimum size ۰.  $, \star$ to file size or min size add 1 record , \* This will work because even if there is a laftbodd loaded after this was launched,<br>; that program will either be launched before or after memory allocation. if launched<br>; before, it will also end before memory is allocated allocate\_memory: ebx, dword ptr file\_size assume f<br>bx, QFR\_RECORD\_SIZE ;allocate<br>bx, 4 ; alloc size = file size/4 + 4 paragraphs<br>bx, 4 ; alloc size = file size/4 + 4 paragraphs %, assume filesize < 64KB<br>(allocate 1 record for new voice mail;  $m \circ v$ add  $\cdots$ ,  $\cdots$  ; alloc size = file size/4 + word ptr alloc\_mem\_size\_in\_pars, bx<br>ah, 48h<br>21h shr ; get paragraphs add  $mov$  $m \sim$ int alloc\_mem\_seg, ax mov mov  $4*$  $, \cdot$ MOVE C:\CATBOX\VOICE\VMA06172.QUF TO ALLOCATED AREA<br>if first time, then build file in allocated area<br>if not first time, then read file to this area \*\*\*\*\*\*\*\*\*\*\*\*\*\*\*\*\*\*\*\*\*\*\*\*\*\*\*\*\* pulluing the fax.que file.<br>
mov ES:word ptr [QF\_FILE\_SIZE], 3 \* QFR\_RECORD\_SIZE + QF\_FRE\_CHAIN\_FWD\_LNK<br>
;delete item from free chain will increase file size to alloc size.<br>
mov bx, QF\_FRE\_CHAIN\_FWD\_LNK, QF\_FRE\_CHAIN\_FWD\_LN  $\begin{minipage}{.4\linewidth} \hspace*{-0.3cm} \textbf{cont\_write\_fre\_filename:} \end{minipage} \vspace{-0.3cm}$ movsb  $\begin{array}{c}\n\text{cmp} \\
\text{cmp} \\
\text{jne}\n\end{array}$ DS:byte ptr [si], 00h<br>cont\_write\_fre\_filename movsb bx, QF\_NEW\_CHAIN\_FWD\_LNK<br>ES:word ptr [bx + QFR\_FWD\_LNK], QF\_NEW\_CHAIN\_FWD\_LNK<br>ES:word ptr [bx + QFR\_BWD\_LNK], QF\_NEW\_CHAIN\_FWD\_LNK<br>di, QF\_NEW\_CHAIN\_FWD\_LNK + QFRV\_EVENT\_FILENAME<br>ai, OFFSET new\_chain\_emit\_filename  $mov$ mov mov mov mov cont\_write\_new\_filename: movsb DS:byte ptr [si], 00h<br>cont\_write\_new\_filename  $cmp$ jne movsb bx, QF\_OLD\_CHAIN\_FWD\_LNK<br>ES:word ptr [bx + QFR\_FWD\_LNK], QF\_OLD\_CHAIN\_FWD\_LNK<br>ES:word ptr [bx + QFR\_BWD\_LNK], QF\_OLD\_CHAIN\_FWD\_LNK<br>di, QF\_OLD\_CHAIN\_FWD\_LNK + QFRV\_EVENT\_FILENAME<br>si, OFFSET old\_chain\_emit\_filename  $m \alpha v$  $mov$ mov mov mov cont\_write\_old\_filename: movsb DS:byte ptr [si], 00h<br>cont\_write\_old\_filename  $\mathop{\mathrm{cmp}}$ jne movsb jmp  $\mathtt{add\_last\_call}$ fg\_read\_file:  $mov$ bx, word ptr file\_handle

 $14373$ 

 $\ddot{\textbf{a}}$ 

LG Exhibit 1006, Page 450 of 604 LG Electronics, Inc. v. Papst Licensing Samsung Electronics Co., Ltd., et al Ex. 1006, p. 450 of 604

cx, word ptr file\_size<br>dx, 0000h ; assume file\_size < 64KB ie 1,000 records mov mov PUSH  $DS$ ax, word ptr alloc\_mem\_seg  $mov$  $DS, ax$ <br>ah,  $3fh$ <br>21h  $m$ o v mov int POP DS bord ptr actual\_bytes, ax<br>ax, word ptr file\_size<br>ES:word ptr [QF\_FILE\_SIZE], ax  $mov$ mov mov jmp  $\verb|add_loss|_{call}$  $7.5*$ <br> $7.**$ ADD LAST CALL ax, word ptr alloc\_mem\_seg add\_last\_call: mov ES, ax<br>al, QFOP\_DEL\_FM\_FRE\_CHAIN  $mov$  $m \circ v$ ; delete a record from free chain qf\_ops<br>al, QFOP\_ADD\_TO\_NEW\_CHAIN  $ca11$ mov ;add it to new chain  $\frac{1}{1}$ call qf\_ops<br>di, cx add di, QFRV\_EVENT\_FILENAME<br>si, OFFSET fg\_voice\_msg\_filename mov move\_file\_name: movsb DS:byte ptr [si], 00h<br>move\_file\_name  $cmp$ jne movsb ; write filesize of last voice message to record di, cx<br>cx, 0000h<br>dx, OFFSET fg\_voice\_msg\_filename mov mov mov  $mov$ <br>int  $\frac{ah}{21h}$  $4\mathrm{eh}$ PUSH **DS** bx, word ptr PSP\_seg mov  $DS, bx$ <br>bx, 009ah mov mov eax, DS:dword ptr [bx]<br>ES:dword ptr [di + QFRV\_EVENT\_FILESIZE], eax  $m<sub>O</sub>$ mov :get date of event bx, 0098h<br>ax, DS:word ptr [bx]<br>ES:word ptr [di + QFRV\_EVENT\_DATE], ax mov mov mov ; year ; get time of event bx, 0096h<br>ax, DS:word ptr [bx]<br>ES:word ptr [di + QFRV\_EVENT\_TIME], ax  $mov$ mov mov ; hour-minute POP DS  $\begin{array}{c} \n 7.6 \\
 7.7 \\
 7.7\n \end{array}$ WRITE ALLOCATED AREA TO C:\CATBOX\VOICE\VMA06172.QUF mov bx, word ptr file\_handle  $\begin{matrix} cx, & 0 \\ dx, & 0 \end{matrix}$ mov  $mov$ ax, 4200h mov  $21H$ <br>dx, 0000h INT mov  $PUSH$ DS cx, ES:word ptr [QF\_FILE\_SIZE] mov ax, ES<br>DS, ax mov mov mov<br>INT  $\frac{ah}{21H}$ 40h POP DS ; 8 # # # # # # # # # # # # # # # # # dx, O2efh<br>al, OB8h for diagnostic purpose. mov mov out mov  $5\overline{)374}$ 

LG Exhibit 1006, Page 451 of 604 LG Electronics, Inc. v. Papst Licensing Samsung Electronics Co., Ltd., et al Ex. 1006, p. 451 of 604

![](_page_451_Picture_235.jpeg)

6 37E'

 $\spadesuit$ 

LG Exhibit 1006, Page 452 of 604<br>LG Electronics, Inc. v. Papst Licensing

al, 01000000b add\_record bx, cx dx, ES:word ptr ES:word ptr [QF\_ dx, ES:word ptr ES:word ptr [QF\_ ts bx, ES:word ptr dx, ES:word ptr ES:word ptr (bx bx, ES:word ptr dx, ES:word ptr [QF\_FORWARD\_INDEX]<br>[QF\_BCKWARD\_INDEX]<br>+ QFR\_BWD\_LNK], dx [QF\_BCKWARD\_INDEX]<br>[QF\_FORWARD\_INDEX] [bx + QFR FWD LNK]<br>FORWARD\_INDEX], dx<br>[bx + QFR BWD LNK]<br>BCKWARD\_INDEX], dx now can change the link contents mov bx, ES:word ptr [QF\_FORWARD\_INDEX]<br>mov dx, ES:word ptr [QF\_BCKWARD\_INDEX]<br>mov ES:word ptr [bx + QFR\_BWD\_LNK], dx mov bx, ES:word ptr [QF BCKWARD INDEX]<br>mov dx, ES:word ptr [QF\_FORWARD\_INDEX]<br>mov ES:word ptr [bx + QFR\_FWD\_LNK], dx imP qf\_op\_exit prv\_record: test  $iz$ cmp je mov mov mov mul mov add mov cmp jne mov jmp<br>mov prv\_record\_first: mul mov add mov mov cmp jne mov imP test jz cmp je mov mov mov mul mov add mov cmp jne mov imp<br>mov  $nxt\_record\_first$ : mul mov add mov mov cmp jne mov jmp test jz mov mov mov mov mov ; now can change the link contents mov mov mov mov mov al, 00100000b nxt\_record cx, 0000h prv\_record\_first bx, cx cx, ES:word ptr (bx + QFR\_BWD\_LNK) dl, QFR\_RECORD\_SIZE ; 40h<br>dl ; ax :  $a = 40h$  x al ah, 00h ax, QF\_FRE\_CHAIN\_FWD\_LNK ; ax<br>di, ax cx, di qf\_op\_exit cx, 0000h qf\_op\_exit<br>dl, QFR\_RECORD\_SIZE dl ah, 00h ax, QF FRE CHAIN\_FWD\_LNK di, ax- cx, ES:word ptr [di + QFR\_BWD\_LNK] cx, di qf\_op\_exit cx, 0000h qf\_op\_exit al, 00010000b eli record cx, 0000h nxt\_record\_first  $bx, cx$ cx, ES:word ptr [bx + QFR\_FWD LNK] dl, QFR\_RECORD\_SIZE ; 40h dl  $; ax = 40h x a1$ ah, 00h ax, QF\_FRE\_CHAIN\_FWD\_LNK ; ax = 10h, 50h, 90h di, ax cx, di qf op exit cx, 0000 qf\_op\_exit dl, QFR\_RECORD\_SIZE ; 40h dl  $\overline{a}x = 40h \times a1$ ah, 00h  $QF$ <sub>\_</sub>FRE\_CHAIN\_FWD\_LNK ; ax = 10h, 50h, 90h di, ax cx, ES:word ptr [di + QFR\_FWD\_LNK] cx, di qf\_op\_exit<br>cx, 0000h qf\_op\_exit nxt record: eli record:  $;$  ax = 10h, 50h, 90h ; 40h ; ax = 40h x al ; ax = 10h, 50h, 90h

 $7376$ 

 $\ddot{\textbf{a}}$ 

ES:word ptr (bx + QFR FWD LNK), dx<br>dx, ES:word ptr (QF\_FTLE\_SIZE)<br>dx, QFR\_RECORD\_SIZE mov  $mov$ sub ES:word ptr [QF\_FILE\_SIZE], dx mov  $q\verb!f_op_exit!$ jmp add\_record: dl, QFR\_RECORD\_SIZE  $40h$ mov  $\boldsymbol{\cdot}$ ;  $ax = 40h \times a1$ mul  $d1$ mov ah,  $00h$ ax, OF FRE CHAIN FWD LNK<br>di, ax<br>dx, ES:word ptr [di + QFR BWD LNK], ;  $ax = 10h$ , 50h, 90h add mov mov mov bx, cx  $mov$ <br> $mov$ ES:word ptr [bx + QFR\_BWD\_LNK], dx<br>ES:word ptr [bx + QFR\_FWD\_LNK], di ax, 6 <br>  $\begin{array}{ll} 6 & ; \text{ax} = 00\text{h}, 01\text{h}, 02\text{h} \\ \text{ES:byte ptr} \text{ [bx + QFR\_RECORD_TYPE]}, \text{ al} \end{array}$  $_{\rm{shr}}$ mov bx, dx<br>ES:word ptr [bx + QFR\_FWD\_LNK], cx  $mov$ mov bx, di<br>ES:word ptr [bx + QFR\_BWD\_LNK], cx mov mov jmp qf\_op\_exit  $qf\_op\_exit$  : ax<br>di pop pop  $\overline{p}$ dx bx pop ret  $\tt qf\_ops$ endp . FARDATA ORG<br>ALIGN 0000H N 10H<br>\*\*\*\*\*\*\*\*\*\*\*\*\*\*\*\*\*  $\frac{1}{1+1}$  $\mathbf{r}^{\star}$ DATA AREA  $^{\prime}$  ;  $^{\star}$ .<br>; \*\*\*\*\*\*\*\*\*\*\*\*\*\*\*\*\*\*\* data area dw **با داد.** naca\_arex<br>PSP\_seg<br>rmi\_voice\_filename\_ptr dw dw st\_seg\_number  $d_{\mathsf{W}}$  $\overline{\mathcal{L}}$ rmi\_index\_tag\_filename db<br>fg\_voice\_msg\_filename db<br>new\_chain\_emit\_filename db<br>old\_chain\_emit\_filename db<br>fre\_chain\_emit\_filename db<br>file\_handle dw<br>file\_circ 64 dup ("f") :eg C:\CATBOX\VOICE\VMA06172.QUF<br>64 dup ("v") :eg C:\CATBOX\VOICE\23456467.PCM<br>"C:\CATBOX\VOICE\NONEWMSG.PCM", 00H<br>"C:\CATBOX\VOICE\NOOLDMSG.PCM", 00H<br>"C:\CATBOX\VOICE\INDEXBSY.PCM", 00H file\_size<br>new\_file\_created dd  $\overline{?}$  $\ddot{a}$ 3333 db alloc\_mem\_seg dw alloc\_mem\_size\_in\_pars<br>actual\_bytes dw  $d_{\mathsf{W}}$  $data_area_end$ dw 0000H ;place holder **END** start

377

龟

LG Exhibit 1006, Page 454 of 604 LG Electronics, Inc. v. Papst Licensing

### Samsung Electronics Co., Ltd., et al Ex. 1006, p. 454 of 604

;COPYRIGHT 1995. HALUK AYTAC, 3TAU. ;stindex6.asm <- stindex5.asm. 10/24/95. delete voice files that are pointed to from free records. ;stindex5.asm <- stindex4.asm. 10/23/95 make compactify same as in mergevef. ;stindex4.asm <- mergvef4.asm. 7/21/95. stindex uses much of mergevef ;mergvef4.asm <- mergvef3.asm. 7/20/95. complete revamp. ;mergvef3.asm <- mergvef2.asm. 5/30/95. fix error in eliminate (change file size). swap write 6 and write seg. ;mergvefl.asm <- mergvef0.asm. 5/26/95. add compact. mergvef0.asm. 5/25/95. ;works with vma action. ; 0. GET PSP ; 1. GET FILE NAME ; 2. WRITE OVER THE FILENAME IN THE APPROPRIATE AREA FOR THIS MODEM THE BYTE 00H AT BEGINNING. ; 6. DELETE ALL FILES POINTED TO BY FREE CHAIN. ; 3. COMPACTIFY ; 4. WRITE INDEX\_FILE\_IN\_MPS CONTENTS TO .QUE. ; 5. EXIT ;note that we unregister this voice mail number's .que/.quf files before we update the .que file ;contents. if we did time slicing of foreground programs this would have caused problems. but here ;it will not because the next merge will not execute until this stindex has completed. ;\*<br>;\* INPUTS: FILENAME IN PSP:82 -QUE AND QUF-  $\frac{1}{2}$   $\star$ ;\*\*\*\*\*\*\*\*\*\*\*\*\*\*\*\*\*\*\*\*\*\*\*\*\*\*\*\*\*\*\*\*\*\*\*\*\*\*\*\*\*\*\*\*\*\*\*\*\*\*\*\*\*\*\*\*\*\*\*\*\*\*\*\* INCLUDE ..\CATVOCL\CATEQUOB.INC .MODEL SMALL .386P .STACK .CODE ASSUME DS:SEG data\_area ;to compute offsets the way we want them start:  $dx$ , 02efh<br>al, 3bh mov dx, 02efh ;for diagnostic purpose.<br>mov al, 3bh out dx, al mov word ptr data area, 0001h W################################## ; O. GET PSP mov bx, DS ; PSP MOV ax, SEG data\_area MOV DS, ax MOV word ptr current PSP, bx ; 1. GET FILE NAME PUSH DS mov ax, word ptr current\_PSP mov DS, ax mov Si, 0082h mov di, OFFSET filename\_quf\_version mov ax, SEG data\_area mov ES, ax move\_filename: movsb cmp DS:byte ptr [si], 00H jne move\_filename movsb mov di, OFFSET st\_seg\_zero\_offset movsd POP DS mov Si, OFFSET filename\_quf version mov di, OFFSET filename\_que=version move\_to\_que\_version: movsb<br>cmp<br>jne DS:byte ptr [si], 00H move\_to\_que\_version movsb sub di, 2<br>mov ES:by ES:byte ptr [di], "E" ; 2. WRITE OVER THE FILENAME IN THE APPROPRIATE AREA FOR THIS MODEM THE BYTE 0011 AT BEGINNING. mov ax, word ptr st\_seg\_number FS, ax mov mov ax, FS:word ptr [OFFSET\_TO\_MODEM\_NUMBER] ;eg 3130h for modem\_l ah, 00001111b and mov al, ah ah, 0 mov mov word ptr fg\_modem\_number, ax ;now we have 0001h

378

 $\ddot{\bullet}$ 

ax, FS:word ptr [OFFSET\_TO\_TCB\_SEG\_NUMBER] mov  $m \alpha v$ word ptr fg\_mps\_seg\_number, ax  $GS. ax$ mov ax, FS: word ptr [OFFSET\_TO\_SYS\_DATA\_SEG\_NUMBER] mov mov word ptr fg\_sys\_data\_seg\_number, ax ES, ax moy ; now we need to UNregister our own filename with the sysdata structure entry for this modem. di, SYS\_DATA\_OFFSET\_TO\_LOADED\_INDEX\_FILES mov ax, word ptr fg\_modem\_number<br>bl, 40H mov mov mul bl  $\overline{d+1}$ add  $ax$ ES:byte ptr [di], 00H mov ax, GS:word ptr [VMA\_QUEUE\_FILE\_SEG] mov  $mov$ ES, ax 6. DELETE ALL FILES POINTED TO BY FREE CHAIN.  $cx, 0000h$ mov fg\_find\_next\_free\_record:  $m\bar{o}$ al, QFOP\_NXT\_IN\_FRE\_CHAIN call<br>cmp  $qf$  ops  $cx$ , 0000h fg\_compactify<br>dx, cx пе  $mov$ dx, QFRV\_EVENT\_FILENAME add **PUSH**  $\overline{\mathbf{D}}$  $ax, ES$ mov  $DS, ax$ <br>ah, 41h mov  $\mathcal{O}(\mathcal{E})$ ; delete .pcm file mov INT  $21H$ POP DS  $\verb!fg_find_new_tfree_record$ jmp fg\_compactify:<br>; 9. COMPACTIE COMPACTIFY  $, *$ ;\* COMPACTIFY ; descend with si. if si =< 3 \* QFR RECORD SIZE + QF FRE CHAIN FWD LNK exit.<br>;else if this record is free, eliminate record and adjust file size.<br>;repeat the last 2 lines until record is not free. then remember the record ascend with di. if di = file\_size exit.<br>;if this record is not free, repeat the last line<br>;when record is free, move record from descent into this record. delete this record from free and ; when record is free, move record from descent into this record. delete this record from free and<br>; HHS CODE WORKED. 9/30/95.<br>; HHS CODE WORKED. 9/30/95.<br>; DESCRIPTION OF WHAT IT DOES:<br>; DESCRIPTION OF WHAT IT DOES:<br>; In ; repeat the whole loop. di, 2 \* QFR\_RECORD\_SIZE + QF\_FRE\_CHAIN\_FWD\_LNK mov si, ES:word ptr [QF\_FILE\_SIZE] mov compactify lupl: si, QFR\_RECORD\_SIZE<br>si, 3 \* QFR\_RECORD\_SIZE + QF\_FRE\_CHAIN\_FWD\_LNK<br>compactify\_done<br>ES:byte ptr [si + QFR\_RECORD\_TYPE], FRE\_RECORD<br>compactify\_lup2<br>CX, si sub  $cmp$ ib  $\frac{1}{2}$ ine cx, si<br>al, QFOP\_ELI\_ND\_ADJ\_FSIZE mov mov  $cal1$  $qf\_ops$ compactify lupl imp ; remember si. it has a non free record compactify\_lup2: add di, QFR\_RECORD\_SIZE

379

 $\bullet$ 

LG Exhibit 1006, Page 456 of 604 LG Electronics, Inc. v. Papst Licensing

di, si  $\begin{array}{c} \hbox{\small\it\vspace{0.1cm}} \\ \hbox{\small\it jae} \\ \hbox{\small\it\vspace{0.1cm}} \\ \hbox{\small\it\vspace{0.1cm}} \end{array}$ Compactify\_done<br>ES:byte ptr [di + QFR\_RECORD\_TYPE], FRE\_RECORD compactify\_lup2<br>cx, di<br>al, QFOP\_ELI\_ND\_ADJ\_FSIZE jne mov  $\frac{1}{2}$  mov<br>call qf\_ops - - - -<br>cx, QFR\_RECORD\_SIZE<br>DS  $m \alpha v$ PUSH  $mov$ <br> $mov$ ax, ES<br>DS, ax  $CLD$ movsb rep<br>POP **DS** DS<br>
di, QFR\_RECORD\_SIZE<br>
si, QFR\_RECORD\_SIZE<br>
cx, si<br>
al, ES:byte ptr (si + QFR\_RECORD\_TYPE)<br>
al, QFOP\_DEL\_FM\_FRE\_CHAIN<br>
of ons - - -<br>sub sub  $\frac{1}{2}$ mov add  $ca11$ mov mov add  $ca11$ jmp  $\overline{\text{compactify\_lup1}}$ compactify done:  $,10,$  $77 *$ WRITE ALLOCATED AREA TO C:\CATBOX\VOICE\VMA06172.QUE . \*\*\*\*\*\*\*\*\* \*\*\*\*\*\*\*\*\*\*\*\*\*\*\*\*\*\*\*\*\*\*\*\*\*\*\*\*\*\*\*\*\* dx, OFFSET filename\_que\_version<br>ax, 3d02h<br>21H write\_que: mov mov<br>INT mov word ptr file\_handle\_que, ax bx, word ptr file\_handle\_que<br>cx, ES:word ptr [QF\_FILE\_SIZE] mov mov  $\frac{dx}{ds}$ , 0000h moy **PUSH**  $mov$ <br> $mov$  $\begin{array}{c}\n 25 \\
 25 \\
 25 \\
 26 \\
 31\n \end{array}$  $\frac{ah}{21H}$ mov INT  $\begin{array}{cc} \text{cx}, & 0 \\ \text{ah}, & 40 \\ \text{21H} & & \end{array}$ mov mov<br>
INT  $40h$ ; to truncate file at this point  $DS$ POP 12. EXIT<br>12\*\*\*\*\*\*\*  $\cdot$  $\sum_{\substack{i=1\\i \neq j}}^{i=1}$ \*\*\*\*\*\*\*\*\*\*\*\* EXIT close\_que\_and\_program\_exit: bx, word ptr file\_handle\_que<br>ah, 3eh  $m \sim v$  $mov$  $21h$ int dx, 02efh<br>al, 0bbh<br>dx, al  $mov$ for diagnostic purpose. mov out .EXIT  $, *$  $7777777$ PROCEDURE VMA.QUE FILE OPERATIONS version 6.2  $...$ \*\*\*\*\*\*\*\*\*\*\* 3  $380$ 

 $\bullet$ 

LG Exhibit 1006, Page 457 of 604 LG Electronics, Inc. v. Papst Licensing Samsung Electronics Co., Ltd., et al Ex. 1006, p. 457 of 604

add del get 20 get previous in free chain  $al = 00$ 80 10 01 81 11 21 add del get get to free chain from free chain next in free chain to new chain from new chain next in new chain previous in new chain bx dx di ax proc push .<br>push push push qf\_ops del\_record: ; ie a record to be deleted exists for sure and its test al, 10000000b jz prv\_record cmp al, 80h jnz not\_a\_del\_fm\_free\_chain ;ie a record<br>;if free chain is empty ie just has a mother record, then cx=queue\_file\_size<br>;queue\_file\_size=queue\_file\_size + queue\_record\_size. free chain is empty if<br>;mother record's forward\_li ;so first test for empty free chain. bx, QF\_FRE CHAIN FWD LNK dx, ES:word ptr [bx) dx, QF FRE CHAIN FWD LNK free\_record\_at\_end\_of\_file cx, dx imP not\_a\_del\_fm\_free\_chain free\_record\_at\_end\_of\_file: mov mov cmp je mov ;forward link of free mother record ;if equal then only mother record ;points to first record prv\_record: imP qf\_op\_exit test al, 00100000b jz nxt\_record ;the image of fma.que sits in allocated memory, it starts at SEG:0 ;This procedure will manipulate the records of the queue files based on the input: ;input: ES:cx = segment:offset of record to be changed (all chains for add, new/old for del) al = specifies action (add/delete record) and chain type (free, new, old) ;output:ES:cx = segment:offset of a record (deleted from free chain or next in chain etc) no other registers change. 02 add to old chain 82 del from old chain 12 get next in old chain 22 get previous in old chain for first time next in chain, cx=0000h as input if also there are no records in this chain, then cx=0000h as output if also the next record is the mother record, cx=0000h queue file memory image is in a data segment that starts at 0000h add always to tail end of chain del from anywhere in new/old chains del from head of free chain ;note: ;notes: mov mov add mov mov mov mov not\_a\_del\_fm free\_chain:mov mov dx, ES:word mov ES:word ptr mov dx, ES:word mov ES:word ptr ;now can change the link contents ptr [bx + QFR FWD LNK] [QF\_FORWARD INDEX], dx ptr [bx + QTR BWD LNK] [QF\_BCKWARD\_INDEX], dx dx, ES:word ptr [QF\_FILE\_SIZE) cx, dx dx, QFR RECORD SIZE ES:word ptr [QF\_FILE\_SIZE], dx bx, cx ES:word ptr [bx + QFR\_FWD\_LNK], QF\_FRE\_CHAIN\_FWD\_LNK ES:word ptr [bx + QFR\_BWD\_LNK], QF\_FRE\_CHAIN\_FWD\_LNK  $bx, cx$ mov bx, ES:word mov dx, ES:word mov ES:word ptr mov bx, ES:word mov dx, ES:word mov ES:word ptr tr [QF\_FORWARD\_INDEX]<br>tr [QF\_BCKWARD\_INDEX]<br>bx + QFR\_BWD LNK], dx tr [OF\_BEKWATD\_INDEX] tr [QF\_FORWARD\_INDEX]<br>bx + QFR\_FWD\_LNK], dx pt

 $4381$ 

٤

cmp cx, 0000h<br>je prv recor je prv\_record\_first<br>mov bx, cx je prv\_record mov cx, ES:word ptr [bx + QFR\_BWD LNK] mov di, QFR\_RECORD\_SIZE<br>  $\begin{array}{ccc}\n\text{mov} & \text{d1, QFR\_RECORD\_SIZE} \\
\text{d1} & \text{a}x = 40h \times \text{a1} \\
\text{mov} & \text{ah, } 00h\n\end{array}$ mov dl, QFR\_RECORD\_SIZE — ; 40h mov ah, 00h ;<br>
add ax, QF\_FRE\_CHAIN\_FWD\_LNK ; ax = 10h, 50h, 90h<br>
mov di, ax<br>
cmp cx, di jne qf\_op\_exit mov cx, O00 h mp<br>  $\text{inf}$  of opexit<br>
mov dl, QFR\_RECORD\_SIZE ; 40h<br>
mul dl<br>
mov ah, 00h<br>
; imP qf\_op\_exit mov dl, QR\_RECORD\_SIZE ; 40h prv\_record\_first: mov ah, 00h<br>add ax, QF\_FRE\_CHAIN\_FWD\_LNK ; ax = 10h, 50h, 90h mov di, ax<br>
mov cx, ES:word ptr [di + QFR\_BWD\_LNK]<br>
cmp cx, di mov di, ax cmp cx, di<br>jne qf\_op\_e jne qf\_op\_exit mov cx, 000h imP qf\_op\_exit  $\verb|nxt_record|:$ œœœœœ test al, 00010000b jz eli record cmp<br>
je nxt\_rec<br>
mov bx, cx<br>
mov cx, ES: cop cx, 0000h je nxt\_record\_first mov cx, ES:word ptr [bx + QFR\_FWD\_LNK]<br>
mov dl, QFR\_RECORD\_SIZE ; 40h<br>
mul dl ; ax = 40h x al mov ah, 00h<br>add ax, QF\_FRE\_CHAIN\_FWD\_LNK ; ax = 10h, 50h, 90h add ax, QF\_FRE\_CH<br>mov di, ax<br>cmp cx, di jne qf\_op\_exit mov cx, 000h imp qf op exit mov d1,-QTR\_R ECORD\_SIZE ; 40h mov dl, QFR\_RECORD\_SIZE <br>mul dl ;  $ax = 40h$  x al<br>mov ah, 00h<br>ah, 00h<br>ah, 00h<br>ah, 00h nxt\_record\_first: mov ah, 00h ; add ax, QF\_FRE\_CHAIN\_FWD\_LNK ; ax = 10h, 50h, 90h mov di, ax<br>mov cx, ES mov cx, ES:word ptr [di + QFR\_FWD\_LNK]<br>cmp cx, di cmp cx, di<br>jne qf\_op\_@ jne qf\_op\_exit<br>mov cx, 0000h imp qf\_op\_exit eli\_record: test al, 01000000b jz add\_record mov bx, cx<br>
mov dx, ES:word ptr [bx + QFR\_FWD\_LNK]<br>
mov ES:word ptr [QF\_FORWARD\_INDEX], dx<br>
mov dx, ES:word ptr [bx + QFR\_BWD\_LNK]<br>
mov ES:word ptr [QF\_BCKWARD\_INDEX], dx ;now can change the link contents mov bx, ES:word ptr [QF\_FORWARD\_INDEX] mov dx, ES:word ptr [QF BCKWARD INDEX] mov ES:word ptr [bx + QTR BED LITm], dx mov bx, ES:word ptr [QF BCKWARD INDEX] mov dx, ES:word ptr [QF—FORWARD—INDEX] mov ES:word ptr [bx + QTR FWD diK], dx mov dx, ES:word ptr [QF\_FILE\_SIZE]<br>sub dx, QFR\_RECORD\_SIZE mov ES:word ptr [QT\_F ILE\_SIZE], dx imp qf\_op\_exit add\_record: mov dl, QFR\_RECORD\_SIZE ; 40h<br>mul dl ; ax ; mul dl  $\begin{array}{ccc} & d & & \\ & d & & \\ & \end{array}$  ax = 40h x al mov ah, 00h mov ah, 00h<br>add ax, QF\_FRE\_CHAIN\_FWD\_LNK ; ax = 10h, 50h, 90h<br>mov di, ax  $382$ 

۵

LG Electronics, Inc. v. Papst Licensing

### LG Exhibit 1006, Page 459 of 604 **Samsung Electronics Co., Ltd., et al**<br>LG Electronics, Inc. v. Papst Licensing **Ex. 1006, p. 459 of 604**

![](_page_459_Picture_24.jpeg)

 $_{\rm END}$ start

![](_page_459_Figure_2.jpeg)

 $\mathbf 6$ 

 $\cdot$ 

 $\pmb{\hat{a}}$ 

LG Exhibit 1006, Page 460 of 604<br>LG Electronics, Inc. v. Papst Licensing

# Samsung Electronics Co., Ltd., et al<br>**Ex. 1006, p. 460 of 604**

![](_page_460_Picture_373.jpeg)

LG Exhibit 1006, Page 461 of 604<br>LG Electronics, Inc. v. Papst Licensing

# Samsung Electronics Co., Ltd., et al<br>**Ex. 1006, p. 461 of 604**

mov DS, ax<br>mov word p word ptr current\_PSP, bx

1. GET DOC NUMBER FROM PSP:82H 2. GET SEG(GS:):MPS\_TCF\_FILENAME FROM DWORD PARAMETER IN PSP<br>PUSH DS PUSH<br>mov mov ax, word ptr current\_PSP mov DS, ax mov si, 0082h mov di, OFFSET document number mov ax, SEG data\_area mov ES, ax<br>movsb move\_filename: mov<br>cmp<br>jne cmp DS:byte ptr [si], 00H<br>jne move\_filename<br>mov ES:byte ptr [di], ")" inc di movsb ; makes ASCIIZ<br>movsw ; read of the movsw  $\begin{array}{ccc} \text{mowsw} & \text{r} & \text{read of the OFFSET.} \text{ available to us} \\ \text{mov} & \text{ax, DS:word ptr [si]} & \text{r} & \text{anyway (inc) as long as we have GS} \end{array}$ mov ax, DS:word ptr [si] ; anyway (.inc) as long as we have GS: mov GS, ax POP DS ; 3. SET MEMORY BLOCK SIZE mov ax, OFFSET data\_area\_end shr ax, 4 add ax, 1 ;how many paragraphs in data area<br>mov bx, DS add ax, 1<br>mov bx, DS<br>add bx, ax add bx, ax ;first free segment<br>mov ax, word ptr current\_PSP mov ax, word ptr current\_PSP<br>sub bx, ax sub bx, ax<br>mov ES, ax mov ES, ax<br>mov ah, 4ah mov ah,<br>int 21h  $21h$ ; 4. GET THE FILE SIZE FOR C:\CATBOX\FAXBACK\FAXBACK.IDX mov cx, 0000h mov dx, OFFSET fbx\_index\_file\_name mov ah, 4eh  $21h$ mov ax, word ptr current\_PSP<br>mov ES, ax mov ES, ax<br>mov ES, ax<br>mov bx, 009ah mov bx, 009ah mov eax, ES:dword ptr [bx]<br>mov word ptr fbx\_index\_file\_size, ax<br>; 5. ALLOCATE MEMORY FOR .IDX FILE mov bx, word ptr fbx\_index\_file\_size shr bx, 4 inc bx mov ah, 48h int 21h mov allocated\_mem\_seg, ax<br>; 6. OPEN C:\CATBOX\FAXBACK\FAXBACK.IDX<br>mov dx, OFFSET fbx\_index\_file\_name mov ax, OPEN FILE RO int 21h mov word ptr fbx\_index\_file\_handle, ax ; 7. READ .IDX FILE TO MEMORY mov bx, word ptr fbx index file handle mov cx, word ptr fbx\_index\_file\_size PUSH DS mov ax, word ptr allocated\_mem\_seg<br>mov DS, ax mov DS, ax mov dx, 0 mov ah, READ\_FILE int 21h POP DS ; 8. SEARCH FOR (DOC NO) INSIDE THE ALLOCATED MEMORY UP TO FILE SIZE IF (DOC NO) FOUND GOTO 9 (Z=1) (pattern\_matched;) IF (DOC NO) NOT FOUND GOTO D (Z=0) mov dx, word ptr fbx\_index\_file\_size mov ax, DS mov ES, ax mov di, OFFSET pattern\_to match mov si, 0 PUSH DS mov ax, word ptr allocated mem\_seg<br>mov DS. ax mov DS, ax<br>call match match\_string<br>DS POP<br>mov word ptr doc\_no\_filename\_ptr, si

385

2

**4k** 

LG Electronics, Inc. v. Papst Licensing

LG Exhibit 1006, Page 462 of 604 **Samsung Electronics Co., Ltd., et al**<br>LG Electronics, Inc. v. Papst Licensing **Ex. 1006, p. 462 of 604** 

jnz pattern\_not\_matched<br>jmp pattern\_matched pattern\_matched ; 9. CHECK GS:[FBX ONE VALID\_DOC\_NUMBER\_EXISTS] IF TRUE GOTO A IF FALSE GOTO B pattern matched: cmp GS:byte ptr [FBX\_ONE\_VALID\_DOC\_NUMBER\_EXISTS], TRUE<br>ine point B jne point\_B<br>jmp point\_A  $point_A$ A. GET FILENAME FOR THIS DOC NO, OPEN . TCF FILE AND APPEND IT TO IT. GOTO C point A: 3PEN .TCF PUSH DS mov ax, GS mov DS, ax mov dx, MPS\_TCF\_FILENAME<br>mov ax, OPEN\_FILE\_RW<br>int 21h mov ax,<br>int 21h<br>POP DS POP mov word ptr tcf\_file\_handle, ax<br>; READ THE FIRST 512 BYTES TO TCF\_FILE\_EVENT\_TYPE. common\_entry\_point: mov bx, word ptr tcf\_file\_handle<br>mov cx, 512 mov cx, 512 mov dx, OFFSET tcf\_file\_event\_type mov ah, 3fh int 21h mov word ptr tcf\_file\_actual\_bytes, ax {<br>; IF TCF\_NUMBER\_OF\_FILES=1.CHECK FILENAME IN FIRST FTR. IF = BLANK.PCX, THEN YOU WILL ; WRITE OVER THIS FTR AND NOT INCREMENT. IF NOT YOU WILL WRITE THE NEXT FTR AND INCREMENT. ;to find the value of first true ftr (byte) cmp word ptr tcf\_file\_number\_of\_files, 0001H jne cont\_to\_5<br>mov bx, OFFSET ftr\_stub\_path\_of\_file jne cont\_to\_5 cmp dword ptr [bx + 24], "NALB"<br>jne cont\_to\_5 mov byte ptr first true ftr, 01H ; GET PCX FILE NAME AND WRITE IT IN THE PROPER FTR.<br>cont\_to\_5: cmp byte ptr first\_true\_ftr, 01H yes\_first\_t\_ftr:mov di, OFFSET ftr\_stub\_path\_of\_file<br>
yes\_first\_t\_ftr:mov di, OFFSET ftr\_stub\_path\_of\_file<br>
imp start\_move\_fn not\_first\_t\_ftr:mov di, OFFSET ftr\_stub2\_path\_of\_file<br>inc word ptr tcf\_file\_number\_of\_files imP start\_move\_fn start\_move\_fn:<br>;FIND\_THE\_FIRST ; FIND THE FIRST QUOTATION. OUR FILE NAME BEGINS WITH THE NEXT BYTE. PUSH DS mov ax, word ptr allocated\_mem\_seg mov si, word ptr doc\_no\_filename\_ptr mov DS, ax dec si look\_for\_first\_quote: inc si  $\chi=0$ cmp DS:byte ptr [si], 22H jne look for\_first\_quote inc si<br>mov ax mov ax, SEG data\_area<br>mov ES, ax mov ES, ax<br>movsb move\_file\_name: cmp DS:byte ptr [si], 22H jne move\_file\_name<br>mov ES:byte ptr [di], 00H<br>POP DS jne move\_file\_name POP DS ; IF CASE OF NO INCREMENT, WRITE 512 BYTES FROM BEGIN FILE. IF CASE OF INCREMENT THEN WRITE ; 128 BYTES OF STUB2 (FTR) FROM END OF FILE. cmp byte ptr first\_true\_ftr, 01H jne not\_first\_t\_ftr2 yes\_first\_t\_ftr2: mov bx, word ptr tcf\_file\_handle<br>mov cx. 0 mov cx, 0 mov dx, 0<br>mov ax, 4200H<br>int 21h mov dx, 0  $21h$ mov dx, OFFSET tcf\_file\_event\_type mov cx, 512 3 306

۵

mov bx, word ptr tcf\_file\_handle mov ah, 40h int 21h imP point\_C not\_first\_t\_ftr2: inc word ptr tcf file number of files mov bx, word ptr tcf\_file\_handle mov cx, 0 mov dx, 0 mov ax, 4200H mov ax,<br>int 21h mov dx, OFFSET tcf\_file\_event\_type mov cx, 512 mov bx, word ptr tcf\_file\_handle<br>mov ah, 40h  $\begin{array}{cc}\n\text{mov} & \text{ah, 40h} \\
\text{int} & 21h\n\end{array}$  $21h$ mov bx, word ptr tcf\_file\_handle  $mov$  cx,  $0$ <br> $mov$  dx,  $0$ mov dx, 0<br>mov ax, 4  $\frac{ax}{21h}$  $mov$  ax, 4202H<br>int 21h mov dx, OFFSET ftr\_stub2\_file\_type<br>mov cx, 128 mov cx, 128 mov bx, word ptr tcf\_file\_handle mov ah, 40h<br>int 21h int 21h jmp point\_C<br>; B. MAKE A .TCF FILENAME BASED ON TIME/DATE, WRITE THE NAME TO GS:MPS\_TCF\_FILENAME, CREATE THIS FILE, APPEND  $\cdot$ THE FILENAME TO (DOC NO) TO THE NEWLY CREATED .TCF FILE. SET GS:[FBX\_ONE\_VALID\_DOC\_NUMBER\_EXISTS] = TRUE GOTO C point\_B: MAKE OUTPUT FILENAME mov ah, 2ch<br>int 21h<br>mov bx, OFFS mov ah, 2ch ;ch=hour, cl=minutes, dh=seconds<br>int 21h mov bx, OFFSET output filename mov al, ch call byte\_to\_asci<br>mov byte ptr (bx byte ptr [bx], ah<br>bx  $\verb|inc|$ mov byte ptr [bx], al<br>inc bx inc bx mov al, cl call byte\_to\_asci mov byte ptr [bx], ah inc bx<br>mov by byte ptr [bx], al<br>bx  $inc$  mov mov al, dh<br>call byte to call byte\_to\_asci mov byte ptr [bx], ah inc bx<br>mov by byte ptr [bx], al WRITE FILENAME TO FS:VCON SESSION TCF FILENAME mov si, OFFSET output\_filename\_path mov di, MPS\_TCF\_FILENAME mov ax, GS<br>mov ES, ax mov ES, ax move\_filenam: mov<br>cmp cmp byte ptr (si), 00H jne move\_filenam movsb ; CREATE .TCF PUSH DS mov ax, GS mov DS, ax mov dx, M<br/> dx, M<br/>  $\begin{array}{cc} \mathtt{mov} & \mathtt{dx}, \mathtt{b} \\ \mathtt{mov} & \mathtt{cx}, \mathtt{0} \\ \mathtt{mov} & \mathtt{ah}, \mathtt{Cl} \end{array}$ mov dx, MPS TCF FILENAME mov ah, CREATE\_FILE<br>int 21h  $\begin{array}{c} 21h \\ DS \end{array}$ POP<br>mov mov word ptr tcf\_file\_handle, ax jmp common\_entry\_point ; D. CLOSE THE FILES

> $\bf{4}$ 387

Ġ

![](_page_464_Picture_29.jpeg)

388

 $\bar{\bf 5}$ 

 $\spadesuit$ 

LG Exhibit 1006, Page 465 of 604<br>LG Electronics, Inc. v. Papst Licensing

 $\cdot$ 

 $AL$ 

 $mov$   $CX, AX$  ;  $CX = length of the string (exclude null)$ %; search for string in the buffer<br>mov found,-1<br>mov AH,ES: [DI] mov found,-1 ; assume string is not found<br>mov AH,ES:[DI] ; lst char of string mov AH,ES:(DI] ; 1st char of string .WHILE DX > SI ; while not end of buffer ; search 1st char in the remaining buffer<br>push CX ; sav push CX<br>mov CX, DX<br>sub CX, SI push CX ; save length of str<br>mov CX, DX sub CX,SI .REPEAT mov AL,ES:[DI] ; char of string .BREAK IF AN == DS:(SI] ; break if equal inc SI .UNTILCXZ pop CX ; restore length of str push CX<br>push DI ; save length of string push DI<br>dec CX ; save ptr to beg of string  $dec$ ; no need to compare 1st char .REPEAT SI inc inc DI<br>AL, ES: [DI] mov AL, ES: [DI] ; char of string .BREAK . IF AL  $!=$  DS: [SI] .IF AL  $!=$  DS:[SI] ; break if not equal .UNTILCXZ<br>pop D pr<br>cx ; restore ptr to beg of string  $_{\tt pp}^{\tt pop}$ ; restore length of string ZERO? ; string found ? mov found,0 ; YES mov BX, SI ; save the ptr within buffer inc BX ; BX was pointing to the last matched char .BREAK ; break the while loop .ENDIF .ENDW mov SI,BX ; original SI (if string is not found) ; restore registers pop DI pop CX BX pop pop AX found, 0 ; set ZF if string matched cmp ret match\_string endp -----------------;\* PROCEDURE BYTE\_TO\_ASCI  $\ddot{\phantom{1}}$ ;this procedure takes al and turns it into 2 asci bytes in ax ;(ah=higher nibble, al=lower nibble) ;if nibble Oh to 9h then add 30h to get a number, ;if above subtract ah and add 41h to get a letter. byte\_to\_asci proc PUSHF push cx mov cl, al and cl, Of0h ;upper nibble shr cl, 4 ;to lower nibble area cmp cl, 09h ja must be letter\_u add cl, 30h mov ah, cl<br>jmp lower\_nibble<br>... ov ah, cl must\_be\_letter\_u:<br>sub sub cl, Oah<br>add cl, 41h add cl, 41h mov ah, cl imp<br>imp<br>lower\_nibble: and<br>cmp<br>ja<br>add jmP lower\_nibble cmp al, 09h<br>ja must\_be\_letter\_l<br>add al, 30h imP return must\_be\_letter\_l:<br>sub sub al, Oah add al, 41h

> 6  $367$

 $\pmb{\Phi}$ 

![](_page_466_Picture_17.jpeg)

 $\boldsymbol{7}$ 390

 $\mathbf{\hat{a}}$ 

LG Exhibit 1006, Page 467 of 604<br>LG Electronics, Inc. v. Papst Licensing

![](_page_467_Picture_90.jpeg)

 $\mathbf{8}^{\circ}$  $391$ 

۵

LG Exhibit 1006, Page 468 of 604<br>LG Electronics, Inc. v. Papst Licensing

Samsung Electronics Co., Ltd., et al<br>**Ex. 1006, p. 468 of 604**
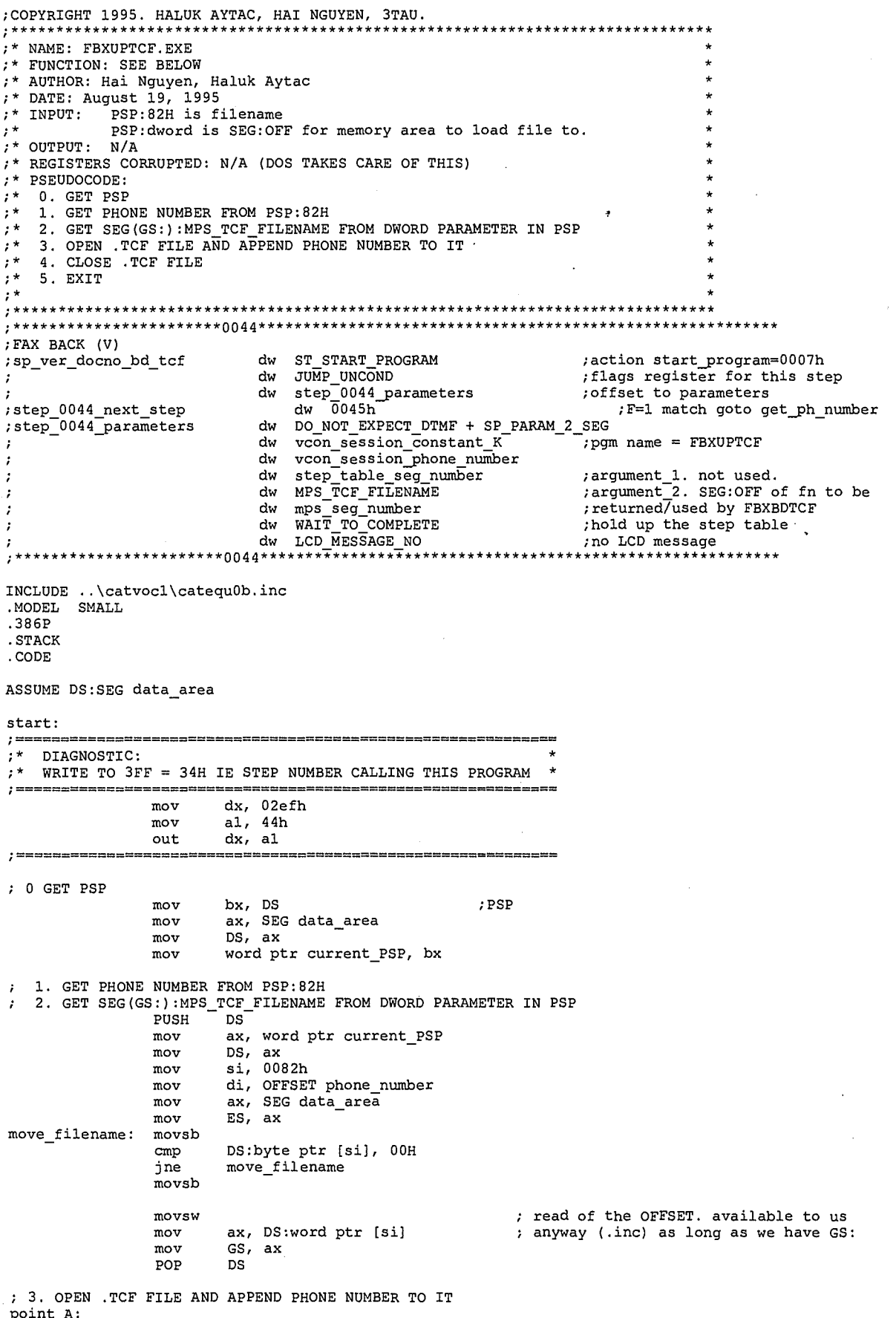

 $1392$ 

 $\clubsuit$ 

LG Exhibit 1006, Page 469 of 604<br>LG Electronics, Inc. v. Papst Licensing

# Samsung Electronics Co., Ltd., et al<br>**Ex. 1006, p. 469 of 604**

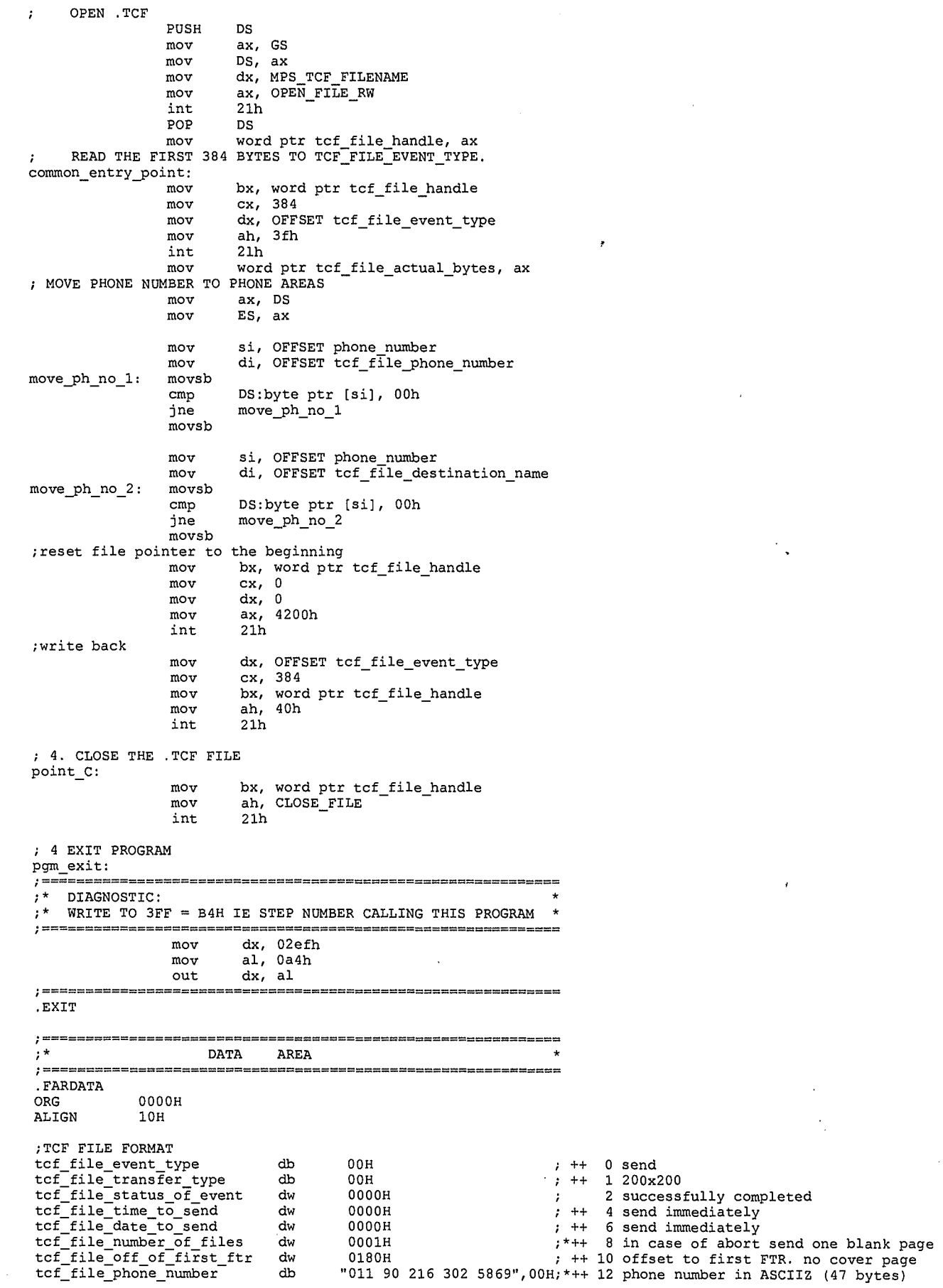

 $\rightarrow$ 

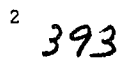

 $\clubsuit$ 

LG Exhibit 1006, Page 470 of 604<br>LG Electronics, Inc. v. Papst Licensing

# Samsung Electronics Co., Ltd., et al<br>**Ex. 1006, p. 470 of 604**

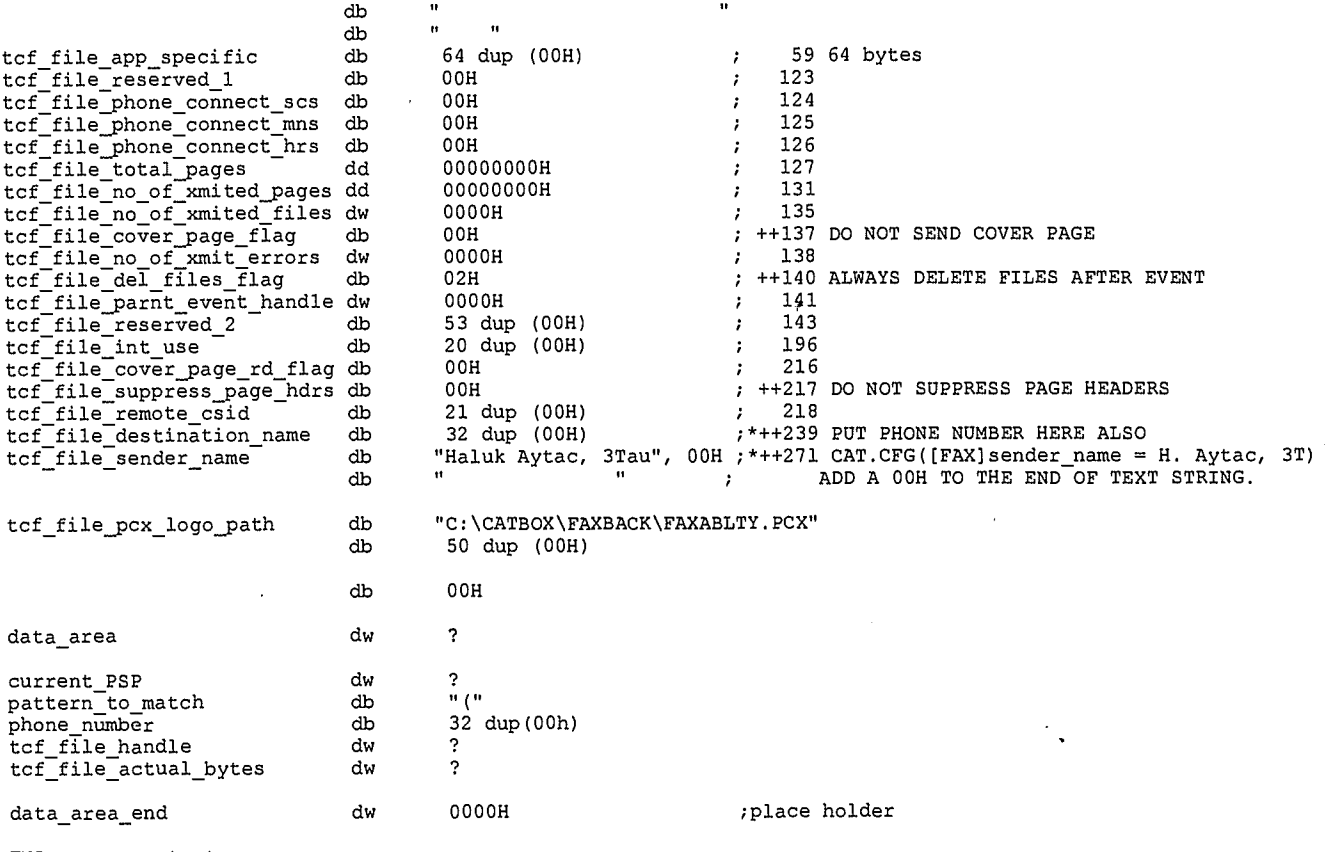

END start

 $3394$ 

 $\pmb{\hat{a}}$ 

LG Electronics, Inc. v. Papst Licensing

LG Exhibit 1006, Page 471 of 604 **Samsung Electronics Co., Ltd., et al**<br>**Ex. 1006, p. 471 of 604** LG Electronics, Inc. v. Papst Licensing **Ex. 1006, p. 471 of 604** 

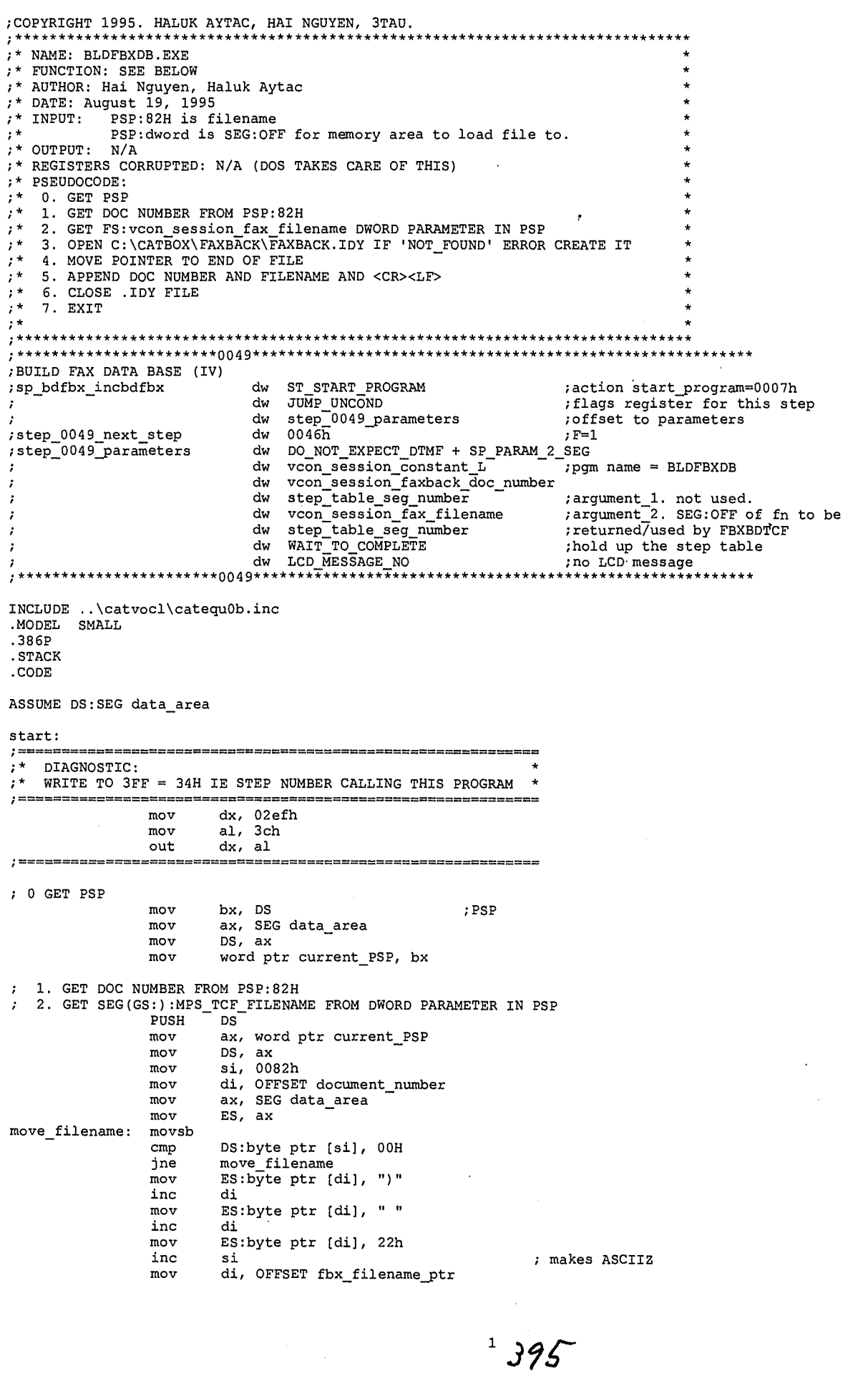

 $\pmb{\Phi}$ 

LG Exhibit 1006, Page 472 of 604<br>LG Electronics, Inc. v. Papst Licensing

# Samsung Electronics Co., Ltd., et al<br>**Ex. 1006, p. 472 of 604**

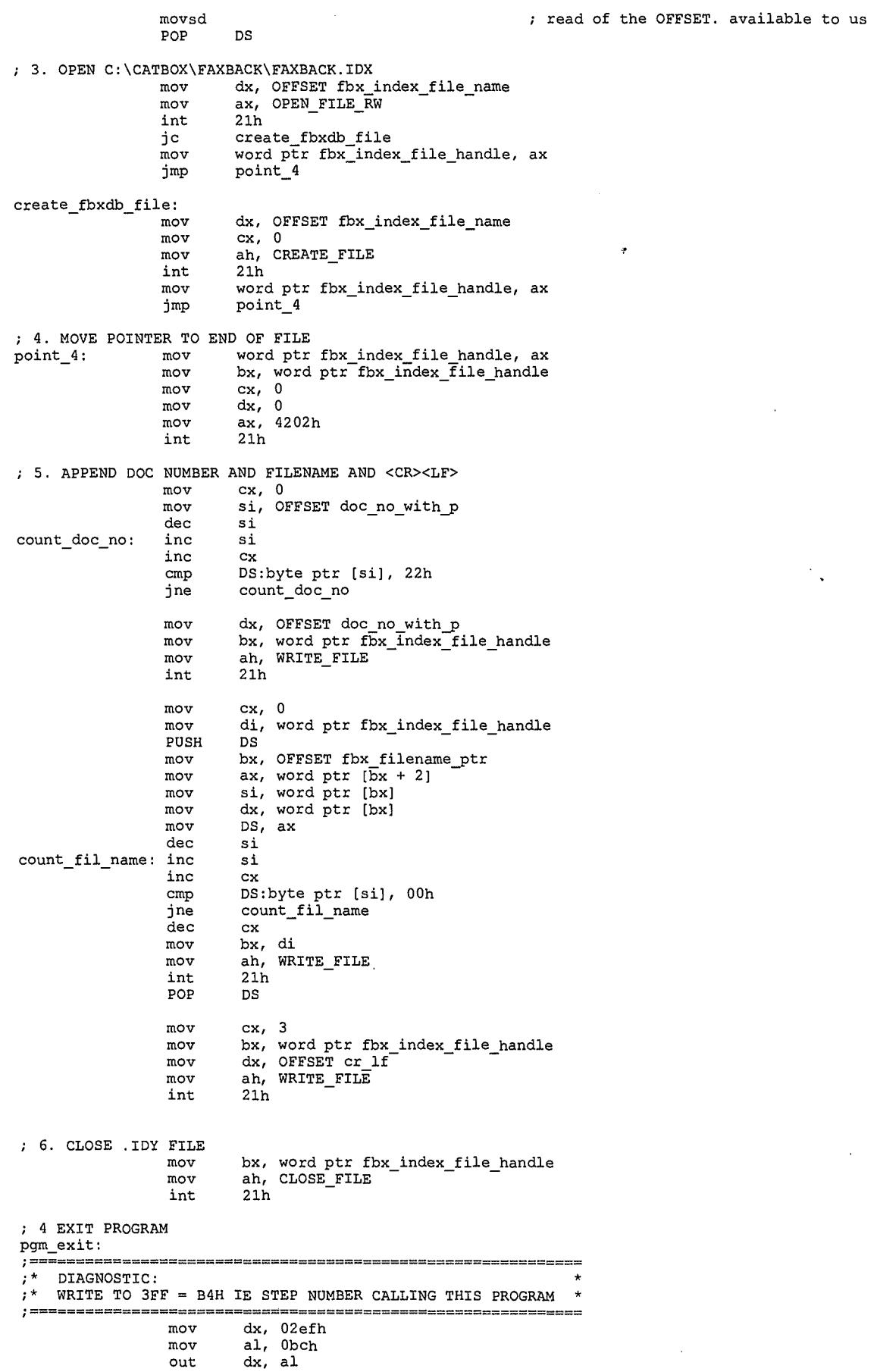

 $396$ 

 $\clubsuit$ 

LG Exhibit 1006, Page 473 of 604<br>LG Electronics, Inc. v. Papst Licensing

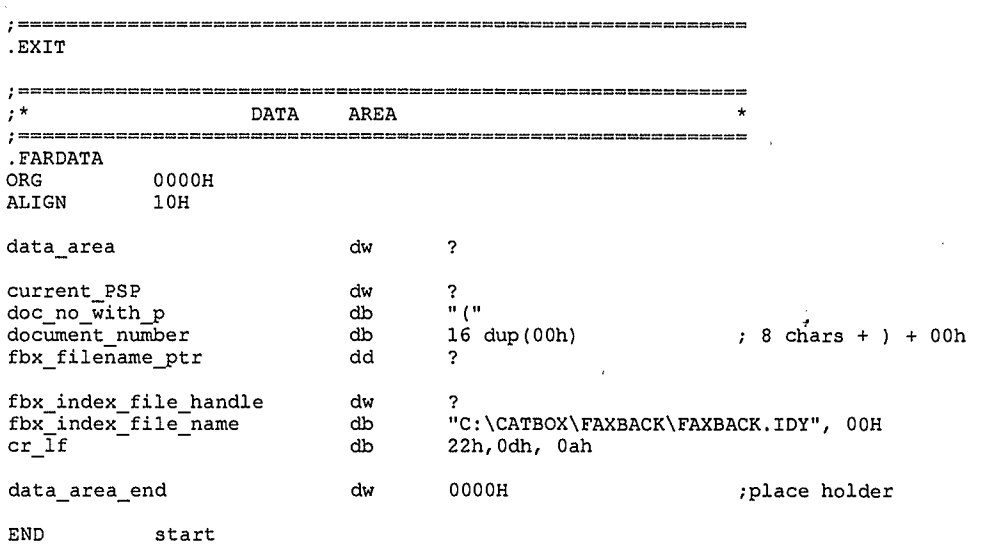

 $3\overline{)}397$ 

 $\hat{\mathbf{Q}}$ 

LG Exhibit 1006, Page 474 of 604<br>LG Electronics, Inc. v. Papst Licensing

Samsung Electronics Co., Ltd., et al<br>**Ex. 1006, p. 474 of 604** 

COPYRIGHT 1995. HALUK AYTAC, HAI NGUYEN, 3TAU. \* NAME: FBXDLTCF.EXE NAME: FRADHOTE BELOW<br>FUNCTION: SEE BELOW<br>AUTHOR: Hai Nguyen, Haluk Aytac<br>DATE: August 19, 1995<br>INPUT: PSP:82H is filename<br>OUTPUT: N/A  $, *$  $, \star$ \* REGISTERS CORRUPTED: N/A (DOS TAKES CARE OF THIS)  $\frac{1}{2}$  \* PSEUDOCODE:  $\star$ ļ×.  $\frac{1}{2}$  \* 3. EXIT .<br>, \*\*\*\*\*\*\*\*\*\*\*\*\*\*\*\* \*\*\*\*\*\*\*\*\*\*\*\*\*\*\*\*\*\* ; FAX BACK (V) ; action start\_program=0007h<br>; flags register for this step<br>; offset to parameters<br>; F=1 match goto get\_ph\_number<br>SEG sp\_ver\_docno\_bd\_tcf dw  $\frac{1}{d}$ dw  $\frac{1}{2}$ ;step\_004c\_next\_step F=1<br>DO\_NOT\_EXPECT\_DTMF + SP\_PARAM\_2\_SEG<br>vcon\_session\_constant\_? pgm<br>0000H<br>0000H ; step\_004c\_parameters dw pgm name = FBXDLTCF dw dw  $\frac{1}{2}$  $0000H$ ; argument\_1. not used.<br>: argument\_2. SEG:OFF of fn to be MPS\_TCF\_FILENAME<br>mps\_seg\_number<br>WAIT\_TO\_COMPLETE dw  $d\mathbf{w}$ dw dw LCD\_MESSAGE\_NO 004 INCLUDE .. \catvocl\catequ0b.inc . MODEL SMALL .386P **STACK** .UND. ASSUME DS: SEG data\_area start:  $\cdot$  $, *$ DIAGNOSTIC: WRITE TO 3FF = 34H IE STEP NUMBER CALLING THIS PROGRAM  $=$ dx, 02efh  $mov$  $a1$ , 3ch<br>dx, al  $max$ out ; =========== ; 0 GET PSP bx, DS ; PSP mov ax, SEG data\_area<br>DS, ax  $m \circ v$  $mov$ word ptr current\_PSP, bx  $mov$ ; 1. GET SEG(GS:): MPS\_TCF\_FILENAME FROM DWORD PARAMETER IN PSP PUSH  $DS$ ax, word ptr current\_PSP mov DS, ax<br>si, 0082h mov  $mov$ ax, DS:word ptr [si]<br>GS, ax mov ; anyway (.inc) as long as we have GS: mov POP **DS** ; 2. DELETE THE .TCF FILE  $mov$ ax, GS nx, ex<br>
bs, ax<br>
dx, MPS\_TCF\_FILENAME<br>
ah, DELETE\_FILE  $\frac{1}{2}$ mov mov  $21h$ int ; 3 EXIT PROGRAM pgm\_exit: ess  $; =$ `,∗ DIAGNOSTIC:  $, *$ WRITE TO 3FF = B4H IE STEP NUMBER CALLING THIS PROGRAM  $: =$ ------------mov dx, 02efh  $\mathbf 1$ 

398

ė

LG Exhibit 1006, Page 475 of 604 LG Electronics, Inc. v. Papst Licensing

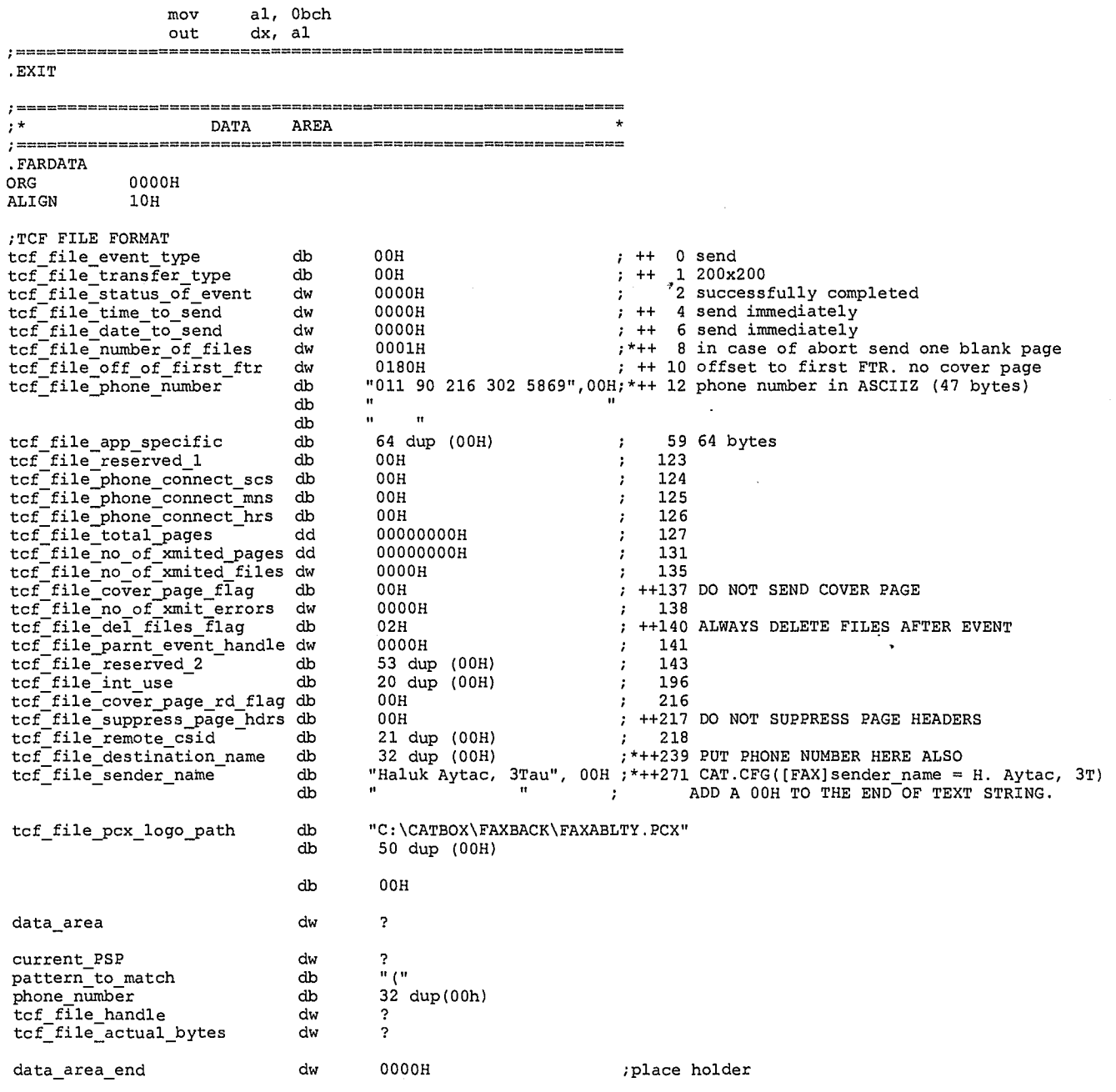

END start

<sup>2</sup> *3* 

**4** 

LG Exhibit 1006, Page 476 of 604<br>LG Electronics, Inc. v. Papst Licensing

# Samsung Electronics Co., Ltd., et al<br>**Ex. 1006, p. 476 of 604**

; COPYRIGHT 1995. HALUK AYTAC, JON AYTAC, 3TAU. BUFFER\_SIZE EQU 4000H ;400h to 4000h 280KB file 5sec -> 4sec for the particle of the set of the set of the set of the set of the set of the set of the set of the set of the set of the set of the set of the set of the set of the set of the set of the set of the set of the set of the , the check ; the check<br>
; fp440.asm  $\langle -$  fp44.asm. 9/26/95. add parallel fifo mode after fp410.asm model.<br>
; fp43.asm  $\langle -$  fp41.asm. 9/18/95. change to incorporate PTQ.<br>
; fp41.asm  $\langle -$  fstprnt4.asm. 7/5/95. turns it into a spool  $, *$ FSTPRNT2.ASM Written By Jon Aytac and Haluk M. Aytac<br>June 2, 1995  $\mathbf{r}^*$  $, +$ \*\*\*\*\*\*\*\*\*\*\*\*\*\*\*\*\*\*\* \*\*\*\*\*\*\*\*\* .<br>CaTbox affords us to run print jobs in the foreground. Because we have complete control over it.<br>this way, things will go faster. we also bypass BIOS. STAGE 1 : ----- - -<br>:bypass BIOS and use basic printer i/o<br>:STAGE 2: ; use 332 capability that gives you automatic pulsing STAGE 3:<br>
THE 3:<br>
THE 32 capability that gives you FIFO.<br>
The STPRNT C:\CATBOX\PRT\TOPRN002.PCL 1. get file name from int 21/4e call 2. open file<br>3. read file to buffer. if nothing to read jmp to 6.<br>4. print buffer (built with Haluk's code)  $5.$  jmp to  $3$ <br>6 close file  $7<sup>1</sup>$ delete file  $8.$  exit , NEW ALGORITHM (WITH PTQ) : REMEMBER! THIS IS THE ONLY PLACE WHERE PTO ENTRIES ARE BEING FREED. revised algorithm:<br>: 1. get PSP and sy : 1. get PSP and sys\_data\_seg\_number from PSP:82h<br>: 2. search PTQ and get the first entry that can be printed.  $\frac{1}{1}$  \* INPUTS:  $, *$ FILENAME TO PRINT IN PSP:82 INCLUDE .. \CATVOCL\CATEOU0E.INC SMALL MODEL. .386P printer\_task\_queue:far<br>printer\_task\_cu extrn extrn printer\_task\_queue\_end:far **STACK** . CODE ASSUME DS: SEG data\_area ; to compute offsets the way we want them start:  $,******$ \*\*\*\*\*\*\*\*\*\*\*\*\*\*\*\*\*\*\*\*\*\*\*\*\*\*\*\*\*\*\*\*\*\*\*\* dx, 02efh<br>al, 4eh  $mov$ ; COM4 scratch register mov out<br>\*\*\*\*\*\*\*\* dx, al<br>\*\*\*\*\*\*\*\*\*\*\*\*\*\*\*\*\*\*\*\*\*\*\*\*\*\* **;**\*\*\*\*\*\*\*\*\*\*\*\*\*\*\*  $1400$ 

LG Exhibit 1006, Page 477 of 604 LG Electronics, Inc. v. Papst Licensing

get PSP value and store it  $mov$ bx, DS ax, SEG data\_area<br>DS, ax mov mov word ptr PSP\_seg,  $mov$ get sys\_data seg\_number PUSH  $\mathtt{DS}$ ax, DS mov mov ES,  $ax$ ax, word ptr PSP\_seg  $mov$  $DS, ax$ <br> $si, 84h$ mov mov di, OFFSET fg\_sys\_data\_seg\_number ,  $mov$ movsw DS POP ---<br>\*\*\*\*\*\* initialize the printer dx, 0000h  $mov$ mov ah,  $01h$ int  $17<sub>h</sub>$ parallel FIFO mode<br>\*\*\*\*\*\*\*\*\*\*\*\*\*\*\*\*\*\*\*  $***$ dx, 03beh  $;$  CTR mov ; irq disable, select, no strobe<br>; need bit\_0=0 to get ECP started al, Oech<br>dx, al mov out 0398h  $mov$ <br> $mov$  $dx, 0398$ <br>al, 04h<br>dx, al : INDEX  $;->PCR$ out mov dx, 0399h ; DATA al, 04h ECP bit set mov  $\overline{\text{out}}$ dx,  $a1$  $\frac{dx}{dx}$ out  $a1$  $mov$ 0398h ; INDEX a1, 04h  $;->PCR$ mov  $\frac{1}{\alpha}$ , al<br> $\frac{1}{\alpha}$ , 0399h out ; DATA mov mov dx, 0399h<br>
pcr\_value\_in\_1: mov byte ptr pcr\_value, al<br>
mov dx, 07beh<br>
in al, dx<br>
;in this mode, you can do software driven writes<br>
ecr\_value\_in: mov byte ptr ecr\_value, al<br>
mov al, 55h<br>
.in this mode you can do bardwar ; is ECP bit set? pcr\_value\_in\_1:  $:ECR$ ;=15 ie std mode, no irq, no dma ecr\_value\_in: ;010 1 0101. // fifo mode. no irq. no dma.<br>;now in parallel fifo mode. dx, 03bdh<br>al, dx<br>al, 10000000b  $_{\tt mov}$ print\_byte\_test\_loop\_0:  ${\tt in}$ test ; printer busy? jz  $\verb|print_byte_test_loop_0|$ \*\*\*\*\*\*\*\*\*\*\*\*\*\*\*\*\*\*\*\*\*\*\*\*\*\*\*\*\*\*  $\cdot$  1  $\cdot$   $\cdot$ GET FIRST FILE NAME FROM PTQ AND SEARCH FOR IT ; \* . \*\*\*\*\*\*\*\* note: all submissions to PTQ provide the full path name ie C:\CATBOX\PRINT\SPOOL\.<br>; scan from beginning each time as during timer tick, new entries may go before the current<br>: one being processed. PUSH  $big\_loop:$ DS ax, DS<br>ES, ax  $mov$ mov  $\begin{bmatrix} 2x, & w \\ 0, & w \end{bmatrix}$  $mov$ word ptr fg\_sys\_data\_seg\_number mov DS, AX<br>si, OFFSET printer\_task\_queue<br>nS:byte ptr [si + PTICS\_HANDSHAKE], PTICS\_HANDSHAKE\_REQ\_MADE<br>check\_next\_PTQ\_entry<br>ES:word ptr current\_PTQ\_entry, si<br>si, PTICS\_FILENAME<br>di, OFFSET file\_name mov check PTQ:  $cmp$  $j$ ne  $m$ ov add mov  $\mathtt{move\_file\_name:}$ movsb DS:byte ptr [si], 00h<br>move\_file\_name  $\text{cmp}$ ine movsb

> $2<sup>+</sup>$  $401$

LG Exhibit 1006, Page 478 of 604 LG Electronics, Inc. v. Papst Licensing

jmp check\_PTQ\_entry\_cont0 check\_next\_PTQ\_entry: si, PTQ\_ENTRY\_DELTA<br>si, OFFSET printer\_task\_queue\_end add  $cmp$ jne check\_PTQ POP DS ; no files to print jmp  $\verb|program_exit|$ check\_PTQ\_entry\_cont0: POP DS mov  $cx, 0$ mov dx, OFFSET file\_name mov ah, 4eh int  $21h$ ; something wrong. exit w/o looking to<br>; other PTQ entries. ńс  $program\_exit$ % bx, word ptr PSP\_seg<br>di, OFFSET pcl\_file\_to\_print<br>si, 009eh mov mov mov PUSH DS  $DS$ ,  $bx$ mov ax, SEG data\_area<br>ES, ax  $mov$ mov get\_file\_name: movsb DS:byte ptr [si], 00h  $_{\text{cmp}}$ get\_file\_name<br>ES:byte ptr [di], 00h ine mov POP DS *\*\*\*\*\*\*\*\*\*\*\*\*\*\*\*\*\*\*\*\*\*\** ; 2 `, ∗ OPEN FILE dx, OFFSET file\_name mov  $ax, 3d00h$ <br> $ax, 3d10h$ mov mov ; deny share rd/wr int  $21h$ open\_file\_cont jnc  $\lim_{m \to \infty}$ program\_exit<br>word ptr pcl\_file\_handle, ax<br>\*\*\*\*\*\*\*\*\*\*\*\*\*\*\*\*\*\*\*\*\*\*\*\*\*\*\*\*\*\*\* ; should not happen, exit open\_file\_cont:  $\cdot$ <sub>3</sub>  $\frac{1}{1}$ READ FILE  $, *$ bx, word ptr pcl\_file\_handle<br>cx, BUFFER\_SIZE read\_pcl\_file: mov mov mov<br>mov dx, OFFSET print\_buffer<br>ah, 3fh int  $21h$ read\_file\_cont jnc  $\lim_{T \to \infty}$ close\_and\_program\_exit<br>word ptr actual\_bytes, ax<br>ax, 0000h ; should not happen, exit read\_file\_cont:  $_{\tt{cmp}}$ je<br>\*\*\*\* issue\_ff\_close\_and\_program\_exit<br>\*\*\*\*\*\*\*\*\*\*\*\*\*\*\*\*\*\*\*\*\*\*\*\*\*\*\*\*\*\*\*\*\*\*\* \*\*\*\*\*\*\*\*\*\*\*\*\*\*\*\*\*\*  $:4$  $\frac{7}{2}$  + PRINT BUFFER .<br>,\*\*∗ .<br>این ایران ایران ایران ایران ایران ایران ایران ایران ایران ایران ایران ایران ایران ایران ایران ایران ایران ایرا  $\verb|print_from_buffer|;$  $mov$ si, OFFSET print\_buffer ax, word ptr actual\_bytes<br>dx, 0<br>word ptr fifo\_length  $mov$ mov divide by 16;<br>
duotient -> cx;<br>
duotient -> bx;  $div$  $\begin{array}{c}\n\text{cx, ax} \\
\text{bx, dx}\n\end{array}$ mov mov the buffer contents must be divided in two parts: an integer number of fifo fills;<br>and the remainder. in this section, assume we know the number of fifo fills.<br>say fifo fills is in cx register.  $\begin{array}{ll} \texttt{dx, 03bdh} \\ \texttt{al, dx} \\ \texttt{al, 10000000b} \end{array}$ mov print\_byte\_test\_loop\_1: in test ;printer busy? jz  $\texttt{print\_byte\_test\_loop\_l}$ mov  $\mathrm{d} \mathbf{x}, \phantom{a}$ 07<br/>beh al, dx<br>al, 00000001b<br>fifo\_empty\_loop\_0 fifo empty loop 0:  ${\tt in}$ test ; fifo empty? ήz  $\mathbf{3}$  $402$ 

LG Exhibit 1006, Page 479 of 604 LG Electronics, Inc. v. Papst Licensing

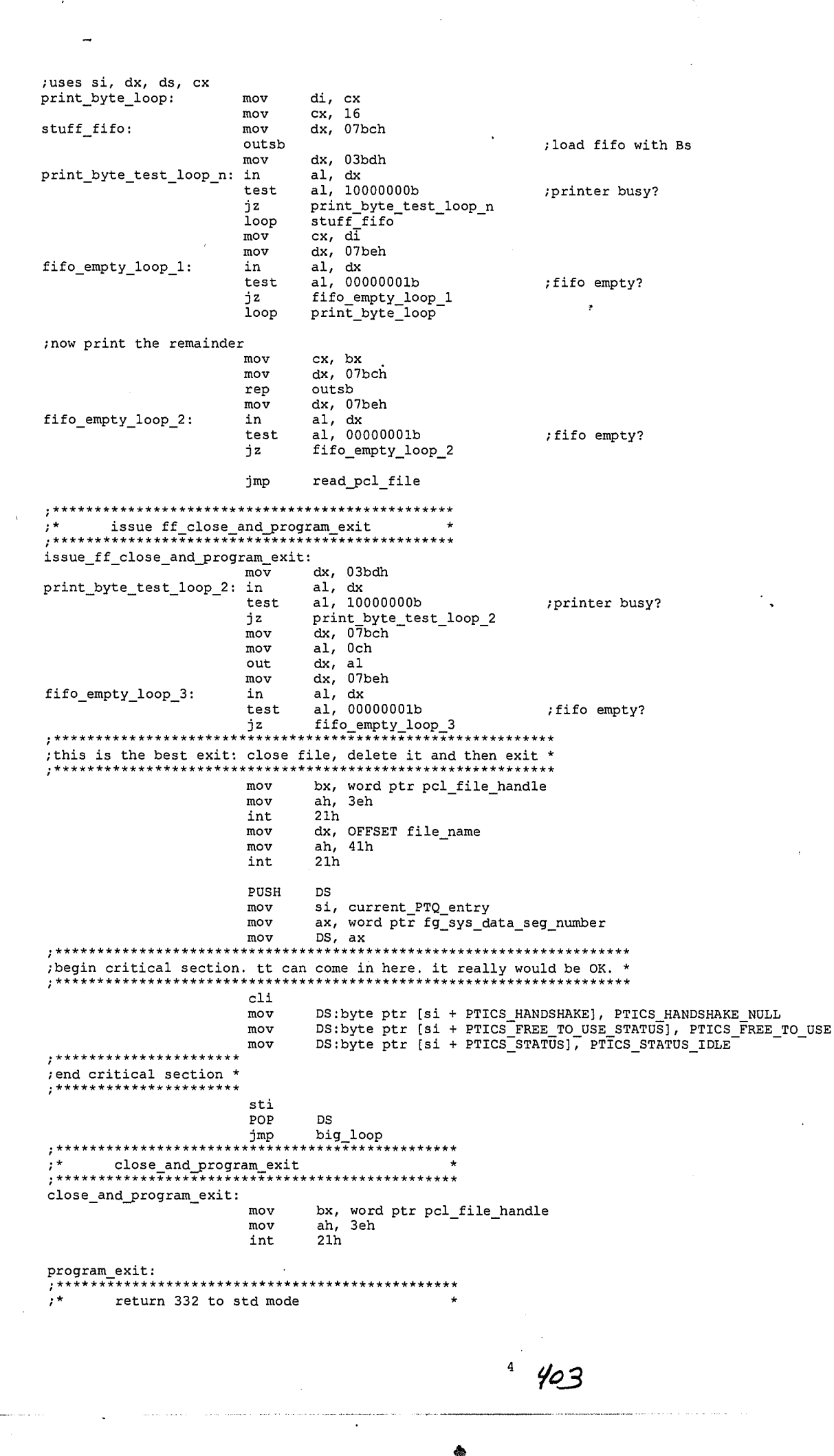

LG Exhibit 1006, Page 480 of 604 LG Electronics, Inc. v. Papst Licensing

\*\*\*\*\*\*\*\*\*\*\*\*\*\*\*\*\*\*\* \*\*\*\*\*\* dx, 03beh  $;$  CTR mov ak, Oben<br>al, Oech<br>dx, al<br>dx, O7beh<br>al, dx<br>al, 15h<br>dx, al ; irq disable, select, no strobe<br>; need bit\_0=0 to get ECP started  $mov$ out mov  $\overline{\text{in}}$ mov ; now in std fifo mode. out dx, 0398h<br>al, 04h ; INDEX<br>;->PCR mov mov al, 04h<br>dx, al<br>dx, 0399h<br>al, 00h<br>dx, al<br>dx, 0398h<br>al 0.4h out ;  $DATA$ mov mov ECP bit reset out  $\pmb{\cdot}$ out ; INDEX mov ak, 0350m<br>al, 04h<br>dx, al<br>dx, 0399h<br>al, dx mov  $;->PCR$ out mov ; DATA ; is ECP bit reset?  $\overline{\mathbf{i}}$ n pcr\_value\_in\_2:<br>;\*\*\*\*\*\*\*\*\*\*\*\*\*\*\*\*\*\* byte ptr pcr\_value, al  $\max$ <br> $\frac{1}{1}$  $\star$ DIAGNOSTIC \*\*\*\*\*\*\*\*\*\*\*\*\*\*\*\*\*\* \*\*\* dx, O2efh<br>al, Oceh :COM4 scratch register  $m \circ r$  $mov$ out<br>\*\*\*\*\*\*\*\*\*\*\*  $dx,$  al<br>\*\*\*\*\*\*\*\* . . . . . . . . . . . . . .EXIT . FARDATA  $0000H$  $ORG$ ALIGN 10H<br>
;\*\*\*\*\*\*\*\*\*\*\*\*\*  $\frac{1}{i}$  \* DATA AREA ,<br>;\*<br>;\*\*\*\*\*\*\*\*\*\*\*\*\*\*\*\*\*\*\* The state of the state of the state<br>of the state of the state of the state of the state<br>political property and the state of the state of the state<br>politic handle of the bandle dw  $\frac{3}{2}$  $d_{\rm W}$  $\frac{3}{2}$ dwddwddwddbdbdbdbdbdbdwdwd  $\frac{1}{2}$ actual\_bytes<br>actual\_bytes<br>file\_name<br>pcl\_file\_to\_print 60  $dup("f")$ pcr\_value<br>ecr\_value<br>print\_buffer<br>print\_buffer\_end<br>fifo\_length b BUFFER\_SIZE dup ("b")  ${\tt0000h}$ 

 $16$ 

END start

 $5404$ 

۵

LG Exhibit 1006, Page 481 of 604 LG Electronics, Inc. v. Papst Licensing

### Samsung Electronics Co., Ltd., et al Ex. 1006, p. 481 of 604

;COPYRIGHT 1995. HALUK AYTAC, 3TAU. ;hostsfx0.asm. 10/12/95. written by Haluk Aytac ;program steps ; 1. GET PSP AND ALSO GET MDS\_SEG\_NUMBER<br>; mds\_seg\_number will have two functions:<br>; A. return code for sp XXX B. number of outgoing faxes, we just do one fax. ; 2. GET THE FIRST (LAST) EVENT IN TASK QUEUE. IF NO EVENT EXIT WITH RETURN CODE = 0(?) ; 3. CONVERT THE PATH REFERENCES TO C: \ IN THE . TCF FILE. EXIT WITH RET = 1. ;here is the problem I am grappling with ; problem solved. see 16.txt ; suppose the user submitted a fax to send, this caused a writeto super.que and we ; captured it. at maestro, this will cause an activation of TTQ entry for this ribbon. ; a free TMO will start this ribbon, this will cause the fixing of the .tcf and the ; switch to fax so CASMODEM can do its job. ; how long will all this take? 50ms to first maestro if not busy with DOS. ; so there is a chance that before the first request is handled a second one might come. ; I THINK EACH TIME WE SEE A WRITE TO SUPER.QUE, WE SHOULD INCREMENT A COUNTER AT<br>; MAESTRO LEVEL. AND EACH TIME MAESTRO ACTIVATES THE TTO FOR THE RIBBON, IT SHOULD<br>; DECREMENT THIS COUNTER. YOU SEE, IT COULD BE THAT THE T So MAESTRO code goes like this:<br>(cvboot resets this counter: host\_initiated\_send\_fax\_count)<br>I. upon seeing another write to super.que: upon seeing another write to super.que:<br>inc count if TTQ entry for this ribbon is not busy, activate it and dec count if TTQ entry for this ribbon is busy exit TTISR code looks like this: check the count if >0 and TTQ entry for this ribbon is not busy, activate the TTQ entry and decrement the count. if TTQ entry is busy let it be. (this is similar to what was done for printing). SO PERHAPS, WE NEED NOT ACTIVATE TTQ WITH MAESTRO BUT WITH TTISR. MAESTRO JUST INCREMENTS ANY TIME IT SEES A WRITE TO SUPER.QUE. THIS SIMPLIFIES THE RIBBON TOO. THE RIBBON NOW HAS TO HANDLE ONE OUTGOING FAX AND NOT MORE. AS WE RETURN FROM +FKS, THERE WILL NOT BE ANOTHER FAX SEND. UNLESS CASMODEM GETS IN THE ACT VERY QUICKLY. ;\* SEND A FAX FROM HOST \*\*\*\*\*\*\*\*\*\*\*\*\*\*004F\*\*\*\*\*\*\*\*\*\*\*\*\*\*\*\*\*\*\*\*\*\*\*\*\*\*\*\*\*\*\*\*\*\*\*\*\*\*\*\*\*\*\*\*\*\*\*\*\*\*\*\*\*\*\*\*\*\* ;fix\_host\_fax\_tcf ;action start\_program=0007h dw ST START PROGRAM dw JUMP\_UNCOND ;flags register for this step dw step 004f\_parameters ;offset to parameters ;step\_004f\_next\_step dw 0034h ;go to "switch to fax" if all went well dw 0000h ;to tmo if no inc fax found ;step\_004f\_parameters dw DO\_NOT\_EXPECT\_DTMF + SP\_ PARAM\_2\_SEG ;C:\CATBOX\PROGRAMS\HOSTSFX.EXE dw vcon session\_constant\_O dw 0000R ;argument\_l. not used dw 0000H dw 0000h step\_table\_seg\_number ;DS: for In\_IRQ ;GS: to register return code dw WAIT TO COMPLETE dw LCD\_RES aGE\_NO ;do not hold up the step table ;no LCD message INCLUDE ..\catvocl\catequOE.inc .MODEL SMALL .386P .STACK .CODE extrn In\_IRQ:far ;NOTE: COMPILE THIS WITH SYSDATA\*.ASM BECAUSE WE CHECK IN IRQ FLAG VALUE IN INT 21H HOOK. ASSUME DS:SEG data\_area start: DIAGNOSTIC: ;\* WRITE TO 3FF = 4FH IE STEP NUMBER CALLING THIS PROGRAM \* mov dx, 02efh<br>mov al. 4fh mov al, 4fh<br>out dx, al dx, al  $; = = = = = = = =$ ; 0 GET PSP mov bx, DS ;PSP mov ax, SEG data\_area  $405$ 

 $\overline{\bullet}$ 

mov DS, ax<br>mov word p word ptr current\_PSP, bx ; 1. GET SEG(FS:): FROM DWORD PARAMETER IN PSP PUSH mov ax, word ptr current\_PSP<br>mov DS, ax mov ax, wo<br>mov DS, ax<br>mov si. 00 si, 0082h mov ax, DS:word ptr [si]<br>mov FS, ax mov FS, ax mov si, 0 mov ax, FS:word ptr [si + 4]<br>mov GS, ax mov GS, ax<br>mov ax, FS ax,  $FS:word ptr [si + 6]$ <br>DS POP<br>mov mov word ptr fg\_sys data seg number, ax mov cs:word ptr fg\_sys\_data\_seg\_number\_cs, ax ; 2. GET LATEST TASK QUEUE ENTRY AND RECORD ITS EVENT HANDLE mov ax, Ocb05h mov cx, 0001h ; waiting to be processed mov ax, 0001h<br>mov dx, 0001h ; waiting to be processed<br>mov dx, 0100h ; latest in task queue<br>int 2fh  $2fh$ cmp<br>je ax, 0<br>je fg\_fo je fg\_found\_event<br>mov GS:word ptr [S mov GS:word ptr [SP\_RETURN\_FLAGS], 0 ; F=0 ie second entry in step table<br>jmp pgm\_exit<br>mov word ptr fg\_event\_handle, bx imP pgm\_exit fg\_found\_event: mov word ptr fg\_event handle, bx mov GS:word ptr [SP\_RETURN\_FLAGS], 1 ; F=1 ie first entry in script table ; 3. OPEN TASK CONTROL FILE AND GET ITS DOS HANDLE ;this is complicated because, normally, this function opens in read only mode, we must ;hook int 21 mov al, 21h mov ah, 35h int 21h<br>mov cs: mov cs:word ptr fg\_dos int21 off cs, bx mov cs:word ptr fg\_dos\_int21\_seg cs, es mov cs<br>push DS<br>mov ax mov ax, CS<br>mov cx, ax mov cx, ax mov ax, 0000h mov DS, ax mov bx, 0084h ax, word ptr fg\_int\_213d\_hook ns:<br>lea<br>PUSHF CLI<br>CLI mov word ptr (bx], ax ;set new vector mov word ptr [bx+2], cx POPF pop DS ;end hooking int 21/3d mov ax, 0cb07h<br>mov bx, word p mov bx, word ptr fg\_event\_handle<br>mov cx, 0<br>mov dl, 0 mov cx, 0 ;redundant mov dl, 0 ;task queue<br>int 2fh int 2fh<br>mov word ptr tcf\_file\_handle, bx<br>the file was opened read only. close it. mov ah, 3eh ;bx=handle mov ah,<br>int 21h<br>PUSH DS PUSH DS mov ax, CS mov DS, ax lea dx, cs:fg mov ax, 3d02h change of the stand/write  $;$  file name is here<br> $;$  read/write int 21h<br>POP DS POP DS<br>mov bx,<br>mov wor ax indie for read/write but same file mov word ptr tcf\_file\_handle, bx mov al, 00h  $\overline{\phantom{a}}$  , go to C:\ in this case call fix\_task\_control\_file  $\phantom{a}$ , bx=handle already. ;now close the file, the handle is in bx and this is where int 21 3e wants it. mov ah, 3eh int 21h ;unhook int 21 PUSH DS<br>mov ax mov ax, 0000h<br>mov DS, ax mov DS, ax mov bx, 0084h

 $2406$ 

**鱼** 

mov ax, cs:word ptr fg\_dos\_int2l\_off\_cs mov cx, cs:word ptr fg\_dos\_int2l\_seg\_cs PUSHF cli mov word ptr [bx], ax ;set old vector mov word ptr [bx+2), cx POPF POP DS ; 3 EXIT PROGRAM pgm\_exit: \* DIAGNOSTIC:<br>\* WRITE TO 3E WRITE TO  $3FF = CFH$  IE STEP NUMBER CALLING THIS PROGRAM mov dx, 02efh mov al, Ocfh  $dx$ , al .EXIT INT 21 3D HOOK ;the following is the int 21 hook fg\_int\_213d\_hook: PUSHF<br>cmp<br>jnz cmp ah, 3dh ;is it open file? jnz pass\_to\_previous\_21\_handler ;if not let go ;the following could happen: ; while I am in INT 2F but not in InDOS, t2 might come and CAS in there might make ; an INT 2F call. Or at least it might make an INT 21 call. This could be a file ; open too. The way to eliminate getting this result is by requiring that In\_IRQ=0 PUSH DS push ax<br>mov ax mov ax, cs:word ptr fg\_sys\_data\_seg\_number mov DS, ax cmp byte ptr In\_IRQ, 0 pop<br>Pop ax<br>POP DS POP DS jne pass\_to\_previous 21 handler ; if there is any other int 21/3d before this one we will know about it as push di<br>push si push si push ax<br>push ES push<br>lea lea di, cs:word ptr fg\_tcf\_filename\_cs<br>mov ax, CS mov ax, CS<br>mov ES, ax mov ES, ax<br>mov si, dx ;DS:dx -> filename ASCIIZ fg\_move\_filename: movsb cmp byte ptr [si], 00h jnz fg\_move\_filename<br>movsb ;move Z of ASCIIZ also.<br>non ES jnz fg move\_filename pop pop ax pop si<br>pop di pop di<br>3 21 handler: pass\_to\_previous POPF<br>imp  $\texttt{cs:}$  dword ptr fg\_dos\_int21\_off\_cs  $\overline{\mathbf{?}}$ fg\_sys\_data seg\_number\_cs dw 2 fg\_dos\_int2l\_off\_cs dw fg\_dos\_int2l\_seg\_cs dw fg\_tcf\_filename\_cs db 64 dup("f") ; this version somewhat different than one in scsiissi PROCEDURE FIX\_TASK\_CONTROL\_FILE ;THIS PROCEDURE FIXES THE PATHNAME FOR TASK CONTROL FILES INPUTS  $BX = FILE$  HANDLE AL = 00 IF TO C:, 01 IF TO CAT DISK\_LETTER: CAT\_DISK LETTER (byte in maspiT ;A START, THE FILE IS OPEN. AT END, THE FILE IS STILL OPEN AND POINTER AT BEGINNING T ;&&&&&&&&&&&&&&&&&&&&&&&&&&&&&&&&&&&&&&&&&&&&&&&&&&&&&&&&&&&&&&&&&&&&&&&&&&&&&&&&&&&&&&&;

 $3907$ 

龟

mov byte ptr tcf\_path\_drv, ah jralo fix \_ tcf \_cont0 direction cat disk letter: ; we remove this option as it entails checking a mov ah, byte ptr cat\_disk\_le<br>mov byte ptr tcf\_path\_drv, a jmp fix\_tcf\_cont0<br>fix\_tcf\_cont0: mov cx, 0000h<br>mov dx, 012fh al, 00h al, 00h<br>ah, 42h 21h cx, 0001h<br>dx, OFFSE OFFSET tcf\_path\_drv ah, 40h 21h cx, 0000h 0008h<br>00h dx, 000<br>al, 00h<br>ah, 42h ah, 42h 21h ;now move file pointer mov mov mov int mov mov mov int mov mov mov mov int mov mov mov int mov cmp is mov mov mov int mov add mov ;offset of number of FTR's from file start ;start at begin of file ;move file pointer ;now pointer is at offset 0008h 0002h ;two bytes to read OFFSET tcf\_number\_of\_FTR 3fh ;read file or device ;number of FTR's is at tcf\_number\_of\_FTR ax, word ptr tcf\_number\_of\_FTR ax, 0000h ;no FTR's? ie just a cover sheet fix\_tcf\_cont1 ;if none then we are done cx, 0002h ;pointer already at offset of first ftr dx, OFFSET tcf\_offset of first FTR cx, 0002h ;pointer already<br>dx, OFFSET tcf\_offset\_of\_first\_FTR<br>ah, 3fh ;read the offset<br>21h ;offset of first to first FTR filename location, increment dx, word ptr tcf\_offset of first FTR  $dx$ , 000fh  $dx = 0$ ffset of first file to send word ptr tcf\_offset\_FTR\_filename, dx cx, dx, ah,  $21h$ 21h var in scsi isr space etter ah ;offset of PCX file directory from file start ;start at begin of file ;move file pointer ;now pointer is at offset 010fh ;one byte to write ;write file or device ;now drive letter fixed for .PCX file FTR at tcf\_offset\_of\_first FTR by 80h (128decimal) fix\_task\_control\_file push push push push PUSH cmp jnz mov<br>mov proc far ax bx cx dx DS<br>al, 00h direction cat disk letter ah, "C" file pointer to tcf\_offset\_FTR\_filename. change the byte and loop until #=0 cx, 0000h dx, word ptr tcf\_offset\_FTR\_filename al, 00h ;start at begin of file ah, 42h 21h **in the substitute is that if it is a contract of the contract of the contract of the contract of the contract of the contract of the contract of the contract of the contract of the contract of the contract of the cont** cx, 0001h ;one byte to write dx, OFFSET tcf\_path\_drv ah, 40h ;write file or device ; now drive letter fixed for .PCX file dx, word ptr tcf\_offset FTR filename dx, 0080h ;length of one FTR word ptr tcf\_offset\_FTR filename, dx cx, word ptr tcf\_number:of\_FTR cx word ptr tcf\_number\_of\_FTR, cx<br>cx, 0000h<br>fix\_tcf\_loop0 fix\_tcf\_loop0: ;in this loop, move mov mov mov mov int mov mov mov int mov add mov mov dec mov cmp jnz fix\_tcf\_contl: pop ds pop dx pop cx pop cx<br>pop bx<br>pop ax pop retf fix task control file endp ;&a&&&&1-&&&&&&&-&-&&&&&&&&&&&&&&&&&&&&&&&&&&&&&&&&&&&&&&&&&&&&&&&&&&&&&&&&&&&&&&&&&&&&&&&& END PROCEDURE FIX\_TASK\_CONTROL\_FILE ;&&&&&&&&& &&&&&&&&&&&&&&&&&"&&&& &&&&&&&&&&&&&& &&&&&&&&&&&&&&&&&&&&&&&& &&&&&&&&&&&&&& &&&; DATA AREA

 $4\,$  408

 $\bullet$ 

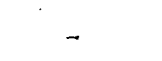

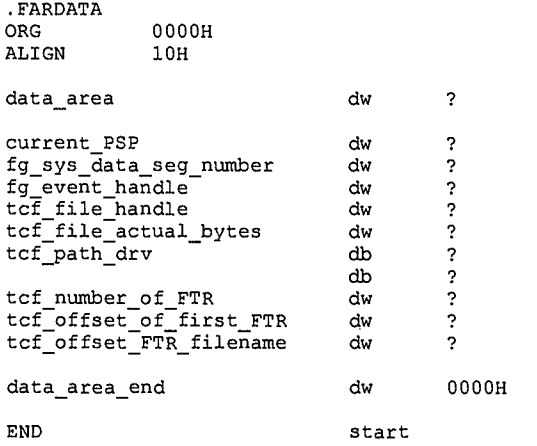

#### ;place holder

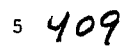

 $\pmb{\hat{Q}}$ 

LG Exhibit 1006, Page 486 of 604<br>LG Electronics, Inc. v. Papst Licensing

Ex. 1006, p. 486 of 604

; COPYRIGHT 1995. HALUK AYTAC, 3TAU.<br>
; infaxid0.asm. 10/14/95. written by Haluk Aytac<br>
; flow of work. at this point we know that a fax has arrived. it might not have been<br>
; successful. anyway, we need to identify this f depending the rack (int 21/cob) areas received<br>now we have one or more dcx files (int 2f/cb07 cx=1..N)<br>now we have one or more dcx files (assume there is one now. perhaps after a<br>certain number of pages it divides them int 51. brkupdcx (write our own version)<br>52. pcx2pcl on all .pcx files and submit them to PTQ.  $\cdot$ dw ST\_START\_PROGRAM<br>dw JUMP\_UNCOND<br>dw step\_0050\_parameters<br>dw 0052h action start\_program=0007h;flags\_register\_for\_this\_step  $; {\tt check\_for\_inc\_faxes}$ soffset to parameters<br>
switch to fax if all went well<br>
; to tmo if no inc fax found step\_0050\_next\_step; 0000h dw 0000h<br>DO\_NOT\_EXPECT\_DTMF + SP\_PARAM\_2\_SEG<br>vcon session constant\_P (C:\CATBOX\PROGRAMS\INFAXID.EXE step\_0050\_parameters dw vcon\_session\_constant\_P<br>0000H<br>0000H dw dw ;argument\_1. not used dw ; INCOMING\_FAX\_FILE\_NAME<br>; to register return code<br>; do not hold up the step table<br>; no LCD message  $\ddot{d}w$ 0000H step\_table\_seg\_number<br>WAIT\_TO\_COMPLETE<br>LCD\_MESSAGE\_NO dw dw dw \*\*\*\*\*\*\*\*\*0052\*\*\* \*\*\*\*\*\*\*\*\*\*\*\*\*\*\*\*\*\* \*\*\*\*\*\*\*\*\*\*\*\*\*\*\*\*\*\*\*\*\*\*\*\*\* **ST\_START\_PROGRAM**<br>JUMP\_UNCOND<br>step\_0052\_parameters<br>0051h<br>0051h action start\_program=0007h;<br>flags register for this step ;brkup\_dcx\_inc\_fax dw dw ; offset to parameters<br>; back to tmo in all cases.  $d\mathbf{w}$ step\_0052\_next\_step;  $\frac{1}{dw}$ DO NOT EXPECT DTMF + SP PARAM 2 SEG<br>DO NOT EXPECT DTMF + SP PARAM 2 SEG<br>vcon\_session\_constant\_Q ;C:\CATBOX\PROGRAMS\BRKUPDCX.EXE step\_0052\_parameters; dw  $\frac{1}{\text{dw}}$ dw  $0000H$ ;argument\_1. not used dw 0000H ; INCOMING\_FAX\_FILE\_NAME<br>; to register return code<br>; do not hold up the step table dw 0000h step\_table\_seg\_number<br>WAIT\_TO\_COMPLETE  $\overline{dw}$ dw LCD\_MESSAGE\_NO  $d_{\mathbf{W}}$ ; no LCD message \*\*\*\*\*\*\*\*\*\*\*\*\*\*\*\*\*\*\*\*\*\*0051\*\*\* \*\*\*\*\*\*\*\*\*\*\*\*\*\*\*\*\*\*\*\*\*\*\*\*\*\*\*\* action start\_program=0007h;<br>flags register for this step;<br>offset to parameters; ST START PROGRAM dw ;inc\_fax\_pcx\_pcl JUMP\_UNCOND<br>step\_0051\_parameters dw dw ,<br>;step\_0051\_next\_step<br>;step\_0051\_parameters dw  $0000\overline{h}$ back to tmo in all cases DO\_NOT\_EXPECT\_DTMF + SP\_PARAM\_2\_SEG dw vcon\_session\_constant\_Q<br>0000H C:\CATBOX\PROGRAMS\PCX2PCL.EXE dw dw ;argument\_1. not used dw 0000H  $0000h$ ; INCOMING FAX FILE NAME dw step\_table\_seg\_number<br>WAIT\_TO\_COMPLETE to register return code<br>do not hold up the step table  $d\mathbf{w}$ dw dw LCD\_MESSAGE\_NO : no LCD message INCLUDE .\catvocl\catequ0e.inc . MODEL SMALL 386P . STACK .CODE In IRQ: far extrn NOTE: COMPILE THIS WITH SYSDATA\*. ASM BECAUSE WE CHECK IN IRQ FLAG VALUE IN INT 21H HOOK.<br>ASSUME DS:SEG data\_area start:  $\star$ DIAGNOSTIC: WRITE TO 3FF = 4FH IE STEP NUMBER CALLING THIS PROGRAM dx, 02efh mov  $a1, 4fh$  $m \alpha v$ dx, al out  $;$  =========== ; 0 GET PSP mov ; PSP bx, DS  $1 \frac{4}{2}$ Ò

LG Exhibit 1006, Page 487 of 604 LG Electronics, Inc. v. Papst Licensing

### Samsung Electronics Co., Ltd., et al Ex. 1006, p. 487 of 604

mov ax, SEG data\_area mov DS, ax mov word ptr current\_PSP, bx ; 1. GET SEG(FS:): FROM DWORD PARAMETER IN PSP PUSH<br>mov mov ax, word ptr current\_PSP<br>mov DS, ax mov DS, ax mov si, 0082h mov ax, DS:word ptr (Si] mov FS, ax mov si, 0<br>mov ax, F mov ax, FS:word ptr [si + 4]<br>mov GS, ax<br>mov ax, FS:word ptr [si + 6] mov GS, ax mov ax, FS:word ptr [si + 6] POP DS mov word ptr fg\_sys data seg\_number, ax mov cs:word ptr fg\_sys\_data\_seg\_number\_cs, ax ; 2. GET LATEST RECEIVE QUEUE ENTRY AND RECORD ITS EVENT HANDLE mov ax, 0cb05h<br>mov ax, 0000h mov cx, 0000h ;received successfully<br>mov dx, 0101h ;latest in receive que mov dx, 0101h ; latest in receive queue<br>int 2fh  $\begin{array}{ll}\n\text{mov} & \text{cX, 0000} \\
\text{mov} & \text{dX, 0101h} \\
\text{int} & 2\text{fh} \\
\text{cmp} & \text{ax, 0}\n\end{array}$ cmp ax, 0 je fg\_found\_event mov GS:word ptr [SP\_RETURN\_FLAGS], 0 ; F=0 ie second entry in step table jmp pgm\_exit<br>mov word ptr fg\_found\_event: mov word ptr fg event handle, bx mov GS:word ptr [SP\_RETURN\_FLAGS], 1 ; F=1 ie first entry in script table ; 3. OPEN RECEIVE FILE SO IT TURNS INTO .PCX FILE ;this is complicated because, normally, this function opens in read only mode, we must. , ;hook int 21 mov al, 21h mov ah, 35h int 21h mov cs:word ptr fg\_dos\_int21 off cs, bx mov cs:word ptr fg\_dos\_int21\_seg\_cs, es push DS<br>mov ax, mov ax, CS<br>mov cx, ax mov cx, ax mov ax, 0000h mov ax, 00<br>mov DS, ax<br>mov bx, 00 mov bx, 0084h<br>lea ax, word ax, word ptr fg\_int\_213d\_hook PUSHF CLI<br>mov mov word ptr [bx], ax ;set new vector mov word ptr [bx+2], cx POPF pop DS ;end hooking int 21/3d mov ax, 0cb07h<br>mov bx, word p mov bx, word ptr fg\_event\_handle mov cx, 1 ;first received file mov dl, 1 ;task queue int 2fh int 2fh<br>mov wor mov word ptr fax\_file\_handle, bx ;we have file name now, move to modem\_data\_structure. also close the file. mov ah, 3eh ;bx=handle int 21h lea si, cs:fg\_tcf\_filename\_cs ;file name is here<br>mov di, INCOMING\_FAX\_FILE\_NAME mov<br>
PUSH DS<br>
mov ax mov ax, CS<br>mov DS, ax mov DS, ax<br>mov ax, GS mov ax, GS mov ES, ax move\_filename: movsb cmp DS:byte ptr [si], 00h me nova filename movsb POP DS ;unhook int 21 PUSH DS<br>mov ax mov ax, 0000h<br>mov DS, ax mov DS, ax mov bx, 0084h

 $29/11$ 

 $\hat{\mathbf{Q}}$ 

LG Electronics, Inc. v. Papst Licensing

LG Exhibit 1006, Page 488 of 604 **Samsung Electronics Co., Ltd., et al**<br>LG Electronics, Inc. v. Papst Licensing **Ex. 1006, p. 488 of 604** 

mov ax, cs:word ptr fg\_dos\_int21 off cs mov cx, cs:word ptr fg\_dos\_int21\_seg\_cs PUSHF cli mov word ptr [bx], ax ;set old vector may word ptr [bx+2], cx POPF POP DS

; 3 EXIT PROGRAM

pgm\_exit:  $DIAGNOSTIC:$ WRITE TO 3FF = CFH IE STEP NUMBER CALLING THIS PROGRAM mov dx, 02efh mov al, Ocfh out dx, al .EXIT INT 21 3D HOOK .<br>; ===== -----------===== .<br>the following is the int 21 hook fg\_int\_213d\_hook: PUSHF cmp ah, 3dh ;is it open file? ; the following could happen:<br>the following could happen:  $pass_to\_previous_21\_handler$ ; while I am in INT 2F but not in InDOS, t2 might come and CAS in there might make ; an INT 2F call. Or at least it might make an INT 21 call. This could be a file ; open too. The way to eliminate getting this result is by requiring that In\_IRQ=0 PUSH DS push ax mov ax, cs:word ptr fg\_sys\_data\_seg\_number<br>mov DS, ax may DS, ax cmp byte ptr In\_IRQ, 0 pop ax POP DS push there is any other int<br>
; if there is any other int<br>
push di<br>
push si jne pass to\_previous\_21\_handler ;if there is any other int 2I/3d before this one we will know about it as push si<br>push ax<br>push ES push ax push ES lea di, cs:word ptr fg\_tcf\_filename\_cs mov ax, CS mov ES, ax<br>mov si, dx  $:DS: dx \rightarrow filename ASCIIZ$ fg move\_filename: movsb cmp byte ptr [si], 00h jnz fg\_move\_filename<br>movsb ;move Z of ASCIIZ also.<br>pop ES jnz fg move\_filename  $_{\rm pop}$ pop ax<br>pop si<br>pop di  $pop$ pop di pass\_to\_previous 21 handler: OPF! imP cs:dword ptr fg\_dos\_int2l\_off\_cs  $\overline{?}$ fg\_sys\_data seg\_number cs dw fg\_dos\_int2I\_off\_cs dw fg\_dos\_int21 seg\_cs dw fg\_tcf\_filenme\_cs db 64 dup("f") ;\* DATA AREA .FARDATA ORG 0000H ALIGN 10H data\_area dw  $\overline{?}$ 

> $\overline{3}$  $412$

 $\overline{\bullet}$ 

LG Electronics, Inc. v. Papst Licensing

### LG Exhibit 1006, Page 489 of 604 **Samsung Electronics Co., Ltd., et al**<br>LG Electronics, Inc. v. Papst Licensing **Ex. 1006, p. 489 of 604**

 $\frac{1}{2}$ 

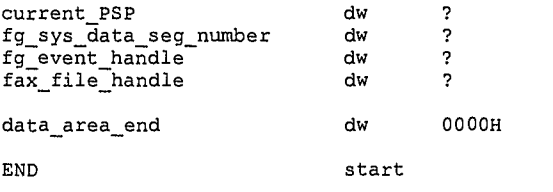

#### ;place holder

 $4 \frac{4}{3}$ 

**41** 

LG Exhibit 1006, Page 490 of 604<br>LG Electronics, Inc. v. Papst Licensing

Samsung Electronics Co., Ltd., et al<br>**Ex. 1006, p. 490 of 604** 

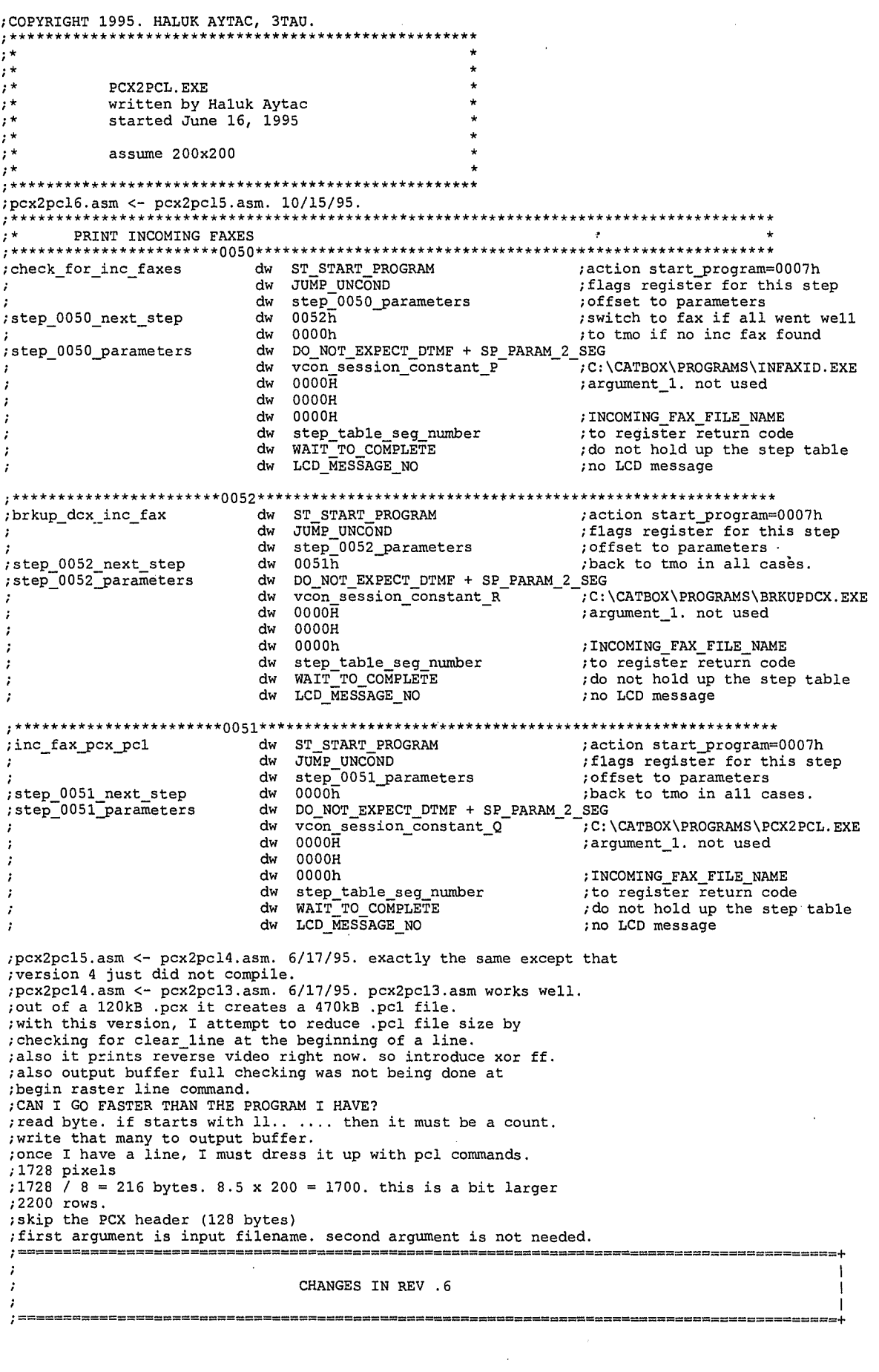

 $414$  $\mathbf{1}^{\top}$ 

 $\spadesuit$ 

 $\bar{z}$ 

LG Exhibit 1006, Page 491 of 604<br>LG Electronics, Inc. v. Papst Licensing

 $\overline{\phantom{0}}$ 

;in the current implementation this program takes a file name as input, it converts this ;file and writes a spool .pc1 file as output. ;in this version, we get a filename from modem data structure, this is truly the name of the fax file. the brkup program, however, separated this into a bunch of .PCX files and wrote;<br>them into files in the same directory (C:\CATBOX\FAXBACK\QUEUE\).<br>,we thus search files like 000B0000.000, 001, 002, 003 etc. we ne ;files to be printed. I should keep the name but move it into the spool directory. ;finally, after the conversion, each file name should go into the PTQ. INCLUDE ..\CATVOCL\CATEQUOE.INC .MODEL SMALL .386P .STACK .CODE ASSUME DS:SEG data\_area start: ; 0 get PSP mov bx, DS ; PSP mov ax, SEG data\_area mov DS, ax mov word ptr current PSP, bx ; 1. GET SEG(FS:): FROM DWORD PARAMETER IN PSP PUSH<br>mov mov ax, word ptr current\_PSP mov DS, ax mov si, 0082h mov ax, DS:word ptr [Si) mov FS, ax mov Si, 0 mov ax, FS:word ptr [si + 4]<br>mov GS ax  $GS$ ,  $ax$ <br>DS POP ; 2 MOVE INPUT FILENAME FROM GS: TO LOCAL DS: PUSH DS<br>
mov ax, GS mov DS, ax mov si, INCOMING FAX FILE NAME mov di, OFFSET input\_filename mov ax, SEG data\_area mov ES, ax move\_input\_filename: movsb cmp DS:byte ptr [si), jne move\_input\_filename mov word ptr input\_file\_suffix ptr, di ; -> inc word ptr input\_file\_suffix=ptr ; -> 0 movsb mov mov mov POP<br>now, move the filename,  $\begin{array}{cc}\n\text{ii} \text{Iename} & (8 \text{ chars}) & \text{to output file name} \\
\text{sub} & \text{di. 9}\n\end{array}$ sub di, 9 mov si, di mov di, OFFSET output\_filename mov cx, 8 rep movsb ; 3 open input file big\_loop: mov dx, OFFSET input\_filename mov ax, 3d0Oh int 21h jc pgm\_exit mov word ptr input file\_handle, ax set pointer to after PCX file header mov bx, word ptr input\_file\_handle mov cx, 0 mov cx, 0<br>mov dx, 128<br>mov ax, 420 mov ax, 4200h<br>int 21h mov<br>
int 21h<br>
jc pgm pgm\_exit ; 5. create output file, dx, OFFSET output\_filename\_path ; file.00N does not exist. ES:byte ES:byte ptr ptr [di (di  $+$  0], + 1), "0" ES:byte ptr [di + 1], "0"<br>ES:byte ptr [di + 2], "0" DS

 $245$ 

♠

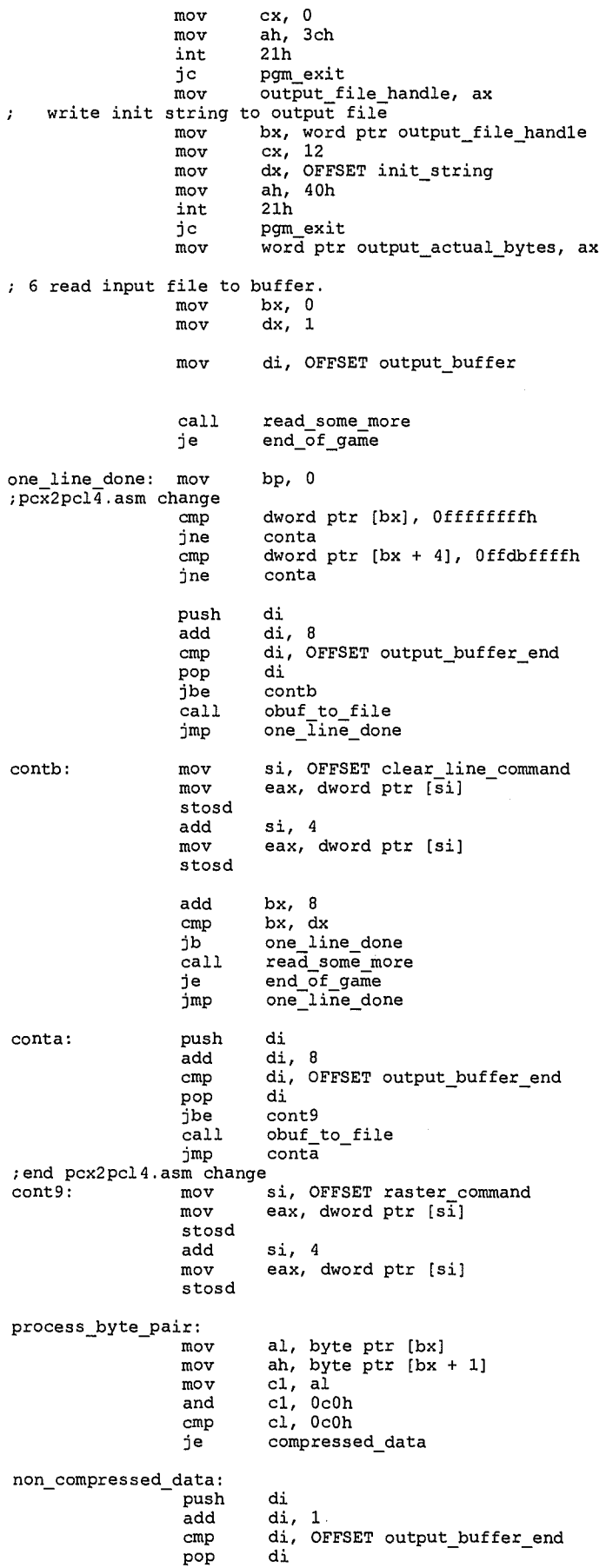

 $3416$ 

ł

**41** 

LG Exhibit 1006, Page 493 of 604<br>LG Electronics, Inc. v. Papst Licensing

Samsung Electronics Co., Ltd., et al<br>**Ex. 1006, p. 493 of 604** 

jbe cont3<br>call obuf\_ call obuf\_to\_file<br>jmp process\_byte<br>add bx, l process\_byte\_pair<br>bx, 1 cont3: add<br>add add bp,  $1$ ;pcx2pc14.asm change al, Offh stosb cmp bx, dx<br>jb cont5 jb cont5 call read some more je end\_of\_game cont5: cmp bp, 216 je one\_line done ing the cone<br>
imp process\_byte\_pair<br>
process\_byte\_pair compressed\_data:mov ch, 0<br>mov cl, a mov cl, al and cl, 3fh and cl, 3fl<br>mov al, ah ;pcx2pc14.asm change ax, Offffh<br>di push di<br>add di.cx add di, cx cmp di, OFFSET output\_buffer\_end cmp<br>pop<br>jbe<br>call jbe cont4 call obuf\_to file imp process\_byte\_pair<br>cont4: add bx, 2 down<br>
imp process<br>
add bx, 2<br>
add bp, cx ;pcx2pc13.asm change cmp cx, 1 je just\_one test cx, 0001h jz even\_count odd\_count: shr<br>rep rep stosw just\_one: stosb jmp cont7<br>shr cx, 1 even\_count: shr<br>rep cx, 1<br>stosw<br>stosb rep<br>sm change  $;$ end p $cx2pc13.a$ cont7: cmp bx, dx<br>
ib cont6<br>
call read\_s  $\cot 6$ call read\_some\_more<br>je end\_of\_game<br>cmp bp, 216 je end of game cont6: cmp bp, 216 je one\_line\_done<br>jmp process\_byte\_pair ; 9 write tail end string end\_of\_game: call obuf\_to file mov bx, word ptr output\_file\_handle mov cx, 4 mov dx, OFFSET term\_string mov ah, 40h int 21h jc pgm\_exit mov word ptr output\_actual\_bytes, ax ;10 close both files mov bx, word ptr input\_file\_handle mov ah, 3eh int 21h jc pgm exit mov bx, output mov bx, output\_file\_handle<br>mov ah, 3eh int 21h int 21h<br>jc pgm\_exit ;11 here increment input/output suffixes, and return to big\_loop mov di, 2 small\_loop: mov bx, word ptr input\_file\_suffix\_ptr cmp byte ptr [bx + di], 39h— jae trouble case inc byte ptr [bx + di] mov al, byte ptr (bx + di] mov bx, OFFSET output\_filename\_suffix

 $447$ 

会

LG Electronics, Inc. v. Papst Licensing

LG Exhibit 1006, Page 494 of 604 **Samsung Electronics Co., Ltd., et al**<br>LG Electronics, Inc. v. Papst Licensing **Ex. 1006, p. 494 of 604** 

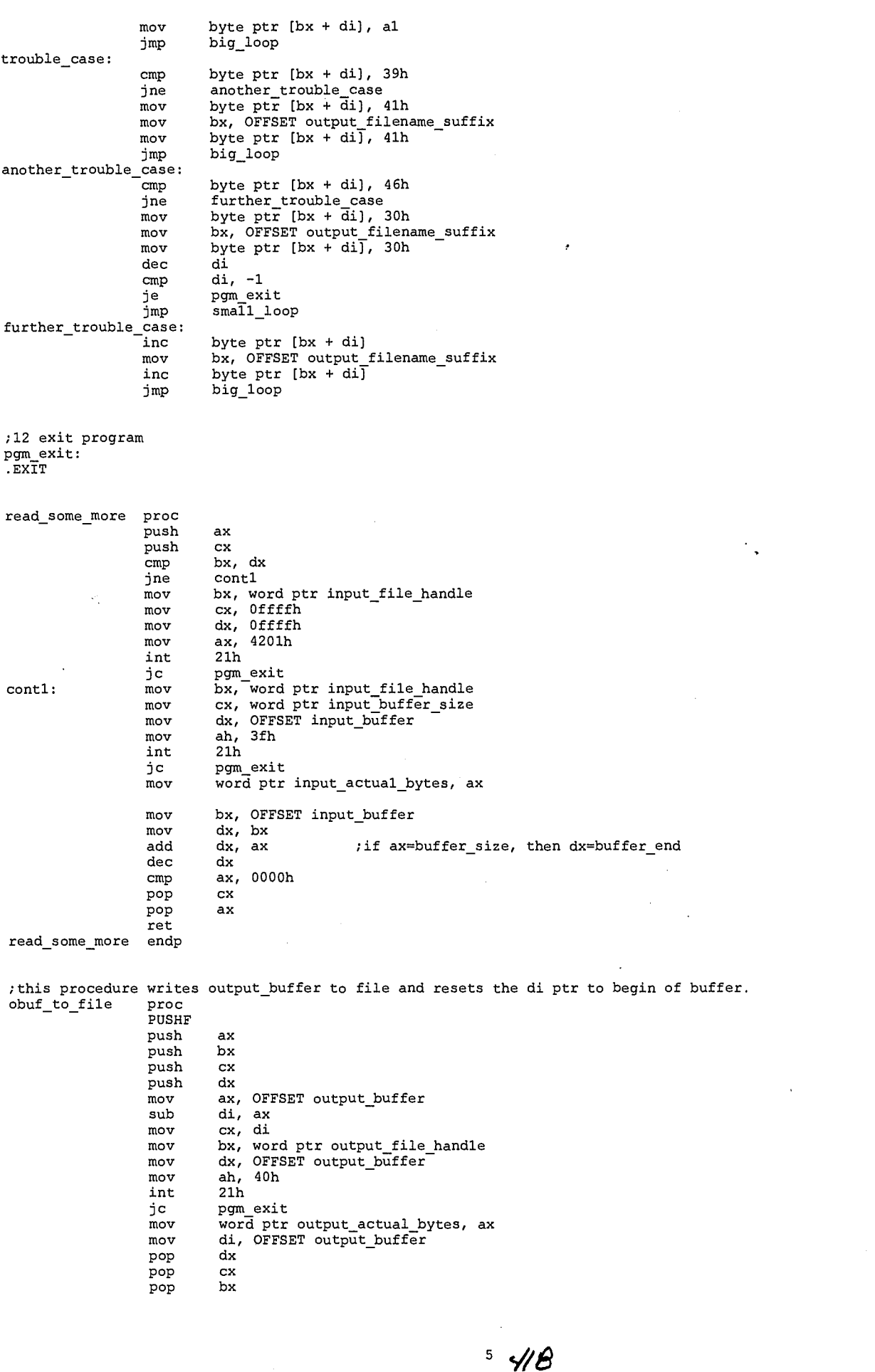

 $\hat{\mathbf{a}}$ 

LG Exhibit 1006, Page 495 of 604<br>LG Electronics, Inc. v. Papst Licensing

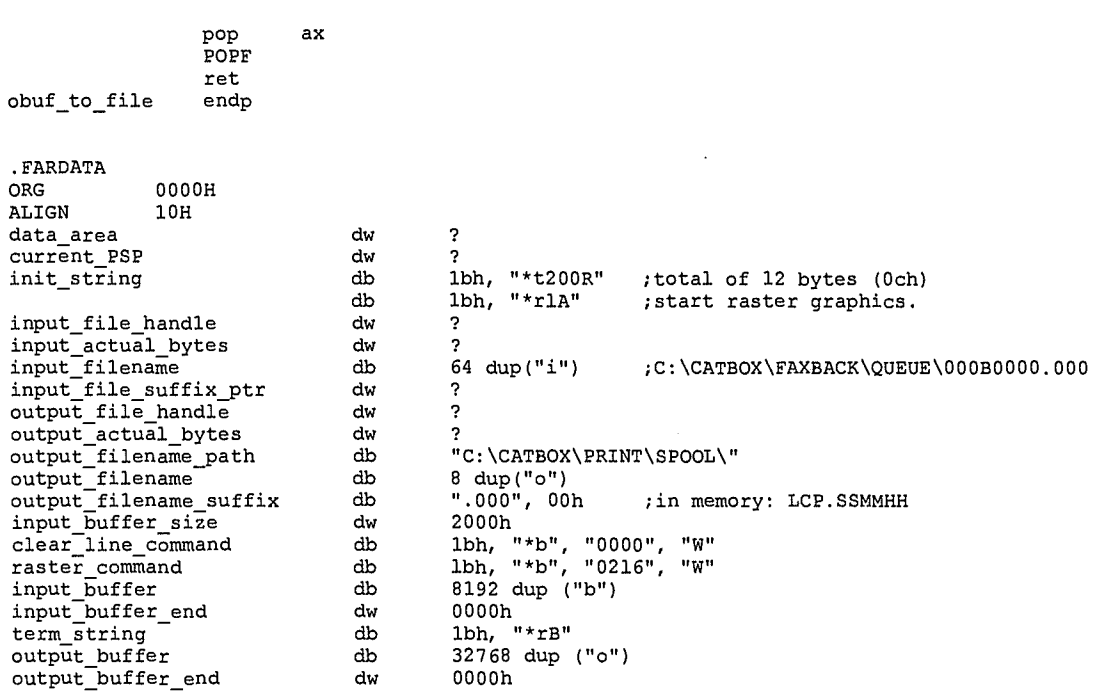

END start

 $64/9$ 

**At** 

 $\ddot{\phantom{1}}$ 

LG Exhibit 1006, Page 496 of 604<br>LG Electronics, Inc. v. Papst Licensing

Samsung Electronics Co., Ltd., et al<br>**Ex. 1006, p. 496 of 604** 

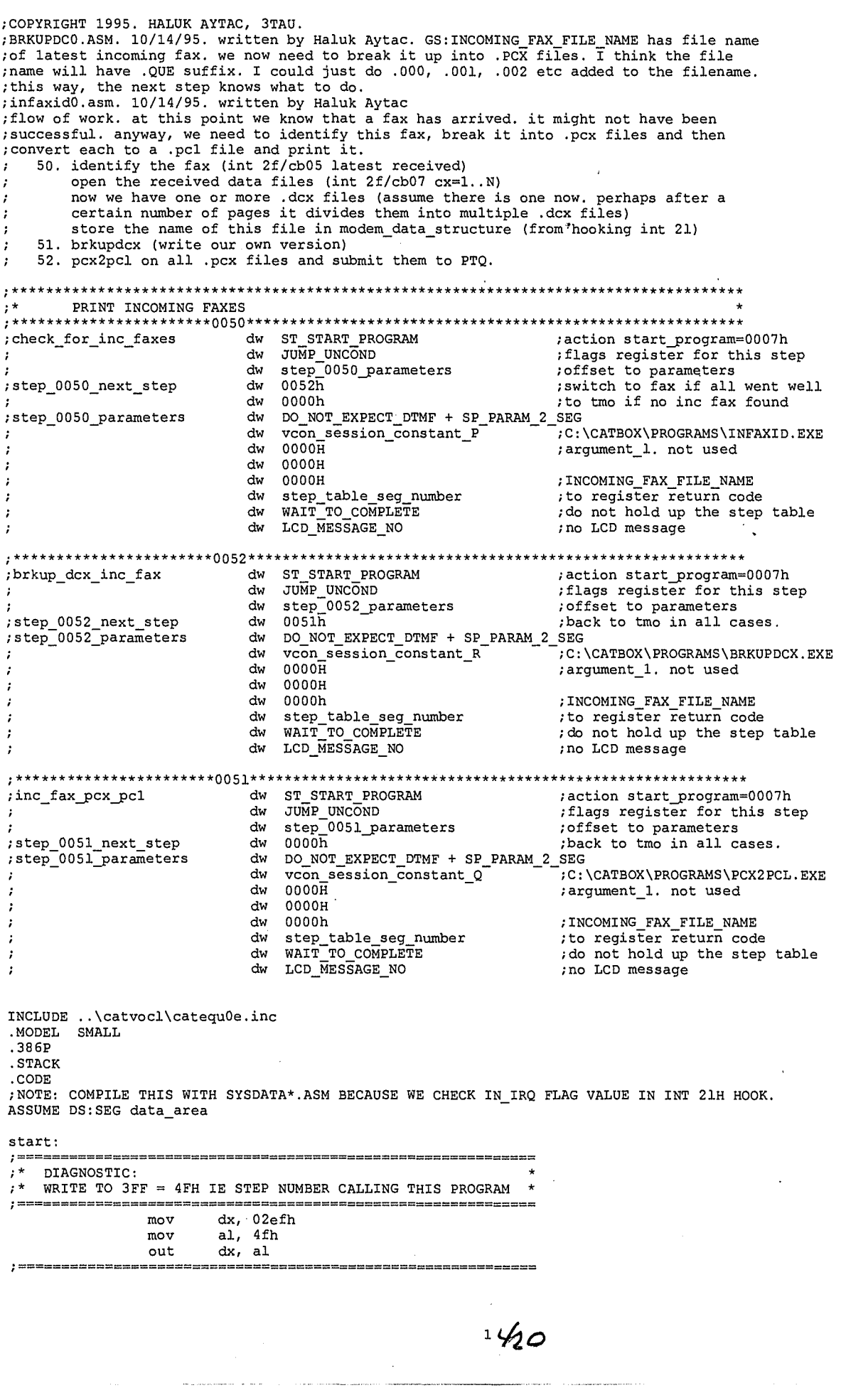

龟

LG Exhibit 1006, Page 497 of 604<br>LG Electronics, Inc. v. Papst Licensing

; 0 GET PSP mov bx, DS IPSP mov ax, SEG data\_area mov DS, ax mov word ptr current PSP, bx 1. GET SEG(FS:): FROM DWORD PARAMETER IN PSP<br>PUSH DS PUSH<br>mov mov ax, word ptr current PSP mov DS, ax mov si, 0082h<br>mov ax, DS:wol mov ax, DS:word ptr [si]<br>mov FS, ax mov FS, ax mov si, 0 mov ax, FS:word ptr [Si + 4] mov GS, ax POP DS 2. MOVE FILENAME .....<br>while moving filename, ch<br>PUSH DS<br>mov di, ; 2. MOVE FILENAME FROM GS:INCOMING\_FAX\_FILE\_NAME TO LOCAL DATA SEGMENT TO MANIPULATE ; while moving filename, change to .000 mov di, OFFSET fax\_file\_name<br>mov ax, DS mov ax, DS<br>mov ES, ax mov ES, ax<br>mov si, INCOMING\_FAX\_FILE\_NAME<br>mov av CS mov ax, GS mov DS, ax move\_file\_name: movsb cmp DS:byte ptr [sil,  $jne$ <br>movsb<br>mov jne move\_file\_name mov ES:byte ptr [di + 0], "0" mov ES:byte ptr [di + 1], "0" mov ES:byte ptr [di + 2], "0" mov ES:byte ptr [di + 3], 00h POP DS ; 3. GET FILENAME FROM GS:INCOMING FAX FILE NAME AND OPEN THIS FILE TO READ THE FIRST DOUBLE WORD TO SEE IF IT IS A—.DCE FILE. If this is a .PCX file, we need not touch it except for changing the name to filename.000. If a .DCX file, then we get  $\cdot$ filename.000 and others. In all cases we get a filename.000 file to start from. PUSH DS<br>mov dx mov dx, INCOMING FAX FILE NAME mov ax, GS mov<br>
mov<br>
mov<br>
ax,<br>
int<br>
21h<br>
POP<br>
DS mov DS, ax mov ax, 3d02h POP<br>mov word ptr fax\_file\_handle, ax mov bx, word ptr fax\_file\_handle mov cx, 1024 mov dx, OFFSET dcx\_file\_header\_buffer mov ah, 3fh int 21h mov word ptr actual\_bytes\_read, ax cmp dword ptr file transfer buffer, 987654321 ;if not a .DCX then assume it is a .PCE, change the suffix to .000 and exit. ;if a .DCX then go and break it up. je break\_it up mov bx, word ptr fax\_file\_handle mov ah, 3eh int 21h PUSH DS<br>mov ax, mov ax, DS<br>mov ES, ax<br>mov di, OF mov ES, ax mov di, OFFSET fax\_file\_name mov ax, GS<br>mov DS, ax mov DS, ax<br>mov dx, IN mov dx, INCOMING\_FAX\_FILE\_NAME<br>mov ah, 56h mov ah, 56h int 21h POP DS jmp pgm\_exit break it\_up: ;at this point the .DCX file is open and the pointer is at 0th .PCX file offset ;flow of work:

 $2\frac{1}{2}$ 

4

LG Electronics, Inc. v. Papst Licensing

LG Exhibit 1006, Page 498 of 604 **Samsung Electronics Co., Ltd., et al**<br>LG Electronics, Inc. v. Papst Licensing **Ex. 1006, p. 498 of 604** 

; 1. find the last non-zero double word entry, counting from 000. the count and the ; file suffix will be hex. "pcx\_file\_count" "pcx\_in\_dcx\_pointer" "dcx\_file header\_pointer" ; 2. create a filename concatenating the pre-dot portion of fax file name with the ; hex number suffix. "pcx file\_name" "pcx\_file name\_suffix". create this file. ; 3. move bytes from .DCX file i nto .PCX file via-"file\_transfer\_buffer". ; 4. close .PCX file. ; 5. if "pcx\_file\_count" was 0 exit, else decrement count and set "pcx\_in\_dcx\_pointer" ; 6. goto 2. ; 1. find the last non-zero double word entry, counting from 000. the count and the ; file suffix will be hex. "pcx\_file\_count" "pcx\_in\_dcx\_pointer" mov bx, OFFSET dcx file\_header\_buffer mov word ptr pcx\_file\_count, 0 dec word ptr pcx\_file\_count ;count = Offffh add bx, 4 ;point to first offset and bx, 4<br>find\_last\_entry:add bx, 4 ;point to first offset<br>point to second offset (first possible 0)<br>point to second offset (first possible 0) inc word ptr pcx file count cmp dword ptr [bx], 0 jne find\_last\_entry<br>sub bx, 4<br>mov eax, dword ptr [bx] mov word ptr dcx\_file header\_pointer, bx mov dword ptr pcx\_in\_dcx\_pointer, eax ; 2. create a filename concatenating the pre-dot portion of fax file name with the ; hex number suffix. "pcx\_file\_name" "pcx\_file name suffix". create this file. point 2: mov bx, OFFSET pcx\_file\_name\_suTfix suffix\_1: mov ax, word ptr pcx\_file\_count and ax, Of0Oh shr ax, 8<br>cmp ax, 0 cmp ax, 000ah<br>jb was\_a\_num jb was\_a\_number\_1<br>add ax, 0040h mov byte ptr [bx + 0], al<br>jmp suffix\_2 was\_a\_number\_1: add ax, 0030h mov byte ptr  $[bx + 0]$ , al suffix<sub>2</sub>: mov ax, word ptr pcx\_file\_count<br>and ax, 00f0h and ax, 00f0h shr ax, 4 cmp ax, 000ah<br>jb was\_a\_num jb was a number 2 add ax, 0040h mov byte ptr [bx + 1], al  $jmp$  suffix  $3$ was\_a\_number\_2: add<br>was\_a\_number\_2: add<br>mov byte ptr  $[bx + 1]$ , al suffix 3: mov ax, word ptr pcx\_file\_count and ax, 000fh cmp ax, 000ah jb was\_a\_number\_3<br>add ax, 0040h<br>mov byte ptr [bx + 2], al<br>jmp suffix\_4 was\_a\_number\_3: add ax, 0030h<br>mov byte ptr byte ptr  $[bx + 2]$ , al suffix 4: mov si, OFFSET fax file name<br>mov di, OFFSET pcx file name mov di, OFFSET pcx\_file\_name mov ax, DS mov ES, ax make\_pcx\_file\_name: movsb cmp DS:byte ptr [si], jne make\_pcx\_file\_name jne<br>movsb<br>mov si, OFFSET pcx\_file\_name\_suffix movsb movsb movsb mov ES:byte ptr [di], 00h mov dx, OFFSET pcx\_file\_name<br>mov cx, 0<br>mov ah, 3ch mov cx, 0 mov ah, 3ch INT 21H ;create file mov word ptr pcx\_file\_handle, ax

 $3\sqrt{22}$ 

LG Electronics, Inc. v. Papst Licensing

### **Ex. 1006, p. 499 of 604** LG Exhibit 1006, Page 499 of 604 Samsung Electronics Co., Ltd., et al

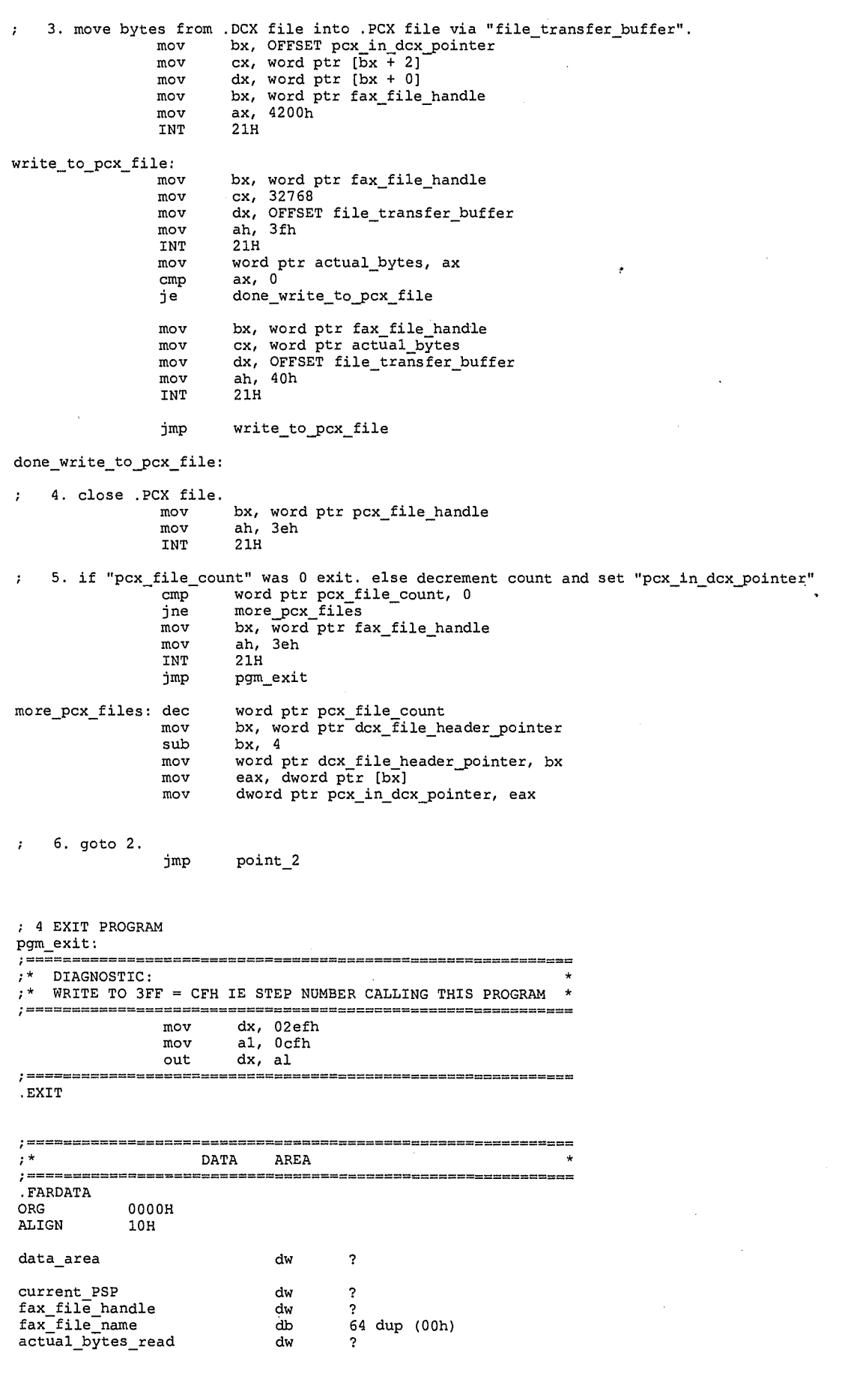

 $45/23$ 

 $\ddot{\textbf{a}}$ 

LG Exhibit 1006, Page 500 of 604<br>LG Electronics, Inc. v. Papst Licensing

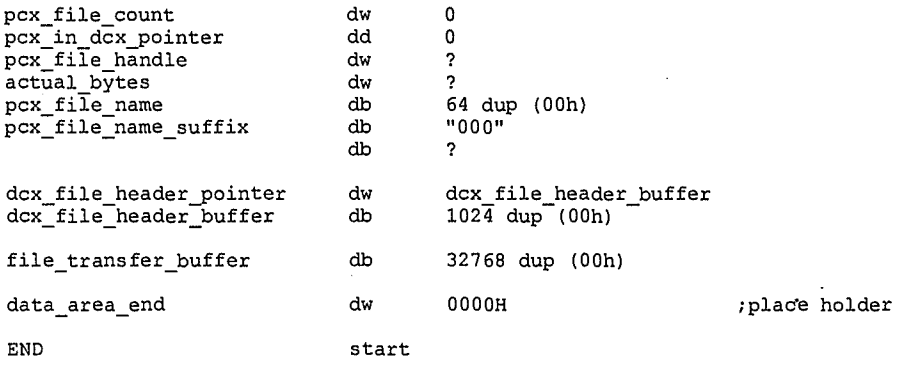

 $\frac{1}{2} \frac{1}{\sqrt{2}}$ 

 $5\frac{1}{24}$ 

 $\ddot{\bullet}$ 

LG Exhibit 1006, Page 501 of 604<br>LG Electronics, Inc. v. Papst Licensing

Samsung Electronics Co., Ltd., et al<br>**Ex. 1006, p. 501 of 604** 

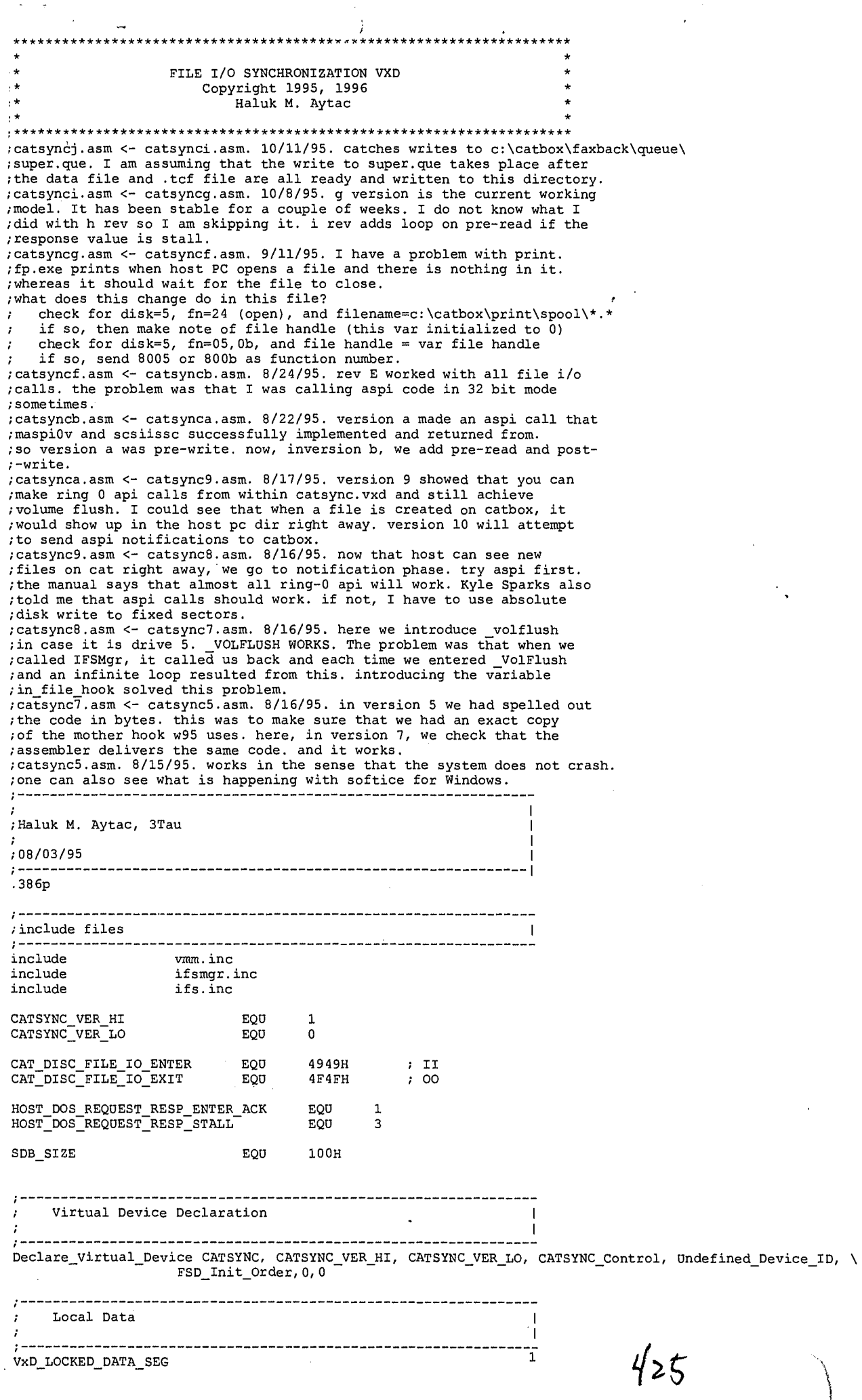

LG Exhibit 1006, Page 502 of 604<br>LG Electronics, Inc. v. Papst Licensing

4

 $\hat{\vec{J}}$ 

# Samsung Electronics Co., Ltd., et al<br>**Ex. 1006, p. 502 of 604**

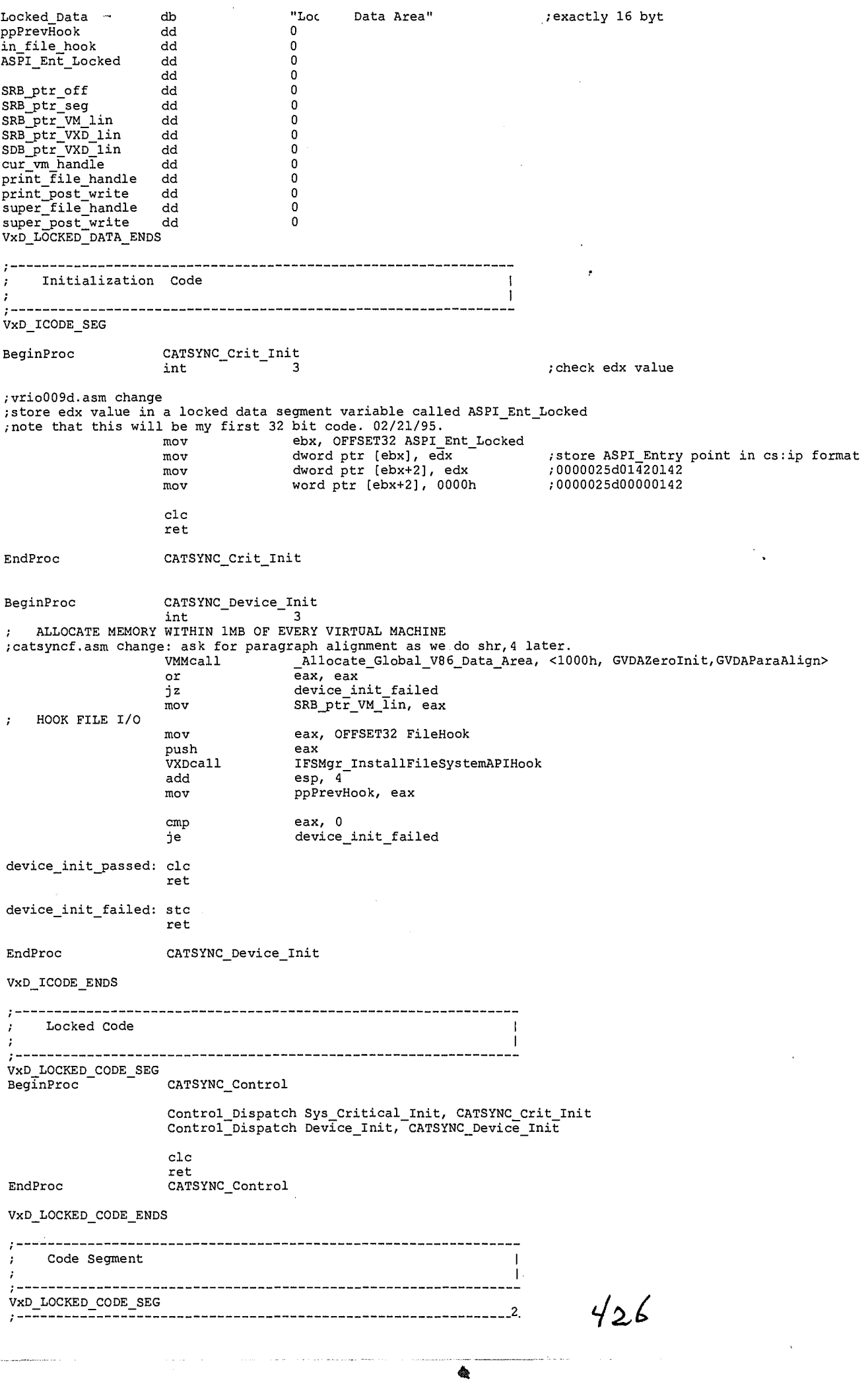

 $\frac{1}{2}$ 

LG Exhibit 1006, Page 503 of 604<br>LG Electronics, Inc. v. Papst Licensing

Samsung Electronics Co., Ltd., et al<br>**Ex. 1006, p. 503 of 604** 

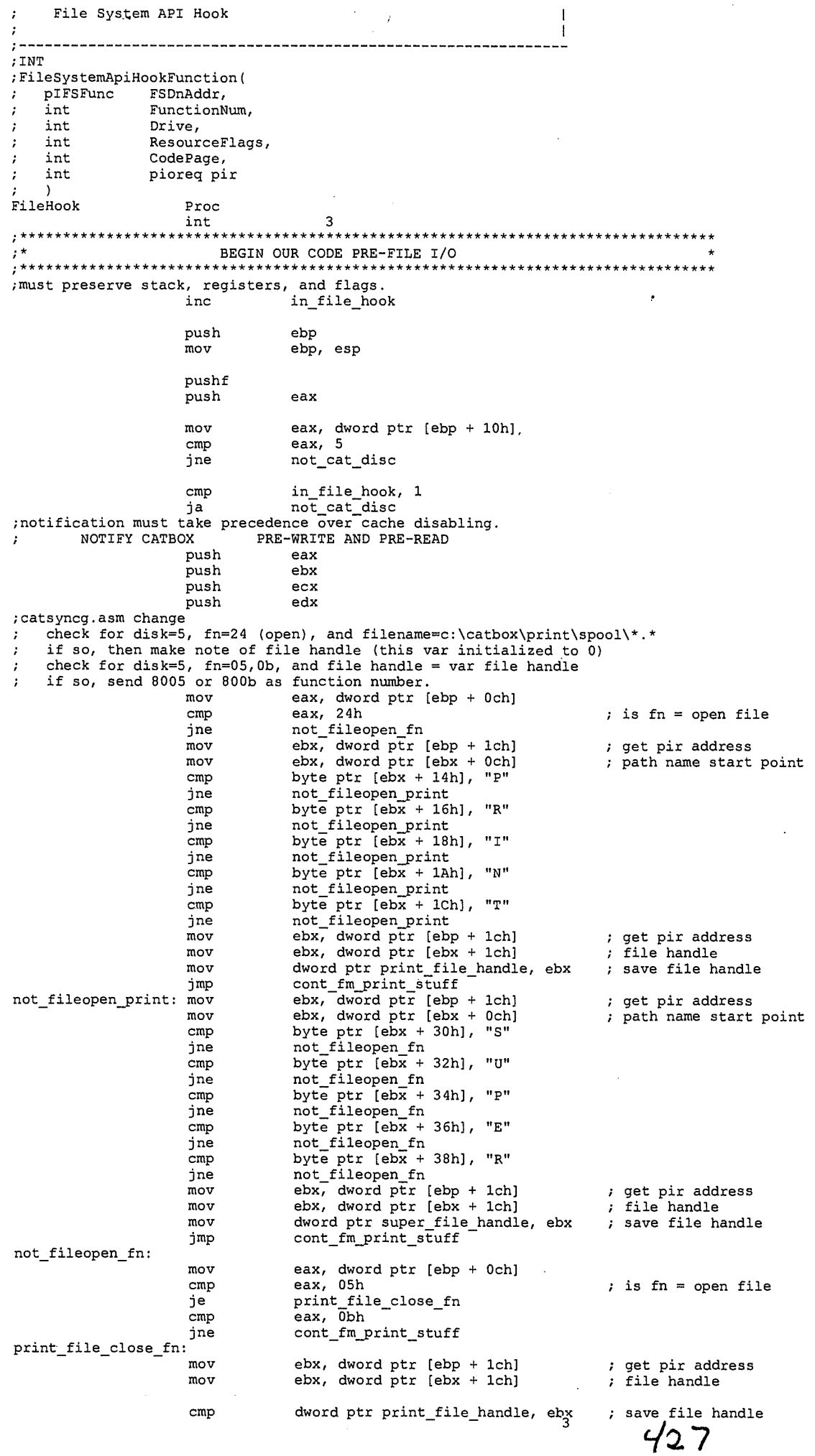

 $\clubsuit$ 

LG Exhibit 1006, Page 504 of 604<br>LG Electronics, Inc. v. Papst Licensing

Samsung Electronics Co., Ltd., et al<br>**Ex. 1006, p. 504 of 604** 

 $\sim$
jne cont\_fm\_\_\_\_\_\_\_t\_close<br>dword ptr print\_file\_handle, 0<br>dword ptr print\_post\_write, 1 mov mov jnp cont\_fm\_print\_stuff ont\_fm\_print\_close: cmp dword ptr super\_file\_handle, ebx ; save file handle jne cont\_fm\_print\_stuff mov dword ptr super\_file\_handle, 0 mov dword ptr super\_post\_write, 1 jmp cont\_fm\_print\_stuff ont\_fm\_print\_stuff:<br>NOTIFY CATBOX NOTIFY CATBOX PRE-WRITE translate SRB linear address to current VM ds:(e)dx format VMMcall Get Cur\_VM\_Handle mov cur-vm handle, ebx mov eax: add eax, [ebx.CB\_High\_Linear] may SRB\_ptr\_VXD lin, eax mov ShB\_ptr\_vxD\_1in, eax<br>
add SDB\_ptr\_vxD\_1in, eax<br>
add SDB\_ptr\_vxD\_1in, 58h<br>
mov ecx, 58h + SDB\_SIZE<br>
VMMcall Map\_Lin\_To\_VM\_Addr mov SDB\_ptr\_VXD=lin, eax add SDB\_ptr VXD lin, 58h mov word ptr SRB\_ptr\_seg, cx mov SRB\_ptr\_off, edx ;catsyncf.asm change, ignore the map. just divide by 16 and get seg:0 as we will ask for V86 mode. mov eax, SRB\_ptr\_VM\_lin shr eax, 4 mov SRB\_ptr\_off, 0 ; convert to seg:off as we force V86 mode mov word ptr SRB\_ptr\_seg, ax ; clear SRB mov ebx, SRB\_ptr\_VXD\_lin<br>ecx, 00000016h mov  $clear\_SRB_V:$ dword ptr [ebx], 00000000h add<br>100p ebx, 4 loop clear SRB V ; write a word to SCSI Data Buffer (ENTER) mov ebx, SDB\_ptr\_VXD\_lin mov word ptr [ebx], CAT\_DISC\_FILE\_IO\_ENTER ;catsyncb.asm change mov eax, dword ptr [ebp + Och] mov word ptr [ebx + 2], ax ; function number ;end catsyncb.asm change ; now make SRB mov ebx, SRB\_ptr\_VXD\_lin<br>byte ptr [ebx], 02h mov ;execute SCSI IO SRB mov byte ptr [ebx+03h], 00h ;flags. post disabled mov byte ptr [ebx+08h], 05h ;target SCSI ID ;LUN=04 File I/O synchronization mov byte ptr (ebx+09h], 04h ;catsyncb.asm change. change data alloc length to 4 bytes mov ;data allocation length: 28 word ptr [ebx+Oah], 0004h mov word ptr (ebx+Och], 0000h ;sense allocation length mov byte ptr [ebx+Oeh], 00h mov eax, SRB\_ptr\_off add  $ax, 58h$   $\overline{ }$ <br>word ptr [ebx+0fh], ax ax, 58h ;data offset mov mov ax, word ptr SRB\_ptr\_seg mov word ptr (ebx+11h], ax ;data segment mov byte ptr [ebx+17h], Oah ;10B write mov byte ptr [ebx+40h], 2ah ;cdb0, write\_10 cdb<br>;cdb1, LUN=04h mov byte ptr [ebx+41h], 80h mov byte ptr [ebx+47h], 00h ;catsyncb.asm change. change data alloc length. to 4 bytes mov byte ptr [ebx+4811], 04h ;transfer length ;now we do the fancy stuff. in VM it should look like this: push ds ...SRB segment push bx ...SRB offset call dword ptr [ASPI\_Entry) add sp, 4 ;thus SRB must be in a VM area, this program does a buffer allocate. it uses it to store ;information. I could use some of this space. Push\_Client\_State<br>change ask for V86 mode. ;catsyncf.asm VMMcall Begin Nest V86\_Exec mov eax, SRB\_ptr\_seg VMMcall Simulate\_Pus mov eax, SRB\_ptr off VMMcall Simulate\_Push mov ebx, OFFSET32 ASPI\_Ent\_Locked<br>mov cx, word ptr [ebx+4] mov cx, word ptr [ebx+4] mov edx, dword ptr [ebx] ; for now we try SRB=0 ie HA Inquiry VMMcall Simulate\_Far\_Call<br>VMMcall Resume\_Exec VMMcall Resume\_Exec VMMcall Simulate\_Pop VMMcall Simulate\_Pop<br>VMMcall Resume\_Exec<br>VMMcall End\_Nest\_Exec VMMcall Simulate\_Pop VMMcall End\_Nest\_Exec<br>Pop\_Client\_State<br>Pop\_Client\_State  $\overline{4}$ ; at this point, SRB was executed by ASPI and we get results 428

ė,

LG Electronics, Inc. v. Papst Licensing

; check that it completed normally ebx, SRB\_per\_VXD\_lin al, byte ptr [ebx+1] al, Olh pre\_write\_status\_loop PRE-READ mov pre\_write\_status\_loop: mov cmp jne ;catsyncb.asm change ; NOTIFY CATBOX ; clear SRB pre\_read: mov mov  $clear\_SRB_VI$ : add loop ; now make SRB mov mov mov mov mov mov mov mov mov add mov mov mov mov mov mov mov mov ebx, SRB\_ptr\_VXD\_lin<br>ecx, 00000016h dword ptr [ebx], 00000000h ebx, 4 clear\_SRB\_VI ebx, SRB\_ptr VXD lin byte ptr [ebx], 02h byte ptr [ebx+03h], 00h byte ptr [ebx+08h], 05h byte ptr [ebx+09h], 04h word ptr [ebx+Oah], 0004h word ptr [ebx+Och], 0000h byte ptr [ebx+Oeh], 00h eax, SRB\_ptr\_off ax, 58h word ptr [ebx+Ofh], ax ax, word ptr SRB\_ptr\_seg word ptr [ebx+11h], ax byte ptr [ebx+17h], Oah byte ptr [ebx+40h], 28h byte ptr [ebx+41h], 80h byte ptr [ebx+47h], 00h byte ptr [ebx+48h], 04h ;has SRB executed normally? ;eXecute SCSI IO SRB ;flags. post disabled ;target SCSI ID ;LUN=64 File I/O synchronization ;data allocation length: 28 ;sense allocation length ;data offset ;data segment ;10B read ;cdb0, read\_10 cdb<br>;cdb1, LUN=04h ;transfer length ;now we do the fancy stuff. in VM it should look like this: push ds ...SRB segment push bx ...SRB offset call dword ptr [ASPI Entry] add sp, 4 ;thus SRB must be in a VM area, this program does a buffer allocate, it uses it to store ;information. I could use some of this space. Push\_Client\_State<br>catsyncf.asm change ask for V86 mode.<br>VMMcall Begin\_Nest\_V86\_Exec<br>mov eax, SRB\_ptr\_seg VMMcall Simulate Push mov eax, SRB:ptr\_off VMMcall Simulate Push mov ebx, OFFSET32 ASPI\_Ent\_Locked<br>mov cx, word ptr [ebx+4]<br>mov edx, dword ptr [ebx] ;for now we try SRB=0 ie HA Inquiry VMMcall Simulate\_Far\_Call<br>VMMcall Resume\_Exec VMMcall Resume\_Exec<br>VMMcall Resume\_Exec<br>VMMcall Simulate Por VMMcall Simulate Pop VMMcall Simulate:Pop VMMcall Resume\_Exec<br>VMMcall End\_Nest\_Ex End\_Nest\_Exec Pop\_Client\_State ;at this point, SRB was executed by ASPI and we get results ; check that it completed normally<br>mov e ebx, SRB\_ptr\_VXD\_lin pre\_read\_status\_loop: mov al, byte ptr [ebx+1] cmp al, Olh jne pre\_read\_status\_loop ;now check the data area and make sure that the response we got is HOST\_DOS\_REQUEST\_RESP\_ENTER\_ACK ;before that make sure that the function number matches function number (word) response (word) mov ebx, SDB\_ptr\_VXD\_lin<br>mov eax, dword ptr [ebp + 0ch]<br>cmp word ptr [ebx], ax mov eax, dword ptr [ebp + Och] cmp • word ptr [ebx], ax ;catsynci.asm change: if stall then redo. cmp word ptr [ebx + 2], HOST\_DOS\_REQUEST\_RESP\_STALL je pre\_read ;end catsyncb.asm change pop edx<br>pop ecx ecx<br>ebx pop ebx<br>pop eax pop FLUSH CACHE push dec push VXDcall pop pop VOL\_DISCARD\_CACHE eax eax<br>\_VolFlush eax eax ;0-based drive number lot\_cat\_disc: pop eax 5  $429$ ;has SRB executed normally? ;function number same?

۵

LG Electronics, Inc. v. Papst Licensing

LG Exhibit 1006, Page 506 of 604 **Samsung Electronics Co., Ltd., et al**<br>LG Electronics, Inc. v. Papst Licensing **Ex. 1006, p. 506 of 604** 

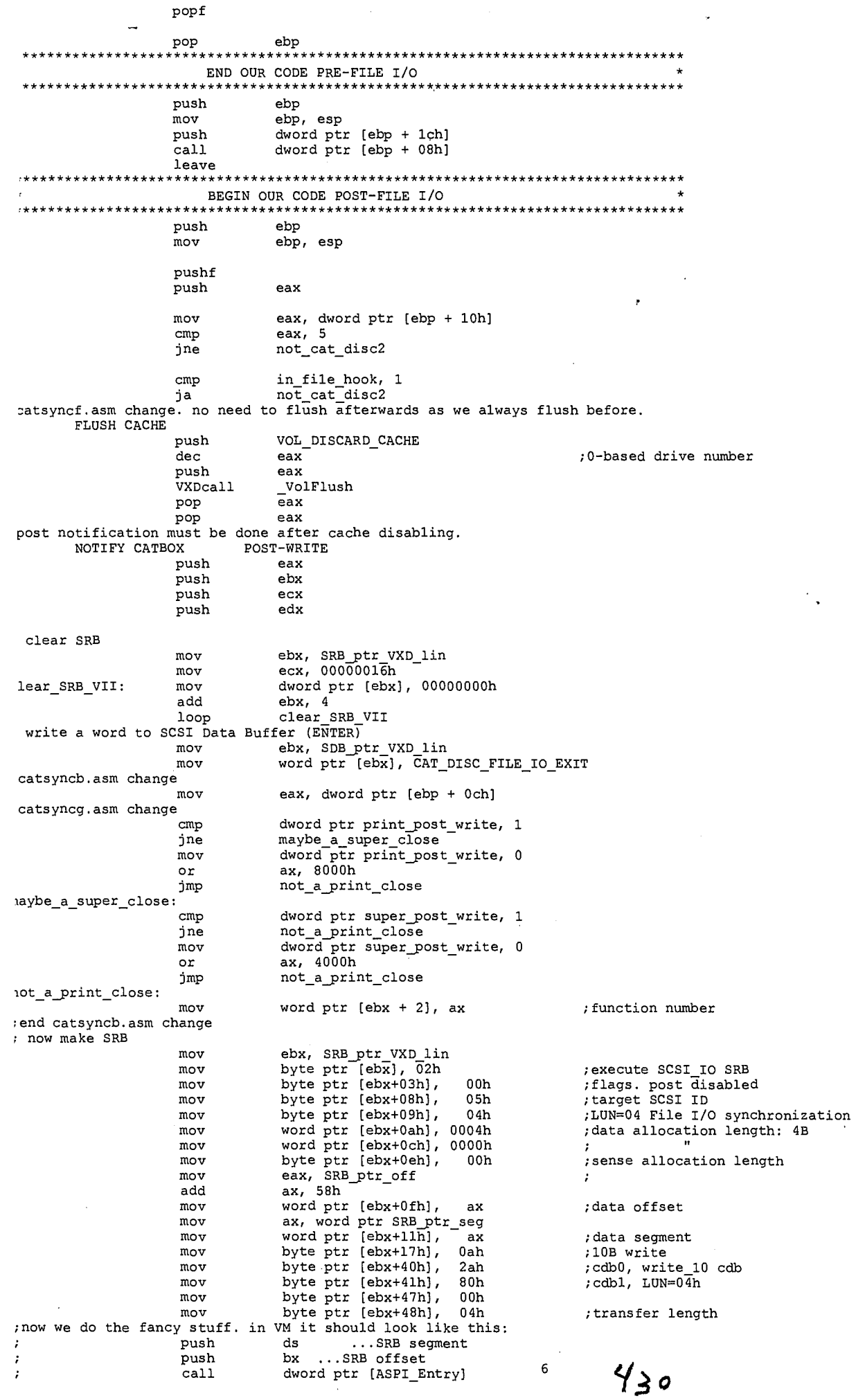

 $\pmb{\Phi}$ 

LG Exhibit 1006, Page 507 of 604<br>LG Electronics, Inc. v. Papst Licensing

# Samsung Electronics Co., Ltd., et al<br>**Ex. 1006, p. 507 of 604**

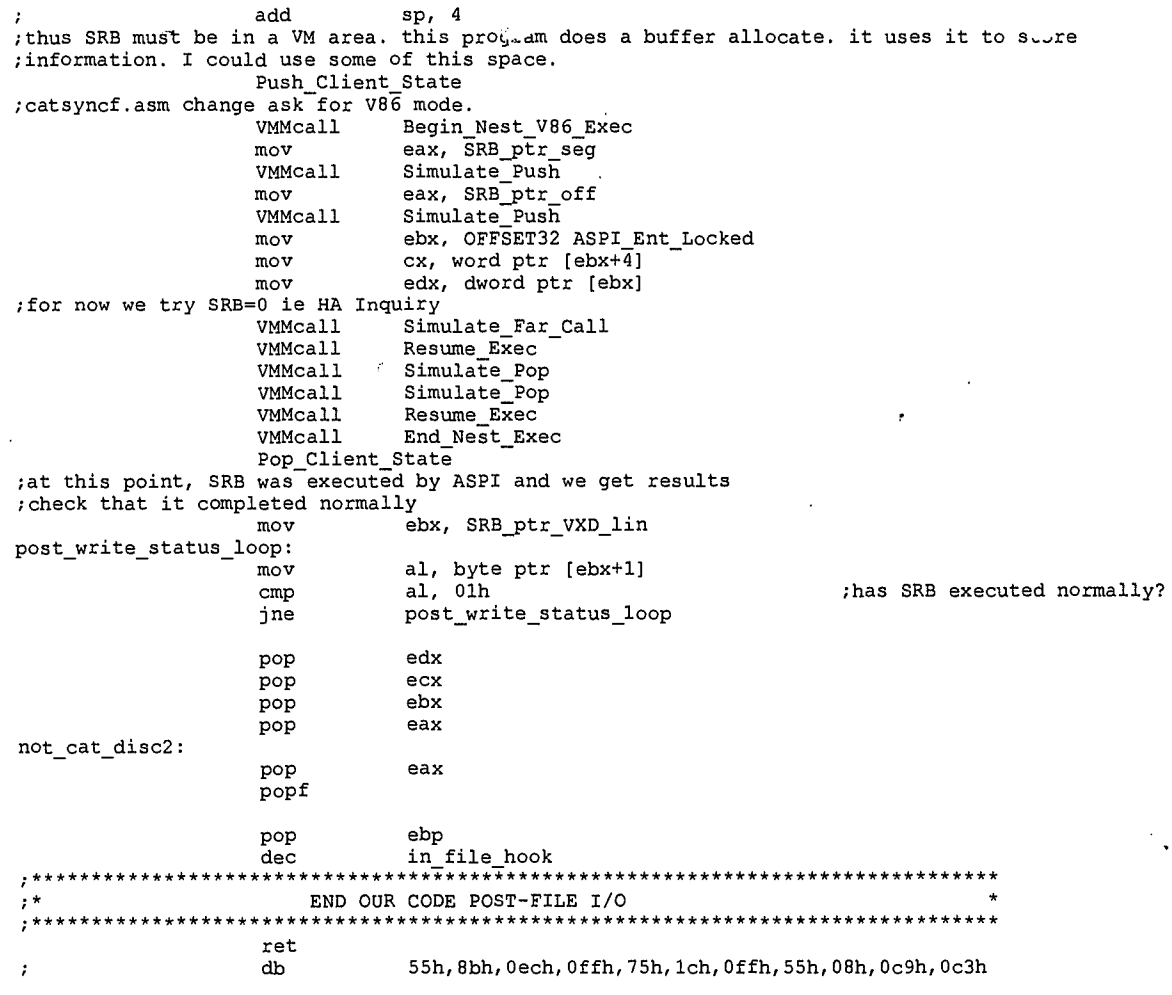

 $FileBook$ 

 $\verb|VxD_LOCKED_CODE_ENDS|$ 

 $_{\rm endp}$ 

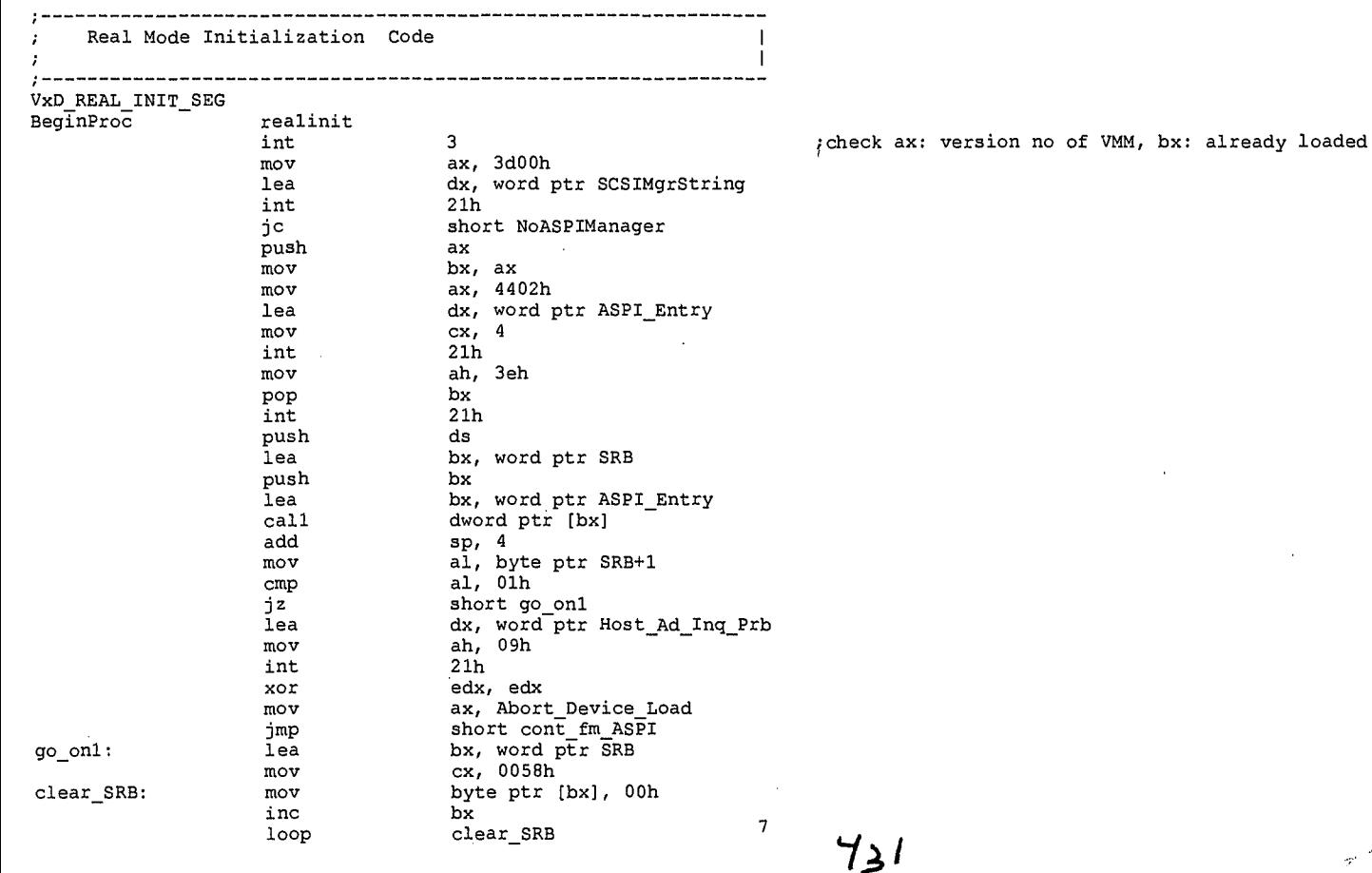

 $\pmb{\hat{q}}$ 

LG Exhibit 1006, Page 508 of 604<br>LG Electronics, Inc. v. Papst Licensing

Samsung Electronics Co., Ltd., et al<br>**Ex. 1006, p. 508 of 604** 

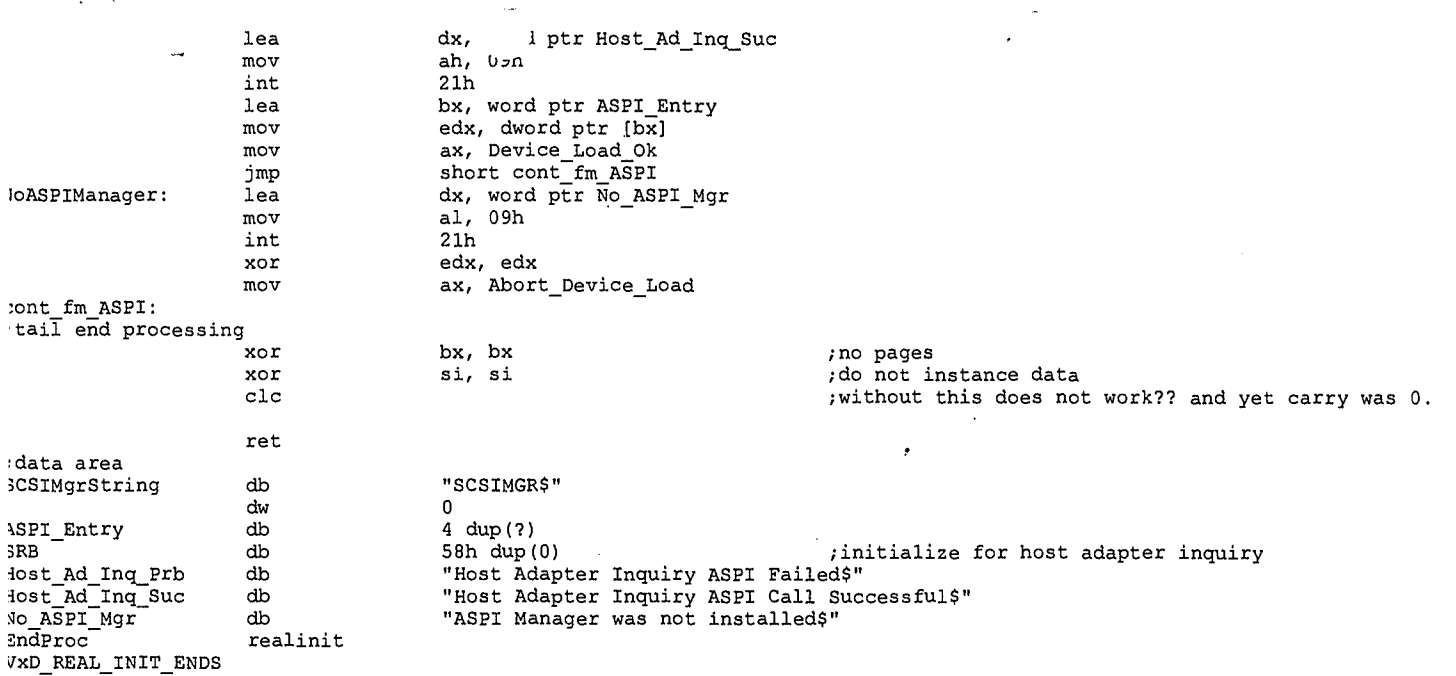

8

 $\hat{\mathbf{Q}}$ 

 $432$ 

 $_{\rm END}$ 

LG Exhibit 1006, Page 509 of 604<br>LG Electronics, Inc. v. Papst Licensing

Samsung Electronics Co., Ltd., et al<br>**Ex. 1006, p. 509 of 604** 

#### CAt. C *E*   $\mathbb{R}^2$

[PASSWORD] password = 9133

[STEP\_TABLE\_ASSIGNMENTS] st\_modem\_O = C:\CATBOX\CATSTEPS\CATSTPL9.BIN  $st$ \_modem\_1 =  $C:\C{ATBOX}\C{ATSTEPS}\C{ATSTPL9.BIN}$  $st\_modem_2 = C:\CATBOX\CATSTEPS\FAXBACK.BIN$  $st\_modem_3 = C:\CATBOX\CATSTEPS\MULTSTEP.BIN$ st\_modem\_4 = C:\CATBOX\CATSTEPS\NULLSTEP.BIN

[FAX] sender\_name = HALUK AYTAC @3TAU

[PHONE NUMBERS]  $ph\_nbr\_modem_0 = 0$ ph\_nbr\_modem\_1 = 408 253 6172 ph\_nbr\_modem\_2 = 408 255 5869  $ph\_nbr\_modem\_3 = 0$  $ph\_nbr\_modem_4 = 0$ 

[FAXBACK]  $file_name = C:\CATBOX\FAXBACK\QUEUE\FAXBACK.DX$ 

[PRINTER] number\_of\_attempts = 5 interval\_of\_attempt = 5 minutes

[SCANNER] copy\_dpi = 300

 $\mathbf{1}$  $433$ 

LG Electronics, Inc. v. Papst Licensing

LG Exhibit 1006, Page 510 of 604 **Samsung Electronics Co., Ltd., et al**<br>**Ex. 1006, p. 510 of 604** LG Electronics, Inc. v. Papst Licensing **Ex. 1006, p. 510 of 604** 

\*\*\*\*\*\*\*\*\*\*\*\*\*\*\*\*\*\*\*\*\*\*\*\*\*\*\*\*\*\*\*\*\*\*\*\*\*\*\* .\*\*\*\*\*\*\*\*\*\*\*\*\*\*\*\*\*\*\*\*\*.

CATCAS

'COPYRIGHT 1994, 1995 by Haluk Aytac. 3Tau \*\*\*\*\*\*\*\*\*\*\*\*\*\*\*\*\*\*\*\*\*\*\*\*\*\*\*\*\*\*\*\*\*\*\*\*\*\*\*\*\*\*\*\*\*\*; catpat03.asm <- catpat02.asm. 10/6/95. add multitasking features. maspilb,scsiissi,catsyncg(?) catpat02.asm <- catpat01.asm. 03/19/95. same but casvox parts removed. 'caspat01.asm <- caspat00.asm = casvox26.asm. goes with scsiiss9.asm and maspiOs.asm. .casvox26.asm was compiled with a small change to 2FCBOE and shown to work. caspat01.asm :implements all the changes originally prescribed for casvox26.asm. ALL PATH DRIVE LETTER CHANGES ARE MADE AT CATPATCH. ALL TCF EDITS FOR PATH DRIVE LETTER ARE MADE AT SCSIISR. THESE ARE CHANGES TO MAKE HOST PC GUI WORK. ;MAESTRO WILL HAVE TO MAKE CHANGES TOO: IT WILL EDIT TCF FOR PATH DRIVE LETTER BACK TO C:. ;MAESTRO WILL NOT NEED PATH DRIVE LETTER CHANGES DURING INT 2F CALLS. IF THESE CALLS GET ;INFORMATION FROM CASMODEM, THEY WILL BE REFERING TO C: (SUCH AS C807, CBOE, CB10). IF THESE ;CALLS BRING INFO FROM MAESTRO TO CASMODEM, MAESTRO WILL MAKE THE CORRECT PATH DRIVE LETTER FLACEMENT IE C: (SUCH AS IN CBO1, CB15). SO MAESTRO JUST MAKES FIX\_TASK\_CONTROL\_FILE CALLS:<br>FDURING CBO7, TO EDIT TCF FOR PATH DRIVE LETTER, DURING A PRINT. DURING A SEND, IT WILL:<br>FGENERATE THE CORRECT PATH DRIVE LETTER. BY THE GUI. IN THIS CASE IT WILL HAVE TO FIX THE TCF AFTER IT MAKES A COPY OF IT. . ;casvox26.asm <- casvox25.asm. goes with scsiiss9.asm and maspiOs.asm. 03/417/95. ;change 2f cb0e so that the path name refers to e: and not c:. when host PC GUI, in this case ;Faxablty, is building a task file, it gets the path for the file from 2f cb0e. ; this version attempts to fix all such problems of filepaths and references to filepaths<br>; inside control files. so I provide a summary: ;CB14. change file path drive to C:. this is used to give a familiar name to an incoming ;fax file, file is not moved but only renamed. ;CB01.submit a task, maestro will use this one and so will host PC GUI. When maestro uses it, ;it will give the TASK.TCF, the path C:\FAXHOST\TASK.TCF. In addition, inside TASK.TCF, the ;reference to the path names will be C:. When GUI uses this, it will have gotten the path ;for TASK.TCF from 2FCBOE. Thus, as we will see later on, we must fix the result host PC ;gets for 2FCBOE so that it reads E: and not C:. This is so GUI can open TASK.TCF at all. ;But. when GUI has written to the TASK.TCF file, for example the name of the cover page, ;such as E:\FAXHOST\FAXABLTY.PCX, and it is time to submit, then as input to 2FCB01, we

;must have TASK.TCF refering to C:\FAXHOST\TASK.TCF. In addition, the references inside ;the TASK.TCF must be to C:. Thus THERE ARE TWO FIXES IN THIS CASE:

;upon initiation of submit from host PC: 1. fix the reference to TASK.TCF in ds:dx so that path is C: 2. fix the file itself so that all references inside are to C: ;the second entails making an int 21 call within an int 2F call, we could do this on the ;host side or CaTbox side. On the host side we are at the top level and inside any number ;of flavors of Windows/DOS. On the CaTbox side, we are inside the scsi isr so that there may ;be other DOS calls in progress. The easiest would be to open the scsi isr to irq's and ;to keep checking for DOS busy flag. Thus the decision is to do it on CaTbox side. ;When later on, this task file becomes a part of the log queue, host can retrieve it with ;CB07 and then the path of the file and its references will be changed back to E: with CB07. ;what if, afterwards, we wish to forward this? as long as we do it from the host side we ;will be OK. If we do it from CaTbox side, we will refer to the task file correctly but ;we must change the references inside, maestro can do this. ;upon initiation of submit (during a resubmit of a successful task viewed by the host PC)

;from CaTbox side: 3. check and fix the references inside the task file before issuing 2FCB01. indeed for all cases of already existing faxes, perform this check. ;WEIRD CASE #4576: I am viewing my faxes on GUI. This means that all queue files have ;been identified with CB05,06 and all queue files have been read with CB07, ie now all ;references inside task files are to E:. Now a phone call comes in and it is my partner ;in New York. He wants to forward some faxes. Now maestro will change the references inside ;that task file back to C:. Now, the GUI wants to see that same file again. NOTE: for us ;to resubmit a file, we must open it (ie the data file) so that it is of PCX format. If the ;GUI references the actual file name, then it can read it. But if it references the task ;file each time, then we are foutus. But, not too bad really because when you forward a ;fax, you open another task file for it although the data reference is still the same. Thus ;the original still refrences the E: as GUI was reading it. ;Anytime, GUI opens up, all queue files will have their references changed to E:. What does ;maestro need to do with these queue files? We might want to print them. We might want to ;forward them.

;GOOD NOTE: when GUI is viewing and forwarding etc. It uses C307 and then all paths and ;references are changed to E:. With CB01 all references and paths are changed back to C: ;While a file is being viewed, a phone call comes in and the caller wants to forward the ;same fax to his hotel lobby, maestro copies the queue file for the fax, changes the ;reference on the new copy, perhaps it should also copy the data file itself so that ;while the GUI is doing edits, he can send the original. I am thinking now that if GUI ;seference on the new copy, perhaps it should also copy the data file itself so that<br>;while the GUI is doing edits, he can send the original. I am thinking now that if GUI<br>;sends a copy also is it also would not make a cop

;clients for this call. GUI and CaTbox. CaTbox caters to handset, keypad, remote. ;when GUI initiates a 2FC507, CaTbox SCSI ISR hooks the int 21 3D and reads the filename ;it then passes this filename to host which opens with this filename. All this takes place ;inside the 2FCB07 call. I have done this already. Also inside the CaTbox int 21 3D call, ;I must go and edit the references to C: in the queue file. This completes the GUI side. ;On the CaTbox side, if the file I want to print has been viewed already, then the ;queue file has references to E:. Thus the read associated with maestro has to make sure all<br>;references are to C:.

- 1. During host 2FCB07 call, hook int 21 3D to get the name of the requested and then reflect this same name with E: in pathname to host 2F processor.
- this processor reissues another int 21 3D to get a handle for host DOS. 2. during CaTbox hooked int 21 3D call, edit the file before closing to change all references to E:
	-

3. when maestro makes the call 2FCB07, while opening the queue file, record the handle and make changes to the references to read C: ;CBOE. when used by GUI, change C: to E: as pathname. This is tied to find the path for  $\mathcal{I} \mathcal{I}$ 

LG Electronics, Inc. v. Papst Licensing

LG Exhibit 1006, Page 511 of 604 **Samsung Electronics Co., Ltd., et al**<br>LG Electronics, Inc. v. Papst Licensing **Ex. 1006, p. 511 of 604** 

TASK.TCF that is being created. CB10. when called by GUI, edit FTR area ,o read E: (call progress) CB15. when called by GUI, edit data area to read E: -> C:

so all this is pretty straightforward except for playing with the insides of files. there are two cases we do this and we do both inside CaTbox. thus one procedure should take care of it.

.during submit, we know tha name of the file from the int 2F call .parameters in case of GUI. In case of maestro we know the name also because we wrote the 'program. Thus, before really submitting, we can change the references inside the file.

:during open file (CB07), hook int 21 3D to get the file name. after 2F CB07 completes, this file is open. Now go and edit the file before either (maestro goes on) or (scsi isr is completed). In case of maestro, reset the pointer to beginning. In case of GUI, ;close the file (as I have already done) and pass on the filename to host with C:->E:.

ONE MORE ISSUE: somehow, as the host PC is starting, there must be a way of identifying ;the lable of the CaTdisk wrt host PC. This could be a very simple program that looks for ;a certain file that is only on the CaTbox. This file name will be used by'the INT 2F ;stub on host PC. It will also be used by the casvox and scsiisr on CaTbox. I think I ;could use the same channel I use for DOS synchronization for this purpose. I should also rename casvox26.asm now that casvox is really not there anymore.<br>Inew name iiiiiiiiiiisssssssssssss: CASPATCH.EXE. this will be the final name. But,<br>Istill I should have a name like caspatch and quite unlike

CASPATOO.ASM <- CASVOX26.ASM. the final version will be called CASPATCH.EXE. ;CASPATCH would be in AUTOEXEC.BAT and as a part of installing itself would also find ;out where ?:\CATBOX\CATVOICE.EXE was.

;casvox25.asm <- casvox24.asm. 02/15/95. there remains a problem with transmit. gives: ;unable to create task control file message. first step: remove necessity to load casmodem ;by removing all hooks during install other than int 2f. ;casvox24.asm <- casvox23.asm. 02/10/95. attempt to fix the cb07 problem. see notes at the header of ;scsiiss6.asm.

;casvox23.asm <- casvox22.asm. 02/07/95. this program will work with maspiOn.asm and scsiiss4.asm ;on the CATBOX side to implement int 2f translation fully, currently only 2f/cb00 works with

;casvox22, maspi0m, scsiiss3. ;casvox22.asm <- casvox21.asm. 02/05/95. with 21, I am able to see the write for cb00 happen. ;the correct data (al=ff) is on the out buffer. It also writes 9 bytes upon the posted read cdb, ;but somehow at 499:label go fmi\_t\_llun01\_28 ie mov al, 24; out dx, al; do not see the correct interrupt reg value of 28 (disconnect) and seq step of OlOb. I am attributing this to the fact;<br>that I am doing posting. ASPI at host is stuck at looking for 29h at register 34c, meaning;<br>disconnect (just one of bits in 29 ;from ADAPTEC.

;02/06/95. also corrected SRB 58 dup(0). not enough space and so it goes into a message so that ;the last byte of CDB is 71 which enables linking which is why ASPI issued ATM and did not ;disconnect after the read extended for cb00. It also appears that the dll or virtual device ;driver for cas issues 2f/cb00 as windows is coming up. ;one more correction on SRB data area. Upon install, HA Inquiry fills the SRB area so that it is not

;all zeroes. Add zeroing of all bytes of SRB. If it does not help, I could prune some of it or ;put it at one place right after the install. As a matter of fact, this is where I will put it. ;casvox21.asm <- casvox20.asm. 02/04/95. this version will attempt getting int 2f/cb00 response ;from the CATBOX via SCSI. Once this is done, the rest will follow. Host will have softicew and the

;CATBOX will have softiced. ;casvox20.asm <- casvoxlz.asm. 01/31/95. this version will implement getting response to int 2f/cb00 ;from CATBOX1. First make a fake response to int 2f/cb00 call ie make ah=ff and return. ;NB: casvoxlz.asm works undwer Windows 3.1 and 3.11.

;casvoxlz.asm <- casvoxly.asm. 01/31/95. Add writing all 2f calls to int2f\_buffer. this way I ;know the calls Windows is making. Windows 3.11 did not accept casdrv06.asm which is same as this ;program in so far as what it does with int 2f.must exclude int 2f/1681,2 and int 2f/c0 as they ;come quite often with irq00.

;casvoxly.asm worked on CATBOX1 and Windows 3.10. That is Intel Faxability s/w came up and did ;what it was supposed to do in terms of using int 2f calls. I still have to fix some bugs to get ;this to a place where it can receive faxes. I have tried this on CATBOXO and it worked sporadically ;there. So this has to get fixed. But at least I have a laboratory to fix the bugs in 2f -> SCSI ;translation.

;casvoxly.asm <- casvoxlw.asm. 01/30/95. ;there are three major areas of change in this revision. I am not sure I will implement all

;these changes all at once as they realize different goals.

;O. fix the errors I found in casvox for voice processing such as not next action but next state etc. ;A. incorporate the fixes that made casvoxlw.asm work at CATBOX1. these were simply, disabling of

; the int 15h ie as I hook it, I do not pass it on to the DOS, or whatever, int 15h, I just ; iret. I also made some filename changes to make things fit CATBOX1 ie filenames for ringback etc. ;B. again, in line with voice processing, I'need to make it work with just the handset. iethe basic ; state machine that emits a message and then record one and emits this one. I should work it ; neatly and quickly from the handset. This will be useful in the future when we have to implement ; the user recording messages on the microphone. This same change should also enable the microphone.<br>; in other words, I should have: "record now"

; record the voice from the microphone.

play it back.<br>; this way I could experiment with 16 bit PCM etc, and find the edge of the envelope.<br>;C. this is a bit of an indirect use of this program, as casvox installs on top of casmodem in a way. ; that is acceptable to casmodem, I could change it to hook int 2F, also in a way acceptable to cas-<br>; modem and also to Windows, I have a way of snooping on what Faxability s/w asks from casmodem.<br>; the goal being to impl ; either receive and implement int 2f calls locally or translate them into scsi calls.

;NB: the one I will first try to implement on casvoxly.asm is item C. The task is similar to what I ; went through with casvoxlw.asm ie to gradually take away int functions (in this case irq 00 and irq 03) ; so that in the end, I could be independent of casmodem. Here the idea is to first acquire int 2F<br>; function CB00 ie check install for casmodem. I need to hook this in a way that does not upset Windows

 $235$ 

—<br>⊕

LG Electronics, Inc. v. Papst Licensing

and also in a way that helps Faxabil s/w to install, thinking casmodem is th I have done this<br>to a degreewith casdrv06.asm. In Windows 3.11, casdrv06.asm does not install as a TSR. Windows does<br>not start. This puzzles me for Hai, use casvoxlw.exe but edit so int 15h is just a return and file names for ringback etc point ; to the correct directory.  $model$  $s$ mall .386P .stack  $: data$ code :data portion :###############start casvox21.asm changes<br>}CSIMgrString db "SCSIMGR\$" SCSIMgrString db "S ; null terminate string ASPI\_Entry  $\overline{ab}$ 4 dup  $(?)$ ASPI\_Entry db 4 dup(?)<br>
; casvox22.asm change. ADAPTEC manual has 58 dup(0) but their compiler sees it as hex.<br>
; mine sees it as decimal. change from decimal to hex.<br>
small and the sees it as decimal is small.<br>
SER<br>
Host cbli\_subfn<br>file\_name\_len  $00h$ <br> $00h$  $db$ ; assume filename is less than 256 characters  $db$ ax\_reg  $dw$ 0000h  $\frac{1}{dw}$  $0000h$ ds reg  $\begin{array}{c} {\color{blue}{{\color{red}{{\color{blue}{{\color{blue}{{\color{$  $dx$  $reg$ dw  $\tilde{d}w$ cx reg  $\frac{b x_{12}}{b x_{13}}$ \_<br>\*\*\*\*\*\*\*\* data\_out db 522 dup(00h)<br>data\_in db 522 dup(00h)<br>;#################end casvox21.asm related changes ; this is where we store the old irq address. Finis is where we store<br>
start casvoxly change<br>
cas\_int2f\_off dw ?<br>
cas\_int2f\_off dw ?<br>
int2f\_buf\_ptr dw ?<br>
int2f\_buffer db 81<br>
int2f\_buffer db 81<br>
int2f\_buffer dd 80<br>
int2f\_buffer dd 80 db 8196 dup (99h)<br>dw 0000h end casvoxly change  $ds$   $PSP$  $dw$ GS\_FSF<br>; equs<br>CAT\_CAS\_ENTER<br>CAT\_CAS\_EXIT<br>CAT\_CAS\_RESP\_ENTER\_ACK<br>CAT\_CAS\_RESP\_ENTER\_ACK<br>CAT\_CAS\_RESP\_STALL ; II<br>; OO EQU 4949H 4F4FH EOU EQU 0000H EOU 0001H EQU 0003H /<br>;new\_int2f\_off<br>;\*\*\*\*\*\*\*\*\*\*\*\*\*\*\*\*\*\*\*\*\*\*\* .<br>;start casvoxly change new\_int2f\_off:  $_{\rm pushf}$  $\begin{array}{c}\n\text{cmp} \\
\text{j z}\n\end{array}$ ah, Ocbh cas\_call popf cs: dword ptr cas\_int2f\_off jmp ; RECORD THE INT 2F/CB CALL cas call: push ax push  $_{\tt bx}$ bx, cs:word ptr int2f\_buf\_ptr<br>cs:word ptr [bx], ax mov  $mov$ inc bx inc bx  $\frac{1}{1}$ ea ax, cs:word ptr int2f\_buf\_end  $cm<sub>D</sub>$ ax. bx no\_2f\_buf\_end jnz bx, cs:word ptr int2f\_buffer<br>cs:word ptr int2f\_buf\_ptr, bx<br>bx lea no\_2f\_buf\_end: mov pop pop  $ax$ popf jmp cs: dword ptr cas\_int2f\_off al, 00h<br>
omp al, 00h<br>
fither all cont<br>
fither all cont<br>
fither all cases of the same changes  $\overline{3}$  $436$ 

 $\triangle$ 

LG Exhibit 1006, Page 513 of 604 LG Electronics, Inc. v. Papst Licensing Samsung Electronics Co., Ltd., et al Ex. 1006, p. 513 of 604

the change is to replace the instruction h the next line: with a SCSI call to CATBOX with a non zero LUN to retrieve the answer from the CASMODEM on CATBOX<br>I will put all of int 2f/cb processing here from casdrv06.asm. push ax push  $dx$ push ds push bx push  $\mathbf{si}$ push di push es push  $cx$ push cx<br>
from here on, can change register values within push/pop.<br>
mov cs:byte ptr cb.<br>
mov cs:byte ptr cbll\_subfn, dl<br>
mov cs:word ptr ax\_reg, ax<br>
mov cs:word ptr bx\_reg, bx<br>
mov cs:word ptr cx\_reg, cx<br>
mov cs:word ptr d ; REGS -> IX REGS remember that this is an isr and thus ds, ss are unknown to us  $\begin{array}{ccccc}\n & & \text{mov} & & \text{ax, cs} \\
 & & \text{mov} & & \text{ds, ax} \\
 & & & \text{mov} & & \text{ds, ax}\n\end{array}$ ; now all isr data is available to us :now make SRB for execute\_scsi\_i/o for LUN=7 pre-write ; load data out buffer bx, OFFSET data\_out<br>word ptr [bx], CAT\_CAS\_ENTER<br>al, byte ptr cb\_function<br>byte ptr [bx + 2], al<br>al, byte ptr cb11\_subfn<br>byte ptr [bx + 3], al<br>bx, word ptr SRB<br>ax, bx<br>ax, 0058h  $mov$ mov mov mov ; function number mov  $mov$ ; sub function number for cb 11 pre\_write:  $1ea$ ; CLEAR SRB mov  $\frac{\alpha n}{\alpha x}$ , 0058h mov clear\_SRBprewr: mov<br>inc byte ptr [bx], 00h bx clear\_SRBprewr<br>
bx, ax<br>
byte ptr [bx], 02h<br>
byte ptr [bx+03h], 00h<br>
byte ptr [bx+08h], 05h<br>
byte ptr [bx+09h], 07h<br>
word ptr [bx+04h], 0004h<br>
word ptr [bx+06h], 0000h<br>
byte ptr [bx+0eh], 00h<br>
ax, word ptr data\_out<br>
word pt loop clear\_SRBprewr  $mov$ %;execute\_scsi\_i/o SRB<br>%SCSI req flags. post disabled<br>%target SCSI id=5. DO INQUIRY AT INSTALL TO FIND 5<br>%LUN=07 mov mov mov mov mov mov mov ; sense allocation length  $1<sub>ea</sub>$ :data offset mov mov mov ; data segment % and segment<br>:20 byte write<br>:20 out post return offset<br>:20 out post return segment<br>:cdb0, write\_10 cdb<br>:cdb1, lun=7  $m \alpha v$ mov word ptr [bx+1ch], 0000h<br>byte ptr [bx+40h], 2ah<br>byte ptr [bx+40h], 0e0h<br>byte ptr [bx+47h], 00h  $m\Omega V$  $mov$ mov mov byte ptr [bx+48h], 04h  $mov$ ;transfer length ; SRB is ready. call ASPI push ds :stack has ds:bx->SRB push  $bx$ bx, word ptr ASPI\_Entry<br>dword ptr [bx]  $1ea$  $ca11$ add sp, 4<br>by this time the write\_10 has completed al, byte ptr SRB+1<br>al, 01h ASPI\_done\_prewr:mov  $\mathop{\rm cmp}\nolimits$ jnz ASPI\_done\_prewr ;\* PRE-READ;<br>;\*\*\*\*\*\*\*\*\*\*\*\*\*\*\*\* now load the SRB for read\_10 bx, word ptr SRB<br>ax, bx<br>cx, 0058h  $_{\tt lea}$ pre read:  $m \circ v$ mov byte ptr (bx), 00h<br>bx clear SRBprerd: mov inc clear SRBprerd loop bear<br>byte ptr [bx], 02h<br>byte ptr [bx], 02h<br>byte ptr [bx+03h], 00h<br>byte ptr [bx+08h], 05h mov mov :execute scsi i/o SRB SCSI req flags. post disabled<br>target SCSI id=5  $m \alpha v$ mov byte ptr [bx+09h], 07h<br>word ptr [bx+09h], 07h<br>word ptr [bx+0ah], 0004h<br>word ptr [bx+0ch], 0000h<br>byte ptr [bx+0eh], 00h mov :LUN=01 ; data allocation length: 2F, CB, 00 mov  $mov$ mov sense allocation length ax, word ptr data\_in<br>word ptr [bx+0fh], ax lea 437 mov ;data offse<sup>4</sup>:

LG Exhibit 1006, Page 514 of 604 LG Electronics, Inc. v. Papst Licensing

 $\omega$  ,  $\omega$  ,  $\omega$ 

Samsung Electronics Co., Ltd., et al Ex. 1006, p. 514 of 604

mov ax, cs<br>mov word p mov word ptr [bx+11h,, ax ;data segment mov byte ptr [bx+17h], Oah ;10 byte read mov word ptr (bx+lah], 0000h ;zero out post return offset mov word ptr (bx+lch], 0000h ;zero out post return segment mov byte ptr [bx+40h], 28h ;cdb0, read\_10 cdb mov byte ptr [bx+4111], 0e0h ;cdbl, mov byte ptr (bx+47h), 00h mov byte ptr (bx+48h], 04h ; transfer length SRB is ready. call ASPI<br>push ds push ds ;stack has ds:bx->SRB push<br>lea lea bx, word ptr ASPI Entry call dword ptr (bx] add sp, 4 SPI\_done\_prerd:mov al, byte ptr SRB+1 cmp al, Olh cmp al, 01h<br>jnz ASPI\_done\_prerd load data in buffer mov bx, OFFSET data in cmp word ptr  $[bx + \overline{2}]$ , CAT\_CAS\_RESP\_ENTER\_ACK je go\_ahead\_w\_2f if stall, could insert some delay. I am afraid, Windows95 will give this code all the time<br>as this is TSR code. If so, ASPI would just execute this and not any of FILE I/O. Now, I see<br>why OS/2 is so good. Because I could p cmp word ptr [bx + 2], CAT\_CAS\_RESP\_STALL je pre\_read lo\_ahead\_w\_2f: cmp byte ptr cb\_function, Olh ;case of file name send jz yes\_cb01 cmp byte ptr cb\_function, Oeh ;case of data return jz yes\_cb0e cmp byte ptr cb\_function, 10h ;case of data return jz yes cb0e cmp byte-ptr cb\_function, 12h ;case of data return jz yes\_cb0e cmp byte ptr cb\_function, 14h ;case of file name send jz yes\_cb01 cmp byte ptr cb\_function, 15h ; case of data send z yes\_cb15  $;$ casvox24.asm change. cmp byte ptr cb\_function, 07h ;case of file handle reflection jz yes cb07 ;if none of the above, then it must be the following: ;see notebook 7-94, p.41 .\*\*\*\*\*\*\*\*\*\*\*\*\*\*\*\*\*\*\*\*\*\*\*\*\*\*\*\*\*\*\*\*\*\*\*\*\*\*\*\*\*\*\*\*\*\*\*\*\*\*\*\*\*\*\*\*\*\*\*\*\*\*\*\*\*\*\*\*\*\*\*\*\*\*\*\*\*\*\*\*\*\*\*\*\*\*\*\*\*\*\*\*\*\*\* ;PROCESSING FOR CB00,02,05,06,([(07.. removed with casvox24.asm]]],08,09,0A,0B4 OC,OD,OF,11,13,16,17 ;load data\_out buffer lea bx, word ptr data out mov byte ptr [bx], mov ax, word ptr ax\_reg ;IX\_REGS -> DATA\_OUT mov word ptr [bx+1], ax mov ax, word ptr bx\_reg mov word ptr (bx+3], ax mov ax, word ptr cx\_reg mov word ptr [bx+5], ax mov ax, word ptr dx reg mov word ptr [bx+7], ax ;now make SRB for execute\_scsi i/o cb00\_write: lea bx, word ptr SRB ;CLEAR SRB may ax, bx mov cx, 0058h<br>clear\_SRB00: mov byte ptr [bx], 00h mov byte ptr [bx], 00h<br>inc bx<br>loop clear SRB00 loop clear\_SRB00<br>mov bx, ax bx, ax<br>byte ptr [bx], 02h<br>byte ptr [bx+03h], mov byte ptr [bx], 02h ;execute\_scsi\_i/o SRB mov byte ptr [bx+03h], 00h ; SCSI req flags, post disabled mov byte ptr (bx+08h), 05h ;target SCSI id=5. DO INQUIRY AT INSTALL TO FIND 5 mov byte ptr [bx+08h], 05h<br>mov byte ptr [bx+09h], 01h<br>mov word ptr [bx+0ah], 0009h mov word ptr [bx+Oah), 0009h ;data allocation length: 2F,CB,00 mov word ptr [bx+Och], 0000h ; " mov byte ptr (bx+Oeh], 00h ;sense allocation length lea ax, word ptr data out mov word ptr [bx+0fh], ax ;data offset mov ax, cs mov word ptr [bx+11h], ax ;data segment mov byte ptr [bx+17h], Oah ;<br>mov byte ptr [bx+1ah], 0000h mov word ptr (bx+lah], 0000h ;zero out post return offset may word ptr (bx+lch], 0000h ;zero out post return segment mov byte ptr [bx+40h], 2ah ;cdb0, write 10 cdb mov byte ptr [bx+41h], 20h ;cdbl, lun=1— mov byte ptr (bx+47h], 00h mov byte ptr [bx+47h], 00h ;<br>mov byte ptr [bx+48h], 09h ; transfer length<br>call ASPI ;SRB is ready. call ASPI push ds ;stack has ds:bx->SRB pusn<br>push<br>lea lea bx, word ptr ASPI\_Entry<br>call dword ptr [bx] dword ptr [bx] 5<br>dword ptr [bx] 438

ò

LG Electronics, Inc. v. Papst Licensing

LG Exhibit 1006, Page 515 of 604 **Samsung Electronics Co., Ltd., et al**<br>LG Electronics, Inc. v. Papst Licensing **Ex. 1006, p. 515 of 604** 

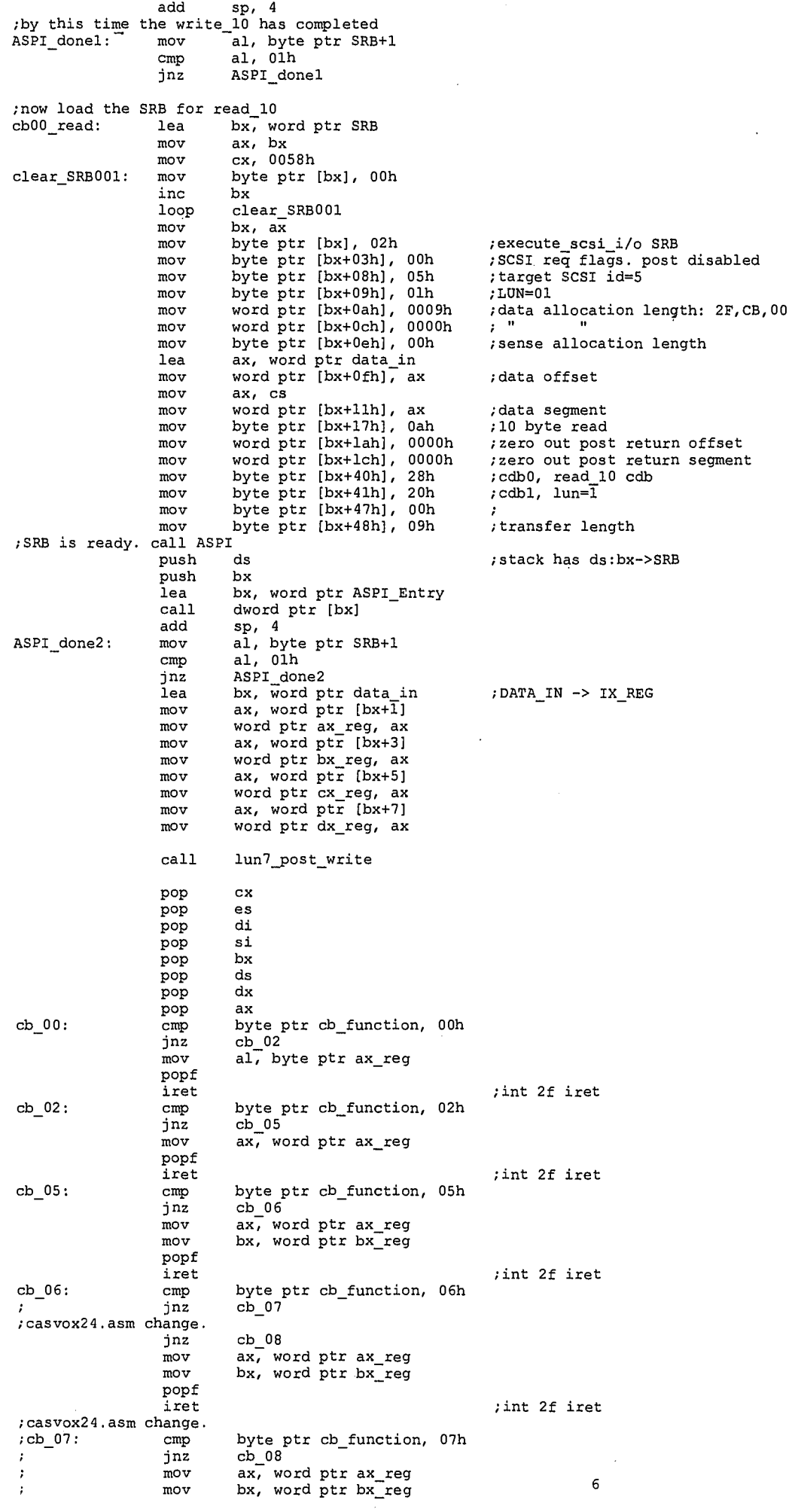

 $\clubsuit$ 

439

LG Exhibit 1006, Page 516 of 604<br>LG Electronics, Inc. v. Papst Licensing

Samsung Electronics Co., Ltd., et al<br>**Ex. 1006, p. 516 of 604** 

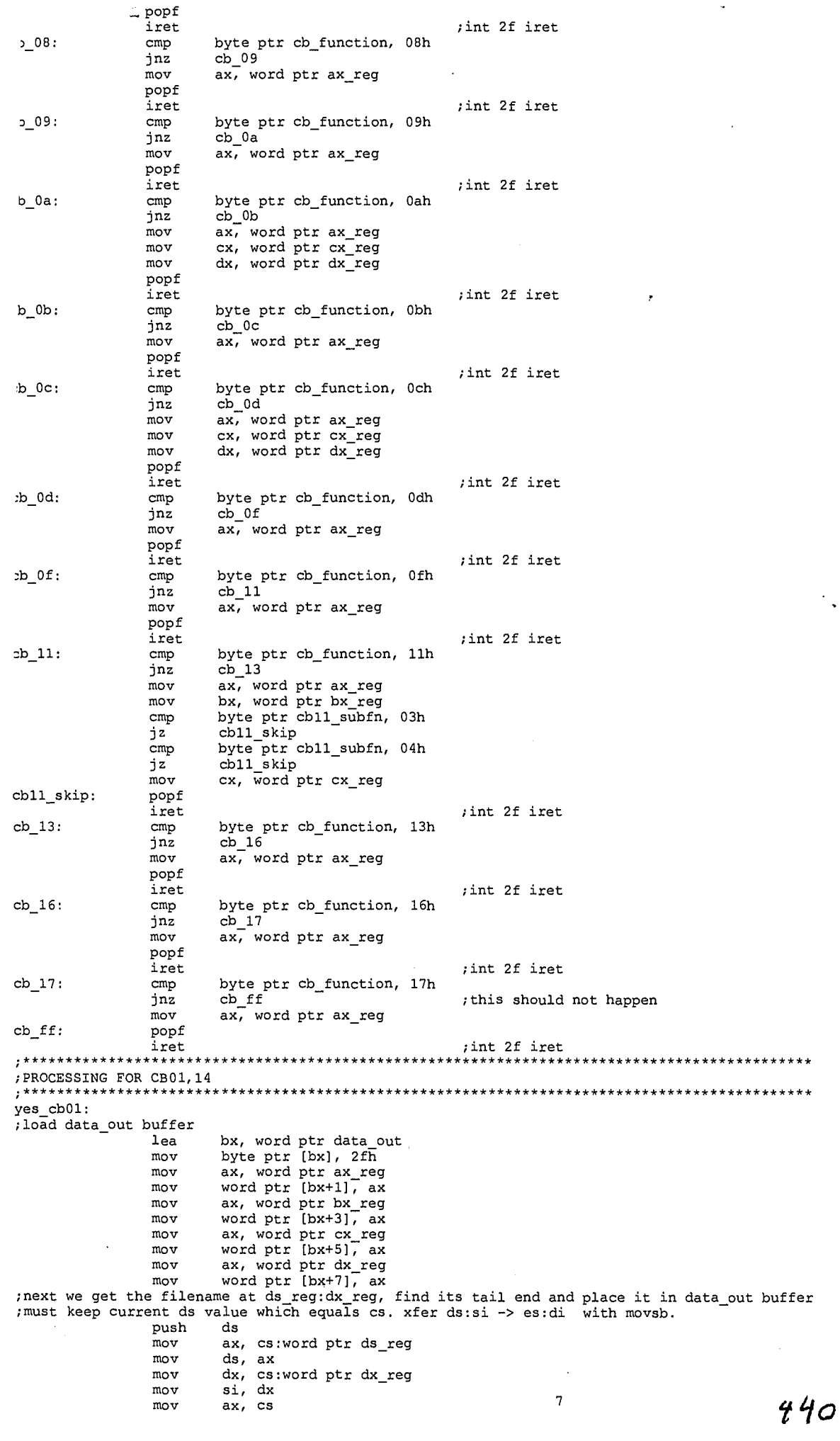

 $\pmb{\hat{a}}$ 

LG Exhibit 1006, Page 517 of 604<br>LG Electronics, Inc. v. Papst Licensing

Samsung Electronics Co., Ltd., et al<br>**Ex. 1006, p. 517 of 604** 

 $\frac{1}{2}$ 

\*\*

mov es, ax add bx, 0009h mov di, bx<br>mov bx, 0009h bx, 0009h ;9 bytes already cld atpat01.asm change. b14. we constrain filename change to catbox directory. this is not a restriction .ctually, as the CASMODEM only makes a name change ie changes the name of the file md also its pointer in the relevant tcf but does not move the file. cmp byte ptr cb\_function, Olh jnz file\_name\_iter mov es:byte ptr [di], "C" inc si inc di  $inc$ md catpat01.asm change. .le name iter: movsb inc cmp jz jmp<br>movsb  $\texttt{ile\_name\_done}$ : inc bx mov bx byte ptr [si], 00h file name done  $file\_name\_iter$ si, bx<br>ds pop ds aow make SRB for execute\_scsi\_i/o cOl\_write: lea bx, word ptr SRB mov ax, bx mov cx, 0058h lear\_SRB010: mov byte ptr [bx], 00h<br>inc bx inc<br>loop loop clear\_SRB010<br>mov bx, ax mov bx, ax mov byte ptr [bx], 02h mov byte ptr [bx+0311), 00h mov byte ptr [bx+08h], 05h mov byte ptr [bx+09h], Olh mov word ptr [bx+Oah], si mov word ptr (bx+Och), 0000h mov byte ptr [bx+Oeh], 00h lea ax, word ptr data out mov word ptr [bx+Ofh]7 ax mov ax, cs mov word ptr [bx+11h], ax mov byte ptr [bx+17h], Oah mov word ptr [bx+lah], 0000h mov word ptr (bx+lch), 0000h mov byte ptr [bx+40h], 2ah mov byte ptr [bx+41h], 20h mov ax, si mov byte ptr [bx+47h], ah mov byte ptr [bx+48h], al 'SRB is ready. call ASPI push ds .<br>1ea lea bx, word ptr ASPI\_Entry call dword ptr [bx] add sp, 4 by this time the write 10 has completed mov al, byte ptr SRB+1 cmp al, Olh jnz ASPI\_donell cbOl\_read: lea bx, word ptr SRS mov ax, bx mov cx, 0058h mov ax, bx<br>
mov ax, bx<br>
mov cx, 0058h<br>
clear\_SRB011: mov byte ptr [bx], 00h<br>
inc bx inc<br>loop loop clear\_SRB011<br>mov bx, ax tiear<br>bx, ax<br>read\_10 %, now load the SRB for read 10<br>mov byte ptr mov byte ptr [bx], 02h mov byte ptr [bx+03h], 00h mov byte ptr [bx+08h], 05h mov byte ptr (bx+09h), Olh mov word ptr [bx+Oah], 0009h mov word ptr [bx+Och), 0000h mov byte ptr [bx+Oeh], 00h lea ax, word ptr data\_in mov word ptr [bx+Ofh], ax mov ax, cs mov word ptr [bx+1110, ax mov byte ptr [bx+17h], Oah mov word ptr [bx+lah], 0000h mov word ptr [bx+1ah], 0000h<br>mov word ptr [bx+1ch], 0000h<br>mov byte ptr [bx+40h], 28h mov byte ptr [bx+40h], 28h<br>mov byte ptr [bx+41h], 20h<br>mov byte ptr [bx+47h], 00h  $[\text{bx+41h}]$ ,  $\frac{1}{2}$  mov byte ptr  $[bx+47h]$ ,<br>mov byte ptr  $[bx+48h]$ . byte ptr [bx+48h], 09h ;SRB is ready. call ASPI ;Z of ASCIIZ ;include 00h ;and count it ;save number of bytes for SRB ;execute\_scsi\_i/o SRB ;SCSI req flags, post disabled ;target SCSI id=5 ;LUN=01 ; data allocation length: 2F, CB, 00 ;sense allocation length ;data offset ;data segment ;10 byte write ;no post return offset ;no post return segment ;cdb0, write 10 cdb ;cdbl, lun=1— ; ;transfer length ;stack has ds:bx->SRB ;execute scsi\_i/o SRB ; SCSI req flags. post disabled ;target SCSI id=5 ;LUN=01 ;data allocation length: 2F,CB,00<br>. " ;sense allocation length ;data offset ;data segment ;10 byte read ;zero out post return offset ;zero out post return segment ;cdb0, read 10 cdb ;cdbl, transfer length;

441

LG Electronics, Inc. v. Papst Licensing

LG Exhibit 1006, Page 518 of 604 **Samsung Electronics Co., Ltd., et al**<br>LG Electronics, Inc. v. Papst Licensing **Ex. 1006, p. 518 of 604** 

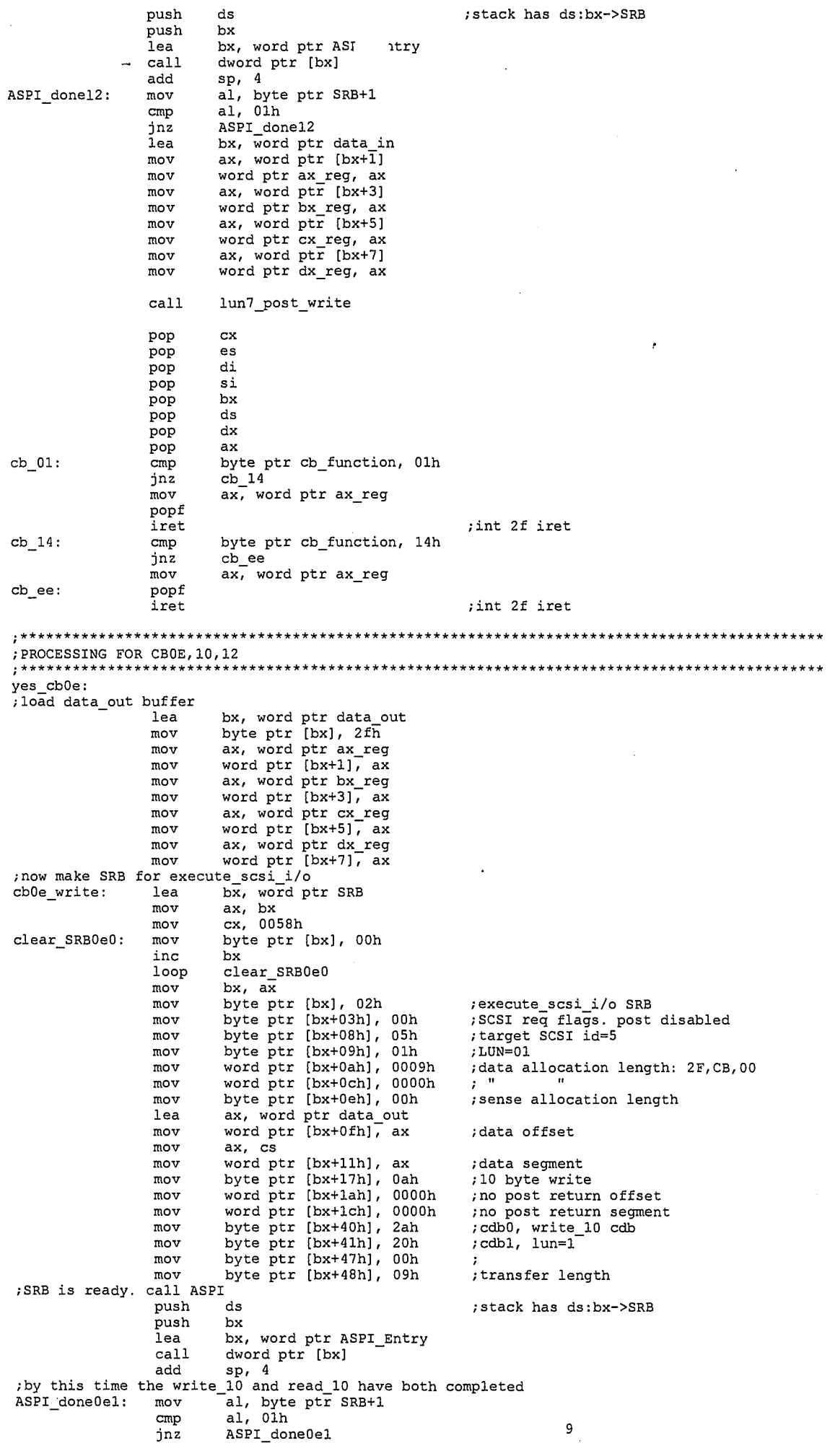

 $\pmb{\Phi}$ 

 $442$ 

LG Exhibit 1006, Page 519 of 604<br>LG Electronics, Inc. v. Papst Licensing

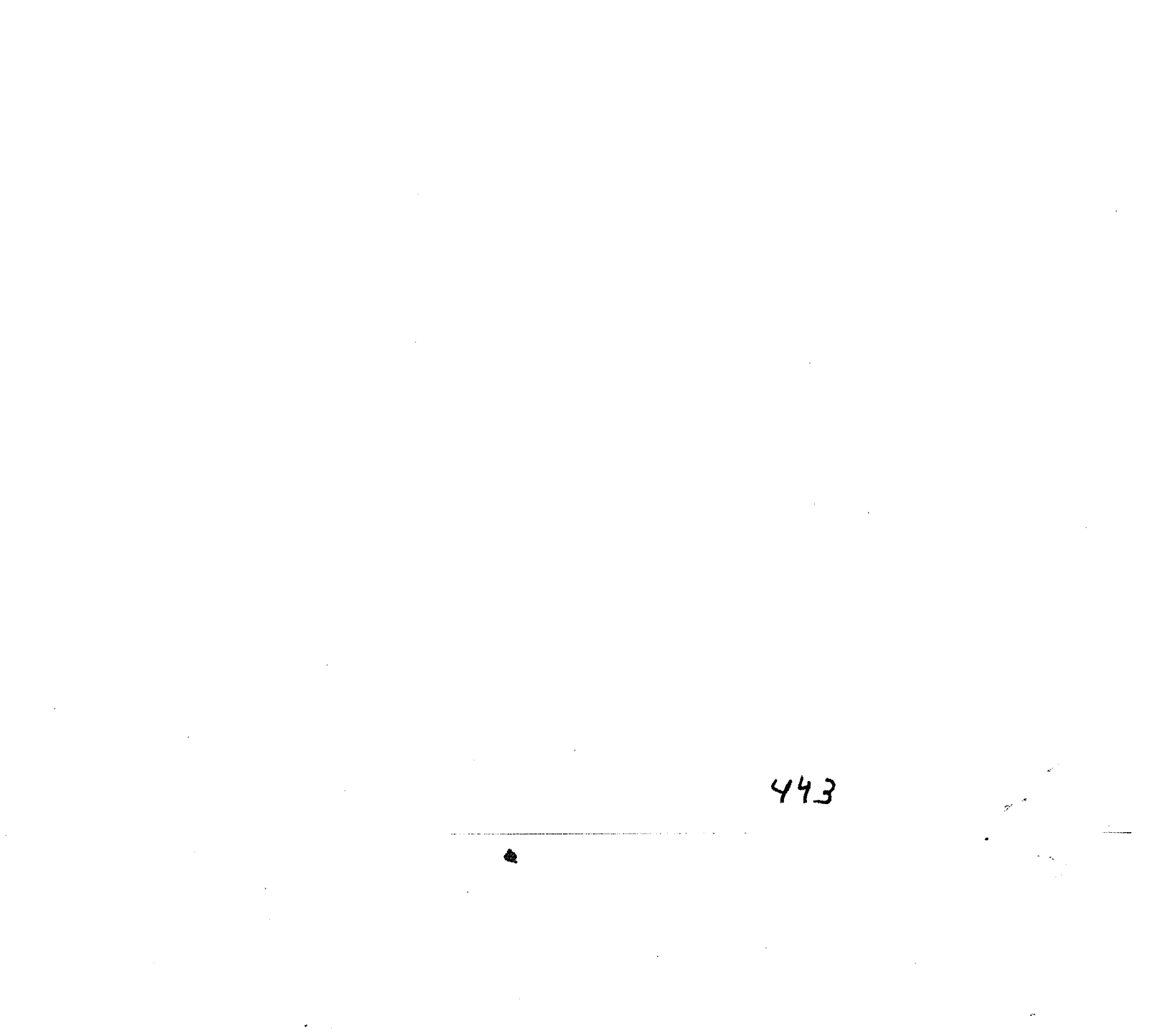

LG Exhibit 1006, Page 520 of 604<br>LG Electronics, Inc. v. Papst Licensing

**Ex. 1006, p. 520 of 604**LG Exhibit 1006, Page 520 of 604 Samsung Electronics Co., Ltd., et al

this is the second leg of int 2f/cb01 processing. )0e\_read: lea bx, word ptr SRB mov ax, bx mov cx, 0058h<br>mov byte ptr Lear\_SRBOel: mov byte ptr [bx], 00h inc bx<br>loop cl clear\_SRB0el mov bx, ax now load the SRB for read 10 mov byte ptr [bx], 02h<br>mov byte ptr [bx+03h],<br>mov byte ptr [bx+08h], mov byte ptr [bx+03h], 00h mov byte ptr [bx+08h], 05h mov byte ptr (bx+09h), Olh mov word ptr [bx+Oah], 0209h mov word ptr [bx+Och], 0000h mov byte ptr [bx+Oeh], 00h lea ax, word ptr data\_in mov word ptr [bx+Ofh], ax mov word ptr<br>mov ax, cs<br>mov word ptr  $[bx+11h]$ , ax mov byte ptr [bx+17h], Oah mov word ptr [bx+lah), 0000h mov word ptr [bx+lch], 0000h mov byte ptr [bx+40h], 28h mov byte ptr (bx+41h), 20h mov byte ptr [bx+47h], 02h mov byte ptr [bx+48h), 09h SRB is ready. call ASPI push ds push ds push bx<br>lea bx, lea bx, word ptr ASPI\_Entry<br>call dword ptr [bx] call dword ptr [bx]<br>add sp, 4 add sp, 4 SPI\_done0e2: mov al, byte ptr SRB+1 cmp al, Olh jnz ASPI\_done0e2 lea bx, word ptr data\_in mov ax, word ptr [bx+1) mov word ptr ax\_reg, ax mov ax, word ptr [bx+3] mov word ptr bx\_reg, ax mov ax, word ptr [bx+5) mov word ptr cx\_reg, ax mov ax, word ptr [bx+7) mov word ptr dx\_reg, ax mov di, word ptr dx\_reg mov ax, word ptr ds\_reg mov es, ax add bx, 9h mov si, bx cc\_Oe: cmp byte ptr cb\_function, Oeh jnz cc 10 ;execute\_scsi\_i/o SRB ;SCSI req flags, post disabled ;target SCSI id=5 ;LUN=01 ;data allocation length: 2F,CB,00 ;sense allocation length ;data offset ;data segment ;10 byte read ;zero out post return offset ;zero out post return segment ;cdb0, read 10 cdb ;cdbl, lun=i ;209h is 521 bytes ;transfer length ;stack has ds:bx->SRB ;this value must have come back ;UNCHANGED' lilitillitilltitilli ;if a reg value is not a part of the ;cas call, xfer directly from scsi\_in\_buf<br>;to scsi\_out\_buf. I break this rule with cbll<br>;but at tail end of casvox processing I do ; not update the CPU register.<br>; hopefully its value did not change!!!!! ;es:di -> int 2f buffer location ;casvox26.asm change, change offset ds:dx+2 from "c" to "e" ;currently si is pointing to the beginning of Source data and ;bx is equal to it. add bx, 0002h mov byte ptr [bx), "E" ;end casvox26.asm change ; now move 256 bytes data\_in -> ds\_reg:dx\_reg  $mov$  cx,  $\overline{0}100h$ cc\_10: cmp byte ptr cb\_function, 10h jnz cc 12 ;catpat01.asm change. change offset ds:dx+2 from "c" to "e" ;currently si is pointing to the beginning of source data and ;bx is equal to it. add bx, 012fh<br>mov byte ptr mov byte ptr [bx), add bx, 005fh mov byte ptr [bx], "E" :end catpat01.asm change<br>:now move 512 bytes %, now move 512 bytes data\_in -> ds\_reg:dx\_reg mov cx, 0200h<br>
cc\_12: cmp byte ptr cb\_function, 12h jnz cc\_dd<br>; now move 128 bytes data\_i ;now move 128 bytes data \_in -> ds\_reg:dx\_reg mov cx, 080h -6- cc\_dd: rep movsb call lun7\_post\_write pop cx pop es<br>pop di  $\frac{p}{p}$  di  $\frac{q}{q}$ . ;we are not using bx anymore ;host PC's view of CaTbox. ;we are not using bx anymore ;host PC's view of CaTbox. ;12f+5f=18e=l7f+f

LG Electronics, Inc. v. Papst Licensing

**Ex. 1006, p. 521 of 604** LG Exhibit 1006, Page 521 of 604 Samsung Electronics Co., Ltd., et al

 $\sin$ pop pop<br>pop  $bx$ <br> $ds$ pop dx pop ax  $\frac{\text{cmp}}{\text{ln}z}$ byte ptr cb\_function, 0eh<br>cb\_10  $2b_0e$ : mov ax, word ptr ax\_reg popf<br>iret ; int 2f iret  $cb_10:$ byte ptr cb\_function, 10h  $cmp$ cb\_12<br>ax, word ptr ax\_reg<br>bx, word ptr bx\_reg jnz  $mov$  $mov$ popf iret byte ptr cb\_function, 12h<br>cb\_dd<br>ax, word ptr ax\_reg  $cb_12$ :  $cmp$ jnz mov popf<br>iret  $cb_dd:$ ; int 2f iret \*\*\*\*\*\*\*\*\*\*\*\*\*\*\*\*\*\*\*\*\* \*\*\*\*\*\*\*\*\*\*\*\*\*\*\*\*\*\*\*\*\*\*\*\*\*\*\*\*\*\* PROCESSING FOR CB15<br>;\*\*\*\*\*\*\*\*\*\*\*\*\*\*\*\*\*\*\*\*\* yes\_cb15: ; load data\_out buffer bx, word ptr data\_out<br>byte ptr [bx], 2fh<br>ax, word ptr ax\_reg<br>word ptr [bx+1], ax<br>ax, word ptr bx\_reg<br>word ptr [bx+3], ax<br>ax, word ptr cx\_reg<br>word ptr [bx+5], ax<br>ax, word ptr dx\_reg<br>from ds\_reg:dx\_reg -> data\_out<br>sb  $1ea$  $mov$ mov  $mov$  $m$ ov mov mov mov mov mov there we transfer data :ds:si->es:di with movsb push<br>mov  $ds$ ax, cs:word ptr ds\_reg ds, ax<br>si, cs:word ptr dx\_reg mov mov mov ax, cs  $\frac{1}{2}$  es, ax<br>bx, 0009h mov add di, bx<br>bx,  $0009h$ mov mov  $c1d$ make path drive letter C:.<br>  $cx$ , 0026h<br>
movsb<br>  $b$ ; catpat 01. asm change  $mov$ rep movsb<br>bx, 0026h<br>byte ptr [si], "C"<br>cx, 00c0h<br>movsb<br>bx, 00c0h<br>cx, 066h<br>cx, 066h add  $mov$ ; change path drive letter to C: mov rep<br>add mov  $\cdot$ rep movsb  $\overline{\text{add}}$  $bx, 0e6h$ ; end catpat01.asm change.  $\text{cmp}$ byte ptr [si], 01h ; is there a cover page? cover\_page<br>cx, 18h<br>movsb jz mov rep<br>add<br>mov  $\frac{18}{3}$ , 18h<br>si, bx jmp<br>mov cb15\_p\_write<br>cx, 18h<br>movsb cover page: rep<br>add bx, 18h cover\_page\_iter:movsb inc  $bx$ byte ptr [si], 00h<br>cover\_page\_done  $cmp$ .<br>פ jmp cover page iter cover\_page\_done movsb inc bx si, bx<br>ds mov cb15\_p\_write: pop make SRB for execute\_scsi\_i/o<br>write: lea bx, word ptr SRB<br>mov ax, bx<br>mov cx, 0058h  $: now$  $cb15_write:$ clear\_SRB150: byte ptr [bx], 00h mov inc  $\overline{bx}$ clear SRB150 loop mov<br>mov bx, ax<br>byte ptr [bx], 02h<br>byte ptr [bx+03h], 00h ; execute\_scsi\_i/o SRB<br>; SCSI req llags. post disabled mov  $445$ 

龟

LG Exhibit 1006, Page 522 of 604 LG Electronics, Inc. v. Papst Licensing Samsung Electronics Co., Ltd., et al Ex. 1006, p. 522 of 604

mov byte ptr [bx+081 )5h ;target SCSI id=5 mov byte ptr [bx+09hj, Olh ;LUN=01 mov ;data allocation length: 2F, CB, 00 word ptr [bx+Oah], si mov word ptr [bx+Och], 0000h  $\ddot{\phantom{a}}$ mov ;sense allocation length byte ptr (bx+Oeh), 00h lea ax, word ptr data out mov ;data offset word ptr [bx+0fh], ax mov ax, cs mov ;data segment word ptr [bx+11h], ax mov byte ptr [bx+17h], Oah ;10 byte write mov word ptr [bx+lah], 0000h ;no post return offset mov word ptr [bx+lchl, 0000h ;no post return segment mov byte ptr (bx+4011], 2ah byte ptr [bx+41h], 20h ;cdb0, write\_10 cdb<br>;cdb1, lun=1 mov mov ax, si mov byte ptr [bx+47h], ah ;transfer length mov byte ptr (bx+48h), al SRB is ready. call ASPI;<br>push ds ;stack has ds:bx->SRB" push ds push<br>lea lea bx, word ptr ASPI\_Entry call dword ptr [bx] add sp, 4 ;by this time the write\_10 and read 10 have both ASPI\_done151: mov al, byte ptr SRB +l completed cmp al, 01h<br>jnz ASPI\_done151 al, Olh cb15\_read: ; this is the second leg of int 2f/cb00 processing. lea bx, word ptr SRB mov ax, bx mov cx, 0058h clear\_SRB151: mov byte ptr [bx], 00h inc bx loop clear SRB151 mov bx, ax ;now load the SRB for read 10 ;execute scsi i/o SRB mov byte ptr [bx], 02h mov byte ptr [bx+03h], 00h ; SCSI req flags. post disabled mov byte ptr [bx+08h1, 05h ;target SCSI id=5 mov byte ptr (bx+09h), Olh ;LUN=01 mov word ptr [bx+Oahi, 0009h ;data allocation length: 2F,CB,00 **; 11**  mov word ptr [bx+Och], 0000h ;sense allocation length mov byte ptr [bx+Oeh], 00h lea ax, word ptr data in ;data offset mov word ptr (bx+Ofh],-ax mov ax, cs mov word ptr [bx+11h], ax ;data segment ;10 byte read mov byte ptr [bx+17h], Oah mov word ptr [bx+lah], 00h ;zero out post return offset mov word ptr [bx+lch], 00h ;zero out post return segment mov byte ptr [bx+40h1, 28h mov byte ptr [bx+41h], 20h ;cdb0, read 10 cdb ;cdbl, lun=T. mov byte ptr [bx+47h], 00h mov byte ptr [bx+48h], 09h ;transfer length ;SRB is ready. call ASPI push ds<br>push bx ;stack has ds:bx->SRB .<br>lea lea bx, word ptr ASPI\_Entry call dword ptr [bx] add sp, 4 ASPI\_done152: mov al, byte ptr SRB+1 cmp al, Olh jnz ASPI done152 lea bx, word ptr data\_in mov ax, word ptr [bx+1] mov word ptr ax reg, ax mov ax, word ptr [bx+3] mov word ptr bx\_reg, ax mov ax, word ptr [bx+5] mov word ptr cx\_reg, ax mov ax, word ptr [bx+7] mov word ptr dx\_reg, ax call lun7\_post\_write pop cx<br>pop es pop es<br>pop di pop di POP Si pop bx pop ds<br>pop dx<br>pop ax pop ds pop<br>cmp cb\_15: cmp byte ptr cb\_function, 15h<br>
jnz cb\_bb cb\_bb mov ax, word ptr ax\_reg<br>popf<br>iret  $cb_b$ : popf<br>iret  $\left\{\begin{array}{ccc} & - & \end{array}\right.$   $\left\{\begin{array}{ccc} & \text{int } 2f \text{ in } 2f \end{array}\right\}$   $\left\{\begin{array}{ccc} & \text{if } 2f \end{array}\right\}$ ; int 2f ir $\frac{12}{5}$ 

LG Electronics, Inc. v. Papst Licensing

## LG Exhibit 1006, Page 523 of 604 **Samsung Electronics Co., Ltd., et al**<br>LG Electronics, Inc. v. Papst Licensing **Ex. 1006, p. 523 of 604**

\*\*\*\*\*\*\*\*\*\*\*\*\*\*\*\*\*\*\* ;PROCESSING FOR CB07 ;casvox24.asm change. Action plan: ;1. write 9 bytes of 2f and registers. ;2. read 209h bytes. this includes 9 bytes and the filename ;3. change the disk label in the filename from c: to e: . ;4. perform an int 21 3d. the handle must be passed to bx. ;5. update registers for 2f and return. yes cb07: ; load data\_out buffer lea bx, word ptr data\_out<br>mov byte ptr [bx], 2fh mov ax, word ptr ax reg mov word ptr [bx+1], a x mov ax, word ptr bx\_reg mov word ptr [bx+3], ax<br>mov ax, word ptr cx\_reg mov word ptr [bx+5], ax mov ax, word ptr dx reg mov word ptr [bx+7], ax ; now make SRB for execute\_scsi\_i/o lea bx, word ptr SRS mov ax, bx mov cx, 0058h mov byte ptr [bx], 00h<br>inc bx inc<br>loop loop clear\_SRB070<br>mov bx. ax mov bx, ax mov byte ptr (bx), 02h mov byte ptr [bx+03h], 00h mov byte ptr (bx+08h), 05h mov byte ptr [bx+09h), Olh mov word ptr [bx+Oah], 0009h mov word ptr [bx+Och], 0000h mov byte ptr [bx+Oeh], 00h lea ax, word ptr data out mov word ptr [bx+Ofh]; ax mov ax, cs mov word ptr [bx+11h], ax mov byte ptr [bx+1711), ,Oah mov word ptr (bx+lah], 0000h mov word ptr [bx+lch], 0000h mov byte ptr [bx+40h], 2ah mov byte ptr (bx+41h], 20h mov byte ptr (bx+47h], 00h<br>mov byte ptr (bx+48h], 09h byte ptr (bx+48h), 09h ;SRB is ready. call ASPI push ds<br>push bx push<br>lea lea bx, word ptr ASPI Entry call dword ptr [bx] ASPI\_ add sp, 4 the write 10 and read 10 have both completed mov al, byte ptr SRB+1 cmp al, Olh jnz ASPI done071 ;execute\_scsi\_i/o SRB ;SCSI req flags. post disabled ;target SCSI id=5 ;LUN=01 ;data allocation length: 2F,CB,00 ;sense allocation length ;data offset ;data segment ;10 byte write ;no post return offset ;no post return segment ;cdb0, write\_10 cdb<br>;cdb1, lun=1 ; ;transfer length ;stack has ds:bx->SRB cb07\_write: clear\_SRB070: ; by this time the write ASPI\_done071: ; this is the second leg of int 2f/cb07 processing.<br>cb07\_read: lea bx, word ptr SRB cb07\_read: lea bx, word ptr SRB mov ax, bx mov cx, 0058h clear\_SRB071: mov byte ptr [bx], 00h  $inc$ loop clear SRB071 mov bx, ax ; now load the SRB for read\_10 mov byte ptr (bx], 02h mov byte ptr (bx+03h), 00h mov byte ptr (bx+08h), 05h mov byte ptr [bx+09h], Olh mov word ptr [bx+Oah], 0209h mov word ptr [bx+Och], 0000h mov byte ptr [bx+Oeh], 00h lea ax, word ptr data in mov word ptr [bx+0fh], ax mov ax, cs<br>mov word ptr mov word ptr [bx+11h], ax<br>mov byte ptr [bx+17h], Oah<br>mov word ptr [bx+1ah], OOO mov byte ptr (bx+17h), Oah mov word ptr [bx+lah], 0000h mov word ptr [bx+lch], 0000h<br>mov byte ptr [bx+40h], 28h mov byte ptr [bx+40h], 28h<br>mov byte ptr [bx+41h], 20h mov byte ptr [bx+41h], 20h<br>mov byte ptr [bx+47h], 02h  $[bx+47h]$ , mov byte ptr [bx+48h), 09h ;SRS is ready. call ASPI push ds push<br>lea bx, word ptr ASPI\_Entry ;execute\_scsi\_i/o SRB ;SCSI req flags. post disabled ;target SCSI id=5 ;LUN=01 ;data allocation length: 2F,C8,00 ;sense allocation length ;data offset ;data segment ;10 byte read ;zero out post return offset ;zero out post return segment ;cdb0, read\_10 cdb<br>;cdb1, lun=1<br>;209h is 521 bytes ;transfer length ; stack has ds:bx->SRB 13 *'PO* 

è

LG Electronics, Inc. v. Papst Licensing

**Ex. 1006, p. 524 of 604** LG Exhibit 1006, Page 524 of 604 Samsung Electronics Co., Ltd., et al

call dword ptr [bx] add sp, 4 ASPI\_done072: mov al, byte ptr SRB+1 cmp al, Olh jnz ASPI\_done072 lea bx, word ptr data in mov ax, word ptr [bx+I] mov word ptr ax\_reg, ax<br>mov ax. word ptr (bx+3) mov ax, word ptr (bx+3] mov word ptr bx\_reg, ax mov ax, word ptr [bx+5]<br>mov word ptr cx\_reg, ax mov word ptr cx\_reg, ax mov ax, word ptr [bx+7] mov word ptr dx reg, ax ;now we have the filename back in data \_in buffer starting from location 9. ;we now need to change the disk label from c: to e:. I need to generalize this procedure. ;SCSI\_ID to DISK LABEL RELATIONSHIP ;when the host PC comes up, it has aspi2dos.sys in its config.sys. This checks all scsi ports ;and LUNs (as we put /L for aspi2dos.sys) for devices. ASPI makes a table of these items but we ;do not have access. Later aspidisk.sys makes calls and helps DOS build a file system. ;how can I find out where my disk(s) is(are)? In this case, I need to know what disk the GUI ;is accessing. I also have the problem of determining which scsi id. this is needed when ;preparing the SRB. Thus I need to know three things: A. the disk label CAS S/W is accessing (this is in casmodem.cfg if I know which directory the correct casmodem.cfg is) B. the scsi\_id for this disk label. ====== ;we issue an int 21 3d from host PC this time to get the handle that we can use. ;ds:dx -> filename. ds is already pointing locally. ;clear int 2f so int 21 can proceed. call lun7\_post\_write lea dx, word ptr data\_in add dx, 0009h mov byte ptr [bx], 45h<br>mov ax, 3d00h<br>int 21h mov bx, dx mov byte ptr [bx], 45h ;change disk label to e: from c:<br>mov ax, 3d00h int 21h ;get a handle to bx\_reg, only if there is a file to open. let CaT 2f decide on it by ;checking the value of ax\_reg. else skip the effort. cmp word ptr ax\_reg, 0000h jnz no handle mov word ptr bx\_reg, ax no\_handle: call lun7\_post write ;causes a lockup here as an int 21 will wait for int 2f to finish. pop cx<br>pop es pop es pop di pop si pop bx<br>pop ds pop<br>pop dx pop dx  $\overline{\text{pop}}$ cb\_07: cmp byte ptr cb\_function, 07h jnz cb\_hh mov ax, word ptr ax reg mov bx, word ptr bx\_reg popf<br>iret  $cb_hh:$ ;int 2f iret popf iret ;###############end casvox21.asm changes ;end casvoxly change ;\* POST-WRITE ;now make SRB for execute\_scsi\_i/o for LUN=7 post-write ; load data out buffer<br>lun7 post write: mov lun7\_post\_write:mov bx, OFFSET data\_out mov word ptr [bx], CAT\_CAS\_EXIT mov al, byte ptr cb\_function mov byte ptr [bx + 2], al ;function number mov al, byte ptr cbll subfn mov byte ptr  $[bx + 3]$ , al ;sub function number for cb 11 post\_write: lea bx, word ptr SRB ;CLEAR SRB mov ax, bx mov cx, 0058h clear\_SRBpostwr:mov inc<br>loop loop clear\_SRBpostwr<br>mov bx, ax mov bx, ax ;execute\_scsi i/o SRB mov byte ptr [bx], 02h mov byte ptr [bx+03h], 00h ;SCSI req flags. post disabled mov byte ptr [bx+08h], 05h ;target SCST id=5. DO INQUIRY AT INSTALL TO FIND 5<br>;LUN=07 14 mov byte ptr [bx+09h], 07h 448

 $\overline{\bullet}$ 

LG Electronics, Inc. v. Papst Licensing

LG Exhibit 1006, Page 525 of 604 **Samsung Electronics Co., Ltd., et al**<br>LG Electronics, Inc. v. Papst Licensing **Ex. 1006, p. 525 of 604** 

mov word ptr (bx+0a) )004h [bx+Ochj, 0000h ;data allocation length: "II", subfn . mov word ptr mov ;sense allocation length byte ptr [bx+0eh], 00h lea ax, word ptr data\_out<br>word ptr [bx+0fh], ax mov ;data offset word ptr mov ax, cs mov ;data segment word ptr [bx+11h], ax ;10 byte write mov byte ptr [bx+17h], Oah mov word ptr [bx+lah], 0000h ;zero out post return offset mov word ptr [bx+lch], 0000h ;zero out post return segment mov byte ptr [bx+40h], 2ah ;cdb0, write 10 cdb mov byte ptr (bx+41111, 0e0h ;cdbl, lun=7 mov byte ptr byte ptr (bx+4711), 00h [bx+48h], 04h ;transfer length mov ; SRB is ready. call ASPI push ds<br>push bx ;stack has ds:bx->SRB push<br>lea lea bx, word ptr ASPI\_Entry<br>call dword ptr [bx] call dword ptr [bx]<br>add sp, 4 add sp, 4 ;by this time the write\_10 has completed recording the principal, byte ptr SRB+1<br>cmp al, 01h<br>jnz ASPI done poswr  $\texttt{ASPI\_done\_poswr:mov}$ ASPI\_done\_poswr ret ; END TSR PROPER. NO DOS INT'S USED tsr\_end dw 0000h ; determinister in the holder for TSR end dw 0000h ; place holder for TSR end. INSTALL SECTION ;install section will store old vectors and restore new vector s. ;changing interrupt vectors, while doing it an interrupt may c ome. thus the segment ;must be protected with cli/sti. this happens during autoexec. bat. I will assume that ;we were in sti state at the time. ;NBthere is another question: an interrupt may come and try to do the checks we are ;patching for here.1 know that for irq03, the check only comes with a fax request. ;how is it with irq00? -ray<br>mov ax, ds<br>mov cs:word ptr ds\_PSP, ax<br>mov ax, cs<br>mov ds, ax ;get PSP for TSR length calculation. install: mov ax, ds ;cs for casvox00.asm  $m \circ v$  ds, ax  $; ds = cs$  (1fb1) casvox21.asm changes ==============get ASPIEntry address mov ax, 3d0Oh ;open file or device ;note that the aspi manager is already in memory, its device name is different than its file name, so int 21 finds it in memory. ;hard disk lea dx, word ptr SCSIMgrString int 21h jc NoASP1Manager ;branch if none found push ax<br>mov bx, ;save ASPI device handle mov bx, ax ;bx=device handle mov ax, 4402h<br>lea dx, word dx, word ptr ASPI\_Entry ;int 21h will store entry point here mov cx, 4 ;four bytes to transfer. I think this is how the ;IOCTL knows what info to transfer int 21h ;get ASPI Entry point mov ah, 3eh pop<br>int ;bx=device handle  $\frac{1}{21h}$ ;close ASPI Manager. I do not know what this means ;for a device. It is still in memory. push ds ;push SRB's segment bx, word ptr SRB<br>bx ;by convention SRB dword address is on stack ;when ASPI manager is called push ;SRB area is already initialized to 0 for ASPI host adapter inquiry. lea bx, word ptr ASPI\_Entry<br>call dword ptr [bx] dword ptr [bx] ;clear the stack from SRB pointer add sp, 4 ;check to see if it completed normally mov al, byte ptr SRB+1 cmp al, Olh 15 jz go\_onl 449 ė

LG Electronics, Inc. v. Papst Licensing

lea dx, word ptr Hos. Ad Inq Prb  $mov$ ah, 09h int  $21h$ cont\_fm\_ASPI  $\texttt{jmp}$ go onl: yo\_on!<br>
; lear the SRB area if all went well with HA Inquiry. In the final product I should of course<br>
; not install if there are problems. either with ASPI manager or card. In the final product there<br>
; may not be a voice  $clear\_SRB$ : byte ptr [bx], 00h mov bx<br>clear\_SRB  $inc$ loop dx, word ptr Host\_Ad\_Inq\_Suc<br>ah, 09h  $1ea$ mov int  $21h$ cont\_fm\_ASPI jmp NoASPIManager: dx, word ptr No\_ASPI\_Mgr<br>ah, 09h lea ;bh=00 a must  $mov$ int  $21h$ ; #############end casvox21.asm changes cont\_fm\_ASPI:<br>;start casvoxly change stall cases of the set and pointer to be<br>
set a pointer to beginning of int 2f buffer<br>
mov bx, offset int2f buffer<br>
mov word ptr int2f buf ptr, bx<br>
store current values of interrupt vectors to int2f.<br>
mov al, 2fh<br>
mov ah, ;int2f  $21h$ int word ptr cas\_int2f\_off, bx<br>word ptr cas\_int2f\_seg, es  $mov$ mov  $\cdot$ ; write indirectly to  $0000:000ch$ push ds mov ax, cs mov  $\begin{array}{ll}\n\text{cx, ax} \\
\text{ax, } 0000\text{h}\n\end{array}$  $;$   $c$  $x$  $=$  $c$  $s$  $m \alpha v$ ;now ds=0000h ds, ax mov  $bx, 00bch$ mov ; ds:bx->0000:00a0 (int2f)  $\frac{1}{2}$ ea ax, word ptr new\_int2f\_off  $c1i$ word ptr [bx], ax<br>word ptr [bx+2], cx mov ; offset of new int2f mov ; segment of new int2f.  $\operatorname{\mathsf{sti}}$ pop  $ds$ ; end casvoxly change<br>:\*\*\*\*\*\*\*\*\*\*\*\*\*\*\*\*\*\*\*\*\* ; TSR exit<br>; \*\*\*\*\*\*\*\*\*\*\* ..... %,<br>
We about a good TSR length calculation!!!!!!!!<br>
We about a good TSR length calculation!!!!!!!!<br>
Solution is now many paragraphs to allocate<br>
mov ax, word ptr ds\_PSP<br>
mov dx, cs dx, ax<br>bx, OFFSET tsr\_end<br>bx, 0004h sub mov shr bx, 0004h<br>
shr bx, 0004h<br>
add dx, bx<br>
inc dx<br>
; there is no limit to what value dx can take. start from original ds value (usually -10 paragraphs from cs value) and include resident code.<br>
mov ax, 3100h int  $21h$ 

.data END start

 $16$ 

4

LG Exhibit 1006, Page 527 of 604 LG Electronics, Inc. v. Papst Licensing

### Samsung Electronics Co., Ltd., et al Ex. 1006, p. 527 of 604

450

NO Paper #2

 $\mathcal{L}_{\text{max}}$ 

**the United States Patent and Trademark Office** 

08 / 569 846

December 8, 1995

Haluk M. Aytac

Application Title: A computing and communications transmitting, receiving system, with a  $\texttt{GROUP}\ 2600$ push-button interface, that is continuously on, that pairs up with a personal computer and carries out mainly communications related routine tasks.

> Mailed 1996, February 24, Saturday Cupertino, CA

PELL! ED

JUL 22 97

#### **Information Disclosure Statement**

Commissioner of Patents and Trademarks Washington, District of Columbia 20231

Sir:

cited thereon, and a discussion (7 pages) of their relevance to the invention. Attached is a completed Form PTO-1449 (4 pages), copies (67 pages) of the of the 11 references

 $M_{\rm{2}}$ 

Very respectfully,

Aress Mail  $#$  Way

10270 Parkwood Dr. 8 Cupertino, CA 95014 408 253 6172

LG Exhibit 1006, Page 529 of 604 **Samsung Electronics Co., Ltd., et al**<br>LG Electronics, Inc. v. Papst Licensing **Ex. 1006, p. 529 of 604** 

-<sup>77</sup> Morent M. a Haluk M. Aytac Applicant  $n$  clup  $n$  and  $n$  $start$   $A \rightarrow 76$  $\omega$  a referd.  $f$  24, 9

 $EH$  3206985224

**Serial** 

■

**Application** Applicant:

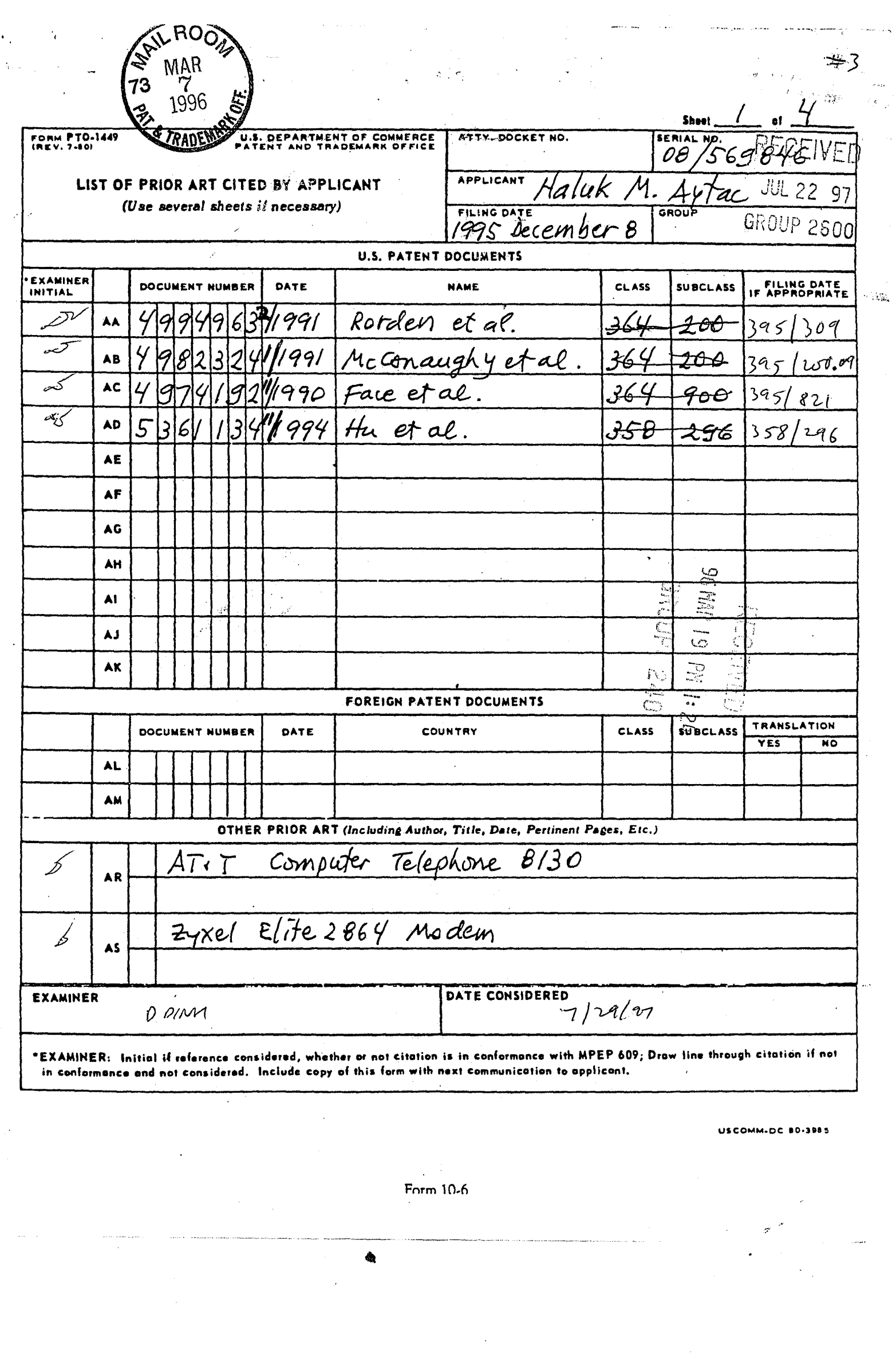

LG Exhibit 1006, Page 530 of 604<br>LG Electronics, Inc. v. Papst Licensing

 $\mathcal{L}_{\text{max}}$  and  $\mathcal{L}_{\text{max}}$ 

Samsung Electronics Co., Ltd., et al<br>**Ex. 1006, p. 530 of 604** 

 $\sim$ 

 $\mathbf{r}$ 

 $\ddotsc$ 

 $\hat{\vec{r}}$ 

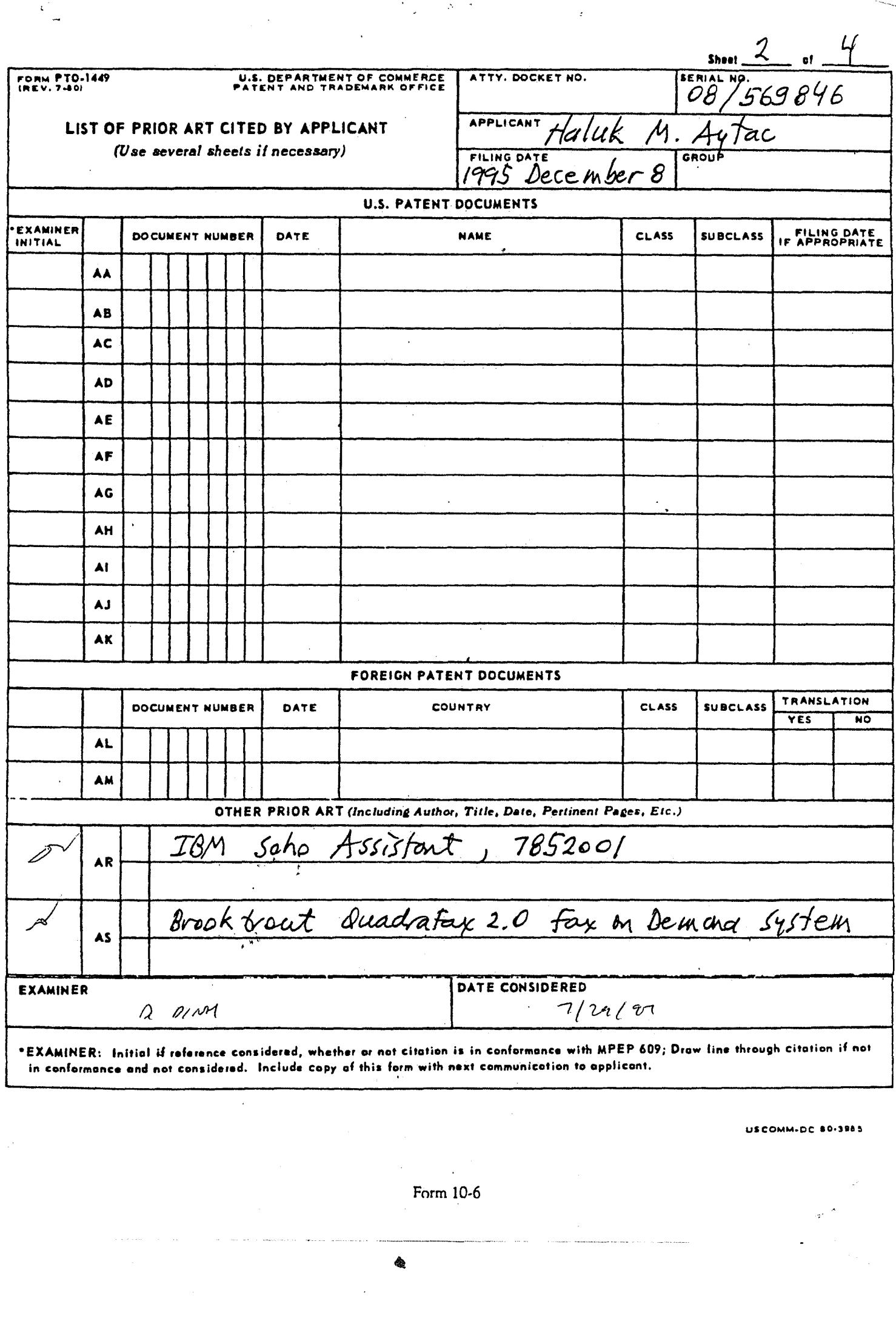

LG Exhibit 1006, Page 531 of 604<br>LG Electronics, Inc. v. Papst Licensing

# Samsung Electronics Co., Ltd., et al<br>**Ex. 1006, p. 531 of 604**

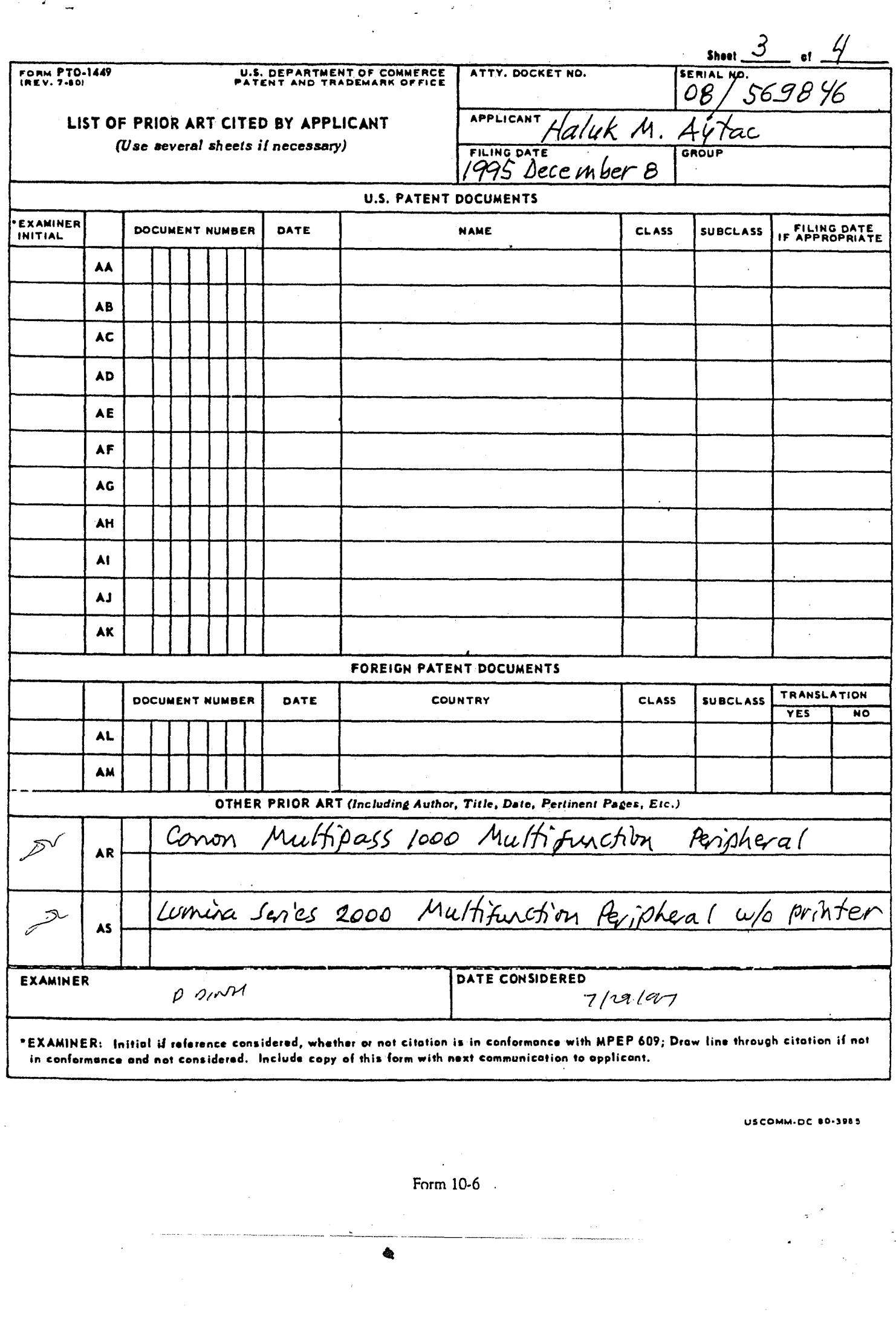

 $\bar{z}$ 

LG Exhibit 1006, Page 532 of 604<br>LG Electronics, Inc. v. Papst Licensing

 $\ddot{\phantom{a}}$ 

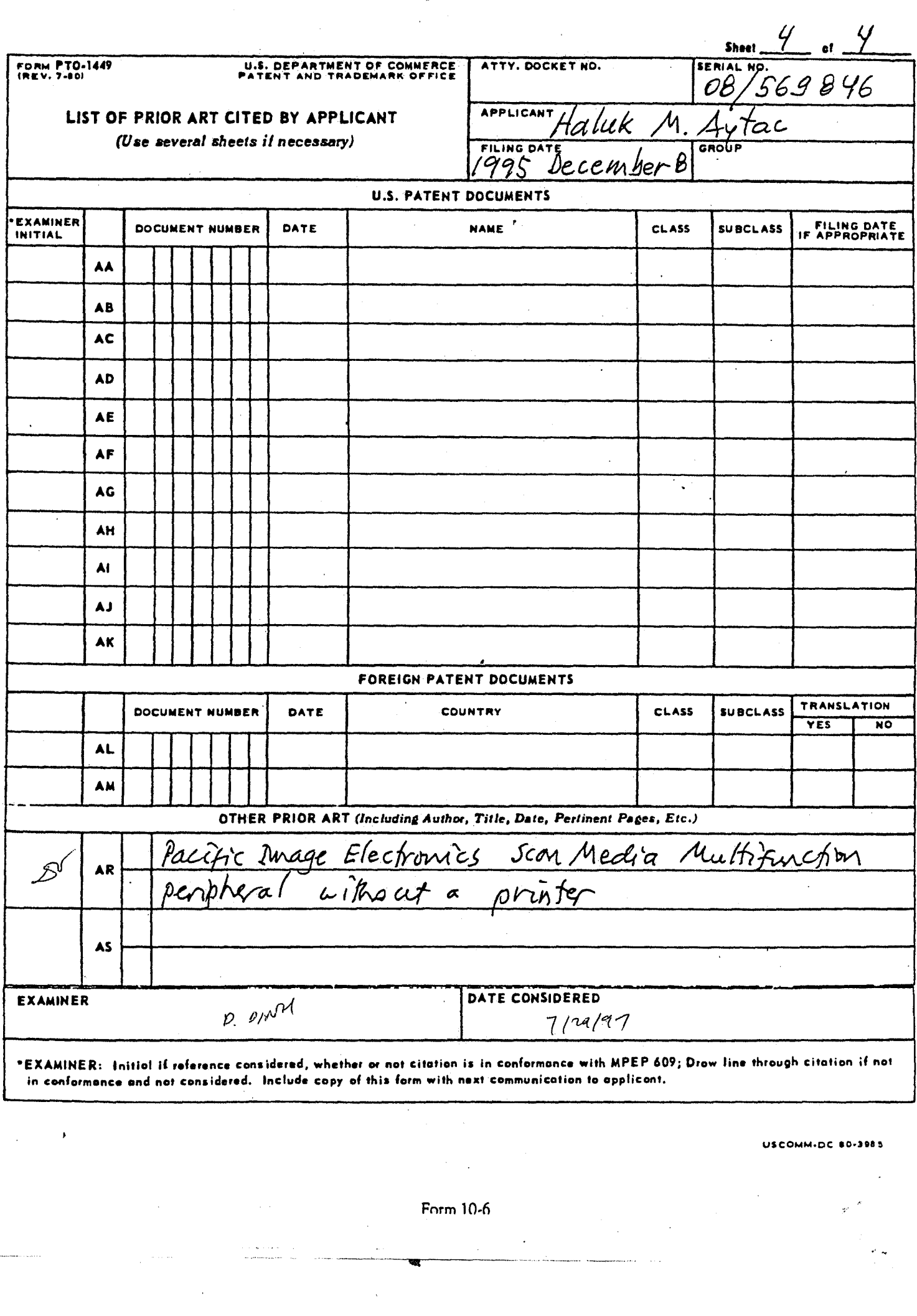

LG Exhibit 1006, Page 533 of 604<br>LG Electronics, Inc. v. Papst Licensing

 $\overline{\phantom{a}}$ 

 $\overline{\phantom{a}}$ 

# Samsung Electronics Co., Ltd., et al<br>**Ex. 1006, p. 533 of 604**

Patent Number: 4,994,963 Date: Feb. 19, 1991 Name: Rorden, Arthur, Rex, Stewart, Muhlstein, Fairclough

Discussion: This invention is a description of a method to connect two computers and have one of them (server) share its resources, such as hard disks, with the other (client). It is a hardware oriented method. This method is different than what we utilize, namely the SCSI connection, although the intent is about the same. The main difference is that in a file server, the server does not utilize its hard disks frequently; it merely makes them available to remote computers (clients). The common method of connecting the resources of two computers is Ethernet. SCSI is mainly used to attach CD-ROM devices, scanners, and hard disk devices to a computer. In SCSI, only the computer is accessing the device in question. In our case, both the computer and our device are accessing the hard disk that is inside our device. This is also the situation for the Ethernet connection i.e. both computers are accessing their own and the other's devices. Thus, one might say that we utilized the SCSI connection to establish a connection similar to the one that obtains with the Ethernet connection, namely that both computers can asynchronously access the same hard disk in one of the computers. To achieve this functionality in a reliable way, we used the LUN (logical unit number) facility in the SCSI protocol.

*413* 

In addition, we have changed the interface and the operating system of one of the computers so that it could be driven via a push-button interface. This computer also had low power consumption requirements so that it could be operated continuously (without a fan). The utility is that we combine the good properties of a telephone, answering machine, fax machine, copier, i.e. pushbutton interface and continuous availability with the good property of a computer, i.e. the property of being a software platform where new programs can Continuously be added for added functionality.

LG Electronics, Inc. v. Papst Licensing

LG Exhibit 1006, Page 534 of 604 **Samsung Electronics Co., Ltd., et al**<br>**LG Electronics, Inc. v. Papst Licensing Ex. 1006, p. 534 of 604** 

Patent Number: 4,982,324 Date: **Jan. 1, 1991** Name: McConaughy, Pancoast

Discussion: This invention is a description of a method to have two computers share their hard disks via a communication link. The significance of this invention is that it describes a method whereby a remote computer's hard disk is assigned a letter as if it is a hard disk of the local computer. The local computer, from then on, may access this remote hard disk as if it were a local disk. This is the same method by which our device's hard disk is given a drive letter by the computer it is attached to. This invention encompasses any connection, including SCSI and Ethernet. This invention does not address the problem of two computers accessing the same hard disk in a reliable fashion so that the file system on the disk is not corrupted. This problem however, is routinely addressed in Ethernet connections between two computers such as two PC's equipped with the Windows 95 operating system. Our device achieves the same functionality via the SCSI interface. The novelty in our work, from this point of view is the use of LUN (logical unit number) property of a SCSI connection for the purpose of achieving file system integrity.

In addition, we have changed the interface and the operating system of one of the computers so that it could be driven via a push-button interface. This computer also had low power consumption requirements so that it could be operated continuously (without a fan). The utility is that we combine the good properties of a telephone, answering machine, fax machine, copier, i.e. pushbutton interface and continuous availability with the good property of a computer, i.e. the property of being a software platform where new programs can continuously be added for added functionality.

 $\mathcal{Z}$ 

LG Electronics, Inc. v. Papst Licensing

LG Exhibit 1006, Page 535 of 604 **Samsung Electronics Co., Ltd., et al**<br>**LG Electronics, Inc. v. Papst Licensing Ex. 1006, p. 535 of 604** 

Patent Number: 4,974,192 Date: Nov. 27, 1990 Name: Face, Barnieh

Discussion: This invention describes a personal computer communications card that has its own power supply connection so that this card may be receiving inputs from telecommunications lines while the personal computer has its power turned off. It addresses one of the problems we also have addressed in our invention, namely, the problem of continuous availability. It is different in three important ways:

- 1. This communications card does not have its own interface to the user. It utilizes the interface of the computer it is housed in. Our device has its own push-button interface.
- 2. The storage for incoming data is a RAM block on the communications card. The user may then transfer this data to the hard disk of the computer housing the card. In our case, our device has its own hard disk where data can be stored indefinitely.
- 3. This communications card is not a software platform. Our device is a software platform in the sense that it is an embedded computer with its own operating system that can acquire new features via new programs loaded to it via the computer it is attached to.

3

LG Electronics, Inc. v. Papst Licensing

Patent Number: 5,361,134 Date: Nov. 1, 1994 Name: Hu, Ring

Discussion: This invention describes a scanner and a printer pair, housed in a computer, connected to it possibly via SCSI, and driven by this computer to achieve fax, copy, scan, and print functions. It is a different configuration than our device. Our device does not include the printer and scanner and it does not have a keyboard, monitor interface. This device is a standalone device. Our device pairs up with a computer and makes its own hard disk accessible to this computer for purposes of downloading new programs, editing configuration files, and making incoming data available to this computer. This device is more like a "multifunctional peripheral" device such as the OfficeJet by Hewlett-Packard. It is also different than the OfficeJet in that it has a monitor and a keyboard as an interface.

LG Electronics, Inc. v. Papst Licensing

LG Exhibit 1006, Page 537 of 604 **Samsung Electronics Co., Ltd., et al**<br>LG Electronics, Inc. v. Papst Licensing **Ex. 1006, p. 537 of 604** 

Product: AT&T Computer Telephone Model: 8130 Î.

Discussion: This product supports our thesis that telephony does not belong on the PC because a communications appliance has to be continuously available and the PC is turned off when not in use. It also supports our thesis that routine functions are best driven via a push-button interface. However, this device is not a software platform. It does what it is designed to do out of . the factory and no more. However, the data it makes available to the PC can be manipulated in different ways as the PC is a software platform.

Product: Zyxel Modem Model: Elite 2864

Discussion: This modem has a printer connection. Incoming faxes can be printed directly. The PC does not need to be on. It also receives voice messages. It does not have a scanner connection to send faxes, although faxes can be sent via the PC. It does not have an interface to allow the user to initiate functions separately from the PC. It is also not programmable and therefore not a software platform. Its storage is RAM. With this modem, users do not need a fax machine. Its link to PC is parallel.

Product: IBM SOHO Assistant Model: 7852001

Discussion: This box receives voice and fax messages and stores them in RAM. PC needs to be on to view the faxes. It seems to play voice messages. Its link to PC is serial. This box is not programmable and therefore not a software platform. One cannot send faxes with it. Its user interface is too simple. Its storage is RAM.

5-

LG Electronics, Inc. v. Papst Licensing

### Product: Brooktrout Faxback; Model: QuadraFax 2.0

Discussion: This device is connected to a PC via serial interface. Fax files can be downloaded to its hard disk. The device can do call processing and deliver faxes. The required voice announcements can also be downloaded from PC to its hard disk. This hard disk, however, is not recognized by the operating system on the PC. For this reason, only the manufacturer's programs can access this hard disk. In our case, however, downloading a file to CaTbox PT's hard disk can be done by copying a file to this disk using the DOS copy command. Likewise, configuration parameters can be changed by editing CaTbox hard disk files using the DOS edit command, or any editor in Windows on PC. In addition, new programs can be loaded to CaTbox PT by copying them to appropriate directories on CaTdisc.

This product is not an open software platform with a keypad driven user interface that pairs up with a PC to offload its mainly communications related routine tasks. It is a dedicated server for faxes, whose voice files can be downloaded into its hard disk from a PC using this manufacturer's own programs over a serial link as this hard disk is not available to the operating system on the PC.

Product: Canon Multifunction Peripheral Model: Multipass1000

Discussion: This device is similar to many others such as HP's OfficeJet, and offerings from Xerox, Brother etc. The generic name is a multifunction peripheral. The concept is a precursor to our invention. It sees correctly that there needs to be a locus of many functions outside of a PC. But stops short of saying that this locus can be an independent physical entity that is a software platform i.e. new functions can be brought to it via new programs beyond what is programmed in at the factory. Incidentally, these devices appeared after our first disclosure in August 1994.

6

### Product: Lumina Multifunctioh Peripheral without a printer Model: Series 2000

Discussion: This is a multifunction peripheral without a printer. This device was introduced in December of 1995. It attempts to solve a problem users have with multifunction peripherals: users have better printers attached to the PC's parallel port. They do not wish to attach a multifunction device to the same port. This is why multifunction devices have not done well in the marketplace. But, this device does not go further to shed the scanner also and make what remains a software platform. Also, in this device and the other multifunction peripherals, there is no hard disk inside.

Product: Pacific Image Electronics Inc. Multifunction Peripheral without a printer. Model: ScanMedia

Discussion: This device is like Lumina above except that its link to the PC is SCSI. This is a step in the right direction. SCSI is faster than parallel port to import scanned images to PC. It will also print to a parallel port. The same arguments apply here: this device does not have a SCSI disk, is not programmable beyond the factory, the programming core is not separated from the scanner device.

7
# At fast, a telephone your computer can call

**The new AT&T Computer Telephone 8130 gives you the link you want between your phone and your computer. A two-line speakerphone connects right to your**  PC. It comes with Windows<sup>t</sup>**compatible software that gives you the power to control your computer-phone integration. Suddenly, your phone and your computer act like they were made for each other. With the 8130, data about your contacts that you've stored in your computer automatically appears on your computer screen during your call (and with Caller I.D.\*** while the

**phone's still ringing!).What's more, you can puke a call with the click of a button from a software directory of up to 5,000 names and numbers. The 8130** 

**works with most** 

Personal Information Managers (PIMs) and contact manage**ment software applications\*\* The integration is seamless, giving you greater control and faster access to data so your communication becomes more productive.** 

**To see the AT&T Computer Telephone 8130, visit your participating AT&T Phone Center or select retailer. Or call 1 800 233-2650, ext. 304.** 

 $6($ 

**temark of the Microsoft Corpora** \* You must subscribe to the local telephone company's caller identification service;<br>there are fees for this service and such service is not available in all areas.<br>\*\* Supports Microsoft\* TAPI specification.

easa• 1995. A **rights reserved.** 

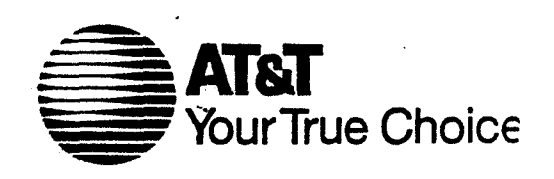

LG Electronics, Inc. v. Papst Licensing

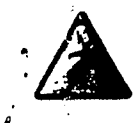

**Punk Me Up** 

**C-word. We've all read it, yberpunk** — the dreaded maybe you've lived it, and some of us (trust me) have spent a few days in jail as a consequence of it. And now the basics — or at least how to bs your way through them have been thoughtfully compiled, by the very people who should know better. Spare, dead-on accurate, and at times hysterically funny, the *Cyberpunk Handbook* lays it all out.

In 192 pages, *Cyberpunk Handbook* offers the ABCs of the cyberpunk attitude ("Quiet assurance. Subdued swashbuckling. Maybe a little menace.') and the telltale signs of whether people you know and otherwise trust are

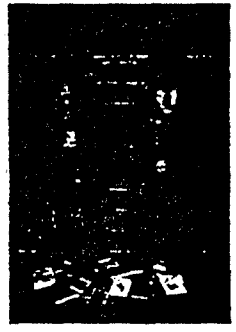

j

#### dOOds and grrrls unitel

cyberpunks, be they goths, dOOds, grrds, deep geeks, sci-fi writers, or just sneering, leather-jacketed wannabes. Sneering wannabeism, in fact, is where the book really shines. Check out the handy guide to cyber word power and the terminal-velocity crash course in seminal works *(Neuromancer, Tetsuo, Videodrome,* and anything by Bruce Sterling).

'St. Jude' Milhon, R. U. Sirius, and Bart Nagel of *Mondo 2000* infamy pull this off with a perfect mix of humor, insight, self-effacement, and jovial nastymindedness. I give the *Cyberpunk Handbook* a fourshuriken rating. *—Chris Hudak* 

*terpunk Handbook:*  US\$9.95. Random House: +1 (212) 751 2600.

71.

### **Modems with a Future**

Why pay US\$549 for a high-speed modem when some brands are<br>
Selling for under \$200? That's the riddle of Zyxel's Elite 2864 modem. Zyxel bills its box as the "Modem of the Millennium." Packaged in a sleek white case, the Elite will happily zoom along at V.34 speeds of 28.8 Kbps. The real selling point, though, is its upgradability to ISDN, which lets you speed up to 64 or 128 Kbps without using compression. Cost of the upgrade is \$249, and you can do it yourself.

Zyxel has earned a reputation in the modem industry by making hardware that's technologically advanced, rock-solid reliable, and incredibly expensive. The Elite carries on this tradition. Not satisfied with fax-modem software, which is frequently buggy and requires that your computer be left on to receive faxes, Zyxel has equipped this topof-the-line modem with a parallel port that connects directly to your

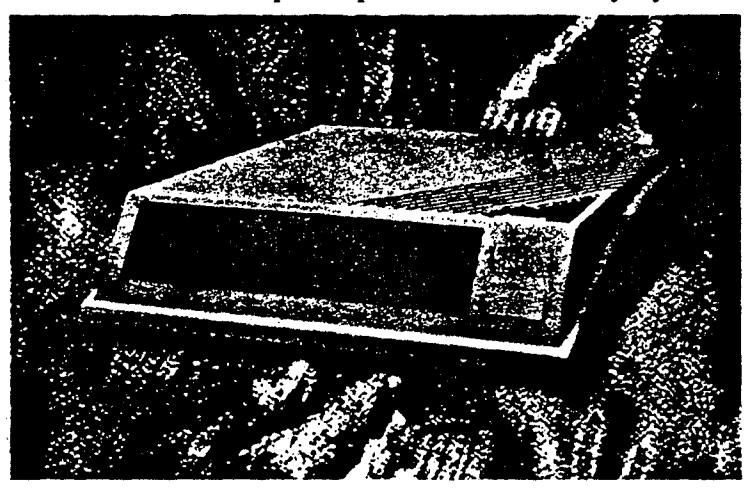

**Unpuzde the riddle of Zyzel's latest Elite modem.** 

laser printer. You can program the modem to print faxes as they arrive or to store them in memory until you ask to dump them. You can also connect the computer to the modem through a parallel port, allowing the two to converse at speeds up to 460 Kbps.

On the Elite's side, you'll find jacks for a microphone and speaker. Use them, along with the Elite's capabilities for voice compression, to set up your own digital answering machine. Now, you can advertise your modem's telephone number as your universal mailbox for voice, fax, and data calls.

Is it worth the money? Depends on your needs. If you're going to upgrade to ISDN within the next year, then the Elite wouldn't be a stupid purchase. But if you can wait a few years before upgrading, you'll probably be able to purchase ISDN modems for what an off-the-shelf 28.8 modem costs today. - *Simson Garfinkel* 

Elite 2864: US\$549. Zyxel: +1 (714) 693 0808, e-mail *sales@zyrel.corn,* via the Web at *http://wvnv2p*.*el.com/zykell.* 

**I Want My M(edia)TV!** 

**if, in the words of Marshall Mduhan, the medium Is Ithe message, then what is the message of a medium that explores this idea? Such was the conundrum I faced when !first watched Media Television. Airing on the upscale cable network Bravo, this 30-minute show profiles the art and science of persuasion," cutting-edge examples of new media, and new ways of using established media.** 

**• Stories take place in hip locales around the planet. In San Francisco and Toronto, we're introduced tea company that projects filmed advertising against buildings at night - "architectural media," the purveyors term It. Though these animated billboards are meant to convey a sales** pitch, **the artistic possibilities are obvious: in other footage, the same technology heightens the multimedia intensity of**  an outdoor concert by Jean-Michel Jarre.

**I Computers and their role in our zeitgeist receive generous amounts of attention. However, Media** 

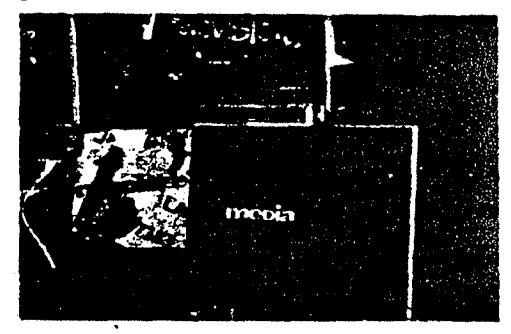

The art and science of media persuasion.

**Television falters in providing the bigger picture on squishy trends such as virtual reality. One segment profiles a researcher in Austin, Texas, who creates surreal virtual worlds. OK, but what's the point? The producers have bitter luck when they focus on more concrete topics such as technology in advertising.** 

**Unlike most reporting shows, Media Television forgoes booming narrations. Instead, brief explanations occasionally scroll across the screen. An intimate, slightly voyeuristic feeling characterizes the shall& You are a witness to the stories rather than a viewer who's merely being told something and shown examples.** 

**So, what's the message behind this show? Well, naturally the medium (whichever that may be) duh! Media Television explores this Mduhanism**  eek after week in a visually compelling format. **Ws a romp through information-age pop culture that will delight those who are fasdnated by media and their message. - Howard Wen** 

*Media Television:* Bravo Network. Check local cable TV listings for air times.

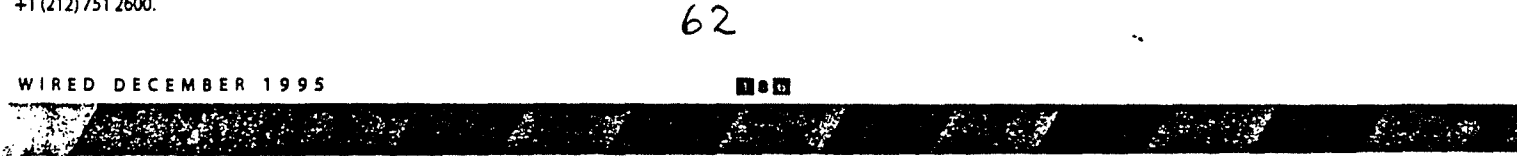

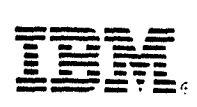

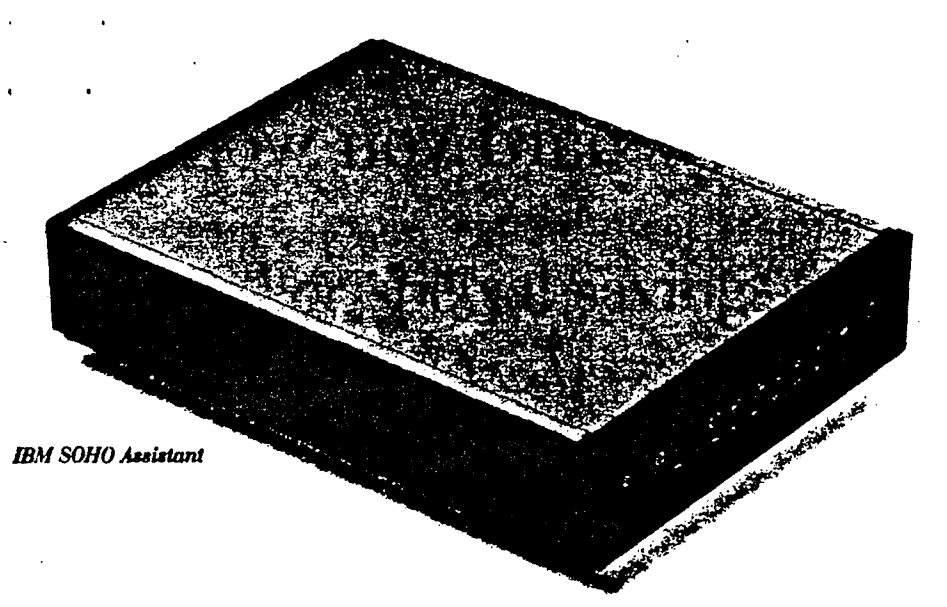

### **Modem options from MM.**

IBM *PC Direct* offers a comprehensive selection of quality tested data/fax modems, including internal moderns for ISA, Micro Channel, and PCMCIA architectures and external modems for any system with a serial port. Two support the new ultra-fast V34 28.8Kbps standard, making them among thé most advanced modems available. Some even support Wake-Up-On-Ring in our Aptiva™, PC 300, and PC 700 products. For added value, fax software and/or communications applications are included with every IBM modem we sell.

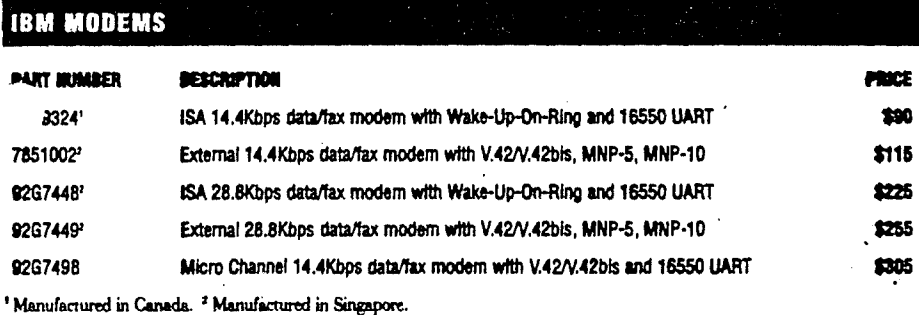

**PCMCIA Moderns.** 

All the moderns below can help mobile professionals be more productive. Two transmit at the new V34 28.8Kbps standard, making them especially economical with phone bills. Our selection also includes a modem that can operate in different geographies, as well as modems that can directly attach to your cellular phone.

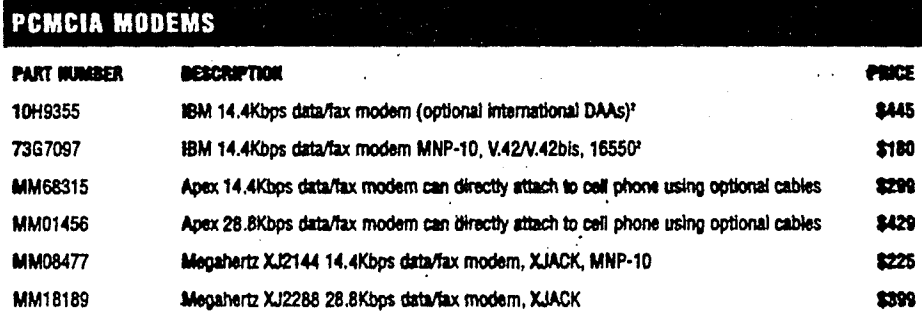

 $1800 + 26 \cdot 7255$ 

### **Call IBM PC Direct. It's that easy.**

### **Ask your IBM** representative about customizing solutions for your business.

**Item-1 Opm km-6pm Eat (Eastern Time)** 

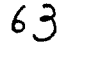

### **Introducing the IBM SOHO Assistant: The ultimate tool for any small office.**

Call it a staff-in-the-box. This revolutionary product enables a small office to perform functions not found in other external modems. Into a package no larger than a phone answering machine. our engineers have carefully integrated the following:

- A 14.4Kbps fax/modem that can turn itself on for transmission during cheapest telephone times, and store or forward faxes with virtually no image degradation
- A digital phone answering machine that can also forward calls and messages, and provide up to 9 additional password-protected voice mailboxes.
- The means to turn an existing fax machine into a scanner

To top it off, although SOHO Assistant attaches to your PC through its serial port, the PC doesn't have to be powered or even connected to perform its wonders. **SOHO Assistant (7852001) ...................\$379 80H0 1MB Upgrade (13H6681) ............\$56 SOHO 4MB Upgrade (13H6682) ..........\$182** 

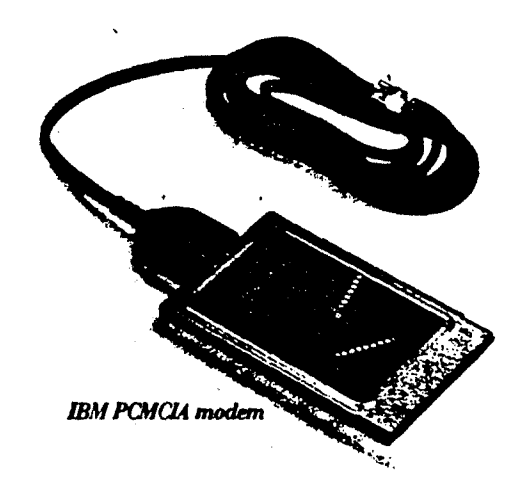

**21** 

LG Electronics, Inc. v. Papst Licensing

**Within seconds of calling the number below, you'll get a demo. Within minutes, you'll have hard copy in your hands** 

> **But the really amazing thing is, within hours, you could be doing the same thing for your customers.**

### **1-800-333-5274**

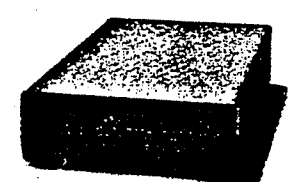

Amazing. That's the word that best describes QuadraFax" 2.0 from Brooktrout Technology. That's because

It's unlike any Pax-On-Demand or Fax Broadcast System you've ever seen before. QuadraFax is easy to set up, incredibly affordable to own and as small as a laptop. And thanks to its PC-based

Windows administration software, you'll have your Fax-On-Demand and Fax Broadcast services up and running in a matter of hours. Plus, priced at \$2,995 for two-port systems and \$3,995 for four-port systems, no business can afford to be without QuadraFax — the fax 'and voice system that's simply amazing. See this small wonder for yourself. For a demo and more informa-

tion, just call the  $\iota$ <br>number above. **Brooktrout 11(111)**<br> *Shaping the Future of Fax & Loire* 

\$595 FAX BROADCAST APPLICATION FREE! Purchase a QuadraFax system by July 31. 1995 and get Fax Broadcast application software free-a 5595 value. For more information call (617) 449-4100. ext. 262.

 $64$ 

LG Electronics, Inc. v. Papst Licensing

LG Exhibit 1006, Page 544 of 604 **Samsung Electronics Co., Ltd., et al**<br>LG Electronics, Inc. v. Papst Licensing **Ex. 1006, p. 544 of 604** 

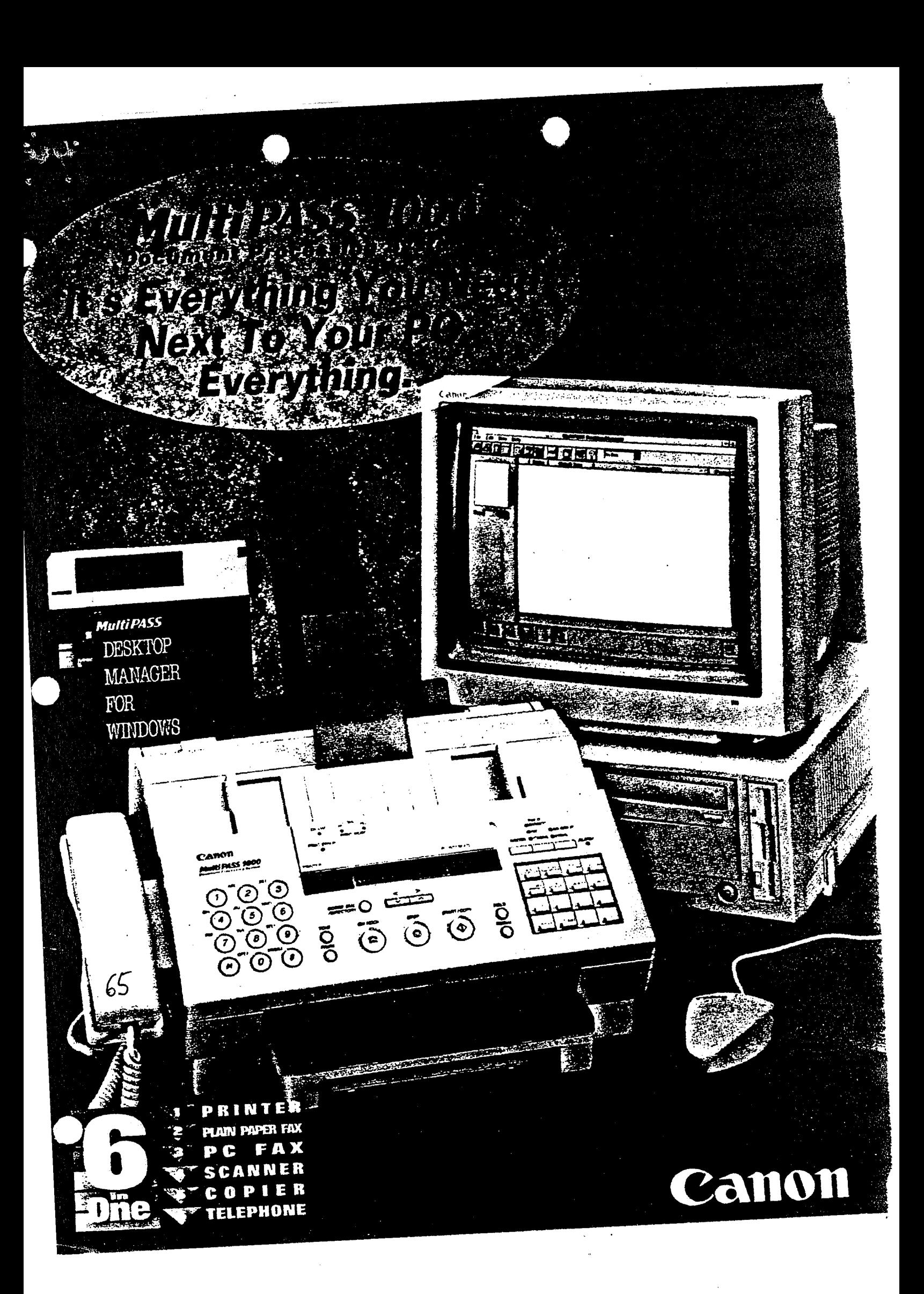

LG Electronics, Inc. v. Papst Licensing

**Ex. 1006, p. 545 of 604** LG Exhibit 1006, Page 545 of 604 Samsung Electronics Co., Ltd., et al

## 7 REASONS WHY THE **O LUMINA SERIES 2000**

## *Is the* Best *Multi-Function Product*  **FOR YOUR GROWING BUSINESS**

It's a full-featured, stand-alone, plain paper lax machine.

It has complete copiercapabilities, including collation, enlargement, and reduction.

66

• ou can use it to scan documents into your PC for. easy storage and retrieval.

. . . . . . .

You can access all the features from the alpha numeric keyboard or from vour PC using  $\rm{W}$ indows!<sup>yy</sup> based software

Its built-in fax • modem lets you send and receive axes using your PC

........

It easily connects to your printer to output crisp, clean, plain-paper faxes and copies.

LUMINA *5j4,* in Allah rink tion ()j1:,( *Pro.111,6* 

LG Electronics, Inc. v. Papst Licensing

LG Exhibit 1006, Page 546 of 604 **Samsung Electronics Co., Ltd., et al**<br>LG Electronics, Inc. v. Papst Licensing **Ex. 1006, p. 546 of 604** 

### **New& Improved**

### **Scanner with a Twist**

AT A QUICK FIRST GLANCE, PACIFIC IMAGE ELECTRONICS' \$895 ScanMedia might *look* like an ordinary, garden-variety flatbed scanner. But look again: This versatile multifunction device doubles as a plain-paper fax and a copier, too.

Fundamentally, the ScanMedia is a single-pass 30-bit flatbed scanner that supports 300- by 600-dot-per-inch (dpi) opticals and 2,400- by

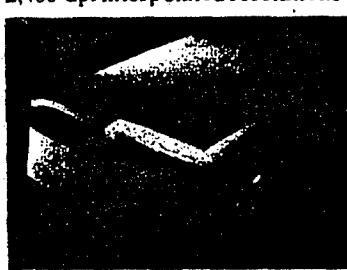

2,400-dpi interpolated resolutions of letter-size and legal-size documents. If you're using the Scan-Media as a standalone unit, the printer pass-through port doubles as a way for you to copy documents at resolutions up to 300 dpi and at sizes ranging from 50 percent to 200 percent of the original image. There's a built-in 14.4-Kbps Group III compatible fax so that you can fax hard copies of documents via your computer. The inte-

**MULTIFUNCTION SCANNER:** *The Scan-Media is also a fax and a copier.* 

grated 20-key keypad means that the unit can be operated as a standalone, or you can use the included SCSI-2 board to operate the unit from your PC.

**Pacific Image Electronics Inc.,** Torrance, CA; 310-214-5281; fax, 310-214- 5282. *Circle 409 on reader service card.* 

### **A Light Touch** drawing and annotation to gener-

FOR AN ALTERNATIVE IN- now features an but device, consider FTG Data extra button on the put device, consider FTG Data extra button on the<br>Systems' \$458 FT-2257 Light Pen side that emulates the Systems' \$458 **F1-2257 Light Pen** side that emulates the Pack, which now supports Win-<br>dows 95, Windows NT, and An interface card is dows 95, Windows NT, and An interface<br>NeXT, in addition to Windows also included. NeXT, in addition to Windows also included.<br>3.1 and DOS. The sleek light **FTG Data Systems**, Stanton, CA; 3.1 and DOS. The sleek light itor, providing precise cursor 714-995-3989. *Circle 407 on reader*  control for everything from

al on-screen navigation. The pen

pen works with any CRT mon-800-962-3900. 714-995-39(X); fax,

### **DON'T FORGET THAT REMOTE:**  *CoSession for Windows 6.0*  **!\*\*.'hiCill=11111111 :v1,••-:. •;,' .•**  37.1.44.< /

### **Controlled Remotely** so that you can re-

TRITON TECHNOLOGIES' \$80 portion of a given file that has conserved to the conserved of the conserved of the last transfer. grades the popular 16-bit remote-thereby reducing transfer times.<br>control software to provide com-**Triton Technologies Inc.**, Iselin, NJ; control software to provide com-<br>patibility with Windows 95 in 800-322-9440, 908-855-9440; fax, patibility with Windows 95 in 800-322-9440,908-855-9440: fax,<br>both host and viewer modes. This 908-855-9608. *Circle 413 on read*version offers Winsock support,

## **Gaining the Writer's Edge**

FOR THE ULTIMATE WRI ter's companion. consider Idea-Fisher Systems' **Writer's Edge,** a \$39.95 reference package that goes well beyond the functionali $t\sqrt{ }$  of the standard thesaurus that's included with your Windows word processor. Writer's Edge packs over a million and a half linked entries, providing you with countless ways to search for the word, phrase, or concept that

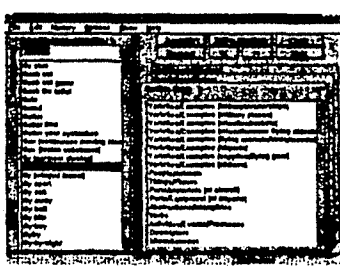

*provides flexibility when accessing remote PCs.*  the elimination of a DOS TSR when running in Windows on a host PC, file synchroniza-

tion and cloning, and failed trans-<br>fer recovery so that you can re-

gent transfer" feature, which offers the ability to transfer only the

changed since the last transfer,

908-855-9608. Circle 413 on read-<br>er service card.

CoSession also has an "intelli-

**WRITING COMPANION:** *Writer's Edge is more than just a thesaurus.* 

will add just the right tone and meaning to your written work. **IdeaFisher Systems Inc.,** Irvine, CA; 800-289-4332,714-474-8111; fax, 714-474-1778. *Circle 410 on reader service card.* 

### Books

So much new software, so little time. A new series of books designed specifically for busy people will have you learning Windows 95 on your lunch break. The series includes *Windows 95 for Busy People, Word for Windows 95 for Busy People, Excel for Windows 95 for Busy People,* **and** *The Internet for Busy People* **(\$22.95, Osborne/McGraw-Hill, 800-227-** 0900) .... The Internet has exploded into a graphical phenomenon, and *Internet Graphics Gallery,* **by Paul** DeGroot and Dick Oliver, shows you how to sample and download the

best graphics on the Web. An included CD-ROM provides image processing and viewing utilities, as well as HTML editors (S39.99, Qua Corp., 800-428-5331) —.. For aspiring Webmasters,the 1996 *World Wide* **Web Directory**  covers more than 8,000 Web sites. A bundled CD-ROM works with your browser to provide dynamic links to all the sites in the catalog **(\$29.99, New Riders, 800-428-5331).** 

### Internet

MegaZine's \$19.95 **Internet Address Book**  features a directoryto popular Web sites and the ability to drag-and-drop URLs so thatthe program can create an HTML page of your favorite links (megazine@usa.net) .... The **\$791nContext Spider Version1.1** improves on InContext Systems' first version by including 28 predesigned Web-page templates and support for the Netscape and Microsoft Internet Explorer extensions (416-922- 0087) .... Skeleton Development Corp.'s **\$495 Skeleton Storefront Kit 2.0 offers potential Internet shopkeepers a way to create a virtual storefront on the Web for online catalogs and shopping sites (800-787-3374).** 

**74 PC MAGAZINE. MARCH 12.** <sup>1996</sup>

**BRIEFS** 

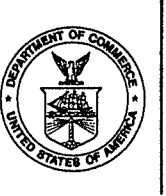

### **UNITED STATEb DEPARTMENT OF COMMERCE Patent and Trademark Office**

Address: COMMISSIONER OF PATENTS AND TRADEMARKS \\ Washington, D.C. 20231

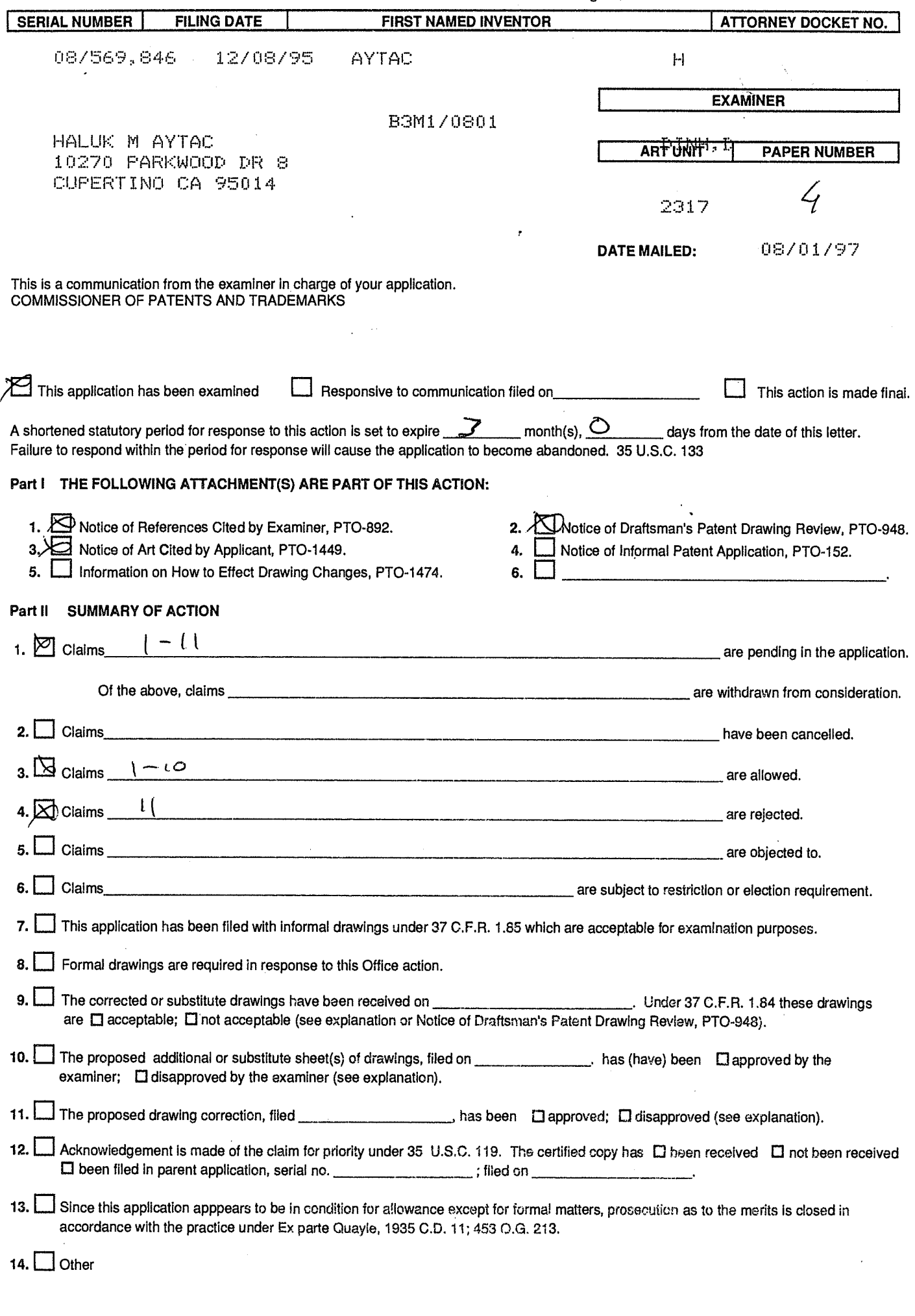

EXAMINER'S ACTION

PTOL-326 (Rev. 2/93)

Serial Number: 08/569,846 -2-Art Unit: 2317

### Part III DETAILED ACTION

The abstract of the disclosure is objected to because it is more than 250 word in length . Correction is required. See MPEP  $§ 608.01(b)$ .

Applicant is reminded of the proper language and format for an abstract of the disclosure.

The abstract should be in narrative form and generally limited to a single paragraph on a separate. sheet within the range of 50 to 250 words. It is important that the abstract not exceed 250 words in length since the space provided for the abstract on the computer tape used by the printer is limited. The form and legal phraseology often used in patent Claims, such as "means" and "said," should be avoided. The abstract should describe the disclosure sufficiently to assist readers in deciding whether there is a need for consulting the full patent text for details.

The language should be clear and concise and should not repeat information given in the title. It should avoid using phrases which can be implied, such as, "The disclosure concerns," "The disclosure defined by this invention," "The disclosure describes," etc.

A patent abstract is a concise statement of the technical disclosure of the patent and should include that which is new in the art to which the invention pertains. If the patent is of a basic nature, the entire technical disclosure may be new in the art, and the abstract should be directed to the entire disclosure. If the patent is in the nature of an improvement in an old apparatus, process, product, or composition, the abstract should include the technical disclosure of the improvement. In certain patents, particularly those for compounds and compositions, wherein the process for making and/or the use thereof are not obvious, the abstract should set forth a process for making and/or use thereof. If the new technical disclosure involves modifications or alternatives, the abstract should mention by way of example the preferred modification or alternative.

•

LG Electronics, Inc. v. Papst Licensing

Serial Number: 08/569,846 -3-Art Unit: 2317

The abstract should not refer to purported merits or speculative applications of the invention and should not compare the invention with the prior art.

Where applicable, the abstract should include the following: (1) if a machine or apparatus, its organization and operation; article, its method of making; chemical compound, its identity and use; mixture, its ingredients; process, the steps.  $(2)$  if an  $(3)$  if a  $(4)$  if a  $(5)$  if a

Extensive mechanical and design details of apparatus should not be given.

The following is a quotation of the appropriate paragraphs of 35 U.S.C. 102 that form the basis for the rejections under this section made in this Office action:

A person shall be entitled to a patent unless --

(b) the invention was patented or described in a printed publication in this or a foreign country or in public use or on sale in this country, more than one year prior to the date of application for patent in the United States.

Claim 11 is rejected under 35 U.S.C. 102(b) as being anticipated by Grehan "Share your IBM PC hard disk drive with a Mac", Byte February 1988 v13 n2.

As per claim 11, Grehan discloses a second computer (IBM PC) comprising

an operating system (DOS),

a plurality of hard disks and means by which said hard disks are recognized by the operating system (inherent in the IBM PC),

**At** 

LG Electronics, Inc. v. Papst Licensing

LG Exhibit 1006, Page 550 of 604 **Samsung Electronics Co., Ltd., et al**<br>LG Electronics, Inc. v. Papst Licensing **Ex. 1006, p. 550 of 604** 

Serial Number: 08/569,846 -4-Art Unit: 2317

a cable (SCSI connection the PC to the Mac) whereby the second computer (IBM PC) is connected to a first computer (Mac),

a first programming means (TSR) at said second computer whereby said second computer in target mode and said first computer in initiator mode communicate utilizing a protocol and said first programming means operates the second computer in either target or initiator mode (inherent in operation of QuickShare in communication over the SCSI interface).

a second programming means (Installation program) at said second computer whereby an operating system at said first computer recognize said hard disks of said second computer as hard disk of said first computer ("the Macintosh sees as its hard disk volume"),

said second programming means, a third programming means (PCTransfer program), and a first programming means at the first computer (Mac's applications) whereby reliable access by said operating system at the first computer and by said operating system at the second computer to said hard disks at the second computer is achieved.

Claims 1-10 are allowable over the prior art of record.

Any inquiry concerning this communication or earlier communications from the examiner should be directed to Dung Dinh whose telephone number is (703) 305-9655. The examiner can

۵

LG Electronics, Inc. v. Papst Licensing

LG Exhibit 1006, Page 551 of 604 **Samsung Electronics Co., Ltd., et al**<br>LG Electronics, Inc. v. Papst Licensing **Ex. 1006, p. 551 of 604** 

Serial Number: 08/569,846 -5-Art Unit: 2317

normally be reached on Monday-Thursday from 7:00 AM - 4:30 PM. The examiner can also be reached on alternate Friday.

If attempts to reach the examiner by telephone are unsuccessful, the examiner's supervisor, Thomas Lee can be reached at (703) 305-9717.

Any inquiry,of a general nature or'relating to the status of this application should be directed to the Group receptionist whose telephone number is (703) 305-9600.

Any response to this action should be mailed to:

Commissioner of Patents and Trademarks Washington, DC 20231

or faxed to:

(703) 308-9051, (for formal communications intended for entry)

(703) 308-5359 (for informal or draft communications, please label "PROPOSED" or "DRAFT")

Hand-delivered responses should be brought to Crystal Park II, 2121 Crystal Drive, Arlington. VA., Sixth Floor (Receptionist).

ھ

Dung Dinh Patent Examiner July 29, 1997

LG Electronics, Inc. v. Papst Licensing

LG Exhibit 1006, Page 552 of 604 **Samsung Electronics Co., Ltd., et al**<br>LG Electronics, Inc. v. Papst Licensing **Ex. 1006, p. 552 of 604** 

Ľ,

J

5 b. 5 el Cy,7C Form PTO 948 (Rev. 10-94) U.S. DEPARTMENT OF COMMERCE - Patent and Trademark Office Application No.

### NOTICE OF DRAFTSPERSON'S PATENT DRAWING REVIEW

PTO Draftpersons review all originally filed drawings regardless of whether they are designated as formal or informal. Additionally, patent Examiners will review the drawings for compliance with the regulations. Direct telephone inquiries concerning this review to the Drawing Review: Branch, 703-305-8404.

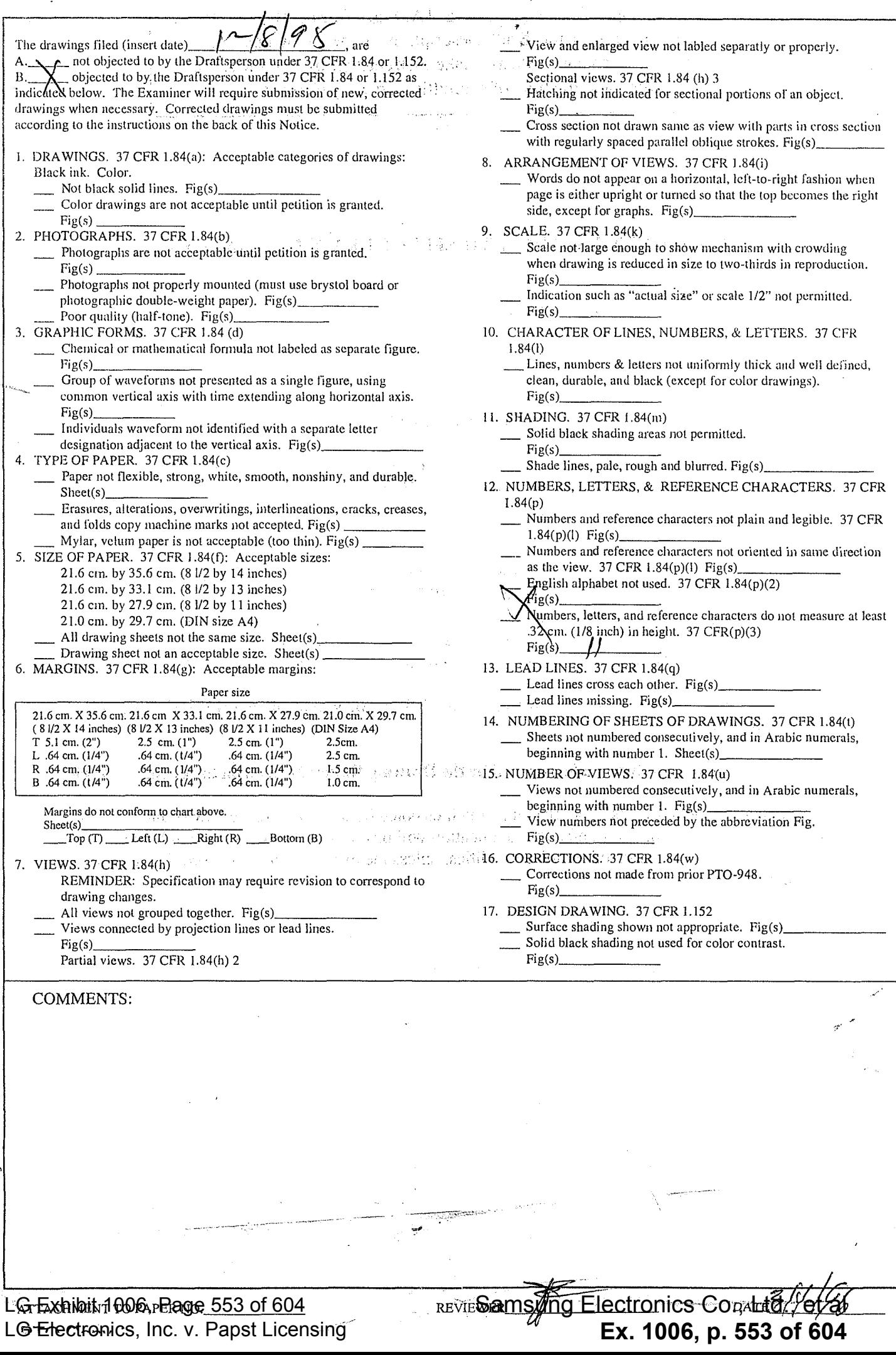

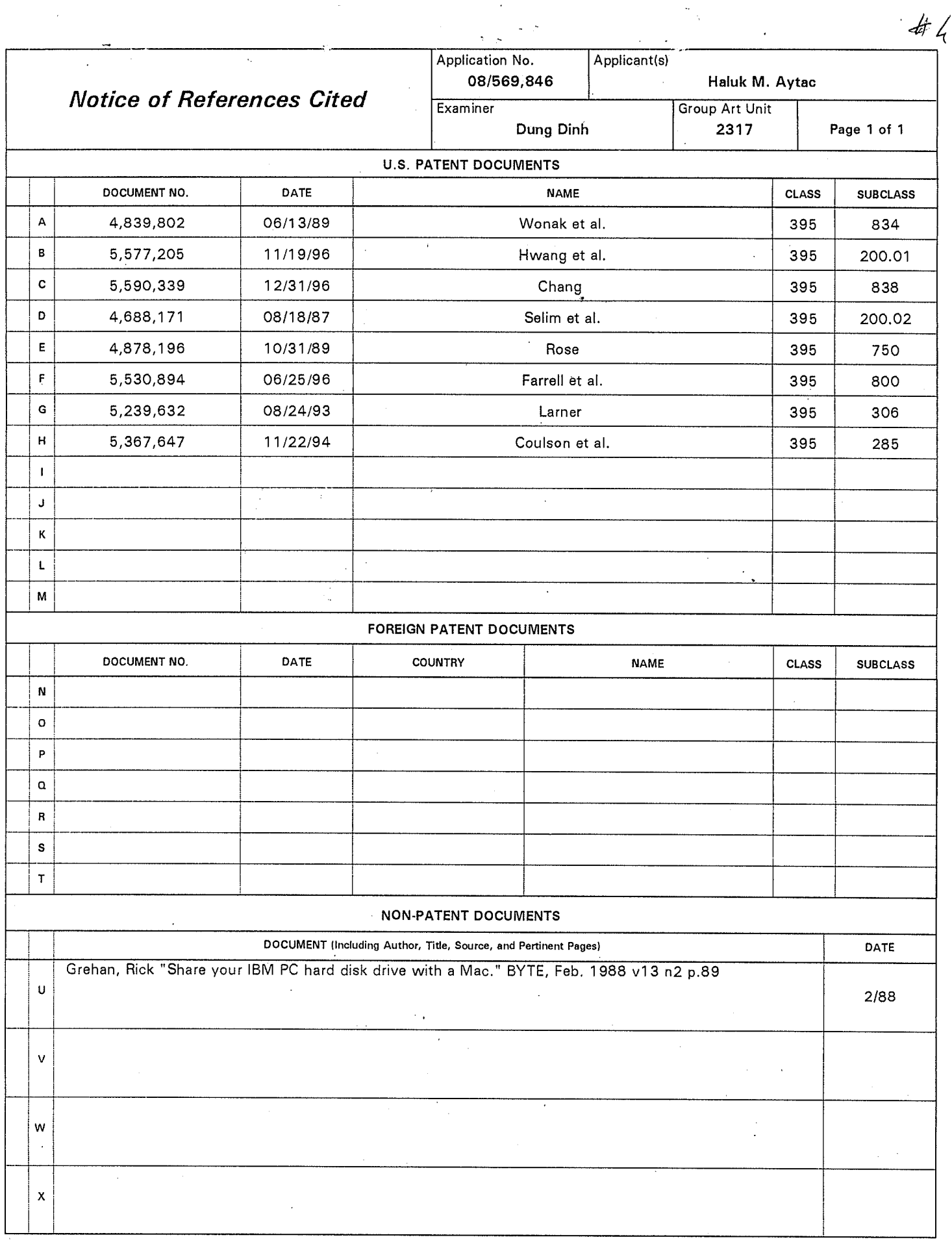

U. S. Patent and Trademark Office

 $\mathcal{L}_{\mathcal{A}}$ 

 $\sim 100$ 

 $\clubsuit$ 

Notice of References Cited Part of Paper No. 4

## **MISSING PAGE(S) FROM THE U.S. PATENT OFFICE OFFICIAL FILE WRAPPER**

 $\Lambda_{\rm{max}}$ 

 $\ddot{\phantom{1}}$ 

Publication(s) missing from the PTO file.

LG Electronics, Inc. v. Papst Licensing

 $\sim 10^{-10}$ 

LG Exhibit 1006, Page 555 of 604 Samsung Electronics Co., Ltd., et al<br>LG Electronics, Inc. v. Papst Licensing **Ex. 1006, p. 555 of 604** 

## **OFFICIAL FAX RECEIVED**

 $#5$ 

### **OCT 2 4 1997**

GROUP 2600

 $\frac{1}{\sqrt{2}}$ 

To: Commissioner of Patents and Trademarks<br>Fax No: 703 308 9051 703 308 <del>9051</del>  $\hat{\boldsymbol{\gamma}}$ 535 J

From: Haluk M, Aytac Serial Number: 08/569,846

Examiner: Dung Dinh CAU 2317

t•-•

Attached please find 9 pages of Amendment A and 2 pages of Information Disclosure Statement. In addition to faxing, the applicant will mail the same document via Express Mail by US Postal Service today, October 24, 1997.

12 pages including cover page.

TO 39Vd 698ggSa02 TO:CZ 96ET46.13/VO

LG Electronics, Inc. v. Papst Licensing

LG Exhibit 1006, Page 556 of 604 **Samsung Electronics Co., Ltd., et al**<br>LG Electronics, Inc. v. Papst Licensing **Ex. 1006, p. 556 of 604** 

## **OFFICIAL CONSUMING CONTACT CONSUMING**

**RI 2 4 1997** 

GROUP 2600

### **IN THE UNITED STATES PATENT AND TRADEMARK OFFICE**

**Serial Number: 08/569,846 Applicant: Aytac, Haluk M.** 

**Filing Date: 1995-12-08**  Appn. Title: **A COMPUTING AND COMMUNICATIONS TRANSMITTING RECEIVING SYSTEM, WITH A PUSH BUTTON INTERFACE, THAT IS CONTINUOUSLY ON, THAT PAIRS UP WITH A PERSONAL COMPUTER AND CARRIES OUT MAINLY COMMUNICATIONS RELATED ROUTINE TASKS Examiner: Dung Dinh/GAU: 2317** 

**Mailed 1997 October 24 At Cupertino, California** 

### **AMENDMENT A**

**Commissioner of Patents and Trademarks Washington, District of Columbia 20231** 

**Sir:** 

**In response to the Office letter mailed 08/01/97, kindly amend the above application as follows:** 

### **ABSTRACT**

**Replace the abstract of record with the following:** 

An embedded computer, CaTbox, is connected to a PC via SCSI cable, and to a telecommunications switch- CaTbox runs an operating system, CaTOS, and contains a hard disk accessible to PC as a SCSI disk called CaTdisc. Print jobs issued from PC are transferred as files to CaTdisc, queued by CaTOS and driven in the foreground to a printer attached to CaTbox. CaTbox has an LCD screen, keypad, and is connected to telephone handsets. While PC and printer are off, CaTbox receives faxes, voicemail, email and stores them on CaTdisc. It delivers HTML pages stored on CaTdisc. Keypad directed, CaTbox plays voicemail and prints faxes or email. Modems on CaTbox, CaTmodems, are available for data,

——<br>4

 $ZQ$ PAGE

 $\mathcal{L}_{\mathcal{C}}$ 

698999280b I0:EZ 966I/60/b0

LG Electronics, Inc. v. Papst Licensing

**Ex. 1006, p. 557 of 604** LG Exhibit 1006, Page 557 of 604 Samsung Electronics Co., Ltd., et al

10 - 29 - 97

voice, fax communications from PC. A scanner on SCSI bus may be driven by CaTbox via keypad to scan documents to store on CaTdisc, print or send as faxes, caTos has step tables for each modem, actions, foreground programs, configuration files, and queues. Steps hold actions that execute within a time slice for a modem during timer tick. Actions emit, record messages, queue  $Q$  foreground program requests, queue requests for another step, call other actions, idle, answer a call etc. Steppers within each time slice move execution from step to step based on keypad inputs, events, conditions, and contents of step tables. Foreground programs move files to, from memory, print, scan etc. Idle actions check a queue for steps to execute. A scheduler runs ter timer ticks to choose the next foreground program.

### CLAIMS

 $\sqrt{2}$ 

**Cancel Claim 11 of record and substitute new Claims 12, 13, 14, 15 as follows:** 

 $\mathcal{U}$ . An arrangement of two computers wherein:

a second computer is connected to telecommunications lines, said second computer has a push button user interface, said second computer is continuously on and available, said second computer has an operating system,

said second computer has a plurality of hard disks and means whereby said hard disks are recognized by said operating system at said second computer,

a first computer has a monitor,

said first computer has a graphical user interface,

said first computer is sometimes on and available,

said second computer and **said** first computer are connected by a cable,

said second computer has a programming means and said first computer has a programming means whereby said first computer recognizes said hard disks of said second computer as hard disks of said first computer,

 $\overline{2}$ 

698999Z8Ot, TO:EZ 966T/60/b0

LG Electronics, Inc. v. Papst Licensing

LG Exhibit 1006, Page 558 of 604 **Samsung Electronics Co., Ltd., et al**<br>LG Electronics, Inc. v. Papst Licensing **Ex. 1006, p. 558 of 604** 

whereby, telecommunications related routine tasks initiated by manipulating said push button interface are carried out by said second computer,

•"....

whereby, said telecommunications related routine tasks initiated periodically are carried out by said second computer,

whereby, said telecommunications related routine tasks initiated by signals from said telecommunications lines are carried out by said second computer,

whereby, said telecommunications related routine tasks initiated by said first computer are carried out by said second computer,

whereby, tasks requiring said monitor of said first computer are supported by said first computer,

whereby, complex tasks requiring said graphical user interface of said first computer are carried out by said first computer.

The arrangement of two computers in accordance with Claim  $12$ wherein:

said second computer comprises a multiplicity of modems, said second computer comprises a programming system means, said programming system means having

a step table file for each said modem

each said step table file having a multiplicity of step table entries,

a stepper program means that operates during timer tick interrupt and reads one of said step table entries in a memory image of said step table for each said modem to identify an action to call for each said modem, and calls said actions, and keeps calling said actions at each timer tick until each said action is completed in turn, and based on said step table entry and DTMF, keypad inputs and return codes, determines a next one of said step table entries for each said modem,

said actions comprising their own version of said stepper whereby said actions can call other said actions in turn,

3

be 39Vd E913999Z8Lat2 :EZ S6GT450 /Via

LG Electronics, Inc. v. Papst Licensing

**Ex. 1006, p. 559 of 604** LG Exhibit 1006, Page 559 of 604 Samsung Electronics Co., Ltd., et al

a first one of said actions whereby a request to execute foreground programs residing on said hard disks can be placed in a first queue,

a program means that is activated after the end of the timer tick, as conditions permit, that reads said first queue and chooses one of said foreground programs 6n said first queue to run,

a second one of said actions whereby a sequence of said step table entries may terminate in a request to a second queue

> said second queue having entries wherein each one of said entries points to one of said step table entries,

a third one of said actions associated with a beginning one of said step table entries that examines said second queue and finding a request in a said entry there jumps to one of said step table entries noted in said second queue entry,

said third one of said actions associated with said beginning one of said step table entries that examines an incoming phone call and determines if said phone call is a fax, voice or data call and jumps to one of said step table entries based on said determination,

said third one of said actions associated with said beginning one of said step table entries that examines a buffer for said keypad inputs and jumps to one of said step table entries based on said keypad input,

whereby, a multiplicity of modems, scanners, printers may be controlled to implement telephony, voice, fax, data applications in a push button driven, user friendly manner, independent of said first computer.

4

LG Electronics, Inc. v. Papst Licensing

LG Exhibit 1006, Page 560 of 604 **Samsung Electronics Co., Ltd., et al**<br>LG Electronics, Inc. v. Papst Licensing **Ex. 1006, p. 560 of 604** 

The arrangement of two computers in accordance with Claim  $\cancel{\mathscr{X}}$ wherein:

a first component of an application program runs on said first computer,

a second component of said application program runs on said second computer,

said first component of said application program and said second component of said application program share a directory on said hard disks of said second computer,

whereby said first component of said application program may access a first file received by said second component of said application program from said telecommunications lines and deposited on said directory,

whereby said second component of said application program may send, over said telecommunications lines, a second file deposited on said directory by said first component of said application program.

 $\frac{1}{2}$  $\cancel{p}$ . The arrangement of two computers in accordance with Claim  $\cancel{\mu}$ wherein!

new said actions may be created,

new said step table entries may be created containing said new actions or said previously created actions,

new said foreground programs may be created that are called from said first one of said actions within said new step table entries,

whereby components of application programs for said second computer may be developed and added to said programming system means at said second computer.

5

**鱼** 

90 39Vd 698225280b S100 69822292888  $\sim$  69822298988  $\sim$  698222988  $\sim$  698229898  $\sim$  6982200 698

 $\mathcal{L}$ 

LG Exhibit 1006, Page 561 of 604 **Samsung Electronics Co., Ltd., et al**<br>LG Electronics, Inc. v. Papst Licensing **Ex. 1006, p. 561 of 604** 

### **REMARKS**

1. The abstract has been shortened to fewer than 250 words in response to the examiner's objection.

2. The objection to the drawings has been noted; new drawings Will be filed after allowance.

3. Pages 5 and 6 are added to PTO-1449 to include references uncovered by the examiner and shown on PTO-892.

4. Claim 11 of record has been replaced with new Claim 12 and its dependent Claims 13 to 15 in order to define the contents of Claim 11 more particularly over the cited references. These Claims are all submitted to be patentable overthe cited references because (I) they recite novel structure and thus distinguish physically over the reference (Sec. 102), (ii) they recite new use and thus are novel over the reference (Sec. 102), (iii) these distinctions effect new and unexpected results, thereby indicating unobviousness under Sec. 103.

### **The Claims All Distinguish Over The References Under Sec. 102**

5. The independent Claim 12 and hence all Claims distinguish physically over the references under Sec. 102 because they recite a second computer with a push button user interface.

6. The cited and relied-upon Grehan article (Grehan) shows two computers (MAC and PC) with keyboards and mouse driven graphical user interfaces.

7. The other cited but not relied-upon references are also deficient in one or more of the above-discussed physical features of the independent claim.

8. Since the independent Claim 12 recites physical features which are not present in any reference, applicant submits that this claim and hence all of the dependent Claims 13 to 15, clearly recite novel physical features which distinguish over any and all references under Sec. 102.

9. The independent Claim 12 and hence all Claims distinguish in novelty of use over the references under Sec. 102 because they recite a pair of computers where one may be off whereas the other consumes low enough power to be always on for telecommunications related input/output similar to telecdmmunications equipment, such as telephones and answering machines, that are continuously on.

10. The cited and relied-upon Grehan article (Grehan) shows two computers (MAC and PC) where common practice is to turn them off when not in use.

11. The other cited but not relied-upon references are also deficient in one or more of the above-discussed novelty of use features of the independent claim,

6

LO 39Vd 698 80I TO:EZ SG6T/6Wte

LG Electronics, Inc. v. Papst Licensing

**12. Since the independent Claim 12 recites novelty of use features which are not present in any reference, applicant submits that this claim and hence all of the dependent Claims 13 to 15, clearly recite novel uses which distinguish over any and all references under Sec. 102.** 

### **Novel Physical Features and Novelty of Use of Claims 12 to 15 Provide New and Unexpected Results And Hence Should be Considered Unobvious, Making the Claims Patentable under Sec, 103**

**13. Applicant submits that the above recited novel physical features and novelty of use in the independent Claim 12, and hence in all claims, provide new and unexpected results and hence should be considered unobvious, making the claims patentable under Sec. 103.** 

**14, Specifically, replacing the monitor, keyboard, and mouse on a second computer with an LCD display and keypad, and having its power consumption low to enable it to be continuously on, we have the new and unexpected result in a software platform next to a PC for routine, mainly telecommunications related tasks.** 

**15. None of the prior art can provide these new and unexpected results:** 

**Grehan's second computer, like the first one, is usually turned off when not in use and has a graphical user interface, keyboard, and mouse for user interaction. This makes it unsuitable to use in routine telecommunications related tasks. Computers are not typically used as answering machines or fax machines at homes and small businesses.** 

**Today, there are a number of special purpose devices sitting next to a PC or telephone: answering machine, fax machine, multifunction peripheral (scan, print, copy, fax), external modem, faxback box etc. These devices are not a software platform The second computer described in this invention can duplicate the functions of each, be as user friendly with a push button interface, and be left continuously on. Moreover, as it is a software platform, further applications are possible such as a WEB server.** 

**16. Since the above novel physical features and novelty of use of applicant's device provide these new and unexpected results over any reference, applicant submits that these new results indicate unobviousness and hence patentability. Accordingly, applicant respectfully requests consideration and allowance of Claims 12 to 15 substituting for Claim 11.** 

### **Additional Reasons Militate In Favor of Unobvlousness**

**17. In addition to the above new and unexpected results, applicant submits that additional reasons militate in favor of patentability, as follows:** 

**a** 

LG Electronics, Inc. v. Papst Licensing

LG Exhibit 1006, Page 563 of 604 **Samsung Electronics Co., Ltd., et al**<br>LG Electronics, Inc. v. Papst Licensing **Ex. 1006, p. 563 of 604** 

698999Z8017 10:E2 966T26/t70

**18. Unrecognized Problem: Up to now, insofar as applicant is aware, the art contained no indication of the desirability of providing a software platform next to a PC, that is continuously on, that has a simple LCD, keypad interface, that is connected to the PC, to carry out routine telecommunications functions. The discovery of this problem, as well as the concomitant solution to it, is submitted to be an important one, worthy of patent protection.** 

**19. Long-Felt But Unsolved Need: The present invention solves a long-existing but unsolved (and unrecognized) need and therefore is submitted to be worthy of patent protection. Specifically, there have been numerous attempts to bring PC computers and telephony together. AT&T Computer Telephone 8130 is an example. These solutions have been special purpose devices. As they have not been forward looking, flexible devices, they have not been commercially successful. The present invention separates the computing core of these devices and makes it into a software platform.** 

### **The Dependent Claims 13-15 Are A-fortiori Patentable**

**20. The dependent Claims 13-15 add additional novel features and thus are submitted to be a-fortiori patentable. Claim 13 recites that the second computer supports a programming system. Claim 14 recites that applications programs written for the pair of computers in this invention communicate via files in a directory of the second computer's hard disk. Claim 15 recites that further applications for this invention may be written and added to the programming system on the second computer, by writing new foreground programs, possibly new actions, and by adding steps to the step tables. .** 

### **The Cited But Non-Applied References**

**21. These subsidiary references have been studied, but are submitted to be less relevant than the relied upon reference.** 

#### **Request For Constructive Assistance**

**22. The undersigned has made a diligent effort to amend Claim 11 of this application into Claims 12 to 15** in **a way to define novel structure and novel use which are also submitted to render the new Claims unobvious because they produce new and unexpected results. If, for any reason, Claims 12 to 15 are not believed to be in full condition for allowance, applicant respectfully requests the constructive assistance and suggestions of the Examiner in drafting one or more acceptable claims pursuant to MPEP** 707,07(j) **or in making constructive suggestions pursuant to MPEP 706.03(d) in order that this application can be placed in allowable Condition as soon as possible and without the need for further prosecution.** 

598 813I' TO:EZ 955TYGO/1'13

LG Electronics, Inc. v. Papst Licensing

LG Exhibit 1006, Page 564 of 604 **Samsung Electronics Co., Ltd., et al**<br>LG Electronics, Inc. v. Papst Licensing **Ex. 1006, p. 564 of 604** 

**Very respectfully,** 

Medich in after

9

 $\ddot{\bullet}$ 

Haluk M. Aytac Applicant Pro Se

**10270 Parkwood Dr 8 Cupertino, CA 95014 Phone: 408 253 6172 fax: 408 253 2994** 

LG Electronics, Inc. v. Papst Licensing

LG Exhibit 1006, Page 565 of 604 Samsung Electronics Co., Ltd., et al<br>LG Electronics, Inc. v. Papst Licensing **Ex. 1006, p. 565 of 604** 

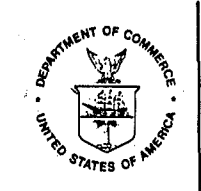

#### **UNITED STATES DEPARTMENT OF COMMERCE Patent and Trademark Office**

Address: COMMISSIONER OF PATENTS AND TRADEMARKS Washington, D.C. 20231

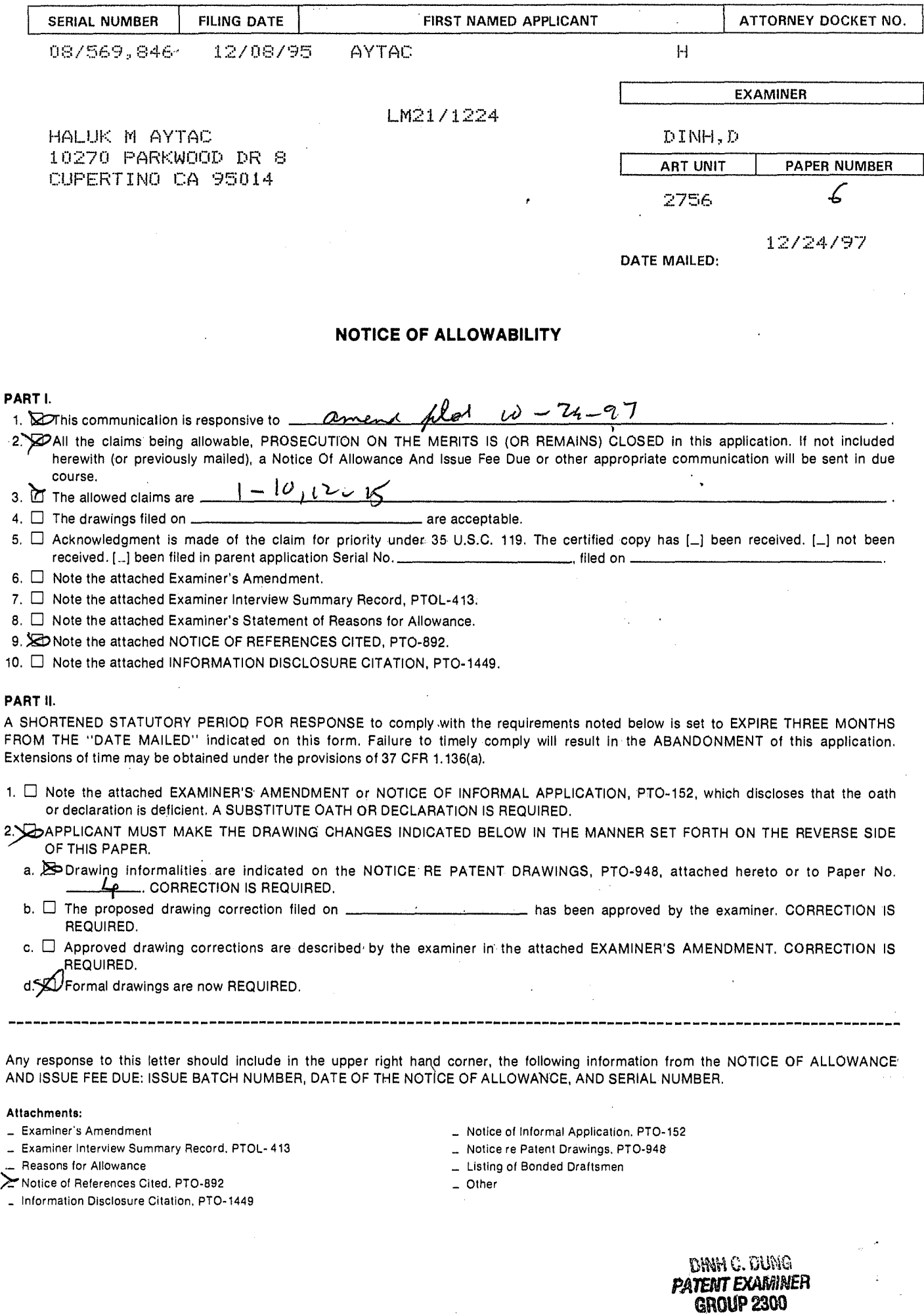

Dunger

PTOL.37 (REV. 4-89) \*

Exhibit 1006, Page 566 of 604 **Samsung Electronics Co., Ltd., et al**<br>LG Electronics, Inc. v. Papst Licensing **EX. 1006, p. 566 of 604** 

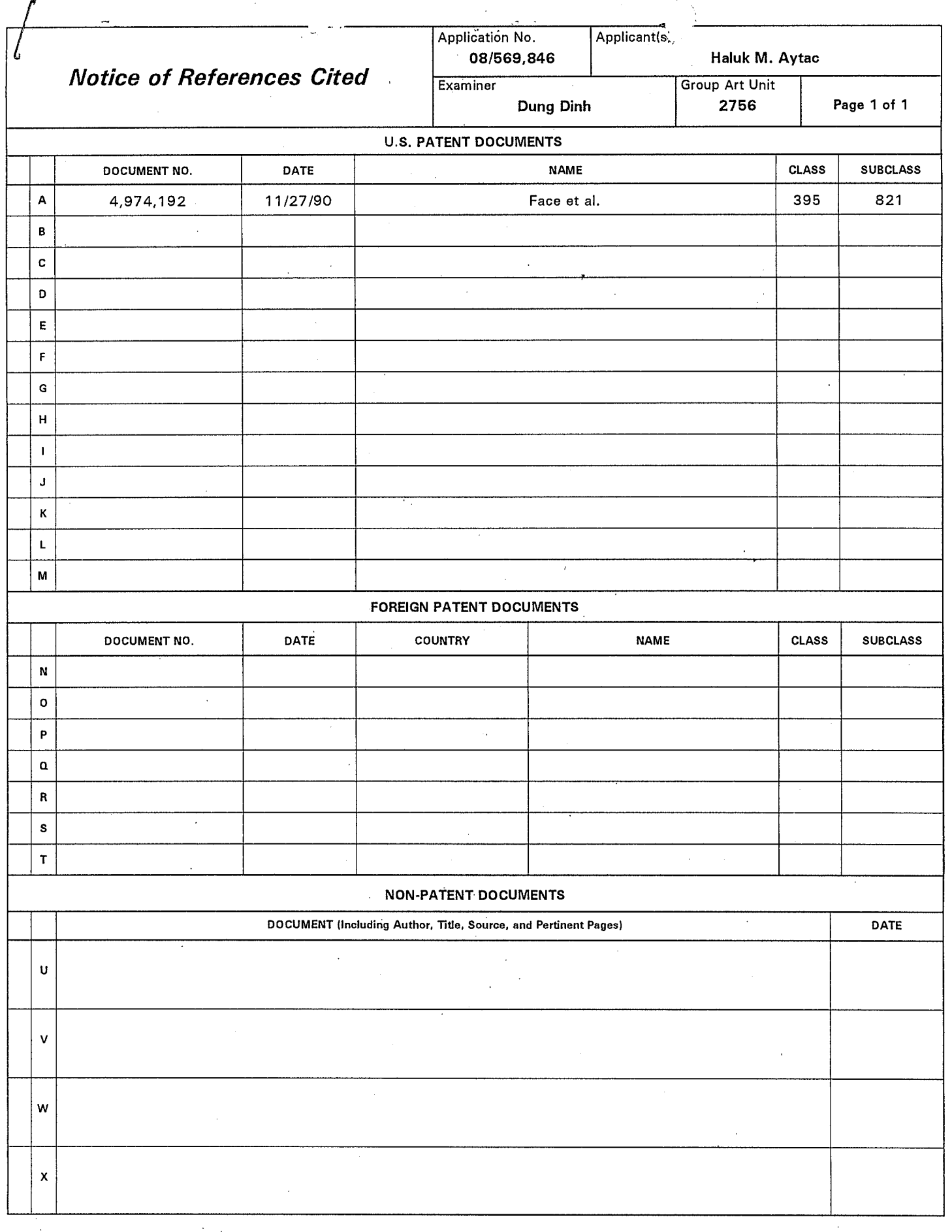

U. S. Patent and Trademark Office

Notice of References Cited **Part of Paper No. 6 6** 

龟

LG Exhibit 1006, Page 567 of 604<br>LG Electronics, Inc. v. Papst Licensing

Samsung Electronics Co., Ltd., et al<br>**Ex. 1006, p. 567 of 604** 

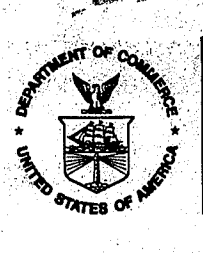

UNITED STATES DEPARTMENT OF COMMERCE **Patent and Trademark Office** 

### **NOTICE OF ALLOWANCE AND ISSUE FEE DUE**

L M21/1224

HALUK M AYTAC 10270 PARKWOOD DR 8 CUPERTINO CA 95014

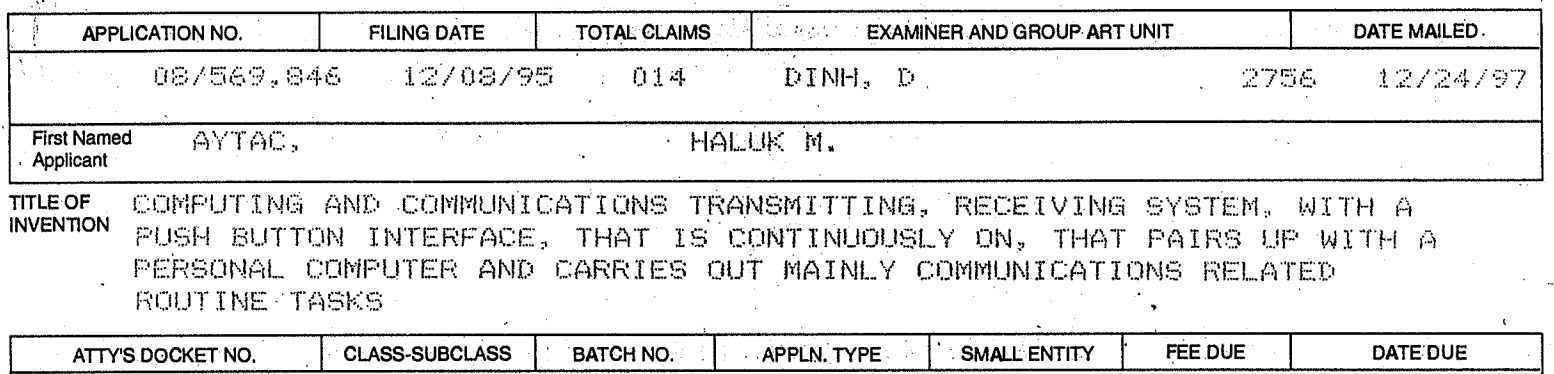

**THE APPLICATION IDENTIFIED ABOVE HAS BEEN EXAMINED AND IS ALLOWED FOR ISSUANCE AS A PATENT. PROSECUTION ON THE MERITS IS CLOSED. •** 

**THE ISSUE FEE MUST BE PAID WITHIN THREE MONTHS FROM THE MAILING DATE OF THIS NOTICE OR THIS APPLICATION SHALL BE REGARDED AS ABANDONED. THIS STATUTORY PERIOD CANNOT BE EXTENDED.** 

### **HOW TO RESPOND TO THIS NOTICE:**

2

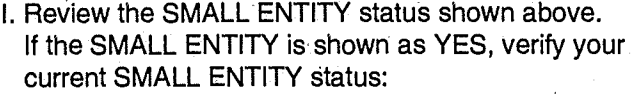

If the SMALL ENTITY is shown as NO:

A. Pay FEE DUE shown above, or

• 395-200. 410 V77 UT I L I TY YES \$660.00 03/24/98

- A. If the status is changed, pay twice the amount of the FEE DUE shown above and notify the Patent and Trademark Office of the change in status, or
- B. If the status is the same, pay the FEE DUE shown above.

B. File verified statement of Small Entity Status before, or with, payment of 1/2 the FEE DUE shown above.

**.,** 

 $\text{YL}$ U.S.GOVERNMENT PRINTING OFFICE 1997-433-221/62716

 $\mathcal{F}^{\prime}$  .

- II. Part B-Issue Fee Transmittal should be completed and returned to the Patent and Trademark Office (PTO) with your ISSUE FEE. Even if the ISSUE FEE has already been paid by charge to deposit account, Part B Issue Fee Transmittal should be completed and returned. If you are charging the ISSUE FEE to your deposit account, section "4h" of Part B-Issue Fee Transmittal should be completed and an extra copy of the form should be submitted.
- III. All communications regarding this application must give application number and batch number.
- Please direct all communications prior to issuance to Box ISSUE FEE unless advised to the contrary.

### **IMPORTANT REMINDER: Utility patents issuing 'on applications filed on or after Dec. 12, 1980 may require payment of Maintenance fees. It is patentee's responsibility to ensure timely payment of maintenance ' fees when due.**

PTOL-85 (REV. 10-96) Approved for use through 06/30/99. (0651-0033) PATENT AND TRADEMARK OFFICE COPY

LG Electronics, Inc. v. Papst Licensing

LG Exhibit 1006, Page 568 of 604 **Samsung Electronics Co., Ltd., et al**<br>LG Electronics, Inc. v. Papst Licensing **Ex. 1006, p. 568 of 604** 

Serial Number: 08/569,846 Filing Date: 1995-12-08 Issue Batch Number: V77 Date of Notice of Allowance: 1997-12-24 Applicant: Aytac, Haluk M. Appn. Title: A COMPUTING AND COMMUNICATIONS TRANSMITTING, RECEIVING SYSTEM, WITH A PUSH BUTTON INTERFACE, THAT IS CONTINUOUSLY ON, THAT PAIRS UP WITH A PERSONAL COMPUTER AND,CARRIES OUT MAINLY COMMUNICATIONS RELATED ROUTINE TASKS Examiner: Dung Dinh<br>GAU: 2756 GAU:

Crystal Park III Room 922 Bldg. 2231 Crystal Drive Arlington, Virginia 22202

Attn: Son Lam

Sir:

Copies of new drawing sheets 1/16 to 16/16 (Figures 1-12) for the above application are enclosed, corrected as necessary. Originals have been formally submitted to the Patent Office (please see copies of the letters).  $\widehat{\overline{\phi}}$  . ्र

Your comments on the correctness of these drawings are appreciated.

Very respectfully,

realay M. ayta

Haluk M. Aytac Applicant Pro Se

10270 Parkwood Dr 8 Cupertino, CA 95014 phone: 408 253 6172 fax: 408 253 2994

**Ex. 1006, p. 569 of 604** LG Exhibit 1006, Page 569 of 604 Samsung Electronics Co., Ltd., et al

Ë

### **IN THE UNITED STATES PATENT AND TRADEMARK OFFICE**

Serial Number: 08/569,846 Filing Date: 1995-12-08 Issue Batch Number: V77 Date of Notice of Allowance: 1997-12-24 Applicant: Aytac, Haluk M. Appn. Title: A COMPUTING AND COMMUNICATIONS TRANSMITTING, RECEIVING SYSTEM, WITH A.PUSH BUTTON INTERFACE, THAT IS CONTINUOUSLY ON, THAT PAIRS UP WITH A PERSONAL COMPUTER AND CARRIES OUT MAINLY COMMUNICATIONS RELATED ROUTINE TASKS Examiner: Dung Dinh GAU: 2756

> Mailed 1998 March 11 At Cupertino, California

### **Submission of Corrected Drawings**

Commissioner of Patents and Trademarks Washington, District of Columbia 20231

Attn: Chief Draftsperson

Sir:

Ċ,

New drawing sheets 1/16 to 16/16 (Figures 1-12) for the above application are enclosed, corrected as necessary. Please substitute these for the corresponding sheets on file.

Very respectfully,

Haluk M. Aytac Applicant Pro Se

10270 Parkwood Dr 8 Cupertino, CA 95014 phone: 408 253 6172 fax: 408 253 2994

LG Electronics, Inc. v. Papst Licensing

LG Exhibit 1006, Page 570 of 604 **Samsung Electronics Co., Ltd., et al**<br>LG Electronics, Inc. v. Papst Licensing **Ex. 1006, p. 570 of 604** 

### **Certification of Mailing**

I certify that this correspondence will be deposited with the United States Postal Service as first class mail with proper postage affixed in an envelope addressed to "Commissioner of Patents and Trademarks, Washington, DC 20231" on the date below.

Date: 1998 March 11 Haluk M. Aytac, Applicant Pro Se

LG Electronics, Inc. v. Papst Licensing

LG Exhibit 1006, Page 571 of 604 Samsung Electronics Co., Ltd., et al<br>LG Electronics, Inc. v. Papst Licensing **Ex. 1006, p. 571 of 604** 

### **IN THE UNITED STATES PATENT AND TRADEMARK OFFICE**

Serial Number: 08/569,846 Filing Date: 1995-12-08 Issue Batch Number: V77 Date of Notice of Allowance: 1997-12-24 Applicant: Aytac, Haluk M. Appn. Title: A COMPUTING AND COMMUNICATIONS TRANSMITTING, RECEIVING SYSTEM, WITH A PUSH BUTTON INTERFACE, THAT IS CONTINUOUSLY ON, THAT PAIRS UP WITH A PERSONAL COMPUTER AND CARRIES OUT MAINLY COMMUNICATIONS RELATED ROUTINE TASKS Examiner: Dung Dinh GAU: 2756

> Mailed 1998 March 11 At Cupertino, California

### **Request for Approval of Proposed Drawing Amendment**

Commissioner of Patents and Trademarks Washington, District of Columbia 20231

Sir:

Applicant respectfully requests permission to amend the drawings of the above application after allowance. The proposed change is to break down Figure 11 into four figures called Figures 11A, 11B, 11C, 11D. This is to ensure 3.2 mm minimum size lettering.

Very respectfully,

Haluk M. Aytac Applicant Pro Se

10270 Parkwood Dr 8 Cupertino, CA 95014 phone: 408 253 6172 fax: 408 253 2994

LG Electronics, Inc. v. Papst Licensing

LG Exhibit 1006, Page 572 of 604 **Samsung Electronics Co., Ltd., et al**<br>LG Electronics, Inc. v. Papst Licensing **Ex. 1006, p. 572 of 604** 

### **Certification of Mailing**

I certify that this correspondence will be deposited with the United States Postal Service as first class mail with proper postage affixed in an envelope addressed to "Commissioner of Patents and Trademarks, Washington, DC 20231" on the date below.

Date: 1998 March 11 \_\_\_\_\_\_\_\_\_\_\_\_\_\_\_\_\_\_\_\_\_\_\_\_\_\_\_\_\_Haluk M. Aytac, Applicant Pro Se

LG Electronics, Inc. v. Papst Licensing

LG Exhibit 1006, Page 573 of 604 Samsung Electronics Co., Ltd., et al<br>LG Electronics, Inc. v. Papst Licensing **Ex. 1006, p. 573 of 604** 

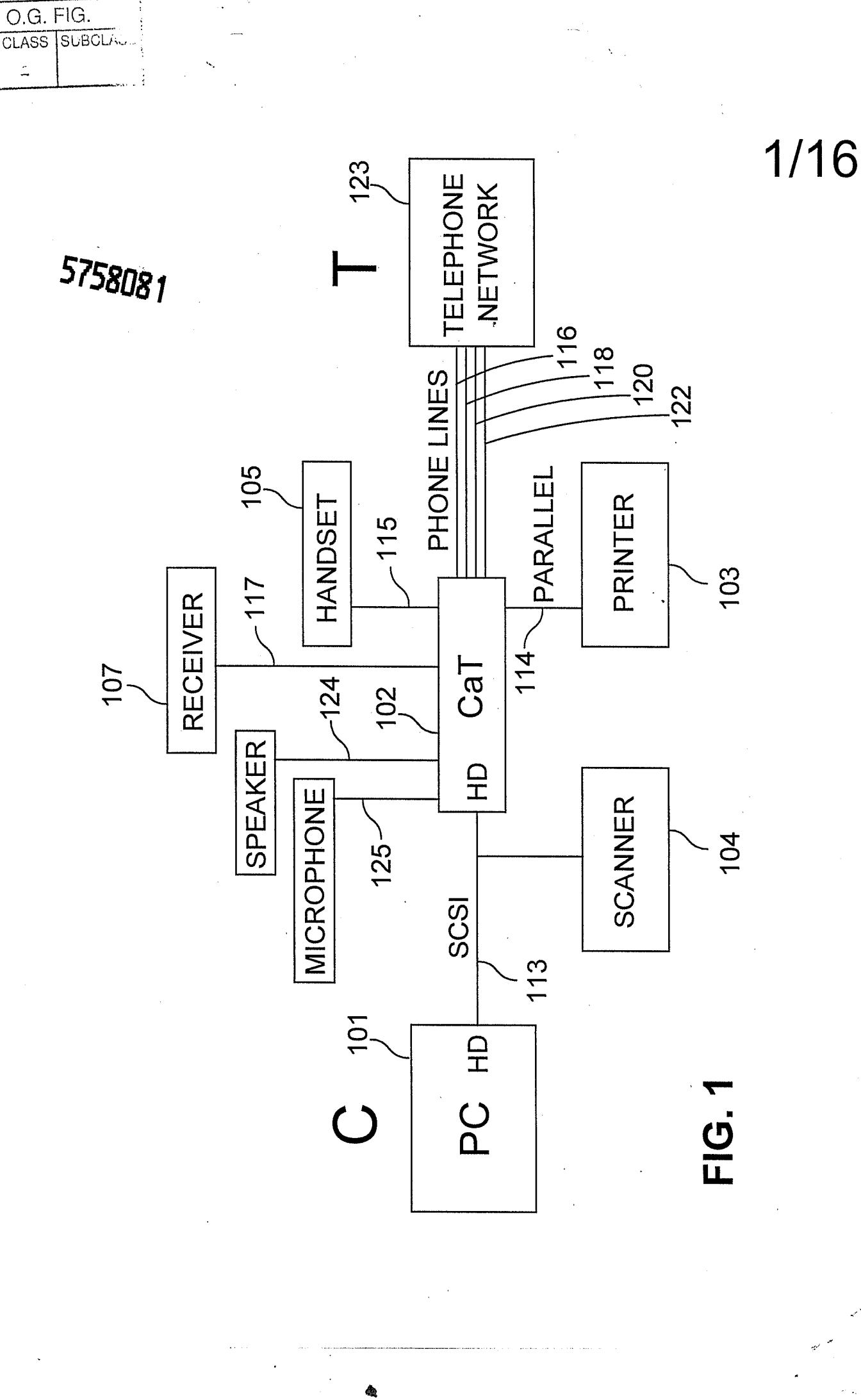

LG Electronics, Inc. v. Papst Licensing

**APPROVED** 

BY

**JRAFTSMAN** 

**Ex. 1006, p. 574 of 604** LG Exhibit 1006, Page 574 of 604 Samsung Electronics Co., Ltd., et al

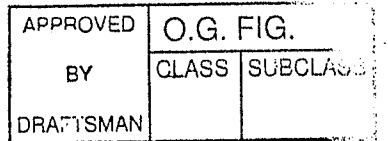

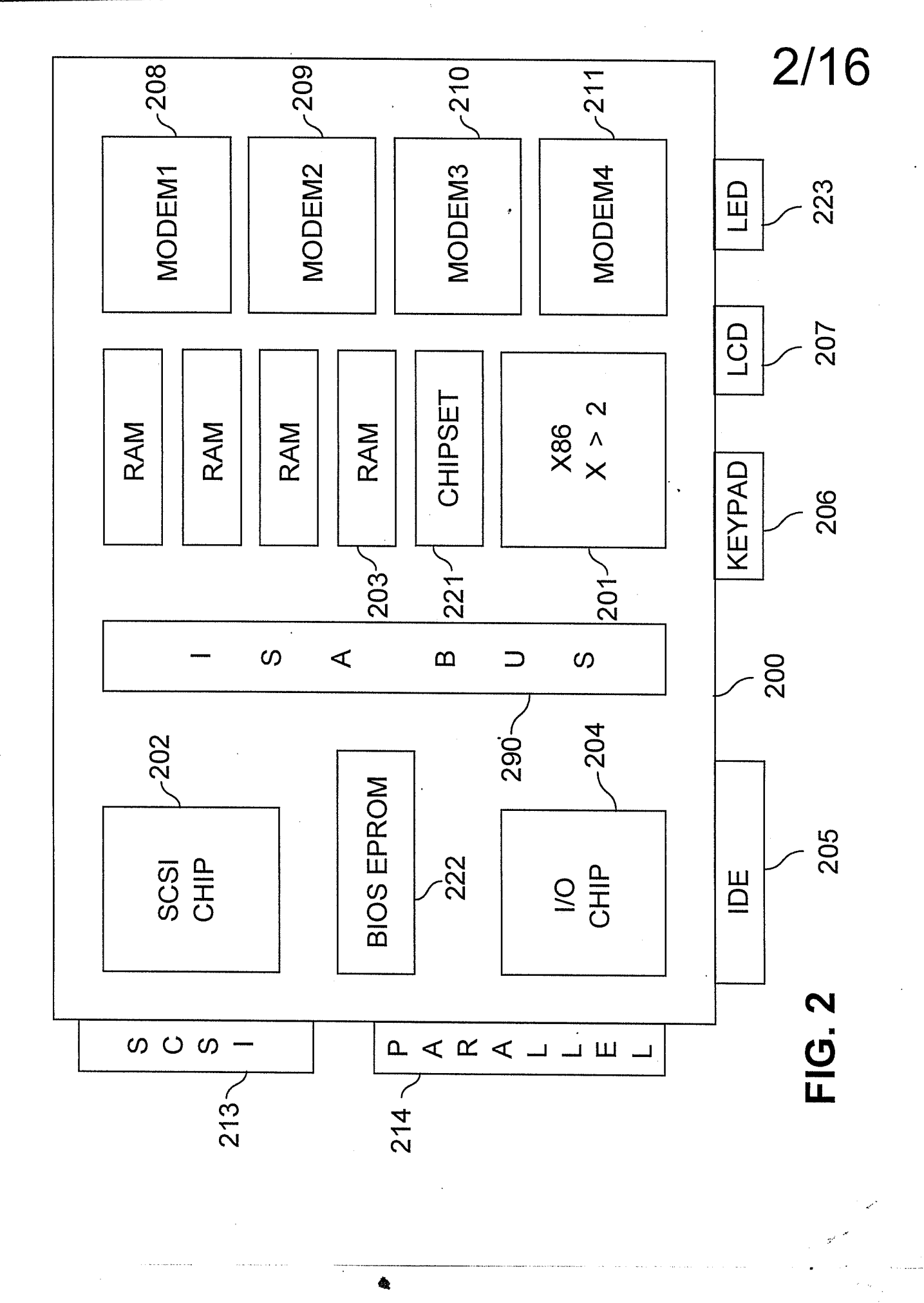

LG Electronics, Inc. v. Papst Licensing

**Ex. 1006, p. 575 of 604** LG Exhibit 1006, Page 575 of 604 Samsung Electronics Co., Ltd., et al

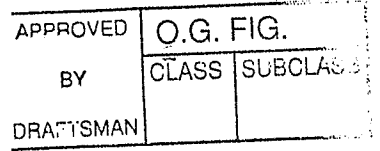

 $3/16$ 

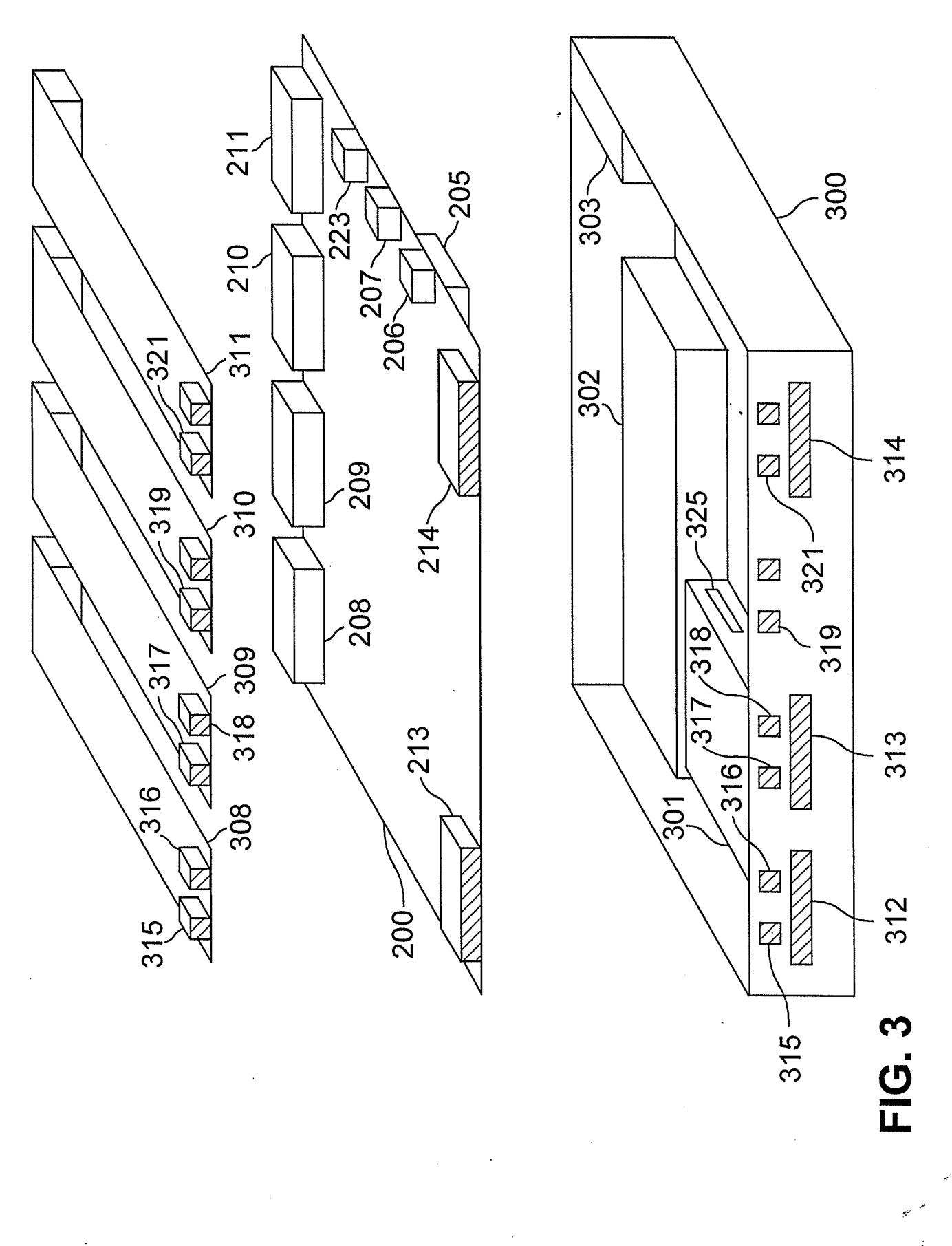

**Ex. 1006, p. 576 of 604** LG Exhibit 1006, Page 576 of 604 Samsung Electronics Co., Ltd., et al
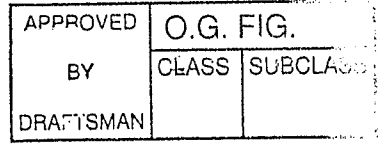

## $4/16$

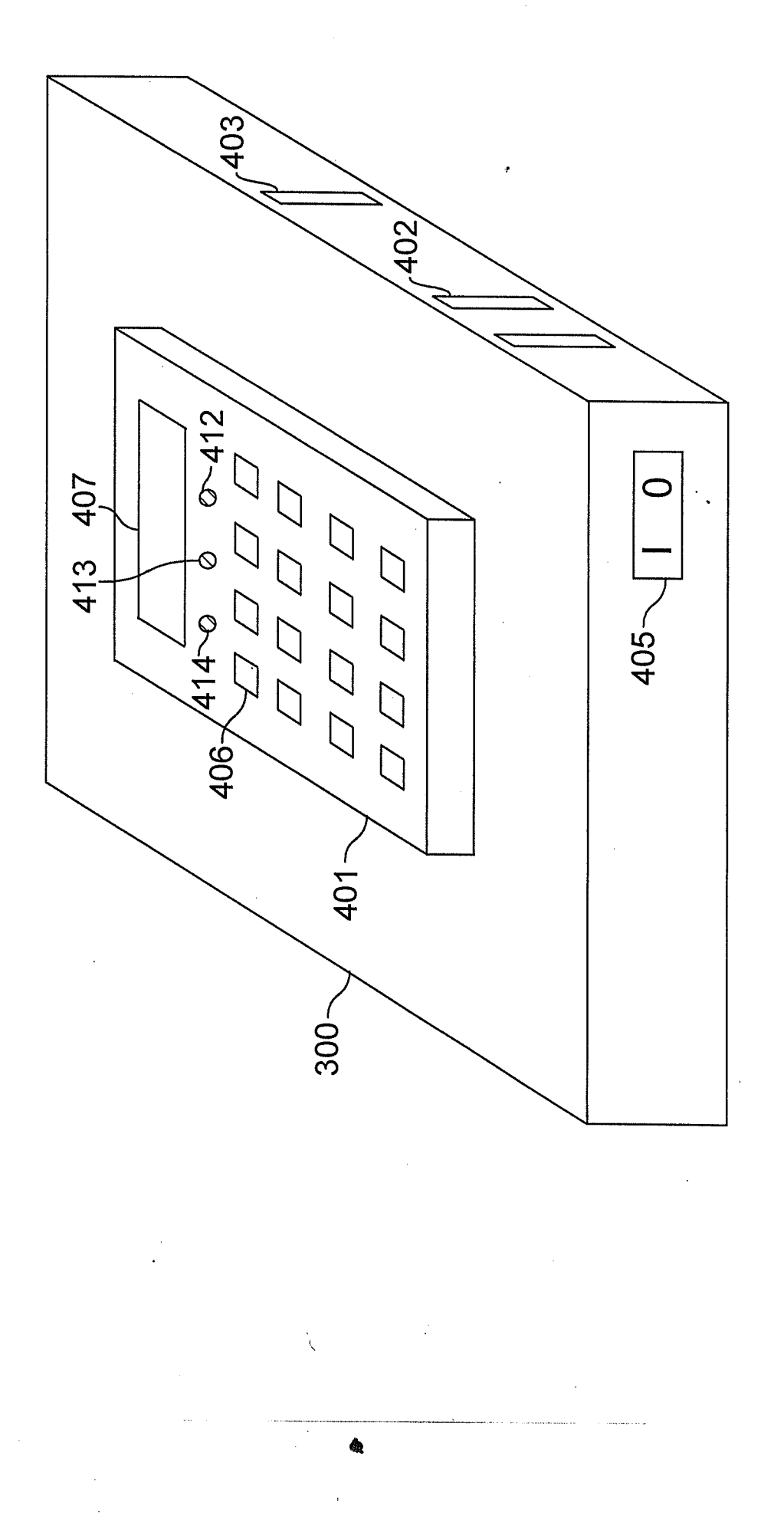

**FIG.4** 

LG Exhibit 1006, Page 577 of 604<br>LG Electronics, Inc. v. Papst Licensing

Samsung Electronics Co., Ltd., et al<br>**Ex. 1006, p. 577 of 604** 

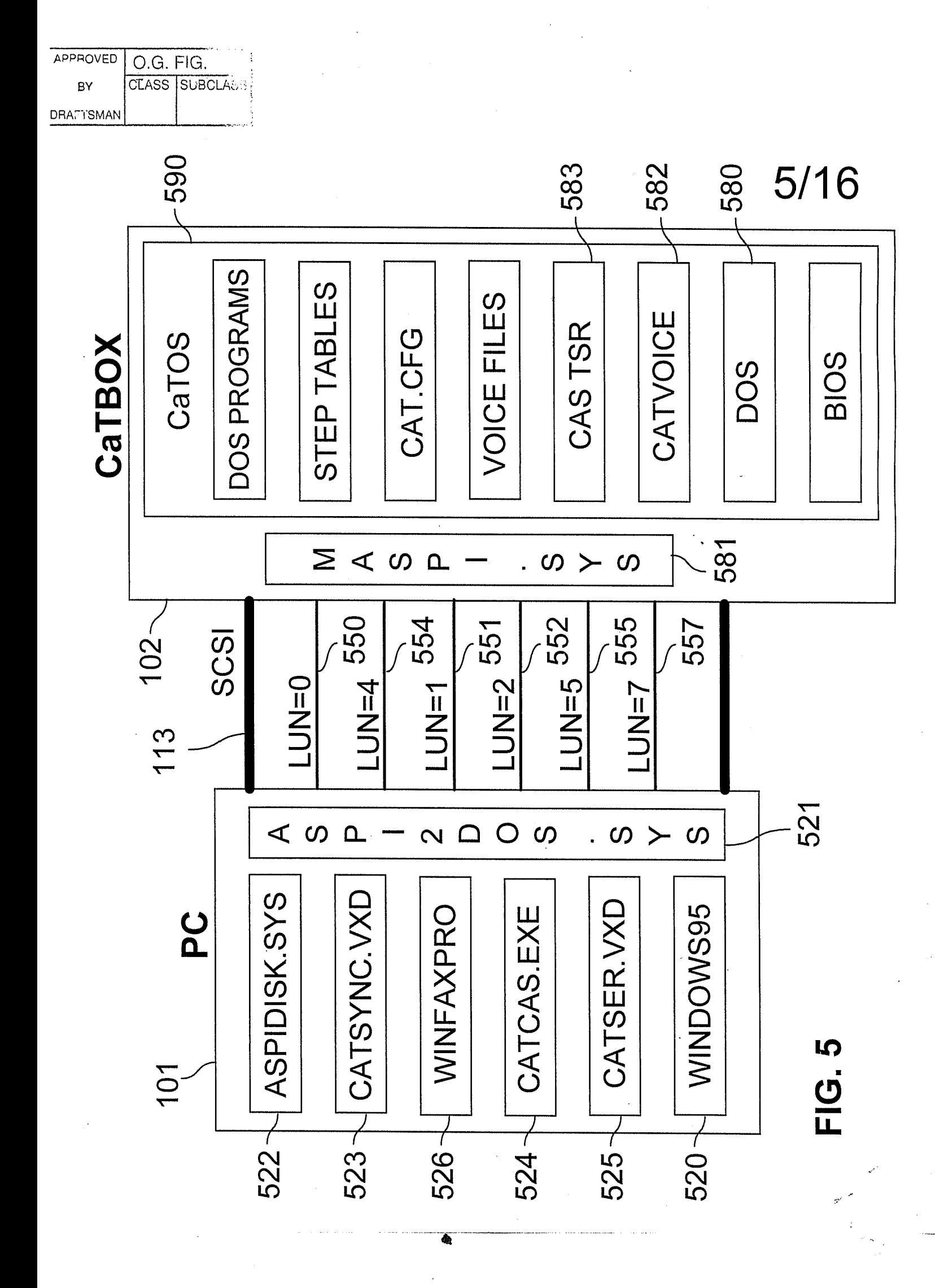

**Ex. 1006, p. 578 of 604** LG Exhibit 1006, Page 578 of 604 Samsung Electronics Co., Ltd., et al

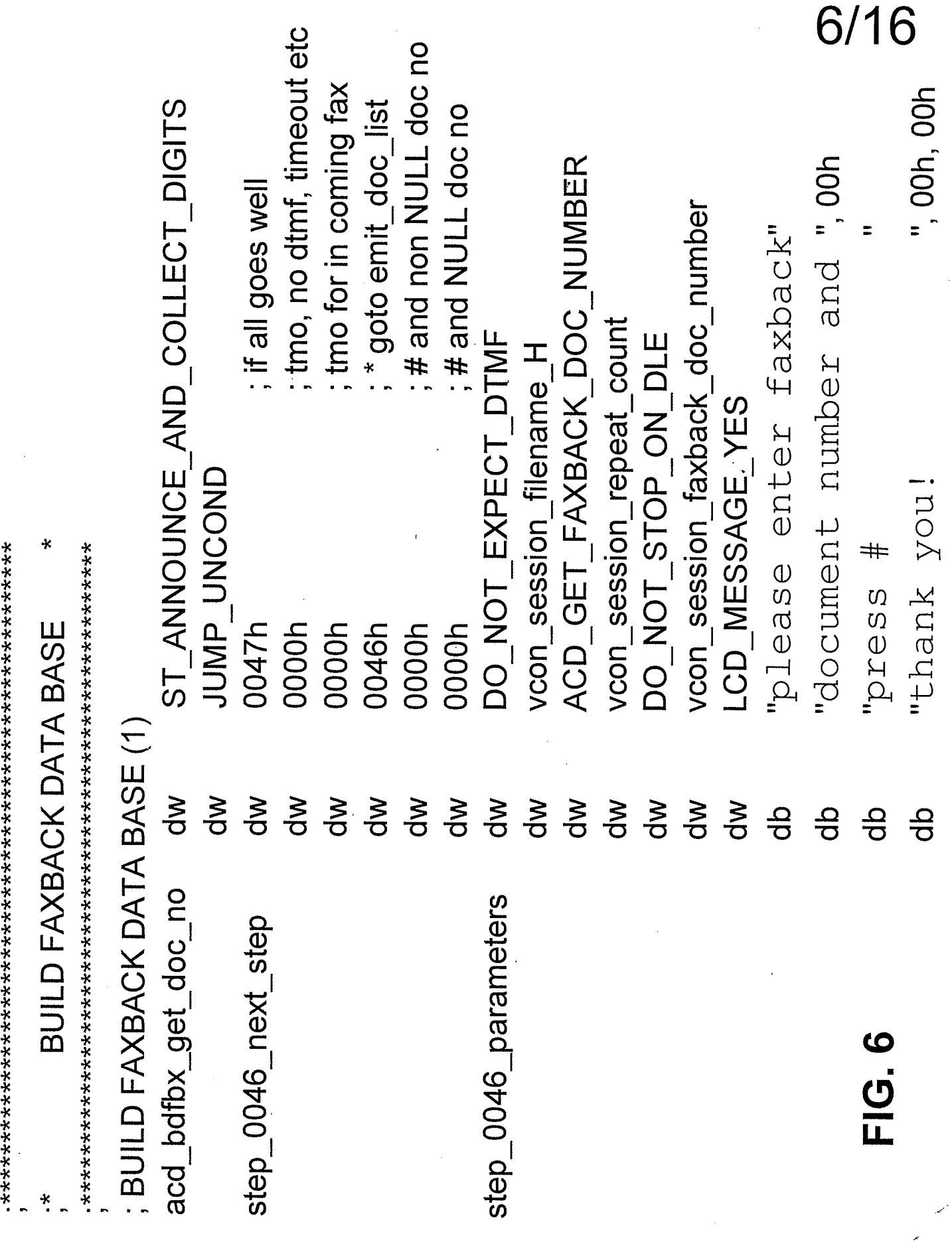

 $\pmb{\hat{a}}$ 

LG Exhibit 1006, Page 579 of 604 LG Electronics, Inc. v. Papst Licensing

## Samsung Electronics Co., Ltd., et al<br>**Ex. 1006, p. 579 of 604**

APPROVED

BY **DRAFTSMAN** 

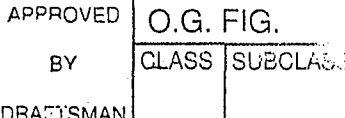

 $7/16$ next step if expect value if do word dtmf not expect step table dtmf value return flag value if do dtmf value return flag not expect 0 flag = 1 flag = 1 10 dtmf = 6 flag = A 12 dtmf =  $8$  flag = C 13 dtmf = 9 flag =  $D$ 1 no dtmf  $flag = 0$ 2 dtmf =  $*$  flag = 2 3 dtmf =  $\#$  flag = 3 4 dtmf = 0 flag = 4 6 dtmf =  $2$  flag = 6 11  $\therefore$  dtmf = 7 flag = B 5 dtmf = 1 flag = 5  $7 = \text{gen}$ .  $\text{S} = \text{1cm}$ 8 dtmf = 4 flag = 8 9 dtmf = 5 flag = 9  $\mathbf{m}$  $\bigcirc$ ⋖ <u>ග</u>  $Haq =$  $\mathbf{I}$  $\mathbf{I}$  $\mathbf{I}$  $\blacksquare$  $\mathbf{I}$  $\prod_{i=1}^{n}$  $\mathbf{\mathbf{II}}$  $\overline{\mathbf{I}}$  $\mathbf{I}$  $\mathbf{H}$  $\mathbf{I}$  $\mathbf{I}$  $\mathbf{II}$ flag  $\overline{\phantom{a}}$ flag: flag flag: flag $\cdot$ flag flag flag flag flag flag<sub>3</sub> flag flag i dtmf if expect no dtmf  $#$  $\infty$  $\mathbf{\Omega}$ က **5**  $\boldsymbol{\omega}$  $\overline{ }$  $\sigma$ 4  $dImf = 0$  $dImf =$  $dimf = i$  $dim f = 4$  $dImf =$  $dtmf =$  $dImf =$  $dimf =$  $dtmf = 0$  $d$ tmf =  $dtmf =$ flag $=$   $\epsilon$  $1 \text{Im} f =$ dtmf <u>ان</u><br>step table next step word  $\overline{\mathbf{C}}$  $\mathbf{C}$  $\mathbf{\Omega}$  $\overline{r}$  $\infty$  $\sigma$  $\subseteq$ 5 DTMF expected? DTMF expected? goto step at next step word based goto step at next step word based on DTMF value on DTMF value is there any YES is there any YES DTMF? until action complete until action complete NO keep calling action keep calling action for current step for current step at each timer tick identify action at each timer tick identify action flag =  $12$ NO goto step at next step word based goto step at next goto step at next goto step at next goto step at next goto step at next step word based on flag value YES on flag value NO step word 1 step word 0 step word 0 step word

LG Electronics, Inc. v. Papst Licensing

**Ex. 1006, p. 580 of 604** LG Exhibit 1006, Page 580 of 604 Samsung Electronics Co., Ltd., et al

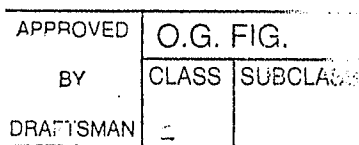

 $8/16$ 

**FIG. 8** 

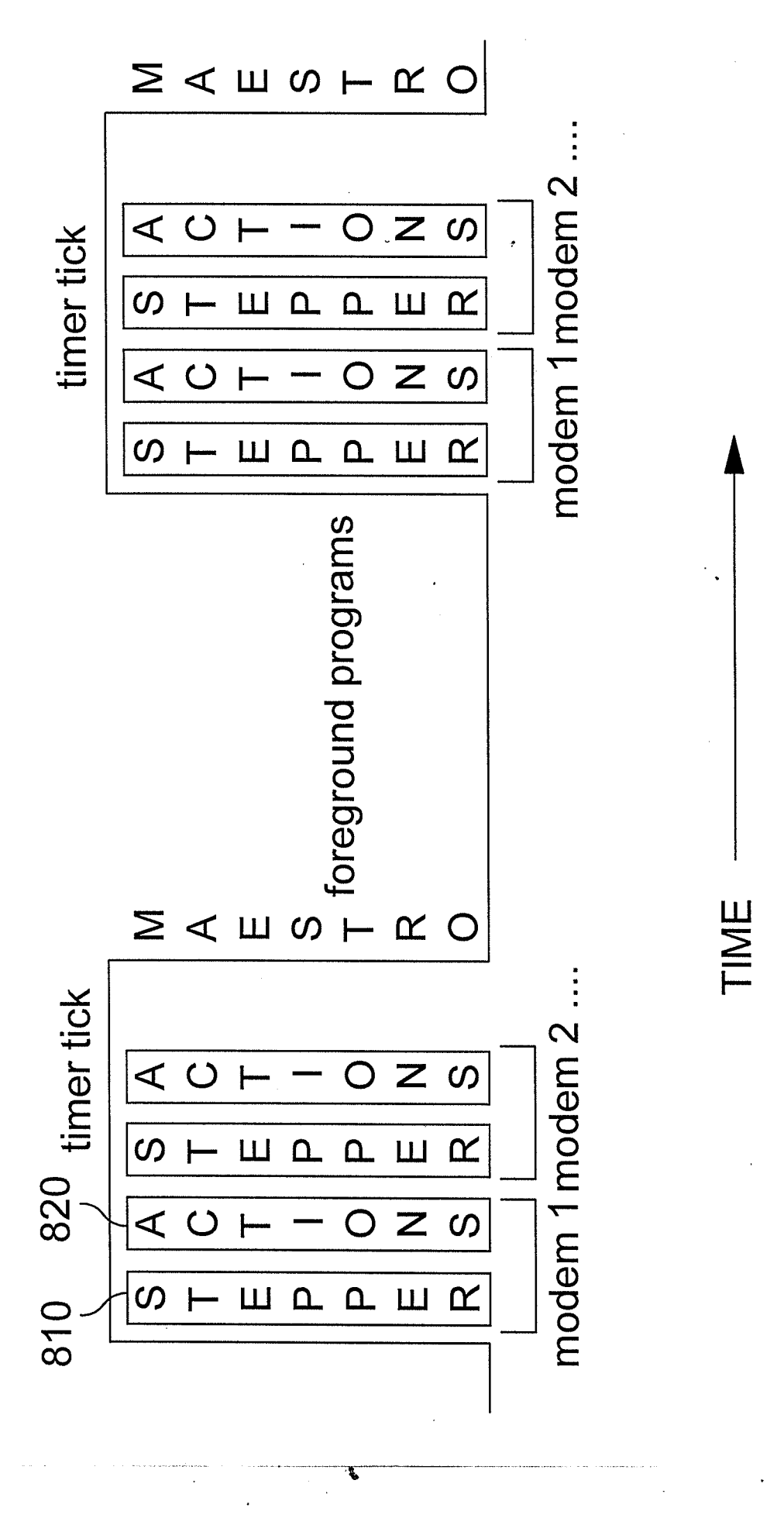

LG Electronics, Inc. v. Papst Licensing

**Ex. 1006, p. 581 of 604** LG Exhibit 1006, Page 581 of 604 Samsung Electronics Co., Ltd., et al

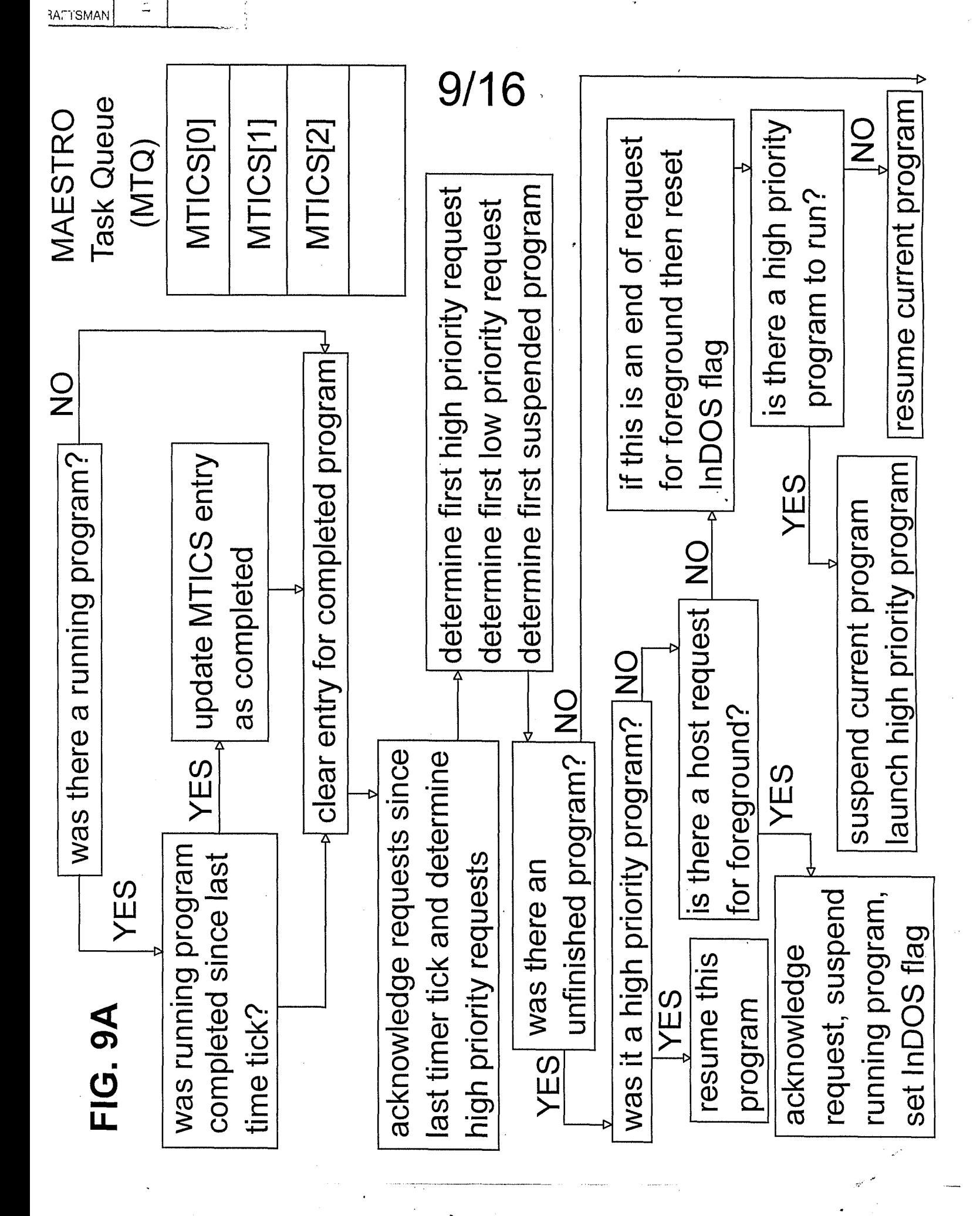

PPROVED

BY

O.G. FIG. CLASS

SUBCLAS

**Ex. 1006, p. 582 of 604** LG Exhibit 1006, Page 582 of 604 Samsung Electronics Co., Ltd., et al

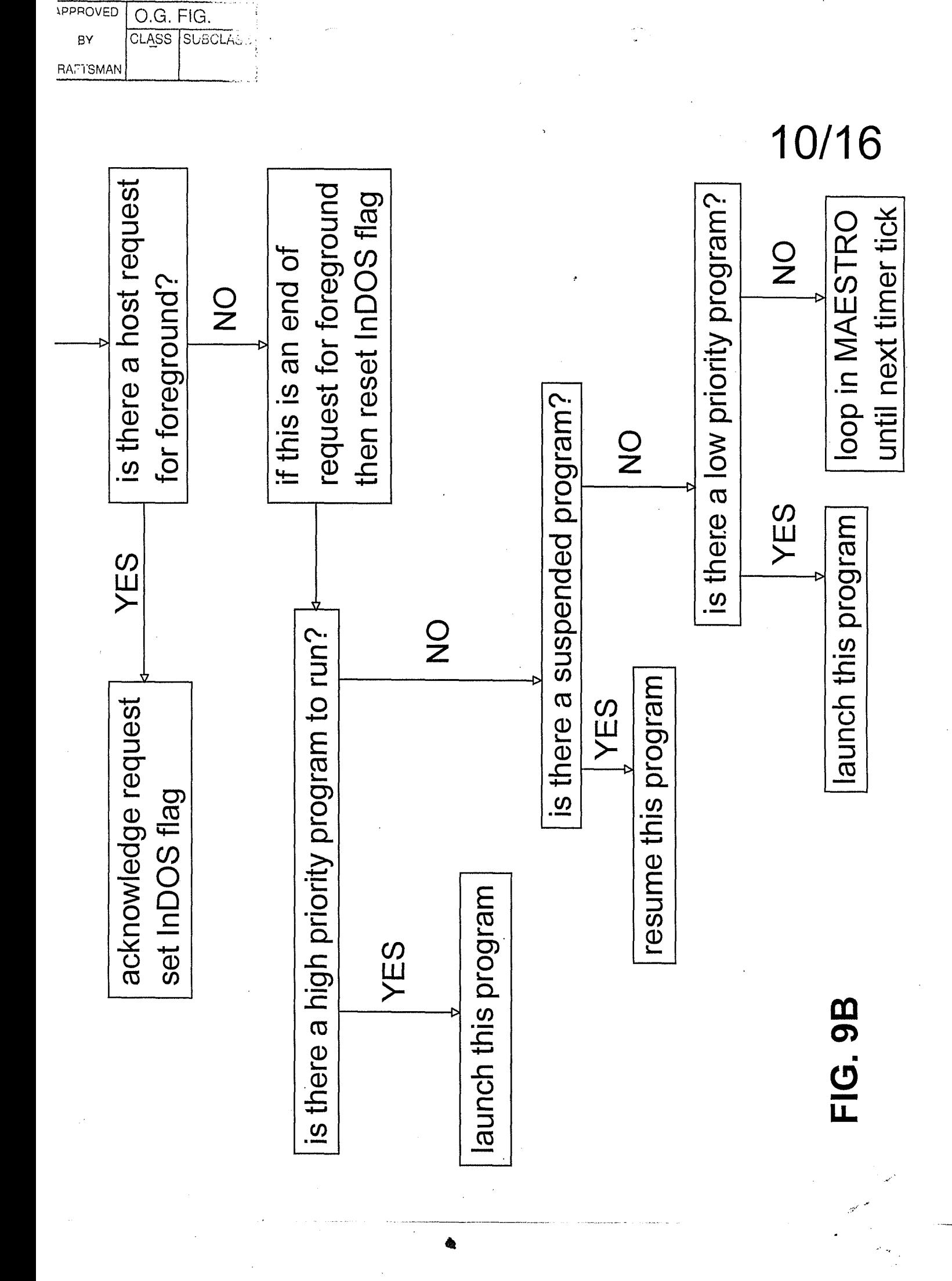

**Ex. 1006, p. 583 of 604** LG Exhibit 1006, Page 583 of 604 Samsung Electronics Co., Ltd., et al

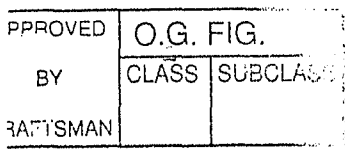

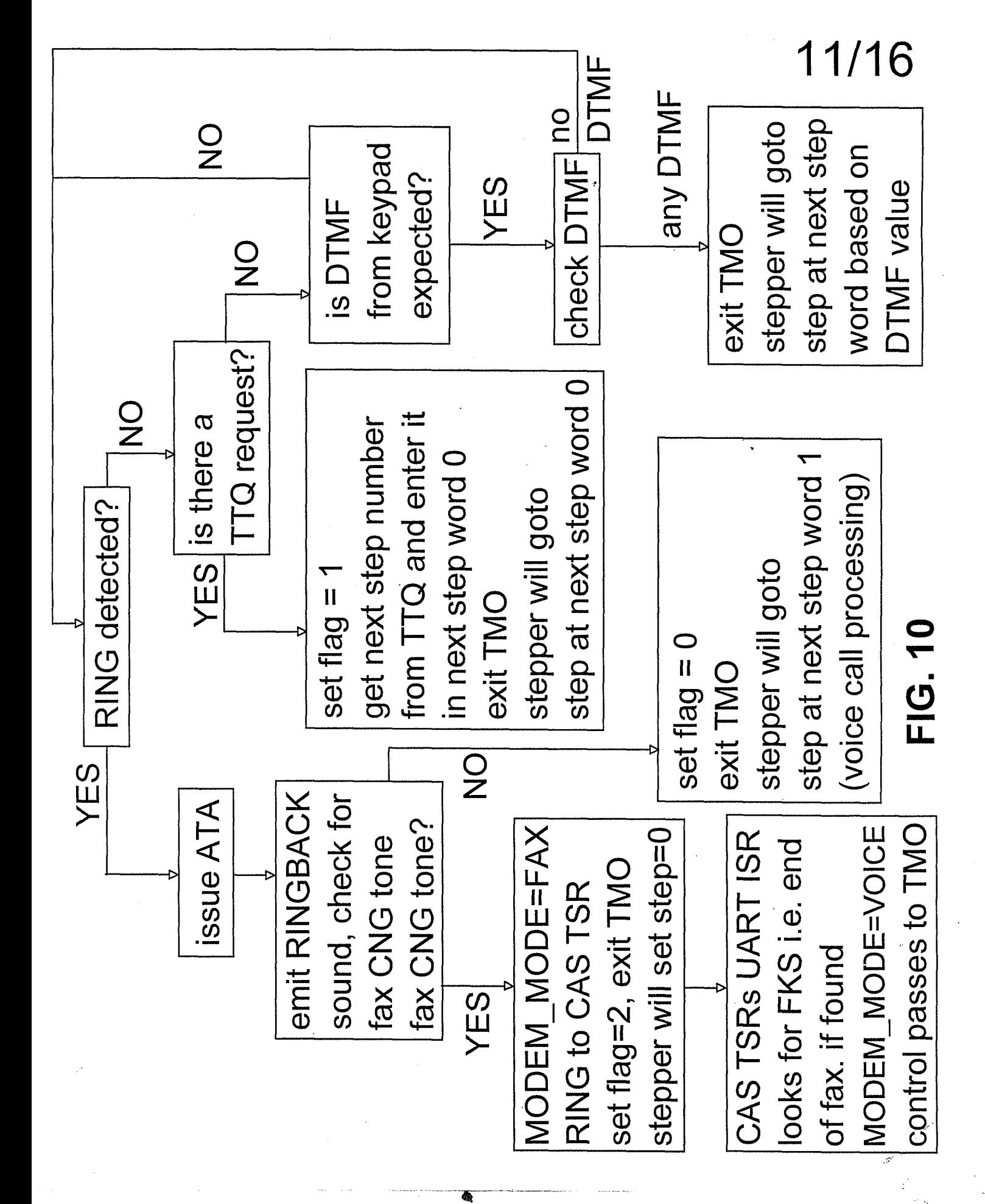

**Ex. 1006, p. 584 of 604** LG Exhibit 1006, Page 584 of 604 Samsung Electronics Co., Ltd., et al

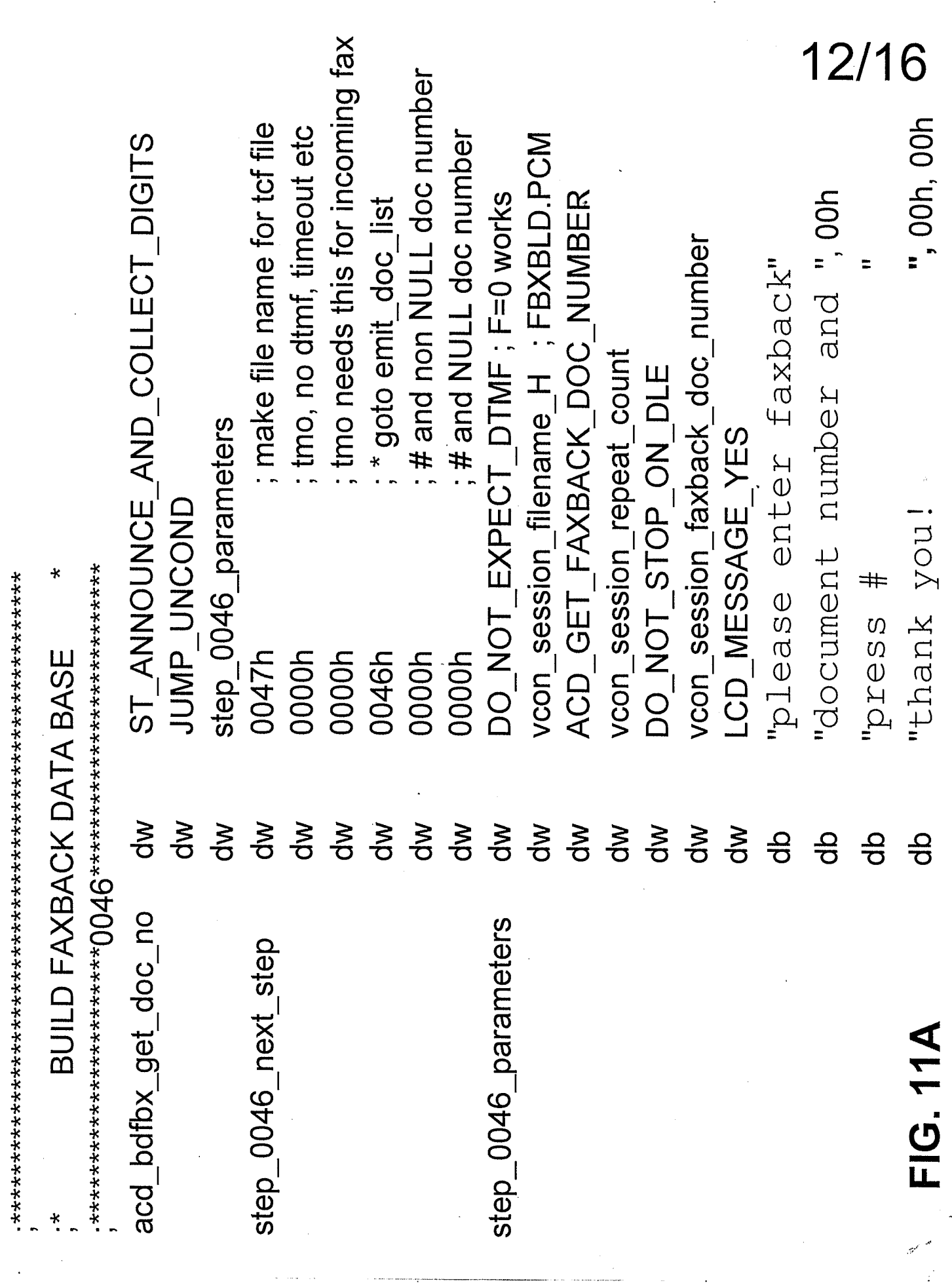

4

LG Exhibit 1006, Page 585 of 604 LG Electronics, Inc. v. Papst Licensing Samsung Electronics Co., Ltd., et al<br>**Ex. 1006, p. 585 of 604** 

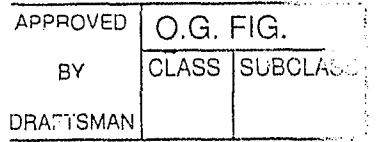

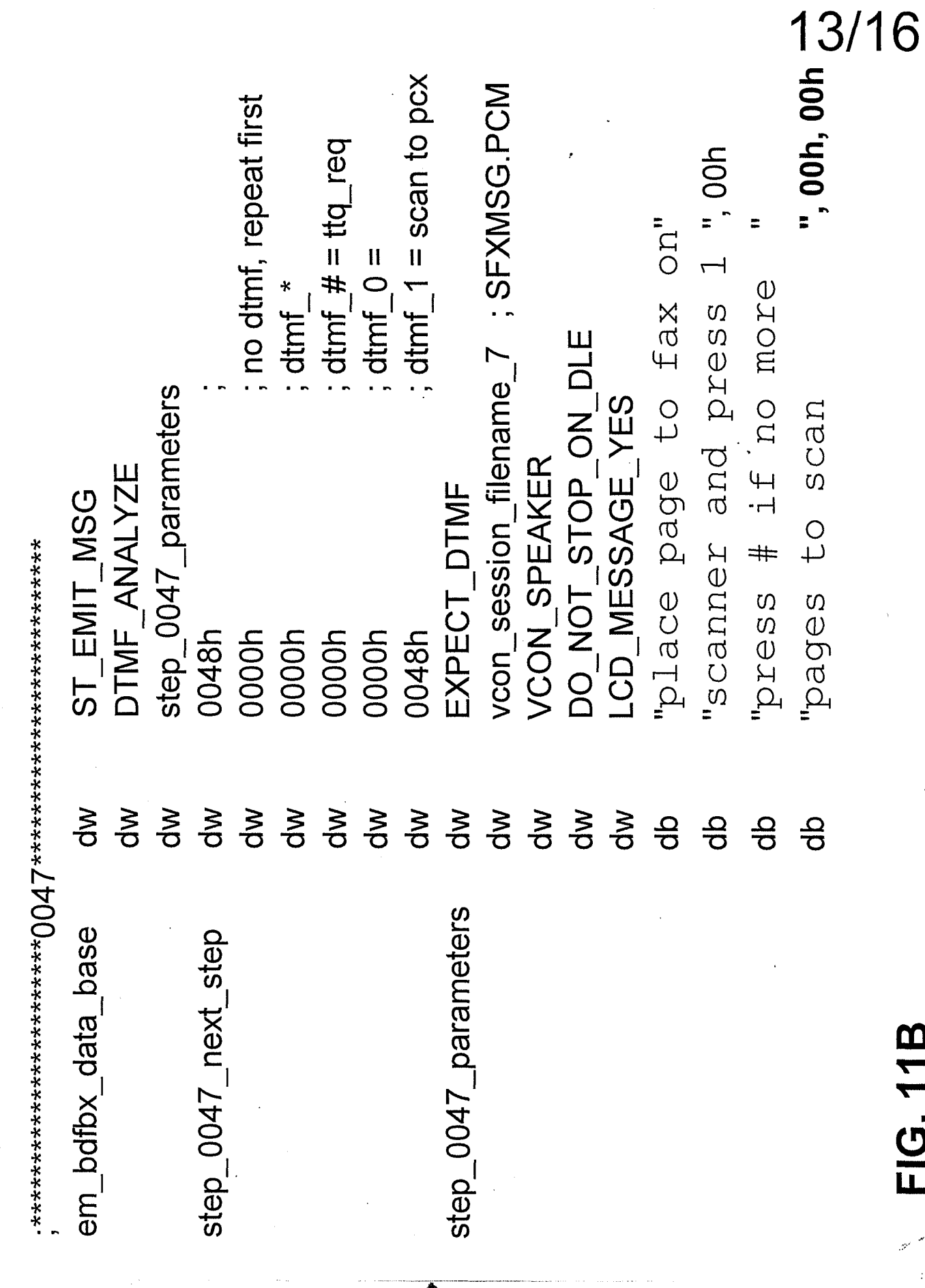

LG Exhibit 1006, Page 586 of 604<br>LG Electronics, Inc. v. Papst Licensing

FIG. 11B

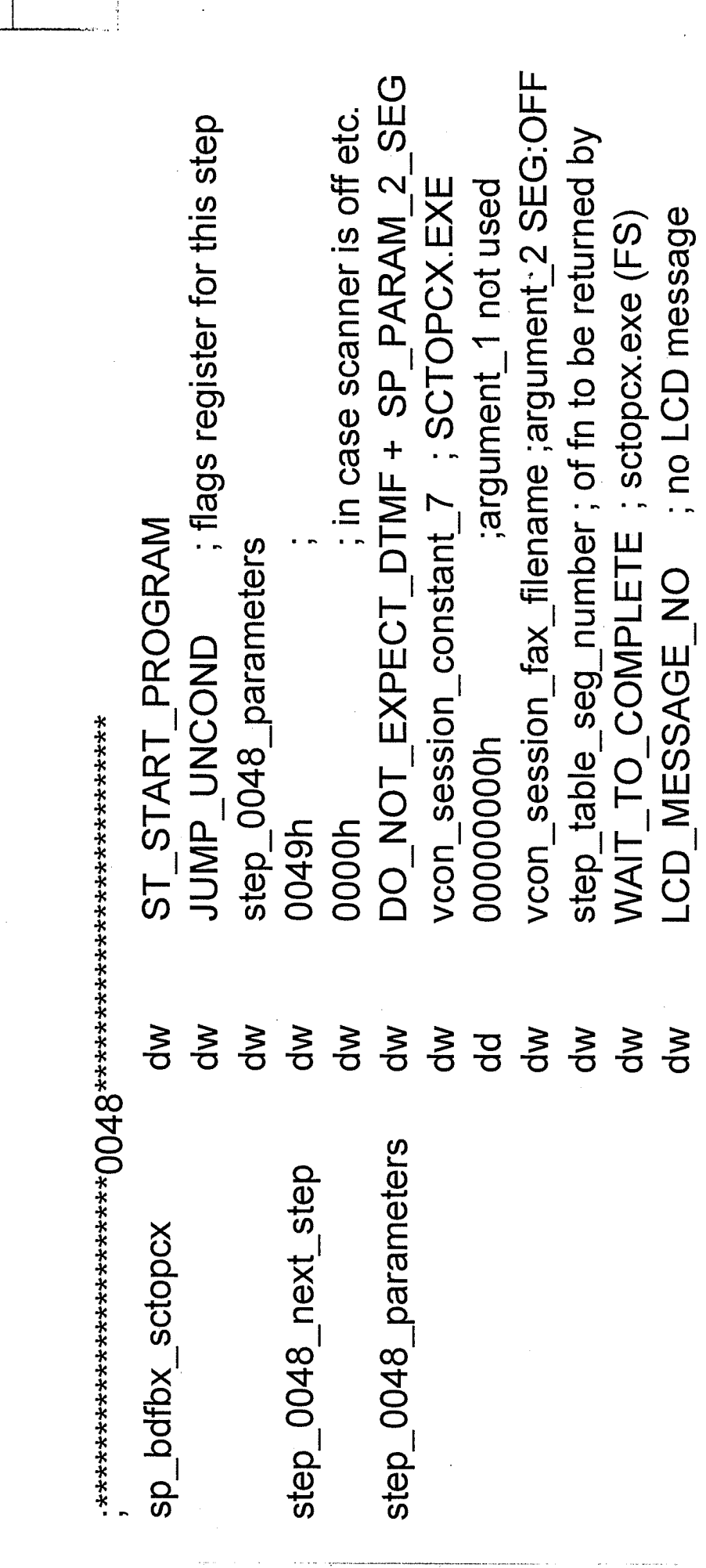

APPROVED O.G. FIG. CLASS SUBCLASS BY **DRATTSMAN** 

LG Exhibit 1006, Page 587 of 604<br>LG Electronics, Inc. v. Papst Licensing

#### Samsung Electronics Co., Ltd., et al Ex. 1006, p. 587 of 604

**FIG. 11C** 

14/16

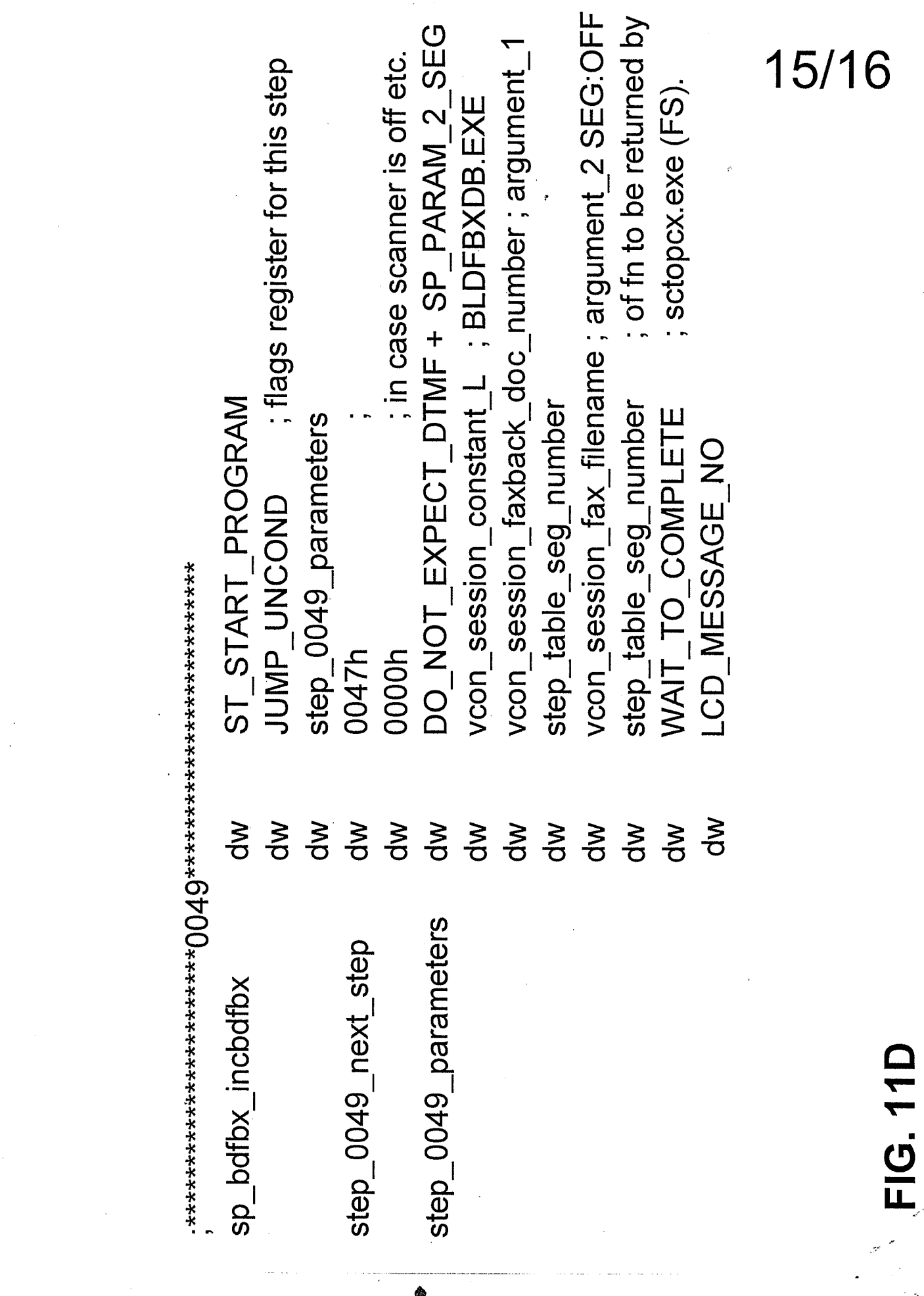

LG Exhibit 1006, Page 588 of 604<br>LG Electronics, Inc. v. Papst Licensing

BY CLASS SULLAN

 $\bar{\rm B} \bar{\rm X}$ 

ring)

**Ex. 1006, p. 588 of 604** LG Exhibit 1006, Page 588 of 604 Samsung Electronics Co., Ltd., et al

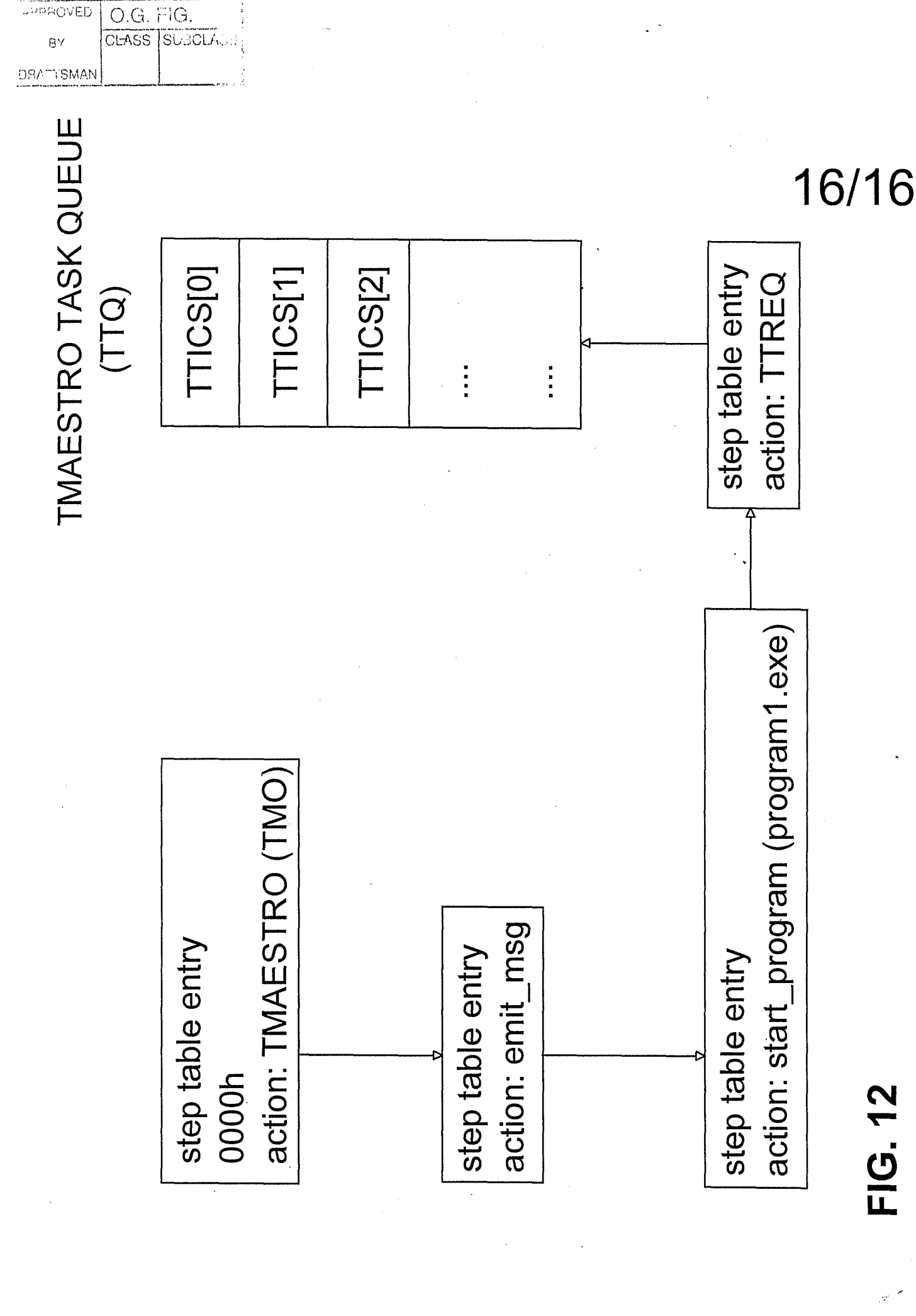

**Ex. 1006, p. 589 of 604** LG Exhibit 1006, Page 589 of 604 Samsung Electronics Co., Ltd., et al

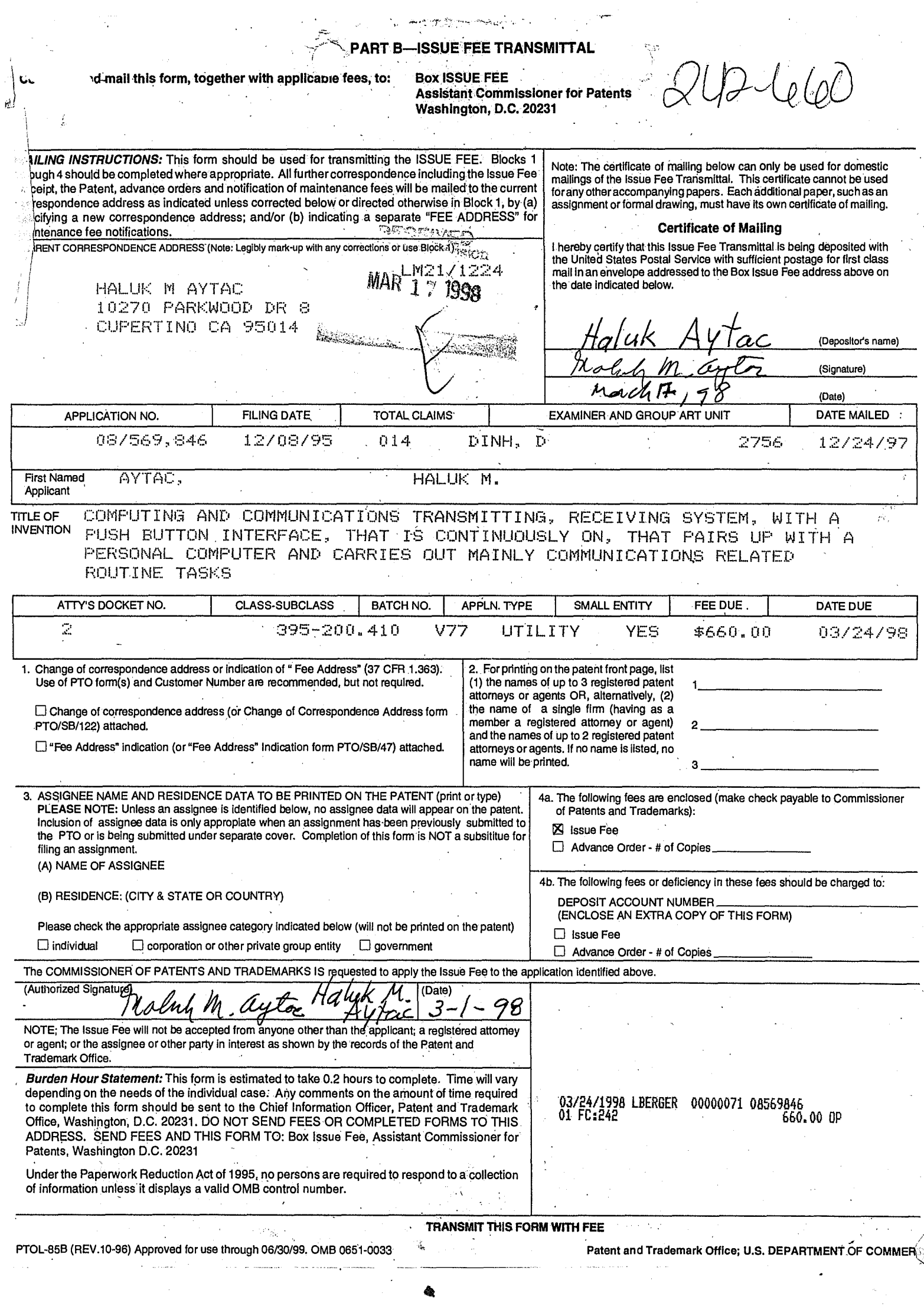

LG Exhibit 1006, Page 590 of 604<br>LG Electronics, Inc. v. Papst Licensing

## Samsung Electronics Co., Ltd., et al<br>**Ex. 1006, p. 590 of 604**

 $\overline{l}$ 

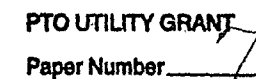

#### **The Commissioner of Patents and Trademarks**

*Has received an application for a patent for a new and useful invention. The title and description of the invention are enclosed. The requirements of law have been complied with, and it has been determined that a patent on the invention shall be granted under the law.* 

*Therefore, this* 

#### **United States Patent**

*Grants to the person(s) having title to this patent the right to exclude others from making, using, offering for sale, or selling the invention throughout the United States of America or importing the invention into the United States of America for the term set forth below, subject to the payment of maintenance fees as provided by law.* 

*If this application was filed prior to June 8, 1995, the term of this patent is the longer of seventeen years from the date of grant of this patent or twenty years from the earliest effective U.S. filing date of the application, subject to any statutory extension.* 

*If this application was filed on or after June 8, 1995, the term of this patent is twenty years from the U.S. filing date, subject to an statu*tory extension. If the application contains a *specific reference to an earlier filed application or applications under 35 U.S.C. 120, 121 or 365(c), the term of the patent is twenty years from the date on which the earliest application was filed, subject to any statutory exten-*

*sion.*   $\setminus$ *io Commissioner of Patents d Trademarks Attest* 

Fwm **F10-1584 (Rev.2/97)** 

 $\bigcup$ **he** 

**cthatted** 

**gtateg** 

of<br>America

RADEM.

**ATES O** 

**(RIGHT INSIDP) Ex. 1006, p. 591 of 604** LG Exhibit 1006, Page 591 of 604 Samsung Electronics Co., Ltd., et al LG Electronics, Inc. v. Papst Licensing

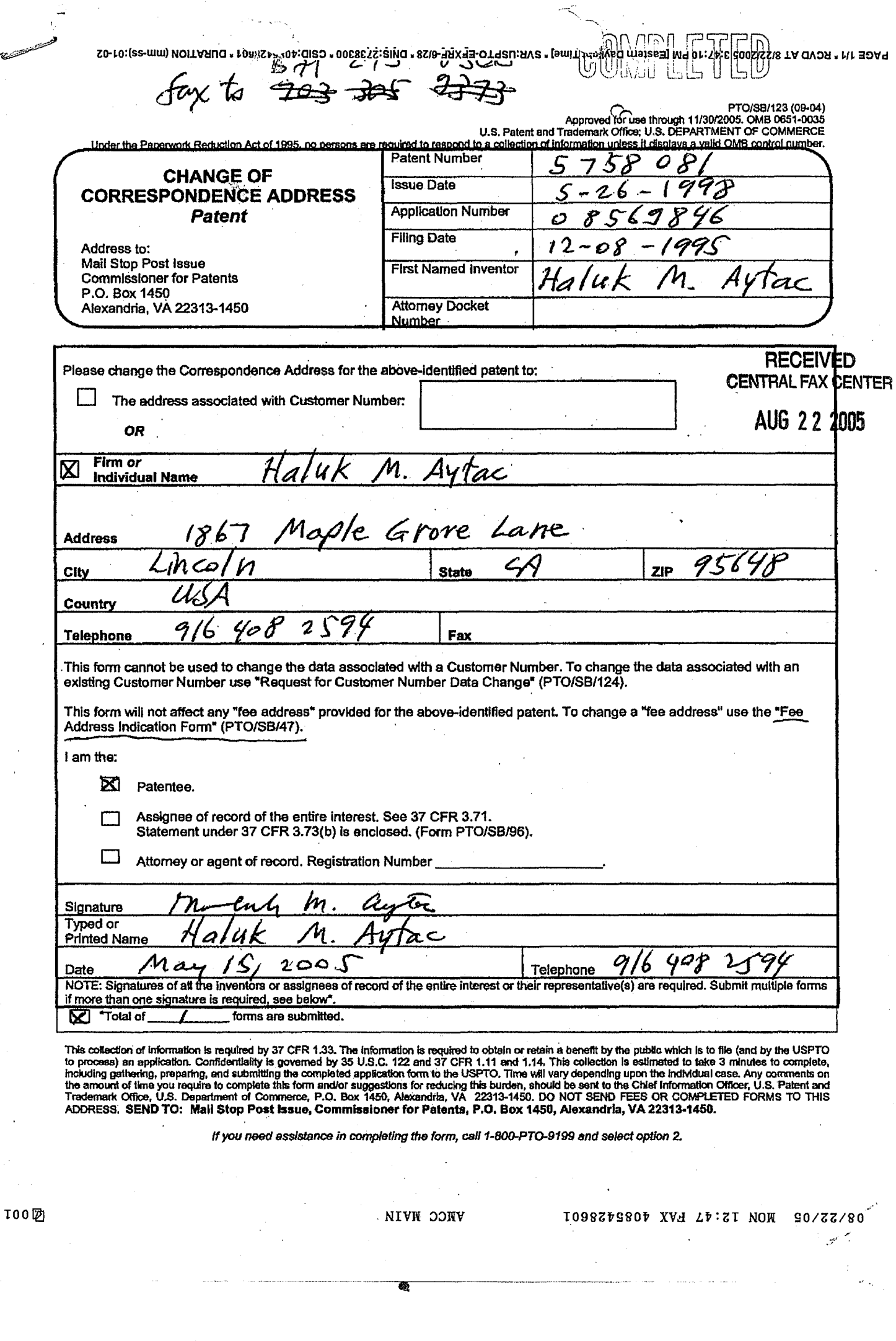

LG Exhibit 1006, Page 592 of 604<br>LG Electronics, Inc. v. Papst Licensing

فلتستنشئ

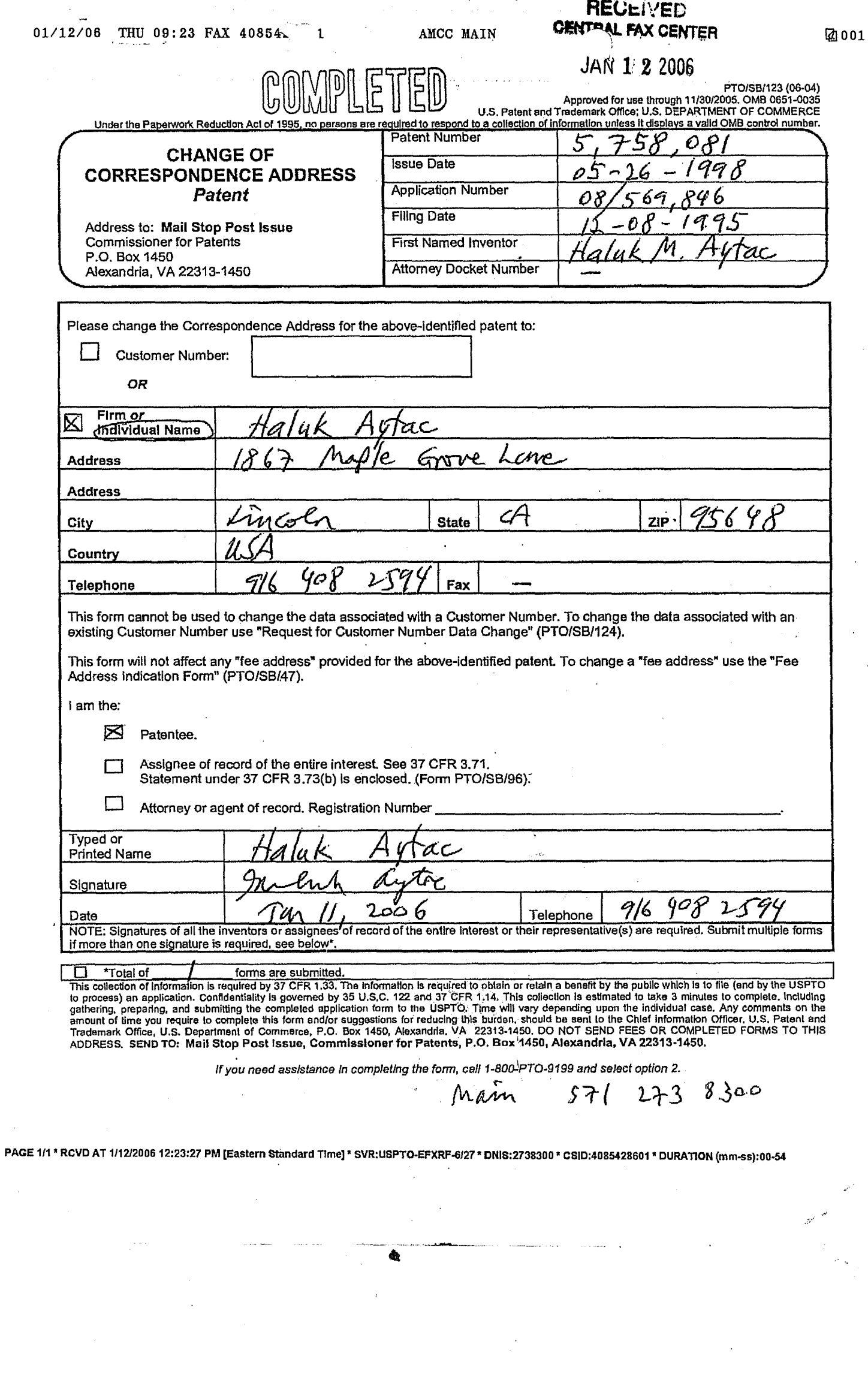

ing<br>Santa Contra Persia<br>Santa Cara Persia

LG Exhibit 1006, Page 593 of 604<br>LG Electronics, Inc. v. Papst Licensing

 $\bar{\beta}$ 

 $\frac{1}{2}$  , and  $\frac{1}{2}$  ,  $\frac{1}{2}$ 

L.

# **MISCELLANEOUS PAGE(S) FROM THE U.S. PATENT OFFICE OFFICIAL FILE WRAPPER**

 $\mathcal{L}^{\text{max}}_{\text{max}}$  and  $\mathcal{L}^{\text{max}}_{\text{max}}$ 

 $\sim 10^{-11}$ 

 $\mathbf{u}^{(i)}$  .

 $\mathcal{L}^{\text{max}}_{\text{max}}$  and  $\mathcal{L}^{\text{max}}_{\text{max}}$ 

ÜLog Screen ÔÔÔÔÔÔÔÔ Computer Library Periodicals, Jan 1989 ÔÔÔÔÔÔÔÔÔÔÔ F1:HelpÜ Titles Browse Query Copy Print Maintain Info Exit  $\text{Energy (AUT-2)}$   $\frac{1}{2}$  0.000  $\frac{1}{2}$  0.000  $\frac{1}{2}$  0.000  $\frac{1}{2}$  0.000  $\frac{1}{2}$  0.000  $\frac{1}{2}$  0.000  $\frac{1}{2}$  0.000  $\frac{1}{2}$  0.000  $\frac{1}{2}$  0.000  $\frac{1}{2}$  0.000  $\frac{1}{2}$  0.000  $\frac{1}{2}$  0.000  $\frac{1}{2}$  0.000

UEEEEEEEEEEEEEEEEEEEEEEEEEEEEEEEEEEEEEEEEEEEEEEEEEEEEEEEEE Log entries left: 220 #1 all

45530 documents

#2 scsi and (shared or sharing or shares) 65 documents

LG Electronics, Inc. v. Papst Licensing

LG Exhibit 1006, Page 595 of 604 **Samsung Electronics Co., Ltd., et al**<br>**LG Electronics, Inc. v. Papst Licensing Ex. 1006, p. 595 of 604** 

> :pd his

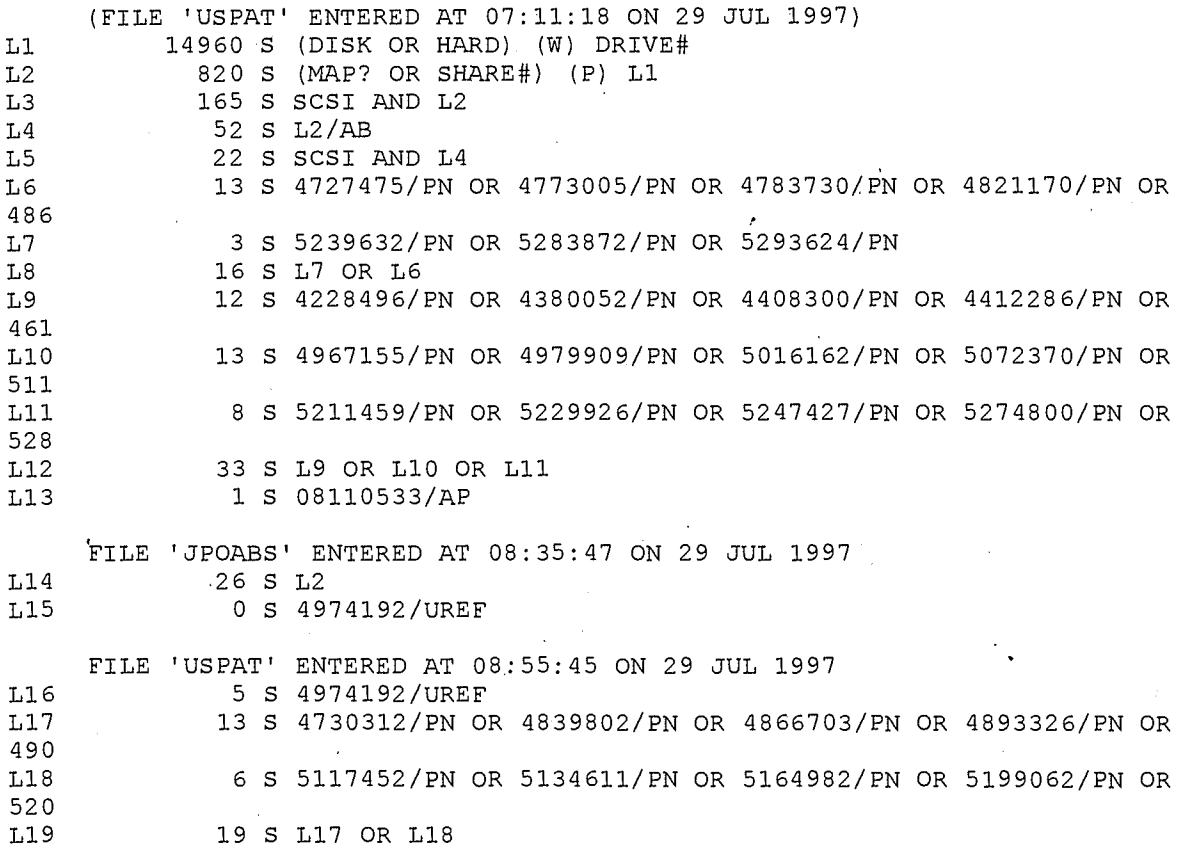

 $\pmb{\hat{a}}$ 

LG Exhibit 1006, Page 596 of 604<br>LG Electronics, Inc. v. Papst Licensing

Samsung Electronics Co., Ltd., et al<br>**Ex. 1006, p. 596 of 604** 

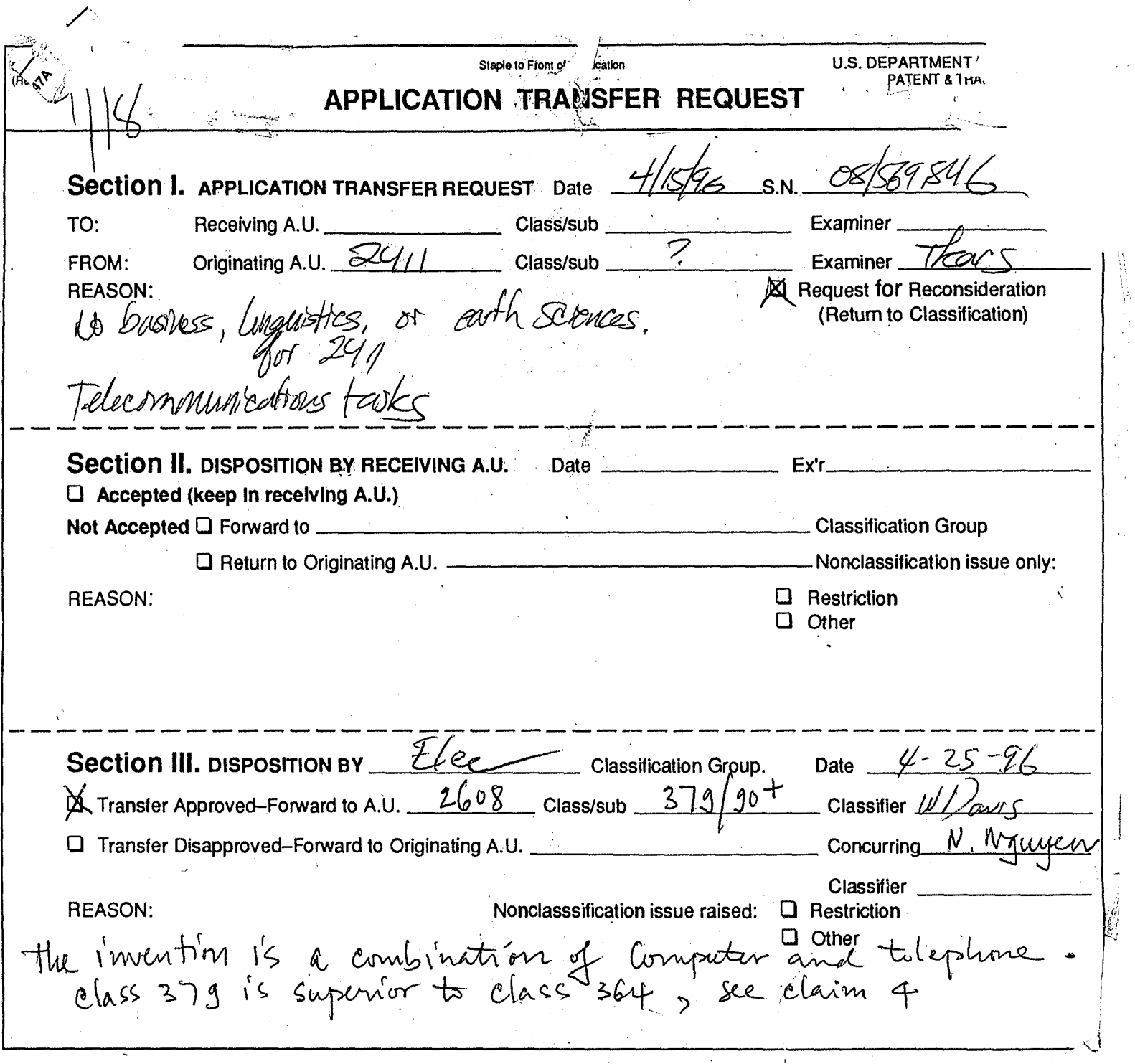

 $\bar{\gamma}$ 

 $\overline{\mathcal{E}}$ 

 $\bar{\lambda}$ 

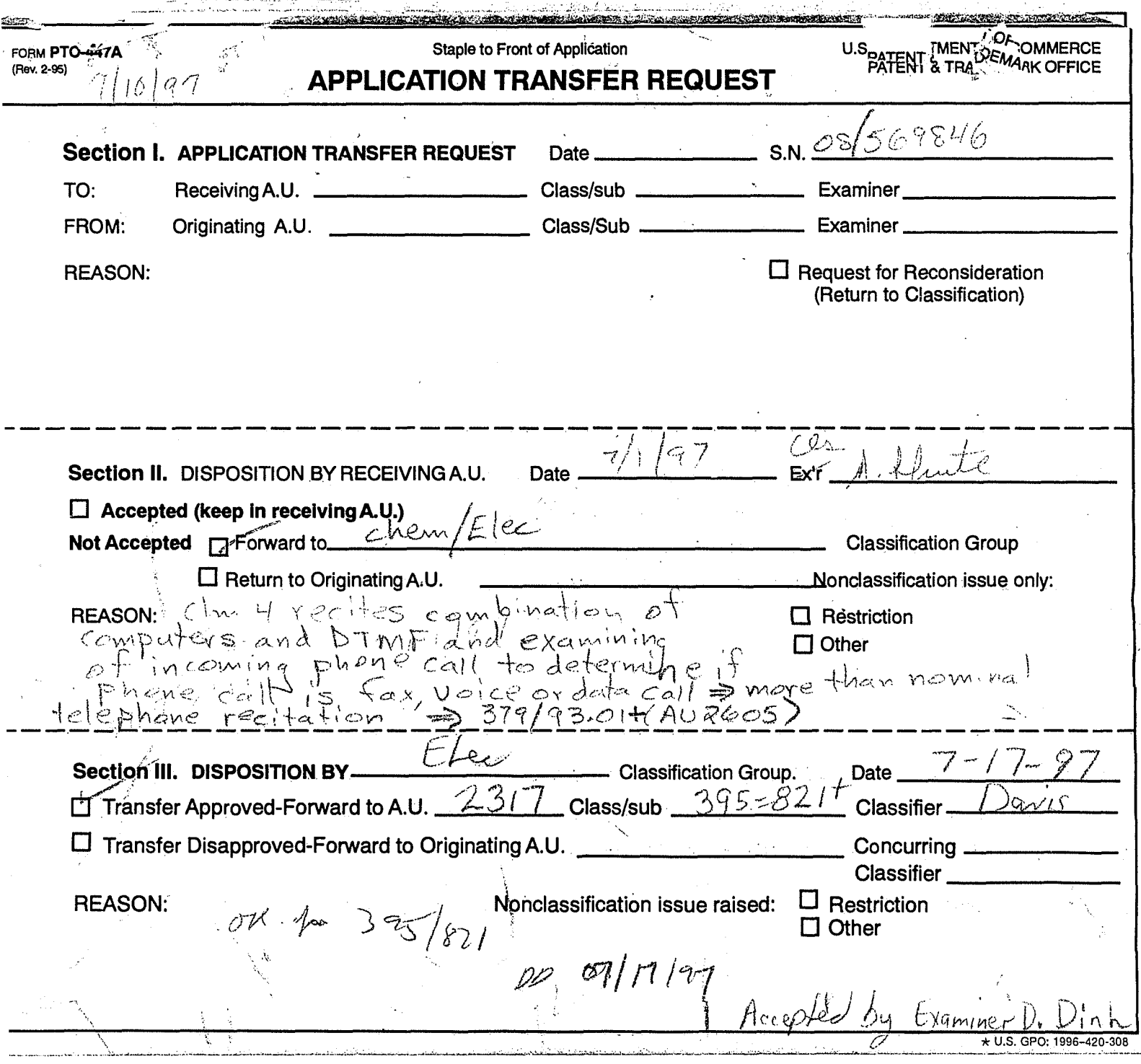

ý.

 $\bar{\mathcal{A}}$ 

LG Exhibit 1006, Page 598 of 604<br>LG Electronics, Inc. v. Papst Licensing

Samsung Electronics Co., Ltd., et al<br>**Ex. 1006, p. 598 of 604** 

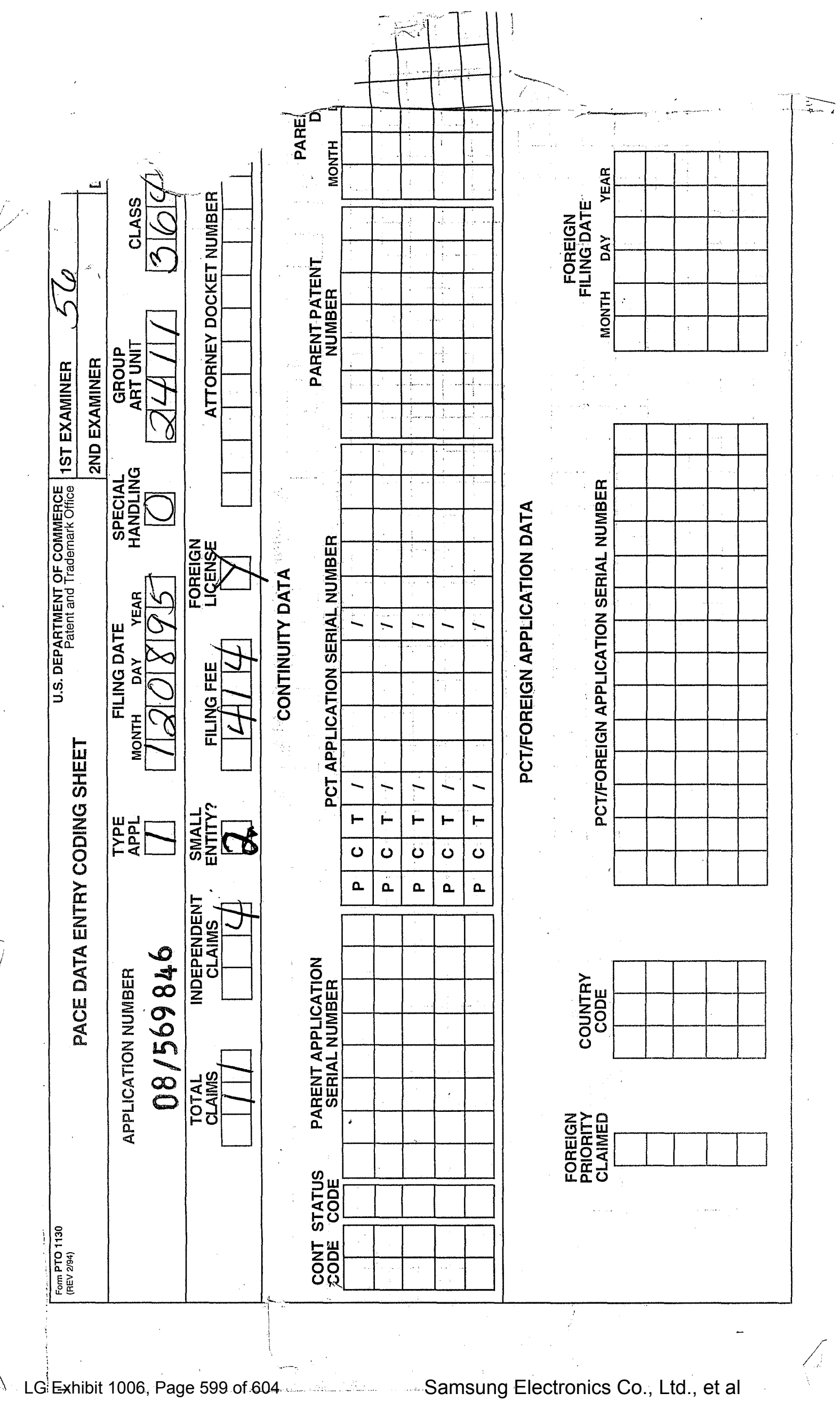

**Ex. 1006, p. 599 of 604**

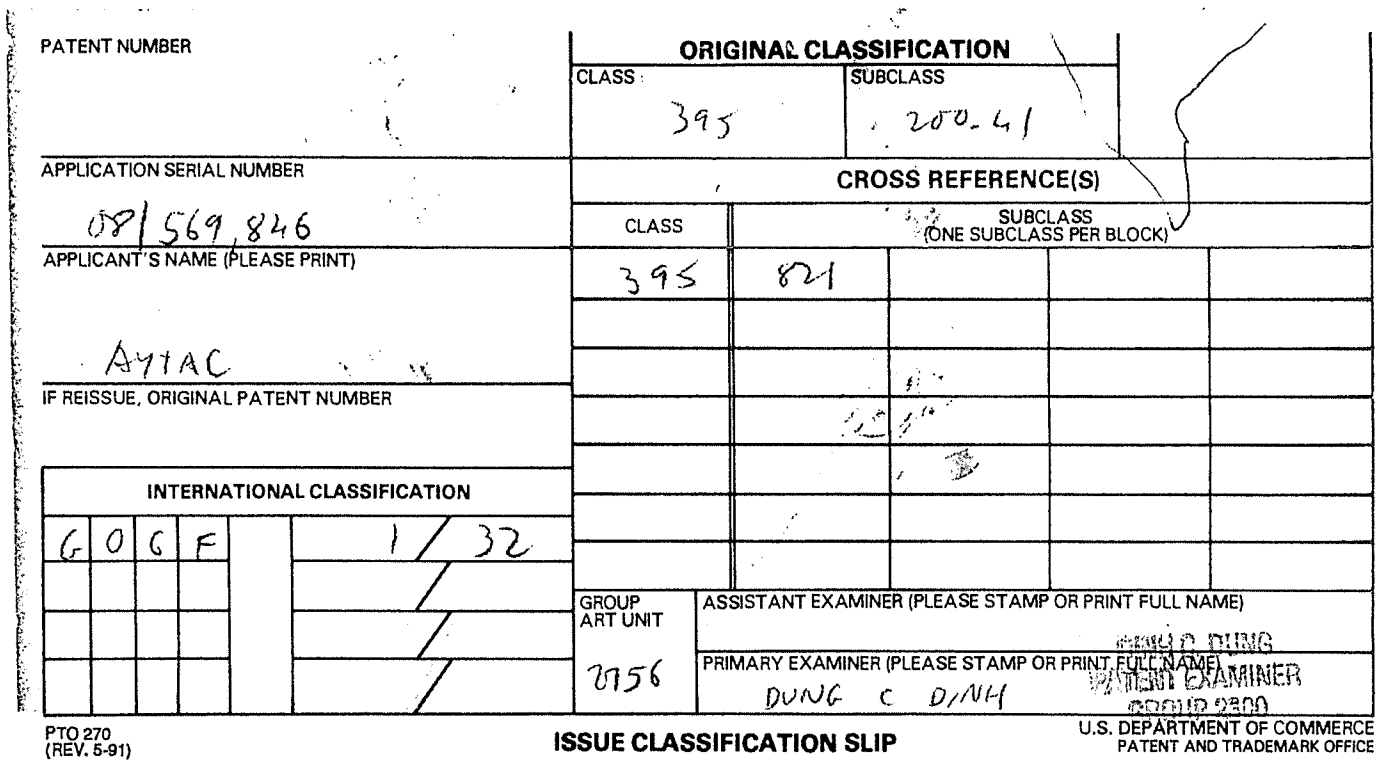

į.

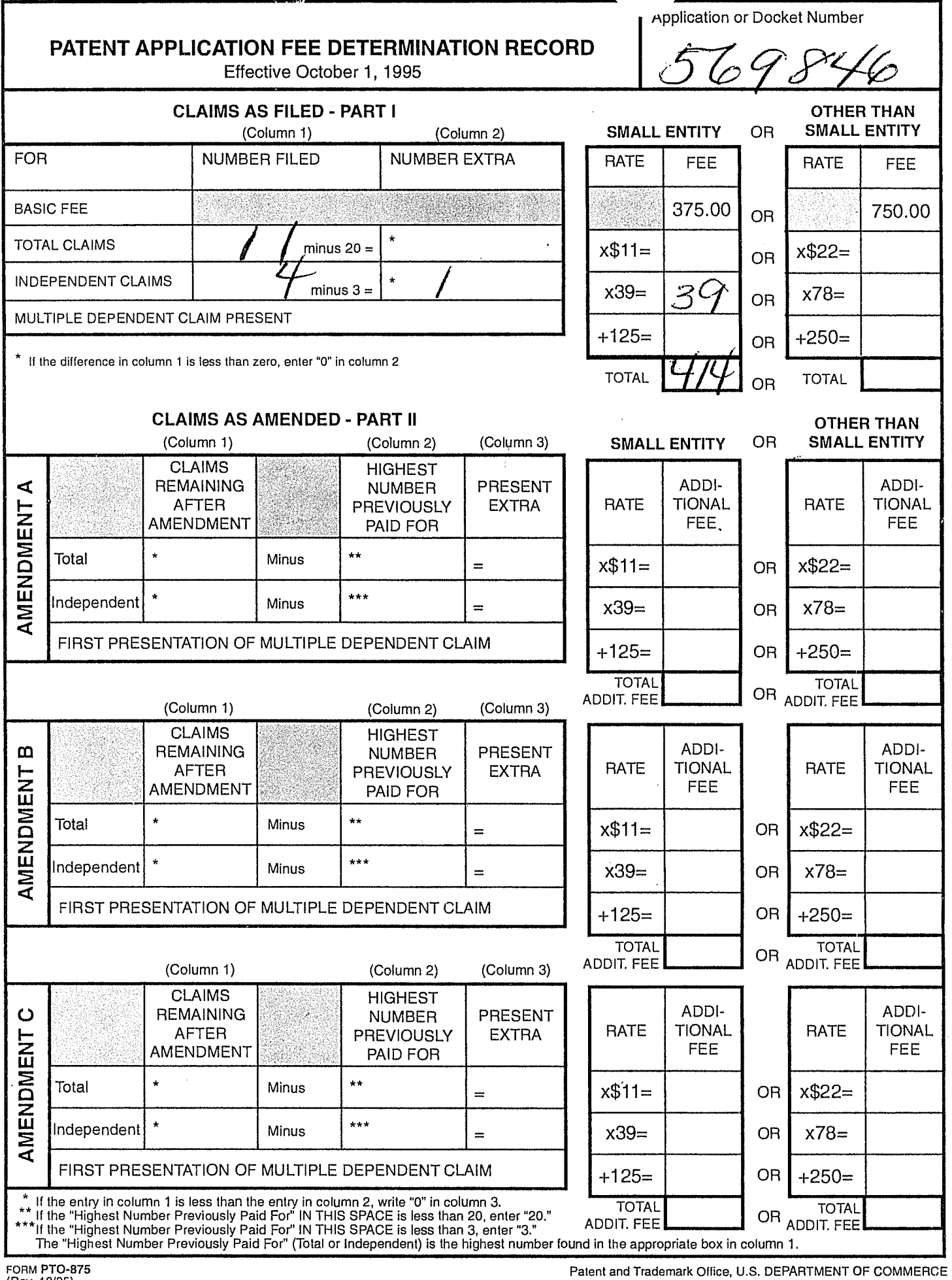

 $\frac{1}{2}$ 

FORM P10-875 (Rev. 10/95)

 $\hat{\mathcal{A}}$ 

 $\label{eq:2.1} \mathcal{L}_{\text{max}} = \mathcal{L}_{\text{max}}$ 

 $\hat{\boldsymbol{\beta}}$ 

 $\mathcal{A}^{(1)}$ 

 $\bar{\beta}$ 

 $\overline{\phantom{a}}$ 

 $\ddot{\phantom{0}}$ 

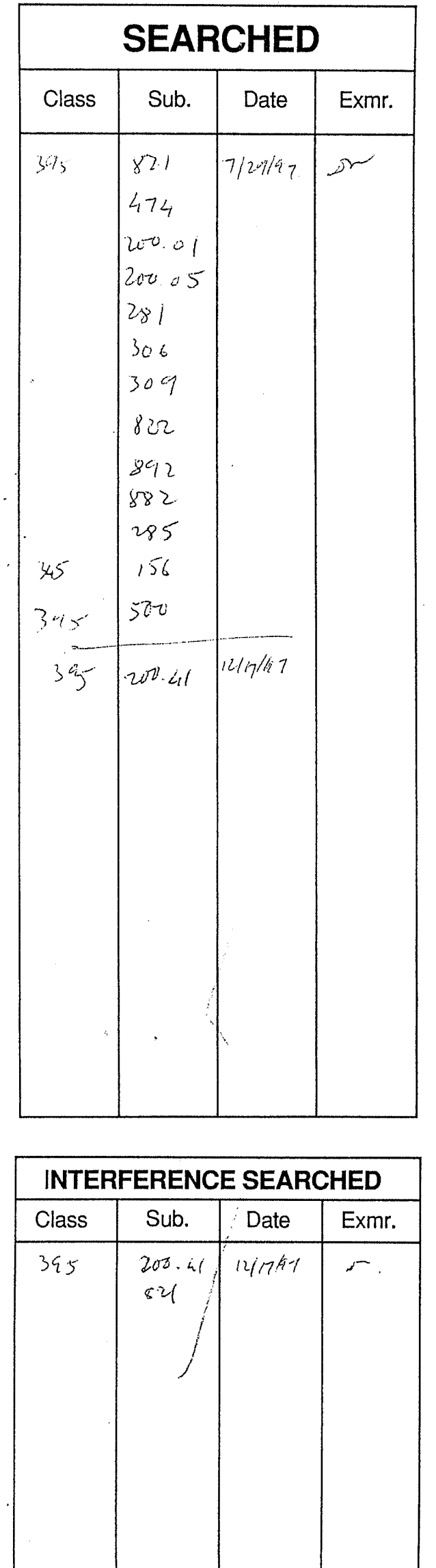

LG Exhibit 1006, Page 602 of 604<br>LG Electronics, Inc. v. Papst Licensing

٠.

### **SEARCH NOTES**

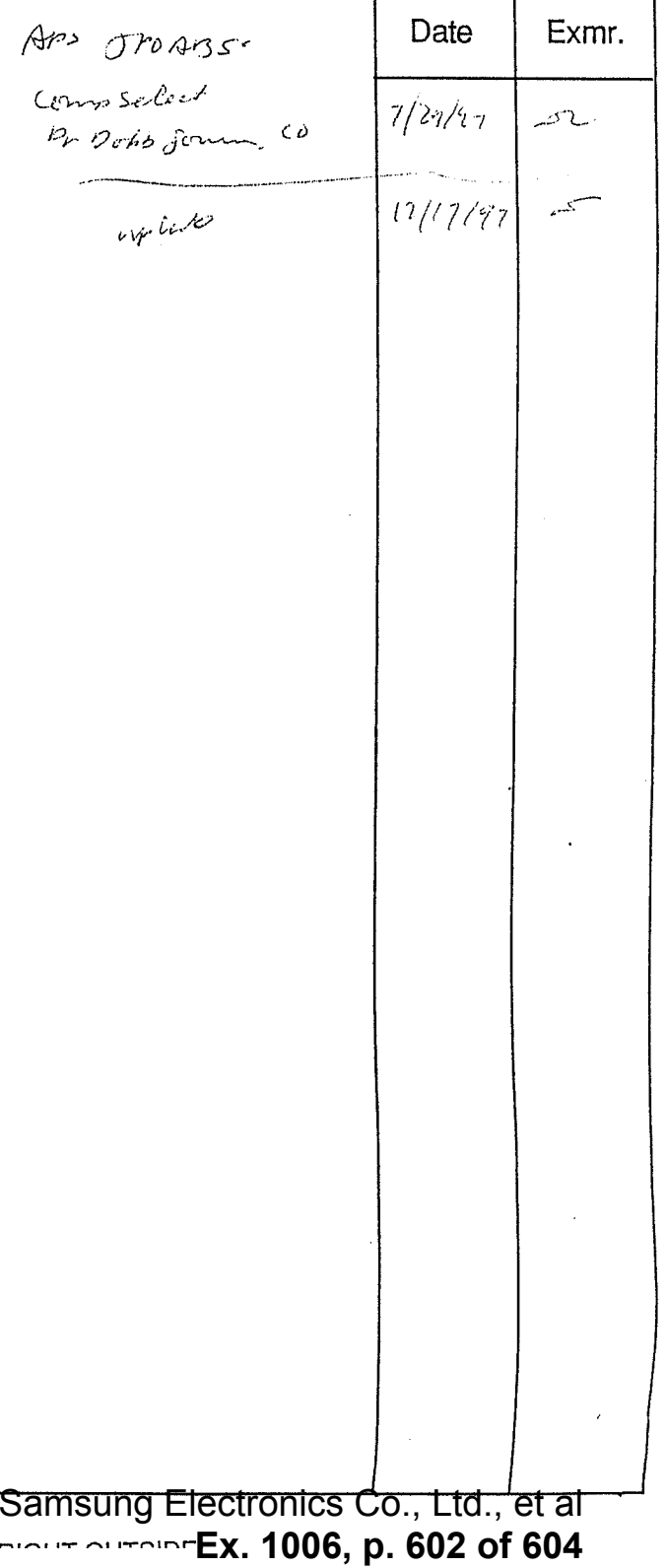

Staple Issue Slip Here

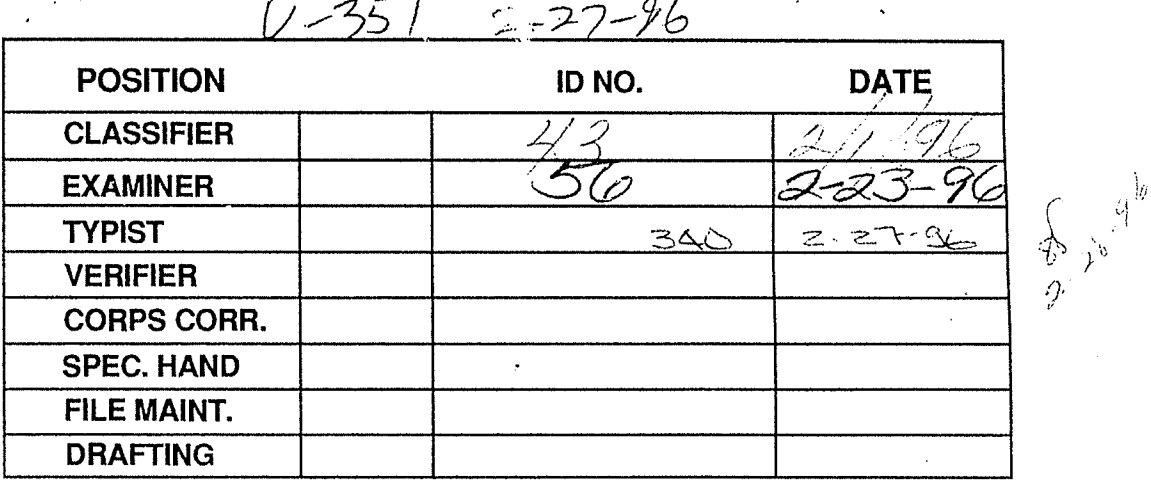

#### **INDEX OF CLAIMS**

**SYMBOLS** 

Rejected

Appeal<br>Objected

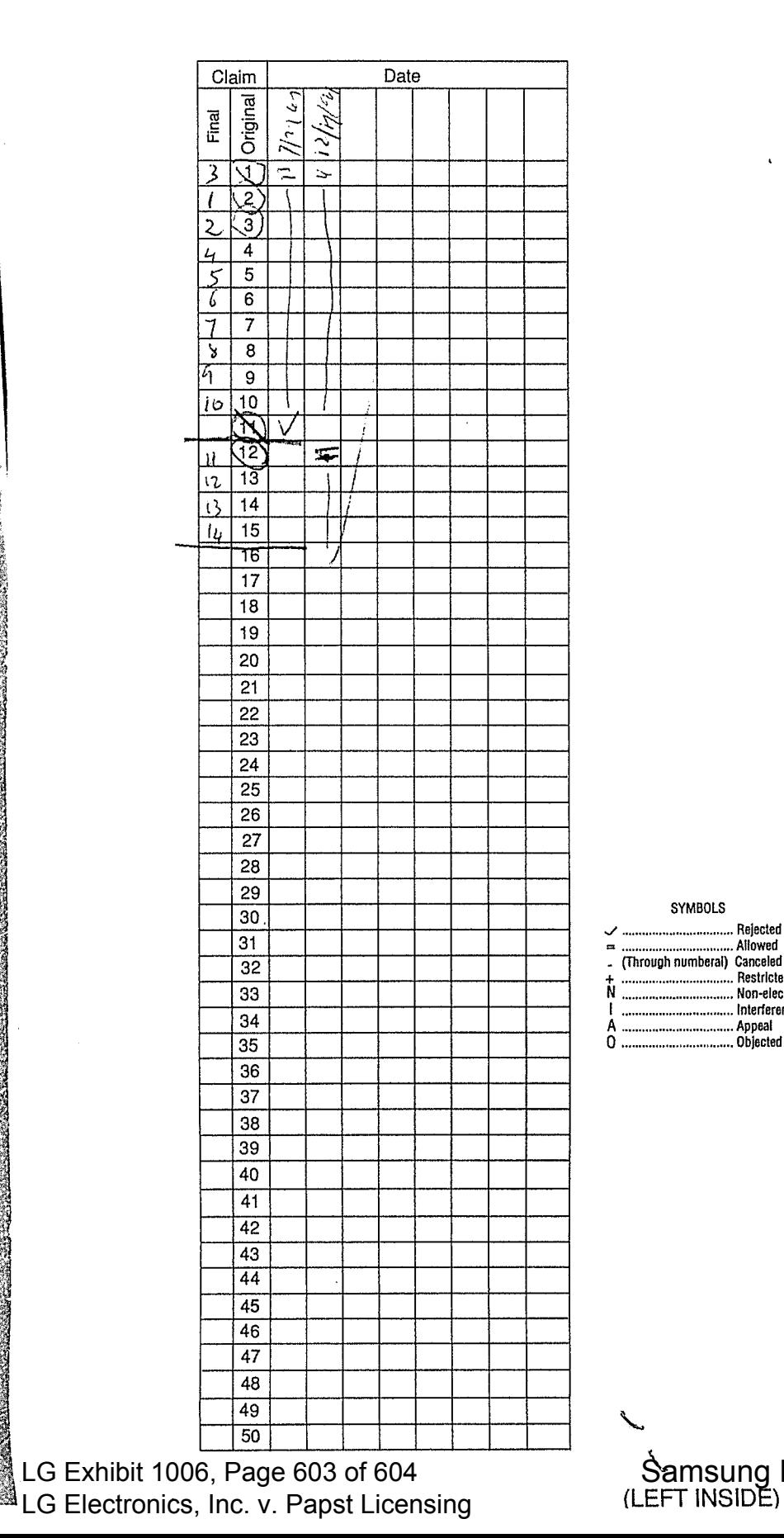

 $\mathcal{L}^2$ 

 $\sqrt{\frac{295}{295}}$ <br> $\sqrt{3}$ 

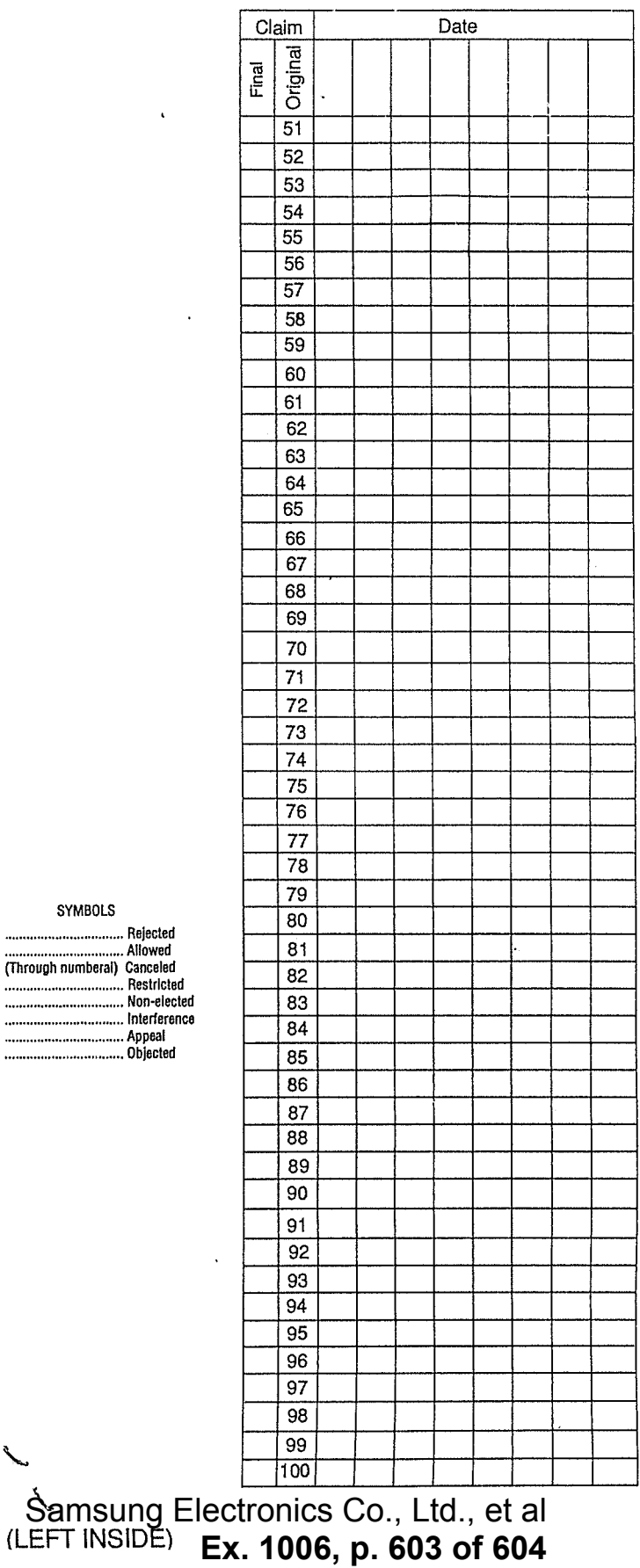

 $\mathbf{z}$  $0.75$ 09'846 وأفراد المتوارين APPROVED-FOR-LICENSE INITIALS\* نی ہے PATENT APPLICATION Date<br>Received Date<br>Entered or<br>Counted or<br>Mailed 08569846 1. Application papers. Decement Reprence Letter 12-8-95  $2.44$ sclaseve Statement  $3 - 7 - 26$  $3.5$  $92$  $7 - 29$ 4.  $10 - 24 - 97$  $4\rm{mm}$ 5.  $\mathcal{Q} \mathcal{Q}$  $12 - 24 - 92$  $277$  $6.$ PTO GRANT MAY 26 1998  $7.$  $\alpha(\vec{k})$ 9.  $-10.$  $\overline{\phantom{0}}$  11.  $-12$  $\frac{1}{2} \frac{1}{2} \left( \frac{1}{2} \left( \frac{1}{2} \right) \right)$  $\overline{\phantom{1}}$  13.  $\overline{\phantom{1}}$  $14.$  $15.$  $16.$  $17.$ Ù. 18.  $-$  19.  $$ and the control of the control of  $\ddot{\phantom{a}}$  $20.$  $\frac{1}{2}$  ,  $21.$  $\sim 10^{-10}$  $22.$ 23. 24.  $\hat{\mathbf{v}}$  $\hat{\theta}$  $25.$ 26.  $\hat{\mathcal{L}}$  $27.$ 28.  $\omega^2$ 29.  $30.$  $31.$  $32<sub>1</sub>$ ீரு **தெரு** Sung Electronics Co., Ltd., et al G Exhibit 1006, Page 604 of 604 <sup>28</sup>G Electronics, Inc. v. Papst Licensing Ex. 1006, p. 604 of 604